# **[MS-NCNBI]:**

## **Network Controller Northbound Interface**

## **Intellectual Property Rights Notice for Open Specifications Documentation**

- **Technical Documentation.** Microsoft publishes Open Specifications documentation ("this documentation") for protocols, file formats, data portability, computer languages, and standards support. Additionally, overview documents cover inter-protocol relationships and interactions.
- **Copyrights**. This documentation is covered by Microsoft copyrights. Regardless of any other terms that are contained in the terms of use for the Microsoft website that hosts this documentation, you can make copies of it in order to develop implementations of the technologies that are described in this documentation and can distribute portions of it in your implementations that use these technologies or in your documentation as necessary to properly document the implementation. You can also distribute in your implementation, with or without modification, any schemas, IDLs, or code samples that are included in the documentation. This permission also applies to any documents that are referenced in the Open Specifications documentation.
- **No Trade Secrets**. Microsoft does not claim any trade secret rights in this documentation.
- **Patents**. Microsoft has patents that might cover your implementations of the technologies described in the Open Specifications documentation. Neither this notice nor Microsoft's delivery of this documentation grants any licenses under those patents or any other Microsoft patents. However, a given [Open](https://go.microsoft.com/fwlink/?LinkId=214445) Specifications document might be covered by the Microsoft Open [Specifications Promise](https://go.microsoft.com/fwlink/?LinkId=214445) or the [Microsoft Community Promise.](https://go.microsoft.com/fwlink/?LinkId=214448) If you would prefer a written license, or if the technologies described in this documentation are not covered by the Open Specifications Promise or Community Promise, as applicable, patent licenses are available by contacting [iplg@microsoft.com.](mailto:iplg@microsoft.com)
- **License Programs**. To see all of the protocols in scope under a specific license program and the associated patents, visit the [Patent Map.](https://aka.ms/AA9ufj8)
- **Trademarks**. The names of companies and products contained in this documentation might be covered by trademarks or similar intellectual property rights. This notice does not grant any licenses under those rights. For a list of Microsoft trademarks, visit [www.microsoft.com/trademarks.](https://www.microsoft.com/trademarks)
- **Fictitious Names**. The example companies, organizations, products, domain names, email addresses, logos, people, places, and events that are depicted in this documentation are fictitious. No association with any real company, organization, product, domain name, email address, logo, person, place, or event is intended or should be inferred.

**Reservation of Rights**. All other rights are reserved, and this notice does not grant any rights other than as specifically described above, whether by implication, estoppel, or otherwise.

**Tools**. The Open Specifications documentation does not require the use of Microsoft programming tools or programming environments in order for you to develop an implementation. If you have access to Microsoft programming tools and environments, you are free to take advantage of them. Certain Open Specifications documents are intended for use in conjunction with publicly available standards specifications and network programming art and, as such, assume that the reader either is familiar with the aforementioned material or has immediate access to it.

**Support.** For questions and support, please contact [dochelp@microsoft.com.](mailto:dochelp@microsoft.com)

## **Revision Summary**

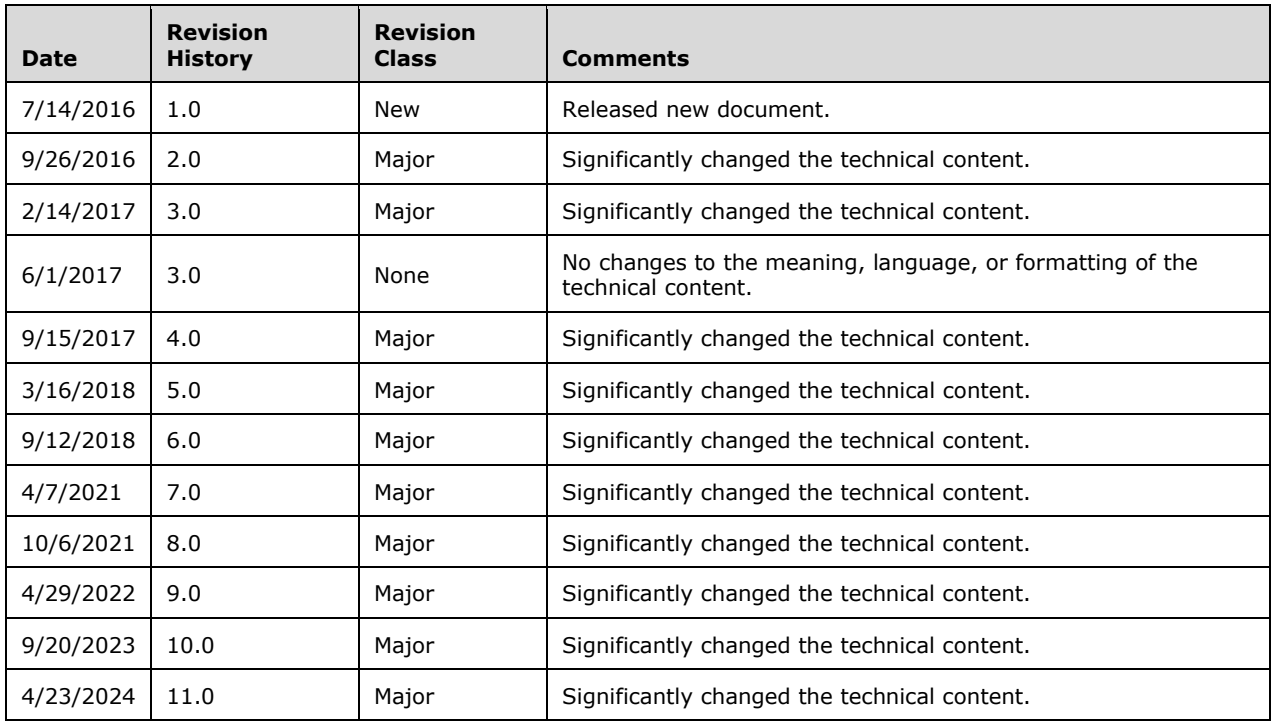

## **Table of Contents**

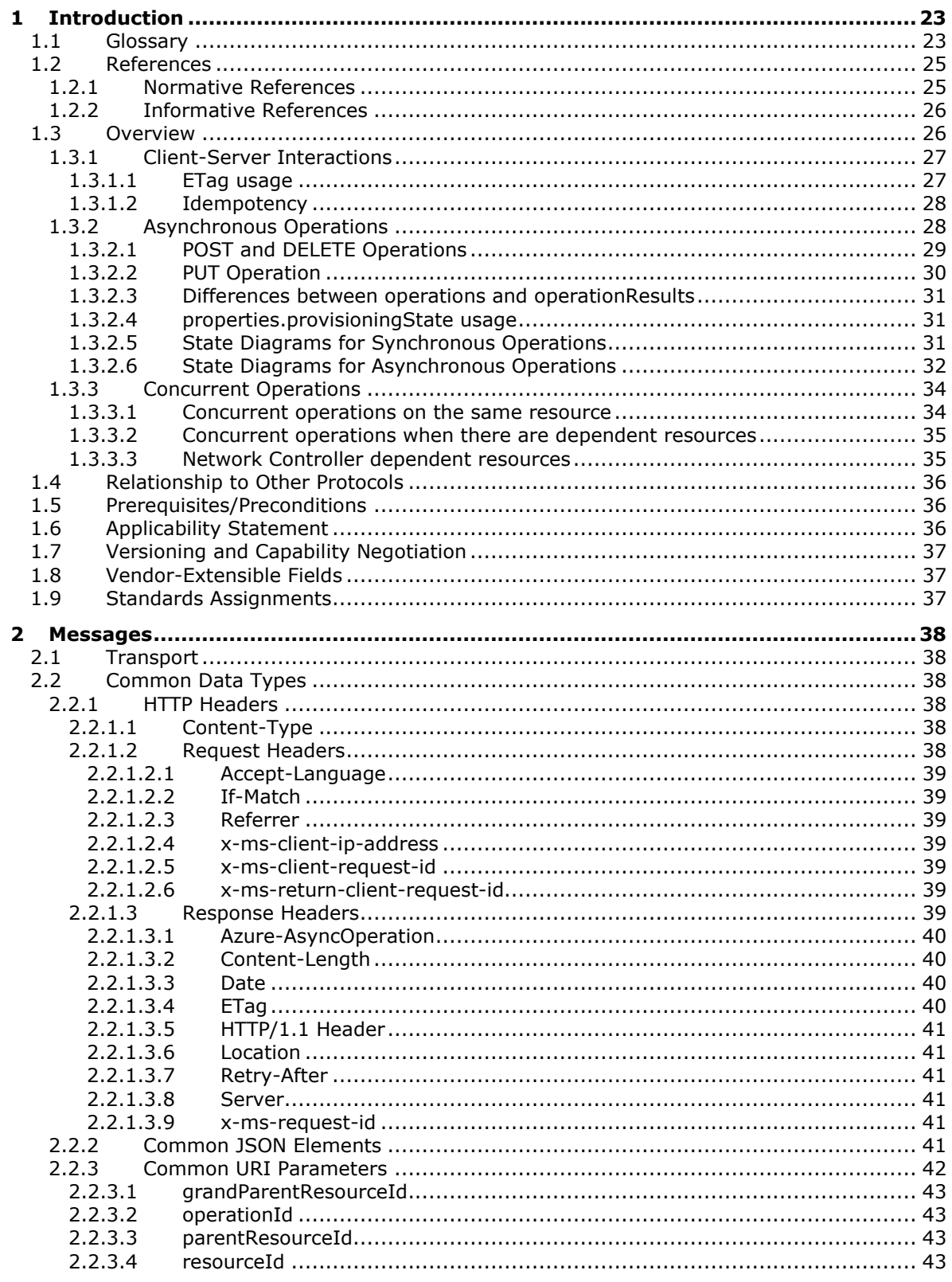

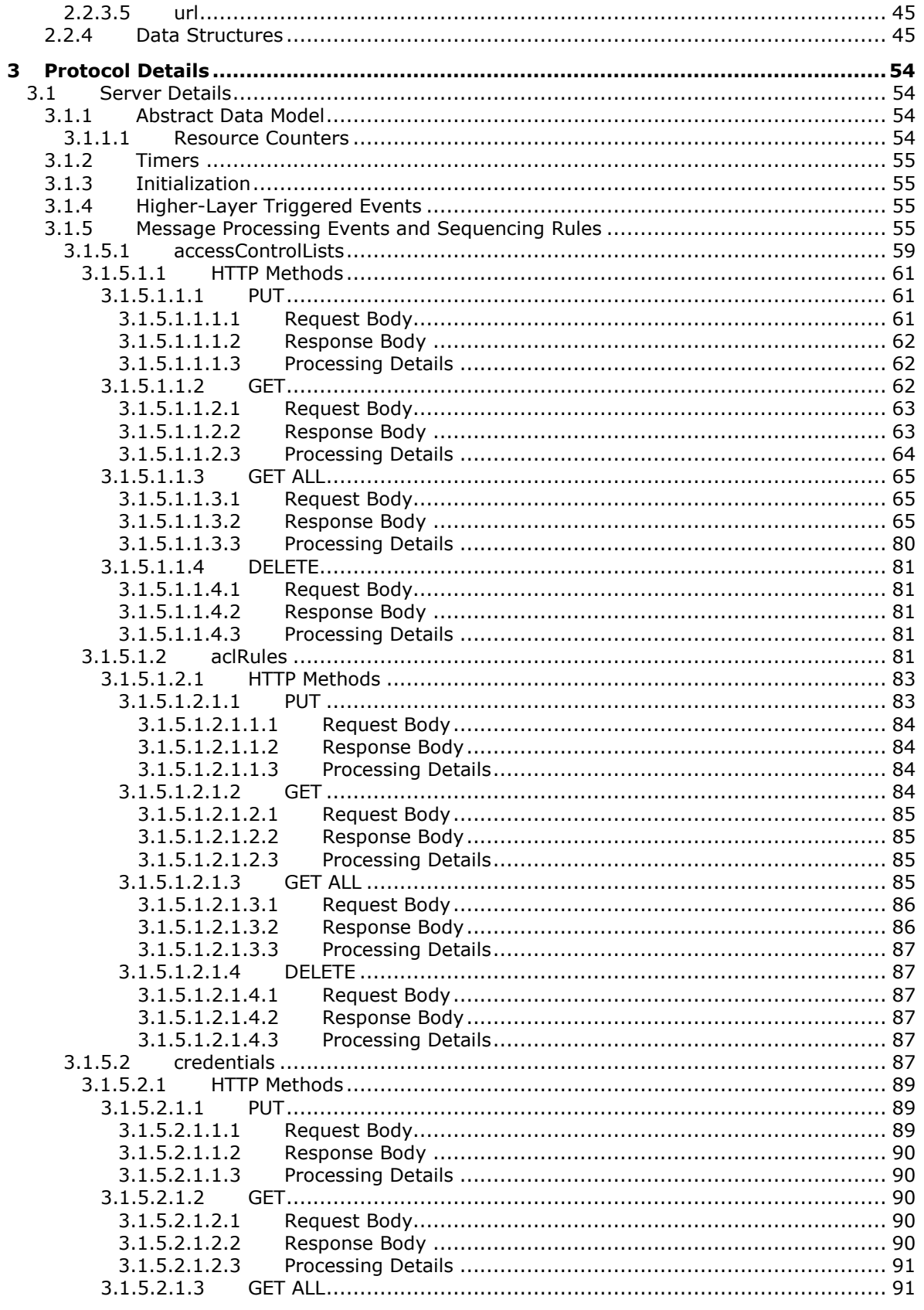

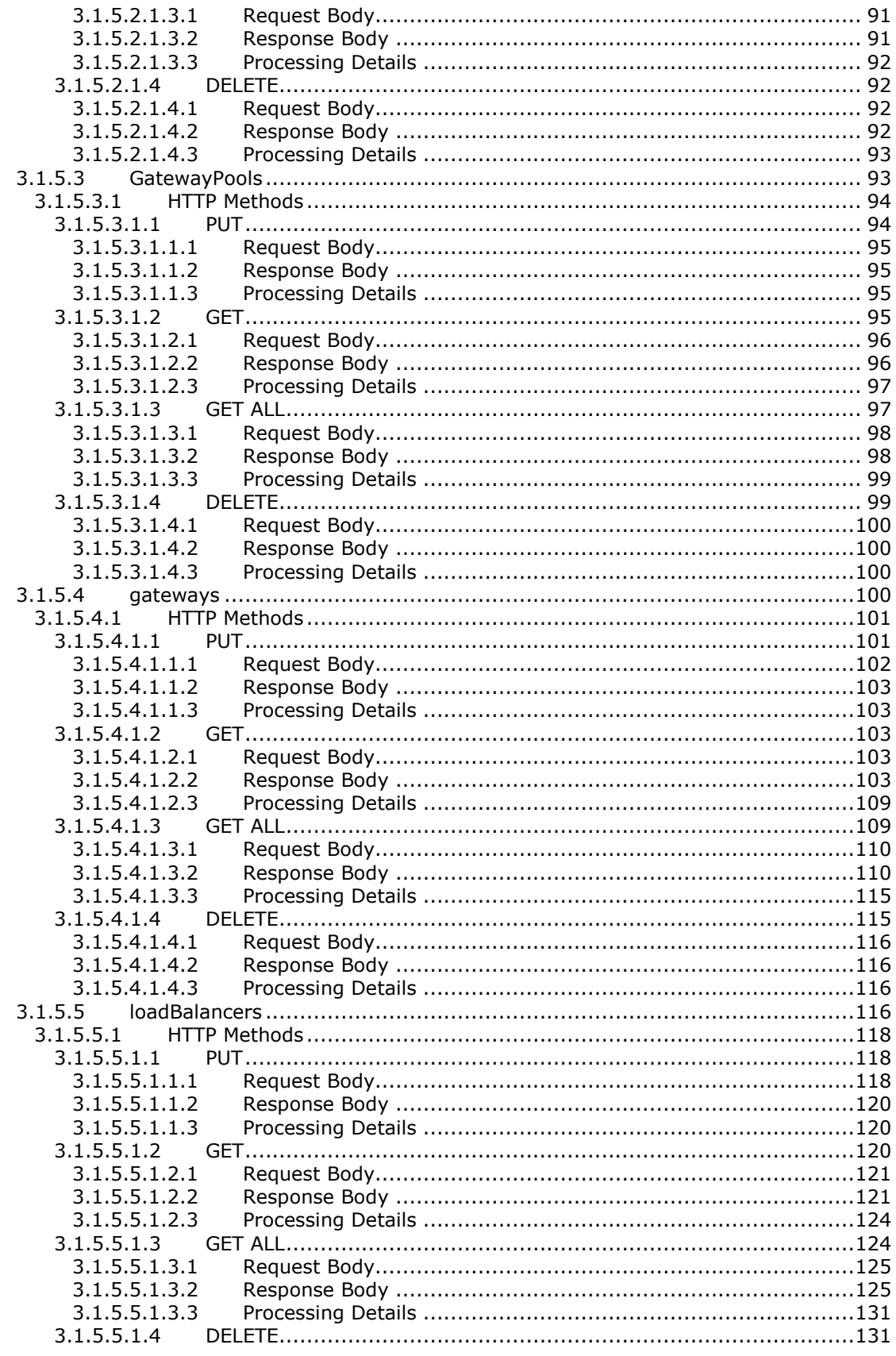

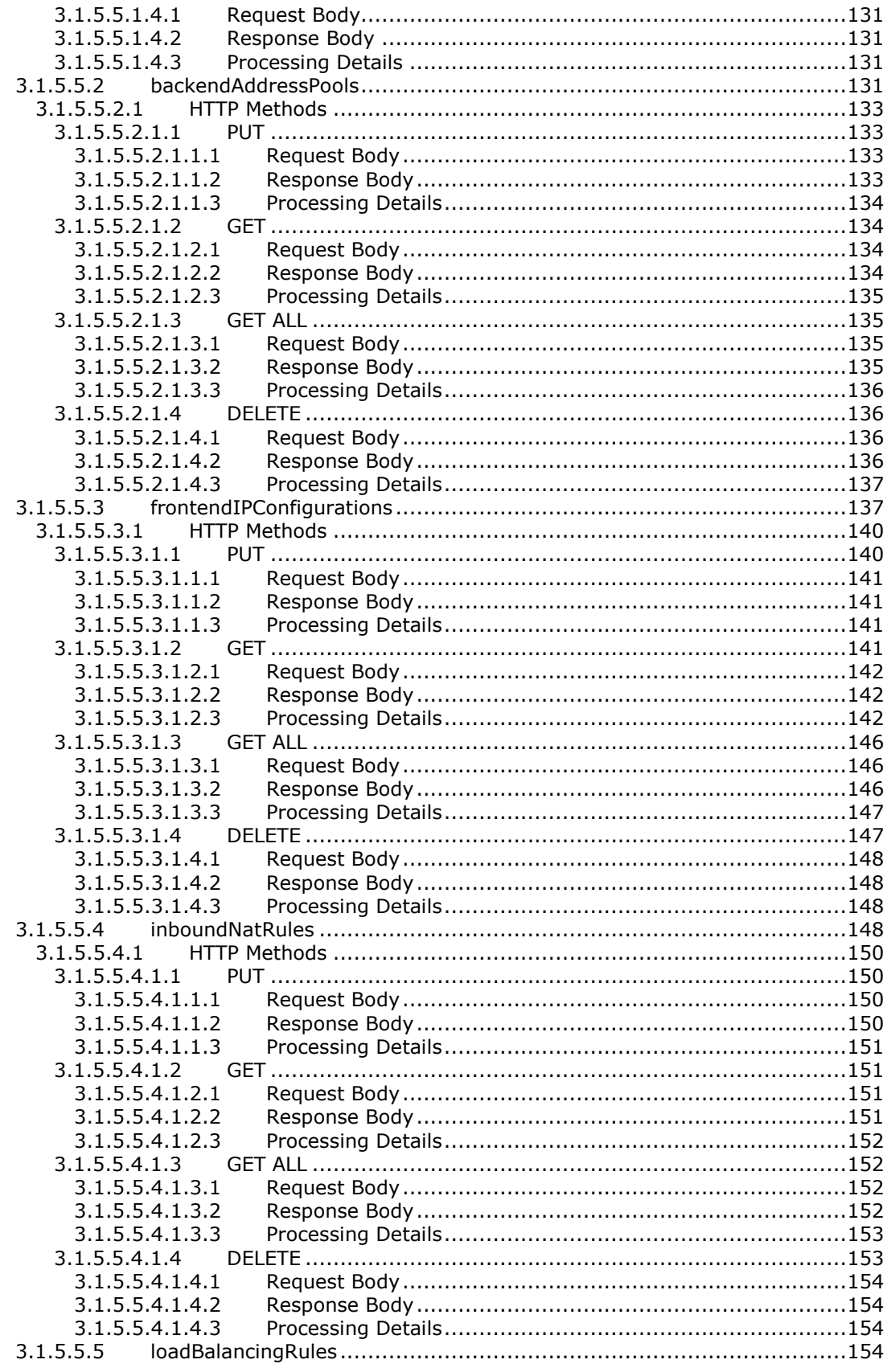

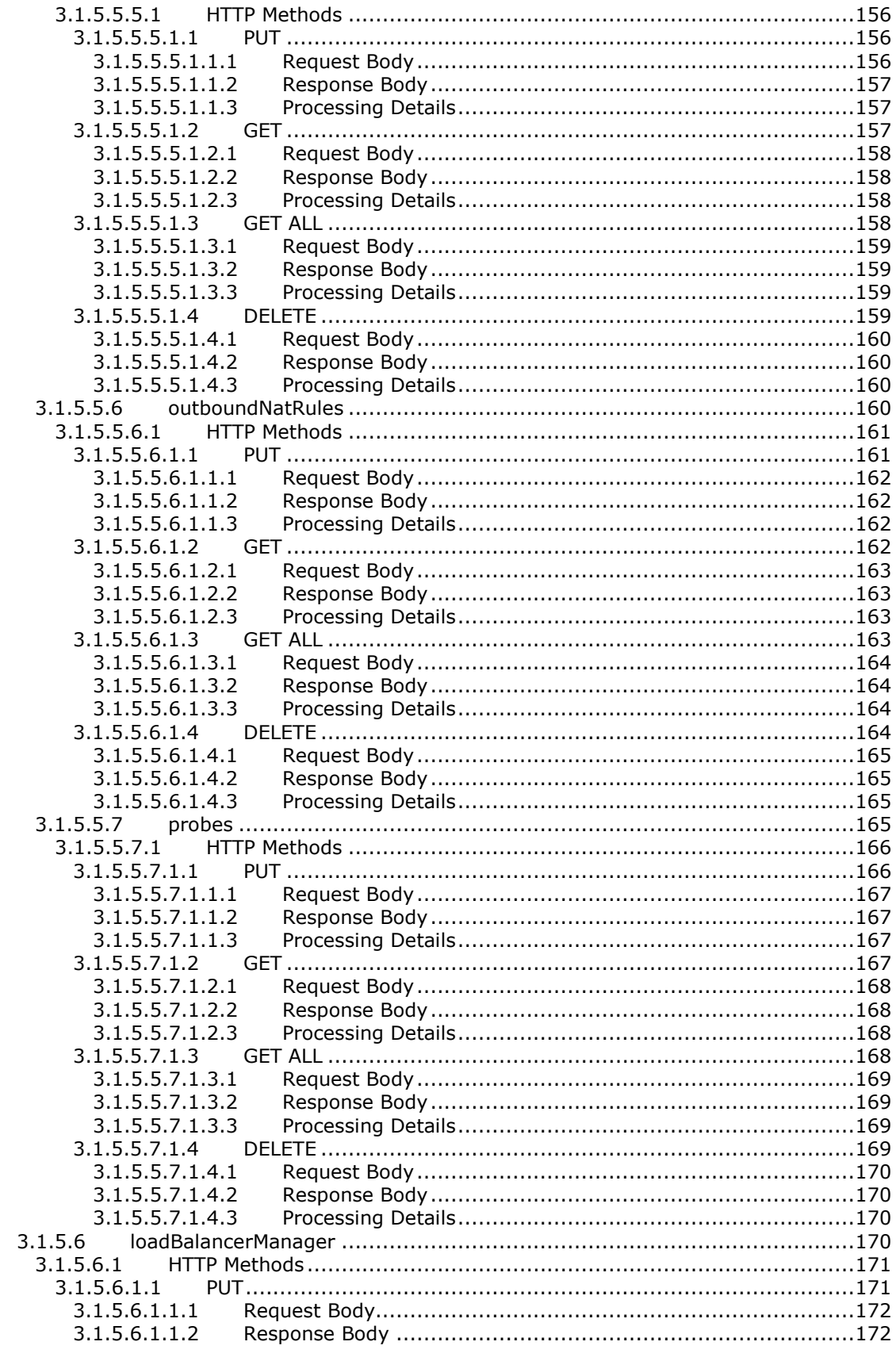

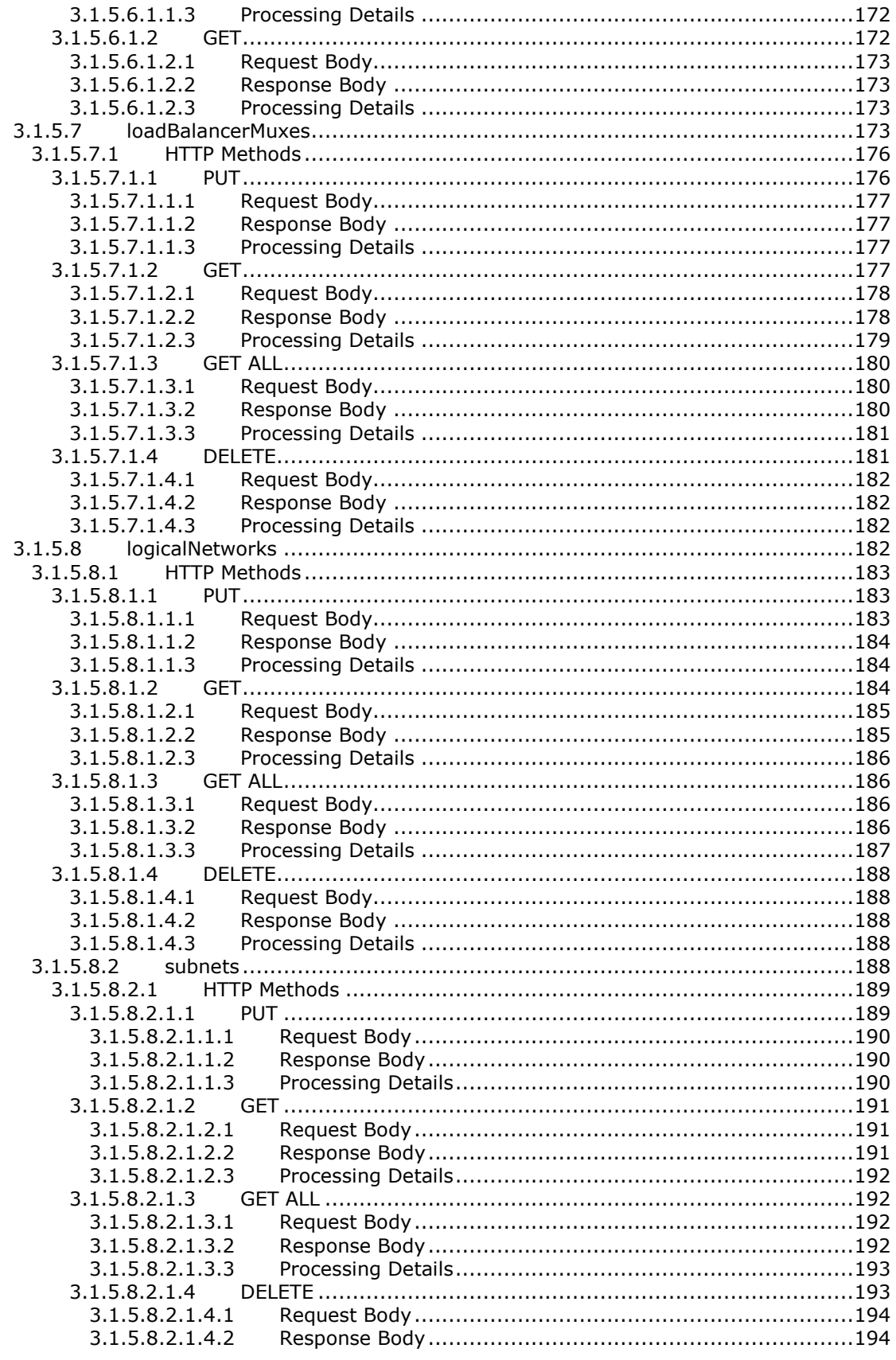

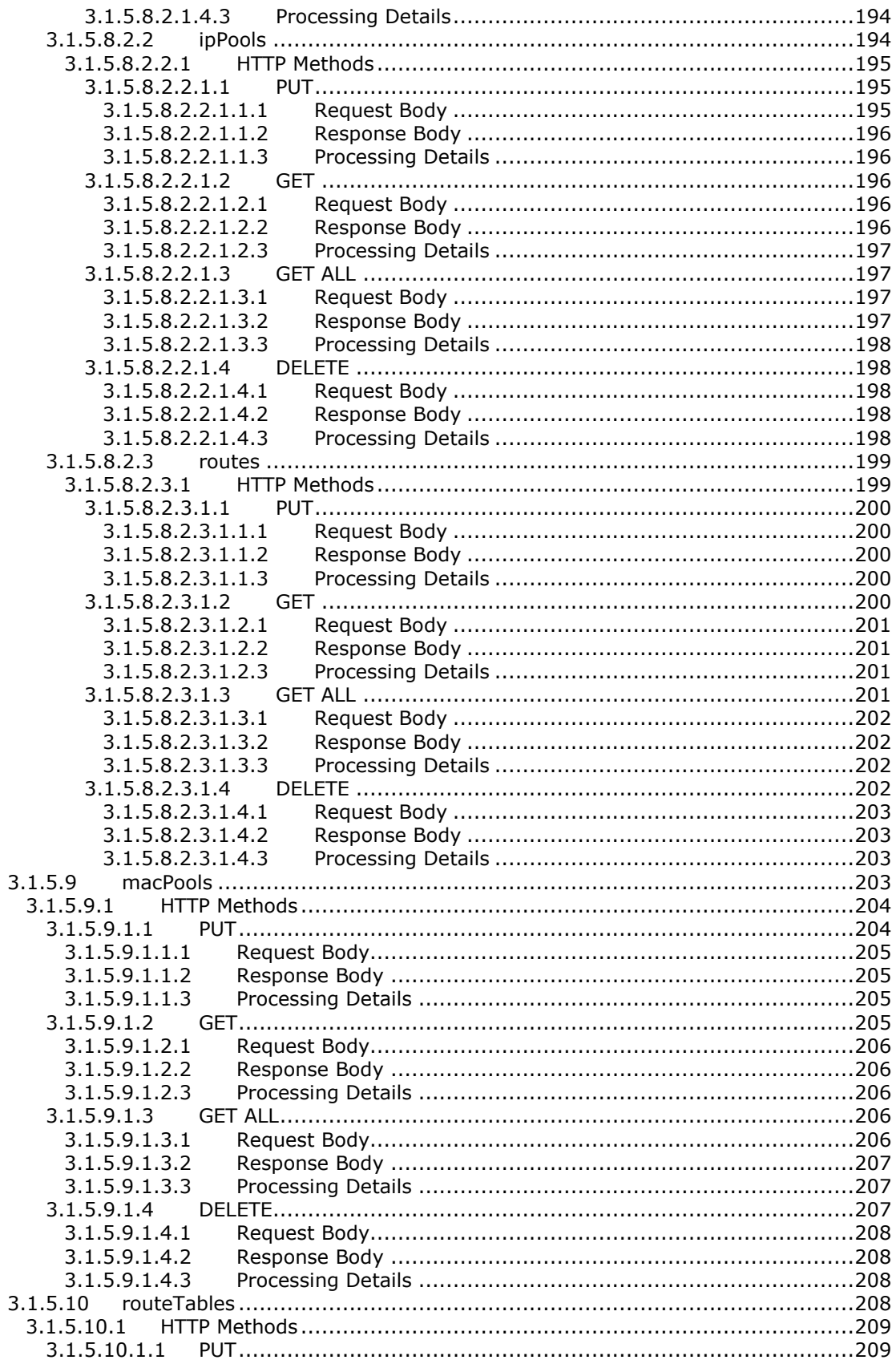

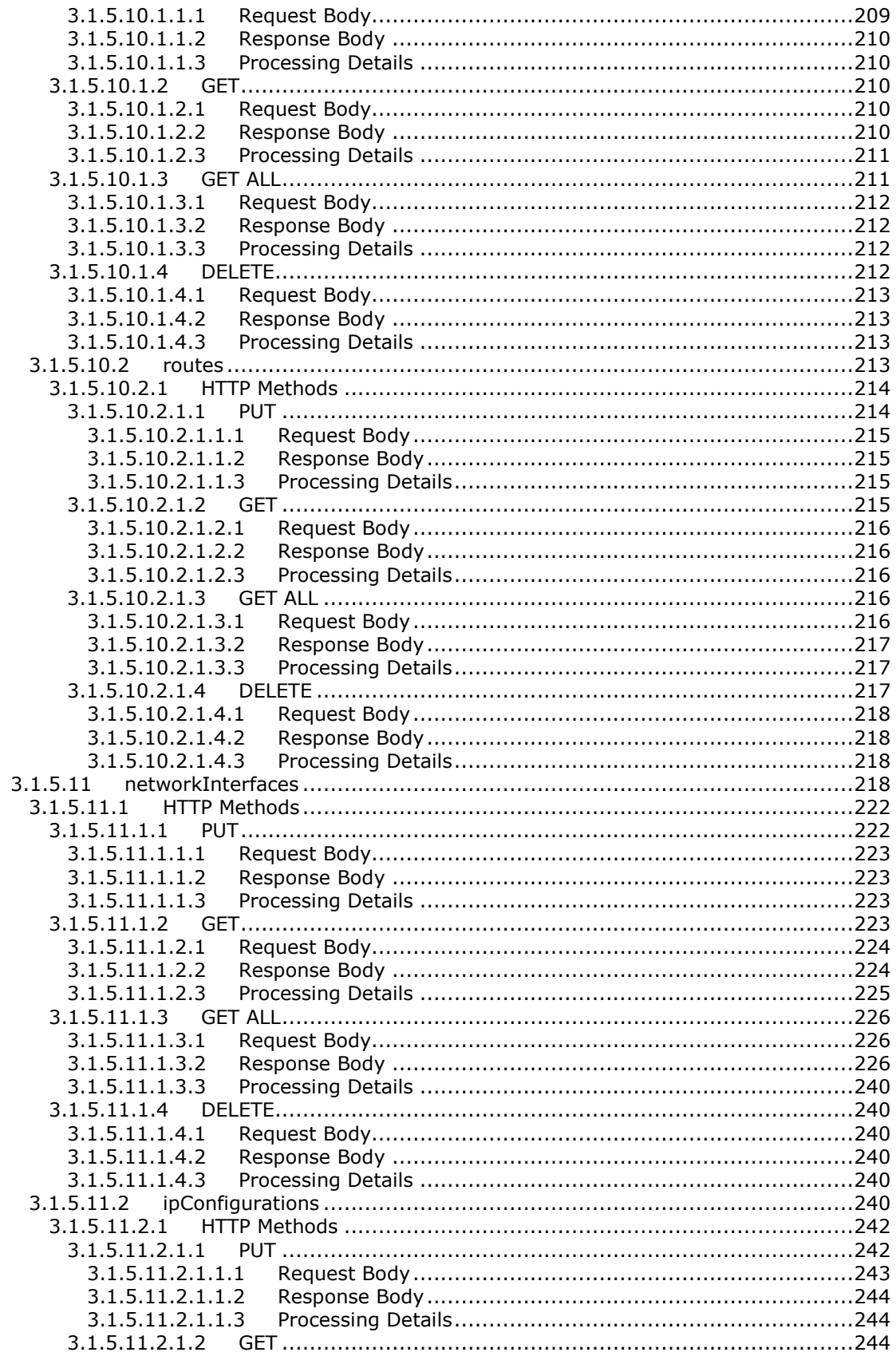

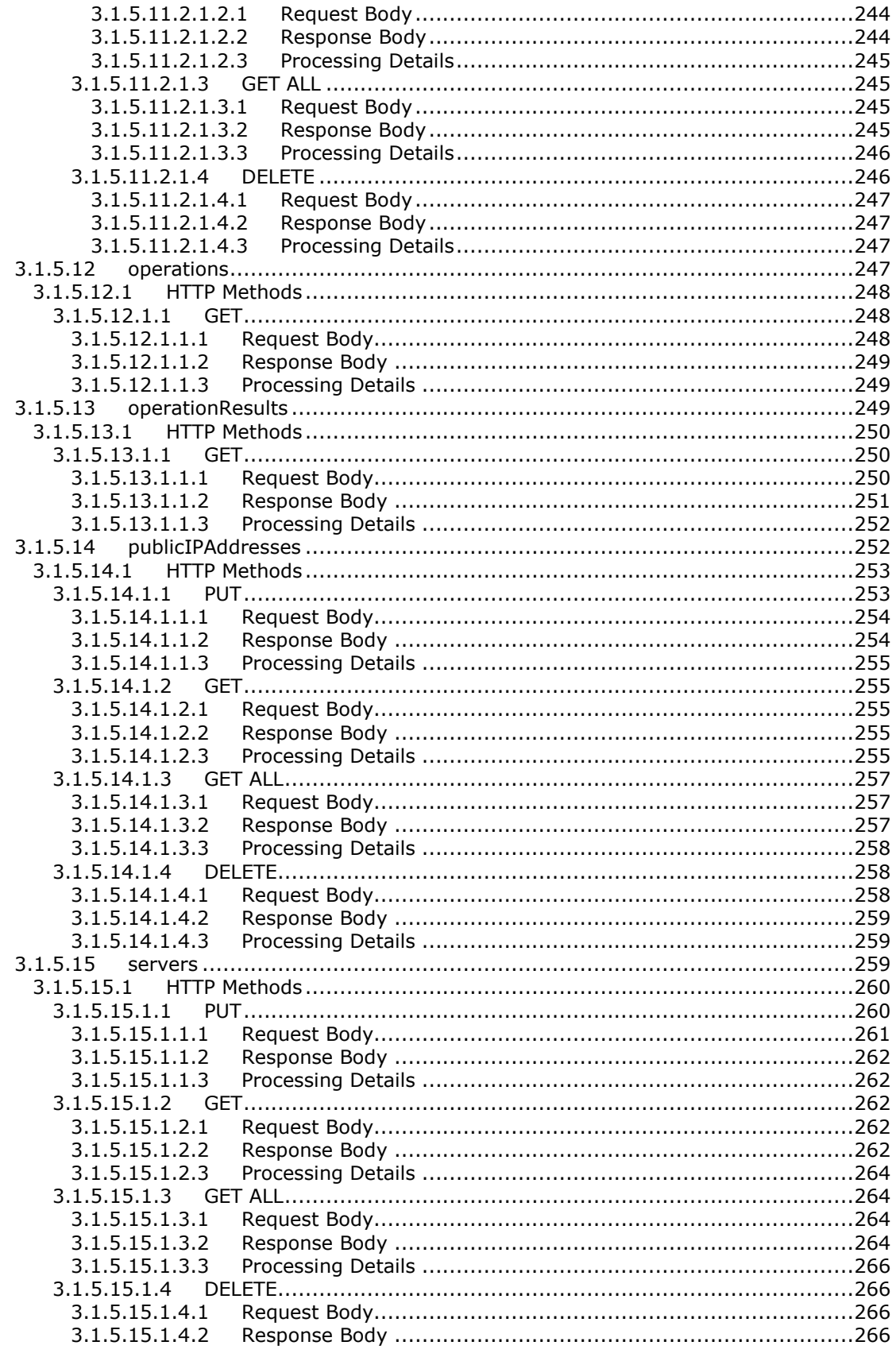

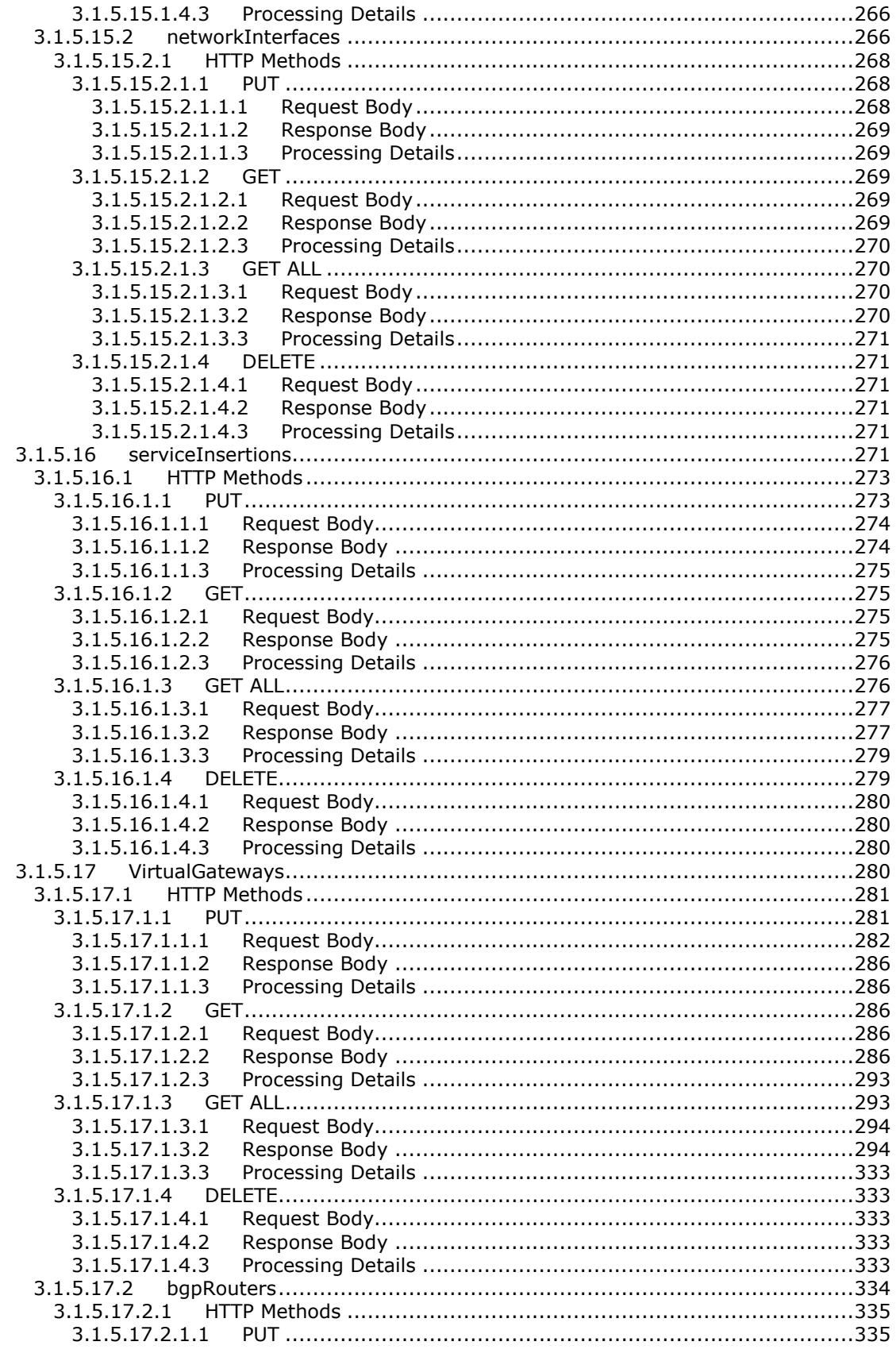

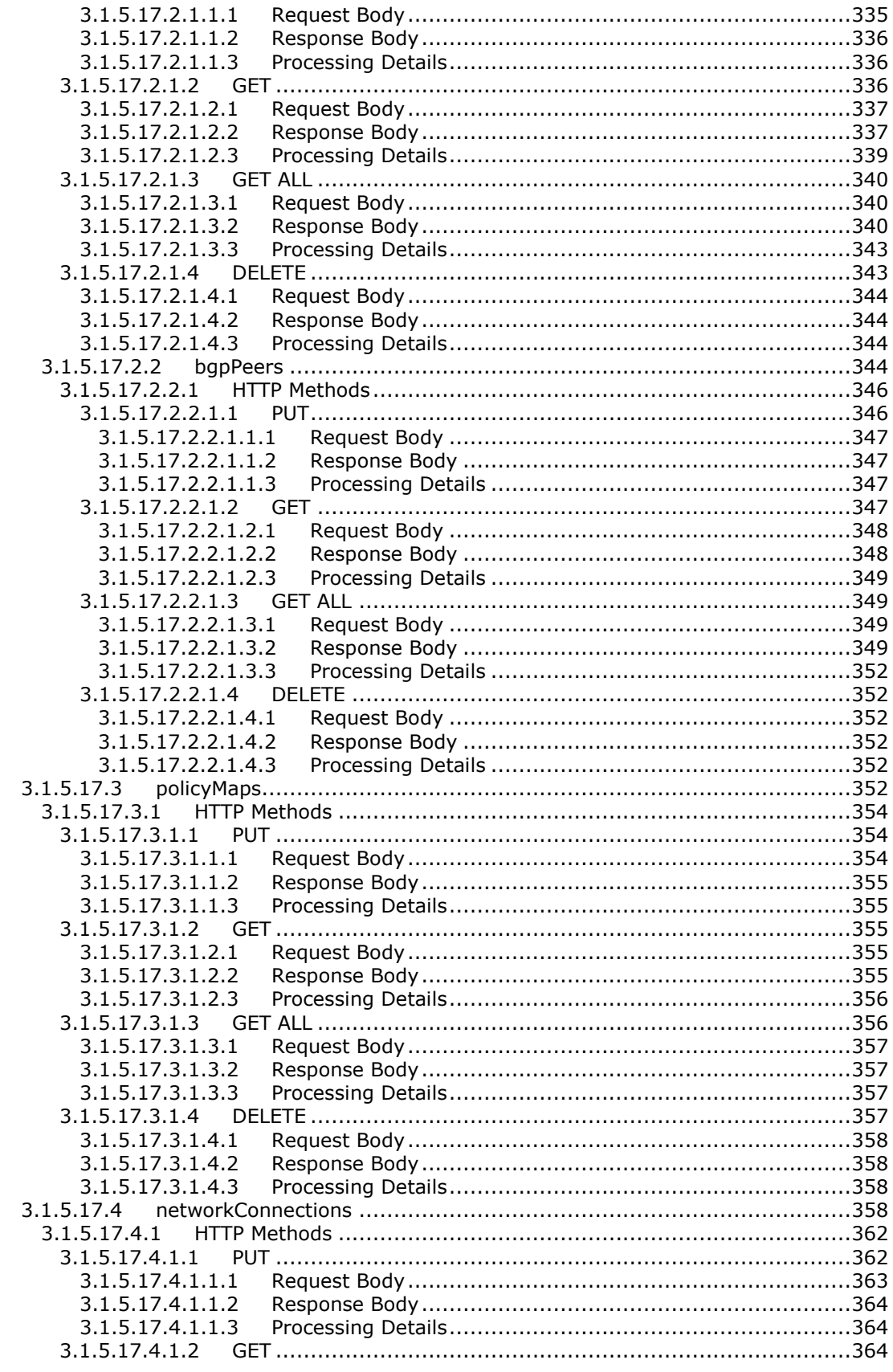

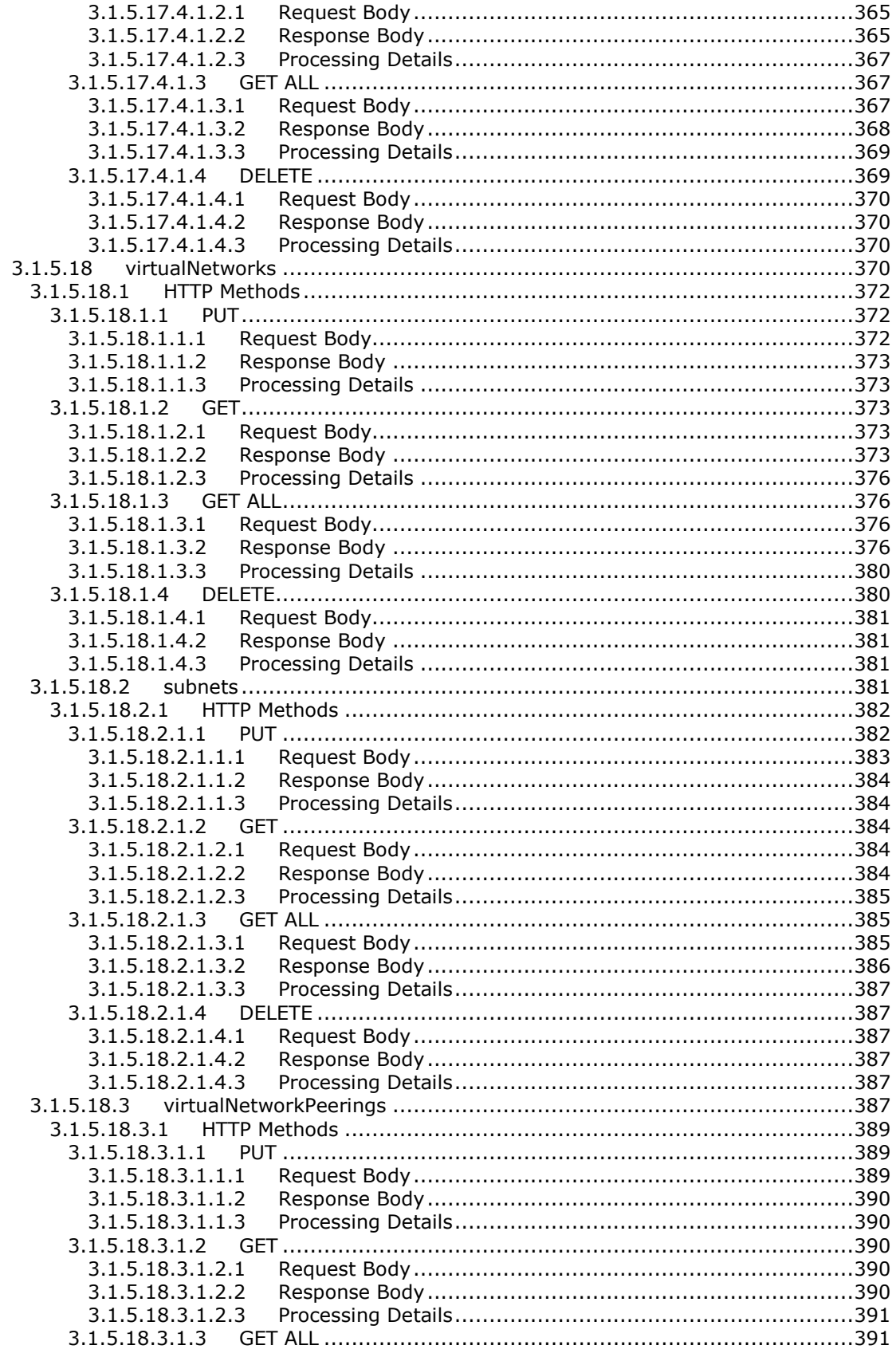

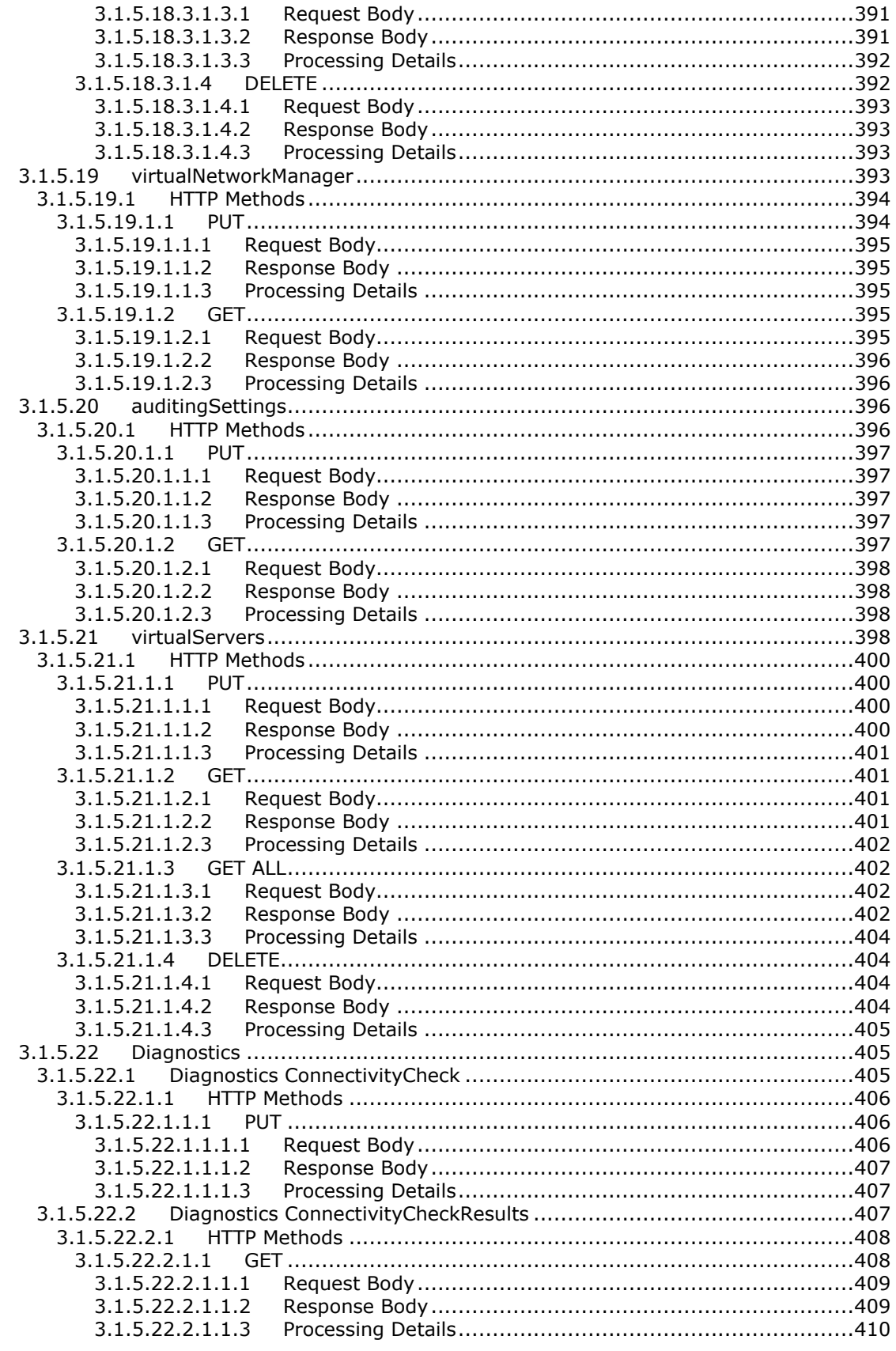

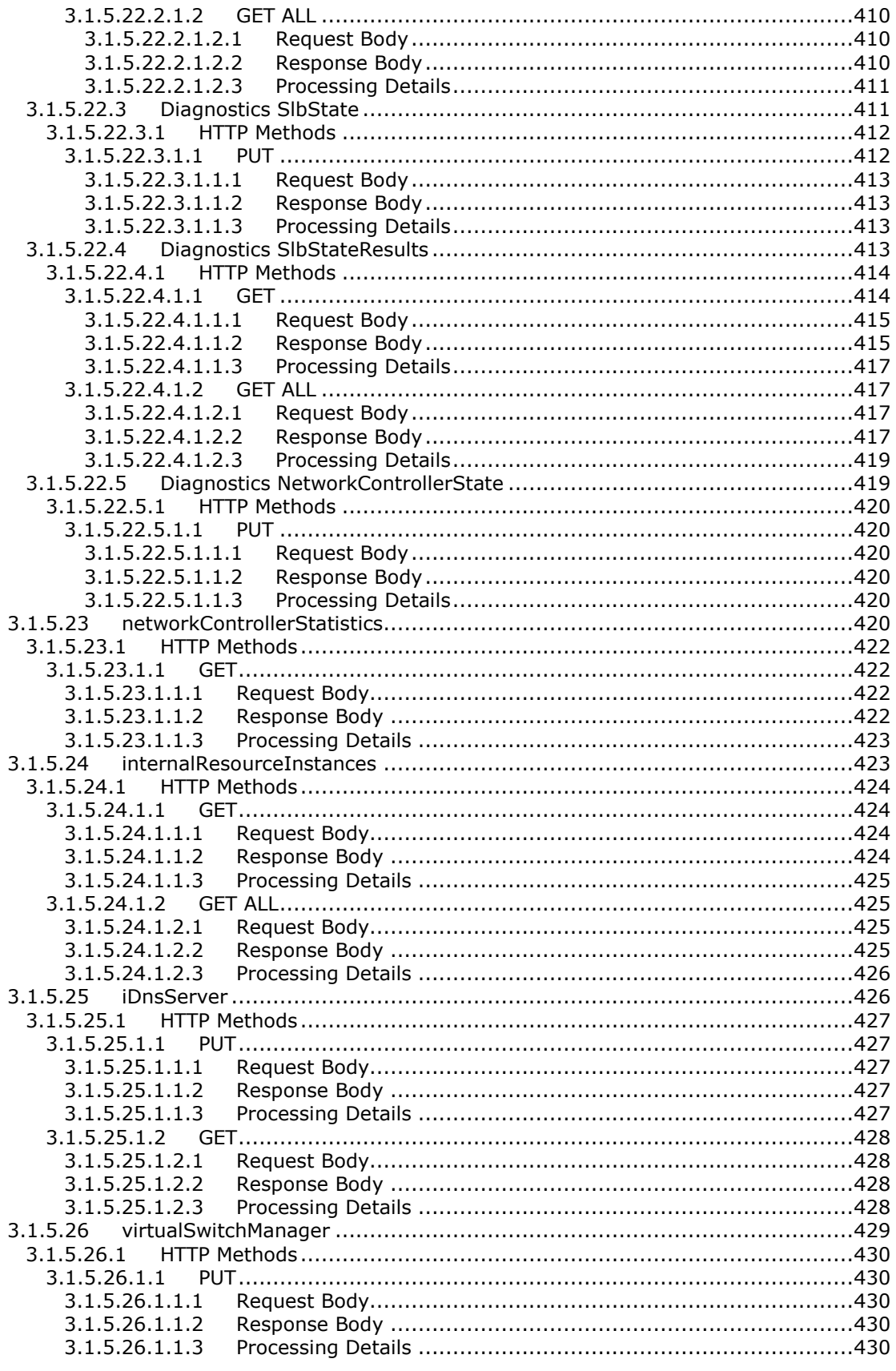

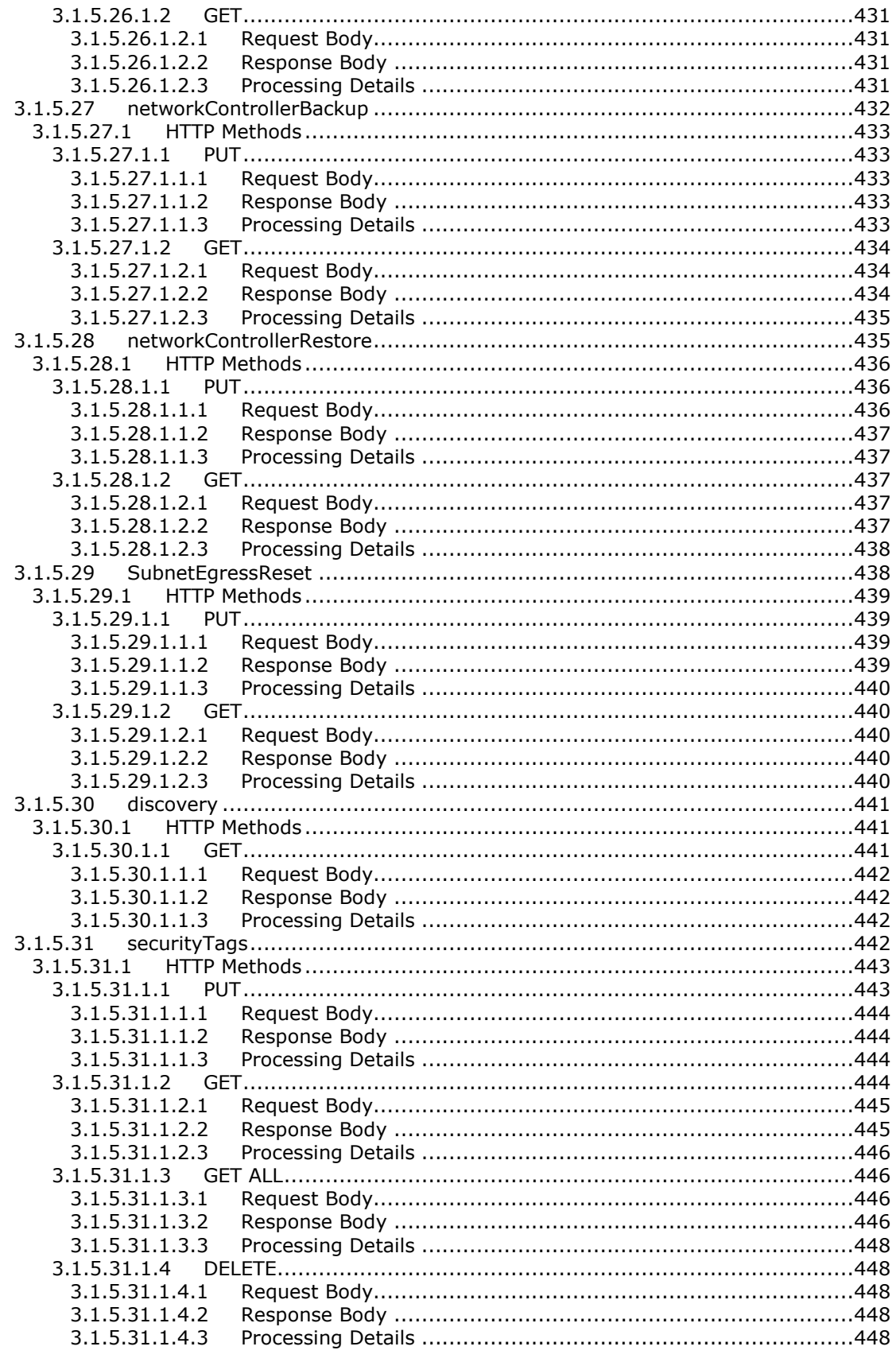

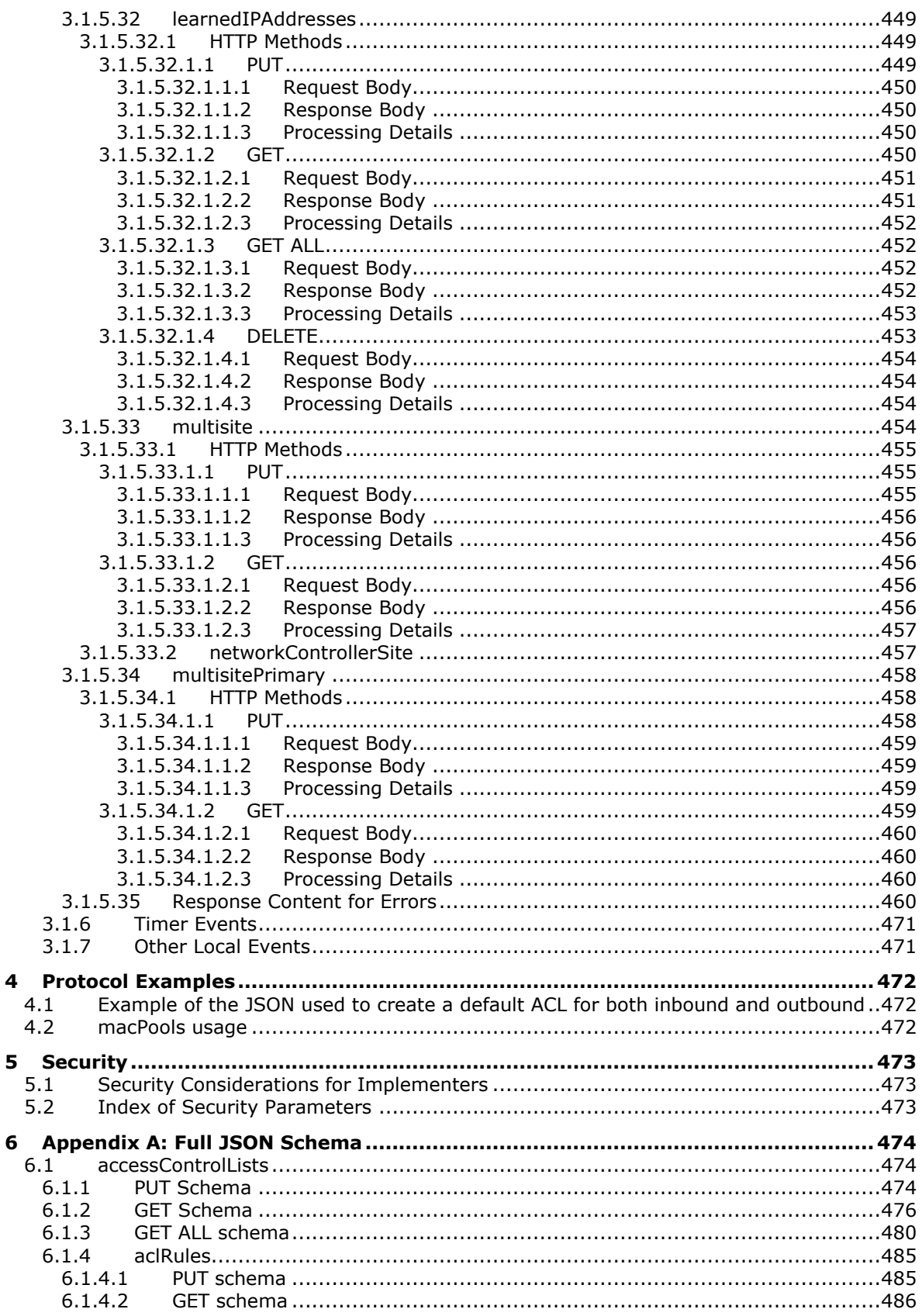

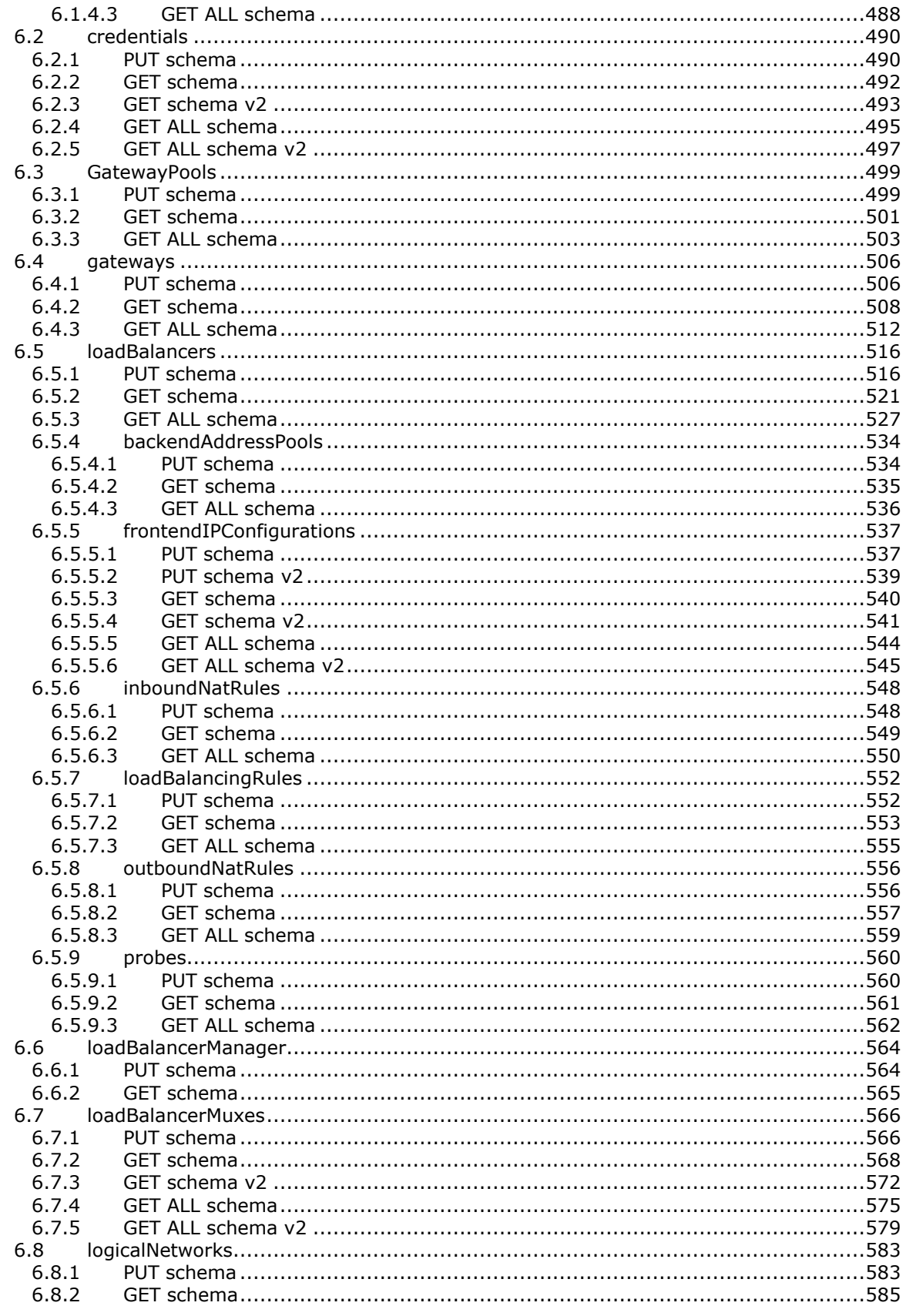

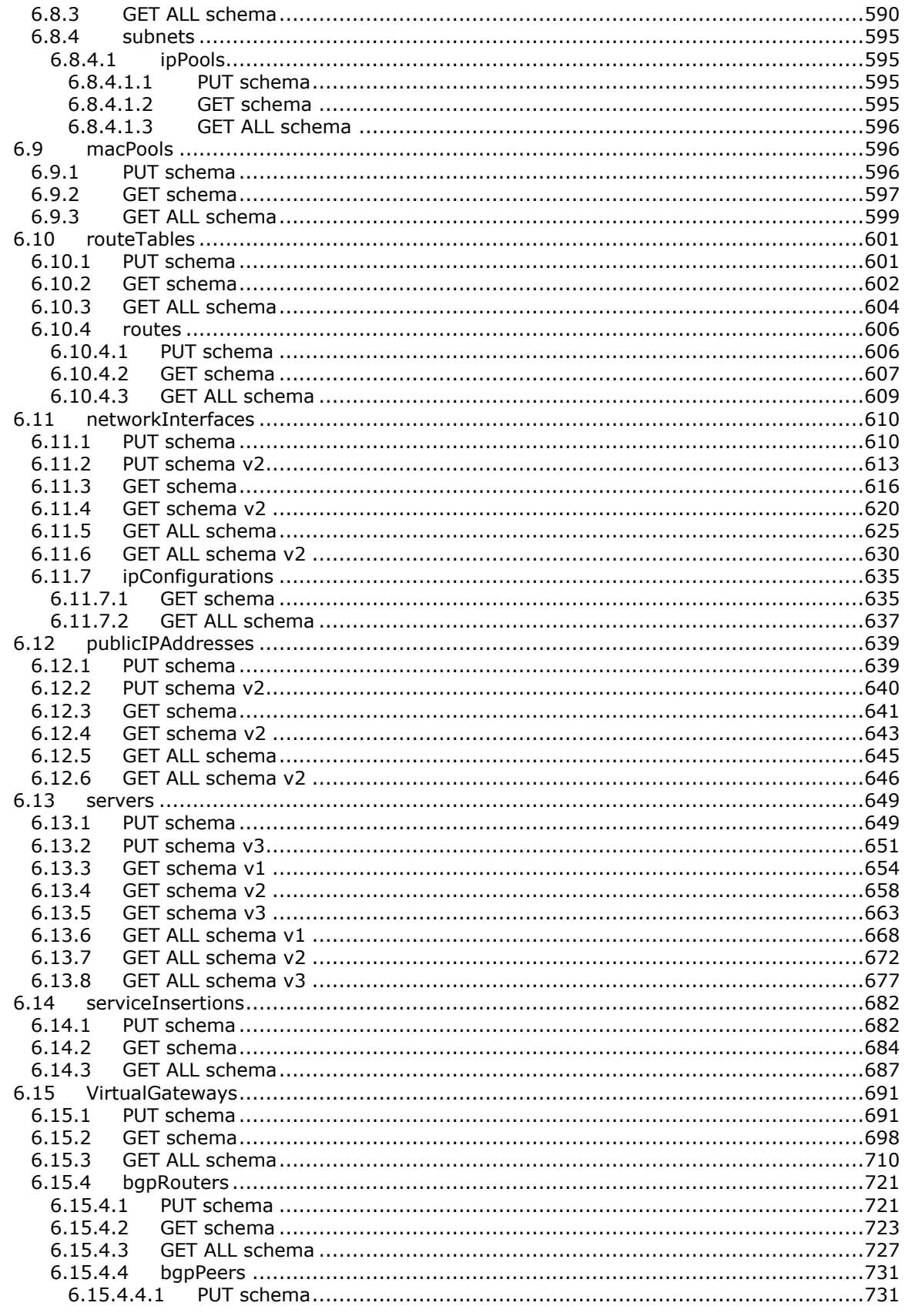

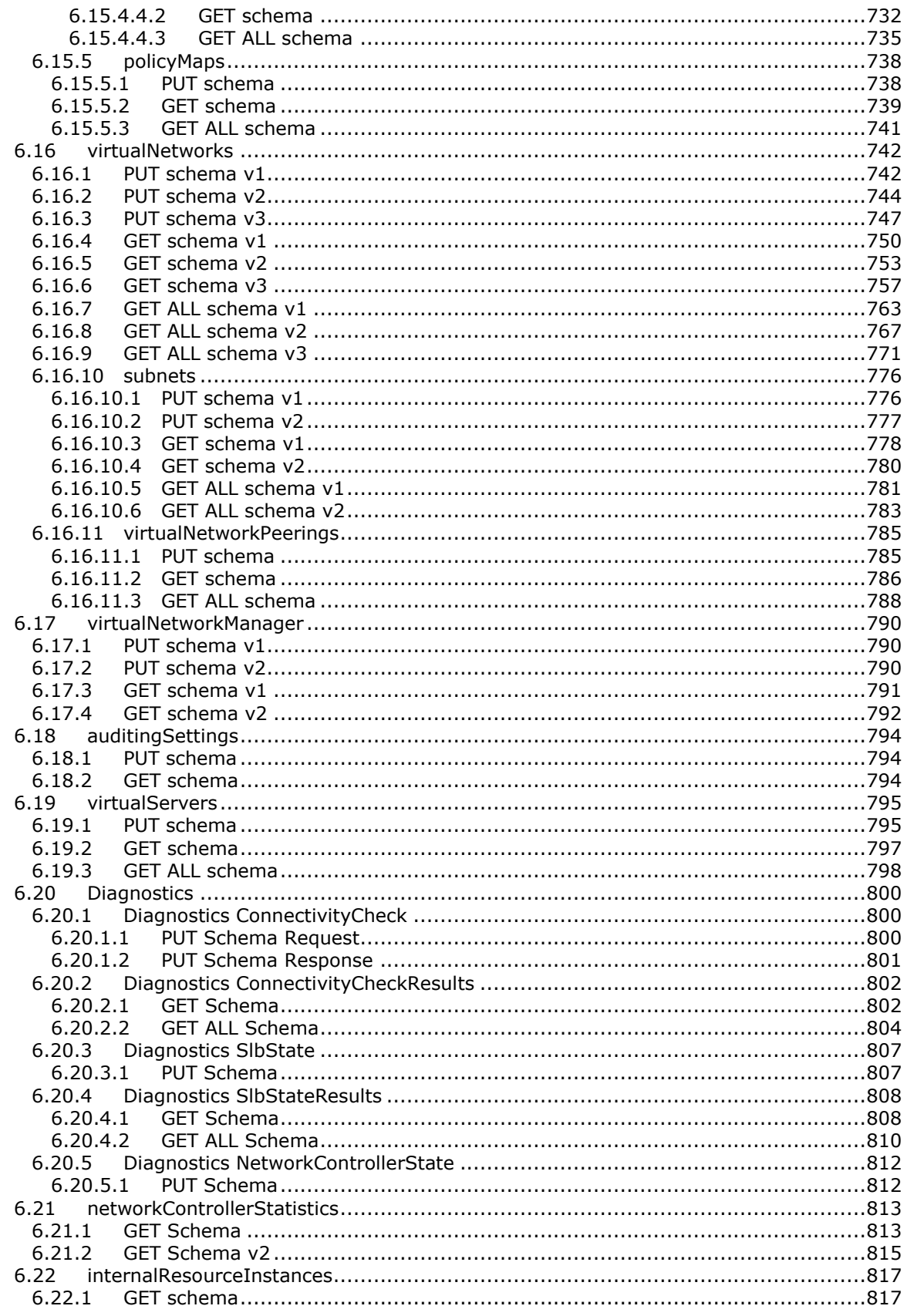

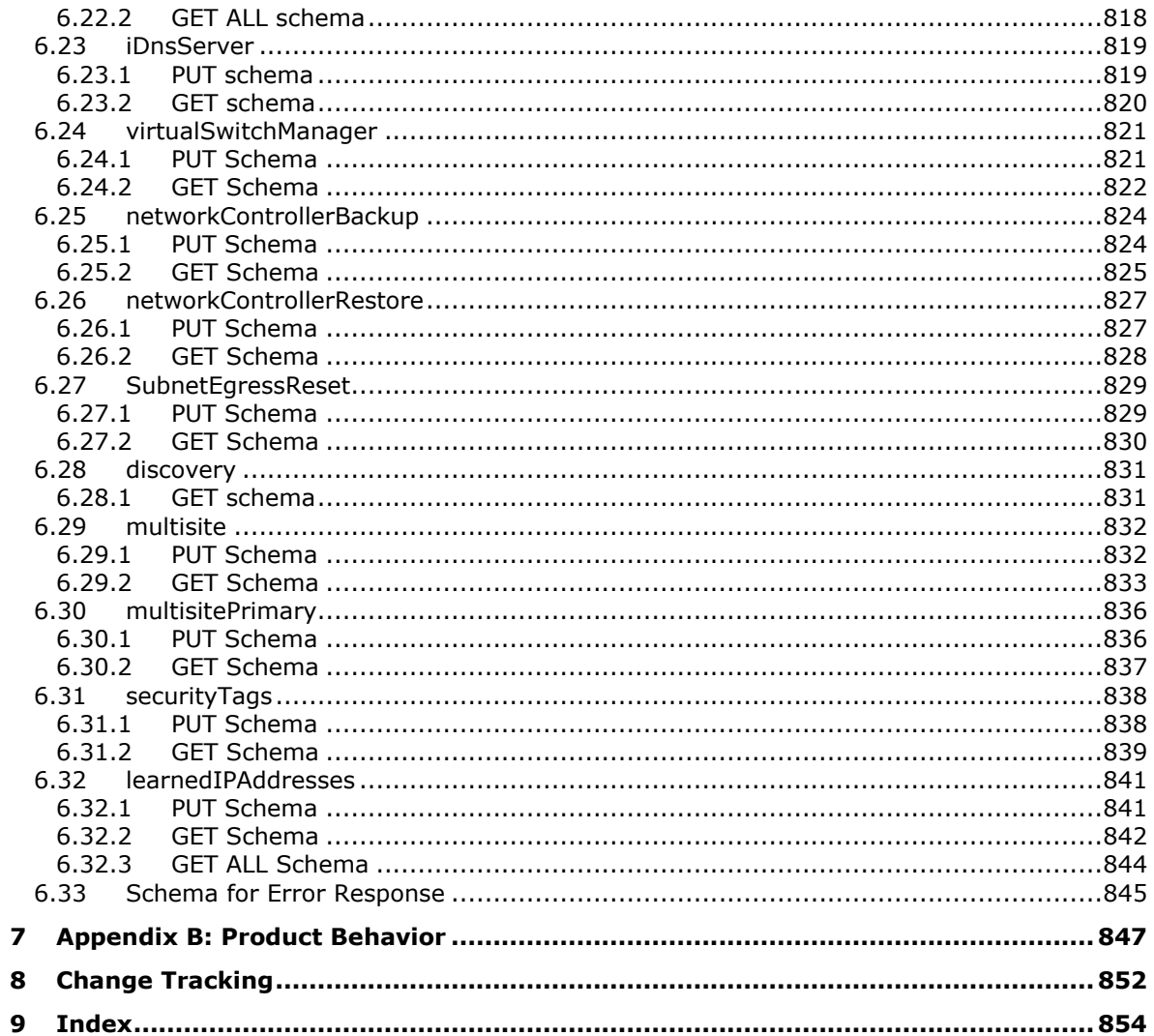

## <span id="page-22-0"></span>**1 Introduction**

Network Controller Northbound Interface specifies the Northbound API (NBI) definition of the Network Controller Protocol. The NBI is a RESTful API using JSON as the message format. The first sections of this document provide an overview of the API and common usage of it. The bulk of this document is the design of the resources that make up the NBI. The resources are in order of the top-level resources with their respective descendant resources defined in conjunction with their ancestor resource. The Network Controller Protocol is used by tenants and network administrators to control data center networking.

Sections 1.5, 1.8, 1.9, 2, and 3 of this specification are normative. All other sections and examples in this specification are informative.

### <span id="page-22-1"></span>**1.1 Glossary**

This document uses the following terms:

- **access control list (ACL)**: A list of access control entries (ACEs) that collectively describe the security rules for authorizing access to some resource; for example, an object or set of objects.
- <span id="page-22-3"></span>**ancestor**: In a tree structure, an element from which other elements inherit attributes.
- <span id="page-22-2"></span>**asynchronous operation**: An operation executed on the server side. The client continues executing and does not check whether a response is available from the server.
- **autonomous system number (ASN)**: A unique number allocated to each autonomous system for use in the BGP routing protocol.
- **base64 encoding**: A binary-to-text encoding scheme whereby an arbitrary sequence of bytes is converted to a sequence of printable ASCII characters, as described in [\[RFC4648\].](https://go.microsoft.com/fwlink/?LinkId=90487)
- **Border Gateway Protocol (BGP)**: An inter-autonomous system routing protocol designed for TCP/IP routing.
- **classless inter-domain routing (CIDR)**: An alternate method for allocating IP addresses and routing IP packets, known as supernetting, that organizes IP addresses into subnetworks that are independent of the address values. It enables multiple subnets to be grouped together for network routing to reduce the growth of Internet routing tables and preserve available IPv4 addresses.
- **create retrieve update delete (CRUD)**: The four basic functions of persistent storage. The "C" stands for create, the "R" for retrieve, the "U" for update, and the "D" for delete. CRUD is used to denote these conceptual actions and does not imply the associated meaning in a particular technology area (such as in databases, file systems, and so on) unless that associated meaning is explicitly stated.

<span id="page-22-4"></span>**descendant**: A member that is below the current member in a hierarchy.

- **Domain Name System (DNS)**: A hierarchical, distributed database that contains mappings of domain names to various types of data, such as IP addresses. DNS enables the location of computers and services by user-friendly names, and it also enables the discovery of other information stored in the database.
- **Dynamic Host Configuration Protocol (DHCP)**: A protocol that provides a framework for passing configuration information to hosts on a TCP/IP network, as described in [\[RFC2131\].](https://go.microsoft.com/fwlink/?LinkId=90318)
- **encryption**: In cryptography, the process of obscuring information to make it unreadable without special knowledge.
- <span id="page-23-1"></span>**Hypertext Transfer Protocol (HTTP)**: An application-level protocol for distributed, collaborative, hypermedia information systems (text, graphic images, sound, video, and other multimedia files) on the World Wide Web.
- **Hypertext Transfer Protocol Secure (HTTPS)**: An extension of HTTP that securely encrypts and decrypts web page requests. In some older protocols, "Hypertext Transfer Protocol over Secure Sockets Layer" is still used (Secure Sockets Layer has been deprecated). For more information, see [\[SSL3\]](https://go.microsoft.com/fwlink/?LinkId=90534) and [\[RFC5246\].](https://go.microsoft.com/fwlink/?LinkId=129803)
- **inbound**: The network traffic flowing from the client to the server.
- **Internet Protocol security (IPsec)**: A framework of open standards for ensuring private, secure communications over Internet Protocol (IP) networks through the use of cryptographic security services. IPsec supports network-level peer authentication, data origin authentication, data integrity, data confidentiality (encryption), and replay protection.
- **Internet Protocol version 4 (IPv4)**: An Internet protocol that has 32-bit source and destination addresses. IPv4 is the predecessor of IPv6.
- **Internet Protocol version 6 (IPv6)**: A revised version of the Internet Protocol (IP) designed to address growth on the Internet. Improvements include a 128-bit IP address size, expanded routing capabilities, and support for authentication and privacy.
- <span id="page-23-4"></span>**JavaScript Object Notation (JSON)**: A text-based, data interchange format that is used to transmit structured data, typically in Asynchronous JavaScript + XML (AJAX) web applications, as described in [\[RFC7159\].](https://go.microsoft.com/fwlink/?linkid=842522) The JSON format is based on the structure of ECMAScript (Jscript, JavaScript) objects.
- **Media Access Control (MAC) address**: A hardware address provided by the network interface vendor that uniquely identifies each interface on a physical network for communication with other interfaces, as specified in  $[IEEE802.3]$ . It is used by the media access control sublayer of the data link layer of a network connection.
- **multiplexer (MUX)**: A software component that processes inbound traffic according to configured mapping rules.
- <span id="page-23-0"></span>**NetBIOS**: A particular network transport that is part of the LAN Manager protocol suite. **[NetBIOS](#page-23-0)** uses a broadcast communication style that was applicable to early segmented local area networks. A protocol family including name resolution, datagram, and connection services. For more information, see [\[RFC1001\]](https://go.microsoft.com/fwlink/?LinkId=90260) and [\[RFC1002\].](https://go.microsoft.com/fwlink/?LinkId=90261)
- **network address translation (NAT)**: The process of converting between IP addresses used within an intranet, or other private network, and Internet IP addresses.
- **opaque**: Data that the client does not use and data (or, more often, a handle) for use on the server on behalf of the client. Opaque data is sent to the client and returned to the server and used to access data or state information needed to process client calls/requests.
- **outbound**: Network traffic flowing from the server to the client.
- <span id="page-23-3"></span>**Representational State Transfer (REST)**: A class of **[web services](#page-24-2)** that is used to transfer domain-specific data by using **[HTTP](#page-23-1)**, without additional messaging layers or session tracking, and returns textual data, such as **[XML](#page-24-3)**.
- <span id="page-23-2"></span>**resource**: An entity that can be identified by a URI. This term is used as specified in [\[RFC2616\]](https://go.microsoft.com/fwlink/?LinkId=90372) section 1.3.
- **Secure Sockets Layer (SSL)**: A security protocol that supports confidentiality and integrity of messages in client and server applications that communicate over open networks. SSL supports server and, optionally, client authentication using X.509 certificates [\[X509\]](https://go.microsoft.com/fwlink/?LinkId=90590) and [\[RFC5280\].](https://go.microsoft.com/fwlink/?LinkId=131034) SSL

is superseded by **[Transport Layer Security \(TLS\)](#page-24-4)**. TLS version 1.0 is based on SSL version 3.0 [SSL3].

- **security association (SA)**: A simplex "connection" that provides security services to the traffic carried by it. See [\[RFC4301\]](https://go.microsoft.com/fwlink/?LinkId=90465) for more information.
- **Singleton SAO**: An SAO that is created the first time a method on its server type is called; subsequent calls to the remote methods on the server type reuse the existing SAO unless it expires. For shorter-lived SAOs, see single-call SAO.
- <span id="page-24-6"></span>**top-level resource**: A **[resource](#page-23-2)** that has no ancestors.
- <span id="page-24-4"></span>**Transport Layer Security (TLS)**: A security protocol that supports confidentiality and integrity of messages in client and server applications communicating over open networks. TLS supports server and, optionally, client authentication by using X.509 certificates (as specified in [X509]). TLS is standardized in the IETF TLS working group.
- <span id="page-24-5"></span>**Uniform Resource Identifier (URI)**: A string that identifies a resource. The URI is an addressing mechanism defined in Internet Engineering Task Force (IETF) Uniform Resource Identifier (URI): Generic Syntax [\[RFC3986\].](https://go.microsoft.com/fwlink/?LinkId=90453)
- **Uniform Resource Locator (URL)**: A string of characters in a standardized format that identifies a document or resource on the World Wide Web. The format is as specified in [\[RFC1738\].](https://go.microsoft.com/fwlink/?LinkId=90287)
- **Virtual Filtering Platform (VFP)**: A component that runs on a host and processes network traffic according to a configuration that is comprised of a set of programmable rules.
- **virtual private network (VPN)**: A network that provides secure access to a private network over public infrastructure.
- <span id="page-24-2"></span>**web service**: A software system designed to support interoperable machine-to-machine interaction over a network, using XML-based standards and open transport protocols.
- **Windows Management Instrumentation (WMI)**: The Microsoft implementation of Common Information Model (CIM), as specified in [\[DMTF-DSP0004\].](https://go.microsoft.com/fwlink/?LinkId=89848) WMI allows an administrator to manage local and remote machines and models computer and network objects using an extension of the CIM standard.
- <span id="page-24-3"></span>**XML**: The Extensible Markup Language, as described in [\[XML1.0\].](https://go.microsoft.com/fwlink/?LinkId=90599)
- **MAY, SHOULD, MUST, SHOULD NOT, MUST NOT:** These terms (in all caps) are used as defined in [\[RFC2119\].](https://go.microsoft.com/fwlink/?LinkId=90317) All statements of optional behavior use either MAY, SHOULD, or SHOULD NOT.

### <span id="page-24-0"></span>**1.2 References**

Links to a document in the Microsoft Open Specifications library point to the correct section in the most recently published version of the referenced document. However, because individual documents in the library are not updated at the same time, the section numbers in the documents may not match. You can confirm the correct section numbering by checking the **Errata**.

### <span id="page-24-1"></span>**1.2.1 Normative References**

We conduct frequent surveys of the normative references to assure their continued availability. If you have any issue with finding a normative reference, please contact [dochelp@microsoft.com.](mailto:dochelp@microsoft.com) We will assist you in finding the relevant information.

[ECMA-404] Ecma International, "The JSON Data Interchange Format", Standard ECMA-404, 1st edition / October 2013, [https://ecma-international.org/wp-content/uploads/ECMA-](https://go.microsoft.com/fwlink/?LinkId=392730)404 1st edition october 2013.pdf

[JSON-Schema] Internet Engineering Task Force (IETF), "JSON Schema and Hyper-Schema", [http://json-schema.org/](https://go.microsoft.com/fwlink/?LinkId=392822)

[MSKB-3216755] Microsoft Corporation, "January 26, 2017—KB 3216755 (OS Build 14393.726)", [https://support.microsoft.com/en-us/help/4011347/windows-10-update-kb3216755](https://go.microsoft.com/fwlink/?linkid=841344)

[RFC1123] Braden, R., "Requirements for Internet Hosts - Application and Support", RFC 1123, October 1989, [https://www.rfc-editor.org/info/rfc1123](https://go.microsoft.com/fwlink/?LinkId=90268)

[RFC2119] Bradner, S., "Key words for use in RFCs to Indicate Requirement Levels", BCP 14, RFC 2119, March 1997, [https://www.rfc-editor.org/info/rfc2119](https://go.microsoft.com/fwlink/?LinkId=90317)

[RFC2409] Harkins, D. and Carrel, D., "The Internet Key Exchange (IKE)", RFC 2409, November 1998, [https://www.rfc-editor.org/info/rfc2409](https://go.microsoft.com/fwlink/?LinkId=90349)

[RFC2616] Fielding, R., Gettys, J., Mogul, J., et al., "Hypertext Transfer Protocol -- HTTP/1.1", RFC 2616, June 1999, [https://www.rfc-editor.org/info/rfc2616](https://go.microsoft.com/fwlink/?LinkId=90372)

[RFC2784] Farinacci, D., Li T., Hanks, S., et al., "Generic Routing Encapsulation (GRE)", RFC 2784, March 2000, [https://www.rfc-editor.org/info/rfc2784](https://go.microsoft.com/fwlink/?LinkId=111894)

[RFC2818] Rescorla, E., "HTTP Over TLS", RFC 2818, May 2000, [https://www.rfc](https://go.microsoft.com/fwlink/?LinkId=90383)[editor.org/info/rfc2818](https://go.microsoft.com/fwlink/?LinkId=90383)

[RFC4301] Kent, S. and Seo, K., "Security Architecture for the Internet Protocol", RFC 4301, December 2005, [https://www.rfc-editor.org/info/rfc4301](https://go.microsoft.com/fwlink/?LinkId=90465)

[RFC4306] Kaufman, C., "Internet Key Exchange (IKEv2) Protocol", RFC 4306, December 2005, [https://www.rfc-editor.org/info/rfc4306](https://go.microsoft.com/fwlink/?LinkId=90469)

[RFC5996] Kaufman, C., Hoffman, P., Nir, Y., and Eronen, P., "Internet Key Exchange Protocol Version 2 (IKEv2)", RFC 5996, September 2010, [https://www.rfc-editor.org/info/rfc5996](https://go.microsoft.com/fwlink/?LinkId=613135)

[RFC7231] Fielding, R., and Reschke, J., Eds., "Hypertext Transfer Protocol -- HTTP/1.1: Semantics and Content", RFC7231, June 2014, [https://www.rfc-editor.org/info/rfc7231](https://go.microsoft.com/fwlink/?LinkId=402095)

[RFC7348] Mahalingam, M., Dutt, D., Duda, K., et al., "Virtual eXtensible Local Area Network (VXLAN): A Framework for Overlaying Virtualized Layer 2 Networks over Layer 3 Networks", RFC 7348, August 2014, [https://www.rfc-editor.org/info/rfc7348](https://go.microsoft.com/fwlink/?linkid=868519)

[RFC792] Postel, J., "Internet Control Message Protocol", RFC 792, September 1981, [https://www.rfc](https://go.microsoft.com/fwlink/?LinkId=90492)[editor.org/info/rfc792](https://go.microsoft.com/fwlink/?LinkId=90492)

[X509] ITU-T, "Information Technology - Open Systems Interconnection - The Directory: Public-Key and Attribute Certificate Frameworks", Recommendation X.509, August 2005, [http://www.itu.int/rec/T-REC-X.509/en](https://go.microsoft.com/fwlink/?LinkId=90590)

### <span id="page-25-0"></span>**1.2.2 Informative References**

[RFC1034] Mockapetris, P., "Domain Names - Concepts and Facilities", STD 13, RFC 1034, November 1987, [https://www.rfc-edit.org/info/rfc1034](https://go.microsoft.com/fwlink/?LinkId=90263)

[RFC7637] Garg, P. and Wang, Y. Eds., "NVGRE: Network Virtualization Using Generic Routing Encapsulation", RFC 7637, September 2015, [https://www.rfc-editor.org/info/rfc7637](https://go.microsoft.com/fwlink/?linkid=868518)

### <span id="page-25-1"></span>**1.3 Overview**

Network Controller Northbound Interface provides the Northbound API (NBI) definition of the Network Controller Protocol. The NBI is a **[Representational State Transfer \(REST\)](#page-23-3)** (RESTful) **[web services](#page-24-2)** API that uses [JavaScript Object Notation \(JSON\)](#page-23-4) as the message format, as specified in [\[ECMA-](https://go.microsoft.com/fwlink/?LinkId=392730)[404\]](https://go.microsoft.com/fwlink/?LinkId=392730) and [\[JSON-Schema\].](https://go.microsoft.com/fwlink/?LinkId=392822) The first sections of this document provide an overview of the API and common usage of it. The bulk of this document is the design of the **[resources](#page-23-2)** that make up the NBI.

The Network Controller Protocol is used by tenants and network administrators to control data center networking. Common tasks that would use these APIs include tenants designing and monitoring a virtual network in a data center and data center network admins monitoring the overall data center.

## <span id="page-26-0"></span>**1.3.1 Client-Server Interactions**

This section details the client-server interactions between the Network Controller (as the server) and any clients that call into its Northbound **[REST](#page-23-3)** APIs.

## <span id="page-26-1"></span>**1.3.1.1 ETag usage**

The ETag (entity-tag) is an HTTP/1.1 response header field that is defined by the W3C organization (See  $[REC2616]$  section 14.19). The Network Controller supports the behavior of ETag as defined by W3C. In addition, the following section outlines the behavior of the **etag** element that a client can expect from the Network Controller when nested resources are updated.

**Case 1:** A parent resource is updated.

- The **etag** of the parent is updated.
- The **etag** of all child resources are updated.
- Recursively the **etag** of all child resources of the parent's child resources are updated.

**Example 1**: If a **logicalNetworks** resource is updated then its **etag** is updated along with all **subnets** resources under it and all **ipPools** resources under all **subnets** resources under the original **logicalNetworks** resource.

**Case 2:** A child resource is updated.

- Recursively the **etag** of the parent resource of the child resource is updated.
- The **etag** of the child resource is updated.
- The **etag** of all child resources of the specific child resource are updated.
- The **etag** of any other child resources of the parent are not updated.

**Example 1**: If a **subnets** resource is updated then its **etag** is updated along with the **etag** of the parent **logicalNetworks** resource and all **ipPools** resources under the specific **subnets** resource. Any other **subnets** resources under the original **logicalNetworks** resource will not have their **etag** updated.

**Example 2**: If an **ipPools** resource is updated then its **etag** is updated along with the **etag** of the parent **subnets** resource and the **etag** of the **subnets**' parent **logicalNetworks** resource. But if there are any other **subnets** resources under the **logicalNetworks** resource and **ipPools** resources under these **subnets** resources their **etag** will not be updated.

**Case 3:** A resource with dependencies is updated

- The **etag** of the resource is updated.
- The **etag** of the dependent resource is not updated.

**Example 3:** A **gateways** resource takes a dependency on a **GatewayPools** resource. Then the **GatewayPools** resource is updated. The **GatewayPools** resource's **etag** is updated but the **gateways** resource's **etag** is not updated.

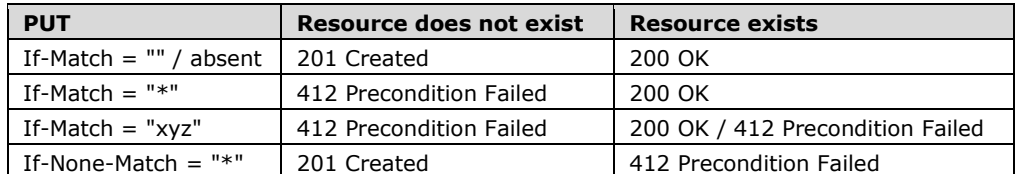

This is the table of HTTP/1.1 response codes related to **etags**.

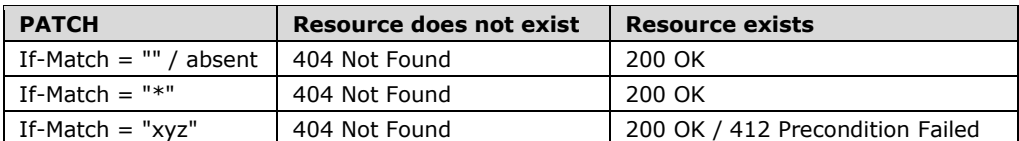

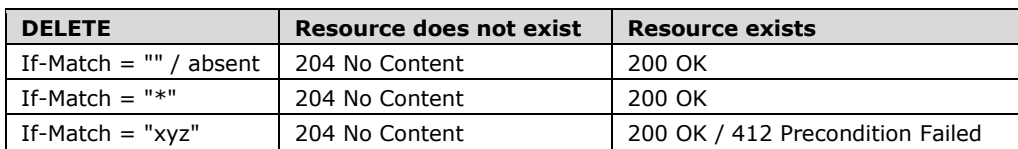

## <span id="page-27-0"></span>**1.3.1.2 Idempotency**

All requests coming from clients are expected to contain an **x-ms-client-request-id** header. If the client needs to retry a request due to intermittent network issues, the same value will be sent in the header. This allows the Network Controller to ignore the retry if it has already been processed. Note that even if the request is ignored, the same response will be returned, because the client needs the values in the response.

If the retry arrives while the original request is still being processed, the Network Controller is responsible for identifying the situation and handling it by either cancelling the original request, waiting until it completes or returning 202 (Accepted) in case of **[asynchronous operations](#page-22-2)**.

## <span id="page-27-1"></span>**1.3.2 Asynchronous Operations**

All operations that mutate resources can potentially take a long time to complete. The Network Controller provides the **operations** and **operationsResults** resources for determining the status of any **[asynchronous operations](#page-22-2)**.

Because the Network Controller is a distributed service made up of several services, it handles transient failures internally. It does this by having a retry loop that will continue retrying the operation several times while keeping the resource in the Updating state. If the operation succeeded, the retry loop will be stopped and the resource will be put in the Succeeded state. If after the retry limit is reached in the retry loop, then the retries will stop and the resource will be put in the Failed state.

For understanding the current state of the specific resource (as opposed to the state of a specific operation on the resource) the **properties.provisioningState** element is used.

For asynchronous operations, the valid states are Deleting, Failed, Succeeded, and Updating. In the following state diagram, the client makes a **PUT** operation on an asynchronous resource, and receives an **operationId**, which is used to monitor the provisioning state of the operation, including failure details if a failure occurs.

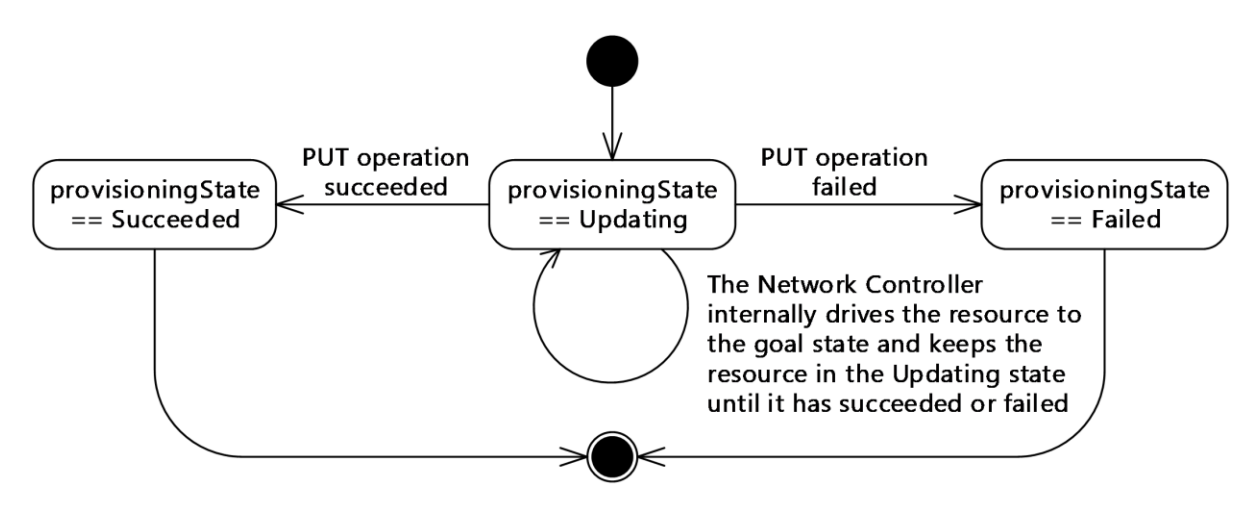

### **Figure 1: State diagram for asynchronous PUT operations**

In the following state diagram, the client makes a **DELETE** operation on an asynchronous resource, and receives back the **operationId**, location, and **Retry-After**, which are used to monitor the state of the operation, including failure details if a failure occurs.

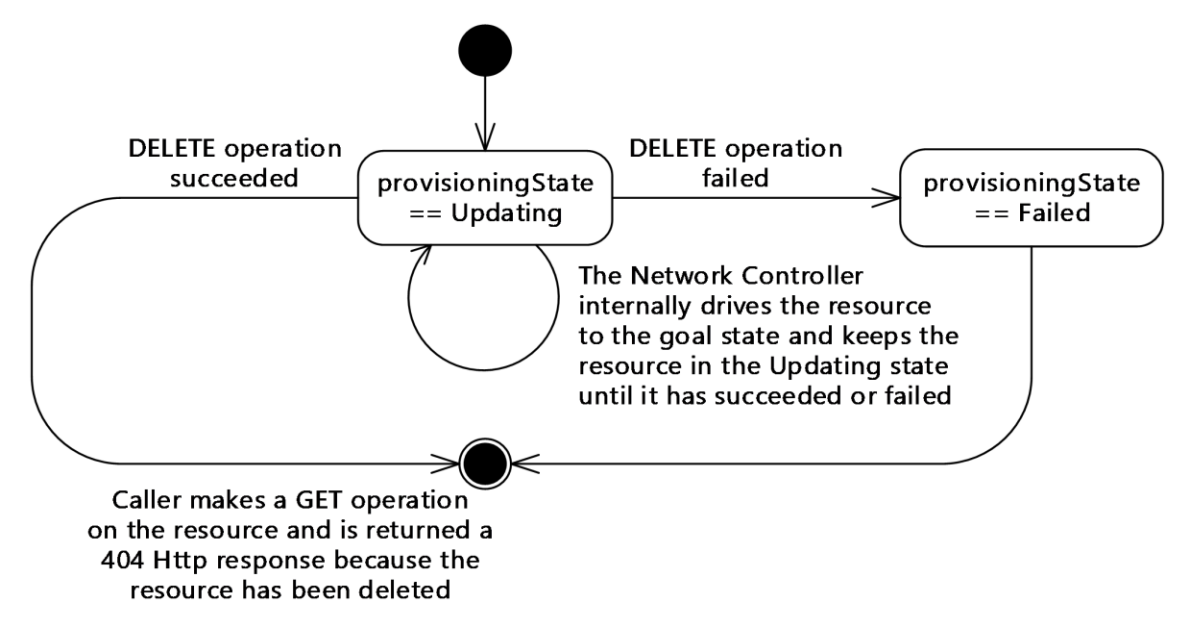

### **Figure 2: State diagram for asynchronous DELETE operations**

## <span id="page-28-0"></span>**1.3.2.1 POST and DELETE Operations**

For **POST** and **DELETE** operations, the following pattern is to be used to execute the operation asynchronously:

- 1. The client initiates a **POST** or **DELETE** operation.
- 2. The Network Controller returns HTTP code 202 (Accepted) with a **Location** header, an **Azure-AsyncOperation** header, and, optionally, a **Retry-After** header. The time interval in the **Retry-After** header can only be specified in seconds, with a minimum of 15 seconds and a maximum of 15 minutes.
- 3. The client waits for the **Retry-After** interval, if it was specified, or the default of 60 seconds if it wasn't, as specified in section [2.2.1.3.7.](#page-40-2)
- 4. Client invokes the **[Uniform Resource Identifier \(URI\)](#page-24-5)** specified in the **Location** header using the **GET** verb.
- 5. If the operation is not complete, the Network Controller returns 202 (Accepted) again, optionally with a **Retry-After** header.
- 6. If the operation is complete, the Network Controller returns the exact same response that would have been returned had the operation been executed synchronously.
- 7. As per the protocol for **Asynchronous Operations** described in section [1.3.2,](#page-27-1) a consumer can query the status of an asynchronous operation by initiating **GET** requests on the HTTP resource as specified in the **Location** header or **Azure-AsyncOperation** header. The **Location** header returned by the Network Controller is of the following form, where **operationId** is the value of the **x-ms-request-id** header returned by the resource provider.

https://<url>/networking/v1/operationResults/{operationId}

## <span id="page-29-0"></span>**1.3.2.2 PUT Operation**

The following process executes the **PUT** operation asynchronously:

- 1. The client initiates a **PUT** operation.
- 2. The Network Controller returns HTTP code 200 (OK) or 201 (Created) with an **Azure-AsyncOperation** and the **provisioningState** element of the resource is set to Updating.

**Note** If the **provisioningState** is set to Succeeded or Failed in the HTTP response to the original **PUT** operation, then the operation was not an **[asynchronous operation](#page-22-2)**.

- 3. The client periodically polls the **operations** resource to determine the state of the operation.
	- If the **operations** resource returns InProgress in the status element and a **GET** operation is performed on the actual resource will show the **provisioningState** element set to Updating.
	- If the **operations** resource returns Succeeded in the status element, then the operation has succeeded. Performing a **GET** operation on the actual resource will show the **provisioningState** element set to Succeeded if no additional operations have been started on the resource.
	- If the **operations** resource returns Failed in the **status** element, then client knows the operation has failed and the response also includes the error message related to the failure. Performing a **GET** operation on the actual resource will show the **provisioningState** element set to Failed if no additional operations have been started on the resource.

**Note** For **PUT** operations, the **operations** resource is used to determine the state of the operations and not the **provisioningState** element on the actual resource, because concurrent operations could change the **provisioningState** while the **operations** resource will always return the state of the specific operation. See **Concurrent Operations** section [1.3.3](#page-33-0) for more details on how the client handles concurrent operations.

**PUT** operations do not return the **Location** header because the result of the operation is returned synchronously. The **Azure-AsyncOperation** header value has the following format:

https://<url>/networking/v1/operations/{operationId}

## <span id="page-30-0"></span>**1.3.2.3 Differences between operations and operationResults**

The **GET** <location header value> returns either HTTP code 202 (Accepted) if operation did not complete yet, or 204 (No Content) and no body (if succeeded), or HTTP status indicating an error (for example, 500 (Internal Server Error)) and a body containing error information.

The GET <AsyncOperation header value> always returns HTTP code 200 (OK) and an **AsyncOperation** resource.

The **Location** header is more common but is ambiguous because when **GET** <Location> returns status code 500 (Internal Server Error), it is not clear if **DELETE** or **GET** failed.

The **Azure-AsyncOperation** header is better in that regard because it does not return HTTP Status for the asynchronous part of the **DELETE** operation.

## <span id="page-30-1"></span>**1.3.2.4 properties.provisioningState usage**

For **[asynchronous operations](#page-22-2)**, the **operations** and **operationsResults** resources are the recommended approach to determining the state of a specific operation. For understanding the current state of the specific resource (as opposed to the state of a specific operation on the resource) the **properties.provisioningState** element is used. This section describes the state machine that underlies transitioning between provisioning states and how the Network Controller makes changes to the **properties.provisioningState** element of parent/child resources or dependent resources. The valid provisioning states are the following (see Common JSON Elements, section [2.2.2,](#page-40-5) for a detailed definition of each):

- Deleting
- Failed
- Succeeded
- Updating

<span id="page-30-2"></span>There are two valid state diagrams: one for synchronous and one for asynchronous operations.

### **1.3.2.5 State Diagrams for Synchronous Operations**

For synchronous operations, the only valid states are Failed or Succeeded. In the following state diagrams, the caller makes a **PUT** operation, or a **DELETE** operation on a synchronous resource until it succeeds or fails and then is moved to the appropriate final state.

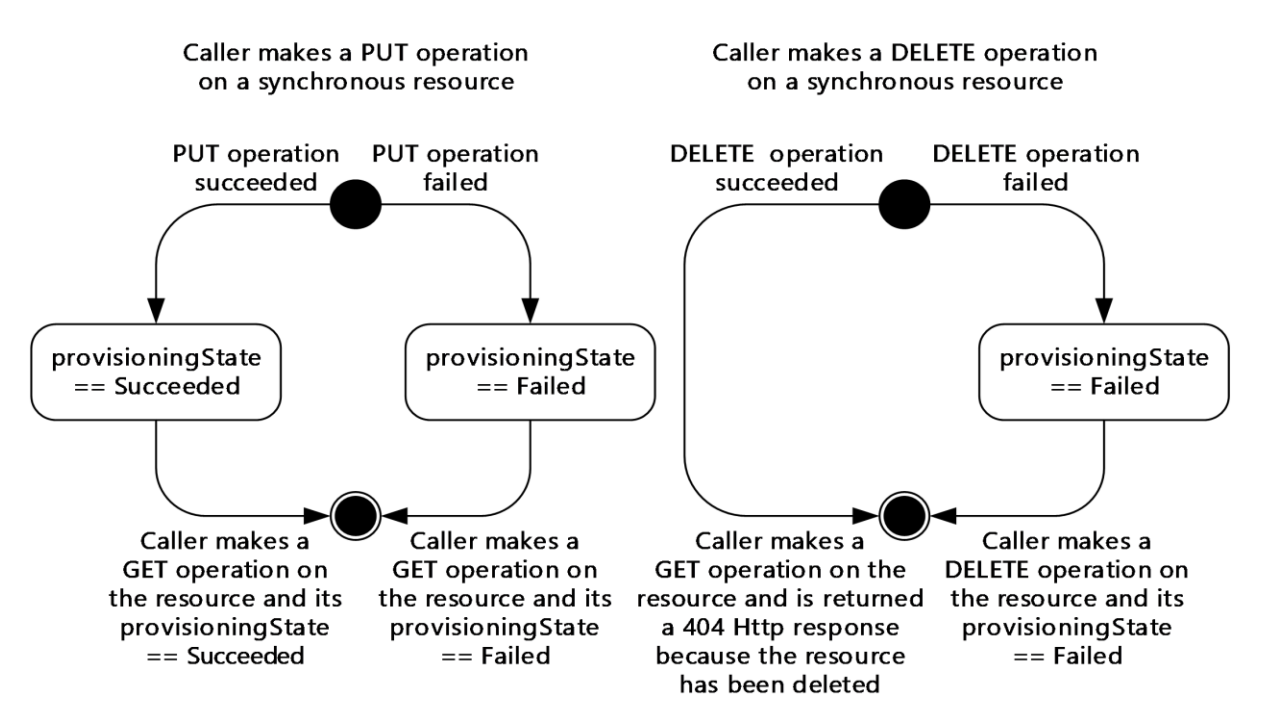

**Figure 3: State diagrams for synchronous operations**

## <span id="page-31-0"></span>**1.3.2.6 State Diagrams for Asynchronous Operations**

For **[asynchronous operations](#page-22-2)**, the valid states are Deleting, Failed, Succeeded, and Updating. In the following state diagram, the caller makes a **PUT** operation on an asynchronous resource and receives an **operationId**, which is used to monitor the state of the operation including failure details if a failure occurs.

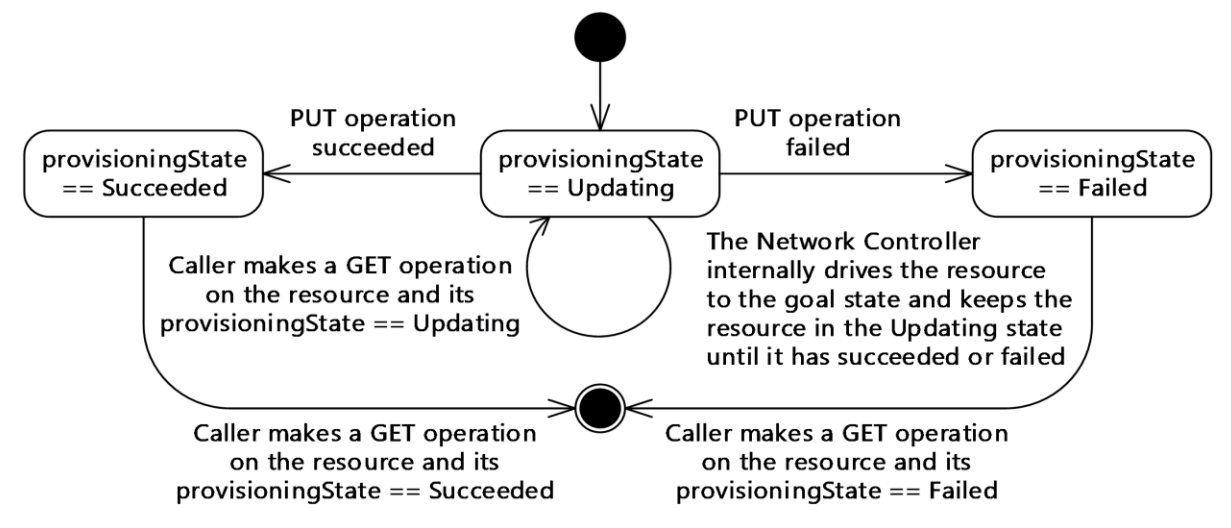

## **Figure 4: State diagram for asynchronous PUT and GET operations**

In the following state diagram, the caller makes a **DELETE** operation on an asynchronous resource and receives back the **operationId**, location, and **Retry-After**, which are used to monitor the state of the operation including failure details if a failure occurs.

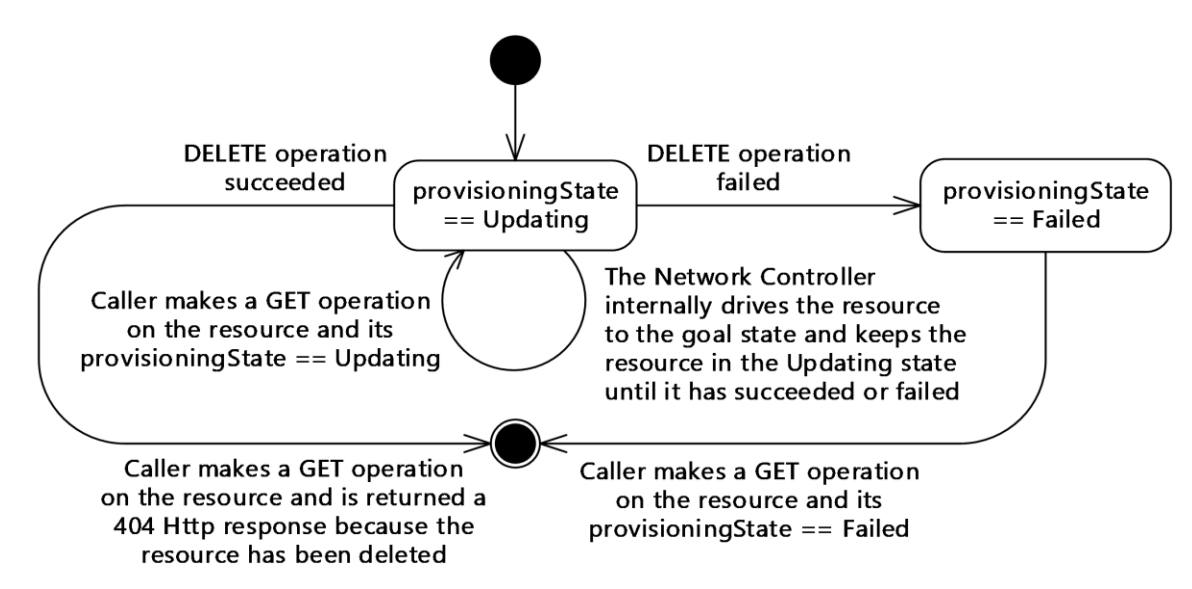

### **Figure 5: State diagram for asynchronous DELETE operations**

#### **Provisioning State changes for Parent/Child resources or dependent resources**

**Case 1:** A parent resource is updated.

- The **property.provisioningState** element of the **[ancestor](#page-22-3)** resource is in the Updating state until it succeeds or fails, and then is moved to the appropriate final state.
- The **property.provisioningState** element of all **[descendant](#page-22-4)** resources will be in the same state.
- Recursively the **property.provisioningState** element of all descendant resources of the parent's child resources are updated.

**Example 1:** If a **logicalNetworks** resource is updated then its **property.provisioningState** element is updated along with all **subnets** resources under it and all **ipPools** resources under all **subnets** resources under the original **logicalNetworks** resource.

**Case 2:** A descendant resource is updated.

- Recursively the **property.provisioningState** element of the ancestor resource of the descendant resource is updated.
- The **property.provisioningState** element of the descendant resource is updated.
- The **property.provisioningState** element of all descendant resources of the specific descendant resource are updated.
- The **property.provisioningState** element of any other descendant resources of the parent are not updated.

**Example 1:** If a **subnets** resource is updated then its **property.provisioningState** element is updated along with the **property.provisioningState** element of the parent **logicalNetworks** resource and all **ipPools** resources under the specific **subnets** resource. Any other **subnets** under the original **logicalNetworks** resource will not have their **property.provisioningState** element updated.

**Example 2:** If an **ipPools** resource is updated then its **property.provisioningState** element is updated along with the **property.provisioningState** element of the parent **subnets** resource and the **property.provisioningState** element of the **subnets**' parent **logicalNetworks** resource. But if there are any other **subnets** resources under the **logicalNetworks** resource and **ipPools** resources under these **subnets** resources, their **property.provisioningState** elements will not be updated.

**Note** Deleting a child resource is a special case because the child object will have its **property.provisioningState** element set to Deleting state while its ancestor resource will be set to Updating state until the **DELETE** operation has succeeded or failed.

**Case 3:** An asynchronous operation on a resource with dependencies is updated

- The **property.provisioningState** element of the resource is in the Updating state until it succeeds or fails and then is moved to the appropriate final state.
- The **property.provisioningState element** of the dependent resource is not updated.

**Example 1:** A **gateways** resource takes a dependency on a **GatewayPools** resource. Then the **GatewayPools** resource is updated. The **GatewayPools** resource's **property.provisioningState** element will be in the updating state until the asynchronous operation has succeeded for failed but the **gateways** resource's **property.provisioningState** is not changed from the current state.

## <span id="page-33-0"></span>**1.3.3 Concurrent Operations**

## <span id="page-33-1"></span>**1.3.3.1 Concurrent operations on the same resource**

The Network Controller allows for concurrent operations on the same resource. Clients of the Network Controller's Northbound Interface have to be aware that concurrent operations from different clients will happen and therefore interactions with the Network Controller have to be developed with this assumption in mind.

Because the Network Controller is a distributed service made up of several services, it handles transient failures internally. It does this by having a retry loop that the Software-Defined Networking API (SDNAPI) service uses for communicating with the other services. The SDNAPI service is the component in the Network Controller that listens for HTTP/HTTPS web requests, parses them and forwards them on to the appropriate service module for handling. This retry loop will continue retrying the operation several times while keeping the resource in the Updating state. If the operation succeeded, the retry loop will be stopped and the resource will be put in the Succeeded state. If after the retry limit is reached in the retry loop, then the retries will stop and the resource will be put in the Failed state. The Network Controller internally handles **[asynchronous operations](#page-22-2)** when there aren't concurrent operations on the same resource.

The Network Controller can have only one operation in progress at a time for all resources in a parentchild tree. The rules for concurrent operations on the same resource are as follows:

- 1. **PUT** on **[top-level resource](#page-24-6)** moves parent and all children (**[descendants](#page-22-4)**) into Updating state
- 2. **PUT** on top-level resource cancels **PUT** on itself and any **PUT**/**DELETE** on its children (descendants)
- 3. **DELETE** on top-level resource moves top level resource and its entire set of descendants into Deleting state.
- 4. **DELETE** of top-level resources cancels **PUT**/**DELETE** on itself and any descendants.
- 5. **PUT** on a descendant resource moves **[ancestor](#page-22-3)** state to Updating.
- 6. **PUT** on descendant resource cancels **PUT** on any parent or a **PUT** on itself. It does not cancel **PUT** on its sibling.
- 7. **DELETE** of descendant resource moves ancestors to Updating state and itself to Deleting state.

8. **DELETE** of descendant resource cancels **PUT** of ancestors or **PUT**/**DELETE** on itself.

For synchronous operations, the only valid states are Failed or Succeeded. The following diagrams show states for synchronous **PUT** or **DELETE** operations.

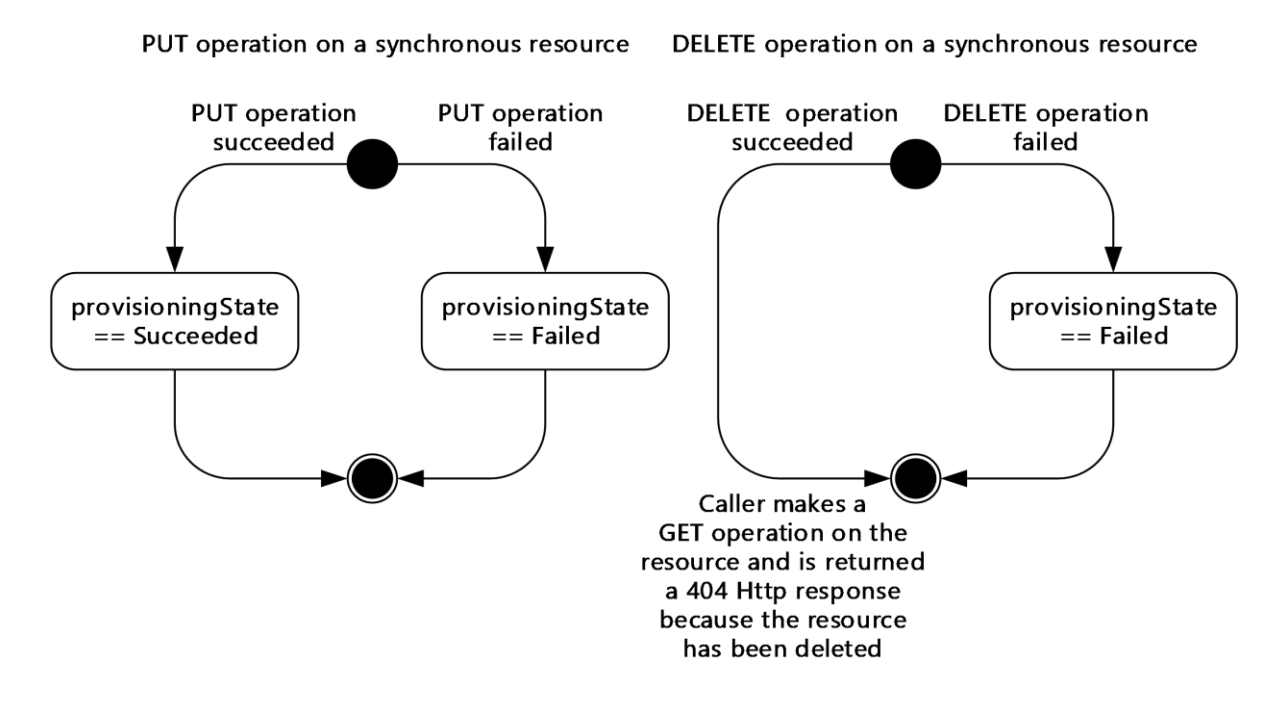

#### **Figure 6: State diagrams for synchronous operations**

If an operation cannot cancel another operation in progress on the resource, its child, sibling, or parent, the request is rejected with HTTP code 409 (Conflict) response. The error details are as follows:

**Error code:** AnotherOperationInProgress

**Error message:** Another operation on this or dependent resource is in progress. To retrieve the status of the operation, use uri:  ${0}$ .

**Note PUT** or **DELETE** of descendant resource updates the **etag** of itself and the ancestors. **PUT** on top-level resource updates the **etags** of all descendants.

For more information about how the Network Controller internally handles asynchronous operations, see section [1.3.2.](#page-27-1)

### <span id="page-34-0"></span>**1.3.3.2 Concurrent operations when there are dependent resources**

In the Network Controller's Northbound API there are several resources that depend on other resources. This occurs when a resource has a required or optional element that is a **resourceRef** to a different resource. One example is that a **gateways** resource is dependent on a **GatewayPools** resource.

### <span id="page-34-1"></span>**1.3.3.3 Network Controller dependent resources**

This section provides a complete list of all the dependencies between resources and how concurrent operations are handled. In addition, the sections on each resource provides its dependency information.

Read-only elements that are a **resourceRef** to a different resource will indicate that the resource has a different resource that has taken a dependency on it (for example, **GatewayPools** has a read-only **resourceRef** to one or more **gateways** resources).

There are 4 scenarios that are relevant for concurrent operations when there are dependent resources.

**DELETE descendant resource:** When a **DELETE** operation is performed on a descendant resource while its **property.provisioningState** is in the Updating, Deleting, or Failed state, that the **DELETE** operation will be processed.

**PUT descendant resource:** When a **PUT** operation is performed on a descendant resource while its **property.provisioningState** is in the Updating, Deleting, or Failed state, the **PUT** operation returns an HTTP code 409 (Conflict) response. See the error code section in each resource for error response content details.

**DELETE dependent resource:** When a **DELETE** operation is performed on a dependent resource that has resources depending on it, the **DELETE** operation will return an HTTP code 409 (Conflict) response. See the error code section in each resource for error response content details.

**PUT dependent resource:** When a **PUT** operation is performed on a resource while there are dependent resources, the **PUT** operation will be processed.

## <span id="page-35-0"></span>**1.4 Relationship to Other Protocols**

The following figure illustrates the relationship of this protocol to industry-standard protocols.

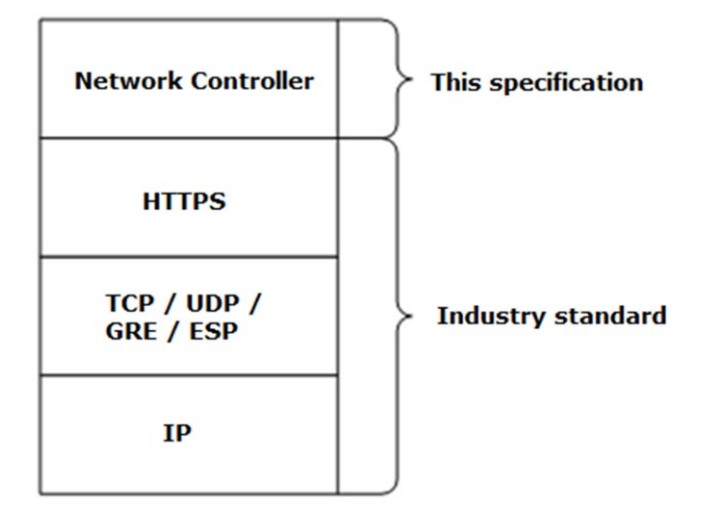

### **Figure 7: Relationship of the Network Controller to industry-standard protocols**

### <span id="page-35-1"></span>**1.5 Prerequisites/Preconditions**

The certificate that allows communications between the Network Controller and the client MUST be present on the Network Controller.

## <span id="page-35-2"></span>**1.6 Applicability Statement**

This protocol defines a set of APIs for server and **[REST](#page-23-3)**. This protocol is applicable to both Internet and intranet client-server scenarios.
## **1.7 Versioning and Capability Negotiation**

This protocol supports versioning. Currently 11 versions are supported: v1, v2, v3, v3.1, v3.2, v4, v4.2, v5, v6, v6.1, and v7. < 1> The URL has to include the v1, v2, v3, v3.1, v3.2, v4, v4.2, v5, v6, v6.1 or v7 token. Each API that supports additional properties in version n compared to n-1 will be contained in a description of the behavior in the sections following Protocol Details (section [3\)](#page-53-0).

The 10 prefixes supported are as follows:

```
https://<url>/networking/v1/
https://<url>/networking/v2/
https://<url>/networking/v3/
https://<url>/networking/v3.1/
https://<url>/networking/v3.2/
https://<url>/networking/v4/
https://<url>/networking/v4.2/
https://<url>/networking/v5/
https://<url>/networking/v6/
https://<url>/networking/v6.1/
https://<url>/networking/v7/
```
**url:** The address or name of the REST server of the Network Controller.

This protocol provides a mechanism for capability negotiation. $\langle 2 \rangle$ 

The JSON Schemas in the appendix are present for a given version only if there are changes compared to its previous version. For example, **accessControlLists** resources can be retrieved via v2 and v3 uri in the current version, but there are no changes in properties compared to v1. In such a case, only the v1 schema is documented.

### **1.8 Vendor-Extensible Fields**

None.

### **1.9 Standards Assignments**

None.

## **2 Messages**

## **2.1 Transport**

This protocol consists of a set of **[REST](#page-23-0)**ful (representational state transfer) web services, and **[HTTPS](#page-23-1)** over TCP/IP, as specified in [\[RFC2616\].](https://go.microsoft.com/fwlink/?LinkId=90372) All client messages to the server MUST use HTTPS.

Protocol messages MUST be formatted as specified either in **[XML](#page-24-0)** or in JSON. Protocol server faults MUST be returned by using HTTP status codes as specified in [RFC2616], section 10, Status Code Definitions.

## **2.2 Common Data Types**

## **2.2.1 HTTP Headers**

The methods in this protocol use the following HTTP/1.1 headers as part of the information exchanged, prior to any requests or responses that are included in the exchange.

## <span id="page-37-0"></span>**2.2.1.1 Content-Type**

The **Content-Type** header is a response header that is common to all requests and responses. It contains the content type of the payload. This header is provided by clients in HTTP/1.1 requests to the Network Controller, and it is also provided by the Network Controller in HTTP responses to the client. This header is optional for responses that do not contain content, otherwise it is required. The only valid type is:

application/json

The status code InternalServerError (section [3.1.5.35\)](#page-459-0) will be returned in the HTTP Response property if the **Content-Type** header does not contain the appropriate value.

## <span id="page-37-1"></span>**2.2.1.2 Request Headers**

The following HTTP/1.1 headers are provided by clients in HTTP requests to the Network Controller, in addition to the existing set of standard HTTP headers.

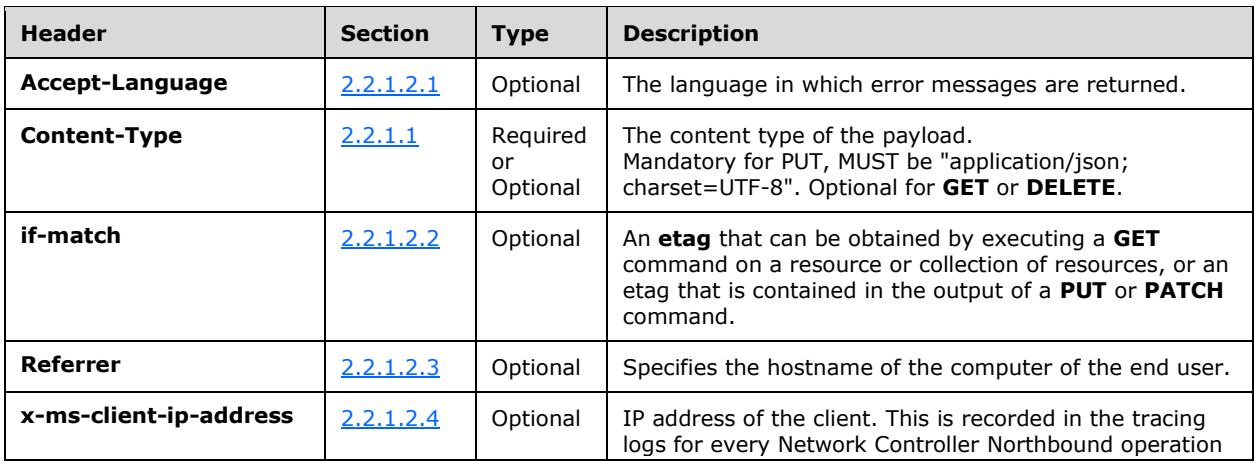

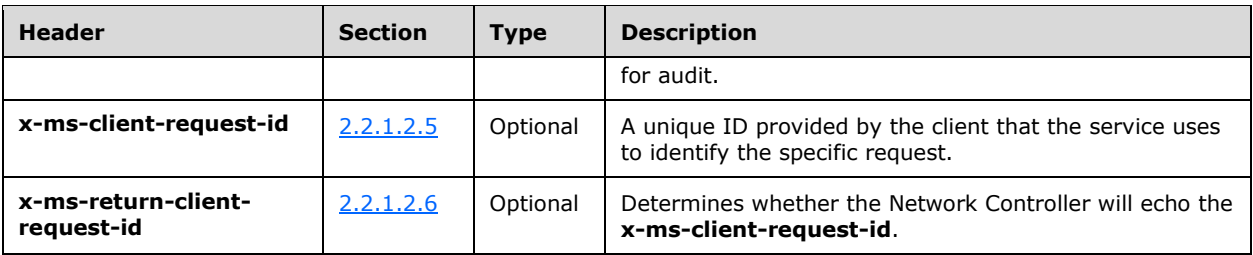

## <span id="page-38-0"></span>**2.2.1.2.1 Accept-Language**

<span id="page-38-1"></span>Optional. Specifies language in which error messages are returned. The default is en-us.

## **2.2.1.2.2 If-Match**

Optional. The client can provide this header in **PUT** and **PATCH** requests. Specifies an **etag** that can be obtained by executing a **GET** command on a resource or collection of resources, or from the output of a **PUT** or **PATCH** command.

### <span id="page-38-2"></span>**2.2.1.2.3 Referrer**

Optional. Specifies the hostname of the client, or the hostname of the computer of the end user.

### <span id="page-38-3"></span>**2.2.1.2.4 x-ms-client-ip-address**

Optional. Specifies IP address of the client. This is recorded in the trace logs for every Network Controller Northbound operation.

### <span id="page-38-4"></span>**2.2.1.2.5 x-ms-client-request-id**

Optional. Contains a unique ID provided by the client to identify the specific request. If two subsequent write requests (two **PUT**s, **POST**s, or **DELETE**s) have the same id, the Network Controller assumes that last request is a retry and returns the same result it returned for the previous request. The Network Controller also returns the same **x-ms-client-request-id** value with the response unless the response is explicitly disabled by using request header **x-ms-return-client-request-id** and setting the value to FALSE.

This value is echoed in the response if the **x-ms-return-client-request-id** header is set to TRUE.

### <span id="page-38-5"></span>**2.2.1.2.6 x-ms-return-client-request-id**

Optional. Specifies whether the Network Controller will return the **x-ms-client-request-id** to the client. Valid values are TRUE and FALSE. The default value is TRUE.

### <span id="page-38-6"></span>**2.2.1.3 Response Headers**

The following **[HTTP](#page-23-2)** headers are provided by the Network Controller in HTTP responses to the client in addition to the existing set of standard HTTP headers.

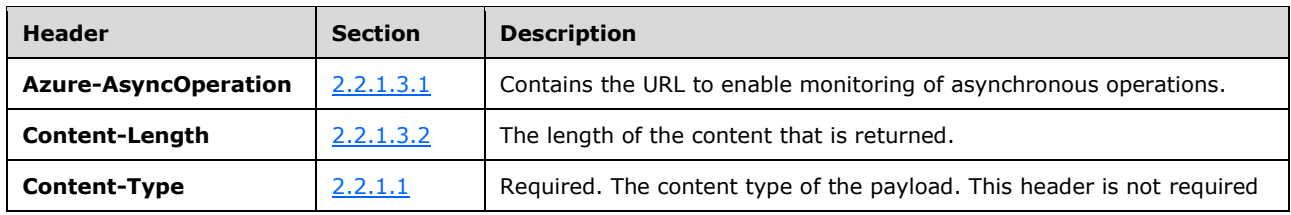

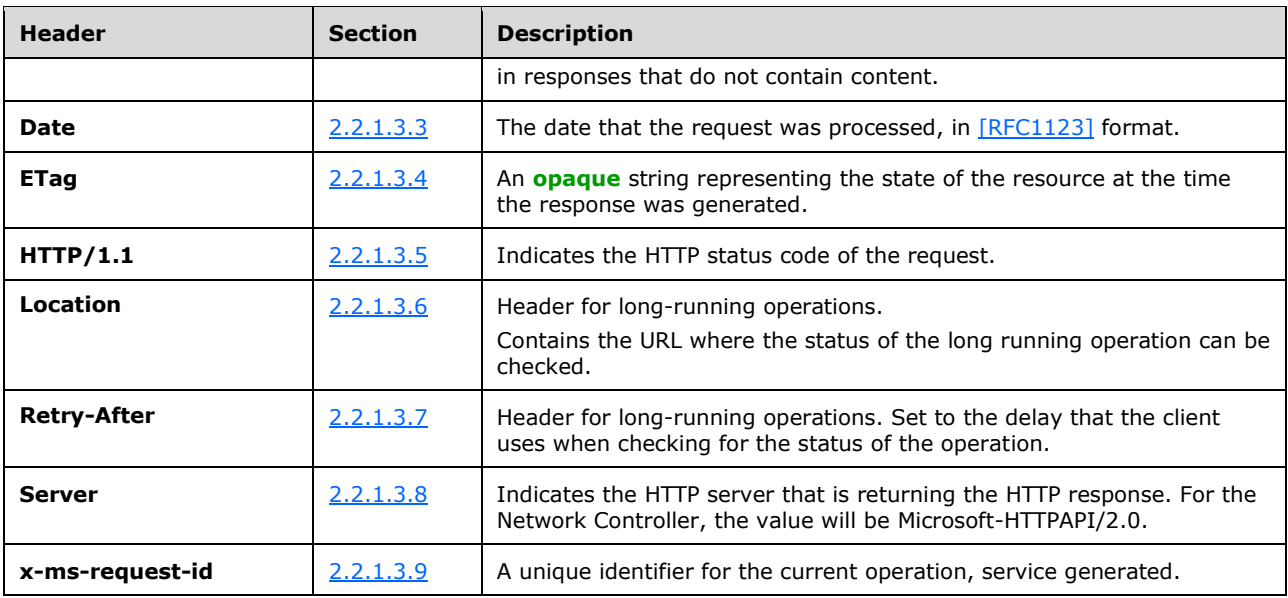

## <span id="page-39-0"></span>**2.2.1.3.1 Azure-AsyncOperation**

This is a common response header that contains the URL that can be used to monitor the progress of asynchronous operations. See section  $1.3.2$  for more details.

## <span id="page-39-1"></span>**2.2.1.3.2 Content-Length**

This contains the length of the content that is returned, as a byte value.

### <span id="page-39-2"></span>**2.2.1.3.3 Date**

This contains the date that the request was processed, in [\[RFC1123\]](https://go.microsoft.com/fwlink/?LinkId=90268) format.

## <span id="page-39-3"></span>**2.2.1.3.4 ETag**

This is a common response header that contains an **[opaque](#page-23-3)** string representing the state of the resource at the time the response was generated. This header is returned for requests that target a single entity. The Network Controller will also always return an **etag** in the response body, as the **etag** property of an entity.

If the request does not include an **If-Match** request header, then the Network Controller returns an error response code. Other status codes that are associated with the **etag** header are as follows.

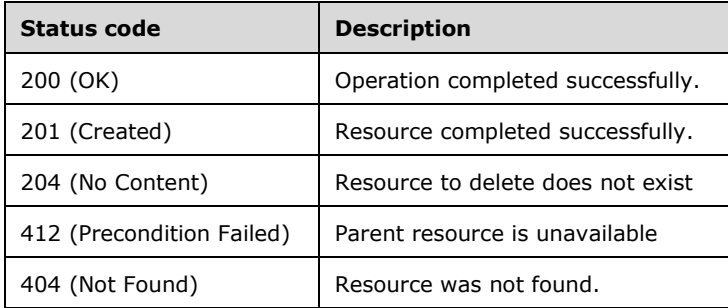

## <span id="page-40-0"></span>**2.2.1.3.5 HTTP/1.1 Header**

This is a common response header that contains the HTTP status code of the request. The Network Controller will return the appropriate status code.

### <span id="page-40-1"></span>**2.2.1.3.6 Location**

This specifies that the operation is a long-running operation. It is set to the URL that contains the status of the long running operation.

### <span id="page-40-2"></span>**2.2.1.3.7 Retry-After**

Header for long-running operations. Set to the delay that the client uses when checking for the status of the operation. This value is an integer and represents the seconds. By default, this is set for all delete operations.

### <span id="page-40-3"></span>**2.2.1.3.8 Server**

This contains a reference to the HTTP server that is returning the HTTP response. For the Network Controller, the value is Microsoft-HTTPAPI/2.0.

### <span id="page-40-4"></span>**2.2.1.3.9 x-ms-request-id**

This is a common response header that contains a unique identifier for the current operation, service generated.

## <span id="page-40-5"></span>**2.2.2 Common JSON Elements**

Every resource that supports **[CRUD](#page-22-0)** operations uses common **[JSON](#page-23-4)** elements in any request or response. The following table summarizes the set of common **[URI](#page-24-1)** parameters defined by this specification.

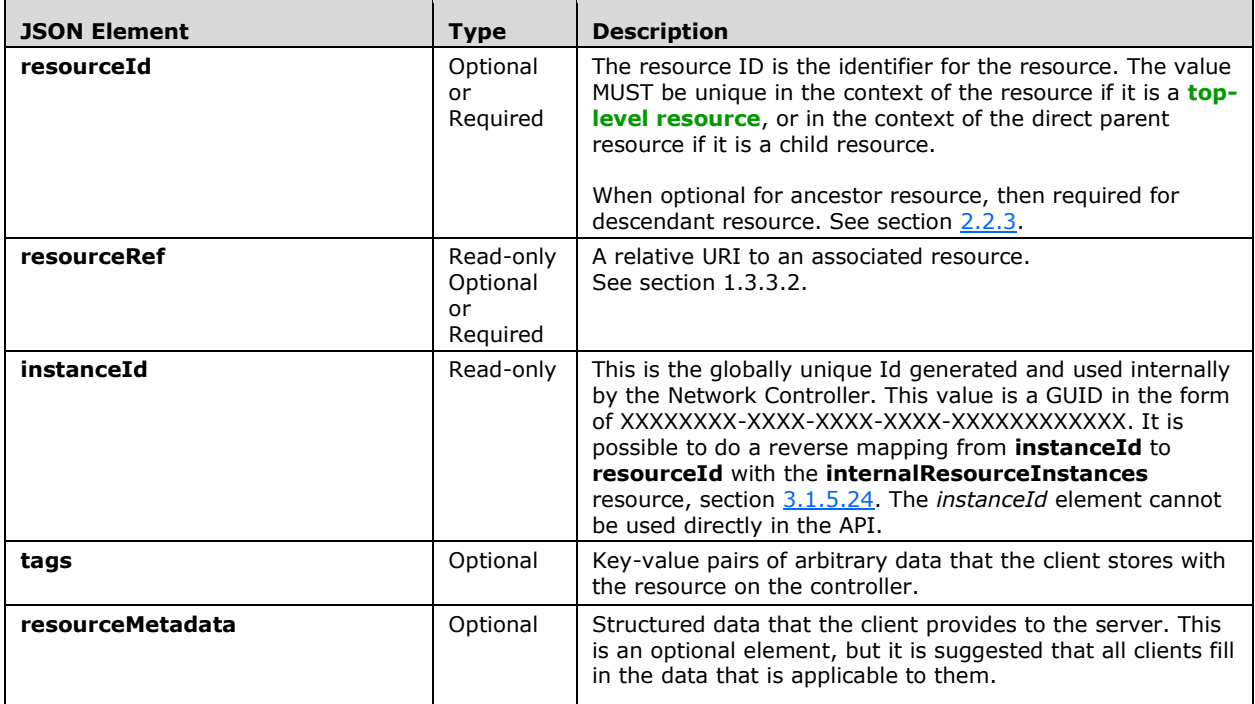

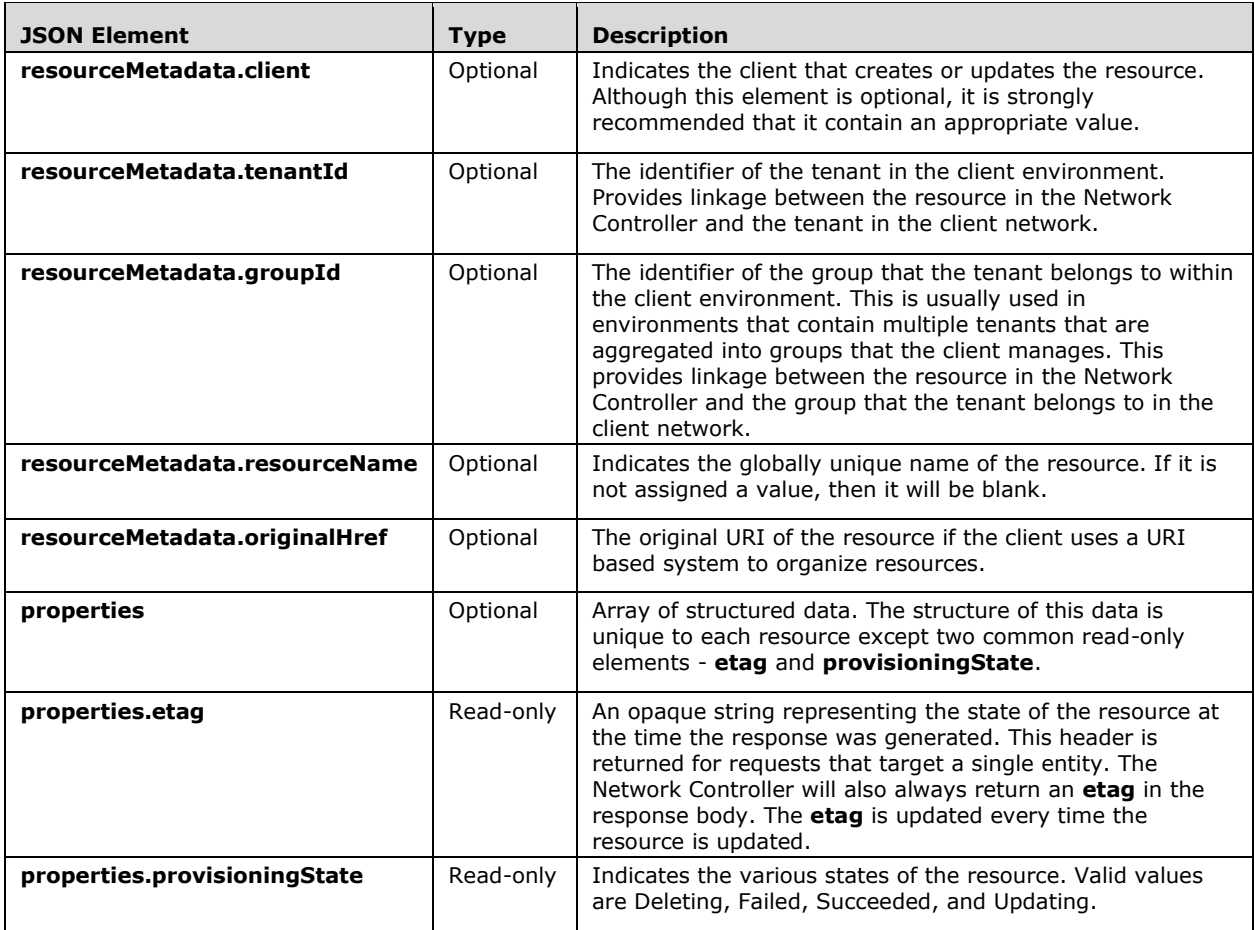

## <span id="page-41-0"></span>**2.2.3 Common URI Parameters**

Every resource that supports **[CRUD](#page-22-0)** operations uses common **[JSON](#page-23-4)** elements in any request or response. The following table summarizes the set of common URI parameters defined by this specification.

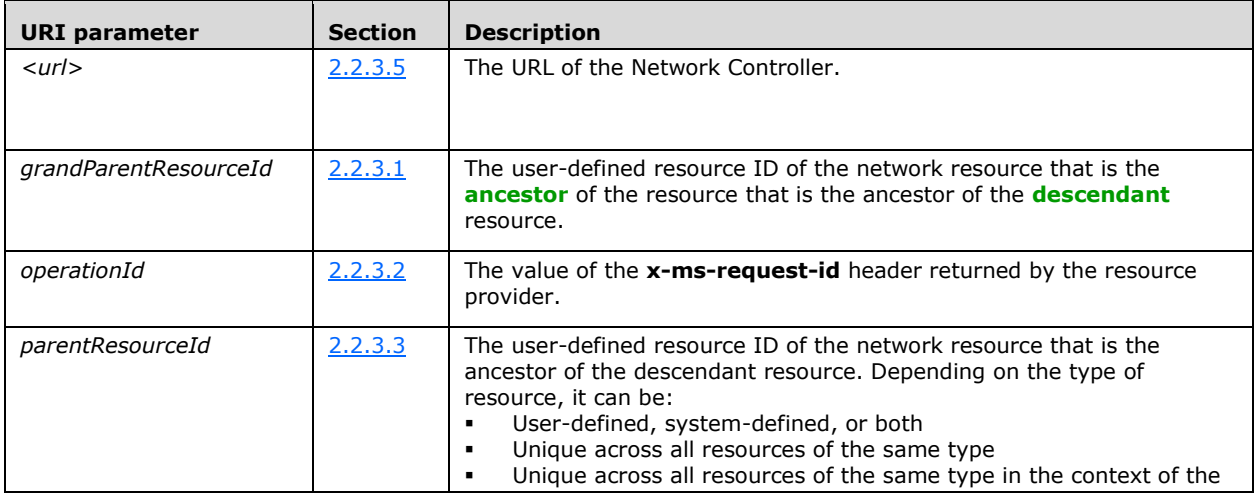

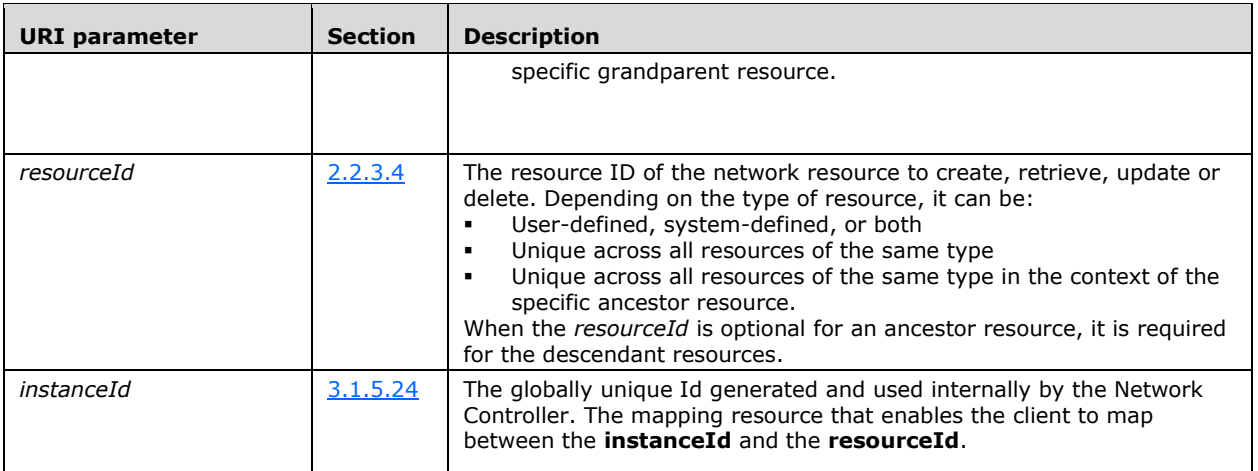

## <span id="page-42-0"></span>**2.2.3.1 grandParentResourceId**

The *grandParent*R*esourceId* parameter contains the resource ID that is associated with network objects that are ancestors of the parent of the necessary resource. When the relationship is specified on the Network Controller, it is created as a **[top-level resource](#page-24-2)** prior to its usage as the parent of another resource.

It is user-defined for the following grandchild resources: **ipPools**, **routes**.

The *grandParentResourceId* is user-defined as the parent of the following descendant resources: the **subnets** resource when it is parent for the **ipPools** resource, the **subnets** resource when it is parent for the **routes** resource, the **logicalNetworks** resource when it is parent to the **subnets** resource.

## <span id="page-42-1"></span>**2.2.3.2 operationId**

The *operationId* parameter contains the resource ID that is associated with network objects that contain or point to the necessary resource.

## <span id="page-42-2"></span>**2.2.3.3 parentResourceId**

The *parent*R*esourceId* parameter contains the resource ID that is associated with network objects that are ancestors of the necessary resource. When the relationship is specified on the Network Controller, it is created as a top-level resource prior to its usage as the parent of another resource.

The *parentResourceId* is user-defined for the following **[descendant](#page-22-2)** resources: **aclRules**, **backendAddressPools**, **bgpPeers**, **bgpRouters**, **frontendIPConfigurations**, **networkInterfaces**, **inboundNatRules**, **ipConfigurations**, **ipPools**, **loadBalancingRules**, **networkConnections**, **outboundNatRules**, **policyMaps**, **probes**, **routes**, and **subnets**.

## <span id="page-42-3"></span>**2.2.3.4 resourceId**

The *resourceId* parameter contains the resource ID that is associated with various network resources and containers. The value cannot be changed after the resource is created. It is a constant for **[singleton](#page-24-3)** resources and other specific resources. The resources that use constants and their values are as follows.

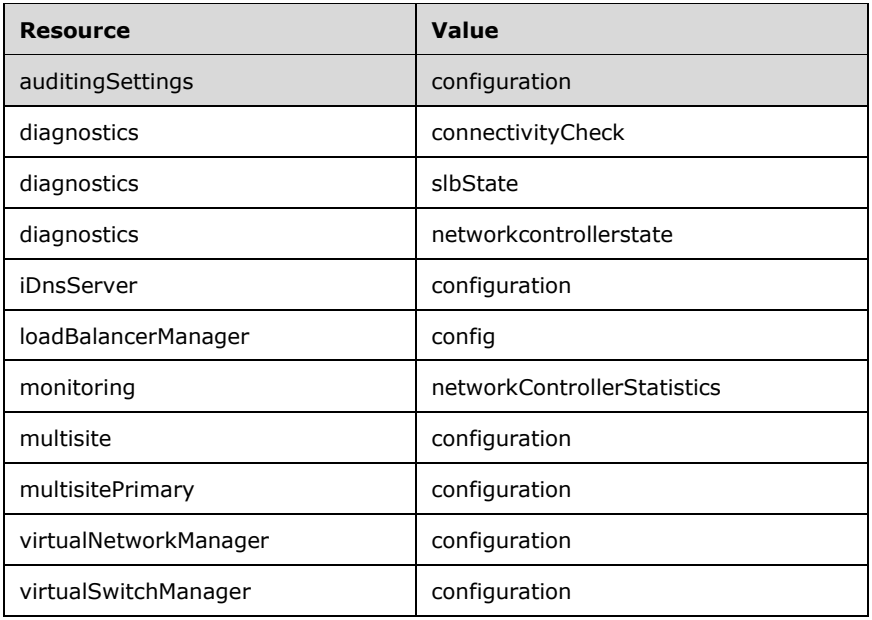

The *resourceId* parameter is user-defined for the following resources: **accessControlLists**, **aclRules**, **backendAddressPools**, **bgpPeers**, **bgpRouters**, **credentials**, **frontendIPConfigurations**, **GatewayPools**, **gateways**, **inboundNatRules**, **ipConfigurations**, **ipPools**, **loadBalancerMuxes**, **loadBalancers**, **loadBalancingRules**, **logicalNetworks**, **securityTags**, **subnets**, **macPools**, **networkConnections**, **outboundNatRules**, **networkInterfaces**, **policyMaps, probes**, **publicIPAddresses**, **routes**, **routeTables**, **servers**, **serviceInsertions**, **VirtualGateways**, **virtualNetworks**, and **virtualServers**.

The *resourceId* parameter is system-defined for the following resources: **Diagnostics connectivityCheckResults**, **Diagnostics slbStateResults, operations,** and **operationResults**.

The *resourceId* parameter is user-defined or system generated for the following resource: **subnets**.

The *resourceId* parameter MUST be unique within its context if it is a top-level resource. The server will send an error response of 400 (Bad Request) to the client if there are conflicts in the uniqueness of the *resourceId*. This means that the *resourceId* parameter MUST be unique across all of the resources of the same type for the following resources: **accessControlLists**, **bgpPeers**, **credentials**, **GatewayPools**, **gateways**, **loadBalancerMuxes**, **loadBalancers**, **logicalNetworks**, **macPools**, **policyMaps**, **publicIPAddresses**, **routeTables**, **securityTags**, **servers**, **serviceInsertions**, **VirtualGateways**, **virtualNetworks**, and **virtualServers**.

A resource that is the child within a parent-child relationship MUST be unique within the context of the specific ancestor interfaces resource. For example, two **aclRules** resources can have the same *resourceId* if their parent **accessControlLists** resources are different; however, two **aclRules** resources cannot have the same *resourceId* if they have the same parent.

The resources that MUST be unique in the context of the parent are:

- **loadBalancers** ancestor resource: **backendAddressPools**, **frontendIPConfigurations**, **inboundNatRules**, **loadBalancingRules**, **outboundNatRules**, **probes**
- **subnets** ancestor resource: **ipPools**, **routes**
- **networkInterfaces** ancestor resource: **ipConfigurations**
- **logicalNetworks** ancestor resource: **subnets**
- **servers** ancestor resource: **networkInterfaces**

#### **VirtualGateways** ancestor resource: **bgpPeers**, **bgpRouters**, **networkConnections**, **policyMaps**

#### **virtualNetworks** ancestor resource: **subnets**

The parent resource of a **PUT** request is an optional element and can be retrieved from the URL in cases where it is not supplied. For all descendant resources this is a required element. If it is not supplied, the server sends a 400 (Bad Request) response to the client.

## <span id="page-44-0"></span>**2.2.3.5 url**

The *url* parameter contains the **[Uniform Resource Locator \(URL\)](#page-24-4)** for the Network Controller. It identifies the server that is running the Network Controller. It MUST be the value in the following table.

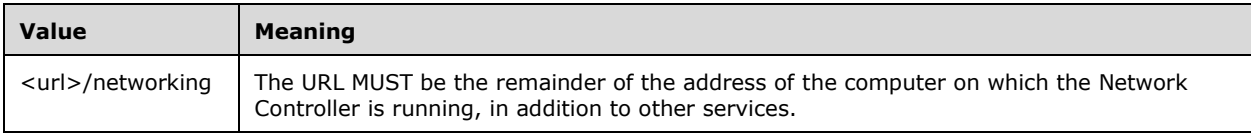

## <span id="page-44-1"></span>**2.2.4 Data Structures**

The following table summarizes the set of common data structures that are consumed or produced by this protocol. Common structure definitions are included in this section, whereas those that are particular to a specific request/response body are defined within its corresponding sections.

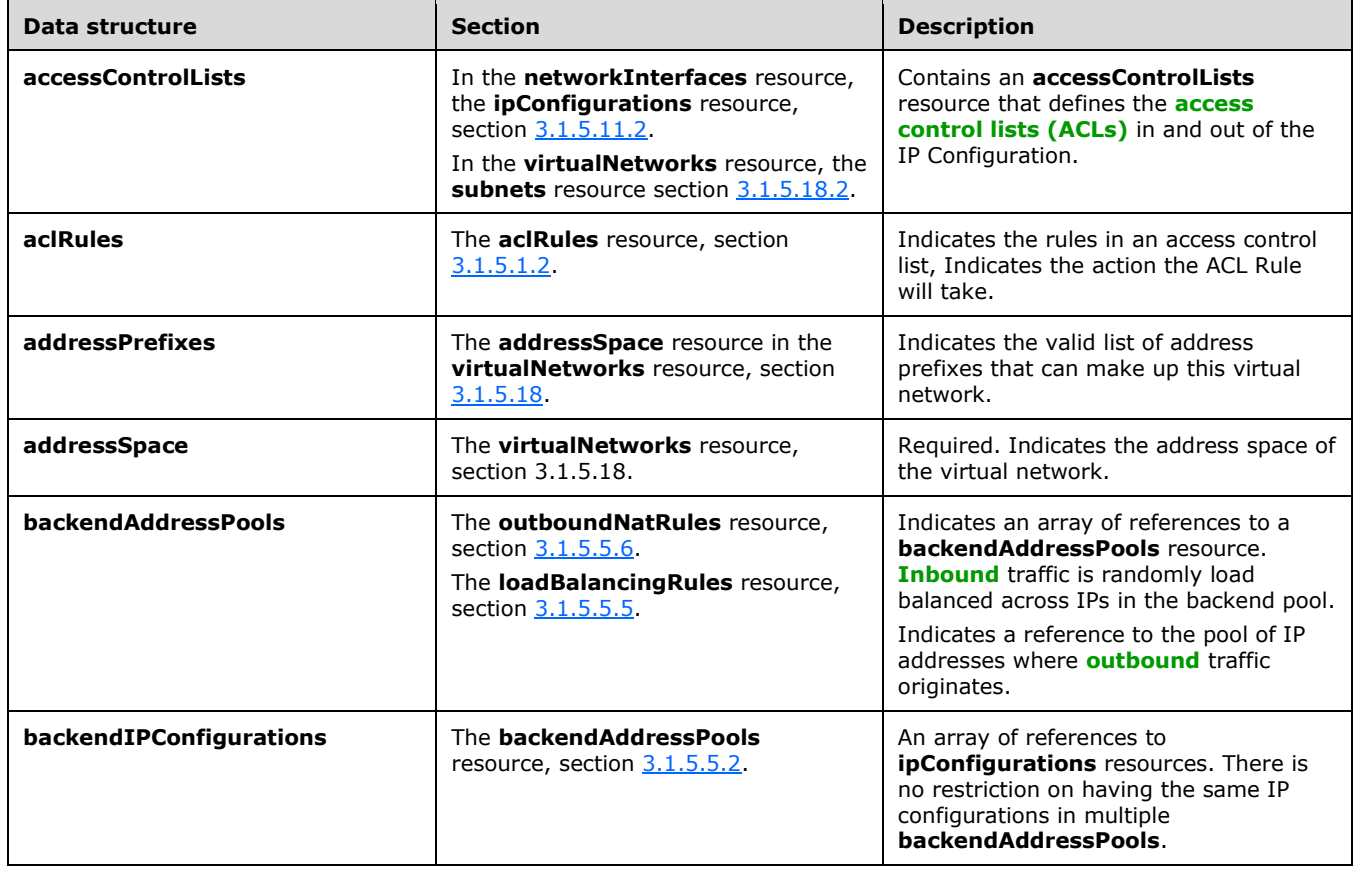

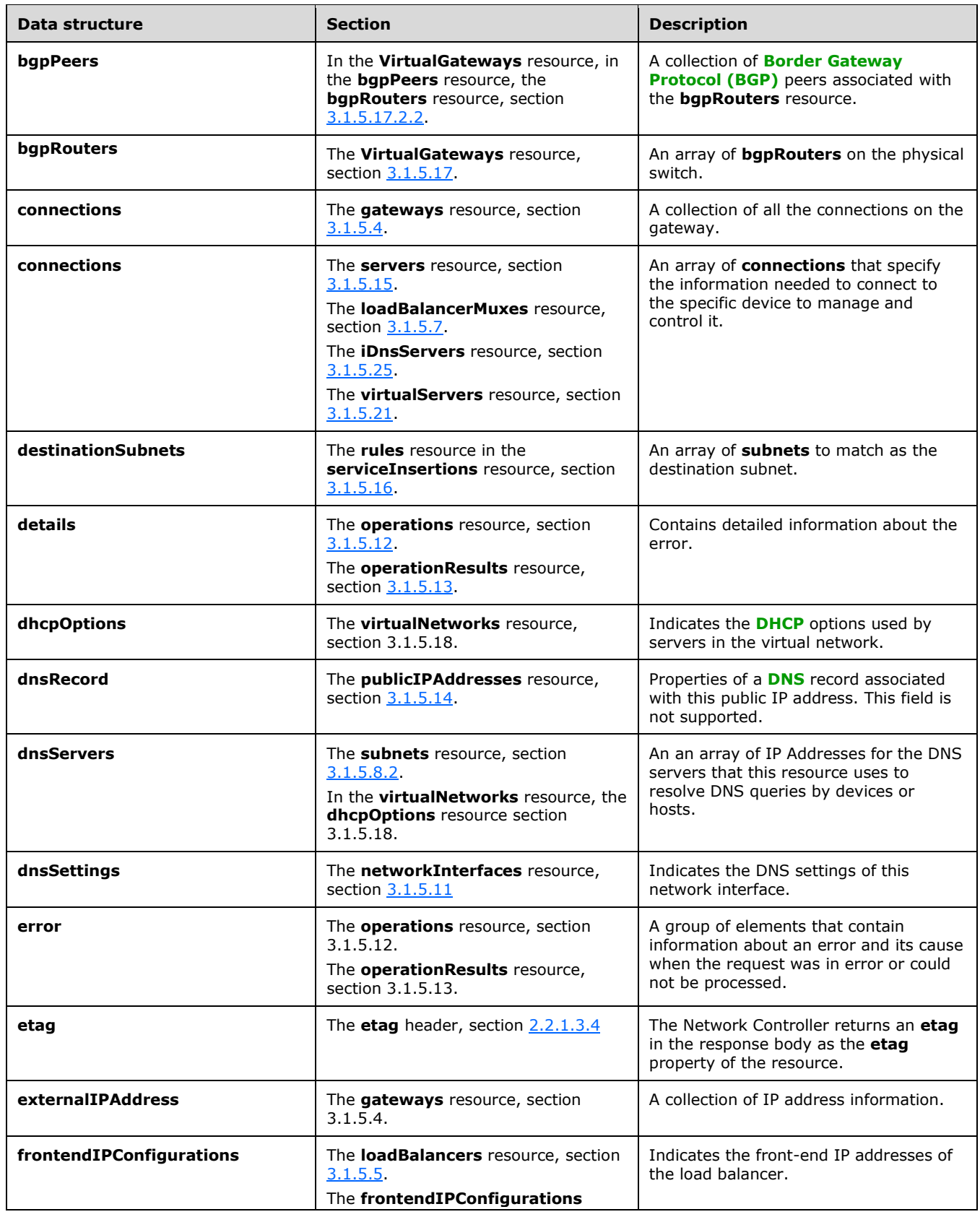

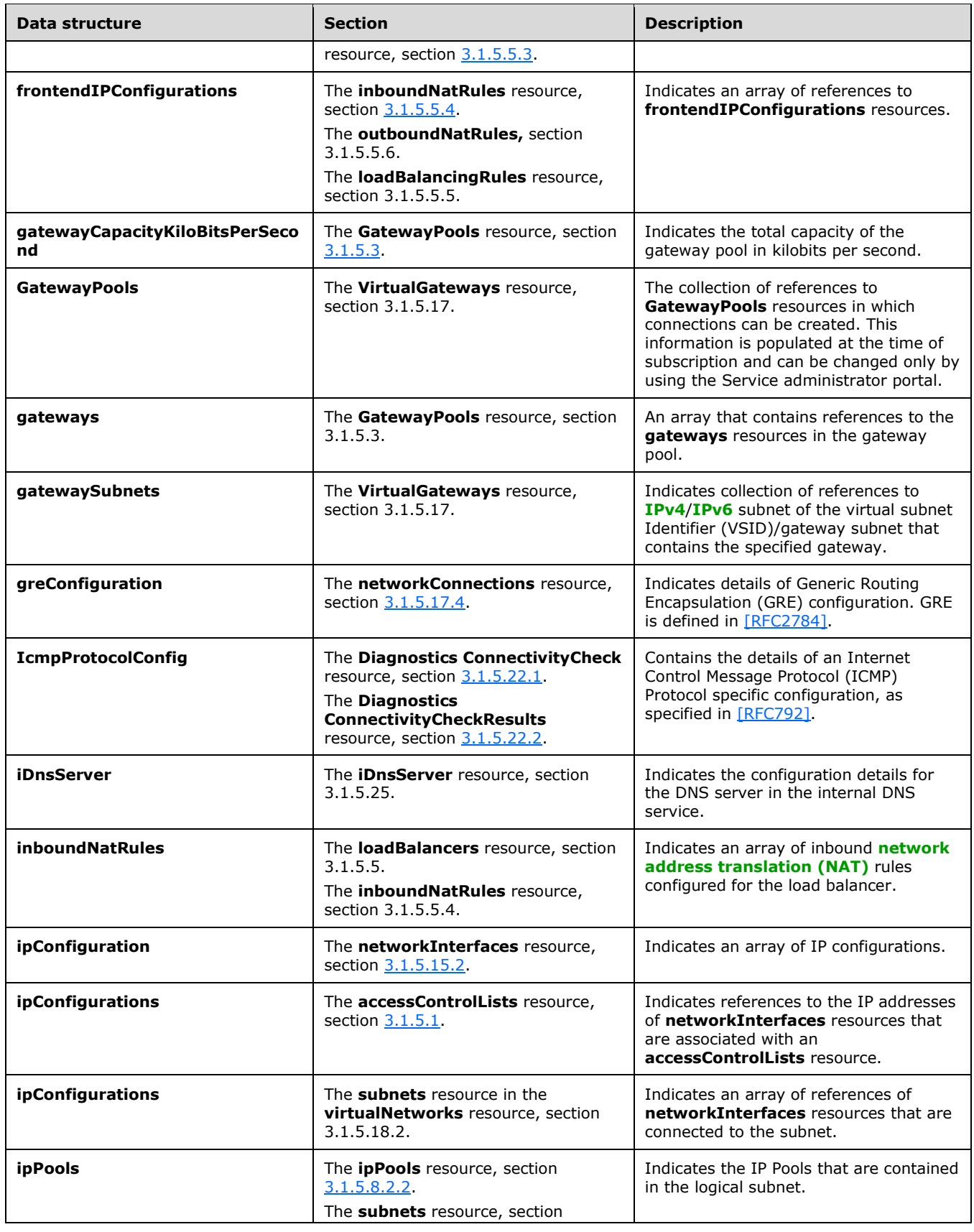

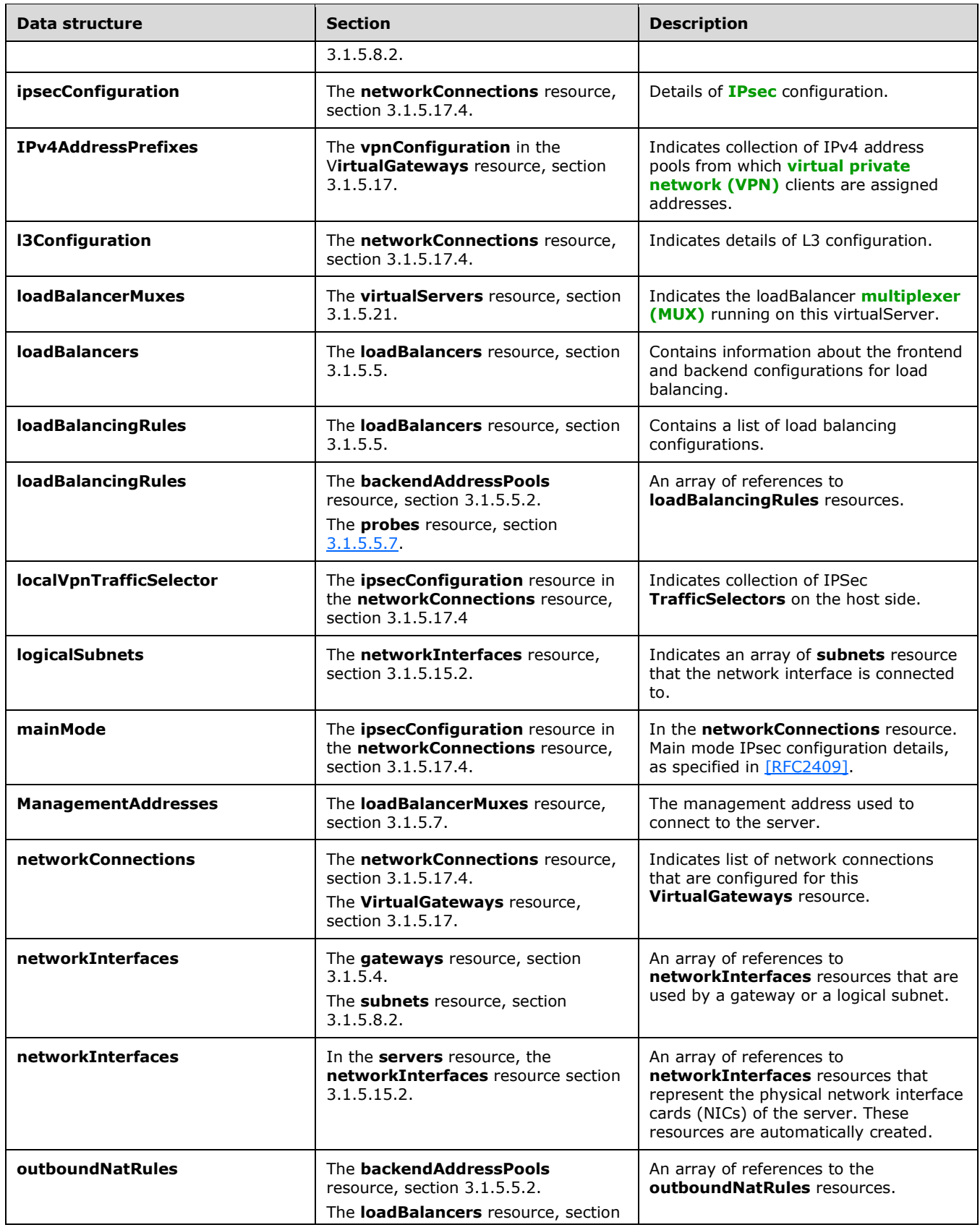

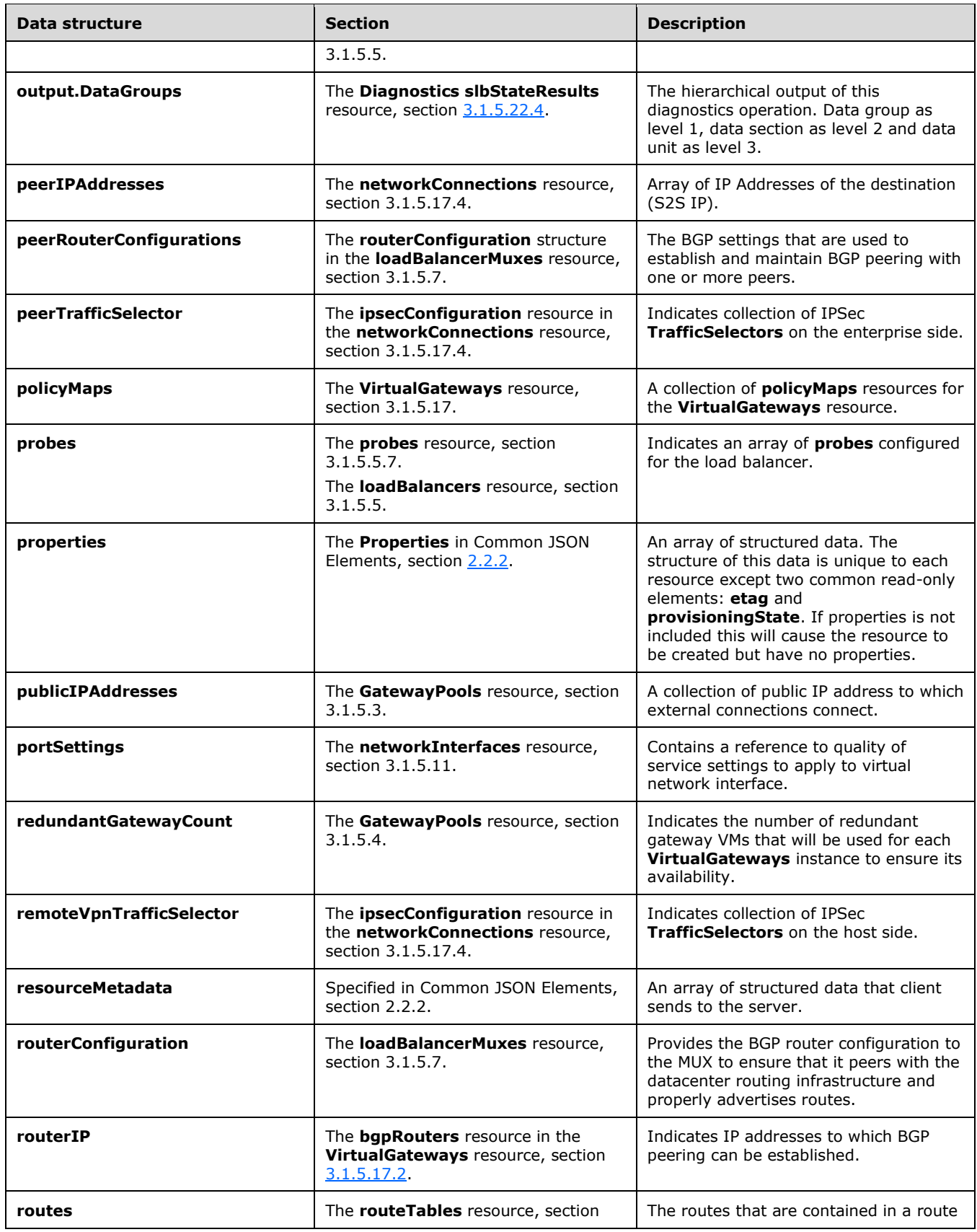

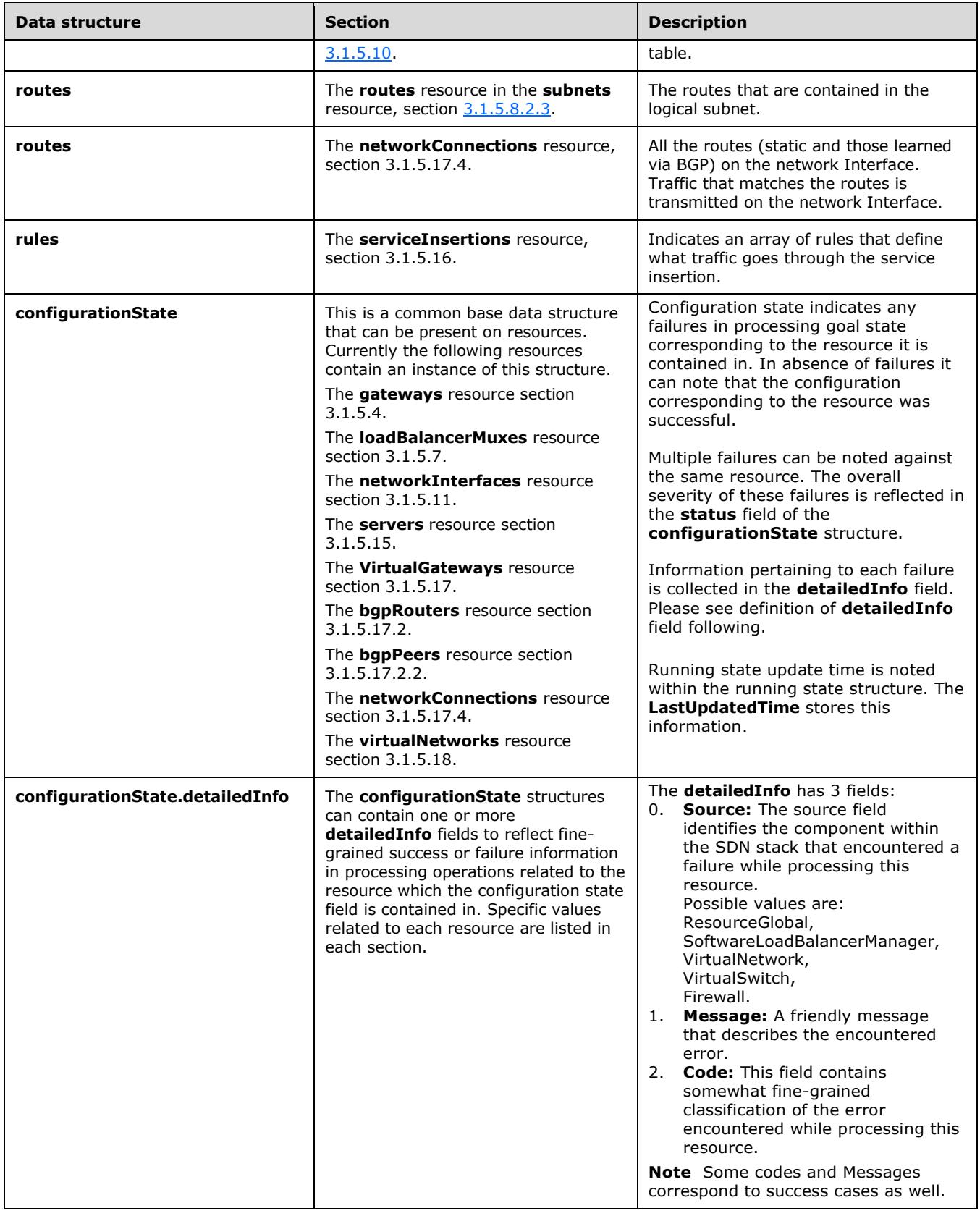

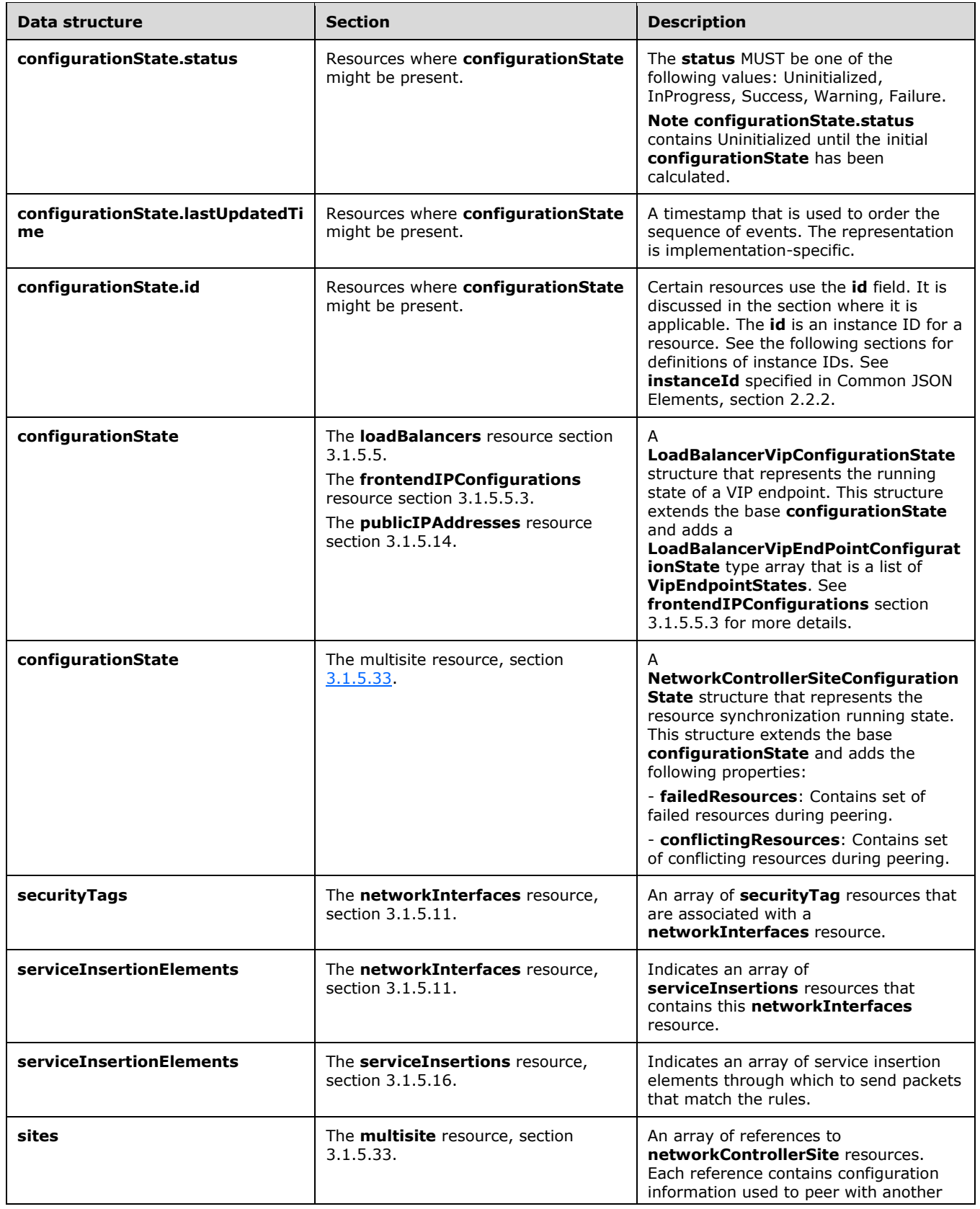

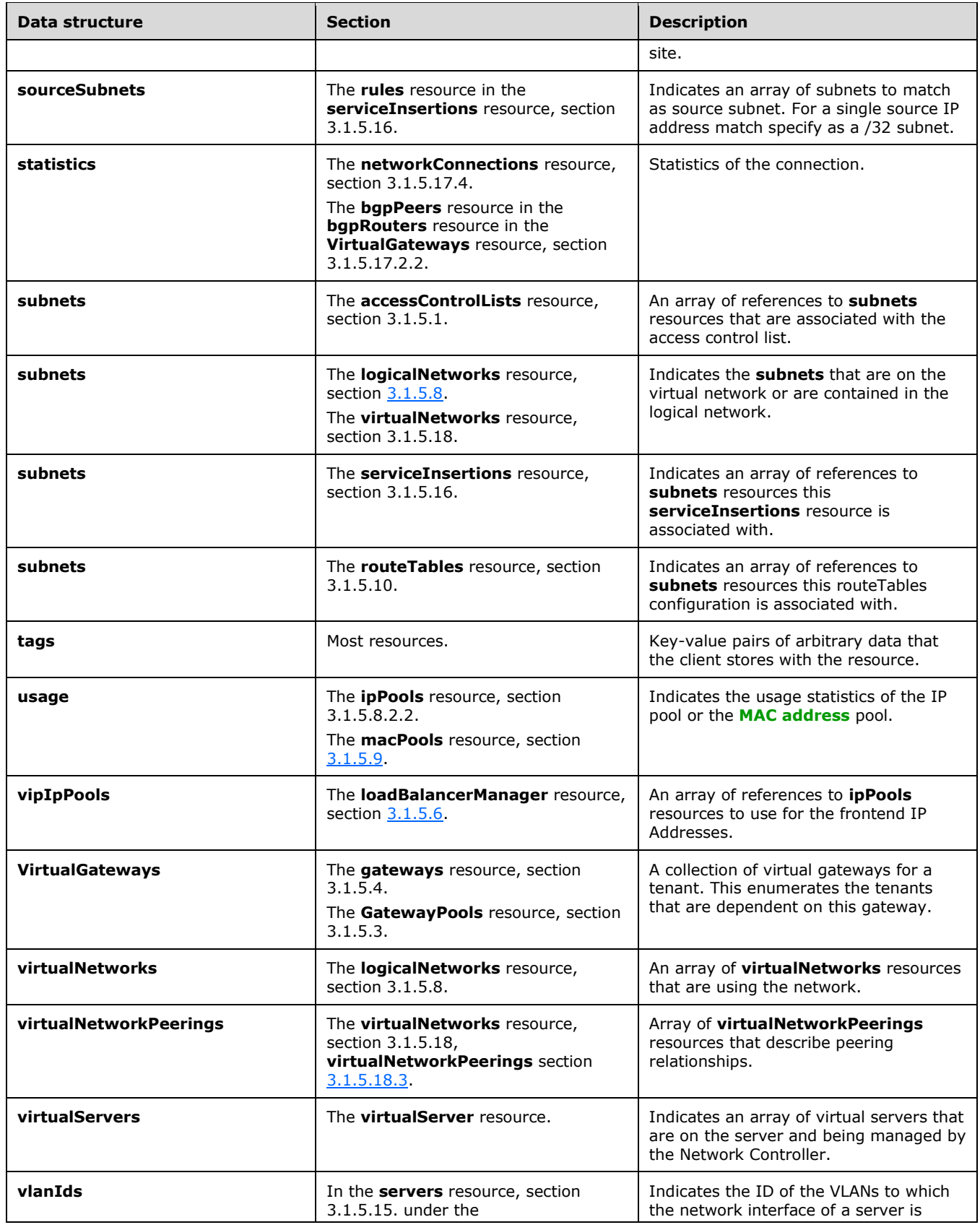

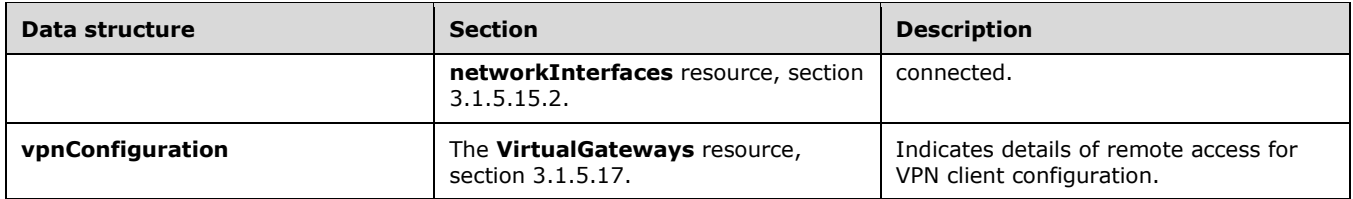

# <span id="page-53-0"></span>**3 Protocol Details**

## **3.1 Server Details**

Besides **PUT**/**GET**/**DELETE** operations on resources, the server supports the ability to enumerate all resources of a certain kind if these resources are not singletons. For example, virtualnetworkmanager/configuration is a singleton. Details about the **GET ALL** enumerations are provided in the subsections of each resource. In general, the response for **GET ALL** follows this pattern.

```
{
   "value": [
     resource1,
    resource2,
    resourceN
   ],
   "nextLink": ""
     }
```
In the value array, resource1 to resource*N* are valid resources of the same kind. The value is a JSON array of objects. The nextLink is a link for the client to retrieve the next page of the response, in case the server paginates the response[.<3>](#page-849-0)

## **Error response**

The server MUST return the error response as JSON content in the response when it fails to complete the **GET**/**PUT**/**DELETE** operation. There is commonality of responses for the various resources, so this topic is treated in detail in section [3.1.5.35.](#page-459-0)

## **3.1.1 Abstract Data Model**

This section describes a conceptual model of possible data organization that an implementation maintains to participate in this protocol. The described organization is provided to facilitate the explanation of how the protocol behaves. This document does not mandate that implementations adhere to this model as long as their external behavior is consistent with that described in this document.

## **3.1.1.1 Resource Counters**

Resources SHOUL[D<4>](#page-849-1) provide counter information. Counters are read-only data sets that provide insights into the operation of the resource. Resources that return count information MUST return arrays of the **ResourceCounter** structure, called **ResourceCounters**, defined following.

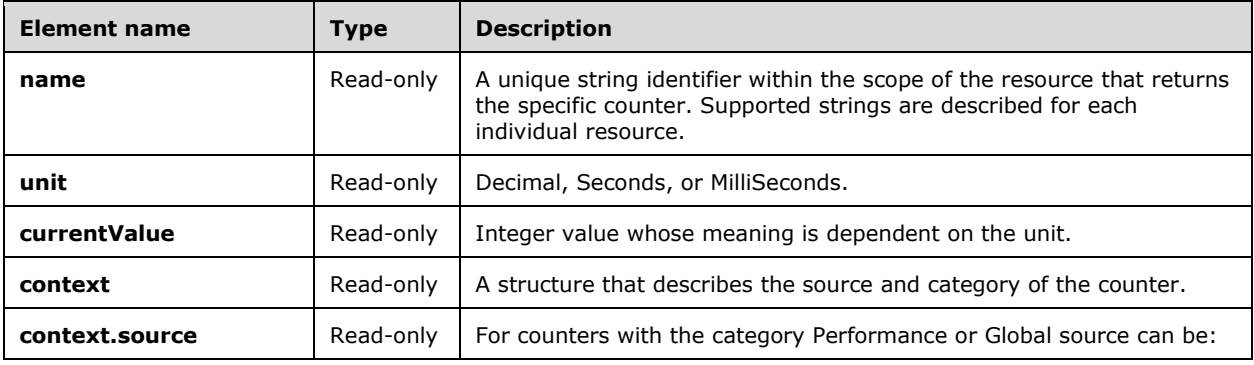

The following property elements are valid for the **ResourceCounter** structure.

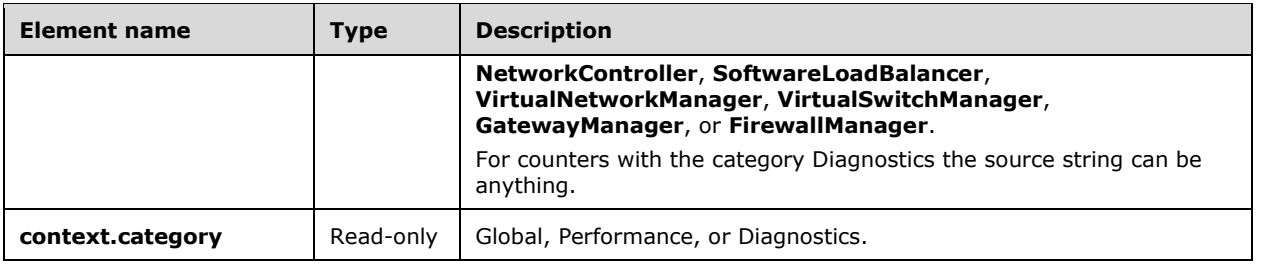

Server implementations SHOULD return all **counters** with category Global and Performance as indicated for each resource type. **Counters** with category Diagnostics are implementation specific; they are meant to aid in debugging the specific server implementation.

## **3.1.2 Timers**

None.

## **3.1.3 Initialization**

The Network Controller MUST be installed and configured prior to using the **macPools** resource. The **macPools** resource SHOULD be created prior to the creation of any **servers**.

The certificate that allows communications between the NC and the client MUST be present on the NC.

### **3.1.4 Higher-Layer Triggered Events**

None.

## **3.1.5 Message Processing Events and Sequencing Rules**

The following resources are required to create and maintain a proper network configuration between the Network Controller (NC) and its clients. A policy or policies is a synonym for network configuration settings such as IP or **[MAC addresses](#page-23-12)**.

Resources are processed one at a time. However, the **GET** method can act on all the resources at once when the **resourceId** is omitted. The following table lists all the resources.

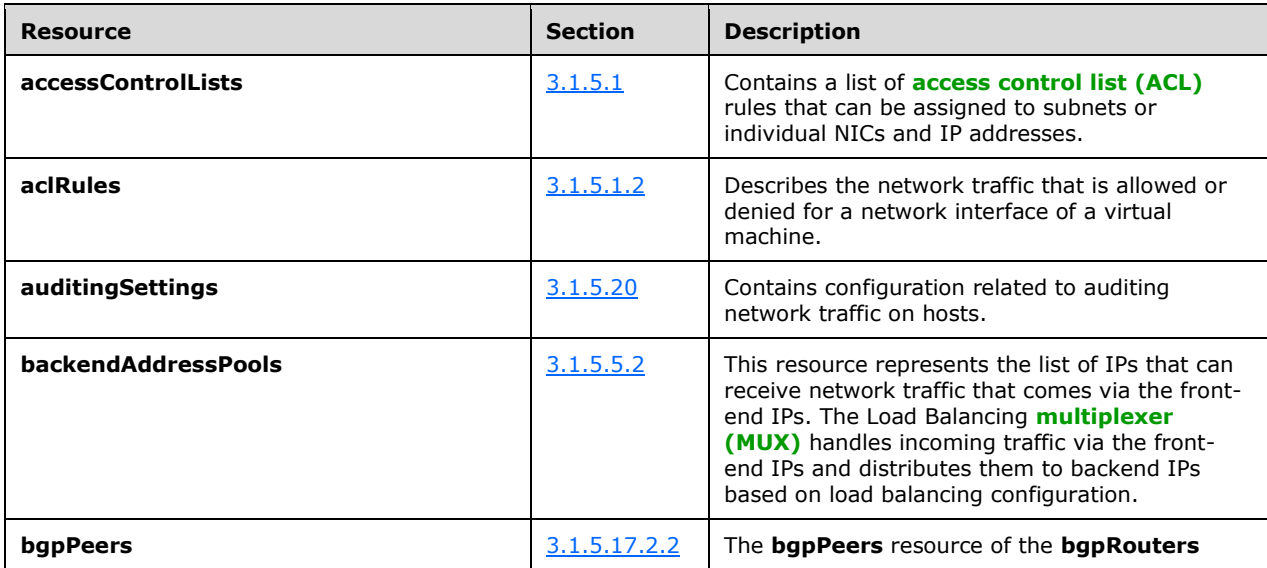

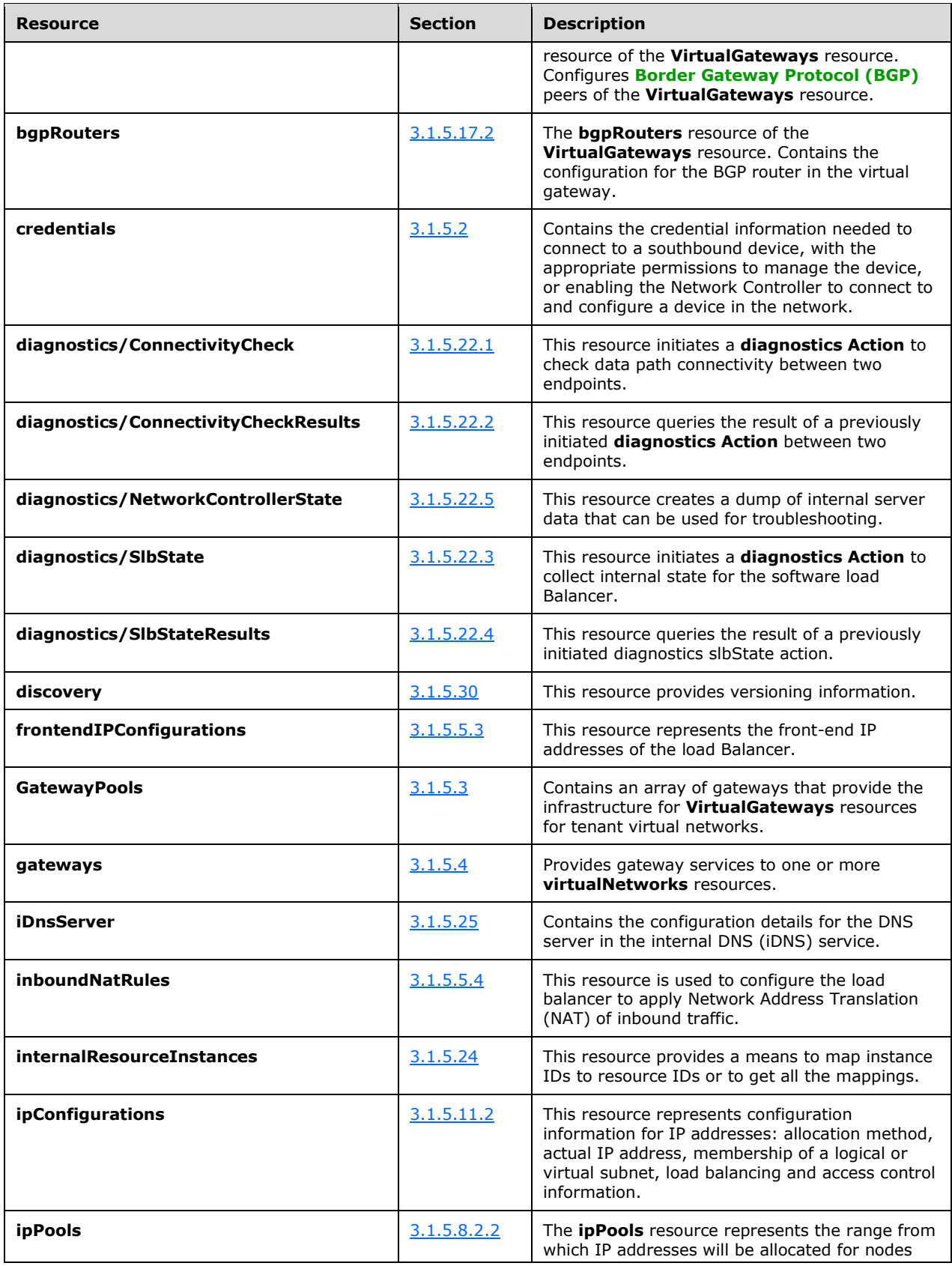

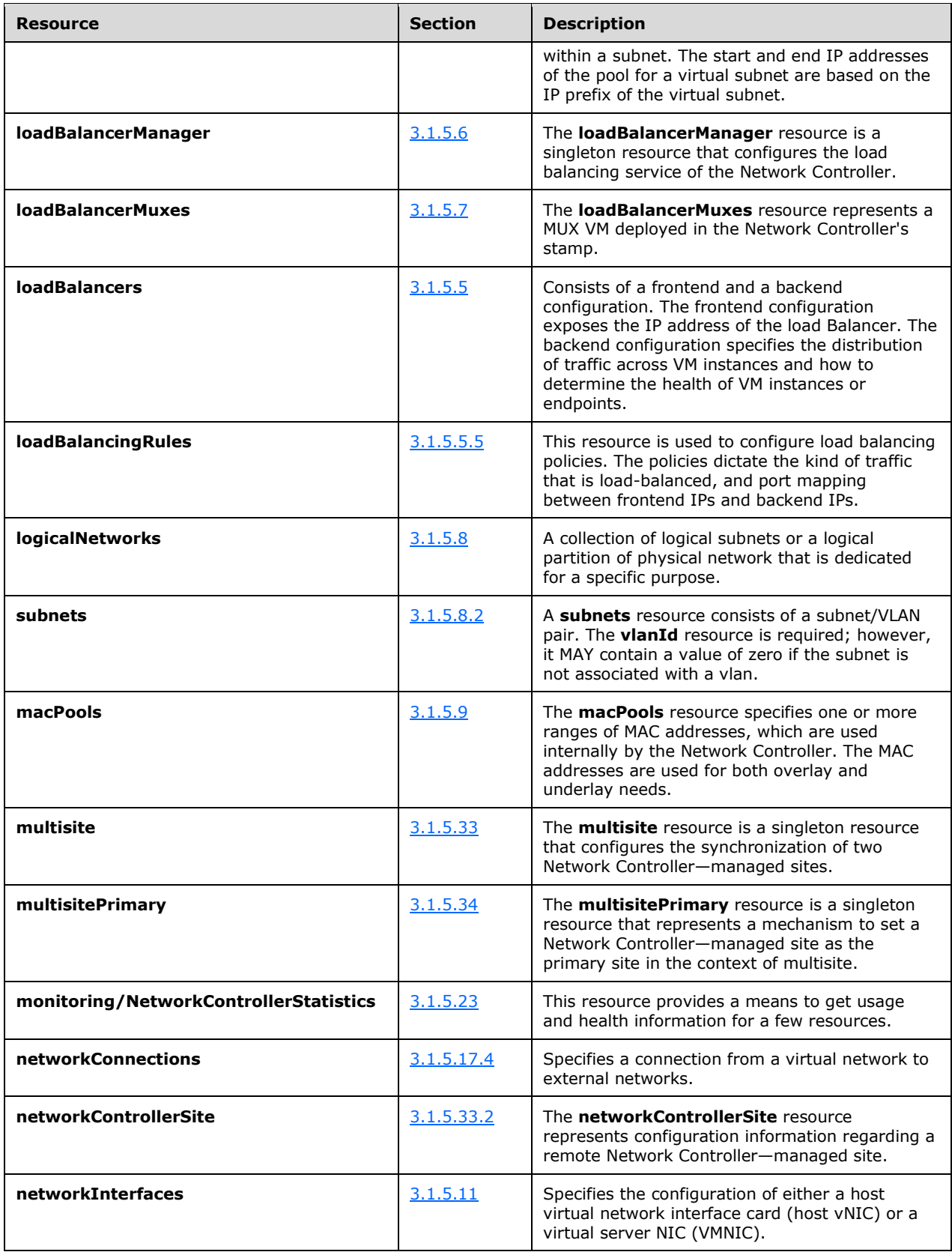

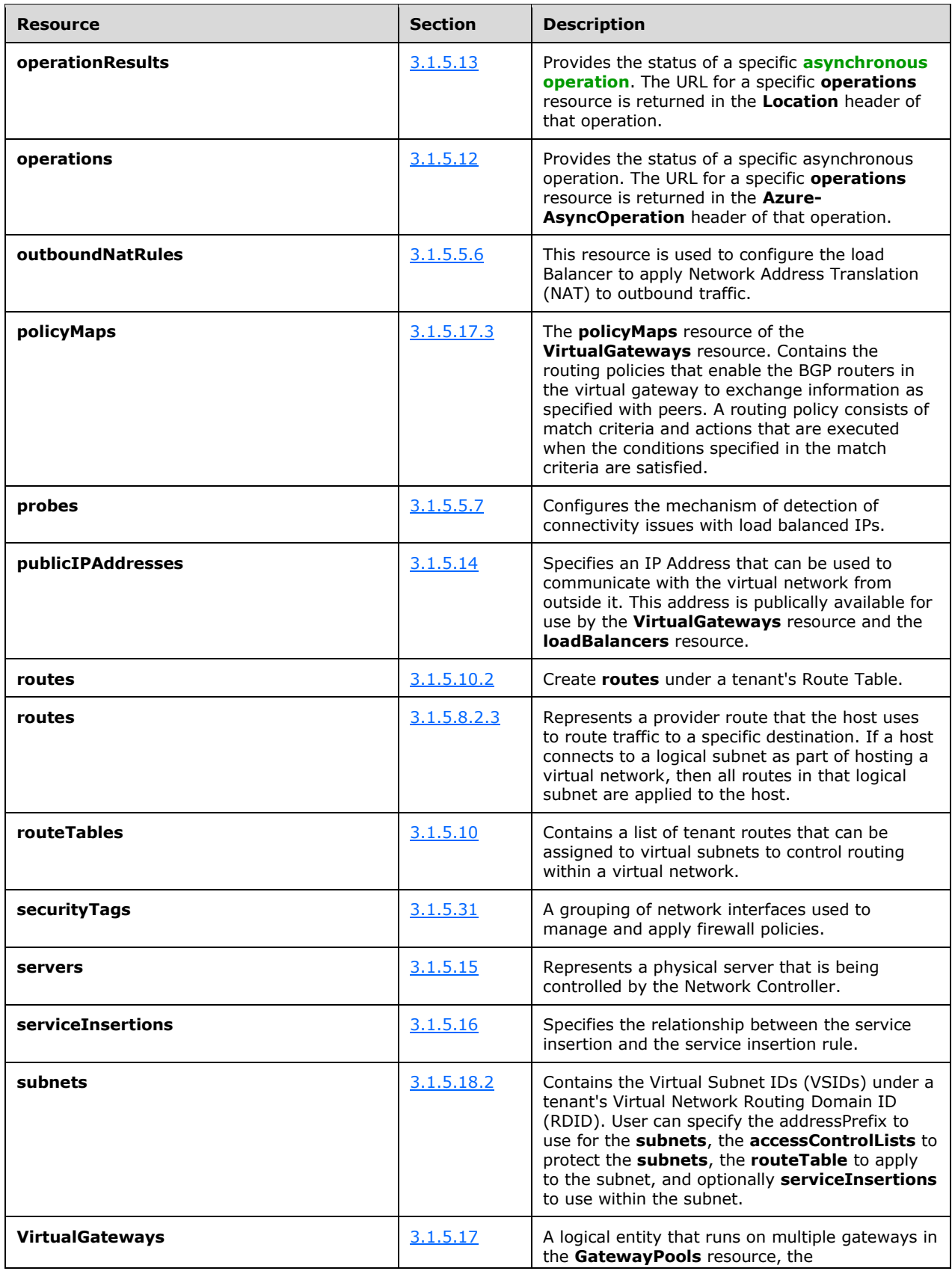

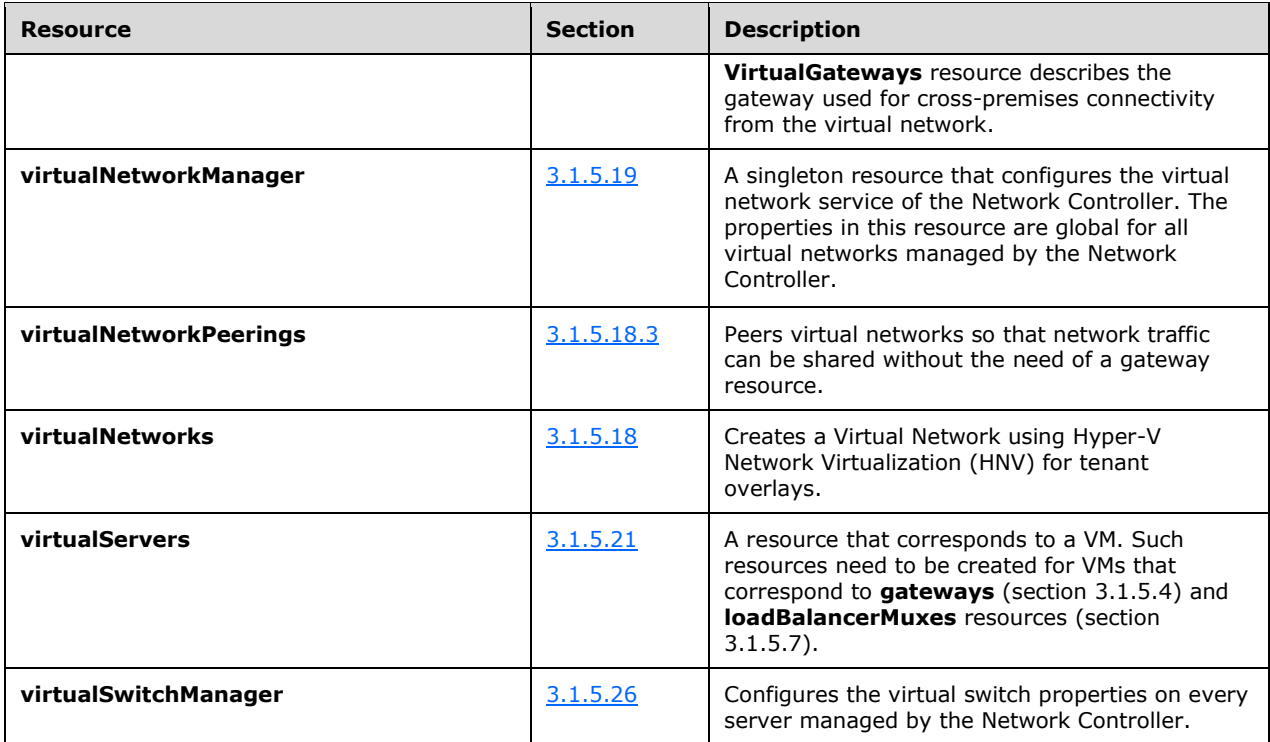

The responses to all the resources can result in the following status codes.

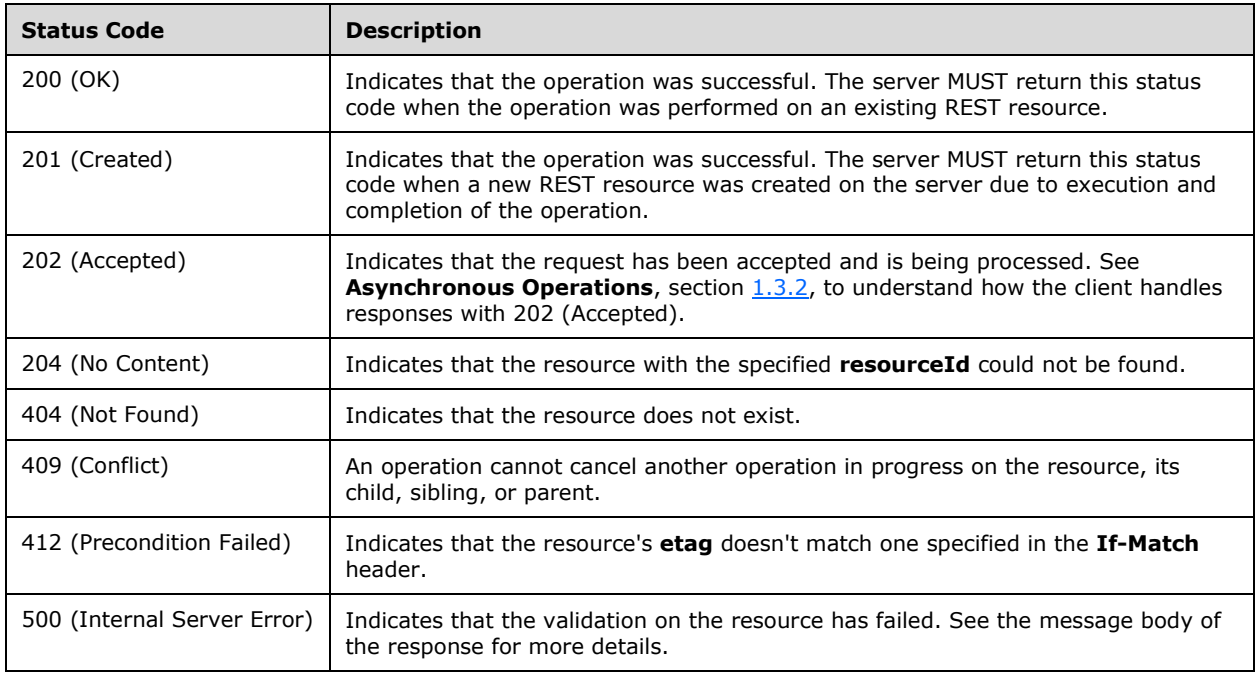

## <span id="page-58-0"></span>**3.1.5.1 accessControlLists**

An **accessControlLists** resource contains a list of **[access control list \(ACL\)](#page-22-3)** rules. Access control list resources can be assigned to virtual subnets or IP configurations.

An ACL can be associated with:

- Subnets of a virtual or logical network. This means that all network interface cards (NICs) with IP configurations created in the subnet inherit the ACL rules in the Access Control List. Often, subnets are used for a specific architectural tier (frontend, middle tier, backend) in more complex applications. Assigning an ACL to subnets can thus be used to control the network flow between the different tiers.
- IP configuration of a NIC. This means that the ACL will be applied to the parent network interface of the specified IP configuration.

It is invoked through the following URI.

https://<url>/networking/v1/accessControlLists/{resourceId}

**url:** The address or name of the REST server of the Network Controller.

**resourceId:** the identifier for the specific resource within the resource type. See section [2.2.3.4](#page-42-3) for more details.

**Note** The server MAY support additional versions, v1 or later, in the URI.

The following HTTP methods can be performed on this resource.

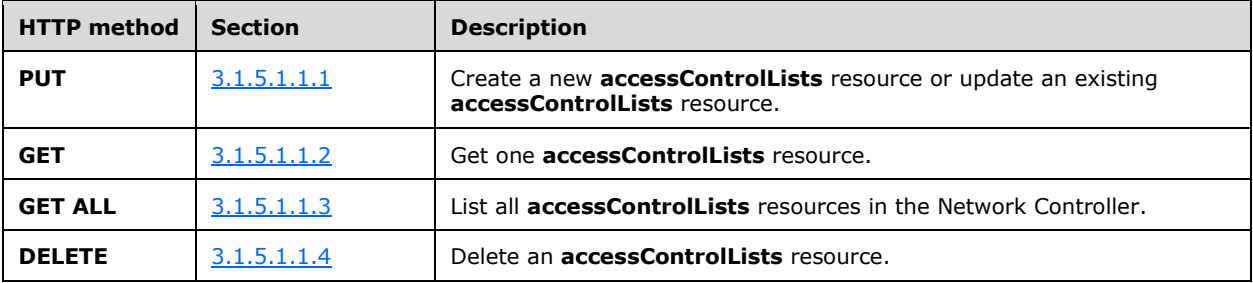

The following property elements are valid.

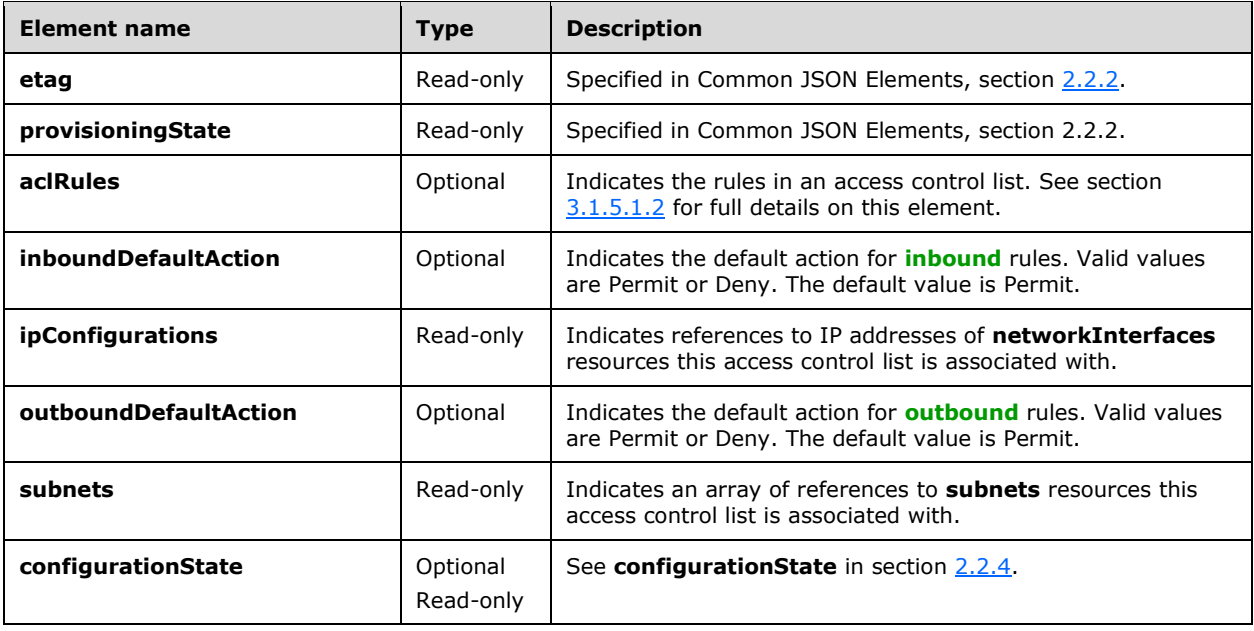

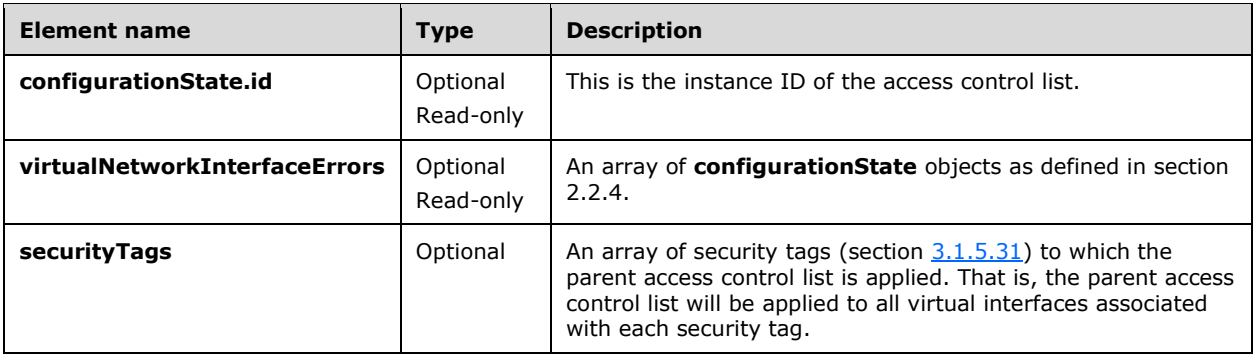

### **3.1.5.1.1 HTTP Methods**

#### <span id="page-60-0"></span>**3.1.5.1.1.1 PUT**

This method creates a new **accessControlLists** resource or updates an existing **accessControlLists** resource.

It is invoked through the following URI.

https://<url>/networking/v1/accessControlLists/{resourceId}

The query parameters are defined in section  $2.2.3$ .

The request message for this method contains the HTTP headers defined in section [2.2.1.2.](#page-37-1)

The response message for this method contains the HTTP headers defined in section  $2.2.1.3$ .

The response message for this method can result in the following status codes.

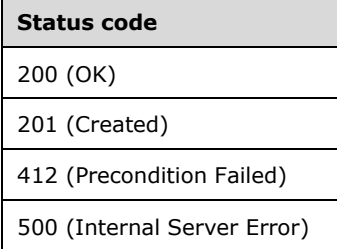

### **3.1.5.1.1.1.1 Request Body**

The format for the request body for the **accessControlLists PUT** method is as follows.

```
{
  "properties": {
     "aclRules": [
       {
         "resourceId": "port2003",
         "properties": {
           "protocol": "All",
           "sourcePortRange": "0-65535",
           "destinationPortRange": "2003",
```
*[MS-NCNBI] - v20240423 Network Controller Northbound Interface Copyright © 2024 Microsoft Corporation Release: April 23, 2024*

```
 "action": "Allow",
             "sourceAddressPrefix": "*",
             "destinationAddressPrefix": "13.168.100.21",
            "priority": "200",
            "type": "Inbound",
            "logging": "Enabled"
          }
        },
\left\{\begin{array}{ccc} & & \\ & & \end{array}\right\} "resourceId": "port5100",
          "properties": {
             "description": "Port 5100 over tcp",
             "protocol": "Tcp",
             "sourcePortRange": "0-65535",
            "destinationPortRange": "5100",
             "action": "Allow",
             "sourceAddressPrefix": "*",
            "destinationAddressPrefix": "13.168.100.22",
            "priority": "201",
            "type": "Inbound",
            "logging": "Enabled"
         }
       }
     ]
  }
}
```
The JSON schema for the **accessControlLists PUT** method is located in section [6.1.1.](#page-473-0)

## **3.1.5.1.1.1.2 Response Body**

The format for the **accessControlLists PUT** response body is the same as the format for the **accessControlLists GET** response body (section [3.1.5.1.1.2.2\)](#page-62-0). The JSON schema is located in section [6.1.2.](#page-475-0)

## **3.1.5.1.1.1.3 Processing Details**

This method creates a new **accessControlLists** resource or updates an existing **accessControlLists** resource.

The server fails PUT operations if the **portDefaultState** property of the **virtualSwitchManager** resource is equal to AllowTraffic.

## <span id="page-61-0"></span>**3.1.5.1.1.2 GET**

This method retrieves an **accessControlLists** resource.

It is invoked through the following URI.

https://<url>/networking/v1/accessControlLists/{resourceId}

The query parameters are defined in section  $2.2.3$ .

The request message for this method contains the HTTP headers defined in section [2.2.1.2.](#page-37-1)

The response message for this method contains the HTTP headers defined in section [2.2.1.3.](#page-38-6)

The response message for this method can result in the following status codes.

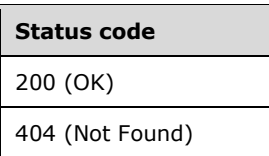

## **3.1.5.1.1.2.1 Request Body**

None.

## <span id="page-62-0"></span>**3.1.5.1.1.2.2 Response Body**

The format for the response body for the **accessControlLists GET** method is as follows.

```
{
  "resourceRef": "/accessControlLists/ff285019-45d6-4afa-a109-9faca0fda415",
   "resourceId": "ff285019-45d6-4afa-a109-9faca0fda415",
   "etag": "W/\"9b5305e6-3cf4-45d6-a108-6bce0411f0ab\"",
   "instanceId": "99d5c41e-fba5-4bbd-aa63-2c6ba3da7553",
   "properties": {
     "provisioningState": "Succeeded",
     "aclRules": [
       {
         "resourceRef": "/accessControlLists/ff285019-45d6-4afa-a109-
9faca0fda415/aclRules/b5bfc35d-423a-4c2f-9cf0-5f2c5aa4482e",
         "resourceId": "b5bfc35d-423a-4c2f-9cf0-5f2c5aa4482e",
         "etag": "W/\"9b5305e6-3cf4-45d6-a108-6bce0411f0ab\"",
         "instanceId": "4a36c357-33df-41bd-b5a4-a7fdc57af257",
         "properties": {
           "provisioningState": "Succeeded",
           "protocol": "All",
           "sourcePortRange": "0-65535",
           "destinationPortRange": "2003",
           "action": "Allow",
           "sourceAddressPrefix": "*",
           "destinationAddressPrefix": "13.168.100.23",
           "sourceSecurityTags": [
\frac{1}{2} "destinationSecurityTags": [
          \, \, \, \, "priority": "200",
           "type": "Inbound",
           "logging": "Enabled",
           "description": "CTS rule"
         }
       }
     ],
     "ipConfigurations": [
\left\{\begin{array}{ccc} \end{array}\right\} "resourceRef": "/networkInterfaces/6ebf2132-2871-4535-b412-
b6e255bcafa2/ipConfigurations/74fe0850-09a0-4526-9d43-906cd4e6f52a"
      }
    \frac{1}{2},
     "subnets": [],
     "configurationState": {
 "status": "Failure",
 "lastUpdatedTime": "2016-06-14T19:11:54.416138-07:00",
       "id": "c08b3aec-be27-4be2-ab5e-19e1705ca555",
       "virtualNetworkInterfaceErrors": [
\{ "status": "Failure",
           "detailedInfo": [
\{ "source": "Firewall",
```

```
 "message": "The Firewall Service encountered an error in pushing the rules to 
the Virtual machine host, through Ovsdb protocol. Error Code : 80131500",
               "code": "PolicyConfigurationFailure"
 }
          \frac{1}{2},
           "lastUpdatedTime": "2016-06-14T19:11:54.416138-07:00",
           "id": "4058b793-6c28-43d4-a957-937d453075d7"
         }
       ]
     }
   },
   "tags": {
     "good": "0",
     "full": "empty"
   }
}
```
The JSON schema for the **accessControlLists GET** method is located in section [6.1.2.](#page-475-0)

## **3.1.5.1.1.2.3 Processing Details**

The server uses the **resourceId** contained in the body of the message to locate the **accessControlLists** resource to send to the client. The server MUST return a status code of 200 (OK) if the operation succeeds, and the server MUST return a status code of 404 (Not Found) if the resource does not exist.

The properties that are associated with the **accessControlLists** resource are in section [3.1.5.1.](#page-58-0)

The server returns configuration state only if it has already attempted to configure settings according to the REST resource properties that were created or updated by using the **PUT** method. **configurationState.id** MUST be set to the access control list resource identifier. **configurationState.lastUpdatedTime** is set to a value that is implementation-specific.

The server returns a configuration state property **configurationState.status** set to Success if there were no errors. The following is an example.

```
 "configurationState": {
     "status": "Success",
     "lastUpdatedTime": "2016-12-01T13:58:11.8350187-08:00",
     "id": "98a05ec0-62ef-45ce-9540-da8dc6ffddde" 
 }
```
The server returns a configuration state property **configurationState.status** set to Failure if there were errors during configuration of settings. The property

**configurationState.virtualNetworkInterfaceErrors** MUST contain **configurationState** content as defined in section [2.2.4.](#page-44-1) Acceptable code values for this inner **configurationState** are in the following table.

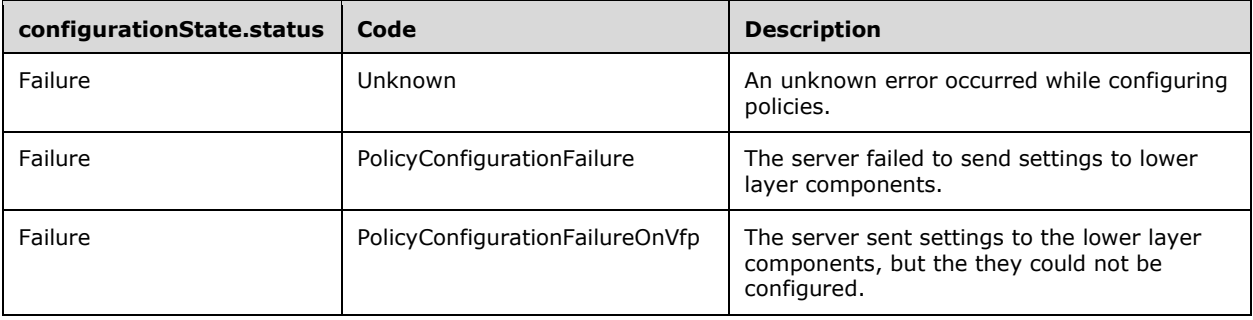

The following is an example of failures.

```
"configurationState": {
               "status": "Failure",
               "lastUpdatedTime": "2016-12-01T13:58:11.8350187-08:00",
               "id": "98a05ec0-62ef-45ce-9540-da8dc6ffddde",
               "virtualNetworkInterfaceErrors": [
\{ "status": "Failure",
                    "detailedInfo": [
\left\{ \begin{array}{cc} 0 & 0 & 0 \\ 0 & 0 & 0 \\ 0 & 0 & 0 \\ 0 & 0 & 0 \\ 0 & 0 & 0 \\ 0 & 0 & 0 \\ 0 & 0 & 0 \\ 0 & 0 & 0 \\ 0 & 0 & 0 \\ 0 & 0 & 0 \\ 0 & 0 & 0 \\ 0 & 0 & 0 & 0 \\ 0 & 0 & 0 & 0 \\ 0 & 0 & 0 & 0 \\ 0 & 0 & 0 & 0 & 0 \\ 0 & 0 & 0 & 0 & 0 \\ 0 & 0 & 0 & 0 & 0 \\ 0 & 0 & 0 & 0 & 0 & 0 \\ 0 & 0 & 0 & 0 "source": "Firewall",
                          "message": "The Firewall Service encountered an error in adding the rules 
to the Virtual Network Interface. Error Code : 80070002",
                          "code": "PolicyConfigurationFailureOnVfp"
 }
 ],
 "lastUpdatedTime": "2016-12-01T13:58:11.8350187-08:00",
                    "id": "aaebdfd8-ed06-43fd-96be-1773ad6fc750"
 }
              ]
 }
```
#### <span id="page-64-0"></span>**3.1.5.1.1.3 GET ALL**

This operation retrieves a list of all **accessControlLists** resources in the Network Controller. It is invoked through the following URI.

https://<url>/networking/v1/accessControlLists

There are no parameters for this query.

The request message for this method contains the HTTP headers defined in section [2.2.1.2.](#page-37-1)

The response message for this method contains the HTTP headers defined in section [2.2.1.3.](#page-38-6)

The response message for this method can result in the following status codes.

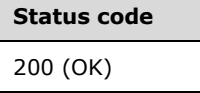

#### **3.1.5.1.1.3.1 Request Body**

None.

#### **3.1.5.1.1.3.2 Response Body**

The format for the **accessControlLists GET ALL** response body is as follows.

```
{
  "value": [
    {
      "resourceRef": "/accessControlLists/049460a0-3d29-48a5-92fe-1b418287f2a1",
      "resourceId": "049460a0-3d29-48a5-92fe-1b418287f2a1",
      "etag": "W/\"736b0e54-7976-42fd-a89e-c7d00e9fbcf0\"",
      "instanceId": "12053554-2e17-4389-8667-c3b9c7eb4d6f",
```

```
 "properties": {
         "provisioningState": "Succeeded",
        "aclRules": [
\{ "resourceRef": "/accessControlLists/049460a0-3d29-48a5-92fe-
1b418287f2a1/aclRules/1d62b477-9992-400b-bfbb-411c8c91ed9d",
            "resourceId": "1d62b477-9992-400b-bfbb-411c8c91ed9d",
            "etag": "W/\"736b0e54-7976-42fd-a89e-c7d00e9fbcf0\"",
            "instanceId": "985c5ee5-e275-4006-8cba-5fd704ef4c62",
            "properties": {
              "provisioningState": "Succeeded",
              "protocol": "All",
              "sourcePortRange": "0-65535",
              "destinationPortRange": "31267",
              "action": "Allow",
              "sourceAddressPrefix": "*",
              "destinationAddressPrefix": "20.169.0.22",
              "sourceSecurityTags": [
              ],
              "destinationSecurityTags": [
              ],
              "priority": "200",
 "type": "Inbound",
 "logging": "Enabled"
            }
          }
 ],
 "ipConfigurations": [
\{ "resourceRef": "/networkInterfaces/418eefd9-82b4-46ba-acda-
354bb4559b23/ipConfigurations/601917dc-cd8c-4561-8de7-4161085bf0ac"
          }
        ],
        "subnets": [
       \frac{1}{2} "configurationState": {
 "status": "Failure",
 "lastUpdatedTime": "2016-06-14T19:11:54.416138-07:00",
          "id": "c08b3aec-be27-4be2-ab5e-19e1705ca555",
          "virtualNetworkInterfaceErrors": [
\{ "status": "Failure",
              "detailedInfo": [
{
                  "source": "Firewall",
                 "message": "The Firewall Service encountered an error in pushing the rules 
to the Virtual machine host, through Ovsdb protocol. Error Code : 80131500",
                  "code": "PolicyConfigurationFailure"
 }
 ],
              "lastUpdatedTime": "2016-06-14T19:11:54.416138-07:00",
              "id": "4058b793-6c28-43d4-a957-937d453075d7"
            }
          ]
        }
      }
    },
\{\} "resourceRef": "/accessControlLists/0b8d785b-bd56-4cd3-9fda-317ec3211cac",
      "resourceId": "0b8d785b-bd56-4cd3-9fda-317ec3211cac",
      "etag": "W/\"f4497264-84c9-489e-a37f-5b687b888351\"",
      "instanceId": "fff90af7-631a-45d0-a965-0491067f2941",
       "properties": {
        "provisioningState": "Succeeded",
        "aclRules": [
\{ "resourceRef": "/accessControlLists/0b8d785b-bd56-4cd3-9fda-
317ec3211cac/aclRules/b7eb9623-4ce3-4687-bf0b-9a9cf3245208",
            "resourceId": "b7eb9623-4ce3-4687-bf0b-9a9cf3245208",
```

```
 "etag": "W/\"f4497264-84c9-489e-a37f-5b687b888351\"",
             "instanceId": "b4ab908b-caba-4728-a147-555f15e4a0cb",
             "properties": {
               "provisioningState": "Succeeded",
 "protocol": "All",
 "sourcePortRange": "0-65535",
               "destinationPortRange": "31267",
               "action": "Allow",
               "sourceAddressPrefix": "*",
               "destinationAddressPrefix": "20.168.0.25",
               "sourceSecurityTags": [
               ],
               "destinationSecurityTags": [
              \frac{1}{2},
               "priority": "200",
               "type": "Inbound",
               "logging": "Enabled"
 }
          }
         ],
         "ipConfigurations": [
\{ "resourceRef": "/networkInterfaces/b33b9c69-32f9-4ef9-83cf-
d42c3510cea7/ipConfigurations/0115d4cc-e5a9-43fd-a729-41a791e540fb"
          }
 ],
         "subnets": [
         ]
      }
    },
     {
       "resourceRef": "/accessControlLists/1253aa5c-6de6-41ef-b4cf-a36a2ac8abb1",
       "resourceId": "1253aa5c-6de6-41ef-b4cf-a36a2ac8abb1",
       "etag": "W/\"6a4601fd-e427-44cc-87b3-403e7d434c65\"",
       "instanceId": "f22df31d-822d-479c-9fb6-30f4237b39d4",
       "properties": {
         "provisioningState": "Succeeded",
         "aclRules": [
\{ "resourceRef": "/accessControlLists/1253aa5c-6de6-41ef-b4cf-
a36a2ac8abb1/aclRules/bd36daaa-e337-4185-838f-dae07e251e8b",
             "resourceId": "bd36daaa-e337-4185-838f-dae07e251e8b",
             "etag": "W/\"6a4601fd-e427-44cc-87b3-403e7d434c65\"",
             "instanceId": "99588a06-08c7-468e-acf7-1c76e62a514a",
             "properties": {
               "provisioningState": "Succeeded",
               "protocol": "All",
               "sourcePortRange": "0-65535",
               "destinationPortRange": "31267",
               "action": "Allow",
               "sourceAddressPrefix": "*",
               "destinationAddressPrefix": "20.168.0.26",
               "sourceSecurityTags": [
              \frac{1}{2} "destinationSecurityTags": [
              \frac{1}{2},
               "priority": "200",
 "type": "Inbound",
 "logging": "Enabled"
 }
          }
         ],
         "ipConfigurations": [
\{ "resourceRef": "/networkInterfaces/2325bf87-8f25-4187-9796-
3a568946cf13/ipConfigurations/14c78c28-7104-417b-b57c-068a431c9649"
          }
        \vert,
         "subnets": [
```
*[MS-NCNBI] - v20240423 Network Controller Northbound Interface Copyright © 2024 Microsoft Corporation Release: April 23, 2024*

```
 ]
       }
     },
     {
       "resourceRef": "/accessControlLists/14604ca7-8079-4c0a-a5f7-91a460b7e547",
       "resourceId": "14604ca7-8079-4c0a-a5f7-91a460b7e547",
       "etag": "W/\"77daffcc-dc38-4fc4-9c08-2d111a40941f\"",
       "instanceId": "31c647f3-72ec-4947-8e8d-d4d023f63b5e",
       "properties": {
         "provisioningState": "Succeeded",
         "aclRules": [
\{ "resourceRef": "/accessControlLists/14604ca7-8079-4c0a-a5f7-
91a460b7e547/aclRules/df034f28-6492-4577-a80f-0a7009c55c97",
             "resourceId": "df034f28-6492-4577-a80f-0a7009c55c97",
             "etag": "W/\"77daffcc-dc38-4fc4-9c08-2d111a40941f\"",
             "instanceId": "af13fd31-79a0-432c-97cd-339c6be0bfb1",
             "properties": {
               "provisioningState": "Succeeded",
               "protocol": "All",
               "sourcePortRange": "0-65535",
               "destinationPortRange": "31267",
               "action": "Allow",
               "sourceAddressPrefix": "*",
               "destinationAddressPrefix": "20.170.0.21",
               "sourceSecurityTags": [
               ],
               "destinationSecurityTags": [
              \frac{1}{2} "priority": "200",
 "type": "Inbound",
               "logging": "Enabled"
 }
          }
         ],
         "ipConfigurations": [
\{ "resourceRef": "/networkInterfaces/24599f61-01ef-484d-98d3-
dcbb81d2d076/ipConfigurations/bdc7dbe5-bb40-44c4-ae9e-6d37c2558647"
          }
         ],
         "subnets": [
         ]
      }
     },
     {
       "resourceRef": "/accessControlLists/162ac5f0-7b18-4aee-a470-1764aa9e068f",
       "resourceId": "162ac5f0-7b18-4aee-a470-1764aa9e068f",
       "etag": "W/\"3db28c51-0c6d-48f8-bfa1-14263ef3f17b\"",
       "instanceId": "a7c0b162-46ef-4c5c-bbc3-266cd7c8d4cb",
       "properties": {
         "provisioningState": "Succeeded",
         "aclRules": [
\{ "resourceRef": "/accessControlLists/162ac5f0-7b18-4aee-a470-
1764aa9e068f/aclRules/f15507e8-5d46-45d3-9efb-30c28a78dc9c",
             "resourceId": "f15507e8-5d46-45d3-9efb-30c28a78dc9c",
             "etag": "W/\"3db28c51-0c6d-48f8-bfa1-14263ef3f17b\"",
             "instanceId": "df2d3959-e471-4a14-9f56-071058dbd5ff",
             "properties": {
               "provisioningState": "Succeeded",
               "protocol": "All",
               "sourcePortRange": "0-65535",
               "destinationPortRange": "31267",
               "action": "Allow",
               "sourceAddressPrefix": "*",
               "destinationAddressPrefix": "20.168.0.21",
               "sourceSecurityTags": [
               ],
```

```
 "destinationSecurityTags": [
               ],
                "priority": "200",
               "type": "Inbound",
               "logging": "Enabled"
 }
           }
 ],
         "ipConfigurations": [
\{ "resourceRef": "/networkInterfaces/c088c35a-cd91-4352-a33a-
e513bfd6f169/ipConfigurations/4cbf96c7-56d3-4aea-a2b0-617ea3c45d42"
          }
         ],
         "subnets": [
         ]
       }
     },
\left\{\begin{array}{ccc} \end{array}\right\} "resourceRef": "/accessControlLists/1e05607b-7524-491f-a703-4399a6799090",
       "resourceId": "1e05607b-7524-491f-a703-4399a6799090",
       "etag": "W/\"9bad685c-42eb-4497-a0b9-dbca466e0cb9\"",
       "instanceId": "483b4be9-f338-4517-81f9-219fb018ef45",
       "properties": {
         "provisioningState": "Succeeded",
         "aclRules": [
\{ "resourceRef": "/accessControlLists/1e05607b-7524-491f-a703-
4399a6799090/aclRules/1fe29735-e639-459c-bc53-5dc1a7129039",
              "resourceId": "1fe29735-e639-459c-bc53-5dc1a7129039",
              "etag": "W/\"9bad685c-42eb-4497-a0b9-dbca466e0cb9\"",
             "instanceId": "4ab0800e-e776-46a0-a093-863c4a66940e",
              "properties": {
                "provisioningState": "Succeeded",
               "protocol": "All",
               "sourcePortRange": "0-65535",
               "destinationPortRange": "31267",
                "action": "Allow",
               "sourceAddressPrefix": "*",
                "destinationAddressPrefix": "20.169.0.21",
                "sourceSecurityTags": [
               \frac{1}{2},
               "destinationSecurityTags": [
              \frac{1}{2} "priority": "200",
               "type": "Inbound",
               "logging": "Enabled"
 }
           }
         ],
         "ipConfigurations": [
\{ "resourceRef": "/networkInterfaces/6c28c3f6-0a1e-42a6-bec7-
fdec4885c52f/ipConfigurations/ba2f6b90-c63e-4203-9199-e6cffa41986c"
          }
         ],
         "subnets": [
         ]
       }
     },
     {
       "resourceRef": "/accessControlLists/28ecc664-74e0-41fc-81f8-b38a4c6975c7",
       "resourceId": "28ecc664-74e0-41fc-81f8-b38a4c6975c7",
       "etag": "W/\"c3562a19-9845-428d-9609-f9ea0995e72a\"",
       "instanceId": "523fc8ce-503f-41c3-9c85-de506192afd2",
       "properties": {
         "provisioningState": "Succeeded",
         "aclRules": [
           {
```

```
 "resourceRef": "/accessControlLists/28ecc664-74e0-41fc-81f8-
b38a4c6975c7/aclRules/d9f12865-ec9a-4b64-9ba1-899bc0c17b72",
             "resourceId": "d9f12865-ec9a-4b64-9ba1-899bc0c17b72",
             "etag": "W/\"c3562a19-9845-428d-9609-f9ea0995e72a\"",
             "instanceId": "2c2137e6-b9f1-4fb8-a96c-d28299a76240",
             "properties": {
                "provisioningState": "Succeeded",
               "protocol": "All",
               "sourcePortRange": "0-65535",
               "destinationPortRange": "31267",
               "action": "Allow",
               "sourceAddressPrefix": "*",
               "destinationAddressPrefix": "20.168.0.27",
               "sourceSecurityTags": [
              \cdot "destinationSecurityTags": [
              \frac{1}{2},
               "priority": "200",
               "type": "Inbound",
               "logging": "Enabled"
 }
           }
         ],
         "ipConfigurations": [
\{ "resourceRef": "/networkInterfaces/4e435410-a0e6-450a-a582-
40fa7382d474/ipConfigurations/5c4c0c3c-336b-4a49-8566-8b861f4dcb49"
          }
        \frac{1}{2} "subnets": [
         ]
       }
     },
     {
       "resourceRef": "/accessControlLists/2d151145-53f0-49a1-b980-7f68adc79c89",
       "resourceId": "2d151145-53f0-49a1-b980-7f68adc79c89",
       "etag": "W/\"756ac992-bf88-4329-bf46-676b630400f8\"",
       "instanceId": "0018cb4e-596e-4503-8847-5c1c871b4fda",
       "properties": {
         "provisioningState": "Succeeded",
         "aclRules": [
\{ "resourceRef": "/accessControlLists/2d151145-53f0-49a1-b980-
7f68adc79c89/aclRules/de76ee71-6749-4c5b-bcf6-651a697f1fa4",
             "resourceId": "de76ee71-6749-4c5b-bcf6-651a697f1fa4",
             "etag": "W/\"756ac992-bf88-4329-bf46-676b630400f8\"",
             "instanceId": "b8bac4d9-6b5e-400b-8a4d-45f0ef83b94f",
             "properties": {
                "provisioningState": "Succeeded",
               "protocol": "All",
               "sourcePortRange": "0-65535",
               "destinationPortRange": "0-65535",
               "action": "Allow",
               "sourceAddressPrefix": "*",
               "destinationAddressPrefix": "*",
               "sourceSecurityTags": [
               ],
                "destinationSecurityTags": [
              \frac{1}{2},
               "priority": "200",
               "type": "Inbound",
               "logging": "Enabled"
 }
           }
         ],
         "ipConfigurations": [
         ],
         "subnets": [
           {
```
*[MS-NCNBI] - v20240423 Network Controller Northbound Interface Copyright © 2024 Microsoft Corporation Release: April 23, 2024*

```
 "resourceRef": "/virtualNetworks/b1fdf9f9-a2a9-49e2-a207-
0e210fac77ba/subnets/2010829e-7c10-4b6a-aab8-0332f9bb6fb7"
 }
        \, \, \, }
     },
\{\} "resourceRef": "/accessControlLists/44870ad0-cf6d-4c0b-9eb2-1de4b0b45342",
       "resourceId": "44870ad0-cf6d-4c0b-9eb2-1de4b0b45342",
       "etag": "W/\"94dbc080-32a3-40a7-aa51-fe1a8cd026c1\"",
       "instanceId": "be445606-97cb-43af-a961-9afed9ecd85a",
       "properties": {
         "provisioningState": "Succeeded",
         "aclRules": [
\{ "resourceRef": "/accessControlLists/44870ad0-cf6d-4c0b-9eb2-
1de4b0b45342/aclRules/3ec50e18-a66d-4daf-b70f-2cf1ce997a45",
             "resourceId": "3ec50e18-a66d-4daf-b70f-2cf1ce997a45",
             "etag": "W/\"94dbc080-32a3-40a7-aa51-fe1a8cd026c1\"",
             "instanceId": "09a7e3c7-6f51-43ea-be31-f25174eb4066",
             "properties": {
               "provisioningState": "Succeeded",
               "protocol": "All",
               "sourcePortRange": "0-65535",
               "destinationPortRange": "31267",
               "action": "Allow",
               "sourceAddressPrefix": "*",
               "destinationAddressPrefix": "20.170.0.26",
               "sourceSecurityTags": [
 ],
               "destinationSecurityTags": [
               ],
               "priority": "200",
               "type": "Inbound",
               "logging": "Enabled"
 }
           }
 ],
         "ipConfigurations": [
\{ "resourceRef": "/networkInterfaces/3b2f21f0-fd38-40b4-8c53-
e6f648f1ba25/ipConfigurations/ff715733-de86-4dd1-a3ee-70afedf49b38"
          }
 ],
         "subnets": [
        \mathbf{I} }
     },
\{\} "resourceRef": "/accessControlLists/47ad53ea-cf60-4266-8e89-1e8be8234f61",
       "resourceId": "47ad53ea-cf60-4266-8e89-1e8be8234f61",
       "etag": "W/\"e92706a1-717a-4c8c-9c04-96ed5ad47b45\"",
       "instanceId": "8849536d-5460-419f-a036-370846ef410e",
       "properties": {
         "provisioningState": "Succeeded",
         "aclRules": [
\{ "resourceRef": "/accessControlLists/47ad53ea-cf60-4266-8e89-
1e8be8234f61/aclRules/dba8f86e-25ea-4702-9628-962732cb4984",
             "resourceId": "dba8f86e-25ea-4702-9628-962732cb4984",
             "etag": "W/\"e92706a1-717a-4c8c-9c04-96ed5ad47b45\"",
             "instanceId": "585efbff-d269-465e-8a49-85b018f01466",
             "properties": {
               "provisioningState": "Succeeded",
               "protocol": "All",
               "sourcePortRange": "0-65535",
               "destinationPortRange": "31267",
               "action": "Allow",
               "sourceAddressPrefix": "*",
```

```
 "destinationAddressPrefix": "20.170.0.24",
               "sourceSecurityTags": [
 ],
               "destinationSecurityTags": [
              \frac{1}{2},
               "priority": "200",
               "type": "Inbound",
               "logging": "Enabled"
 }
           }
         ],
         "ipConfigurations": [
\{ "resourceRef": "/networkInterfaces/1a5800e4-bd4e-474a-bfe9-
b154e7174dc9/ipConfigurations/e011114a-b631-4eb3-9422-d4c7e3f1e959"
          }
        \cdot "subnets": [
         ]
       }
     },
\left\{\begin{array}{ccc} \end{array}\right\} "resourceRef": "/accessControlLists/4e387fd0-a83d-46f1-af14-257f2676a7b7",
       "resourceId": "4e387fd0-a83d-46f1-af14-257f2676a7b7",
       "etag": "W/\"bbf3cf36-14c7-42f3-97a6-2437818f48ae\"",
       "instanceId": "61e5e84a-e205-43ec-9e92-ebd8571e98d6",
       "properties": {
         "provisioningState": "Succeeded",
         "aclRules": [
\{ "resourceRef": "/accessControlLists/4e387fd0-a83d-46f1-af14-
257f2676a7b7/aclRules/f0f5f438-09ac-4acd-958d-586d5fe0230c",
             "resourceId": "f0f5f438-09ac-4acd-958d-586d5fe0230c",
             "etag": "W/\"bbf3cf36-14c7-42f3-97a6-2437818f48ae\"",
             "instanceId": "39e68201-4d43-44ed-befc-f1be6a0e736a",
             "properties": {
               "provisioningState": "Succeeded",
               "protocol": "All",
               "sourcePortRange": "0-65535",
               "destinationPortRange": "0-65535",
               "action": "Allow",
               "sourceAddressPrefix": "*",
               "destinationAddressPrefix": "*",
               "sourceSecurityTags": [
 ],
               "destinationSecurityTags": [
              \frac{1}{2} "priority": "200",
               "type": "Inbound",
               "logging": "Enabled"
 }
           }
 ],
         "ipConfigurations": [
         ],
         "subnets": [
           {
             "resourceRef": "/virtualNetworks/fccc1c28-6e3a-4d9f-b32a-
4d460d0bf21f/subnets/227326db-f68e-40c6-8f7b-d2c5a15695f3"
          }
         ]
       }
     },
     {
       "resourceRef": "/accessControlLists/507106e7-36cf-42d5-b831-0114de8e6ac2",
       "resourceId": "507106e7-36cf-42d5-b831-0114de8e6ac2",
       "etag": "W/\"68668a39-27aa-45a3-a578-b6e285529483\"",
       "instanceId": "a8842acd-f995-4a54-b659-76dc31d99d44",
       "properties": {
```
```
 "provisioningState": "Succeeded",
         "aclRules": [
\{ "resourceRef": "/accessControlLists/507106e7-36cf-42d5-b831-
0114de8e6ac2/aclRules/442c895c-8013-4cb2-b96f-4f6b9b90924b",
             "resourceId": "442c895c-8013-4cb2-b96f-4f6b9b90924b",
             "etag": "W/\"68668a39-27aa-45a3-a578-b6e285529483\"",
             "instanceId": "446443c0-9d06-4cf6-8ec4-2efe8a97602a",
             "properties": {
               "provisioningState": "Succeeded",
 "protocol": "All",
 "sourcePortRange": "0-65535",
              "destinationPortRange": "0-65535",
               "action": "Allow",
              "sourceAddressPrefix": "*",
               "destinationAddressPrefix": "*",
               "destinationAddressPrefix": "*",
              "sourceSecurityTags": [
              ],
               "destinationSecurityTags": [
              ],
              "priority": "200",
 "type": "Inbound",
 "logging": "Enabled"
 }
          }
         ],
         "ipConfigurations": [
        \frac{1}{2} "subnets": [
\{ "resourceRef": "/virtualNetworks/1b04d9e5-c435-4aea-8ea3-
365250e9ff7b/subnets/18cd3cf0-5507-4876-8232-3175f3f020af"
 }
         ]
      }
     },
     {
       "resourceRef": "/accessControlLists/5a7e4538-43fd-4519-9305-ed3e51a4449d",
       "resourceId": "5a7e4538-43fd-4519-9305-ed3e51a4449d",
       "etag": "W/\"6c029bf6-94b3-429c-9714-218aca49b06a\"",
       "instanceId": "626a1625-4ae2-42a9-8c4e-5f97d3dcbc3d",
       "properties": {
         "provisioningState": "Succeeded",
         "aclRules": [
\{ "resourceRef": "/accessControlLists/5a7e4538-43fd-4519-9305-
ed3e51a4449d/aclRules/933b7d87-fde0-413e-b387-2e843a4080ff",
             "resourceId": "933b7d87-fde0-413e-b387-2e843a4080ff",
             "etag": "W/\"6c029bf6-94b3-429c-9714-218aca49b06a\"",
             "instanceId": "9ff29ca5-a86c-4365-a8f5-17ca1072c1b1",
             "properties": {
               "provisioningState": "Succeeded",
 "protocol": "All",
 "sourcePortRange": "0-65535",
              "destinationPortRange": "31267",
              "action": "Allow",
               "sourceAddressPrefix": "*",
               "destinationAddressPrefix": "20.170.0.25",
              "sourceSecurityTags": [
              ],
               "destinationSecurityTags": [
              \frac{1}{2},
              "priority": "200",
              "type": "Inbound",
               "logging": "Enabled"
 }
          }
         ],
```

```
 "ipConfigurations": [
\{ "resourceRef": "/networkInterfaces/57f32f39-07d8-4f6c-9014-
270d5af96b50/ipConfigurations/eed8e42e-17e7-46b8-80fd-c580f7a37d54"
          }
        \frac{1}{2},
         "subnets": [
         ]
       }
     },
     {
       "resourceRef": "/accessControlLists/5cd7c188-a510-40de-ae59-d8f338f638eb",
       "resourceId": "5cd7c188-a510-40de-ae59-d8f338f638eb",
       "etag": "W/\"a47e550c-526f-4dba-9b58-a650500f489c\"",
       "instanceId": "31305b92-68bc-473f-a91c-cc6efc743b44",
       "properties": {
         "provisioningState": "Succeeded",
         "aclRules": [
\{ "resourceRef": "/accessControlLists/5cd7c188-a510-40de-ae59-
d8f338f638eb/aclRules/bab91fb0-ce4a-4fff-a0b7-a545d7ed41cb",
             "resourceId": "bab91fb0-ce4a-4fff-a0b7-a545d7ed41cb",
             "etag": "W/\"a47e550c-526f-4dba-9b58-a650500f489c\"",
             "instanceId": "73f052fc-96e9-4a5d-992b-f16ad5f766c2",
             "properties": {
               "provisioningState": "Succeeded",
               "protocol": "All",
               "sourcePortRange": "0-65535",
               "destinationPortRange": "31267",
               "action": "Allow",
               "sourceAddressPrefix": "*",
               "destinationAddressPrefix": "20.169.0.25",
               "sourceSecurityTags": [
               ],
               "destinationSecurityTags": [
              \frac{1}{2},
 "priority": "200",
 "type": "Inbound",
               "logging": "Enabled"
 }
           }
         ],
         "ipConfigurations": [
\{ "resourceRef": "/networkInterfaces/1c4f0be6-0ba9-417c-9f66-
c4a4c1163029/ipConfigurations/28ba9be8-4d21-4829-91dd-dc88f964507c"
          }
         ],
         "subnets": [
        \, ]
       }
     },
     {
       "resourceRef": "/accessControlLists/673519cb-f22d-432e-bae0-e8d5f3da5a17",
       "resourceId": "673519cb-f22d-432e-bae0-e8d5f3da5a17",
       "etag": "W/\"2885d50c-8053-46e1-9350-dfe9241c4f34\"",
       "instanceId": "0df2783a-0f30-46dc-a133-faad53335a1c",
       "properties": {
         "provisioningState": "Succeeded",
         "aclRules": [
\{ "resourceRef": "/accessControlLists/673519cb-f22d-432e-bae0-
e8d5f3da5a17/aclRules/3d2080b2-2fca-4ccb-8b97-3337e92aeb5e",
             "resourceId": "3d2080b2-2fca-4ccb-8b97-3337e92aeb5e",
             "etag": "W/\"2885d50c-8053-46e1-9350-dfe9241c4f34\"",
             "instanceId": "5a25bbbd-df7a-4cbd-8c2a-55736dbdc4cd",
             "properties": {
               "provisioningState": "Succeeded",
               "protocol": "All",
```

```
 "sourcePortRange": "0-65535",
                "destinationPortRange": "31267",
                "action": "Allow",
               "sourceAddressPrefix": "*",
                "destinationAddressPrefix": "20.169.0.23",
                "sourceSecurityTags": [
               ],
                "destinationSecurityTags": [
               ],
                "priority": "200",
               "type": "Inbound",
               "logging": "Enabled"
 }
           }
         ],
         "ipConfigurations": [
\{ "resourceRef": "/networkInterfaces/80f93684-4711-4319-beac-
dfb81c2cef23/ipConfigurations/cdcedf7f-e216-406a-971a-cbd553e3020e"
          }
 ],
         "subnets": [
         ]
       }
     },
\left\{\begin{array}{ccc} \end{array}\right\} "resourceRef": "/accessControlLists/782332ab-9736-49c7-a5a2-71e31bd7c898",
       "resourceId": "782332ab-9736-49c7-a5a2-71e31bd7c898",
       "etag": "W/\"225175df-cddf-4752-88e0-94bf2f302ce2\"",
       "instanceId": "9e26e2f7-32c6-4f29-85a8-344660df17b1",
       "properties": {
         "provisioningState": "Succeeded",
         "aclRules": [
           {
             "resourceRef": "/accessControlLists/782332ab-9736-49c7-a5a2-
71e31bd7c898/aclRules/1eb3767c-40fd-4ef4-bcb5-b6e40e3d4eb9",
             "resourceId": "1eb3767c-40fd-4ef4-bcb5-b6e40e3d4eb9",
              "etag": "W/\"225175df-cddf-4752-88e0-94bf2f302ce2\"",
             "instanceId": "1163eda6-c64a-4f8d-8490-6609bfc3e6fb",
             "properties": {
                "provisioningState": "Succeeded",
               "protocol": "All",
               "sourcePortRange": "0-65535",
               "destinationPortRange": "31267",
                "action": "Allow",
               "sourceAddressPrefix": "*",
                "destinationAddressPrefix": "20.168.0.22",
                "sourceSecurityTags": [
              \frac{1}{2},
               "destinationSecurityTags": [
               ],
                "priority": "200",
               "type": "Inbound",
               "logging": "Enabled"
 }
           }
         ],
         "ipConfigurations": [
\{ "resourceRef": "/networkInterfaces/9aca78f4-ddbd-4201-8199-
1e530a38b1c2/ipConfigurations/4a1870d8-6c53-4e6c-afdb-9f490e9a8f18"
          }
        \frac{1}{2} "subnets": [
         ]
       }
     },
     {
       "resourceRef": "/accessControlLists/942b2145-982f-47d1-b360-e65d589c200c",
```

```
 "resourceId": "942b2145-982f-47d1-b360-e65d589c200c",
       "etag": "W/\"6b22bafe-ac18-4fd9-b468-8efc4c8bc684\"",
       "instanceId": "f9bf6580-e1a0-4fd7-a32d-ee55f13e7998",
       "properties": {
         "provisioningState": "Succeeded",
         "aclRules": [
\{ "resourceRef": "/accessControlLists/942b2145-982f-47d1-b360-
e65d589c200c/aclRules/8bb9cd37-ed88-4486-bff1-57ff54d86cd0",
             "resourceId": "8bb9cd37-ed88-4486-bff1-57ff54d86cd0",
             "etag": "W/\"6b22bafe-ac18-4fd9-b468-8efc4c8bc684\"",
             "instanceId": "07818909-bba2-4500-8d93-852e33332ea6",
             "properties": {
                "provisioningState": "Succeeded",
               "protocol": "All",
               "sourcePortRange": "0-65535",
               "destinationPortRange": "31267",
               "action": "Allow",
               "sourceAddressPrefix": "*",
               "destinationAddressPrefix": "20.169.0.24",
               "sourceSecurityTags": [
               ],
               "destinationSecurityTags": [
               ],
               "priority": "200",
               "type": "Inbound",
               "logging": "Enabled"
 }
           }
         ],
         "ipConfigurations": [
\{ "resourceRef": "/networkInterfaces/bb78e9a2-3949-4d93-81e8-
8ba5bd01c0d1/ipConfigurations/d8685944-e3f5-45e5-ac4b-162a9431b70f"
          }
        \mathbf{1},
         "subnets": [
         ]
       }
     },
     {
       "resourceRef": "/accessControlLists/969e7826-44ef-4a11-baa9-98cd6414fb45",
       "resourceId": "969e7826-44ef-4a11-baa9-98cd6414fb45",
       "etag": "W/\"9a819856-6e87-46d6-92e8-e92e3b114b86\"",
       "instanceId": "9a5e1f25-0cbc-43b4-b185-7f84c2291205",
       "properties": {
         "provisioningState": "Succeeded",
         "aclRules": [
\{ "resourceRef": "/accessControlLists/969e7826-44ef-4a11-baa9-
98cd6414fb45/aclRules/a5b6bf1d-91ce-4879-ad35-e783a20e88a1",
             "resourceId": "a5b6bf1d-91ce-4879-ad35-e783a20e88a1",
             "etag": "W/\"9a819856-6e87-46d6-92e8-e92e3b114b86\"",
             "instanceId": "764ac2e7-9fa7-4c33-b6cd-d0b84b553476",
             "properties": {
                "provisioningState": "Succeeded",
               "protocol": "All",
               "sourcePortRange": "0-65535",
               "destinationPortRange": "31267",
               "action": "Allow",
               "sourceAddressPrefix": "*",
               "destinationAddressPrefix": "20.170.0.27",
               "sourceSecurityTags": [
               ],
               "destinationSecurityTags": [
              \frac{1}{2} "priority": "200",
               "type": "Inbound",
               "logging": "Enabled"
```

```
 }
 }
 ],
         "ipConfigurations": [
\{ "resourceRef": "/networkInterfaces/7d855a76-7be7-4681-8710-
cff77f67fbcd/ipConfigurations/8f26861a-3a97-4564-8fc0-7b40553c954a"
           }
         ],
         "subnets": [
         ]
       }
     },
\left\{\begin{array}{ccc} \end{array}\right\} "resourceRef": "/accessControlLists/994ea3d0-43a5-4bbf-baae-fa72bc87a7b5",
       "resourceId": "994ea3d0-43a5-4bbf-baae-fa72bc87a7b5",
       "etag": "W/\"ba590e2a-3ba9-4964-b2d4-9bfce3fc1f71\"",
       "instanceId": "4dded1f2-af8f-4c2b-9400-357f73fadd96",
       "properties": {
         "provisioningState": "Succeeded",
         "aclRules": [
\{ "resourceRef": "/accessControlLists/994ea3d0-43a5-4bbf-baae-
fa72bc87a7b5/aclRules/ef188f68-79d6-4e37-8cbc-2e55e0554167",
             "resourceId": "ef188f68-79d6-4e37-8cbc-2e55e0554167",
             "etag": "W/\"ba590e2a-3ba9-4964-b2d4-9bfce3fc1f71\"",
             "instanceId": "9c4f2ed9-9ec5-4c31-b0b3-12f32474f83b",
              "properties": {
               "provisioningState": "Succeeded",
               "protocol": "All",
               "sourcePortRange": "0-65535",
               "destinationPortRange": "31267",
               "action": "Allow",
               "sourceAddressPrefix": "*",
               "destinationAddressPrefix": "20.169.0.26",
               "sourceSecurityTags": [
 ],
               "destinationSecurityTags": [
              \cdot "priority": "200",
               "type": "Inbound",
               "logging": "Enabled"
 }
           }
 ],
         "ipConfigurations": [
\{ "resourceRef": "/networkInterfaces/10ad4e45-26a5-4dc1-85a5-
618525b940df/ipConfigurations/e016f4e6-766e-4ac7-a9d8-ef1881d4e824"
          }
         ],
         "subnets": [
         ]
       }
     },
\left\{\begin{array}{ccc} \end{array}\right\} "resourceRef": "/accessControlLists/b3430b40-f6ab-4bb7-9587-17adfc8d258f",
       "resourceId": "b3430b40-f6ab-4bb7-9587-17adfc8d258f",
       "etag": "W/\"8804d8e1-b8e2-4581-a132-4e66997a8780\"",
       "instanceId": "bda54313-903f-4623-92c7-7923e1984f91",
       "properties": {
         "provisioningState": "Succeeded",
         "aclRules": [
\{ "resourceRef": "/accessControlLists/b3430b40-f6ab-4bb7-9587-
17adfc8d258f/aclRules/7cb584e8-a018-4061-a95b-1263fef7c861",
             "resourceId": "7cb584e8-a018-4061-a95b-1263fef7c861",
             "etag": "W/\"8804d8e1-b8e2-4581-a132-4e66997a8780\"",
             "instanceId": "38737310-2a72-454e-a7f3-aedc56bae055",
```

```
 "properties": {
               "provisioningState": "Succeeded",
               "protocol": "All",
               "sourcePortRange": "0-65535",
               "destinationPortRange": "31267",
               "action": "Allow",
               "sourceAddressPrefix": "*",
               "destinationAddressPrefix": "20.168.0.23",
               "sourceSecurityTags": [
 ],
               "destinationSecurityTags": [
               ],
 "priority": "200",
 "type": "Inbound",
               "logging": "Enabled"
 }
           }
         ],
         "ipConfigurations": [
\{ "resourceRef": "/networkInterfaces/f2a23d03-ea52-43a9-8c1f-
7921b4621ddf/ipConfigurations/9a9b2039-f578-43bd-b761-2de4f5b10e18"
          }
        \frac{1}{2} "subnets": [
         ]
       }
     },
     {
       "resourceRef": "/accessControlLists/bd8ae3b4-5f4b-4a1d-ab58-b30e15932af0",
       "resourceId": "bd8ae3b4-5f4b-4a1d-ab58-b30e15932af0",
       "etag": "W/\"f841ece6-95de-4390-8c5a-da803c179cb1\"",
       "instanceId": "35ff4cd3-f4c2-446b-a8d6-dddd81d37231",
       "properties": {
         "provisioningState": "Succeeded",
         "aclRules": [
\{ "resourceRef": "/accessControlLists/bd8ae3b4-5f4b-4a1d-ab58-
b30e15932af0/aclRules/e37cbf9a-83f5-4f2b-831a-c316cf71f3a5",
             "resourceId": "e37cbf9a-83f5-4f2b-831a-c316cf71f3a5",
             "etag": "W/\"f841ece6-95de-4390-8c5a-da803c179cb1\"",
             "instanceId": "1458c402-bb13-4a6a-a551-7bc464db60ba",
             "properties": {
               "provisioningState": "Succeeded",
               "protocol": "All",
               "sourcePortRange": "0-65535",
               "destinationPortRange": "31267",
               "action": "Allow",
               "sourceAddressPrefix": "*",
               "destinationAddressPrefix": "20.169.0.27",
               "sourceSecurityTags": [
              \cdot "destinationSecurityTags": [
              \frac{1}{2} "priority": "200",
               "type": "Inbound",
               "logging": "Enabled"
 }
           }
         ],
         "ipConfigurations": [
\{ "resourceRef": "/networkInterfaces/c996e4c2-d062-4e8f-a9b9-
30f63cc36ffb/ipConfigurations/6e3bcf32-5af0-4b33-b6f6-1b8f902ea0e3"
          }
        \frac{1}{2} "subnets": [
         ]
       }
```

```
 },
     {
       "resourceRef": "/accessControlLists/dd2481a6-51b7-42d8-b22d-b87c191c7c70",
       "resourceId": "dd2481a6-51b7-42d8-b22d-b87c191c7c70",
       "etag": "W/\"cb1703c4-9a53-4989-b843-23f2790db01b\"",
       "instanceId": "8ec4262d-62f7-4970-b931-f53acd198678",
       "properties": {
         "provisioningState": "Succeeded",
         "aclRules": [
\{ "resourceRef": "/accessControlLists/dd2481a6-51b7-42d8-b22d-
b87c191c7c70/aclRules/35479197-05fb-4292-a88f-e02f74ce5133",
             "resourceId": "35479197-05fb-4292-a88f-e02f74ce5133",
             "etag": "W/\"cb1703c4-9a53-4989-b843-23f2790db01b\"",
             "instanceId": "3bd79d27-8791-4149-b88d-a856e2ddcaa0",
             "properties": {
               "provisioningState": "Succeeded",
 "protocol": "All",
 "sourcePortRange": "0-65535",
               "destinationPortRange": "31267",
               "action": "Allow",
               "sourceAddressPrefix": "*",
               "destinationAddressPrefix": "20.170.0.23",
               "sourceSecurityTags": [
 ],
               "destinationSecurityTags": [
               ],
               "priority": "200",
               "type": "Inbound",
               "logging": "Enabled"
 }
          }
         ],
         "ipConfigurations": [
\{ "resourceRef": "/networkInterfaces/ba1b152b-2671-4dd1-9069-
763eb77ae259/ipConfigurations/3980df14-989b-4f0c-adaa-1be54b78b5e1"
          }
 ],
         "subnets": [
         ]
      }
     },
     {
       "resourceRef": "/accessControlLists/e8920953-c894-4eac-9cf7-ca79ee8412dc",
       "resourceId": "e8920953-c894-4eac-9cf7-ca79ee8412dc",
       "etag": "W/\"7fa32fec-62bb-4659-a6b8-48951f615ecc\"",
       "instanceId": "6d641dab-a2a4-44fb-871c-e286ebb4ae95",
       "properties": {
         "provisioningState": "Succeeded",
         "aclRules": [
\{ "resourceRef": "/accessControlLists/e8920953-c894-4eac-9cf7-
ca79ee8412dc/aclRules/e4f6b8a9-a8d8-46a3-b5f6-4c6948edcdd3",
             "resourceId": "e4f6b8a9-a8d8-46a3-b5f6-4c6948edcdd3",
             "etag": "W/\"7fa32fec-62bb-4659-a6b8-48951f615ecc\"",
             "instanceId": "196dc2b8-c44c-4627-acb4-f600e9bbfcaa",
             "properties": {
               "provisioningState": "Succeeded",
               "protocol": "All",
               "sourcePortRange": "0-65535",
               "destinationPortRange": "31267",
               "action": "Allow",
               "sourceAddressPrefix": "*",
               "destinationAddressPrefix": "20.170.0.22",
               "sourceSecurityTags": [
 ],
               "destinationSecurityTags": [
               ],
```

```
 "priority": "200",
 "type": "Inbound",
 "logging": "Enabled"
            }
          }
        ],
         "ipConfigurations": [
\{ "resourceRef": "/networkInterfaces/fe79110d-7075-478c-975c-
79f362791a88/ipConfigurations/268203d3-bffc-4d82-a402-6e274d3dce28"
          }
        ],
        "subnets": [
        ]
      }
     },
     {
      "resourceRef": "/accessControlLists/eae828ec-2c50-426f-90db-97449b187d3f",
      "resourceId": "eae828ec-2c50-426f-90db-97449b187d3f",
       "etag": "W/\"1c2e4e25-7b2c-48f5-b9a2-660351e17097\"",
      "instanceId": "3dab675e-62f6-42c9-a929-a31dfe28c3c0",
      "properties": {
         "provisioningState": "Succeeded",
         "aclRules": [
\{ "resourceRef": "/accessControlLists/eae828ec-2c50-426f-90db-
97449b187d3f/aclRules/dafb0eaf-446d-4d22-a05d-b4fc6182a419",
             "resourceId": "dafb0eaf-446d-4d22-a05d-b4fc6182a419",
            "etag": "W/\"1c2e4e25-7b2c-48f5-b9a2-660351e17097\"",
             "instanceId": "530ea20d-95d3-43a4-83f0-053a556ed638",
             "properties": {
              "provisioningState": "Succeeded",
 "protocol": "All",
 "sourcePortRange": "0-65535",
              "destinationPortRange": "31267",
              "action": "Allow",
               "sourceAddressPrefix": "*",
               "destinationAddressPrefix": "20.168.0.24",
              "sourceSecurityTags": [
             \frac{1}{2} "destinationSecurityTags": [
             \frac{1}{2},
              "priority": "200",
 "type": "Inbound",
 "logging": "Enabled"
 }
          }
        ],
         "ipConfigurations": [
\{ "resourceRef": "/networkInterfaces/6a5e50b8-9662-4645-b5cc-
f4bb19e14202/ipConfigurations/5092e884-f118-453a-842b-9c0242e55588"
          }
        \frac{1}{2} "subnets": [
        ]
      }
    }
   ],
   "nextLink": ""
}
```
The JSON schema for the **accessControlLists GET ALL** method is located in section [6.1.3.](#page-479-0)

## **3.1.5.1.1.3.3 Processing Details**

The server locates the **accessControlLists** resource. The server MUST return a status code of 200 (OK) if the operation succeeds. If no **accessControlLists** resources are defined, the server MUST return the result as an empty array.

# **3.1.5.1.1.4 DELETE**

This method deletes an **accessControlLists** resource.

It is invoked through the following URI.

https://<url>/networking/v1/accessControlLists/{resourceId}

The query parameters are defined in section [2.2.3.](#page-41-0)

The request message for this method contains the HTTP headers defined in section [2.2.1.2.](#page-37-0)

The response message for this method contains the HTTP headers defined in section [2.2.1.3.](#page-38-0)

The response message for this method can result in the following status codes.

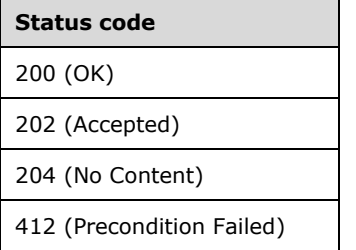

## **3.1.5.1.1.4.1 Request Body**

None.

### **3.1.5.1.1.4.2 Response Body**

None.

## **3.1.5.1.1.4.3 Processing Details**

Deletes an **accessControlLists** resource.

### **3.1.5.1.2 aclRules**

The **aclRules** resource describes the network traffic that is allowed or denied for a network interface of a virtual machine. Currently, only **[inbound](#page-23-0)** rules are expressed.

It is invoked through the following URI.

https://<url>/networking/v1/accessControlLists/{parentResourceId}/aclRules/{resourceId}

**url:** The address or name of the REST server of the Network Controller.

**parentResourceId:** the identifier for the specific ancestor resource within the resource type. See section [2.2.3.3](#page-42-0) for more details.

**resourceId:** the identifier for the specific descendant resource within the resource type. See section [2.2.3.4](#page-42-1) for more details.

**Note** The server MAY support additional versions, v1 or later, in the URI.

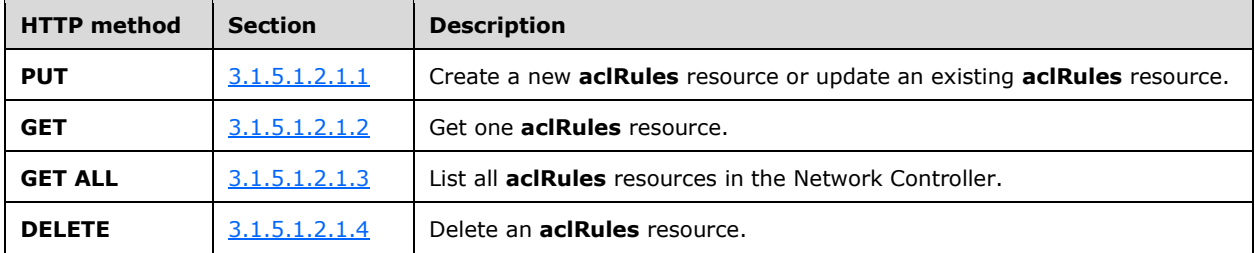

The following HTTP methods can be performed on this resource.

The following property elements are valid.

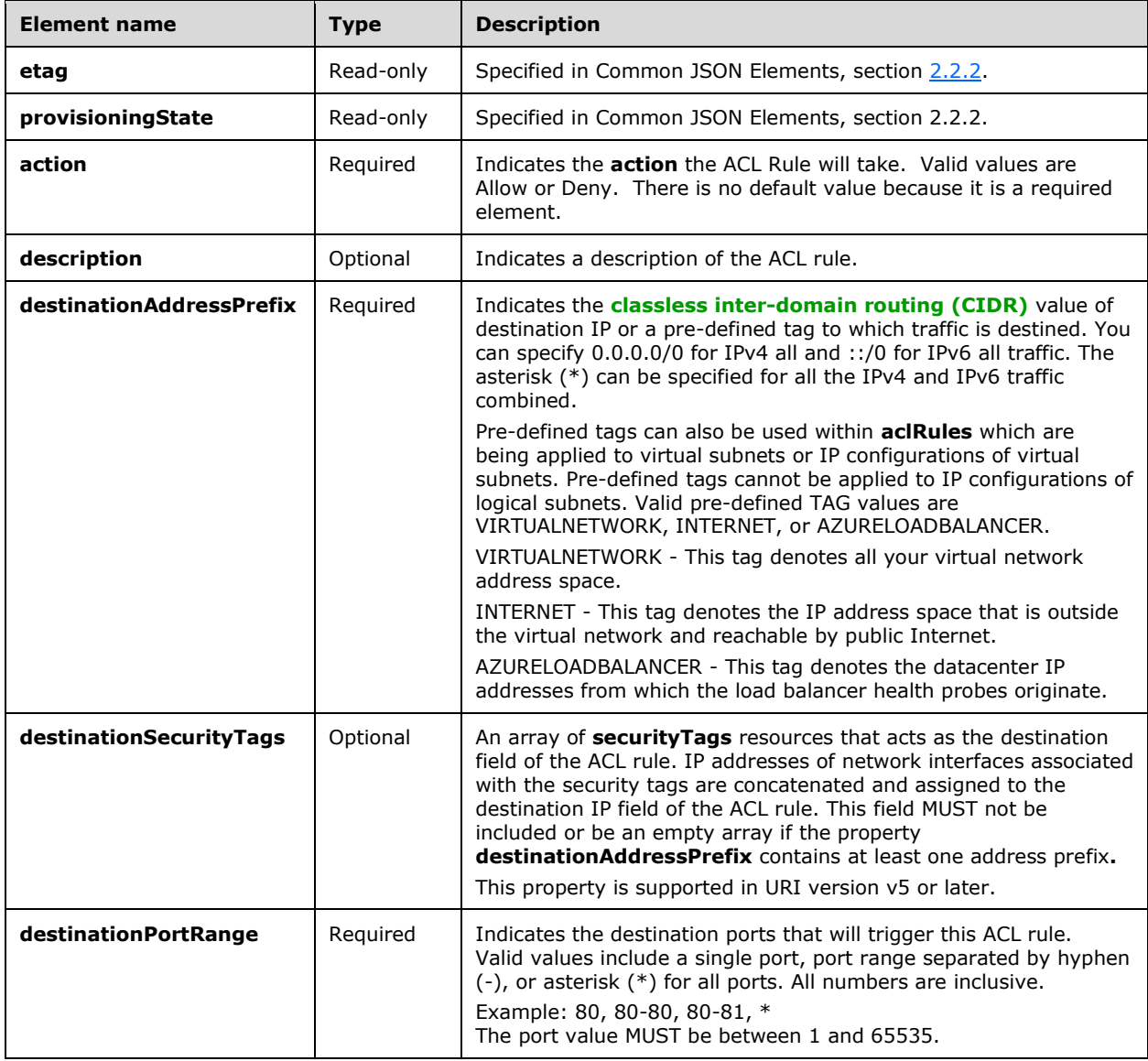

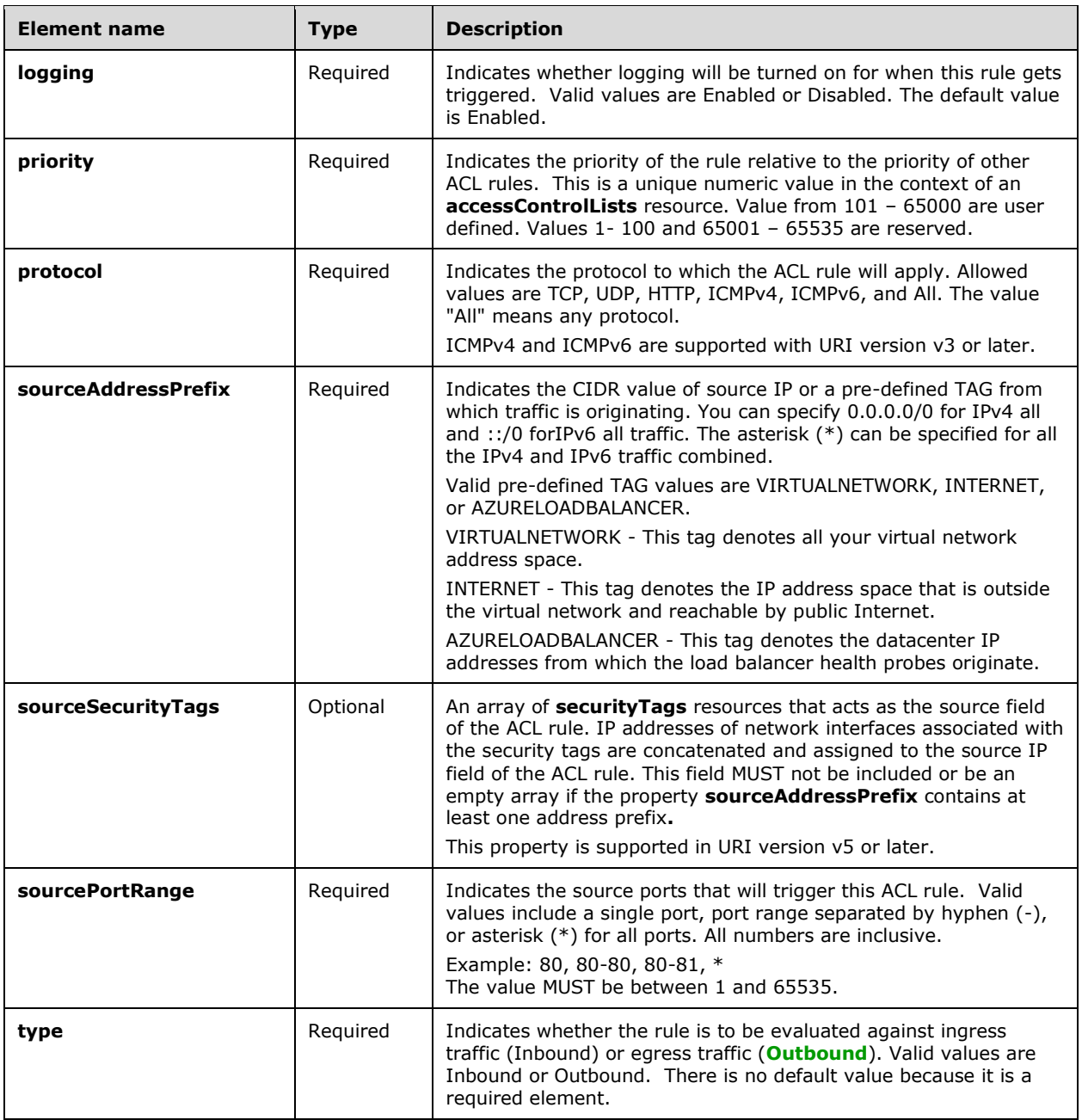

# **3.1.5.1.2.1 HTTP Methods**

## <span id="page-82-0"></span>**3.1.5.1.2.1.1 PUT**

This method creates a new **aclRules** resource or updates an existing **aclRules** resource.

It is invoked through the following URI.

https://<url>/networking/v1/accessControlLists/{parentResourceId}/aclRules/{resourceId}

The query parameters are defined in section  $2.2.3$ .

The request message for this method contains the HTTP headers defined in section [2.2.1.2.](#page-37-0)

The response message for this method contains the HTTP headers defined in section [2.2.1.3.](#page-38-0)

The response message for this method can result in the following status codes.

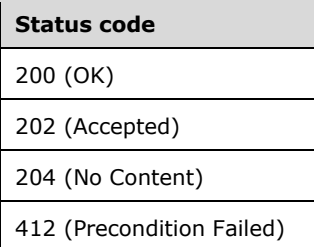

# **3.1.5.1.2.1.1.1 Request Body**

The format for the response body for the **aclRules PUT** method is as follows.

```
{
   "resourceId": "1d62b477-9992-400b-bfbb-411c8c91ed9d",
   "resourceMetadata": {
   },
   "properties": {
     "provisioningState": "Succeeded",
     "protocol": "All",
    "sourcePortRange": "0-65535",
     "destinationPortRange": "31267",
     "action": "Allow",
     "sourceAddressPrefix": "*",
     "destinationAddressPrefix": "20.169.0.22",
     "priority": "200",
     "type": "Inbound",
     "logging": "Enabled"
  }
}
```
The JSON schema for the **aclRules PUT** method is located in section [6.1.4.1.](#page-484-0)

# **3.1.5.1.2.1.1.2 Response Body**

The format for the **PUT aclRules** response body is the same as the format for the **GET aclRules** response body (section  $3.1.5.1.2.1.2$ ). The JSON schema is located in section  $6.1.4.2$ .

# **3.1.5.1.2.1.1.3 Processing Details**

Describes the network traffic that is allowed or denied for a network interface of a virtual machine.

# <span id="page-83-0"></span>**3.1.5.1.2.1.2 GET**

This method retrieves an **aclRules** resource.

It is invoked through the following URI.

```
https://<url>/networking/v1/accessControlLists/{parentResourceId}/aclRules/{resourceId}
```
The query parameters are defined in section  $2.2.3$ .

The request message for this method contains the HTTP headers defined in section [2.2.1.2.](#page-37-0)

The response message for this method contains the HTTP headers defined in section [2.2.1.3.](#page-38-0)

The response message for this method can result in the following status codes.

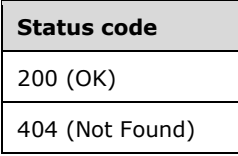

## **3.1.5.1.2.1.2.1 Request Body**

None.

### **3.1.5.1.2.1.2.2 Response Body**

The format for the response body for the **aclRules GET** method is as follows.

```
{
  "resourceRef": "/accessControlLists/049460a0-3d29-48a5-92fe-1b418287f2a1/aclRules/1d62b477-
9992-400b-bfbb-411c8c91ed9d",
   "resourceId": "1d62b477-9992-400b-bfbb-411c8c91ed9d",
  "etag": "W/\"736b0e54-7976-42fd-a89e-c7d00e9fbcf0\"",
   "instanceId": "985c5ee5-e275-4006-8cba-5fd704ef4c62",
   "properties": {
     "provisioningState": "Succeeded",
 "protocol": "All",
 "sourcePortRange": "0-65535",
     "destinationPortRange": "31267",
     "action": "Allow",
     "sourceAddressPrefix": "*",
     "destinationAddressPrefix": "20.169.0.22",
     "sourceSecurityTags": [],
     "destinationSecurityTags": [],
 "priority": "200",
 "type": "Inbound",
     "logging": "Enabled"
  }
}
```
The JSON schema for the **aclRules GET** method is located in section [6.1.4.2.](#page-485-0)

## **3.1.5.1.2.1.2.3 Processing Details**

This method retrieves an **aclRules** resource.

# <span id="page-84-0"></span>**3.1.5.1.2.1.3 GET ALL**

This method retrieves all **aclRules** resources that belong to an **accessControlLists** resource.

It is invoked through the following URI.

```
https://<url>/networking/v1/accessControlLists/{parentResourceId}/aclRules
```
The query parameters are defined in section  $2.2.3$ .

The request message for this method contains the HTTP headers defined in section [2.2.1.2.](#page-37-0)

The response message for this method contains the HTTP headers defined in section [2.2.1.3.](#page-38-0)

The response message for this method can result in the following status codes.

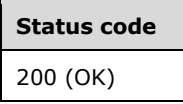

If no resources of this type exist, the result is returned as an empty array.

### **3.1.5.1.2.1.3.1 Request Body**

None.

## **3.1.5.1.2.1.3.2 Response Body**

The format for the response body for the **aclRules GET ALL** method is as follows.

```
{
   "value": [
     {
       "resourceRef": "/accessControlLists/049460a0-3d29-48a5-92fe-
1b418287f2a1/aclRules/1d62b477-9992-400b-bfbb-411c8c91ed9d",
       "resourceId": "1d62b477-9992-400b-bfbb-411c8c91ed9d",
       "etag": "W/\"736b0e54-7976-42fd-a89e-c7d00e9fbcf0\"",
       "instanceId": "985c5ee5-e275-4006-8cba-5fd704ef4c62",
       "properties": {
         "provisioningState": "Succeeded",
         "protocol": "All",
         "sourcePortRange": "0-65535",
         "destinationPortRange": "31267",
         "action": "Allow",
         "sourceAddressPrefix": "*",
         "destinationAddressPrefix": "20.169.0.22",
         "sourceSecurityTags": [],
         "destinationSecurityTags": [],
         "priority": "200",
         "type": "Inbound",
         "logging": "Enabled"
       }
     },
\left\{\begin{array}{ccc} \end{array}\right\} "resourceRef": "/accessControlLists/049460a0-3d29-48a5-92fe-
1b418287f2a1/aclRules/1d62b477-9992-400b-bfbb-411c8c91ed9",
       "resourceId": "1d62b477-9992-400b-bfbb-411c8c91ed9",
       "etag": "W/\"736b0e54-7976-42fd-a89e-c7d00e9fbcf0\"",
       "instanceId": "985c5ee5-e275-4006-8cba-5fd704ef4c62",
       "properties": {
         "provisioningState": "Succeeded",
         "protocol": "All",
         "sourcePortRange": "0-65535",
         "destinationPortRange": "31267",
         "action": "Allow",
         "sourceAddressPrefix": "*",
         "destinationAddressPrefix": "20.169.0.22",
         "sourceSecurityTags": [],
         "destinationSecurityTags": [],
         "priority": "200",
         "type": "Inbound",
         "logging": "Enabled"
       }
```
 } ], "nextLink": "" }

The JSON schema for the **aclRules GET** method is located in section [6.1.4.3.](#page-487-0)

## **3.1.5.1.2.1.3.3 Processing Details**

Retrieves all **aclRules** resources that belong to an **accessControlLists** resource.

## <span id="page-86-0"></span>**3.1.5.1.2.1.4 DELETE**

This method deletes an **aclRules** resource.

It is invoked through the following URI.

https://<url>/networking/v1/accessControlLists/{parentResourceId}/aclRules/{resourceId}

The query parameters are defined in section [2.2.3.](#page-41-0)

The request message for this method contains the HTTP headers defined in section [2.2.1.2.](#page-37-0)

The response message for this method contains the HTTP headers defined in section [2.2.1.3.](#page-38-0)

The response message for this method can result in the following status codes.

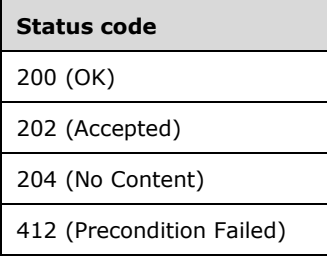

## **3.1.5.1.2.1.4.1 Request Body**

None.

### **3.1.5.1.2.1.4.2 Response Body**

None.

## **3.1.5.1.2.1.4.3 Processing Details**

Deletes an aclRules resource.

### **3.1.5.2 credentials**

The **credentials** resource contains the credential information needed to connect to a southbound device with the appropriate permissions to manage the device. This resource is referenced by one or more southbound device resources combining the credential information with the connection

information, therefore allowing the Network Controller to connect to and configure a device in the network.

A **credentials** resource can be referenced by one or more resources. **Credentials** resources are stored in encrypted form. **[Encryption](#page-22-1)** is done using the **[Secure Sockets Layer \(SSL\)](#page-23-2)**/**[Transport](#page-24-0)  [Layer Security \(TLS\)](#page-24-0)** certificate provisioned on the Network Controller nodes, as specified in [\[RFC2818\]](https://go.microsoft.com/fwlink/?LinkId=90383) and [\[X509\].](https://go.microsoft.com/fwlink/?LinkId=90590) If the credential type is usernamePassword, the credentials value (password) is not provided in the **GET** response. If a **credentials** resource is referenced by one or more devices and is deleted, the reference will be removed from all devices.

It is invoked through the following URI.

```
https://<url>/networking/v1/credentials/{resourceId}
```
**url:** The address or name of the REST server of the Network Controller.

**resourceId:** The identifier for the specific descendant resource within the resource type. See section [2.2.3.4](#page-42-1) for more details.

**Note** The server MAY support additional versions, v1 or later, in the URI.

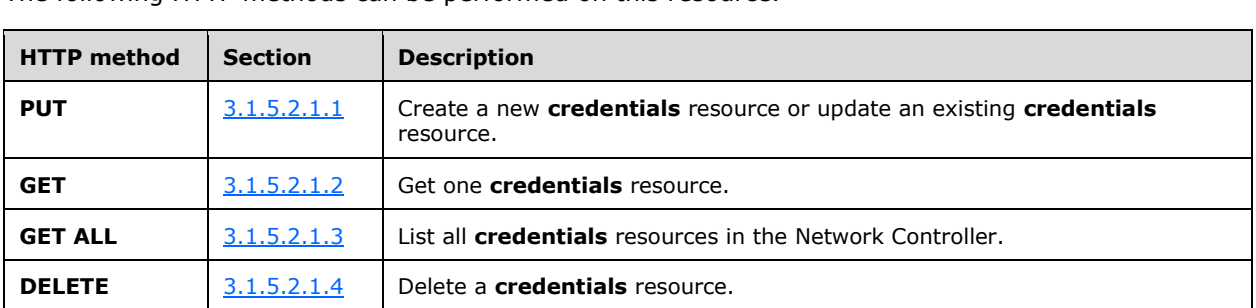

The following HTTP methods can be performed on this resource.

The following property elements are valid.

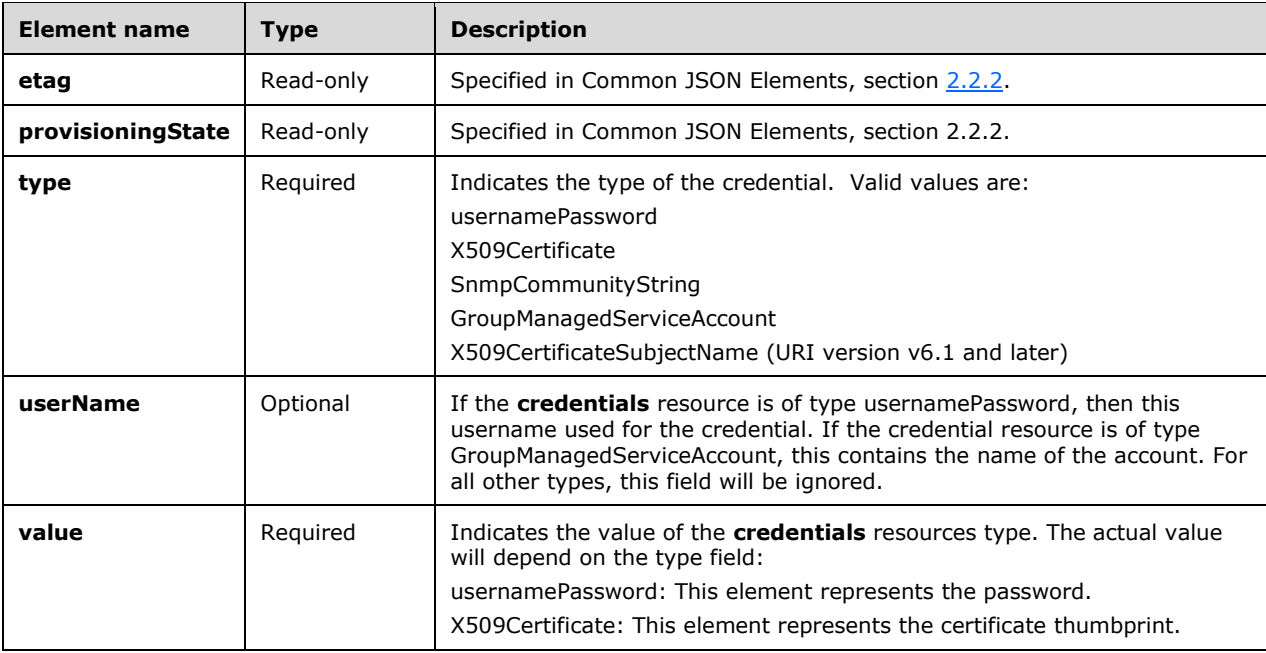

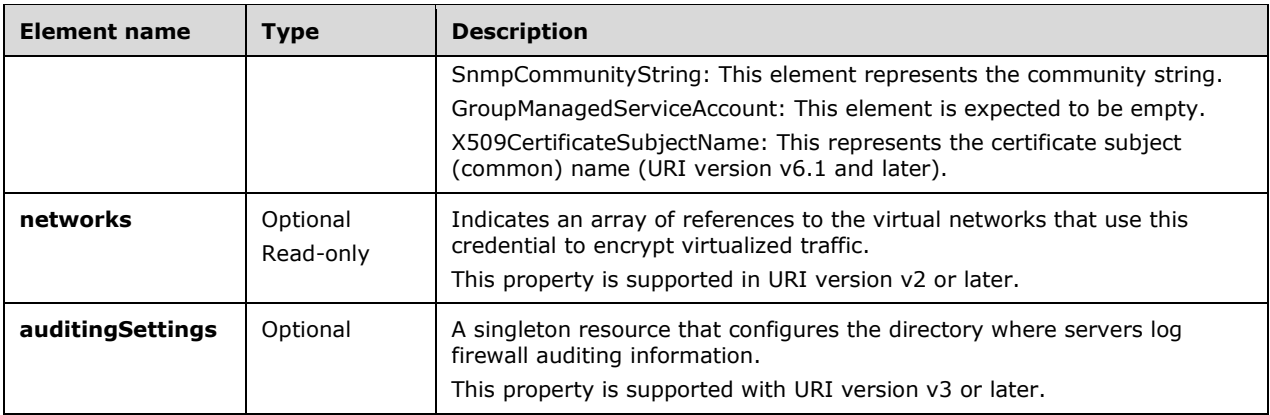

### **3.1.5.2.1 HTTP Methods**

### <span id="page-88-0"></span>**3.1.5.2.1.1 PUT**

This method creates a new **credentials** resource or updates an existing **credentials** resource. It is invoked through the following URI.

https://<url>/networking/v1/credentials/{resourceId}

The query parameters are defined in section  $2.2.3$ .

The request message for this method contains the HTTP headers defined in section [2.2.1.2.](#page-37-0)

The response message for this method contains the HTTP headers defined in section  $2.2.1.3$ .

The response message for this method can result in the following status codes.

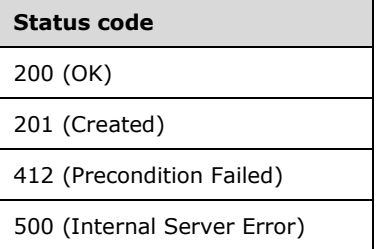

## **3.1.5.2.1.1.1 Request Body**

The format for the request body for the **credentials PUT** method is as follows.

```
{
  "properties": {
     "type": "usernamePassword",
    "userName": "localhost\\administrator",
    "value": "SeMmFe1bh3f2ZgGRs6XHR+"
  }
}
```
The JSON schema for the **credentials PUT** method is located in section [6.2.1.](#page-489-0)

## **3.1.5.2.1.1.2 Response Body**

The format for the **credentials PUT** response body is the same as the format for the **credentials GET** response body (section [3.1.5.2.1.2.2\)](#page-89-1). The JSON schema is located in section [6.2.2.](#page-491-0)

### **3.1.5.2.1.1.3 Processing Details**

Creates a new **credentials** resource or updates an existing **credentials** resource. For **credentials** resources of type **GroupManagedServiceAccount (GMSA)**, **PUT** is not allowed. When Network Controller is deployed using **Install-NetworkController** cmdlet, the **GMSA** account provided there will automatically be added to the **credentials** resource.

## <span id="page-89-0"></span>**3.1.5.2.1.2 GET**

This method retrieves a **credentials** resource.

It is invoked through the following URI.

```
https://<url>/networking/v1/credentials/{resourceId}
```
The query parameters are defined in section [2.2.3.](#page-41-0)

The request message for this method contains the HTTP headers defined in section [2.2.1.2.](#page-37-0)

The response message for this method contains the HTTP headers defined in section [2.2.1.3.](#page-38-0)

The response message for this method can result in the following status codes.

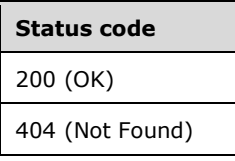

## **3.1.5.2.1.2.1 Request Body**

None.

## <span id="page-89-1"></span>**3.1.5.2.1.2.2 Response Body**

The format for the response body for the **credentials GET** method is as follows.

```
{
  "resourceRef": "/credentials/8e6e30ac-4853-42e2-9909-3c222c197bc1",
  "resourceId": "8e6e30ac-4853-42e2-9909-3c222c197bc1",
 "etag": "W/\"3a581ff1-554a-4fef-81d9-680ba4bdb22f\"",
  "instanceId": "d4e62086-09de-4bd1-8b9a-bb7a25c96546",
  "properties": {
     "provisioningState": "Succeeded",
    "type": "X509Certificate",
    "value": "2A299C0C4B52D8719217880C53F789F5071D0C6F",
     "networks": [],
    "auditingSettings": {
       "resourceRef": "/auditingSettings/configuration"
     }
```
 } }

The JSON schema for the **credentials GET** method is located in section [6.2.2.](#page-491-0)

### **3.1.5.2.1.2.3 Processing Details**

Retrieves a **credentials** resource.

### <span id="page-90-0"></span>**3.1.5.2.1.3 GET ALL**

This method retrieves all **credentials** resources.

It is invoked through the following URI.

https://<url>/networking/v1/credentials/

There are no parameters for this query.

The request message for this method contains the HTTP headers defined in section [2.2.1.2.](#page-37-0)

The response message for this method contains the HTTP headers defined in section [2.2.1.3.](#page-38-0)

The response message for this method can result in the following status codes.

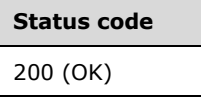

If no resources of this type exist, the result is returned as an empty array.

### **3.1.5.2.1.3.1 Request Body**

None.

## **3.1.5.2.1.3.2 Response Body**

The format for the response body for the **credentials GET ALL** method is as follows.

```
{
  "value": [
     {
      "resourceRef": "/credentials/5eda8dd3-9fad-4f73-bb46-fa696b2ca894",
      "resourceId": "5eda8dd3-9fad-4f73-bb46-fa696b2ca894",
      "etag": "W/\"858c6520-f861-4ab0-9e18-8a11822bbafd\"",
      "instanceId": "0a83672d-08d1-4ce3-92f8-8cb3efcaf60e",
      "properties": {
         "provisioningState": "Succeeded",
         "type": "X509Certificate",
         "value": "DED5163DBA00F32C842B35B6250B852464BA7978"
      }
    },
\{\} "resourceRef": "/credentials/SA21n28-3-credentials",
      "resourceId": "SA21n28-3-credentials",
       "etag": "W/\"e5bc80c8-7013-42ce-b1e9-c2df34f73999\"",
       "instanceId": "3dcf5684-63b4-4577-b6da-ffbfc46f435d",
      "properties": {
         "provisioningState": "Succeeded",
```

```
 "type": "usernamePassword",
         "userName": "localhost\\localadminuser",
         "value": "VZZfCgi1TXfcM7axGvzpUztMsPnKQTPn152CFcxKmFk="
      }
    },
     {
      "resourceRef": "/credentials/SA21n28-4-credentials",
      "resourceId": "SA21n28-4-credentials",
       "etag": "W/\"dd2d880b-8dd5-4f44-b0d1-0e32f2027c9d\"",
       "instanceId": "6c5d30d4-dce4-47c8-b9f3-8ad2b233c1d6",
      "properties": {
         "provisioningState": "Succeeded",
         "type": "usernamePassword",
         "userName": "localhost\\localadminuser",
        "value": "tpmR2o32hkahVfw4VchYkReo3I9gjfuhGQQwOCZkgBw="
      }
    }
  ],
  "nextLink": ""
}
```
The JSON schema for the **credentials GET ALL** method is located in section [6.2.4.](#page-494-0)

## **3.1.5.2.1.3.3 Processing Details**

This method retrieves all **credentials** resources.

# <span id="page-91-0"></span>**3.1.5.2.1.4 DELETE**

This method deletes a **credentials** resource.

It is invoked through the following URI.

https://<url>/networking/v1/credentials/{resourceId}

The query parameters are defined in section  $2.2.3$ .

The request message for this method contains the HTTP headers defined in section [2.2.1.2.](#page-37-0)

The response message for this method contains the HTTP headers defined in section [2.2.1.3.](#page-38-0)

The response message for this method can result in the following status codes.

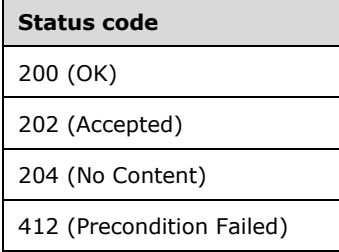

# **3.1.5.2.1.4.1 Request Body**

None.

### **3.1.5.2.1.4.2 Response Body**

None.

# **3.1.5.2.1.4.3 Processing Details**

Deletes a **credentials** resource.

# **3.1.5.3 GatewayPools**

The **GatewayPools** resource aggregates a set of **gateways** resources into a single pool. It contains an array of **gateways** that provide the infrastructure needed to service **VirtualGateways** instances with differentiated services for tenant virtual networks.

A gateway pool usually consists of gateways that provide services, such as IPsec, Generic Routing Encapsulation (GRE) [\(\[RFC2784\]\)](https://go.microsoft.com/fwlink/?LinkId=111894) or a Forwarding (L3) gateway. A gateway pool can also be created for different categories of customers or resellers. After a gateway pool is created, **gateways** of identical type and capacity can be added to the pool. Each tenant can be assigned one or more gateway pools from which its connections are serviced. **Gateways** in a gateway pool can service multiple tenants.

It is invoked through the following URI.

```
https://<url>/networking/v1/GatewayPools/{resourceId}
```
**url:** The address or name of the REST server of the Network Controller.

**resourceId:** the identifier for the specific resource within the resource type. See section [2.2.3.4](#page-42-1) for more details.

**Note** The server MAY support additional versions, v1 or later, in the URI.

The following HTTP methods can be performed on this resource.

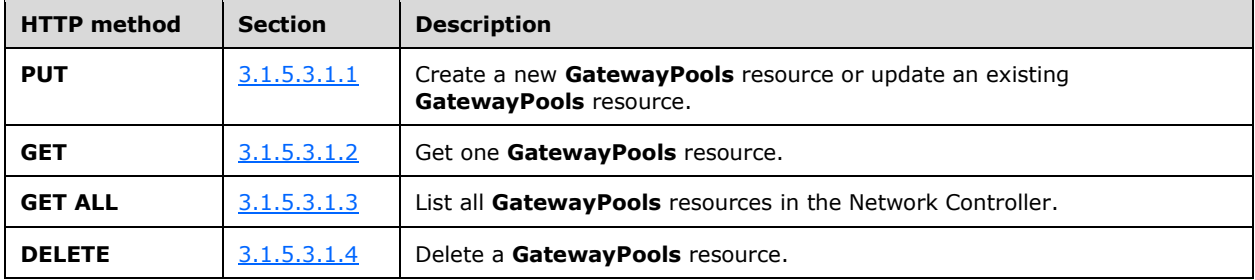

The following property elements are valid.

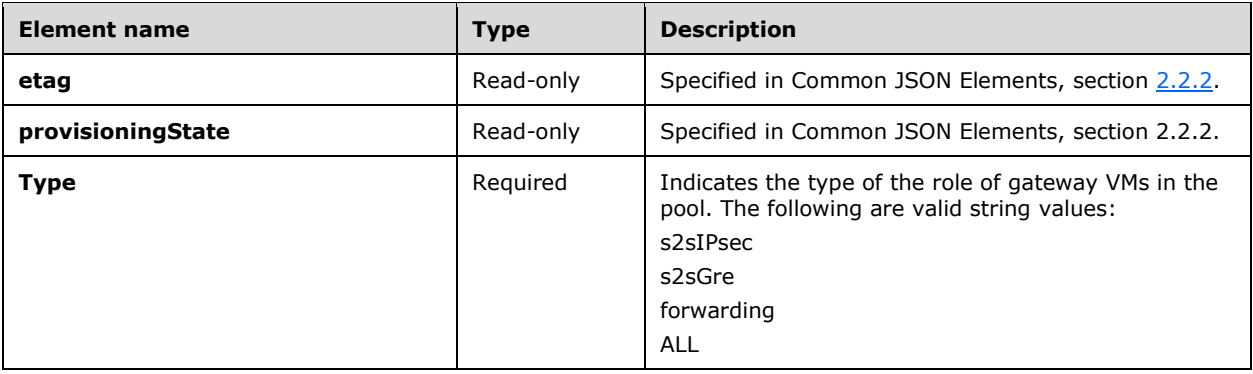

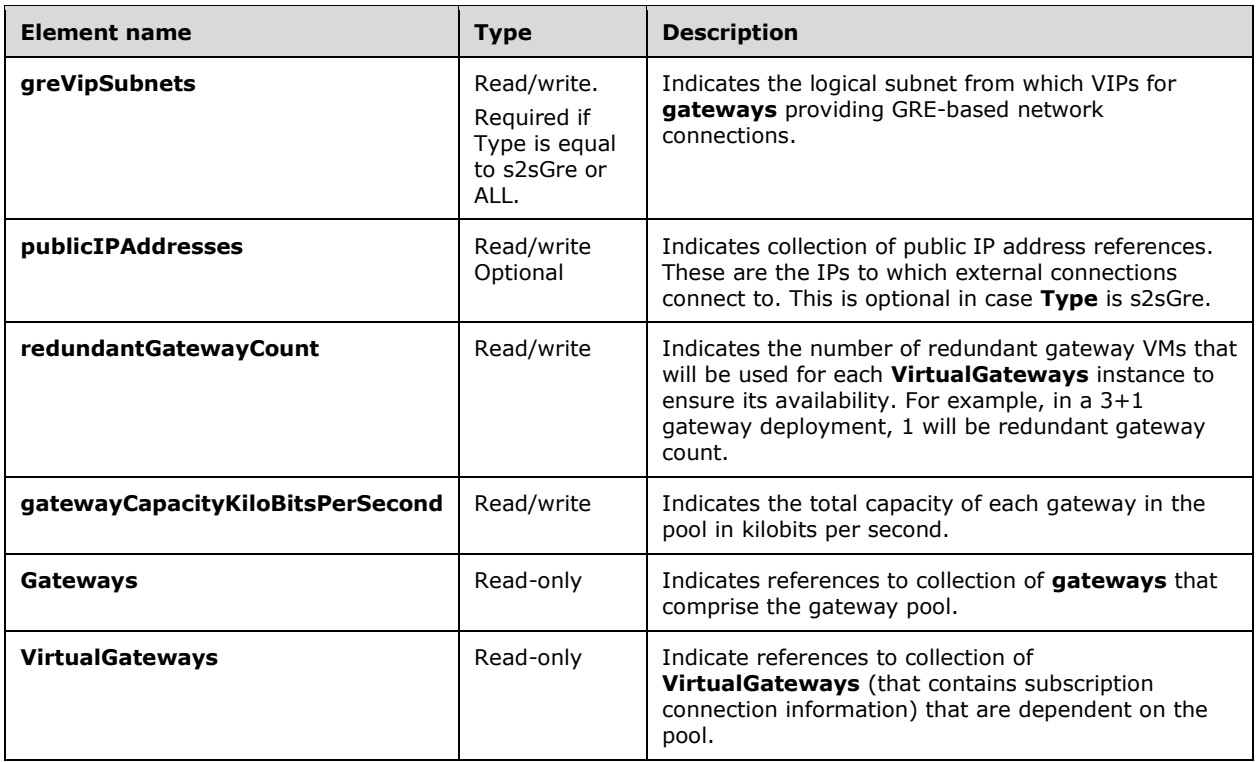

### **3.1.5.3.1 HTTP Methods**

### <span id="page-93-0"></span>**3.1.5.3.1.1 PUT**

This method creates a new **GatewayPools** resource or updates an existing **GatewayPools** resource.

It is invoked through the following URI.

https://<url>/networking/v1/GatewayPools/{resourceId}

The query parameters are defined in section [2.2.3.](#page-41-0)

The request message for this method contains the HTTP headers defined in section [2.2.1.2.](#page-37-0)

The response message for this method contains the HTTP headers defined in section [2.2.1.3.](#page-38-0)

The response message for this method can result in the following status codes.

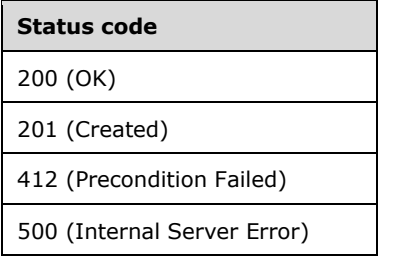

## **3.1.5.3.1.1.1 Request Body**

The format for the request body for the **GatewayPools PUT** method is as follows.

```
{
   "resourceId": "default",
   "properties": {
     "ipConfiguration": {
       "greVipSubnets": [
         {
           "resourceRef": "/logicalNetworks/00000000-2222-0000-9999-
000000000000/Subnets/00000000-2222-1111-9999-000000000003"
         }
       ],
       "publicIPAddresses": [
         {
           "resourceRef": "/publicIPAddresses/00000000-5555-0000-0001-000000000000"
         }
       ]
     },
     "redundantGatewayCount": 0,
     "gatewayCapacityKiloBitsPerSecond": 104857600,
 "RadiusServer": "1.2.3.4",
 "RadiusSecret": "111_aaa",
     "type": "All"
  }
}
```
The JSON schema for the **GatewayPools PUT** method is located in section [6.3.1.](#page-498-0)

### **3.1.5.3.1.1.2 Response Body**

The same as the format for the **GatewayPools GET** response body (section [3.1.5.3.1.2.2\)](#page-95-0). The JSON schema is located in section [6.3.2.](#page-500-0)

### **3.1.5.3.1.1.3 Processing Details**

Creates a new **GatewayPools** resource or updates an existing **GatewayPools** resource.

## <span id="page-94-0"></span>**3.1.5.3.1.2 GET**

This method retrieves a **GatewayPools** resource.

It is invoked through the following URI.

```
https://<url>/networking/v1/GatewayPools/{resourceId}
```
The query parameters are defined in section  $2.2.3$ .

The request message for this method contains the HTTP headers defined in section [2.2.1.2.](#page-37-0)

The response message for this method contains the HTTP headers defined in section [2.2.1.3.](#page-38-0)

The response message for this method can result in the following status codes.

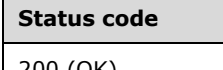

200 (OK)

404 (Not Found)

## **3.1.5.3.1.2.1 Request Body**

None.

### <span id="page-95-0"></span>**3.1.5.3.1.2.2 Response Body**

The format for the **GatewayPools GET** response body is as follows.

```
{
   "resourceRef": "/GatewayPools/default",
   "resourceId": "default",
   "etag": "W/\"0800327a-f275-4fb7-a8ac-9db9f9b74dfa\"",
   "instanceId": "d3bc394b-0779-4e87-a5c2-44f48091ecc2",
   "properties": {
     "provisioningState": "Succeeded",
     "type": "All",
     "ipConfiguration": {
        "greVipSubnets": [
\overline{\mathcal{L}} "resourceRef": "/logicalNetworks/00000000-2222-0000-9999-
000000000000/subnets/00000000-2222-1111-9999-000000000003"
         }
        ],
        "publicIPAddresses": [
          {
            "resourceRef": "/publicIPAddresses/00000000-5555-0000-0001-000000000000"
          }
       ]
 },
 "redundantGatewayCount": 0,
     "gatewayCapacityKiloBitsPerSecond": 104857600,
     "gateways": [
       {
          "resourceRef": "/Gateways/CloudGw1"
       }
     ],
     "VirtualGateways": [
       {
          "resourceRef": "/VirtualGateways/VirtualGateway_1"
        },
        {
          "resourceRef": "/VirtualGateways/VirtualGateway_2"
        },
        {
          "resourceRef": "/VirtualGateways/VirtualGateway_3"
        },
\left\{\begin{array}{ccc} \end{array}\right\} "resourceRef": "/VirtualGateways/VirtualGateway_4"
        },
        {
          "resourceRef": "/VirtualGateways/VirtualGateway_5"
        },
        {
          "resourceRef": "/VirtualGateways/VirtualGateway_6"
        },
\left\{\begin{array}{ccc} & & \\ & & \end{array}\right\} "resourceRef": "/VirtualGateways/VirtualGateway_7"
        },
        {
          "resourceRef": "/VirtualGateways/VirtualGateway_8"
        },
        {
          "resourceRef": "/VirtualGateways/VirtualGateway_9"
        },
        {
```

```
 "resourceRef": "/VirtualGateways/VirtualGateway_10"
         },
         {
            "resourceRef": "/VirtualGateways/VirtualGateway_11"
         },
         {
            "resourceRef": "/VirtualGateways/VirtualGateway_12"
         },
\left\{\begin{array}{ccc} & & \\ & & \end{array}\right\} "resourceRef": "/VirtualGateways/VirtualGateway_13"
         },
         {
            "resourceRef": "/VirtualGateways/VirtualGateway_14"
         },
\left\{\begin{array}{ccc} & & \\ & & \end{array}\right\} "resourceRef": "/VirtualGateways/VirtualGateway_15"
         },
\left\{\begin{array}{ccc} \end{array}\right\} "resourceRef": "/VirtualGateways/VirtualGateway_16"
         },
\left\{\begin{array}{ccc} & & \\ & & \end{array}\right\} "resourceRef": "/VirtualGateways/VirtualGateway_17"
         },
\left\{\begin{array}{ccc} \end{array}\right\} "resourceRef": "/VirtualGateways/VirtualGateway_18"
         },
\left\{\begin{array}{ccc} & & \\ & & \end{array}\right\} "resourceRef": "/VirtualGateways/VirtualGateway_19"
         },
         {
            "resourceRef": "/VirtualGateways/VirtualGateway_20"
         }
      ]
```
The JSON schema for the **GatewayPools GET** method is located in section [6.3.2.](#page-500-0)

### **3.1.5.3.1.2.3 Processing Details**

Retrieves a **GatewayPools** resource.

### <span id="page-96-0"></span>**3.1.5.3.1.3 GET ALL**

 } }

This method retrieves all **GatewayPools** resources.

It is invoked through the following URI.

https://<url>/networking/v1/GatewayPools

There are no parameters for this query.

The request message for this method contains the HTTP headers defined in section [2.2.1.2.](#page-37-0)

The response message for this method contains the HTTP headers defined in section [2.2.1.3.](#page-38-0)

The response message for this method can result in the following status codes.

**Status code** 200 (OK)

If no resources of this type exist, the result is returned as an empty array.

# **3.1.5.3.1.3.1 Request Body**

None.

# **3.1.5.3.1.3.2 Response Body**

The format for the **GatewayPools GET ALL** response body is as follows.

```
{
  "value": [
     {
      "resourceRef": "/GatewayPools/default",
      "resourceId": "default",
      "etag": "W/\"0800327a-f275-4fb7-a8ac-9db9f9b74dfa\"",
      "instanceId": "d3bc394b-0779-4e87-a5c2-44f48091ecc2",
       "properties": {
        "provisioningState": "Succeeded",
        "type": "All",
        "ipConfiguration": {
          "greVipSubnets": [
\{ "resourceRef": "/logicalNetworks/00000000-2222-0000-9999-
000000000000/subnets/00000000-2222-1111-9999-000000000003"
            }
         \frac{1}{2},
          "publicIPAddresses": [
\{ "resourceRef": "/publicIPAddresses/00000000-5555-0000-0001-000000000000"
 }
          ]
        },
        "redundantGatewayCount": 0,
        "gatewayCapacityKiloBitsPerSecond": 104857600,
        "gateways": [
\{ "resourceRef": "/Gateways/CloudGw1"
 }
        ],
        "VirtualGateways": [
\{ "resourceRef": "/VirtualGateways/VirtualGateway_1"
          },
\{ "resourceRef": "/VirtualGateways/VirtualGateway_2"
          },
\{ "resourceRef": "/VirtualGateways/VirtualGateway_3"
          },
\{ "resourceRef": "/VirtualGateways/VirtualGateway_4"
          },
\{ "resourceRef": "/VirtualGateways/VirtualGateway_5"
          },
\{ "resourceRef": "/VirtualGateways/VirtualGateway_6"
          },
\{ "resourceRef": "/VirtualGateways/VirtualGateway_7"
          },
\{ "resourceRef": "/VirtualGateways/VirtualGateway_8"
          },
\{ "resourceRef": "/VirtualGateways/VirtualGateway_9"
```

```
 },
\{ "resourceRef": "/VirtualGateways/VirtualGateway_10"
         },
\{ "resourceRef": "/VirtualGateways/VirtualGateway_11"
 },
\{ "resourceRef": "/VirtualGateways/VirtualGateway_12"
 },
\{ "resourceRef": "/VirtualGateways/VirtualGateway_13"
         },
\{ "resourceRef": "/VirtualGateways/VirtualGateway_14"
         },
\{ "resourceRef": "/VirtualGateways/VirtualGateway_15"
 },
\{ "resourceRef": "/VirtualGateways/VirtualGateway_16"
         },
\{ "resourceRef": "/VirtualGateways/VirtualGateway_17"
         },
\{ "resourceRef": "/VirtualGateways/VirtualGateway_18"
 },
\{ "resourceRef": "/VirtualGateways/VirtualGateway_19"
         },
\{ "resourceRef": "/VirtualGateways/VirtualGateway_20"
 }
 ]
     }
    }
  ],
  "nextLink": ""
```
The JSON schema for the **GatewayPools GET ALL** method is located in section [6.3.3.](#page-502-0)

## **3.1.5.3.1.3.3 Processing Details**

Retrieves all **GatewayPools** resources.

## <span id="page-98-0"></span>**3.1.5.3.1.4 DELETE**

}

This method deletes a **GatewayPools** resource.

It is invoked through the following URI.

https://<url>/networking/v1/GatewayPools/{resourceId}

The query parameters are defined in section  $2.2.3$ .

The request message for this method contains the HTTP headers defined in section [2.2.1.2.](#page-37-0)

The response message for this method contains the HTTP headers defined in section [2.2.1.3.](#page-38-0)

The response message for this method can result in the following status codes.

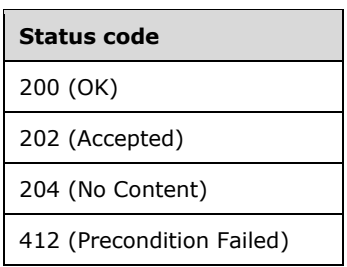

# **3.1.5.3.1.4.1 Request Body**

None.

## **3.1.5.3.1.4.2 Response Body**

None.

### **3.1.5.3.1.4.3 Processing Details**

Deletes a **GatewayPools** resource.

### **3.1.5.4 gateways**

A **gateways** resource is the computing resource that provides gateway services to one or more **virtualNetworks** resources. The configuration in this resource is the generic configuration that provides gateway services to the virtualNetwork resources.

It is invoked through the following URI.

https://<url>/networking/v1/gateways/{resourceId}

**url:** The address or name of the REST server of the Network Controller.

**resourceId:** the identifier for the specific resource within the resource type. See section [2.2.3.4](#page-42-1) for more details.

**Note** The server MAY support additional versions, v1 or later, in the URI.

The following HTTP methods can be performed on this resource.

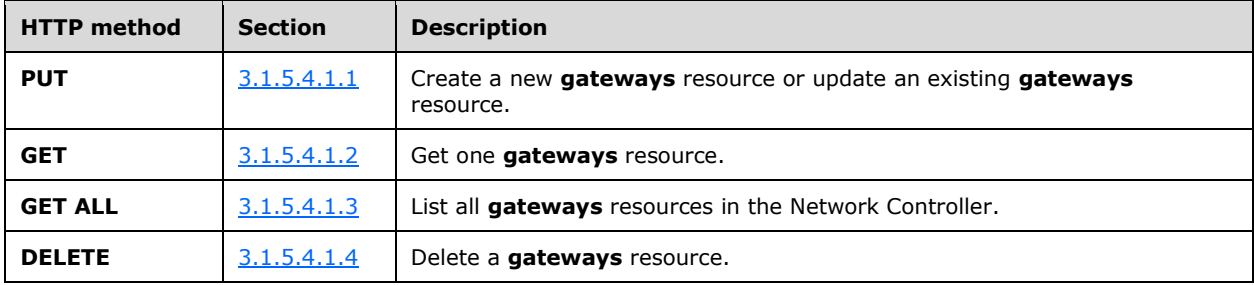

The following property elements are valid.

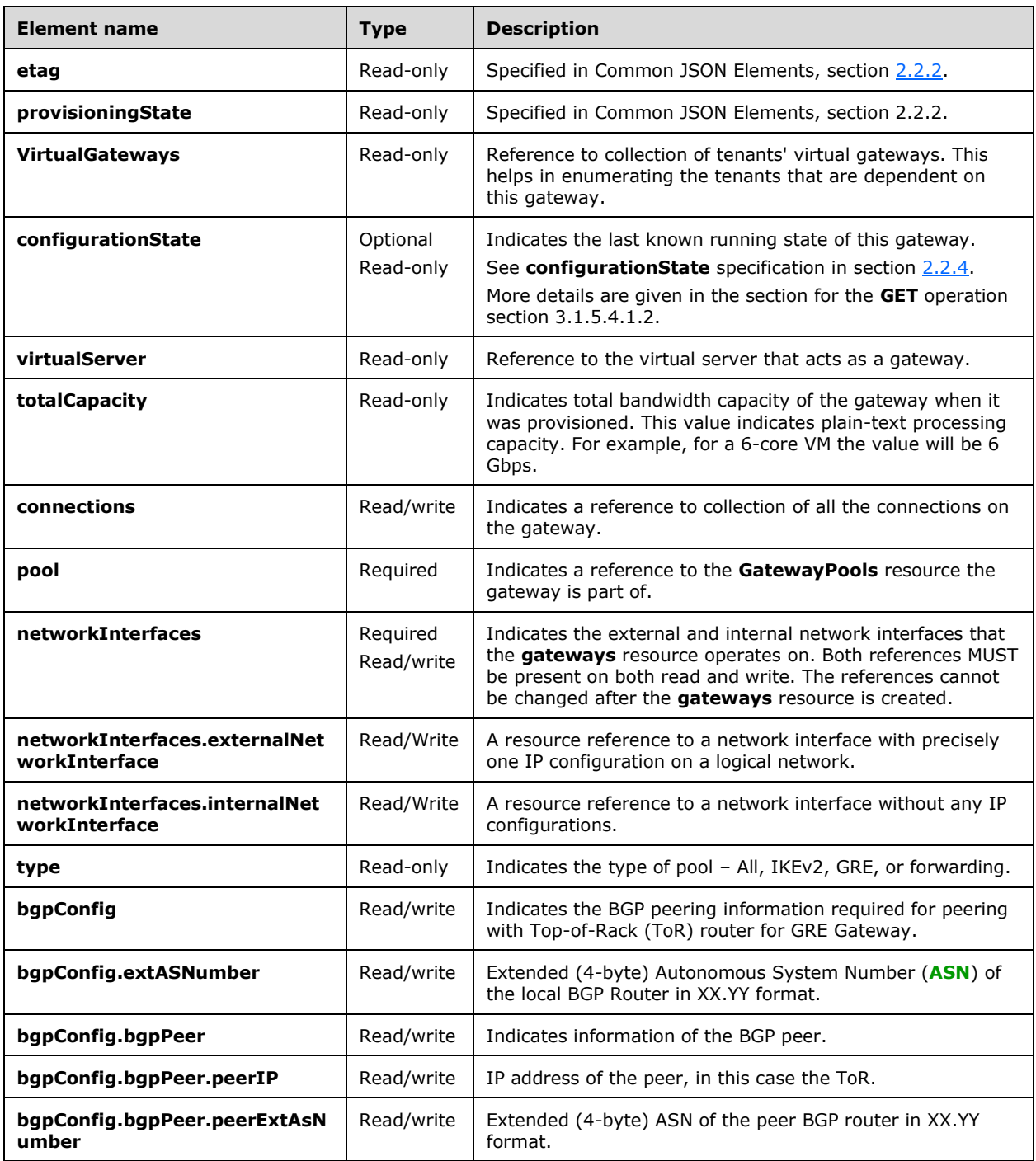

## **3.1.5.4.1 HTTP Methods**

## <span id="page-100-0"></span>**3.1.5.4.1.1 PUT**

This method creates a new **gateways** resource or updates an existing **gateways** resource.

It is invoked through the following URI.

https://<url>/networking/v1/gateways/{resourceId}

The query parameters are defined in section [2.2.3.](#page-41-0)

The request message for this method contains the HTTP headers defined in section [2.2.1.2.](#page-37-0)

The response message for this method contains the HTTP headers defined in section [2.2.1.3.](#page-38-0)

The response message for this method can result in the following status codes.

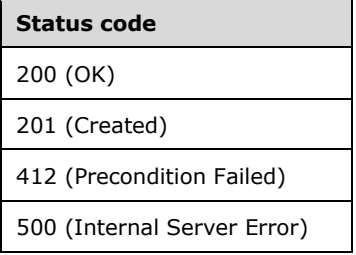

# **3.1.5.4.1.1.1 Request Body**

The format for the request body for the **gateways PUT** method is as follows.

```
{
   "resourceId": "CloudGw1",
   "properties": {
     "pool": {
       "resourceRef": "/GatewayPools/default"
     },
     "types": [
       "s2sipsec",
       "s2sgre",
       "forwarding",
      "vpn"
\Box,
 "virtualServer": {
      "resourceRef": "/VirtualServers/CloudGw1"
     },
     "networkInterfaces": {
       "externalNetworkInterface": {
         "resourceRef": "/NetworkInterfaces/00000000-3333-0000-1111-000000000001"
       },
       "internalNetworkInterface": {
         "resourceRef": "/NetworkInterfaces/00000000-3333-0000-0000-000000000001"
       }
     },
     "bgpConfig": {
       "extASNumber": "0.1",
       "bgpPeer": [
\{ "peerIP": "11.0.1.100",
           "peerExtAsNumber": "0.1"
        }
      ]
    }
  }
}
```
The JSON schema for the **gateways PUT** method is located in section [6.4.1.](#page-505-0)

### **3.1.5.4.1.1.2 Response Body**

The same as the format for the **gateways GET** response body (section [3.1.5.4.1.2.2\)](#page-102-1). The JSON schema is located in section [6.4.2.](#page-507-0)

#### **3.1.5.4.1.1.3 Processing Details**

Creates or updates a **gateways** resource.

### <span id="page-102-0"></span>**3.1.5.4.1.2 GET**

This method retrieves a **gateways** resource.

It is invoked through the following URI.

https://<url>/networking/v1/gateways/{resourceId}

The query parameters are defined in section [2.2.3.](#page-41-0)

The request message for this method contains the HTTP headers defined in section [2.2.1.2.](#page-37-0)

The response message for this method contains the HTTP headers defined in section [2.2.1.3.](#page-38-0)

The response message for this method can result in the following status codes.

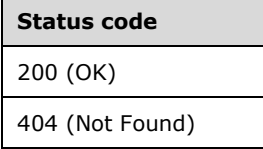

### **3.1.5.4.1.2.1 Request Body**

None.

### <span id="page-102-1"></span>**3.1.5.4.1.2.2 Response Body**

The format for the **gateways GET** response body is as follows.

```
{
  "resourceRef": "/gateways/CloudGw1",
   "resourceId": "CloudGw1",
   "etag": "W/\"367c9147-5186-4ff5-99f6-712d9b73d022\"",
   "instanceId": "956d2556-57db-4f53-ac05-cd4f01563a6e",
   "properties": {
     "provisioningState": "Succeeded",
     "VirtualGateways": [
       {
         "virtualGateway": {
           "resourceRef": "/VirtualGateways/VirtualGateway_1"
         },
         "networkConnections": [
         \{ "resourceRef": 
"/VirtualGateways/VirtualGateway_1/NetworkConnections/VirtualGateway_1_IPSEC_1"
           },
\{
```

```
 "resourceRef": 
"/VirtualGateways/VirtualGateway_1/NetworkConnections/VirtualGateway_1_Gre_1"
            },
\{ "resourceRef": 
"/VirtualGateways/VirtualGateway_1/NetworkConnections/VirtualGateway_1_L3_1"
           }
 ],
          "bgpRouter": {
            "resourceRef": "/VirtualGateways/VirtualGateway_1/BgpRouters/router1"
 }
       },
 \left\{\begin{array}{ccc} \end{array}\right\} "virtualGateway": {
           "resourceRef": "/VirtualGateways/VirtualGateway_2"
         },
         "networkConnections": [
          \{ "resourceRef": 
"/VirtualGateways/VirtualGateway_2/NetworkConnections/VirtualGateway_2_IPSEC_1"
          }
        \mathbf{1},
         "bgpRouter": {
           "resourceRef": 
"/VirtualGateways/VirtualGateway_2/BgpRouters/BGP_VirtualGateway_2_83e43f34-c516-46ac-ad48-
755ee9c1f665"
         }
       },
       {
         "virtualGateway": {
           "resourceRef": "/VirtualGateways/VirtualGateway_3"
         },
         "networkConnections": [
          \left\{ \right. "resourceRef": 
"/VirtualGateways/VirtualGateway_3/NetworkConnections/VirtualGateway_3_IPSEC_1"
           }
        \frac{1}{2},
          "bgpRouter": {
            "resourceRef": 
"/VirtualGateways/VirtualGateway_3/BgpRouters/BGP_VirtualGateway_3_366d5a41-19c9-4ec8-bd82-
01a2fb9fef37"
         }
       },
       {
         "virtualGateway": {
           "resourceRef": "/VirtualGateways/VirtualGateway_4"
         },
         "networkConnections": [
           {
             "resourceRef": 
"/VirtualGateways/VirtualGateway_4/NetworkConnections/VirtualGateway_4_IPSEC_1"
           }
 ],
          "bgpRouter": {
            "resourceRef": 
"/VirtualGateways/VirtualGateway_4/BgpRouters/BGP_VirtualGateway_4_b73ef149-6db2-4d60-abfc-
1fc7bf6c2271"
 }
       },
       {
         "virtualGateway": {
           "resourceRef": "/VirtualGateways/VirtualGateway_5"
         },
         "networkConnections": [
          \left\{ \right. "resourceRef": 
"/VirtualGateways/VirtualGateway_5/NetworkConnections/VirtualGateway_5_IPSEC_1"
           }
```

```
 ],
         "bgpRouter": {
           "resourceRef": 
"/VirtualGateways/VirtualGateway_5/BgpRouters/BGP_VirtualGateway_5_7d561f64-09e0-4338-be20-
49d5e812c94d"
         }
       },
       {
         "virtualGateway": {
           "resourceRef": "/VirtualGateways/VirtualGateway_6"
         },
         "networkConnections": [
           {
             "resourceRef": 
"/VirtualGateways/VirtualGateway_6/NetworkConnections/VirtualGateway_6_IPSEC_1"
          }
        \frac{1}{2},
         "bgpRouter": {
           "resourceRef": 
"/VirtualGateways/VirtualGateway_6/BgpRouters/BGP_VirtualGateway_6_78c53fcf-ac05-4e8b-ae03-
775d4875fad4"
         }
       },
       {
         "virtualGateway": {
           "resourceRef": "/VirtualGateways/VirtualGateway_7"
         },
         "networkConnections": [
         \{ "resourceRef": 
"/VirtualGateways/VirtualGateway_7/NetworkConnections/VirtualGateway_7_IPSEC_1"
          }
         ],
         "bgpRouter": {
           "resourceRef": 
"/VirtualGateways/VirtualGateway_7/BgpRouters/BGP_VirtualGateway_7_351ddc6d-d68c-40b1-94db-
d2a5939c4eb0"
 }
       },
       {
         "virtualGateway": {
           "resourceRef": "/VirtualGateways/VirtualGateway_8"
         },
         "networkConnections": [
         \{ "resourceRef": 
"/VirtualGateways/VirtualGateway_8/NetworkConnections/VirtualGateway_8_IPSEC_1"
          }
         ],
         "bgpRouter": {
           "resourceRef": 
"/VirtualGateways/VirtualGateway_8/BgpRouters/BGP_VirtualGateway_8_f4c1d9a5-b3b8-4aa0-8b7e-
c7cec321a0de"
 }
       },
       {
         "virtualGateway": {
           "resourceRef": "/VirtualGateways/VirtualGateway_9"
 },
         "networkConnections": [
          {
             "resourceRef": 
"/VirtualGateways/VirtualGateway_9/NetworkConnections/VirtualGateway_9_IPSEC_1"
          }
         ],
         "bgpRouter": {
           "resourceRef": 
"/VirtualGateways/VirtualGateway_9/BgpRouters/BGP_VirtualGateway_9_6c2433ae-410f-4eb2-bd38-
3c6a4c170079"
```

```
 }
       },
\left\{\begin{array}{ccc} & & \\ & & \end{array}\right\} "virtualGateway": {
           "resourceRef": "/VirtualGateways/VirtualGateway_10"
         },
         "networkConnections": [
           {
             "resourceRef": 
"/VirtualGateways/VirtualGateway_10/NetworkConnections/VirtualGateway_10_IPSEC_1"
           }
         ],
         "bgpRouter": {
            "resourceRef": 
"/VirtualGateways/VirtualGateway_10/BgpRouters/BGP_VirtualGateway_10_b04b21a5-eab4-49e2-9770-
d98a63662c17"
         }
       },
       {
         "virtualGateway": {
           "resourceRef": "/VirtualGateways/VirtualGateway_11"
 },
         "networkConnections": [
           {
             "resourceRef": 
"/VirtualGateways/VirtualGateway_11/NetworkConnections/VirtualGateway_11_IPSEC_1"
           }
 ],
         "bgpRouter": {
            "resourceRef": 
"/VirtualGateways/VirtualGateway_11/BgpRouters/BGP_VirtualGateway_11_6e83f798-f561-4f45-844e-
e6a0585930d8"
         }
       },
       {
         "virtualGateway": {
           "resourceRef": "/VirtualGateways/VirtualGateway_12"
         },
         "networkConnections": [
          \{ "resourceRef": 
"/VirtualGateways/VirtualGateway_12/NetworkConnections/VirtualGateway_12_IPSEC_1"
           }
         ],
         "bgpRouter": {
            "resourceRef": 
"/VirtualGateways/VirtualGateway_12/BgpRouters/BGP_VirtualGateway_12_ef8630d4-8aac-46df-b037-
0d93eb8b6a82"
        }
       },
       {
         "virtualGateway": {
           "resourceRef": "/VirtualGateways/VirtualGateway_13"
         },
         "networkConnections": [
           {
             "resourceRef": 
"/VirtualGateways/VirtualGateway_13/NetworkConnections/VirtualGateway_13_IPSEC_1"
           }
         ],
         "bgpRouter": {
            "resourceRef": 
"/VirtualGateways/VirtualGateway_13/BgpRouters/BGP_VirtualGateway_13_d6efc0cd-c388-475c-b3ae-
45ce38d213c9"
         }
       },
       {
         "virtualGateway": {
            "resourceRef": "/VirtualGateways/VirtualGateway_14"
```

```
 },
          "networkConnections": [
            {
              "resourceRef": 
"/VirtualGateways/VirtualGateway_14/NetworkConnections/VirtualGateway_14_IPSEC_1"
           }
 ],
          "bgpRouter": {
            "resourceRef": 
"/VirtualGateways/VirtualGateway_14/BgpRouters/BGP_VirtualGateway_14_424d5a1c-654d-4279-ae22-
bd2e61d050ca"
          }
        },
\left\{\begin{array}{ccc} & & \\ & & \end{array}\right\} "virtualGateway": {
           "resourceRef": "/VirtualGateways/VirtualGateway_15"
 },
          "networkConnections": [
           {
              "resourceRef": 
"/VirtualGateways/VirtualGateway_15/NetworkConnections/VirtualGateway_15_IPSEC_1"
           }
          ],
          "bgpRouter": {
            "resourceRef": 
"/VirtualGateways/VirtualGateway_15/BgpRouters/BGP_VirtualGateway_15_8f4ea52f-b2b1-4641-b554-
454ef27ae9e3"
         }
        },
        {
          "virtualGateway": {
           "resourceRef": "/VirtualGateways/VirtualGateway_16"
          },
          "networkConnections": [
          \{ "resourceRef": 
"/VirtualGateways/VirtualGateway_16/NetworkConnections/VirtualGateway_16_IPSEC_1"
           }
 ],
          "bgpRouter": {
            "resourceRef": 
"/VirtualGateways/VirtualGateway_16/BgpRouters/BGP_VirtualGateway_16_42df86d7-6a36-42fc-a558-
9f9110b8288d"
         }
        },
\left\{\begin{array}{ccc} \end{array}\right\} "virtualGateway": {
           "resourceRef": "/VirtualGateways/VirtualGateway_17"
         },
          "networkConnections": [
          \left\{ \right. "resourceRef": 
"/VirtualGateways/VirtualGateway_17/NetworkConnections/VirtualGateway_17_IPSEC_1"
           }
          ],
          "bgpRouter": {
            "resourceRef": 
"/VirtualGateways/VirtualGateway_17/BgpRouters/BGP_VirtualGateway_17_6ec56965-4f32-4146-9413-
aeacfde18626"
         }
        },
        {
          "virtualGateway": {
            "resourceRef": "/VirtualGateways/VirtualGateway_18"
          },
          "networkConnections": [
          \{ "resourceRef": 
"/VirtualGateways/VirtualGateway_18/NetworkConnections/VirtualGateway_18_IPSEC_1"
```

```
 }
          ],
          "bgpRouter": {
            "resourceRef": 
"/VirtualGateways/VirtualGateway_18/BgpRouters/BGP_VirtualGateway_18_0d2b38e7-79fd-4eb2-a445-
8214c0da5d05"
        }
        },
\left\{\begin{array}{ccc} & & \\ & & \end{array}\right\} "virtualGateway": {
           "resourceRef": "/VirtualGateways/VirtualGateway_19"
         },
         "networkConnections": [
           {
             "resourceRef": 
"/VirtualGateways/VirtualGateway_19/NetworkConnections/VirtualGateway_19_IPSEC_1"
           }
          ],
          "bgpRouter": {
            "resourceRef": 
"/VirtualGateways/VirtualGateway_19/BgpRouters/BGP_VirtualGateway_19_19b87991-6ec7-4e79-8b25-
b5bbac60baf6"
         }
        },
        {
          "virtualGateway": {
           "resourceRef": "/VirtualGateways/VirtualGateway_20"
         },
         "networkConnections": [
           {
             "resourceRef": 
"/VirtualGateways/VirtualGateway_20/NetworkConnections/VirtualGateway_20_IPSEC_1"
           }
         ],
          "bgpRouter": {
           "resourceRef": 
"/VirtualGateways/VirtualGateway_20/BgpRouters/BGP_VirtualGateway_20_557cfc53-e621-4559-bcb1-
e1f2045fbe56"
         }
       }
    \frac{1}{2} "configurationState": {
       "status": "Success",
       "lastUpdatedTime": "2016-06-15T21:34:32.1843967-07:00"
 },
     "virtualServer": {
       "resourceRef": "/virtualServers/CloudGw1"
     },
     "networkInterfaces": {
       "externalNetworkInterface": {
          "resourceRef": "/networkInterfaces/00000000-3333-0000-1111-000000000001"
\qquad \qquad "internalNetworkInterface": {
         "resourceRef": "/networkInterfaces/00000000-3333-0000-0000-000000000001"
       }
     },
     "type": "All",
     "state": "Active",
 "healthState": "Healthy",
 "totalCapacity": 104857600,
     "availableCapacity": 18636800,
     "bgpConfig": {
        "extASNumber": "0.1",
       "bgpPeer": [
         {
            "peerIP": "11.0.1.100",
            "peerExtAsNumber": "0.1"
         }
       ]
```
```
 },
     "connections": [],
     "externalIPAddress": [
       {
          "ipAddress": "27.1.1.15",
          "prefixLength": 24
       }
    \frac{1}{2},
     "pool": {
       "resourceRef": "/GatewayPools/default"
     }
   }
}
```
The JSON schema for the **gateways GET** method is located in section [6.4.2.](#page-507-0)

# **3.1.5.4.1.2.3 Processing Details**

Retrieves a **gateways** resource.

The server returns a configuration state only if it has already attempted to configure settings according to the REST resource properties that were created or updated by using the **PUT** method. **configurationState.lastUpdatedTime** is set to a value that is implementation-specific.

The server MUST return a configuration state property **configurationState.status** set to Success if there were no errors. The server MUST return a configuration state property **configurationState.status** set to Failure if there were errors during the configuration of settings. The **configurationState.detailedInfo** contains an array of objects per the definition in section [2.2.4.](#page-44-0) The following table contains acceptable values in the response.

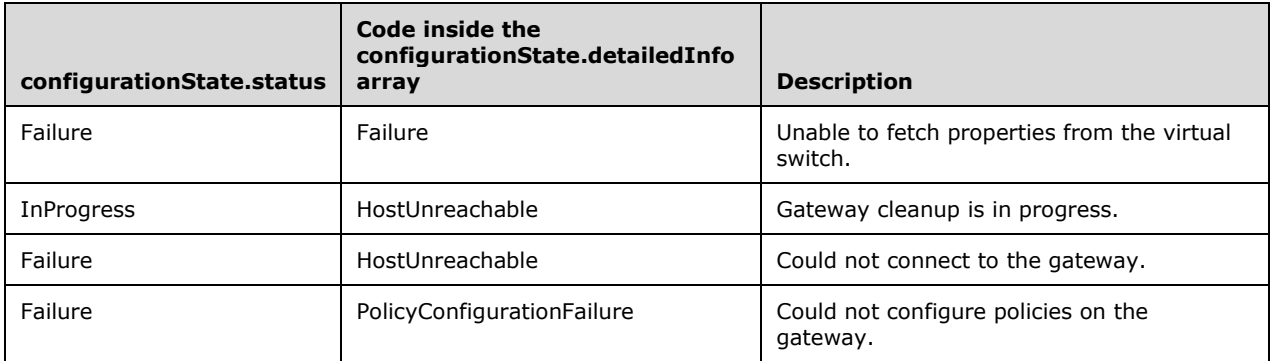

# **3.1.5.4.1.3 GET ALL**

Retrieves all **gateways** resources. Lists all **gateways** resources in the Network Controller.

It is invoked through the following URI.

```
https://<url>/networking/v1/gateways
```
There are no parameters for this query.

The request message for this method contains the HTTP headers defined in section [2.2.1.2.](#page-37-0)

The response message for this method contains the HTTP headers defined in section [2.2.1.3.](#page-38-0)

The response message for this method can result in the following status codes.

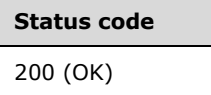

If no resources of this type exist, the result is returned as an empty array.

## **3.1.5.4.1.3.1 Request Body**

None.

# **3.1.5.4.1.3.2 Response Body**

The format for the **gateways GET ALL** response body is as follows.

```
{
   "value": [
    {
      "resourceRef": "/gateways/CloudGw1",
      "resourceId": "CloudGw1",
       "etag": "W/\"367c9147-5186-4ff5-99f6-712d9b73d022\"",
       "instanceId": "956d2556-57db-4f53-ac05-cd4f01563a6e",
       "properties": {
         "provisioningState": "Succeeded",
         "VirtualGateways": [
           {
            "virtualGateway": {
              "resourceRef": "/VirtualGateways/VirtualGateway_1"
             },
             "networkConnections": [
 {
              "resourceRef": 
"/VirtualGateways/VirtualGateway_1/NetworkConnections/VirtualGateway_1_IPSEC_1"
              },
\{ "resourceRef": 
"/VirtualGateways/VirtualGateway_1/NetworkConnections/VirtualGateway_1_Gre_1"
              },
\{ "resourceRef": 
"/VirtualGateways/VirtualGateway_1/NetworkConnections/VirtualGateway_1_L3_1"
              }
            \frac{1}{2},
             "bgpRouter": {
               "resourceRef": "/VirtualGateways/VirtualGateway_1/BgpRouters/router1"
 }
           },
\{ "virtualGateway": {
              "resourceRef": "/VirtualGateways/VirtualGateway_2"
             },
             "networkConnections": [
 {
              "resourceRef": 
"/VirtualGateways/VirtualGateway_2/NetworkConnections/VirtualGateway_2_IPSEC_1"
             }
            \mathbf{1},
             "bgpRouter": {
              "resourceRef": 
"/VirtualGateways/VirtualGateway_2/BgpRouters/BGP_VirtualGateway_2_83e43f34-c516-46ac-ad48-
755ee9c1f665"
 }
           },
\{ "virtualGateway": {
```

```
 "resourceRef": "/VirtualGateways/VirtualGateway_3"
            },
            "networkConnections": [
 {
             "resourceRef": 
"/VirtualGateways/VirtualGateway_3/NetworkConnections/VirtualGateway_3_IPSEC_1"
            }
 ],
            "bgpRouter": {
              "resourceRef": 
"/VirtualGateways/VirtualGateway_3/BgpRouters/BGP_VirtualGateway_3_366d5a41-19c9-4ec8-bd82-
01a2fb9fef37"
 }
          },
\{ "virtualGateway": {
             "resourceRef": "/VirtualGateways/VirtualGateway_4"
            },
            "networkConnections": [
 {
               "resourceRef": 
"/VirtualGateways/VirtualGateway_4/NetworkConnections/VirtualGateway_4_IPSEC_1"
             }
           \vert,
            "bgpRouter": {
              "resourceRef": 
"/VirtualGateways/VirtualGateway_4/BgpRouters/BGP_VirtualGateway_4_b73ef149-6db2-4d60-abfc-
1fc7bf6c2271"
            }
          },
\{ "virtualGateway": {
              "resourceRef": "/VirtualGateways/VirtualGateway_5"
 },
            "networkConnections": [
\{ "resourceRef": 
"/VirtualGateways/VirtualGateway_5/NetworkConnections/VirtualGateway_5_IPSEC_1"
 }
 ],
            "bgpRouter": {
              "resourceRef": 
"/VirtualGateways/VirtualGateway_5/BgpRouters/BGP_VirtualGateway_5_7d561f64-09e0-4338-be20-
49d5e812c94d"
 }
          },
\{ "virtualGateway": {
              "resourceRef": "/VirtualGateways/VirtualGateway_6"
            },
            "networkConnections": [
            \{ "resourceRef": 
"/VirtualGateways/VirtualGateway_6/NetworkConnections/VirtualGateway_6_IPSEC_1"
 }
 ],
            "bgpRouter": {
              "resourceRef": 
"/VirtualGateways/VirtualGateway_6/BgpRouters/BGP_VirtualGateway_6_78c53fcf-ac05-4e8b-ae03-
775d4875fad4"
 }
          },
\{ "virtualGateway": {
              "resourceRef": "/VirtualGateways/VirtualGateway_7"
 },
            "networkConnections": [
\{
```

```
 "resourceRef": 
"/VirtualGateways/VirtualGateway_7/NetworkConnections/VirtualGateway_7_IPSEC_1"
 }
            ],
             "bgpRouter": {
              "resourceRef": 
"/VirtualGateways/VirtualGateway_7/BgpRouters/BGP_VirtualGateway_7_351ddc6d-d68c-40b1-94db-
d2a5939c4eb0"
 }
           },
\{ "virtualGateway": {
              "resourceRef": "/VirtualGateways/VirtualGateway_8"
            },
            "networkConnections": [
 {
                "resourceRef": 
"/VirtualGateways/VirtualGateway_8/NetworkConnections/VirtualGateway_8_IPSEC_1"
             }
           \frac{1}{2},
             "bgpRouter": {
              "resourceRef": 
"/VirtualGateways/VirtualGateway_8/BgpRouters/BGP_VirtualGateway_8_f4c1d9a5-b3b8-4aa0-8b7e-
c7cec321a0de"
 }
           },
\{ "virtualGateway": {
              "resourceRef": "/VirtualGateways/VirtualGateway_9"
            },
            "networkConnections": [
 {
              "resourceRef": 
"/VirtualGateways/VirtualGateway_9/NetworkConnections/VirtualGateway_9_IPSEC_1"
             }
           \frac{1}{2} "bgpRouter": {
              "resourceRef": 
"/VirtualGateways/VirtualGateway_9/BgpRouters/BGP_VirtualGateway_9_6c2433ae-410f-4eb2-bd38-
3c6a4c170079"
 }
           },
\{ "virtualGateway": {
              "resourceRef": "/VirtualGateways/VirtualGateway_10"
            },
            "networkConnections": [
\{ "resourceRef": 
"/VirtualGateways/VirtualGateway_10/NetworkConnections/VirtualGateway_10_IPSEC_1"
             }
           \vert,
            "bgpRouter": {
              "resourceRef": 
"/VirtualGateways/VirtualGateway_10/BgpRouters/BGP_VirtualGateway_10_b04b21a5-eab4-49e2-9770-
d98a63662c17"
            }
           },
\{ "virtualGateway": {
              "resourceRef": "/VirtualGateways/VirtualGateway_11"
            },
            "networkConnections": [
\{ "resourceRef": 
"/VirtualGateways/VirtualGateway_11/NetworkConnections/VirtualGateway_11_IPSEC_1"
              }
 ],
            "bgpRouter": {
```

```
 "resourceRef": 
"/VirtualGateways/VirtualGateway_11/BgpRouters/BGP_VirtualGateway_11_6e83f798-f561-4f45-844e-
e6a0585930d8"
 }
          },
\{ "virtualGateway": {
              "resourceRef": "/VirtualGateways/VirtualGateway_12"
 },
            "networkConnections": [
\{ "resourceRef": 
"/VirtualGateways/VirtualGateway_12/NetworkConnections/VirtualGateway_12_IPSEC_1"
             }
           \mathbf{1},
            "bgpRouter": {
              "resourceRef": 
"/VirtualGateways/VirtualGateway_12/BgpRouters/BGP_VirtualGateway_12_ef8630d4-8aac-46df-b037-
0d93eb8b6a82"
 }
          },
\{ "virtualGateway": {
              "resourceRef": "/VirtualGateways/VirtualGateway_13"
            },
            "networkConnections": [
 {
               "resourceRef": 
"/VirtualGateways/VirtualGateway_13/NetworkConnections/VirtualGateway_13_IPSEC_1"
             }
 ],
            "bgpRouter": {
              "resourceRef": 
"/VirtualGateways/VirtualGateway_13/BgpRouters/BGP_VirtualGateway_13_d6efc0cd-c388-475c-b3ae-
45ce38d213c9"
            }
          },
\{ "virtualGateway": {
              "resourceRef": "/VirtualGateways/VirtualGateway_14"
            },
            "networkConnections": [
\{ "resourceRef": 
"/VirtualGateways/VirtualGateway_14/NetworkConnections/VirtualGateway_14_IPSEC_1"
             }
 ],
            "bgpRouter": {
              "resourceRef": 
"/VirtualGateways/VirtualGateway_14/BgpRouters/BGP_VirtualGateway_14_424d5a1c-654d-4279-ae22-
bd2e61d050ca"
 }
          },
\{ "virtualGateway": {
              "resourceRef": "/VirtualGateways/VirtualGateway_15"
            },
            "networkConnections": [
\{ "resourceRef": 
"/VirtualGateways/VirtualGateway_15/NetworkConnections/VirtualGateway_15_IPSEC_1"
 }
 ],
            "bgpRouter": {
              "resourceRef": 
"/VirtualGateways/VirtualGateway_15/BgpRouters/BGP_VirtualGateway_15_8f4ea52f-b2b1-4641-b554-
454ef27ae9e3"
            }
          },
```

```
\{ "virtualGateway": {
             "resourceRef": "/VirtualGateways/VirtualGateway_16"
            },
            "networkConnections": [
\{ "resourceRef": 
"/VirtualGateways/VirtualGateway_16/NetworkConnections/VirtualGateway_16_IPSEC_1"
             }
 ],
            "bgpRouter": {
              "resourceRef": 
"/VirtualGateways/VirtualGateway_16/BgpRouters/BGP_VirtualGateway_16_42df86d7-6a36-42fc-a558-
9f9110b8288d"
           }
          },
\{ "virtualGateway": {
              "resourceRef": "/VirtualGateways/VirtualGateway_17"
 },
            "networkConnections": [
 {
               "resourceRef": 
"/VirtualGateways/VirtualGateway_17/NetworkConnections/VirtualGateway_17_IPSEC_1"
 }
 ],
            "bgpRouter": {
              "resourceRef": 
"/VirtualGateways/VirtualGateway_17/BgpRouters/BGP_VirtualGateway_17_6ec56965-4f32-4146-9413-
aeacfde18626"
 }
          },
\{ "virtualGateway": {
              "resourceRef": "/VirtualGateways/VirtualGateway_18"
            },
            "networkConnections": [
 {
               "resourceRef": 
"/VirtualGateways/VirtualGateway_18/NetworkConnections/VirtualGateway_18_IPSEC_1"
 }
 ],
            "bgpRouter": {
              "resourceRef": 
"/VirtualGateways/VirtualGateway_18/BgpRouters/BGP_VirtualGateway_18_0d2b38e7-79fd-4eb2-a445-
8214c0da5d05"
 }
          },
\{ "virtualGateway": {
              "resourceRef": "/VirtualGateways/VirtualGateway_19"
            },
            "networkConnections": [
\{ "resourceRef": 
"/VirtualGateways/VirtualGateway_19/NetworkConnections/VirtualGateway_19_IPSEC_1"
             }
 ],
            "bgpRouter": {
              "resourceRef": 
"/VirtualGateways/VirtualGateway_19/BgpRouters/BGP_VirtualGateway_19_19b87991-6ec7-4e79-8b25-
b5bbac60baf6"
 }
          },
\{ "virtualGateway": {
              "resourceRef": "/VirtualGateways/VirtualGateway_20"
            },
            "networkConnections": [
```

```
\{ "resourceRef": 
"/VirtualGateways/VirtualGateway_20/NetworkConnections/VirtualGateway_20_IPSEC_1"
               }
             ],
             "bgpRouter": {
               "resourceRef": 
"/VirtualGateways/VirtualGateway_20/BgpRouters/BGP_VirtualGateway_20_557cfc53-e621-4559-bcb1-
e1f2045fbe56"
 }
 }
        \frac{1}{2} "configurationState": {
           "status": "Success",
           "lastUpdatedTime": "2016-06-15T21:34:32.1843967-07:00"
 },
         "virtualServer": {
           "resourceRef": "/virtualServers/CloudGw1"
         },
         "networkInterfaces": {
           "externalNetworkInterface": {
             "resourceRef": "/networkInterfaces/00000000-3333-0000-1111-000000000001"
           },
           "internalNetworkInterface": {
             "resourceRef": "/networkInterfaces/00000000-3333-0000-0000-000000000001"
           }
         },
 "type": "All",
 "state": "Active",
         "healthState": "Healthy",
         "totalCapacity": 104857600,
         "availableCapacity": 18636800,
         "bgpConfig": {
           "extASNumber": "0.1",
           "bgpPeer": [
            \left\{ \right. "peerIP": "11.0.1.100",
               "peerExtAsNumber": "0.1"
             }
           ]
         },
         "connections": [],
         "externalIPAddress": [
           {
             "ipAddress": "27.1.1.15",
             "prefixLength": 24
           }
         ],
         "pool": {
           "resourceRef": "/GatewayPools/default"
         }
       }
     }
   ],
   "nextLink": ""
}
```
The JSON schema for the **gateways GET ALL** method is located in section [6.4.3.](#page-511-0)

# **3.1.5.4.1.3.3 Processing Details**

Retrieves all **gateways** resources.

### **3.1.5.4.1.4 DELETE**

This method deletes a **gateways** resource.

It is invoked through the following URI.

https://<url>/networking/v1/gateways/{resourceId}

The query parameters are defined in section [2.2.3.](#page-41-0)

The request message for this method contains the HTTP headers defined in section [2.2.1.2.](#page-37-0)

The response message for this method contains the HTTP headers defined in section [2.2.1.3.](#page-38-0)

The response message for this method can result in the following status codes.

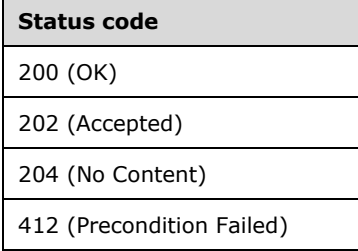

### **3.1.5.4.1.4.1 Request Body**

None.

### **3.1.5.4.1.4.2 Response Body**

None.

### **3.1.5.4.1.4.3 Processing Details**

Deletes a **gateways** resource.

#### **3.1.5.5 loadBalancers**

The **loadBalancers** resource allows fine-grained configuration of the distribution of incoming traffic across VM instances that are hosted in the environment managed by the server. This resource has two main parts: a front-end and a back-end configuration.

The front-end configuration exposes the IP address of the load balancer. For example, this address can be a reserved public or private IP address previously provided to the client, or it can be an IP address that is dynamically allocated from a subnet of a virtual network.

The back-end configuration identifies the tenant workload VMs to which the traffic will be delivered.

**Probes** define how the loadBalancer determines the health of a specific VM instance or endpoint of that instance. The loadBalancer sends traffic to a VM instance or endpoint only if the VM instance or endpoint was determined to be healthy.

A load balancing rule refers to a front-end configuration, a back-end configuration, and optionally to a **probes** resource to create a mapping between Virtual IP and a set of workload VMs. Traffic directed to the VIP is then load-balanced onto one of the workload VMs.

The loadBalancer uses a distribution algorithm to map traffic to available servers. The algorithm is a 5 tuple hash based on source IP, source port, destination IP, destination port, and protocol type. It

provides stickiness only within a transport session, which is a feature that routes the requests for a specific session to the same physical machine that serviced the first request for that session.

Packets in the same TCP or UDP session will be directed to the same datacenter IP instance behind the load balanced endpoint. When the client closes and re-opens the connection or starts a new session from the same source IP, the source port changes and causes the traffic to go to a different datacenter IP endpoint.

The loadBalancer can be configured to use a 2-tuple (Source IP, Destination IP) or 3-tuple (Source IP, Destination IP, Protocol) to map traffic to the available servers. By using SourceIPProtocol, connections initiated from the same client computer go to the same datacenter IP endpoint.

#### **Linkage to Other Resources**

When a port of a specific frontend IP address sends traffic to the **loadBalancers** resource, the **loadBalancers** resource distributes the traffic to a specific port of a set of back-end IP addresses. The back-end IP addresses are associated with network interface cards (NICs) of VMs. Then back-end IP addresses in the **loadBalancers** resource are specified as references to these private IPs.

A public IP address can be associated with the private frontend IP of the **loadBalancers** resource by setting an ipConfigurationRef on the **publicIPAddresses** resource.

The resources that MUST be unique in the context of the parent **loadBalancers** resource are: **backendAddressPools**, **frontendIPConfigurations**, **inboundNatRules**, **loadBalancingRules**, **outboundNatRules**, **probe**.

The **loadBalancers** resource is invoked through the following URI.

```
https://<url>/networking/v1/loadBalancers/{resourceId}
```
**url:** The address or name of the REST server of the Network Controller.

**resourceId:** The identifier for the specific resource within the resource type. See section [2.2.3.4](#page-42-0) for more details.

**Note** The server MAY support additional versions, v1 or later, in the URI.

The following HTTP methods can be performed on this resource.

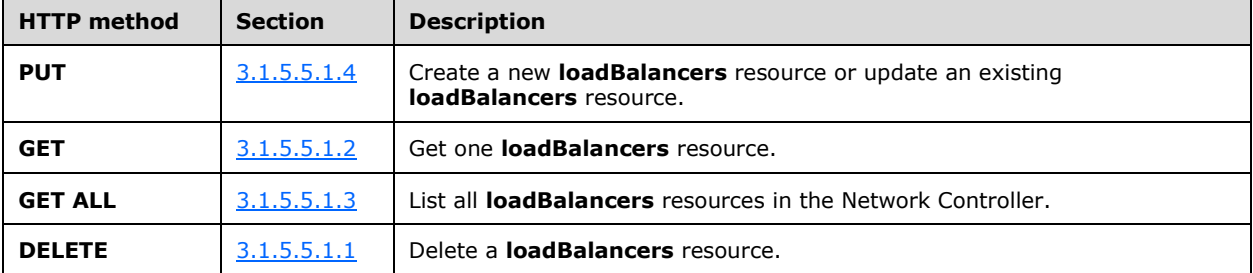

The following property elements are valid.

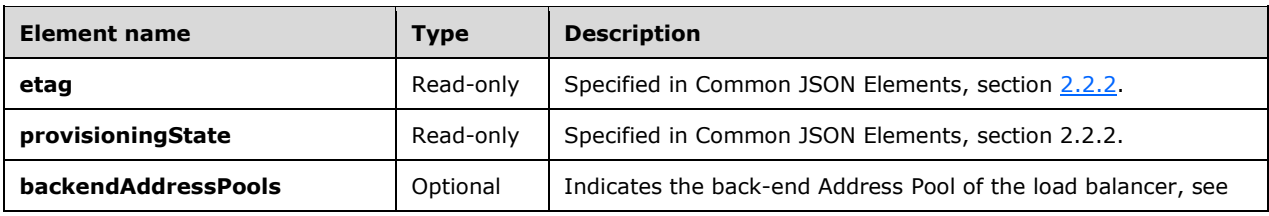

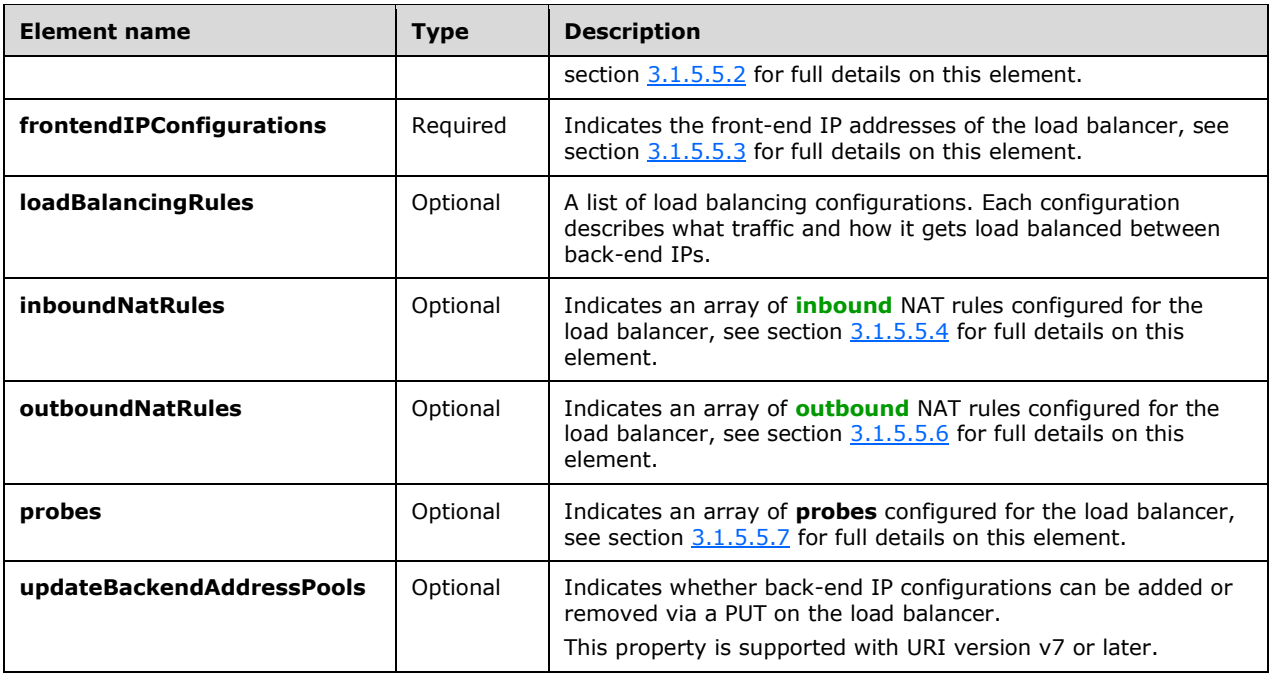

### **3.1.5.5.1 HTTP Methods**

#### <span id="page-117-0"></span>**3.1.5.5.1.1 PUT**

This method creates a new **loadBalancers** resource or updates an existing **loadBalancers** resource.

It is invoked through the following URI.

https://<url>/networking/v1/loadBalancers/{resourceId}

The query parameters are defined in section [2.2.3.](#page-41-0)

The request message for this method contains the HTTP headers defined in section [2.2.1.2.](#page-37-0)

The response message for this method contains the HTTP headers defined in section [2.2.1.3.](#page-38-0)

The response message for this method can result in the following status codes.

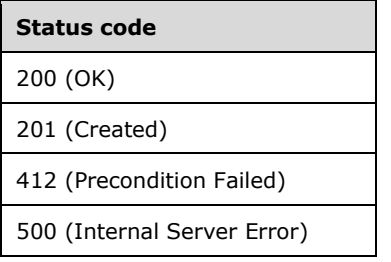

### **3.1.5.5.1.1.1 Request Body**

The format for the request body for the **loadBalancers PUT** method is as follows.

```
{
   "resourceRef": "/loadBalancers/",
   "resourceId": "ee396509-27d3-44f9-849c-f6ed28d59f66",
   "instanceId": "00000000-0000-0000-0000-000000000000",
   "properties": {
     "provisioningState": "Succeeded",
     "updateBackendAddressPools": false,
     "frontendIPConfigurations": [
\left\{\begin{array}{ccc} \end{array}\right\} "resourceRef": "/loadBalancers/ee396509-27d3-44f9-849c-
f6ed28d59f66/frontendIPConfigurations/30951b82-73dc-4223-9fd6-c11676fdcde0",
          "resourceId": "30951b82-73dc-4223-9fd6-c11676fdcde0",
          "instanceId": "60fff655-907b-41f7-9ea4-623cdb261137",
          "properties": {
            "provisioningState": "Succeeded",
            "privateIPAddress": "10.0.21.22",
            "privateIPAllocationMethod": "Static",
            "subnet": {
              "resourceRef": "/logicalNetworks/4b14f3a1-ed8d-4647-b370-
2ae3ff227b9a/subnets/6d290ba5-f642-49bc-9cab-1478d76a8565"
 },
            "loadBalancingRules": [],
            "inboundNatRules": [],
            "outboundNatRules": []
          }
       }
     ],
     "backendAddressPools": [
\left\{\begin{array}{ccc} \end{array}\right\} "resourceRef": "/loadBalancers/ee396509-27d3-44f9-849c-
f6ed28d59f66/backendAddressPools/ab3e87bd-6d7a-4204-b895-5953cc52edd7",
          "resourceId": "ab3e87bd-6d7a-4204-b895-5953cc52edd7",
          "instanceId": "85ae7f16-8e2d-430c-88f0-5f77e4209098",
          "properties": {
            "provisioningState": "Succeeded",
            "backendIPConfigurations": [],
            "outboundNatRules": [],
            "loadBalancingRules": []
          }
       }
     ],
     "loadBalancingRules": [
\left\{\begin{array}{ccc} & & \\ & & \end{array}\right\} "resourceRef": "/loadBalancers/ee396509-27d3-44f9-849c-
f6ed28d59f66/loadBalancingRules/2ea746ea-968f-41f2-8bfa-71d2391ef752",
          "resourceId": "2ea746ea-968f-41f2-8bfa-71d2391ef752",
          "instanceId": "2844edde-b297-429f-927a-f2de89e0ff3b",
          "properties": {
            "provisioningState": "Succeeded",
            "frontendIPConfigurations": [
\{ "resourceRef": "/loadBalancers/ee396509-27d3-44f9-849c-
f6ed28d59f66/frontendIPConfigurations/30951b82-73dc-4223-9fd6-c11676fdcde0"
             }
           \mathbf{1},
            "protocol": "Tcp",
            "frontendPort": 2003,
            "backendPort": 2003,
            "enableFloatingIP": false,
            "idleTimeoutInMinutes": 4,
            "backendAddressPool": {
              "resourceRef": "/loadBalancers/ee396509-27d3-44f9-849c-
f6ed28d59f66/backendAddressPools/ab3e87bd-6d7a-4204-b895-5953cc52edd7"
            },
            "loadDistribution": "Default"
          }
       }
```

```
 ],
     "probes": [
       {
         "resourceRef": "/loadBalancers/ee396509-27d3-44f9-849c-f6ed28d59f66/probes/9a73ea99-
99be-4ca6-8f20-f9b070477742",
         "resourceId": "9a73ea99-99be-4ca6-8f20-f9b070477742",
         "instanceId": "0ca5aae2-ec9a-4fdc-9bd1-963f609e5ff7",
         "properties": {
           "provisioningState": "Succeeded",
           "protocol": "Tcp",
           "port": 55555,
           "intervalInSeconds": 30,
           "numberOfProbes": 1,
           "loadBalancingRules": []
         }
       }
     ],
     "outboundNatRules": [
       {
         "resourceRef": "/loadBalancers/ee396509-27d3-44f9-849c-
f6ed28d59f66/outboundNatRules/5cf81a74-9922-4f0d-8a05-b3a9d6f0db9d",
         "resourceId": "5cf81a74-9922-4f0d-8a05-b3a9d6f0db9d",
         "instanceId": "429ea927-d1c0-4e10-9ce7-c27fb57302a5",
         "properties": {
           "provisioningState": "Succeeded",
           "frontendIPConfigurations": [
\{ "resourceRef": "/loadBalancers/ee396509-27d3-44f9-849c-
f6ed28d59f66/frontendIPConfigurations/30951b82-73dc-4223-9fd6-c11676fdcde0"
             }
          \frac{1}{2},
           "protocol": "All",
           "backendAddressPool": {
             "resourceRef": "/loadBalancers/ee396509-27d3-44f9-849c-
f6ed28d59f66/backendAddressPools/ab3e87bd-6d7a-4204-b895-5953cc52edd7"
 }
        }
      }
    ]
  }
}
```
The JSON schema for the **loadBalancers PUT** method is located in section [6.5.1.](#page-515-0)

### **3.1.5.5.1.1.2 Response Body**

The format for the PUT **loadBalancers** response body is the same as the format for the **GET loadBalancers** response body (section [3.1.5.5.1.2.2\)](#page-120-0). The JSON schema is located in section [6.5.2.](#page-520-0)

### **3.1.5.5.1.1.3 Processing Details**

Create a new **loadBalancers** resource or update an existing **loadBalancers** resource.

### <span id="page-119-0"></span>**3.1.5.5.1.2 GET**

This method retrieves a **loadBalancers** resource.

It is invoked through the following URI.

```
https://<url>/networking/v1/loadBalancers/{resourceId}
```
The query parameters are defined in section [2.2.3.](#page-41-0)

The request message for this method contains the HTTP headers defined in section [2.2.1.2.](#page-37-0)

The response message for this method contains the HTTP headers defined in section [2.2.1.3.](#page-38-0)

The response message for this method can result in the following status codes.

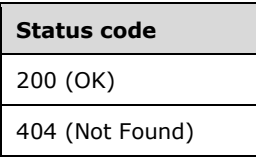

#### **3.1.5.5.1.2.1 Request Body**

None.

#### <span id="page-120-0"></span>**3.1.5.5.1.2.2 Response Body**

The format for the response body for the **loadBalancers GET** method is as follows.

```
{
   "resourceRef": "/loadBalancers/0cac5f8a-9d5c-455a-a971-2682d597e098",
   "resourceId": "0cac5f8a-9d5c-455a-a971-2682d597e098",
   "etag": "W/\"fb318cf6-9102-4e34-a684-5e25aee8d3f4\"",
   "instanceId": "d91f4951-faf7-4a15-a84a-8a9f6dffaff8",
   "properties": {
     "provisioningState": "Succeeded",
     "updateBackendAddressPools": false,
     "frontendIPConfigurations": [
\left\{\begin{array}{ccc} \end{array}\right\} "resourceRef": "/loadBalancers/0cac5f8a-9d5c-455a-a971-
2682d597e098/frontendIPConfigurations/5187779d-c61c-44d2-87be-fa69ac2d9d57",
         "resourceId": "5187779d-c61c-44d2-87be-fa69ac2d9d57",
         "etag": "W/\"fb318cf6-9102-4e34-a684-5e25aee8d3f4\"",
         "instanceId": "3902a530-9639-4759-9bbf-9bab6675593a",
         "properties": {
           "provisioningState": "Succeeded",
           "privateIPAddress": "22.0.0.22",
           "privateIPAllocationMethod": "Static",
           "subnet": {
             "resourceRef": "/logicalNetworks/ccb732ec-a3b5-4755-99ff-
fddb91d50884/subnets/262b479f-0952-49b9-ad20-3d6732729389"
           },
           "loadBalancingRules": [
\{ "resourceRef": "/loadBalancers/ee396509-27d3-44f9-849c-
f6ed28d59f66/loadBalancingRules/2ea746ea-968f-41f2-8bfa-71d2391ef752"
             }
           ],
           "inboundNatRules": [
\{ "resourceRef": "/loadBalancers/0cac5f8a-9d5c-455a-a971-
2682d597e098/inboundNatRules/fc44af15-be82-46c5-b75a-3e89ccd792a9"
            }
           ],
           "outboundNatRules": [
             {
               "resourceRef": "/loadBalancers/0cac5f8a-9d5c-455a-a971-
2682d597e098/outboundNatRules/49053c15-2d0f-45a2-8148-be8615282160"
 }
           ]
         }
       },
```

```
\left\{\begin{array}{ccc} \end{array}\right\} "resourceRef": "/loadBalancers/0cac5f8a-9d5c-455a-a971-
2682d597e098/frontendIPConfigurations/94c568d8-d839-431a-aed4-a5c178356018",
         "resourceId": "94c568d8-d839-431a-aed4-a5c178356018",
         "etag": "W/\"fb318cf6-9102-4e34-a684-5e25aee8d3f4\"",
         "instanceId": "d896da12-37f2-4e36-b229-7278a672a0ac",
         "properties": {
           "provisioningState": "Succeeded",
           "privateIPAddress": "22.0.0.23",
           "privateIPAllocationMethod": "Static",
           "subnet": {
             "resourceRef": "/logicalNetworks/ccb732ec-a3b5-4755-99ff-
fddb91d50884/subnets/262b479f-0952-49b9-ad20-3d6732729389"
 },
           "loadBalancingRules": [],
           "inboundNatRules": [
\{ "resourceRef": "/loadBalancers/0cac5f8a-9d5c-455a-a971-
2682d597e098/inboundNatRules/0e5ed8cf-60fb-40f4-b02a-90932d4de000"
            }
           ],
           "outboundNatRules": [
\{ "resourceRef": "/loadBalancers/0cac5f8a-9d5c-455a-a971-
2682d597e098/outboundNatRules/49053c15-2d0f-45a2-8148-be8615282160"
 }
 ]
         }
      }
     ],
     "backendAddressPools": [
       {
         "resourceRef": "/loadBalancers/0cac5f8a-9d5c-455a-a971-
2682d597e098/backendAddressPools/b32b5ef0-5332-49a8-b383-f91090135f71",
         "resourceId": "b32b5ef0-5332-49a8-b383-f91090135f71",
         "etag": "W/\"fb318cf6-9102-4e34-a684-5e25aee8d3f4\"",
         "instanceId": "f980604c-258c-4d60-8be4-559edd085384",
         "properties": {
           "provisioningState": "Succeeded",
           "backendIPConfigurations": [
\{ "resourceRef": "/networkInterfaces/97c69782-f173-4793-a408-
64074e601dd1/ipConfigurations/1b94ce74-b012-49a7-8e93-9315252c6ab2"
             },
\{ "resourceRef": "/networkInterfaces/e5ea0c14-ce85-4eb7-909a-
993f0477f5ac/ipConfigurations/45af7ff3-555f-43b0-ae74-7fcce88c5197"
            }
           ],
           "outboundNatRules": [
\{ "resourceRef": "/loadBalancers/0cac5f8a-9d5c-455a-a971-
2682d597e098/outboundNatRules/49053c15-2d0f-45a2-8148-be8615282160"
            }
\frac{1}{2} "loadBalancingRules": [
\{ "resourceRef": "/loadBalancers/ee396509-27d3-44f9-849c-
f6ed28d59f66/loadBalancingRules/2ea746ea-968f-41f2-8bfa-71d2391ef752"
 }
 ]
         }
      }
     ],
     "probes": [
\left\{\begin{array}{ccc} \end{array}\right\} "resourceRef": "/loadBalancers/0cac5f8a-9d5c-455a-a971-2682d597e098/probes/9f940e29-
1d25-44fc-88d3-c81151a0344e",
         "resourceId": "9f940e29-1d25-44fc-88d3-c81151a0344e",
```

```
 "etag": "W/\"fb318cf6-9102-4e34-a684-5e25aee8d3f4\"",
         "instanceId": "0da65588-247b-475b-bd1a-7ead0ba1a182",
         "properties": {
           "provisioningState": "Succeeded",
           "protocol": "Tcp",
           "port": 55555,
           "intervalInSeconds": 30,
           "numberOfProbes": 1,
           "loadBalancingRules": []
 }
       }
     ],
     "inboundNatRules": [
       {
         "resourceRef": "/loadBalancers/0cac5f8a-9d5c-455a-a971-
2682d597e098/inboundNatRules/fc44af15-be82-46c5-b75a-3e89ccd792a9",
         "resourceId": "fc44af15-be82-46c5-b75a-3e89ccd792a9",
         "etag": "W/\"fb318cf6-9102-4e34-a684-5e25aee8d3f4\"",
         "instanceId": "a748c5db-e2fd-4335-8c89-280b78d2511c",
         "properties": {
           "provisioningState": "Succeeded",
           "frontendIPConfigurations": [
\{ "resourceRef": "/loadBalancers/0cac5f8a-9d5c-455a-a971-
2682d597e098/frontendIPConfigurations/5187779d-c61c-44d2-87be-fa69ac2d9d57"
            }
          \frac{1}{2},
           "protocol": "Tcp",
           "frontendPort": 2003,
           "backendPort": 2003,
           "enableFloatingIP": false,
           "idleTimeoutInMinutes": 4,
           "backendIPConfiguration": {
             "resourceRef": "/networkInterfaces/e5ea0c14-ce85-4eb7-909a-
993f0477f5ac/ipConfigurations/45af7ff3-555f-43b0-ae74-7fcce88c5197"
           }
         }
       },
\left\{\begin{array}{ccc} & & \\ & & \end{array}\right\} "resourceRef": "/loadBalancers/0cac5f8a-9d5c-455a-a971-
2682d597e098/inboundNatRules/0e5ed8cf-60fb-40f4-b02a-90932d4de000",
         "resourceId": "0e5ed8cf-60fb-40f4-b02a-90932d4de000",
         "etag": "W/\"fb318cf6-9102-4e34-a684-5e25aee8d3f4\"",
         "instanceId": "e8c59538-e641-4796-968d-50c4e11225e7",
         "properties": {
           "provisioningState": "Succeeded",
           "frontendIPConfigurations": [
\{ "resourceRef": "/loadBalancers/0cac5f8a-9d5c-455a-a971-
2682d597e098/frontendIPConfigurations/94c568d8-d839-431a-aed4-a5c178356018"
             }
          \frac{1}{2} "protocol": "Tcp",
           "frontendPort": 2003,
           "backendPort": 2003,
           "enableFloatingIP": false,
           "idleTimeoutInMinutes": 4,
           "backendIPConfiguration": {
             "resourceRef": "/networkInterfaces/97c69782-f173-4793-a408-
64074e601dd1/ipConfigurations/1b94ce74-b012-49a7-8e93-9315252c6ab2"
 }
 }
       }
     ],
     "outboundNatRules": [
       {
         "resourceRef": "/loadBalancers/0cac5f8a-9d5c-455a-a971-
2682d597e098/outboundNatRules/49053c15-2d0f-45a2-8148-be8615282160",
         "resourceId": "49053c15-2d0f-45a2-8148-be8615282160",
```

```
 "etag": "W/\"fb318cf6-9102-4e34-a684-5e25aee8d3f4\"",
         "instanceId": "c4000c95-7f90-4bb4-b68d-b2bc9c1dfc3e",
         "properties": {
           "provisioningState": "Succeeded",
           "frontendIPConfigurations": [
\{ "resourceRef": "/loadBalancers/0cac5f8a-9d5c-455a-a971-
2682d597e098/frontendIPConfigurations/5187779d-c61c-44d2-87be-fa69ac2d9d57"
             },
\{ "resourceRef": "/loadBalancers/0cac5f8a-9d5c-455a-a971-
2682d597e098/frontendIPConfigurations/94c568d8-d839-431a-aed4-a5c178356018"
            }
          \cdot "protocol": "All",
           "backendAddressPool": {
            "resourceRef": "/loadBalancers/0cac5f8a-9d5c-455a-a971-
2682d597e098/backendAddressPools/b32b5ef0-5332-49a8-b383-f91090135f71"
          }
         }
      }
     ],
     "loadBalancingRules": [
       {
         "resourceRef": "/loadBalancers/ee396509-27d3-44f9-849c-
f6ed28d59f66/loadBalancingRules/2ea746ea-968f-41f2-8bfa-71d2391ef752",
         "resourceId": "2ea746ea-968f-41f2-8bfa-71d2391ef752",
         "instanceId": "2844edde-b297-429f-927a-f2de89e0ff3b",
         "properties": {
           "provisioningState": "Succeeded",
           "frontendIPConfigurations": [
\{ "resourceRef": "/loadBalancers/0cac5f8a-9d5c-455a-a971-
2682d597e098/frontendIPConfigurations/5187779d-c61c-44d2-87be-fa69ac2d9d57"
            }
          \left| \cdot \right| "protocol": "Tcp",
           "frontendPort": 2003,
           "backendPort": 2003,
           "enableFloatingIP": false,
           "idleTimeoutInMinutes": 4,
           "backendAddressPool": {
             "resourceRef": "/loadBalancers/0cac5f8a-9d5c-455a-a971-
2682d597e098/backendAddressPools/b32b5ef0-5332-49a8-b383-f91090135f71"
 },
           "loadDistribution": "Default"
         }
      }
    ]
  }
}
```
The JSON schema for the **loadBalancers GET** method is located in section [6.5.2.](#page-520-0)

# **3.1.5.5.1.2.3 Processing Details**

Retrieves a **loadBalancers** resource.

# <span id="page-123-0"></span>**3.1.5.5.1.3 GET ALL**

This method retrieves all **loadBalancers** resources.

It is invoked through the following URI.

There are no parameters for this query.

The request message for this method contains the HTTP headers defined in section [2.2.1.2.](#page-37-0)

The response message for this method contains the HTTP headers defined in section [2.2.1.3.](#page-38-0)

The response message for this method can result in the following status codes.

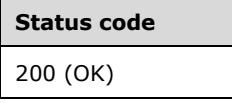

If no resources of this type exist, the result is returned as an empty array.

#### **3.1.5.5.1.3.1 Request Body**

None.

#### **3.1.5.5.1.3.2 Response Body**

The format for the response body for the **loadBalancers GET ALL** method is as follows.

```
{
   "value": [
\{\} "resourceRef": "/loadBalancers/0cac5f8a-9d5c-455a-a971-2682d597e098",
        "resourceId": "0cac5f8a-9d5c-455a-a971-2682d597e098",
        "etag": "W/\"fb318cf6-9102-4e34-a684-5e25aee8d3f4\"",
        "instanceId": "d91f4951-faf7-4a15-a84a-8a9f6dffaff8",
        "properties": {
          "provisioningState": "Succeeded",
          "updateBackendAddressPools": false,
          "frontendIPConfigurations": [
\{ "resourceRef": "/loadBalancers/0cac5f8a-9d5c-455a-a971-
2682d597e098/frontendIPConfigurations/5187779d-c61c-44d2-87be-fa69ac2d9d57",
               "resourceId": "5187779d-c61c-44d2-87be-fa69ac2d9d57",
               "etag": "W/\"fb318cf6-9102-4e34-a684-5e25aee8d3f4\"",
               "instanceId": "3902a530-9639-4759-9bbf-9bab6675593a",
               "properties": {
 "provisioningState": "Succeeded",
 "privateIPAddress": "22.0.0.22",
                  "privateIPAllocationMethod": "Static",
                  "subnet": {
                    "resourceRef": "/logicalNetworks/ccb732ec-a3b5-4755-99ff-
fddb91d50884/subnets/262b479f-0952-49b9-ad20-3d6732729389"
 },
                  "loadBalancingRules": [],
                  "inboundNatRules": [
\left\{ \begin{array}{cc} 0 & 0 & 0 \\ 0 & 0 & 0 \\ 0 & 0 & 0 \\ 0 & 0 & 0 \\ 0 & 0 & 0 \\ 0 & 0 & 0 \\ 0 & 0 & 0 \\ 0 & 0 & 0 \\ 0 & 0 & 0 \\ 0 & 0 & 0 \\ 0 & 0 & 0 \\ 0 & 0 & 0 & 0 \\ 0 & 0 & 0 & 0 \\ 0 & 0 & 0 & 0 \\ 0 & 0 & 0 & 0 & 0 \\ 0 & 0 & 0 & 0 & 0 \\ 0 & 0 & 0 & 0 & 0 \\ 0 & 0 & 0 & 0 & 0 & 0 \\ 0 & 0 & 0 & 0 "resourceRef": "/loadBalancers/0cac5f8a-9d5c-455a-a971-
2682d597e098/inboundNatRules/fc44af15-be82-46c5-b75a-3e89ccd792a9"
                   }
                  ],
                  "outboundNatRules": [
{
                      "resourceRef": "/loadBalancers/0cac5f8a-9d5c-455a-a971-
2682d597e098/outboundNatRules/49053c15-2d0f-45a2-8148-be8615282160"
 }
. . . . . . . . . . . . . . . . . 1
 }
```

```
 },
\{ "resourceRef": "/loadBalancers/0cac5f8a-9d5c-455a-a971-
2682d597e098/frontendIPConfigurations/94c568d8-d839-431a-aed4-a5c178356018",
                     "resourceId": "94c568d8-d839-431a-aed4-a5c178356018",
                     "etag": "W/\"fb318cf6-9102-4e34-a684-5e25aee8d3f4\"",
                     "instanceId": "d896da12-37f2-4e36-b229-7278a672a0ac",
                     "properties": {
 "provisioningState": "Succeeded",
 "privateIPAddress": "22.0.0.23",
                        "privateIPAllocationMethod": "Static",
                        "subnet": {
                           "resourceRef": "/logicalNetworks/ccb732ec-a3b5-4755-99ff-
fddb91d50884/subnets/262b479f-0952-49b9-ad20-3d6732729389"
 },
                        "loadBalancingRules": [],
                        "inboundNatRules": [
\left\{ \begin{array}{cc} 0 & 0 & 0 \\ 0 & 0 & 0 \\ 0 & 0 & 0 \\ 0 & 0 & 0 \\ 0 & 0 & 0 \\ 0 & 0 & 0 \\ 0 & 0 & 0 \\ 0 & 0 & 0 \\ 0 & 0 & 0 \\ 0 & 0 & 0 \\ 0 & 0 & 0 \\ 0 & 0 & 0 & 0 \\ 0 & 0 & 0 & 0 \\ 0 & 0 & 0 & 0 \\ 0 & 0 & 0 & 0 & 0 \\ 0 & 0 & 0 & 0 & 0 \\ 0 & 0 & 0 & 0 & 0 \\ 0 & 0 & 0 & 0 & 0 & 0 \\ 0 & 0 & 0 & 0 "resourceRef": "/loadBalancers/0cac5f8a-9d5c-455a-a971-
2682d597e098/inboundNatRules/0e5ed8cf-60fb-40f4-b02a-90932d4de000"
                          }
 ],
                        "outboundNatRules": [
\left\{ \begin{array}{cc} 0 & 0 & 0 \\ 0 & 0 & 0 \\ 0 & 0 & 0 \\ 0 & 0 & 0 \\ 0 & 0 & 0 \\ 0 & 0 & 0 \\ 0 & 0 & 0 \\ 0 & 0 & 0 \\ 0 & 0 & 0 \\ 0 & 0 & 0 \\ 0 & 0 & 0 \\ 0 & 0 & 0 & 0 \\ 0 & 0 & 0 & 0 \\ 0 & 0 & 0 & 0 \\ 0 & 0 & 0 & 0 & 0 \\ 0 & 0 & 0 & 0 & 0 \\ 0 & 0 & 0 & 0 & 0 \\ 0 & 0 & 0 & 0 & 0 & 0 \\ 0 & 0 & 0 & 0 "resourceRef": "/loadBalancers/0cac5f8a-9d5c-455a-a971-
2682d597e098/outboundNatRules/49053c15-2d0f-45a2-8148-be8615282160"
 }
 ]
 }
                 }
 ],
              "backendAddressPools": [
\{ "resourceRef": "/loadBalancers/0cac5f8a-9d5c-455a-a971-
2682d597e098/backendAddressPools/b32b5ef0-5332-49a8-b383-f91090135f71",
                     "resourceId": "b32b5ef0-5332-49a8-b383-f91090135f71",
                     "etag": "W/\"fb318cf6-9102-4e34-a684-5e25aee8d3f4\"",
                     "instanceId": "f980604c-258c-4d60-8be4-559edd085384",
                     "properties": {
                        "provisioningState": "Succeeded",
                        "backendIPConfigurations": [
\left\{ \begin{array}{cc} 0 & 0 & 0 \\ 0 & 0 & 0 \\ 0 & 0 & 0 \\ 0 & 0 & 0 \\ 0 & 0 & 0 \\ 0 & 0 & 0 \\ 0 & 0 & 0 \\ 0 & 0 & 0 \\ 0 & 0 & 0 \\ 0 & 0 & 0 \\ 0 & 0 & 0 \\ 0 & 0 & 0 & 0 \\ 0 & 0 & 0 & 0 \\ 0 & 0 & 0 & 0 \\ 0 & 0 & 0 & 0 & 0 \\ 0 & 0 & 0 & 0 & 0 \\ 0 & 0 & 0 & 0 & 0 \\ 0 & 0 & 0 & 0 & 0 & 0 \\ 0 & 0 & 0 & 0 "resourceRef": "/networkInterfaces/97c69782-f173-4793-a408-
64074e601dd1/ipConfigurations/1b94ce74-b012-49a7-8e93-9315252c6ab2"
\}, \}, \}, \}, \}, \}, \}, \}, \}, \}, \}, \}, \}, \}, \}, \}, \}, \}, \}, \}, \}, \}, \}, \}, \}, \}, \}, \}, \}, \}, \}, \}, \}, \}, \}, \}, \},
\left\{ \begin{array}{cc} 0 & 0 & 0 \\ 0 & 0 & 0 \\ 0 & 0 & 0 \\ 0 & 0 & 0 \\ 0 & 0 & 0 \\ 0 & 0 & 0 \\ 0 & 0 & 0 \\ 0 & 0 & 0 \\ 0 & 0 & 0 \\ 0 & 0 & 0 \\ 0 & 0 & 0 \\ 0 & 0 & 0 & 0 \\ 0 & 0 & 0 & 0 \\ 0 & 0 & 0 & 0 \\ 0 & 0 & 0 & 0 & 0 \\ 0 & 0 & 0 & 0 & 0 \\ 0 & 0 & 0 & 0 & 0 \\ 0 & 0 & 0 & 0 & 0 & 0 \\ 0 & 0 & 0 & 0 "resourceRef": "/networkInterfaces/e5ea0c14-ce85-4eb7-909a-
993f0477f5ac/ipConfigurations/45af7ff3-555f-43b0-ae74-7fcce88c5197"
 }
                        ],
                        "outboundNatRules": [
\left\{ \begin{array}{cc} 0 & 0 & 0 \\ 0 & 0 & 0 \\ 0 & 0 & 0 \\ 0 & 0 & 0 \\ 0 & 0 & 0 \\ 0 & 0 & 0 \\ 0 & 0 & 0 \\ 0 & 0 & 0 \\ 0 & 0 & 0 \\ 0 & 0 & 0 \\ 0 & 0 & 0 \\ 0 & 0 & 0 & 0 \\ 0 & 0 & 0 & 0 \\ 0 & 0 & 0 & 0 \\ 0 & 0 & 0 & 0 & 0 \\ 0 & 0 & 0 & 0 & 0 \\ 0 & 0 & 0 & 0 & 0 \\ 0 & 0 & 0 & 0 & 0 & 0 \\ 0 & 0 & 0 & 0 "resourceRef": "/loadBalancers/0cac5f8a-9d5c-455a-a971-
2682d597e098/outboundNatRules/49053c15-2d0f-45a2-8148-be8615282160"
 }
 ],
                        "loadBalancingRules": []
 }
                 }
              ],
              "probes": [
\{ "resourceRef": "/loadBalancers/0cac5f8a-9d5c-455a-a971-
2682d597e098/probes/9f940e29-1d25-44fc-88d3-c81151a0344e",
                     "resourceId": "9f940e29-1d25-44fc-88d3-c81151a0344e",
                     "etag": "W/\"fb318cf6-9102-4e34-a684-5e25aee8d3f4\"",
                     "instanceId": "0da65588-247b-475b-bd1a-7ead0ba1a182",
                    "properties": {
                        "provisioningState": "Succeeded",
```

```
 "protocol": "Tcp",
              "port": 55555,
              "intervalInSeconds": 30,
              "numberOfProbes": 1,
              "loadBalancingRules": []
 }
          }
 ],
         "inboundNatRules": [
\{ "resourceRef": "/loadBalancers/0cac5f8a-9d5c-455a-a971-
2682d597e098/inboundNatRules/fc44af15-be82-46c5-b75a-3e89ccd792a9",
            "resourceId": "fc44af15-be82-46c5-b75a-3e89ccd792a9",
            "etag": "W/\"fb318cf6-9102-4e34-a684-5e25aee8d3f4\"",
            "instanceId": "a748c5db-e2fd-4335-8c89-280b78d2511c",
            "properties": {
              "provisioningState": "Succeeded",
              "frontendIPConfigurations": [
{
                  "resourceRef": "/loadBalancers/0cac5f8a-9d5c-455a-a971-
2682d597e098/frontendIPConfigurations/5187779d-c61c-44d2-87be-fa69ac2d9d57"
 }
              ],
              "protocol": "Tcp",
              "frontendPort": 2003,
              "backendPort": 2003,
              "enableFloatingIP": false,
              "idleTimeoutInMinutes": 4,
              "backendIPConfiguration": {
                "resourceRef": "/networkInterfaces/e5ea0c14-ce85-4eb7-909a-
993f0477f5ac/ipConfigurations/45af7ff3-555f-43b0-ae74-7fcce88c5197"
 }
 }
           },
\{ "resourceRef": "/loadBalancers/0cac5f8a-9d5c-455a-a971-
2682d597e098/inboundNatRules/0e5ed8cf-60fb-40f4-b02a-90932d4de000",
            "resourceId": "0e5ed8cf-60fb-40f4-b02a-90932d4de000",
            "etag": "W/\"fb318cf6-9102-4e34-a684-5e25aee8d3f4\"",
            "instanceId": "e8c59538-e641-4796-968d-50c4e11225e7",
            "properties": {
               "provisioningState": "Succeeded",
              "frontendIPConfigurations": [
{
                  "resourceRef": "/loadBalancers/0cac5f8a-9d5c-455a-a971-
2682d597e098/frontendIPConfigurations/94c568d8-d839-431a-aed4-a5c178356018"
 }
              ],
              "protocol": "Tcp",
              "frontendPort": 2003,
              "backendPort": 2003,
              "enableFloatingIP": false,
              "idleTimeoutInMinutes": 4,
              "backendIPConfiguration": {
                "resourceRef": "/networkInterfaces/97c69782-f173-4793-a408-
64074e601dd1/ipConfigurations/1b94ce74-b012-49a7-8e93-9315252c6ab2"
 }
 }
 }
        ],
         "outboundNatRules": [
\{ "resourceRef": "/loadBalancers/0cac5f8a-9d5c-455a-a971-
2682d597e098/outboundNatRules/49053c15-2d0f-45a2-8148-be8615282160",
            "resourceId": "49053c15-2d0f-45a2-8148-be8615282160",
            "etag": "W/\"fb318cf6-9102-4e34-a684-5e25aee8d3f4\"",
            "instanceId": "c4000c95-7f90-4bb4-b68d-b2bc9c1dfc3e",
            "properties": {
              "provisioningState": "Succeeded",
```

```
 "frontendIPConfigurations": [
{
                         "resourceRef": "/loadBalancers/0cac5f8a-9d5c-455a-a971-
2682d597e098/frontendIPConfigurations/5187779d-c61c-44d2-87be-fa69ac2d9d57"
                       },
\left\{ \begin{array}{cc} 0 & 0 & 0 \\ 0 & 0 & 0 \\ 0 & 0 & 0 \\ 0 & 0 & 0 \\ 0 & 0 & 0 \\ 0 & 0 & 0 \\ 0 & 0 & 0 \\ 0 & 0 & 0 \\ 0 & 0 & 0 \\ 0 & 0 & 0 \\ 0 & 0 & 0 \\ 0 & 0 & 0 & 0 \\ 0 & 0 & 0 & 0 \\ 0 & 0 & 0 & 0 \\ 0 & 0 & 0 & 0 & 0 \\ 0 & 0 & 0 & 0 & 0 \\ 0 & 0 & 0 & 0 & 0 \\ 0 & 0 & 0 & 0 & 0 & 0 \\ 0 & 0 & 0 & 0 "resourceRef": "/loadBalancers/0cac5f8a-9d5c-455a-a971-
2682d597e098/frontendIPConfigurations/94c568d8-d839-431a-aed4-a5c178356018"
 }
                   \frac{1}{2},
                    "protocol": "All",
                    "backendAddressPool": {
                       "resourceRef": "/loadBalancers/0cac5f8a-9d5c-455a-a971-
2682d597e098/backendAddressPools/b32b5ef0-5332-49a8-b383-f91090135f71"
 }
 }
               }
           ]
         }
      },
\left\{\begin{array}{ccc} \end{array}\right\} "resourceRef": "/loadBalancers/d2251a0d-32d2-457e-b3aa-e0fe1f42cce1",
         "resourceId": "d2251a0d-32d2-457e-b3aa-e0fe1f42cce1",
         "etag": "W/\"72fdfa3d-34f4-4c90-ae94-d97ed73c9cf7\"",
         "instanceId": "b32d0db3-13db-431a-a265-32185aa5a905",
         "properties": {
            "provisioningState": "Succeeded",
            "updateBackendAddressPools": false,
            "frontendIPConfigurations": [
\{ "resourceRef": "/loadBalancers/d2251a0d-32d2-457e-b3aa-
e0fe1f42cce1/frontendIPConfigurations/9f37a479-7d60-489a-aab6-d7eb2200306f",
                  "resourceId": "9f37a479-7d60-489a-aab6-d7eb2200306f",
                  "etag": "W/\"72fdfa3d-34f4-4c90-ae94-d97ed73c9cf7\"",
                 "instanceId": "51b57d2a-80da-464a-988a-4a805bd1d875",
                  "properties": {
 "provisioningState": "Succeeded",
 "privateIPAddress": "21.0.0.23",
                    "privateIPAllocationMethod": "Static",
                    "subnet": {
                       "resourceRef": "/logicalNetworks/9c1b2b61-dec2-49e3-b573-
c2ecff57893d/subnets/a4f7c90b-6056-4dff-97fb-f46211ecdc10"
 },
                    "loadBalancingRules": [],
                    "inboundNatRules": [
\left\{ \begin{array}{ccc} 0 & 0 & 0 \\ 0 & 0 & 0 \\ 0 & 0 & 0 \\ 0 & 0 & 0 \\ 0 & 0 & 0 \\ 0 & 0 & 0 \\ 0 & 0 & 0 \\ 0 & 0 & 0 \\ 0 & 0 & 0 \\ 0 & 0 & 0 \\ 0 & 0 & 0 \\ 0 & 0 & 0 \\ 0 & 0 & 0 \\ 0 & 0 & 0 & 0 \\ 0 & 0 & 0 & 0 \\ 0 & 0 & 0 & 0 \\ 0 & 0 & 0 & 0 & 0 \\ 0 & 0 & 0 & 0 & 0 \\ 0 & 0 & 0 & 0 & 0 \\ 0 & 0 & 0 & 0 "resourceRef": "/loadBalancers/d2251a0d-32d2-457e-b3aa-
e0fe1f42cce1/inboundNatRules/d076eae7-926a-457a-a60c-0a713a02977d"
 }
                    ],
                    "outboundNatRules": [
\left\{ \begin{array}{ccc} 0 & 0 & 0 \\ 0 & 0 & 0 \\ 0 & 0 & 0 \\ 0 & 0 & 0 \\ 0 & 0 & 0 \\ 0 & 0 & 0 \\ 0 & 0 & 0 \\ 0 & 0 & 0 \\ 0 & 0 & 0 \\ 0 & 0 & 0 \\ 0 & 0 & 0 \\ 0 & 0 & 0 \\ 0 & 0 & 0 \\ 0 & 0 & 0 & 0 \\ 0 & 0 & 0 & 0 \\ 0 & 0 & 0 & 0 \\ 0 & 0 & 0 & 0 & 0 \\ 0 & 0 & 0 & 0 & 0 \\ 0 & 0 & 0 & 0 & 0 \\ 0 & 0 & 0 & 0 "resourceRef": "/loadBalancers/d2251a0d-32d2-457e-b3aa-
e0fe1f42cce1/outboundNatRules/f3f3291d-b26c-44d3-8d55-99b644b70388"
 }
 ]
 }
               },
\{ "resourceRef": "/loadBalancers/d2251a0d-32d2-457e-b3aa-
e0fe1f42cce1/frontendIPConfigurations/ab5ccbe7-2ce9-4cdf-a0da-e4e5d81479d8",
                  "resourceId": "ab5ccbe7-2ce9-4cdf-a0da-e4e5d81479d8",
                  "etag": "W/\"72fdfa3d-34f4-4c90-ae94-d97ed73c9cf7\"",
                 "instanceId": "fe6adbed-8b73-4fc2-82cd-191143753c4a",
                  "properties": {
                    "provisioningState": "Succeeded",
                    "privateIPAddress": "21.0.0.24",
                    "privateIPAllocationMethod": "Static",
                    "subnet": {
```

```
 "resourceRef": "/logicalNetworks/9c1b2b61-dec2-49e3-b573-
c2ecff57893d/subnets/a4f7c90b-6056-4dff-97fb-f46211ecdc10"
 },
                         "loadBalancingRules": [],
                         "inboundNatRules": [
\left\{ \begin{array}{ccc} 0 & 0 & 0 \\ 0 & 0 & 0 \\ 0 & 0 & 0 \\ 0 & 0 & 0 \\ 0 & 0 & 0 \\ 0 & 0 & 0 \\ 0 & 0 & 0 \\ 0 & 0 & 0 \\ 0 & 0 & 0 \\ 0 & 0 & 0 \\ 0 & 0 & 0 \\ 0 & 0 & 0 \\ 0 & 0 & 0 \\ 0 & 0 & 0 & 0 \\ 0 & 0 & 0 & 0 \\ 0 & 0 & 0 & 0 \\ 0 & 0 & 0 & 0 & 0 \\ 0 & 0 & 0 & 0 & 0 \\ 0 & 0 & 0 & 0 & 0 \\ 0 & 0 & 0 & 0 "resourceRef": "/loadBalancers/d2251a0d-32d2-457e-b3aa-
e0fe1f42cce1/inboundNatRules/425eea91-5a9e-4777-b2c3-0442dfc20344"
 }
                        ],
                         "outboundNatRules": [
\left\{ \begin{array}{ccc} 0 & 0 & 0 \\ 0 & 0 & 0 \\ 0 & 0 & 0 \\ 0 & 0 & 0 \\ 0 & 0 & 0 \\ 0 & 0 & 0 \\ 0 & 0 & 0 \\ 0 & 0 & 0 \\ 0 & 0 & 0 \\ 0 & 0 & 0 \\ 0 & 0 & 0 \\ 0 & 0 & 0 \\ 0 & 0 & 0 \\ 0 & 0 & 0 & 0 \\ 0 & 0 & 0 & 0 \\ 0 & 0 & 0 & 0 \\ 0 & 0 & 0 & 0 & 0 \\ 0 & 0 & 0 & 0 & 0 \\ 0 & 0 & 0 & 0 & 0 \\ 0 & 0 & 0 & 0 "resourceRef": "/loadBalancers/d2251a0d-32d2-457e-b3aa-
e0fe1f42cce1/outboundNatRules/f3f3291d-b26c-44d3-8d55-99b644b70388"
 }
 ]
                     }
                  }
              ],
               "backendAddressPools": [
\{ "resourceRef": "/loadBalancers/d2251a0d-32d2-457e-b3aa-
e0fe1f42cce1/backendAddressPools/db1fa644-bd00-4c05-b11b-f5f07bfed86b",
                     "resourceId": "db1fa644-bd00-4c05-b11b-f5f07bfed86b",
                     "etag": "W/\"72fdfa3d-34f4-4c90-ae94-d97ed73c9cf7\"",
                     "instanceId": "b638b320-5569-444f-9adf-78a683072269",
                     "properties": {
                         "provisioningState": "Succeeded",
                         "backendIPConfigurations": [
\left\{ \begin{array}{ccc} 0 & 0 & 0 \\ 0 & 0 & 0 \\ 0 & 0 & 0 \\ 0 & 0 & 0 \\ 0 & 0 & 0 \\ 0 & 0 & 0 \\ 0 & 0 & 0 \\ 0 & 0 & 0 \\ 0 & 0 & 0 \\ 0 & 0 & 0 \\ 0 & 0 & 0 \\ 0 & 0 & 0 \\ 0 & 0 & 0 \\ 0 & 0 & 0 & 0 \\ 0 & 0 & 0 & 0 \\ 0 & 0 & 0 & 0 \\ 0 & 0 & 0 & 0 & 0 \\ 0 & 0 & 0 & 0 & 0 \\ 0 & 0 & 0 & 0 & 0 \\ 0 & 0 & 0 & 0 "resourceRef": "/networkInterfaces/add9dac6-ddcc-4108-8543-
e167c0a8d9dc/ipConfigurations/2e8a0316-66a6-4a3e-bd86-89b0e43b080f"
                           },
\left\{ \begin{array}{ccc} 0 & 0 & 0 \\ 0 & 0 & 0 \\ 0 & 0 & 0 \\ 0 & 0 & 0 \\ 0 & 0 & 0 \\ 0 & 0 & 0 \\ 0 & 0 & 0 \\ 0 & 0 & 0 \\ 0 & 0 & 0 \\ 0 & 0 & 0 \\ 0 & 0 & 0 \\ 0 & 0 & 0 \\ 0 & 0 & 0 \\ 0 & 0 & 0 & 0 \\ 0 & 0 & 0 & 0 \\ 0 & 0 & 0 & 0 \\ 0 & 0 & 0 & 0 & 0 \\ 0 & 0 & 0 & 0 & 0 \\ 0 & 0 & 0 & 0 & 0 \\ 0 & 0 & 0 & 0 "resourceRef": "/networkInterfaces/b3dc7295-7144-4f6e-8235-
35d88b917482/ipConfigurations/581ab448-8e6f-436c-9dec-43366a9817dd"
 }
                         ],
                         "outboundNatRules": [
\left\{ \begin{array}{ccc} 0 & 0 & 0 \\ 0 & 0 & 0 \\ 0 & 0 & 0 \\ 0 & 0 & 0 \\ 0 & 0 & 0 \\ 0 & 0 & 0 \\ 0 & 0 & 0 \\ 0 & 0 & 0 \\ 0 & 0 & 0 \\ 0 & 0 & 0 \\ 0 & 0 & 0 \\ 0 & 0 & 0 \\ 0 & 0 & 0 \\ 0 & 0 & 0 & 0 \\ 0 & 0 & 0 & 0 \\ 0 & 0 & 0 & 0 \\ 0 & 0 & 0 & 0 & 0 \\ 0 & 0 & 0 & 0 & 0 \\ 0 & 0 & 0 & 0 & 0 \\ 0 & 0 & 0 & 0 "resourceRef": "/loadBalancers/d2251a0d-32d2-457e-b3aa-
e0fe1f42cce1/outboundNatRules/f3f3291d-b26c-44d3-8d55-99b644b70388"
 }
 ],
                     "loadBalancingRules": []
 }
                  }
              ],
               "probes": [
\{ "resourceRef": "/loadBalancers/d2251a0d-32d2-457e-b3aa-
e0fe1f42cce1/probes/ddb4dab8-b1eb-4476-90ca-948697240317",
                     "resourceId": "ddb4dab8-b1eb-4476-90ca-948697240317",
                     "etag": "W/\"72fdfa3d-34f4-4c90-ae94-d97ed73c9cf7\"",
                     "instanceId": "18336b2f-8b2e-4bf2-a196-99009ec8feb8",
                      "properties": {
                         "provisioningState": "Succeeded",
                        "protocol": "Tcp",
                         "port": 55555,
                        "intervalInSeconds": 30,
                        "numberOfProbes": 1,
                        "loadBalancingRules": []
 }
                  }
               ],
               "inboundNatRules": [
\{ "resourceRef": "/loadBalancers/d2251a0d-32d2-457e-b3aa-
e0fe1f42cce1/inboundNatRules/d076eae7-926a-457a-a60c-0a713a02977d",
```

```
 "resourceId": "d076eae7-926a-457a-a60c-0a713a02977d",
                  "etag": "W/\"72fdfa3d-34f4-4c90-ae94-d97ed73c9cf7\"",
                  "instanceId": "4be2c156-cbcb-466d-a8fe-865bc9f0045d",
                  "properties": {
                     "provisioningState": "Succeeded",
                    "frontendIPConfigurations": [
\left\{ \begin{array}{ccc} 0 & 0 & 0 \\ 0 & 0 & 0 \\ 0 & 0 & 0 \\ 0 & 0 & 0 \\ 0 & 0 & 0 \\ 0 & 0 & 0 \\ 0 & 0 & 0 \\ 0 & 0 & 0 \\ 0 & 0 & 0 \\ 0 & 0 & 0 \\ 0 & 0 & 0 \\ 0 & 0 & 0 \\ 0 & 0 & 0 \\ 0 & 0 & 0 & 0 \\ 0 & 0 & 0 & 0 \\ 0 & 0 & 0 & 0 \\ 0 & 0 & 0 & 0 & 0 \\ 0 & 0 & 0 & 0 & 0 \\ 0 & 0 & 0 & 0 & 0 \\ 0 & 0 & 0 & 0 "resourceRef": "/loadBalancers/d2251a0d-32d2-457e-b3aa-
e0fe1f42cce1/frontendIPConfigurations/9f37a479-7d60-489a-aab6-d7eb2200306f"
 }
                   \frac{1}{2} "protocol": "Tcp",
                    "frontendPort": 2003,
                    "backendPort": 2003,
                    "enableFloatingIP": false,
                    "idleTimeoutInMinutes": 4,
                    "backendIPConfiguration": {
                       "resourceRef": "/networkInterfaces/b3dc7295-7144-4f6e-8235-
35d88b917482/ipConfigurations/581ab448-8e6f-436c-9dec-43366a9817dd"
 }
 }
               },
\{ "resourceRef": "/loadBalancers/d2251a0d-32d2-457e-b3aa-
e0fe1f42cce1/inboundNatRules/425eea91-5a9e-4777-b2c3-0442dfc20344",
                  "resourceId": "425eea91-5a9e-4777-b2c3-0442dfc20344",
                  "etag": "W/\"72fdfa3d-34f4-4c90-ae94-d97ed73c9cf7\"",
                  "instanceId": "ae841775-a3b2-454e-bd69-b78a298ca7bf",
                  "properties": {
                     "provisioningState": "Succeeded",
                    "frontendIPConfigurations": [
{
                         "resourceRef": "/loadBalancers/d2251a0d-32d2-457e-b3aa-
e0fe1f42cce1/frontendIPConfigurations/ab5ccbe7-2ce9-4cdf-a0da-e4e5d81479d8"
 }
                   \frac{1}{2},
                    "protocol": "Tcp",
                    "frontendPort": 2003,
                    "backendPort": 2003,
                    "enableFloatingIP": false,
                    "idleTimeoutInMinutes": 4,
                    "backendIPConfiguration": {
                       "resourceRef": "/networkInterfaces/add9dac6-ddcc-4108-8543-
e167c0a8d9dc/ipConfigurations/2e8a0316-66a6-4a3e-bd86-89b0e43b080f"
 }
 }
              }
            ],
            "outboundNatRules": [
\{ "resourceRef": "/loadBalancers/d2251a0d-32d2-457e-b3aa-
e0fe1f42cce1/outboundNatRules/f3f3291d-b26c-44d3-8d55-99b644b70388",
                  "resourceId": "f3f3291d-b26c-44d3-8d55-99b644b70388",
                 "etag": "W/\"72fdfa3d-34f4-4c90-ae94-d97ed73c9cf7\"",
                  "instanceId": "f5065c75-ab45-4e5b-bb76-fb69667bf5d6",
                  "properties": {
                    "provisioningState": "Succeeded",
                    "frontendIPConfigurations": [
\left\{ \begin{array}{ccc} 0 & 0 & 0 \\ 0 & 0 & 0 \\ 0 & 0 & 0 \\ 0 & 0 & 0 \\ 0 & 0 & 0 \\ 0 & 0 & 0 \\ 0 & 0 & 0 \\ 0 & 0 & 0 \\ 0 & 0 & 0 \\ 0 & 0 & 0 \\ 0 & 0 & 0 \\ 0 & 0 & 0 \\ 0 & 0 & 0 \\ 0 & 0 & 0 & 0 \\ 0 & 0 & 0 & 0 \\ 0 & 0 & 0 & 0 \\ 0 & 0 & 0 & 0 & 0 \\ 0 & 0 & 0 & 0 & 0 \\ 0 & 0 & 0 & 0 & 0 \\ 0 & 0 & 0 & 0 "resourceRef": "/loadBalancers/d2251a0d-32d2-457e-b3aa-
e0fe1f42cce1/frontendIPConfigurations/9f37a479-7d60-489a-aab6-d7eb2200306f"
                      },
\left\{ \begin{array}{ccc} 0 & 0 & 0 \\ 0 & 0 & 0 \\ 0 & 0 & 0 \\ 0 & 0 & 0 \\ 0 & 0 & 0 \\ 0 & 0 & 0 \\ 0 & 0 & 0 \\ 0 & 0 & 0 \\ 0 & 0 & 0 \\ 0 & 0 & 0 \\ 0 & 0 & 0 \\ 0 & 0 & 0 \\ 0 & 0 & 0 \\ 0 & 0 & 0 & 0 \\ 0 & 0 & 0 & 0 \\ 0 & 0 & 0 & 0 \\ 0 & 0 & 0 & 0 & 0 \\ 0 & 0 & 0 & 0 & 0 \\ 0 & 0 & 0 & 0 & 0 \\ 0 & 0 & 0 & 0 "resourceRef": "/loadBalancers/d2251a0d-32d2-457e-b3aa-
e0fe1f42cce1/frontendIPConfigurations/ab5ccbe7-2ce9-4cdf-a0da-e4e5d81479d8"
 }
 ],
                    "protocol": "All",
                    "backendAddressPool": {
```

```
 "resourceRef": "/loadBalancers/d2251a0d-32d2-457e-b3aa-
e0fe1f42cce1/backendAddressPools/db1fa644-bd00-4c05-b11b-f5f07bfed86b"
 }
 }
          }
        ]
      }
    }
   ],
   "nextLink": ""
}
```
The JSON schema for the **loadBalancers GET ALL** method is located in section [6.5.3.](#page-526-0)

# **3.1.5.5.1.3.3 Processing Details**

Retrieves all **loadBalancers** resources.

# <span id="page-130-0"></span>**3.1.5.5.1.4 DELETE**

This method deletes a **loadBalancers** resource.

It is invoked through the following URI.

https://<url>/networking/v1/loadBalancers/{resourceId}

The query parameters are defined in section  $2.2.3$ .

The request message for this method contains the HTTP headers defined in section [2.2.1.2.](#page-37-0)

The response message for this method contains the HTTP headers defined in section  $2.2.1.3$ .

The response message for this method can result in the following status codes.

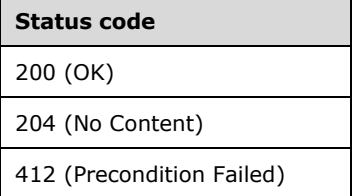

### **3.1.5.5.1.4.1 Request Body**

None.

#### **3.1.5.5.1.4.2 Response Body**

None.

### **3.1.5.5.1.4.3 Processing Details**

Deletes a **loadBalancers** resource.

### <span id="page-130-1"></span>**3.1.5.5.2 backendAddressPools**

A **backendAddressPools** resource represents the list of IPs that can receive network traffic that comes via the front-end IPs. The load Balancing MUX handles incoming traffic via the front-end IPs and distributes them to back-end IPs based on load balancing configuration.

It is invoked through the following URI.

https://<url>/networking/v1/loadBalancers/{parentResourceId}/backendAddressPools/{resourceId}

- **url:** The address or name of the REST server of the Network Controller.
- **parentResourceId:** The identifier for the specific ancestor resource within the resource type. See section [2.2.3.3](#page-42-1) for more details.
- **resourceId:** The identifier for the specific descendant resource within the resource type. See section [2.2.3.4](#page-42-0) for more details.

**Note** The server MAY support additional versions, v1 or later, in the URI.

The following HTTP methods can be performed on this resource.

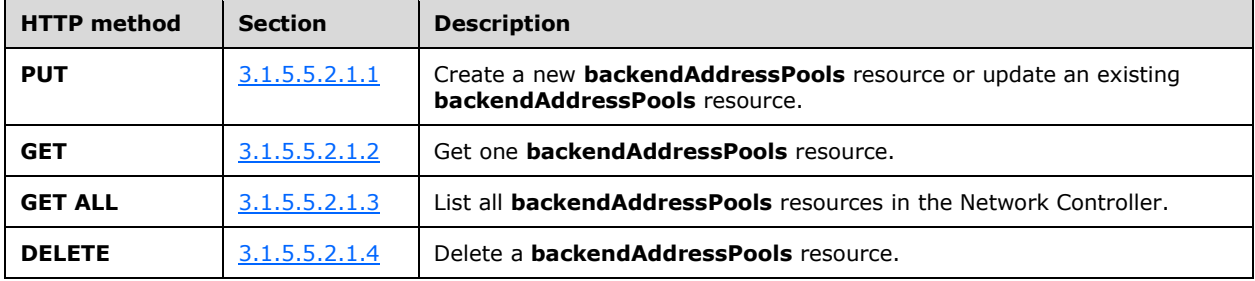

The following property elements are valid.

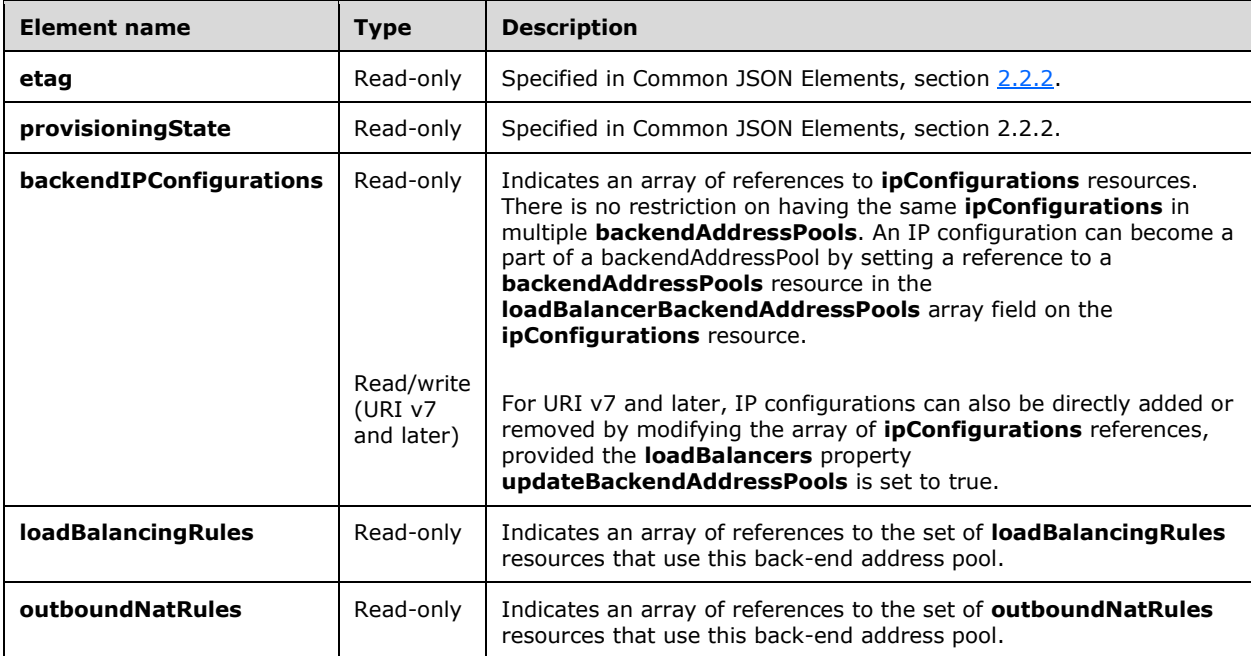

# **3.1.5.5.2.1 HTTP Methods**

### <span id="page-132-0"></span>**3.1.5.5.2.1.1 PUT**

This method creates a new **backendAddressPools** resource or updates an existing **backendAddressPools** resource.

It is invoked through the following URI.

https://<url>/networking/v1/loadBalancers/{parentResourceId}/backendAddressPools/{resourceId}

The query parameters are defined in section  $2.2.3$ .

The request message for this method contains the HTTP headers defined in section [2.2.1.2.](#page-37-0)

The response message for this method contains the HTTP headers defined in section [2.2.1.3.](#page-38-0)

The response message for this method can result in the following status codes.

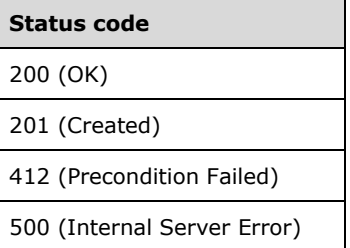

### **3.1.5.5.2.1.1.1 Request Body**

The format for the request body for the **backendAddressPools PUT** method is as follows.

```
{
   "resourceId": "b32b5ef0-5332-49a8-b383-f91090135f71",
   "properties": {
      "backendIPConfigurations": [],
      "outboundNatRules": [
\left\{\begin{array}{ccc} & & \\ & & \end{array}\right\} "resourceRef": "/loadBalancers/6fb51980-ae9f-40c0-a0a0-
bccdea506b0f/outboundNatRules/b056293e-8bf0-4de4-b51c-497422b81433"
        }
\Box,
 "loadBalancingRules": [
\left\{\begin{array}{ccc} & & \\ & & \end{array}\right\} "resourceRef": "/loadBalancers/6fb51980-ae9f-40c0-a0a0-
bccdea506b0f/loadBalancingRules/36c02dfc-9462-4484-b539-cb2dfd317f86"
        }
    \, ]
   }
}
```
The JSON schema for the **backendAddressPools PUT** method is located in section [6.5.4.1.](#page-533-0)

#### **3.1.5.5.2.1.1.2 Response Body**

The format for the **backendAddressPools PUT** response body is the same as the format for the **backendAddressPools GET** response body (section [3.1.5.5.2.1.2.2\)](#page-133-1). The JSON schema is located in section [6.5.4.2.](#page-534-0)

#### **3.1.5.5.2.1.1.3 Processing Details**

Create a new **backendAddressPools** resource or update an existing backendAddressPools resource.

#### <span id="page-133-0"></span>**3.1.5.5.2.1.2 GET**

This method retrieves a **backendAddressPools** resource.

It is invoked through the following URI.

https://<url>/networking/v1/loadBalancers/{parentResourceId}/backendAddressPools/{resourceId}

The query parameters are defined in section [2.2.3.](#page-41-0)

The request message for this method contains the HTTP headers defined in section [2.2.1.2.](#page-37-0)

The response message for this method contains the HTTP headers defined in section [2.2.1.3.](#page-38-0)

The response message for this method can result in the following status codes.

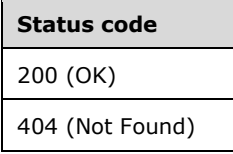

#### **3.1.5.5.2.1.2.1 Request Body**

None.

#### <span id="page-133-1"></span>**3.1.5.5.2.1.2.2 Response Body**

The format for the response body for the **backendAddressPools GET** method is as follows.

```
{
   "resourceRef": "/loadBalancers/0cac5f8a-9d5c-455a-a971-
2682d597e098/backendAddressPools/b32b5ef0-5332-49a8-b383-f91090135f71",
   "resourceId": "b32b5ef0-5332-49a8-b383-f91090135f71",
   "etag": "W/\"fb318cf6-9102-4e34-a684-5e25aee8d3f4\"",
   "instanceId": "f980604c-258c-4d60-8be4-559edd085384",
   "properties": {
     "provisioningState": "Succeeded",
     "backendIPConfigurations": [
\left\{\begin{array}{ccc} \end{array}\right\} "resourceRef": "/networkInterfaces/97c69782-f173-4793-a408-
64074e601dd1/ipConfigurations/1b94ce74-b012-49a7-8e93-9315252c6ab2"
       },
       {
         "resourceRef": "/networkInterfaces/e5ea0c14-ce85-4eb7-909a-
993f0477f5ac/ipConfigurations/45af7ff3-555f-43b0-ae74-7fcce88c5197"
       }
    \cdot "outboundNatRules": [
       {
```

```
 "resourceRef": "/loadBalancers/0cac5f8a-9d5c-455a-a971-
2682d597e098/outboundNatRules/49053c15-2d0f-45a2-8148-be8615282160"
       }
     ],
     "loadBalancingRules": []
   }
}
```
The JSON schema for the **backendAddressPools GET** method is located in section [6.5.4.2.](#page-534-0)

# **3.1.5.5.2.1.2.3 Processing Details**

Retrieves a **backendAddressPools** resource.

#### <span id="page-134-0"></span>**3.1.5.5.2.1.3 GET ALL**

This method retrieves all **backendAddressPools** resources.

It is invoked through the following URI.

https://<url>/networking/v1/loadBalancers/{parentResourceId}/backendAddressPools

The query parameters are defined in section  $2.2.3$ .

The request message for this method contains the HTTP headers defined in section [2.2.1.2.](#page-37-0)

The response message for this method contains the HTTP headers defined in section [2.2.1.3.](#page-38-0)

The response message for this method can result in the following status codes.

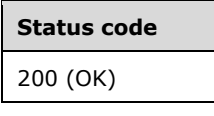

If no resources of this type exist, the result is returned as an empty array.

#### **3.1.5.5.2.1.3.1 Request Body**

None.

### **3.1.5.5.2.1.3.2 Response Body**

The format for the response body for the **backendAddressPools GET ALL** method is as follows.

```
{
   "value": [
     {
      "resourceRef": "/loadBalancers/0cac5f8a-9d5c-455a-a971-
2682d597e098/backendAddressPools/b32b5ef0-5332-49a8-b383-f91090135f71",
       "resourceId": "b32b5ef0-5332-49a8-b383-f91090135f71",
       "etag": "W/\"fb318cf6-9102-4e34-a684-5e25aee8d3f4\"",
       "instanceId": "f980604c-258c-4d60-8be4-559edd085384",
       "properties": {
         "provisioningState": "Succeeded",
         "backendIPConfigurations": [
\{ "resourceRef": "/networkInterfaces/97c69782-f173-4793-a408-
64074e601dd1/ipConfigurations/1b94ce74-b012-49a7-8e93-9315252c6ab2"
          },
```

```
\{ "resourceRef": "/networkInterfaces/e5ea0c14-ce85-4eb7-909a-
993f0477f5ac/ipConfigurations/45af7ff3-555f-43b0-ae74-7fcce88c5197"
          }
         ],
         "outboundNatRules": [
          {
            "resourceRef": "/loadBalancers/0cac5f8a-9d5c-455a-a971-
2682d597e098/outboundNatRules/49053c15-2d0f-45a2-8148-be8615282160"
           }
         ],
         "loadBalancingRules": []
      }
    }
   ],
   "nextLink": ""
}
```
The JSON schema for the **backendAddressPools GET ALL** method is located in section [6.5.4.3.](#page-535-0)

### **3.1.5.5.2.1.3.3 Processing Details**

Retrieves all **backendAddressPools** resources.

#### <span id="page-135-0"></span>**3.1.5.5.2.1.4 DELETE**

This method deletes a **backendAddressPools** resource.

It is invoked through the following URI.

```
https://<url>/networking/v1/loadBalancers/{parentResourceId}/backendAddressPools/{resourceId}
```
The query parameters are defined in section  $2.2.3$ .

The request message for this method contains the HTTP headers defined in section [2.2.1.2.](#page-37-0)

The response message for this method contains the HTTP headers defined in section  $2.2.1.3$ .

The response message for this method can result in the following status codes.

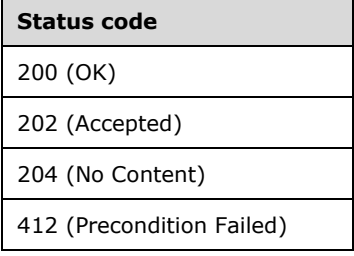

# **3.1.5.5.2.1.4.1 Request Body**

None.

**3.1.5.5.2.1.4.2 Response Body**

None.

# **3.1.5.5.2.1.4.3 Processing Details**

Deletes a **backendAddressPools** resource.

### <span id="page-136-0"></span>**3.1.5.5.3 frontendIPConfigurations**

The **frontendIPConfigurations** resource represents the front-end IP addresses of the load balancer. Either a **publicIPAddress** or a **privateIPAddress** and subnet MUST be configured.

It is invoked through the following URI.

```
https://<url>/networking/v1/loadBalancers/{parentResourceId}/frontendIPConfigurations/{resour
ceId}
```
**url:** The address or name of the REST server of the Network Controller.

- **parentResourceId:** The identifier for the specific ancestor resource within the resource type. See section [2.2.3.3](#page-42-1) for more details.
- **resourceId:** The identifier for the specific descendant resource within the resource type. See section [2.2.3.4](#page-42-0) for more details.

**Note** The server MAY support additional versions, v1 or later, in the URI.

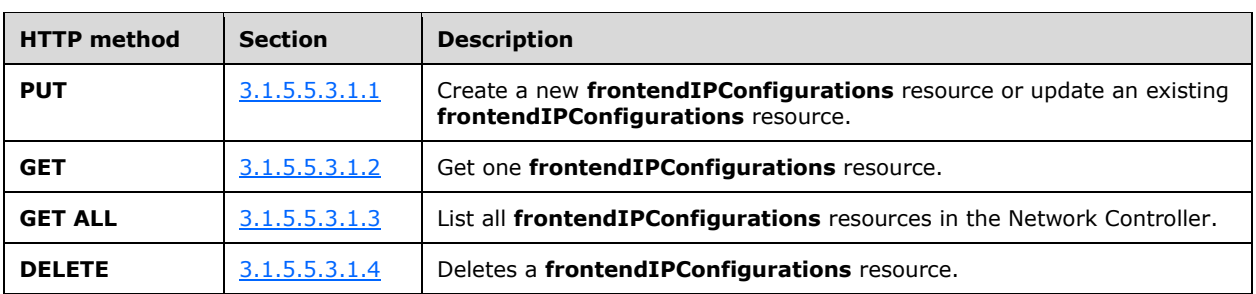

The following HTTP methods can be performed on this resource.

The following property elements are valid.

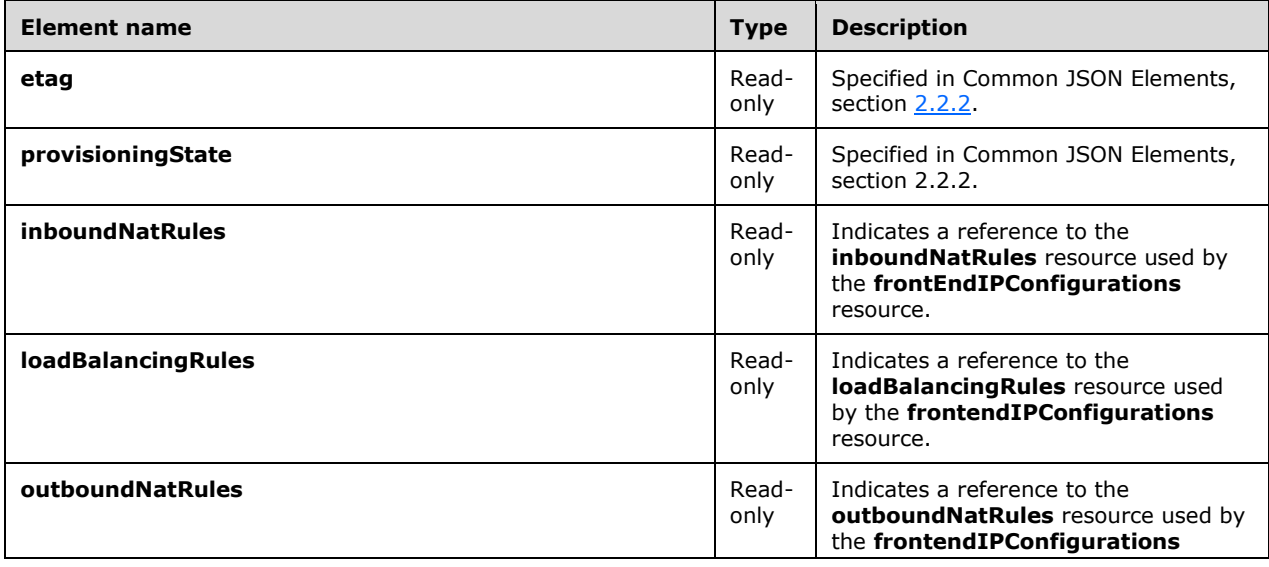

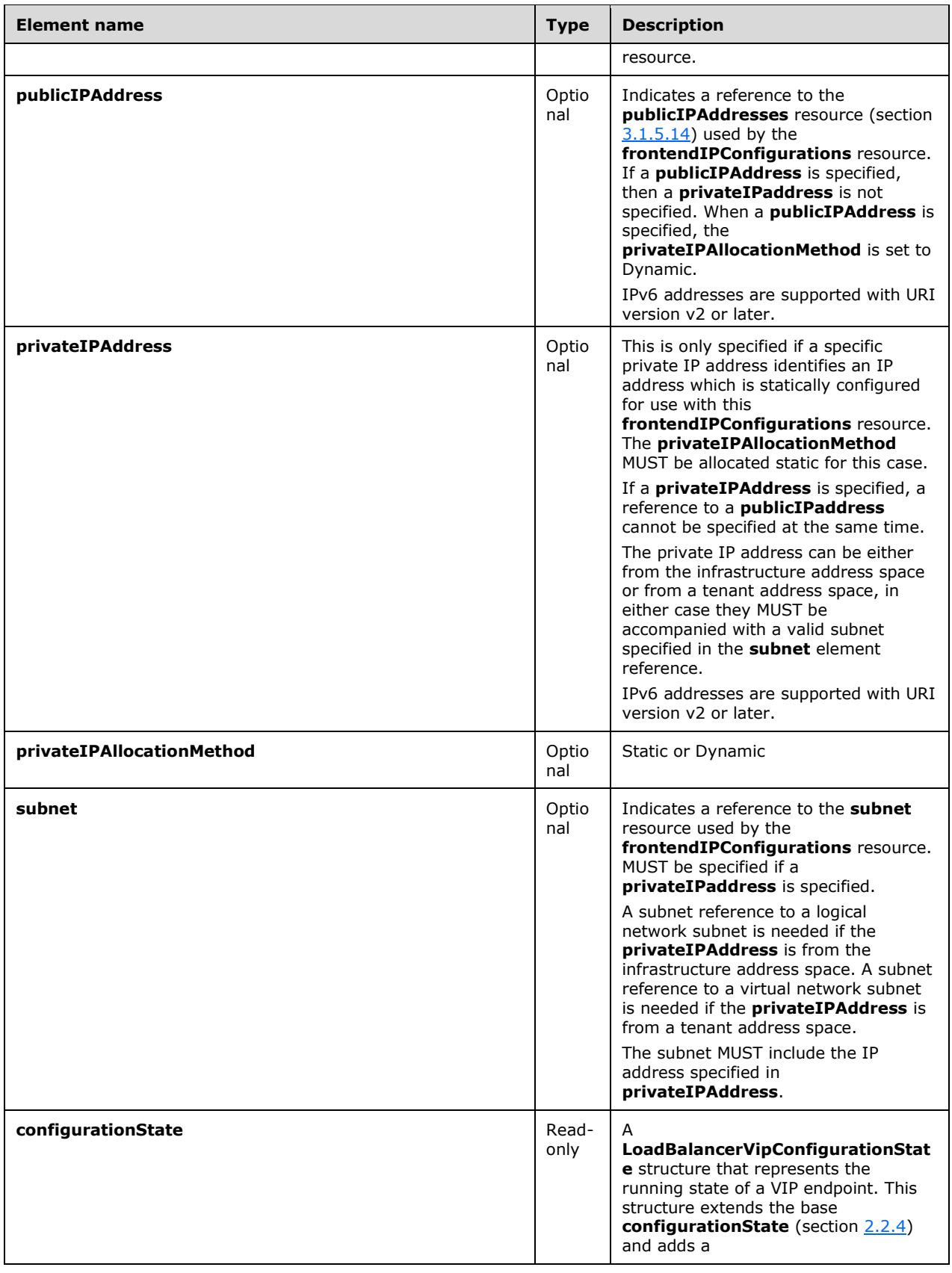

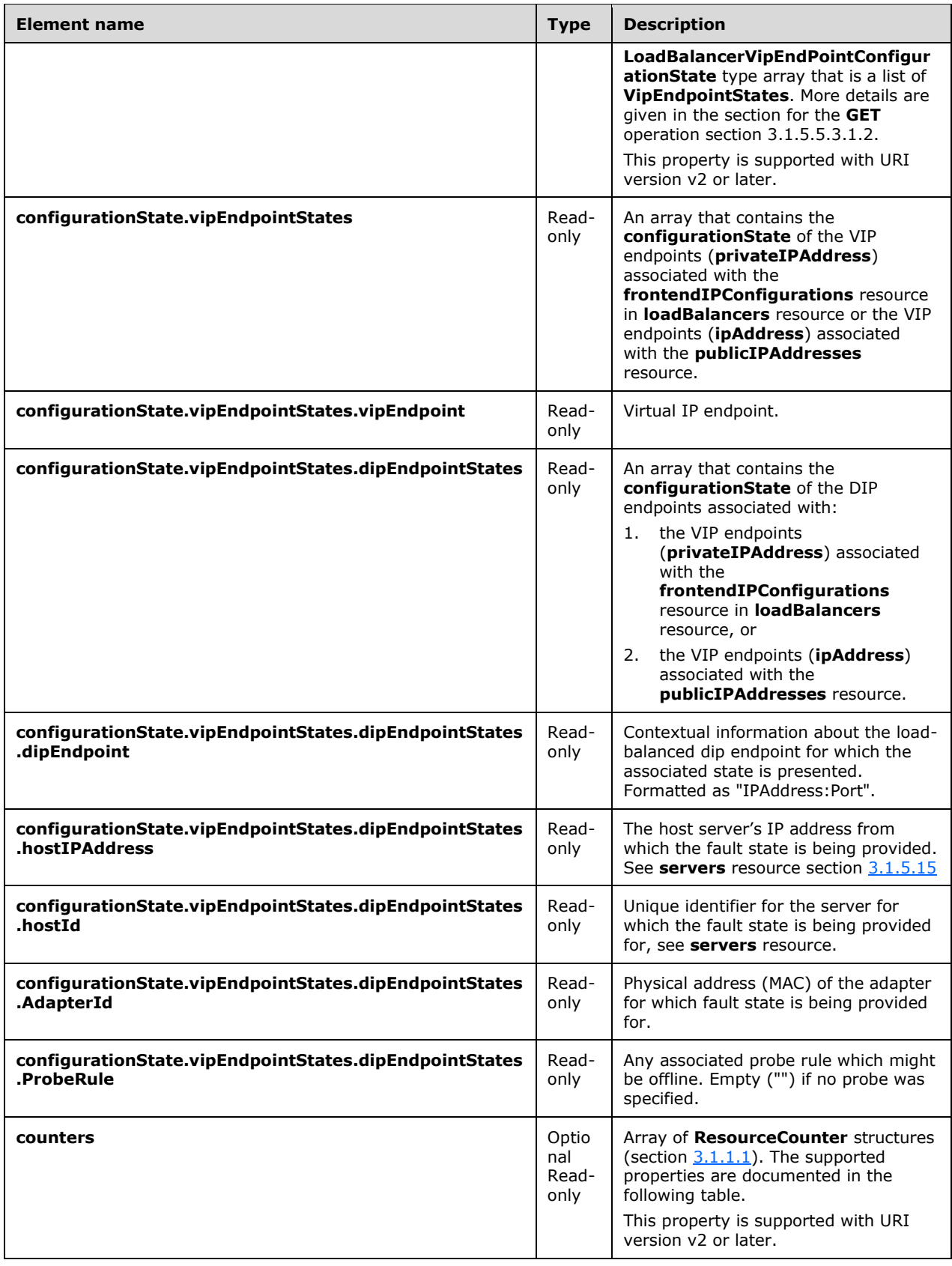

Either a **privateIPAddress** or a reference to a **publicIPAddresses** MUST be specified – both these represent VIPs. A **privateIPAddress** can specify a VIP in either the infrastructure space or in the tenant space (depending on the subnet reference). A public IP reference can only specify a VIP in the infrastructure address space. VIPs in the infrastructure space MUST be contained within a VIP pool configured on the **loadBalancerManager** object.

Properties supported in the **counters** for the **loadBalancers frontendIpConfigurations** resource. The following property elements are valid where **source** is **SoftwareLoadBalancer**, and **category** is Performance.

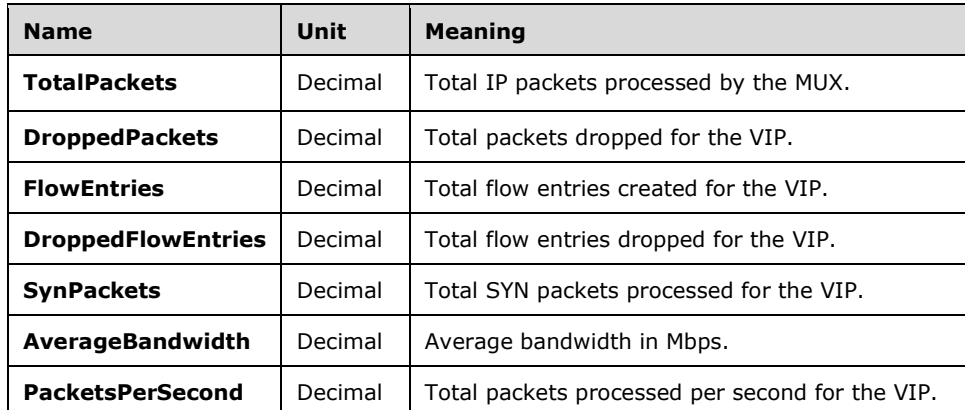

# **3.1.5.5.3.1 HTTP Methods**

### <span id="page-139-0"></span>**3.1.5.5.3.1.1 PUT**

This method creates a new **frontendIPConfigurations** resource or updates an existing **frontendIPConfigurations** resource.

It is invoked through the following URI.

```
https://<url>/networking/v1/loadBalancers/{parentResourceId}/frontendIPConfigurations/{resour
ceId}
```
The query parameters are defined in section [2.2.3.](#page-41-0)

The request message for this method contains the HTTP headers defined in section [2.2.1.2.](#page-37-0)

The response message for this method contains the HTTP headers defined in section [2.2.1.3.](#page-38-0)

The response message for this method can result in the following status codes.

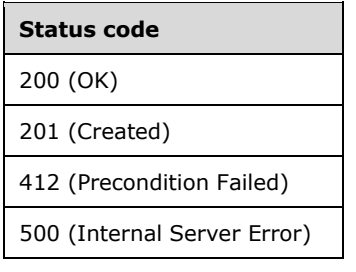

# **3.1.5.5.3.1.1.1 Request Body**

The format for the request body for the **frontendIPConfigurations PUT** method is as follows.

```
{
   "properties": {
     "privateIPAllocationMethod": "Dynamic",
     "publicIPAddress": {
       "resourceRef": "/publicIPAddresses/c13bf350-858e-4aa5-9b76-97e3f471d5d8"
     },
     "loadBalancingRules": [
       {
         "resourceRef": "/loadBalancers/0df23cd2-633f-4322-a9e6-c4388c023e32
          /loadBalancingRules/de525f1a-8714-4b73-af18-5461703529d2"
       }
     ],
     "inboundNatRules": [],
     "outboundNatRules": [
       {
         "resourceRef": "/loadBalancers/0df23cd2-633f-4322-a9e6-c4388c023e32
          /outboundNatRules/18894e88-0238-4e7b-9680-9af237a18bf0"
       }
   \, ]
  }
}
```
The JSON schema for the **frontendIPConfigurations PUT** method is located in section [6.5.5.1.](#page-536-0)

#### **3.1.5.5.3.1.1.2 Response Body**

The format for the **frontendIPConfigurations PUT** response body is the same as the format for the **frontendIPConfigurations GET** response body (section [3.1.5.5.3.1.2.2\)](#page-141-0). The JSON schema is located in section [6.5.5.3.](#page-539-0)

#### **3.1.5.5.3.1.1.3 Processing Details**

Create a new **frontendIPConfigurations** resource or update an existing **frontendIPConfigurations** resource.

If there are two or more resources of type **frontendIPConfigurations** in the load balancers, then the frontend IPs MUST be either all from a logical network (including public IP) or all from a virtual network[.<5>](#page-849-0)

### <span id="page-140-0"></span>**3.1.5.5.3.1.2 GET**

This method retrieves a **frontendIPConfigurations** resource.

It is invoked through the following URI.

```
https://<url>/networking/v1/loadBalancers/{parentResourceId}/frontendIPConfigurations/{resour
ceId}
```
The query parameters are defined in section  $2.2.3$ .

The request message for this method contains the HTTP headers defined in section [2.2.1.2.](#page-37-0)

The response message for this method contains the HTTP headers defined in section [2.2.1.3.](#page-38-0)

The response message for this method can result in the following status codes.

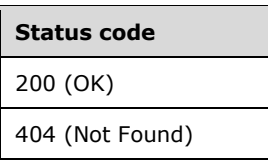

# **3.1.5.5.3.1.2.1 Request Body**

None.

#### <span id="page-141-0"></span>**3.1.5.5.3.1.2.2 Response Body**

The format for the response body for the **frontendIPConfigurations GET** method is as follows. For a sample that includes v2 properties, see **GET** Processing Details section [3.1.5.5.3.1.2.3.](#page-141-1)

```
{
   "resourceRef": "/loadBalancers/0cac5f8a-9d5c-455a-a971-
2682d597e098/frontendIPConfigurations/94c568d8-d839-431a-aed4-a5c178356018",
   "resourceId": "94c568d8-d839-431a-aed4-a5c178356018",
   "etag": "W/\"fb318cf6-9102-4e34-a684-5e25aee8d3f4\"",
   "instanceId": "d896da12-37f2-4e36-b229-7278a672a0ac",
   "properties": {
     "provisioningState": "Succeeded",
     "privateIPAddress": "22.0.0.23",
     "privateIPAllocationMethod": "Static",
     "subnet": {
       "resourceRef": "/logicalNetworks/ccb732ec-a3b5-4755-99ff-fddb91d50884/subnets/262b479f-
0952-49b9-ad20-3d6732729389"
 },
     "loadBalancingRules": [],
     "inboundNatRules": [
       {
         "resourceRef": "/loadBalancers/0cac5f8a-9d5c-455a-a971-
2682d597e098/inboundNatRules/0e5ed8cf-60fb-40f4-b02a-90932d4de000"
      }
     ],
     "outboundNatRules": [
       {
         "resourceRef": "/loadBalancers/0cac5f8a-9d5c-455a-a971-
2682d597e098/outboundNatRules/49053c15-2d0f-45a2-8148-be8615282160"
       }
     ]
  }
}
```
The JSON schema for the **frontendIPConfigurations GET** method is located in section [6.5.5.3.](#page-539-0)

### <span id="page-141-1"></span>**3.1.5.5.3.1.2.3 Processing Details**

Retrieves a **frontendIPConfigurations** resource.

The server returns a configuration state only if it has already attempted to configure settings according to the REST resource properties that were created or updated by using the **PUT** method. **configurationState.lastUpdatedTime** is set to a value that is implementation-specific.

The server returns a configuration state property **configurationState.status** set to Success if there were no errors. The server returns a configuration state property **configurationState.status** set to Failure if there were errors during the configuration of settings. **configurationState.detailedInfo** contains an array of objects per the specification in section [2.2.4.](#page-44-0) The property

**configurationState.vipEndpointStates** contains both virtual IP (VIP) and dynamic IP (DIP) endpoint states with **configurationState** content as defined in section 2.2.4.

The following is an example of failures.

```
{
 "resourceRef": "/loadBalancers/2653279b-159f-43d1-a9bd-c5b16d7f0189",
 "resourceId": "2653279b-159f-43d1-a9bd-c5b16d7f0189",
   "etag": "W/\"0cdcd90c-3ac3-43ab-9430-67619a296ac7\"",
   "instanceId": "ed537d95-338d-4505-ab7e-d4cdea718e0c",
   "properties": {
     "provisioningState": "Succeeded",
     "frontendIPConfigurations": [
       {
        "resourceRef": "/loadBalancers/2653279b-159f-43d1-a9bd-
c5b16d7f0189/frontendIPConfigurations/a3f28894-81ed-4311-8078-fcd10a1fdd6e",
         "resourceId": "a3f28894-81ed-4311-8078-fcd10a1fdd6e",
        "etag": "W/\"0cdcd90c-3ac3-43ab-9430-67619a296ac7\"",
         "instanceId": "84861488-29d2-4ae3-80d1-b5a2c4a26520",
         "properties": {
           "provisioningState": "Succeeded",
          "privateIPAddress": "5757:5555::15",
           "privateIPAllocationMethod": "Static",
           "subnet": {
                       "resourceRef": "/logicalnetworks/4edaf1bb-7012-43a8-aa59-
522fb544e1da/subnets/23d5e1fd-6a1e-425d-9255-3695cd678120"
 },
           "loadBalancingRules": [
\{ "resourceRef": "/loadBalancers/2653279b-159f-43d1-a9bd-
c5b16d7f0189/loadBalancingRules/8c83c104-ba02-4e7f-b671-860362ba5893"
            }
 ],
           "inboundNatRules": [],
           "outboundNatRules": [
\{ "resourceRef": "/loadBalancers/2653279b-159f-43d1-a9bd-
c5b16d7f0189/outboundNatRules/5010e7fb-fc61-45ce-9f0e-84c1a5764b56"
            }
          \frac{1}{2},
           "counters": [
\{ "name": "TotalPackets",
              "currentValue": 13699525,
              "unit": "Decimal",
              "context": {
                "source": "SoftwareLoadBalancer",
                "category": "Performance"
 }
            },
\{ "name": "DroppedPackets",
              "currentValue": 0,
              "unit": "Decimal",
              "context": {
                "source": "SoftwareLoadBalancer",
                "category": "Performance"
 }
 },
\{ "name": "FlowEntries",
               "currentValue": 53,
               "unit": "Decimal",
               "context": {
                 "source": "SoftwareLoadBalancer",
                "category": "Performance"
 }
             },
```

```
\{ "name": "DroppedFlowEntries",
              "currentValue": 0,
              "unit": "Decimal",
             "context": {
                "source": "SoftwareLoadBalancer",
               "category": "Performance"
 }
            },
 {
              "name": "SynPackets",
             "currentValue": 115,
              "unit": "Decimal",
             "context": {
                "source": "SoftwareLoadBalancer",
                "category": "Performance"
 }
            },
 {
               "name": "AverageBandwidth",
              "currentValue": 0,
              "unit": "Decimal",
              "context": {
                 "source": "SoftwareLoadBalancer",
                 "category": "Performance"
 }
             },
{
               "name": "PacketsPerSecond",
              "currentValue": 0,
              "unit": "Decimal",
              "context": {
                 "source": "SoftwareLoadBalancer",
                "category": "Performance"
 }
 }
         ],
         "configurationState": {
           "status": "Failure",
           "lastUpdatedTime": "2018-08-14T14:31:55.1718034-07:00",
           "id": "84861488-29d2-4ae3-80d1-b5a2c4a26520",
           "vipEndpointStates": [
\{ "status": "Failure",
              "lastUpdatedTime": "2018-08-14T14:31:55.1718034-07:00",
              "vipEndpoint": "Tcp:[5757:5555::15]:2003",
             "dipEndpointStates": [
\{ "status": "Failure",
                 "detailedInfo": [
{
                     "source": "SoftwareLoadBalancerManager",
                     "message": "Failed to configure the policies on mux pool.",
                    "code": "PolicyConfigurationFailureOnMux"
 }
 ],
                 "lastUpdatedTime": "2018-08-14T14:31:55.1718034-07:00",
 "dipEndpoint": "[4218:caca::15]:2003",
                 "hostIPAddress": "192.153.0.21",
                 "hostId": "6e059be9-f546-47de-9db9-f9af11915118",
                  "adapterId": "005762000000",
                  "probeRule": ""
                },
               {
                  "status": "Failure",
                 "detailedInfo": [
\{ "source": "SoftwareLoadBalancerManager",
```
```
 "message": "Failed to configure the policies on mux pool.",
                      "code": "PolicyConfigurationFailureOnMux"
 }
 ],
 "lastUpdatedTime": "2018-08-14T14:31:55.1718034-07:00",
                      "dipEndpoint": "[4218:caca::16]:2003",
                     "hostIPAddress": "192.153.0.21",
                     "hostId": "6e059be9-f546-47de-9db9-f9af11915118",
                      "adapterId": "005762000001",
                      "probeRule": ""
 }
                 ]
               }
             ]
            }
          }
        }
      ],
       "backendAddressPools": [
        {
          "resourceRef": "/loadBalancers/2653279b-159f-43d1-a9bd-
c5b16d7f0189/backendAddressPools/df9ec826-27ae-4184-8e50-01001c50811a",
          "resourceId": "df9ec826-27ae-4184-8e50-01001c50811a",
          "etag": "W/\"778c40a4-cea4-437e-8d33-ec8f6cc0046e\"",
          "instanceId": "1640b748-97c9-410c-8883-2fb404431f2a",
          "properties": {
            "provisioningState": "Succeeded",
            "backendIPConfigurations": [
\{ "resourceRef": "/networkInterfaces/8d9930fe-6b71-42a3-b9e1-
9612b3e9b0c8/ipConfigurations/f51d3d41-efb2-4070-aa77-c19f9b781a2d"
 },
 {
                "resourceRef": "/networkInterfaces/3c35c29c-543e-4b37-8397-
a8ea5ad6b7f5/ipConfigurations/77455994-c49f-4d8c-a839-bd6da52772e6"
             }
            ],
            "outboundNatRules": [
              {
                "resourceRef": "/loadBalancers/2653279b-159f-43d1-a9bd-
c5b16d7f0189/outboundNatRules/5010e7fb-fc61-45ce-9f0e-84c1a5764b56"
             }
            ],
            "loadBalancingRules": [
 {
                "resourceRef": "/loadBalancers/2653279b-159f-43d1-a9bd-
c5b16d7f0189/loadBalancingRules/8c83c104-ba02-4e7f-b671-860362ba5893"
 }
 ]
 }
        }
\Box "loadBalancingRules": [
\{ "resourceRef": "/loadBalancers/2653279b-159f-43d1-a9bd-
c5b16d7f0189/loadBalancingRules/8c83c104-ba02-4e7f-b671-860362ba5893",
          "resourceId": "8c83c104-ba02-4e7f-b671-860362ba5893",
          "etag": "W/\"778c40a4-cea4-437e-8d33-ec8f6cc0046e\"",
          "instanceId": "b43bdd09-4086-4765-941d-ab32741d5cd1",
          "properties": {
            "provisioningState": "Succeeded",
            "frontendIPConfigurations": [
 {
                 "resourceRef": "/loadBalancers/2653279b-159f-43d1-a9bd-
c5b16d7f0189/frontendIPConfigurations/a3f28894-81ed-4311-8078-fcd10a1fdd6e"
             }
            ],
            "protocol": "Tcp",
```
*[MS-NCNBI] - v20240423 Network Controller Northbound Interface Copyright © 2024 Microsoft Corporation Release: April 23, 2024*

```
 "frontendPort": 2003,
             "backendPort": 2003,
             "enableFloatingIP": false,
             "idleTimeoutInMinutes": 4,
             "backendAddressPool": {
                 "resourceRef": "/loadBalancers/2653279b-159f-43d1-a9bd-
c5b16d7f0189/backendAddressPools/df9ec826-27ae-4184-8e50-01001c50811a"
               },
             "loadDistribution": "Default"
 }
         }
       ]
   }
}
```
### **3.1.5.5.3.1.3 GET ALL**

This method retrieves all **frontendIPConfigurations** resources.

It is invoked through the following URI.

```
https://<url>/networking/v1/loadBalancers/{parentResourceId}/frontendIPConfigurations
```
The query parameters are defined in section [2.2.3.](#page-41-0)

The request message for this method contains the HTTP headers defined in section [2.2.1.2.](#page-37-0)

The response message for this method contains the HTTP headers defined in section [2.2.1.3.](#page-38-0)

The response message for this method can result in the following status codes.

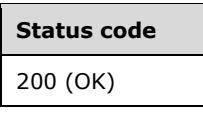

If no resources of this type exist, the result is returned as an empty array.

#### **3.1.5.5.3.1.3.1 Request Body**

None.

#### **3.1.5.5.3.1.3.2 Response Body**

The format for the response body for the **frontendIPConfigurations GET ALL** method is as follows.

```
{
   "value": [
     {
       "resourceRef": "/loadBalancers/0cac5f8a-9d5c-455a-a971-
2682d597e098/frontendIPConfigurations/5187779d-c61c-44d2-87be-fa69ac2d9d57",
       "resourceId": "5187779d-c61c-44d2-87be-fa69ac2d9d57",
       "etag": "W/\"fb318cf6-9102-4e34-a684-5e25aee8d3f4\"",
       "instanceId": "3902a530-9639-4759-9bbf-9bab6675593a",
       "properties": {
         "provisioningState": "Succeeded",
         "privateIPAddress": "22.0.0.22",
         "privateIPAllocationMethod": "Static",
         "subnet": {
           "resourceRef": "/logicalNetworks/ccb732ec-a3b5-4755-99ff-
fddb91d50884/subnets/262b479f-0952-49b9-ad20-3d6732729389"
```
*[MS-NCNBI] - v20240423 Network Controller Northbound Interface Copyright © 2024 Microsoft Corporation Release: April 23, 2024*

```
 },
         "loadBalancingRules": [],
         "inboundNatRules": [
\{ "resourceRef": "/loadBalancers/0cac5f8a-9d5c-455a-a971-
2682d597e098/inboundNatRules/fc44af15-be82-46c5-b75a-3e89ccd792a9"
          }
        \frac{1}{2} "outboundNatRules": [
\{ "resourceRef": "/loadBalancers/0cac5f8a-9d5c-455a-a971-
2682d597e098/outboundNatRules/49053c15-2d0f-45a2-8148-be8615282160"
 }
         ]
      }
     },
\{\} "resourceRef": "/loadBalancers/0cac5f8a-9d5c-455a-a971-
2682d597e098/frontendIPConfigurations/94c568d8-d839-431a-aed4-a5c178356018",
       "resourceId": "94c568d8-d839-431a-aed4-a5c178356018",
       "etag": "W/\"fb318cf6-9102-4e34-a684-5e25aee8d3f4\"",
      "instanceId": "d896da12-37f2-4e36-b229-7278a672a0ac",
       "properties": {
         "provisioningState": "Succeeded",
         "privateIPAddress": "22.0.0.23",
         "privateIPAllocationMethod": "Static",
         "subnet": {
          "resourceRef": "/logicalNetworks/ccb732ec-a3b5-4755-99ff-
fddb91d50884/subnets/262b479f-0952-49b9-ad20-3d6732729389"
 },
         "loadBalancingRules": [],
         "inboundNatRules": [
\{ "resourceRef": "/loadBalancers/0cac5f8a-9d5c-455a-a971-
2682d597e098/inboundNatRules/0e5ed8cf-60fb-40f4-b02a-90932d4de000"
          }
         ],
         "outboundNatRules": [
          {
             "resourceRef": "/loadBalancers/0cac5f8a-9d5c-455a-a971-
2682d597e098/outboundNatRules/49053c15-2d0f-45a2-8148-be8615282160"
 }
         ]
      }
    }
   ],
   "nextLink": ""
}
```
The JSON schema for the **frontendIPConfigurations GET ALL** method is located in section [6.5.5.5.](#page-543-0)

# **3.1.5.5.3.1.3.3 Processing Details**

Retrieves all **frontendIPConfigurations** resources.

# **3.1.5.5.3.1.4 DELETE**

This method deletes a **frontendIPConfigurations** resource.

It is invoked through the following URI.

```
https://<url>/networking/v1/loadBalancers/{parentResourceId}/frontendIPConfigurations/{resour
ceId}
```
The query parameters are defined in section  $2.2.3$ .

The request message for this method contains the HTTP headers defined in section [2.2.1.2.](#page-37-0)

The response message for this method contains the HTTP headers defined in section [2.2.1.3.](#page-38-0)

The response message for this method can result in the following status codes.

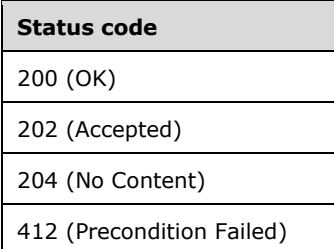

# **3.1.5.5.3.1.4.1 Request Body**

None.

# **3.1.5.5.3.1.4.2 Response Body**

None.

#### **3.1.5.5.3.1.4.3 Processing Details**

Deletes a **frontendIPConfigurations** resource.

### **3.1.5.5.4 inboundNatRules**

The **inboundNatRules** resource is used to configure the load balancer to apply Network Address Translation (NAT) of inbound traffic.

It is invoked through the following URI.

https://<url>/networking/v1/loadBalancers/{parentResourceId}/inboundNatRules/{resourceId}

**url:** The address or name of the REST server of the Network Controller.

**parentResourceId:** the identifier for the specific ancestor resource within the resource type. See section [2.2.3.3](#page-42-0) for more details.

**resourceId:** the identifier for the specific descendant resource within the resource type. See section [2.2.3.4](#page-42-1) for more details.

**Note** The server MAY support additional versions, v1 or later, in the URI.

The following HTTP methods can be performed on this resource.

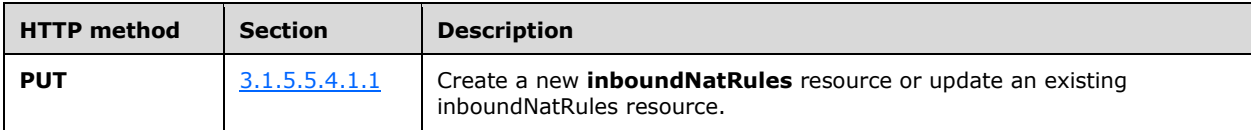

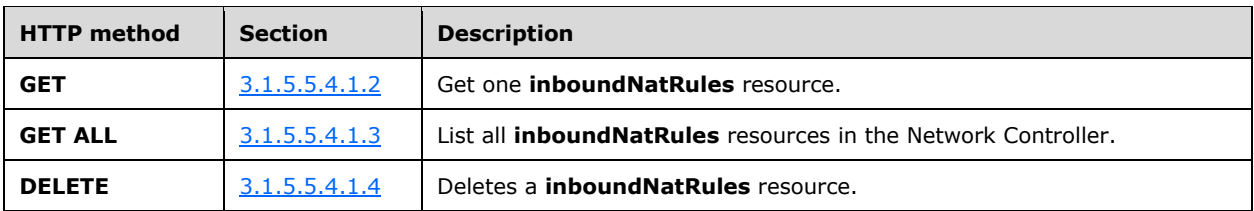

The following property elements are valid.

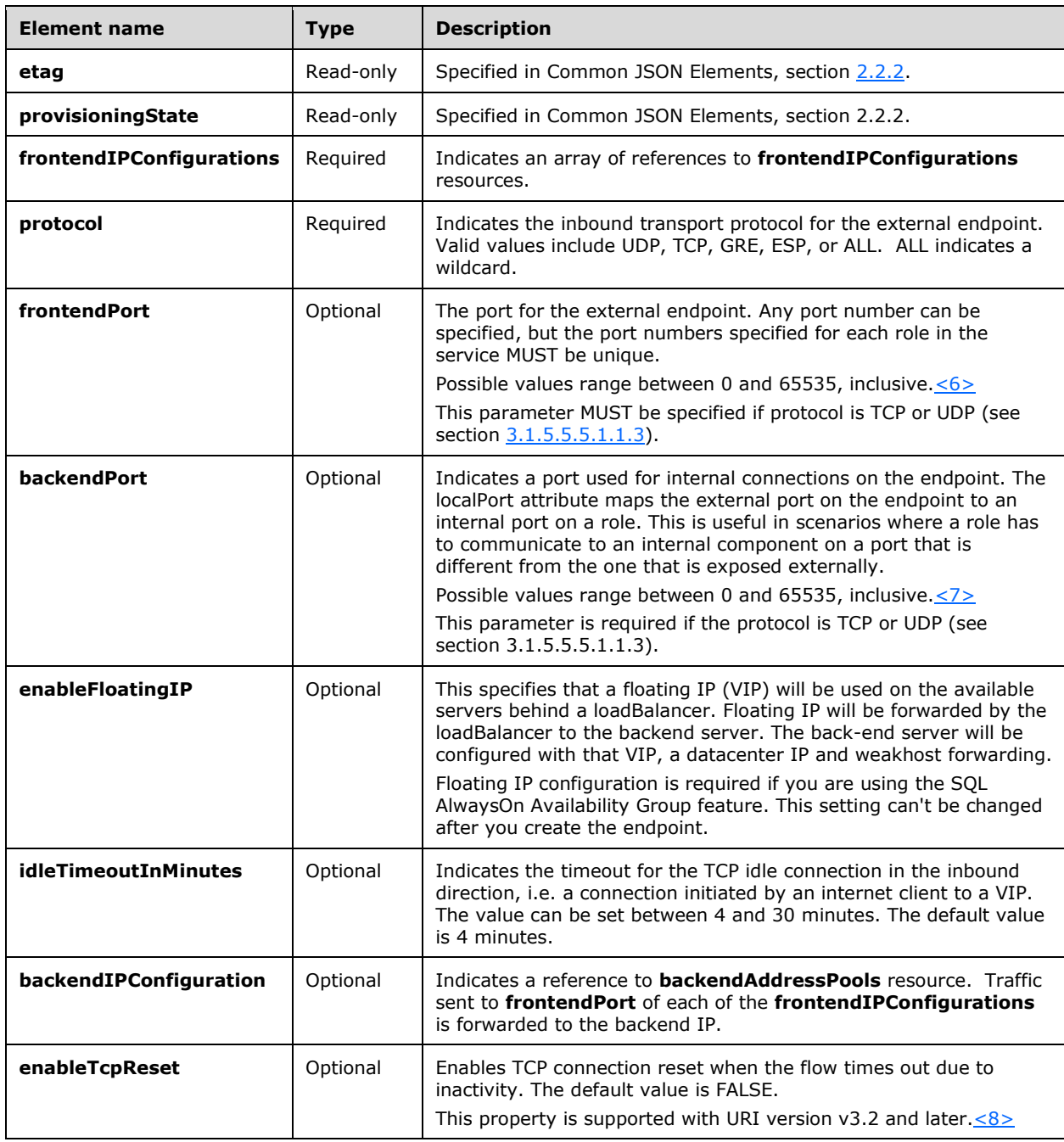

# **3.1.5.5.4.1 HTTP Methods**

# <span id="page-149-0"></span>**3.1.5.5.4.1.1 PUT**

This method creates a new **inboundNatRules** resource or updates an existing **inboundNatRules** resource.

It is invoked through the following URI.

https://<url>/networking/v1/loadBalancers/{parentResourceId}/inboundNatRules/{resourceId}

The query parameters are defined in section  $2.2.3$ .

The request message for this method contains the HTTP headers defined in section [2.2.1.2.](#page-37-0)

The response message for this method contains the HTTP headers defined in section [2.2.1.3.](#page-38-0)

The response message for this method can result in the following status codes.

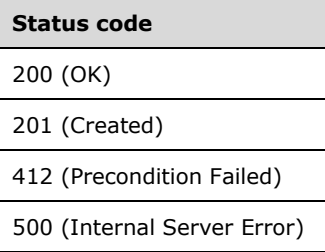

### **3.1.5.5.4.1.1.1 Request Body**

The format for the request body for the **inboundNatRules PUT** method is as follows.

```
{
   "properties": {
     "frontendIPConfigurations": [
       {
         "resourceRef": "/loadBalancers/0df23cd2-633f-4322-a9e6-
c4388c023e32/frontendIPConfigurations/046e56a4-9dca-422f-b3ad-42d4d1174259"
      }
     ],
     "protocol": "Tcp",
     "frontendPort": 36921,
     "backendPort": 56921,
     "backendAddressPool": {
       "resourceRef": "/loadBalancers/0df23cd2-633f-4322-a9e6-
c4388c023e32/backendAddressPools/0a4e1f96-1a82-497e-8979-38b96bf9344a"
     }
  }
}
```
The JSON schema for the **inboundNatRules PUT** method is located in section [6.5.6.1.](#page-547-0)

#### **3.1.5.5.4.1.1.2 Response Body**

The format for the PUT **inboundNatRules** response body is the same as the format for the **GET inboundNatRules** response body (section [3.1.5.5.4.1.2.2\)](#page-150-1). The JSON schema is located in section [6.5.6.2.](#page-548-0)

### **3.1.5.5.4.1.1.3 Processing Details**

Create a new **inboundNatRules** resource or update an existing inboundNatRules resource.

### <span id="page-150-0"></span>**3.1.5.5.4.1.2 GET**

This method retrieves an **inboundNatRules** resource.

It is invoked through the following URI.

https://<url>/networking/v1/loadBalancers/{parentResourceId}/inboundNatRules/{resourceId}

The query parameters are defined in section  $2.2.3$ .

The request message for this method contains the HTTP headers defined in section [2.2.1.2.](#page-37-0)

The response message for this method contains the HTTP headers defined in section [2.2.1.3.](#page-38-0)

The response message for this method can result in the following status codes.

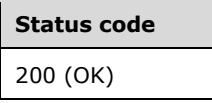

#### **3.1.5.5.4.1.2.1 Request Body**

None.

#### <span id="page-150-1"></span>**3.1.5.5.4.1.2.2 Response Body**

The format for the response body for the **inboundNatRules GET** method is as follows.

```
{
   "resourceRef": "/loadBalancers/0cac5f8a-9d5c-455a-a971-
2682d597e098/inboundNatRules/fc44af15-be82-46c5-b75a-3e89ccd792a9",
   "resourceId": "fc44af15-be82-46c5-b75a-3e89ccd792a9",
   "etag": "W/\"fb318cf6-9102-4e34-a684-5e25aee8d3f4\"",
   "instanceId": "a748c5db-e2fd-4335-8c89-280b78d2511c",
   "properties": {
     "provisioningState": "Succeeded",
     "frontendIPConfigurations": [
\left\{\begin{array}{ccc} \end{array}\right\} "resourceRef": "/loadBalancers/0cac5f8a-9d5c-455a-a971-
2682d597e098/frontendIPConfigurations/5187779d-c61c-44d2-87be-fa69ac2d9d57"
       }
    ] , \, "protocol": "Tcp",
     "frontendPort": 2003,
     "backendPort": 2003,
     "enableFloatingIP": false,
     "idleTimeoutInMinutes": 4,
     "backendIPConfiguration": {
       "resourceRef": "/networkInterfaces/e5ea0c14-ce85-4eb7-909a-
993f0477f5ac/ipConfigurations/45af7ff3-555f-43b0-ae74-7fcce88c5197"
     }
```
*[MS-NCNBI] - v20240423 Network Controller Northbound Interface Copyright © 2024 Microsoft Corporation Release: April 23, 2024*

 } }

The JSON schema for the **inboundNatRules GET** method is located in section [6.5.6.2.](#page-548-0)

#### **3.1.5.5.4.1.2.3 Processing Details**

Retrieves an inboundNatRules resource.

#### <span id="page-151-0"></span>**3.1.5.5.4.1.3 GET ALL**

This method retrieves all **inboundNatRules** resources.

It is invoked through the following **[URI](#page-24-0)**.

https://<url>/networking/v1/loadBalancers/{parentResourceId}/inboundNatRules

The query parameters are defined in section [2.2.3.](#page-41-0)

The request message for this method contains the HTTP headers defined in section [2.2.1.2.](#page-37-0)

The response message for this method contains the HTTP headers defined in section [2.2.1.3.](#page-38-0)

The response message for this method can result in the following status codes.

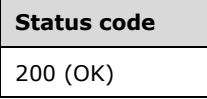

If no resources of this type exist, the result is returned as an empty array.

#### **3.1.5.5.4.1.3.1 Request Body**

None.

#### **3.1.5.5.4.1.3.2 Response Body**

The format for the response body for the **inboundNatRules GET ALL** method is as follows.

```
{
   "value": [
     {
      "resourceRef": "/loadBalancers/0cac5f8a-9d5c-455a-a971-
2682d597e098/inboundNatRules/fc44af15-be82-46c5-b75a-3e89ccd792a9",
       "resourceId": "fc44af15-be82-46c5-b75a-3e89ccd792a9",
       "etag": "W/\"fb318cf6-9102-4e34-a684-5e25aee8d3f4\"",
       "instanceId": "a748c5db-e2fd-4335-8c89-280b78d2511c",
       "properties": {
         "provisioningState": "Succeeded",
         "frontendIPConfigurations": [
\{ "resourceRef": "/loadBalancers/0cac5f8a-9d5c-455a-a971-
2682d597e098/frontendIPConfigurations/5187779d-c61c-44d2-87be-fa69ac2d9d57"
          }
        \mathbf{1},
         "protocol": "Tcp",
         "frontendPort": 2003,
         "backendPort": 2003,
         "enableFloatingIP": false,
```

```
 "idleTimeoutInMinutes": 4,
         "backendIPConfiguration": {
           "resourceRef": "/networkInterfaces/e5ea0c14-ce85-4eb7-909a-
993f0477f5ac/ipConfigurations/45af7ff3-555f-43b0-ae74-7fcce88c5197"
         }
       }
     },
\left\{\begin{array}{ccc} \end{array}\right\} "resourceRef": "/loadBalancers/0cac5f8a-9d5c-455a-a971-
2682d597e098/inboundNatRules/0e5ed8cf-60fb-40f4-b02a-90932d4de000",
       "resourceId": "0e5ed8cf-60fb-40f4-b02a-90932d4de000",
       "etag": "W/\"fb318cf6-9102-4e34-a684-5e25aee8d3f4\"",
       "instanceId": "e8c59538-e641-4796-968d-50c4e11225e7",
       "properties": {
         "provisioningState": "Succeeded",
         "frontendIPConfigurations": [
\{ "resourceRef": "/loadBalancers/0cac5f8a-9d5c-455a-a971-
2682d597e098/frontendIPConfigurations/94c568d8-d839-431a-aed4-a5c178356018"
           }
 ],
         "protocol": "Tcp",
         "frontendPort": 2003,
         "backendPort": 2003,
         "enableFloatingIP": false,
         "idleTimeoutInMinutes": 4,
         "backendIPConfiguration": {
           "resourceRef": "/networkInterfaces/97c69782-f173-4793-a408-
64074e601dd1/ipConfigurations/1b94ce74-b012-49a7-8e93-9315252c6ab2"
         }
       }
     }
   ],
   "nextLink": ""
}
```
The JSON schema for the **inboundNatRules GET ALL** method is located in section [6.5.6.3.](#page-549-0)

#### **3.1.5.5.4.1.3.3 Processing Details**

Retrieves all **inboundNatRules** resources.

#### <span id="page-152-0"></span>**3.1.5.5.4.1.4 DELETE**

This method deletes an **inboundNatRules** resource.

It is invoked through the following URI.

https://<url>/networking/v1/loadBalancers/{parentResourceId}/inboundNatRules/{resourceId}

The query parameters are defined in section [2.2.3.](#page-41-0)

The request message for this method contains the HTTP headers defined in section [2.2.1.2.](#page-37-0)

The response message for this method contains the HTTP headers defined in section [2.2.1.3.](#page-38-0)

The response message for this method can result in the following status codes.

#### **Status code**

200 (OK)

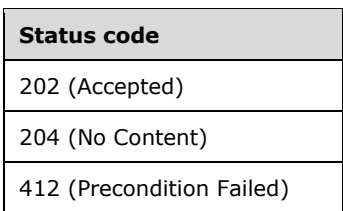

# **3.1.5.5.4.1.4.1 Request Body**

None.

# **3.1.5.5.4.1.4.2 Response Body**

None.

### **3.1.5.5.4.1.4.3 Processing Details**

Deletes an **inboundNatRules** resource.

### **3.1.5.5.5 loadBalancingRules**

The **loadBalancingRules** resource is used to configure load balancing policies. The policies dictate the kind of traffic that is load-balanced, and port mapping between front-end IPs and back-end IPs.

It is invoked through the following URI.

https://<url>/networking/v1/loadBalancers/{parentResourceId}/loadBalancingRules/{resourceId}

**url:** The address or name of the REST server of the Network Controller.

- **parentResourceId:** The identifier for the specific ancestor resource within the resource type. See section [2.2.3.3](#page-42-0) for more details.
- **resourceId:** The identifier for the specific descendant resource within the resource type. See section [2.2.3.4](#page-42-1) for more details.

**Note** The server MAY support additional versions, v1 or later, in the URI.

The following HTTP methods can be performed on this resource.

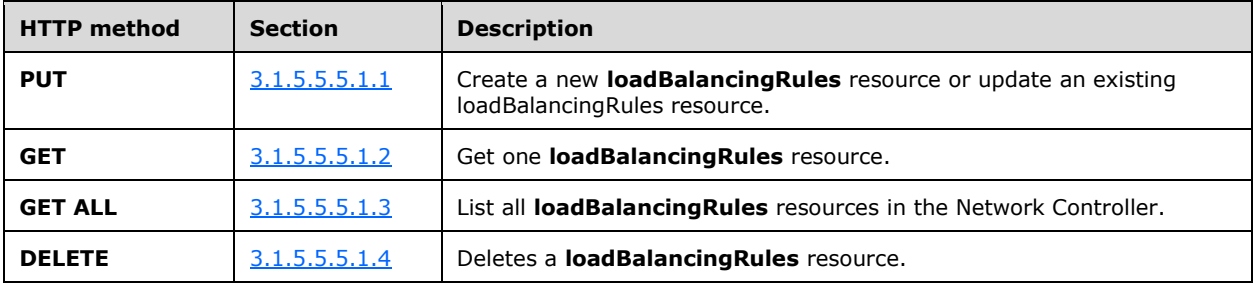

The following property elements are valid.

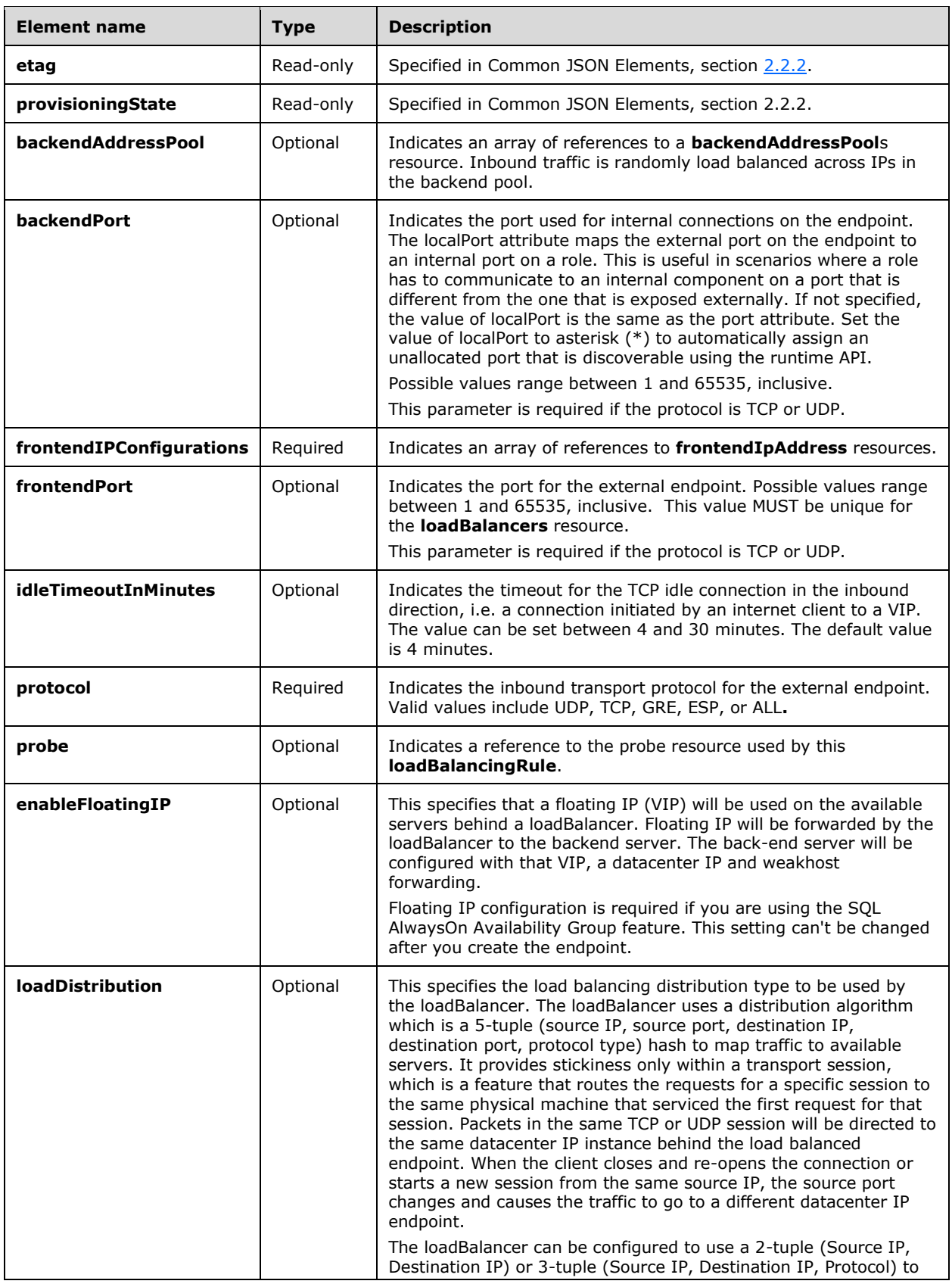

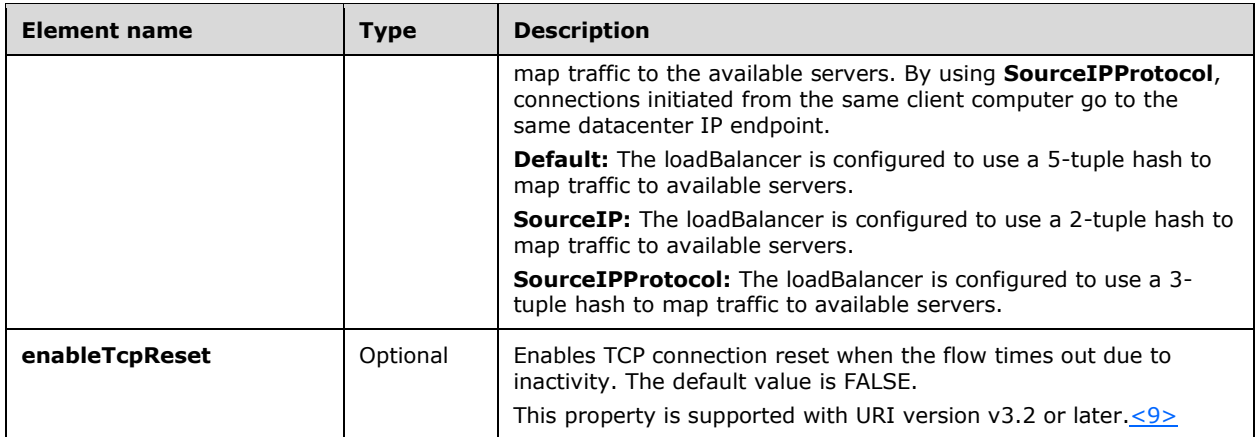

### **3.1.5.5.5.1 HTTP Methods**

#### <span id="page-155-0"></span>**3.1.5.5.5.1.1 PUT**

This method creates a new **loadBalancingRules** resource or updates an existing **loadBalancingRules** resource.

It is invoked through the following URI.

```
https://<url>/networking/v1/loadBalancers/{parentResourceId}/loadBalancingRules/{resourceId}
```
The query parameters are defined in section  $2.2.3$ .

The request message for this method contains the HTTP headers defined in section [2.2.1.2.](#page-37-0)

The response message for this method contains the HTTP headers defined in section  $2.2.1.3$ .

The response message for this method can result in the following status codes.

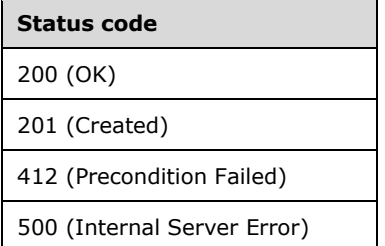

# **3.1.5.5.5.1.1.1 Request Body**

The format for the request body for the **loadBalancingRules PUT** method is as follows.

```
{
   "properties": {
     "frontendIPConfigurations": [
       {
```

```
 "resourceRef": "/loadBalancers/0df23cd2-633f-4322-a9e6-c4388c023e32
          /frontendIPConfigurations/046e56a4-9dca-422f-b3ad-42d4d1174259"
       }
     ],
     "protocol": "Tcp",
     "frontendPort": 36920,
     "backendPort": 31267,
     "enableFloatingIP": false,
     "idleTimeoutInMinutes": 4,
     "backendAddressPool": {
       "resourceRef": "/loadBalancers/0df23cd2-633f-4322-a9e6-c4388c023e32
        /backendAddressPools/0a4e1f96-1a82-497e-8979-38b96bf9344a"
 },
     "loadDistribution": "Default"
  }
}
```
The JSON schema for the **loadBalancingRules PUT** method is located in section [6.5.7.1.](#page-551-0)

### **3.1.5.5.5.1.1.2 Response Body**

The format for the **loadBalancingRules PUT** response body is the same as the format for the **loadBalancingRules GET** response body (section [3.1.5.5.5.1.2.2\)](#page-157-1). The JSON schema is located in section [6.5.7.2.](#page-552-0)

### <span id="page-156-0"></span>**3.1.5.5.5.1.1.3 Processing Details**

Create a new **loadBalancingRules** resource or update an existing **loadBalancingRules** resource.

Previously, the REST server allowed **frontendPort** and **backendPort** for the resource of type **inboundNatRules** to be 0 and protocol to be ALL, but the REST resource that is created is not usable.

#### **New Rules**[<10>](#page-849-4)

When protocol is ALL, port numbers for **frontendPort** and **backendPort** for the resource of type **inboundNatRules** MUST both be 0.

When protocol is TCP or UDP, port numbers for **frontendPort** and **backendPort** for the resource of type **inboundNatRules** MUST both be non-zero.

A maximum one rule is allowed per resource of type **frontendIPConfigurations**, if the **frontendPort**  and **backendPort** are both 0. The mentioned resource of type **frontendIPConfigurations** cannot have outbound rules.

#### <span id="page-156-1"></span>**3.1.5.5.5.1.2 GET**

This method retrieves a **loadBalancingRules** resource.

It is invoked through the following URI.

https://<url>/networking/v1/loadBalancers/{parentResourceId}/loadBalancingRules/{resourceId}

The query parameters are defined in section  $2.2.3$ .

The request message for this method contains the HTTP headers defined in section [2.2.1.2.](#page-37-0)

The response message for this method contains the HTTP headers defined in section [2.2.1.3.](#page-38-0)

The response message for this method can result in the following status codes.

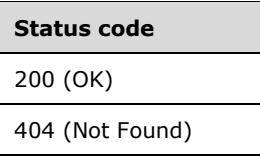

# **3.1.5.5.5.1.2.1 Request Body**

None.

# <span id="page-157-1"></span>**3.1.5.5.5.1.2.2 Response Body**

The format for the response body for the **loadBalancingRules GET** method is as follows.

```
{
   "resourceRef": "/loadBalancers/d2251a0d-32d2-457e-b3aa-
e0fe1f42cce1/loadBalancingRules/6339de0b-5730-4057-b2ee-37e90d3e4470",
   "resourceId": "6339de0b-5730-4057-b2ee-37e90d3e4470",
   "etag": "W/\"87c5f43a-3d37-4955-b6ba-bc3037fcfefd\"",
   "instanceId": "58b176c8-f4d1-4a5f-bfe4-623dcfe3ba2a",
   "properties": {
     "provisioningState": "Succeeded",
     "frontendIPConfigurations": [
\left\{\begin{array}{ccc} & & \\ & & \end{array}\right\} "resourceRef": "/loadBalancers/d2251a0d-32d2-457e-b3aa-
e0fe1f42cce1/frontendIPConfigurations/6bad6ea2-eca8-4143-8925-55aa497d3882"
       }
    \frac{1}{2},
     "protocol": "Tcp",
     "frontendPort": 2003,
     "backendPort": 2003,
     "enableFloatingIP": false,
     "idleTimeoutInMinutes": 4,
     "backendAddressPool": {
       "resourceRef": "/loadBalancers/d2251a0d-32d2-457e-b3aa-
e0fe1f42cce1/backendAddressPools/9827f986-4606-4331-b63f-7cc39665e2c9"
 },
     "loadDistribution": "Default"
   }
}
```
The JSON schema for the **loadBalancingRules GET** method is located in section [6.5.7.2.](#page-552-0)

#### **3.1.5.5.5.1.2.3 Processing Details**

Retrieves a **loadBalancingRules** resource.

#### <span id="page-157-0"></span>**3.1.5.5.5.1.3 GET ALL**

This method retrieves all **loadBalancingRules** resources.

It is invoked through the following URI.

https://<url>/networking/v1/loadBalancers/{parentResourceId}/loadBalancingRules

The query parameters are defined in section  $2.2.3$ .

The request message for this method contains the HTTP headers defined in section [2.2.1.2.](#page-37-0)

The response message for this method can result in the following status codes.

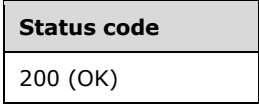

If no resources of this type exist, the result is returned as an empty array.

#### **3.1.5.5.5.1.3.1 Request Body**

None.

#### **3.1.5.5.5.1.3.2 Response Body**

The format for the response body for the **loadBalancingRules GET ALL** method is as follows.

```
{
   "value": [
    {
      "resourceRef": "/loadBalancers/d2251a0d-32d2-457e-b3aa-
e0fe1f42cce1/loadBalancingRules/6339de0b-5730-4057-b2ee-37e90d3e4470",
       "resourceId": "6339de0b-5730-4057-b2ee-37e90d3e4470",
       "etag": "W/\"87c5f43a-3d37-4955-b6ba-bc3037fcfefd\"",
       "instanceId": "58b176c8-f4d1-4a5f-bfe4-623dcfe3ba2a",
       "properties": {
         "provisioningState": "Succeeded",
         "frontendIPConfigurations": [
\{ "resourceRef": "/loadBalancers/d2251a0d-32d2-457e-b3aa-
e0fe1f42cce1/frontendIPConfigurations/6bad6ea2-eca8-4143-8925-55aa497d3882"
 }
         ],
         "protocol": "Tcp",
         "frontendPort": 2003,
         "backendPort": 2003,
         "enableFloatingIP": false,
         "idleTimeoutInMinutes": 4,
         "backendAddressPool": {
           "resourceRef": "/loadBalancers/d2251a0d-32d2-457e-b3aa-
e0fe1f42cce1/backendAddressPools/9827f986-4606-4331-b63f-7cc39665e2c9"
 },
         "loadDistribution": "Default"
       }
    }
  ],
   "nextLink": ""
}
```
The JSON schema for the **loadBalancingRules GET ALL** method is located in section [6.5.7.3.](#page-554-0)

#### **3.1.5.5.5.1.3.3 Processing Details**

Retrieves all loadBalancingRules resources.

#### <span id="page-158-0"></span>**3.1.5.5.5.1.4 DELETE**

This method deletes a **loadBalancingRules** resource.

It is invoked through the following URI.

The query parameters are defined in section [2.2.3.](#page-41-0)

The request message for this method contains the HTTP headers defined in section [2.2.1.2.](#page-37-0)

The response message for this method contains the HTTP headers defined in section [2.2.1.3.](#page-38-0)

The response message for this method can result in the following status codes.

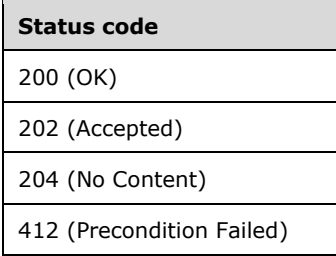

# **3.1.5.5.5.1.4.1 Request Body**

None.

### **3.1.5.5.5.1.4.2 Response Body**

None.

### **3.1.5.5.5.1.4.3 Processing Details**

Deletes a loadBalancingRules resource.

# **3.1.5.5.6 outboundNatRules**

The **outboundNatRules** resource is used to configure the load balancer to apply Network Address Translation of outbound traffic.

It is invoked through the following URI.

https://<url>/networking/v1/loadBalancers/{parentResourceId}/outboundNatRules/{resourceId}

**url:** The address or name of the REST server of the Network Controller.

- **parentResourceId:** the identifier for the specific ancestor resource within the resource type. See section [2.2.3.3](#page-42-0) for more details.
- **resourceId:** the identifier for the specific descendant resource within the resource type. See section [2.2.3.4](#page-42-1) for more details.

**Note** The server MAY support additional versions, v1 or later, in the URI.

The following HTTP methods can be performed on this resource.

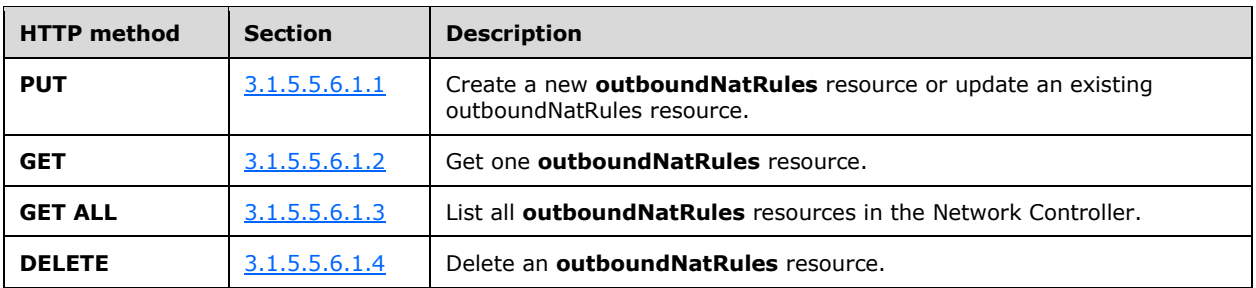

The following property elements are valid.

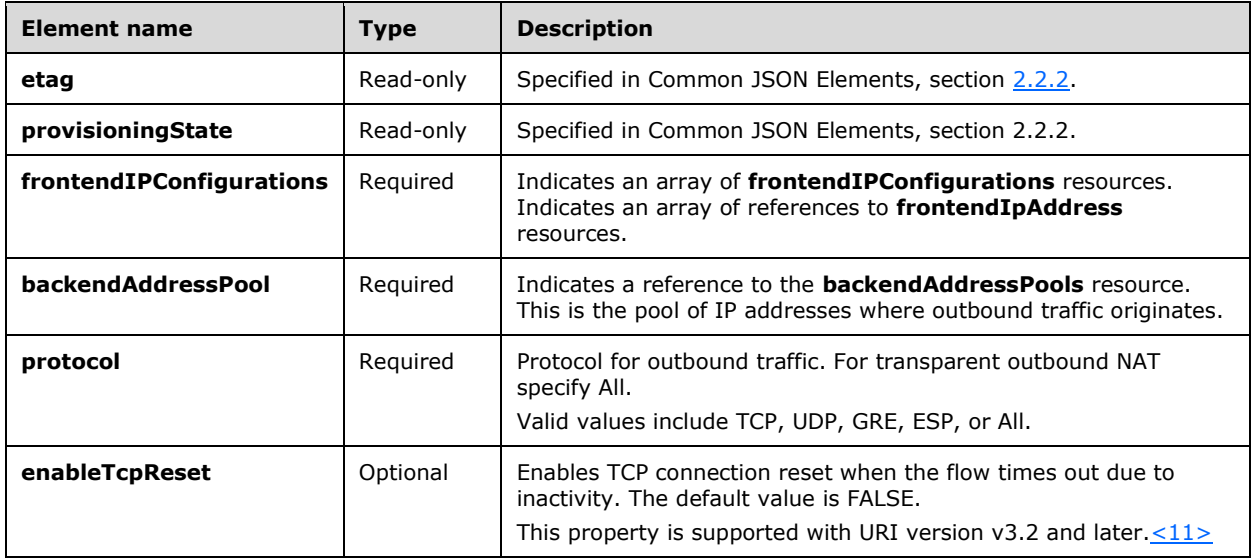

# **3.1.5.5.6.1 HTTP Methods**

# <span id="page-160-0"></span>**3.1.5.5.6.1.1 PUT**

This method creates a new **outboundNatRules** resource or updates an existing **outboundNatRules**  resource.

It is invoked through the following URI.

https://<url>/networking/v1/loadBalancers/{parentResourceId}/outboundNatRules/{resourceId}

The query parameters are defined in section  $2.2.3$ .

The request message for this method contains the HTTP headers defined in section [2.2.1.2.](#page-37-0)

The response message for this method contains the HTTP headers defined in section  $2.2.1.3$ .

The response message for this method can result in the following status codes.

#### **Status code**

200 (OK)

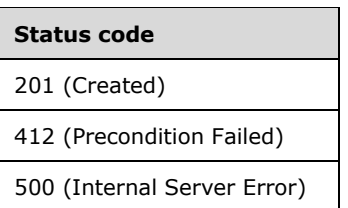

# **3.1.5.5.6.1.1.1 Request Body**

The format for the request body for the **outboundNatRules PUT** method is as follows.

```
{
   "properties": {
     "frontendIPConfigurations": [
       {
         "resourceRef": "/loadBalancers/0df23cd2-633f-4322-a9e6-
c4388c023e32/frontendIPConfigurations/046e56a4-9dca-422f-b3ad-42d4d1174259"
      }
     ],
     "protocol": "All",
     "backendAddressPool": {
      "resourceRef": "/loadBalancers/0df23cd2-633f-4322-a9e6-
c4388c023e32/backendAddressPools/0a4e1f96-1a82-497e-8979-38b96bf9344a"
     }
  }
}
```
The JSON schema for the **outboundNatRules PUT** method is located in section [6.5.8.1.](#page-555-0)

### **3.1.5.5.6.1.1.2 Response Body**

The format for the **outboundNatRules PUT** response body is the same as the format for the **outboundNatRules GET** response body (section [3.1.5.5.6.1.2.2\)](#page-162-1). The JSON schema is located in section [6.5.8.2.](#page-556-0)

# **3.1.5.5.6.1.1.3 Processing Details**

Create a new **outboundNatRules** resource or update an existing **outboundNatRules** resource.

# <span id="page-161-0"></span>**3.1.5.5.6.1.2 GET**

This method retrieves an **outboundNatRules** resource.

It is invoked through the following URI.

```
https://<url>/networking/v1/loadBalancers/{parentResourceId}/outboundNatRules/{resourceId
}
```
The query parameters are defined in section [2.2.3.](#page-41-0)

The request message for this method contains the HTTP headers defined in section [2.2.1.2.](#page-37-0)

The response message for this method contains the HTTP headers defined in section [2.2.1.3.](#page-38-0)

The response message for this method can result in the following status codes.

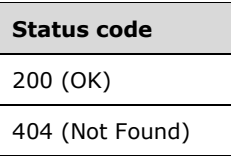

# **3.1.5.5.6.1.2.1 Request Body**

None.

### <span id="page-162-1"></span>**3.1.5.5.6.1.2.2 Response Body**

The format for the response body for the **outboundNatRules GET** method is as follows.

```
{
   "resourceRef": "/loadBalancers/0cac5f8a-9d5c-455a-a971-
2682d597e098/outboundNatRules/49053c15-2d0f-45a2-8148-be8615282160",
   "resourceId": "49053c15-2d0f-45a2-8148-be8615282160",
   "etag": "W/\"fb318cf6-9102-4e34-a684-5e25aee8d3f4\"",
   "instanceId": "c4000c95-7f90-4bb4-b68d-b2bc9c1dfc3e",
   "properties": {
     "provisioningState": "Succeeded",
     "frontendIPConfigurations": [
\left\{\begin{array}{ccc} & & \\ & & \end{array}\right\} "resourceRef": "/loadBalancers/0cac5f8a-9d5c-455a-a971-
2682d597e098/frontendIPConfigurations/5187779d-c61c-44d2-87be-fa69ac2d9d57"
       },
       {
         "resourceRef": "/loadBalancers/0cac5f8a-9d5c-455a-a971-
2682d597e098/frontendIPConfigurations/94c568d8-d839-431a-aed4-a5c178356018"
       }
     ],
     "protocol": "All",
     "backendAddressPool": {
       "resourceRef": "/loadBalancers/0cac5f8a-9d5c-455a-a971-
2682d597e098/backendAddressPools/b32b5ef0-5332-49a8-b383-f91090135f71"
     }
   }
}
```
The JSON schema for the **outboundNatRules GET** method is located in section [6.5.8.2.](#page-556-0)

#### **3.1.5.5.6.1.2.3 Processing Details**

Retrieves an **outboundNatRules** resource.

# <span id="page-162-0"></span>**3.1.5.5.6.1.3 GET ALL**

This method retrieves all **outboundNatRules** resources.

It is invoked through the following URI.

https://<url>/networking/v1/loadBalancers/{parentResourceId}/outboundNatRules

The query parameters are defined in section  $2.2.3$ .

The request message for this method contains the HTTP headers defined in section [2.2.1.2.](#page-37-0)

The response message for this method can result in the following status codes.

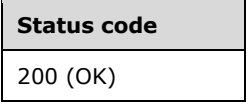

If no resources of this type exist, the result is returned as an empty array.

#### **3.1.5.5.6.1.3.1 Request Body**

None.

#### **3.1.5.5.6.1.3.2 Response Body**

The format for the response body for the **outboundNatRules GET ALL** method is as follows.

```
{
   "value": [
    {
      "resourceRef": "/loadBalancers/0cac5f8a-9d5c-455a-a971-
2682d597e098/outboundNatRules/49053c15-2d0f-45a2-8148-be8615282160",
       "resourceId": "49053c15-2d0f-45a2-8148-be8615282160",
       "etag": "W/\"fb318cf6-9102-4e34-a684-5e25aee8d3f4\"",
       "instanceId": "c4000c95-7f90-4bb4-b68d-b2bc9c1dfc3e",
       "properties": {
         "provisioningState": "Succeeded",
         "frontendIPConfigurations": [
\{ "resourceRef": "/loadBalancers/0cac5f8a-9d5c-455a-a971-
2682d597e098/frontendIPConfigurations/5187779d-c61c-44d2-87be-fa69ac2d9d57"
          },
\{ "resourceRef": "/loadBalancers/0cac5f8a-9d5c-455a-a971-
2682d597e098/frontendIPConfigurations/94c568d8-d839-431a-aed4-a5c178356018"
          }
         ],
         "protocol": "All",
         "backendAddressPool": {
           "resourceRef": "/loadBalancers/0cac5f8a-9d5c-455a-a971-
2682d597e098/backendAddressPools/b32b5ef0-5332-49a8-b383-f91090135f71"
        }
       }
    }
  ],
   "nextLink": ""
}
```
The JSON schema for the **outboundNatRules GET ALL** method is located in section [6.5.8.3.](#page-558-0)

#### **3.1.5.5.6.1.3.3 Processing Details**

Retrieves all outboundNatRules resources.

#### <span id="page-163-0"></span>**3.1.5.5.6.1.4 DELETE**

This method deletes an **outboundNatRules** resource.

It is invoked through the following URI.

The query parameters are defined in section [2.2.3.](#page-41-0)

The request message for this method contains the HTTP headers defined in section [2.2.1.2.](#page-37-0)

The response message for this method contains the HTTP headers defined in section [2.2.1.3.](#page-38-0)

The response message for this method can result in the following status codes.

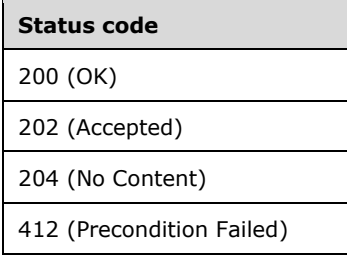

### **3.1.5.5.6.1.4.1 Request Body**

None.

### **3.1.5.5.6.1.4.2 Response Body**

None.

### **3.1.5.5.6.1.4.3 Processing Details**

Deletes a outboundNatRules resource.

# **3.1.5.5.7 probes**

The **probes** resources are used to configure the mechanism of detection of connectivity issues with load balanced IPs.

It is invoked through the following URI.

https://<url>/networking/v1/loadBalancers/{parentResourceId}/probes/{resourceId}

**url:** The address or name of the REST server of the Network Controller.

- **parentResourceId:** the identifier for the specific ancestor resource within the resource type. See section [2.2.3.3](#page-42-0) for more details.
- **resourceId:** the identifier for the specific descendant resource within the resource type. See section [2.2.3.4](#page-42-1) for more details.

**Note** The server MAY support additional versions, v1 or later, in the URI.

The following HTTP methods can be performed on this resource.

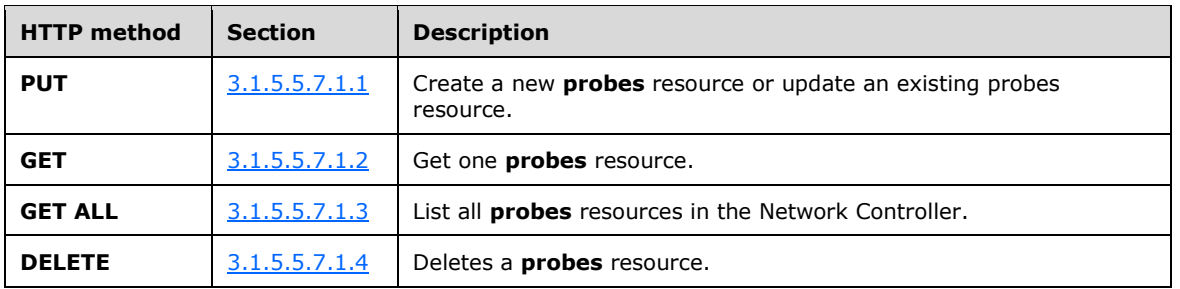

The following property elements are valid.

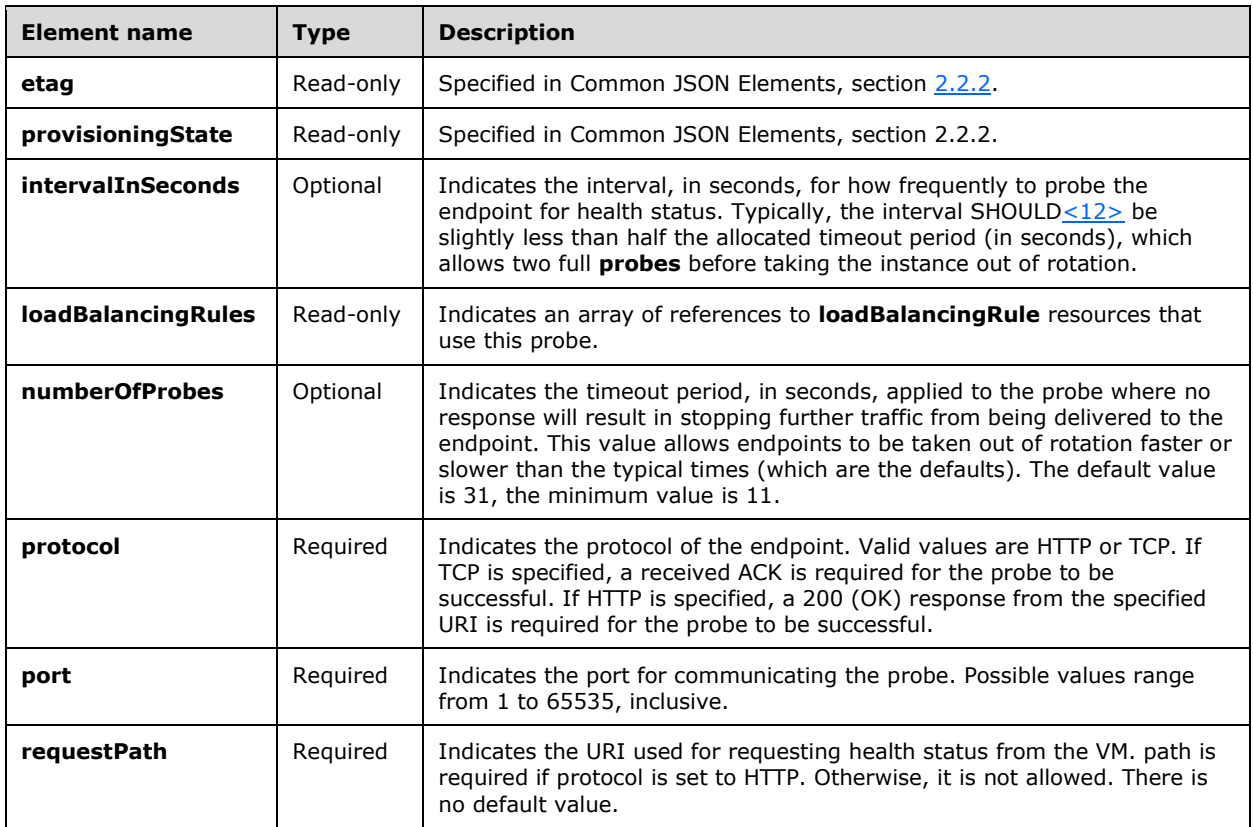

# **3.1.5.5.7.1 HTTP Methods**

#### <span id="page-165-0"></span>**3.1.5.5.7.1.1 PUT**

This method creates a new **probes** resource or updates an existing **probes** resource.

It is invoked through the following URI.

https://<url>/networking/v1/loadBalancers/{parentResourceId}/probes/{resourceId}

The query parameters are defined in section [2.2.3.](#page-41-0)

The request message for this method contains the HTTP headers defined in section [2.2.1.2.](#page-37-0)

The response message for this method can result in the following status codes.

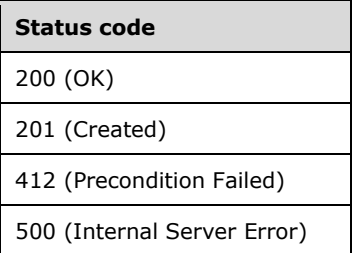

# **3.1.5.5.7.1.1.1 Request Body**

The format for the request body for the **probes PUT** method is as follows.

```
{
   "resourceId": "{uniqueString}", 
   "instanceId": "XXXXXXXX-XXXX-XXXX-XXXX-XXXXXXXXXXXX",
   "tags": { "key": "value" } ,
   "resourceMetadata": 
     {
       "client": "WAP Network Resource Provider",
       "tenantId": "{subscriptionid}",
       "groupId": "{groupname}",
       "name": "{name}",
       "originalHref": "https://..."
     },
   "properties": { 
      <insertProperties>
   }
}
```
The JSON schema for the **probes PUT** method is located in section [6.5.9.1.](#page-559-0)

# **3.1.5.5.7.1.1.2 Response Body**

The format for the **probes PUT** response body is the same as the format for the **probes GET** response body (section  $3.1.5.5.7.1.2.2$ ). The JSON schema is located in section  $6.5.9.2$ .

#### **3.1.5.5.7.1.1.3 Processing Details**

Create a new probes resource or update an existing probes resource.

# <span id="page-166-0"></span>**3.1.5.5.7.1.2 GET**

This method retrieves a **probes** resource.

It is invoked through the following URI.

https://<url>/networking/v1/loadBalancers/{parentResourceId}/probes/{resourceId}

The query parameters are defined in section [2.2.3.](#page-41-0)

The request message for this method contains the HTTP headers defined in section [2.2.1.2.](#page-37-0)

The response message for this method can result in the following status codes.

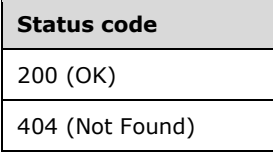

#### **3.1.5.5.7.1.2.1 Request Body**

None.

#### <span id="page-167-1"></span>**3.1.5.5.7.1.2.2 Response Body**

The format for the response body for the **probes GET** method is as follows.

```
{
   "resourceRef": "/loadBalancers/0cac5f8a-9d5c-455a-a971-2682d597e098/probes/9f940e29-1d25-
44fc-88d3-c81151a0344e",
   "resourceId": "9f940e29-1d25-44fc-88d3-c81151a0344e",
   "etag": "W/\"fb318cf6-9102-4e34-a684-5e25aee8d3f4\"",
   "instanceId": "0da65588-247b-475b-bd1a-7ead0ba1a182",
   "properties": {
 "provisioningState": "Succeeded",
 "protocol": "Tcp",
     "port": 55555,
     "intervalInSeconds": 30,
     "numberOfProbes": 1,
     "loadBalancingRules": [
\left\{\begin{array}{ccc} & & \\ & & \end{array}\right\} "resourceRef": "/loadBalancers/ee396509-27d3-44f9-849c-
f6ed28d59f66/loadBalancingRules/2ea746ea-968f-41f2-8bfa-71d2391ef752"
       }
     ]
   }
}
```
The JSON schema for the **probes GET** method is located in section [6.5.9.2.](#page-560-0)

# **3.1.5.5.7.1.2.3 Processing Details**

Retrieves a **probes** resource.

# <span id="page-167-0"></span>**3.1.5.5.7.1.3 GET ALL**

This method retrieves all **probes** resources.

It is invoked through the following URI.

https://<url>/networking/v1/loadBalancers/{parentResourceId}/probes/{resourceId}

The query parameters are defined in section [2.2.3.](#page-41-0)

The request message for this method contains the HTTP headers defined in section [2.2.1.2.](#page-37-0)

The response message for this method can result in the following status codes.

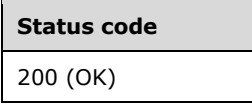

If no resources of this type exist, the result is returned as an empty array.

#### **3.1.5.5.7.1.3.1 Request Body**

None.

#### **3.1.5.5.7.1.3.2 Response Body**

The format for the response body for the **probes GET ALL** method is as follows.

```
{
   "value": [
     {
       "resourceRef": "/loadBalancers/0cac5f8a-9d5c-455a-a971-2682d597e098/probes/9f940e29-
1d25-44fc-88d3-c81151a0344e",
       "resourceId": "9f940e29-1d25-44fc-88d3-c81151a0344e",
       "etag": "W/\"fb318cf6-9102-4e34-a684-5e25aee8d3f4\"",
       "instanceId": "0da65588-247b-475b-bd1a-7ead0ba1a182",
       "properties": {
         "provisioningState": "Succeeded",
         "protocol": "Tcp",
         "port": 55555,
         "intervalInSeconds": 30,
         "numberOfProbes": 1,
         "loadBalancingRules": []
       }
     }
\Box,
 "nextLink": ""
}
```
The JSON schema for the **probes GET ALL** method is located in section [6.5.9.3.](#page-561-0)

#### **3.1.5.5.7.1.3.3 Processing Details**

Retrieves all probes resources.

#### <span id="page-168-0"></span>**3.1.5.5.7.1.4 DELETE**

This method deletes a **probes** resource.

It is invoked through the following URI.

https://<url>/networking/v1/loadBalancers/{parentResourceId}/probes/{resourceId}

The query parameters are defined in section  $2.2.3$ .

The request message for this method contains the HTTP headers defined in section [2.2.1.2.](#page-37-0)

The response message for this method contains the HTTP headers defined in section [2.2.1.3.](#page-38-0)

The response message for this method can result in the following status codes.

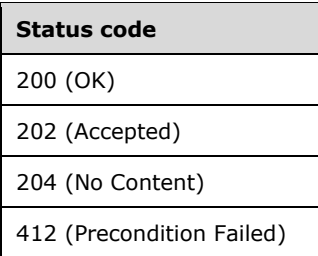

# **3.1.5.5.7.1.4.1 Request Body**

None.

### **3.1.5.5.7.1.4.2 Response Body**

None.

#### **3.1.5.5.7.1.4.3 Processing Details**

Deletes a **probes** resource.

#### **3.1.5.6 loadBalancerManager**

The **loadBalancerManager** resource is a **[singleton](#page-24-1)** resource that configures the load balancing service of the Network Controller.

It is invoked through the following URI.

https://<url>/networking/v1/loadBalancerManager/config

**url:** The address or name of the REST server of the Network Controller.

**Note** The server MAY support additional versions, v1 or later, in the URI.

The following HTTP methods can be performed on this resource.

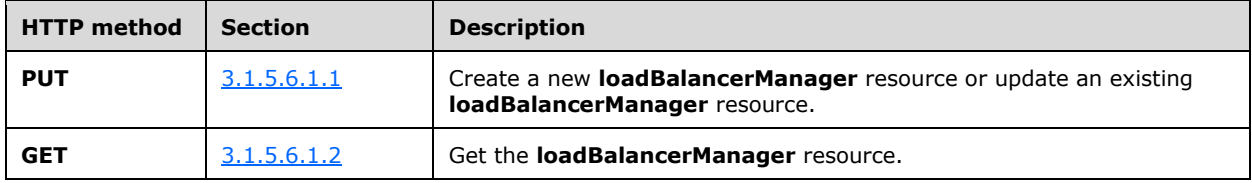

The following property elements are valid.

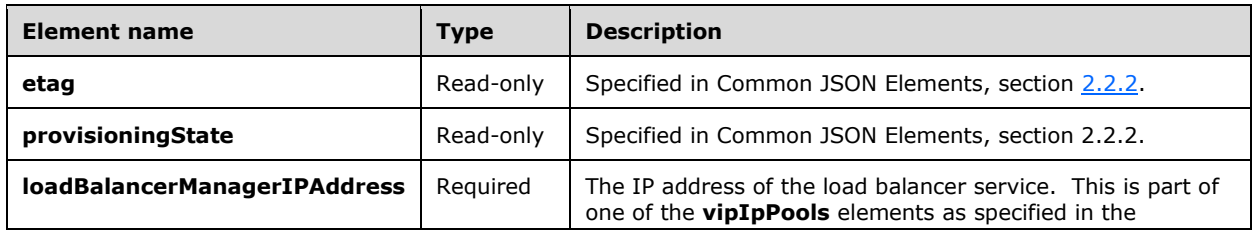

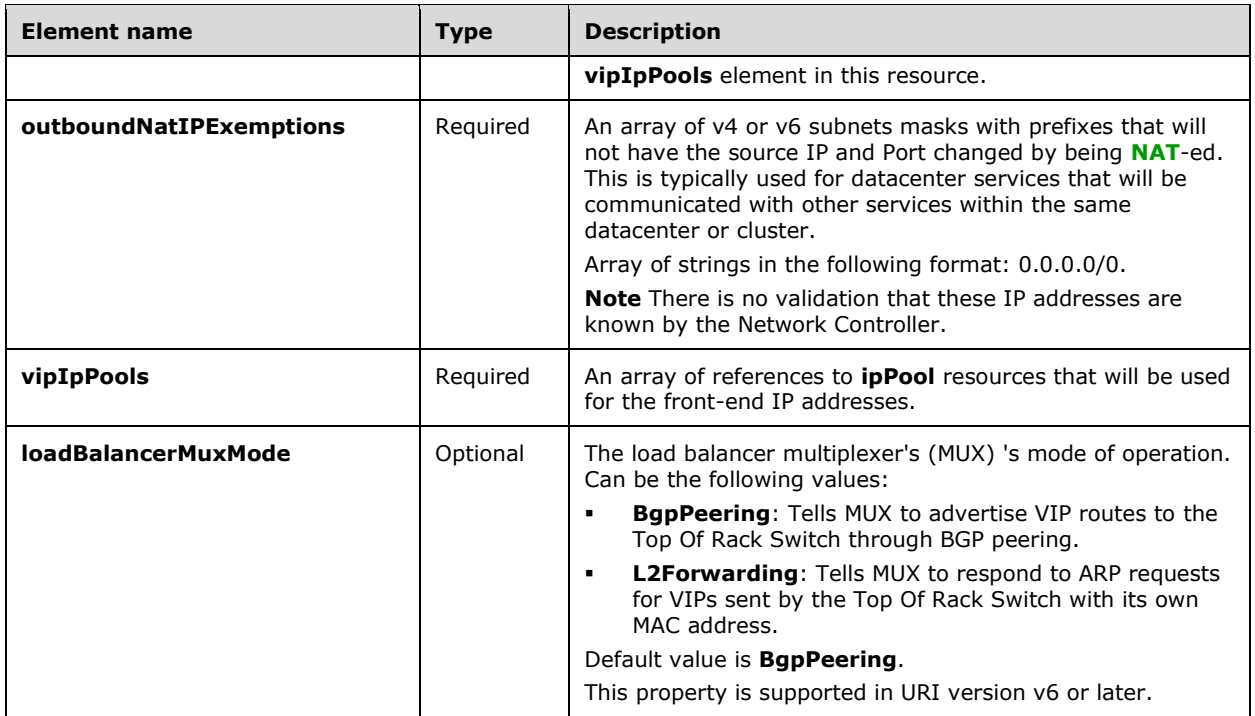

A **loadBalancerManager** is a singleton resource, it cannot be deleted once it is created. However, it can be updated.

The **loadBalancerManager** IP address MUST be part of one of the **vipIpPools** configured on the **loadBalancerManager** resource.

In any update removal of an **ipPool** reference form **vipIpPools** MUST only be attempted when no **loadBalancers** reference IP addresses from that pool in their **frontendIPConfigurations** and no public IPs are allocated from that **ipPool**. Removal of an in use **ipPool** is disallowed and will place the **loadBalancerManager** resource in a failed provisioning state.

Similarly, if an **ipPool** is added for use by the **loadBalancerManager** resource, it MUST have no IP address usage prior to being added to the **loadBalancerManager** resource.

# **3.1.5.6.1 HTTP Methods**

#### <span id="page-170-0"></span>**3.1.5.6.1.1 PUT**

This method creates a new **loadBalancerManager** resource or updates the existing **loadBalancerManager** resource.

It is invoked through the following URI.

https://<url>/networking/v1/loadBalancerManager/config

There are no parameters for this query.

The request message for this method contains the HTTP headers defined in section [2.2.1.2.](#page-37-0)

The response message for this method contains the HTTP headers defined in section [2.2.1.3.](#page-38-0)

The response message for this method can result in the following status codes.

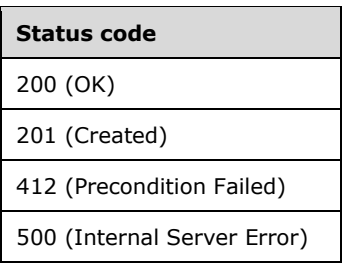

# **3.1.5.6.1.1.1 Request Body**

The format for the request body for the **loadBalancerManager PUT** method is as follows.

```
{
  "resourceRef": "/loadBalancerManager/",
   "resourceId": "config",
   "instanceId": "00000000-0000-0000-0000-000000000000",
   "properties": {
     "provisioningState": "Succeeded",
     "loadBalancerManagerIPAddress": "10.0.21.21",
     "outboundNatIPExemptions": [],
     "vipIpPools": [
       {
         "resourceRef": "/logicalNetworks/4b14f3a1-ed8d-4647-b370-
2ae3ff227b9a/subnets/6d290ba5-f642-49bc-9cab-1478d76a8565/ipPools/843ef1a8-2b23-4496-8be0-
4317fecf5870"
      }
     ]
  }
}
```
The JSON schema for the **loadBalancerManager PUT** method is located in section [6.6.1.](#page-563-0)

# **3.1.5.6.1.1.2 Response Body**

The format for the **loadBalancerManager PUT** response body is the same as the format for the **loadBalancerManager GET** response body (section [3.1.5.6.1.2.2\)](#page-172-0). The JSON schema is located in section [6.6.2.](#page-564-0)

# **3.1.5.6.1.1.3 Processing Details**

Updates the existing **loadBalancerManager** resource.

# <span id="page-171-0"></span>**3.1.5.6.1.2 GET**

This method retrieves a **loadBalancerManager** resource.

It is invoked through the following URI.

https://<url>/networking/v1/loadBalancerManager/config

There are no query parameters.

The request message for this method contains the HTTP headers defined in section [2.2.1.2.](#page-37-0)

The response message for this method contains the HTTP headers defined in section [2.2.1.3.](#page-38-0)

The response message for this method can result in the following status codes.

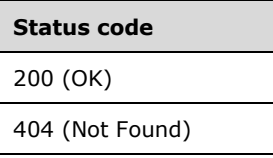

# **3.1.5.6.1.2.1 Request Body**

None.

# <span id="page-172-0"></span>**3.1.5.6.1.2.2 Response Body**

The format for the response body for the **loadBalancerManager GET** method is as follows.

```
{
   "resourceRef": "/loadBalancerManager/config",
   "resourceId": "config",
   "etag": "W/\"ea4ce83a-3b5c-4b92-90b4-f1a69aa5935f\"",
   "instanceId": "6a42e935-92bb-4081-a1a7-bac1d772671f",
   "properties": {
     "provisioningState": "Succeeded",
     "loadBalancerManagerIPAddress": "21.0.0.21",
     "outboundNatIPExemptions": [],
     "vipIpPools": [
       {
         "resourceRef": "/logicalNetworks/ccb732ec-a3b5-4755-99ff-
fddb91d50884/subnets/262b479f-0952-49b9-ad20-3d6732729389/ipPools/968917ad-8122-447d-90f7-
bee2f95828c8"
       },
       {
         "resourceRef": "/logicalNetworks/9c1b2b61-dec2-49e3-b573-
c2ecff57893d/subnets/a4f7c90b-6056-4dff-97fb-f46211ecdc10/ipPools/6b7c0255-c68d-4b2f-9870-
9757255b55de"
       }
     ]
   }
}
```
The JSON schema for the **loadBalancerManager GET** method is located in section [6.6.2.](#page-564-0)

# **3.1.5.6.1.2.3 Processing Details**

Retrieves one **loadBalancerManager** resource.

# **3.1.5.7 loadBalancerMuxes**

The **loadBalancerMuxes** resource represents a MUX VM deployed in the Network Controller's stamp.

It is invoked through the following URI.

```
https://<url>/networking/v1/loadBalancerMuxes/{resourceId}
```
**url:** The address or name of the REST server of the Network Controller.

**resourceId:** The identifier for the specific descendant resource within the resource type. See section [2.2.3.4](#page-42-1) for more details.

**Note** The server MAY support additional versions, v1 or later, in the URI.

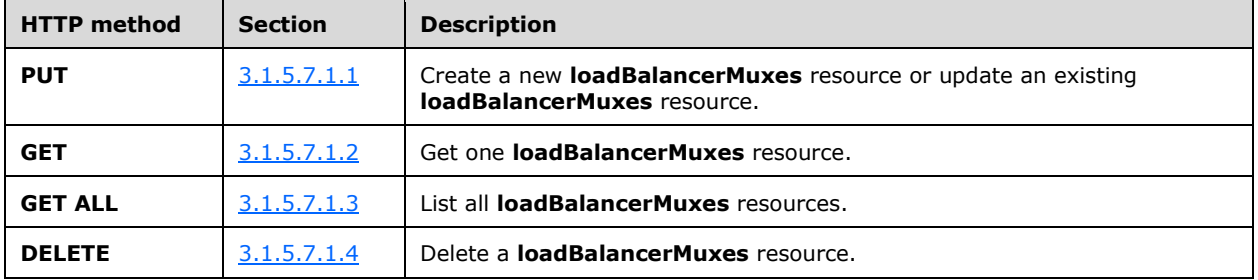

The following HTTP methods can be performed on this resource.

The following property elements are valid.

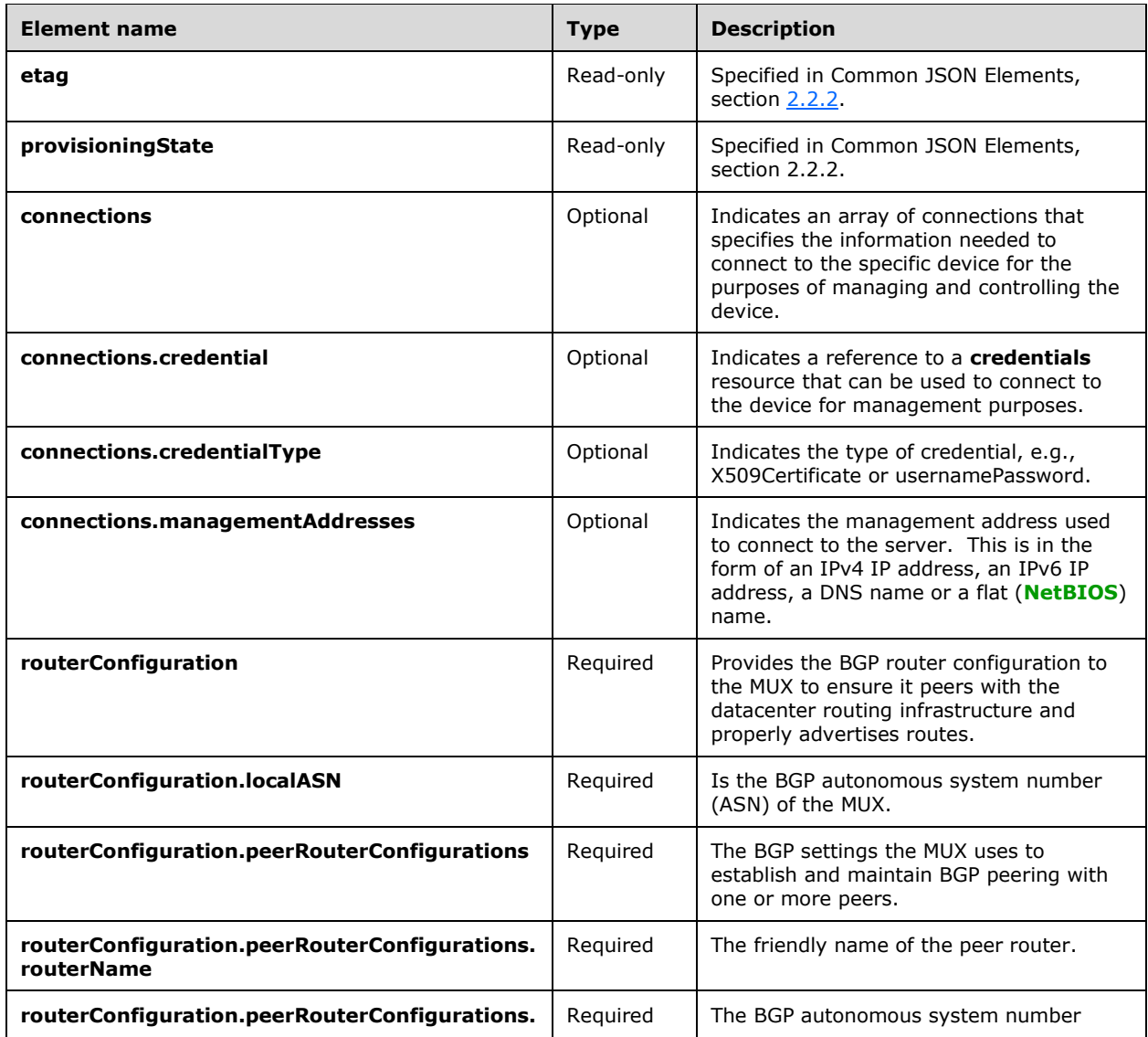

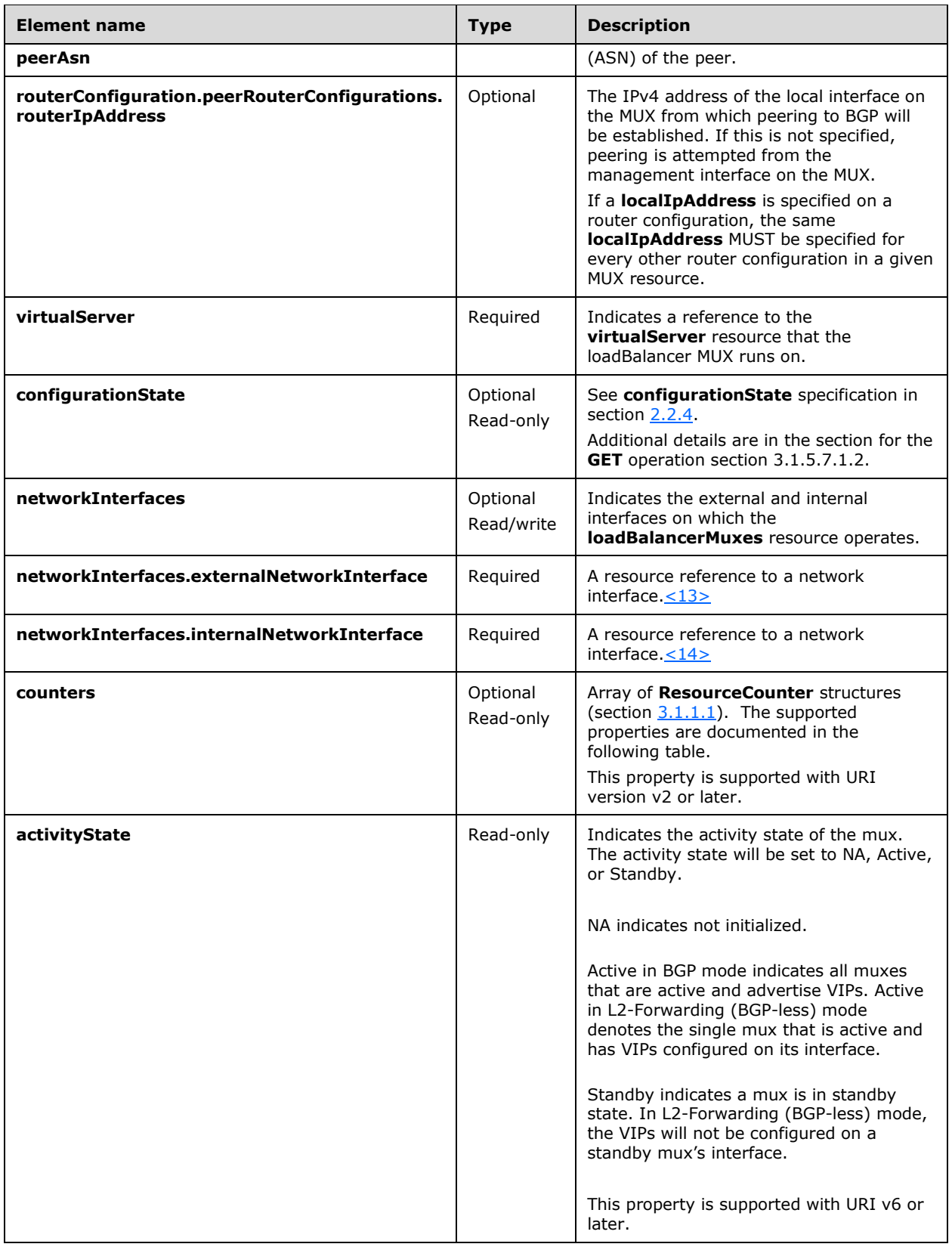

Properties supported in the **counters** for the **loadBalancerMuxes** resource. The following property elements are valid where **source** is **SoftwareLoadBalancer**, and **category** is Performance.

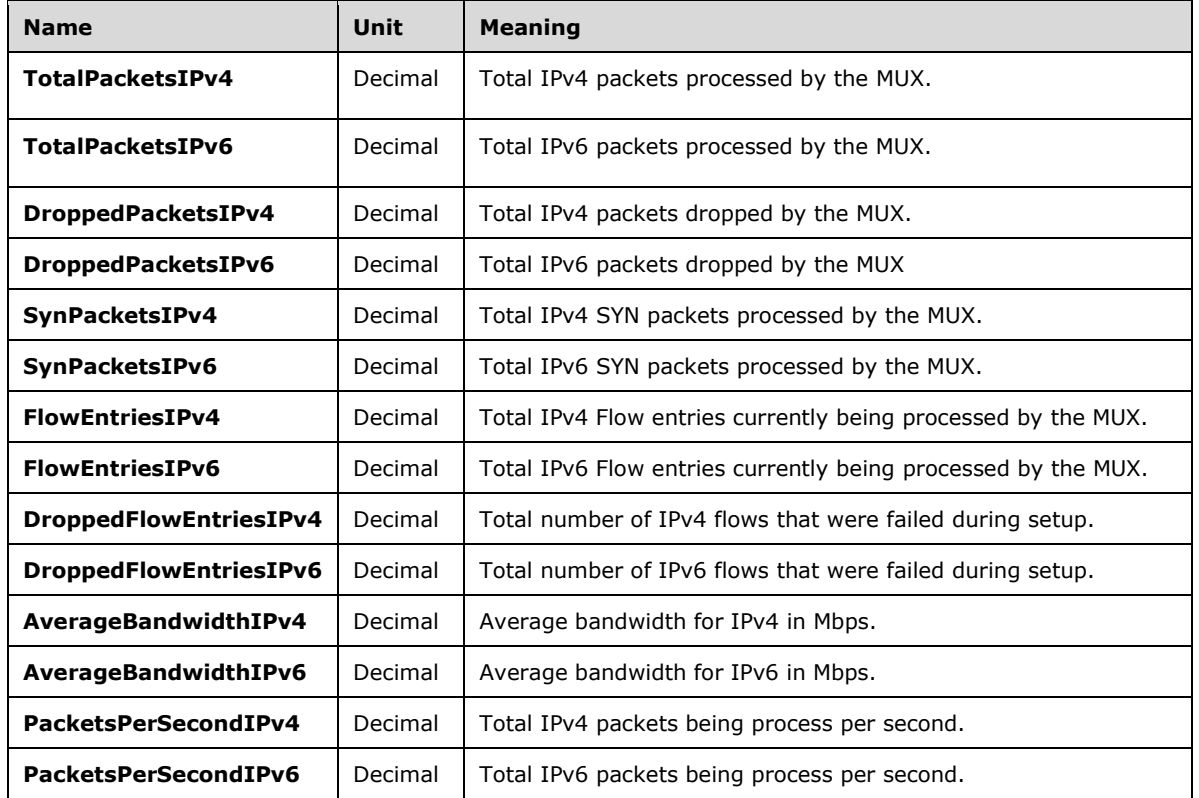

# **3.1.5.7.1 HTTP Methods**

#### <span id="page-175-0"></span>**3.1.5.7.1.1 PUT**

This method creates a new **loadBalancerMuxes** resource or updates an existing **loadBalancerMuxes** resource.

It is invoked through the following URI.

https://<url>/networking/v1/loadBalancerMuxes/{resourceId}

There are no parameters for this query.

The request message for this method contains the HTTP headers defined in section [2.2.1.2.](#page-37-0)

The response message for this method contains the HTTP headers defined in section  $2.2.1.3$ .

The response message for this method can result in the following status codes.

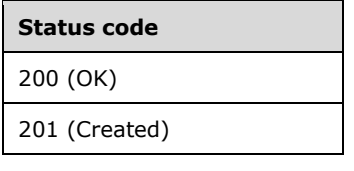

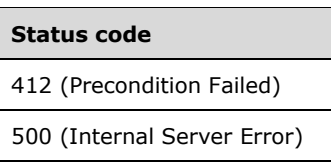

# **3.1.5.7.1.1.1 Request Body**

The format for the request body for the **loadBalancerMuxes PUT** method is as follows.

```
{
  "resourceRef": "/loadBalancerMuxes/Mux-0",
   "resourceId": "Mux-0",
   "etag": "W/\"2c51ddb2-39bb-45f3-8072-2f5437a00b30\"",
   "instanceId": "bf7ab799-0bfc-44c6-acd5-ef320295d57c",
   "properties": {
     "provisioningState": "Succeeded",
     "routerConfiguration": {
       "localASN": 2,
       "peerRouterConfigurations": [
\{ "routerName": "BGPGateway-0",
            "routerIPAddress": "192.168.0.1",
            "peerASN": 1,
            "id": "77ee5813-6292-45c8-846f-898c36626ca4"
         }
      ]
     },
     "virtualServer": {
      "resourceRef": "/virtualServers/ae2a42ad-659b-4519-bf26-694dce109fc1"
     },
     "connections": [],
     "configurationState": {
     "status": "Success",
     "detailedInfo": [
       {
         "source": "SoftwareLoadBalancerManager",
         "message": "LoadBalancer Mux is healthy.",
         "code": "Success"
       }
     ],
       "lastUpdatedTime": "2018-01-17T22:31:35.575849-08:00"
     },
     "networkInterfaces": {}
  }
}
```
The JSON schema for the **loadBalancerMuxes PUT** method is located in section [6.7.1.](#page-565-0)

# **3.1.5.7.1.1.2 Response Body**

The format for the **loadBalancerMuxes PUT** response body is the same as the format for the **loadBalancerMuxes GET** response body (section [3.1.5.7.1.2.2\)](#page-177-0). The JSON schema is located in section [6.7.2.](#page-567-0)

# **3.1.5.7.1.1.3 Processing Details**

Create a new **loadBalancerMuxes** resource or update an existing **loadBalancerMuxes** resource.

# <span id="page-176-0"></span>**3.1.5.7.1.2 GET**

This method retrieves a **loadBalancerMuxes** resource.

It is invoked through the following URI.

https://<url>/networking/v1/loadBalancerMuxes/{resourceId}

The query parameters are defined in section [2.2.3.](#page-41-0)

The request message for this method contains the HTTP headers defined in section [2.2.1.2.](#page-37-0)

The response message for this method contains the HTTP headers defined in section [2.2.1.3.](#page-38-0)

The response message for this method can result in the following status codes.

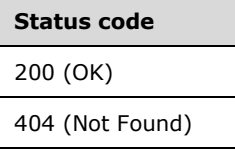

# **3.1.5.7.1.2.1 Request Body**

None.

{

### <span id="page-177-0"></span>**3.1.5.7.1.2.2 Response Body**

The format for the response body for the **loadBalancerMuxes GET** method is as follows. For a sample that includes v2 properties, see **frontendIPConfigurations GET Processing Details** section [3.1.5.5.3.1.2.3.](#page-141-0)

```
 "resourceRef": "/loadBalancerMuxes/Mux-01",
    "resourceId": "Mux-01",
    "etag": "W/\"36d925b3-dfa1-4782-b7fc-9440da0f3367\"",
     "instanceId": "bf7622fc-092b-4165-bf9a-bf5f35cc9f0b",
     "properties": {
       "provisioningState": "Succeeded",
       "routerConfiguration": {
        "localASN": 64628,
        "peerRouterConfigurations": [
\{ "localIPAddress": "10.10.0.8",
             "routerName": "10_10_0_1",
             "routerIPAddress": "10.10.0.1",
             "peerASN": 64601,
             "id": "8dacd645-9b01-48b4-bd4f-519c4a46ae2a"
          }
        ]
       },
       "virtualServer": {
        "resourceRef": "/virtualServers/Mux-01"
       },
       "connections": [
       ],
       "configurationState": {
        "status": "Success",
         "detailedInfo": [
\{ "source": "SoftwareLoadBalancerManager",
             "message": "Loadbalancer Mux is Healthy.",
```

```
 "code": "Success"
           }
 ],
         "lastUpdatedTime": "2024-02-08T13:37:31.7127181-08:00"
       },
       "counters": [
      \, \, \, "activityState": "NA",
       "networkInterfaces": {
       }
     }
  }
```
The JSON schema for the **loadBalancerMuxes GET** method is located in section [6.7.2.](#page-567-0)

# **3.1.5.7.1.2.3 Processing Details**

Retrieves a **loadBalancerMuxes** resource.

The server returns a configuration state only if it has already attempted to configure settings according to the REST resource properties that were created or updated by using the **PUT** method. **configurationState.lastUpdatedTime** is set to a value that is implementation-specific.

The server returns a configuration state property **configurationState.status** set to Success if there were no errors. The server returns a configuration state property **configurationState.status** set to Failure if there were errors during the configuration of settings. **configurationState.detailedInfo** contains an array of objects per the specification in section  $2.2.4$ . Acceptable values in the response are as follows.

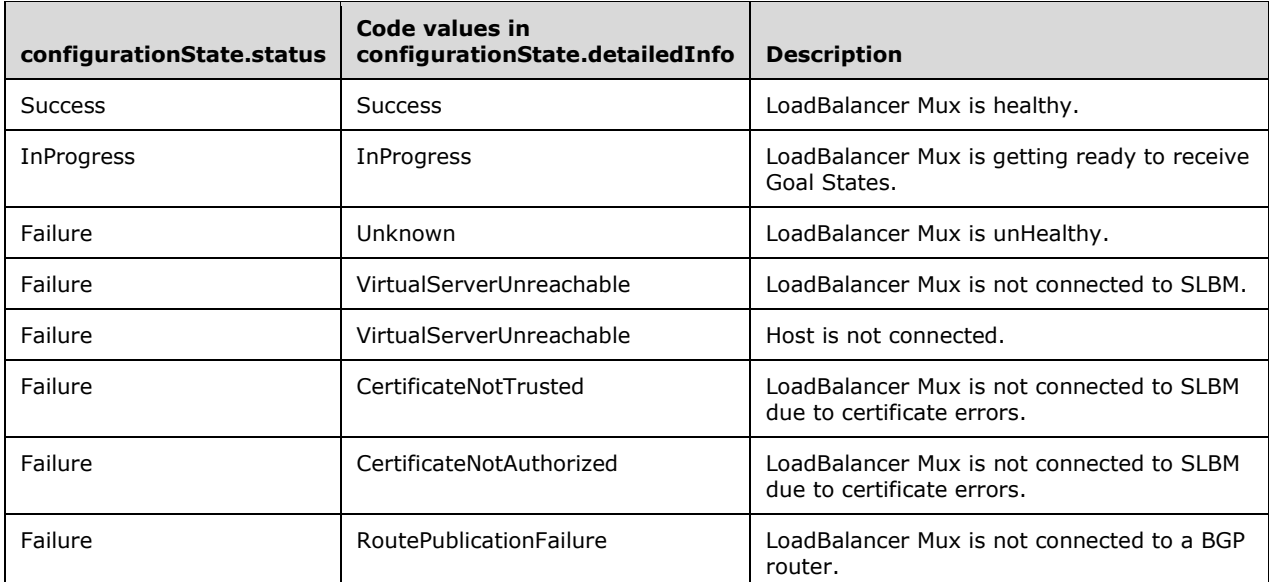

The following is an example.

```
"configurationState": {
    "status": "Success",
    "detailedInfo": [
      {
        "source": "SoftwareLoadBalancerManager",
        "message": "LoadBalancer Mux is healthy.",
        "code": "Success"
     }
```

```
 ],
   "lastUpdatedTime": "2017-01-05T16:34:45.2662488-08:00"
}
"configurationState": {
   "status": "Failure",
   "detailedInfo": [
    {
       "source": "SoftwareLoadBalancerManager",
       "message": "LoadBalancer Mux is unHealthy.",
       "code": "Unknown"
    }
    ],
    "lastUpdatedTime": "2017-01-05T13:22:44.8066949-08:00"
  }
```
# <span id="page-179-0"></span>**3.1.5.7.1.3 GET ALL**

This method retrieves all **loadBalancerMuxes** resources.

It is invoked through the following URI.

```
https://<url>/networkng/v1/loadBalancerMuxes
```
There are no parameters for this query.

The request message for this method contains the HTTP headers defined in section [2.2.1.2.](#page-37-0)

The response message for this method contains the HTTP headers defined in section [2.2.1.3.](#page-38-0)

The response message for this method can result in the following status codes.

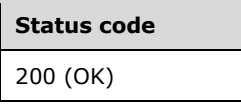

If no resources of this type exist, the result is returned as an empty array.

#### **3.1.5.7.1.3.1 Request Body**

None.

{

#### **3.1.5.7.1.3.2 Response Body**

The format for the response body for the **loadBalancerMuxes GET ALL** method is an array of resources that is similar to what **loadBalancerMuxes GET** returns (section [3.1.5.7.1.2.2\)](#page-177-0).

```
 "resourceRef": "/loadBalancerMuxes/Mux-01",
    "resourceId": "Mux-01",
    "etag": "W/\"36d925b3-dfa1-4782-b7fc-9440da0f3367\"",
    "instanceId": "bf7622fc-092b-4165-bf9a-bf5f35cc9f0b",
     "properties": {
      "provisioningState": "Succeeded",
      "routerConfiguration": {
        "localASN": 64628,
        "peerRouterConfigurations": [
\{ "localIPAddress": "10.10.0.8",
            "routerName": "10_10_0_1",
            "routerIPAddress": "10.10.0.1",
```
*[MS-NCNBI] - v20240423 Network Controller Northbound Interface Copyright © 2024 Microsoft Corporation Release: April 23, 2024*
```
 "peerASN": 64601,
             "id": "8dacd645-9b01-48b4-bd4f-519c4a46ae2a"
           }
        ]
       },
       "virtualServer": {
         "resourceRef": "/virtualServers/Mux-01"
       },
       "connections": [
 ],
       "configurationState": {
         "status": "Success",
         "detailedInfo": [
\{ "source": "SoftwareLoadBalancerManager",
             "message": "Loadbalancer Mux is Healthy.",
             "code": "Success"
           }
         ],
         "lastUpdatedTime": "2024-02-08T13:37:31.7127181-08:00"
       },
       "counters": [
       ],
       "activityState": "NA",
       "networkInterfaces": {
       }
     }
  }
```
The JSON schema for the **loadBalancerMuxes GET** method is located in section [6.7.4.](#page-574-0)

## **3.1.5.7.1.3.3 Processing Details**

Retrieves all **loadBalancerMuxes** resources.

#### **3.1.5.7.1.4 DELETE**

This method deletes a **loadBalancerMuxes** resource.

It is invoked through the following URI.

https://<url>/networking/v1/loadBalancerMuxes/{resourceId}

The query parameters are defined in section [2.2.3.](#page-41-0)

The request message for this method contains the HTTP headers defined in section [2.2.1.2.](#page-37-0)

The response message for this method contains the HTTP headers defined in section  $2.2.1.3$ .

The response message for this method can result in the following status codes.

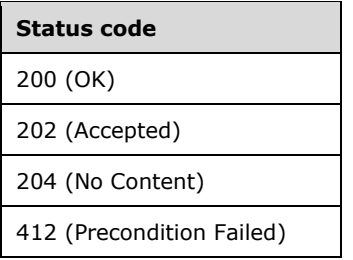

## **3.1.5.7.1.4.1 Request Body**

None.

## **3.1.5.7.1.4.2 Response Body**

None.

## **3.1.5.7.1.4.3 Processing Details**

Deletes a **loadBalancerMuxes** resource.

## **3.1.5.8 logicalNetworks**

The **logicalNetworks** resource represents a logical partition of physical network that is dedicated for a specific purpose. A logical network comprises of a collection of logical subnets.

It is invoked through the following URI.

https://<url>/networking/v1/logicalNetworks/{resourceId}

**url:** The address or name of the REST server of the Network Controller.

**resourceId:** the identifier for the specific resource within the resource type. See section [2.2.3.4](#page-42-0) for more details.

**Note** The server MAY support additional versions, v1 or later, in the URI.

The following HTTP methods can be performed on this resource.

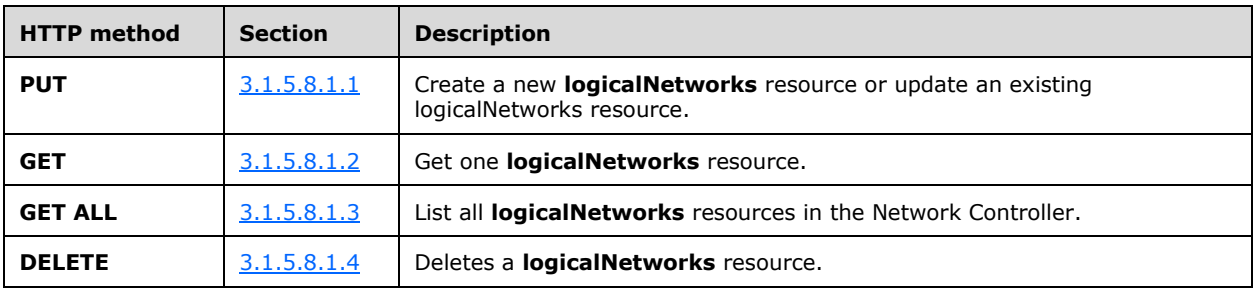

The following property elements are valid.

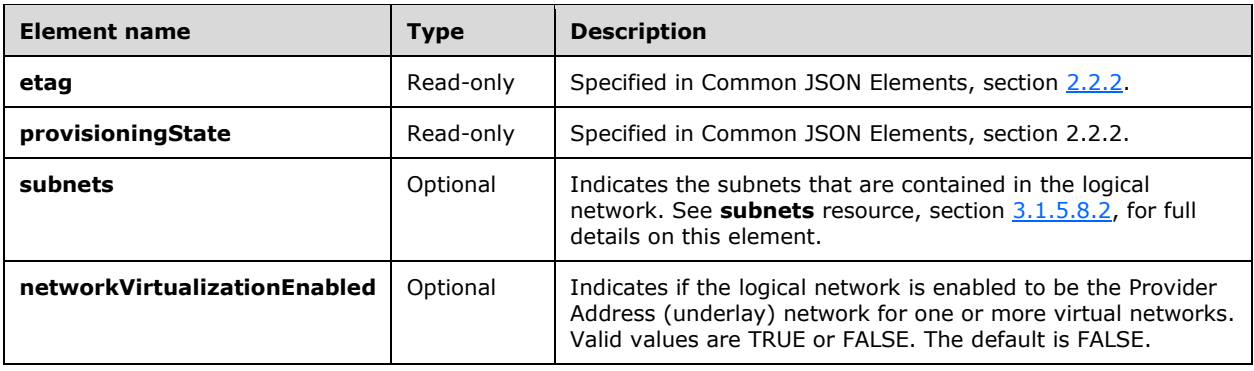

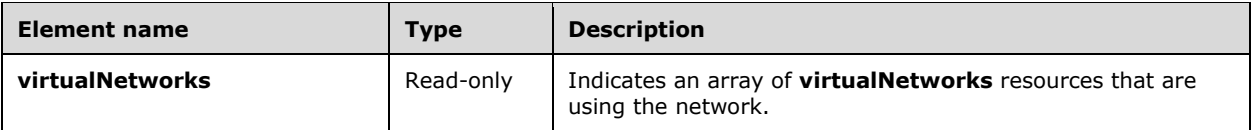

## **3.1.5.8.1 HTTP Methods**

## <span id="page-182-0"></span>**3.1.5.8.1.1 PUT**

This method creates a new **logicalNetworks** resource or updates an existing **logicalNetworks**  resource.

It is invoked through the following URI.

```
https://<url>/networking/v1/logicalNetworks/{resourceId}
```
The query parameters are defined in section  $2.2.3$ .

The request message for this method contains the HTTP headers defined in section [2.2.1.2.](#page-37-0)

The response message for this method contains the HTTP headers defined in section  $2.2.1.3$ .

The response message for this method can result in the following status codes.

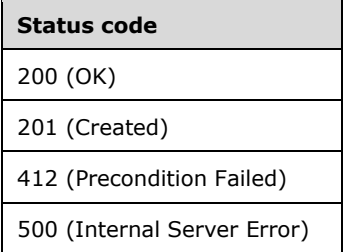

## **3.1.5.8.1.1.1 Request Body**

The format for the request body for the **logicalNetworks PUT** method is as follows.

```
{
  "etag": "W/\"88023c76-85bf-4f3a-82a0-f3385025be23\"",
  "properties": {
    "subnets": [
      {
        "resourceId": "lnsubnet1",
        "etag": "W/\"88023c76-85bf-4f3a-82a0-f3385025be23\"",
        "instanceId": "d99fad69-d311-4a08-bff2-255265dff8aa",
        "properties": {
           "addressPrefix": "192.168.1.0/24",
           "ipConfigurations": [],
           "networkInterfaces": [],
          "GatewayPools": [],
           "networkConnections": [],
           "vlanId": "1",
           "routes": [
\{ "resourceId": "lnroute1",
```
*[MS-NCNBI] - v20240423 Network Controller Northbound Interface Copyright © 2024 Microsoft Corporation Release: April 23, 2024*

```
 "etag": "W/\"88023c76-85bf-4f3a-82a0-f3385025be23\"",
               "properties": {
                 "destination": "192.168.1.252/31",
                 "nextHop": "192.168.1.1"
 }
             }
           ],
           "dnsServers": [
             "10.0.0.1",
             "10.0.0.2"
           ],
           "defaultGateways": [
             "192.168.1.1",
             "192.168.1.2"
 ],
           "isPublic": true
         }
      }
    ],
     "virtualNetworks": [],
    "networkVirtualizationEnabled": "True"
   },
  "resourceId": "1b0993ad-9690-4f26-9a99-f4ee1d101c52"
}
```
The JSON schema for the **logicalNetworks PUT** method is located in section [6.8.1.](#page-582-0)

## **3.1.5.8.1.1.2 Response Body**

The format for the **logicalNetworks PUT** response body is the same as the format for the **logicalNetworks GET** response body (section [3.1.5.8.1.2.2\)](#page-184-0). The JSON schema is located in section [6.8.2.](#page-584-0)

#### **3.1.5.8.1.1.3 Processing Details**

Create a new **logicalNetworks** resource or update an existing **logicalNetworks** resource.

## <span id="page-183-0"></span>**3.1.5.8.1.2 GET**

This method retrieves a **logicalNetworks** resource.

It is invoked through the following URI.

```
https://<url>/networking/v1/logicalNetworks/{resourceId}
```
The query parameters are defined in section [2.2.3.](#page-41-0)

The request message for this method contains the HTTP headers defined in section [2.2.1.2.](#page-37-0)

The response message for this method contains the HTTP headers defined in section [2.2.1.3.](#page-38-0)

The response message for this method can result in the following status codes.

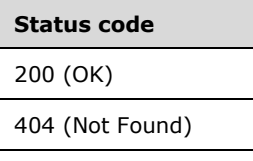

## **3.1.5.8.1.2.1 Request Body**

None.

## <span id="page-184-0"></span>**3.1.5.8.1.2.2 Response Body**

The format for the response body for the **logicalNetworks GET** method is as follows.

```
{
 "resourceRef": "/logicalNetworks/1b0993ad-9690-4f26-9a99-f4ee1d101c52",
 "resourceId": "1b0993ad-9690-4f26-9a99-f4ee1d101c52",
   "etag": "W/\"88023c76-85bf-4f3a-82a0-f3385025be23\"",
   "instanceId": "6e383781-d3fe-4925-bfb6-b743f7783674",
   "properties": {
     "provisioningState": "Succeeded",
     "subnets": [
\left\{\begin{array}{ccc} & & \\ & & \end{array}\right\} "resourceRef": "/logicalNetworks/1b0993ad-9690-4f26-9a99-
f4ee1d101c52/subnets/lnsubnet1",
         "resourceId": "lnsubnet1",
         "etag": "W/\"88023c76-85bf-4f3a-82a0-f3385025be23\"",
         "instanceId": "d99fad69-d311-4a08-bff2-255265dff8aa",
         "properties": {
           "provisioningState": "Succeeded",
           "addressPrefix": "192.168.1.0/24",
           "ipConfigurations": [],
           "networkInterfaces": [],
           "GatewayPools": [],
           "networkConnections": [],
           "vlanId": "1",
           "ipPools": [
\{ "resourceRef": "/logicalNetworks/1b0993ad-9690-4f26-9a99-
f4ee1d101c52/subnets/lnsubnet1/ipPools/{1DAED41A-1D11-4DA5-8839-99B89C7C1806}",
               "resourceId": "{1DAED41A-1D11-4DA5-8839-99B89C7C1806}",
               "etag": "W/\"57d03dea-0e8a-44af-8883-b0f3403de0b9\"",
               "instanceId": "52bd179d-a747-4f2d-9608-cce85ca4365a",
               "properties": {
                 "provisioningState": "Succeeded",
                "startIpAddress": "192.168.1.0",
                 "endIpAddress": "192.168.1.99"
 }
 }
           ],
           "routes": [
\{ "resourceRef": "/logicalNetworks/1b0993ad-9690-4f26-9a99-
f4ee1d101c52/subnets/lnsubnet1/routes/lnroute1",
               "resourceId": "lnroute1",
               "etag": "W/\"88023c76-85bf-4f3a-82a0-f3385025be23\"",
               "instanceId": "bfb3ddf0-1cb4-413f-bf7d-24649df812ed",
               "properties": {
                 "provisioningState": "Succeeded",
                 "destination": "192.168.1.252/31",
                "nextHop": "192.168.1.1"
 }
             }
           ],
           "dnsServers": [
             "10.0.0.1"
           ],
           "defaultGateways": [
             "192.168.1.1"
\frac{1}{2} "isPublic": true
         }
       }
    ],
```
*[MS-NCNBI] - v20240423 Network Controller Northbound Interface Copyright © 2024 Microsoft Corporation Release: April 23, 2024*

```
 "virtualNetworks": [],
     "networkVirtualizationEnabled": "True"
   }
}
```
The JSON schema for the **logicalNetworks GET** method is located in section [6.8.2.](#page-584-0)

#### **3.1.5.8.1.2.3 Processing Details**

Retrieves one **logicalNetworks** resource.

## <span id="page-185-0"></span>**3.1.5.8.1.3 GET ALL**

This method retrieves all **logicalNetworks** resources.

It is invoked through the following URI.

```
https://<url>/networking/v1/logicalNetworks
```
There are no parameters for this query.

The request message for this method contains the HTTP headers defined in section [2.2.1.2.](#page-37-0)

The response message for this method contains the HTTP headers defined in section [2.2.1.3.](#page-38-0)

The response message for this method can result in the following status codes.

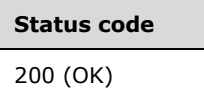

If no resources of this type exist, the result is returned as an empty array.

## **3.1.5.8.1.3.1 Request Body**

None.

## **3.1.5.8.1.3.2 Response Body**

The format for the response body for the **logicalNetworks GET ALL** method is as follows.

```
{
   "value": [
\left\{\begin{array}{ccc} \end{array}\right\} "resourceRef": "/logicalNetworks/72570539-58a9-43d6-b858-d7ec3f202c6d",
       "resourceId": "72570539-58a9-43d6-b858-d7ec3f202c6d",
       "etag": "W/\"34b565dc-c69e-4165-97ea-6e8ef6c84420\"",
       "instanceId": "b75b250f-f2d1-4a2f-bb2e-57380523b407",
       "properties": {
         "provisioningState": "Succeeded",
         "subnets": [
\{ "resourceRef": "/logicalNetworks/72570539-58a9-43d6-b858-
d7ec3f202c6d/subnets/3d46ae72-b1d0-48fa-b4fe-ab183e737493",
              "resourceId": "3d46ae72-b1d0-48fa-b4fe-ab183e737493",
              "etag": "W/\"34b565dc-c69e-4165-97ea-6e8ef6c84420\"",
              "instanceId": "78c262d9-de13-4f33-a564-5f168b38a573",
             "properties": {
                "provisioningState": "Succeeded",
```

```
 "addressPrefix": "192.83.0.0/16",
              "ipConfigurations": [],
              "networkInterfaces": [
 {
                  "resourceRef": "/servers/27-3145F0416/networkInterfaces/ab055aa1-27d6-4a2e-
a4b7-7916008dd1a4"
 }
             \frac{1}{2},
              "GatewayPools": [],
              "networkConnections": [],
              "vlanId": "109",
              "ipPools": [
{
                  "resourceRef": "/logicalNetworks/72570539-58a9-43d6-b858-
d7ec3f202c6d/subnets/3d46ae72-b1d0-48fa-b4fe-ab183e737493/ipPools/66ce16cb-7c9e-4666-b6b4-
41208a497604",
                  "resourceId": "66ce16cb-7c9e-4666-b6b4-41208a497604",
                  "etag": "W/\"34b565dc-c69e-4165-97ea-6e8ef6c84420\"",
                  "instanceId": "0d68218b-50dc-4cc9-bb36-66324e93b407",
                  "properties": {
                    "provisioningState": "Succeeded",
                    "startIpAddress": "192.83.0.100",
                   "endIpAddress": "192.83.255.255"
 }
                },
               {
                  "resourceRef": "/logicalNetworks/72570539-58a9-43d6-b858-
d7ec3f202c6d/subnets/3d46ae72-b1d0-48fa-b4fe-ab183e737493/ipPools/small",
                  "resourceId": "small",
                 "etag": "W/\"34b565dc-c69e-4165-97ea-6e8ef6c84420\"",
                  "instanceId": "581b56e7-dfb2-4fc1-833c-1aaf970c91e6",
                  "properties": {
                    "provisioningState": "Succeeded",
                   "startIpAddress": "192.83.0.90",
                   "endIpAddress": "192.83.0.98"
 }
 }
              ],
              "dnsServers": [],
              "defaultGateways": [
                "192.83.0.1"
 ],
              "isPublic": false,
              "usage": {
                "numberOfIPAddresses": 65445,
                "numberofIPAddressesAllocated": 2,
                "numberOfIPAddressesInTransition": 0
 }
 }
          }
        ],
        "virtualNetworks": [
          {
            "resourceRef": "/virtualNetworks/fcfc99f9-50ce-4644-8a47-a23711c3b704"
 }
 ],
        "networkVirtualizationEnabled": "True"
      }
    }
  ],
   "nextLink": ""
}
```
The JSON schema for the **logicalNetworks GET ALL** method is located in section [6.8.3.](#page-589-0)

## **3.1.5.8.1.3.3 Processing Details**

Retrieves all **logicalNetworks** resources.

## <span id="page-187-0"></span>**3.1.5.8.1.4 DELETE**

This method deletes a **logicalNetworks** resource.

It is invoked through the following URI.

https://<url>/networking/v1/logicalNetworks/{resourceId}

The query parameters are defined in section [2.2.3.](#page-41-0)

The request message for this method contains the HTTP headers defined in section [2.2.1.2.](#page-37-0)

The response message for this method contains the HTTP headers defined in section [2.2.1.3.](#page-38-0)

The response message for this method can result in the following status codes.

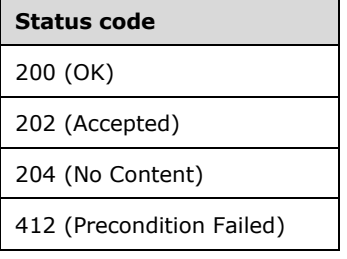

#### **3.1.5.8.1.4.1 Request Body**

None.

#### **3.1.5.8.1.4.2 Response Body**

None.

#### **3.1.5.8.1.4.3 Processing Details**

Deletes a **logicalNetworks** resource.

#### <span id="page-187-1"></span>**3.1.5.8.2 subnets**

The **subnets** resource consists of a subnet/VLAN pair. The **vlanId** resource is required; however, it MAY contain a value of zero if the subnet is not associated with a VLAN.

An IP subnet MUST NOT overlap with any other IP subnet in same logical network. An IP subnet MUST NOT span across multiple VLANs within a logical network. All **nextHops** resources that are associated with the **routes** resource for this **logicalSubnets** resource MUST be contained within the logical subnet.

It is invoked through the following URI.

https://<url>/networking/v1/logicalNetworks/{parentResourceId}/subnets/{resourceId}

**url:** The address or name of the REST server of the Network Controller.

**parentResourceId:** the identifier for the specific ancestor resource within the resource type. See section [2.2.3.3](#page-42-1) for more details.

**resourceId:** the identifier for the specific descendant resource within the resource type. See section [2.2.3.4](#page-42-0) for more details.

**Note** The server MAY support additional versions, v1 or later, in the URI.

The following HTTP methods can be performed on this resource.

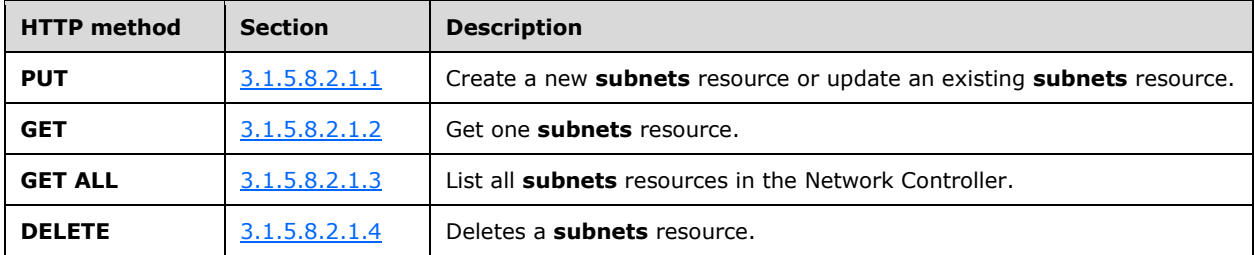

The following property elements are valid.

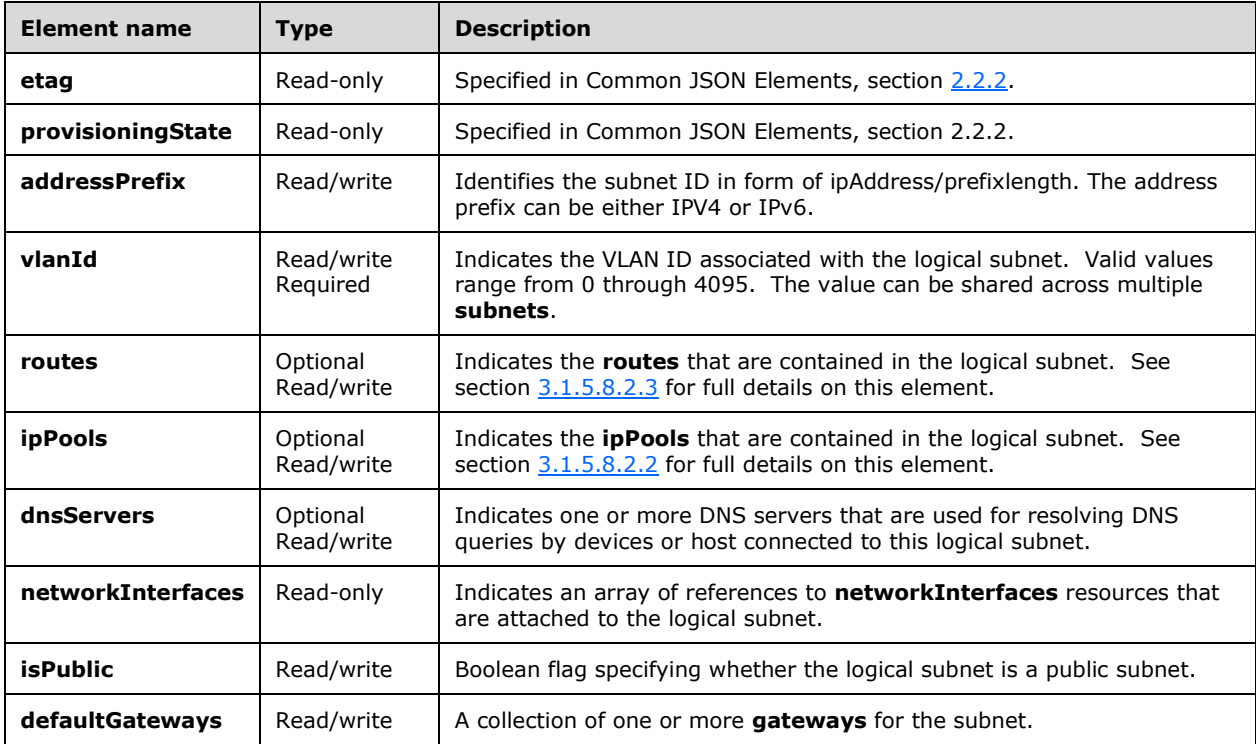

#### **3.1.5.8.2.1 HTTP Methods**

#### <span id="page-188-0"></span>**3.1.5.8.2.1.1 PUT**

This method creates a new **subnets** resource or updates an existing **subnets** resource.

It is invoked through the following URI.

The query parameters are defined in section [2.2.3.](#page-41-0)

The request message for this method contains the HTTP headers defined in section [2.2.1.2.](#page-37-0) The response message for this method contains the HTTP headers defined in section [2.2.1.3.](#page-38-0) The response message for this method can result in the following status codes.

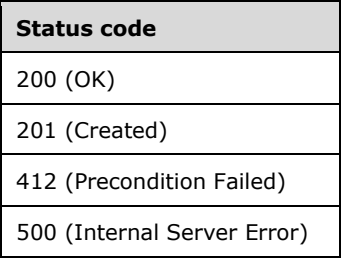

## **3.1.5.8.2.1.1.1 Request Body**

The format for the request body for the **subnets PUT** method is as follows.

```
{
   "resourceId": "{uniqueString}",
   "tags": { "key": "value" } ,
   "resourceMetadata": 
     {
       "client": "Windows PowerShell",
       "name": "{name}",
       "originalHref": "https://..."
     },
   "properties": { 
     "addressPrefix": "192.168.1.0/24",
     "ipConfigurations": [],
     "vlanId": "1",
     "routes": [],
     "dnsServers": [ "10.0.0.1", "10.0.0.2"],
     "defaultGateway": [ "192.168.1.1", "192.168.1.2"],
     "isPublic": true,
     "ipPools":[]
   }
}
```
The JSON schema for the **subnets PUT** method is contained within the **logicalNetworks PUT** schema in section [6.8.1.](#page-582-0)

#### **3.1.5.8.2.1.1.2 Response Body**

The format for the **subnets PUT** response body is the same as the format for the **subnets GET** response body (section [3.1.5.8.2.1.2.2\)](#page-190-1). The JSON schema is contained within the **logicalNetworks GET** schema in section [6.8.2.](#page-584-0)

#### **3.1.5.8.2.1.1.3 Processing Details**

Create a new **subnets** resource or update an existing **subnets** resource.

## <span id="page-190-0"></span>**3.1.5.8.2.1.2 GET**

This method retrieves a **subnets** resource.

It is invoked through the following URI.

https://<url>/networking/v1/logicalNetworks/{parentResourceId}/subnets/{resourceId}

The query parameters are defined in section  $2.2.3$ .

The request message for this method contains the HTTP headers defined in section [2.2.1.2.](#page-37-0)

The response message for this method contains the HTTP headers defined in section [2.2.1.3.](#page-38-0)

The response message for this method can result in the following status codes.

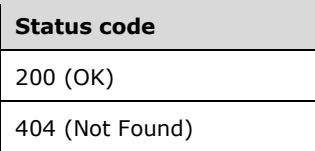

#### **3.1.5.8.2.1.2.1 Request Body**

None.

#### <span id="page-190-1"></span>**3.1.5.8.2.1.2.2 Response Body**

The format for the response body for the **subnets GET** method is as follows.

```
{
   "resourceId": "{uniqueString}",
   "etag": "00000000-0000-0000-0000-000000000000",
   "instanceId": "XXXXXXXX-XXXX-XXXX-XXXX-XXXXXXXXXXXX",
   "tags": { "key": "value" } ,
   "resourceMetadata": 
\left\{\begin{array}{ccc} \end{array}\right\} "client": "<Insert likely client>",
       "tenantId": "{subscriptionid}",
       "groupId": "{groupname}",
       "name": "{name}",
       "originalHref": "https://..."
    },
   "properties": { 
     "provisioningState": "Updating|Deleting|Failed|Succeeded", 
     "addressPrefix": "192.168.1.0/24",
     "ipConfigurations": [],
     "networkInterfaces": [],
     "vlanId": "1",
     "routes": [],
     "dnsServers": [ "10.0.0.1", "10.0.0.2"],
     "defaultGateways": [ "192.168.1.1", "192.168.1.2"],
     "isPublic": true,
     "ipPools":[] 
  }
}
```
The JSON schema for the **subnets GET** method is contained within the **logicalNetworks GET** schema in section [6.8.2.](#page-584-0)

## **3.1.5.8.2.1.2.3 Processing Details**

Retrieves a **subnets** resource.

## <span id="page-191-0"></span>**3.1.5.8.2.1.3 GET ALL**

This method retrieves all **subnets** resources.

It is invoked through the following URI.

https://<url>/networking/v1/logicalNetworks/{parentResourceId}/subnets

The query parameters are defined in section  $2.2.3$ .

The request message for this method contains the HTTP headers defined in section [2.2.1.2.](#page-37-0)

The response message for this method contains the HTTP headers defined in section [2.2.1.3.](#page-38-0)

The response message for this method can result in the following status codes.

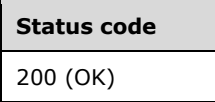

If no resources of this type exist, the result is returned as an empty array.

#### **3.1.5.8.2.1.3.1 Request Body**

None.

#### **3.1.5.8.2.1.3.2 Response Body**

The format for the response body for the **subnets GET ALL** method is as follows.

```
[
{
   "resourceId": "{uniqueString}",
   "etag": "00000000-0000-0000-0000-000000000000",
   "instanceId": "XXXXXXXX-XXXX-XXXX-XXXX-XXXXXXXXXXXX",
   "tags": { "key": "value" } ,
   "resourceMetadata": 
\left\{\begin{array}{ccc} \end{array}\right\} "client": "<Insert likely client>",
       "tenantId": "{subscriptionid}",
       "groupId": "{groupname}",
       "name": "{name}",
       "originalHref": "https://..."
     },
   "properties": { 
      "provisioningState": "Updating|Deleting|Failed|Succeeded",
      "ipConfigurations": [],
      "networkInterfaces": [],
      "vlanId": "1",
      "routes": [],
      "dnsServers": [ "10.0.0.1", "10.0.0.2"],
      "defaultGateways": [ "192.168.1.1", "192.168.1.2"],
      "isPublic": true,
      "ipPools":[]
   }
},
{
```
*[MS-NCNBI] - v20240423 Network Controller Northbound Interface Copyright © 2024 Microsoft Corporation Release: April 23, 2024*

```
 "resourceId": "{uniqueString}", 
   "etag": "00000000-0000-0000-0000-000000000000",
   "instanceId": "XXXXXXXX-XXXX-XXXX-XXXX-XXXXXXXXXXXX",
   "tags": { "key": "value" } ,
   "resourceMetadata": 
     {
       "client": "<Insert likely client>",
       "tenantId": "{subscriptionid}",
       "groupId": "{groupname}",
 "name": "{name}",
 "originalHref": "https://..."
     },
   "properties": 
\left\{ \begin{array}{c} \end{array} \right. "provisioningState": "Updating|Deleting|Failed|Succeeded", 
      "ipConfigurations": [],
      "networkInterfaces": [],
      "vlanId": "1",
      "routes": [],
      "dnsServers": [ "10.0.0.1", "10.0.0.2"],
      "defaultGateways": [ "192.168.1.1", "192.168.1.2"],
      "isPublic": true,
      "ipPools":[]
  }
}
]
```
The JSON schema for the **subnets GET ALL** method is contained within the **logicalNetworks GET ALL** schema in section [6.8.3.](#page-589-0)

#### **3.1.5.8.2.1.3.3 Processing Details**

Retrieves all **subnets** resources.

## <span id="page-192-0"></span>**3.1.5.8.2.1.4 DELETE**

This method deletes a **subnets** resource.

It is invoked through the following URI.

https://<url>/networking/v1/logicalNetworks/{parentResourceId}/subnets/{resourceId}

The query parameters are defined in section  $2.2.3$ .

The request message for this method contains the HTTP headers defined in section [2.2.1.2.](#page-37-0)

The response message for this method contains the HTTP headers defined in section [2.2.1.3.](#page-38-0)

The response message for this method can result in the following status codes.

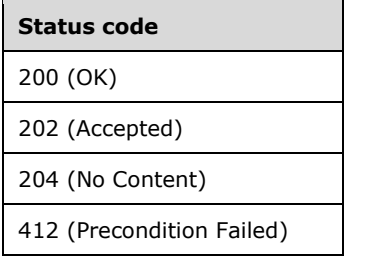

## **3.1.5.8.2.1.4.1 Request Body**

None.

## **3.1.5.8.2.1.4.2 Response Body**

None.

## **3.1.5.8.2.1.4.3 Processing Details**

Deletes a **subnets** resource.

#### <span id="page-193-0"></span>**3.1.5.8.2.2 ipPools**

The **ipPools** resource represents the range of IP addresses from which IP addresses will be allocated for nodes within a subnet. The subnet is a logical or physical subnet inside a logical network. The pools can be either IPv4 or IPv6. A logical subnet can reference pools of one single type: IPV4 or IPV6. The address family of the logical subnet MUST match the address family of the IP pool.

The **ipPools** for a virtual subnet are implicit. The start and end IP addresses of the pool of the virtual subnet is based on the IP prefix of the virtual subnet.

It is invoked through the following URI.

```
https://<url>/networking/v1/logicalNetworks/{grandParentResourceId}/subnets/{parentResourceId
}/ipPools/{resourceId}
```
**url:** The address or name of the REST server of the Network Controller.

- **grandParentResourceId:** the identifier for the specific ancestor resource within the resource type. See section [2.2.3.1](#page-42-2) for more details.
- **parentResourceId:** the identifier for the specific resource that is the descendant of the grandParentResource and the ancestor of the ipPools resource. See section [2.2.3.3](#page-42-1) for more details.
- **resourceId:** the identifier for the specific resource within the resource type that is the descendant of the parentResource. See section  $2.2.3.4$  for more details.

**Note** The server MAY support additional versions, v1 or later, in the URI.

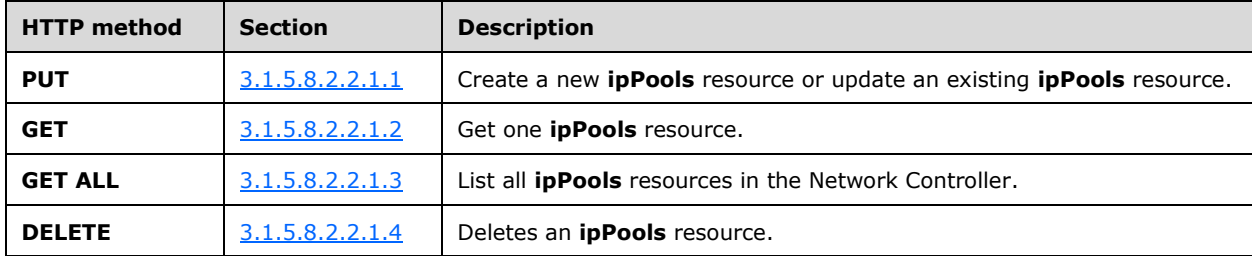

The following HTTP methods can be performed on this resource.

The following property elements are valid.

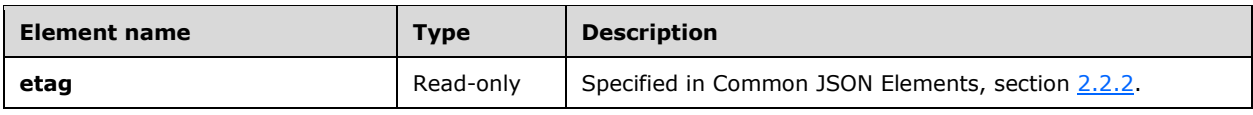

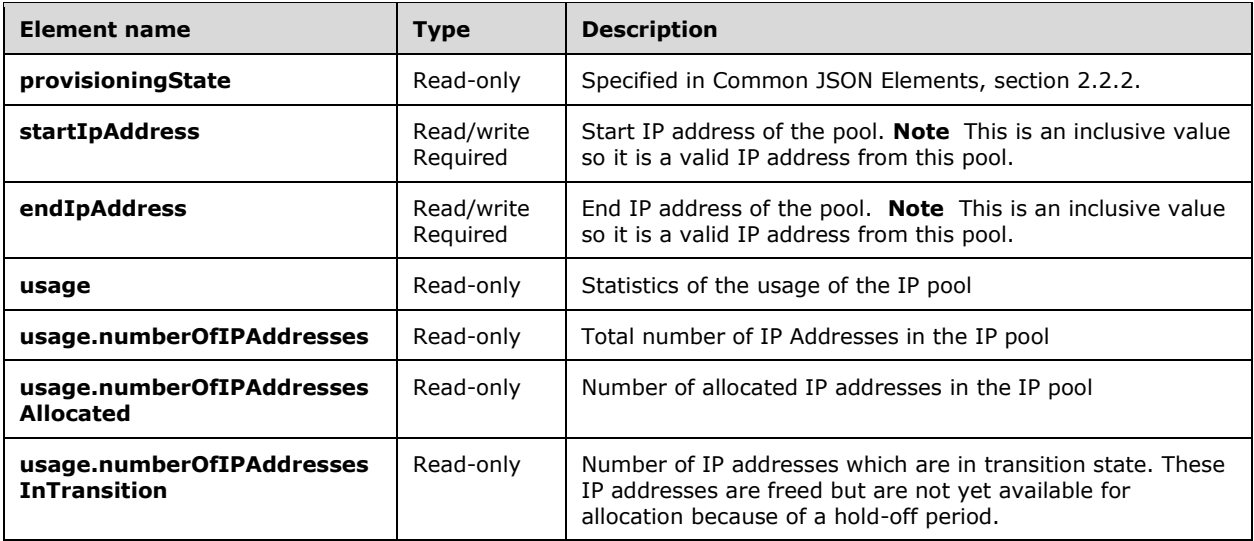

## **3.1.5.8.2.2.1 HTTP Methods**

#### <span id="page-194-0"></span>**3.1.5.8.2.2.1.1 PUT**

This method creates a new **ipPools** resource or updates an existing **ipPools** resource.

It is invoked through the following URI.

```
https://<url>/networking/v1/logicalNetworks/{grandParentResourceId}/subnets/{parentResourceId
}/ipPools/{resourceId}
```
The query parameters are defined in section [2.2.3.](#page-41-0)

The request message for this method contains the HTTP headers defined in section [2.2.1.2.](#page-37-0)

The response message for this method contains the HTTP headers defined in section  $2.2.1.3$ .

The response message for this method can result in the following status codes.

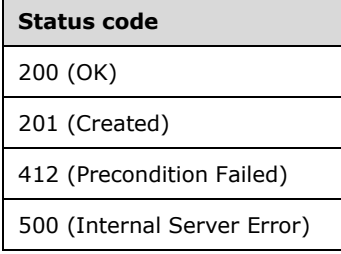

## **3.1.5.8.2.2.1.1.1 Request Body**

The format for the request body for the **ipPools PUT** method is as follows.

{

```
 "resourceId": "{1DAED41A-1D11-4DA5-8839-99B89C7C1806}",
   "properties": {
     "startIpAddress": "192.168.1.0",
     "endIpAddress": "192.168.1.99"
  }
}
```
The JSON schema for the **ipPools PUT** method is located in section [6.8.4.1.1.](#page-594-0)

#### **3.1.5.8.2.2.1.1.2 Response Body**

The format for the **ipPools PUT** response body is the same as the format for the **ipPools GET**  response body (section  $3.1.5.8.2.2.1.2.2$ ). The JSON schema is located in section  $6.8.4.1.2$ .

#### **3.1.5.8.2.2.1.1.3 Processing Details**

Create a new **ipPools** resource or update an existing **ipPools** resource.

#### <span id="page-195-0"></span>**3.1.5.8.2.2.1.2 GET**

This method retrieves an **ipPools** resource.

It is invoked through the following URI.

```
https://<url>/logicalnetworking/v1/logicalNetworks/{grandParentResourceId}/subnets/{paren
tResourceid}/ipPools/{resourceId}
```
The query parameters are defined in section [2.2.3.](#page-41-0)

The request message for this method contains the HTTP headers defined in section [2.2.1.2.](#page-37-0)

The response message for this method contains the HTTP headers defined in section [2.2.1.3.](#page-38-0)

The response message for this method can result in the following status codes.

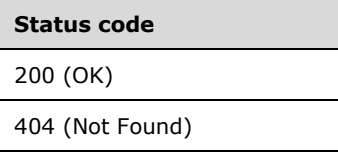

## **3.1.5.8.2.2.1.2.1 Request Body**

None.

#### <span id="page-195-1"></span>**3.1.5.8.2.2.1.2.2 Response Body**

The format for the response body for the **ipPools GET** method is as follows.

```
{
  "resourceRef": "/logicalNetworks/72570539-58a9-43d6-b858-d7ec3f202c6d/subnets/3d46ae72-
b1d0-48fa-b4fe-ab183e737493/ipPools/66ce16cb-7c9e-4666-b6b4-41208a497604",
   "resourceId": "66ce16cb-7c9e-4666-b6b4-41208a497604",
   "etag": "W/\"18b36409-81e3-4bc1-8234-cf924de405ce\"",
   "instanceId": "0d68218b-50dc-4cc9-bb36-66324e93b407",
   "properties": {
```
*[MS-NCNBI] - v20240423 Network Controller Northbound Interface Copyright © 2024 Microsoft Corporation Release: April 23, 2024*

```
 "provisioningState": "Succeeded",
     "startIpAddress": "192.83.0.100",
     "endIpAddress": "192.83.255.255",
     "usage": {
       "numberOfIPAddresses": 65436,
       "numberofIPAddressesAllocated": 2,
       "numberOfIPAddressesInTransition": 0
     }
   }
}
```
The JSON schema for the **ipPools GET** method is located in section [6.8.4.1.2.](#page-594-1)

## **3.1.5.8.2.2.1.2.3 Processing Details**

Retrieves a **ipPools** resource.

## <span id="page-196-0"></span>**3.1.5.8.2.2.1.3 GET ALL**

This method retrieves all **ipPools** resources.

It is invoked through the following URI.

```
https://<url>/networking/v1/logicalNetworks/{grandParentResourceId}/subnets/{parentResourceId
}/ipPools
```
The query parameters are defined in section  $2.2.3$ .

The request message for this method contains the HTTP headers defined in section [2.2.1.2.](#page-37-0)

The response message for this method contains the HTTP headers defined in section [2.2.1.3.](#page-38-0)

The response message for this method can result in the following status codes.

# **Status code**

200 (OK)

If no resources of this type exist, the result is returned as an empty array.

#### **3.1.5.8.2.2.1.3.1 Request Body**

None.

## **3.1.5.8.2.2.1.3.2 Response Body**

The format for the response body for the **ipPools GET ALL** method is as follows.

```
{
  "value": [
     {
       "resourceRef": "/logicalNetworks/a647c7f3-9203-44df-a15e-bfff856c83d7
          /subnets/d1078059-fe58-4c26-bdce-9bf61e0d2be2/ipPools/9176fa09-48ca-4e0e-b953-
         c9c065561e03",
      "resourceId": "9176fa09-48ca-4e0e-b953-c9c065561e03",
       "etag": "W/\"fd2b18a6-f142-494c-adee-fb244cd7245d\"",
       "instanceId": "10080cf6-504d-4e6c-bf22-d2b90bd51090",
      "properties": {
         "provisioningState": "Succeeded",
```
*[MS-NCNBI] - v20240423 Network Controller Northbound Interface Copyright © 2024 Microsoft Corporation Release: April 23, 2024*

```
 "startIpAddress": "15.65.2.100",
         "endIpAddress": "15.65.2.255",
         "usage": {
           "numberOfIPAddresses": 156,
           "numberofIPAddressesAllocated": 0,
           "numberOfIPAddressesInTransition": 0
 }
      }
    }
  ],
   "nextLink": ""
}
```
The JSON schema for the **ipPools GET ALL** method is located in section [6.8.4.1.3.](#page-595-0)

## **3.1.5.8.2.2.1.3.3 Processing Details**

Retrieves all **ipPools** resources.

#### <span id="page-197-0"></span>**3.1.5.8.2.2.1.4 DELETE**

This method deletes an **ipPools** resource.

It is invoked through the following URI.

```
https://<url>/networking/v1/logicalNetworks/{grandParentResourceId}/subnets/{parentResourceId
}/ipPools/{resourceId}
```
The query parameters are defined in section  $2.2.3$ .

The request message for this method contains the HTTP headers defined in section [2.2.1.2.](#page-37-0)

The response message for this method contains the HTTP headers defined in section [2.2.1.3.](#page-38-0)

The response message for this method can result in the following status codes.

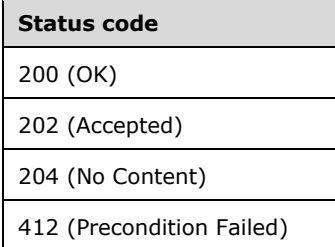

## **3.1.5.8.2.2.1.4.1 Request Body**

None.

## **3.1.5.8.2.2.1.4.2 Response Body**

None.

#### **3.1.5.8.2.2.1.4.3 Processing Details**

Deletes an **ipPools** resource.

#### <span id="page-198-0"></span>**3.1.5.8.2.3 routes**

The **routes** resource represents a provider route. If a host connects to a logical subnet as part of hosting a virtual network, then all routes in that logical subnet are applied to the host. Consequently, the host can route the traffic to the correct destination.

It is invoked through the following URI.

```
https://<url>/networking/v1/logicalNetworks/{grandParentResourceId}/subnets/{parentResourceId
}/routes/{resourceId}
```
**url:** The address or name of the REST server of the Network Controller.

- **grandParentResourceId:** the identifier for the specific ancestor resource within the resource type. See section [2.2.3.1](#page-42-2) for more details.
- **parentResourceId:** the identifier for the specific resource that is the descendant of the grandParentResource and the ancestor of the routes resource. See section [2.2.3.3](#page-42-1) for more details.
- **resourceId:** the identifier for the specific resource within the resource type that is the descendant of the parentResource. See section  $2.2.3.4$  for more details.
- **Note** The server MAY support additional versions, v1 or later, in the URI.

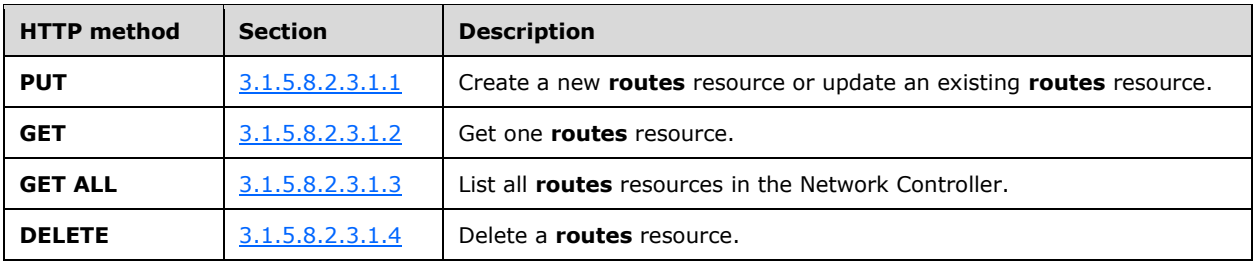

The following HTTP methods can be performed on this resource.

The following property elements are valid.

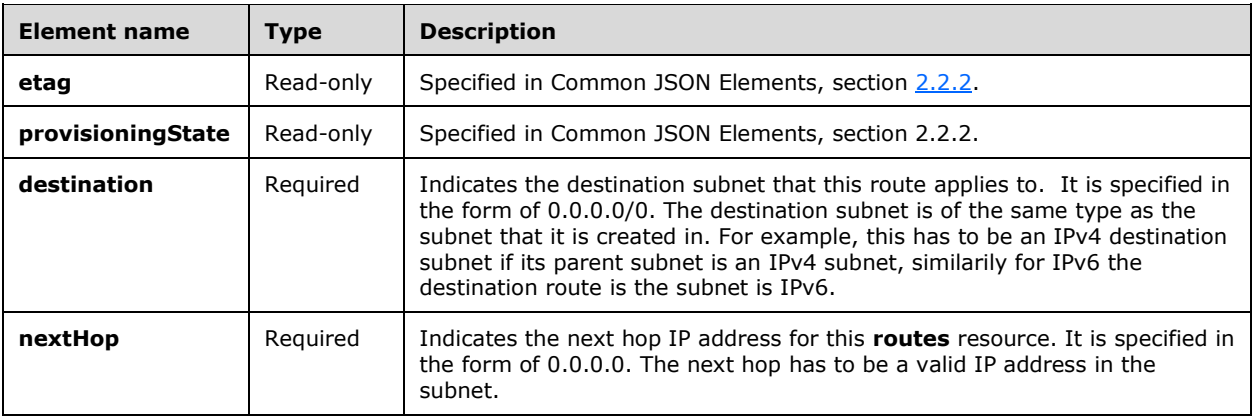

## **3.1.5.8.2.3.1 HTTP Methods**

## <span id="page-199-0"></span>**3.1.5.8.2.3.1.1 PUT**

This method creates a new **routes** resource or updates an existing **routes** resource.

It is invoked through the following URI.

```
https://<url>/networking/v1/logicalNetworks/{grandParentResourceId}/subnets/{parentResourceId
}/routes/{resourceId}
```
The query parameters are defined in section [2.2.3.](#page-41-0)

The request message for this method contains the HTTP headers defined in section [2.2.1.2.](#page-37-0)

The response message for this method contains the HTTP headers defined in section [2.2.1.3.](#page-38-0)

The response message for this method can result in the following status codes.

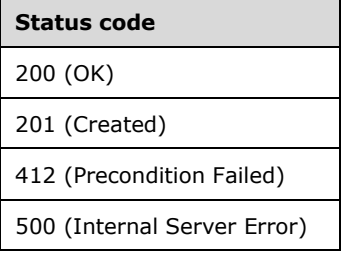

#### **3.1.5.8.2.3.1.1.1 Request Body**

The format for the request body for the **routes PUT** method is as follows.

```
{
  "resourceId": "lnroute2",
   "properties": {
     "destination": "192.168.1.128/31",
     "nextHop": "192.168.1.1"
  }
}
```
The JSON schema for the **routes PUT** method is contained within the **logicalNetworks GET** schema in section [6.8.1.](#page-582-0)

#### **3.1.5.8.2.3.1.1.2 Response Body**

The format for the **routes PUT** response body is the same as the format for the **routes GET** response body (section [3.1.5.8.2.3.1.2.2\)](#page-200-1). The JSON schema is contained within the **logicalNetworks GET** schema in section [6.8.2.](#page-584-0)

#### **3.1.5.8.2.3.1.1.3 Processing Details**

Create a new **routes** resource or update an existing **routes** resource.

#### <span id="page-199-1"></span>**3.1.5.8.2.3.1.2 GET**

This method retrieves a **routes** resource.

It is invoked through the following URI.

```
https://<url>/networking/v1/logicalNetworks/{grandParentResourceId}/subnets/{parentResour
ceId}/routes/{resourceId}
```
The query parameters are defined in section [2.2.3.](#page-41-0)

The request message for this method contains the HTTP headers defined in section [2.2.1.2.](#page-37-0)

The response message for this method contains the HTTP headers defined in section  $2.2.1.3$ .

The response message for this method can result in the following status codes.

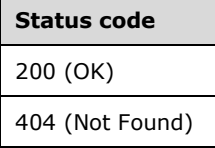

#### **3.1.5.8.2.3.1.2.1 Request Body**

None.

#### <span id="page-200-1"></span>**3.1.5.8.2.3.1.2.2 Response Body**

The format for the response body for the **routes GET** method is as follows.

```
{
 "resourceRef": "/logicalNetworks/testln/subnets/lnsubnet1/routes/lnroute1",
 "resourceId": "lnroute1",
   "etag": "W/\"01f97500-620c-4877-868a-2f07833ed040\"",
   "instanceId": "93229775-761a-448e-a9eb-df2ea3878f8a",
  "properties": {
     "provisioningState": "Succeeded",
     "destination": "192.168.1.252/31",
     "nextHop": "192.168.1.1"
  }
}
```
The JSON schema for the **routes GET** method is contained within the **logicalNetworks GET** schema in section [6.8.2.](#page-584-0)

#### **3.1.5.8.2.3.1.2.3 Processing Details**

Retrieves a **routes** resource.

#### <span id="page-200-0"></span>**3.1.5.8.2.3.1.3 GET ALL**

This method retrieves all **routes** resources.

It is invoked through the following URI.

```
https://<url>/networking/v1/logicalNetworks/{grandParentResourceId}/subnets/{parentResourceId
}/routes
```
The query parameters are defined in section  $2.2.3$ .

The request message for this method contains the HTTP headers defined in section [2.2.1.2.](#page-37-0)

The response message for this method contains the HTTP headers defined in section [2.2.1.3.](#page-38-0)

The response message for this method can result in the following status codes.

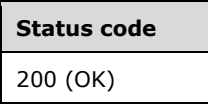

If no resources of this type exist, the result is returned as an empty array.

#### **3.1.5.8.2.3.1.3.1 Request Body**

None.

#### **3.1.5.8.2.3.1.3.2 Response Body**

The format for the response body for the **routes GET ALL** method is as follows.

```
{
   "value": [
     {
       "resourceRef": "/logicalNetworks/testln/subnets/lnsubnet1/routes/lnroute1",
       "resourceId": "lnroute1",
       "etag": "W/\"6b69784b-5bcc-4724-a2ab-4eab0fafdf7e\"",
       "instanceId": "93229775-761a-448e-a9eb-df2ea3878f8a",
       "properties": {
         "provisioningState": "Succeeded",
         "destination": "192.168.1.252/31",
         "nextHop": "192.168.1.1"
       }
     },
\{\} "resourceRef": "/logicalNetworks/testln/subnets/lnsubnet1/routes/lnroute2",
       "resourceId": "lnroute2",
       "etag": "W/\"6b69784b-5bcc-4724-a2ab-4eab0fafdf7e\"",
       "instanceId": "1ae56b5f-5b8d-49dd-8d52-40cc6b02face",
       "properties": {
         "provisioningState": "Succeeded",
         "destination": "192.168.1.128/31",
         "nextHop": "192.168.1.1"
      }
     }
   ],
   "nextLink": ""
}
```
The JSON schema for the **routes GET ALL** method is contained within the **logicalNetworks GET** schema in section [6.8.2.](#page-584-0)

## **3.1.5.8.2.3.1.3.3 Processing Details**

Retrieves all **routes** resources.

## <span id="page-201-0"></span>**3.1.5.8.2.3.1.4 DELETE**

This method deletes a **routes** resource.

It is invoked through the following URI.

```
https://<url>/networking/v1/logicalNetworks/{grandParentResourceId}/subnets/{parentResourceId
}/routes/{resourceId}
```
The query parameters are defined in section [2.2.3.](#page-41-0)

The request message for this method contains the HTTP headers defined in section [2.2.1.2.](#page-37-0)

The response message for this method contains the HTTP headers defined in section [2.2.1.3.](#page-38-0)

The response message for this method can result in the following status codes.

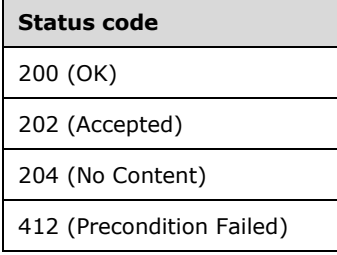

## **3.1.5.8.2.3.1.4.1 Request Body**

None.

#### **3.1.5.8.2.3.1.4.2 Response Body**

None.

## **3.1.5.8.2.3.1.4.3 Processing Details**

Deletes a **routes** resource.

#### **3.1.5.9 macPools**

**macPools** resource specifies one or more ranges of **[MAC addresses](#page-23-0)**, which are used internally by the Network Controller. The MAC addresses are used for both overlay and underlay needs. If more than one MAC pool is created, the MAC address space management component in the Network Controller MUST determine which pool to allocate the MAC from. After a MAC pool has been created, the pool cannot be extended or shrunk. MACs from the pool will not be reassigned.

It is invoked through the following URI.

https://<url>/networking/v1/macPools/{resourceId}

**url:** The address or name of the REST server of the Network Controller.

**resourceId:** the identifier for the specific resource within the resource type. See section [2.2.3.4](#page-42-0) for more details.

**Note** The server MAY support additional versions, v1 or later, in the URI.

The Network Controller MUST be installed and configured prior to using this resource.

In addition, the admin MUST create a dedicated range of MACs, and make non-overlapping subset of those MACs available to the Network Controller for internal use as defined with this resource.

A **macPools** resource SHOULD be created prior to the creation of any server or **networkInterfaces** resources.

The following HTTP methods can be performed on this resource.

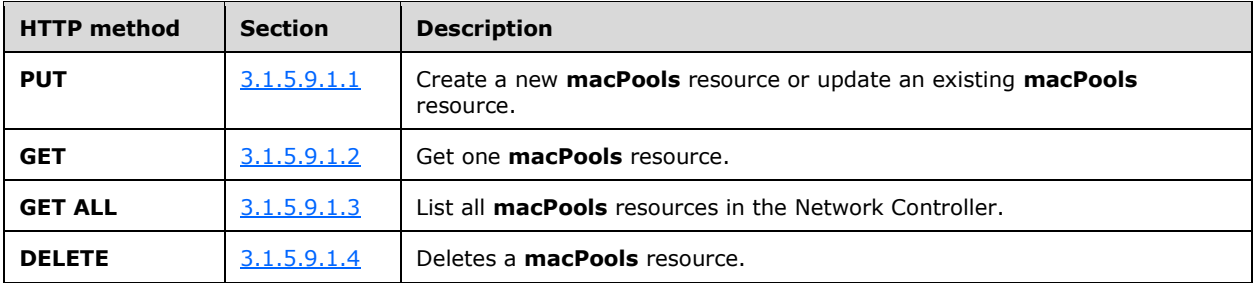

The following property elements are valid.

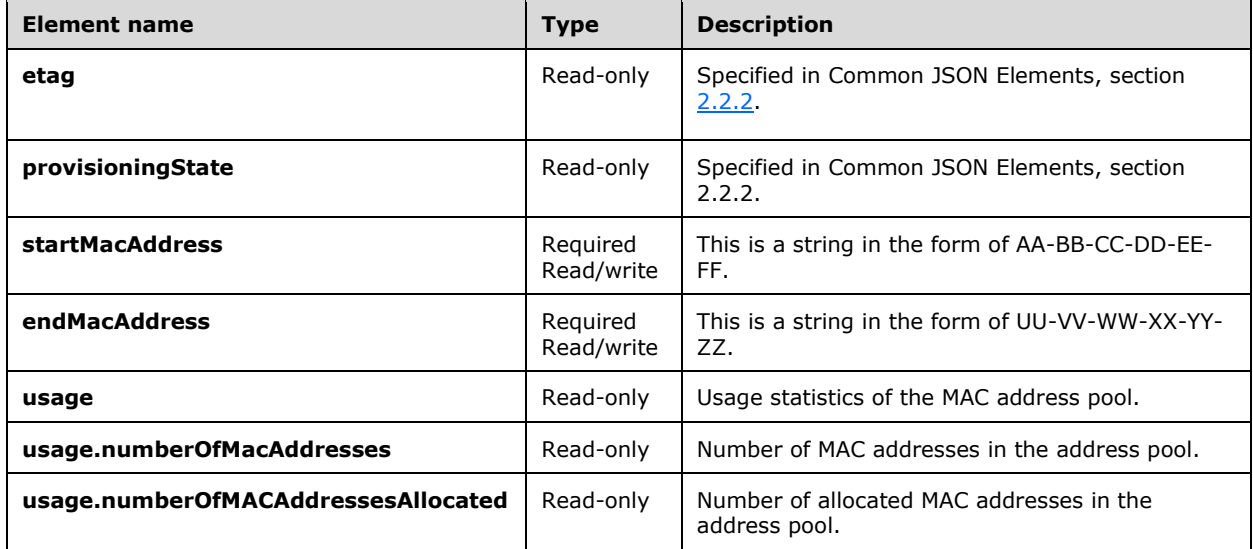

## **3.1.5.9.1 HTTP Methods**

#### <span id="page-203-0"></span>**3.1.5.9.1.1 PUT**

This method creates a new **macPools** resource or updates an existing **macPools** resource.

It is invoked through the following URI.

https://<url>/networking/v1/macPools/{resourceId}

The query parameters are defined in section [2.2.3.](#page-41-0)

The request message for this method contains the HTTP headers defined in section [2.2.1.2.](#page-37-0)

The response message for this method contains the HTTP headers defined in section  $2.2.1.3$ .

The response message for this method can result in the following status codes.

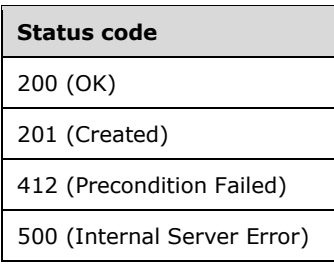

## **3.1.5.9.1.1.1 Request Body**

The format for the request body for the **macPools PUT** method is as follows.

```
{
  "properties": {
     "startMacAddress": "E0-60-F0-0D-FF-FE",
     "endMacAddress": "E0-60-F0-0D-FF-FF"
  }
}
```
The JSON schema for the **macPools PUT** method is located in section [6.9.1.](#page-595-1)

#### **3.1.5.9.1.1.2 Response Body**

The format for the **macPools PUT** response body is the same as the format for the **macPools GET** response body (section  $3.1.5.9.1.2.2$ ). The JSON schema is located in section  $6.9.2$ .

#### **3.1.5.9.1.1.3 Processing Details**

Create a new **macPools** resource or update an existing **macPools** resource.

## <span id="page-204-0"></span>**3.1.5.9.1.2 GET**

This method retrieves a **macPools** resource.

It is invoked through the following URI.

```
https://<url>/networking/v1/macPools/{resourceId}
```
The query parameters are defined in section  $2.2.3$ .

The request message for this method contains the HTTP headers defined in section [2.2.1.2.](#page-37-0)

The response message for this method contains the HTTP headers defined in section [2.2.1.3.](#page-38-0)

The response message for this method can result in the following status codes.

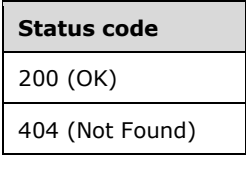

## **3.1.5.9.1.2.1 Request Body**

None.

## <span id="page-205-1"></span>**3.1.5.9.1.2.2 Response Body**

The format for the response body for the **macPools GET** method is as follows.

```
{
  "resourceRef": "/macPools/macPool3",
  "resourceId": "macPool3",
  "etag": "W/\"5785aa19-c76b-44d3-99cf-dbe04db06172\"",
   "instanceId": "5b9f4e36-e483-4408-a928-78c8cca26af4",
  "properties": {
     "provisioningState": "Succeeded",
     "startMacAddress": "B0-60-F0-0D-00-00",
    "endMacAddress": "B0-60-F0-0D-FF-FF",
    "usage": {
       "numberOfMacAddresses": 65536,
       "numberofMacAddressesAllocated": 0
    }
  }
}
```
The JSON schema for the **macPools GET** method is located in section [6.9.2.](#page-596-0)

## **3.1.5.9.1.2.3 Processing Details**

Retrieves a **macPools** resource.

## <span id="page-205-0"></span>**3.1.5.9.1.3 GET ALL**

This method retrieves all **macPools** resources.

It is invoked through the following URI.

https://<url>/networking/v1/macPools

There are no parameters for this query.

The request message for this method contains the HTTP headers defined in section [2.2.1.2.](#page-37-0)

The response message for this method contains the HTTP headers defined in section [2.2.1.3.](#page-38-0)

The response message for this method can result in the following status codes.

```
Status code
200 (OK)
```
If no resources of this type exist, the result is returned as an empty array.

## **3.1.5.9.1.3.1 Request Body**

None.

## **3.1.5.9.1.3.2 Response Body**

The format for the response body for the **macPools GET ALL** method is as follows.

```
{
   "value": [
     {
       "resourceRef": "/macPools/macPool1",
       "resourceId": "macPool1",
       "etag": "W/\"2ec6925c-71fe-4698-9342-ec0dcd292d84\"",
       "instanceId": "d48f4896-19a8-4553-889f-835dce11bda0",
       "properties": {
         "provisioningState": "Succeeded",
         "startMacAddress": "D0-60-F0-0D-00-00",
         "endMacAddress": "D0-60-F0-0D-FF-FF",
         "usage": {
           "numberOfMacAddresses": 65536,
           "numberofMacAddressesAllocated": 0
         }
       }
     },
\{\} "resourceRef": "/macPools/macPool2",
       "resourceId": "macPool2",
       "etag": "W/\"e6f5a533-51da-434f-b115-3193f7e2393a\"",
       "instanceId": "47a5ea1e-586a-4953-ad84-916eed92a0c1",
       "properties": {
         "provisioningState": "Succeeded",
         "startMacAddress": "A0-60-F0-0D-00-00",
         "endMacAddress": "A0-60-F0-0D-FF-FF",
         "usage": {
           "numberOfMacAddresses": 65536,
           "numberofMacAddressesAllocated": 0
         }
       }
     },
\{\} "resourceRef": "/macPools/macPool3",
       "resourceId": "macPool3",
       "etag": "W/\"5785aa19-c76b-44d3-99cf-dbe04db06172\"",
       "instanceId": "5b9f4e36-e483-4408-a928-78c8cca26af4",
       "properties": {
         "provisioningState": "Succeeded",
         "startMacAddress": "B0-60-F0-0D-00-00",
         "endMacAddress": "B0-60-F0-0D-FF-FF",
         "usage": {
           "numberOfMacAddresses": 65536,
           "numberofMacAddressesAllocated": 0
         }
      }
     }
   ]
}
```
The JSON schema for the **macPools GET ALL** method is located in section [6.9.3.](#page-598-0)

#### **3.1.5.9.1.3.3 Processing Details**

Retrieves all **macPools** resources.

#### <span id="page-206-0"></span>**3.1.5.9.1.4 DELETE**

This method deletes a **macPools** resource.

It is invoked through the following URI.

The query parameters are defined in section [2.2.3.](#page-41-0)

The request message for this method contains the HTTP headers defined in section [2.2.1.2.](#page-37-0) The response message for this method contains the HTTP headers defined in section [2.2.1.3.](#page-38-0) The response message for this method can result in the following status codes.

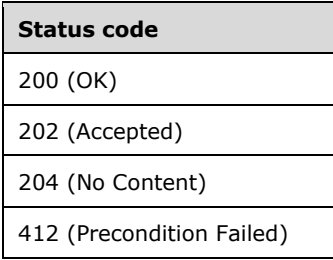

## **3.1.5.9.1.4.1 Request Body**

None.

## **3.1.5.9.1.4.2 Response Body**

None.

## **3.1.5.9.1.4.3 Processing Details**

Deletes a **macPools** resource.

#### **3.1.5.10 routeTables**

The **routeTables** resource contains a list of **routes**. **routeTables** resources can be applied to **subnets** of a tenant virtual network to control routing within a virtual network. Once **routeTables** has been associated to a virtual subnet, all tenant VMs created within that subnet will inherit the **routeTables** and will have their traffic routed per the routes contained in the table.

It is invoked through the following URI.

https://<url>/networking/v1/routeTables/{resourceId}

**url:** The address or name of the REST server of the Network Controller.

**resourceId:** the identifier for the specific resource within the resource type. See section [2.2.3.4](#page-42-0) for more details.

**Note** The server MAY support additional versions, v1 or later, in the URI.

The following HTTP methods can be performed on this resource.

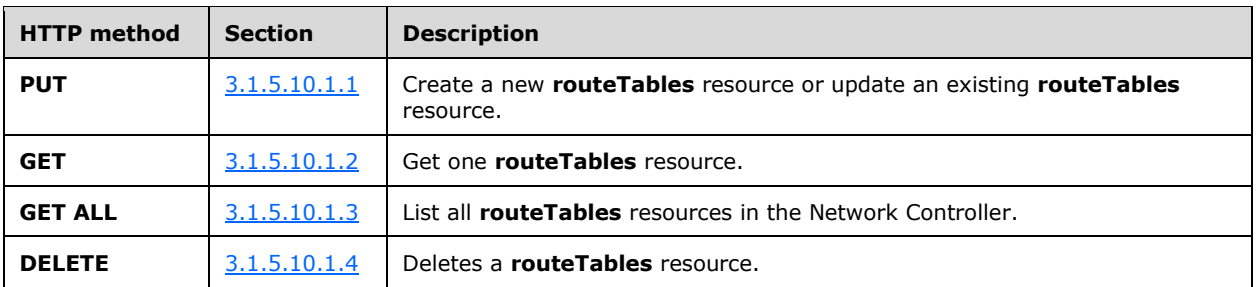

The following property elements are valid.

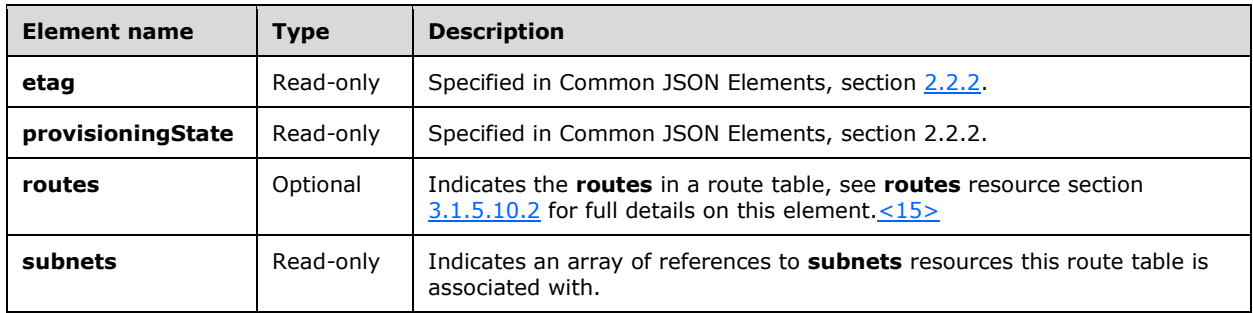

## **3.1.5.10.1 HTTP Methods**

#### <span id="page-208-0"></span>**3.1.5.10.1.1 PUT**

This operation creates a new **routeTables** resource or updates an existing **routeTables** resource.

It is invoked through the following URI.

https://<url>/networking/v1/routeTables/{resourceId}

The query parameters are defined in section [2.2.3.](#page-41-0)

The request message for this method contains the HTTP headers defined in section [2.2.1.2.](#page-37-0)

The response message for this method contains the HTTP headers defined in section [2.2.1.3.](#page-38-0)

The response message for this method can result in the following status codes.

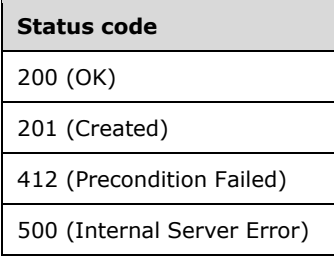

## **3.1.5.10.1.1.1 Request Body**

The format for the request body for the **routeTables PUT** method is as follows.

```
{
   "properties": {
     "routes": [
       {
         "resourceId": "4f7b9b29-6744-436d-af0e-779fa7093f29",
         "resourceMetadata": {},
         "properties": {
            "addressPrefix": "11.0.0.0/24",
            "nextHopType": "VirtualAppliance",
            "nextHopIpAddress": "12.0.0.21"
         }
       }
    ]
  }
}
```
The JSON schema for the **routeTables PUT** method is located in section [6.10.1.](#page-600-0)

#### **3.1.5.10.1.1.2 Response Body**

The format for the **routeTables PUT** response body is the same as the format for the **routeTables GET** response body. The JSON schema is located in section [6.10.2.](#page-601-0)

## **3.1.5.10.1.1.3 Processing Details**

Creates a new **routeTables** resource or update an existing **routeTables** resource.

#### <span id="page-209-0"></span>**3.1.5.10.1.2 GET**

This operation retrieves a **routeTables** resource.

It is invoked through the following URI.

https://<url>/networking/v1/routeTables/{resourceId}

The query parameters are defined in section [2.2.3.](#page-41-0)

The request message for this method contains the HTTP headers defined in section [2.2.1.2.](#page-37-0)

The response message for this method contains the HTTP headers defined in section [2.2.1.3.](#page-38-0)

The response message for this method can result in the following status codes.

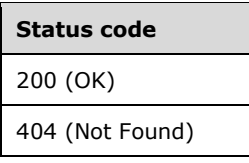

#### **3.1.5.10.1.2.1 Request Body**

None.

#### **3.1.5.10.1.2.2 Response Body**

The format for the response body for the **routeTables GET** is as follows.

```
{
   "resourceRef": "/routeTables/d81c27bd-4be4-438a-8b88-31ca717cfe75",
   "resourceId": "d81c27bd-4be4-438a-8b88-31ca717cfe75",
   "etag": "W/\"7a107f52-a9b3-486e-b8a0-cb85426c1400\"",
   "instanceId": "a6070cef-9db4-439a-a095-1cc5e5b9ed8c",
   "properties": {
     "provisioningState": "Succeeded",
     "routes": [
\left\{\begin{array}{ccc} \end{array}\right\} "resourceRef": "/routeTables/d81c27bd-4be4-438a-8b88-31ca717cfe75/routes/4f7b9b29-
6744-436d-af0e-779fa7093f29",
          "resourceId": "4f7b9b29-6744-436d-af0e-779fa7093f29",
          "etag": "W/\"7a107f52-a9b3-486e-b8a0-cb85426c1400\"",
          "instanceId": "94428b30-47fa-4ba3-b5c5-0fa949eb0ccc",
          "properties": {
            "provisioningState": "Succeeded",
            "addressPrefix": "11.0.0.0/24",
            "nextHopType": "VirtualAppliance",
            "nextHopIpAddress": "12.0.0.21"
          }
       },
\left\{\begin{array}{ccc} & & \\ & & \end{array}\right\} "resourceRef": "/routeTables/d81c27bd-4be4-438a-8b88-31ca717cfe75/routes/4e65fd4c-
51bd-4ac5-bbec-c9fad8d66a24",
          "resourceId": "4e65fd4c-51bd-4ac5-bbec-c9fad8d66a24",
          "etag": "W/\"7a107f52-a9b3-486e-b8a0-cb85426c1400\"",
          "instanceId": "1dcd588f-56b9-4807-b818-b1325831684b",
          "properties": {
            "provisioningState": "Succeeded",
            "addressPrefix": "11.0.0.22/32",
            "nextHopType": "VnetLocal",
            "nextHopIpAddress": ""
          }
       }
     ],
     "subnets": [
       {
          "resourceRef": "/virtualNetworks/13b0d711-6db5-4309-b454-
595625165034/subnets/4e577d52-e7be-4c45-a369-f0f941f3555a"
        }
     ]
   }
}
```
The JSON schema for the **routeTables GET** method is located in section [6.10.2.](#page-601-0)

# **3.1.5.10.1.2.3 Processing Details**

Retrieves a **routeTables** resource.

# <span id="page-210-0"></span>**3.1.5.10.1.3 GET ALL**

This operation retrieves a list of all **routeTables** resources in the Network Controller.

It is invoked through the following URI.

https://<url>/networking/v1/routeTables

There are no parameters for this query.

The query parameters are defined in section  $2.2.3$ .

The request message for this method contains the HTTP headers defined in section [2.2.1.2.](#page-37-0)

The response message for this method contains the HTTP headers defined in section [2.2.1.3.](#page-38-0)

The response message for this method can result in the following status codes.

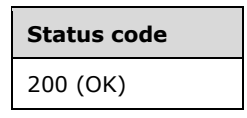

## **3.1.5.10.1.3.1 Request Body**

None.

#### **3.1.5.10.1.3.2 Response Body**

The format for the response body for the **routeTables GET ALL** is as follows.

```
{
   "value": [
     {
       "resourceRef": "/routeTables/rt",
       "resourceId": "rt",
       "resourceMetadata": {},
       "etag": "W/\"153bce9f-1830-4f13-b90d-a7017119ac24\"",
       "instanceId": "0cbeadb5-6bc8-41b6-9bba-6b96ca010eba",
       "properties": {
         "provisioningState": "Succeeded",
         "routes": [
\{ "resourceRef": "/routeTables/rt/routes/4f7b9b29-6744-436d-af0e-779fa7093f29",
             "resourceId": "4f7b9b29-6744-436d-af0e-779fa7093f29",
             "resourceMetadata": {},
             "etag": "W/\"153bce9f-1830-4f13-b90d-a7017119ac24\"",
             "instanceId": "cdbf5edf-d288-4d8e-89b9-f45a2a1d59ec",
             "properties": {
               "provisioningState": "Succeeded",
               "addressPrefix": "11.0.0.0/24",
               "nextHopType": "VirtualAppliance",
               "nextHopIpAddress": "12.0.0.21"
 }
           }
         ],
         "subnets": []
       }
    }
 \cdot "nextLink": ""
}
```
The JSON schema for the **routeTables GET ALL** method is located in section [6.10.3.](#page-603-0)

## **3.1.5.10.1.3.3 Processing Details**

Retrieves all **routeTables** resources.

## <span id="page-211-0"></span>**3.1.5.10.1.4 DELETE**

This operation deletes a **routeTables** resource. The operation is transported by a HTTP DELETE.

It is invoked through the following URI.

https://<url>/networking/v1/routeTables/{resourceId}

The query parameters are defined in section  $2.2.3$ .

The request message for this method contains the HTTP headers defined in section [2.2.1.2.](#page-37-0)

The response message for this method contains the HTTP headers defined in section [2.2.1.3.](#page-38-0)

The response message for this method can result in the following status codes.

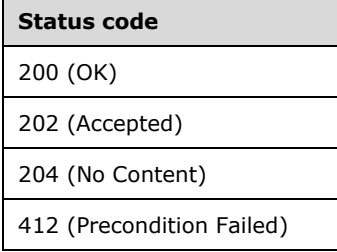

## **3.1.5.10.1.4.1 Request Body**

None.

#### **3.1.5.10.1.4.2 Response Body**

None.

#### **3.1.5.10.1.4.3 Processing Details**

Deletes a **routeTables** resource.

#### <span id="page-212-0"></span>**3.1.5.10.2 routes**

A **routes** resource is used to create routes under a tenant's Route Table. The tenant can specify the **addressPrefix** of the route, the type of next hop, and the next hop customer IP address.

It is invoked through the following URI.

https://<url>/networking/v1/routeTables/{parentResourceId}/routes/{resourceId}

**url:** The address or name of the REST server of the Network Controller.

- **parentResourceId:** the identifier for the specific ancestor resource within the resource type. See [2.2.3.3](#page-42-1) for more details.
- **resourceId:** the identifier for the specific descendant resource within the resource type. See [2.2.3.4](#page-42-0) for more details.

**Note** The server MAY support additional versions, v1 or later, in the URI.

The following HTTP methods can be performed on this resource.

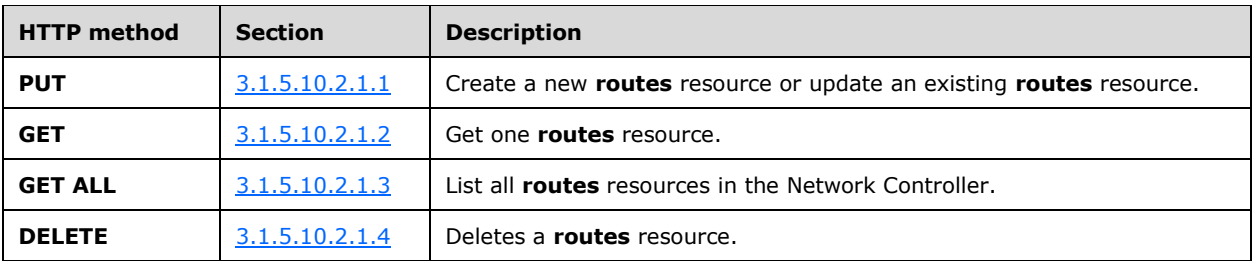

The following property elements are valid.

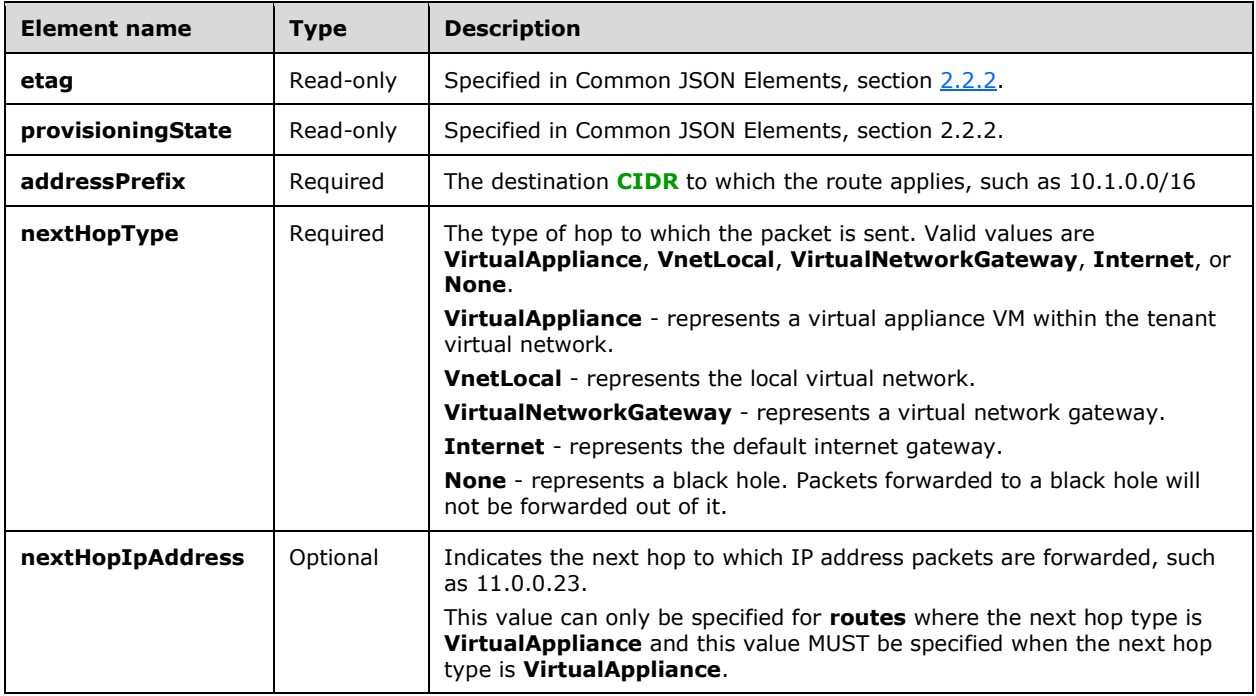

#### **3.1.5.10.2.1 HTTP Methods**

## <span id="page-213-0"></span>**3.1.5.10.2.1.1 PUT**

This method creates a new **routes** resource or updates an existing **routes** resource.

It is invoked through the following URI.

https://<url>/networking/v1/routeTables/{parentResourceId}/routes/{resourceId}

The query parameters are defined in section [2.2.3.](#page-41-0)

The request message for this method contains the HTTP headers defined in section [2.2.1.2.](#page-37-0)

The response message for this method contains the HTTP headers defined in section  $2.2.1.3$ .

The response message for this method can result in the following status codes.

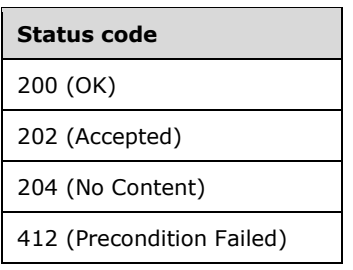

## **3.1.5.10.2.1.1.1 Request Body**

The format for the request body for the **routes PUT** method is as follows.

```
{
   "resourceId": "4f7b9b29-6744-436d-af0e-779fa7093f29",
   "resourceMetadata": {
   },
   "properties": {
     "addressPrefix": "11.0.0.0/24",
     "nextHopType": "VirtualAppliance",
     "nextHopIpAddress": "12.0.0.21"
   }
}
```
The JSON schema for the **routes PUT** method is located in section [6.10.4.1.](#page-605-0)

## **3.1.5.10.2.1.1.2 Response Body**

The format is the same as in the format for **routes GET** (section [3.1.5.10.2.1.2.2\)](#page-215-1). The JSON schema is located in section [6.10.4.2.](#page-606-0)

#### **3.1.5.10.2.1.1.3 Processing Details**

Create a new **routes** resource or update an existing **routes** resource.

#### <span id="page-214-0"></span>**3.1.5.10.2.1.2 GET**

This method retrieves a **routes** resource.

It is invoked through the following URI.

https://<url>/networking/v1/routeTables/{parentResourceId}/routes/{resourceId}

The query parameters are defined in section  $2.2.3$ .

The request message for this method contains the HTTP headers defined in section [2.2.1.2.](#page-37-0)

The response message for this method contains the HTTP headers defined in section [2.2.1.3.](#page-38-0)

The response message for this method can result in the following status codes.

#### **Status code**

200 (OK)

**Status code**

404 (Not Found)

#### **3.1.5.10.2.1.2.1 Request Body**

None.

#### <span id="page-215-1"></span>**3.1.5.10.2.1.2.2 Response Body**

The format for the response body for the **routes GET** method is as follows.

```
{
   "resourceRef": "/routeTables/d81c27bd-4be4-438a-8b88-31ca717cfe75/routes/4f7b9b29-6744-
436d-af0e-779fa7093f29",
   "resourceId": "4f7b9b29-6744-436d-af0e-779fa7093f29",
   "etag": "W/\"7a107f52-a9b3-486e-b8a0-cb85426c1400\"",
   "instanceId": "94428b30-47fa-4ba3-b5c5-0fa949eb0ccc",
   "properties": {
     "provisioningState": "Succeeded",
     "addressPrefix": "11.0.0.0/24",
     "nextHopType": "VirtualAppliance",
     "nextHopIpAddress": "12.0.0.21"
  }
}
```
The JSON schema for the **routes GET** method is located in section [6.10.4.2.](#page-606-0)

#### **3.1.5.10.2.1.2.3 Processing Details**

Retrieves a **routes** resource.

## <span id="page-215-0"></span>**3.1.5.10.2.1.3 GET ALL**

This method retrieves all **routes** resources that belong to a **routeTables** resource.

It is invoked through the following URI.

https://<url>/networking/v1/routeTables/{parentResourceId}/routes

The query parameters are defined in section [2.2.3.](#page-41-0)

The request message for this method contains the HTTP headers defined in section [2.2.1.2.](#page-37-0)

The response message for this method contains the HTTP headers defined in section [2.2.1.3.](#page-38-0)

The response message for this method can result in the following status codes.

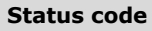

200 (OK)

If no resources of this type exist, the result is returned as an empty array.

#### **3.1.5.10.2.1.3.1 Request Body**
None.

 $\overline{a}$ 

]

}

# **3.1.5.10.2.1.3.2 Response Body**

The format for the response body for the **routes GET ALL** method is as follows.

```
{
  "resourceId": "{uniqueString}", 
   "instanceId": "XXXXXXXX-XXXX-XXXX-XXXX-XXXXXXXXXXXX",
   "tags": { "key": "value" } ,
   "resourceMetadata": {
       "client": "WAP Network Resource Provider",
       "tenantId": "{subscriptionid}",
       "groupId": "{groupname}",
 "name": "{name}",
 "originalHref": "https://..."
   },
   "properties": { 
     "etag": "00000000-0000-0000-0000-000000000000",
     "provisioningState": "Updating|Deleting|Failed|Succeeded",
     "addressPrefix": "10.0.0.0/24",
     "nextHopType": "VirtualAppliance",
     "nextHopIpAddress": "11.0.0.5"
  }
}
[
{
   "resourceId": "{uniqueString}", 
   "instanceId": "XXXXXXXX-XXXX-XXXX-XXXX-XXXXXXXXXXXX",
   "tags": { "key": "value" } ,
   "resourceMetadata": {
       "client": "WAP Network Resource Provider",
       "tenantId": "{subscriptionid}",
       "groupId": "{groupname}",
 "name": "{name}",
 "originalHref": "https://..."
   },
   "properties": { 
     "etag": "00000000-0000-0000-0000-000000000000",
     "provisioningState": "Updating|Deleting|Failed|Succeeded",
     "addressPrefix": "11.11.0.0/16",
     "nextHopType": "VirtualAppliance",
     "nextHopIpAddress": "11.12.5.5"
   }
]
```
The JSON schema for the **routes GET ALL** method is located in section [6.10.4.3.](#page-608-0)

# **3.1.5.10.2.1.3.3 Processing Details**

Retrieves all **routes** resources that belong to a **routeTables** resource.

## **3.1.5.10.2.1.4 DELETE**

This method deletes a **routes** resource.

It is invoked through the following URI.

https://<url>/networking/v1/routeTables/{parentResourceId}/routes/{resourceId}

The query parameters are defined in section  $2.2.3$ .

The request message for this method contains the HTTP headers defined in section [2.2.1.2.](#page-37-0)

The response message for this method contains the HTTP headers defined in section [2.2.1.3.](#page-38-0)

The response message for this method can result in the following status codes.

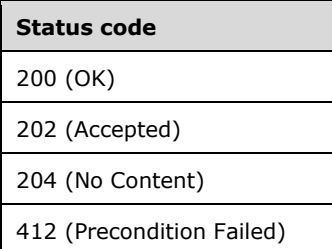

# **3.1.5.10.2.1.4.1 Request Body**

None.

# **3.1.5.10.2.1.4.2 Response Body**

None.

## **3.1.5.10.2.1.4.3 Processing Details**

Deletes a **routes** resource.

## **3.1.5.11 networkInterfaces**

The **networkInterfaces** resource specifies the configuration of either a host virtual network interface card (host vNIC) or a virtual server NIC (VMNIC).

It is invoked through the following URI.

https://<url>/networking/v1/networkInterfaces/{resourceId}

**url:** The address or name of the REST server of the Network Controller.

**resourceId:** The identifier for the specific resource within the resource type. See section [2.2.3.4](#page-42-0) for more details.

**Note** The server MAY support additional versions, v1 or later, in the URI.

The following HTTP methods can be performed on this resource.

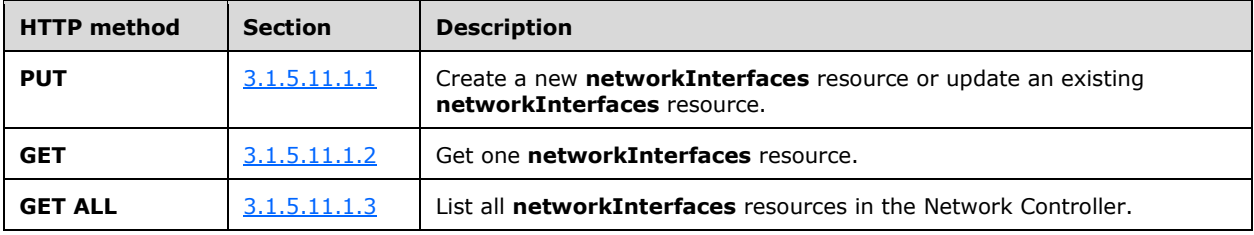

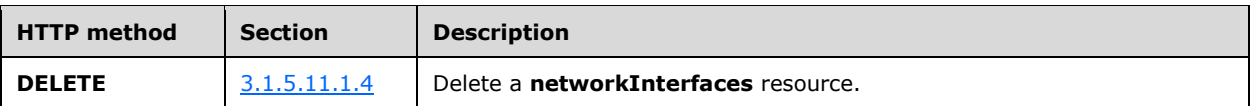

The following property elements are valid.

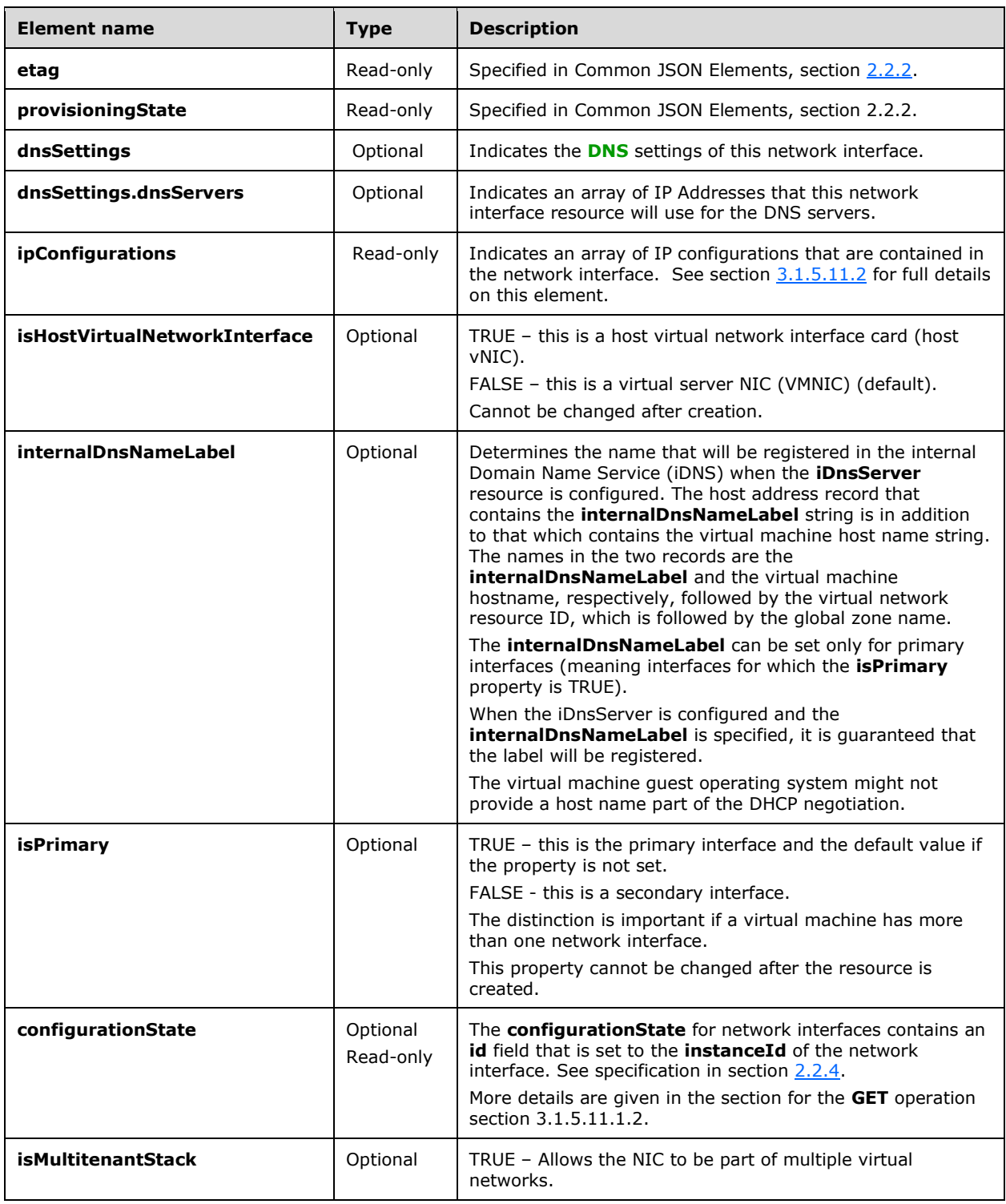

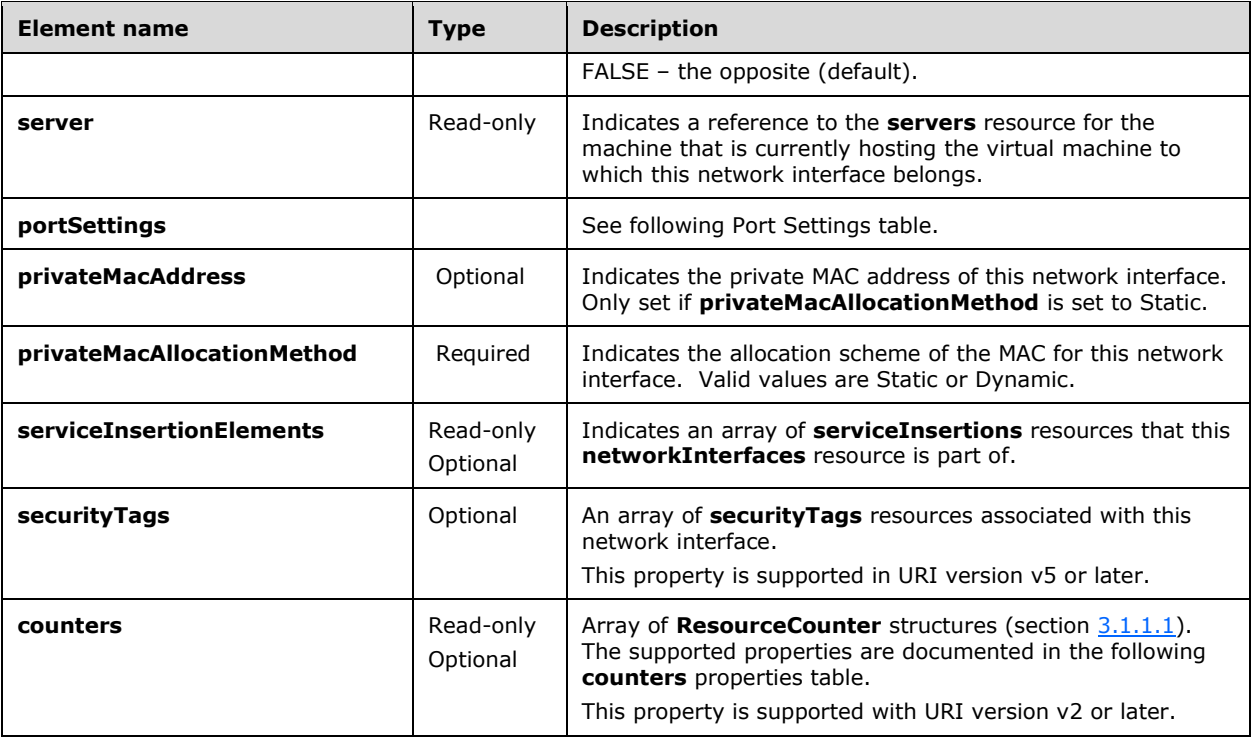

## **Port Settings**

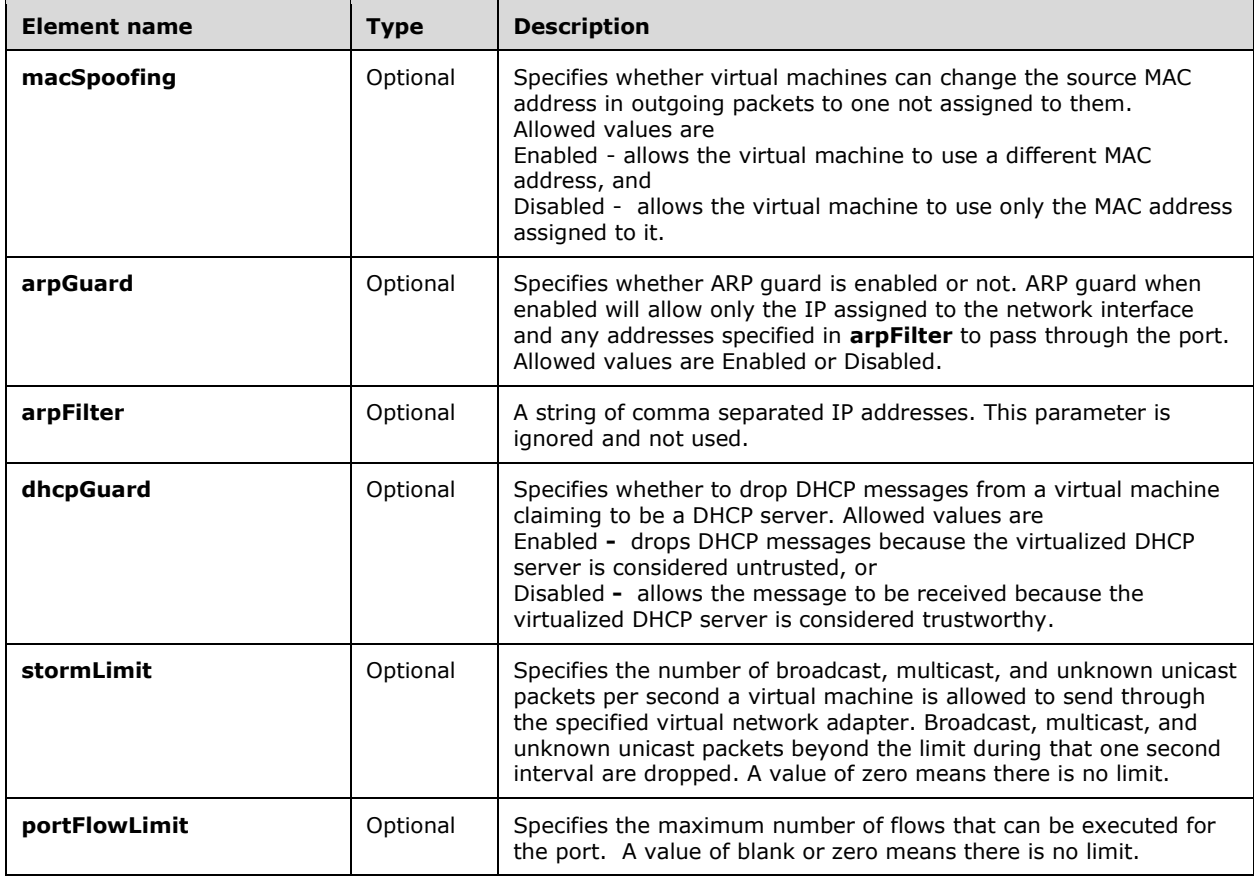

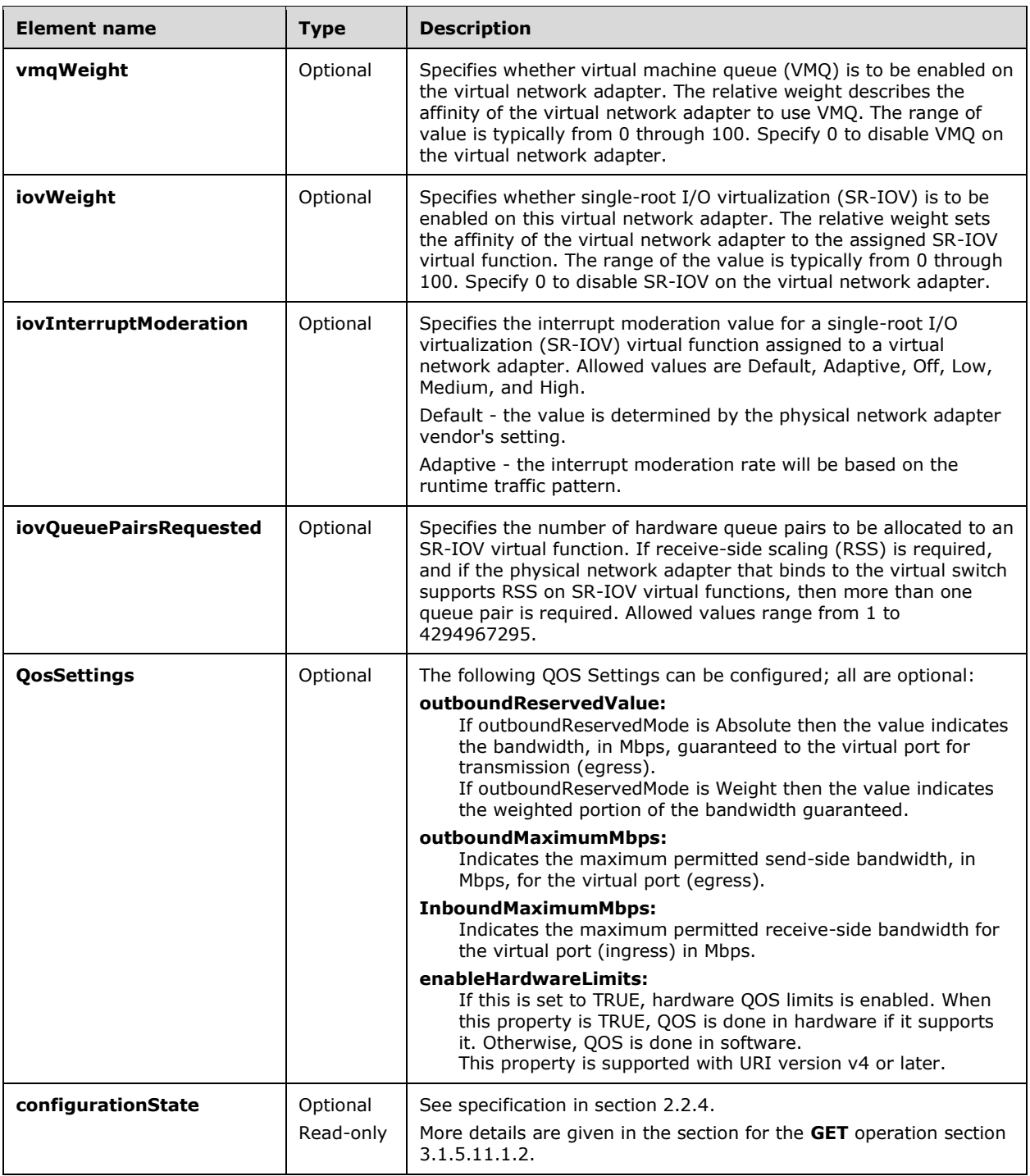

Properties supported in the **counters** for the **networkInterfaces** resource. The following property elements are valid where **source** is **VirtualNetworkManager** and **category** is Performance.

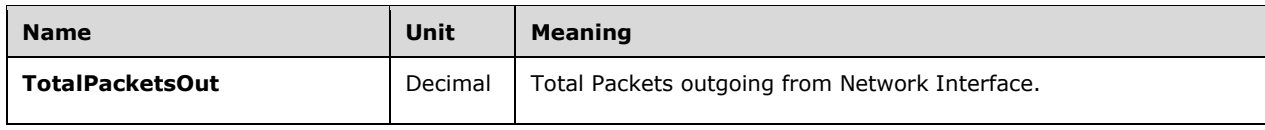

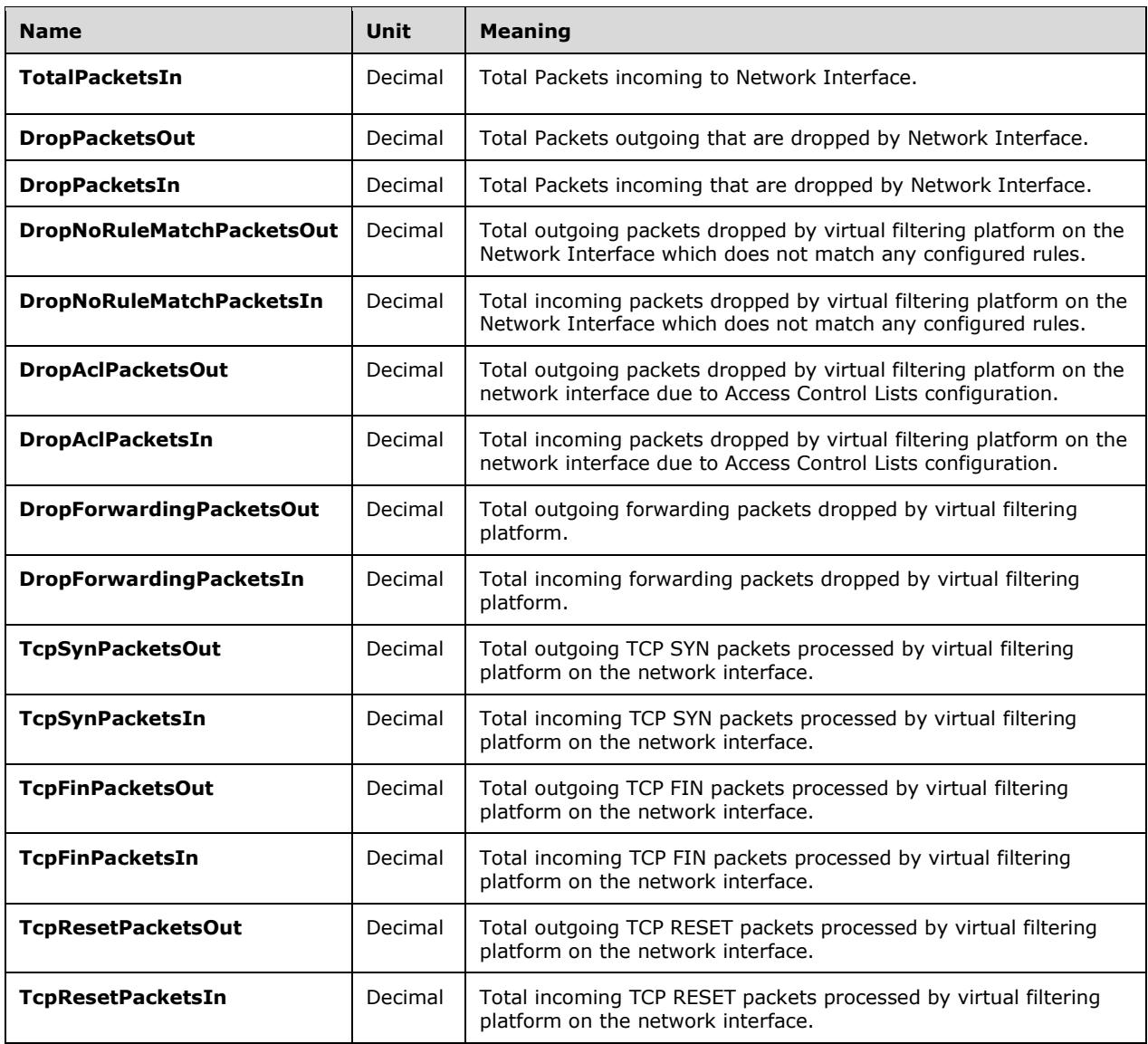

# **3.1.5.11.1 HTTP Methods**

# <span id="page-221-0"></span>**3.1.5.11.1.1 PUT**

This method creates a new **networkInterfaces** resource or updates an existing **networkInterfaces**  resource.

It is invoked through the following URI.

https://<url>/networking/v1/networkInterfaces/{resourceId}

The query parameters are defined in section [2.2.3.](#page-41-0)

The request message for this method contains the HTTP headers defined in section [2.2.1.2.](#page-37-0)

The response message for this method contains the HTTP headers defined in section [2.2.1.3.](#page-38-0)

The response message for this method can result in the following status codes.

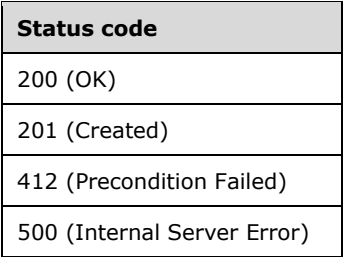

# **3.1.5.11.1.1.1 Request Body**

The format for the request body for the **networkInterfaces PUT** method is as follows.

```
{
   "properties": {
     "ipConfigurations": [
       {
         "resourceId": "c1fe8acf-cf68-45f0-bc70-f9a1cd8d3953",
         "properties": {
           "privateIPAddress": "20.168.0.126",
           "privateIPAllocationMethod": "Static",
           "subnet": {
             "resourceRef": "/virtualNetworks/29d028bc-a244-4bec-b3bb-
958ea0c64681/subnets/c0f6d801-ca07-4345-8274-20b13454c51a"
 },
           "accessControlList": {
             "resourceRef": "/accessControlLists/28f4e1fc-2d3a-41c0-97f2-261be40bda77"
           }
        }
      }
     ],
     "privateMacAddress": "003624000005",
     "privateMacAllocationMethod": "Static",
     "isHostVirtualNetworkInterface": false,
     "internalDnsNameLabel": "VM10-Adapter1"
   },
   "tags": {
     "VirtualMachineId": "a898f3ec-aa8c-49de-bbcf-84f59c5e6a53",
     "VnicId": "7edb10da-bcd1-4d2d-87ca-f17405be5849"
  }
}
```
The JSON schema for the **networkInterfaces PUT** method is located in section [6.11.1.](#page-609-0)

## **3.1.5.11.1.1.2 Response Body**

The format is the same as the format for the **networkInterfaces GET** response body (section  $3.1.5.11.1.2.2$ ). The JSON schema is located in section  $6.11.3$ .

## **3.1.5.11.1.1.3 Processing Details**

Create a new **networkInterfaces** resource or update an existing **networkInterfaces** resource.

#### <span id="page-222-0"></span>**3.1.5.11.1.2 GET**

This method retrieves a **networkInterfaces** resource.

It is invoked through the following URI.

https://<url>/networking/v1/networkInterfaces/{resourceId}

The query parameters are defined in section [2.2.3.](#page-41-0)

The request message for this method contains the HTTP headers defined in section [2.2.1.2.](#page-37-0)

The response message for this method contains the HTTP headers defined in section [2.2.1.3.](#page-38-0)

The response message for this method can result in the following status codes.

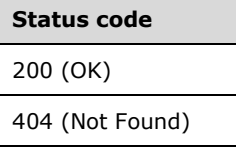

## **3.1.5.11.1.2.1 Request Body**

None.

#### <span id="page-223-0"></span>**3.1.5.11.1.2.2 Response Body**

The format for the response body for the **networkInterfaces GET** method is as follows.

```
{
   "resourceRef": "/networkInterfaces/81cf4776-e842-421c-9b09-65889177a9ca",
   "resourceId": "81cf4776-e842-421c-9b09-65889177a9ca",
   "etag": "W/\"3146e60f-9760-48fc-a94c-95ed95260504\"",
   "instanceId": "60b36f34-e880-4792-ad0d-df18d4fcfcc7",
   "properties": {
     "provisioningState": "Succeeded",
     "ipConfigurations": [
\left\{\begin{array}{ccc} & & \\ & & \end{array}\right\} "resourceRef": "/networkInterfaces/81cf4776-e842-421c-9b09-
65889177a9ca/ipConfigurations/983ab5d2-fb70-48d8-90cf-a2af145e019e",
         "resourceId": "983ab5d2-fb70-48d8-90cf-a2af145e019e",
         "etag": "W/\"3146e60f-9760-48fc-a94c-95ed95260504\"",
         "instanceId": "3bc913c4-34c1-4e27-8a42-abbf96070bc6",
         "properties": {
            "provisioningState": "Succeeded",
           "privateIPAddress": "13.168.101.23",
            "privateIPAllocationMethod": "Static",
            "subnet": {
             "resourceRef": "/virtualNetworks/f6d4ce32-0c2c-4b1b-bce1-
172e7fce955d/subnets/9ff17bd3-dfe1-424c-80c9-c1affee9de58"
 },
            "accessControlList": {
              "resourceRef": "/accessControlLists/454cf89c-c545-43e4-95d1-6a26898cdd02"
            },
            "loadBalancerBackendAddressPools": [],
            "loadBalancerInboundNatRules": []
         }
       }
     ],
     "dnsSettings": {},
     "privateMacAddress": "00155D52E711",
     "privateMacAllocationMethod": "Static",
```

```
 "serviceInsertionElements": [],
     "securityTags": [],
     "portSettings": {
       "macSpoofingEnabled": "Disabled",
       "arpGuardEnabled": "Disabled",
       "dhcpGuardEnabled": "Disabled",
       "stormLimit": 0,
       "portFlowLimit": 0,
       "iovWeight": 0,
       "iovInterruptModeration": "Off",
       "iovQueuePairsRequested": 0,
       "vmqWeight": 100
     },
     "isHostVirtualNetworkInterface": false,
     "runningState": {
       "status": "Failure",
       "detailedInfo": [
\{ "source": "VirtualNetwork",
           "message": "Failed to configure the policies on the host device.",
           "code": "PolicyConfigurationFailure"
         }
       ],
       "lastUpdatedTime": "2016-02-22T20:04:54.109219-08:00",
       "id": "60b36f34-e880-4792-ad0d-df18d4fcfcc7"
 },
     "isMultitenantStack": false
  }
}
```
The JSON schema for the **networkInterfaces GET** method is located in section [6.11.3.](#page-615-0)

# **3.1.5.11.1.2.3 Processing Details**

Retrieves a **networkInterfaces** resource.

The server returns a configuration state only if it has already attempted to configure settings according to the REST resource properties that were created or updated by using the **PUT** method. **configurationState.lastUpdatedTime** is set to a value that is implementation-specific. **configurationState.id** MUST be set to the resource instance ID of the network interface.

The server MUST return a configuration state property **configurationState.status** set to Success if there were no errors. The server MUST return a configuration state property **configurationState.status** set to Failure if there were errors during the configuration of settings.

**configurationState.detailedInfo** contains an array of objects per the specification in section [2.2.4.](#page-44-0) The following table contains acceptable values in the response when **configurationState.status** is Failure.

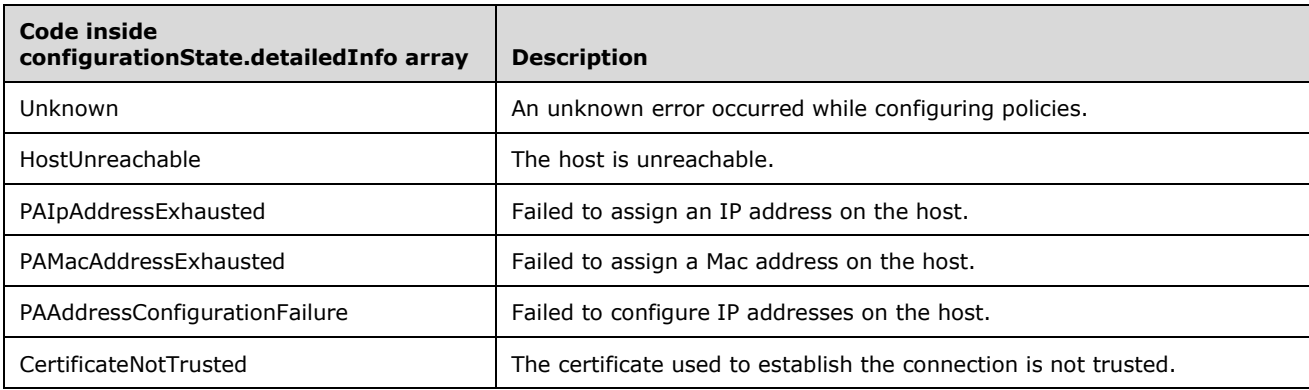

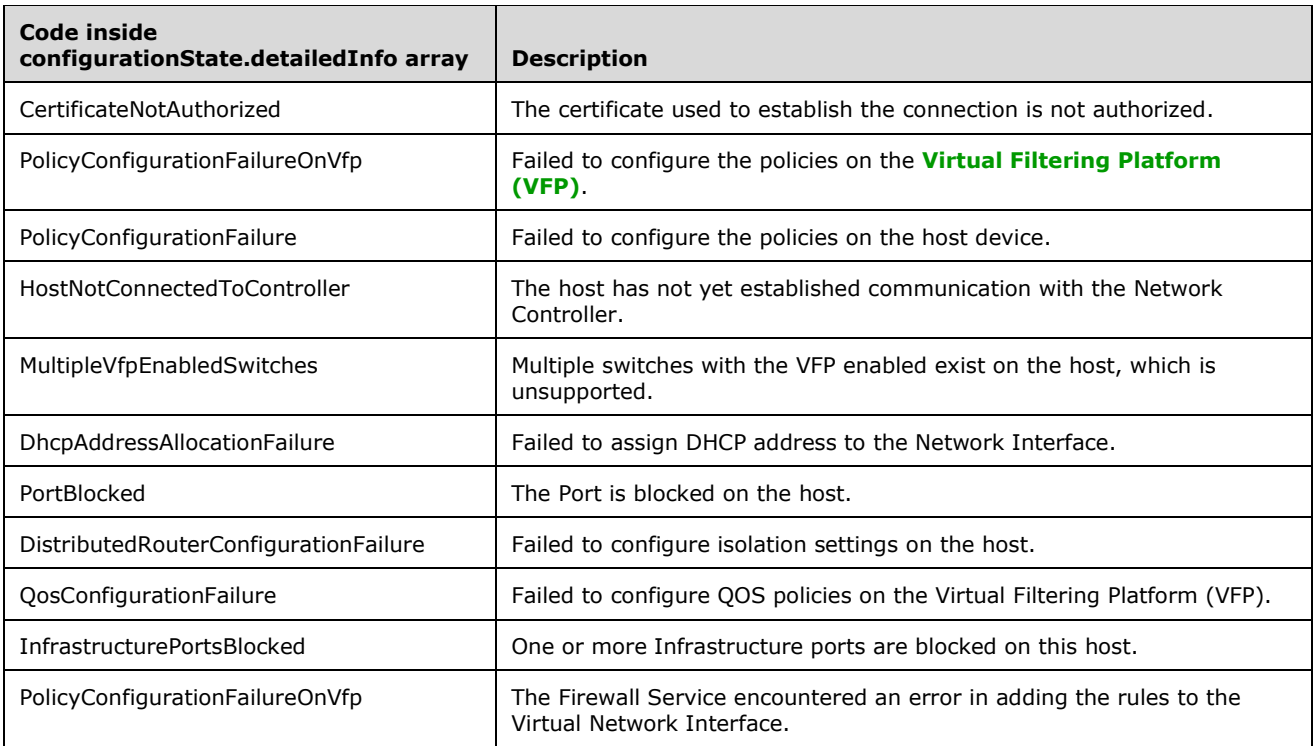

# <span id="page-225-0"></span>**3.1.5.11.1.3 GET ALL**

This method retrieves all **networkInterfaces** resources.

It is invoked through the following URI.

https://<url>/networking/v1/networkInterfaces

There are no parameters for this query.

The request message for this method contains the HTTP headers defined in section [2.2.1.2.](#page-37-0)

The response message for this method contains the HTTP headers defined in section  $2.2.1.3$ .

The response message for this method can result in the following status codes.

# **Status code**

200 (OK)

If no resources of this type exist, the result is returned as an empty array.

## **3.1.5.11.1.3.1 Request Body**

None.

## **3.1.5.11.1.3.2 Response Body**

The format for the response body for the **GET ALL** method is similar to the format for the **networkInterfaces GET** method but in an array format.

```
{
  "value": [
    {
      "resourceRef": "/networkInterfaces/00000000-3333-0000-0000-000000000001",
      "resourceId": "00000000-3333-0000-0000-000000000001",
       "etag": "W/\"f2bf845b-a81a-4148-9971-501fc017ffb0\"",
      "instanceId": "2c784cfe-47f4-499c-ab27-905cfad0fb22",
       "properties": {
         "provisioningState": "Succeeded",
         "dnsSettings": {},
         "privateMacAddress": "00FFFF009B80",
         "privateMacAllocationMethod": "Static",
         "serviceInsertionElements": [],
         "securityTags": [],
         "portSettings": {
           "macSpoofingEnabled": "Disabled",
           "arpGuardEnabled": "Disabled",
           "dhcpGuardEnabled": "Disabled",
           "stormLimit": 0,
           "portFlowLimit": 0,
           "iovWeight": 0,
           "iovInterruptModeration": "Off",
           "iovQueuePairsRequested": 0,
           "vmqWeight": 100
         },
         "isHostVirtualNetworkInterface": false,
         "configurationState": {
           "status": "Failure",
           "detailedInfo": [
\{ "source": "VirtualSwitch",
               "message": "The Port is blocked on the host.",
               "code": "PortBlocked"
 }
          \frac{1}{2} "lastUpdatedTime": "2016-06-10T17:03:38.1131088-07:00",
           "id": "2c784cfe-47f4-499c-ab27-905cfad0fb22"
 },
         "isMultitenantStack": false
      }
    },
     {
      "resourceRef": "/networkInterfaces/00000000-3333-0000-0000-000000000002",
      "resourceId": "00000000-3333-0000-0000-000000000002",
       "etag": "W/\"b69c7e1e-a13e-45e5-a5f5-3b7b7da4427a\"",
      "instanceId": "568a9d72-3790-4b99-a8cb-245caeeeeffb",
       "properties": {
         "provisioningState": "Succeeded",
         "dnsSettings": {},
         "privateMacAddress": "00FFFF0045FB",
         "privateMacAllocationMethod": "Static",
         "serviceInsertionElements": [],
         "securityTags": [],
         "portSettings": {
           "macSpoofingEnabled": "Disabled",
           "arpGuardEnabled": "Disabled",
           "dhcpGuardEnabled": "Disabled",
           "stormLimit": 0,
           "portFlowLimit": 0,
           "iovWeight": 0,
           "iovInterruptModeration": "Off",
           "iovQueuePairsRequested": 0,
           "vmqWeight": 100
 },
         "isHostVirtualNetworkInterface": false,
         "configurationState": {
```

```
 "status": "Failure",
             "detailedInfo": [
\{ "source": "VirtualSwitch",
                 "message": "The Port is blocked on the host.",
                 "code": "PortBlocked"
 }
            \vert,
             "lastUpdatedTime": "2016-06-10T17:03:38.1286886-07:00",
             "id": "568a9d72-3790-4b99-a8cb-245caeeeeffb"
 },
          "isMultitenantStack": false
        }
     },
\left\{\begin{array}{ccc} \end{array}\right\} "resourceRef": "/networkInterfaces/12fc43be-402b-4251-9298-f983fc3f5342",
        "resourceId": "12fc43be-402b-4251-9298-f983fc3f5342",
        "etag": "W/\"bc08a698-966b-40e0-924a-47ca7f674a77\"",
        "instanceId": "f54b24e6-4ff8-46f0-88e8-3043087d871a",
        "properties": {
          "provisioningState": "Succeeded",
          "ipConfigurations": [
\{ "resourceRef": "/networkInterfaces/12fc43be-402b-4251-9298-
f983fc3f5342/ipConfigurations/5941da25-a39b-43dc-afbe-014b3b105c16",
               "resourceId": "5941da25-a39b-43dc-afbe-014b3b105c16",
               "etag": "W/\"bc08a698-966b-40e0-924a-47ca7f674a77\"",
               "instanceId": "2f9e0add-e89a-4a51-8696-7b5c0ed1a1e3",
               "properties": {
 "provisioningState": "Succeeded",
 "privateIPAddress": "10.11.20.28",
                 "privateIPAllocationMethod": "Static",
                 "subnet": {
                   "resourceRef": "/logicalNetworks/47931036-2874-4d45-b1f1-
b69666088968/subnets/d977fe45-c5d0-43b6-8420-acc441cd15ec"
                 },
                 "accessControlList": {
                   "resourceRef": "/accessControlLists/R2H06D4-ACS03"
 },
                 "loadBalancerBackendAddressPools": [
\left\{ \begin{array}{cc} 0 & 0 & 0 \\ 0 & 0 & 0 \\ 0 & 0 & 0 \\ 0 & 0 & 0 \\ 0 & 0 & 0 \\ 0 & 0 & 0 \\ 0 & 0 & 0 \\ 0 & 0 & 0 \\ 0 & 0 & 0 \\ 0 & 0 & 0 \\ 0 & 0 & 0 \\ 0 & 0 & 0 & 0 \\ 0 & 0 & 0 & 0 \\ 0 & 0 & 0 & 0 \\ 0 & 0 & 0 & 0 & 0 \\ 0 & 0 & 0 & 0 & 0 \\ 0 & 0 & 0 & 0 & 0 \\ 0 & 0 & 0 & 0 & 0 & 0 \\ 0 & 0 & 0 & 0 "resourceRef": "/loadBalancers/539bd9de-9506-4423-9047-
6eb9364c2a84/backendAddressPools/b6fbd9dd-1611-4ab0-ab3a-37176707bb9b"
 }
 ],
                 "loadBalancerInboundNatRules": []
               }
            }
          ],
          "dnsSettings": {},
          "privateMacAddress": "00FFFF003561",
          "privateMacAllocationMethod": "Static",
          "serviceInsertionElements": [],
          "securityTags": [],
          "portSettings": {
             "macSpoofingEnabled": "Disabled",
            "arpGuardEnabled": "Disabled",
             "dhcpGuardEnabled": "Disabled",
             "stormLimit": 0,
            "portFlowLimit": 0,
            "iovWeight": 0,
             "iovInterruptModeration": "Off",
             "iovQueuePairsRequested": 0,
            "vmqWeight": 100
 },
          "isHostVirtualNetworkInterface": false,
          "configurationState": {
             "status": "Failure",
             "detailedInfo": [
```

```
\{ "source": "VirtualSwitch",
                   "message": "Failed to configure the policies on the Virtual Filtering 
Platform.",
                  "code": "PolicyConfigurationFailureOnVfp"
                }
              ],
              "lastUpdatedTime": "2016-06-10T17:03:37.7948284-07:00",
              "id": "f54b24e6-4ff8-46f0-88e8-3043087d871a"
 },
           "isMultitenantStack": false
        }
      },
\left\{\begin{array}{ccc} \end{array}\right\} "resourceRef": "/networkInterfaces/2bebbd8f-e18b-4990-ba88-ed7c9b1892f5",
        "resourceId": "2bebbd8f-e18b-4990-ba88-ed7c9b1892f5",
         "etag": "W/\"e018a8ef-a59c-4dff-9aae-f3f5c8cd24a9\"",
        "instanceId": "38f40abe-9e46-4a00-beb1-3688652d3a4a",
         "properties": {
           "provisioningState": "Succeeded",
           "ipConfigurations": [
\{ "resourceRef": "/networkInterfaces/2bebbd8f-e18b-4990-ba88-
ed7c9b1892f5/ipConfigurations/f0131475-1920-40c6-a951-789557254a54",
                 "resourceId": "f0131475-1920-40c6-a951-789557254a54",
                "etag": "W/\"e018a8ef-a59c-4dff-9aae-f3f5c8cd24a9\"",
                 "instanceId": "11f615e6-5527-4659-8c2c-6dc7104011d1",
                 "properties": {
                   "provisioningState": "Succeeded",
                   "privateIPAddress": "10.11.20.25",
                   "privateIPAllocationMethod": "Static",
                   "subnet": {
                      "resourceRef": "/logicalNetworks/47931036-2874-4d45-b1f1-
b69666088968/subnets/d977fe45-c5d0-43b6-8420-acc441cd15ec"
                   },
                   "accessControlList": {
                      "resourceRef": "/accessControlLists/R2H06D4-WAS01"
 },
                   "loadBalancerBackendAddressPools": [
\left\{ \begin{array}{cc} 0 & 0 & 0 \\ 0 & 0 & 0 \\ 0 & 0 & 0 \\ 0 & 0 & 0 \\ 0 & 0 & 0 \\ 0 & 0 & 0 \\ 0 & 0 & 0 \\ 0 & 0 & 0 \\ 0 & 0 & 0 \\ 0 & 0 & 0 \\ 0 & 0 & 0 \\ 0 & 0 & 0 & 0 \\ 0 & 0 & 0 & 0 \\ 0 & 0 & 0 & 0 \\ 0 & 0 & 0 & 0 & 0 \\ 0 & 0 & 0 & 0 & 0 \\ 0 & 0 & 0 & 0 & 0 \\ 0 & 0 & 0 & 0 & 0 & 0 \\ 0 & 0 & 0 & 0 "resourceRef": "/loadBalancers/6e0d8b8d-6b9e-4704-b3a1-
098f41ea0468/backendAddressPools/bf7d6edf-540f-4e3f-8984-06a86e89204a"
                     },
\{ "resourceRef": "/loadBalancers/67e54e56-e5e8-4a53-9a4b-
cc932704b878/backendAddressPools/457cba88-2301-44cc-bc4a-9de74823ec2d"
 },
\left\{ \begin{array}{cc} 0 & 0 & 0 \\ 0 & 0 & 0 \\ 0 & 0 & 0 \\ 0 & 0 & 0 \\ 0 & 0 & 0 \\ 0 & 0 & 0 \\ 0 & 0 & 0 \\ 0 & 0 & 0 \\ 0 & 0 & 0 \\ 0 & 0 & 0 \\ 0 & 0 & 0 \\ 0 & 0 & 0 & 0 \\ 0 & 0 & 0 & 0 \\ 0 & 0 & 0 & 0 \\ 0 & 0 & 0 & 0 & 0 \\ 0 & 0 & 0 & 0 & 0 \\ 0 & 0 & 0 & 0 & 0 \\ 0 & 0 & 0 & 0 & 0 & 0 \\ 0 & 0 & 0 & 0 "resourceRef": "/loadBalancers/d1a62bf4-b448-40bb-9ebd-
e14507c1a935/backendAddressPools/070493a5-3929-4292-80b5-0fdff61f8d39"
 }
 ],
                   "loadBalancerInboundNatRules": []
                }
             }
           ],
           "dnsSettings": {},
           "privateMacAddress": "00FFFF0033D3",
           "privateMacAllocationMethod": "Static",
           "serviceInsertionElements": [],
           "securityTags": [],
           "portSettings": {
              "macSpoofingEnabled": "Disabled",
              "arpGuardEnabled": "Disabled",
              "dhcpGuardEnabled": "Disabled",
              "stormLimit": 0,
              "portFlowLimit": 0,
              "iovWeight": 0,
              "iovInterruptModeration": "Off",
```

```
 "iovQueuePairsRequested": 0,
              "vmqWeight": 100
 },
           "isHostVirtualNetworkInterface": false,
           "configurationState": {
              "status": "Failure",
              "detailedInfo": [
\{ "source": "VirtualSwitch",
                   "message": "Failed to configure the policies on the Virtual Filtering 
Platform.",
                  "code": "PolicyConfigurationFailureOnVfp"
                }
              ],
              "lastUpdatedTime": "2016-06-10T17:03:37.9099622-07:00",
              "id": "38f40abe-9e46-4a00-beb1-3688652d3a4a"
 },
           "isMultitenantStack": false
        }
      },
\left\{\begin{array}{ccc} \end{array}\right\} "resourceRef": "/networkInterfaces/5508df81-a766-48d9-a42d-7a9ae1f6492d",
        "resourceId": "5508df81-a766-48d9-a42d-7a9ae1f6492d",
        "etag": "W/\"cda45dd0-9d32-44cf-af5f-deb74a246c62\"",
        "instanceId": "8372e129-0b4f-43f1-96f7-4bd49b3e6192",
        "properties": {
           "provisioningState": "Succeeded",
           "ipConfigurations": [
\{ "resourceRef": "/networkInterfaces/5508df81-a766-48d9-a42d-
7a9ae1f6492d/ipConfigurations/e5ae036b-1b35-4529-9291-79522a5563e8",
                "resourceId": "e5ae036b-1b35-4529-9291-79522a5563e8",
                "etag": "W/\"cda45dd0-9d32-44cf-af5f-deb74a246c62\"",
                "instanceId": "4e301a29-a3aa-425e-a3b3-e0be0a3d333c",
                "properties": {
 "provisioningState": "Succeeded",
 "privateIPAddress": "10.11.20.29",
                   "privateIPAllocationMethod": "Static",
                   "subnet": {
                     "resourceRef": "/logicalNetworks/47931036-2874-4d45-b1f1-
b69666088968/subnets/d977fe45-c5d0-43b6-8420-acc441cd15ec"
                   },
                   "accessControlList": {
                     "resourceRef": "/accessControlLists/R2H06D4-Xrp01"
 },
                   "loadBalancerBackendAddressPools": [
\left\{ \begin{array}{cc} 0 & 0 & 0 \\ 0 & 0 & 0 \\ 0 & 0 & 0 \\ 0 & 0 & 0 \\ 0 & 0 & 0 \\ 0 & 0 & 0 \\ 0 & 0 & 0 \\ 0 & 0 & 0 \\ 0 & 0 & 0 \\ 0 & 0 & 0 \\ 0 & 0 & 0 \\ 0 & 0 & 0 & 0 \\ 0 & 0 & 0 & 0 \\ 0 & 0 & 0 & 0 \\ 0 & 0 & 0 & 0 & 0 \\ 0 & 0 & 0 & 0 & 0 \\ 0 & 0 & 0 & 0 & 0 \\ 0 & 0 & 0 & 0 & 0 & 0 \\ 0 & 0 & 0 & 0 "resourceRef": "/loadBalancers/7c13fef9-2dcd-4561-8b33-
087425c0b519/backendAddressPools/2fd20693-a837-430c-b695-8a1c9323d158"
                     },
                     {
                        "resourceRef": "/loadBalancers/888db9d4-716c-4002-8bee-
fc1b933a1457/backendAddressPools/4374e94e-4aef-4f24-bdfa-bf6b51498da5"
                     },
                     {
                        "resourceRef": "/loadBalancers/99bdd85b-f979-4d3f-931e-
48a80a88a885/backendAddressPools/9bfcf3b2-1c25-4360-88d8-0158cd0859bd"
                     },
\left\{ \begin{array}{cc} 0 & 0 & 0 \\ 0 & 0 & 0 \\ 0 & 0 & 0 \\ 0 & 0 & 0 \\ 0 & 0 & 0 \\ 0 & 0 & 0 \\ 0 & 0 & 0 \\ 0 & 0 & 0 \\ 0 & 0 & 0 \\ 0 & 0 & 0 \\ 0 & 0 & 0 \\ 0 & 0 & 0 & 0 \\ 0 & 0 & 0 & 0 \\ 0 & 0 & 0 & 0 \\ 0 & 0 & 0 & 0 & 0 \\ 0 & 0 & 0 & 0 & 0 \\ 0 & 0 & 0 & 0 & 0 \\ 0 & 0 & 0 & 0 & 0 & 0 \\ 0 & 0 & 0 & 0 "resourceRef": "/loadBalancers/c5d4d9c6-5cdd-401f-a08c-
3ac01315036a/backendAddressPools/39eed82a-28b1-4288-be68-631262788785"
 }
 ],
                   "loadBalancerInboundNatRules": []
 }
             }
           ],
           "dnsSettings": {},
           "privateMacAddress": "00FFFF008AE5",
```

```
 "privateMacAllocationMethod": "Static",
         "serviceInsertionElements": [],
         "securityTags": [],
         "portSettings": {
           "macSpoofingEnabled": "Disabled",
           "arpGuardEnabled": "Disabled",
           "dhcpGuardEnabled": "Disabled",
           "stormLimit": 0,
           "portFlowLimit": 0,
           "iovWeight": 0,
           "iovInterruptModeration": "Off",
           "iovQueuePairsRequested": 0,
           "vmqWeight": 100
         },
         "isHostVirtualNetworkInterface": false,
         "configurationState": {
           "status": "Failure",
           "detailedInfo": [
\{ "source": "VirtualSwitch",
               "message": "Failed to configure the policies on the Virtual Filtering 
Platform.",
               "code": "PolicyConfigurationFailureOnVfp"
            }
          \mathbf{1}_{\ell} "lastUpdatedTime": "2016-06-10T17:03:38.0193353-07:00",
           "id": "8372e129-0b4f-43f1-96f7-4bd49b3e6192"
 },
         "isMultitenantStack": false
       }
     },
     {
       "resourceRef": "/networkInterfaces/5ecfd6cf-0792-45c4-8fce-63a201e3f5d9",
       "resourceId": "5ecfd6cf-0792-45c4-8fce-63a201e3f5d9",
       "etag": "W/\"2b58427a-8613-4a16-baa4-3fc7450f4a42\"",
       "instanceId": "c8d172b2-f756-4a25-8bcc-1d54d7d64955",
       "properties": {
         "provisioningState": "Succeeded",
         "ipConfigurations": [
\{ "resourceRef": "/networkInterfaces/5ecfd6cf-0792-45c4-8fce-
63a201e3f5d9/ipConfigurations/33b79dbc-8632-439d-bd27-2b85d515f8f4",
             "resourceId": "33b79dbc-8632-439d-bd27-2b85d515f8f4",
             "etag": "W/\"2b58427a-8613-4a16-baa4-3fc7450f4a42\"",
             "instanceId": "317ce731-a7cb-4ef9-89fa-5e0f63574be9",
             "properties": {
 "provisioningState": "Succeeded",
 "privateIPAddress": "10.11.20.22",
               "privateIPAllocationMethod": "Static",
               "subnet": {
                 "resourceRef": "/logicalNetworks/47931036-2874-4d45-b1f1-
b69666088968/subnets/d977fe45-c5d0-43b6-8420-acc441cd15ec"
 },
               "accessControlList": {
                 "resourceRef": "/accessControlLists/R2H06D4-ASql02"
 },
               "loadBalancerBackendAddressPools": [],
               "loadBalancerInboundNatRules": []
 }
          }
        \frac{1}{2},
         "dnsSettings": {},
         "privateMacAddress": "00FFFF003346",
         "privateMacAllocationMethod": "Static",
         "serviceInsertionElements": [],
         "securityTags": [],
         "portSettings": {
           "macSpoofingEnabled": "Disabled",
           "arpGuardEnabled": "Disabled",
```

```
 "dhcpGuardEnabled": "Disabled",
           "stormLimit": 0,
           "portFlowLimit": 0,
           "iovWeight": 0,
           "iovInterruptModeration": "Off",
           "iovQueuePairsRequested": 0,
           "vmqWeight": 100
 },
         "isHostVirtualNetworkInterface": false,
         "configurationState": {
           "status": "Failure",
           "detailedInfo": [
\{ "source": "VirtualSwitch",
               "message": "Failed to configure the policies on the Virtual Filtering 
Platform.",
               "code": "PolicyConfigurationFailureOnVfp"
            }
          \frac{1}{2} "lastUpdatedTime": "2016-06-10T17:03:37.847415-07:00",
           "id": "c8d172b2-f756-4a25-8bcc-1d54d7d64955"
 },
         "isMultitenantStack": false
       }
     },
\left\{\begin{array}{ccc} \end{array}\right\} "resourceRef": "/networkInterfaces/64814d86-8a2e-4a66-b452-f67b5e148a6f",
       "resourceId": "64814d86-8a2e-4a66-b452-f67b5e148a6f",
       "etag": "W/\"75a9396f-4fc9-47de-8404-eb33e38e0201\"",
       "instanceId": "35bac936-f071-4644-a6e9-1543054b0e50",
       "properties": {
         "provisioningState": "Succeeded",
         "ipConfigurations": [
\{ "resourceRef": "/networkInterfaces/64814d86-8a2e-4a66-b452-
f67b5e148a6f/ipConfigurations/6d118103-b6b8-4621-8d67-93101a4770a5",
             "resourceId": "6d118103-b6b8-4621-8d67-93101a4770a5",
             "etag": "W/\"75a9396f-4fc9-47de-8404-eb33e38e0201\"",
             "instanceId": "c0bec304-d698-4278-8bcb-521bde580ec5",
             "properties": {
 "provisioningState": "Succeeded",
 "privateIPAddress": "10.11.20.31",
               "privateIPAllocationMethod": "Static",
               "subnet": {
                 "resourceRef": "/logicalNetworks/47931036-2874-4d45-b1f1-
b69666088968/subnets/d977fe45-c5d0-43b6-8420-acc441cd15ec"
               },
               "accessControlList": {
                 "resourceRef": "/accessControlLists/R2H06D4-CA01"
 },
               "loadBalancerBackendAddressPools": [],
               "loadBalancerInboundNatRules": []
             }
          }
 ],
 "dnsSettings": {},
         "privateMacAddress": "00FFFF0036EE",
         "privateMacAllocationMethod": "Static",
         "serviceInsertionElements": [],
         "securityTags": [],
         "portSettings": {
           "macSpoofingEnabled": "Disabled",
           "arpGuardEnabled": "Disabled",
           "dhcpGuardEnabled": "Disabled",
           "stormLimit": 0,
           "portFlowLimit": 0,
           "iovWeight": 0,
           "iovInterruptModeration": "Off",
           "iovQueuePairsRequested": 0,
```

```
 "vmqWeight": 100
          },
          "isHostVirtualNetworkInterface": false,
          "configurationState": {
            "status": "Failure",
            "detailedInfo": [
\{ "source": "VirtualSwitch",
                 "message": "Failed to configure the policies on the Virtual Filtering 
Platform.",
                "code": "PolicyConfigurationFailureOnVfp"
              }
 ],
 "lastUpdatedTime": "2016-06-10T17:03:38.0974609-07:00",
            "id": "35bac936-f071-4644-a6e9-1543054b0e50"
 },
          "isMultitenantStack": false
       }
     },
\left\{\begin{array}{ccc} \end{array}\right\} "resourceRef": "/networkInterfaces/665d0a8b-00bd-4db8-9a9d-d7a234e58dcd",
       "resourceId": "665d0a8b-00bd-4db8-9a9d-d7a234e58dcd",
        "etag": "W/\"df409b55-8ba2-4540-b274-69f90c09427f\"",
        "instanceId": "08062f05-7d88-4e0b-9ee9-5fd36e367a02",
        "properties": {
          "provisioningState": "Succeeded",
          "ipConfigurations": [
\{ "resourceRef": "/networkInterfaces/665d0a8b-00bd-4db8-9a9d-
d7a234e58dcd/ipConfigurations/834c1c0a-3880-41b2-a034-58a9143d8853",
               "resourceId": "834c1c0a-3880-41b2-a034-58a9143d8853",
              "etag": "W/\"df409b55-8ba2-4540-b274-69f90c09427f\"",
               "instanceId": "bee20f5a-23ea-491a-9da6-041bfd927344",
               "properties": {
                 "provisioningState": "Succeeded",
                 "privateIPAddress": "10.11.20.30",
                 "privateIPAllocationMethod": "Static",
                 "subnet": {
                   "resourceRef": "/logicalNetworks/47931036-2874-4d45-b1f1-
b69666088968/subnets/d977fe45-c5d0-43b6-8420-acc441cd15ec"
 },
                 "accessControlList": {
                   "resourceRef": "/accessControlLists/R2H06D4-ADFS01"
 },
                 "loadBalancerBackendAddressPools": [
\left\{ \begin{array}{cc} 0 & 0 & 0 \\ 0 & 0 & 0 \\ 0 & 0 & 0 \\ 0 & 0 & 0 \\ 0 & 0 & 0 \\ 0 & 0 & 0 \\ 0 & 0 & 0 \\ 0 & 0 & 0 \\ 0 & 0 & 0 \\ 0 & 0 & 0 \\ 0 & 0 & 0 \\ 0 & 0 & 0 & 0 \\ 0 & 0 & 0 & 0 \\ 0 & 0 & 0 & 0 \\ 0 & 0 & 0 & 0 & 0 \\ 0 & 0 & 0 & 0 & 0 \\ 0 & 0 & 0 & 0 & 0 \\ 0 & 0 & 0 & 0 & 0 & 0 \\ 0 & 0 & 0 & 0 "resourceRef": "/loadBalancers/92b66fb0-c8e4-4f2d-9548-
aab8e70dd59a/backendAddressPools/15a0482e-0b94-4102-adf5-f6efb0c04237"
 },
\{ "resourceRef": "/loadBalancers/c7672d18-8497-4359-85bf-
e4e0982bf718/backendAddressPools/8b562e63-5b5a-4598-8953-52fd4c2e2f6e"
 }
 ],
                 "loadBalancerInboundNatRules": []
              }
           }
          ],
          "dnsSettings": {},
          "privateMacAddress": "00FFFF00DF6A",
          "privateMacAllocationMethod": "Static",
          "serviceInsertionElements": [],
          "securityTags": [],
          "portSettings": {
            "macSpoofingEnabled": "Disabled",
            "arpGuardEnabled": "Disabled",
            "dhcpGuardEnabled": "Disabled",
            "stormLimit": 0,
            "portFlowLimit": 0,
```

```
 "iovWeight": 0,
           "iovInterruptModeration": "Off",
           "iovQueuePairsRequested": 0,
           "vmqWeight": 100
         },
         "isHostVirtualNetworkInterface": false,
         "configurationState": {
           "status": "Failure",
           "detailedInfo": [
\{ "source": "VirtualSwitch",
               "message": "Failed to configure the policies on the Virtual Filtering 
Platform.",
               "code": "PolicyConfigurationFailureOnVfp"
             }
           ],
           "lastUpdatedTime": "2016-06-10T17:03:38.066241-07:00",
           "id": "08062f05-7d88-4e0b-9ee9-5fd36e367a02"
 },
         "isMultitenantStack": false
       }
     },
     {
       "resourceRef": "/networkInterfaces/6bfd26f7-c43e-4d25-9d9f-a995faf37e16",
       "resourceId": "6bfd26f7-c43e-4d25-9d9f-a995faf37e16",
       "etag": "W/\"a6c0a639-3182-4c64-bd8f-f21149f471f0\"",
       "instanceId": "ff62cf92-b5bb-4bf2-9259-0704e41a9243",
       "properties": {
         "provisioningState": "Succeeded",
         "ipConfigurations": [
\{ "resourceRef": "/networkInterfaces/6bfd26f7-c43e-4d25-9d9f-
a995faf37e16/ipConfigurations/c4bbe7ab-e201-4fdd-9e97-fb6e11072829",
             "resourceId": "c4bbe7ab-e201-4fdd-9e97-fb6e11072829",
             "etag": "W/\"a6c0a639-3182-4c64-bd8f-f21149f471f0\"",
             "instanceId": "17735903-d811-4c5e-837e-74363be61be9",
             "properties": {
               "provisioningState": "Succeeded",
               "privateIPAddress": "10.11.20.20",
               "privateIPAllocationMethod": "Static",
               "subnet": {
                 "resourceRef": "/logicalNetworks/47931036-2874-4d45-b1f1-
b69666088968/subnets/d977fe45-c5d0-43b6-8420-acc441cd15ec"
 },
               "accessControlList": {
                 "resourceRef": "/accessControlLists/R2H06D4-Con01"
 },
               "loadBalancerBackendAddressPools": [],
               "loadBalancerInboundNatRules": []
             }
           }
        \frac{1}{2} "dnsSettings": {},
         "privateMacAddress": "00FFFF00873D",
         "privateMacAllocationMethod": "Static",
         "serviceInsertionElements": [],
         "securityTags": [],
         "portSettings": {
           "macSpoofingEnabled": "Disabled",
           "arpGuardEnabled": "Disabled",
           "dhcpGuardEnabled": "Disabled",
           "stormLimit": 0,
           "portFlowLimit": 0,
           "iovWeight": 0,
           "iovInterruptModeration": "Off",
           "iovQueuePairsRequested": 0,
           "vmqWeight": 100
 },
         "isHostVirtualNetworkInterface": false,
```

```
 "configurationState": {
           "status": "Failure",
           "detailedInfo": [
\{ "source": "VirtualSwitch",
               "message": "Failed to configure the policies on the Virtual Filtering 
Platform.",
               "code": "PolicyConfigurationFailureOnVfp"
            }
          \frac{1}{2},
           "lastUpdatedTime": "2016-06-10T17:03:37.8104684-07:00",
           "id": "ff62cf92-b5bb-4bf2-9259-0704e41a9243"
 },
         "isMultitenantStack": false
      }
     },
\{\} "resourceRef": "/networkInterfaces/c295951a-a495-41f0-b8ef-84d3317150a3",
       "resourceId": "c295951a-a495-41f0-b8ef-84d3317150a3",
       "etag": "W/\"592569bf-fdfa-4004-b465-5ec46fcdf27b\"",
       "instanceId": "a362889f-e715-4f71-b798-d9530ec27306",
       "properties": {
         "provisioningState": "Succeeded",
         "ipConfigurations": [
\{ "resourceRef": "/networkInterfaces/c295951a-a495-41f0-b8ef-
84d3317150a3/ipConfigurations/e3d8fbc1-a0c2-4583-a3bc-96f59e1a31a3",
             "resourceId": "e3d8fbc1-a0c2-4583-a3bc-96f59e1a31a3",
             "etag": "W/\"592569bf-fdfa-4004-b465-5ec46fcdf27b\"",
             "instanceId": "41b6f512-0224-4953-a7af-09757e1fe94d",
             "properties": {
 "provisioningState": "Succeeded",
 "privateIPAddress": "10.11.20.24",
               "privateIPAllocationMethod": "Static",
               "subnet": {
                 "resourceRef": "/logicalNetworks/47931036-2874-4d45-b1f1-
b69666088968/subnets/d977fe45-c5d0-43b6-8420-acc441cd15ec"
 },
               "accessControlList": {
                 "resourceRef": "/accessControlLists/R2H06D4-WDS01"
 },
               "loadBalancerBackendAddressPools": [],
               "loadBalancerInboundNatRules": []
            }
          }
         ],
         "dnsSettings": {},
         "privateMacAddress": "00FFFF00DD4F",
         "privateMacAllocationMethod": "Static",
         "serviceInsertionElements": [],
         "securityTags": [],
         "portSettings": {
           "macSpoofingEnabled": "Disabled",
           "arpGuardEnabled": "Disabled",
           "dhcpGuardEnabled": "Disabled",
           "stormLimit": 0,
           "portFlowLimit": 0,
           "iovWeight": 0,
           "iovInterruptModeration": "Off",
           "iovQueuePairsRequested": 0,
           "vmqWeight": 100
 },
 "isHostVirtualNetworkInterface": false,
         "configurationState": {
           "status": "Failure",
           "detailedInfo": [
\{ "source": "VirtualSwitch",
```

```
 "message": "Failed to configure the policies on the Virtual Filtering 
Platform.",
               "code": "PolicyConfigurationFailureOnVfp"
            }
          \cdot "lastUpdatedTime": "2016-06-10T17:03:37.8787124-07:00",
           "id": "a362889f-e715-4f71-b798-d9530ec27306"
 },
         "isMultitenantStack": false
       }
    },
\{\} "resourceRef": "/networkInterfaces/cb30d461-1921-42b3-b8f1-042c02271aa1",
       "resourceId": "cb30d461-1921-42b3-b8f1-042c02271aa1",
       "etag": "W/\"c53edc8f-e195-4dd8-85e2-134c79e3a763\"",
       "instanceId": "1dbd4c42-d37b-472c-a4dc-f3f983078515",
       "properties": {
         "provisioningState": "Succeeded",
         "ipConfigurations": [
\{ "resourceRef": "/networkInterfaces/cb30d461-1921-42b3-b8f1-
042c02271aa1/ipConfigurations/0d1e86b9-2442-43fc-8fdf-7d12f1f152ca",
             "resourceId": "0d1e86b9-2442-43fc-8fdf-7d12f1f152ca",
             "etag": "W/\"c53edc8f-e195-4dd8-85e2-134c79e3a763\"",
             "instanceId": "09f3330e-2fec-41cc-a0f7-47598bbee61a",
             "properties": {
 "provisioningState": "Succeeded",
 "privateIPAddress": "10.11.20.21",
               "privateIPAllocationMethod": "Static",
               "subnet": {
                "resourceRef": "/logicalNetworks/47931036-2874-4d45-b1f1-
b69666088968/subnets/d977fe45-c5d0-43b6-8420-acc441cd15ec"
               },
               "accessControlList": {
                 "resourceRef": "/accessControlLists/R2H06D4-ASql01"
 },
               "loadBalancerBackendAddressPools": [],
               "loadBalancerInboundNatRules": []
            }
          }
 ],
 "dnsSettings": {},
         "privateMacAddress": "00FFFF00DDC1",
         "privateMacAllocationMethod": "Static",
         "serviceInsertionElements": [],
         "securityTags": [],
         "portSettings": {
           "macSpoofingEnabled": "Disabled",
           "arpGuardEnabled": "Disabled",
           "dhcpGuardEnabled": "Disabled",
           "stormLimit": 0,
           "portFlowLimit": 0,
           "iovWeight": 0,
           "iovInterruptModeration": "Off",
           "iovQueuePairsRequested": 0,
           "vmqWeight": 100
         },
         "isHostVirtualNetworkInterface": false,
         "configurationState": {
           "status": "Failure",
           "detailedInfo": [
           \left\{ \right. "source": "VirtualSwitch",
               "message": "Failed to configure the policies on the Virtual Filtering 
Platform.",
               "code": "PolicyConfigurationFailureOnVfp"
            }
 ],
           "lastUpdatedTime": "2016-06-10T17:03:37.8359266-07:00",
```

```
 "id": "1dbd4c42-d37b-472c-a4dc-f3f983078515"
 },
         "isMultitenantStack": false
      }
    },
     {
      "resourceRef": "/networkInterfaces/e40e3b34-13fd-42fc-a74e-26fe68999b73",
      "resourceId": "e40e3b34-13fd-42fc-a74e-26fe68999b73",
       "etag": "W/\"7481d801-d103-4c30-a6d2-013df0790946\"",
       "instanceId": "cf89bc5d-32d6-4f35-9cbf-66ae94e5c004",
       "properties": {
         "provisioningState": "Succeeded",
         "ipConfigurations": [
\{ "resourceRef": "/networkInterfaces/e40e3b34-13fd-42fc-a74e-
26fe68999b73/ipConfigurations/424fb61c-3b12-4c02-82d3-4a36d66d1617",
             "resourceId": "424fb61c-3b12-4c02-82d3-4a36d66d1617",
            "etag": "W/\"7481d801-d103-4c30-a6d2-013df0790946\"",
             "instanceId": "b53ecbbf-b21c-43f1-a606-36b9fe111e80",
             "properties": {
 "provisioningState": "Succeeded",
 "privateIPAddress": "10.11.20.26",
              "privateIPAllocationMethod": "Static",
              "subnet": {
                "resourceRef": "/logicalNetworks/47931036-2874-4d45-b1f1-
b69666088968/subnets/d977fe45-c5d0-43b6-8420-acc441cd15ec"
 },
               "accessControlList": {
                "resourceRef": "/accessControlLists/R2H06D4-ACS01"
 },
               "loadBalancerBackendAddressPools": [
\{ "resourceRef": "/loadBalancers/539bd9de-9506-4423-9047-
6eb9364c2a84/backendAddressPools/b6fbd9dd-1611-4ab0-ab3a-37176707bb9b"
 }
 ],
               "loadBalancerInboundNatRules": []
            }
          }
       \frac{1}{2} "dnsSettings": {},
         "privateMacAddress": "00FFFF008A58",
        "privateMacAllocationMethod": "Static",
         "serviceInsertionElements": [],
         "securityTags": [],
        "portSettings": {
           "macSpoofingEnabled": "Disabled",
           "arpGuardEnabled": "Disabled",
          "dhcpGuardEnabled": "Disabled",
          "stormLimit": 0,
           "portFlowLimit": 0,
           "iovWeight": 0,
          "iovInterruptModeration": "Off",
          "iovQueuePairsRequested": 0,
          "vmqWeight": 100
 },
        "isHostVirtualNetworkInterface": false,
         "configurationState": {
          "status": "Failure",
          "detailedInfo": [
\{ "source": "VirtualSwitch",
              "message": "Failed to configure the policies on the Virtual Filtering 
Platform.",
              "code": "PolicyConfigurationFailureOnVfp"
            }
          ],
           "lastUpdatedTime": "2016-06-10T17:03:37.9412444-07:00",
           "id": "cf89bc5d-32d6-4f35-9cbf-66ae94e5c004"
```

```
 },
         "isMultitenantStack": false
       }
     },
\left\{\begin{array}{ccc} \end{array}\right\} "resourceRef": "/networkInterfaces/e9e900f3-8285-4fef-b336-65b4896e09a8",
       "resourceId": "e9e900f3-8285-4fef-b336-65b4896e09a8",
       "etag": "W/\"e248b728-51a2-4be7-91cf-8d894a33dbaf\"",
       "instanceId": "dbd62461-2f1b-434a-aa54-d7fab820cd57",
       "properties": {
         "provisioningState": "Succeeded",
         "ipConfigurations": [
\{ "resourceRef": "/networkInterfaces/e9e900f3-8285-4fef-b336-
65b4896e09a8/ipConfigurations/007efd64-1e3e-4104-97c7-039cc1bd3ec3",
             "resourceId": "007efd64-1e3e-4104-97c7-039cc1bd3ec3",
             "etag": "W/\"e248b728-51a2-4be7-91cf-8d894a33dbaf\"",
             "instanceId": "7f9593e7-c92b-4e63-b1d8-c0bfa3119e2e",
             "properties": {
 "provisioningState": "Succeeded",
 "privateIPAddress": "10.11.20.23",
               "privateIPAllocationMethod": "Static",
               "subnet": {
                 "resourceRef": "/logicalNetworks/47931036-2874-4d45-b1f1-
b69666088968/subnets/d977fe45-c5d0-43b6-8420-acc441cd15ec"
 },
               "accessControlList": {
                 "resourceRef": "/accessControlLists/R2H06D4-SUS01"
 },
               "loadBalancerBackendAddressPools": [],
               "loadBalancerInboundNatRules": []
             }
           }
        \frac{1}{2},
         "dnsSettings": {},
         "privateMacAddress": "00FFFF0089CA",
         "privateMacAllocationMethod": "Static",
         "serviceInsertionElements": [],
         "securityTags": [],
         "portSettings": {
           "macSpoofingEnabled": "Disabled",
           "arpGuardEnabled": "Disabled",
           "dhcpGuardEnabled": "Disabled",
           "stormLimit": 0,
           "portFlowLimit": 0,
           "iovWeight": 0,
           "iovInterruptModeration": "Off",
           "iovQueuePairsRequested": 0,
           "vmqWeight": 100
         },
         "isHostVirtualNetworkInterface": false,
         "configurationState": {
           "status": "Failure",
           "detailedInfo": [
\{ "source": "VirtualSwitch",
               "message": "Failed to configure the policies on the Virtual Filtering 
Platform.",
               "code": "PolicyConfigurationFailureOnVfp"
             }
 ],
           "lastUpdatedTime": "2016-06-10T17:03:37.8630807-07:00",
           "id": "dbd62461-2f1b-434a-aa54-d7fab820cd57"
 },
         "isMultitenantStack": false
       }
     },
\left\{\begin{array}{ccc} \end{array}\right\} "resourceRef": "/networkInterfaces/f5730847-0879-4eab-89de-ce54b217630c",
```

```
 "resourceId": "f5730847-0879-4eab-89de-ce54b217630c",
       "etag": "W/\"0d7aa01f-dd17-48ad-ba7b-cf20de59563b\"",
       "instanceId": "d0842ac6-36aa-4fae-93ce-98beedaca3ee",
       "properties": {
         "provisioningState": "Succeeded",
         "ipConfigurations": [
\{ "resourceRef": "/networkInterfaces/f5730847-0879-4eab-89de-
ce54b217630c/ipConfigurations/cf2a6356-c9de-4e63-9abe-d4b7759a7181",
             "resourceId": "cf2a6356-c9de-4e63-9abe-d4b7759a7181",
            "etag": "W/\"0d7aa01f-dd17-48ad-ba7b-cf20de59563b\"",
             "instanceId": "efce1627-227b-44a7-8bee-83cb578472a8",
             "properties": {
 "provisioningState": "Succeeded",
 "privateIPAddress": "10.11.20.27",
               "privateIPAllocationMethod": "Static",
               "subnet": {
                "resourceRef": "/logicalNetworks/47931036-2874-4d45-b1f1-
b69666088968/subnets/d977fe45-c5d0-43b6-8420-acc441cd15ec"
               },
               "accessControlList": {
                 "resourceRef": "/accessControlLists/R2H06D4-ACS02"
 },
               "loadBalancerBackendAddressPools": [
\{ "resourceRef": "/loadBalancers/539bd9de-9506-4423-9047-
6eb9364c2a84/backendAddressPools/b6fbd9dd-1611-4ab0-ab3a-37176707bb9b"
 }
 ],
               "loadBalancerInboundNatRules": []
 }
          }
        ],
         "dnsSettings": {},
        "privateMacAddress": "00FFFF00DFDC",
        "privateMacAllocationMethod": "Static",
         "serviceInsertionElements": [],
         "securityTags": [],
         "portSettings": {
           "macSpoofingEnabled": "Disabled",
          "arpGuardEnabled": "Disabled",
          "dhcpGuardEnabled": "Disabled",
          "stormLimit": 0,
           "portFlowLimit": 0,
           "iovWeight": 0,
          "iovInterruptModeration": "Off",
           "iovQueuePairsRequested": 0,
          "vmqWeight": 100
        },
        "isHostVirtualNetworkInterface": false,
         "configurationState": {
          "status": "Failure",
          "detailedInfo": [
\{ "source": "VirtualSwitch",
               "message": "Failed to configure the policies on the Virtual Filtering 
Platform.",
              "code": "PolicyConfigurationFailureOnVfp"
            }
         \frac{1}{2},
           "lastUpdatedTime": "2016-06-10T17:03:37.972492-07:00",
           "id": "d0842ac6-36aa-4fae-93ce-98beedaca3ee"
 },
        "isMultitenantStack": false
      }
     }
   ],
   "nextLink": ""
```
}

The JSON schema for the **networkInterfaces GET ALL** method is located in section [6.11.5.](#page-624-0)

## **3.1.5.11.1.3.3 Processing Details**

Retrieves all **networkInterfaces** resources.

## <span id="page-239-0"></span>**3.1.5.11.1.4 DELETE**

This method deletes a **networkInterfaces** resource.

It is invoked through the following URI.

https://<url>/networking/v1/networkInterfaces/{resourceId}

The query parameters are defined in section [2.2.3.](#page-41-0)

The request message for this method contains the HTTP headers defined in section [2.2.1.2.](#page-37-0)

The response message for this method contains the HTTP headers defined in section  $2.2.1.3$ .

The response message for this method can result in the following status codes.

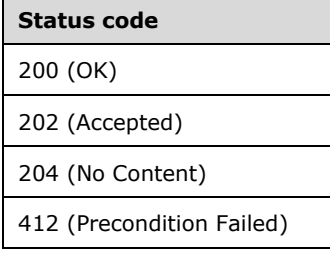

# **3.1.5.11.1.4.1 Request Body**

None.

## **3.1.5.11.1.4.2 Response Body**

None.

## **3.1.5.11.1.4.3 Processing Details**

Deletes a **networkInterfaces** resource.

## <span id="page-239-1"></span>**3.1.5.11.2 ipConfigurations**

The **ipConfigurations** resource represents configuration information for IP addresses: allocation method, actual IP address, membership of a logical or virtual subnet, load balancing and access control information.

It is invoked through the following URI.

```
https://<url>/networking/v1/networkInterfaces/{parentResourceId}/ipConfigurations/{resourceId
}
```
**url:** The address or name of the REST server of the Network Controller.

**parentResourceId:** The identifier for the specific ancestor resource within the resource type. See section [2.2.3.3](#page-42-1) for more details.

**resourceId:** The identifier for the specific descendant resource within the resource type. See section [2.2.3.4](#page-42-0) for more details.

**Note** The server MAY support additional versions, v1 or later, in the URI.

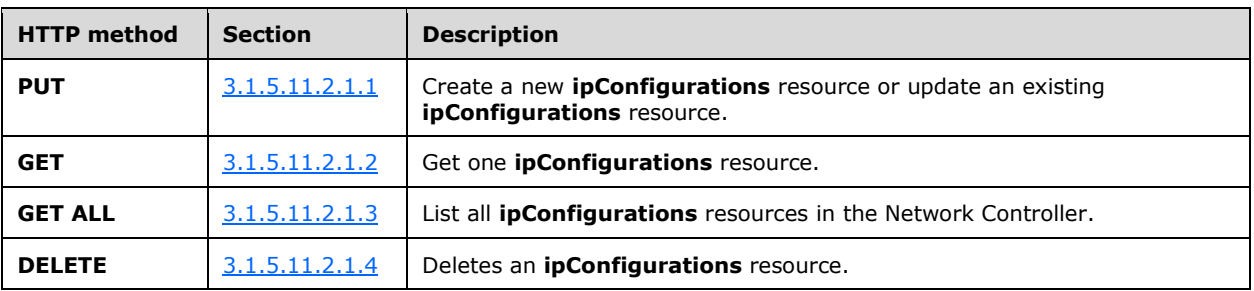

The following HTTP methods can be performed on this resource.

The following property elements are valid.

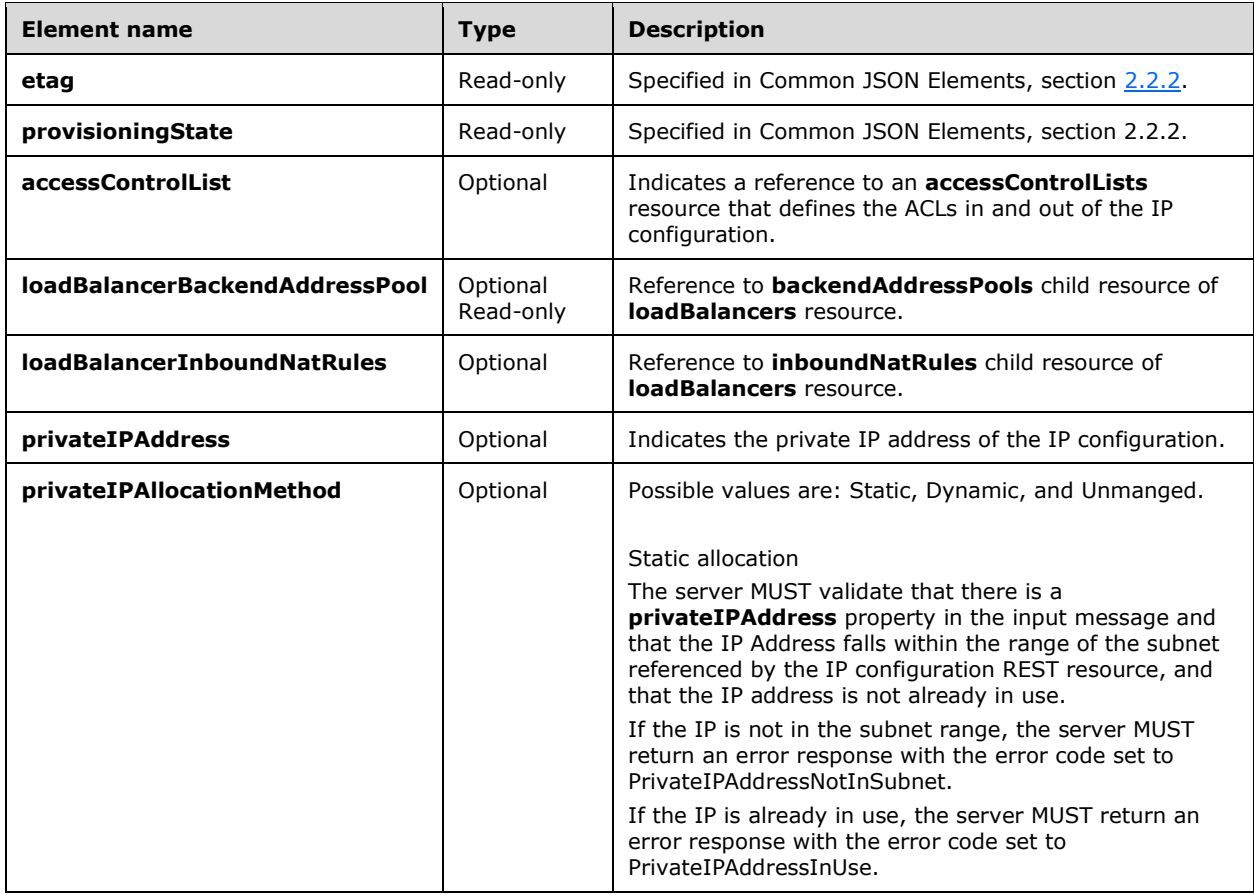

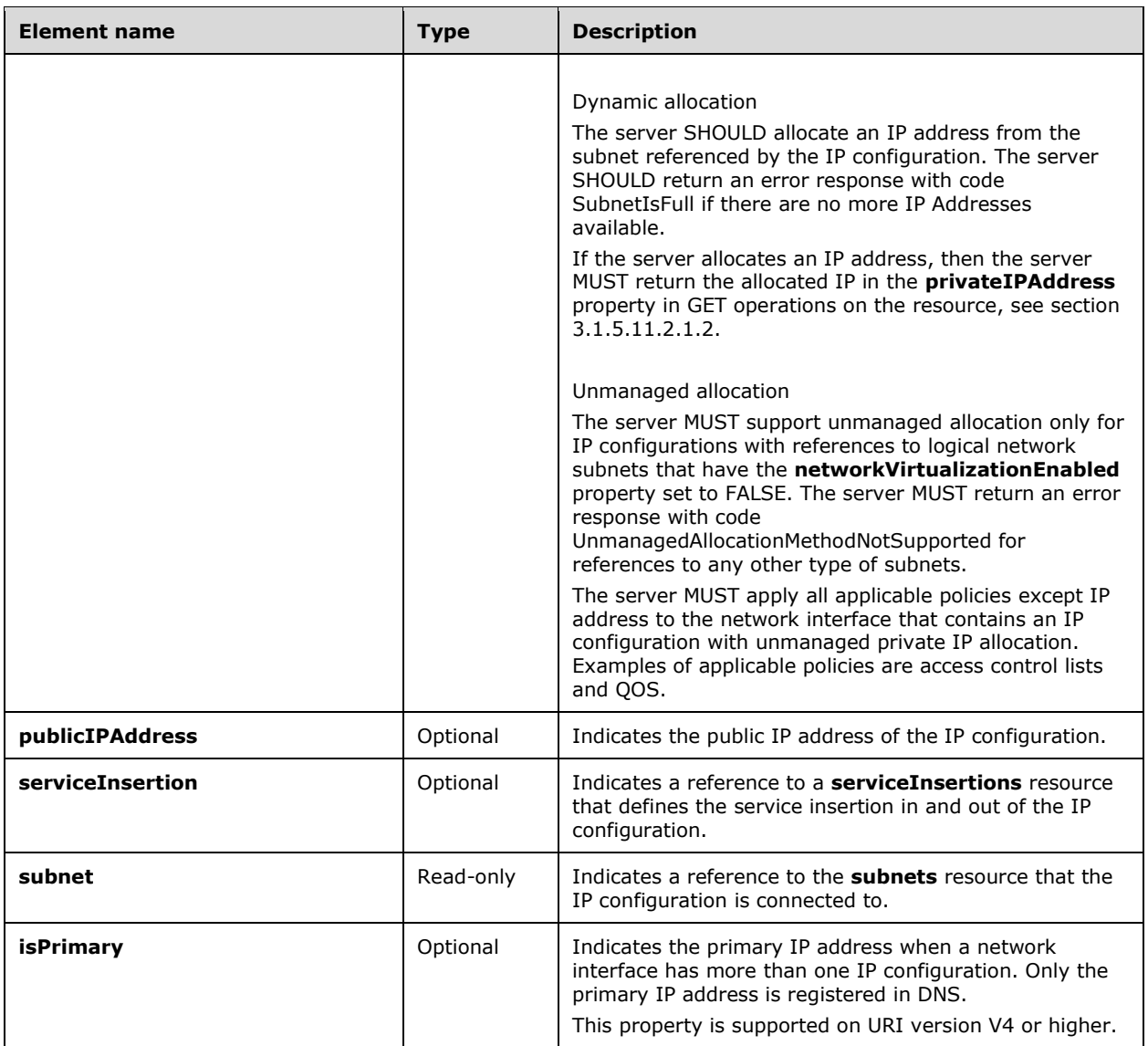

# **3.1.5.11.2.1 HTTP Methods**

# <span id="page-241-0"></span>**3.1.5.11.2.1.1 PUT**

This method creates a new **ipConfigurations** resource or updates an existing **ipConfigurations**  resource.

It is invoked through the following URI.

```
https://<url>/networking/v1/networkInterfaces/{parentResourceId}/ipConfigurations/{resourceId
}
```
The query parameters are defined in section  $2.2.3$ .

The request message for this method contains the HTTP headers defined in section [2.2.1.2.](#page-37-0)

The response message for this method contains the HTTP headers defined in section [2.2.1.3.](#page-38-0)

The response message for this method can result in the following status codes.

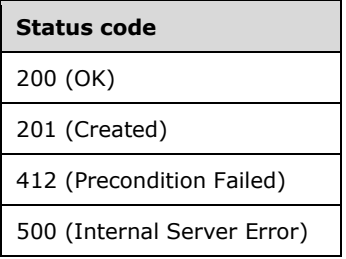

## **3.1.5.11.2.1.1.1 Request Body**

The format for the request body for the **ipConfigurations PUT** method is as follows.

```
{
   "resourceId": "bb36bb47-b8c7-48a8-b868-bc0d695452f7",
   "properties": {
      "ipConfigurations": [
\left\{\begin{array}{ccc} \end{array}\right\} "resourceId": "2aaa9fe0-2d74-475b-9ecf-a8ce8ad8c919",
           "properties": {
               "privateIPAddress": "13.168.101.21",
               "privateIPAllocationMethod": "Static",
               "subnet": {
                   "resourceRef": "/virtualNetworks/69ec2dd0-510f-4e28-b665-
54eee2ed41b5/subnets/2e777dcc-7bbd-427f-8f2b-62ab85853de9"
               },
               "accessControlList": {
                   "resourceRef": "/accessControlLists/097890d3-b154-46c8-a9ad-c19871e4ecfc",
                   "loadBalancerInboundNatRules": [
\left\{ \begin{array}{ccc} 0 & 0 & 0 \\ 0 & 0 & 0 \\ 0 & 0 & 0 \\ 0 & 0 & 0 \\ 0 & 0 & 0 \\ 0 & 0 & 0 \\ 0 & 0 & 0 \\ 0 & 0 & 0 \\ 0 & 0 & 0 \\ 0 & 0 & 0 \\ 0 & 0 & 0 \\ 0 & 0 & 0 \\ 0 & 0 & 0 \\ 0 & 0 & 0 & 0 \\ 0 & 0 & 0 & 0 \\ 0 & 0 & 0 & 0 \\ 0 & 0 & 0 & 0 & 0 \\ 0 & 0 & 0 & 0 & 0 \\ 0 & 0 & 0 & 0 & 0 \\ 0 & 0 & 0 & 0 "resourceRef": "/loadBalancers/2ea43ab6-cb92-4ad3-854f-
bc62092cf4b0/inboundNatRules/inb"
                       },
                      {
                           "resourceRef": "/loadBalancers/2ea43ab6-cb92-4ad3-854f-
bc62092cf4b0/inboundNatRules/inb2"
 }
 ]
 }
 }
           }
         ],
         "dnsSettings": {
            "DnsServers": [ "1.2.3.4", "1.2.3.5" ]
         },
         "privateMacAddress": "001F46000004",
        "privateMacAllocationMethod": "Static",
        "serviceInsertionElements": [],
         "portSettings": {
             "macSpoofingEnabled": "Disabled",
            "arpGuardEnabled": "Disabled",
            "dhcpGuardEnabled": "Disabled",
            "stormLimit": 0,
            "portFlowLimit": 0,
            "iovWeight": 0,
            "iovInterruptModeration": "Off",
             "iovQueuePairsRequested": 0,
            "vmqWeight": 100
         },
```

```
 "isHostVirtualNetworkInterface": false,
       "internalDnsNameLabel": "Tenant0-App0-Tier1-DIP-0_VMAdapter-13",
       "isMultitenantStack": false,
   }
}
```
The JSON schema for the **ipConfigurations PUT** method is contained within the schema for its parent resource **networkInterfaces**, in section [6.11.1.](#page-609-0)

#### **3.1.5.11.2.1.1.2 Response Body**

The format for the **ipConfigurations PUT** response body is the same as the format for the **ipConfigurations GET** response body (section  $3.1.5.11.2.1.2.2$ ). The JSON schema is located in section [6.11.7.1.](#page-634-0)

#### **3.1.5.11.2.1.1.3 Processing Details**

Create a new **ipConfigurations** resource or update an existing **ipConfigurations** resource.

#### <span id="page-243-0"></span>**3.1.5.11.2.1.2 GET**

This method retrieves a **ipConfigurations** resource.

It is invoked through the following URI.

```
https://<url>/networking/v1/networkInterfaces/{parentResourceId}/ipConfigurations/{resour
ceId}
```
The query parameters are defined in section [2.2.3.](#page-41-0)

The request message for this method contains the HTTP headers defined in section [2.2.1.2.](#page-37-0)

The response message for this method contains the HTTP headers defined in section [2.2.1.3.](#page-38-0)

The response message for this method can result in the following status codes.

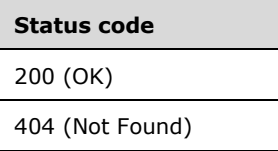

## **3.1.5.11.2.1.2.1 Request Body**

None.

## <span id="page-243-1"></span>**3.1.5.11.2.1.2.2 Response Body**

The format for the response body for the **ipConfigurations GET** method is as follows.

```
{
  "resourceRef": "/networkInterfaces/ec3ac77e-64be-4bc1-a2e3-
7cd6170a4752/ipConfigurations/cbcab016-6c87-4a32-8158-08e0db71635a",
   "resourceId": "cbcab016-6c87-4a32-8158-08e0db71635a",
   "etag": "W/\"5e2e060a-2103-4022-87ee-bf1667bd18eb\"",
```

```
 "instanceId": "83283a7e-4885-468a-9a2a-c7c568efd290",
   "properties": {
     "provisioningState": "Succeeded",
     "privateIPAddress": "13.168.101.21",
     "privateIPAllocationMethod": "Static",
     "subnet": {
       "resourceRef": "/virtualNetworks/740f3670-de42-4345-aaa7-6bb8d423c5df/subnets/da459373-
42ee-43d3-b094-6e2176406e4a"
     },
     "accessControlList": {
       "resourceRef": "/accessControlLists/4561e835-128c-44cd-b55f-98bca0d34aba"
     },
     "loadBalancerBackendAddressPools": [
       {
        "resourceRef": "/loadBalancers/2ea43ab6-cb92-4ad3-854f-
bc62092cf4b0/backendAddressPools/1cd5d838-b574-4bcb-b6ac-9db3fc5e5f4d"
      }
     ],
     "loadBalancerInboundNatRules": []
   }
}
```
The JSON schema for the **ipConfigurations GET** method is located in section [6.11.7.1.](#page-634-0)

# **3.1.5.11.2.1.2.3 Processing Details**

Retrieves an **ipConfigurations** resource.

## <span id="page-244-0"></span>**3.1.5.11.2.1.3 GET ALL**

This method retrieves all **ipConfigurations** resources.

It is invoked through the following URI.

https://<url>/networking/v1/networkInterfaces/{parentResourceId}/ipConfigurations

The query parameters are defined in section [2.2.3.](#page-41-0)

The request message for this method contains the HTTP headers defined in section [2.2.1.2.](#page-37-0)

The response message for this method contains the HTTP headers defined in section [2.2.1.3.](#page-38-0)

The response message for this method can result in the following status codes.

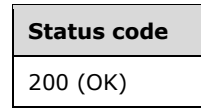

If no resources of this type exist, the result is returned as an empty array.

## **3.1.5.11.2.1.3.1 Request Body**

None.

#### **3.1.5.11.2.1.3.2 Response Body**

The format for the response body for the **ipConfigurations GET ALL** method is as follows.

{

```
 "value": [
     {
       "resourceRef": "/networkInterfaces/ee9be550-4dd3-43af-9b69-8a45f1ef3569
        /ipConfigurations/c1fe8acf-cf68-45f0-bc70-f9a1cd8d3953",
       "resourceId": "c1fe8acf-cf68-45f0-bc70-f9a1cd8d3953",
       "etag": "W/\"d728c292-9499-497b-a328-0216b50e7f21\"",
       "instanceId": "2d254540-9c81-4216-8da6-44d498061040",
       "properties": {
         "provisioningState": "Succeeded",
         "privateIPAddress": "20.168.0.26",
         "privateIPAllocationMethod": "Static",
         "subnet": {
           "resourceRef": "/virtualNetworks/29d028bc-a244-4bec-b3bb-958ea0c64681
            /subnets/c0f6d801-ca07-4345-8274-20b13454c51a"
         },
         "accessControlList": {
           "resourceRef": "/accessControlLists/28f4e1fc-2d3a-41c0-97f2-261be40bda77"
         },
         "loadBalancerBackendAddressPools": [],
         "loadBalancerInboundNatRules": []
       }
     }
   ],
   "nextLink": ""
}
```
The JSON schema for the **ipConfigurations GET ALL** method is located in section [6.11.7.2.](#page-636-0)

# **3.1.5.11.2.1.3.3 Processing Details**

Retrieves all **ipConfigurations** resources.

# <span id="page-245-0"></span>**3.1.5.11.2.1.4 DELETE**

This method deletes an **ipConfigurations** resource.

It is invoked through the following URI.

```
https://<url>/networking/v1/networkInterfaces/{parentResourceId}/ipConfigurations/{resourceId
}
```
The query parameters are defined in section  $2.2.3$ .

The request message for this method contains the HTTP headers defined in section [2.2.1.2.](#page-37-0)

The response message for this method contains the HTTP headers defined in section [2.2.1.3.](#page-38-0)

The response message for this method can result in the following status codes.

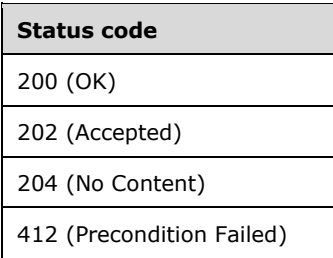

# **3.1.5.11.2.1.4.1 Request Body**

None.

## **3.1.5.11.2.1.4.2 Response Body**

None.

## **3.1.5.11.2.1.4.3 Processing Details**

Deletes an **ipConfigurations** resource.

## **3.1.5.12 operations**

The **operations** resource provides the status of a specific **[asynchronous operation](#page-22-1)**. The URL for a specific operations resource is returned in the **Azure-AsyncOperation** header of that operation.

**Note** The system currently stores a history of one million operations. If the system reaches more than a million operations, then the oldest ones will be removed from the Network Controller and are stored in the operational logs of the Network Controller.

It is invoked through the following URI.

https://<url>/networking/v1/operations/{resourceId}

**url:** The address or name of the REST server of the Network Controller.

**resourceId:** the identifier for the specific resource within the resource type. See section [2.2.3.4](#page-42-0) for more details.

**Note** The server MAY support additional versions, v1 or later, in the URI.

The following HTTP methods can be performed on this resource.

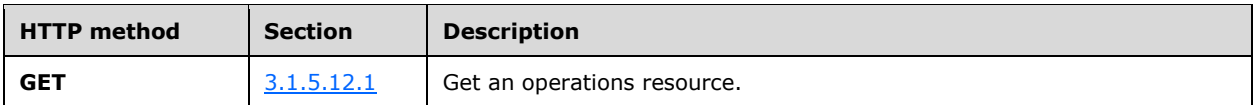

See section  $1.3.2$  for more details on asynchronous operation usage.

The following property elements are valid.

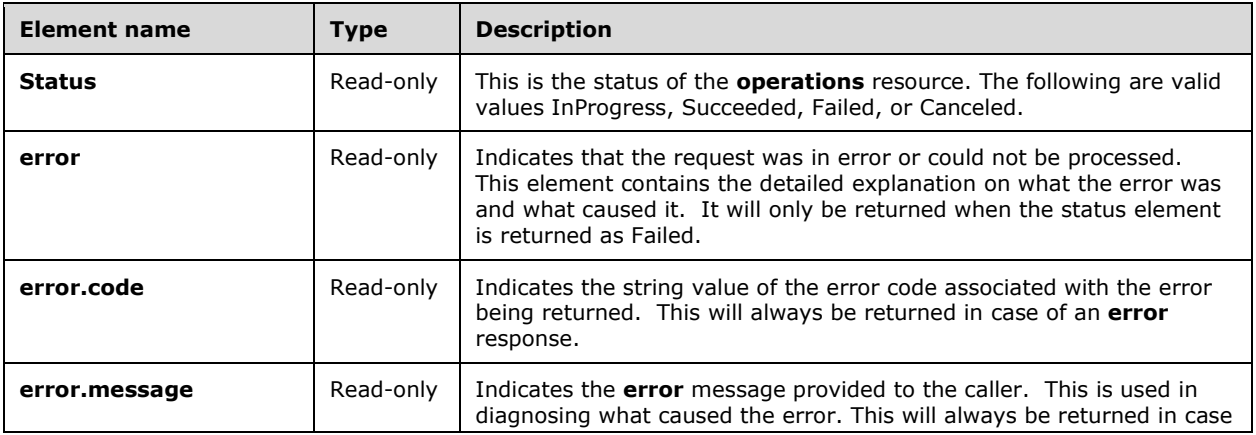

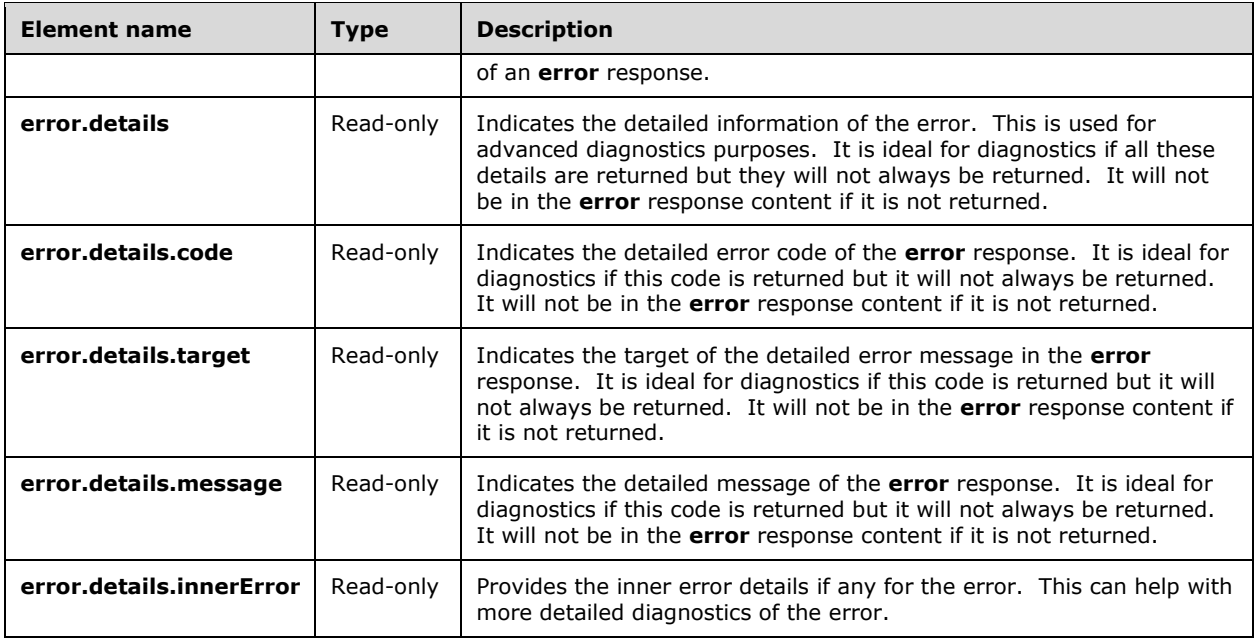

# <span id="page-247-0"></span>**3.1.5.12.1 HTTP Methods**

## **3.1.5.12.1.1 GET**

This method retrieves an **operations** resource.

It is invoked through the following URI.

https://<url>/networking/v1/operations/{resourceId}

The query parameters are defined in section  $2.2.3$ .

The request message for this method contains the HTTP headers defined in section  $2.2.1.2$ .

The response message for this method contains the HTTP headers defined in section [2.2.1.3.](#page-38-0)

The response message for this method can result in the following status codes.

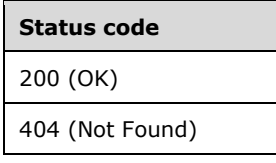

# **3.1.5.12.1.1.1 Request Body**

None.

## **3.1.5.12.1.1.2 Response Body**

The format for the response body for the **operations GET** method is as follows.

```
{
   "status": "Succeeded"
}
```
# **3.1.5.12.1.1.3 Processing Details**

Retrieves an **operations** resource.

# **3.1.5.13 operationResults**

The **operationResults** resource provides the status of a specific **[asynchronous operation](#page-22-1)**. The URL for a specific operations resource is returned in the **Location** header of that operations.

**Note**: The system currently stores a history of one million **operationResults**. If the system reaches more than a million **operationResults** then the oldest ones will be removed from the Network Controller but are still located in the operational logs of the Network Controller.

It is invoked through the following URI.

https://<url>/networking/v1/operationResults/{resourceId}

**url:** The address or name of the REST server of the Network Controller.

**resourceId:** the identifier for the specific resource within the resource type. See section [2.2.3.4](#page-42-0) for more details.

**Note** The server MAY support additional versions, v1 or later, in the URI.

The following HTTP methods can be performed on this resource.

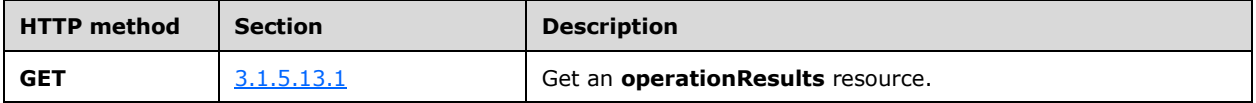

See Asynchronous Operations, section  $1.3.2$ , for more details on its usage.

The following property elements are valid.

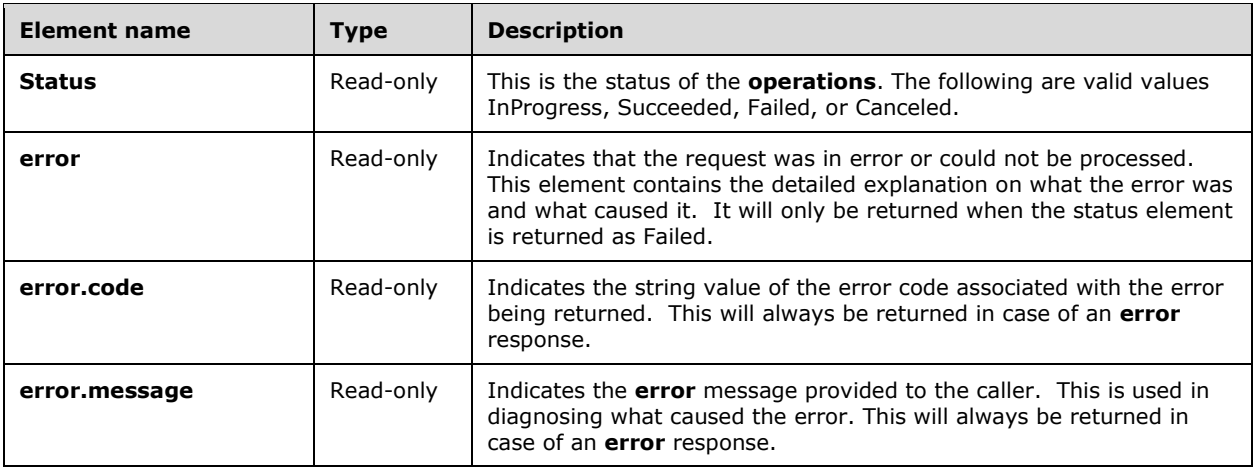

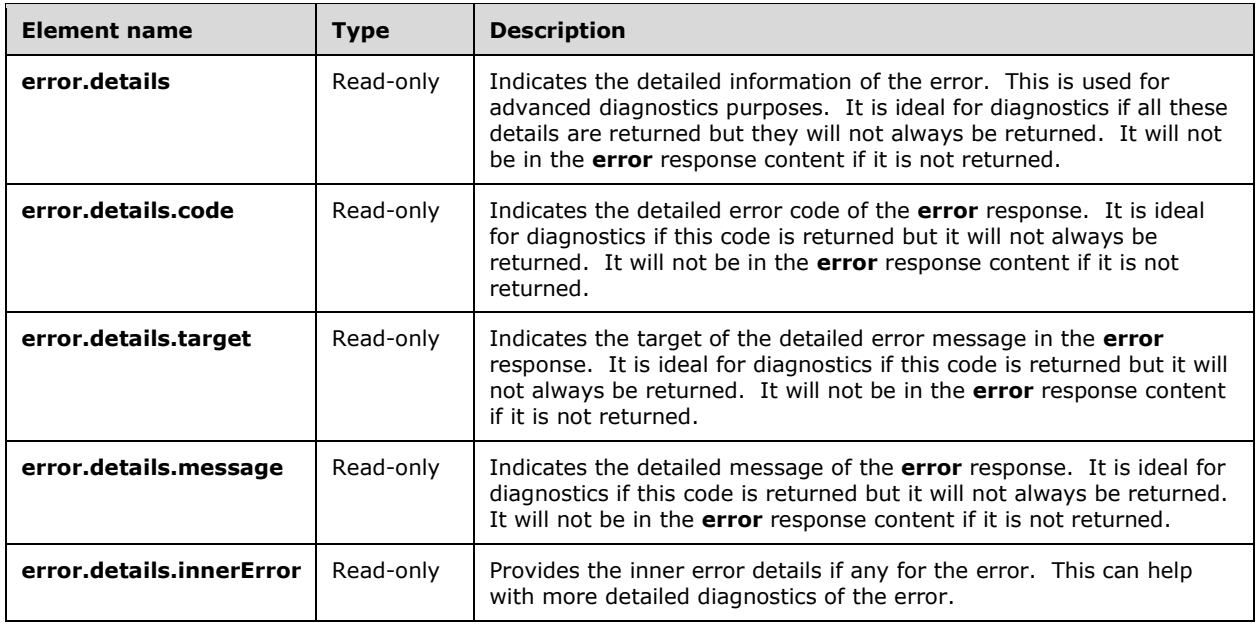

# <span id="page-249-0"></span>**3.1.5.13.1 HTTP Methods**

# **3.1.5.13.1.1 GET**

This method retrieves an **operationResults** resource.

It is invoked through the following URI.

https://<url>/networking/v1/operationResults/{resourceId}

The query parameters are deleted in section  $2.2.3$ .

The request message for this method contains the HTTP headers defined in section [2.2.1.2.](#page-37-0)

The response message for this method contains the HTTP headers defined in section  $2.2.1.3$ .

The response message for this method can result in the following status codes.

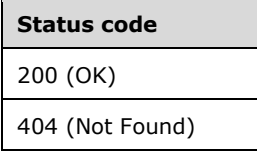

# **3.1.5.13.1.1.1 Request Body**

None.

# **3.1.5.13.1.1.2 Response Body**

The format for the response body for the **operationResults GET** method is as follows.

```
{
   "resourceRef": "/networkInterfaces/VM12interface",
   "resourceId": "VM12interface",
   "etag": "W/\"6cf71bc5-4624-4903-a1d2-89b9c1f0761f\"",
   "instanceId": "75801123-0db8-4927-987a-bbaf6f4b3326",
   "properties": {
     "provisioningState": "Succeeded",
     "ipConfigurations": [
\left\{\begin{array}{ccc} & & \\ & & \end{array}\right\} "resourceRef": "/networkInterfaces/VM12interface/ipConfigurations/c1fe8acf-cf68-45f0-
bc70-f9a1cd8d3953",
         "resourceId": "c1fe8acf-cf68-45f0-bc70-f9a1cd8d3953",
         "etag": "W/\"6cf71bc5-4624-4903-a1d2-89b9c1f0761f\"",
         "instanceId": "00802eaf-97bb-4f85-a4f5-dac025d1cf8f",
         "properties": {
 "provisioningState": "Succeeded",
 "privateIPAddress": "20.168.0.126",
           "privateIPAllocationMethod": "Static",
           "subnet": {
             "resourceRef": "/virtualNetworks/29d028bc-a244-4bec-b3bb-
958ea0c64681/subnets/c0f6d801-ca07-4345-8274-20b13454c51a"
 },
           "accessControlList": {
             "resourceRef": "/accessControlLists/28f4e1fc-2d3a-41c0-97f2-261be40bda77"
 },
           "loadBalancerBackendAddressPools": [],
           "loadBalancerInboundNatRules": []
        }
      }
\Box,
 "dnsSettings": {},
     "privateMacAddress": "003624000005",
     "privateMacAllocationMethod": "Static",
     "serviceInsertionElements": [],
     "portSettings": {
       "macSpoofingEnabled": "Disabled",
 "arpGuardEnabled": "Disabled",
 "dhcpGuardEnabled": "Disabled",
       "stormLimit": 0,
       "portFlowLimit": 0,
       "iovWeight": 0,
       "iovInterruptModeration": "Off",
       "iovQueuePairsRequested": 0,
       "vmqWeight": 100
 },
     "isHostVirtualNetworkInterface": false,
     "internalDnsNameLabel": "VM10-Adapter1",
     "configurationState": {
       "status": "Failure",
       "detailedInfo": [
\overline{\mathcal{L}} "source": "VirtualSwitch",
           "message": "The host has not yet established communication with the Network 
Controller.",
           "code": "HostNotConnectedToController"
         }
       ],
       "lastUpdatedTime": "2016-06-23T17:39:16.8945892-07:00",
       "id": "75801123-0db8-4927-987a-bbaf6f4b3326"
     },
     "isMultitenantStack": false
   },
   "tags": {
     "VirtualMachineId": "a898f3ec-aa8c-49de-bbcf-84f59c5e6a53",
     "VnicId": "7edb10da-bcd1-4d2d-87ca-f17405be5849"
   }
}
```
# **3.1.5.13.1.1.3 Processing Details**

Retrieves an **operationResults** resource.

## **3.1.5.14 publicIPAddresses**

The **publicIPAddresses** resource specifies an IP Address which is publically available. This **publicIPAddresses** resource is used by the **VirtualGateways** (section [3.1.5.17\)](#page-279-0) resource and the **loadBalancers** resource (section [3.1.5.5\)](#page-115-0) to indicate the IP Address that can be used to communicate with the virtual network from outside it.

It is invoked through the following URI.

https://<url>/networking/v1/publicIPAddresses/{resourceId}

**url:** The address or name of the REST server of the Network Controller.

- **resourceId:** the identifier for the specific resource within the resource type. See section [2.2.3.4](#page-42-0) for more details.
- **Note** The server MAY support additional versions, v1 or later, in the URI.

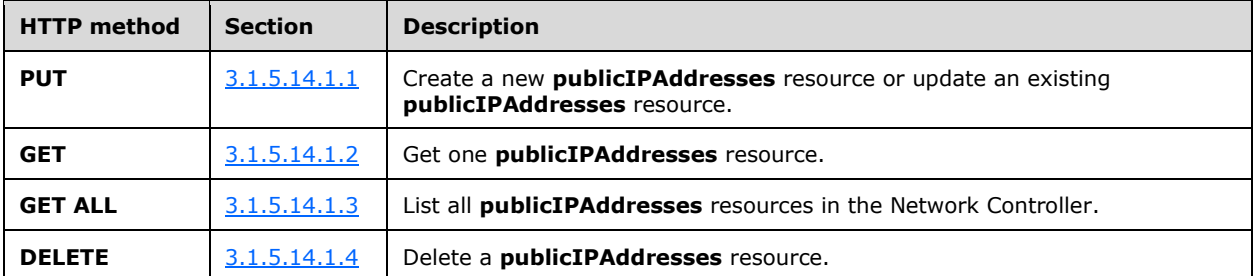

The following HTTP methods can be performed on this resource.

The following property elements are valid.

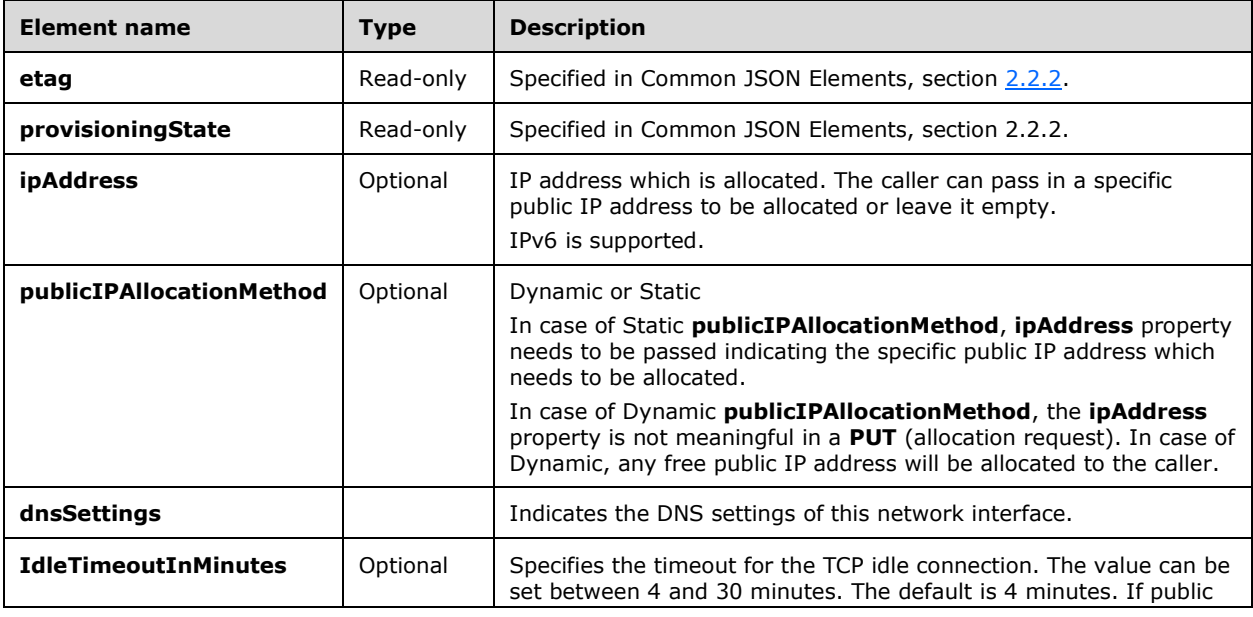
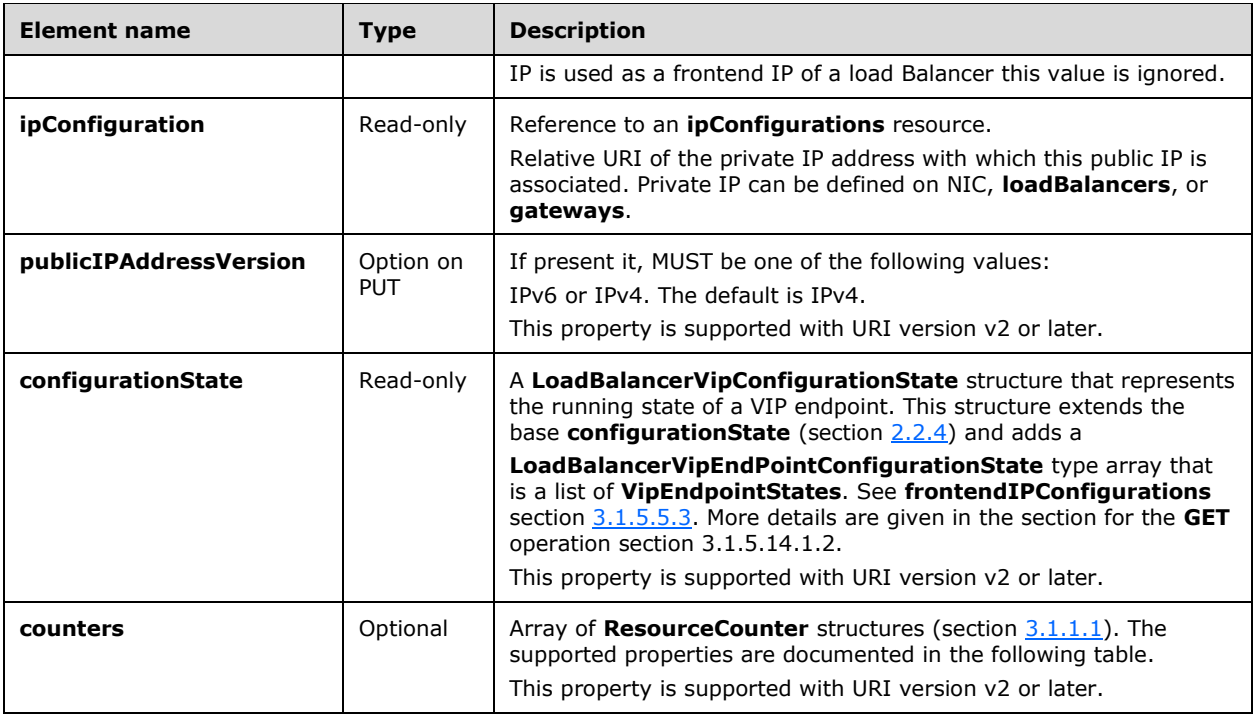

Properties supported in the **counters** for the **publicIPAddresses**. The following property elements are valid where **source** is **SoftwareLoadBalancer** and **category** is Performance.

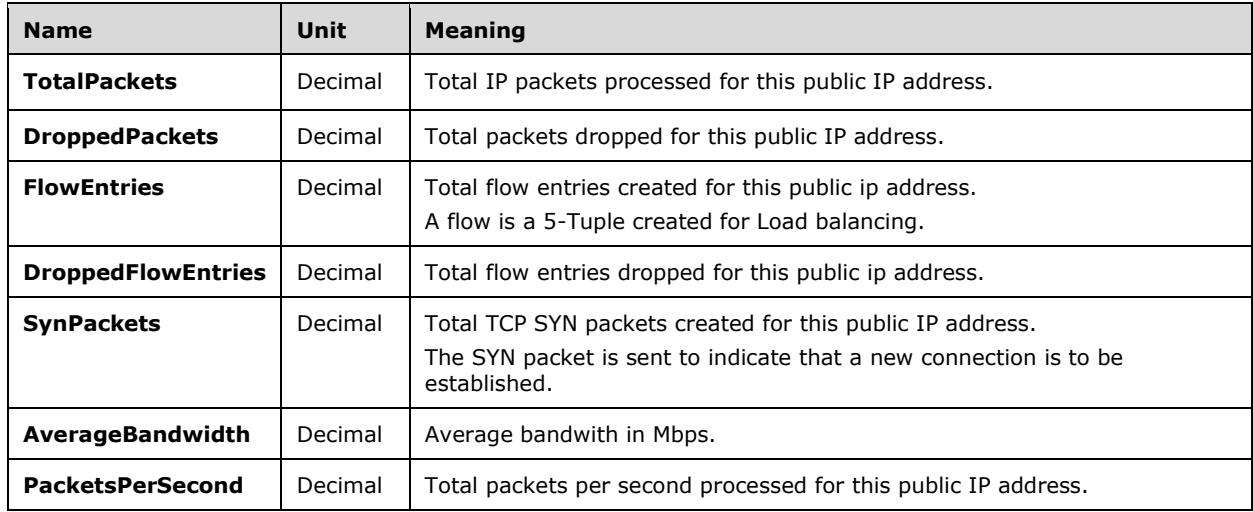

# **3.1.5.14.1 HTTP Methods**

# **3.1.5.14.1.1 PUT**

This method creates a new **publicIPAddresses** resource or updates an existing **publicIPAddresses**  resource.

It is invoked through the following URI.

The query parameters are defined in section [2.2.3.](#page-41-0)

The request message for this method contains the HTTP headers defined in section [2.2.1.2.](#page-37-0) The response message for this method contains the HTTP headers defined in section [2.2.1.3.](#page-38-0) The response message for this method can result in the following status codes.

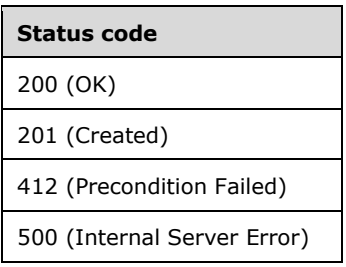

# **3.1.5.14.1.1.1 Request Body**

The format for the request body for the **publicIPAddresses PUT** method is as follows.

```
{
  "resourceId": "{uniqueString}",
   "etag": "generated-guid", 
   "instanceId": "XXXXXXXX-XXXX-XXXX-XXXX-XXXXXXXXXXXX",
   "tags": { "key": "value" } ,
   "resourceMetadata": {
     "client": "WAP Network Resource Provider",
    "tenantId": "{subscriptionid}",
     "groupId": "{groupname}",
     "name": "{name}",
     "originalHref": "https://..."
   },
   "properties": {
     "provisioningState": "Updating|Deleting|Failed|Succeeded|Cancelled",
 "ipAddress": "203.0.113.1", // the given IP address
 "publicIPAllocationMethod": "Static|Dynamic",
     "idleTimeoutInMinutes": 4,
     "dnsSettings":
       {
         "domainNameLabel": "test",
         "fqdn": "my-cloud-service.cloudapp.net"
      }
     }
}
```
The JSON schema for the **publicIPAddresses PUT** method is located in section [6.12.1.](#page-638-0)

# **3.1.5.14.1.1.2 Response Body**

The format is the same as the format for the **publicIPAddresses GET** response body (section [3.1.5.14.1.2.2\)](#page-254-0). The JSON schema is located in section [6.12.3.](#page-640-0)

# **3.1.5.14.1.1.3 Processing Details**

Create a new **publicIPAddresses** resource or update an existing **publicIPAddresses** resource.

# **3.1.5.14.1.2 GET**

This method retrieves a **publicIPAddresses** resource.

It is invoked through the following URI.

https://<url>/networking/v1/publicIPAddresses/{resourceId}

The query parameters are defined in section [2.2.3.](#page-41-0)

The request message for this method contains the HTTP headers defined in section [2.2.1.2.](#page-37-0)

The response message for this method contains the HTTP headers defined in section [2.2.1.3.](#page-38-0)

The response message for this method can result in the following status codes.

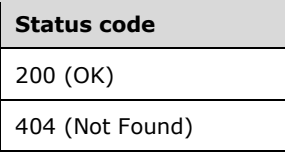

# **3.1.5.14.1.2.1 Request Body**

None.

# <span id="page-254-0"></span>**3.1.5.14.1.2.2 Response Body**

The format for the **publicIPAddresses GET** response body is as follows.

```
{
  "resourceRef": "/publicIPAddresses/pip2",
   "resourceId": "pip2",
   "resourceMetadata": {
    "resourceName": "outbound1"
   },
   "etag": "W/\"90a799f7-549d-44ac-baa9-f7ccf69b1dda\"",
   "instanceId": "018a7e31-cf8e-4292-899d-2f3f4b9b96c5",
   "properties": {
     "provisioningState": "Updating",
    "ipAddress": "12.21.4.51",
     "publicIPAllocationMethod": "Static",
     "idleTimeoutInMinutes": 1
  }
}
```
The JSON schema for the **publicIPAddresses GET** method is located in section [6.12.3.](#page-640-0)

# **3.1.5.14.1.2.3 Processing Details**

Retrieves a **publicIPAddresses** resource.

The server returns a configuration state only if it has already attempted to configure settings according to the REST resource properties that were created or updated by using the **PUT** method. **configurationState.lastUpdatedTime** is set to a value that is implementation-specific.

The server returns a configuration state property **configurationState.status** set to Success if there were no errors. The server returns a configuration state property **configurationState.status** set to Failure if there were errors during the configuration of settings. **configurationState.detailedInfo** contains an array of objects per the specification in section [2.2.4.](#page-44-0) The property **configurationState.vipEndpointStates** contains both virtual IP (VIP) and dynamic IP (DIP) endpoint states with **configurationState** content as defined in section 2.2.4.

The following is an example of **configurationState** failures. The next example shows **counters**.

```
{
    "resourceRef": "/publicIPAddresses/2c8f4adc-c0df-42d6-8045-efe0cd40f253",
     "resourceId": "2c8f4adc-c0df-42d6-8045-efe0cd40f253",
    "etag": "W/\"0ac8a579-8d85-4569-a8db-464037b4cd71\"",
     "instanceId": "e21e01a7-c8c8-4a32-b5ce-ad3c70055dce",
     "properties": {
       "provisioningState": "Succeeded",
       "counters": [],
        "configurationState": {
          "status": "Failure",
          "lastUpdatedTime": "2018-08-14T14:38:55.2804744-07:00",
          "id": "e21e01a7-c8c8-4a32-b5ce-ad3c70055dce",
          "vipEndpointStates": [
\{ "status": "Failure",
              "lastUpdatedTime": "2018-08-14T14:38:55.2804744-07:00",
              "vipEndpoint": "All:22.0.0.6:0",
              "dipEndpointStates": [
{
                  "status": "Failure",
                 "detailedInfo": [
\{ "source": "SoftwareLoadBalancerManager",
                     "message": "Failed to configure the policies on mux pool.",
                     "code": "PolicyConfigurationFailureOnMux"
 }
 ],
                 "lastUpdatedTime": "2018-08-14T14:38:55.2804744-07:00",
                  "dipEndpoint": "13.168.100.22:0",
                 "hostIPAddress": "192.153.0.21",
                 "hostId": "6e059be9-f546-47de-9db9-f9af11915118",
                  "adapterId": "005762000001",
                  "probeRule": ""
 }
. . . . . . . . . . . . . . . . . 1
            }
           ]
 },
          "ipAddress": "22.0.0.6",
          "publicIPAddressVersion": "IPv4",
          "publicIPAllocationMethod": "Dynamic",
          "idleTimeoutInMinutes": 4,
          "ipConfiguration": {
          "resourceRef": "/networkInterfaces/3c35c29c-543e-4b37-8397-
a8ea5ad6b7f5/ipConfigurations/eba25962-268b-42e8-a8fd-82ceab53d06b"
 }
    }
}
```
The following example shows **publicIPAddresses counters**.

```
{
  "resourceRef": "/publicIPAddresses/3ab403d5-0c85-423a-ac74-637d47a2127f",
  "resourceId": "3ab403d5-0c85-423a-ac74-637d47a2127f",
  "etag": "W/\"c4ed744d-a809-4a8b-b0e1-64f447c98f14\"",
  "instanceId": "ac65782e-7cbb-49db-ac20-989cd1d563b2",
```
*[MS-NCNBI] - v20240423 Network Controller Northbound Interface Copyright © 2024 Microsoft Corporation Release: April 23, 2024*

```
 "properties": {
     "provisioningState": "Succeeded",
     "counters": [
       {
         "name": "TotalPackets",
         "currentValue": 2700966,
         "unit": "Decimal",
         "context": {
           "source": "SoftwareLoadBalancer",
            "category": "Performance"
          }
        }
     ]
   }
}
```
# **3.1.5.14.1.3 GET ALL**

This method retrieves all **publicIPAddresses** resources.

It is invoked through the following URI.

```
https://<url>/networking/v1/publicIPAddresses
```
There are no parameters for this query.

The request message for this method contains the HTTP headers defined in section [2.2.1.2.](#page-37-0)

The response message for this method contains the HTTP headers defined in section [2.2.1.3.](#page-38-0)

The response message for this method can result in the following status codes.

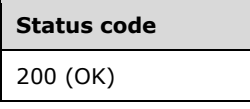

If no resources of this type exist, the result is returned as an empty array.

### **3.1.5.14.1.3.1 Request Body**

None.

### **3.1.5.14.1.3.2 Response Body**

The format for the **publicIPAddresses GET ALL** response body is as follows.

```
{
   "value": [
\left\{\begin{array}{ccc} \end{array}\right\} "resourceRef": "/publicIPAddresses/pip1",
       "resourceId": "pip1",
       "etag": "W/\"2b2feb9e-9830-42ed-9923-01d6693fb240\"",
       "instanceId": "b34f7a07-4637-40f2-abc5-075ddfc9b785",
       "properties": {
          "provisioningState": "Succeeded",
         "ipAddress": "12.21.4.5",
          "publicIPAllocationMethod": "Dynamic",
          "idleTimeoutInMinutes": 4
       }
     },
```
*[MS-NCNBI] - v20240423 Network Controller Northbound Interface Copyright © 2024 Microsoft Corporation Release: April 23, 2024*

```
\{\} "resourceRef": "/publicIPAddresses/pip2",
       "resourceId": "pip2",
       "etag": "W/\"c7a95773-8ad3-44a6-b89c-f4a305569e1d\"",
       "instanceId": "018a7e31-cf8e-4292-899d-2f3f4b9b96c5",
       "properties": {
          "provisioningState": "Succeeded",
         "ipAddress": "12.21.4.51",
         "publicIPAllocationMethod": "Static",
         "idleTimeoutInMinutes": 4
       },
      ..<br>"tags": {
         "a": "b"
       }
     }
   ],
   "nextLink": ""
}
```
The JSON schema for the **publicIPAddresses GET ALL** method is located in section [6.12.5.](#page-644-0)

# **3.1.5.14.1.3.3 Processing Details**

Retrieves all **publicIPAddresses** resources.

# **3.1.5.14.1.4 DELETE**

This method deletes a **publicIPAddress** resource.

It is invoked through the following URI.

https://<url>/networking/v1/publicIPAddresses/{resourceId}

The query parameters are defined in section  $2.2.3$ .

The request message for this method contains the HTTP headers defined in section [2.2.1.2.](#page-37-0)

The response message for this method contains the HTTP headers defined in section [2.2.1.3.](#page-38-0)

The response message for this method can result in the following status codes.

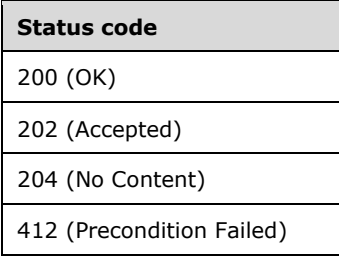

# **3.1.5.14.1.4.1 Request Body**

None.

### **3.1.5.14.1.4.2 Response Body**

None.

# **3.1.5.14.1.4.3 Processing Details**

Deletes a **publicIPAddress** resource.

## **3.1.5.15 servers**

The **servers** resource represents a physical server that is being controlled by the Network Controller. The network controller controls all the physical servers that the client adds to the network.

It is invoked through the following URI.

```
https://<url>/networking/v1/servers/{resourceId}
```
**url:** The address or name of the REST server of the Network Controller.

**resourceId:** the identifier for the specific resource within the resource type. See section [2.2.3.4](#page-42-0) for more details.

**Note** The server MAY support additional versions, v1 or later, in the URI.

The following HTTP methods can be performed on this resource.

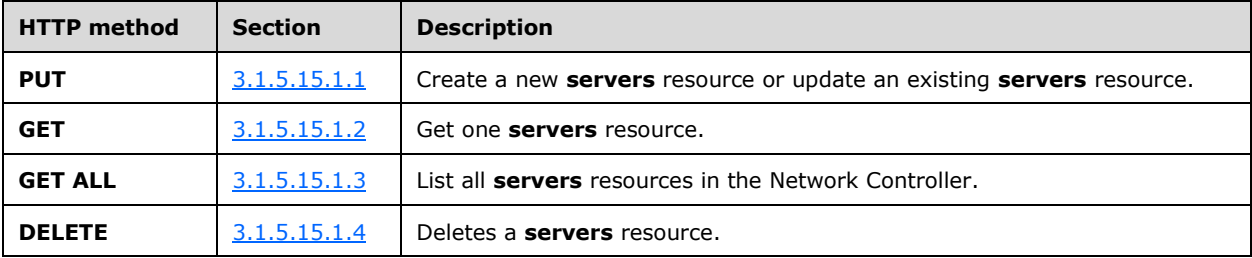

The following property elements are valid.

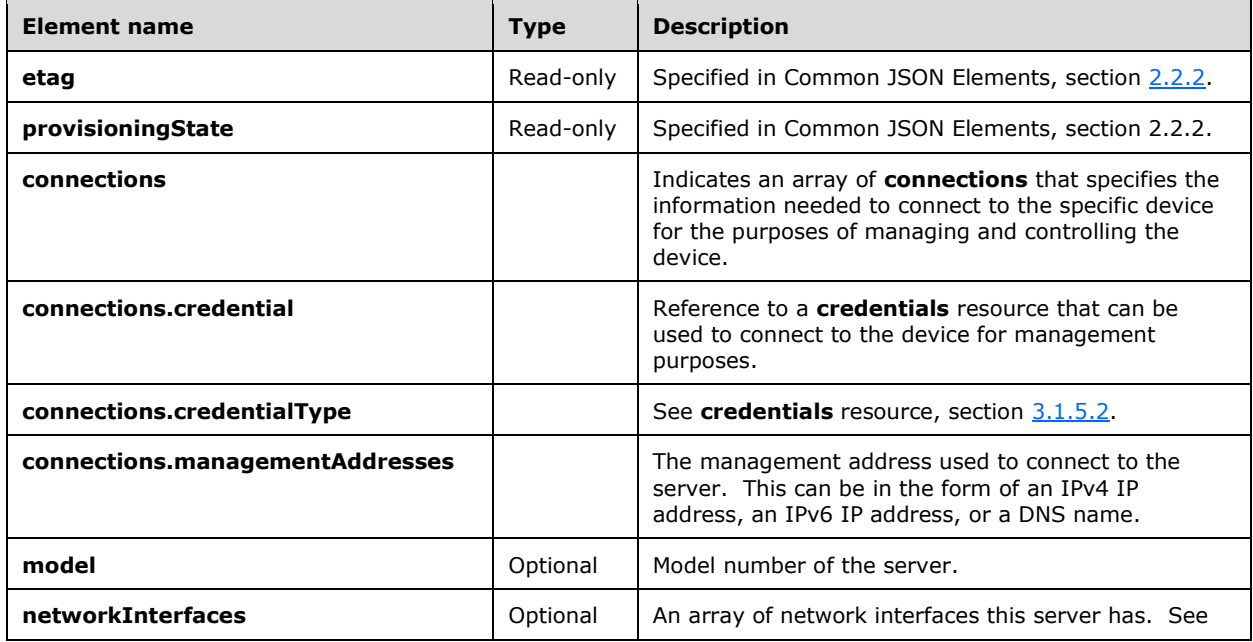

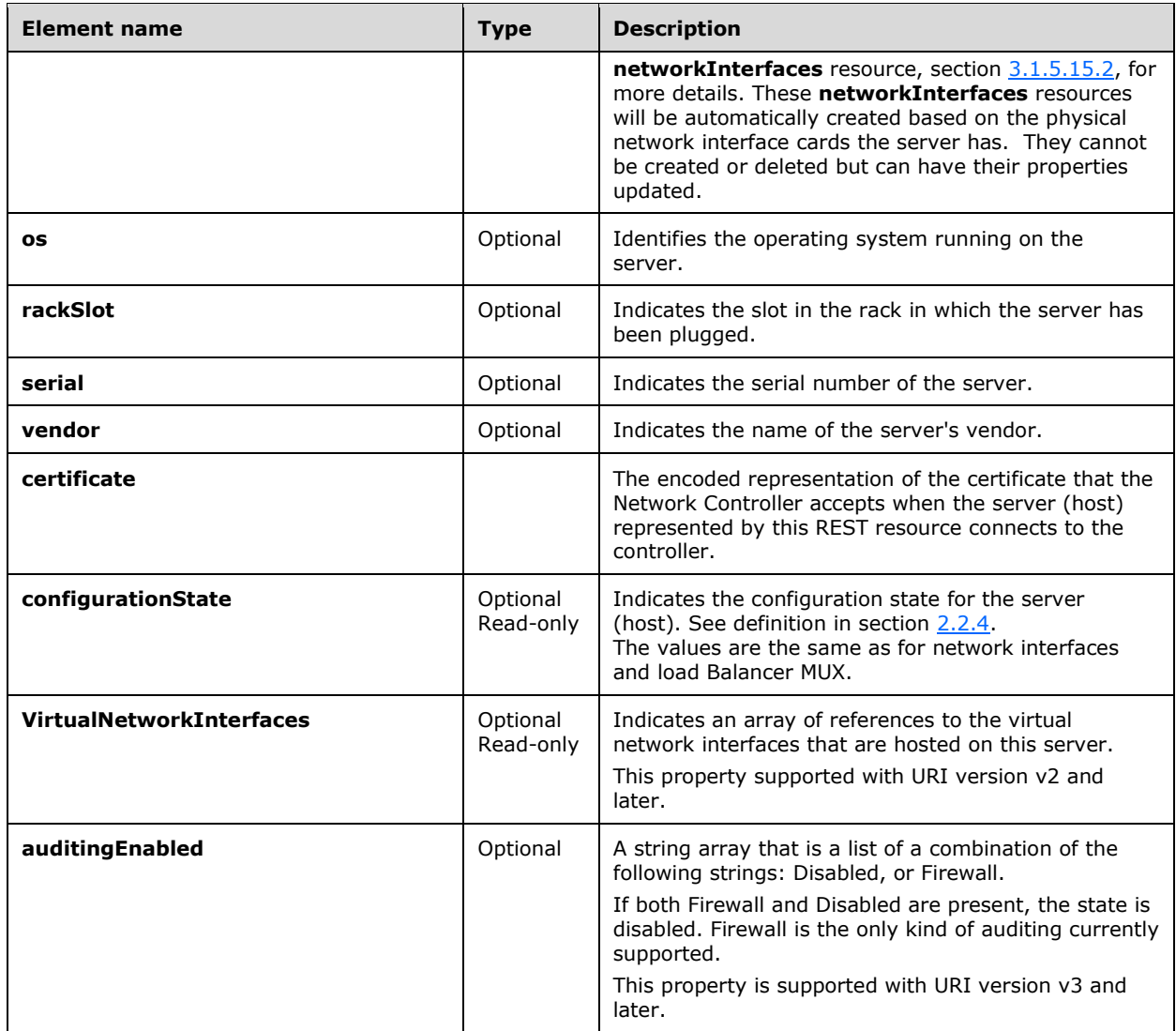

# **3.1.5.15.1 HTTP Methods**

# <span id="page-259-0"></span>**3.1.5.15.1.1 PUT**

This method creates a new **servers** resource or updates an existing **servers** resource.

It is invoked through the following URI.

https://<url>/networking/v1/servers/{resourceId}

The query parameters are defined in section [2.2.3.](#page-41-0)

The request message for this method contains the HTTP headers defined in section  $2.2.1.2$ .

The response message for this method contains the HTTP headers defined in section  $2.2.1.3$ .

The response message for this method can result in the following status codes.

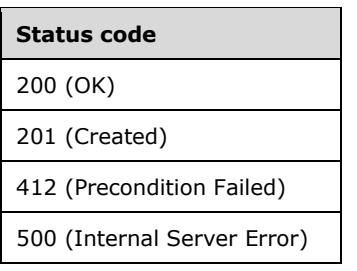

# **3.1.5.15.1.1.1 Request Body**

The format for the request body for the **servers PUT** method is as follows.

```
{
  "resourceId": "server1",
   "properties": {
     "connections": [
       {
         "managementAddresses": [
           "servername"
        \frac{1}{2},
         "credential": {
           "resourceRef": "/credentials/sn-credentials"
         },
         "credentialType": "usernamePassword"
       },
       {
         "managementAddresses": [
           "servername",
           "altservername"
         ],
         "credential": {
           "resourceRef": "/credentials/9321c52a-3bb5-4553-89a5-4d453b7bcb05"
         },
         "credentialType": "X509Certificate"
       }
     ],
     "certificate": "MIIC",
     "networkInterfaces": [
       {
         "resourceId": "ab055aa1-27d6-4a2e-a4b7-7916008dd1a4",
         "properties": {
           "interfaceIndex": "0",
           "isBMC": "false",
           "logicalSubnets": [
\{ "resourceRef": "/logicalNetworks/72570539-58a9-43d6-b858-
d7ec3f202c6d/subnets/3d46ae72-b1d0-48fa-b4fe-ab183e737493"
 }
          ]
        }
      }
    ]
  }
}
```
The JSON schema for the **servers PUT** method is located in section [6.13.1.](#page-648-0)

# **3.1.5.15.1.1.2 Response Body**

The format is the same as the format for the **servers GET** response body (section [3.1.5.15.1.2.2\)](#page-261-1). The JSON schema is located in section [6.13.3.](#page-653-0)

#### **3.1.5.15.1.1.3 Processing Details**

Create a new **servers** resource or update an existing **servers** resource.

### <span id="page-261-0"></span>**3.1.5.15.1.2 GET**

This method retrieves a **servers** resource.

It is invoked through the following URI.

https://<url>/networking/v1/servers/{resourceId}

The query parameters are defined in section  $2.2.3$ .

The request message for this method contains the HTTP headers defined in section [2.2.1.2.](#page-37-0)

The response message for this method contains the HTTP headers defined in section [2.2.1.3.](#page-38-0)

The response message for this method can result in the following status codes.

**Status code**

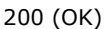

404 (Not Found)

### **3.1.5.15.1.2.1 Request Body**

None.

### <span id="page-261-1"></span>**3.1.5.15.1.2.2 Response Body**

The format for the response body for the **servers GET** method is as follows.

```
{
  "resourceRef": "/servers/Server501",
  "resourceId": "Server501",
  "resourceMetadata": {
    "client": "Test",
 "groupId": "",
 "resourceName": "Server501"
  },
  "etag": "W/\"61c878ca-fa0b-4509-b736-24d67bb2086c\"",
  "instanceId": "64313570-3232-4b5e-914e-8b3b7895e550",
  "properties": {
     "provisioningState": "Succeeded",
    "connections": [
      {
         "managementAddresses": [
          "10.1.1.1"
        \mathbf{1}.
         "credential": {
          "resourceRef": "/credentials/Administrator"
 },
         "credentialType": "usernamePassword"
```

```
 }
    ],
     "certificate": "",
    "rackSlot": "1",
    "os": "Windows",
    "model": "Minitower",
 "vendor": "Dell",
 "serial": "101010",
     "configurationState": {
      "status": "Warning",
      "detailedInfo": [
         {
           "source": "SoftwareLoadBalancerManager",
           "message": "Host is not Connected.",
           "code": "HostNotConnectedToController"
         }
       ],
       "lastUpdatedTime": "2016-06-15T07:44:00.4342843-07:00"
    },
     "networkInterfaces": [
      {
        "resourceRef": "/servers/Server501/networkInterfaces/NetworkInterface501",
         "resourceId": "NetworkInterface501",
         "resourceMetadata": {
           "client": "Test",
           "groupId": "",
           "resourceName": "NetworkInterface501"
         },
         "etag": "W/\"61c878ca-fa0b-4509-b736-24d67bb2086c\"",
         "instanceId": "80cb7d15-9a9d-4f17-b3a7-c7d862469a93",
         "properties": {
           "provisioningState": "Succeeded",
           "interfaceName": "NetworkInterface501",
           "mac": "18-03-73-B3-C2-4B",
           "ipConfiguration": [
\{ "ipAddress": "1.1.1.1",
               "networkPrefix": "23",
               "isDhcpEnabled": "true"
             },
\{ "ipAddress": "2.2.2.2",
               "networkPrefix": "24",
               "isDhcpEnabled": "false"
             }
          ] , \, "vlanIds": [
             "1",
            "2"
           ],
           "adminStatus": "1",
           "operationalStatus": "1",
           "interfaceIndex": "1",
           "interfaceSpeed": "300",
           "isBMC": "false",
           "logicalSubnets": []
        }
      }
    ]
  },
  "tags": {
    "abc": "abc"
  }
```
The JSON schema for the **servers GET** method is located in section [6.13.3.](#page-653-0)

}

# **3.1.5.15.1.2.3 Processing Details**

Retrieves a **servers** resource.

## <span id="page-263-0"></span>**3.1.5.15.1.3 GET ALL**

This method retrieves all **servers** resources.

It is invoked through the following URI.

https://<url>/networking/v1/servers

There are no parameters for this query.

The request message for this method contains the HTTP headers defined in section [2.2.1.2.](#page-37-0)

The response message for this method contains the HTTP headers defined in section [2.2.1.3.](#page-38-0)

The response message for this method can result in the following status codes.

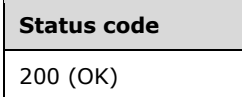

If no resources exist, the result is returned as an empty array.

#### **3.1.5.15.1.3.1 Request Body**

None.

{

#### **3.1.5.15.1.3.2 Response Body**

The format for the **servers GET ALL** response body is as follows.

```
 "value": [
    {
      "resourceRef": "/servers/Server501",
      "resourceId": "Server501",
      "resourceMetadata": {
        "client": "Test",
         "groupId": "",
        "resourceName": "Server501"
       },
       "etag": "W/\"37ac6989-a791-4bc1-bf80-7b3ccb598d5c\"",
      "instanceId": "64313570-3232-4b5e-914e-8b3b7895e550",
       "properties": {
         "provisioningState": "Succeeded",
         "connections": [
\{ "managementAddresses": [
               "10.1.1.1"
            \cdot "credential": {
               "resourceRef": "/credentials/Administrator"
             },
             "credentialType": "usernamePassword"
           }
         ],
         "certificate": "",
         "rackSlot": "1",
```
*[MS-NCNBI] - v20240423 Network Controller Northbound Interface Copyright © 2024 Microsoft Corporation Release: April 23, 2024*

```
 "os": "Windows",
        "model": "Minitower",
        "vendor": "Dell",
        "serial": "101010",
        "configurationState": {
          "status": "Warning",
          "detailedInfo": [
\{ "source": "SoftwareLoadBalancerManager",
              "message": "Host is not Connected.",
              "code": "HostNotConnectedToController"
 }
 ],
 "lastUpdatedTime": "2016-06-15T08:08:32.4020758-07:00"
        },
        "networkInterfaces": [
\{ "resourceRef": "/servers/Server501/networkInterfaces/NetworkInterface501",
            "resourceId": "NetworkInterface501",
            "resourceMetadata": {
              "client": "Test",
              "groupId": "",
              "resourceName": "NetworkInterface501"
            },
            "etag": "W/\"37ac6989-a791-4bc1-bf80-7b3ccb598d5c\"",
            "instanceId": "80cb7d15-9a9d-4f17-b3a7-c7d862469a93",
            "properties": {
              "provisioningState": "Succeeded",
              "interfaceName": "NetworkInterface501",
              "mac": "18-03-73-B3-C2-4B",
              "ipConfiguration": [
{
                  "ipAddress": "1.1.1.1",
                 "networkPrefix": "23",
                 "isDhcpEnabled": "true"
                },
               {
                 "ipAddress": "2.2.2.2",
                 "networkPrefix": "24",
                 "isDhcpEnabled": "false"
 }
             \frac{1}{2} "vlanIds": [
 "1",
               "2"
              ],
 "adminStatus": "1",
 "operationalStatus": "1",
              "interfaceIndex": "1",
              "interfaceSpeed": "300",
              "isBMC": "false",
              "logicalSubnets": []
 }
          }
       \, ]
      },
      "tags": {
        "abc": "abc"
      }
    }
  "nextLink": ""
```
The JSON schema for the **servers GET ALL** method is located in section [6.13.6.](#page-667-0)

 $\vert$ ,

}

# **3.1.5.15.1.3.3 Processing Details**

Retrieves all **servers** resources.

## <span id="page-265-0"></span>**3.1.5.15.1.4 DELETE**

This method deletes a **servers** resource.

It is invoked through the following URI.

https://<url>/networking/v1/servers/{resourceId}

The query parameters are defined in section  $2.2.3$ .

The request message for this method contains the HTTP headers defined in section [2.2.1.2.](#page-37-0)

The response message for this method contains the HTTP headers defined in section  $2.2.1.3$ .

The response message for this method can result in the following status codes.

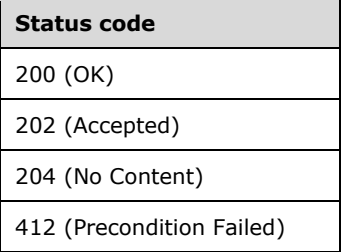

### **3.1.5.15.1.4.1 Request Body**

None.

### **3.1.5.15.1.4.2 Response Body**

None.

### **3.1.5.15.1.4.3 Processing Details**

Deletes a **servers** resource.

### <span id="page-265-1"></span>**3.1.5.15.2 networkInterfaces**

The **networkInterfaces** resource represents a physical NIC on the host device.

It is invoked through the following URI.

https://<url>/networking/v1/servers/{parentResourceId}/networkInterfaces/{resourceId}

**url:** The address or name of the REST server of the Network Controller.

**parentResourceId:** the identifier for the specific ancestor resource within the resource type. See section [2.2.3.3](#page-42-1) for more details.

**resourceId:** the identifier for the specific descendant resource within the resource type. See section [2.2.3.4](#page-42-0) for more details.

**Note** The server MAY support additional versions, v1 or later, in the URI.

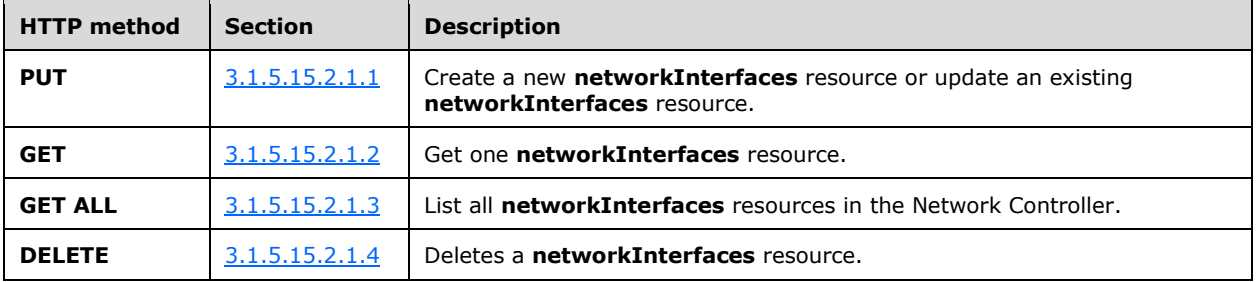

The following HTTP methods can be performed on this resource.

The following property elements are valid.

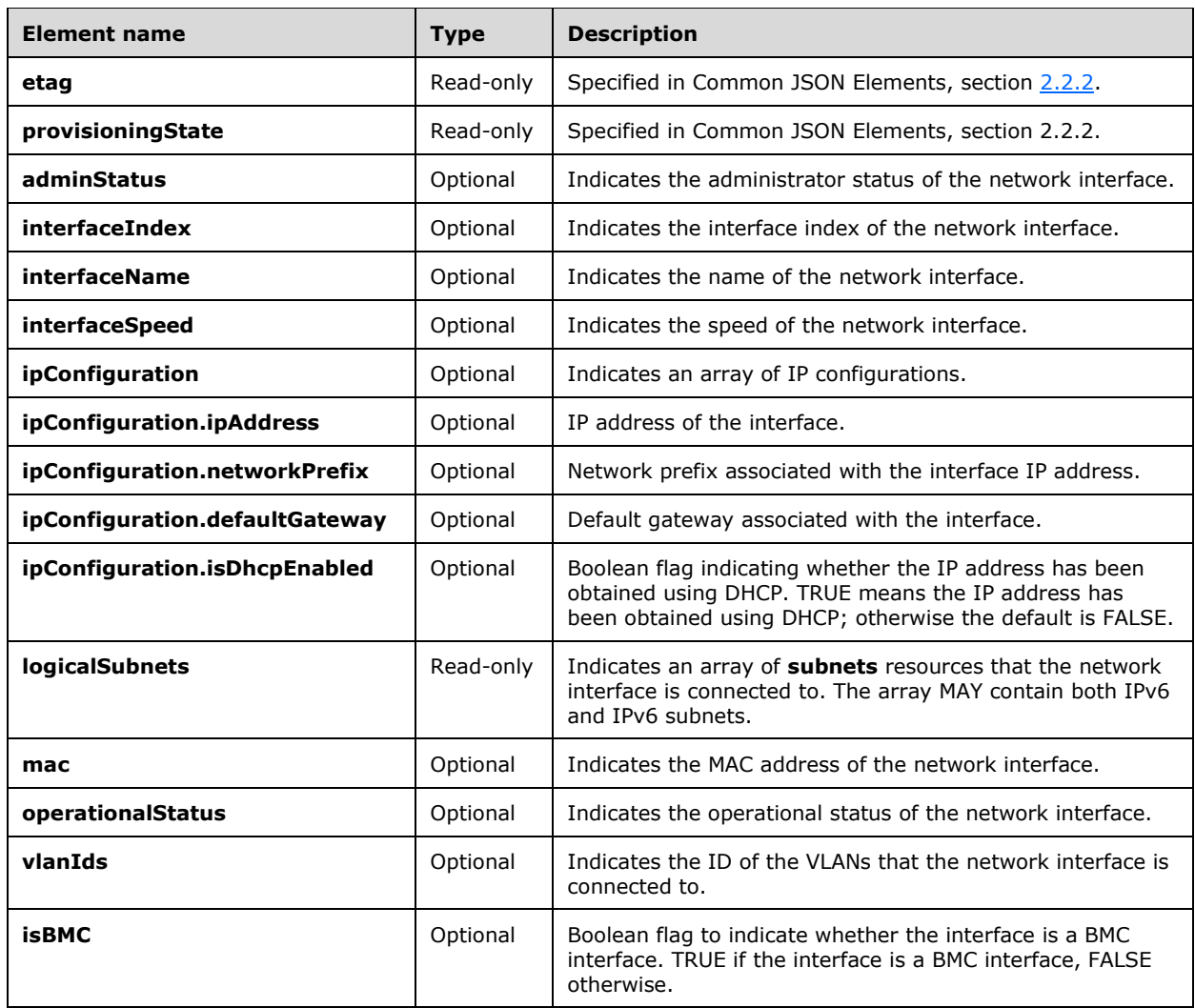

# **3.1.5.15.2.1 HTTP Methods**

# <span id="page-267-0"></span>**3.1.5.15.2.1.1 PUT**

This method creates a new **networkInterfaces** resource or updates an existing **networkInterfaces** resource.

It is invoked through the following URI.

https://<url>/networking/v1/servers/{parentResourceId}/networkInterfaces/{resourceId}

The query parameters are defined in section  $2.2.3$ .

The request message for this method contains the HTTP headers defined in section [2.2.1.2.](#page-37-0)

The response message for this method contains the HTTP headers defined in section [2.2.1.3.](#page-38-0)

The response message for this method can result in the following status codes.

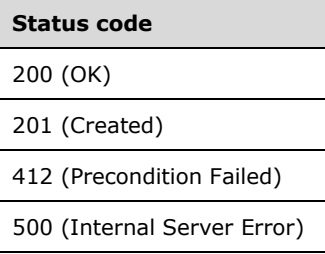

# **3.1.5.15.2.1.1.1 Request Body**

The format for the request body for the **networkInterfaces PUT** method is as follows.

```
{
   "properties": {
     "interfaceIndex": "0",
     "isBMC": "false",
     "logicalSubnets": [
       {
         "resourceRef": "/logicalNetworks/7d14191e-5b55-4e99-9059-
a42d120da0ce/subnets/33a30080-b71d-4c64-8385-750525216905"
       }
     ]
   }
}
```
The JSON schema for the **networkInterfaces PUT** method is contained within the **servers PUT**  method schema in section [6.13.1.](#page-648-0)

# **3.1.5.15.2.1.1.2 Response Body**

The format is the same as the format for the **networkInterfaces GET** response body (section [3.1.5.15.2.1.2.2\)](#page-268-1). The JSON schema for the **networkInterfaces GET** method is contained within the **servers GET** method schema in section [6.13.3.](#page-653-0)

# **3.1.5.15.2.1.1.3 Processing Details**

Create or update a **networkInterfaces** resource.

# <span id="page-268-0"></span>**3.1.5.15.2.1.2 GET**

This method retrieves a **networkInterfaces** resource.

It is invoked through the following URI.

https://<url>/networking/v1/servers/{parentResourceId}/networkInterfaces/{resourceId}

The query parameters are defined in section  $2.2.3$ .

The request message for this method contains the HTTP headers defined in section [2.2.1.2.](#page-37-0)

The response message for this method contains the HTTP headers defined in section [2.2.1.3.](#page-38-0)

The response message for this method can result in the following status codes.

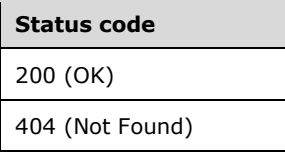

# **3.1.5.15.2.1.2.1 Request Body**

None.

## <span id="page-268-1"></span>**3.1.5.15.2.1.2.2 Response Body**

The format for the **networkInterfaces GET** response body is as follows.

```
{
   "resourceRef": "/servers/s27/networkInterfaces/2bd6b8e5-d173-4474-a7ab-cc1f60cba579",
   "resourceId": "2bd6b8e5-d173-4474-a7ab-cc1f60cba579",
   "etag": "W/\"a05b0a83-8051-4379-a1f8-e365c57284f5\"",
   "instanceId": "137a1ebe-9ffc-473a-be69-2f6ed84c0463",
   "properties": {
     "provisioningState": "Succeeded",
     "interfaceIndex": "0",
     "isBMC": "false",
     "logicalSubnets": [
\left\{\begin{array}{ccc} & & \\ & & \end{array}\right\} "resourceRef": "/logicalNetworks/7d14191e-5b55-4e99-9059-
a42d120da0ce/subnets/33a30080-b71d-4c64-8385-750525216905"
 }
     ]
   }
}
```
The JSON schema for the **networkInterfaces GET** method is contained within the **servers GET**  method schema in section [6.13.3.](#page-653-0)

### **3.1.5.15.2.1.2.3 Processing Details**

Retrieves a **networkInterfaces** resource.

# <span id="page-269-0"></span>**3.1.5.15.2.1.3 GET ALL**

This method retrieves all **networkInterfaces** resources.

It is invoked through the following URI.

```
https://<url>/networking/v1/servers/{parentResourceId}/networkInterfaces/
```
The query parameters are defined in section  $2.2.3$ .

The request message for this method contains the HTTP headers defined in section [2.2.1.2.](#page-37-0)

The response message for this method contains the HTTP headers defined in section  $2.2.1.3$ .

The response message for this method can result in the following status codes.

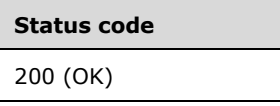

If no resources of this type exist, the result is returned as an empty array.

### **3.1.5.15.2.1.3.1 Request Body**

None.

## **3.1.5.15.2.1.3.2 Response Body**

The format for the **networkInterfaces GET ALL** response body is as follows.

```
{
   "value": [
     {
      "resourceRef": "/servers/s27/networkInterfaces/2bd6b8e5-d173-4474-a7ab-cc1f60cba579",
       "resourceId": "2bd6b8e5-d173-4474-a7ab-cc1f60cba579",
       "etag": "W/\"a05b0a83-8051-4379-a1f8-e365c57284f5\"",
       "instanceId": "137a1ebe-9ffc-473a-be69-2f6ed84c0463",
       "properties": {
         "provisioningState": "Succeeded",
         "interfaceIndex": "0",
         "isBMC": "false",
         "logicalSubnets": [
\{ "resourceRef": "/logicalNetworks/7d14191e-5b55-4e99-9059-
a42d120da0ce/subnets/33a30080-b71d-4c64-8385-750525216905"
 }
         ]
      }
    }
   ],
   "nextLink": ""
}
```
The JSON schema for the **networkInterfaces GET ALL** method is contained within the **servers GET ALL** method schema in section [6.13.6.](#page-667-0)

### **3.1.5.15.2.1.3.3 Processing Details**

Retrieves all **networkInterfaces** resources.

# <span id="page-270-0"></span>**3.1.5.15.2.1.4 DELETE**

This method deletes a **networkInterfaces** resource.

It is invoked through the following URI.

https://<url>/networking/v1/servers/{parentResourceId}/networkInterfaces/{resourceId}

The query parameters are defined in section  $2.2.3$ .

The request message for this method contains the HTTP headers defined in section [2.2.1.2.](#page-37-0) The response message for this method contains the HTTP headers defined in section  $2.2.1.3$ . The response message for this method can result in the following status codes.

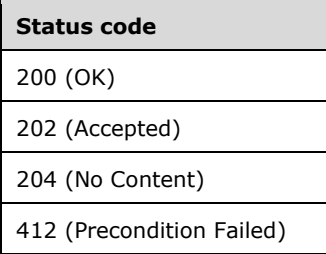

# **3.1.5.15.2.1.4.1 Request Body**

None.

# **3.1.5.15.2.1.4.2 Response Body**

None.

# **3.1.5.15.2.1.4.3 Processing Details**

Deletes a **networkInterfaces** resource.

### **3.1.5.16 serviceInsertions**

The **serviceInsertions** resource specifies the relationship between the service insertion and the service insertion rule.

It is invoked through the following URI.

https://<url>/networking/v1/serviceInsertions/{resourceId}

**url:** The address or name of the REST server of the Network Controller.

**resourceId:** the identifier for the specific resource within the resource type. See section [2.2.3.4](#page-42-0) for more details.

**Note** The server MAY support additional versions, v1 or later, in the URI.

The following HTTP methods can be performed on this resource.

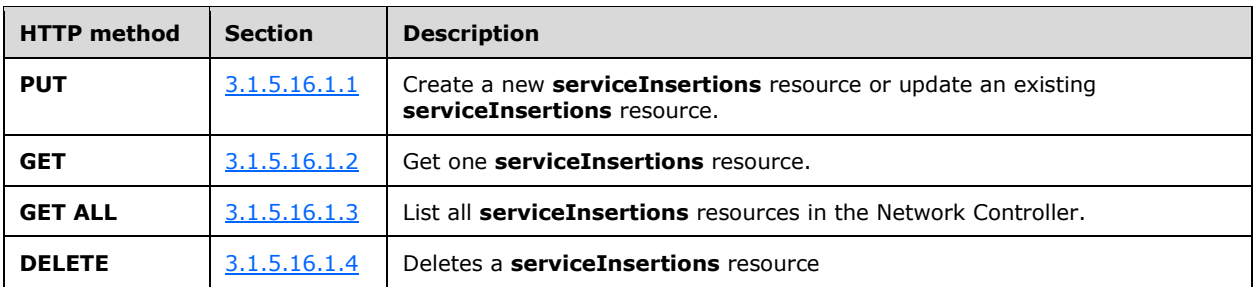

The following property elements are valid.

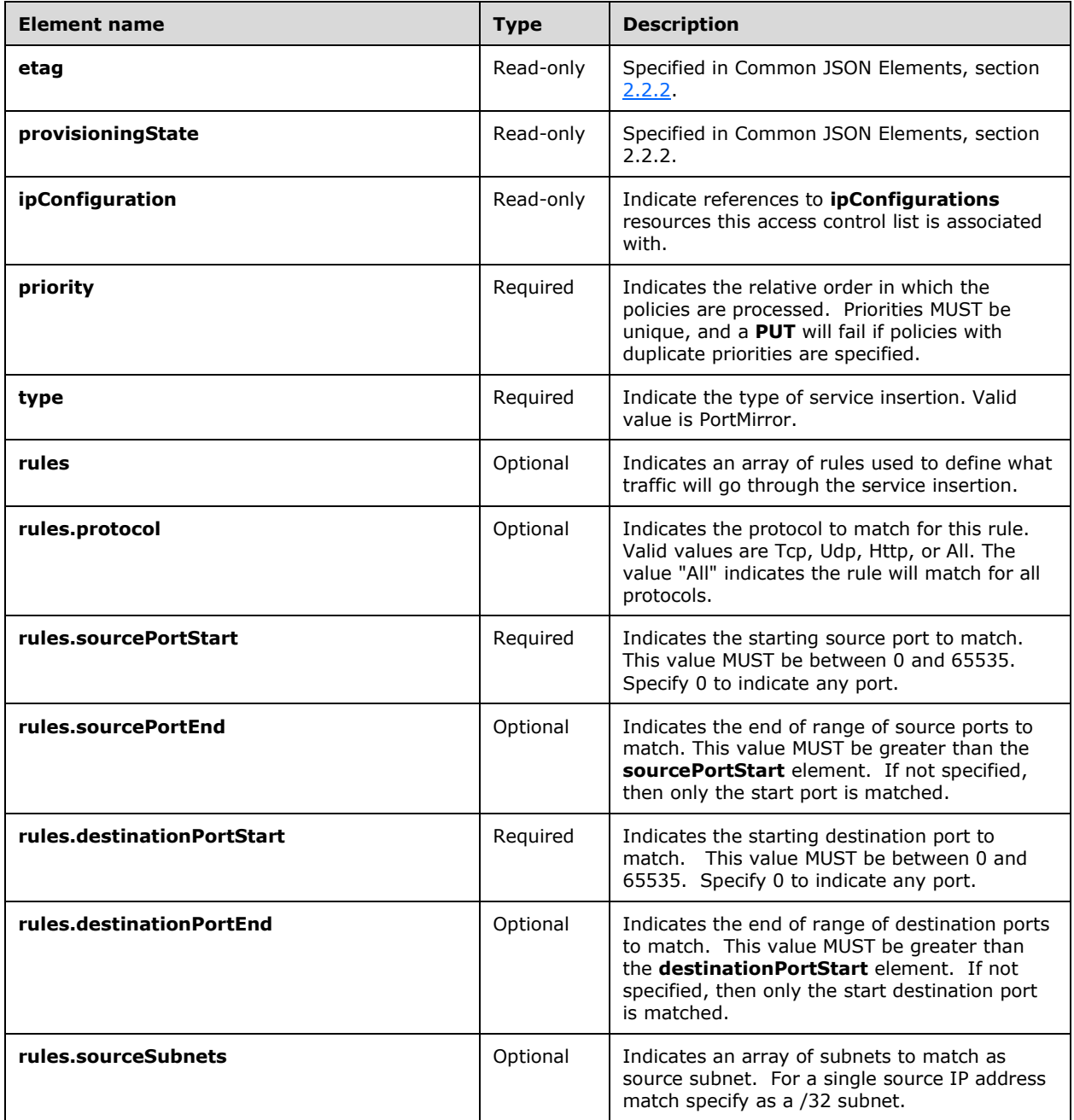

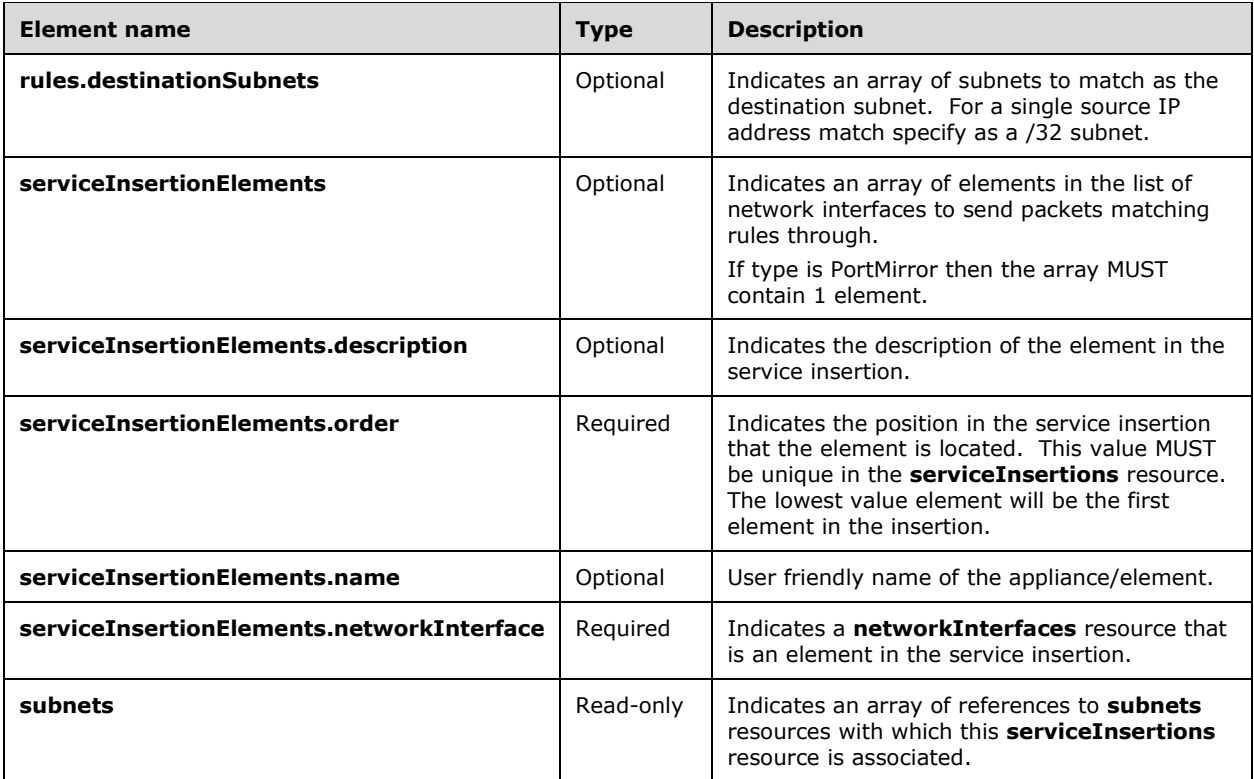

# **3.1.5.16.1 HTTP Methods**

### <span id="page-272-0"></span>**3.1.5.16.1.1 PUT**

This method creates a new **serviceInsertions** resource or updates an existing **serviceInsertions**  resource.

It is invoked through the following URI.

https://<url>/networking/v1/serviceInsertions/{resourceId}

The query parameters are defined in section [2.2.3.](#page-41-0)

The request message for this method contains the HTTP headers defined in section [2.2.1.2.](#page-37-0)

The response message for this method contains the HTTP headers defined in section [2.2.1.3.](#page-38-0)

The response message for this method can result in the following status codes.

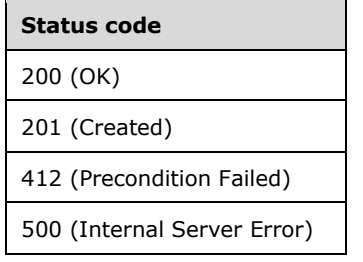

# **3.1.5.16.1.1.1 Request Body**

The format for the request body for the **serviceInsertions PUT** method is as follows.

```
{
   "resourceId": "80a29b25-0216-4f02-bc9a-ce41fab1b1b9",
   "resourceMetadata": {
   },
   "properties": {
     "serviceInsertionRules": [
       {
         "resourceId": "3b11aaf2-de79-44a3-8f5e-f14f009d3216",
         "resourceMetadata": {
         },
         "properties": {
           "description": "Http Traffic Rule",
           "protocol": "Tcp",
            "sourcePortRangeStart": 0,
           "sourcePortRangeEnd": 65535,
           "destinationPortRangeStart": 80,
           "destinationPortRangeEnd": 80,
           "sourceSubnets": [
            \frac{1}{11}\frac{1}{2} "destinationSubnets": [
             "11.0.0.0/8"
           ]
         }
       }
     ],
     "serviceInsertionElements": [
       {
         "resourceId": "4a9ee40b-aa42-4b31-b8d3-d7fe3508bbb1",
         "resourceMetadata": {
         },
         "properties": {
           "description": "My Appliance",
           "order": 1,
           "networkInterface": {
             "resourceRef": "/networkInterfaces/05e4ff39-a1a2-4913-8197-0fe9eaa61eb9"
           }
         }
       }
     ],
     "priority": 1
   }
}
```
The JSON schema for the **serviceInsertions PUT** method is located in section [6.14.1.](#page-681-0)

# **3.1.5.16.1.1.2 Response Body**

The format is the same as the format for the **serviceInsertions GET** response body (section [3.1.5.16.1.2.2\)](#page-274-0). The JSON schema is located in section [6.14.2.](#page-683-0)

# **3.1.5.16.1.1.3 Processing Details**

Create a new **serviceInsertions** resource or update an existing **serviceInsertions** resource.

# <span id="page-273-0"></span>**3.1.5.16.1.2 GET**

This method retrieves a **serviceInsertions** resource.

It is invoked through the following URI.

https://<url>/networking/v1/serviceInsertions/{resourceId}

The query parameters are defined in section  $2.2.3$ .

The request message for this method contains the HTTP headers defined in section [2.2.1.2.](#page-37-0)

The response message for this method contains the HTTP headers defined in section [2.2.1.3.](#page-38-0)

The response message for this method can result in the following status codes.

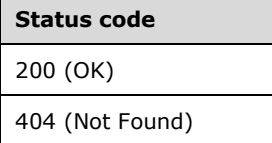

### **3.1.5.16.1.2.1 Request Body**

None.

#### <span id="page-274-0"></span>**3.1.5.16.1.2.2 Response Body**

The format for the **serviceInsertions GET** response body is as follows.

```
{
  "resourceRef": "/serviceInsertions/PortMirror200345",
  "resourceId": "PortMirror200345",
  "etag": "W/\"8b7ae5bf-7e7d-4159-b964-56ef8c94275e\"",
   "instanceId": "76d78690-9250-4b81-8110-51b71d646759",
   "properties": {
     "provisioningState": "Succeeded",
     "serviceInsertionRules": [
       {
         "resourceRef": "/serviceInsertions/PortMirror200345/serviceInsertionRules/Rule1",
         "resourceId": "Rule1",
         "etag": "W/\"8b7ae5bf-7e7d-4159-b964-56ef8c94275e\"",
         "instanceId": "7a87d61b-61d4-4a90-8bc3-7d83d4d33d40",
         "properties": {
            "provisioningState": "Succeeded",
           "description": "Port Mirror Rule Port 2003 2004",
           "protocol": "Tcp",
           "sourcePortRangeStart": 0,
           "sourcePortRangeEnd": 65535,
           "destinationPortRangeStart": 2003,
           "destinationPortRangeEnd": 2004,
           "sourceSubnets": [
            " " ],
           "destinationSubnets": [
            \overline{0} \overline{0} ]
         }
       },
\left\{\begin{array}{ccc} & & \\ & & \end{array}\right\} "resourceRef": "/serviceInsertions/PortMirror200345/serviceInsertionRules/Rule2",
         "resourceId": "Rule2",
         "etag": "W/\"8b7ae5bf-7e7d-4159-b964-56ef8c94275e\"",
         "instanceId": "456870d3-79a2-45f9-aa8e-266ee52c2b3c",
```

```
 "properties": {
            "provisioningState": "Succeeded",
            "description": "Port Mirror Rule Port 2005",
            "protocol": "Tcp",
            "sourcePortRangeStart": 0,
            "sourcePortRangeEnd": 65535,
            "destinationPortRangeStart": 2005,
            "destinationPortRangeEnd": 2005,
            "sourceSubnets": [
             \overline{u} \star \overline{u} ],
            "destinationSubnets": [
              "*"
 ]
         }
       }
     ],
     "serviceInsertionElements": [
       {
         "resourceRef": 
"/serviceInsertions/PortMirror200345/serviceInsertionElements/Element1",
         "resourceId": "Element1",
         "etag": "W/\"8b7ae5bf-7e7d-4159-b964-56ef8c94275e\"",
          "instanceId": "866af805-15d6-4171-a9c2-64079da33457",
          "properties": {
            "provisioningState": "Succeeded",
            "description": "Port Mirror Element",
            "order": 1,
            "networkInterface": {
              "resourceRef": "/networkInterfaces/appliance"
 }
         }
       }
\Box,
 "ipConfigurations": [
\left\{\begin{array}{ccc} \end{array}\right\} "resourceRef": "/networkInterfaces/1f2f2b5c-6af3-47fb-97bf-
73df9828233f/ipConfigurations/60012030-5989-45d3-9946-d2ae1b891ffc"
       }
     ],
     "subnets": [],
     "priority": 1
   }
}
```
The JSON schema for the **serviceInsertions GET** method is located in section [6.14.2.](#page-683-0)

# **3.1.5.16.1.2.3 Processing Details**

Retrieves a **serviceInsertions** resource.

# <span id="page-275-0"></span>**3.1.5.16.1.3 GET ALL**

This method retrieves all **serviceInsertions** resources.

It is invoked through the following URI.

https://<url>/networking/v1/serviceInsertions

There are no parameters for this query.

The request message for this method contains the HTTP headers defined in section [2.2.1.2.](#page-37-0)

The response message for this method contains the HTTP headers defined in section [2.2.1.3.](#page-38-0)

The response message for this method can result in the following status codes.

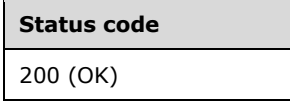

If no resources exist, the result is returned as an empty array.

#### **3.1.5.16.1.3.1 Request Body**

None.

#### **3.1.5.16.1.3.2 Response Body**

The format for the **serviceInsertions GET ALL** response body is as follows.

```
{
  "value": [
    {
       "resourceRef": "/serviceInsertions/PortMirror200345",
       "resourceId": "PortMirror200345",
       "etag": "W/\"8b7ae5bf-7e7d-4159-b964-56ef8c94275e\"",
       "instanceId": "76d78690-9250-4b81-8110-51b71d646759",
       "properties": {
         "provisioningState": "Succeeded",
         "serviceInsertionRules": [
\{ "resourceRef": "/serviceInsertions/PortMirror200345/serviceInsertionRules/Rule1",
             "resourceId": "Rule1",
             "etag": "W/\"8b7ae5bf-7e7d-4159-b964-56ef8c94275e\"",
             "instanceId": "7a87d61b-61d4-4a90-8bc3-7d83d4d33d40",
             "properties": {
                "provisioningState": "Succeeded",
               "description": "Port Mirror Rule Port 2003 2004",
               "protocol": "Tcp",
               "sourcePortRangeStart": 0,
                "sourcePortRangeEnd": 65535,
               "destinationPortRangeStart": 2003,
                "destinationPortRangeEnd": 2004,
                "sourceSubnets": [
                 \mathbf{u} \star \mathbf{u} ],
                "destinationSubnets": [
                 \mathbf{u} \star \mathbf{u}. . . . . . . . . . . . . . . . . 1
             }
           },
\{ "resourceRef": "/serviceInsertions/PortMirror200345/serviceInsertionRules/Rule2",
             "resourceId": "Rule2",
              "etag": "W/\"8b7ae5bf-7e7d-4159-b964-56ef8c94275e\"",
             "instanceId": "456870d3-79a2-45f9-aa8e-266ee52c2b3c",
              "properties": {
                "provisioningState": "Succeeded",
               "description": "Port Mirror Rule Port 2005",
               "protocol": "Tcp",
               "sourcePortRangeStart": 0,
               "sourcePortRangeEnd": 65535,
                "destinationPortRangeStart": 2005,
               "destinationPortRangeEnd": 2005,
               "sourceSubnets": [
\mathbf{u} \star \mathbf{u} ],
```
*[MS-NCNBI] - v20240423 Network Controller Northbound Interface Copyright © 2024 Microsoft Corporation Release: April 23, 2024*

```
 "destinationSubnets": [
                 \overline{\mathbf{u}}\star\overline{\mathbf{u}} ]
              }
           }
        \frac{1}{2} "serviceInsertionElements": [
\{ "resourceRef": 
"/serviceInsertions/PortMirror200345/serviceInsertionElements/Element1",
              "resourceId": "Element1",
              "etag": "W/\"8b7ae5bf-7e7d-4159-b964-56ef8c94275e\"",
              "instanceId": "866af805-15d6-4171-a9c2-64079da33457",
              "properties": {
                "provisioningState": "Succeeded",
                "description": "Port Mirror Element",
                "order": 1,
                "networkInterface": {
                  "resourceRef": "/networkInterfaces/appliance"
 }
 }
            }
         ],
          "ipConfigurations": [
\{ "resourceRef": "/networkInterfaces/1f2f2b5c-6af3-47fb-97bf-
73df9828233f/ipConfigurations/60012030-5989-45d3-9946-d2ae1b891ffc"
 }
         \frac{1}{2} "subnets": [],
          "priority": 1
       }
     },
     {
       "resourceRef": "/serviceInsertions/PortMirrorALL",
       "resourceId": "PortMirrorALL",
       "etag": "W/\"3d304162-ba3b-47cd-90db-88e5cc26f51c\"",
        "instanceId": "dedb4574-3574-47cd-9050-f5d5c7c39c37",
       "properties": {
          "provisioningState": "Succeeded",
         "serviceInsertionRules": [
\{ "resourceRef": "/serviceInsertions/PortMirrorALL/serviceInsertionRules/Rule1",
              "resourceId": "Rule1",
              "etag": "W/\"3d304162-ba3b-47cd-90db-88e5cc26f51c\"",
              "instanceId": "d78f1d35-7f6f-4d88-a60e-006174b886c7",
              "properties": {
                "provisioningState": "Succeeded",
                "description": "Port Mirror Rule For ALL Ports",
                "protocol": "All",
                "sourcePortRangeStart": 0,
                "sourcePortRangeEnd": 65535,
                "destinationPortRangeStart": 2003,
                "destinationPortRangeEnd": 2004,
                "sourceSubnets": [
                 \overline{u} \star \overline{u} ],
                "destinationSubnets": [
               \begin{array}{c}\n u \star u \\
 \hline\n \end{array}. . . . . . . . . . . . . . . . . 1
 }
            }
         ],
          "serviceInsertionElements": [
\{ "resourceRef": 
"/serviceInsertions/PortMirrorALL/serviceInsertionElements/Element1",
              "resourceId": "Element1",
```
*[MS-NCNBI] - v20240423 Network Controller Northbound Interface Copyright © 2024 Microsoft Corporation Release: April 23, 2024*

```
 "etag": "W/\"3d304162-ba3b-47cd-90db-88e5cc26f51c\"",
             "instanceId": "78293494-d09b-43fb-bc1e-57ba8d2ec3d5",
             "properties": {
               "provisioningState": "Succeeded",
               "description": "Port Mirror Element",
               "order": 1,
               "networkInterface": {
                 "resourceRef": "/networkInterfaces/appliance"
 }
             }
           }
         ],
         "ipConfigurations": [],
         "subnets": [],
        "priority": 1
      }
    }
  ],
  "nextLink": ""
}
```
The JSON schema for the **serviceInsertions GET ALL** method is located in section [6.14.3.](#page-686-0)

## **3.1.5.16.1.3.3 Processing Details**

Retrieves all serviceInsertions resources.

# <span id="page-278-0"></span>**3.1.5.16.1.4 DELETE**

This method deletes a **serviceInsertions** resource.

It is invoked through the following URI.

https://<url>/networking/v1/serviceInsertions/{resourceId}

The query parameters are defined in section  $2.2.3$ .

The request message for this method contains the HTTP headers defined in section [2.2.1.2.](#page-37-0)

The response message for this method contains the HTTP headers defined in section [2.2.1.3.](#page-38-0)

The response message for this method can result in the following status codes.

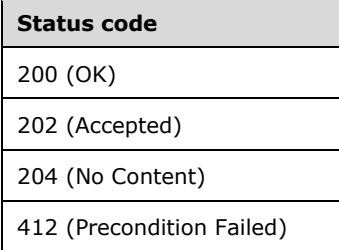

# **3.1.5.16.1.4.1 Request Body**

None.

### **3.1.5.16.1.4.2 Response Body**

None.

# **3.1.5.16.1.4.3 Processing Details**

Deletes a **serviceInsertions** resource.

# **3.1.5.17 VirtualGateways**

The **VirtualGateways** resource describes the gateway used for cross-premises connectivity from the virtual network. The virtualGateway is a logical entity that runs on multiple gateways in the **GatewayPools** resource.

The Network Controller can create only one instance of the **VirtualGateways** resource per subscription. Clients or client tenants can then connect to it.

It is invoked through the following URI.

https://<url>/networking/v1/VirtualGateways/{resourceId}

**url:** The address or name of the REST server of the Network Controller.

**resourceId:** the identifier for the specific resource within the resource type. See section [2.2.3.4](#page-42-0) for more details.

**Note** The server MAY support additional versions, v1 or later, in the URI.

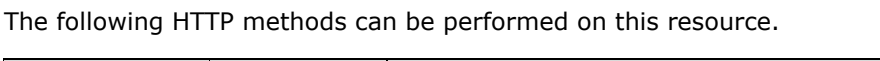

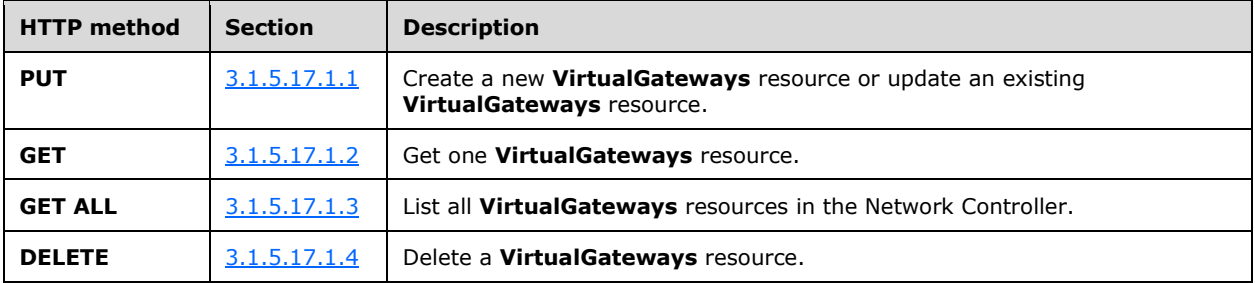

The following property elements are valid.

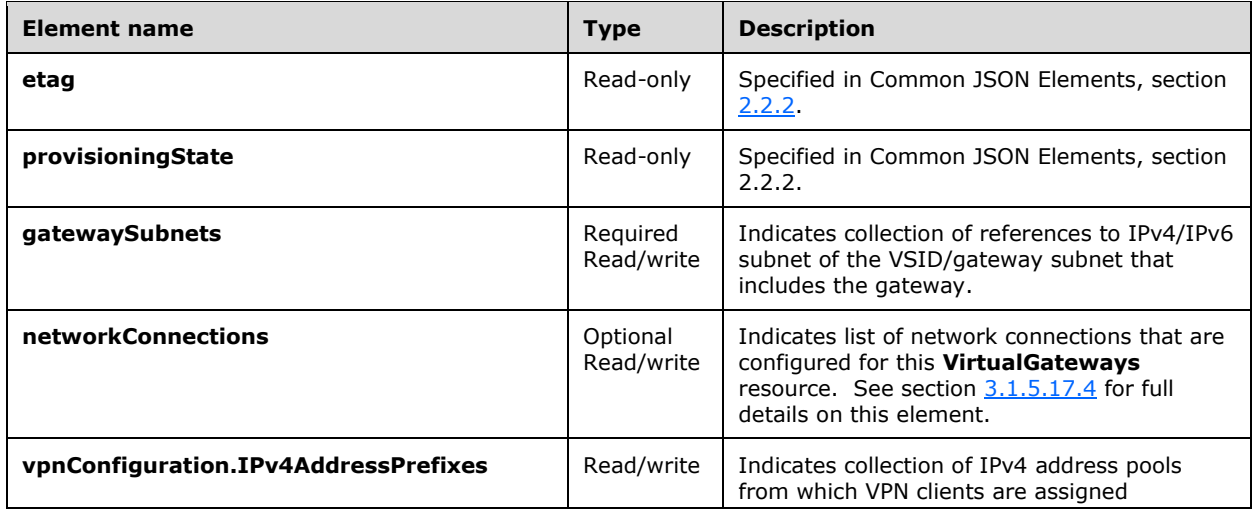

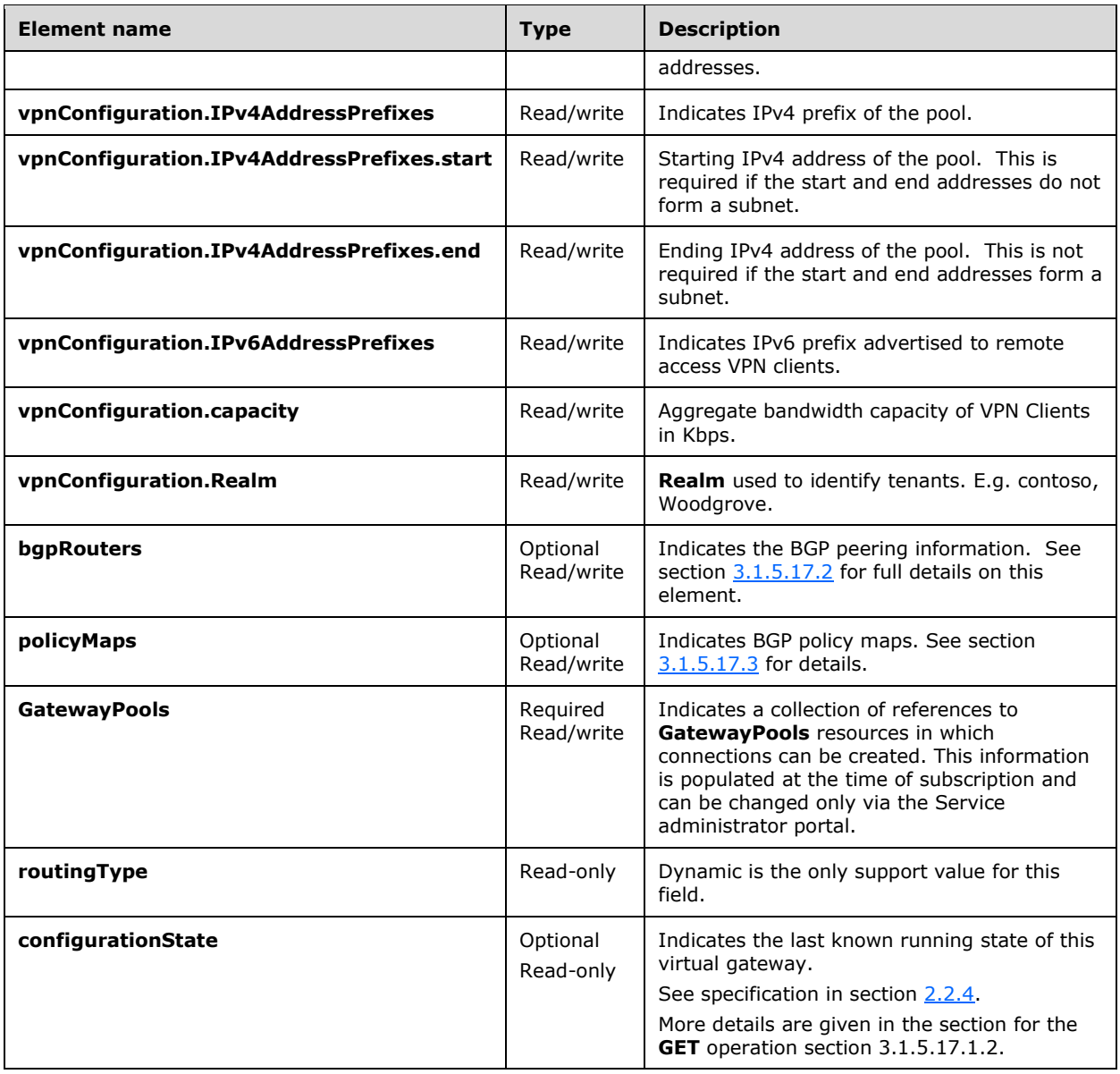

# **3.1.5.17.1 HTTP Methods**

# <span id="page-280-0"></span>**3.1.5.17.1.1 PUT**

This method creates a new **VirtualGateways** resource or updates an existing **VirtualGateways** resource.

It is invoked through the following URI.

```
https://<url>/networking/v1/VirtualGateways/{resourceId}
```
The query parameters are defined in section  $2.2.3$ .

The request message for this method contains the HTTP headers defined in section [2.2.1.2.](#page-37-0)

The response message for this method contains the HTTP headers defined in section [2.2.1.3.](#page-38-0)

The response message for this method can result in the following status codes.

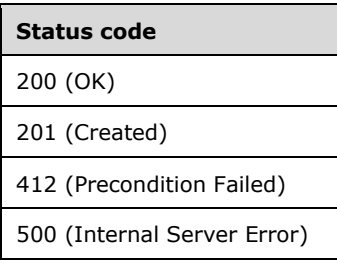

# **3.1.5.17.1.1.1 Request Body**

The format for the request body for the **VirtualGateways PUT** method is as follows.

```
{
   "resourceRef": "/VirtualGateways/VirtualGateway_1",
   "resourceId": "VirtualGateway_1",
   "properties": {
     "networkConnections": [
\left\{\begin{array}{ccc} & & \\ & & \end{array}\right\} "resourceRef": 
"/VirtualGateways/VirtualGateway_1/NetworkConnections/VirtualGateway_1_IPSEC_1",
         "resourceId": "VirtualGateway_1_IPSEC_1",
         "properties": {
            "connectionType": "IPSec",
            "outboundKiloBitsPerSecond": 1000,
            "inboundKiloBitsPerSecond": 1000,
            "ipSecConfiguration": {
              "authenticationMethod": "PSK",
              "quickMode": {
                "perfectForwardSecrecy": "PFS2048",
                "cipherTransformationConstant": "DES3",
                "authenticationTransformationConstant": "SHA256128",
                "idleDisconnectSeconds": 500,
                "saLifeTimeSeconds": 1233,
                "saLifeTimeKiloBytes": 2000
              },
              "mainMode": {
                "diffieHellmanGroup": "Group2",
                "encryptionAlgorithm": "AES256",
                "integrityAlgorithm": "SHA256",
                "saLifeTimeSeconds": 1234,
                "saLifeTimeKiloBytes": 2000
              },
              "localVpnTrafficSelector": [],
              "remoteVpnTrafficSelector": []
            },
            "l3Configuration": {},
            "ipAddresses": [],
            "peerIPAddresses": [],
            "routes": [
\{ "destinationPrefix": "50.1.1.0/24",
                "nextHop": "0.0.0.0",
                "metric": 10,
                "protocol": "Static"
              },
```

```
\{ "destinationPrefix": "40.1.1.4/32",
                "nextHop": "0.0.0.0",
                "metric": 10,
                "protocol": "Static"
              }
           \frac{1}{2},
            "connectionStatus": "Enabled",
            "destinationIPAddress": "11.1.0.1",
         }
       },
\left\{\begin{array}{ccc} \end{array}\right\} "resourceRef": 
"/VirtualGateways/VirtualGateway_1/NetworkConnections/VirtualGateway_1_Gre_1",
         "resourceId": "VirtualGateway_1_Gre_1",
         "properties": {
            "connectionType": "GRE",
            "outboundKiloBitsPerSecond": 1000,
            "inboundKiloBitsPerSecond": 1000,
            "greConfiguration": {
              "greKey": "1234"
 },
 "l3Configuration": {},
            "ipAddresses": [],
            "peerIPAddresses": [],
            "routes": [
\{ "destinationPrefix": "50.1.2.0/24",
                "nextHop": "0.0.0.0",
                "metric": 10,
                "protocol": "Static"
              },
\{ "destinationPrefix": "40.1.2.4/32",
                "nextHop": "0.0.0.0",
                "metric": 10,
                "protocol": "Static"
              }
           \mid ,
            "connectionStatus": "Enabled",
            "destinationIPAddress": "11.1.0.2",
         }
       },
\left\{\begin{array}{ccc} & & \\ & & \end{array}\right\} "resourceRef": 
"/VirtualGateways/VirtualGateway_1/NetworkConnections/VirtualGateway_1_L3_1",
          "resourceId": "VirtualGateway_1_L3_1",
          "properties": {
            "connectionType": "L3",
            "outboundKiloBitsPerSecond": 1000,
            "inboundKiloBitsPerSecond": 1000,
            "l3Configuration": {
              "vlanSubnet": {
                "resourceRef": 
"/logicalNetworks/LogicalNetwork_VG_1/subnets/LogicalNetwork_VG_1_Subnet_1"
             }
            },
            "ipAddresses": [
              {
                "ipAddress": "31.1.1.4",
                "prefixLength": 24
             }
           \frac{1}{2},
            "peerIPAddresses": [
              "31.1.1.5"
            ],
            "routes": [
              {
```

```
 "destinationPrefix": "50.1.3.0/24",
                "nextHop": "0.0.0.0",
                "metric": 10,
                "protocol": "Static"
              },
\{ "destinationPrefix": "40.1.3.4/32",
                "nextHop": "0.0.0.0",
                "metric": 10,
                "protocol": "Static"
             }
           ],
            "connectionStatus": "Enabled",
         }
       }
     ],
     "bgpRouters": [
       {
 "resourceRef": "/VirtualGateways/VirtualGateway_1/BgpRouters/router1",
 "resourceId": "router1",
          "properties": {
            "isEnabled": true,
            "requireIgpSync": true,
            "extAsNumber": "0.3458",
           "routerId": "10.1.1.1",
            "routerIP": [
             "10.1.1.1"
            ],
            "isGenerated": false,
            "bgpPeers": [
\{ "resourceRef": 
"/VirtualGateways/VirtualGateway_1/BgpRouters/router1/BgpPeers/Peer1",
                "resourceId": "Peer1",
                "etag": "W/\"8d23a02c-3465-41b5-afdb-644272787bae\"",
                "instanceId": "f7d8724b-7be9-46f4-882f-5c37ef4143e8",
                "properties": {
                  "provisioningState": "Succeeded",
                 "asNumber": "1236",
                  "extAsNumber": "0.1236",
                 "peerIpAddress": "40.1.1.4",
                  "addressFamily": "IPv4",
                 "policyMapIn": {
                    "resourceRef": "/VirtualGateways/VirtualGateway_1/PolicyMaps/MAP1"
\}, \}, \}, \}, \}, \}, \}, \}, \}, \}, \}, \}, \}, \}, \}, \}, \}, \}, \}, \}, \}, \}, \}, \}, \}, \}, \}, \}, \}, \}, \}, \}, \}, \}, \}, \}, \},
                  "policyMapOut": {
                    "resourceRef": "/VirtualGateways/VirtualGateway_1/PolicyMaps/MAP1"
 },
                 "isGenerated": false
 }
             },
           ],
         }
       }
     ],
     "policyMaps": [
       {
 "resourceRef": "/VirtualGateways/VirtualGateway_1/PolicyMaps/MAP1",
 "resourceId": "MAP1",
         "etag": "W/\"e4b527be-c107-4de2-bc83-9985de964168\"",
         "instanceId": "c8b34df3-cc7b-4eab-9ccf-97512e6014a9",
         "properties": {
            "provisioningState": "Succeeded",
            "bgpPeersWithPolicyMapIn": [
\{ "resourceRef": 
"/VirtualGateways/VirtualGateway_1/BgpRouters/router1/BgpPeers/Peer1"
              }
```
*[MS-NCNBI] - v20240423 Network Controller Northbound Interface Copyright © 2024 Microsoft Corporation Release: April 23, 2024*

```
 ],
             "bgpPeersWithPolicyMapOut": [
\{ "resourceRef": 
"/VirtualGateways/VirtualGateway_1/BgpRouters/router1/BgpPeers/Peer1"
              }
            ],
             "policyMapEntryList": [
\{ "action": "Deny",
                 "matchCriteria": [
                  \{ "property": "MatchPrefix",
                     "value": [
                        "5.4.3.2/32",
                       "5.4.3.1/32"
\sim 100 \sim 100 \sim 100 \sim 100 \sim 100 \sim 100 \sim 100 \sim 100 \sim 100 \sim 100 \sim },
{
                      "property": "NextHop",
                     "value": [
 "4.3.2.1",
                       "6.4.3.1"
\sim 100 \sim 100 \sim 100 \sim 100 \sim 100 \sim 100 \sim 100 \sim 100 \sim 100 \sim 100 \sim }
                 ],
                 "setActions": []
               },
\{ "action": "Permit",
                 "matchCriteria": [
{
                      "property": "AsnRange",
                     "value": [
                        "123",
                       "345"
\sim 100 \sim 100 \sim 100 \sim 100 \sim 100 \sim 100 \sim 100 \sim 100 \sim 100 \sim 100 \sim },
                  {
                      "property": "Community",
                     "value": [
                        "1:1",
                       "2:2"
[ ]
 }
                 ],
                 "setActions": []
 }
            ]
          }
       }
     ],
     "routingType": "Dynamic",
     "GatewayPools": [
      \left\{ \right. "resourceRef": "/GatewayPools/default"
       }
     ],
     "gatewaySubnets": [
       {
          "resourceRef": "/virtualNetworks/00000000-1111-0000-0001-
000000000000/subnets/00000000-1111-1111-0001-000000000001"
        }
     ]
  }
}
```
The JSON schema for the **VirtualGateways PUT** method is located in section [6.15.1.](#page-690-0)

## **3.1.5.17.1.1.2 Response Body**

The format is the same as the format for the **VirtualGateways GET** response body (section [3.1.5.17.1.2.2\)](#page-285-1). The JSON schema is located in section [6.15.2.](#page-697-0)

## **3.1.5.17.1.1.3 Processing Details**

Create a new **VirtualGateways** resource or update an existing **VirtualGateways** resource.

### <span id="page-285-0"></span>**3.1.5.17.1.2 GET**

This method retrieves a **VirtualGateways** resource.

It is invoked through the following URI.

https://<url>/networking/v1/VirtualGateways/{resourceId}

The query parameters are defined in section [2.2.3.](#page-41-0)

The request message for this method contains the HTTP headers defined in section [2.2.1.2.](#page-37-0)

The response message for this method contains the HTTP headers defined in section [2.2.1.3.](#page-38-0)

The response message for this method can result in the following status codes.

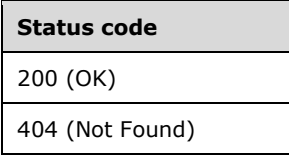

### **3.1.5.17.1.2.1 Request Body**

None.

### <span id="page-285-1"></span>**3.1.5.17.1.2.2 Response Body**

The format for the **VirtualGateways GET** response body is as follows.

```
{
   "resourceRef": "/VirtualGateways/VirtualGateway_1",
   "resourceId": "VirtualGateway_1",
   "etag": "W/\"681f2608-6588-49d2-ba50-85db700a4300\"",
   "instanceId": "cc7de412-f5d0-4f0c-83f2-1cabb2e6a3a9",
   "properties": {
     "provisioningState": "Succeeded",
     "networkConnections": [
\left\{\begin{array}{ccc} & & \\ & & \end{array}\right\} "resourceRef": 
"/VirtualGateways/VirtualGateway_1/NetworkConnections/VirtualGateway_1_IPSEC_1",
          "resourceId": "VirtualGateway_1_IPSEC_1",
          "etag": "W/\"681f2608-6588-49d2-ba50-85db700a4300\"",
          "instanceId": "21974569-b8b3-4bde-a517-c8f5bb7ae13e",
          "properties": {
            "provisioningState": "Succeeded",
```

```
 "connectionType": "IPSec",
          "outboundKiloBitsPerSecond": 307200,
          "inboundKiloBitsPerSecond": 307200,
          "ipSecConfiguration": {
            "authenticationMethod": "PSK",
            "quickMode": {
 "perfectForwardSecrecy": "None",
 "cipherTransformationConstant": "AES128",
              "authenticationTransformationConstant": "SHA196",
              "idleDisconnectSeconds": 500,
              "saLifeTimeSeconds": 3600,
              "saLifeTimeKiloBytes": 33552408
 },
            "mainMode": {
              "diffieHellmanGroup": "Group2",
              "encryptionAlgorithm": "DES3",
              "integrityAlgorithm": "SHA1",
              "saLifeTimeSeconds": 28800,
              "saLifeTimeKiloBytes": 33552408
 },
            "localVpnTrafficSelector": [],
            "remoteVpnTrafficSelector": []
 },
 "l3Configuration": {},
          "ipAddresses": [],
          "peerIPAddresses": [],
          "routes": [
\{ "destinationPrefix": "50.1.1.0/24",
              "nextHop": "0.0.0.0",
              "metric": 10,
              "protocol": "Static"
            },
\{ "destinationPrefix": "40.1.1.4/32",
              "nextHop": "0.0.0.0",
              "metric": 10,
              "protocol": "Static"
            }
         \frac{1}{2},
          "connectionStatus": "Enabled",
          "connectionState": "Disconnected",
          "connectionUpTime": "00:00:00",
 "connectionErrorReason": "809",
 "unreachabilityReason": "ConnectionFailure",
          "statistics": {
            "outboundBytes": 7608457281,
            "inboundBytes": 91940776693,
            "rxTotalPacketsDropped": 0,
            "txTotalPacketsDropped": 0,
            "txRateKbps": 0,
            "rxRateKbps": 0,
            "txRateLimitedPacketsDropped": 0,
            "rxRateLimitedPacketsDropped": 0,
            "lastUpdated": "2016-06-16T06:17:26.5237938Z"
 },
          "configurationState": {
 "status": "Success",
 "lastUpdatedTime": "2016-06-15T23:13:41.1459839-07:00"
          },
          "sourceIPAddress": "91.1.1.4",
          "destinationIPAddress": "11.1.0.1",
          "gateway": {
            "resourceRef": "/Gateways/CloudGw1"
 }
        }
```
*[MS-NCNBI] - v20240423 Network Controller Northbound Interface Copyright © 2024 Microsoft Corporation Release: April 23, 2024*

 }, {

```
 "resourceRef": 
"/VirtualGateways/VirtualGateway_1/NetworkConnections/VirtualGateway_1_Gre_1",
         "resourceId": "VirtualGateway_1_Gre_1",
         "etag": "W/\"681f2608-6588-49d2-ba50-85db700a4300\"",
         "instanceId": "b8102aff-71ae-40ef-a8f6-4d1d2aad7521",
         "properties": {
           "provisioningState": "Succeeded",
           "connectionType": "GRE",
           "outboundKiloBitsPerSecond": 307200,
           "inboundKiloBitsPerSecond": 307200,
           "greConfiguration": {
             "greKey": "101"
 },
 "l3Configuration": {},
           "ipAddresses": [],
           "peerIPAddresses": [],
           "routes": [
\{ "destinationPrefix": "50.2.1.0/24",
               "nextHop": "0.0.0.0",
               "metric": 10,
               "protocol": "Static"
             },
\{ "destinationPrefix": "40.1.2.4/32",
               "nextHop": "0.0.0.0",
               "metric": 10,
               "protocol": "Static"
             }
\frac{1}{2} "connectionStatus": "Enabled",
           "connectionState": "Connected",
           "connectionUpTime": "01:43:04",
           "connectionErrorReason": "",
           "unreachabilityReason": "",
           "statistics": {
             "outboundBytes": 29356,
             "inboundBytes": 0,
             "rxTotalPacketsDropped": 0,
             "txTotalPacketsDropped": 0,
             "txRateKbps": 0,
             "rxRateKbps": 0,
             "txRateLimitedPacketsDropped": 0,
             "rxRateLimitedPacketsDropped": 0,
             "lastUpdated": "2016-06-16T06:17:26.5237938Z"
           },
           "configurationState": {
             "status": "Success",
             "lastUpdatedTime": "2016-06-15T23:13:41.1459839-07:00"
           },
           "sourceIPAddress": "22.1.1.2",
           "destinationIPAddress": "11.1.0.2",
           "gateway": {
             "resourceRef": "/Gateways/CloudGw1"
 }
        }
       },
\left\{\begin{array}{ccc} \end{array}\right\} "resourceRef": 
"/VirtualGateways/VirtualGateway_1/NetworkConnections/VirtualGateway_1_L3_1",
         "resourceId": "VirtualGateway_1_L3_1",
         "etag": "W/\"681f2608-6588-49d2-ba50-85db700a4300\"",
         "instanceId": "92db503f-fa02-445e-96ec-eaefb02bb459",
         "properties": {
           "provisioningState": "Succeeded",
           "connectionType": "L3",
           "outboundKiloBitsPerSecond": 307200,
           "inboundKiloBitsPerSecond": 307200,
```
```
 "l3Configuration": {
             "vlanSubnet": {
              "resourceRef": 
"/logicalNetworks/LogicalNetwork_VG_1/subnets/LogicalNetwork_VG_1_Subnet_1"
            }
           },
           "ipAddresses": [
\{ "ipAddress": "31.1.1.4",
               "prefixLength": 24
            }
          \vert,
           "peerIPAddresses": [
             "31.1.1.5"
          \cdot "routes": [
             {
               "destinationPrefix": "50.3.1.0/24",
               "nextHop": "0.0.0.0",
               "metric": 10,
               "protocol": "Static"
             },
\{ "destinationPrefix": "40.1.3.4/32",
               "nextHop": "0.0.0.0",
               "metric": 10,
               "protocol": "Static"
            }
          \frac{1}{2},
 "connectionStatus": "Enabled",
 "connectionState": "Connected",
           "connectionUpTime": "00:00:00",
           "statistics": {
             "outboundBytes": 0,
             "inboundBytes": 0,
             "rxTotalPacketsDropped": 0,
             "txTotalPacketsDropped": 0,
             "txRateKbps": 0,
             "rxRateKbps": 0,
             "txRateLimitedPacketsDropped": 0,
             "rxRateLimitedPacketsDropped": 0,
             "lastUpdated": "0001-01-01T00:00:00"
           },
           "configurationState": {
 "status": "Success",
 "lastUpdatedTime": "2016-06-15T23:13:41.1459839-07:00"
           },
           "gateway": {
             "resourceRef": "/Gateways/CloudGw1"
 }
        }
       }
     ],
     "bgpRouters": [
       {
 "resourceRef": "/VirtualGateways/VirtualGateway_1/BgpRouters/router1",
 "resourceId": "router1",
         "etag": "W/\"681f2608-6588-49d2-ba50-85db700a4300\"",
         "instanceId": "be8fe6b1-302f-4bbc-97f7-e727b2f533df",
         "properties": {
           "provisioningState": "Succeeded",
           "isEnabled": true,
           "requireIgpSync": true,
           "extAsNumber": "0.3458",
           "routerId": "10.2.2.2",
           "routerIP": [
             "10.2.2.2"
           ],
```

```
 "isGenerated": false,
           "bgpPeers": [
\{ "resourceRef": 
"/VirtualGateways/VirtualGateway_1/BgpRouters/router1/BgpPeers/Peer2",
               "resourceId": "Peer2",
               "etag": "W/\"681f2608-6588-49d2-ba50-85db700a4300\"",
               "instanceId": "6dfc12fb-484a-4771-98f9-6c1d4ffbaa1a",
               "properties": {
                 "provisioningState": "Succeeded",
                 "asNumber": "1236",
                "extAsNumber": "0.1236",
                 "peerIpAddress": "40.1.2.4",
                "connectionState": "Disconnected",
                 "statistics": {
                   "tcpConnectionClosed": "2016-06-15T23:17:02.419-07:00",
                   "openMessageStats": {
                     "sentCount": 0,
                     "receivedCount": 0
 },
                  "notificationMessageStats": {
                     "sentCount": 0,
                    "receivedCount": 0
 },
                  "keepAliveMessageStats": {
                     "sentCount": 0,
                    "receivedCount": 0
 },
                  "routeRefreshMessageStats": {
                     "sentCount": 0,
                    "receivedCount": 0
 },
                   "updateMessageStats": {
                     "sentCount": 0,
                    "receivedCount": 0
 },
                  "ipv4Route": {
                     "updateSentCount": 0,
                     "updateReceivedCount": 0,
                     "withdrawlSentCount": 0,
                    "withdrawlReceivedCount": 0
 },
                  "ipv6Route": {
                      "updateSentCount": 0,
                    "updateReceivedCount": 0,
                    "withdrawlSentCount": 0,
                    "withdrawlReceivedCount": 0
 },
                  "lastUpdated": "2016-06-16T06:17:26.4229961Z"
\}, \}, \}, \}, \}, \}, \}, \}, \}, \}, \}, \}, \}, \}, \}, \}, \}, \}, \}, \}, \}, \}, \}, \}, \}, \}, \}, \}, \}, \}, \}, \}, \}, \}, \}, \}, \},
                 "isGenerated": false
 }
             },
\{ "resourceRef": 
"/VirtualGateways/VirtualGateway_1/BgpRouters/router1/BgpPeers/Peer3",
               "resourceId": "Peer3",
               "etag": "W/\"681f2608-6588-49d2-ba50-85db700a4300\"",
               "instanceId": "d6bc7e33-4ac9-4f74-a3f2-81c39eb2a85d",
               "properties": {
                 "provisioningState": "Succeeded",
                "asNumber": "1236",
                 "extAsNumber": "0.1236",
                 "peerIpAddress": "40.1.3.4",
                 "connectionState": "Disconnected",
                 "statistics": {
                   "tcpConnectionClosed": "2016-06-15T23:17:07.293-07:00",
                   "openMessageStats": {
```

```
 "sentCount": 0,
                  "receivedCount": 0
 },
                "notificationMessageStats": {
                   "sentCount": 0,
                  "receivedCount": 0
 },
                "keepAliveMessageStats": {
                   "sentCount": 0,
                  "receivedCount": 0
 },
                "routeRefreshMessageStats": {
                   "sentCount": 0,
                  "receivedCount": 0
 },
                "updateMessageStats": {
                   "sentCount": 0,
                  "receivedCount": 0
 },
                "ipv4Route": {
                   "updateSentCount": 0,
                   "updateReceivedCount": 0,
                   "withdrawlSentCount": 0,
                  "withdrawlReceivedCount": 0
 },
                "ipv6Route": {
                   "updateSentCount": 0,
                  "updateReceivedCount": 0,
                  "withdrawlSentCount": 0,
                  "withdrawlReceivedCount": 0
 },
                "lastUpdated": "2016-06-16T06:17:26.4229961Z"
               },
             "isGenerated": false
 }
            },
\{ "resourceRef": 
"/VirtualGateways/VirtualGateway_1/BgpRouters/router1/BgpPeers/Peer1",
             "resourceId": "Peer1",
             "etag": "W/\"681f2608-6588-49d2-ba50-85db700a4300\"",
             "instanceId": "b9e57199-f352-4121-9842-24c0ba23f3f1",
             "properties": {
 "provisioningState": "Succeeded",
              "asNumber": "1236",
               "extAsNumber": "0.1236",
              "peerIpAddress": "40.1.1.4",
               "connectionState": "Disconnected",
              "statistics": {
                 "tcpConnectionClosed": "2016-06-15T23:17:22.498-07:00",
                 "openMessageStats": {
                   "sentCount": 0,
                  "receivedCount": 0
 },
                "notificationMessageStats": {
                   "sentCount": 0,
                  "receivedCount": 0
 },
                "keepAliveMessageStats": {
                   "sentCount": 0,
                   "receivedCount": 0
 },
                "routeRefreshMessageStats": {
                   "sentCount": 0,
                  "receivedCount": 0
                 },
                 "updateMessageStats": {
                   "sentCount": 0,
```

```
 "receivedCount": 0
 },
                         "ipv4Route": {
                             "updateSentCount": 0,
                            "updateReceivedCount": 0,
                            "withdrawlSentCount": 0,
                            "withdrawlReceivedCount": 0
 },
                         "ipv6Route": {
                             "updateSentCount": 0,
                            "updateReceivedCount": 0,
                             "withdrawlSentCount": 0,
                             "withdrawlReceivedCount": 0
 },
                         "lastUpdated": "2016-06-16T06:17:26.4229961Z"
\}, \}, \}, \}, \}, \}, \}, \}, \}, \}, \}, \}, \}, \}, \}, \}, \}, \}, \}, \}, \}, \}, \}, \}, \}, \}, \}, \}, \}, \}, \}, \}, \}, \}, \}, \}, \},
                       "isGenerated": false
                    }
                 }
             \, \, \, "configurationState": {
 "status": "Success",
 "lastUpdatedTime": "2016-06-15T23:13:41.1459839-07:00"
 }
           }
        }
\Box,
 "policyMaps": [
\left\{\begin{array}{ccc} \end{array}\right\} "resourceRef": "/VirtualGateways/VirtualGateway_1/PolicyMaps/MAP1",
 "resourceId": "MAP1",
            "etag": "W/\"681f2608-6588-49d2-ba50-85db700a4300\"",
            "instanceId": "b52840f9-91a9-4a3e-91b3-0383ae1ea607",
            "properties": {
               "provisioningState": "Succeeded",
              "bgpPeersWithPolicyMapIn": [],
               "bgpPeersWithPolicyMapOut": [],
               "policyMapEntryList": [
\{ "action": "Deny",
                    "matchCriteria": [
\left\{ \begin{array}{cc} 0 & 0 & 0 \\ 0 & 0 & 0 \\ 0 & 0 & 0 \\ 0 & 0 & 0 \\ 0 & 0 & 0 \\ 0 & 0 & 0 \\ 0 & 0 & 0 \\ 0 & 0 & 0 \\ 0 & 0 & 0 \\ 0 & 0 & 0 \\ 0 & 0 & 0 \\ 0 & 0 & 0 & 0 \\ 0 & 0 & 0 & 0 \\ 0 & 0 & 0 & 0 \\ 0 & 0 & 0 & 0 & 0 \\ 0 & 0 & 0 & 0 & 0 \\ 0 & 0 & 0 & 0 & 0 \\ 0 & 0 & 0 & 0 & 0 & 0 \\ 0 & 0 & 0 & 0 "property": "MatchPrefix",
                         "value": [
                            "5.4.3.2/32",
                            "5.4.3.1/32"
\sim 100 \sim 100 \sim 100 \sim 100 \sim 100 \sim 100 \sim 100 \sim 100 \sim 100 \sim 100 \sim },
                      {
                          "property": "NextHop",
                          "value": [
                             "4.3.2.1",
                            "6.4.3.1"
\sim 100 \sim 100 \sim 100 \sim 100 \sim 100 \sim 100 \sim 100 \sim 100 \sim 100 \sim 100 \sim }
 ],
                    "setActions": []
                 }
              ]
           }
        }
\Box,
 "routingType": "Dynamic",
      "GatewayPools": [
         {
           "resourceRef": "/GatewayPools/default"
         }
      ],
```

```
 "configurationState": {
       "status": "Success",
       "lastUpdatedTime": "2016-06-15T23:13:41.1459839-07:00"
     },
     "gatewaySubnets": [
       {
         "resourceRef": "/virtualNetworks/00000000-1111-0000-0001-
000000000000/subnets/00000000-1111-1111-0001-000000000002"
      }
     ]
   }
}
```
The JSON schema for the **VirtualGateways GET** method is located in section [6.15.2.](#page-697-0)

## **3.1.5.17.1.2.3 Processing Details**

Retrieves a **VirtualGateways** resource.

The server returns a configuration state only if it has already attempted to configure settings according to the REST resource properties that were created or updated by using the **PUT** method. **configurationState.lastUpdatedTime** is set to a value that is implementation-specific.

The server MUST return a configuration state property **configurationState.status** set to Success if there were no errors. The server MUST return a configuration state property **configurationState.status** set to a value other than Failure if there were errors during the configuration of settings. **configurationState.detailedInfo** contains an array of objects per the specification in section  $2.2.4$ . The following table contains acceptable values in the response when status is not Success.

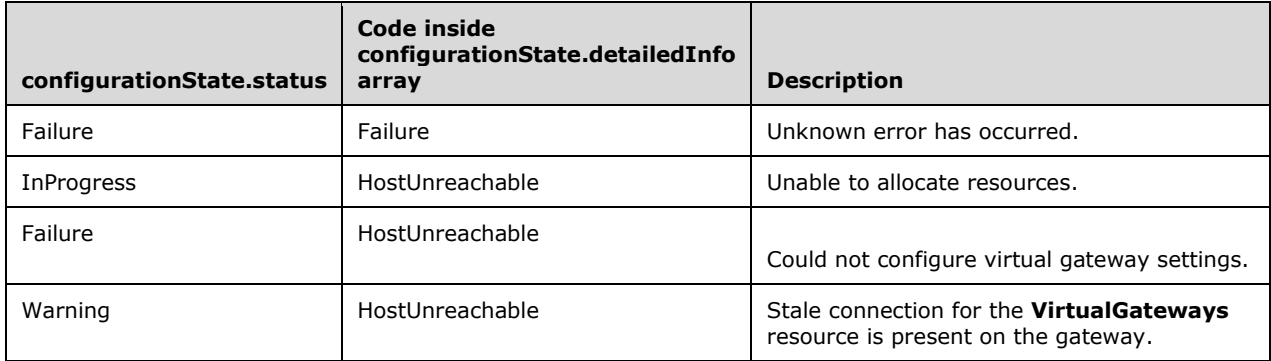

### **3.1.5.17.1.3 GET ALL**

This method retrieves all **VirtualGateways** resources.

It is invoked through the following URI.

https://<url>/networking/v1/VirtualGateways/{resourceId}

The query parameters are defined in section [2.2.3.](#page-41-0)

The request message for this method contains the HTTP headers defined in section [2.2.1.2.](#page-37-0)

The response message for this method contains the HTTP headers defined in section [2.2.1.3.](#page-38-0)

The response message for this method can result in the following status codes.

# **Status code** 200 (OK)

If no resources, the result is returned as an empty array.

### **3.1.5.17.1.3.1 Request Body**

None.

### **3.1.5.17.1.3.2 Response Body**

The format for the **VirtualGateways GET ALL** response body is as follows.

```
{
   "value": [
     {
        "resourceRef": "/VirtualGateways/VirtualGateway_1",
        "resourceId": "VirtualGateway_1",
        "etag": "W/\"681f2608-6588-49d2-ba50-85db700a4300\"",
        "instanceId": "cc7de412-f5d0-4f0c-83f2-1cabb2e6a3a9",
        "properties": {
           "provisioningState": "Succeeded",
          "networkConnections": [
\{ "resourceRef": 
"/VirtualGateways/VirtualGateway_1/NetworkConnections/VirtualGateway_1_IPSEC_1",
                "resourceId": "VirtualGateway_1_IPSEC_1",
                "etag": "W/\"681f2608-6588-49d2-ba50-85db700a4300\"",
               "instanceId": "21974569-b8b3-4bde-a517-c8f5bb7ae13e",
                "properties": {
                  "provisioningState": "Succeeded",
                  "connectionType": "IPSec",
                  "outboundKiloBitsPerSecond": 307200,
                  "inboundKiloBitsPerSecond": 307200,
                  "ipSecConfiguration": {
                     "authenticationMethod": "PSK",
                    "quickMode": {
                       "perfectForwardSecrecy": "None",
                      "cipherTransformationConstant": "AES128",
                      "authenticationTransformationConstant": "SHA196",
                      "idleDisconnectSeconds": 500,
                      "saLifeTimeSeconds": 3600,
                      "saLifeTimeKiloBytes": 33552408
 },
                     "mainMode": {
                       "diffieHellmanGroup": "Group2",
                      "encryptionAlgorithm": "DES3",
                      "integrityAlgorithm": "SHA1",
                      "saLifeTimeSeconds": 28800,
                      "saLifeTimeKiloBytes": 33552408
                     },
                     "localVpnTrafficSelector": [],
                     "remoteVpnTrafficSelector": []
 },
                  "l3Configuration": {},
                  "ipAddresses": [],
                  "peerIPAddresses": [],
                  "routes": [
\left\{ \begin{array}{cc} 0 & 0 & 0 \\ 0 & 0 & 0 \\ 0 & 0 & 0 \\ 0 & 0 & 0 \\ 0 & 0 & 0 \\ 0 & 0 & 0 \\ 0 & 0 & 0 \\ 0 & 0 & 0 \\ 0 & 0 & 0 \\ 0 & 0 & 0 \\ 0 & 0 & 0 \\ 0 & 0 & 0 & 0 \\ 0 & 0 & 0 & 0 \\ 0 & 0 & 0 & 0 \\ 0 & 0 & 0 & 0 & 0 \\ 0 & 0 & 0 & 0 & 0 \\ 0 & 0 & 0 & 0 & 0 \\ 0 & 0 & 0 & 0 & 0 & 0 \\ 0 & 0 & 0 & 0 "destinationPrefix": "50.1.1.0/24",
                      "nextHop": "0.0.0.0",
                       "metric": 10,
```

```
 "protocol": "Static"
                  },
{
                     "destinationPrefix": "40.1.1.4/32",
                    "nextHop": "0.0.0.0",
                    "metric": 10,
                    "protocol": "Static"
 }
 ],
 "connectionStatus": "Enabled",
                "connectionState": "Disconnected",
                 "connectionUpTime": "00:00:00",
                 "connectionErrorReason": "809",
                 "unreachabilityReason": "ConnectionFailure",
                 "statistics": {
 "outboundBytes": 7608457281,
 "inboundBytes": 91940776693,
                  "rxTotalPacketsDropped": 0,
                   "txTotalPacketsDropped": 0,
                  "txRateKbps": 0,
                   "rxRateKbps": 0,
                  "txRateLimitedPacketsDropped": 0,
                   "rxRateLimitedPacketsDropped": 0,
                  "lastUpdated": "2016-06-16T06:17:26.5237938Z"
                },
                 "configurationState": {
                   "status": "Success",
                   "lastUpdatedTime": "2016-06-15T23:13:41.1459839-07:00"
                },
                 "sourceIPAddress": "91.1.1.4",
                 "destinationIPAddress": "11.1.0.1",
                 "gateway": {
                   "resourceRef": "/Gateways/CloudGw1"
 }
              }
            },
\{ "resourceRef": 
"/VirtualGateways/VirtualGateway_1/NetworkConnections/VirtualGateway_1_Gre_1",
             "resourceId": "VirtualGateway 1 Gre 1",
              "etag": "W/\"681f2608-6588-49d2-ba50-85db700a4300\"",
              "instanceId": "b8102aff-71ae-40ef-a8f6-4d1d2aad7521",
              "properties": {
                 "provisioningState": "Succeeded",
                 "connectionType": "GRE",
                "outboundKiloBitsPerSecond": 307200,
                "inboundKiloBitsPerSecond": 307200,
                 "greConfiguration": {
                   "greKey": "101"
 },
 "l3Configuration": {},
                "ipAddresses": [],
                 "peerIPAddresses": [],
                 "routes": [
\left\{ \begin{array}{cc} 0 & 0 & 0 \\ 0 & 0 & 0 \\ 0 & 0 & 0 \\ 0 & 0 & 0 \\ 0 & 0 & 0 \\ 0 & 0 & 0 \\ 0 & 0 & 0 \\ 0 & 0 & 0 \\ 0 & 0 & 0 \\ 0 & 0 & 0 \\ 0 & 0 & 0 \\ 0 & 0 & 0 & 0 \\ 0 & 0 & 0 & 0 \\ 0 & 0 & 0 & 0 \\ 0 & 0 & 0 & 0 & 0 \\ 0 & 0 & 0 & 0 & 0 \\ 0 & 0 & 0 & 0 & 0 \\ 0 & 0 & 0 & 0 & 0 & 0 \\ 0 & 0 & 0 & 0 "destinationPrefix": "50.2.1.0/24",
                    "nextHop": "0.0.0.0",
                    "metric": 10,
                    "protocol": "Static"
                   },
{
                     "destinationPrefix": "40.1.2.4/32",
                    "nextHop": "0.0.0.0",
                    "metric": 10,
                    "protocol": "Static"
 }
               \frac{1}{2} "connectionStatus": "Enabled",
```

```
 "connectionState": "Connected",
                 "connectionUpTime": "01:43:04",
                 "connectionErrorReason": "",
                 "unreachabilityReason": "",
                 "statistics": {
                   "outboundBytes": 29356,
                  "inboundBytes": 0,
                   "rxTotalPacketsDropped": 0,
                    "txTotalPacketsDropped": 0,
                   "txRateKbps": 0,
                   "rxRateKbps": 0,
                   "txRateLimitedPacketsDropped": 0,
                    "rxRateLimitedPacketsDropped": 0,
                   "lastUpdated": "2016-06-16T06:17:26.5237938Z"
                 },
                 "configurationState": {
 "status": "Success",
                   "lastUpdatedTime": "2016-06-15T23:13:41.1459839-07:00"
                 },
                 "sourceIPAddress": "22.1.1.2",
                 "destinationIPAddress": "11.1.0.2",
                 "gateway": {
                    "resourceRef": "/Gateways/CloudGw1"
 }
              }
            },
\{ "resourceRef": 
"/VirtualGateways/VirtualGateway_1/NetworkConnections/VirtualGateway_1_L3_1",
               "resourceId": "VirtualGateway_1_L3_1",
               "etag": "W/\"681f2608-6588-49d2-ba50-85db700a4300\"",
               "instanceId": "92db503f-fa02-445e-96ec-eaefb02bb459",
               "properties": {
                 "provisioningState": "Succeeded",
                 "connectionType": "L3",
                 "outboundKiloBitsPerSecond": 307200,
                 "inboundKiloBitsPerSecond": 307200,
                 "l3Configuration": {
                   "vlanSubnet": {
                      "resourceRef": 
"/logicalNetworks/LogicalNetwork_VG_1/subnets/LogicalNetwork_VG_1_Subnet_1"
 }
 },
                 "ipAddresses": [
{
                      "ipAddress": "31.1.1.4",
                     "prefixLength": 24
 }
                 ],
                 "peerIPAddresses": [
                    "31.1.1.5"
                \frac{1}{2} "routes": [
\left\{ \begin{array}{cc} 0 & 0 & 0 \\ 0 & 0 & 0 \\ 0 & 0 & 0 \\ 0 & 0 & 0 \\ 0 & 0 & 0 \\ 0 & 0 & 0 \\ 0 & 0 & 0 \\ 0 & 0 & 0 \\ 0 & 0 & 0 \\ 0 & 0 & 0 \\ 0 & 0 & 0 \\ 0 & 0 & 0 & 0 \\ 0 & 0 & 0 & 0 \\ 0 & 0 & 0 & 0 \\ 0 & 0 & 0 & 0 & 0 \\ 0 & 0 & 0 & 0 & 0 \\ 0 & 0 & 0 & 0 & 0 \\ 0 & 0 & 0 & 0 & 0 & 0 \\ 0 & 0 & 0 & 0 "destinationPrefix": "50.3.1.0/24",
                     "nextHop": "0.0.0.0",
                     "metric": 10,
                     "protocol": "Static"
                   },
                  {
                      "destinationPrefix": "40.1.3.4/32",
                     "nextHop": "0.0.0.0",
                     "metric": 10,
                     "protocol": "Static"
 }
                \frac{1}{2},
                 "connectionStatus": "Enabled",
                 "connectionState": "Connected",
```

```
 "connectionUpTime": "00:00:00",
                 "statistics": {
                   "outboundBytes": 0,
                   "inboundBytes": 0,
                  "rxTotalPacketsDropped": 0,
                   "txTotalPacketsDropped": 0,
                  "txRateKbps": 0,
                   "rxRateKbps": 0,
                   "txRateLimitedPacketsDropped": 0,
                  "rxRateLimitedPacketsDropped": 0,
                   "lastUpdated": "0001-01-01T00:00:00"
                 },
                 "configurationState": {
                   "status": "Success",
                   "lastUpdatedTime": "2016-06-15T23:13:41.1459839-07:00"
 },
                 "gateway": {
                   "resourceRef": "/Gateways/CloudGw1"
 }
              }
            }
          ],
          "bgpRouters": [
\{ "resourceRef": "/VirtualGateways/VirtualGateway_1/BgpRouters/router1",
              "resourceId": "router1",
               "etag": "W/\"681f2608-6588-49d2-ba50-85db700a4300\"",
               "instanceId": "be8fe6b1-302f-4bbc-97f7-e727b2f533df",
              "properties": {
                 "provisioningState": "Succeeded",
                 "isEnabled": true,
                 "requireIgpSync": true,
                 "extAsNumber": "0.3458",
                 "routerId": "10.2.2.2",
                 "routerIP": [
                   "10.2.2.2"
                 ],
                 "isGenerated": false,
                 "bgpPeers": [
\left\{ \begin{array}{cc} 0 & 0 & 0 \\ 0 & 0 & 0 \\ 0 & 0 & 0 \\ 0 & 0 & 0 \\ 0 & 0 & 0 \\ 0 & 0 & 0 \\ 0 & 0 & 0 \\ 0 & 0 & 0 \\ 0 & 0 & 0 \\ 0 & 0 & 0 \\ 0 & 0 & 0 \\ 0 & 0 & 0 & 0 \\ 0 & 0 & 0 & 0 \\ 0 & 0 & 0 & 0 \\ 0 & 0 & 0 & 0 & 0 \\ 0 & 0 & 0 & 0 & 0 \\ 0 & 0 & 0 & 0 & 0 \\ 0 & 0 & 0 & 0 & 0 & 0 \\ 0 & 0 & 0 & 0 "resourceRef": 
"/VirtualGateways/VirtualGateway_1/BgpRouters/router1/BgpPeers/Peer2",
                     "resourceId": "Peer2",
                     "etag": "W/\"681f2608-6588-49d2-ba50-85db700a4300\"",
                      "instanceId": "6dfc12fb-484a-4771-98f9-6c1d4ffbaa1a",
                      "properties": {
                        "provisioningState": "Succeeded",
                       "asNumber": "1236",
                       "extAsNumber": "0.1236",
                       "peerIpAddress": "40.1.2.4",
                       "connectionState": "Disconnected",
                       "statistics": {
                          "tcpConnectionClosed": "2016-06-15T23:17:02.419-07:00",
                          "openMessageStats": {
                             "sentCount": 0,
                            "receivedCount": 0
 },
                         "notificationMessageStats": {
                            "sentCount": 0,
                           "receivedCount": 0
 },
                         "keepAliveMessageStats": {
                            "sentCount": 0,
                           "receivedCount": 0
 },
                         "routeRefreshMessageStats": {
                            "sentCount": 0,
                            "receivedCount": 0
 },
```

```
 "updateMessageStats": {
                      "sentCount": 0,
                     "receivedCount": 0
 },
                   "ipv4Route": {
                      "updateSentCount": 0,
                     "updateReceivedCount": 0,
                     "withdrawlSentCount": 0,
                     "withdrawlReceivedCount": 0
 },
                   "ipv6Route": {
                     .<br>"updateSentCount": 0,
                     "updateReceivedCount": 0,
                     "withdrawlSentCount": 0,
                     "withdrawlReceivedCount": 0
 },
                   "lastUpdated": "2016-06-16T06:17:26.4229961Z"
 },
                 "isGenerated": false
 }
               },
{
                 "resourceRef": 
"/VirtualGateways/VirtualGateway_1/BgpRouters/router1/BgpPeers/Peer3",
                "resourceId": "Peer3",
               "etag": "W/\"681f2608-6588-49d2-ba50-85db700a4300\"",
                 "instanceId": "d6bc7e33-4ac9-4f74-a3f2-81c39eb2a85d",
                 "properties": {
                  "provisioningState": "Succeeded",
                 "asNumber": "1236",
                 "extAsNumber": "0.1236",
                  "peerIpAddress": "40.1.3.4",
                  "connectionState": "Disconnected",
                 "statistics": {
                    "tcpConnectionClosed": "2016-06-15T23:17:07.293-07:00",
                    "openMessageStats": {
                     .<br>"sentCount": 0,
                      "receivedCount": 0
 },
                   "notificationMessageStats": {
                      "sentCount": 0,
                     "receivedCount": 0
 },
                   "keepAliveMessageStats": {
                      "sentCount": 0,
                     "receivedCount": 0
 },
                   "routeRefreshMessageStats": {
                      "sentCount": 0,
                      "receivedCount": 0
 },
                   "updateMessageStats": {
                     .<br>"sentCount": 0,
                     "receivedCount": 0
 },
                   "ipv4Route": {
                      "updateSentCount": 0,
                     "updateReceivedCount": 0,
                     "withdrawlSentCount": 0,
                     "withdrawlReceivedCount": 0
 },
                   "ipv6Route": {
                      "updateSentCount": 0,
                     "updateReceivedCount": 0,
                     "withdrawlSentCount": 0,
                     "withdrawlReceivedCount": 0
 },
                  "lastUpdated": "2016-06-16T06:17:26.4229961Z"
 },
```

```
 "isGenerated": false
 }
               },
 {
                 "resourceRef": 
"/VirtualGateways/VirtualGateway_1/BgpRouters/router1/BgpPeers/Peer1",
                "resourceId": "Peer1",
               "etag": "W/\"681f2608-6588-49d2-ba50-85db700a4300\"",
                 "instanceId": "b9e57199-f352-4121-9842-24c0ba23f3f1",
                 "properties": {
                  "provisioningState": "Succeeded",
                 "asNumber": "1236",
                 "extAsNumber": "0.1236",
                 "peerIpAddress": "40.1.1.4",
                 "connectionState": "Disconnected",
                 "statistics": {
                    "tcpConnectionClosed": "2016-06-15T23:17:22.498-07:00",
                    "openMessageStats": {
                      "sentCount": 0,
                     "receivedCount": 0
 },
                    "notificationMessageStats": {
                      "sentCount": 0,
                     "receivedCount": 0
 },
                   "keepAliveMessageStats": {
                      "sentCount": 0,
                     "receivedCount": 0
 },
                   "routeRefreshMessageStats": {
                      "sentCount": 0,
                     "receivedCount": 0
 },
                    "updateMessageStats": {
                      "sentCount": 0,
                     "receivedCount": 0
 },
                   "ipv4Route": {
                      "updateSentCount": 0,
                      "updateReceivedCount": 0,
                      "withdrawlSentCount": 0,
                     "withdrawlReceivedCount": 0
 },
                   "ipv6Route": {
                      "updateSentCount": 0,
                     "updateReceivedCount": 0,
                     "withdrawlSentCount": 0,
                     "withdrawlReceivedCount": 0
 },
                   "lastUpdated": "2016-06-16T06:17:26.4229961Z"
 },
                  "isGenerated": false
 }
 }
            \lceil,
             "configurationState": {
               "status": "Success",
               "lastUpdatedTime": "2016-06-15T23:13:41.1459839-07:00"
 }
           }
         }
 ],
 "policyMaps": [
\{ "resourceRef": "/VirtualGateways/VirtualGateway_1/PolicyMaps/MAP1",
 "resourceId": "MAP1",
           "etag": "W/\"681f2608-6588-49d2-ba50-85db700a4300\"",
           "instanceId": "b52840f9-91a9-4a3e-91b3-0383ae1ea607",
           "properties": {
```

```
 "provisioningState": "Succeeded",
              "bgpPeersWithPolicyMapIn": [],
              "bgpPeersWithPolicyMapOut": [],
              "policyMapEntryList": [
 {
                  "action": "Deny",
                 "matchCriteria": [
{<br>}
                      "property": "MatchPrefix",
                     "value": [
                       "5.4.3.2/32",
                       "5.4.3.1/32"
 ]
 },
                   {
                      "property": "NextHop",
                     "value": [
                       "4.3.2.1",
                       "6.4.3.1"
 ]
 }
 ],
                 "setActions": []
 }
              ]
            }
          }
        ],
        "routingType": "Dynamic",
        "GatewayPools": [
          {
            "resourceRef": "/GatewayPools/default"
          }
        ],
        "configurationState": {
          "status": "Success",
          "lastUpdatedTime": "2016-06-15T23:13:41.1459839-07:00"
        },
        "gatewaySubnets": [
\{ "resourceRef": "/virtualNetworks/00000000-1111-0000-0001-
000000000000/subnets/00000000-1111-1111-0001-000000000002"
 }
        ]
      }
     },
\{\} "resourceRef": "/VirtualGateways/VirtualGateway_10",
      "resourceId": "VirtualGateway_10",
      "etag": "W/\"b185a9f7-abc6-40ec-8800-751f88777d34\"",
      "instanceId": "5e8cb561-ddcd-475f-87c5-ec182fbd6b53",
      "properties": {
        "provisioningState": "Succeeded",
        "networkConnections": [
\{ "resourceRef": 
"/VirtualGateways/VirtualGateway_10/NetworkConnections/VirtualGateway_10_IPSEC_1",
            "resourceId": "VirtualGateway_10_IPSEC_1",
            "etag": "W/\"b185a9f7-abc6-40ec-8800-751f88777d34\"",
            "instanceId": "4c2ec16e-d110-4dd6-9ab4-69c7d82feb50",
            "properties": {
              "provisioningState": "Succeeded",
              "connectionType": "IPSec",
              "outboundKiloBitsPerSecond": 307200,
              "inboundKiloBitsPerSecond": 307200,
              "ipSecConfiguration": {
                "authenticationMethod": "PSK",
               "quickMode": {
                 .<br>"perfectForwardSecrecy": "None",
```

```
 "cipherTransformationConstant": "AES128",
                  "authenticationTransformationConstant": "SHA196",
                  "idleDisconnectSeconds": 500,
                  "saLifeTimeSeconds": 3600,
                  "saLifeTimeKiloBytes": 33552408
 },
                "mainMode": {
                   "diffieHellmanGroup": "Group2",
                   "encryptionAlgorithm": "DES3",
                   "integrityAlgorithm": "SHA1",
                  "saLifeTimeSeconds": 28800,
                  "saLifeTimeKiloBytes": 33552408
\}, \}, \}, \}, \}, \}, \}, \}, \}, \}, \}, \}, \}, \}, \}, \}, \}, \}, \}, \}, \}, \}, \}, \}, \}, \}, \}, \}, \}, \}, \}, \}, \}, \}, \}, \}, \},
                "localVpnTrafficSelector": [],
                 "remoteVpnTrafficSelector": []
 },
 "l3Configuration": {},
 "ipAddresses": [],
               "peerIPAddresses": [],
               "routes": [
{
                   "destinationPrefix": "50.10.1.0/24",
                  "nextHop": "0.0.0.0",
                  "metric": 10,
                  "protocol": "Static"
 }
 ],
 "connectionStatus": "Enabled",
               "connectionState": "Disconnected",
               "connectionUpTime": "00:00:00",
               "connectionErrorReason": "0",
               "unreachabilityReason": "",
               "statistics": {
                 "outboundBytes": 985135812,
                "inboundBytes": 48811304059,
                 "rxTotalPacketsDropped": 0,
                "txTotalPacketsDropped": 0,
                 "txRateKbps": 0,
                "rxRateKbps": 0,
                 "txRateLimitedPacketsDropped": 0,
                "rxRateLimitedPacketsDropped": 0,
                 "lastUpdated": "2016-06-16T06:17:26.5237938Z"
               },
               "configurationState": {
 "status": "Success",
 "lastUpdatedTime": "2016-06-15T23:13:41.1459839-07:00"
               },
               "sourceIPAddress": "91.1.1.4",
               "destinationIPAddress": "11.10.0.1",
               "gateway": {
                 "resourceRef": "/Gateways/CloudGw1"
 }
             }
           }
         ],
         "bgpRouters": [
\{ "resourceRef": 
"/VirtualGateways/VirtualGateway_10/BgpRouters/BGP_VirtualGateway_10_b04b21a5-eab4-49e2-9770-
d98a63662c17",
             "resourceId": "BGP_VirtualGateway_10_b04b21a5-eab4-49e2-9770-d98a63662c17",
             "instanceId": "b04b21a5-eab4-49e2-9770-d98a63662c17",
             "properties": {
               "provisioningState": "Succeeded",
               "extAsNumber": "0.65001",
               "routerId": "10.2.11.2",
               "routerIP": [
                 "10.2.11.2"
               ],
```

```
 "isGenerated": true,
               "configurationState": {
 "status": "Success",
 "lastUpdatedTime": "2016-06-15T23:13:41.1459839-07:00"
 }
            }
          }
        \frac{1}{2},
         "routingType": "Dynamic",
         "GatewayPools": [
          {
             "resourceRef": "/GatewayPools/default"
 }
         ],
         "configurationState": {
           "status": "Success",
           "lastUpdatedTime": "2016-06-15T23:13:41.1459839-07:00"
         },
         "gatewaySubnets": [
\{ "resourceRef": "/virtualNetworks/00000000-1111-0000-0010-
000000000000/subnets/00000000-1111-1111-0010-000000000002"
          }
         ]
       }
     },
     {
       "resourceRef": "/VirtualGateways/VirtualGateway_11",
       "resourceId": "VirtualGateway_11",
       "etag": "W/\"37c3b8ec-c329-4383-b1fd-4df96aba70b0\"",
       "instanceId": "a80b5015-f71f-467f-8c2e-747863d5275a",
       "properties": {
         "provisioningState": "Succeeded",
         "networkConnections": [
          {
             "resourceRef": 
\nonumber "/Virtual GatewayS/Virtual Gateway_11/Network Connections/Virtual Gateway_11\_IBSEC_1" "resourceId": "VirtualGateway_11_IPSEC_1",
            "etaq": "W/\Upsilon37c3b8ec-c329-4383-b1fd-4df96aba70b0\Upsilon". "instanceId": "0f4a568e-e910-4f97-ad05-eff8b57c94da",
             "properties": {
               "provisioningState": "Succeeded",
               "connectionType": "IPSec",
               "outboundKiloBitsPerSecond": 307200,
               "inboundKiloBitsPerSecond": 307200,
               "ipSecConfiguration": {
                 "authenticationMethod": "PSK",
                 "quickMode": {
                   "perfectForwardSecrecy": "None",
                  "cipherTransformationConstant": "AES128",
                  "authenticationTransformationConstant": "SHA196",
                  "idleDisconnectSeconds": 500,
                  "saLifeTimeSeconds": 3600,
                  "saLifeTimeKiloBytes": 33552408
 },
                 "mainMode": {
                   "diffieHellmanGroup": "Group2",
                  "encryptionAlgorithm": "DES3",
                  "integrityAlgorithm": "SHA1",
                  "saLifeTimeSeconds": 28800,
                  "saLifeTimeKiloBytes": 33552408
                 },
                 "localVpnTrafficSelector": [],
                "remoteVpnTrafficSelector": []
 },
               "l3Configuration": {},
               "ipAddresses": [],
               "peerIPAddresses": [],
               "routes": [
```

```
\left\{ \begin{array}{cc} 0 & 0 & 0 \\ 0 & 0 & 0 \\ 0 & 0 & 0 \\ 0 & 0 & 0 \\ 0 & 0 & 0 \\ 0 & 0 & 0 \\ 0 & 0 & 0 \\ 0 & 0 & 0 \\ 0 & 0 & 0 \\ 0 & 0 & 0 \\ 0 & 0 & 0 \\ 0 & 0 & 0 & 0 \\ 0 & 0 & 0 & 0 \\ 0 & 0 & 0 & 0 \\ 0 & 0 & 0 & 0 & 0 \\ 0 & 0 & 0 & 0 & 0 \\ 0 & 0 & 0 & 0 & 0 \\ 0 & 0 & 0 & 0 & 0 & 0 \\ 0 & 0 & 0 & 0 "destinationPrefix": "50.11.1.0/24",
                     "nextHop": "0.0.0.0",
                     "metric": 10,
                     "protocol": "Static"
 }
                \frac{1}{2} "connectionStatus": "Enabled",
                 "connectionState": "Disconnected",
                 "connectionUpTime": "00:00:00",
                 "connectionErrorReason": "0",
                 "unreachabilityReason": "",
                 "statistics": {
                   "outboundBytes": 1444062644,
                   "inboundBytes": 72530686817,
                  "rxTotalPacketsDropped": 0,
                    "txTotalPacketsDropped": 0,
                  "txRateKbps": 0,
                    "rxRateKbps": 0,
                    "txRateLimitedPacketsDropped": 0,
                   "rxRateLimitedPacketsDropped": 0,
                  "lastUpdated": "2016-06-16T06:17:26.5237938Z"
 },
                 "configurationState": {
                   "status": "Success",
                  "lastUpdatedTime": "2016-06-15T23:13:41.1459839-07:00"
 },
                 "sourceIPAddress": "91.1.1.4",
                 "destinationIPAddress": "11.11.0.1",
                 "gateway": {
                   "resourceRef": "/Gateways/CloudGw1"
 }
              }
            }
          ],
          "bgpRouters": [
\{ "resourceRef": 
"/VirtualGateways/VirtualGateway_11/BgpRouters/BGP_VirtualGateway_11_6e83f798-f561-4f45-844e-
e6a0585930d8",
               "resourceId": "BGP_VirtualGateway_11_6e83f798-f561-4f45-844e-e6a0585930d8",
               "instanceId": "6e83f798-f561-4f45-844e-e6a0585930d8",
               "properties": {
                 "provisioningState": "Succeeded",
                 "extAsNumber": "0.65001",
                 "routerId": "10.2.12.2",
                 "routerIP": [
                   "10.2.12.2"
                 ],
                 "isGenerated": true,
                 "configurationState": {
 "status": "Success",
                   "lastUpdatedTime": "2016-06-15T23:13:41.1459839-07:00"
 }
              }
            }
         \frac{1}{2},
          "routingType": "Dynamic",
          "GatewayPools": [
          \{ "resourceRef": "/GatewayPools/default"
            }
 ],
          "configurationState": {
 "status": "Success",
 "lastUpdatedTime": "2016-06-15T23:13:41.1459839-07:00"
          },
          "gatewaySubnets": [
            {
```

```
 "resourceRef": "/virtualNetworks/00000000-1111-0000-0011-
000000000000/subnets/00000000-1111-1111-0011-000000000002"
 }
        ]
      }
     },
\{\} "resourceRef": "/VirtualGateways/VirtualGateway_12",
      "resourceId": "VirtualGateway_12",
       "etag": "W/\"70007e68-6534-48c3-b01d-cca0ae32dbbd\"",
      "instanceId": "11748d24-b2ef-4e97-8c97-d5bb3bd53109",
       "properties": {
         "provisioningState": "Succeeded",
         "networkConnections": [
\{ "resourceRef": 
"/VirtualGateways/VirtualGateway_12/NetworkConnections/VirtualGateway_12_IPSEC_1",
             "resourceId": "VirtualGateway_12_IPSEC_1",
             "etag": "W/\"70007e68-6534-48c3-b01d-cca0ae32dbbd\"",
             "instanceId": "6296e4dc-aefc-42ff-a5fa-4b6f2e1b0e8f",
             "properties": {
               "provisioningState": "Succeeded",
               "connectionType": "IPSec",
               "outboundKiloBitsPerSecond": 307200,
              "inboundKiloBitsPerSecond": 307200,
               "ipSecConfiguration": {
                 "authenticationMethod": "PSK",
                "quickMode": {
                   "perfectForwardSecrecy": "None",
                  "cipherTransformationConstant": "AES128",
                 "authenticationTransformationConstant": "SHA196",
                 "idleDisconnectSeconds": 500,
                 "saLifeTimeSeconds": 3600,
                 "saLifeTimeKiloBytes": 33552408
 },
                 "mainMode": {
                   "diffieHellmanGroup": "Group2",
                  "encryptionAlgorithm": "DES3",
                 "integrityAlgorithm": "SHA1",
                 "saLifeTimeSeconds": 28800,
                 "saLifeTimeKiloBytes": 33552408
 },
                "localVpnTrafficSelector": [],
                 "remoteVpnTrafficSelector": []
 },
              "l3Configuration": {},
               "ipAddresses": [],
               "peerIPAddresses": [],
               "routes": [
{
                  "destinationPrefix": "50.12.1.0/24",
                 "nextHop": "0.0.0.0",
                 "metric": 10,
                 "protocol": "Static"
 }
              ],
               "connectionStatus": "Enabled",
               "connectionState": "Disconnected",
               "connectionUpTime": "00:00:00",
              "connectionErrorReason": "0",
              "unreachabilityReason": "",
               "statistics": {
                 "outboundBytes": 1446425432,
               "inboundBytes": 71394354914,
                 "rxTotalPacketsDropped": 0,
                "txTotalPacketsDropped": 0,
                 "txRateKbps": 0,
                "rxRateKbps": 0,
                 "txRateLimitedPacketsDropped": 0,
```

```
 "rxRateLimitedPacketsDropped": 0,
                 "lastUpdated": "2016-06-16T06:17:26.5237938Z"
 },
               "configurationState": {
 "status": "Success",
 "lastUpdatedTime": "2016-06-15T23:13:41.1459839-07:00"
               },
               "sourceIPAddress": "91.1.1.4",
               "destinationIPAddress": "11.12.0.1",
               "gateway": {
                 "resourceRef": "/Gateways/CloudGw1"
 }
             }
          }
         ],
         "bgpRouters": [
\{ "resourceRef": 
"/VirtualGateways/VirtualGateway_12/BgpRouters/BGP_VirtualGateway_12_ef8630d4-8aac-46df-b037-
0d93eb8b6a82",
             "resourceId": "BGP_VirtualGateway_12_ef8630d4-8aac-46df-b037-0d93eb8b6a82",
             "instanceId": "ef8630d4-8aac-46df-b037-0d93eb8b6a82",
             "properties": {
               "provisioningState": "Succeeded",
               "extAsNumber": "0.65001",
               "routerId": "10.2.13.2",
               "routerIP": [
                 "10.2.13.2"
              \frac{1}{2} "isGenerated": true,
               "configurationState": {
                 "status": "Success",
                 "lastUpdatedTime": "2016-06-15T23:13:41.1459839-07:00"
 }
             }
          }
         ],
         "routingType": "Dynamic",
         "GatewayPools": [
\{ "resourceRef": "/GatewayPools/default"
 }
         ],
         "configurationState": {
           "status": "Success",
           "lastUpdatedTime": "2016-06-15T23:13:41.1459839-07:00"
         },
         "gatewaySubnets": [
\{ "resourceRef": "/virtualNetworks/00000000-1111-0000-0012-
000000000000/subnets/00000000-1111-1111-0012-000000000002"
 }
         ]
       }
     },
\left\{\begin{array}{ccc} \end{array}\right\} "resourceRef": "/VirtualGateways/VirtualGateway_13",
       "resourceId": "VirtualGateway_13",
       "etag": "W/\"ea80c5b6-8cd5-4925-84b8-4d51f60e68fc\"",
       "instanceId": "cec7ff21-0c58-45cf-afe2-480465abe062",
       "properties": {
         "provisioningState": "Succeeded",
         "networkConnections": [
\{ "resourceRef": 
"/VirtualGateways/VirtualGateway_13/NetworkConnections/VirtualGateway_13_IPSEC_1",
             "resourceId": "VirtualGateway_13_IPSEC_1",
             "etag": "W/\"ea80c5b6-8cd5-4925-84b8-4d51f60e68fc\"",
             "instanceId": "1ab3c12b-4591-4d69-8a13-163cc1f8ae2e",
```

```
 "properties": {
                   "provisioningState": "Succeeded",
                   "connectionType": "IPSec",
                   "outboundKiloBitsPerSecond": 307200,
                   "inboundKiloBitsPerSecond": 307200,
                   "ipSecConfiguration": {
                      "authenticationMethod": "PSK",
                      "quickMode": {
                        "perfectForwardSecrecy": "None",
                       "cipherTransformationConstant": "AES128",
                       "authenticationTransformationConstant": "SHA196",
                       "idleDisconnectSeconds": 500,
                       "saLifeTimeSeconds": 3600,
                       "saLifeTimeKiloBytes": 33552408
\}, \}, \}, \}, \}, \}, \}, \}, \}, \}, \}, \}, \}, \}, \}, \}, \}, \}, \}, \}, \}, \}, \}, \}, \}, \}, \}, \}, \}, \}, \}, \}, \}, \}, \}, \}, \},
                     "mainMode": {
                        "diffieHellmanGroup": "Group2",
                       "encryptionAlgorithm": "DES3",
                       "integrityAlgorithm": "SHA1",
                       "saLifeTimeSeconds": 28800,
                       "saLifeTimeKiloBytes": 33552408
\}, \}, \}, \}, \}, \}, \}, \}, \}, \}, \}, \}, \}, \}, \}, \}, \}, \}, \}, \}, \}, \}, \}, \}, \}, \}, \}, \}, \}, \}, \}, \}, \}, \}, \}, \}, \},
                      "localVpnTrafficSelector": [],
                     "remoteVpnTrafficSelector": []
 },
 "l3Configuration": {},
                   "ipAddresses": [],
                   "peerIPAddresses": [],
                   "routes": [
\left\{ \begin{array}{cc} 0 & 0 & 0 \\ 0 & 0 & 0 \\ 0 & 0 & 0 \\ 0 & 0 & 0 \\ 0 & 0 & 0 \\ 0 & 0 & 0 \\ 0 & 0 & 0 \\ 0 & 0 & 0 \\ 0 & 0 & 0 \\ 0 & 0 & 0 \\ 0 & 0 & 0 \\ 0 & 0 & 0 & 0 \\ 0 & 0 & 0 & 0 \\ 0 & 0 & 0 & 0 \\ 0 & 0 & 0 & 0 & 0 \\ 0 & 0 & 0 & 0 & 0 \\ 0 & 0 & 0 & 0 & 0 \\ 0 & 0 & 0 & 0 & 0 & 0 \\ 0 & 0 & 0 & 0 "destinationPrefix": "50.13.1.0/24",
                       "nextHop": "0.0.0.0",
                       "metric": 10,
                       "protocol": "Static"
 }
                   ],
 "connectionStatus": "Enabled",
 "connectionState": "Disconnected",
                   "connectionUpTime": "00:00:00",
                   "connectionErrorReason": "0",
                   "unreachabilityReason": "",
                   "statistics": {
                     "outboundBytes": 1791277084,
                      "inboundBytes": 94221208682,
                     "rxTotalPacketsDropped": 0,
                      "txTotalPacketsDropped": 0,
                     "txRateKbps": 0,
                      "rxRateKbps": 0,
                      "txRateLimitedPacketsDropped": 0,
                      "rxRateLimitedPacketsDropped": 0,
                     "lastUpdated": "2016-06-16T06:17:26.5237938Z"
 },
                   "configurationState": {
                      "status": "Success",
                     "lastUpdatedTime": "2016-06-15T23:13:41.1459839-07:00"
 },
                   "sourceIPAddress": "91.1.1.4",
                   "destinationIPAddress": "11.13.0.1",
                   "gateway": {
                      "resourceRef": "/Gateways/CloudGw1"
 }
                }
             }
           ],
           "bgpRouters": [
\{ "resourceRef": 
"/VirtualGateways/VirtualGateway_13/BgpRouters/BGP_VirtualGateway_13_d6efc0cd-c388-475c-b3ae-
45ce38d213c9",
```

```
 "resourceId": "BGP_VirtualGateway_13_d6efc0cd-c388-475c-b3ae-45ce38d213c9",
             "instanceId": "d6efc0cd-c388-475c-b3ae-45ce38d213c9",
             "properties": {
               "provisioningState": "Succeeded",
               "extAsNumber": "0.65001",
               "routerId": "10.2.14.2",
               "routerIP": [
                 "10.2.14.2"
 ],
 "isGenerated": true,
               "configurationState": {
                 "status": "Success",
                 "lastUpdatedTime": "2016-06-15T23:13:41.1459839-07:00"
 }
            }
          }
        \frac{1}{2} "routingType": "Dynamic",
         "GatewayPools": [
          {
            "resourceRef": "/GatewayPools/default"
          }
         ],
         "configurationState": {
           "status": "Success",
           "lastUpdatedTime": "2016-06-15T23:13:41.1459839-07:00"
         },
         "gatewaySubnets": [
\{ "resourceRef": "/virtualNetworks/00000000-1111-0000-0013-
000000000000/subnets/00000000-1111-1111-0013-000000000002"
 }
         ]
      }
     },
     {
 "resourceRef": "/VirtualGateways/VirtualGateway_14",
 "resourceId": "VirtualGateway_14",
       "etag": "W/\"f5560e3b-0aaa-4780-8235-7c89c66cab36\"",
       "instanceId": "81db5245-cfb7-4324-a2c0-d669ebd55c1a",
       "properties": {
         "provisioningState": "Succeeded",
         "networkConnections": [
\{ "resourceRef": 
"/VirtualGateways/VirtualGateway_14/NetworkConnections/VirtualGateway_14_IPSEC_1",
             "resourceId": "VirtualGateway_14_IPSEC_1",
            "etaq": "W/\lvert 15560e3b-0aaa-4780-\overline{8}235-7c89c66cab36\lvert "" "instanceId": "c41c2b7a-7d09-45e6-aae0-1ed709da63d9",
             "properties": {
               "provisioningState": "Succeeded",
               "connectionType": "IPSec",
               "outboundKiloBitsPerSecond": 307200,
               "inboundKiloBitsPerSecond": 307200,
               "ipSecConfiguration": {
                 "authenticationMethod": "PSK",
                 "quickMode": {
 "perfectForwardSecrecy": "None",
                  "cipherTransformationConstant": "AES128",
                  "authenticationTransformationConstant": "SHA196",
                  "idleDisconnectSeconds": 500,
                  "saLifeTimeSeconds": 3600,
                  "saLifeTimeKiloBytes": 33552408
 },
                 "mainMode": {
                   "diffieHellmanGroup": "Group2",
                  "encryptionAlgorithm": "DES3",
                  "integrityAlgorithm": "SHA1",
                  "saLifeTimeSeconds": 28800,
```

```
 "saLifeTimeKiloBytes": 33552408
\}, \}, \}, \}, \}, \}, \}, \}, \}, \}, \}, \}, \}, \}, \}, \}, \}, \}, \}, \}, \}, \}, \}, \}, \}, \}, \}, \}, \}, \}, \}, \}, \}, \}, \}, \}, \},
                  "localVpnTrafficSelector": [],
                  "remoteVpnTrafficSelector": []
                },
                "l3Configuration": {},
                "ipAddresses": [],
                "peerIPAddresses": [],
                "routes": [
{
                    "destinationPrefix": "50.14.1.0/24",
                   "nextHop": "0.0.0.0",
                   "metric": 10,
                   "protocol": "Static"
                 }
 ],
 "connectionStatus": "Enabled",
                "connectionState": "Disconnected",
                "connectionUpTime": "00:00:00",
                "connectionErrorReason": "0",
                "unreachabilityReason": "",
                "statistics": {
                  "outboundBytes": 1199806611,
                 "inboundBytes": 60091390974,
                  "rxTotalPacketsDropped": 0,
                 "txTotalPacketsDropped": 0,
                  "txRateKbps": 0,
                 "rxRateKbps": 0,
                  "txRateLimitedPacketsDropped": 0,
                  "rxRateLimitedPacketsDropped": 0,
                  "lastUpdated": "2016-06-16T06:17:26.5237938Z"
                },
                "configurationState": {
                  "status": "Success",
                  "lastUpdatedTime": "2016-06-15T23:13:41.1459839-07:00"
                },
                "sourceIPAddress": "91.1.1.4",
                "destinationIPAddress": "11.14.0.1",
                "gateway": {
                  "resourceRef": "/Gateways/CloudGw1"
 }
             }
           }
         ],
          "bgpRouters": [
\{ "resourceRef": 
"/VirtualGateways/VirtualGateway_14/BgpRouters/BGP_VirtualGateway_14_424d5a1c-654d-4279-ae22-
bd2e61d050ca",
             "resourceId": "BGP_VirtualGateway_14_424d5a1c-654d-4279-ae22-bd2e61d050ca",
              "instanceId": "424d5a1c-654d-4279-ae22-bd2e61d050ca",
              "properties": {
                "provisioningState": "Succeeded",
                "extAsNumber": "0.65001",
                "routerId": "10.2.15.2",
                "routerIP": [
                  "10.2.15.2"
 ],
 "isGenerated": true,
                "configurationState": {
 "status": "Success",
                 "lastUpdatedTime": "2016-06-15T23:13:41.1459839-07:00"
 }
             }
           }
        \cdot "routingType": "Dynamic",
         "GatewayPools": [
           {
```

```
 "resourceRef": "/GatewayPools/default"
             }
          \cdot "configurationState": {
 "status": "Success",
 "lastUpdatedTime": "2016-06-15T23:13:41.1459839-07:00"
 },
           "gatewaySubnets": [
\{ "resourceRef": "/virtualNetworks/00000000-1111-0000-0014-
000000000000/subnets/00000000-1111-1111-0014-000000000002"
             }
           ]
        }
      },
      {
        "resourceRef": "/VirtualGateways/VirtualGateway_15",
        "resourceId": "VirtualGateway_15",
        "etag": "W/\"5e4a60e8-1dbb-4737-8743-3f60338a220d\"",
         "instanceId": "43106c7c-5f04-4a47-a2ab-3eaa90dddf40",
         "properties": {
           "provisioningState": "Succeeded",
           "networkConnections": [
\{ "resourceRef": 
"/VirtualGateways/VirtualGateway_15/NetworkConnections/VirtualGateway_15_IPSEC_1",
                 "resourceId": "VirtualGateway_15_IPSEC_1",
                 "etag": "W/\"5e4a60e8-1dbb-4737-8743-3f60338a220d\"",
                "instanceId": "c296a3c8-f038-4afe-8206-689e2a870378",
                 "properties": {
                   "provisioningState": "Succeeded",
                   "connectionType": "IPSec",
                   "outboundKiloBitsPerSecond": 307200,
                   "inboundKiloBitsPerSecond": 307200,
                   "ipSecConfiguration": {
                      "authenticationMethod": "PSK",
                     "quickMode": {
                        "perfectForwardSecrecy": "None",
                       "cipherTransformationConstant": "AES128",
                       "authenticationTransformationConstant": "SHA196",
                       "idleDisconnectSeconds": 500,
                       "saLifeTimeSeconds": 3600,
                       "saLifeTimeKiloBytes": 33552408
\}, \}, \}, \}, \}, \}, \}, \}, \}, \}, \}, \}, \}, \}, \}, \}, \}, \}, \}, \}, \}, \}, \}, \}, \}, \}, \}, \}, \}, \}, \}, \}, \}, \}, \}, \}, \},
                     "mainMode": {
                        "diffieHellmanGroup": "Group2",
                       "encryptionAlgorithm": "DES3",
                       "integrityAlgorithm": "SHA1",
                       "saLifeTimeSeconds": 28800,
                       "saLifeTimeKiloBytes": 33552408
\}, \}, \}, \}, \}, \}, \}, \}, \}, \}, \}, \}, \}, \}, \}, \}, \}, \}, \}, \}, \}, \}, \}, \}, \}, \}, \}, \}, \}, \}, \}, \}, \}, \}, \}, \}, \},
                      "localVpnTrafficSelector": [],
                     "remoteVpnTrafficSelector": []
 },
                   "l3Configuration": {},
                   "ipAddresses": [],
                   "peerIPAddresses": [],
                   "routes": [
\left\{ \begin{array}{cc} 0 & 0 & 0 \\ 0 & 0 & 0 \\ 0 & 0 & 0 \\ 0 & 0 & 0 \\ 0 & 0 & 0 \\ 0 & 0 & 0 \\ 0 & 0 & 0 \\ 0 & 0 & 0 \\ 0 & 0 & 0 \\ 0 & 0 & 0 \\ 0 & 0 & 0 \\ 0 & 0 & 0 & 0 \\ 0 & 0 & 0 & 0 \\ 0 & 0 & 0 & 0 \\ 0 & 0 & 0 & 0 & 0 \\ 0 & 0 & 0 & 0 & 0 \\ 0 & 0 & 0 & 0 & 0 \\ 0 & 0 & 0 & 0 & 0 & 0 \\ 0 & 0 & 0 & 0 "destinationPrefix": "50.15.1.0/24",
                       "nextHop": "0.0.0.0",
                       "metric": 10,
                       "protocol": "Static"
 }
                  \frac{1}{2},
                   "connectionStatus": "Enabled",
                   "connectionState": "Disconnected",
                   "connectionUpTime": "00:00:00",
                   "connectionErrorReason": "0",
```

```
 "unreachabilityReason": "",
              "statistics": {
                "outboundBytes": 2171444318,
                "inboundBytes": 116700933274,
               "rxTotalPacketsDropped": 0,
                "txTotalPacketsDropped": 0,
               "txRateKbps": 0,
                "rxRateKbps": 0,
                "txRateLimitedPacketsDropped": 0,
               "rxRateLimitedPacketsDropped": 0,
                "lastUpdated": "2016-06-16T06:17:26.5237938Z"
              },
              "configurationState": {
                "status": "Success",
                "lastUpdatedTime": "2016-06-15T23:13:41.1459839-07:00"
 },
 "sourceIPAddress": "91.1.1.4",
              "destinationIPAddress": "11.15.0.1",
              "gateway": {
                "resourceRef": "/Gateways/CloudGw1"
 }
 }
          }
        ],
        "bgpRouters": [
\{ "resourceRef": 
"/VirtualGateways/VirtualGateway_15/BgpRouters/BGP_VirtualGateway_15_8f4ea52f-b2b1-4641-b554-
454ef27ae9e3",
"resourceId": "BGP_VirtualGateway_15_8f4ea52f-b2b1-4641-b554-454ef27ae9e3",
 "instanceId": "8f4ea52f-b2b1-4641-b554-454ef27ae9e3",
            "properties": {
              "provisioningState": "Succeeded",
              "extAsNumber": "0.65001",
              "routerId": "10.2.16.2",
              "routerIP": [
                "10.2.16.2"
             \cdot "isGenerated": true,
              "configurationState": {
 "status": "Success",
 "lastUpdatedTime": "2016-06-15T23:13:41.1459839-07:00"
 }
            }
          }
       \vert,
        "routingType": "Dynamic",
        "GatewayPools": [
        \{ "resourceRef": "/GatewayPools/default"
          }
       \frac{1}{2} "configurationState": {
 "status": "Success",
 "lastUpdatedTime": "2016-06-15T23:13:41.1459839-07:00"
        },
        "gatewaySubnets": [
\{ "resourceRef": "/virtualNetworks/00000000-1111-0000-0015-
000000000000/subnets/00000000-1111-1111-0015-000000000002"
 }
        ]
      }
    },
\{\} "resourceRef": "/VirtualGateways/VirtualGateway_16",
      "resourceId": "VirtualGateway_16",
      "etag": "W/\"835a7333-af3f-46d6-a9bf-59395c3d8143\"",
      "instanceId": "46fd95d9-ff1d-49c2-ae3e-48dbeda29aaf",
```

```
 "properties": {
         "provisioningState": "Succeeded",
         "networkConnections": [
\{ "resourceRef": 
"/VirtualGateways/VirtualGateway_16/NetworkConnections/VirtualGateway_16_IPSEC_1",
             "resourceId": "VirtualGateway_16_IPSEC_1",
             "etag": "W/\"835a7333-af3f-46d6-a9bf-59395c3d8143\"",
             "instanceId": "aa52df50-0123-4c58-b3b8-d470ac10b18f",
             "properties": {
               "provisioningState": "Succeeded",
               "connectionType": "IPSec",
               "outboundKiloBitsPerSecond": 307200,
               "inboundKiloBitsPerSecond": 307200,
               "ipSecConfiguration": {
                  "authenticationMethod": "PSK",
                  "quickMode": {
 "perfectForwardSecrecy": "None",
 "cipherTransformationConstant": "AES128",
                    "authenticationTransformationConstant": "SHA196",
                  "idleDisconnectSeconds": 500,
                  "saLifeTimeSeconds": 3600,
                  "saLifeTimeKiloBytes": 33552408
 },
                  "mainMode": {
                    "diffieHellmanGroup": "Group2",
                   "encryptionAlgorithm": "DES3",
                  "integrityAlgorithm": "SHA1",
                  "saLifeTimeSeconds": 28800,
                  "saLifeTimeKiloBytes": 33552408
\}, \}, \}, \}, \}, \}, \}, \}, \}, \}, \}, \}, \}, \}, \}, \}, \}, \}, \}, \}, \}, \}, \}, \}, \}, \}, \}, \}, \}, \}, \}, \}, \}, \}, \}, \}, \},
                 "localVpnTrafficSelector": [],
                  "remoteVpnTrafficSelector": []
 },
               "l3Configuration": {},
               "ipAddresses": [],
                "peerIPAddresses": [],
               "routes": [
{
                    "destinationPrefix": "50.16.1.0/24",
                   "nextHop": "0.0.0.0",
                   "metric": 10,
                  "protocol": "Static"
 }
              \frac{1}{2},
               "connectionStatus": "Enabled",
               "connectionState": "Disconnected",
               "connectionUpTime": "00:00:00",
               "connectionErrorReason": "0",
               "unreachabilityReason": "",
               "statistics": {
                 "outboundBytes": 1942546566,
                 "inboundBytes": 92567236069,
                 "rxTotalPacketsDropped": 0,
                 "txTotalPacketsDropped": 0,
                  "txRateKbps": 0,
                 "rxRateKbps": 0,
                  "txRateLimitedPacketsDropped": 0,
                  "rxRateLimitedPacketsDropped": 0,
                "lastUpdated": "2016-06-16T06:17:26.5237938Z"
               },
                "configurationState": {
                 "status": "Success",
                 "lastUpdatedTime": "2016-06-15T23:13:41.1459839-07:00"
               },
               "sourceIPAddress": "91.1.1.4",
               "destinationIPAddress": "11.16.0.1",
               "gateway": {
                  "resourceRef": "/Gateways/CloudGw1"
```

```
 }
            }
           }
         ],
         "bgpRouters": [
\{ "resourceRef": 
"/VirtualGateways/VirtualGateway_16/BgpRouters/BGP_VirtualGateway_16_42df86d7-6a36-42fc-a558-
9f9110b8288d",
             "resourceId": "BGP_VirtualGateway_16_42df86d7-6a36-42fc-a558-9f9110b8288d",
             "instanceId": "42df86d7-6a36-42fc-a558-9f9110b8288d",
             "properties": {
               "provisioningState": "Succeeded",
               "extAsNumber": "0.65001",
               "routerId": "10.2.17.2",
               "routerIP": [
                 "10.2.17.2"
               ],
               "isGenerated": true,
               "configurationState": {
                 "status": "Success",
                "lastUpdatedTime": "2016-06-15T23:13:41.1459839-07:00"
 }
             }
          }
        \frac{1}{2},
         "routingType": "Dynamic",
         "GatewayPools": [
           {
             "resourceRef": "/GatewayPools/default"
          }
         ],
         "configurationState": {
           "status": "Success",
           "lastUpdatedTime": "2016-06-15T23:13:41.1459839-07:00"
         },
         "gatewaySubnets": [
\{ "resourceRef": "/virtualNetworks/00000000-1111-0000-0016-
000000000000/subnets/00000000-1111-1111-0016-000000000002"
          }
         ]
       }
    },
     {
       "resourceRef": "/VirtualGateways/VirtualGateway_17",
       "resourceId": "VirtualGateway_17",
       "etag": "W/\"4cc6d29e-faee-47a8-8fd1-53e14a78a0d8\"",
       "instanceId": "7d773cd9-9e9a-4d49-806c-8c2082f5349a",
       "properties": {
         "provisioningState": "Succeeded",
         "networkConnections": [
\{ "resourceRef": 
"/VirtualGateways/VirtualGateway_17/NetworkConnections/VirtualGateway_17_IPSEC_1",
             "resourceId": "VirtualGateway_17_IPSEC_1",
            "etaq": "W/\lqcc6d29e-faee-47a8-8fd1-53e14a78a0d8\n"", "instanceId": "a3e73063-b6e2-42ea-8510-40b5b47fb462",
             "properties": {
               "provisioningState": "Succeeded",
               "connectionType": "IPSec",
               "outboundKiloBitsPerSecond": 307200,
               "inboundKiloBitsPerSecond": 307200,
               "ipSecConfiguration": {
                 "authenticationMethod": "PSK",
                "quickMode": {
 "perfectForwardSecrecy": "None",
                  "cipherTransformationConstant": "AES128",
                  "authenticationTransformationConstant": "SHA196",
```

```
 "idleDisconnectSeconds": 500,
                  "saLifeTimeSeconds": 3600,
                  "saLifeTimeKiloBytes": 33552408
                 },
                "mainMode": {
                   "diffieHellmanGroup": "Group2",
                  "encryptionAlgorithm": "DES3",
                  "integrityAlgorithm": "SHA1",
                  "saLifeTimeSeconds": 28800,
                  "saLifeTimeKiloBytes": 33552408
 },
                ..<br>"localVpnTrafficSelector": [],
                 "remoteVpnTrafficSelector": []
 },
               "l3Configuration": {},
               "ipAddresses": [],
               "peerIPAddresses": [],
               "routes": [
{
                   "destinationPrefix": "50.17.1.0/24",
                  "nextHop": "0.0.0.0",
                  "metric": 10,
                "protocol": "Static"
 }
              \frac{1}{2},
               "connectionStatus": "Enabled",
               "connectionState": "Disconnected",
               "connectionUpTime": "00:00:00",
               "connectionErrorReason": "0",
               "unreachabilityReason": "",
               "statistics": {
                 "outboundBytes": 1043475124,
                 "inboundBytes": 51078178327,
                 "rxTotalPacketsDropped": 0,
                "txTotalPacketsDropped": 0,
                 "txRateKbps": 0,
                "rxRateKbps": 0,
                 "txRateLimitedPacketsDropped": 0,
                "rxRateLimitedPacketsDropped": 0,
                 "lastUpdated": "2016-06-16T06:17:26.5237938Z"
 },
               "configurationState": {
                 "status": "Success",
                 "lastUpdatedTime": "2016-06-15T23:13:41.1459839-07:00"
 },
               "sourceIPAddress": "91.1.1.4",
               "destinationIPAddress": "11.17.0.1",
               "gateway": {
                 "resourceRef": "/Gateways/CloudGw1"
 }
            }
           }
         ],
         "bgpRouters": [
\{ "resourceRef": 
"/VirtualGateways/VirtualGateway_17/BgpRouters/BGP_VirtualGateway_17_6ec56965-4f32-4146-9413-
aeacfde18626",
             "resourceId": "BGP_VirtualGateway_17_6ec56965-4f32-4146-9413-aeacfde18626",
             "instanceId": "6ec56965-4f32-4146-9413-aeacfde18626",
             "properties": {
               "provisioningState": "Succeeded",
               "extAsNumber": "0.65001",
               "routerId": "10.2.18.2",
               "routerIP": [
                "10.2.18.2"
               ],
               "isGenerated": true,
               "configurationState": {
```

```
 "status": "Success",
                "lastUpdatedTime": "2016-06-15T23:13:41.1459839-07:00"
 }
            }
          }
       \frac{1}{2} "routingType": "Dynamic",
         "GatewayPools": [
          {
            "resourceRef": "/GatewayPools/default"
          }
        ],
         "configurationState": {
           "status": "Success",
          "lastUpdatedTime": "2016-06-15T23:13:41.1459839-07:00"
 },
         "gatewaySubnets": [
          {
            "resourceRef": "/virtualNetworks/00000000-1111-0000-0017-
000000000000/subnets/00000000-1111-1111-0017-000000000002"
 }
 ]
      }
     },
     {
      "resourceRef": "/VirtualGateways/VirtualGateway_18",
 "resourceId": "VirtualGateway_18",
 "etag": "W/\"9db2adb7-7aed-4179-9ef2-086850ca45b6\"",
      "instanceId": "0b0d4416-6189-480e-9e98-3c3e8994dff5",
       "properties": {
         "provisioningState": "Succeeded",
        "networkConnections": [
\{ "resourceRef": 
"/VirtualGateways/VirtualGateway_18/NetworkConnections/VirtualGateway_18_IPSEC_1",
            "resourceId": "VirtualGateway_18_IPSEC_1",
             "etag": "W/\"9db2adb7-7aed-4179-9ef2-086850ca45b6\"",
             "instanceId": "38fd724b-05a8-464d-8e8e-69290261bbef",
             "properties": {
               "provisioningState": "Succeeded",
              "connectionType": "IPSec",
              "outboundKiloBitsPerSecond": 307200,
              "inboundKiloBitsPerSecond": 307200,
              "ipSecConfiguration": {
                 "authenticationMethod": "PSK",
                "quickMode": {
 "perfectForwardSecrecy": "None",
                  "cipherTransformationConstant": "AES128",
                 "authenticationTransformationConstant": "SHA196",
                 "idleDisconnectSeconds": 500,
                 "saLifeTimeSeconds": 3600,
                 "saLifeTimeKiloBytes": 33552408
 },
                "mainMode": {
                  "diffieHellmanGroup": "Group2",
                 "encryptionAlgorithm": "DES3",
                 "integrityAlgorithm": "SHA1",
                 "saLifeTimeSeconds": 28800,
                 "saLifeTimeKiloBytes": 33552408
 },
                "localVpnTrafficSelector": [],
               "remoteVpnTrafficSelector": []
 },
              "l3Configuration": {},
              "ipAddresses": [],
               "peerIPAddresses": [],
              "routes": [
{
                  "destinationPrefix": "50.18.1.0/24",
```

```
 "nextHop": "0.0.0.0",
                 "metric": 10,
                 "protocol": "Static"
 }
             \frac{1}{2},
               "connectionStatus": "Enabled",
              "connectionState": "Disconnected",
              "connectionUpTime": "00:00:00",
              "connectionErrorReason": "0",
               "unreachabilityReason": "",
              "statistics": {
                "outboundBytes": 1421356117,
                "inboundBytes": 69812308550,
               "rxTotalPacketsDropped": 0,
                "txTotalPacketsDropped": 0,
               "txRateKbps": 0,
                "rxRateKbps": 0,
               "txRateLimitedPacketsDropped": 0,
                "rxRateLimitedPacketsDropped": 0,
               "lastUpdated": "2016-06-16T06:17:26.5237938Z"
 },
              "configurationState": {
 "status": "Success",
                "lastUpdatedTime": "2016-06-15T23:13:41.1459839-07:00"
              },
              "sourceIPAddress": "91.1.1.4",
              "destinationIPAddress": "11.18.0.1",
               "gateway": {
                "resourceRef": "/Gateways/CloudGw1"
 }
 }
          }
        ],
         "bgpRouters": [
\{ "resourceRef": 
"/VirtualGateways/VirtualGateway_18/BgpRouters/BGP_VirtualGateway_18_0d2b38e7-79fd-4eb2-a445-
8214c0da5d05",
            "resourceId": "BGP_VirtualGateway_18_0d2b38e7-79fd-4eb2-a445-8214c0da5d05",
           "instanceId": "0d2b38e7-79fd-4eb2-a445-8214c0da5d05",
             "properties": {
               "provisioningState": "Succeeded",
              "extAsNumber": "0.65001",
              "routerId": "10.2.19.2",
              "routerIP": [
                "10.2.19.2"
              ],
              "isGenerated": true,
              "configurationState": {
                "status": "Success",
               "lastUpdatedTime": "2016-06-15T23:13:41.1459839-07:00"
 }
            }
          }
 ],
 "routingType": "Dynamic",
        "GatewayPools": [
          {
            "resourceRef": "/GatewayPools/default"
          }
       \frac{1}{2},
         "configurationState": {
 "status": "Success",
 "lastUpdatedTime": "2016-06-15T23:13:41.1459839-07:00"
         },
         "gatewaySubnets": [
\{ "resourceRef": "/virtualNetworks/00000000-1111-0000-0018-
000000000000/subnets/00000000-1111-1111-0018-000000000002"
```

```
 }
          ]
        }
     },
\left\{\begin{array}{ccc} \end{array}\right\} "resourceRef": "/VirtualGateways/VirtualGateway_19",
        "resourceId": "VirtualGateway_19",
        "etag": "W/\"36077b7b-36cc-404e-b776-6c52eaa581a1\"",
        "instanceId": "26ff4542-a4bf-4b51-a241-59d295f39815",
        "properties": {
          "provisioningState": "Succeeded",
          "networkConnections": [
\{ "resourceRef": 
"/VirtualGateways/VirtualGateway_19/NetworkConnections/VirtualGateway_19_IPSEC_1",
               "resourceId": "VirtualGateway_19_IPSEC_1",
               "etag": "W/\"36077b7b-36cc-404e-b776-6c52eaa581a1\"",
               "instanceId": "c4bdef1b-9afc-4084-9b07-22a8ab800317",
               "properties": {
                  "provisioningState": "Succeeded",
                 "connectionType": "IPSec",
                 "outboundKiloBitsPerSecond": 307200,
                  "inboundKiloBitsPerSecond": 307200,
                  "ipSecConfiguration": {
                    "authenticationMethod": "PSK",
                   "quickMode": {
                      "perfectForwardSecrecy": "None",
                     "cipherTransformationConstant": "AES128",
                     "authenticationTransformationConstant": "SHA196",
                     "idleDisconnectSeconds": 500,
                     "saLifeTimeSeconds": 3600,
                      "saLifeTimeKiloBytes": 33552408
                    },
                    "mainMode": {
                      "diffieHellmanGroup": "Group2",
                     "encryptionAlgorithm": "DES3",
                     "integrityAlgorithm": "SHA1",
                     "saLifeTimeSeconds": 28800,
                     "saLifeTimeKiloBytes": 33552408
 },
                   "localVpnTrafficSelector": [],
                    "remoteVpnTrafficSelector": []
 },
                  "l3Configuration": {},
                  "ipAddresses": [],
                  "peerIPAddresses": [],
                  "routes": [
\left\{ \begin{array}{cc} 0 & 0 & 0 \\ 0 & 0 & 0 \\ 0 & 0 & 0 \\ 0 & 0 & 0 \\ 0 & 0 & 0 \\ 0 & 0 & 0 \\ 0 & 0 & 0 \\ 0 & 0 & 0 \\ 0 & 0 & 0 \\ 0 & 0 & 0 \\ 0 & 0 & 0 \\ 0 & 0 & 0 & 0 \\ 0 & 0 & 0 & 0 \\ 0 & 0 & 0 & 0 \\ 0 & 0 & 0 & 0 & 0 \\ 0 & 0 & 0 & 0 & 0 \\ 0 & 0 & 0 & 0 & 0 \\ 0 & 0 & 0 & 0 & 0 & 0 \\ 0 & 0 & 0 & 0 "destinationPrefix": "50.19.1.0/24",
                     "nextHop": "0.0.0.0",
                     "metric": 10,
                      "protocol": "Static"
 }
                \frac{1}{2},
                  "connectionStatus": "Enabled",
                  "connectionState": "Disconnected",
                 "connectionUpTime": "00:00:00",
                  "connectionErrorReason": "0",
                  "unreachabilityReason": "",
                 "statistics": {
                    "outboundBytes": 1505920243,
                   "inboundBytes": 74271334779,
                    "rxTotalPacketsDropped": 0,
                   "txTotalPacketsDropped": 0,
                    "txRateKbps": 0,
                   "rxRateKbps": 0,
                    "txRateLimitedPacketsDropped": 0,
                   "rxRateLimitedPacketsDropped": 0,
                    "lastUpdated": "2016-06-16T06:17:26.5237938Z"
```

```
 },
              "configurationState": {
 "status": "Success",
 "lastUpdatedTime": "2016-06-15T23:13:41.1459839-07:00"
              },
              "sourceIPAddress": "91.1.1.4",
              "destinationIPAddress": "11.19.0.1",
              "gateway": {
                "resourceRef": "/Gateways/CloudGw1"
 }
            }
          }
        ],
        "bgpRouters": [
\{ "resourceRef": 
"/VirtualGateways/VirtualGateway_19/BgpRouters/BGP_VirtualGateway_19_19b87991-6ec7-4e79-8b25-
b5bbac60baf6",
            "resourceId": "BGP_VirtualGateway_19_19b87991-6ec7-4e79-8b25-b5bbac60baf6",
            "instanceId": "19b87991-6ec7-4e79-8b25-b5bbac60baf6",
            "properties": {
              "provisioningState": "Succeeded",
 "extAsNumber": "0.65001",
 "routerId": "10.2.20.2",
              "routerIP": [
                "10.2.20.2"
             \cdot "isGenerated": true,
              "configurationState": {
 "status": "Success",
 "lastUpdatedTime": "2016-06-15T23:13:41.1459839-07:00"
 }
            }
          }
       \frac{1}{2},
        "routingType": "Dynamic",
        "GatewayPools": [
          {
            "resourceRef": "/GatewayPools/default"
          }
       \frac{1}{2} "configurationState": {
          "status": "Success",
          "lastUpdatedTime": "2016-06-15T23:13:41.1459839-07:00"
 },
        "gatewaySubnets": [
\{ "resourceRef": "/virtualNetworks/00000000-1111-0000-0019-
000000000000/subnets/00000000-1111-1111-0019-000000000002"
 }
        ]
      }
    },
\{\} "resourceRef": "/VirtualGateways/VirtualGateway_2",
      "resourceId": "VirtualGateway_2",
      "etag": "W/\"17d90b70-e0f4-4153-a1b0-f4910bdb46e5\"",
      "instanceId": "b04ee085-fd0d-4267-8b35-35ae504a715f",
      "properties": {
        "provisioningState": "Succeeded",
        "networkConnections": [
\{ "resourceRef": 
"/VirtualGateways/VirtualGateway_2/NetworkConnections/VirtualGateway_2_IPSEC_1",
            "resourceId": "VirtualGateway_2_IPSEC_1",
            "etag": "W/\"17d90b70-e0f4-4153-a1b0-f4910bdb46e5\"",
            "instanceId": "7aff20cc-d426-4ff0-aaa8-0d6fc5979286",
            "properties": {
              "provisioningState": "Succeeded",
```

```
 "connectionType": "IPSec",
                "outboundKiloBitsPerSecond": 307200,
                 "inboundKiloBitsPerSecond": 307200,
                "ipSecConfiguration": {
                   "authenticationMethod": "PSK",
                   "quickMode": {
 "perfectForwardSecrecy": "None",
                    "cipherTransformationConstant": "AES128",
                    "authenticationTransformationConstant": "SHA196",
                    "idleDisconnectSeconds": 500,
                    "saLifeTimeSeconds": 3600,
                    "saLifeTimeKiloBytes": 33552408
\}, \}, \}, \}, \}, \}, \}, \}, \}, \}, \}, \}, \}, \}, \}, \}, \}, \}, \}, \}, \}, \}, \}, \}, \}, \}, \}, \}, \}, \}, \}, \}, \}, \}, \}, \}, \},
                  "mainMode": {
                     "diffieHellmanGroup": "Group2",
                    "encryptionAlgorithm": "DES3",
                    "integrityAlgorithm": "SHA1",
                    "saLifeTimeSeconds": 28800,
                    "saLifeTimeKiloBytes": 33552408
\}, \}, \}, \}, \}, \}, \}, \}, \}, \}, \}, \}, \}, \}, \}, \}, \}, \}, \}, \}, \}, \}, \}, \}, \}, \}, \}, \}, \}, \}, \}, \}, \}, \}, \}, \}, \},
                   "localVpnTrafficSelector": [],
                  "remoteVpnTrafficSelector": []
 },
 "l3Configuration": {},
                "ipAddresses": [],
                "peerIPAddresses": [],
                "routes": [
{
                     "destinationPrefix": "50.2.1.0/24",
                    "nextHop": "0.0.0.0",
                    "metric": 10,
                    "protocol": "Static"
 }
                ],
                "connectionStatus": "Enabled",
                "connectionState": "Disconnected",
                "connectionUpTime": "00:00:00",
                "connectionErrorReason": "0",
                "unreachabilityReason": "",
                "statistics": {
                   "outboundBytes": 1104506155,
                   "inboundBytes": 54005992110,
                  "rxTotalPacketsDropped": 0,
                   "txTotalPacketsDropped": 0,
                  "txRateKbps": 0,
                   "rxRateKbps": 0,
                  "txRateLimitedPacketsDropped": 0,
                   "rxRateLimitedPacketsDropped": 0,
                  "lastUpdated": "2016-06-16T06:17:26.5237938Z"
                },
                "configurationState": {
 "status": "Success",
                  "lastUpdatedTime": "2016-06-15T23:13:41.1459839-07:00"
                },
                "sourceIPAddress": "91.1.1.4",
                "destinationIPAddress": "11.2.0.1",
                "gateway": {
                   "resourceRef": "/Gateways/CloudGw1"
 }
              }
            }
          ],
          "bgpRouters": [
\{ "resourceRef": 
"/VirtualGateways/VirtualGateway_2/BgpRouters/BGP_VirtualGateway_2_83e43f34-c516-46ac-ad48-
755ee9c1f665",
              "resourceId": "BGP_VirtualGateway_2_83e43f34-c516-46ac-ad48-755ee9c1f665",
              "instanceId": "83e43f34-c516-46ac-ad48-755ee9c1f665",
```

```
 "properties": {
                "provisioningState": "Succeeded",
                "extAsNumber": "0.65001",
               "routerId": "10.2.3.2",
               "routerIP": [
                  "10.2.3.2"
 ],
                "isGenerated": true,
                "configurationState": {
 "status": "Success",
 "lastUpdatedTime": "2016-06-15T23:13:41.1459839-07:00"
 }
             }
           }
        \frac{1}{2},
         "routingType": "Dynamic",
         "GatewayPools": [
           {
             "resourceRef": "/GatewayPools/default"
 }
         ],
         "configurationState": {
           "status": "Success",
           "lastUpdatedTime": "2016-06-15T23:13:41.1459839-07:00"
         },
         "gatewaySubnets": [
\{ "resourceRef": "/virtualNetworks/00000000-1111-0000-0002-
000000000000/subnets/00000000-1111-1111-0002-000000000002"
           }
         ]
       }
     },
     {
       "resourceRef": "/VirtualGateways/VirtualGateway_20",
       "resourceId": "VirtualGateway_20",
       "etag": "W/\"2de7077e-d755-4529-8982-6a8baa0cf6ca\"",
       "instanceId": "5a994f0c-b738-43d9-9364-5f19c0ef746e",
       "properties": {
         "provisioningState": "Succeeded",
         "networkConnections": [
\{ "resourceRef": 
"/VirtualGateways/VirtualGateway_20/NetworkConnections/VirtualGateway_20_IPSEC_1",
             "resourceId": "VirtualGateway_20_IPSEC_1",
             "etag": "W/\"2de7077e-d755-4529-8982-6a8baa0cf6ca\"",
              "instanceId": "8d562ef8-3fd5-412b-98e1-8ccbb2e6adf1",
              "properties": {
                "provisioningState": "Succeeded",
               "connectionType": "IPSec",
                "outboundKiloBitsPerSecond": 307200,
                "inboundKiloBitsPerSecond": 307200,
                "ipSecConfiguration": {
                  "authenticationMethod": "PSK",
                 "quickMode": {
 "perfectForwardSecrecy": "None",
                   "cipherTransformationConstant": "AES128",
                   "authenticationTransformationConstant": "SHA196",
                   "idleDisconnectSeconds": 500,
                   "saLifeTimeSeconds": 3600,
                   "saLifeTimeKiloBytes": 33552408
\}, \}, \}, \}, \}, \}, \}, \}, \}, \}, \}, \}, \}, \}, \}, \}, \}, \}, \}, \}, \}, \}, \}, \}, \}, \}, \}, \}, \}, \}, \}, \}, \}, \}, \}, \}, \},
                  "mainMode": {
                    "diffieHellmanGroup": "Group2",
                   "encryptionAlgorithm": "DES3",
                   "integrityAlgorithm": "SHA1",
                   "saLifeTimeSeconds": 28800,
                   "saLifeTimeKiloBytes": 33552408
 },
```

```
 "localVpnTrafficSelector": [],
                 "remoteVpnTrafficSelector": []
 },
               "l3Configuration": {},
               "ipAddresses": [],
               "peerIPAddresses": [],
               "routes": [
{
                   "destinationPrefix": "50.20.1.0/24",
                  "nextHop": "0.0.0.0",
                  "metric": 10,
                  "protocol": "Static"
 }
              \cdot "connectionStatus": "Enabled",
               "connectionState": "Disconnected",
               "connectionUpTime": "00:00:00",
               "connectionErrorReason": "0",
               "unreachabilityReason": "",
               "statistics": {
                 "outboundBytes": 1150643261,
                "inboundBytes": 57801964901,
                 "rxTotalPacketsDropped": 0,
                "txTotalPacketsDropped": 0,
                 "txRateKbps": 0,
                "rxRateKbps": 0,
                 "txRateLimitedPacketsDropped": 0,
                 "rxRateLimitedPacketsDropped": 0,
                 "lastUpdated": "2016-06-16T06:17:26.5237938Z"
               },
               "configurationState": {
                 "status": "Success",
                 "lastUpdatedTime": "2016-06-15T23:13:41.1459839-07:00"
               },
               "sourceIPAddress": "91.1.1.4",
               "destinationIPAddress": "11.20.0.1",
               "gateway": {
                 "resourceRef": "/Gateways/CloudGw1"
 }
            }
           }
         ],
         "bgpRouters": [
\{ "resourceRef": 
"/VirtualGateways/VirtualGateway_20/BgpRouters/BGP_VirtualGateway_20_557cfc53-e621-4559-bcb1-
e1f2045fbe56",
            "resourceId": "BGP_VirtualGateway_20_557cfc53-e621-4559-bcb1-e1f2045fbe56",
             "instanceId": "557cfc53-e621-4559-bcb1-e1f2045fbe56",
             "properties": {
               "provisioningState": "Succeeded",
               "extAsNumber": "0.65001",
               "routerId": "10.2.21.2",
               "routerIP": [
                 "10.2.21.2"
               ],
               "isGenerated": true,
               "configurationState": {
 "status": "Success",
                "lastUpdatedTime": "2016-06-15T23:13:41.1459839-07:00"
 }
            }
          }
        \vert ,
         "routingType": "Dynamic",
         "GatewayPools": [
           {
             "resourceRef": "/GatewayPools/default"
 }
```

```
 ],
          "configurationState": {
 "status": "Success",
 "lastUpdatedTime": "2016-06-15T23:13:41.1459839-07:00"
          },
          "gatewaySubnets": [
\{ "resourceRef": "/virtualNetworks/00000000-1111-0000-0020-
000000000000/subnets/00000000-1111-1111-0020-000000000002"
 }
          ]
       }
     },
\left\{\begin{array}{ccc} \end{array}\right\} "resourceRef": "/VirtualGateways/VirtualGateway_3",
       "resourceId": "VirtualGateway_3",
       "etag": "W/\"db876b1d-1121-4e57-bf8a-0f7981b00cc1\"",
       "instanceId": "aeff9881-caba-4620-8c11-89d9e0ceeaed",
       "properties": {
          "provisioningState": "Succeeded",
          "networkConnections": [
\{ "resourceRef": 
"/VirtualGateways/VirtualGateway_3/NetworkConnections/VirtualGateway_3_IPSEC_1",
              "resourceId": "VirtualGateway_3_IPSEC_1",
              "etag": "W/\"db876b1d-1121-4e57-bf8a-0f7981b00cc1\"",
              "instanceId": "ea6df5fc-ce09-47ad-9447-8ac6b45397a3",
               "properties": {
                 "provisioningState": "Succeeded",
                 "connectionType": "IPSec",
                 "outboundKiloBitsPerSecond": 307200,
                "inboundKiloBitsPerSecond": 307200,
                 "ipSecConfiguration": {
                   "authenticationMethod": "PSK",
                  "quickMode": {
                     "perfectForwardSecrecy": "None",
                    "cipherTransformationConstant": "AES128",
                     "authenticationTransformationConstant": "SHA196",
                     "idleDisconnectSeconds": 500,
                    "saLifeTimeSeconds": 3600,
                    "saLifeTimeKiloBytes": 33552408
 },
                  "mainMode": {
 "diffieHellmanGroup": "Group2",
                    "encryptionAlgorithm": "DES3",
                    "integrityAlgorithm": "SHA1",
                    "saLifeTimeSeconds": 28800,
                    "saLifeTimeKiloBytes": 33552408
 },
                   "localVpnTrafficSelector": [],
                  "remoteVpnTrafficSelector": []
 },
 "l3Configuration": {},
                 "ipAddresses": [],
                 "peerIPAddresses": [],
                 "routes": [
\left\{ \begin{array}{cc} 0 & 0 & 0 \\ 0 & 0 & 0 \\ 0 & 0 & 0 \\ 0 & 0 & 0 \\ 0 & 0 & 0 \\ 0 & 0 & 0 \\ 0 & 0 & 0 \\ 0 & 0 & 0 \\ 0 & 0 & 0 \\ 0 & 0 & 0 \\ 0 & 0 & 0 \\ 0 & 0 & 0 & 0 \\ 0 & 0 & 0 & 0 \\ 0 & 0 & 0 & 0 \\ 0 & 0 & 0 & 0 & 0 \\ 0 & 0 & 0 & 0 & 0 \\ 0 & 0 & 0 & 0 & 0 \\ 0 & 0 & 0 & 0 & 0 & 0 \\ 0 & 0 & 0 & 0 "destinationPrefix": "50.3.1.0/24",
                    "nextHop": "0.0.0.0",
                    "metric": 10,
                    "protocol": "Static"
 }
 ],
                 "connectionStatus": "Enabled",
                 "connectionState": "Disconnected",
                 "connectionUpTime": "00:00:00",
                "connectionErrorReason": "0",
                "unreachabilityReason": "",
                "statistics": {
```

```
 "outboundBytes": 1239147857,
                 "inboundBytes": 63220805197,
                 "rxTotalPacketsDropped": 0,
                 "txTotalPacketsDropped": 0,
                "txRateKbps": 0,
                 "rxRateKbps": 0,
                "txRateLimitedPacketsDropped": 0,
                 "rxRateLimitedPacketsDropped": 0,
                 "lastUpdated": "2016-06-16T06:17:26.5237938Z"
 },
               "configurationState": {
                 "status": "Success",
                 "lastUpdatedTime": "2016-06-15T23:13:41.1459839-07:00"
               },
               "sourceIPAddress": "91.1.1.4",
               "destinationIPAddress": "11.3.0.1",
               "gateway": {
                 "resourceRef": "/Gateways/CloudGw1"
 }
            }
          }
         ],
         "bgpRouters": [
\{ "resourceRef": 
"/VirtualGateways/VirtualGateway_3/BgpRouters/BGP_VirtualGateway_3_366d5a41-19c9-4ec8-bd82-
01a2fb9fef37",
            "resourceId": "BGP_VirtualGateway_3_366d5a41-19c9-4ec8-bd82-01a2fb9fef37",
             "instanceId": "366d5a41-19c9-4ec8-bd82-01a2fb9fef37",
             "properties": {
               "provisioningState": "Succeeded",
               "extAsNumber": "0.65001",
               "routerId": "10.2.4.2",
               "routerIP": [
                 "10.2.4.2"
               ],
               "isGenerated": true,
               "configurationState": {
                 "status": "Success",
                 "lastUpdatedTime": "2016-06-15T23:13:41.1459839-07:00"
 }
            }
           }
         ],
         "routingType": "Dynamic",
         "GatewayPools": [
\{ "resourceRef": "/GatewayPools/default"
 }
         ],
         "configurationState": {
           "status": "Success",
           "lastUpdatedTime": "2016-06-15T23:13:41.1459839-07:00"
         },
         "gatewaySubnets": [
\{ "resourceRef": "/virtualNetworks/00000000-1111-0000-0003-
000000000000/subnets/00000000-1111-1111-0003-000000000002"
 }
 ]
       }
     },
\{\} "resourceRef": "/VirtualGateways/VirtualGateway_4",
       "resourceId": "VirtualGateway_4",
       "etag": "W/\"28708f02-8b93-4a31-b265-98c6ba91e95e\"",
       "instanceId": "b3bd4bfb-129b-4a3a-9c4d-120b91c8b82b",
       "properties": {
         "provisioningState": "Succeeded",
```

```
 "networkConnections": [
\{ "resourceRef": 
"/VirtualGateways/VirtualGateway_4/NetworkConnections/VirtualGateway_4_IPSEC_1",
              "resourceId": "VirtualGateway_4_IPSEC_1",
              "etag": "W/\"28708f02-8b93-4a31-b265-98c6ba91e95e\"",
              "instanceId": "afb4b00e-23f3-421b-a524-04f108ffe54e",
              "properties": {
                 "provisioningState": "Succeeded",
                 "connectionType": "IPSec",
                "outboundKiloBitsPerSecond": 307200,
                 "inboundKiloBitsPerSecond": 307200,
                 "ipSecConfiguration": {
                   "authenticationMethod": "PSK",
                   "quickMode": {
                     "perfectForwardSecrecy": "None",
                    "cipherTransformationConstant": "AES128",
                    "authenticationTransformationConstant": "SHA196",
                    "idleDisconnectSeconds": 500,
                    "saLifeTimeSeconds": 3600,
                    "saLifeTimeKiloBytes": 33552408
                   },
                   "mainMode": {
                     "diffieHellmanGroup": "Group2",
                    "encryptionAlgorithm": "DES3",
                    "integrityAlgorithm": "SHA1",
                    "saLifeTimeSeconds": 28800,
                    "saLifeTimeKiloBytes": 33552408
 },
                  "localVpnTrafficSelector": [],
                   "remoteVpnTrafficSelector": []
 },
                 "l3Configuration": {},
                 "ipAddresses": [],
                 "peerIPAddresses": [],
                "routes": [
\left\{ \begin{array}{cc} 0 & 0 & 0 \\ 0 & 0 & 0 \\ 0 & 0 & 0 \\ 0 & 0 & 0 \\ 0 & 0 & 0 \\ 0 & 0 & 0 \\ 0 & 0 & 0 \\ 0 & 0 & 0 \\ 0 & 0 & 0 \\ 0 & 0 & 0 \\ 0 & 0 & 0 \\ 0 & 0 & 0 & 0 \\ 0 & 0 & 0 & 0 \\ 0 & 0 & 0 & 0 \\ 0 & 0 & 0 & 0 & 0 \\ 0 & 0 & 0 & 0 & 0 \\ 0 & 0 & 0 & 0 & 0 \\ 0 & 0 & 0 & 0 & 0 & 0 \\ 0 & 0 & 0 & 0 "destinationPrefix": "50.4.1.0/24",
                    "nextHop": "0.0.0.0",
                    "metric": 10,
                    "protocol": "Static"
 }
                ],
 "connectionStatus": "Enabled",
 "connectionState": "Disconnected",
                "connectionUpTime": "00:00:00",
                 "connectionErrorReason": "0",
                 "unreachabilityReason": "",
                 "statistics": {
                   "outboundBytes": 1231011513,
                  "inboundBytes": 59974878997,
                   "rxTotalPacketsDropped": 0,
                  "txTotalPacketsDropped": 0,
                   "txRateKbps": 0,
                   "rxRateKbps": 0,
                   "txRateLimitedPacketsDropped": 0,
                   "rxRateLimitedPacketsDropped": 0,
                   "lastUpdated": "2016-06-16T06:17:26.5237938Z"
 },
                 "configurationState": {
                   "status": "Success",
                  "lastUpdatedTime": "2016-06-15T23:13:41.1459839-07:00"
 },
                "sourceIPAddress": "91.1.1.4",
                 "destinationIPAddress": "11.4.0.1",
                 "gateway": {
                   "resourceRef": "/Gateways/CloudGw1"
 }
 }
```

```
 }
         ],
         "bgpRouters": [
\{ "resourceRef": 
"/VirtualGateways/VirtualGateway_4/BgpRouters/BGP_VirtualGateway_4_b73ef149-6db2-4d60-abfc-
1fc7bf6c2271",
            "resourceId": "BGP_VirtualGateway_4_b73ef149-6db2-4d60-abfc-1fc7bf6c2271",
             "instanceId": "b73ef149-6db2-4d60-abfc-1fc7bf6c2271",
             "properties": {
              "provisioningState": "Succeeded",
              "extAsNumber": "0.65001",
              "routerId": "10.2.5.2",
              "routerIP": [
                "10.2.5.2"
 ],
 "isGenerated": true,
              "configurationState": {
 "status": "Success",
                "lastUpdatedTime": "2016-06-15T23:13:41.1459839-07:00"
 }
            }
          }
       \frac{1}{2},
        "routingType": "Dynamic",
         "GatewayPools": [
         \{ "resourceRef": "/GatewayPools/default"
          }
        ],
         "configurationState": {
          "status": "Success",
           "lastUpdatedTime": "2016-06-15T23:13:41.1459839-07:00"
         },
         "gatewaySubnets": [
\{ "resourceRef": "/virtualNetworks/00000000-1111-0000-0004-
000000000000/subnets/00000000-1111-1111-0004-000000000002"
 }
        ]
      }
     },
     {
      "resourceRef": "/VirtualGateways/VirtualGateway_5",
      "resourceId": "VirtualGateway_5",
      "etag": "W/\"bb807699-0fdc-4e80-ac95-c673eaad0329\"",
      "instanceId": "a2ff56a2-5755-46f1-a5c9-28c4b88bf0d3",
       "properties": {
         "provisioningState": "Succeeded",
        "networkConnections": [
\{ "resourceRef": 
"/VirtualGateways/VirtualGateway_5/NetworkConnections/VirtualGateway_5_IPSEC_1",
            "resourceId": "VirtualGateway_5_IPSEC_1",
             "etag": "W/\"bb807699-0fdc-4e80-ac95-c673eaad0329\"",
             "instanceId": "c9740314-d444-404c-b057-666b3f97bac9",
             "properties": {
               "provisioningState": "Succeeded",
               "connectionType": "IPSec",
              "outboundKiloBitsPerSecond": 307200,
              "inboundKiloBitsPerSecond": 307200,
              "ipSecConfiguration": {
                 "authenticationMethod": "PSK",
                "quickMode": {
 "perfectForwardSecrecy": "None",
                  "cipherTransformationConstant": "AES128",
                 "authenticationTransformationConstant": "SHA196",
                 "idleDisconnectSeconds": 500,
                 "saLifeTimeSeconds": 3600,
```
```
 "saLifeTimeKiloBytes": 33552408
\}, \}, \}, \}, \}, \}, \}, \}, \}, \}, \}, \}, \}, \}, \}, \}, \}, \}, \}, \}, \}, \}, \}, \}, \}, \}, \}, \}, \}, \}, \}, \}, \}, \}, \}, \}, \},
                      "mainMode": {
                        "diffieHellmanGroup": "Group2",
                        "encryptionAlgorithm": "DES3",
                       "integrityAlgorithm": "SHA1",
                       "saLifeTimeSeconds": 28800,
                       "saLifeTimeKiloBytes": 33552408
\}, \}, \}, \}, \}, \}, \}, \}, \}, \}, \}, \}, \}, \}, \}, \}, \}, \}, \}, \}, \}, \}, \}, \}, \}, \}, \}, \}, \}, \}, \}, \}, \}, \}, \}, \}, \},
                     "localVpnTrafficSelector": [],
                      "remoteVpnTrafficSelector": []
                   },
                   "l3Configuration": {},
                   "ipAddresses": [],
                   "peerIPAddresses": [],
                   "routes": [
\left\{ \begin{array}{cc} 0 & 0 & 0 \\ 0 & 0 & 0 \\ 0 & 0 & 0 \\ 0 & 0 & 0 \\ 0 & 0 & 0 \\ 0 & 0 & 0 \\ 0 & 0 & 0 \\ 0 & 0 & 0 \\ 0 & 0 & 0 \\ 0 & 0 & 0 \\ 0 & 0 & 0 \\ 0 & 0 & 0 & 0 \\ 0 & 0 & 0 & 0 \\ 0 & 0 & 0 & 0 \\ 0 & 0 & 0 & 0 & 0 \\ 0 & 0 & 0 & 0 & 0 \\ 0 & 0 & 0 & 0 & 0 \\ 0 & 0 & 0 & 0 & 0 & 0 \\ 0 & 0 & 0 & 0 "destinationPrefix": "50.5.1.0/24",
                       "nextHop": "0.0.0.0",
                       "metric": 10,
                       "protocol": "Static"
                     }
 ],
 "connectionStatus": "Enabled",
                   "connectionState": "Disconnected",
                   "connectionUpTime": "00:00:00",
                   "connectionErrorReason": "0",
                   "unreachabilityReason": "",
                   "statistics": {
                      "outboundBytes": 2063901411,
                      "inboundBytes": 97287921459,
                     "rxTotalPacketsDropped": 0,
                      "txTotalPacketsDropped": 0,
                      "txRateKbps": 0,
                     "rxRateKbps": 0,
                      "txRateLimitedPacketsDropped": 0,
                      "rxRateLimitedPacketsDropped": 0,
                      "lastUpdated": "2016-06-16T06:17:26.5237938Z"
                   },
                   "configurationState": {
                      "status": "Success",
                      "lastUpdatedTime": "2016-06-15T23:13:41.1459839-07:00"
                   },
                   "sourceIPAddress": "91.1.1.4",
                   "destinationIPAddress": "11.5.0.1",
                   "gateway": {
                      "resourceRef": "/Gateways/CloudGw1"
 }
 }
              }
           ],
            "bgpRouters": [
\{ "resourceRef": 
"/VirtualGateways/VirtualGateway_5/BgpRouters/BGP_VirtualGateway_5_7d561f64-09e0-4338-be20-
49d5e812c94d",
                 "resourceId": "BGP_VirtualGateway_5_7d561f64-09e0-4338-be20-49d5e812c94d",
                 "instanceId": "7d561f64-09e0-4338-be20-49d5e812c94d",
                 "properties": {
                   "provisioningState": "Succeeded",
                   "extAsNumber": "0.65001",
                   "routerId": "10.2.6.2",
                   "routerIP": [
                      "10.2.6.2"
                   ],
                   "isGenerated": true,
                   "configurationState": {
 "status": "Success",
 "lastUpdatedTime": "2016-06-15T23:13:41.1459839-07:00"
```

```
 }
               }
            }
          ],
          "routingType": "Dynamic",
          "GatewayPools": [
           \{ "resourceRef": "/GatewayPools/default"
            }
          ],
          "configurationState": {
             "status": "Success",
             "lastUpdatedTime": "2016-06-15T23:13:41.1459839-07:00"
          },
          "gatewaySubnets": [
             {
               "resourceRef": "/virtualNetworks/00000000-1111-0000-0005-
000000000000/subnets/00000000-1111-1111-0005-000000000002"
            }
          ]
        }
     },
      {
        "resourceRef": "/VirtualGateways/VirtualGateway_6",
        "resourceId": "VirtualGateway_6",
        "etag": "W/\"f89cd8c8-5f5e-4ae4-8154-56f3bd7cc19f\"",
        "instanceId": "bda4dd1d-d1b9-4d49-87aa-0aac445a3a40",
        "properties": {
          "provisioningState": "Succeeded",
          "networkConnections": [
\{ "resourceRef": 
"/VirtualGateways/VirtualGateway_6/NetworkConnections/VirtualGateway_6_IPSEC_1",
               "resourceId": "VirtualGateway_6_IPSEC_1",
               "etag": "W/\"f89cd8c8-5f5e-4ae4-8154-56f3bd7cc19f\"",
               "instanceId": "355c2da0-07c9-484f-90e0-3a88cdd9598b",
               "properties": {
                  "provisioningState": "Succeeded",
                 "connectionType": "IPSec",
                 "outboundKiloBitsPerSecond": 307200,
                  "inboundKiloBitsPerSecond": 307200,
                  "ipSecConfiguration": {
                    "authenticationMethod": "PSK",
                    "quickMode": {
                       "perfectForwardSecrecy": "None",
                     "cipherTransformationConstant": "AES128",
                     "authenticationTransformationConstant": "SHA196",
                     "idleDisconnectSeconds": 500,
                     "saLifeTimeSeconds": 3600,
                     "saLifeTimeKiloBytes": 33552408
                    },
                    "mainMode": {
                      "diffieHellmanGroup": "Group2",
                      "encryptionAlgorithm": "DES3",
                      "integrityAlgorithm": "SHA1",
                      "saLifeTimeSeconds": 28800,
                     "saLifeTimeKiloBytes": 33552408
                    },
                    "localVpnTrafficSelector": [],
                   "remoteVpnTrafficSelector": []
 },
                  "l3Configuration": {},
                  "ipAddresses": [],
                  "peerIPAddresses": [],
                  "routes": [
\left\{ \begin{array}{cc} 0 & 0 & 0 \\ 0 & 0 & 0 \\ 0 & 0 & 0 \\ 0 & 0 & 0 \\ 0 & 0 & 0 \\ 0 & 0 & 0 \\ 0 & 0 & 0 \\ 0 & 0 & 0 \\ 0 & 0 & 0 \\ 0 & 0 & 0 \\ 0 & 0 & 0 \\ 0 & 0 & 0 & 0 \\ 0 & 0 & 0 & 0 \\ 0 & 0 & 0 & 0 \\ 0 & 0 & 0 & 0 & 0 \\ 0 & 0 & 0 & 0 & 0 \\ 0 & 0 & 0 & 0 & 0 \\ 0 & 0 & 0 & 0 & 0 & 0 \\ 0 & 0 & 0 & 0 "destinationPrefix": "50.6.1.0/24",
                     "nextHop": "0.0.0.0",
                       "metric": 10,
```

```
 "protocol": "Static"
                }
             \frac{1}{2},
              "connectionStatus": "Enabled",
              "connectionState": "Disconnected",
              "connectionUpTime": "00:00:00",
 "connectionErrorReason": "0",
 "unreachabilityReason": "",
              "statistics": {
                "outboundBytes": 1204267121,
                "inboundBytes": 56474135188,
               "rxTotalPacketsDropped": 0,
                "txTotalPacketsDropped": 0,
                "txRateKbps": 0,
                "rxRateKbps": 0,
               "txRateLimitedPacketsDropped": 0,
                "rxRateLimitedPacketsDropped": 0,
               "lastUpdated": "2016-06-16T06:17:26.5237938Z"
              },
              "configurationState": {
                "status": "Success",
               "lastUpdatedTime": "2016-06-15T23:13:41.1459839-07:00"
 },
              "sourceIPAddress": "91.1.1.4",
              "destinationIPAddress": "11.6.0.1",
              "gateway": {
                "resourceRef": "/Gateways/CloudGw1"
 }
 }
          }
 ],
         "bgpRouters": [
\{ "resourceRef": 
"/VirtualGateways/VirtualGateway_6/BgpRouters/BGP_VirtualGateway_6_78c53fcf-ac05-4e8b-ae03-
775d4875fad4",
"resourceId": "BGP VirtualGateway 6 78c53fcf-ac05-4e8b-ae03-775d4875fad4",
 "instanceId": "78c53fcf-ac05-4e8b-ae03-775d4875fad4",
            "properties": {
              "provisioningState": "Succeeded",
              "extAsNumber": "0.65001",
              "routerId": "10.2.7.2",
              "routerIP": [
                "10.2.7.2"
              ],
              "isGenerated": true,
              "configurationState": {
 "status": "Success",
               "lastUpdatedTime": "2016-06-15T23:13:41.1459839-07:00"
 }
            }
          }
       \vert,
         "routingType": "Dynamic",
        "GatewayPools": [
          {
            "resourceRef": "/GatewayPools/default"
          }
        \mathbf{1},
         "configurationState": {
 "status": "Success",
 "lastUpdatedTime": "2016-06-15T23:13:41.1459839-07:00"
 },
         "gatewaySubnets": [
\{ "resourceRef": "/virtualNetworks/00000000-1111-0000-0006-
000000000000/subnets/00000000-1111-1111-0006-000000000002"
          }
        ]
```

```
 }
      },
\left\{\begin{array}{ccc} \end{array}\right\} "resourceRef": "/VirtualGateways/VirtualGateway_7",
         "resourceId": "VirtualGateway_7",
         "etag": "W/\"f651cd2f-fd67-40b9-8a4d-7709043a2794\"",
         "instanceId": "075d12f6-bc57-4586-80f5-8703e094fb80",
         "properties": {
            "provisioningState": "Succeeded",
            "networkConnections": [
\{ "resourceRef": 
"/VirtualGateways/VirtualGateway_7/NetworkConnections/VirtualGateway_7_IPSEC_1",
                 "resourceId": "VirtualGateway_7_IPSEC_1",
                 "etag": "W/\"f651cd2f-fd67-40b9-8a4d-7709043a2794\"",
                 "instanceId": "aed01446-a80f-456e-a111-a828fb56ae88",
                 "properties": {
                    "provisioningState": "Succeeded",
                    "connectionType": "IPSec",
                    "outboundKiloBitsPerSecond": 307200,
                    "inboundKiloBitsPerSecond": 307200,
                    "ipSecConfiguration": {
                      .<br>"authenticationMethod": "PSK",
                     "quickMode": {
 "perfectForwardSecrecy": "None",
                        "cipherTransformationConstant": "AES128",
                        "authenticationTransformationConstant": "SHA196",
                        "idleDisconnectSeconds": 500,
                        "saLifeTimeSeconds": 3600,
                        "saLifeTimeKiloBytes": 33552408
\}, \}, \}, \}, \}, \}, \}, \}, \}, \}, \}, \}, \}, \}, \}, \}, \}, \}, \}, \}, \}, \}, \}, \}, \}, \}, \}, \}, \}, \}, \}, \}, \}, \}, \}, \}, \},
                     "mainMode": {
                         "diffieHellmanGroup": "Group2",
                        "encryptionAlgorithm": "DES3",
                        "integrityAlgorithm": "SHA1",
                        "saLifeTimeSeconds": 28800,
                        "saLifeTimeKiloBytes": 33552408
\}, \}, \}, \}, \}, \}, \}, \}, \}, \}, \}, \}, \}, \}, \}, \}, \}, \}, \}, \}, \}, \}, \}, \}, \}, \}, \}, \}, \}, \}, \}, \}, \}, \}, \}, \}, \},
                     "localVpnTrafficSelector": [],
                      "remoteVpnTrafficSelector": []
 },
                    "l3Configuration": {},
                   "ipAddresses": [],
                    "peerIPAddresses": [],
                    "routes": [
\left\{ \begin{array}{ccc} 0 & 0 & 0 \\ 0 & 0 & 0 \\ 0 & 0 & 0 \\ 0 & 0 & 0 \\ 0 & 0 & 0 \\ 0 & 0 & 0 \\ 0 & 0 & 0 \\ 0 & 0 & 0 \\ 0 & 0 & 0 \\ 0 & 0 & 0 \\ 0 & 0 & 0 \\ 0 & 0 & 0 \\ 0 & 0 & 0 \\ 0 & 0 & 0 & 0 \\ 0 & 0 & 0 & 0 \\ 0 & 0 & 0 & 0 \\ 0 & 0 & 0 & 0 & 0 \\ 0 & 0 & 0 & 0 & 0 \\ 0 & 0 & 0 & 0 & 0 \\ 0 & 0 & 0 & 0 "destinationPrefix": "50.7.1.0/24",
                        "nextHop": "0.0.0.0",
                        "metric": 10,
                        "protocol": "Static"
                     }
                   ],
                    "connectionStatus": "Enabled",
                    "connectionState": "Disconnected",
                    "connectionUpTime": "00:00:00",
                    "connectionErrorReason": "0",
                   "unreachabilityReason": "",
                    "statistics": {
                      "outboundBytes": 1331091986,
                     "inboundBytes": 64440380975,
                      "rxTotalPacketsDropped": 0,
                     "txTotalPacketsDropped": 0,
                      "txRateKbps": 0,
                      "rxRateKbps": 0,
                      "txRateLimitedPacketsDropped": 0,
                     "rxRateLimitedPacketsDropped": 0,
                      "lastUpdated": "2016-06-16T06:17:26.5237938Z"
                    },
                    "configurationState": {
```

```
 "status": "Success",
                 "lastUpdatedTime": "2016-06-15T23:13:41.1459839-07:00"
               },
               "sourceIPAddress": "91.1.1.4",
               "destinationIPAddress": "11.7.0.1",
               "gateway": {
                 "resourceRef": "/Gateways/CloudGw1"
 }
            }
           }
         ],
         "bgpRouters": [
\{ "resourceRef": 
"/VirtualGateways/VirtualGateway_7/BgpRouters/BGP_VirtualGateway_7_351ddc6d-d68c-40b1-94db-
d2a5939c4eb0",
            "resourceId": "BGP_VirtualGateway_7_351ddc6d-d68c-40b1-94db-d2a5939c4eb0",
             "instanceId": "351ddc6d-d68c-40b1-94db-d2a5939c4eb0",
             "properties": {
               "provisioningState": "Succeeded",
               "extAsNumber": "0.65001",
               "routerId": "10.2.8.2",
               "routerIP": [
                 "10.2.8.2"
               ],
               "isGenerated": true,
               "configurationState": {
                 "status": "Success",
                 "lastUpdatedTime": "2016-06-15T23:13:41.1459839-07:00"
 }
             }
          }
         ],
         "routingType": "Dynamic",
         "GatewayPools": [
           {
             "resourceRef": "/GatewayPools/default"
          }
        \cdot "configurationState": {
           "status": "Success",
           "lastUpdatedTime": "2016-06-15T23:13:41.1459839-07:00"
         },
         "gatewaySubnets": [
\{ "resourceRef": "/virtualNetworks/00000000-1111-0000-0007-
000000000000/subnets/00000000-1111-1111-0007-000000000002"
 }
         ]
      }
    },
     {
 "resourceRef": "/VirtualGateways/VirtualGateway_8",
 "resourceId": "VirtualGateway_8",
       "etag": "W/\"7be191c6-7a9f-43e0-aa04-b5d8c916d815\"",
       "instanceId": "4dad330a-8d7a-42d6-8ab1-8b6d5e85f6bd",
       "properties": {
         "provisioningState": "Succeeded",
         "networkConnections": [
\{ "resourceRef": 
"/VirtualGateways/VirtualGateway_8/NetworkConnections/VirtualGateway_8_IPSEC_1",
             "resourceId": "VirtualGateway_8_IPSEC_1",
             "etag": "W/\"7be191c6-7a9f-43e0-aa04-b5d8c916d815\"",
             "instanceId": "c9781dac-b4b0-4cf3-bd85-951222b669a4",
             "properties": {
               "provisioningState": "Succeeded",
               "connectionType": "IPSec",
               "outboundKiloBitsPerSecond": 307200,
```

```
 "inboundKiloBitsPerSecond": 307200,
               "ipSecConfiguration": {
                 "authenticationMethod": "PSK",
                 "quickMode": {
 "perfectForwardSecrecy": "None",
                  "cipherTransformationConstant": "AES128",
                 "authenticationTransformationConstant": "SHA196",
                 "idleDisconnectSeconds": 500,
                 "saLifeTimeSeconds": 3600,
                  "saLifeTimeKiloBytes": 33552408
                 },
                "mainMode": {
                  "diffieHellmanGroup": "Group2",
                  "encryptionAlgorithm": "DES3",
                 "integrityAlgorithm": "SHA1",
                 "saLifeTimeSeconds": 28800,
                 "saLifeTimeKiloBytes": 33552408
 },
                 "localVpnTrafficSelector": [],
                "remoteVpnTrafficSelector": []
 },
              "l3Configuration": {},
              "ipAddresses": [],
               "peerIPAddresses": [],
              "routes": [
{
                  "destinationPrefix": "50.8.1.0/24",
                 "nextHop": "0.0.0.0",
                 "metric": 10,
                 "protocol": "Static"
 }
             \cdot "connectionStatus": "Enabled",
               "connectionState": "Disconnected",
               "connectionUpTime": "00:00:00",
              "connectionErrorReason": "0",
               "unreachabilityReason": "",
               "statistics": {
                "outboundBytes": 1813010299,
                "inboundBytes": 87629965539,
                "rxTotalPacketsDropped": 0,
                 "txTotalPacketsDropped": 0,
               "txRateKbps": 0,
                 "rxRateKbps": 0,
                 "txRateLimitedPacketsDropped": 0,
                 "rxRateLimitedPacketsDropped": 0,
                "lastUpdated": "2016-06-16T06:17:26.5237938Z"
 },
               "configurationState": {
                "status": "Success",
                 "lastUpdatedTime": "2016-06-15T23:13:41.1459839-07:00"
               },
               "sourceIPAddress": "91.1.1.4",
               "destinationIPAddress": "11.8.0.1",
               "gateway": {
                "resourceRef": "/Gateways/CloudGw1"
 }
            }
 }
         ],
         "bgpRouters": [
\{ "resourceRef": 
"/VirtualGateways/VirtualGateway_8/BgpRouters/BGP_VirtualGateway_8_f4c1d9a5-b3b8-4aa0-8b7e-
c7cec321a0de",
             "resourceId": "BGP_VirtualGateway_8_f4c1d9a5-b3b8-4aa0-8b7e-c7cec321a0de",
            "instanceId": "f4c1d9a5-b3b8-4aa0-8b7e-c7cec321a0de",
            "properties": {
               "provisioningState": "Succeeded",
```
*[MS-NCNBI] - v20240423 Network Controller Northbound Interface Copyright © 2024 Microsoft Corporation Release: April 23, 2024*

```
 "extAsNumber": "0.65001",
               "routerId": "10.2.9.2",
                "routerIP": [
                 "10.2.9.2"
               ],
               "isGenerated": true,
               "configurationState": {
 "status": "Success",
 "lastUpdatedTime": "2016-06-15T23:13:41.1459839-07:00"
 }
             }
           }
 ],
 "routingType": "Dynamic",
         "GatewayPools": [
          {
             "resourceRef": "/GatewayPools/default"
           }
         ],
         "configurationState": {
           "status": "Success",
           "lastUpdatedTime": "2016-06-15T23:13:41.1459839-07:00"
 },
         "gatewaySubnets": [
           {
             "resourceRef": "/virtualNetworks/00000000-1111-0000-0008-
000000000000/subnets/00000000-1111-1111-0008-000000000002"
 }
         ]
       }
     },
     {
       "resourceRef": "/VirtualGateways/VirtualGateway_9",
       "resourceId": "VirtualGateway_9",
       "etag": "W/\"754364d9-2932-4430-bd0c-b0cb7c2560ba\"",
       "instanceId": "1d681158-0e80-40d5-9842-a8fdad35063b",
       "properties": {
         "provisioningState": "Succeeded",
         "networkConnections": [
\{ "resourceRef": 
"/VirtualGateways/VirtualGateway_9/NetworkConnections/VirtualGateway_9_IPSEC_1",
             "resourceId": "VirtualGateway_9_IPSEC_1",
             "etag": "W/\"754364d9-2932-4430-bd0c-b0cb7c2560ba\"",
             "instanceId": "caf7c894-a658-47de-a4b4-68f61ef2db12",
             "properties": {
                "provisioningState": "Succeeded",
               "connectionType": "IPSec",
               "outboundKiloBitsPerSecond": 307200,
               "inboundKiloBitsPerSecond": 307200,
               "ipSecConfiguration": {
                  "authenticationMethod": "PSK",
                 "quickMode": {
 "perfectForwardSecrecy": "None",
                   "cipherTransformationConstant": "AES128",
                   "authenticationTransformationConstant": "SHA196",
                  "idleDisconnectSeconds": 500,
                   "saLifeTimeSeconds": 3600,
                   "saLifeTimeKiloBytes": 33552408
 },
                  "mainMode": {
                    "diffieHellmanGroup": "Group2",
                   "encryptionAlgorithm": "DES3",
                  "integrityAlgorithm": "SHA1",
                  "saLifeTimeSeconds": 28800,
                   "saLifeTimeKiloBytes": 33552408
\}, \}, \}, \}, \}, \}, \}, \}, \}, \}, \}, \}, \}, \}, \}, \}, \}, \}, \}, \}, \}, \}, \}, \}, \}, \}, \}, \}, \}, \}, \}, \}, \}, \}, \}, \}, \},
                  "localVpnTrafficSelector": [],
                  "remoteVpnTrafficSelector": []
```

```
 },
                 "l3Configuration": {},
                 "ipAddresses": [],
                 "peerIPAddresses": [],
                 "routes": [
\left\{ \begin{array}{ccc} 0 & 0 & 0 \\ 0 & 0 & 0 \\ 0 & 0 & 0 \\ 0 & 0 & 0 \\ 0 & 0 & 0 \\ 0 & 0 & 0 \\ 0 & 0 & 0 \\ 0 & 0 & 0 \\ 0 & 0 & 0 \\ 0 & 0 & 0 \\ 0 & 0 & 0 \\ 0 & 0 & 0 \\ 0 & 0 & 0 \\ 0 & 0 & 0 & 0 \\ 0 & 0 & 0 & 0 \\ 0 & 0 & 0 & 0 \\ 0 & 0 & 0 & 0 & 0 \\ 0 & 0 & 0 & 0 & 0 \\ 0 & 0 & 0 & 0 & 0 \\ 0 & 0 & 0 & 0 "destinationPrefix": "50.9.1.0/24",
                    "nextHop": "0.0.0.0",
                     "metric": 10,
                     "protocol": "Static"
 }
                \frac{1}{2} "connectionStatus": "Enabled",
                 "connectionState": "Disconnected",
                 "connectionUpTime": "00:00:00",
                 "connectionErrorReason": "0",
                 "unreachabilityReason": "",
                 "statistics": {
                   "outboundBytes": 1188774461,
                  "inboundBytes": 57971114251,
                   "rxTotalPacketsDropped": 0,
                  "txTotalPacketsDropped": 0,
                   "txRateKbps": 0,
                  "rxRateKbps": 0,
                   "txRateLimitedPacketsDropped": 0,
                  "rxRateLimitedPacketsDropped": 0,
                   "lastUpdated": "2016-06-16T06:17:26.5237938Z"
 },
                 "configurationState": {
 "status": "Success",
 "lastUpdatedTime": "2016-06-15T23:13:41.1459839-07:00"
                 },
                 "sourceIPAddress": "91.1.1.4",
                 "destinationIPAddress": "11.9.0.1",
                 "gateway": {
                   "resourceRef": "/Gateways/CloudGw1"
 }
              }
            }
          ],
          "bgpRouters": [
\{ "resourceRef": 
"/VirtualGateways/VirtualGateway_9/BgpRouters/BGP_VirtualGateway_9_6c2433ae-410f-4eb2-bd38-
3c6a4c170079",
              "resourceId": "BGP_VirtualGateway_9_6c2433ae-410f-4eb2-bd38-3c6a4c170079",
               "instanceId": "6c2433ae-410f-4eb2-bd38-3c6a4c170079",
               "properties": {
                 "provisioningState": "Succeeded",
                 "extAsNumber": "0.65001",
                 "routerId": "10.2.10.2",
                 "routerIP": [
                   "10.2.10.2"
                 ],
                 "isGenerated": true,
                 "configurationState": {
 "status": "Success",
 "lastUpdatedTime": "2016-06-15T23:13:41.1459839-07:00"
 }
              }
            }
 ],
 "routingType": "Dynamic",
 "GatewayPools": [
            {
               "resourceRef": "/GatewayPools/default"
            }
         \frac{1}{2},
          "configurationState": {
```
*[MS-NCNBI] - v20240423 Network Controller Northbound Interface Copyright © 2024 Microsoft Corporation Release: April 23, 2024*

```
 "status": "Success",
           "lastUpdatedTime": "2016-06-15T23:13:41.1459839-07:00"
         },
         "gatewaySubnets": [
\{ "resourceRef": "/virtualNetworks/00000000-1111-0000-0009-
000000000000/subnets/00000000-1111-1111-0009-000000000002"
 }
        ]
      }
    }
  ],
   "nextLink": ""
}
```
The JSON schema for the **VirtualGateways GET ALL** method is located in section [6.15.3.](#page-709-0)

# **3.1.5.17.1.3.3 Processing Details**

Retrieves all **VirtualGateways** resources.

# **3.1.5.17.1.4 DELETE**

This method deletes a **VirtualGateways** resource.

It is invoked through the following URI.

https://<url>/networking/v1/VirtualGateways/{resourceId}

The query parameters are defined in section  $2.2.3$ .

The request message for this method contains the HTTP headers defined in section [2.2.1.2.](#page-37-0)

The response message for this method contains the HTTP headers defined in section [2.2.1.3.](#page-38-0)

The response message for this method can result in the following status codes.

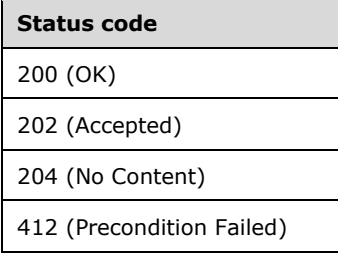

# **3.1.5.17.1.4.1 Request Body**

None.

# **3.1.5.17.1.4.2 Response Body**

None.

# **3.1.5.17.1.4.3 Processing Details**

Deletes a **VirtualGateways** resource.

# **3.1.5.17.2 bgpRouters**

The **bgpRouters** resource contains the configuration needed for the BGP router in the virtual gateway to connect to BGP routers outside the virtual network in order to exchange routing information.

It is invoked through the following URI.

https://<url>/networking/v1/VirtualGateways/{parentResourceId}/bgpRouters/{resourceId}

**url:** The address or name of the REST server of the Network Controller.

- **parentResourceId:** the identifier for the specific ancestor resource within the resource type. See section [2.2.3.3](#page-42-0) for more details.
- **resourceId:** the identifier for the specific descendant resource within the resource type. See section [2.2.3.4](#page-42-1) for more details.

**Note** The server MAY support additional versions, v1 or later, in the URI.

The following HTTP methods can be performed on this resource.

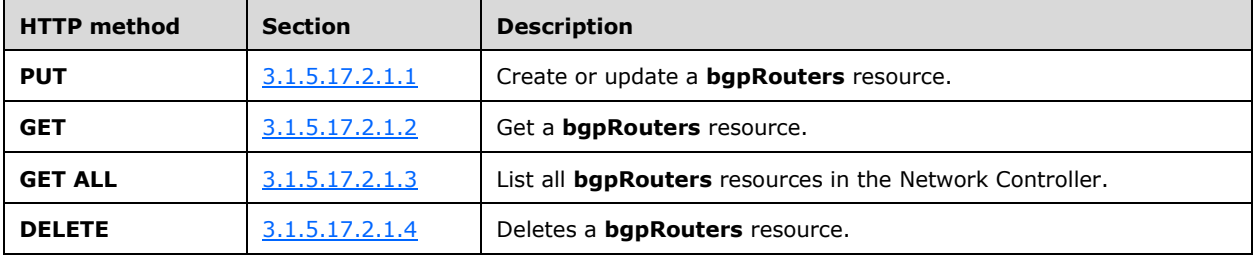

The following property elements are valid.

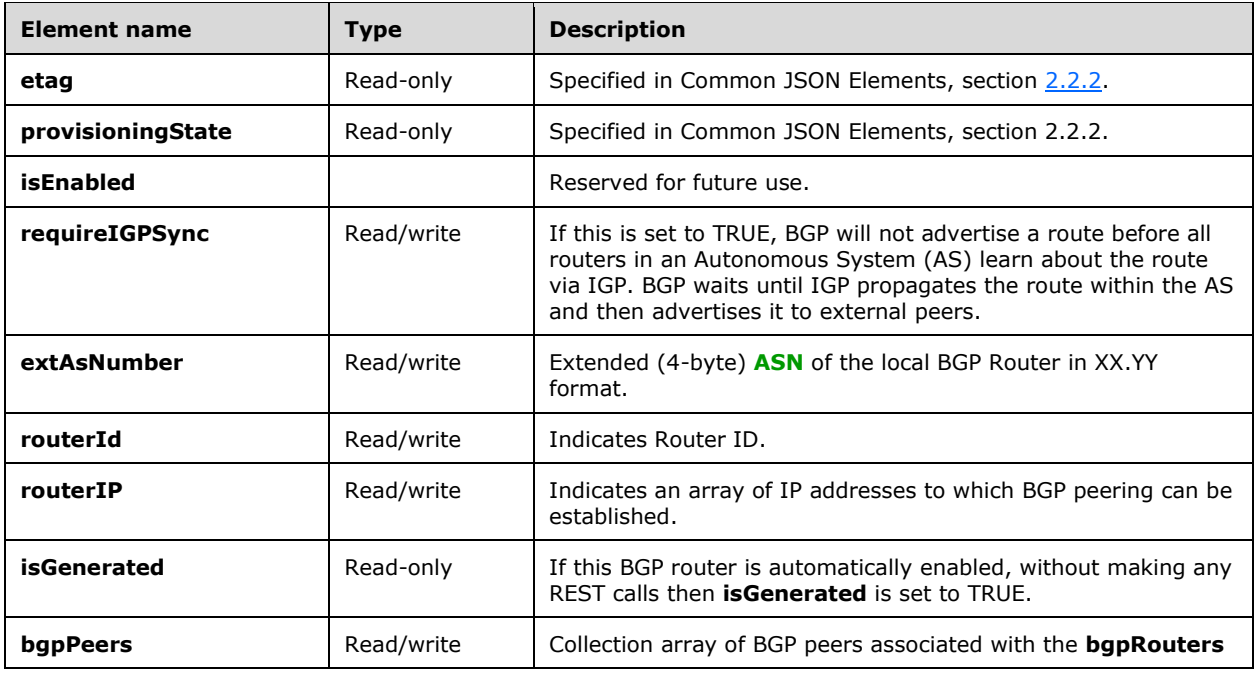

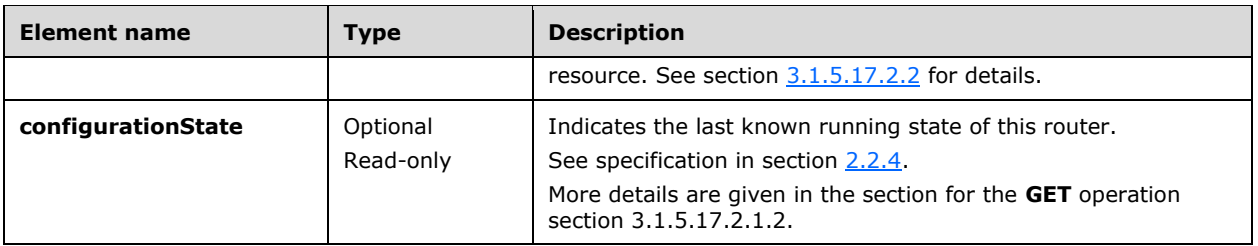

### **3.1.5.17.2.1 HTTP Methods**

# <span id="page-334-0"></span>**3.1.5.17.2.1.1 PUT**

Creates or updates a **bgpRouters** resource.

It is invoked through the following URI.

https://<url>/networking/v1/VirtualGateways/{parentResourceId}/bgpRouters/{resourceId}

The query parameters are defined in section  $2.2.3$ .

The request message for this method contains the HTTP headers defined in section [2.2.1.2.](#page-37-0)

The response message for this method contains the HTTP headers defined in section [2.2.1.3.](#page-38-0)

The response message for this method can result in the following status codes.

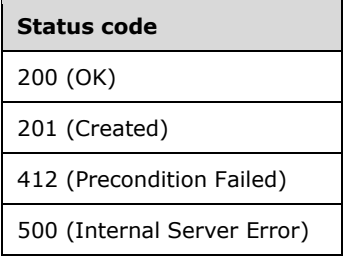

# **3.1.5.17.2.1.1.1 Request Body**

The format for the request body for the **bgpRouters PUT** method is as follows.

```
{
  "resourceId": "router1",
  "etag": "W/\"fe4cd15f-f117-449a-b819-9fd007a1abdf\"",
  "instanceId": "6638f081-a838-43f8-90f9-18bc662c130f",
  "properties": {
     "provisioningState": "Succeeded",
     "isEnabled": "true",
    "requireIGPSync": "true",
     "extASNumber": "0.3458",
     "routerIP": [
     ],
     "isGenerated": false,
     "bgpPeers": [
```

```
 {
          "resourceId": "Peer1",
           "properties": {
             "peerIpAddress": "40.1.1.4",
             "asNumber": "1236",
             "extAsNumber": "0.1236",
             "policyMapIn": null,
             "policyMapOut": null
          }
        },
\left\{\begin{array}{ccc} \end{array}\right\} "resourceId": "Peer2",
           "properties": {
             "peerIpAddress": "40.1.2.4",
             "asNumber": "1236",
             "extAsNumber": "0.1236",
             "policyMapIn": null,
             "policyMapOut": null
          }
        },
\left\{\begin{array}{ccc} & & \\ & & \end{array}\right\} "resourceId": "Peer3",
          "properties": {
             "peerIpAddress": "40.1.3.4",
             "asNumber": "1236",
             "extAsNumber": "0.1236",
             "policyMapIn": null,
             "policyMapOut": null
          }
       }
     ]
  }
```
The JSON schema for the **PUT bgpRouters** method is located in section [6.15.4.1.](#page-720-0)

# **3.1.5.17.2.1.1.2 Response Body**

The format is the same as the format for the **bgpRouters GET** response body (section [3.1.5.17.2.1.2.2\)](#page-336-0). The JSON schema is located in section [6.15.4.2.](#page-722-0)

# **3.1.5.17.2.1.1.3 Processing Details**

Create a new **bgpRouters** resource or update an existing **bgpRouters** resource.

# <span id="page-335-0"></span>**3.1.5.17.2.1.2 GET**

}

This method retrieves a **bgpRouters** resource.

It is invoked through the following URI.

https://<url>/networking/v1/VirtualGateways/{parentResourceId}/bgpRouters/{resourceId}

The query parameters are defined in section  $2.2.3$ .

The request message for this method contains the HTTP headers defined in section [2.2.1.2.](#page-37-0)

The response message for this method contains the HTTP headers defined in section [2.2.1.3.](#page-38-0)

The response message for this method can result in the following status codes.

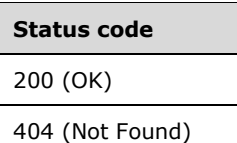

# **3.1.5.17.2.1.2.1 Request Body**

None.

### <span id="page-336-0"></span>**3.1.5.17.2.1.2.2 Response Body**

The format for the **bgpRouters GET** response body is as follows.

```
{
 "resourceRef": "/VirtualGateways/VirtualGateway_1/BgpRouters/router1",
 "resourceId": "router1",
  "etag": "W/\"5fb62acf-04c7-4071-9f06-c89ea8b0b1b0\"",
  "instanceId": "dc972df1-cce2-44b7-a0e4-df6f882b101a",
  "properties": {
     "provisioningState": "Succeeded",
    "isEnabled": true,
    "requireIgpSync": true,
     "extAsNumber": "0.3458",
     "routerId": "10.2.2.2",
    "routerIP": [
       "10.2.2.2"
     ],
     "isGenerated": false,
     "bgpPeers": [
       {
 "resourceRef": "/VirtualGateways/VirtualGateway_1/BgpRouters/router1/BgpPeers/Peer1",
 "resourceId": "Peer1",
         "etag": "W/\"5fb62acf-04c7-4071-9f06-c89ea8b0b1b0\"",
         "instanceId": "cb4a4eba-9716-4d22-bd51-50998181e3a8",
         "properties": {
           "provisioningState": "Succeeded",
           "asNumber": "1236",
           "extAsNumber": "0.1236",
           "peerIpAddress": "40.1.1.4",
           "connectionState": "Disconnected",
           "statistics": {
             "tcpConnectionClosed": "2016-06-15T21:56:27.063-07:00",
             "openMessageStats": {
               "sentCount": 0,
               "receivedCount": 0
             },
             "notificationMessageStats": {
               "sentCount": 0,
               "receivedCount": 0
             },
             "keepAliveMessageStats": {
               "sentCount": 0,
               "receivedCount": 0
             },
             "routeRefreshMessageStats": {
               "sentCount": 0,
               "receivedCount": 0
             },
             "updateMessageStats": {
               "sentCount": 0,
               "receivedCount": 0
 },
             "ipv4Route": {
```

```
 "updateSentCount": 0,
               "updateReceivedCount": 0,
               "withdrawlSentCount": 0,
               "withdrawlReceivedCount": 0
             },
             "ipv6Route": {
               "updateSentCount": 0,
               "updateReceivedCount": 0,
               "withdrawlSentCount": 0,
               "withdrawlReceivedCount": 0
             },
             "lastUpdated": "2016-06-16T04:56:29.6397721Z"
           },
           "isGenerated": false
         }
      },
       {
         "resourceRef": "/VirtualGateways/VirtualGateway_1/BgpRouters/router1/BgpPeers/Peer2",
         "resourceId": "Peer2",
         "etag": "W/\"5fb62acf-04c7-4071-9f06-c89ea8b0b1b0\"",
         "instanceId": "d85b9574-8d53-4b70-8b4b-4053eaeeba60",
         "properties": {
 "provisioningState": "Succeeded",
 "asNumber": "1236",
           "extAsNumber": "0.1236",
           "peerIpAddress": "40.1.2.4",
           "connectionState": "Disconnected",
           "statistics": {
             "tcpConnectionClosed": "2016-06-15T21:56:12.053-07:00",
             "openMessageStats": {
               "sentCount": 0,
               "receivedCount": 0
             },
             "notificationMessageStats": {
               "sentCount": 0,
               "receivedCount": 0
 },
             "keepAliveMessageStats": {
               "sentCount": 0,
               "receivedCount": 0
 },
             "routeRefreshMessageStats": {
               "sentCount": 0,
               "receivedCount": 0
 },
             "updateMessageStats": {
               "sentCount": 0,
               "receivedCount": 0
             },
             "ipv4Route": {
               "updateSentCount": 0,
               "updateReceivedCount": 0,
               "withdrawlSentCount": 0,
               "withdrawlReceivedCount": 0
 },
             "ipv6Route": {
               "updateSentCount": 0,
               "updateReceivedCount": 0,
               "withdrawlSentCount": 0,
               "withdrawlReceivedCount": 0
             },
             "lastUpdated": "2016-06-16T04:56:29.6397721Z"
 },
           "isGenerated": false
         }
       },
\left\{\begin{array}{ccc} & & \\ & & \end{array}\right\} "resourceRef": "/VirtualGateways/VirtualGateway_1/BgpRouters/router1/BgpPeers/Peer3",
         "resourceId": "Peer3",
```
*[MS-NCNBI] - v20240423 Network Controller Northbound Interface Copyright © 2024 Microsoft Corporation Release: April 23, 2024*

```
 "etag": "W/\"5fb62acf-04c7-4071-9f06-c89ea8b0b1b0\"",
         "instanceId": "3b7e4db3-c415-4b06-8d0a-b2138142a8ff",
         "properties": {
           "provisioningState": "Succeeded",
           "asNumber": "1236",
           "extAsNumber": "0.1236",
           "peerIpAddress": "40.1.3.4",
           "connectionState": "Disconnected",
           "statistics": {
             "tcpConnectionClosed": "2016-06-15T21:56:14.232-07:00",
             "openMessageStats": {
              .<br>"sentCount": 0,
               "receivedCount": 0
             },
             "notificationMessageStats": {
               "sentCount": 0,
               "receivedCount": 0
 },
             "keepAliveMessageStats": {
               "sentCount": 0,
               "receivedCount": 0
             },
             "routeRefreshMessageStats": {
               "sentCount": 0,
               "receivedCount": 0
             },
             "updateMessageStats": {
               "sentCount": 0,
               "receivedCount": 0
 },
             "ipv4Route": {
               "updateSentCount": 0,
               "updateReceivedCount": 0,
               "withdrawlSentCount": 0,
               "withdrawlReceivedCount": 0
             },
             "ipv6Route": {
               "updateSentCount": 0,
               "updateReceivedCount": 0,
               "withdrawlSentCount": 0,
               "withdrawlReceivedCount": 0
 },
             "lastUpdated": "2016-06-16T04:56:29.6397721Z"
           },
           "isGenerated": false
        }
      }
    ],
     "configurationState": {
      "status": "Success",
      "lastUpdatedTime": "2016-06-15T21:34:32.1843967-07:00"
    }
```
The JSON schema for the **GET bgpRouters** method is located in section [6.15.4.2.](#page-722-0)

# **3.1.5.17.2.1.2.3 Processing Details**

Retrieves a **bgpRouters** resource.

 } }

The server returns a configuration state only if it has already attempted to configure settings according to the REST resource properties that were created or updated by using the **PUT** method. **configurationState.lastUpdatedTime** is set to a value that is implementation-specific.

The server MUST return a configuration state property **configurationState.status** set to Success if there were no errors. The server MUST return a configuration state property **configurationState.status** set to a value other than Failure if there were errors during the configuration of settings. **configurationState.detailedInfo** contains an array of objects per the specification in section  $2.2.4$ . The following table contains acceptable values in the response when status is not Success.

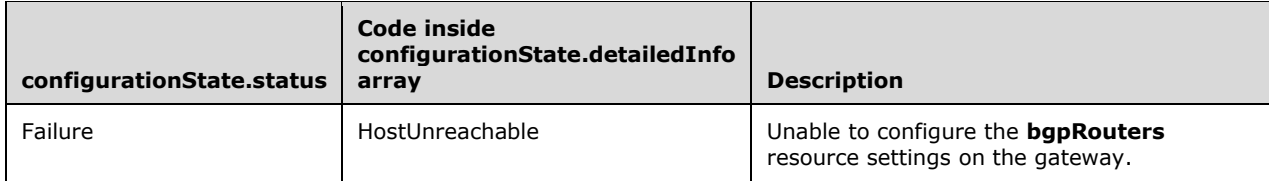

### <span id="page-339-0"></span>**3.1.5.17.2.1.3 GET ALL**

This method retrieves all **bgpRouters** resources.

It is invoked through the following URI.

https://<url>/networking/v1/VirtualGateways/{parentResourceId}/bgpRouters

The query parameters are defined in section [2.2.3.](#page-41-0)

The request message for this method contains the HTTP headers defined in section [2.2.1.2.](#page-37-0)

The response message for this method contains the HTTP headers defined in section [2.2.1.3.](#page-38-0)

The response message for this method can result in the following status codes.

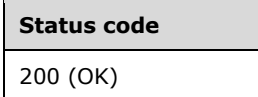

If no resources exist, the result is returned as an empty array.

#### **3.1.5.17.2.1.3.1 Request Body**

None.

#### **3.1.5.17.2.1.3.2 Response Body**

The format for the **bgpRouters GET ALL** response body is as follows.

```
{
  "value": [
\{\} "resourceRef": "/VirtualGateways/VirtualGateway_1/BgpRouters/router1",
      "resourceId": "router1",
       "etag": "W/\"5fb62acf-04c7-4071-9f06-c89ea8b0b1b0\"",
      "instanceId": "dc972df1-cce2-44b7-a0e4-df6f882b101a",
      "properties": {
         "provisioningState": "Succeeded",
         "isEnabled": true,
         "requireIgpSync": true,
         "extAsNumber": "0.3458",
         "routerId": "10.2.2.2",
```

```
 "routerIP": [
              "10.2.2.2"
 ],
            "isGenerated": false,
            "bgpPeers": [
\{ "resourceRef": 
"/VirtualGateways/VirtualGateway_1/BgpRouters/router1/BgpPeers/Peer1",
                  "resourceId": "Peer1",
                  "etag": "W/\"5fb62acf-04c7-4071-9f06-c89ea8b0b1b0\"",
                 "instanceId": "cb4a4eba-9716-4d22-bd51-50998181e3a8",
                  "properties": {
                    "provisioningState": "Succeeded",
                    "asNumber": "1236",
                    "extAsNumber": "0.1236",
                    "peerIpAddress": "40.1.1.4",
                     "connectionState": "Disconnected",
                    "statistics": {
                       "tcpConnectionClosed": "2016-06-15T22:01:03.186-07:00",
                       "openMessageStats": {
                          "sentCount": 0,
                         "receivedCount": 0
 },
                      "notificationMessageStats": {
                          "sentCount": 0,
                          "receivedCount": 0
\}, \}, \}, \}, \}, \}, \}, \}, \}, \}, \}, \}, \}, \}, \}, \}, \}, \}, \}, \}, \}, \}, \}, \}, \}, \}, \}, \}, \}, \}, \}, \}, \}, \}, \}, \}, \},
                      "keepAliveMessageStats": {
                          "sentCount": 0,
                         "receivedCount": 0
\}, \}, \}, \}, \}, \}, \}, \}, \}, \}, \}, \}, \}, \}, \}, \}, \}, \}, \}, \}, \}, \}, \}, \}, \}, \}, \}, \}, \}, \}, \}, \}, \}, \}, \}, \}, \},
                      "routeRefreshMessageStats": {
                          "sentCount": 0,
                         "receivedCount": 0
 },
                       "updateMessageStats": {
                          "sentCount": 0,
                         "receivedCount": 0
\}, \}, \}, \}, \}, \}, \}, \}, \}, \}, \}, \}, \}, \}, \}, \}, \}, \}, \}, \}, \}, \}, \}, \}, \}, \}, \}, \}, \}, \}, \}, \}, \}, \}, \}, \}, \},
                       "ipv4Route": {
                          "updateSentCount": 0,
                         "updateReceivedCount": 0,
                         "withdrawlSentCount": 0,
                         "withdrawlReceivedCount": 0
\}, \}, \}, \}, \}, \}, \}, \}, \}, \}, \}, \}, \}, \}, \}, \}, \}, \}, \}, \}, \}, \}, \}, \}, \}, \}, \}, \}, \}, \}, \}, \}, \}, \}, \}, \}, \},
                       "ipv6Route": {
                          "updateSentCount": 0,
                         "updateReceivedCount": 0,
                         "withdrawlSentCount": 0,
                         "withdrawlReceivedCount": 0
\}, \}, \}, \}, \}, \}, \}, \}, \}, \}, \}, \}, \}, \}, \}, \}, \}, \}, \}, \}, \}, \}, \}, \}, \}, \}, \}, \}, \}, \}, \}, \}, \}, \}, \}, \}, \},
                       "lastUpdated": "2016-06-16T05:01:33.2899007Z"
                    },
                    "isGenerated": false
 }
               },
\{ "resourceRef": 
"/VirtualGateways/VirtualGateway_1/BgpRouters/router1/BgpPeers/Peer2",
                 "resourceId": "Peer2",
                 "etag": "W/\"5fb62acf-04c7-4071-9f06-c89ea8b0b1b0\"",
                  "instanceId": "d85b9574-8d53-4b70-8b4b-4053eaeeba60",
                  "properties": {
                    "provisioningState": "Succeeded",
                    "asNumber": "1236",
                    "extAsNumber": "0.1236",
                    "peerIpAddress": "40.1.2.4",
                    "connectionState": "Disconnected",
                    "statistics": {
```

```
 "tcpConnectionClosed": "2016-06-15T22:01:21.091-07:00",
                           "openMessageStats": {
                              "sentCount": 0,
                             "receivedCount": 0
\}, \}, \}, \}, \}, \}, \}, \}, \}, \}, \}, \}, \}, \}, \}, \}, \}, \}, \}, \}, \}, \}, \}, \}, \}, \}, \}, \}, \}, \}, \}, \}, \}, \}, \}, \}, \},
                           "notificationMessageStats": {
                              "sentCount": 0,
                             "receivedCount": 0
\}, \}, \}, \}, \}, \}, \}, \}, \}, \}, \}, \}, \}, \}, \}, \}, \}, \}, \}, \}, \}, \}, \}, \}, \}, \}, \}, \}, \}, \}, \}, \}, \}, \}, \}, \}, \},
                           "keepAliveMessageStats": {
                              "sentCount": 0,
                             "receivedCount": 0
\}, \}, \}, \}, \}, \}, \}, \}, \}, \}, \}, \}, \}, \}, \}, \}, \}, \}, \}, \}, \}, \}, \}, \}, \}, \}, \}, \}, \}, \}, \}, \}, \}, \}, \}, \}, \},
                          "routeRefreshMessageStats": {
                              "sentCount": 0,
                             "receivedCount": 0
 },
                           "updateMessageStats": {
                              "sentCount": 0,
                             "receivedCount": 0
\}, \}, \}, \}, \}, \}, \}, \}, \}, \}, \}, \}, \}, \}, \}, \}, \}, \}, \}, \}, \}, \}, \}, \}, \}, \}, \}, \}, \}, \}, \}, \}, \}, \}, \}, \}, \},
                          "ipv4Route": {
                              "updateSentCount": 0,
                             "updateReceivedCount": 0,
                             "withdrawlSentCount": 0,
                             "withdrawlReceivedCount": 0
\}, \}, \}, \}, \}, \}, \}, \}, \}, \}, \}, \}, \}, \}, \}, \}, \}, \}, \}, \}, \}, \}, \}, \}, \}, \}, \}, \}, \}, \}, \}, \}, \}, \}, \}, \}, \},
                          "ipv6Route": {
                              "updateSentCount": 0,
                             "updateReceivedCount": 0,
                             "withdrawlSentCount": 0,
                             "withdrawlReceivedCount": 0
\}, \}, \}, \}, \}, \}, \}, \}, \}, \}, \}, \}, \}, \}, \}, \}, \}, \}, \}, \}, \}, \}, \}, \}, \}, \}, \}, \}, \}, \}, \}, \}, \}, \}, \}, \}, \},
                           "lastUpdated": "2016-06-16T05:01:33.2899007Z"
                       },
                       "isGenerated": false
 }
                 },
\{ "resourceRef": 
"/VirtualGateways/VirtualGateway_1/BgpRouters/router1/BgpPeers/Peer3",
 "resourceId": "Peer3",
                    "etag": "W/\"5fb62acf-04c7-4071-9f06-c89ea8b0b1b0\"",
                    "instanceId": "3b7e4db3-c415-4b06-8d0a-b2138142a8ff",
                    "properties": {
                       "provisioningState": "Succeeded",
                       "asNumber": "1236",
                       "extAsNumber": "0.1236",
                       "peerIpAddress": "40.1.3.4",
                       "connectionState": "Disconnected",
                       "statistics": {
                           "tcpConnectionClosed": "2016-06-15T22:01:27.67-07:00",
                           "openMessageStats": {
                              "sentCount": 0,
                             "receivedCount": 0
\}, \}, \}, \}, \}, \}, \}, \}, \}, \}, \}, \}, \}, \}, \}, \}, \}, \}, \}, \}, \}, \}, \}, \}, \}, \}, \}, \}, \}, \}, \}, \}, \}, \}, \}, \}, \},
                           "notificationMessageStats": {
                              "sentCount": 0,
                              "receivedCount": 0
 },
                           "keepAliveMessageStats": {
                              "sentCount": 0,
                             "receivedCount": 0
 },
                           "routeRefreshMessageStats": {
                              "sentCount": 0,
                             "receivedCount": 0
\}, \}, \}, \}, \}, \}, \}, \}, \}, \}, \}, \}, \}, \}, \}, \}, \}, \}, \}, \}, \}, \}, \}, \}, \}, \}, \}, \}, \}, \}, \}, \}, \}, \}, \}, \}, \},
                           "updateMessageStats": {
```

```
 "sentCount": 0,
                               "receivedCount": 0
\}, \}, \}, \}, \}, \}, \}, \}, \}, \}, \}, \}, \}, \}, \}, \}, \}, \}, \}, \}, \}, \}, \}, \}, \}, \}, \}, \}, \}, \}, \}, \}, \}, \}, \}, \}, \},
                             "ipv4Route": {
                                "updateSentCount": 0,
                                "updateReceivedCount": 0,
                               "withdrawlSentCount": 0,
                               "withdrawlReceivedCount": 0
\}, \}, \}, \}, \}, \}, \}, \}, \}, \}, \}, \}, \}, \}, \}, \}, \}, \}, \}, \}, \}, \}, \}, \}, \}, \}, \}, \}, \}, \}, \}, \}, \}, \}, \}, \}, \},
                            "ipv6Route": {
                                "updateSentCount": 0,
                               "updateReceivedCount": 0,
                               "withdrawlSentCount": 0,
                               "withdrawlReceivedCount": 0
\}, \}, \}, \}, \}, \}, \}, \}, \}, \}, \}, \}, \}, \}, \}, \}, \}, \}, \}, \}, \}, \}, \}, \}, \}, \}, \}, \}, \}, \}, \}, \}, \}, \}, \}, \}, \},
                            "lastUpdated": "2016-06-16T05:01:33.2899007Z"
 },
                         "isGenerated": false
 }
                  }
              ],
               "configurationState": {
                  "status": "Success",
                  "lastUpdatedTime": "2016-06-15T21:34:32.1843967-07:00"
              }
          }
       }
\Box,
    "nextLink": ""
}
```
The JSON schema for the **GET ALL bgpRouters** method is located in section [6.15.4.3.](#page-726-0)

# **3.1.5.17.2.1.3.3 Processing Details**

Retrieves all **bgpRouters** resources.

# <span id="page-342-0"></span>**3.1.5.17.2.1.4 DELETE**

This method deletes a **bgpRouters** resource.

It is invoked through the following URI.

https://<url>/networking/v1/VirtualGateways/{parentResourceId}/bgpRouters/{resourceId}

The query parameters are defined in section  $2.2.3$ .

 $\overline{\phantom{0}}$ 

The request message for this method contains the HTTP headers defined in section [2.2.1.2.](#page-37-0)

The response message for this method contains the HTTP headers defined in section [2.2.1.3.](#page-38-0)

The response message for this method can result in the following status codes.

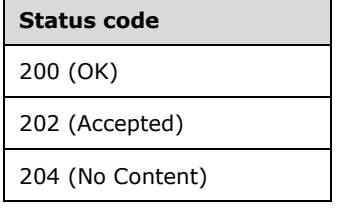

 $\overline{\phantom{a}}$ 

#### **Status code**

412 (Precondition Failed)

### **3.1.5.17.2.1.4.1 Request Body**

None.

### **3.1.5.17.2.1.4.2 Response Body**

None.

# **3.1.5.17.2.1.4.3 Processing Details**

Deletes a **bgpRouters** resource.

### <span id="page-343-0"></span>**3.1.5.17.2.2 bgpPeers**

The **bgpPeers** resource configures BGP peers of the **VirtualGateways** resource.

The peer is identified by **resourceId** and **asNumber**.

A Virtual Routing and Forwarding (VRF) context can be specified on devices that support VRF. The **routeMapIn** and **routeMapOut** properties can specify a policy map that controls the route updates that are associated with the BGP peer.

It is invoked through the following URI.

```
https://<url>/networking/v1/VirtualGateways/{grandParentResourceId}/bgpRouters/
{parentResourceId}/bgpPeers/{resourceId}
```
**url:** The address or name of the REST server of the Network Controller.

**grandParentResourceId:** the identifier for the specific ancestor of the ancestor resource within the resource type. See section  $2.2.3.1$  for more details.

**parentResourceId:** the identifier for the specific ancestor resource within the resource type. See section [2.2.3.3](#page-42-0) for more details.

**resourceId:** the identifier for the specific descendant resource within the resource type. See section [2.2.3.4](#page-42-1) for more details.

**Note** The server MAY support additional versions, v1 or later, in the URI.

The following HTTP methods can be performed on this resource.

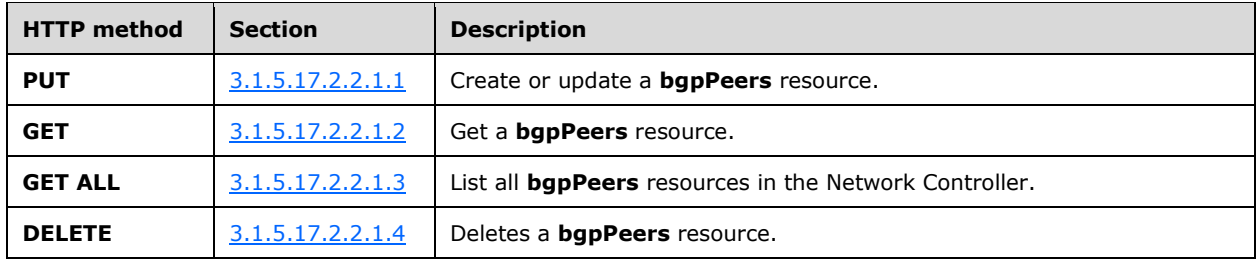

The following property elements are valid.

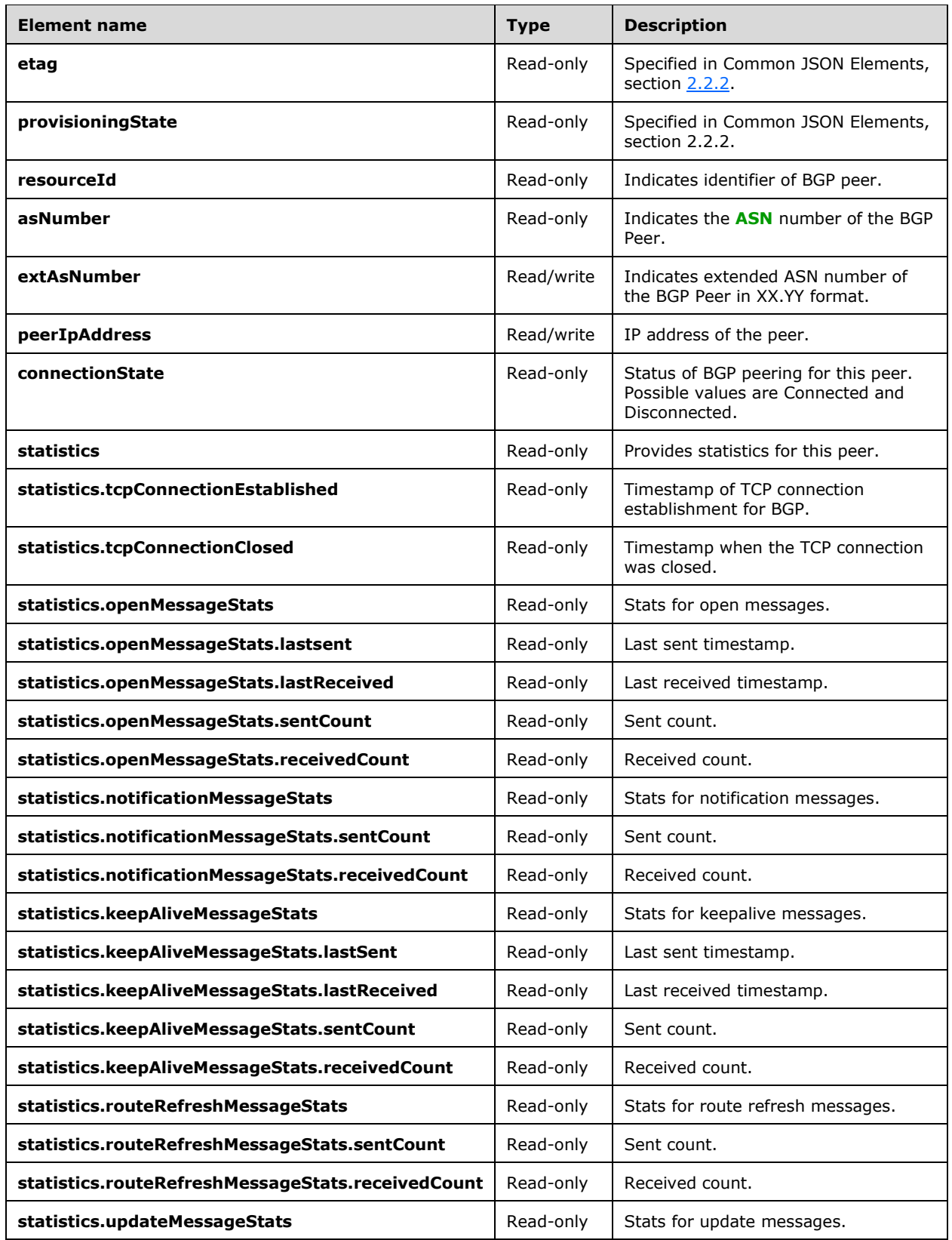

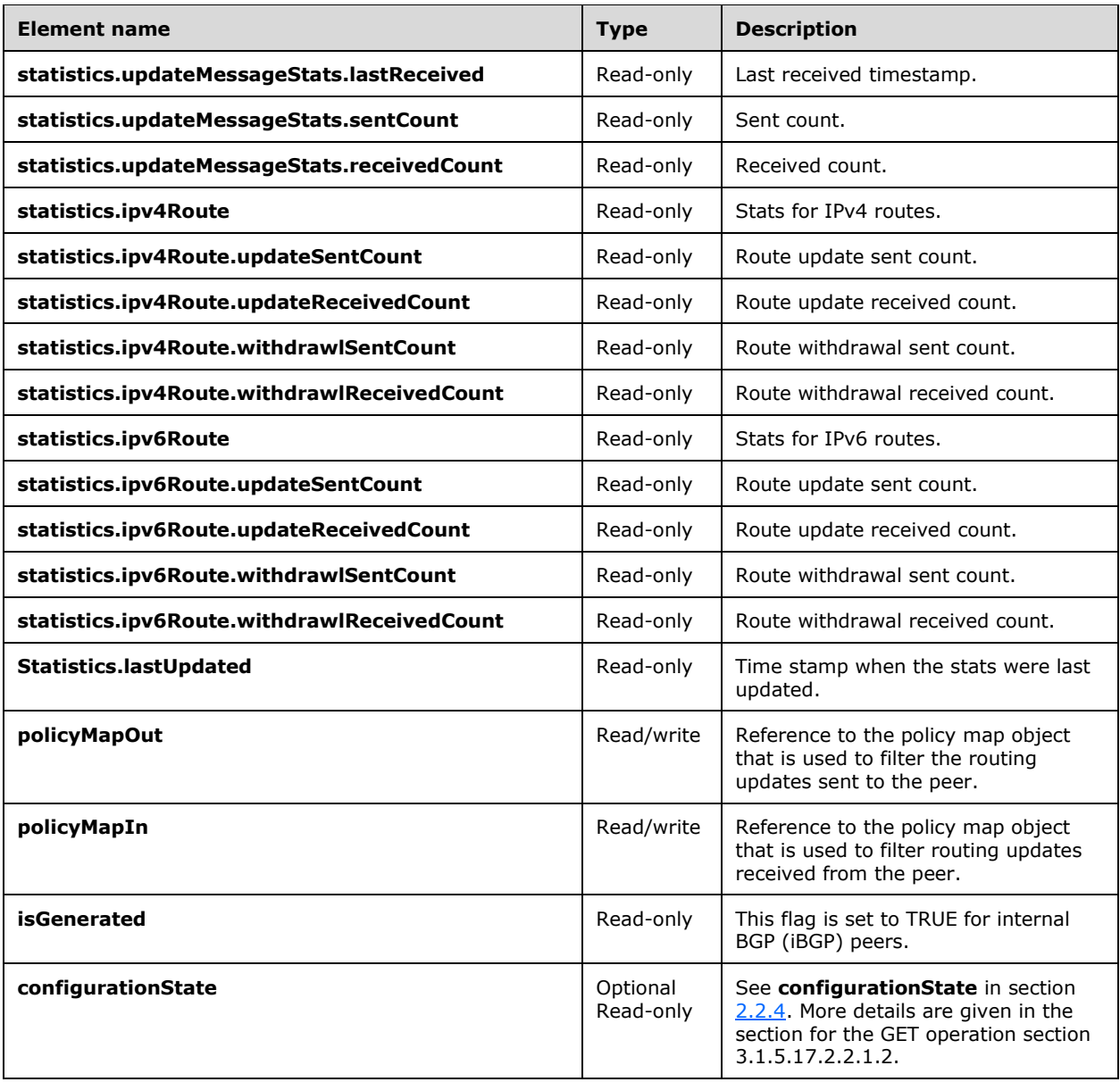

# **3.1.5.17.2.2.1 HTTP Methods**

# <span id="page-345-0"></span>**3.1.5.17.2.2.1.1 PUT**

This method creates a new **bgpPeers** resource or updates an existing **bgpPeers** resource.

It is invoked through the following URI.

```
https://<url>/networking/v1/VirtualGateways/{grandParentResourceId}/bgpRouters/{parentResourc
eId}/bgpPeers/{resourceId}
```
The query parameters are defined in section [2.2.3.](#page-41-0)

The request message for this method contains the HTTP headers defined in section [2.2.1.2.](#page-37-0)

The response message for this method contains the HTTP headers defined in section [2.2.1.3.](#page-38-0)

The response message for this method can result in the following status codes.

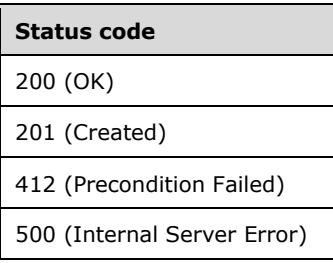

# **3.1.5.17.2.2.1.1.1 Request Body**

The format for the request body for the **bgpPeers PUT** method is as follows.

```
{
   "resourceId": "Peer1",
   "properties": {
     "peerIpAddress": "40.1.1.4",
     "asNumber": "1236",
    "extAsNumber": "0.1236",
     "policyMapIn": null,
     "policyMapOut": null
   }
}
```
The JSON schema for the **bgpPeers PUT** method is located in section [6.15.4.4.1.](#page-730-0)

# **3.1.5.17.2.2.1.1.2 Response Body**

The format is the same as the format for the **bgpPeers GET** response body (section [3.1.5.17.2.2.1.2.2\)](#page-347-0). The JSON schema is located in section [6.15.4.4.2.](#page-731-0)

# **3.1.5.17.2.2.1.1.3 Processing Details**

Create a new **bgpPeers** resource or update an existing **bgpPeers** resource.

### <span id="page-346-0"></span>**3.1.5.17.2.2.1.2 GET**

This method retrieves a **bgpPeers** resource.

It is invoked through the following URI.

```
https://<url>/networking/v1/VirtualGateways/{grandParentResourceId}/bgpRouters/{parentResourc
eId}/bgpPeers/{resourceId}
```
The query parameters are defined in section  $2.2.3$ .

The request message for this method contains the HTTP headers defined in section [2.2.1.2.](#page-37-0)

The response message for this method contains the HTTP headers defined in section [2.2.1.3.](#page-38-0)

The response message for this method can result in the following status codes.

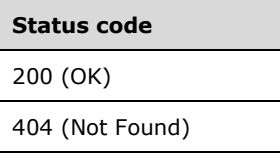

# **3.1.5.17.2.2.1.2.1 Request Body**

None.

# <span id="page-347-0"></span>**3.1.5.17.2.2.1.2.2 Response Body**

The format for the response body for the **bgpPeers GET** method is as follows.

```
{
  "resourceRef": "/VirtualGateways/VirtualGateway_1/BgpRouters/router1/BgpPeers/Peer1",
   "resourceId": "Peer1",
   "etag": "W/\"6b3cec3d-d04b-4e4b-828b-355cd29d7ece\"",
   "instanceId": "6f6a0c77-3830-4884-9b22-833f58f13e02",
   "properties": {
     "provisioningState": "Succeeded",
     "asNumber": "1236",
     "extAsNumber": "0.1236",
     "peerIpAddress": "40.1.1.4",
     "connectionState": "Disconnected",
     "statistics": {
       "tcpConnectionClosed": "2016-06-15T22:11:33.395-07:00",
       "openMessageStats": {
         "sentCount": 0,
         "receivedCount": 0
       },
       "notificationMessageStats": {
         "sentCount": 0,
         "receivedCount": 0
       },
       "keepAliveMessageStats": {
         "sentCount": 0,
         "receivedCount": 0
       },
       "routeRefreshMessageStats": {
         "sentCount": 0,
         "receivedCount": 0
       },
       "updateMessageStats": {
         "sentCount": 0,
         "receivedCount": 0
       },
       "ipv4Route": {
         "updateSentCount": 0,
         "updateReceivedCount": 0,
         "withdrawlSentCount": 0,
         "withdrawlReceivedCount": 0
       },
       "ipv6Route": {
         "updateSentCount": 0,
         "updateReceivedCount": 0,
         "withdrawlSentCount": 0,
         "withdrawlReceivedCount": 0
 },
       "lastUpdated": "2016-06-16T05:11:39.7306466Z"
     },
     "isGenerated": false
```
 } }

The JSON schema for the **bgpPeers GET** method is located in section [6.15.4.4.2.](#page-731-0)

#### **3.1.5.17.2.2.1.2.3 Processing Details**

Retrieves a **bgpPeers** resource.

### <span id="page-348-0"></span>**3.1.5.17.2.2.1.3 GET ALL**

This method retrieves all **bgpPeers** resources.

It is invoked through the following URI.

https://<url>/networking/v1/VirtualGateways/{grandParentResourceId}/bgpRouters/{parentResourc eId}/bgpPeers

The query parameters are defined in section  $2.2.3$ .

The request message for this method contains the HTTP headers defined in section [2.2.1.2.](#page-37-0)

The response message for this method contains the HTTP headers defined in section [2.2.1.3.](#page-38-0)

The response message for this method can result in the following status codes.

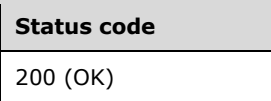

If no resources exist, the result is returned as an empty array.

#### **3.1.5.17.2.2.1.3.1 Request Body**

None.

### **3.1.5.17.2.2.1.3.2 Response Body**

The format for the response body for the **bgpPeers GET ALL** method is as follows.

```
{
  "value": [
     {
      "resourceRef": "/VirtualGateways/VirtualGateway_1/BgpRouters/router1/BgpPeers/Peer1",
      "resourceId": "Peer1",
       "etag": "W/\"6b3cec3d-d04b-4e4b-828b-355cd29d7ece\"",
      "instanceId": "6f6a0c77-3830-4884-9b22-833f58f13e02",
      "properties": {
         "provisioningState": "Succeeded",
         "asNumber": "1236",
         "extAsNumber": "0.1236",
         "peerIpAddress": "40.1.1.4",
         "connectionState": "Disconnected",
         "statistics": {
           "tcpConnectionClosed": "2016-06-15T22:11:33.395-07:00",
           "openMessageStats": {
             "sentCount": 0,
             "receivedCount": 0
           },
```
*[MS-NCNBI] - v20240423 Network Controller Northbound Interface Copyright © 2024 Microsoft Corporation Release: April 23, 2024*

```
 "notificationMessageStats": {
             "sentCount": 0,
             "receivedCount": 0
           },
           "keepAliveMessageStats": {
             "sentCount": 0,
             "receivedCount": 0
 },
           "routeRefreshMessageStats": {
             "sentCount": 0,
             "receivedCount": 0
           },
           "updateMessageStats": {
             "sentCount": 0,
             "receivedCount": 0
 },
           "ipv4Route": {
             "updateSentCount": 0,
             "updateReceivedCount": 0,
             "withdrawlSentCount": 0,
             "withdrawlReceivedCount": 0
 },
           "ipv6Route": {
             "updateSentCount": 0,
             "updateReceivedCount": 0,
             "withdrawlSentCount": 0,
             "withdrawlReceivedCount": 0
           },
           "lastUpdated": "2016-06-16T05:11:39.7306466Z"
         },
         "isGenerated": false
      }
    },
     {
      "resourceRef": "/VirtualGateways/VirtualGateway_1/BgpRouters/router1/BgpPeers/Peer2",
      "resourceId": "Peer2",
       "etag": "W/\"6b3cec3d-d04b-4e4b-828b-355cd29d7ece\"",
       "instanceId": "6dfc12fb-484a-4771-98f9-6c1d4ffbaa1a",
       "properties": {
         "provisioningState": "Succeeded",
         "asNumber": "1236",
         "extAsNumber": "0.1236",
         "peerIpAddress": "40.1.2.4",
         "connectionState": "Disconnected",
         "statistics": {
           "tcpConnectionClosed": "2016-06-15T22:11:33.41-07:00",
           "openMessageStats": {
             "sentCount": 0,
             "receivedCount": 0
           },
           "notificationMessageStats": {
             "sentCount": 0,
             "receivedCount": 0
 },
           "keepAliveMessageStats": {
             "sentCount": 0,
             "receivedCount": 0
           },
           "routeRefreshMessageStats": {
             "sentCount": 0,
             "receivedCount": 0
           },
           "updateMessageStats": {
             "sentCount": 0,
             "receivedCount": 0
 },
           "ipv4Route": {
             "updateSentCount": 0,
             "updateReceivedCount": 0,
```
*[MS-NCNBI] - v20240423 Network Controller Northbound Interface Copyright © 2024 Microsoft Corporation Release: April 23, 2024*

```
 "withdrawlSentCount": 0,
             "withdrawlReceivedCount": 0
 },
           "ipv6Route": {
             "updateSentCount": 0,
             "updateReceivedCount": 0,
             "withdrawlSentCount": 0,
             "withdrawlReceivedCount": 0
           },
           "lastUpdated": "2016-06-16T05:11:39.7306466Z"
         },
         "isGenerated": false
       }
    },
     {
       "resourceRef": "/VirtualGateways/VirtualGateway_1/BgpRouters/router1/BgpPeers/Peer3",
       "resourceId": "Peer3",
       "etag": "W/\"6b3cec3d-d04b-4e4b-828b-355cd29d7ece\"",
       "instanceId": "d6bc7e33-4ac9-4f74-a3f2-81c39eb2a85d",
       "properties": {
         "provisioningState": "Succeeded",
         "asNumber": "1236",
         "extAsNumber": "0.1236",
         "peerIpAddress": "40.1.3.4",
         "connectionState": "Disconnected",
         "statistics": {
           "tcpConnectionClosed": "2016-06-15T22:11:33.425-07:00",
           "openMessageStats": {
             "sentCount": 0,
             "receivedCount": 0
 },
           "notificationMessageStats": {
             "sentCount": 0,
             "receivedCount": 0
           },
           "keepAliveMessageStats": {
             "sentCount": 0,
             "receivedCount": 0
           },
           "routeRefreshMessageStats": {
             "sentCount": 0,
             "receivedCount": 0
           },
           "updateMessageStats": {
             "sentCount": 0,
             "receivedCount": 0
           },
           "ipv4Route": {
             "updateSentCount": 0,
             "updateReceivedCount": 0,
             "withdrawlSentCount": 0,
             "withdrawlReceivedCount": 0
           },
           "ipv6Route": {
             "updateSentCount": 0,
             "updateReceivedCount": 0,
             "withdrawlSentCount": 0,
             "withdrawlReceivedCount": 0
 },
           "lastUpdated": "2016-06-16T05:11:39.7306466Z"
         },
         "isGenerated": false
       }
    }
  ],
   "nextLink": ""
```
}

The JSON schema for the **bgpPeers GET ALL** method is located in section [6.15.4.4.3.](#page-734-0)

# **3.1.5.17.2.2.1.3.3 Processing Details**

Retrieves all **bgpPeers** resources.

# <span id="page-351-0"></span>**3.1.5.17.2.2.1.4 DELETE**

This method deletes a **bgpPeers** resource.

It is invoked through the following URI.

```
https://<url>/networking/v1/VirtualGateways/{grandParentResourceId}/bgpRouters/{parentResourc
eId}/bgpPeers/{resourceId}
```
The query parameters are defined in section [2.2.3.](#page-41-0)

The request message for this method contains the HTTP headers defined in section [2.2.1.2.](#page-37-0)

The response message for this method contains the HTTP headers defined in section [2.2.1.3.](#page-38-0)

The response message for this method can result in the following status codes.

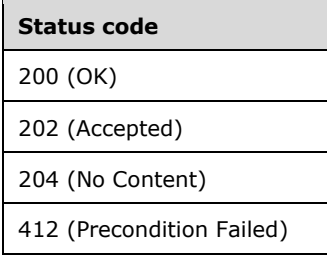

### **3.1.5.17.2.2.1.4.1 Request Body**

None.

### **3.1.5.17.2.2.1.4.2 Response Body**

None.

### **3.1.5.17.2.2.1.4.3 Processing Details**

This method deletes a **bgpPeers** resource.

### **3.1.5.17.3 policyMaps**

The **policyMaps** resource contains the configuration needed for the routing policies for the BGP router in the virtual gateway to be able to exchange routing information with peers.

It is invoked through the following URI.

https://<url>/networking/v1/VirtualGateways/{parentResourceId}/policyMaps/{resourceId}

**url:** The address or name of the REST server of the Network Controller.

**parentResourceId:** the identifier for the specific ancestor resource within the resource type. See section [2.2.3.3](#page-42-0) for more details.

**resourceId:** the identifier for the specific descendant resource within the resource type. See section [2.2.3.4](#page-42-1) for more details.

**Note** The server MAY support additional versions, v1 or later, in the URI.

The following HTTP methods can be performed on this resource.

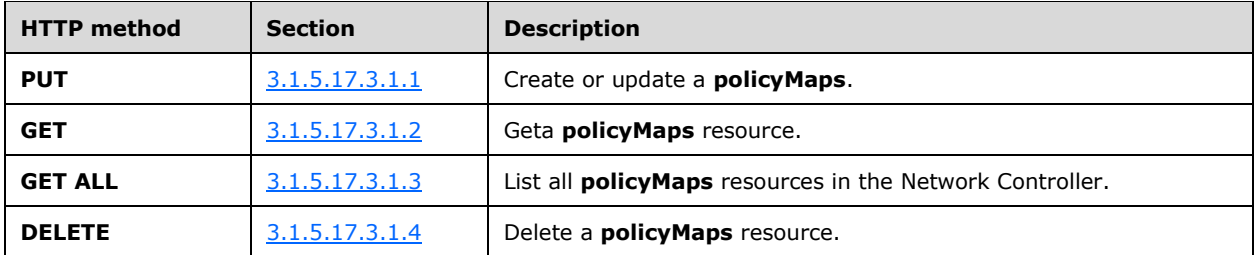

The following property elements are valid.

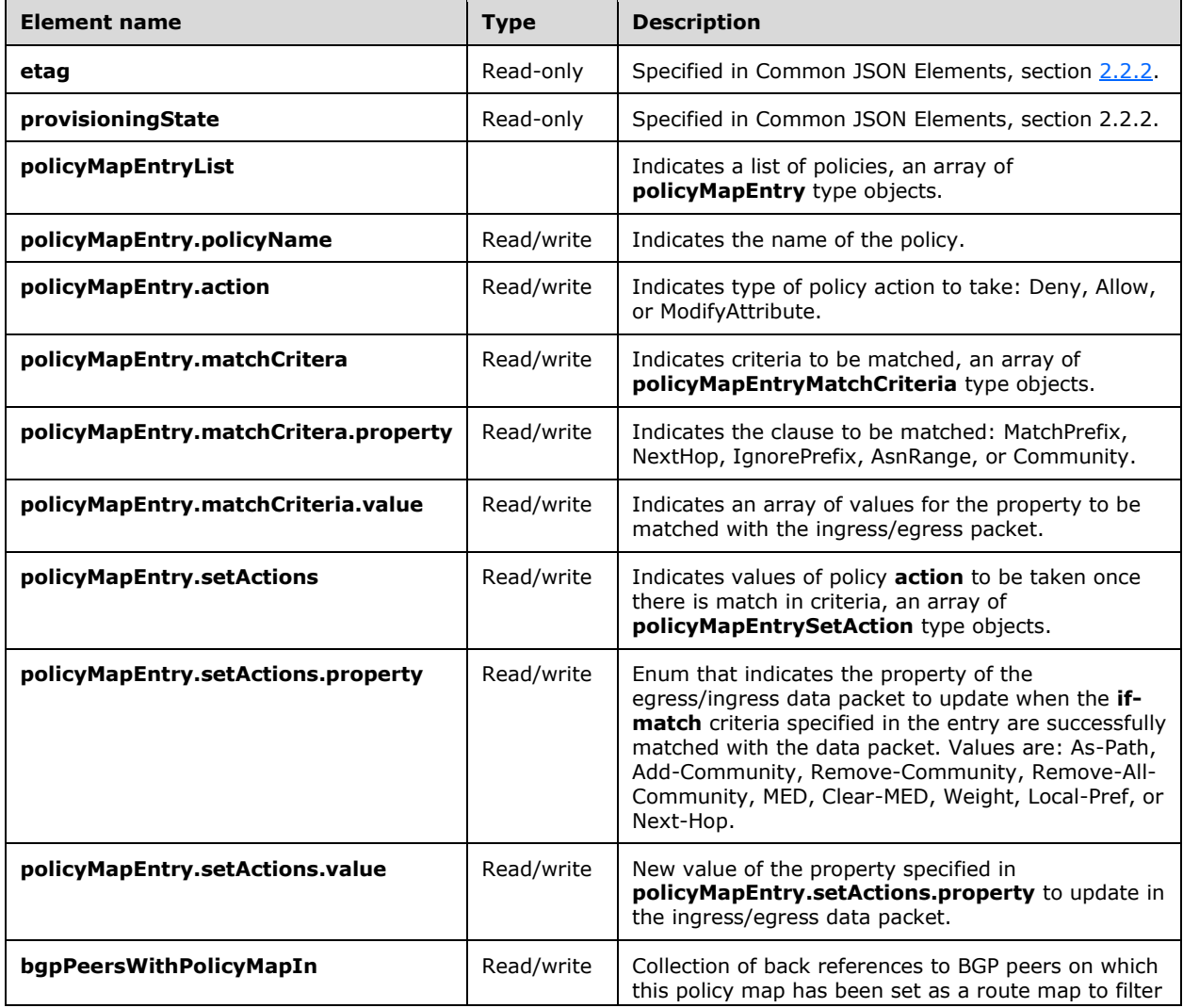

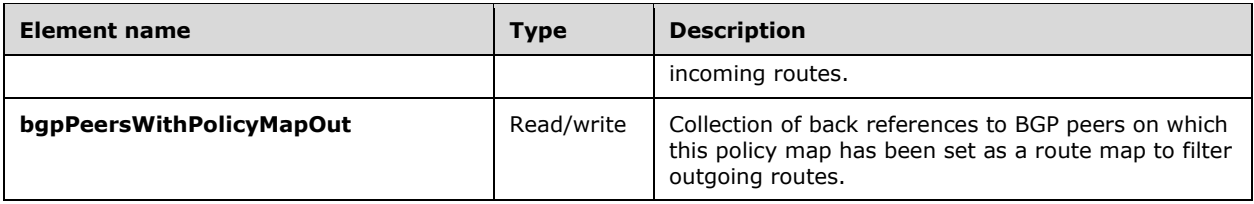

# **3.1.5.17.3.1 HTTP Methods**

### <span id="page-353-0"></span>**3.1.5.17.3.1.1 PUT**

This method creates a new policy Map resource or update an existing policy Map resource for a switch. It is invoked through the following URI.

```
https://<url>/networking/v1/VirtualGateways/{parentResourceId}/policyMaps/{resourceId}
```
The query parameters are defined in section  $2.2.3$ .

The request message for this method contains the HTTP headers defined in section [2.2.1.2.](#page-37-0)

The response message for this method contains the HTTP headers defined in section [2.2.1.3.](#page-38-0)

The response message for this method can result in the following status codes.

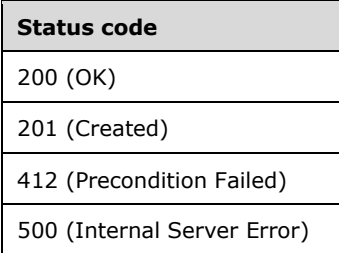

# **3.1.5.17.3.1.1.1 Request Body**

The format for the request body for the **policyMaps PUT** method is as follows.

```
{
  "resourceId": "MAP1",
  "etag": "W/\"fe4cd15f-f117-449a-b819-9fd007a1abdf\"",
   "instanceId": "c8b34df3-cc7b-4eab-9ccf-97512e6014a9",
  "properties": {
     "provisioningState": "Succeeded",
     "policyMapEntryList": [
\left\{\begin{array}{ccc} \end{array}\right\} "policyName": "INPOLICY1",
         "action": "Deny",
          "matchCriteria": [
\{ "property": "MatchPrefix",
              "value": [
                "5.4.3.2/32",
                "5.4.3.1/32"
```
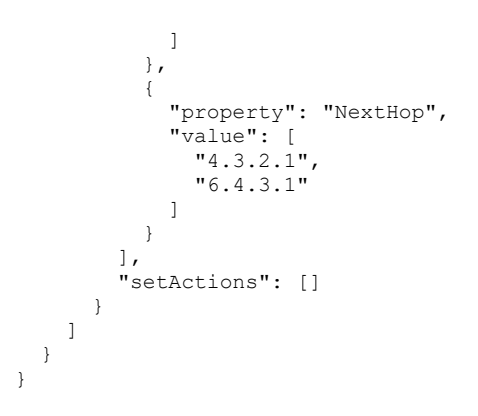

The JSON schema for the **policyMaps PUT** method is located in section [6.15.5.1.](#page-737-0)

# **3.1.5.17.3.1.1.2 Response Body**

The format is the same as the format for the **GET policyMaps** response body (section [3.1.5.17.3.1.2.2\)](#page-354-1). The JSON schema is located in section [6.15.5.2.](#page-738-0)

# **3.1.5.17.3.1.1.3 Processing Details**

Create a new **policyMaps** resource or update an existing **policyMaps** resource.

# <span id="page-354-0"></span>**3.1.5.17.3.1.2 GET**

This method retrieves a **policyMap** resource.

It is invoked through the following URI.

https://<url>/networking/v1/VirtualGateways/{parentResourceId}/portChannels/{resourceId}

The query parameters are defined in section  $2.2.3$ .

The request message for this method contains the HTTP headers defined in section [2.2.1.2.](#page-37-0)

The response message for this method contains the HTTP headers defined in section [2.2.1.3.](#page-38-0)

The response message for this method can result in the following status codes.

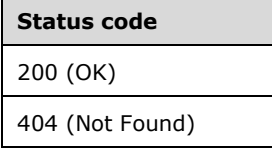

# **3.1.5.17.3.1.2.1 Request Body**

None.

# <span id="page-354-1"></span>**3.1.5.17.3.1.2.2 Response Body**

The format for the **policyMaps GET** response body is as follows.

```
{
   "resourceRef": "/VirtualGateways/VirtualGateway_1/PolicyMaps/MAP1",
   "resourceId": "MAP1",
   "etag": "W/\"681f2608-6588-49d2-ba50-85db700a4300\"",
   "instanceId": "b52840f9-91a9-4a3e-91b3-0383ae1ea607",
   "properties": {
     "provisioningState": "Succeeded",
     "bgpPeersWithPolicyMapIn": [],
     "bgpPeersWithPolicyMapOut": [],
     "policyMapEntryList": [
       {
         "action": "Deny",
         "matchCriteria": [
\{ "property": "MatchPrefix",
             "value": [
               "5.4.3.2/32",
               "5.4.3.1/32"
             ]
           },
\{ "property": "NextHop",
             "value": [
               "4.3.2.1",
               "6.4.3.1"
             ]
           }
 ],
         "setActions": []
      }
    ]
  }
}
```
The JSON schema for the **policyMaps GET** method is located in section [6.15.5.2.](#page-738-0)

# **3.1.5.17.3.1.2.3 Processing Details**

Retrieves a **policyMap** resource.

### <span id="page-355-0"></span>**3.1.5.17.3.1.3 GET ALL**

This method retrieves all **policyMap** resources defined for a switch.

It is invoked through the following URI.

https://<url>/networking/v1/VirtualGateways/{parentResourceId}/policyMaps/

The query parameters are defined in section  $2.2.3$ .

The request message for this method contains the HTTP headers defined in section [2.2.1.2.](#page-37-0)

The response message for this method contains the HTTP headers defined in section [2.2.1.3.](#page-38-0)

The response message for this method can result in the following status codes.

#### **Status code**

200 (OK)

If no resources exist, the result is returned as an empty array.

### **3.1.5.17.3.1.3.1 Request Body**

None.

### **3.1.5.17.3.1.3.2 Response Body**

The format for the **policyMaps GET ALL** method response body is as follows.

```
{
  "value": [
    {
      "resourceRef": "/VirtualGateways/VirtualGateway_1/PolicyMaps/MAP1",
      "resourceId": "MAP1",
      "etag": "W/\"681f2608-6588-49d2-ba50-85db700a4300\"",
      "instanceId": "b52840f9-91a9-4a3e-91b3-0383ae1ea607",
      "properties": {
        "provisioningState": "Succeeded",
        "bgpPeersWithPolicyMapIn": [],
        "bgpPeersWithPolicyMapOut": [],
        "policyMapEntryList": [
\{ "action": "Deny",
            "matchCriteria": [
              {
                "property": "MatchPrefix",
               "value": [
                  "5.4.3.2/32",
                 "5.4.3.1/32"
 ]
              },
\{ "property": "NextHop",
                "value": [
                  "4.3.2.1",
                 "6.4.3.1"
 ]
 }
            ],
            "setActions": []
          }
        ]
      }
    }
  ],
  "nextLink": ""
}
```
The JSON schema for the **policyMaps GET ALL** method is located in section [6.15.5.3.](#page-740-0)

### **3.1.5.17.3.1.3.3 Processing Details**

List all **policyMaps** resources in the Network Controller.

# <span id="page-356-0"></span>**3.1.5.17.3.1.4 DELETE**

This method deletes a **policyMap** resource.

It is invoked through the following URI.

https://<url>/networking/v1/VirtualGateways/{parentResourceId}/policyMaps/{resourceId}

The query parameters are defined in section [2.2.3.](#page-41-0)

The request message for this method contains the HTTP headers defined in section [2.2.1.2.](#page-37-0)

The response message for this method contains the HTTP headers defined in section [2.2.1.3.](#page-38-0)

The response message for this method can result in the following status codes.

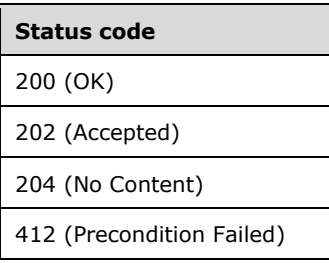

# **3.1.5.17.3.1.4.1 Request Body**

None.

### **3.1.5.17.3.1.4.2 Response Body**

None.

### **3.1.5.17.3.1.4.3 Processing Details**

Deletes a **policyMap** resource.

### **3.1.5.17.4 networkConnections**

The **networkConnections** resource specifies a connection from virtual network to external networks. Multiple connections can exist for a given virtual network and there are different types of connections.

It is invoked through the following URI.

```
https://<url>/networking/v1/VirtualGateways/{parentResourceId}/networkConnections/{resourceId
}
```
**url:** The address or name of the REST server of the Network Controller.

**parentResourceId:** the identifier for the specific ancestor resource within the resource type. See section [2.2.3.3](#page-42-0) for more details.

**resourceId:** the identifier for the specific descendant resource within the resource type. See section [2.2.3.4](#page-42-1) for more details.

**Note** The server MAY support additional versions, v1 or later, in the URI.

The following HTTP methods can be performed on this resource.

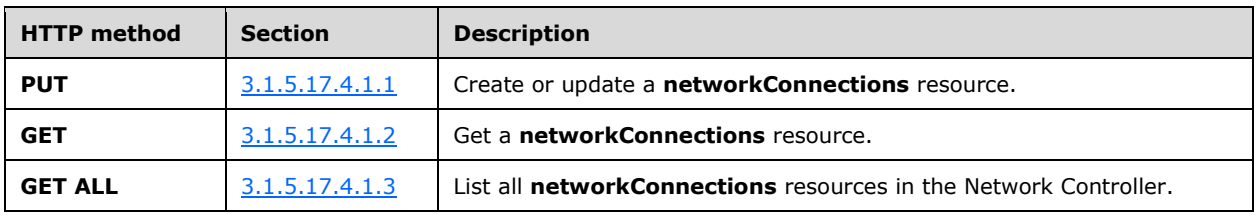

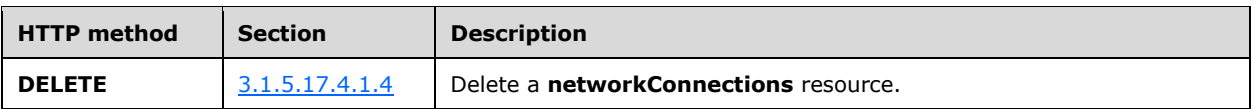

The following property elements are valid.

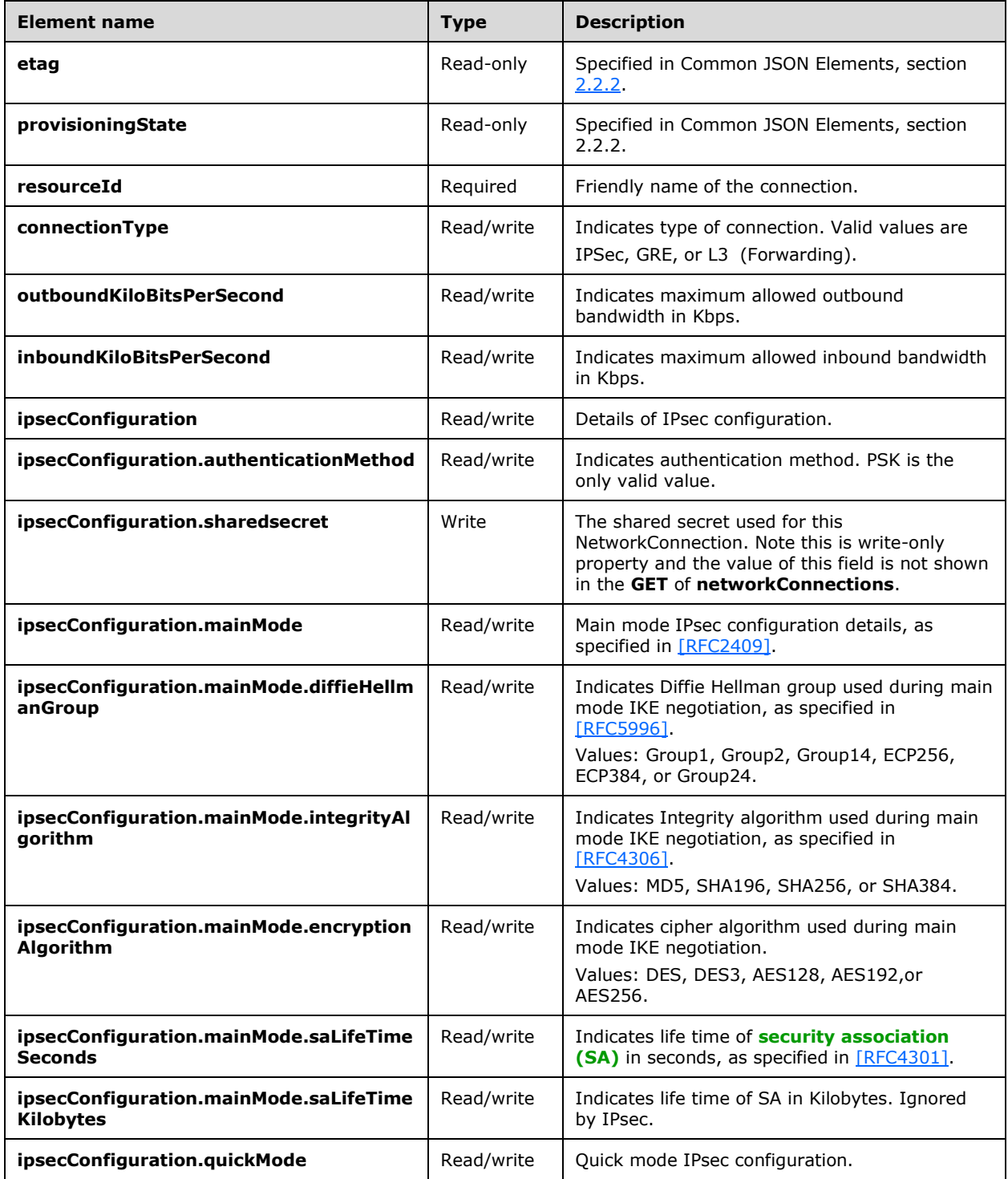

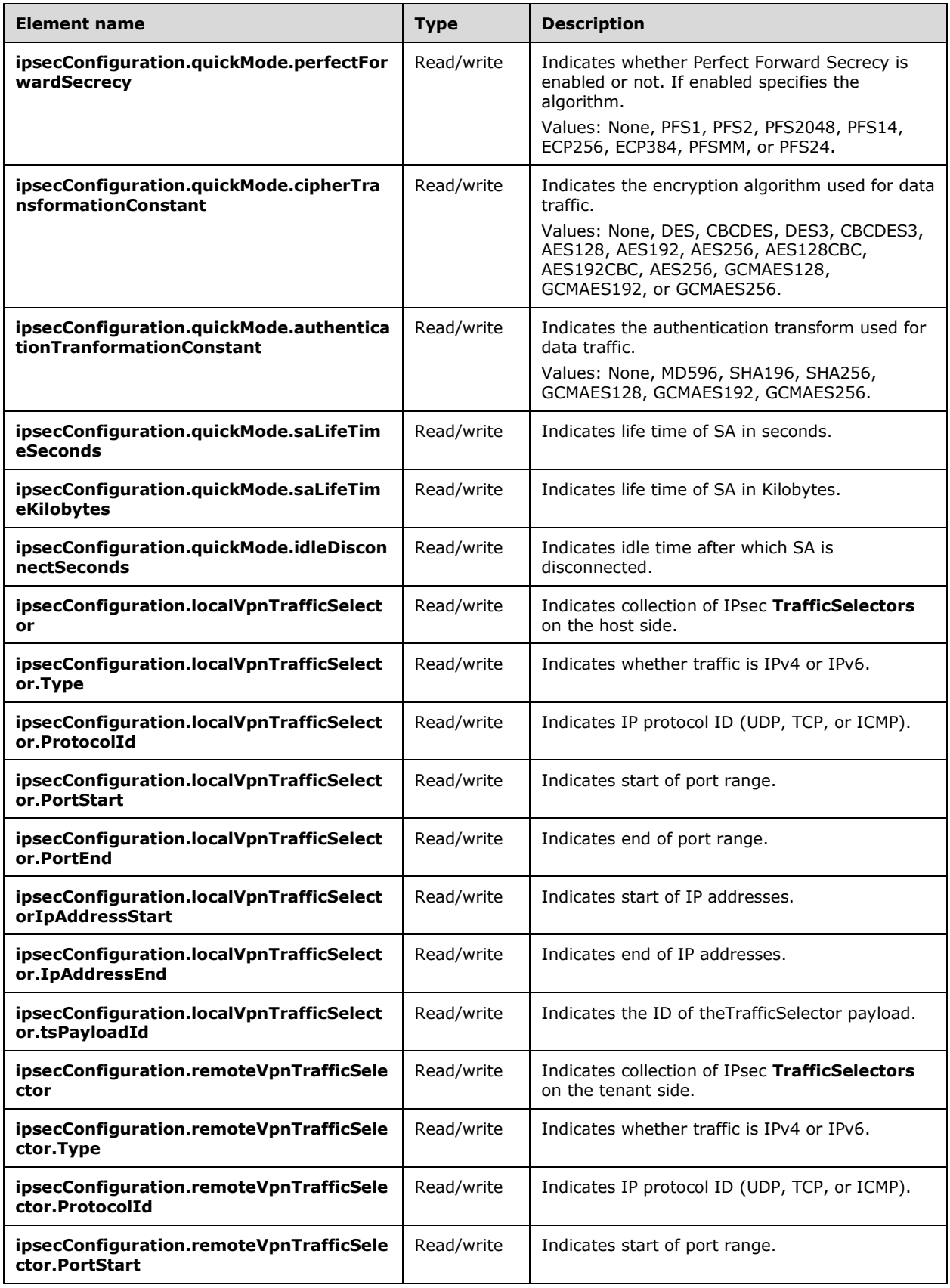
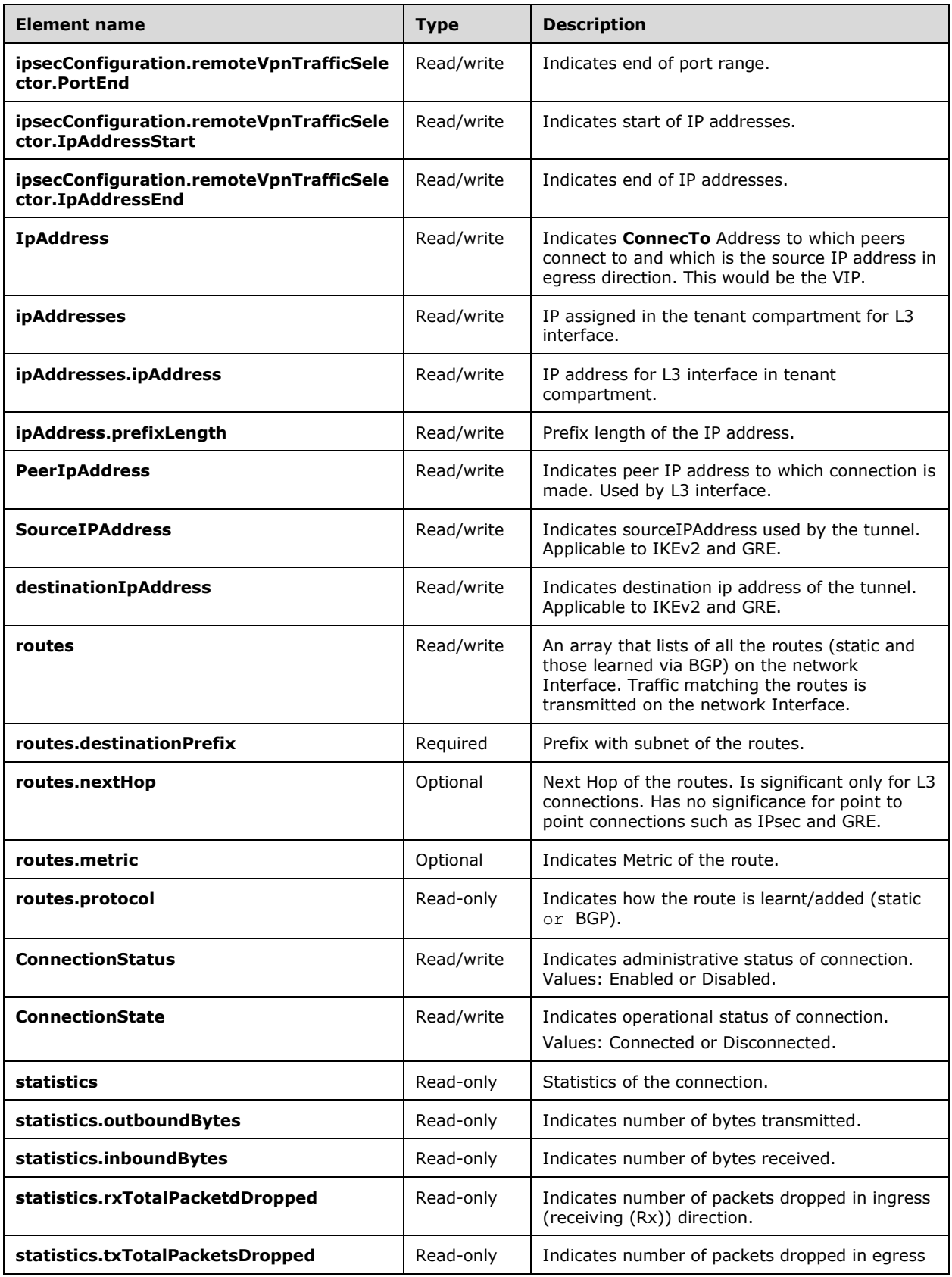

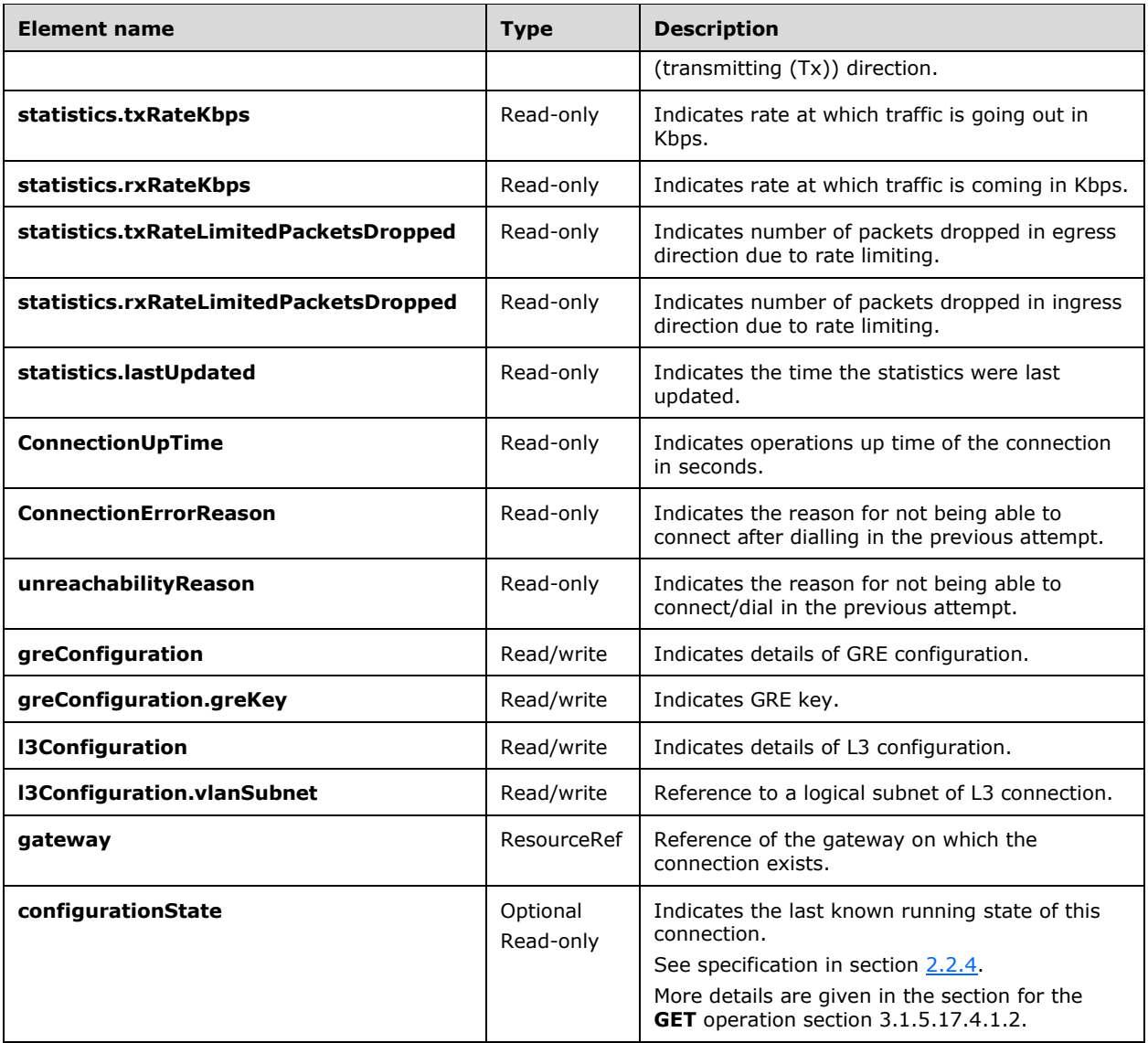

#### **3.1.5.17.4.1 HTTP Methods**

#### **3.1.5.17.4.1.1 PUT**

This method creates a new **networkConnections** resource or updates an existing **networkConnections** resource.

It is invoked through the following URI.

```
https://<url>/networking/v1/VirtualGateways/{parentResourceId}/networkConnections/{resourceId
}
```
The query parameters are defined in section [2.2.3.](#page-41-0)

The request message for this method contains the HTTP headers defined in section [2.2.1.2.](#page-37-0)

The response message for this method contains the HTTP headers defined in section [2.2.1.3.](#page-38-0)

The response message for this method can result in the following status codes.

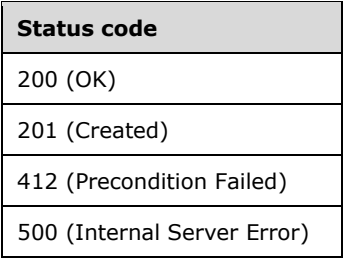

### **3.1.5.17.4.1.1.1 Request Body**

The format for the request body for the **networkConnections PUT** method is as follows.

```
{
 "resourceRef": 
"/VirtualGateways/VirtualGatewayTenant_1/NetworkConnections/VirtualGatewayTenant_1_IPSEC_1",
  "resourceId": "VirtualGatewayTenant \overline{1} IPSEC 1",
   "properties": {
       "connectionType": "IPSec",
       "outboundKiloBitsPerSecond": 1000700000,
       "inboundKiloBitsPerSecond": 1000700000,
       "ipSecConfiguration": {
           "authenticationMethod": "PSK",
           "SharedSecret": "123abc",
           "quickMode": {
               "perfectForwardSecrecy": "PFS2048",
               "cipherTransformationConstant": "DES3",
               "authenticationTransformationConstant": "SHA256128",
               "idleDisconnectSeconds": 500,
               "saLifeTimeSeconds": 1233,
               "saLifeTimeKiloBytes": 2000
           },
           "mainMode": {
             "diffieHellmanGroup": "Group2",
             "encryptionAlgorithm": "AES256",
             "integrityAlgorithm": "SHA256",
             "saLifeTimeSeconds": 1234,
             "saLifeTimeKiloBytes": 2000
           }, 
           "localVpnTrafficSelector": [
\{ "type": "IPv4",
               "protocolId": 0,
               "portStart": 0,
               "portEnd": 65535,
               "ipAddressStart": "0.0.0.0",
               "ipAddressEnd": "255.255.255.255",
                "tsPayloadId": 0
 }
             ],
             "remoteVpnTrafficSelector": [
\{ "type": "IPv4",
                 "protocolId": 0,
                 "portStart": 0,
                "portEnd": 65535,
                 "ipAddressStart": "0.0.0.0",
                 "ipAddressEnd": "255.255.255.255",
```

```
 "tsPayloadId": 0
              }
             ]
        },
         "l3Configuration": {},
         "ipAddresses": [],
         "peerIPAddresses": [],
        "routes": [
\{ "destinationPrefix": "50.1.110.2.3.0/24",
             "nextHop": "0.0.0.0",
             "metric": 10,
             "protocol": "Static"
           },
\{ "destinationPrefix": "40.1.1.4/32",
             "nextHop": "0.0.0.0",
             "metric": 10,
             "protocol": "Static"
 }
       \frac{1}{2} "connectionStatus": "Enabled",
        "destinationIPAddress": "11.1.0.1",
         }
```
The JSON schema for the **networkConnections PUT** method is contained within the **VirtualGateways PUT** method schema in section [6.15.1.](#page-690-0)

### **3.1.5.17.4.1.1.2 Response Body**

The format is the same as the format for the **networkConnections GET** response body (section [3.1.5.17.4.1.2.2\)](#page-364-0). The JSON schema for the **networkConnections GET** method is contained within the **VirtualGateways GET** method schema in section [6.15.2.](#page-697-0)

#### **3.1.5.17.4.1.1.3 Processing Details**

Create a new **networkConnections** resource or update an existing **networkConnections** resource.

#### **3.1.5.17.4.1.2 GET**

}

This method retrieves a **networkConnections** resource.

It is invoked through the following URI.

```
https://<url>/networking/v1/VirtualGateways/{parentResourceId}/networkConnections/{resourceId
}
```
The query parameters are defined in section [2.2.3.](#page-41-0)

The request message for this method contains the HTTP headers defined in section [2.2.1.2.](#page-37-0)

The response message for this method contains the HTTP headers defined in section [2.2.1.3.](#page-38-0)

The response message for this method can result in the following status codes.

#### **Status code**

200 (OK)

**Status code**

404 (Not Found)

#### **3.1.5.17.4.1.2.1 Request Body**

None.

#### <span id="page-364-0"></span>**3.1.5.17.4.1.2.2 Response Body**

The format for the **networkConnections GET** response body is as follows.

```
{
   "resourceRef": 
"/VirtualGateways/VirtualGatewayTenant_1/NetworkConnections/VirtualGatewayTenant_1_IPSEC_1",
   "resourceId": "VirtualGatewayTenant_1_IPSEC_1",
   "etag": "W/\"8559fe48-df3e-4765-8515-e43151d93cfe\"",
ae62a1d6-a1ea-48a7-a122-56db52d5e7ee\"",
   "instanceId": "a192d851-0849-4d88-a0d5-86647f1b9efc",
827c5920-ce65-4175-a18f-6dfd84538a14",
   "properties": {
     "provisioningState": "Succeeded",
     "connectionType": "IPSec",
     "outboundKiloBitsPerSecond": 1000, 700000,
     "inboundKiloBitsPerSecond": 1000, 700000,
     "ipSecConfiguration": {
       "authenticationMethod": "PSK",
       "quickMode": {
         "perfectForwardSecrecy": "PFS2048",
         "cipherTransformationConstant": "DES3",
         "authenticationTransformationConstant": "SHA256128",
         "idleDisconnectSeconds": 500,
         "saLifeTimeSeconds": 1233,
         "saLifeTimeKiloBytes": 2000
      },
     },
       "mainMode": {
         "diffieHellmanGroup": "Group2",
         "encryptionAlgorithm": "AES256",
         "integrityAlgorithm": "SHA256",
         "saLifeTimeSeconds": 1234,
         "saLifeTimeKiloBytes": 2000
       },
           },
       "localVpnTrafficSelector": [
          {
            "type": "IPv4",
            "protocolId": 0,
            "portStart": 0,
            "portEnd": 65535,
 "ipAddressStart": "0.0.0.0",
 "ipAddressEnd": "255.255.255.255",
            "tsPayloadId": 0
 }
         ],
        "remoteVpnTrafficSelector": [
\{ "type": "IPv4",
             "protocolId": 0,
             "portStart": 0,
             "portEnd": 65535,
 "ipAddressStart": "0.0.0.0",
```
*[MS-NCNBI] - v20240423 Network Controller Northbound Interface Copyright © 2024 Microsoft Corporation Release: April 23, 2024*

"ipAddressEnd": "255.255.255.255",

```
 "tsPayloadId": 0
            }
        ]
    },
     "l3Configuration": {}, 
     "ipAddresses": [], 
     "peerIPAddresses": [],
     "routes": [
       {
         "destinationPrefix": "50.1.1.0/24",
         "nextHop": "0.0.0.0",
         "metric": 10,
         "protocol": "Static"
       },
       {
         "destinationPrefix": "40.1.1.4/32",
         "nextHop": "0.0.0.0",
         "metric": 10,
         "protocol": "Static"
      }
     ],
     "connectionStatus": "Enabled",
     "connectionErrorReason": "0",
     "unreachabilityReason": "",
     "statistics": {
       "outboundBytes": 0,
       "inboundBytes": 0,
       "txTotalPacketsDropped": 0,
      "txRateKbps": 0,
       "rxRateKbps": 0,
       "txRateLimitedPacketsDropped": 0,
       "rxRateLimitedPacketsDropped": 0,
       "lastUpdated": "2016-02-19T10:48:49.9938698Z"
     },
     "configurationState": {
       "status": "Success",
       "lastUpdatedTime": "2016-02-19T02:48:49.3532316-08:00"
     },
     "sourceIPAddress": "91.1.1.4",
     "destinationIPAddress": "11.1.0.1",
     "routes": [
       {
         "destinationPrefix": "10.2.3.0/24",
         "nextHop":"0.0.0.0",
         "metric": 10,
         "protocol": "Static"
      }
    \frac{1}{2} "connectionStatus": "Enabled", 
     "connectionState": "Disconnected", 
     "connectionUpTime": "00:00:00", 
     "connectionErrorReason": "809", 
     "unreachabilityReason": "ConnectionFailure",
     "statistics": {
     "outboundBytes": 0, 
      "inboundBytes": 0, 
      "rxTotalPacketsDropped": 0, 
      "txTotalPacketsDropped": 0, 
      "txRateKbps": 0, 
      "rxRateKbps": 0, 
      "txRateLimitedPacketsDropped": 0, 
      "rxRateLimitedPacketsDropped": 0, 
      "lastUpdated": "2016-01-14T08:26:37.8964269Z"
 },
 "gateway": {
          "resourceRef": "/Gateways/CloudGw1"CloudGW2"
         }
       }
```
*[MS-NCNBI] - v20240423 Network Controller Northbound Interface Copyright © 2024 Microsoft Corporation Release: April 23, 2024*

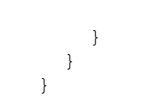

The JSON schema for the **networkConnections GET** method is contained within the **VirtualGateways GET** method schema in section [6.15.2.](#page-697-0)

#### **3.1.5.17.4.1.2.3 Processing Details**

Get one **networkConnections** resource.

The server returns a configuration state only if it has already attempted to configure settings according to the REST resource properties that were created or updated by using the **PUT** method. **configurationState.lastUpdatedTime** is set to a value that is implementation-specific.

The server MUST return a configuration state property **configurationState.status** set to Success if there were no errors. The server MUST return a configuration state property **configurationState.status** set to a value other than Failure if there were errors during configuration of settings. **configurationState.detailedInfo** contains an array of objects per the specification in section [2.2.4.](#page-44-0) The following table contains acceptable values in the response when status is not Success.

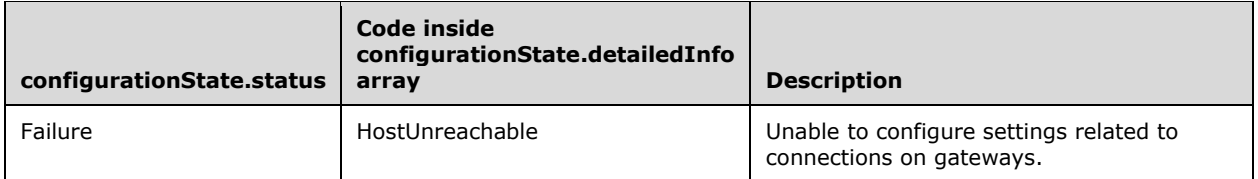

## **3.1.5.17.4.1.3 GET ALL**

This method retrieves all **networkConnections** resources.

It is invoked through the following URI.

https://<url>/networking/v1/VirtualGateways/{parentResourceId}/networkConnections

The query parameters are defined in section [2.2.3.](#page-41-0)

The request message for this method contains the HTTP headers defined in section [2.2.1.2.](#page-37-0)

The response message for this method contains the HTTP headers defined in section [2.2.1.3.](#page-38-0)

The response message for this method can result in the following status codes.

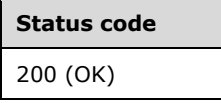

If no resources of this type exist, the result is returned as an empty array.

#### **3.1.5.17.4.1.3.1 Request Body**

None.

### **3.1.5.17.4.1.3.2 Response Body**

The format for the **networkConnections GET ALL** response body is as follows.

```
{
   "resourceRef": 
"/VirtualGateways/VirtualGatewayTenant_1/NetworkConnections/VirtualGatewayTenant_1_IPSEC_1",
   "resourceId": "VirtualGatewayTenant_1_IPSEC_1",
   "etag": "W/\"8559fe48-df3e-4765-8515-e43151d93cfe\"",
ae62a1d6-a1ea-48a7-a122-56db52d5e7ee\"",
   "instanceId": "a192d851-0849-4d88-a0d5-86647f1b9efc",
827c5920-ce65-4175-a18f-6dfd84538a14",
   "properties": {
     "provisioningState": "Succeeded",
     "connectionType": "IPSec",
     "outboundKiloBitsPerSecond": 1000,700000,
     "inboundKiloBitsPerSecond": 1000,700000,
     "ipSecConfiguration": {
        "authenticationMethod": "PSK",
       "quickMode": {
          "perfectForwardSecrecy": "PFS2048",
         "cipherTransformationConstant": "DES3",
         "authenticationTransformationConstant": "SHA256128",
         "idleDisconnectSeconds": 500,
         "saLifeTimeSeconds": 1233,
         "saLifeTimeKiloBytes": 2000
        },
       },
       "mainMode": {
         "diffieHellmanGroup": "Group2",
         "encryptionAlgorithm": "AES256",
         "integrityAlgorithm": "SHA256",
         "saLifeTimeSeconds": 1234,
         "saLifeTimeKiloBytes": 2000
        },
       },
       "localVpnTrafficSelector": [
          {
               "type": "IPv4",
               "protocolId": 0,
               "portStart": 0,
               "portEnd": 65535,
               "ipAddressStart": "0.0.0.0",
               "ipAddressEnd": "255.255.255.255",
               "tsPayloadId": 0
           }
          ],
        "remoteVpnTrafficSelector": [
\{ "type": "IPv4",
                "protocolId": 0,
                "portStart": 0,
                "portEnd": 65535,
                "ipAddressStart": "0.0.0.0",
                "ipAddressEnd": "255.255.255.255",
                "tsPayloadId": 0
            }
       \, ]
 },
     "l3Configuration": {}, 
     "ipAddresses": [], 
     "peerIPAddresses": [],
     "routes": [
       {
         "destinationPrefix": "50.1.1.0/24",
         "nextHop": "0.0.0.0",
         "metric": 10,
         "protocol": "Static"
       },
```
*[MS-NCNBI] - v20240423 Network Controller Northbound Interface Copyright © 2024 Microsoft Corporation Release: April 23, 2024*

```
 {
         "destinationPrefix": "40.1.1.4/32",
         "nextHop": "0.0.0.0",
         "metric": 10,
         "protocol": "Static"
      }
     ],
     "connectionStatus": "Enabled",
     "connectionErrorReason": "0",
     "unreachabilityReason": "",
     "statistics": {
       "outboundBytes": 0,
       "lastUpdated": "2016-02-19T10:48:49.9938698Z"
     },
     "configurationState": {
 "status": "Success",
 "lastUpdatedTime": "2016-02-19T02:48:49.3532316-08:00"
     },
     "sourceIPAddress": "91.1.1.4",
     "destinationIPAddress": "11.1.0.1",
     "routes": [
       {
         "destinationPrefix": "10.2.3.0/24",
         "metric": 10,
         "protocol": "Static"
      }
    \frac{1}{2},
     "connectionStatus": "Enabled", 
    "connectionState": "Disconnected", 
     "connectionUpTime": "00:00:00", 
     "connectionErrorReason": "809", 
     "unreachabilityReason": "ConnectionFailure",
     "statistics": {
     "outboundBytes": 0, 
      "inboundBytes": 0, 
      "rxTotalPacketsDropped": 0, 
      "txTotalPacketsDropped": 0, 
      "txRateKbps": 0, 
     "rxRateKbps": 0, 
     "txRateLimitedPacketsDropped": 0, 
      "rxRateLimitedPacketsDropped": 0, 
      "lastUpdated": "2016-01-14T08:26:37.8964269Z" 
    },
        "gateway": {
        "resourceRef": "/Gateways/CloudGw1"
 }
    }CloudGW2"
  }
```
The JSON schema for the **networkConnections GET ALL** method is contained within the **VirtualGateways GET ALL** method schema in section [6.15.3.](#page-709-0)

## **3.1.5.17.4.1.3.3 Processing Details**

Retrieves all **networkConnections** resources.

#### **3.1.5.17.4.1.4 DELETE**

}

This method deletes a **networkConnections** resource.

It is invoked through the following URI.

https://<url>/networking/v1/VirtualGateways/{parentResourceId}/networkConnections/{resourceId }

The query parameters are defined in section [2.2.3.](#page-41-0)

The request message for this method contains the HTTP headers defined in section [2.2.1.2.](#page-37-0) The response message for this method contains the HTTP headers defined in section [2.2.1.3.](#page-38-0) The response message for this method can result in the following status codes.

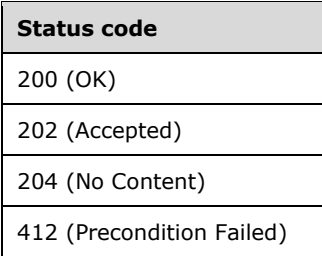

# **3.1.5.17.4.1.4.1 Request Body**

None.

## **3.1.5.17.4.1.4.2 Response Body**

None.

## **3.1.5.17.4.1.4.3 Processing Details**

Deletes a **networkConnections** resource.

## <span id="page-369-0"></span>**3.1.5.18 virtualNetworks**

The **virtualNetworks** resource is used to create a virtual network using Hyper-v network virtualization (HNV) for tenant overlays. The default encapsulation for **virtualNetworks** is Virtual Extensible LAN (VXLAN) but this can be changed by updating the **virtualNetworkManager** resource. Similarly, the HNV Distributed Router is enabled by default but this can be overridden using the **virtualNetworkManager** resource.

It is invoked through the following URI.

https://<url>/networking/v1/virtualNetworks/{resourceId}

**url:** The address or name of the REST server of the Network Controller.

**resourceId:** the identifier for the specific resource within the resource type. See section [2.2.3.4](#page-42-0) for more details.

**Note** The server MAY support additional versions, v1 or later, in the URI.

The following HTTP methods can be performed on this resource.

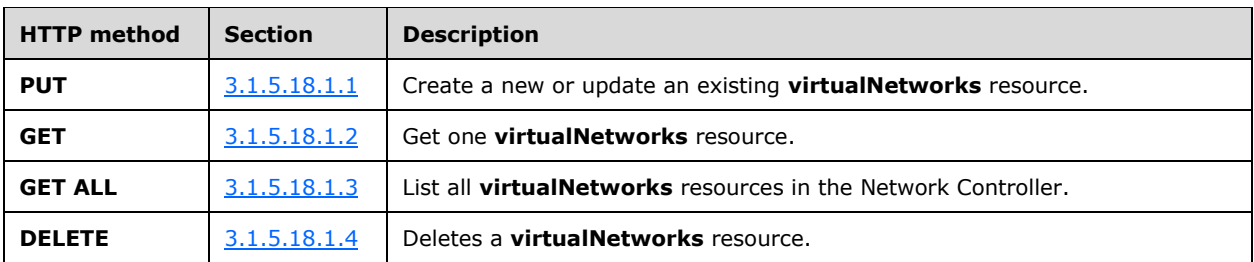

The following property elements are valid.

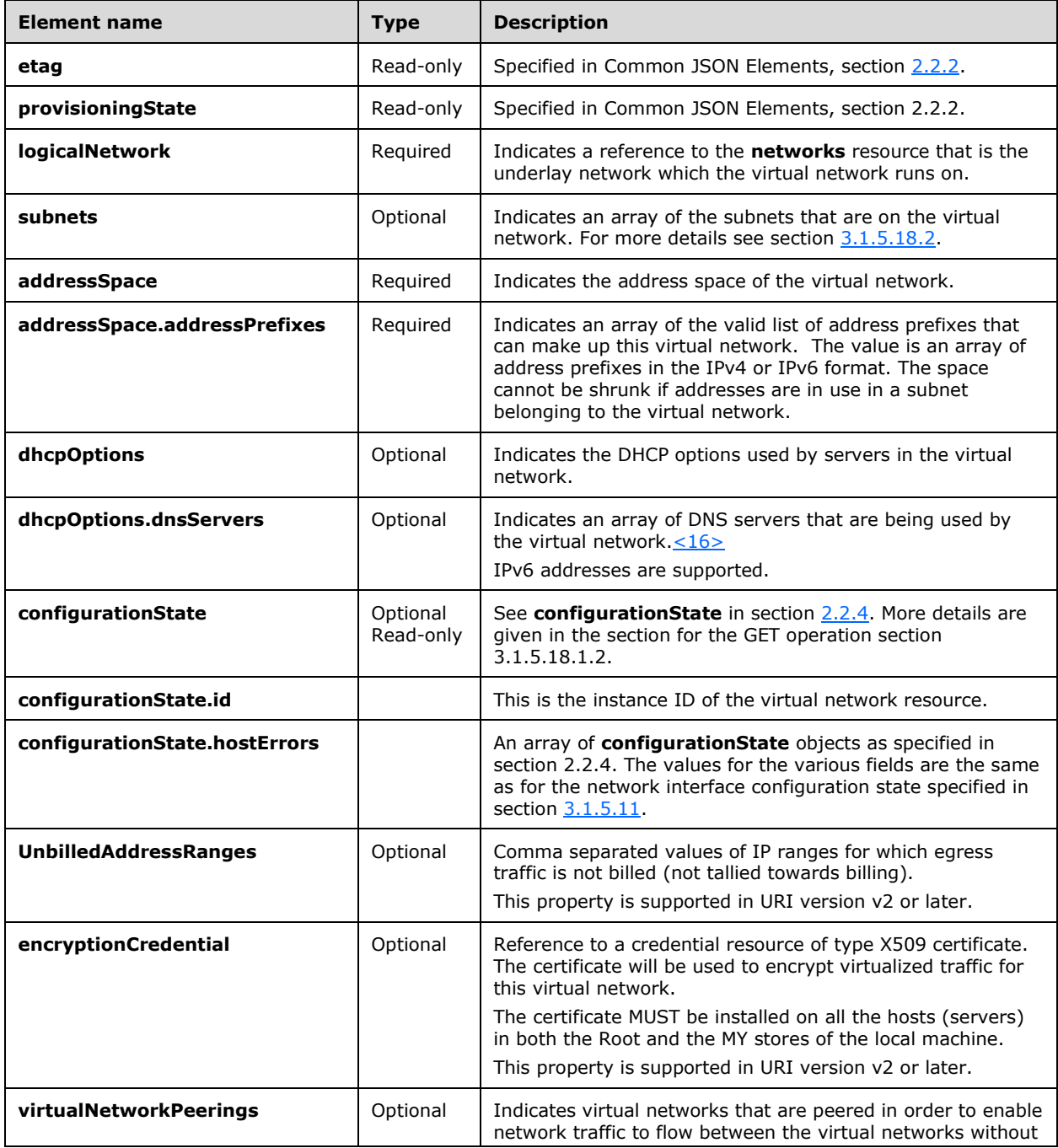

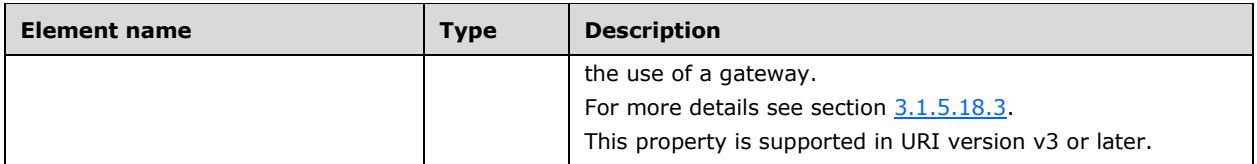

## **3.1.5.18.1 HTTP Methods**

#### <span id="page-371-0"></span>**3.1.5.18.1.1 PUT**

Create a new **virtualNetworks** resource or update an existing virtualNetwork resource.

It is invoked through the following URI.

```
https://<url>/networking/v1/virtualNetworks/{resourceId}
```
The query parameters are defined in section  $2.2.3$ .

The request message for this method contains the HTTP headers defined in section [2.2.1.2.](#page-37-0)

The response message for this method contains the HTTP headers defined in section [2.2.1.3.](#page-38-0)

The response message for this method can result in the following status codes.

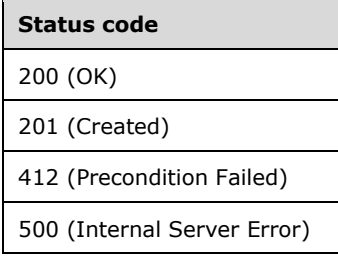

## **3.1.5.18.1.1.1 Request Body**

The format for the request body for the **virtualNetworks PUT** method is as follows.

```
{
  "properties": {
     "addressSpace": {
       "addressPrefixes": [
         "20.169.0.0/16"
      ]
    },
     "subnets": [
       {
         "resourceId": "919a1273-fb13-4810-b85b-f6474df694a9",
          "properties": {
           "addressPrefix": "20.169.0.0/16",
           "accessControlList": {
             "resourceRef": "/accessControlLists/7165e618-7957-43e9-9727-644b0021da7f"
 }
         }
       }
```
*[MS-NCNBI] - v20240423 Network Controller Northbound Interface Copyright © 2024 Microsoft Corporation Release: April 23, 2024*

```
\Box,
     "logicalNetwork": {
       "resourceRef": "/logicalNetworks/7d14191e-5b55-4e99-9059-a42d120da0ce"
     }
  }
}
```
The JSON schema for the **virtualNetworks PUT** method is located in section [6.16.1.](#page-741-0)

### **3.1.5.18.1.1.2 Response Body**

The format is the same as the format for the **virtualNetworks GET** response body (section [3.1.5.18.1.2.2\)](#page-372-1). The JSON schema is located in section [6.16.4.](#page-749-0)

### **3.1.5.18.1.1.3 Processing Details**

Create a new virtualNetwork resource or update an existing virtualNetwork resource.

The server fails PUT operations if the **portDefaultState** property of the **virtualSwitchManager** resource is equal to AllowTraffic.

### <span id="page-372-0"></span>**3.1.5.18.1.2 GET**

This method retrieves a **virtualNetwork** resource.

It is invoked through the following URI.

https://<url>/networking/v1/virtualNetworks/{resourceId}

The query parameters are defined in section [2.2.3.](#page-41-0)

The request message for this method contains the HTTP headers defined in section [2.2.1.2.](#page-37-0)

The response message for this method contains the HTTP headers defined in section [2.2.1.3.](#page-38-0)

The response message for this method can result in the following status codes.

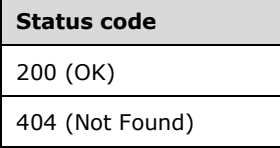

#### **3.1.5.18.1.2.1 Request Body**

None.

#### <span id="page-372-1"></span>**3.1.5.18.1.2.2 Response Body**

The format for the **virtualNetworks GET** response body is as follows.

```
{
  "resourceRef": "/virtualNetworks/88e38f44-a55b-4604-af5b-83d44bb32508",
  "resourceId": "88e38f44-a55b-4604-af5b-83d44bb32508",
  "etag": "W/\"f940af0b-194b-4264-b581-cf9ecd02417d\"",
```

```
 "instanceId": "77ccbb79-a7a2-432d-af08-cde9b6fbf89c",
  "properties": {
    "provisioningState": "Succeeded",
    "addressSpace": {
       "addressPrefixes": [
        "13.168.100.0/24",
        "13.168.101.0/24"
      ]
    },
    "dhcpOptions": { "DnsServers": [ "2.4.5.6" ] },
    "configurationState": {
       "status": "Failure",
      "lastUpdatedTime": "2016-06-14T19:12:06.400512-07:00",
      "id": "368ebe7d-38de-48f8-a0d8-b3b816a4b1ea",
      "virtualNetworkInterfaceErrors": [
\overline{\mathcal{L}} "status": "Failure",
          "detailedInfo": [
\{ "source": "VirtualNetwork",
              "message": "Failed to configure the policies on the host device.",
              "code": "PolicyConfigurationFailure"
            },
\{ "source": "VirtualNetwork2",
              "message": "Failed to configure the policies on the host device2.",
              "code": "PolicyConfigurationFailure2"
 }
           ],
           "lastUpdatedTime": "2016-06-14T19:12:06.400512-07:00",
           "id": "c7ab848f-e522-47cd-b9f6-5a2c7749a73f"
        },
\overline{\mathcal{L}} "status": "Failure",
           "detailedInfo": [
\{ "source": "VirtualNetwork",
 "message": "Failed to configure the policies on the host device.",
              "code": "PolicyConfigurationFailure"
            }
\frac{1}{2} "lastUpdatedTime": "2016-06-14T19:12:06.400512-07:00",
           "id": "5ef191d3-6ec6-4246-984c-8d6a19da301f"
        },
\overline{\mathcal{L}} "status": "Failure",
          "detailedInfo": [
            {
              "source": "VirtualNetwork",
              "message": "Failed to configure the policies on the host device.",
              "code": "PolicyConfigurationFailure"
            }
         \vert,
           "lastUpdatedTime": "2016-06-14T19:12:06.400512-07:00",
           "id": "4058b793-6c28-43d4-a957-937d453075d7"
        },
\{ "status": "Failure",
          "detailedInfo": [
\{ "source": "VirtualNetwork",
              "message": "Failed to configure the policies on the host device.",
               "code": "PolicyConfigurationFailure"
            }
          ],
           "lastUpdatedTime": "2016-06-14T19:12:06.400512-07:00",
           "id": "2a9e39e6-8258-42b8-9db2-31bb2e3932c4"
 }
```

```
\Box "hostErrors": [
         {
           "status": "Failure",
           "detailedInfo": [
\{ "source": "VirtualNetwork",
               "message": "Failed to configure the policies on the host device.",
               "code": "PolicyConfigurationFailure"
            }
           ],
           "lastUpdatedTime": "2016-06-14T19:12:06.400512-07:00",
           "id": "6af6ddf0-cd09-44d8-917f-97de215f7c9d"
         }
      ]
     },
     "subnets": [
       {
         "resourceRef": "/virtualNetworks/88e38f44-a55b-4604-af5b-
83d44bb32508/subnets/32e2069d-b05c-4090-9f2a-dd1d9e076c18",
         "resourceId": "32e2069d-b05c-4090-9f2a-dd1d9e076c18",
         "etag": "W/\"f940af0b-194b-4264-b581-cf9ecd02417d\"",
         "instanceId": "30acab53-f9ef-4a8b-b349-5152d4ca0847",
         "properties": {
           "provisioningState": "Succeeded",
           "addressPrefix": "13.168.100.0/24",
           "accessControlList": {
             "resourceRef": "/accessControlLists/00000000-0000-BAAD-F00D-000000000000"
 },
           "ipConfigurations": [
\{ "resourceRef": "/networkInterfaces/35cd19a9-a47b-457c-a616-
b19dfb80a284/ipConfigurations/36bb234c-3594-486f-bfd8-84aee4f15c55"
             },
\{ "resourceRef": "/networkInterfaces/6065ddd9-9574-422a-8ff7-
cfb51275ebd5/ipConfigurations/60ce029d-d7ff-482d-88f7-7baca89f6d47"
             },
\{ "resourceRef": "/networkInterfaces/4f937e27-dbbc-401f-8acf-
60eb1b7f42f2/ipConfigurations/90db0417-9067-449a-bc19-776f07707497"
             },
\{ "resourceRef": "/networkInterfaces/dda65508-b384-4215-b6cc-
23c442d0b185/ipConfigurations/7bda1749-a1ed-4489-b871-c1378bae5f33"
 }
 ]
         }
       },
\left\{\begin{array}{ccc} & & \\ & & \end{array}\right\} "resourceRef": "/virtualNetworks/88e38f44-a55b-4604-af5b-
83d44bb32508/subnets/45819314-35b0-47ff-8447-3c78ed3ad8eb",
         "resourceId": "45819314-35b0-47ff-8447-3c78ed3ad8eb",
         "etag": "W/\"f940af0b-194b-4264-b581-cf9ecd02417d\"",
         "instanceId": "ba555875-c564-4987-94a5-a0e260d7e2af",
         "properties": {
           "provisioningState": "Succeeded",
           "addressPrefix": "13.168.101.0/24",
           "accessControlList": {
             "resourceRef": "/accessControlLists/949fc25d-0675-4af4-b989-2bf653b795eb"
           },
           "ipConfigurations": [
\{ "resourceRef": "/networkInterfaces/e8a7fea7-e4f9-4742-9e89-
aced72ee5a57/ipConfigurations/a9fbf102-6646-442b-8631-6c0c2c193b35"
             },
\{
```
*[MS-NCNBI] - v20240423 Network Controller Northbound Interface Copyright © 2024 Microsoft Corporation Release: April 23, 2024*

```
 "resourceRef": "/networkInterfaces/f94421e8-3efb-42dc-b7dd-
aaa61f1f32e5/ipConfigurations/ea5d80da-70da-4592-8d07-ce31b38808e4"
 },
\{ "resourceRef": "/networkInterfaces/d9259a46-b685-4b40-ad0d-
2afd74fbf6b3/ipConfigurations/34f81b26-ad6b-4dbf-b5d7-2ca3c5bbf9cf"
 },
\{ "resourceRef": "/networkInterfaces/9be77260-a529-4162-b2a2-
f04495a200da/ipConfigurations/fff40242-ca47-4e91-a206-3d11f2c49c7e"
 }
 ]
        }
      }
    ],
    "logicalNetwork": {
      "resourceRef": "/logicalNetworks/dbbd37e2-031e-43b3-a16a-d167caca0067"
    }
  }
}
```
The JSON schema for the **virtualNetworks GET** method is located in section [6.16.4.](#page-749-0)

### **3.1.5.18.1.2.3 Processing Details**

Retrieves a **virtualNetwork** resource.

## <span id="page-375-0"></span>**3.1.5.18.1.3 GET ALL**

This method retrieves all **virtualNetworks** resources.

It is invoked through the following URI.

https://<url>/networking/v1/virtualNetworks

The query parameters are defined in section  $2.2.3$ .

The request message for this method contains the HTTP headers defined in section [2.2.1.2.](#page-37-0)

The response message for this method contains the HTTP headers defined in section [2.2.1.3.](#page-38-0)

The response message for this method can result in the following status codes.

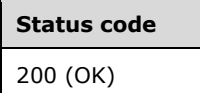

If no resources exist, the result is returned as an empty array.

#### **3.1.5.18.1.3.1 Request Body**

None.

#### **3.1.5.18.1.3.2 Response Body**

The format for the **virtualNetworks GET ALL** response body is as follows.

{ "value": [

```
 "resourceRef": "/virtualNetworks/2c40fb79-6488-4804-980a-a178a8e123f4",
          "resourceId": "2c40fb79-6488-4804-980a-a178a8e123f4",
          "etag": "W/\"f183dbae-3908-4a08-b2d3-7f73bae97cab\"",
          "instanceId": "e5a0bb17-f781-4dc2-9f11-f472d61f8470",
          "properties": {
              "provisioningState": "Succeeded",
             "addressSpace": {
                 "addressPrefixes": [
                    "13.168.100.0/24",
                    "13.168.101.0/24"
                ]
             },
             "dhcpOptions": {},
             "configurationState": {
                 "status": "Failure",
                 "lastUpdatedTime": "2016-06-14T19:12:06.400512-07:00",
                 "id": "368ebe7d-38de-48f8-a0d8-b3b816a4b1ea",
                 "virtualNetworkInterfaceErrors": [
\{ "status": "Failure",
                       "detailedInfo": [
\left\{ \begin{array}{cc} 0 & 0 & 0 \\ 0 & 0 & 0 \\ 0 & 0 & 0 \\ 0 & 0 & 0 \\ 0 & 0 & 0 \\ 0 & 0 & 0 \\ 0 & 0 & 0 \\ 0 & 0 & 0 \\ 0 & 0 & 0 \\ 0 & 0 & 0 \\ 0 & 0 & 0 \\ 0 & 0 & 0 & 0 \\ 0 & 0 & 0 & 0 \\ 0 & 0 & 0 & 0 \\ 0 & 0 & 0 & 0 & 0 \\ 0 & 0 & 0 & 0 & 0 \\ 0 & 0 & 0 & 0 & 0 \\ 0 & 0 & 0 & 0 & 0 & 0 \\ 0 & 0 & 0 & 0 "source": "VirtualNetwork",
                              "message": "Failed to configure the policies on the host device.",
                              "code": "PolicyConfigurationFailure"
                          },
                         {
                              "source": "VirtualNetwork2",
                             "message": "Failed to configure the policies on the host device2.",
                             "code": "PolicyConfigurationFailure2"
 }
                      \frac{1}{2} "lastUpdatedTime": "2016-06-14T19:12:06.400512-07:00",
                       "id": "c7ab848f-e522-47cd-b9f6-5a2c7749a73f"
                    },
\{ "status": "Failure",
                       "detailedInfo": [
\left\{ \begin{array}{cc} 0 & 0 & 0 \\ 0 & 0 & 0 \\ 0 & 0 & 0 \\ 0 & 0 & 0 \\ 0 & 0 & 0 \\ 0 & 0 & 0 \\ 0 & 0 & 0 \\ 0 & 0 & 0 \\ 0 & 0 & 0 \\ 0 & 0 & 0 \\ 0 & 0 & 0 \\ 0 & 0 & 0 & 0 \\ 0 & 0 & 0 & 0 \\ 0 & 0 & 0 & 0 \\ 0 & 0 & 0 & 0 & 0 \\ 0 & 0 & 0 & 0 & 0 \\ 0 & 0 & 0 & 0 & 0 \\ 0 & 0 & 0 & 0 & 0 & 0 \\ 0 & 0 & 0 & 0 "source": "VirtualNetwork",
                             "message": "Failed to configure the policies on the host device.",
                              "code": "PolicyConfigurationFailure"
 }
 ],
                       "lastUpdatedTime": "2016-06-14T19:12:06.400512-07:00",
                       "id": "5ef191d3-6ec6-4246-984c-8d6a19da301f"
                    },
\{ "status": "Failure",
                       "detailedInfo": [
\left\{ \begin{array}{cc} 0 & 0 & 0 \\ 0 & 0 & 0 \\ 0 & 0 & 0 \\ 0 & 0 & 0 \\ 0 & 0 & 0 \\ 0 & 0 & 0 \\ 0 & 0 & 0 \\ 0 & 0 & 0 \\ 0 & 0 & 0 \\ 0 & 0 & 0 \\ 0 & 0 & 0 \\ 0 & 0 & 0 & 0 \\ 0 & 0 & 0 & 0 \\ 0 & 0 & 0 & 0 \\ 0 & 0 & 0 & 0 & 0 \\ 0 & 0 & 0 & 0 & 0 \\ 0 & 0 & 0 & 0 & 0 \\ 0 & 0 & 0 & 0 & 0 & 0 \\ 0 & 0 & 0 & 0 "source": "VirtualNetwork",
                             "message": "Failed to configure the policies on the host device.",
                             "code": "PolicyConfigurationFailure"
                          }
                      \frac{1}{2} "lastUpdatedTime": "2016-06-14T19:12:06.400512-07:00",
                       "id": "4058b793-6c28-43d4-a957-937d453075d7"
                    },
\{ "status": "Failure",
                        "detailedInfo": [
\left\{ \begin{array}{cc} 0 & 0 & 0 \\ 0 & 0 & 0 \\ 0 & 0 & 0 \\ 0 & 0 & 0 \\ 0 & 0 & 0 \\ 0 & 0 & 0 \\ 0 & 0 & 0 \\ 0 & 0 & 0 \\ 0 & 0 & 0 \\ 0 & 0 & 0 \\ 0 & 0 & 0 \\ 0 & 0 & 0 & 0 \\ 0 & 0 & 0 & 0 \\ 0 & 0 & 0 & 0 \\ 0 & 0 & 0 & 0 & 0 \\ 0 & 0 & 0 & 0 & 0 \\ 0 & 0 & 0 & 0 & 0 \\ 0 & 0 & 0 & 0 & 0 & 0 \\ 0 & 0 & 0 & 0 "source": "VirtualNetwork",
                             "message": "Failed to configure the policies on the host device.",
                             "code": "PolicyConfigurationFailure"
 }
                       ],
```
 $\{\}$ 

```
 "lastUpdatedTime": "2016-06-14T19:12:06.400512-07:00",
                      "id": "2a9e39e6-8258-42b8-9db2-31bb2e3932c4"
 }
                ],
                 "hostErrors": [
\{ "status": "Failure",
                      "detailedInfo": [
{
                             "source": "VirtualNetwork",
                           "message": "Failed to configure the policies on the host device.",
                            "code": "PolicyConfigurationFailure"
 }
                     \cdot "lastUpdatedTime": "2016-06-14T19:12:06.400512-07:00",
                      "id": "6af6ddf0-cd09-44d8-917f-97de215f7c9d"
 }
               ]
             },
             "subnets": [
                {
                   "resourceRef": "/virtualNetworks/2c40fb79-6488-4804-980a-
a178a8e123f4/subnets/1b466669-3c06-4e34-b0c9-d737591ecc2c",
                    "resourceId": "1b466669-3c06-4e34-b0c9-d737591ecc2c",
                   "etag": "W/\"f183dbae-3908-4a08-b2d3-7f73bae97cab\"",
                   "instanceId": "9db21d13-63ce-4571-9674-930663dafa90",
                    "properties": {
                       "provisioningState": "Succeeded",
                      "addressPrefix": "13.168.100.0/24",
                      "accessControlList": {
                         "resourceRef": "/accessControlLists/0879bb16-0cdc-435a-88ff-ef24813201d9"
 },
                      "ipConfigurations": [
\left\{ \begin{array}{cc} 0 & 0 & 0 \\ 0 & 0 & 0 \\ 0 & 0 & 0 \\ 0 & 0 & 0 \\ 0 & 0 & 0 \\ 0 & 0 & 0 \\ 0 & 0 & 0 \\ 0 & 0 & 0 \\ 0 & 0 & 0 \\ 0 & 0 & 0 \\ 0 & 0 & 0 \\ 0 & 0 & 0 & 0 \\ 0 & 0 & 0 & 0 \\ 0 & 0 & 0 & 0 \\ 0 & 0 & 0 & 0 & 0 \\ 0 & 0 & 0 & 0 & 0 \\ 0 & 0 & 0 & 0 & 0 \\ 0 & 0 & 0 & 0 & 0 & 0 \\ 0 & 0 & 0 & 0 "resourceRef": "/networkInterfaces/7cc631c8-ca6b-4d21-b1f8-
5b0373d32301/ipConfigurations/18e3af43-be4a-4116-882c-d7257a8bc72b"
                         },
{
                             "resourceRef": "/networkInterfaces/6ebf2132-2871-4535-b412-
b6e255bcafa2/ipConfigurations/74fe0850-09a0-4526-9d43-906cd4e6f52a"
 },
\left\{ \begin{array}{cc} 0 & 0 & 0 \\ 0 & 0 & 0 \\ 0 & 0 & 0 \\ 0 & 0 & 0 \\ 0 & 0 & 0 \\ 0 & 0 & 0 \\ 0 & 0 & 0 \\ 0 & 0 & 0 \\ 0 & 0 & 0 \\ 0 & 0 & 0 \\ 0 & 0 & 0 \\ 0 & 0 & 0 & 0 \\ 0 & 0 & 0 & 0 \\ 0 & 0 & 0 & 0 \\ 0 & 0 & 0 & 0 & 0 \\ 0 & 0 & 0 & 0 & 0 \\ 0 & 0 & 0 & 0 & 0 \\ 0 & 0 & 0 & 0 & 0 & 0 \\ 0 & 0 & 0 & 0 "resourceRef": "/networkInterfaces/c55a70de-34a7-4260-be7b-
76e4b65f32c6/ipConfigurations/486734ba-5521-4348-81a9-3158e2b7fa6e"
\}, \}, \}, \}, \}, \}, \}, \}, \}, \}, \}, \}, \}, \}, \}, \}, \}, \}, \}, \}, \}, \}, \}, \}, \}, \}, \}, \}, \}, \}, \}, \}, \}, \}, \}, \}, \},
\left\{ \begin{array}{cc} 0 & 0 & 0 \\ 0 & 0 & 0 \\ 0 & 0 & 0 \\ 0 & 0 & 0 \\ 0 & 0 & 0 \\ 0 & 0 & 0 \\ 0 & 0 & 0 \\ 0 & 0 & 0 \\ 0 & 0 & 0 \\ 0 & 0 & 0 \\ 0 & 0 & 0 \\ 0 & 0 & 0 & 0 \\ 0 & 0 & 0 & 0 \\ 0 & 0 & 0 & 0 \\ 0 & 0 & 0 & 0 & 0 \\ 0 & 0 & 0 & 0 & 0 \\ 0 & 0 & 0 & 0 & 0 \\ 0 & 0 & 0 & 0 & 0 & 0 \\ 0 & 0 & 0 & 0 "resourceRef": "/networkInterfaces/d9a8a624-9356-4f4e-bd88-
fcde1574dba3/ipConfigurations/11aa8ca8-b684-4ca0-b35d-4e7db62e7b6f"
 }
 ]
                   }
                },
\{ "resourceRef": "/virtualNetworks/2c40fb79-6488-4804-980a-
a178a8e123f4/subnets/9c01100a-2bbc-4388-adb2-6cbcdee3447f",
                    "resourceId": "9c01100a-2bbc-4388-adb2-6cbcdee3447f",
                    "etag": "W/\"f183dbae-3908-4a08-b2d3-7f73bae97cab\"",
                    "instanceId": "0ef3bac9-3496-40ec-aeff-3403ea6541ef",
                    "properties": {
                      "provisioningState": "Succeeded",
                      "addressPrefix": "13.168.101.0/24",
                      "accessControlList": {
                         "resourceRef": "/accessControlLists/0879bb16-0cdc-435a-88ff-ef24813201d9"
 },
                      "ipConfigurations": [
\left\{ \begin{array}{cc} 0 & 0 & 0 \\ 0 & 0 & 0 \\ 0 & 0 & 0 \\ 0 & 0 & 0 \\ 0 & 0 & 0 \\ 0 & 0 & 0 \\ 0 & 0 & 0 \\ 0 & 0 & 0 \\ 0 & 0 & 0 \\ 0 & 0 & 0 \\ 0 & 0 & 0 \\ 0 & 0 & 0 & 0 \\ 0 & 0 & 0 & 0 \\ 0 & 0 & 0 & 0 \\ 0 & 0 & 0 & 0 & 0 \\ 0 & 0 & 0 & 0 & 0 \\ 0 & 0 & 0 & 0 & 0 \\ 0 & 0 & 0 & 0 & 0 & 0 \\ 0 & 0 & 0 & 0 "resourceRef": "/networkInterfaces/447843e7-3fe4-4337-aac5-
72e38258d6a4/ipConfigurations/31bb0476-a4d4-4a9a-8d98-3a47dea56f59"
                        },
```
*[MS-NCNBI] - v20240423 Network Controller Northbound Interface Copyright © 2024 Microsoft Corporation Release: April 23, 2024*

```
\left\{ \begin{array}{cc} 0 & 0 & 0 \\ 0 & 0 & 0 \\ 0 & 0 & 0 \\ 0 & 0 & 0 \\ 0 & 0 & 0 \\ 0 & 0 & 0 \\ 0 & 0 & 0 \\ 0 & 0 & 0 \\ 0 & 0 & 0 \\ 0 & 0 & 0 \\ 0 & 0 & 0 \\ 0 & 0 & 0 & 0 \\ 0 & 0 & 0 & 0 \\ 0 & 0 & 0 & 0 \\ 0 & 0 & 0 & 0 & 0 \\ 0 & 0 & 0 & 0 & 0 \\ 0 & 0 & 0 & 0 & 0 \\ 0 & 0 & 0 & 0 & 0 & 0 \\ 0 & 0 & 0 & 0 "resourceRef": "/networkInterfaces/7a4ba9a1-7542-42f9-b718-
80de763001cb/ipConfigurations/833540aa-5037-490f-96b9-6a7d78faa762"
\}, \}, \}, \}, \}, \}, \}, \}, \}, \}, \}, \}, \}, \}, \}, \}, \}, \}, \}, \}, \}, \}, \}, \}, \}, \}, \}, \}, \}, \}, \}, \}, \}, \}, \}, \}, \},
                        {
                            "resourceRef": "/networkInterfaces/3157a320-6a05-463f-8c32-
5af4759fbf88/ipConfigurations/fe4536ec-8443-4393-b534-2e035bbe6aaf"
                         },
{
                            "resourceRef": "/networkInterfaces/125f3909-8fc9-4ab4-b46c-
3e8d39b52de2/ipConfigurations/7cca0ee7-dbcd-4d25-a211-8c26708093ca"
 }
 ]
                   }
                }
             ],
             "logicalNetwork": {
               "resourceRef": "/logicalNetworks/dbbd37e2-031e-43b3-a16a-d167caca0067"
             }
          }
       },
\left\{\begin{array}{ccc} \end{array}\right\} "resourceRef": "/virtualNetworks/88e38f44-a55b-4604-af5b-83d44bb32508",
          "resourceId": "88e38f44-a55b-4604-af5b-83d44bb32508",
          "etag": "W/\"f940af0b-194b-4264-b581-cf9ecd02417d\"",
          "instanceId": "77ccbb79-a7a2-432d-af08-cde9b6fbf89c",
          "properties": {
              "provisioningState": "Succeeded",
             "addressSpace": {
                "addressPrefixes": [
                   "13.168.100.0/24",
                   "13.168.101.0/24"
               ]
             },
             "dhcpOptions": {},
             "subnets": [
                {
                   "resourceRef": "/virtualNetworks/88e38f44-a55b-4604-af5b-
83d44bb32508/subnets/32e2069d-b05c-4090-9f2a-dd1d9e076c18",
                   "resourceId": "32e2069d-b05c-4090-9f2a-dd1d9e076c18",
                   "etag": "W/\"f940af0b-194b-4264-b581-cf9ecd02417d\"",
                   "instanceId": "30acab53-f9ef-4a8b-b349-5152d4ca0847",
                   "properties": {
                      "provisioningState": "Succeeded",
                      "addressPrefix": "13.168.100.0/24",
                      "accessControlList": {
                         "resourceRef": "/accessControlLists/00000000-0000-BAAD-F00D-000000000000"
 },
                      "ipConfigurations": [
{
                            "resourceRef": "/networkInterfaces/35cd19a9-a47b-457c-a616-
b19dfb80a284/ipConfigurations/36bb234c-3594-486f-bfd8-84aee4f15c55"
 },
\left\{ \begin{array}{cc} 0 & 0 & 0 \\ 0 & 0 & 0 \\ 0 & 0 & 0 \\ 0 & 0 & 0 \\ 0 & 0 & 0 \\ 0 & 0 & 0 \\ 0 & 0 & 0 \\ 0 & 0 & 0 \\ 0 & 0 & 0 \\ 0 & 0 & 0 \\ 0 & 0 & 0 \\ 0 & 0 & 0 & 0 \\ 0 & 0 & 0 & 0 \\ 0 & 0 & 0 & 0 \\ 0 & 0 & 0 & 0 & 0 \\ 0 & 0 & 0 & 0 & 0 \\ 0 & 0 & 0 & 0 & 0 \\ 0 & 0 & 0 & 0 & 0 & 0 \\ 0 & 0 & 0 & 0 "resourceRef": "/networkInterfaces/6065ddd9-9574-422a-8ff7-
cfb51275ebd5/ipConfigurations/60ce029d-d7ff-482d-88f7-7baca89f6d47"
                         },
\left\{ \begin{array}{cc} 0 & 0 & 0 \\ 0 & 0 & 0 \\ 0 & 0 & 0 \\ 0 & 0 & 0 \\ 0 & 0 & 0 \\ 0 & 0 & 0 \\ 0 & 0 & 0 \\ 0 & 0 & 0 \\ 0 & 0 & 0 \\ 0 & 0 & 0 \\ 0 & 0 & 0 \\ 0 & 0 & 0 & 0 \\ 0 & 0 & 0 & 0 \\ 0 & 0 & 0 & 0 \\ 0 & 0 & 0 & 0 & 0 \\ 0 & 0 & 0 & 0 & 0 \\ 0 & 0 & 0 & 0 & 0 \\ 0 & 0 & 0 & 0 & 0 & 0 \\ 0 & 0 & 0 & 0 "resourceRef": "/networkInterfaces/4f937e27-dbbc-401f-8acf-
60eb1b7f42f2/ipConfigurations/90db0417-9067-449a-bc19-776f07707497"
                         },
                        {
                            "resourceRef": "/networkInterfaces/dda65508-b384-4215-b6cc-
23c442d0b185/ipConfigurations/7bda1749-a1ed-4489-b871-c1378bae5f33"
 }
. . . . . . . . . . . . . . . . . 1
                   }
                },
\{
```
*[MS-NCNBI] - v20240423 Network Controller Northbound Interface Copyright © 2024 Microsoft Corporation Release: April 23, 2024*

```
 "resourceRef": "/virtualNetworks/88e38f44-a55b-4604-af5b-
83d44bb32508/subnets/45819314-35b0-47ff-8447-3c78ed3ad8eb",
                 "resourceId": "45819314-35b0-47ff-8447-3c78ed3ad8eb",
                "etag": "W/\"f940af0b-194b-4264-b581-cf9ecd02417d\"",
                "instanceId": "ba555875-c564-4987-94a5-a0e260d7e2af",
                 "properties": {
                   "provisioningState": "Succeeded",
                   "addressPrefix": "13.168.101.0/24",
                   "accessControlList": {
                      "resourceRef": "/accessControlLists/949fc25d-0675-4af4-b989-2bf653b795eb"
 },
                   "ipConfigurations": [
{
                        "resourceRef": "/networkInterfaces/e8a7fea7-e4f9-4742-9e89-
aced72ee5a57/ipConfigurations/a9fbf102-6646-442b-8631-6c0c2c193b35"
\}, \}, \}, \}, \}, \}, \}, \}, \}, \}, \}, \}, \}, \}, \}, \}, \}, \}, \}, \}, \}, \}, \}, \}, \}, \}, \}, \}, \}, \}, \}, \}, \}, \}, \}, \}, \},
\left\{ \begin{array}{cc} 0 & 0 & 0 \\ 0 & 0 & 0 \\ 0 & 0 & 0 \\ 0 & 0 & 0 \\ 0 & 0 & 0 \\ 0 & 0 & 0 \\ 0 & 0 & 0 \\ 0 & 0 & 0 \\ 0 & 0 & 0 \\ 0 & 0 & 0 \\ 0 & 0 & 0 \\ 0 & 0 & 0 & 0 \\ 0 & 0 & 0 & 0 \\ 0 & 0 & 0 & 0 \\ 0 & 0 & 0 & 0 & 0 \\ 0 & 0 & 0 & 0 & 0 \\ 0 & 0 & 0 & 0 & 0 \\ 0 & 0 & 0 & 0 & 0 & 0 \\ 0 & 0 & 0 & 0 "resourceRef": "/networkInterfaces/f94421e8-3efb-42dc-b7dd-
aaa61f1f32e5/ipConfigurations/ea5d80da-70da-4592-8d07-ce31b38808e4"
                      },
{
                        "resourceRef": "/networkInterfaces/d9259a46-b685-4b40-ad0d-
2afd74fbf6b3/ipConfigurations/34f81b26-ad6b-4dbf-b5d7-2ca3c5bbf9cf"
 },
{
                      "resourceRef": "/networkInterfaces/9be77260-a529-4162-b2a2-
f04495a200da/ipConfigurations/fff40242-ca47-4e91-a206-3d11f2c49c7e"
 }
. . . . . . . . . . . . . . . . . 1
                }
              }
           ],
           "logicalNetwork": {
              "resourceRef": "/logicalNetworks/dbbd37e2-031e-43b3-a16a-d167caca0067"
 }
        }
     }
   ],
    "nextLink": ""
}
```
The JSON schema for the **virtualNetworks GET ALL** method is located in section [6.16.7.](#page-762-0)

## **3.1.5.18.1.3.3 Processing Details**

Retrieves all **virtualNetwork** resources.

## <span id="page-379-0"></span>**3.1.5.18.1.4 DELETE**

This method deletes a **virtualNetwork** resource.

It is invoked through the following URI.

https://<url>/networking/v1/virtualNetworks/{resourceId}

The query parameters are defined in section  $2.2.3$ .

The request message for this method contains the HTTP headers defined in section [2.2.1.2.](#page-37-0)

The response message for this method contains the HTTP headers defined in section [2.2.1.3.](#page-38-0)

The response message for this method can result in the following status codes.

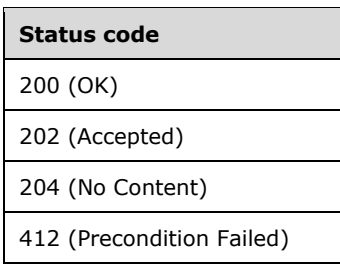

## **3.1.5.18.1.4.1 Request Body**

None.

### **3.1.5.18.1.4.2 Response Body**

None.

#### **3.1.5.18.1.4.3 Processing Details**

Deletes a **virtualNetwork** resource.

#### <span id="page-380-0"></span>**3.1.5.18.2 subnets**

The **subnets** resource is used to create virtual subnets IDs (VSIDs) under a tenant's virtual network routing domain ID (RDID). The user can specify the **addressPrefix** to use for the **subnets**, the **accessControlLists** to protect the **subnets**, the **routeTable** to be applied to the subnet, and optionally the service insertion to use within the subnet.

It is invoked through the following URI.

https://<url>/networking/v1/virtualNetworks/{parentResourceId}/subnets/{resourceId}

**url:** The address or name of the REST server of the Network Controller.

- **parentResourceId:** the identifier for the specific ancestor resource within the resource type. See section [2.2.3.3](#page-42-1) for more details.
- **resourceId:** the identifier for the specific descendant resource within the resource type. See section [2.2.3.4](#page-42-0) for more details.

**Note** The server MAY support additional versions, v1 or later, in the URI.

The following HTTP methods can be performed on this resource.

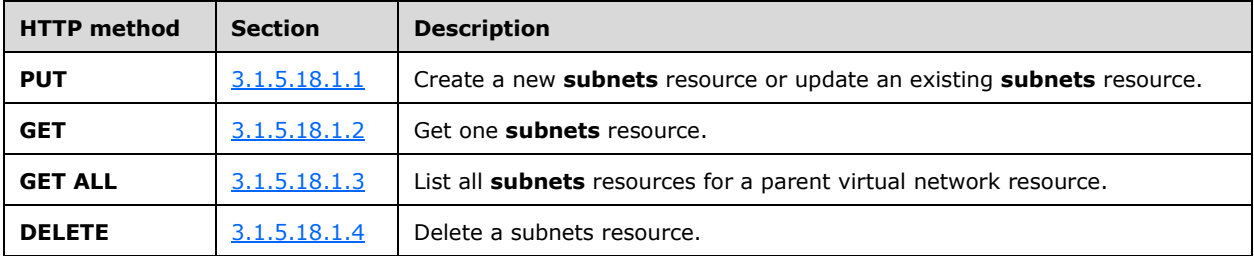

The following property elements are valid.

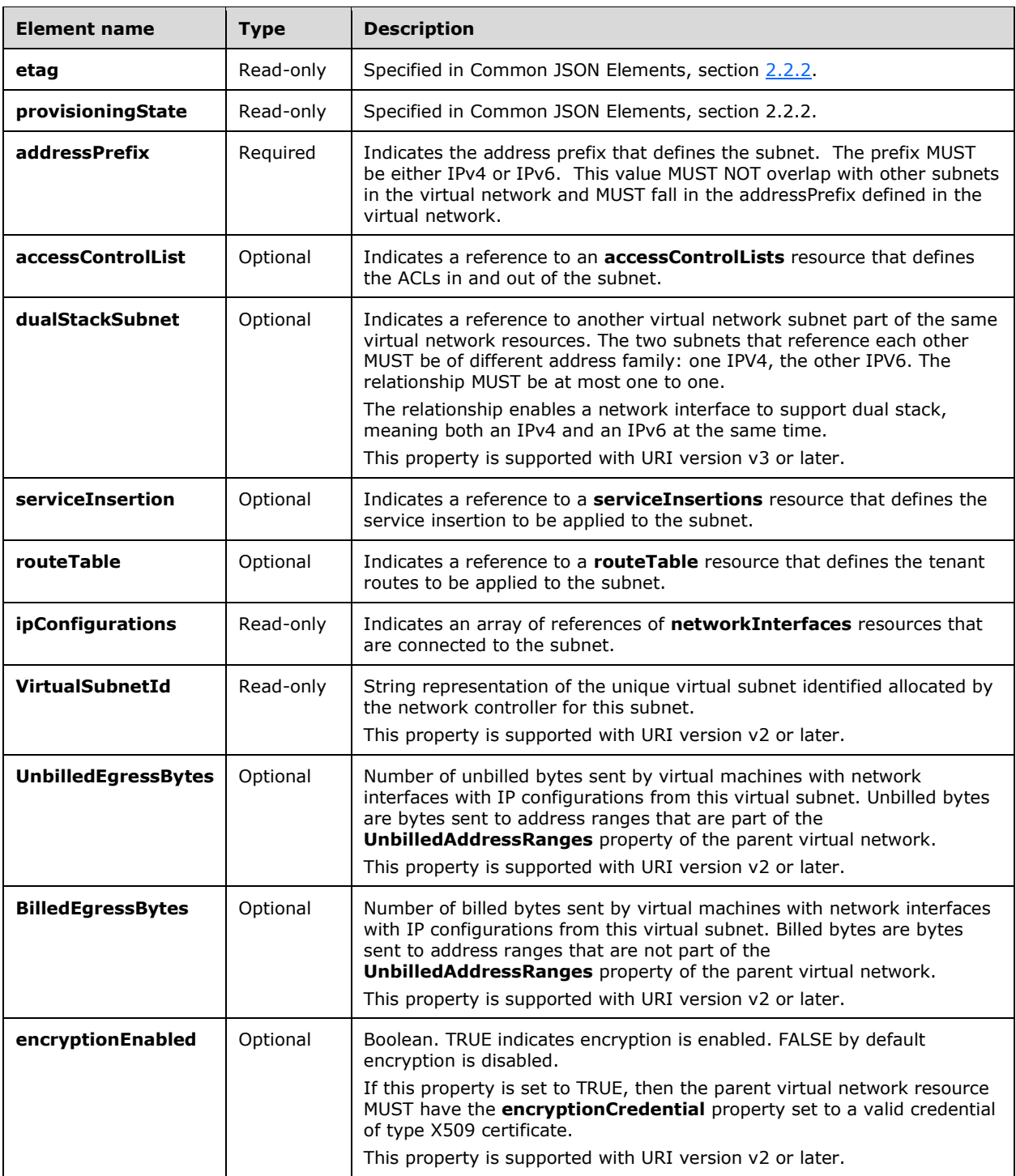

## **3.1.5.18.2.1 HTTP Methods**

## **3.1.5.18.2.1.1 PUT**

This method creates a new **subnets** resource or updates an existing **subnets** resource.

It is invoked through the following URI.

```
https://<url>/networking/v1/virtualNetworks/{parentResourceId}/subnets/{resourceId}
```
The query parameters are defined in section  $2.2.3$ .

The request message for this method contains the HTTP headers defined in section [2.2.1.2.](#page-37-0) The response message for this method contains the HTTP headers defined in section [2.2.1.3.](#page-38-0) The response message for this method can result in the following status codes.

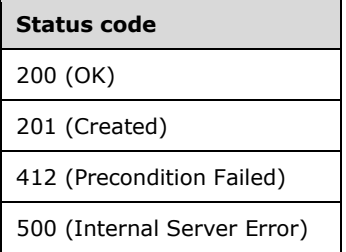

{

## **3.1.5.18.2.1.1.1 Request Body**

The format for the request body for the **subnets PUT** method is as follows.

```
 "resourceId": "{uniqueString}", 
  "instanceId": "XXXXXXXX-XXXX-XXXX-XXXX-XXXXXXXXXXXX",
 "tags": { "key": "value" } ,
  "resourceMetadata": 
    {
      "client": "WAP Network Resource Provider",
 "tenantId": "{subscriptionid}",
 "groupId": "{groupname}",
      "name": "{name}",
      "originalHref": "https://..."
     },
     "properties": { 
       "addressSpace": {
        "addressPrefixes": [ "13.0.0.0/24", "11.1.1.0/24" ]
\qquad \qquad "logicalNetwork": {
        "resourceRef": "/networks/00000000-0000-0000-0000-001000000000"
       },
       "subnets": [
        {
           "resourceId": "00000000-0000-0000-0001-000000000010",
           "resourceMetadata": {
          "resourceName": "subnet1"
        },
       "properties": {
         "addressPrefix": "13.0.0.0/24",
         "accessControlList": {
           "resourceRef": "/accessControlLists/00000000-0000-0000-0000-000000000001"
         },
        "ipConfigurations": []
         }
      },
       {
         "resourceId": "00000000-0000-0000-0002-000000000010",
```

```
 "resourceMetadata": {
         "resourceName": "subnet2"
 },
       "properties": {
         "addressPrefix": "11.1.1.0/24",
         "accessControlList": {
         "resourceRef": "/accessControlLists/00000000-0000-0000-0000-000000000001"
 },
       "ipConfigurations": []
     }
   }
  }
}
```
The JSON schema for the **subnets PUT** method is located in section [6.16.10.1.](#page-775-0)

### **3.1.5.18.2.1.1.2 Response Body**

The format is the same as the format for the **GET subnets** response body (section [3.1.5.18.2.1.2.2\)](#page-383-0). The JSON schema is located in section [6.16.10.3.](#page-777-0)

#### **3.1.5.18.2.1.1.3 Processing Details**

Create a new **subnets** resource or update an existing **subnets** resource.

### **3.1.5.18.2.1.2 GET**

This method retrieves a **subnets** resource.

It is invoked through the following URI.

https://<url>/networking/v1/virtualNetworks/{parentResourceId}/subnets/{resourceId}

The query parameters are defined in section  $2.2.3$ .

The request message for this method contains the HTTP headers defined in section [2.2.1.2.](#page-37-0)

The response message for this method contains the HTTP headers defined in section [2.2.1.3.](#page-38-0)

The response message for this method can result in the following status codes.

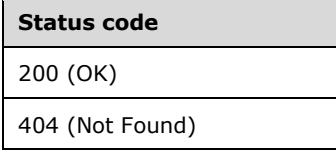

#### **3.1.5.18.2.1.2.1 Request Body**

None.

#### <span id="page-383-0"></span>**3.1.5.18.2.1.2.2 Response Body**

The format for the **subnets GET** response body is as follows.

{

```
 "resourceRef": "/virtualNetworks/740f3670-de42-4345-aaa7-6bb8d423c5df/subnets/da459373-
42ee-43d3-b094-6e2176406e4a",
   "resourceId": "da459373-42ee-43d3-b094-6e2176406e4a",
   "etag": "W/\"63e97aed-2900-46d3-8667-ef183d773655\"",
   "instanceId": "b526c5e7-927c-4d74-be86-cd2933ac286d",
   "properties": {
     "provisioningState": "Succeeded",
     "addressPrefix": "13.168.101.0/24",
     "accessControlList": {
       "resourceRef": "/accessControlLists/b79fe2f0-8f27-4521-9c8c-4c02be8c62eb"
     },
     "ipConfigurations": [
\left\{\begin{array}{ccc} & & \\ & & \end{array}\right\} "resourceRef": "/networkInterfaces/178480e8-cb41-4105-9ce9-
d3c4051b1e16/ipConfigurations/5d24f2a5-557c-4692-86d7-dce921ef7e57"
       },
        {
          "resourceRef": "/networkInterfaces/f7957eeb-55b0-46dd-8ef8-
0bb0127c55d1/ipConfigurations/8dd5a2e6-5d83-43b5-ad5b-c08a2fa26935"
        },
\left\{\begin{array}{ccc} & & \\ & & \end{array}\right\} "resourceRef": "/networkInterfaces/ec3ac77e-64be-4bc1-a2e3-
7cd6170a4752/ipConfigurations/cbcab016-6c87-4a32-8158-08e0db71635a"
        },
        {
          "resourceRef": "/networkInterfaces/caa5e37a-30ce-4c0a-877c-
d21b7c732bce/ipConfigurations/aa0eff2d-00f6-413b-9650-7e13e3d31ead"
       }
     ]
   }
}
```
The JSON schema for the **subnets GET** method is located in section [6.16.10.3.](#page-777-0)

#### **3.1.5.18.2.1.2.3 Processing Details**

Retrieves a **subnets** resource.

#### **3.1.5.18.2.1.3 GET ALL**

This method retrieves all **subnets** resources.

It is invoked through the following URI.

https://<url>/networking/v1/virtualNetworks/{parentResourceId}/subnets

The query parameters are defined in section  $2.2.3$ .

The request message for this method contains the HTTP headers defined in section [2.2.1.2.](#page-37-0)

The response message for this method contains the HTTP headers defined in section [2.2.1.3.](#page-38-0)

The response message for this method can result in the following status codes.

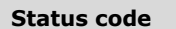

200 (OK)

If no resources of this type exist, the result is returned as an empty array.

#### **3.1.5.18.2.1.3.1 Request Body**

None.

### **3.1.5.18.2.1.3.2 Response Body**

The format for the response body for the **subnets GET ALL** method is as follows.

```
{
   "value": [
     {
       "resourceRef": "/virtualNetworks/740f3670-de42-4345-aaa7-6bb8d423c5df/subnets/f144bb56-
9868-48f7-af38-73d331e780cc",
       "resourceId": "f144bb56-9868-48f7-af38-73d331e780cc",
       "etag": "W/\"63e97aed-2900-46d3-8667-ef183d773655\"",
       "instanceId": "bd2a55ed-47ad-478a-b7ee-c0ed3e14ca69",
       "properties": {
         "provisioningState": "Succeeded",
         "addressPrefix": "13.168.100.0/24",
         "accessControlList": {
           "resourceRef": "/accessControlLists/b79fe2f0-8f27-4521-9c8c-4c02be8c62eb"
 },
         "ipConfigurations": [
\{ "resourceRef": "/networkInterfaces/350ab978-a032-402e-96cb-
ad48fbdce219/ipConfigurations/340229d1-fb10-46a6-bf83-e752d76871cd"
          },
\{ "resourceRef": "/networkInterfaces/519d1b64-f99d-430b-b626-
347ef7690ee1/ipConfigurations/8420d069-6414-43f7-bbaf-5c1f5cc9b434"
           },
\{ "resourceRef": "/networkInterfaces/bc0b4ec5-8d40-4b62-bb1c-
09181bb1ca57/ipConfigurations/bbda3955-5c56-454b-956c-ab576fea1c8d"
          },
\{ "resourceRef": "/networkInterfaces/1e03dd1d-c4c4-4153-a1c8-
d692d8e340ab/ipConfigurations/a6d79d5e-b266-47a1-83e1-e61f8784f882"
 }
         ]
       }
     },
\{\} "resourceRef": "/virtualNetworks/740f3670-de42-4345-aaa7-6bb8d423c5df/subnets/da459373-
42ee-43d3-b094-6e2176406e4a",
       "resourceId": "da459373-42ee-43d3-b094-6e2176406e4a",
       "etag": "W/\"63e97aed-2900-46d3-8667-ef183d773655\"",
       "instanceId": "b526c5e7-927c-4d74-be86-cd2933ac286d",
       "properties": {
         "provisioningState": "Succeeded",
         "addressPrefix": "13.168.101.0/24",
         "accessControlList": {
          "resourceRef": "/accessControlLists/b79fe2f0-8f27-4521-9c8c-4c02be8c62eb"
 },
         "ipConfigurations": [
\{ "resourceRef": "/networkInterfaces/178480e8-cb41-4105-9ce9-
d3c4051b1e16/ipConfigurations/5d24f2a5-557c-4692-86d7-dce921ef7e57"
           },
\{ "resourceRef": "/networkInterfaces/f7957eeb-55b0-46dd-8ef8-
0bb0127c55d1/ipConfigurations/8dd5a2e6-5d83-43b5-ad5b-c08a2fa26935"
          },
\{ "resourceRef": "/networkInterfaces/ec3ac77e-64be-4bc1-a2e3-
7cd6170a4752/ipConfigurations/cbcab016-6c87-4a32-8158-08e0db71635a"
           },
\{ "resourceRef": "/networkInterfaces/caa5e37a-30ce-4c0a-877c-
d21b7c732bce/ipConfigurations/aa0eff2d-00f6-413b-9650-7e13e3d31ead"
```
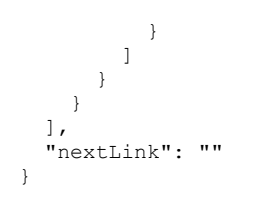

The JSON schema for the **subnets GET ALL** method is located in section [6.16.10.5.](#page-780-0)

### **3.1.5.18.2.1.3.3 Processing Details**

Retrieves all **subnet** resources.

### **3.1.5.18.2.1.4 DELETE**

This method deletes a **subnets** resource.

It is invoked through the following URI.

https://<url>/networking/v1/virtualNetworks/{parentResourceId}/subnets/{resourceId}

The query parameters are defined in section  $2.2.3$ .

The request message for this method contains the HTTP headers defined in section [2.2.1.2.](#page-37-0)

The response message for this method contains the HTTP headers defined in section [2.2.1.3.](#page-38-0)

The response message for this method can result in the following status codes.

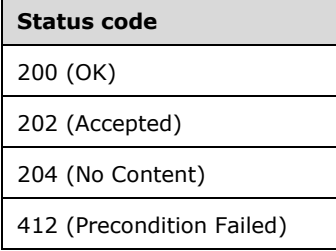

## **3.1.5.18.2.1.4.1 Request Body**

None.

## **3.1.5.18.2.1.4.2 Response Body**

None.

#### **3.1.5.18.2.1.4.3 Processing Details**

Deletes a **subnets** resource.

#### <span id="page-386-0"></span>**3.1.5.18.3 virtualNetworkPeerings**

The **virtualNetworkPeerings** resource SHOUL[D<17>](#page-850-0) be used to create peered networks. Peered networks can share network traffic without the need to use a gateway. The address spaces in any peered networks MUST not overlap.

A **virtualNetworkPeerings** resource is used through the following v3 URI.

```
https://<url>/networking/v3/virtualNetworks/{parentResourceId}/virtualNetworkPeerings/{resour
ceId}
```
**url:** The address or name of the REST server of the Network Controller.

- **parentResourceId:** The identifier for the specific ancestor resource within the resource type. See section [2.2.3.3](#page-42-1) for more details.
- **resourceId:** the identifier for the specific descendant resource within the resource type. See section [2.2.3.4](#page-42-0) for more details.

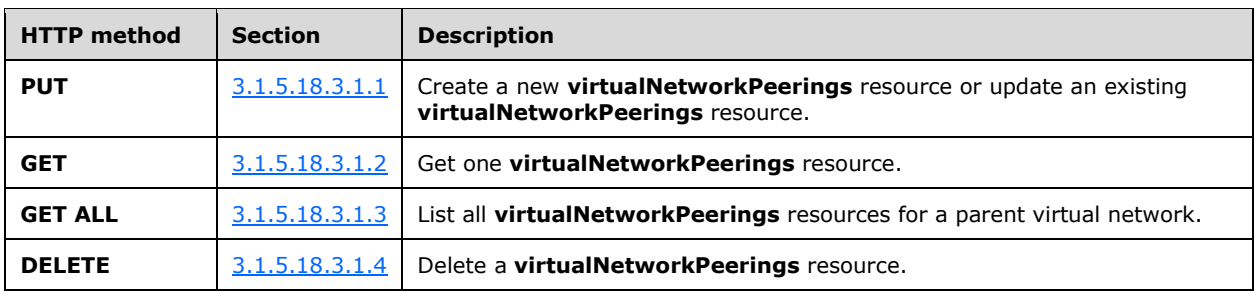

The following HTTP methods can be performed on this resource.

The following property elements are valid.

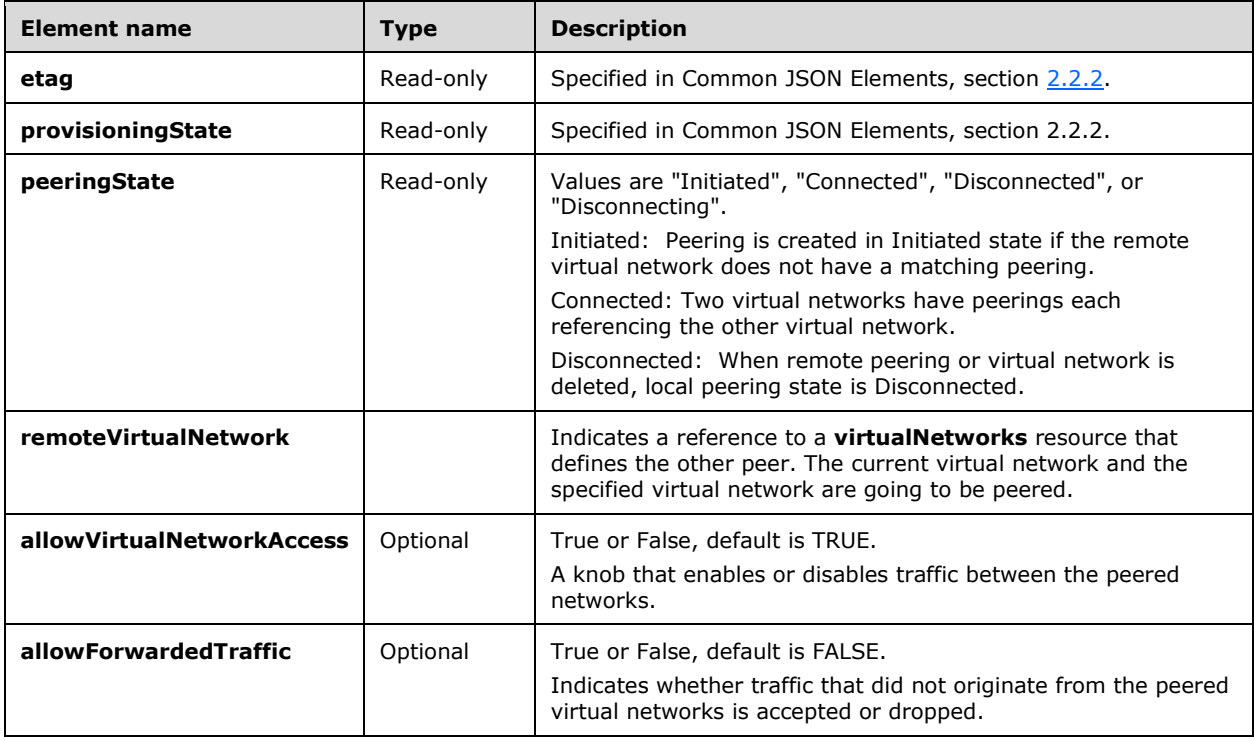

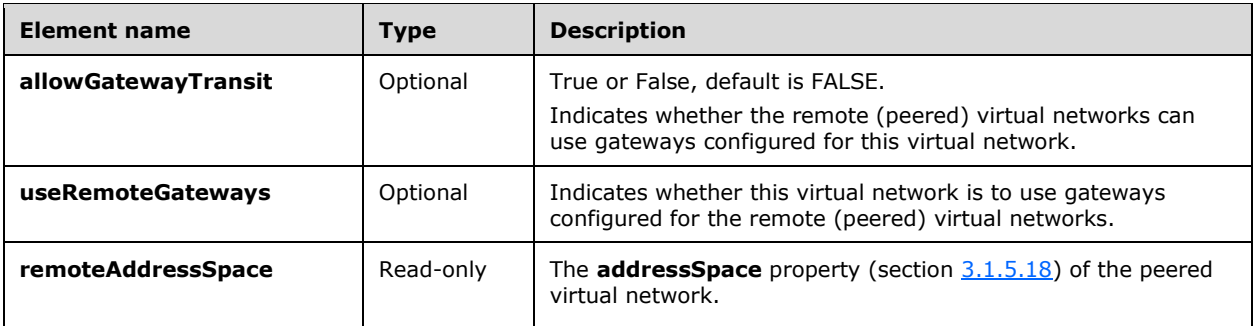

#### **3.1.5.18.3.1 HTTP Methods**

#### <span id="page-388-0"></span>**3.1.5.18.3.1.1 PUT**

This method creates a new **virtualNetworkPeerings** resource or updates an existing **virtualNetworkPeerings** resource.

It is invoked through the following v3 URI.

```
https://<url>/networking/v3/virtualNetworks/{parentResourceId}/virtualNetworkPeerings/{resour
ceId}
```
The query parameters are defined in section  $2.2.3$ .

The request message for this method contains the HTTP headers defined in section [2.2.1.2.](#page-37-0)

The response message for this method contains the HTTP headers defined in section [2.2.1.3.](#page-38-0)

The response message for this method can result in the following status codes.

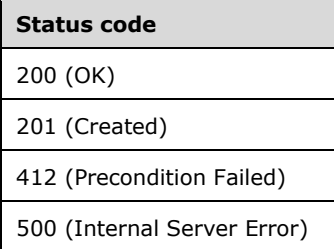

#### **3.1.5.18.3.1.1.1 Request Body**

The format for the request body for the **virtualNetworkPeerings PUT** method is as follows.

```
\{\} "resourceId": "toVnetC",
       "properties": {
         "remoteVirtualNetwork": {
           "resourceRef": "/virtualNetworks/vnetC"
         },
         "allowVirtualNetworkAccess": true,
        "allowForwardedTraffic": false,
         "allowGatewayTransit": false,
```

```
 "useRemoteGateways": false
  }
 }
```
The JSON schema for the **virtualNetworkPeerings PUT** method is located in section [6.16.11.1.](#page-784-0)

## **3.1.5.18.3.1.1.2 Response Body**

The format is the same as the format for the **virtualNetworkPeerings GET** response body (section [3.1.5.18.3.1.2.2\)](#page-389-1). The JSON schema is located in section [6.16.11.2.](#page-785-0)

## **3.1.5.18.3.1.1.3 Processing Details**

Create a new **virtualNetworkPeerings** resource or update an existing **virtualNetworkPeerings** resource. A virtual network can be peered to multiple other virtual networks. In order for two virtual networks to be peered, a **virtualNetworkPeerings** resource MUST be created in each one of the virtual networks and the **remoteVirtualNetwork** reference MUST point to the other virtual network.

## <span id="page-389-0"></span>**3.1.5.18.3.1.2 GET**

This method retrieves a **virtualNetworkPeerings** resource.

It is invoked through the following v3 URI.

```
https://<url>/networking/v3/virtualNetworks/{parentResourceId}/virtualNetworkPeerings/{resour
ceId}
```
The query parameters are defined in section  $2.2.3$ .

The request message for this method contains the HTTP headers defined in section [2.2.1.2.](#page-37-0)

The response message for this method contains the HTTP headers defined in section [2.2.1.3.](#page-38-0)

The response message for this method can result in the following status codes.

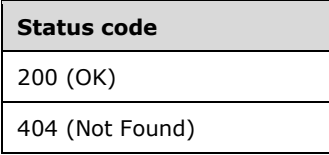

## **3.1.5.18.3.1.2.1 Request Body**

None.

#### <span id="page-389-1"></span>**3.1.5.18.3.1.2.2 Response Body**

The format for the **virtualNetworkPeerings GET** response body is as follows.

```
{
  "resourceRef": "/virtualNetworks/vnetA/virtualNetworkPeerings/toVnetB",
  "resourceId": "toVnetB",
  "etag": "W/\"194a680c-4cc2-4ded-b3ed-fbc28e2ba68a\"",
  "instanceId": "d92f56f9-9b89-46b1-9883-2819354455b8",
  "properties": {
```

```
 "provisioningState": "Succeeded",
   "peeringState": "Initiated",
   "remoteVirtualNetwork": {
     "resourceRef": "/virtualNetworks/vnetB"
   },
   "allowVirtualNetworkAccess": true,
   "allowForwardedTraffic": false,
  "allowGatewayTransit": false,
   "useRemoteGateways": false,
   "remoteAddressSpace": {
     "addressPrefixes": [
       "192.168.102.0/24"
     ]
   }
 }
```
}

The JSON schema for the **virtualNetworkPeerings GET** method is located in section [6.16.11.2.](#page-785-0)

### **3.1.5.18.3.1.2.3 Processing Details**

Retrieves a **virtualNetworkPeerings** resource.

## <span id="page-390-0"></span>**3.1.5.18.3.1.3 GET ALL**

This method retrieves all **virtualNetworkPeerings** resources.

It is invoked through the following v3 URI.

```
https://<url>/networking/v3/virtualNetworks/{parentResourceId}/virtualNetworkPeerings
```
The query parameters are defined in section  $2.2.3$ .

The request message for this method contains the HTTP headers defined in section [2.2.1.2.](#page-37-0)

The response message for this method contains the HTTP headers defined in section [2.2.1.3.](#page-38-0)

The response message for this method can result in the following status codes.

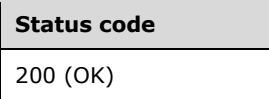

## **3.1.5.18.3.1.3.1 Request Body**

None.

#### **3.1.5.18.3.1.3.2 Response Body**

The format for the response body for the **virtualNetworkPeerings GET ALL** method is as follows.

```
{
  "value": [
    {
      "resourceRef": "/virtualNetworks/vnetA/virtualNetworkPeerings/toVnetB",
      "resourceId": "toVnetB",
```

```
 "etag": "W/\"194a680c-4cc2-4ded-b3ed-fbc28e2ba68a\"",
       "instanceId": "d92f56f9-9b89-46b1-9883-2819354455b8",
       "properties": {
         "provisioningState": "Succeeded",
         "peeringState": "Initiated",
         "remoteVirtualNetwork": {
           "resourceRef": "/virtualNetworks/vnetB"
 },
         "allowVirtualNetworkAccess": true,
         "allowForwardedTraffic": false,
         "allowGatewayTransit": false,
         "useRemoteGateways": false,
         "remoteAddressSpace": {
           "addressPrefixes": [
             "192.168.102.0/24"
           ]
         }
       }
     },
\left\{\begin{array}{ccc} \end{array}\right\} "resourceRef": "/virtualNetworks/vnetA/virtualNetworkPeerings/toVnetC",
       "resourceId": "toVnetC",
       "etag": "W/\"9c27a43b-9b7c-41cc-a34c-dcea4a753b06\"",
       "instanceId": "b02c0819-b7fb-4c14-8ba1-9e4351808c04",
       "properties": {
         "provisioningState": "Succeeded",
         "peeringState": "Initiated",
         "remoteVirtualNetwork": {
           "resourceRef": "/virtualNetworks/vnetC"
         },
         "allowVirtualNetworkAccess": true,
         "allowForwardedTraffic": false,
         "allowGatewayTransit": false,
         "useRemoteGateways": false,
         "remoteAddressSpace": {
           "addressPrefixes": [
             "192.168.101.0/24"
           ]
        }
      }
    }
  ],
  "nextLink": ""
```
## }

The JSON schema for the **virtualNetworkPeerings GET ALL** method is located in section [6.16.11.3.](#page-787-0)

# **3.1.5.18.3.1.3.3 Processing Details**

Retrieves all **virtualNetworkPeerings** resources.

# <span id="page-391-0"></span>**3.1.5.18.3.1.4 DELETE**

This method deletes a **virtualNetworkPeerings** resource.

It is invoked through the following v3 URI.

```
https://<url>/networking/v3/virtualNetworks/{parentResourceId}/virtualNetworkPeerings/{resour
ceId}
```
The query parameters are defined in section [2.2.3.](#page-41-0)

The request message for this method contains the HTTP headers defined in section [2.2.1.2.](#page-37-0)

The response message for this method contains the HTTP headers defined in section  $2.2.1.3$ .

The response message for this method can result in the following status codes.

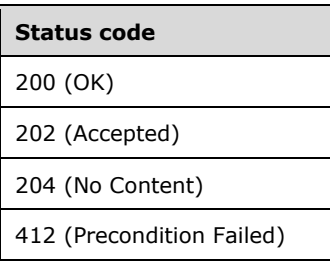

## **3.1.5.18.3.1.4.1 Request Body**

None.

### **3.1.5.18.3.1.4.2 Response Body**

None.

## **3.1.5.18.3.1.4.3 Processing Details**

Deletes a **virtualNetworkPeerings** resource.

### **3.1.5.19 virtualNetworkManager**

The **virtualNetworkManager** resource is a singleton resource that configures the virtual network service of the Network Controller. The properties in this resource are global for all virtual networks managed by the Network Controller.

It is invoked through the following URI.

https://<url>/networking/v1/virtualNetworkManager/configuration

**url:** The address or name of the REST server of the Network Controller.

**Note** The server MAY support additional versions, v1 or later, in the URI.

The following HTTP methods can be performed on this resource.

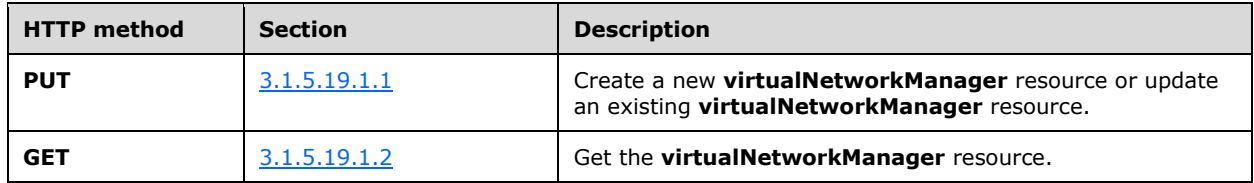

The following property elements are valid.

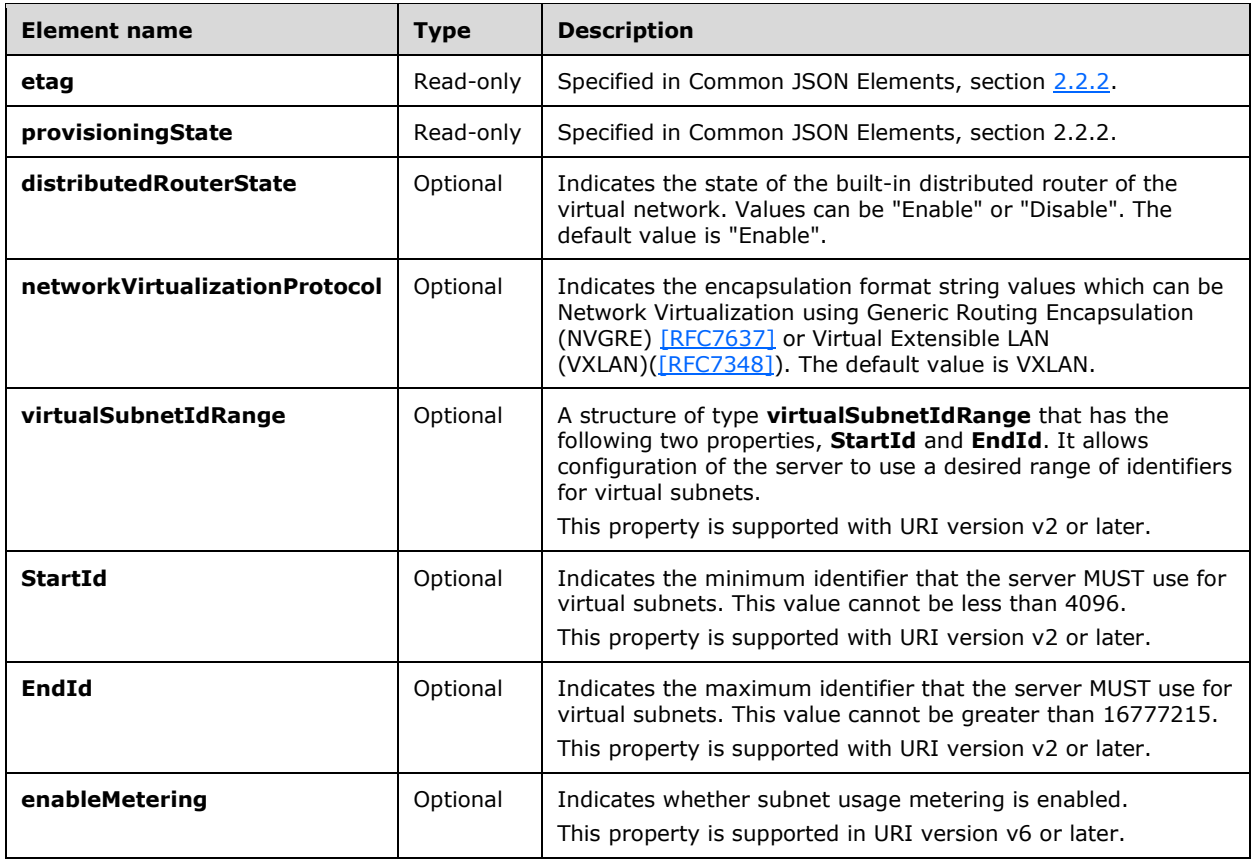

## **3.1.5.19.1 HTTP Methods**

#### <span id="page-393-0"></span>**3.1.5.19.1.1 PUT**

This method creates or updates the **virtualNetworkManager** resource.

It is invoked through the following URI.

https://<url>/networking/v1/virtualNetworkManager/configuration

The query parameters are defined in section  $2.2.3$ .

The request message for this method contains the HTTP headers defined in section [2.2.1.2.](#page-37-0)

The response message for this method contains the HTTP headers defined in section [2.2.1.3.](#page-38-0)

The response message for this method can result in the following status codes.

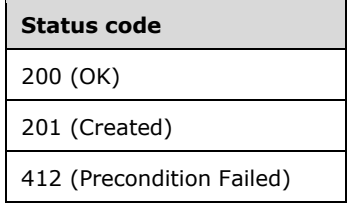

**Status code**

500 (Internal Server Error)

#### **3.1.5.19.1.1.1 Request Body**

The format for the request body for the **virtualNetworkManager PUT** method is as follows.

```
{
   "resourceRef": "/virtualNetworkManager/configuration",
   "properties": {
     "distributedRouterState": "Enabled",
     "networkVirtualizationProtocol": "NVGRE"
   }
}
```
The JSON schema for the **virtualNetworkManager PUT** method is located in section [6.17.1.](#page-789-0)

#### **3.1.5.19.1.1.2 Response Body**

The format is the same as the format for the **GET virtualNetworkManager** response body (section  $3.1.5.19.1.2.2$ ). The JSON schema is located in section  $6.17.3.$ 

#### **3.1.5.19.1.1.3 Processing Details**

Create a new **virtualNetworkManager** resource or update an existing **virtualNetworkManager** resource.

#### <span id="page-394-0"></span>**3.1.5.19.1.2 GET**

Retrieves the **virtualNetworkManager** configuration.

It is invoked through the following URI.

https://<url>/networking/v1/virtualNetworkManager/configuration

The query parameters are defined in section  $2.2.3$ .

The request message for this method contains the HTTP headers defined in section [2.2.1.2.](#page-37-0)

The response message for this method contains the HTTP headers defined in section [2.2.1.3.](#page-38-0)

The response message for this method can result in the following status codes.

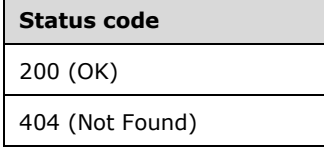

#### **3.1.5.19.1.2.1 Request Body**

None.

## <span id="page-395-0"></span>**3.1.5.19.1.2.2 Response Body**

The format for the response body for the **virtualNetworkManager GET** method is as follows.

```
{
   "resourceRef": "/virtualNetworkManager/configuration",
  "resourceId": "configuration",
   "etag": "W/\"5794dfc2-194d-4b07-910f-5eb373c0569a\"",
   "instanceId": "2bb4802e-f894-4337-b048-1abeb8153778",
   "properties": {
     "provisioningState": "Succeeded",
     "distributedRouterState": "Enabled",
     "networkVirtualizationProtocol": "VXLAN"
  }
}
```
The JSON schema for the **virtualNetworkManager GET** method is located in section [6.17.3.](#page-790-0)

#### **3.1.5.19.1.2.3 Processing Details**

Retrieves the **virtualNetworkManager** configuration.

#### **3.1.5.20 auditingSettings**

The **auditingSettings** resource SHOUL[D<18>](#page-850-1) be used as a singleton resource that configures the directory where servers log firewall auditing information. Servers are the machines managed by the product, and they correspond to the **servers** resource.

It is invoked through the following v3 URI.

https://<url>/networking/v3/auditingSettings/configuration

**url:** The address or name of the REST server of the Network Controller.

The following HTTP methods can be performed on this resource.

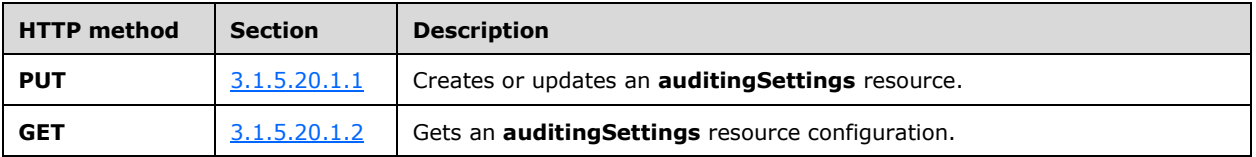

The following property elements are valid.

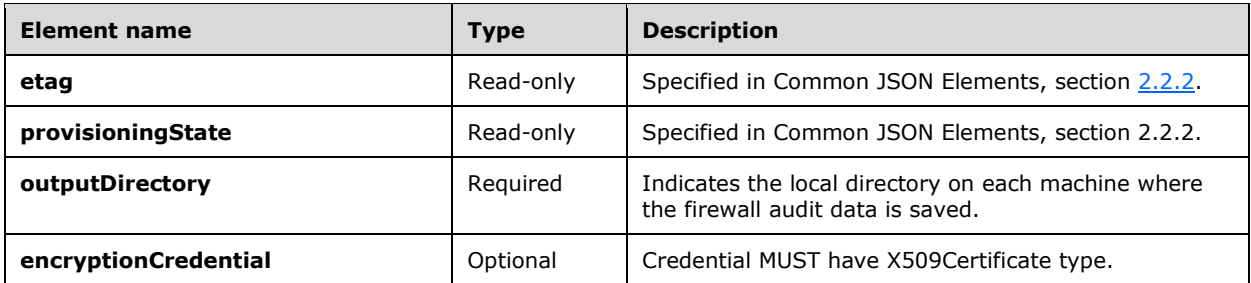

#### **3.1.5.20.1 HTTP Methods**
## **3.1.5.20.1.1 PUT**

This method creates or updates the **auditingSettings** resource.

It is invoked through the following v3 URI.

```
https://<url>/networking/v3/auditingSettings/configuration
```
The query parameters are defined in section  $2.2.3$ .

The request message for this method contains the HTTP headers defined in section [2.2.1.2.](#page-37-0) The response message for this method contains the HTTP headers defined in section  $2.2.1.3$ . The response message for this method can result in the following status codes.

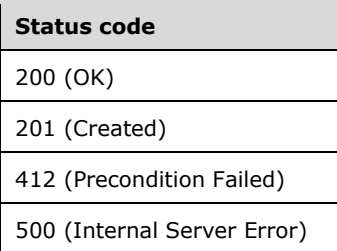

## **3.1.5.20.1.1.1 Request Body**

The format for the request body for the **auditingSettings PUT** method is as follows.

```
{
   "properties": {
     "outputDirectory": "c:\\FirewallAaudit"
   }
}
```
The JSON schema for the **auditingSettings PUT** method is located in section [6.18.1.](#page-793-0)

## **3.1.5.20.1.1.2 Response Body**

The format is the same as the format for the **auditingSettings GET** response body (section  $3.1.5.20.1.2.2$ ). The JSON schema is located in section  $6.18.2$ .

## **3.1.5.20.1.1.3 Processing Details**

Creates or updates an existing **auditingSettings** resource.

Auditing won't be enabled until the "auditingEnabled" property of the **servers** resource is updated via a **PUT** call.

## **3.1.5.20.1.2 GET**

Retrieves the **auditingSettings** configuration.

It is invoked through the following v3 URI.

https://<url>/networking/v3/auditingSettings/configuration

The query parameters are defined in section [2.2.3.](#page-41-0)

The request message for this method contains the HTTP headers defined in section [2.2.1.2.](#page-37-0)

The response message for this method contains the HTTP headers defined in section [2.2.1.3.](#page-38-0)

The response message for this method can result in the following status codes.

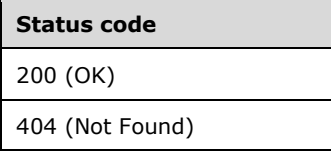

## **3.1.5.20.1.2.1 Request Body**

None.

### <span id="page-397-0"></span>**3.1.5.20.1.2.2 Response Body**

The format for the response body for the **auditingSettings GET** method is as follows.

```
{
 "resourceRef": "/auditingSettings/configuration",
 "resourceId": "configuration",
 "etag": "W/\"9ea822c9-28a3-4cd0-b3a0-01e937c59d5e\"",
 "instanceId": "d0436eee-3580-4551-8ca4-73512343bd0d",
 "properties": {
     "provisioningState": "Succeeded",
    "outputDirectory": "c:\\FirewallAudit\\logs",
     "encryptionCredential": {
       "resourceRef": "/credentials/8e6e30ac-4853-42e2-9909-3c222c197bc1"
     }
 }
}
```
The JSON schema for the **auditingSettings GET** method is located in (REDOREF 6.18.2)section.

## **3.1.5.20.1.2.3 Processing Details**

Retrieves the **auditingSettings** configuration. The value of the **outputDirectory** property is empty string ("") if GET is called before a PUT is ever made.

### **3.1.5.21 virtualServers**

The **virtualServers** resource corresponds to a virtual machine (VM). Such resources MUST be created for VMs that correspond to gateway resources (section [3.1.5.4\)](#page-99-0) and MUX resources (section [3.1.5.7\)](#page-172-0).

It is invoked through the following URI.

```
https://<url>/networking/v1/virtualServers/{resourceId}
```
**url:** The address or name of the REST server of the Network Controller.

**resourceId:** the identifier for the specific resource within the resource type. See section [2.2.3.4](#page-42-0) for more details.

**Note** The server MAY support additional versions, v1 or later, in the URI.

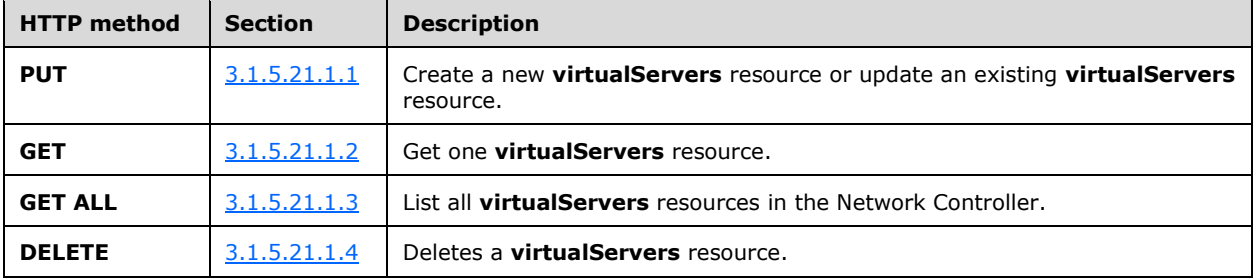

The following HTTP methods can be performed on this resource.

The following property elements are valid.

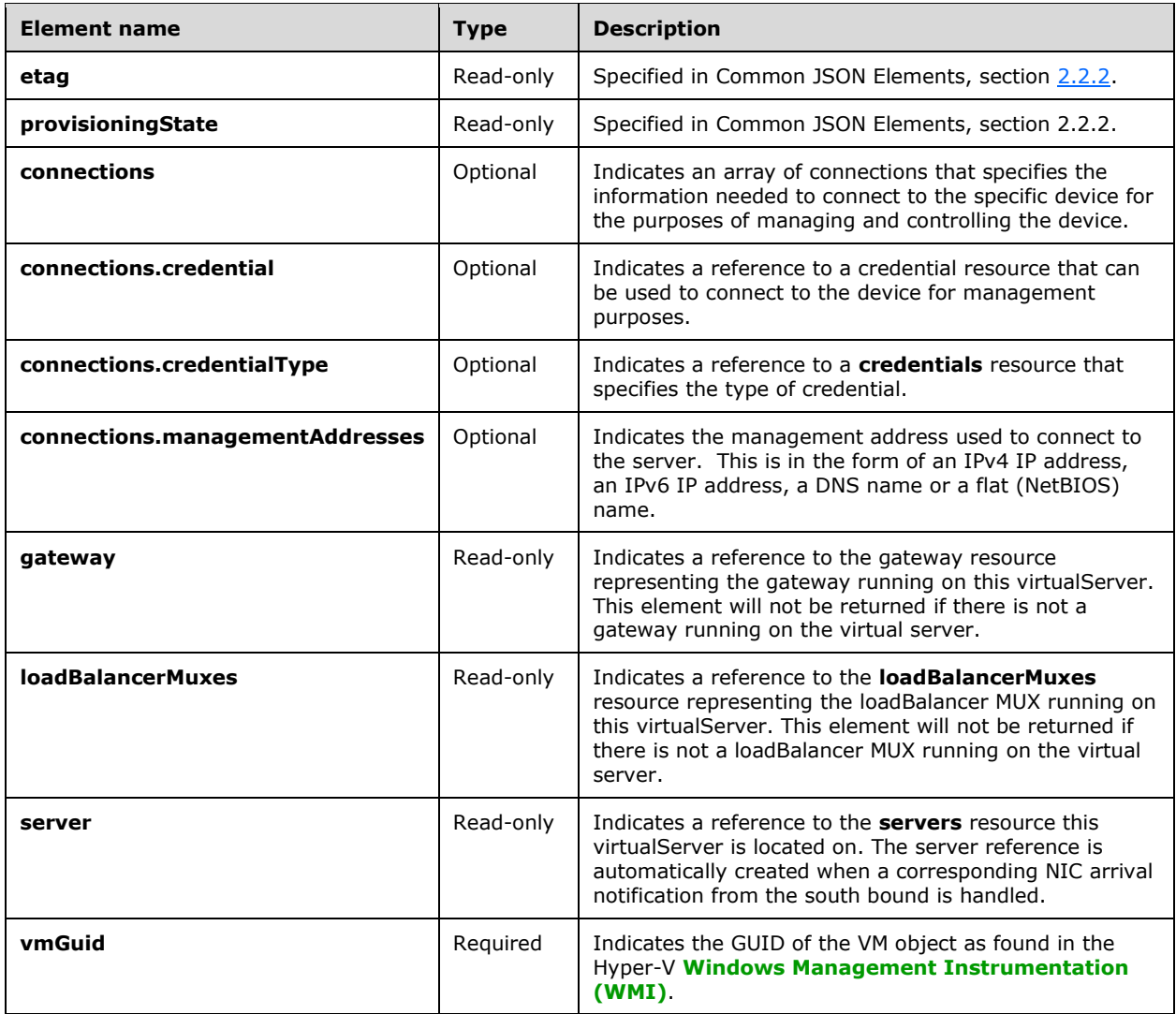

## **3.1.5.21.1 HTTP Methods**

## <span id="page-399-0"></span>**3.1.5.21.1.1 PUT**

This method creates a new **virtualServers** resource or updates an existing **virtualServers** resource. It is invoked through the following URI.

https://<url>/networking/v1/virtualServers/{resourceId}

The query parameters are defined in section  $2.2.3$ .

The request message for this method contains the HTTP headers defined in section [2.2.1.2.](#page-37-0)

The response message for this method contains the HTTP headers defined in section [2.2.1.3.](#page-38-0)

The response message for this method can result in the following status codes.

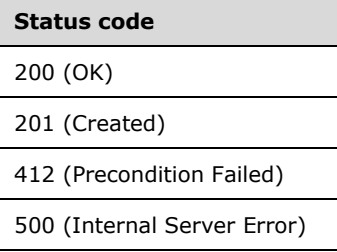

## **3.1.5.21.1.1.1 Request Body**

The format for the request body for the **virtualServers PUT** method is as follows.

```
{
  "properties": {
     "connections": [
       {
         "managementAddresses": [
           "192.126.0.39"
 ],
         "credential": {
           "resourceRef": "/credentials/70a57404-967f-41fe-93a5-c309f601b068"
         },
         "credentialType": "X509Certificate"
      }
\Box,
 "certificate": "this string MUST be replaced with valid certificate data",
     "vmGuid": "43613f44-ba4d-4540-8d60-d02d25464478"
  }
}
```
The JSON schema for the **virtualServers PUT** method is located in section [6.19.1.](#page-794-0)

## **3.1.5.21.1.1.2 Response Body**

The format is the same as the format for the **GET virtualServers** response body (section [3.1.5.21.1.2.2\)](#page-400-1). The JSON schema is located in section [6.19.2.](#page-796-0)

## **3.1.5.21.1.1.3 Processing Details**

Creates a new **virtualServers** resource or updates an existing **virtualServers** resource.

### <span id="page-400-0"></span>**3.1.5.21.1.2 GET**

This method retrieves a **virtualServers** resource.

It is invoked through the following URI.

https://<url>/networking/v1/virtualServers/{resourceId}

The query parameters are defined in section  $2.2.3$ .

The request message for this method contains the HTTP headers defined in section [2.2.1.2.](#page-37-0)

The response message for this method contains the HTTP headers defined in section [2.2.1.3.](#page-38-0)

The response message for this method can result in the following status codes.

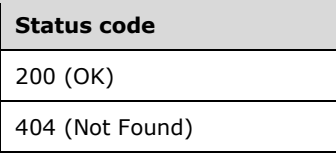

### **3.1.5.21.1.2.1 Request Body**

None.

### <span id="page-400-1"></span>**3.1.5.21.1.2.2 Response Body**

The format for the response body for the **virtualServers GET** is as follows.

```
{
   "resourceRef": "/virtualServers/ffbf0739-7de9-4175-8333-83687fc39653",
   "resourceId": "ffbf0739-7de9-4175-8333-83687fc39653",
   "etag": "W/\"87b4a1b5-ccdc-42e1-b7bd-897c83340890\"",
   "instanceId": "46306786-f927-42dc-8d12-9ea869497b26",
   "properties": {
     "provisioningState": "Succeeded",
     "connections": [
\left\{\begin{array}{ccc} & & \\ & & \end{array}\right\} "managementAddresses": [
           "190.218.0.46",
           "foo"
         ],
         "credential": {
           "resourceRef": "/credentials/5eda8dd3-9fad-4f73-bb46-fa696b2ca894"
         },
         "credentialType": "X509Certificate"
       }
     ],
     "certificate": 
"MIICFjCCAYOgAwIBAgIQNHec33eFI59BpfQhRM5E5jAJBgUrDgMCHQUAMBcxFTATBgNVBAMTDDE5MC4yMTguMC40NjAe
Fw0xMjA1MTAwNzAwMDBaFw0yMDEyMjIwNzAwMDBaMBcxFTATBgNVBAMTDDE5MC4yMTguMC40NjCBnzANBgkqhkiG9w0BA
QEFAAOBjQAwgYkCgYEAq1XZZ2AakK1/qpxnh6mZjGrza5KpoilcIkdJNHfD6lbs7t0DrfZa3PPuWkMAaP9bMMBuN9QFeV
e3jh0mLnpeAAAX49sNyY1cxtVKtBYaDd2fG1vJQMMce0WQvEDj+yCN/NDoHXtJ8Icr1thqmxlHerMHOrP/PcA2SJZhWh7
tzC0CAwEAAaNrMGkwHQYDVR0lBBYwFAYIKwYBBQUHAwEGCCsGAQUFBwMCMEgGA1UdAQRBMD+AEMprq6gkkM6zsBHNK13n
```

```
JK+hGTAXMRUwEwYDVQQDEwwxOTAuMjE4LjAuNDaCEDR3nN93hSOfQaX0IUTOROYwCQYFKw4DAh0FAAOBgQBW6Nj/tzmBW
+KzmI2+YWiFex1PEVrM7ue7yVwLne1c+uH+5Eu9y1qg4DcgeIxwMYRk4AMXBqG6BBtTE9sID7seG2cO1yHyn5ZH0SPkPi
I6cnMuDLCC9YuUFEh7HN+9Vo1BjQJ7cHMrqke0nlpSuPLYSYQYSyPNE+jQPawypuDy2A==",
     "vmGuid": "051e441c-bd92-4c81-9e3d-167b2e357e60"
   },
   "markServerReadOnly": true,
   "tags": {
     "good": "bad",
     "full": "empty",
     "num": "0"
  }
}
```
The JSON schema for the **virtualServers GET** method is located in section [6.19.2.](#page-796-0)

## **3.1.5.21.1.2.3 Processing Details**

Retrieves a **virtualServers** resource.

## <span id="page-401-0"></span>**3.1.5.21.1.3 GET ALL**

This method retrieves all **virtualServers** resources.

It is invoked through the following URI.

https://<url>/networking/v1/virtualServers

There are no parameters for this query.

The request message for this method contains the HTTP headers defined in section [2.2.1.2.](#page-37-0)

The response message for this method contains the HTTP headers defined in section [2.2.1.3.](#page-38-0)

The response message for this method can result in the following status codes.

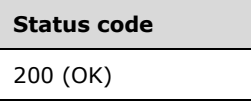

If no resources exist, the result is returned as an empty array.

### **3.1.5.21.1.3.1 Request Body**

None.

## **3.1.5.21.1.3.2 Response Body**

The format for the response body for the **virtualServers GET ALL** is as follows.

```
{
  "value": [
\{\} "resourceRef": "/virtualServers/0dc92d03-5642-420c-8c9a-09df9bf85909",
      "resourceId": "0dc92d03-5642-420c-8c9a-09df9bf85909",
       "etag": "W/\"d5710775-4394-4746-9d38-f8047812aa93\"",
      "instanceId": "5c6146da-97e7-48ce-8484-da3add066acb",
      "properties": {
        "provisioningState": "Succeeded",
        "connections": [
\{
```
*[MS-NCNBI] - v20240423 Network Controller Northbound Interface Copyright © 2024 Microsoft Corporation Release: April 23, 2024*

```
 "managementAddresses": [
              "190.218.0.47"
 ],
            "credential": {
              "resourceRef": "/credentials/5eda8dd3-9fad-4f73-bb46-fa696b2ca894"
 },
            "credentialType": "X509Certificate"
          }
        ],
        "certificate":
```
"MIICFjCCAYOgAwIBAgIQQkEUCk8XN7tDJNJwqcDYQjAJBgUrDgMCHQUAMBcxFTATBgNVBAMTDDE5MC4yMTguMC40NzAe Fw0xMjA1MTAwNzAwMDBaFw0yMDEyMjIwNzAwMDBaMBcxFTATBgNVBAMTDDE5MC4yMTguMC40NzCBnzANBgkqhkiG9w0BA QEFAAOBjQAwgYkCgYEAwSbVTki5HaelHMDef9ugNfqSGr5ZKcUA3nwh6SQV/pJBe41jfWcVUyNhh7SVYv8TPQlB4tNmxf nYbKkWH1SRDkOXJ+8DFJDODF9aFfuPUebi8U9gZhbxtfurWkf1hNukAx7vpmi9+mta+POB0F27wsmuFNXw1v/JjIz6SKt uv2cCAwEAAaNrMGkwHQYDVR0lBBYwFAYIKwYBBQUHAwEGCCsGAQUFBwMCMEgGA1UdAQRBMD+AELm0o2+hOxw9qeVual9O muehGTAXMRUwEwYDVQQDEwwxOTAuMjE4LjAuNDeCEEJBFApPFze7QyTScKnA2EIwCQYFKw4DAh0FAAOBgQBQDD/zN+T4u 7UqkuOK9Oc1i7q99kgolonOv96pUBctKMaNaTPVKNXERii7cedvihGMwSWQCBJ1JorpFZrfZ09D+tDOk50EYSugx/O6ni VcXah4qN+TAFzGsc/N4FpX+NGe0QsLj4YX9uKUKiCjsmjfljTsX1TBwRtDOWiHkCWnLg==",

```
 "vmGuid": "44c1b231-b505-41b6-ac3d-5a3cddb82a5d"
 },
       "markServerReadOnly": true
    },
     {
      "resourceRef": "/virtualServers/1801d562-54ad-43b4-957f-ce739b955c4b",
      "resourceId": "1801d562-54ad-43b4-957f-ce739b955c4b",
      "etag": "W/\"ec2e137a-4cd3-4ec7-ac94-39527249ea13\"",
      "instanceId": "e5331a63-8af1-43dc-bdc0-e60edf36dfa0",
       "properties": {
         "provisioningState": "Succeeded",
         "connections": [
\{ "managementAddresses": [
               "190.218.0.45"
             ],
             "credential": {
               "resourceRef": "/credentials/5eda8dd3-9fad-4f73-bb46-fa696b2ca894"
 },
             "credentialType": "X509Certificate"
          }
       \frac{1}{2} "certificate":
```
"MIICFjCCAYOgAwIBAgIQNdW6IC0WzLROqrW5yBYYNjAJBgUrDgMCHQUAMBcxFTATBgNVBAMTDDE5MC4yMTguMC40NTAe Fw0xMjA1MTAwNzAwMDBaFw0yMDEyMjIwNzAwMDBaMBcxFTATBgNVBAMTDDE5MC4yMTguMC40NTCBnzANBgkqhkiG9w0BA QEFAAOBjQAwgYkCgYEArSgIbPMq9dWg2hUYBDQfKMuv3MBOCfvmm2WH0e2c0WRexdLR0Q0etIJrv9Gxbo5RW/U53y10ZA bgFB58NStEHf1o+8UAJVU+tH/g2/L5KOucYa4YzGOgftJKxkPJ85U1rtdxfd+MU9K9loQWgHYElmftdq2LdQ33tfI1YFu T40MCAwEAAaNrMGkwHQYDVR0lBBYwFAYIKwYBBQUHAwEGCCsGAQUFBwMCMEgGA1UdAQRBMD+AENepbWjRjtRvYGX3OTZ8 /lShGTAXMRUwEwYDVQQDEwwxOTAuMjE4LjAuNDWCEDXVuiAtFsy0Tqq1ucgWGDYwCQYFKw4DAh0FAAOBgQCFR7J+lxZkf pLEh6lmWXTquizJiI2av9zR6M31EKdHYM20gia1UsMEFnxbuFamJ4TTXSM4juHfE9kxJ+K5JAhQl3eRA+z6VQwrWAUKUt Jmg+PVuIAaatIGe+tpvRpzAEUMIxypGIC/fTwmqUPDWIBOc0eYKnYDnQ0DvGGBdHCYwA==",

```
 "vmGuid": "4d258e6b-d058-4b51-ab94-d38af22f9592"
      },
      "markServerReadOnly": true
    },
\{\} "resourceRef": "/virtualServers/ffbf0739-7de9-4175-8333-83687fc39653",
      "resourceId": "ffbf0739-7de9-4175-8333-83687fc39653",
      "etag": "W/\"87b4a1b5-ccdc-42e1-b7bd-897c83340890\"",
      "instanceId": "46306786-f927-42dc-8d12-9ea869497b26",
      "properties": {
        "provisioningState": "Succeeded",
        "connections": [
\{ "managementAddresses": [
              "190.218.0.46"
 ],
            "credential": {
              "resourceRef": "/credentials/5eda8dd3-9fad-4f73-bb46-fa696b2ca894"
 },
            "credentialType": "X509Certificate"
```

```
 }
         ],
         "certificate": 
"MIICFjCCAYOgAwIBAgIQNHec33eFI59BpfQhRM5E5jAJBgUrDgMCHQUAMBcxFTATBgNVBAMTDDE5MC4yMTguMC40NjAe
Fw0xMjA1MTAwNzAwMDBaFw0yMDEyMjIwNzAwMDBaMBcxFTATBgNVBAMTDDE5MC4yMTguMC40NjCBnzANBgkqhkiG9w0BA
QEFAAOBjQAwgYkCgYEAq1XZZ2AakK1/qpxnh6mZjGrza5KpoilcIkdJNHfD6lbs7t0DrfZa3PPuWkMAaP9bMMBuN9QFeV
e3jh0mLnpeAAAX49sNyY1cxtVKtBYaDd2fG1vJQMMce0WQvEDj+yCN/NDoHXtJ8Icr1thqmxlHerMHOrP/PcA2SJZhWh7
tzC0CAwEAAaNrMGkwHQYDVR0lBBYwFAYIKwYBBQUHAwEGCCsGAQUFBwMCMEgGA1UdAQRBMD+AEMprq6gkkM6zsBHNK13n
JK+hGTAXMRUwEwYDVQQDEwwxOTAuMjE4LjAuNDaCEDR3nN93hSOfQaX0IUTOROYwCQYFKw4DAh0FAAOBgQBW6Nj/tzmBW
+KzmI2+YWiFex1PEVrM7ue7yVwLne1c+uH+5Eu9y1qg4DcgeIxwMYRk4AMXBqG6BBtTE9sID7seG2cO1yHyn5ZH0SPkPi
I6cnMuDLCC9YuUFEh7HN+9Vo1BjQJ7cHMrqke0nlpSuPLYSYQYSyPNE+jQPawypuDy2A==",
         "vmGuid": "051e441c-bd92-4c81-9e3d-167b2e357e60"
       },
       "markServerReadOnly": true
    }
   ],
   "nextLink": ""
}
```
The JSON schema for the **virtualServers GET ALL** method is located in section [6.19.3.](#page-797-0)

### **3.1.5.21.1.3.3 Processing Details**

Retrieves all **virtualServers** resources.

### <span id="page-403-0"></span>**3.1.5.21.1.4 DELETE**

This method deletes a **virtualServer** resource.

It is invoked through the following URI.

https://<url>/networking/v1/virtualServer/{resourceId}

The query parameters are defined in section [2.2.3.](#page-41-0)

The request message for this method contains the HTTP headers defined in section [2.2.1.2.](#page-37-0)

The response message for this method contains the HTTP headers defined in section [2.2.1.3.](#page-38-0)

The response message for this method can result in the following status codes.

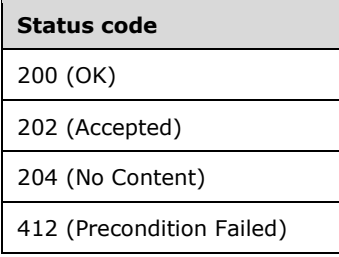

### **3.1.5.21.1.4.1 Request Body**

None.

### **3.1.5.21.1.4.2 Response Body**

None.

## **3.1.5.21.1.4.3 Processing Details**

Deletes a **virtualServers** resource.

## **3.1.5.22 Diagnostics**

### **3.1.5.22.1 Diagnostics ConnectivityCheck**

The **ConnectivityCheck** resource initiates a **diagnostics Action** to check data path connectivity between two endpoints.

It is invoked through the following URI.

https://<url>/networking/v1/diagnostics/ConnectivityCheck

**url:** The address or name of the REST server of the Network Controller.

**Note** The server MAY support additional versions, v1 or later, in the URI.

The following HTTP methods can be performed on this resource.

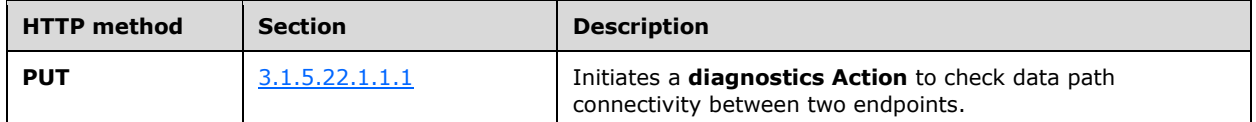

The following property elements are valid.

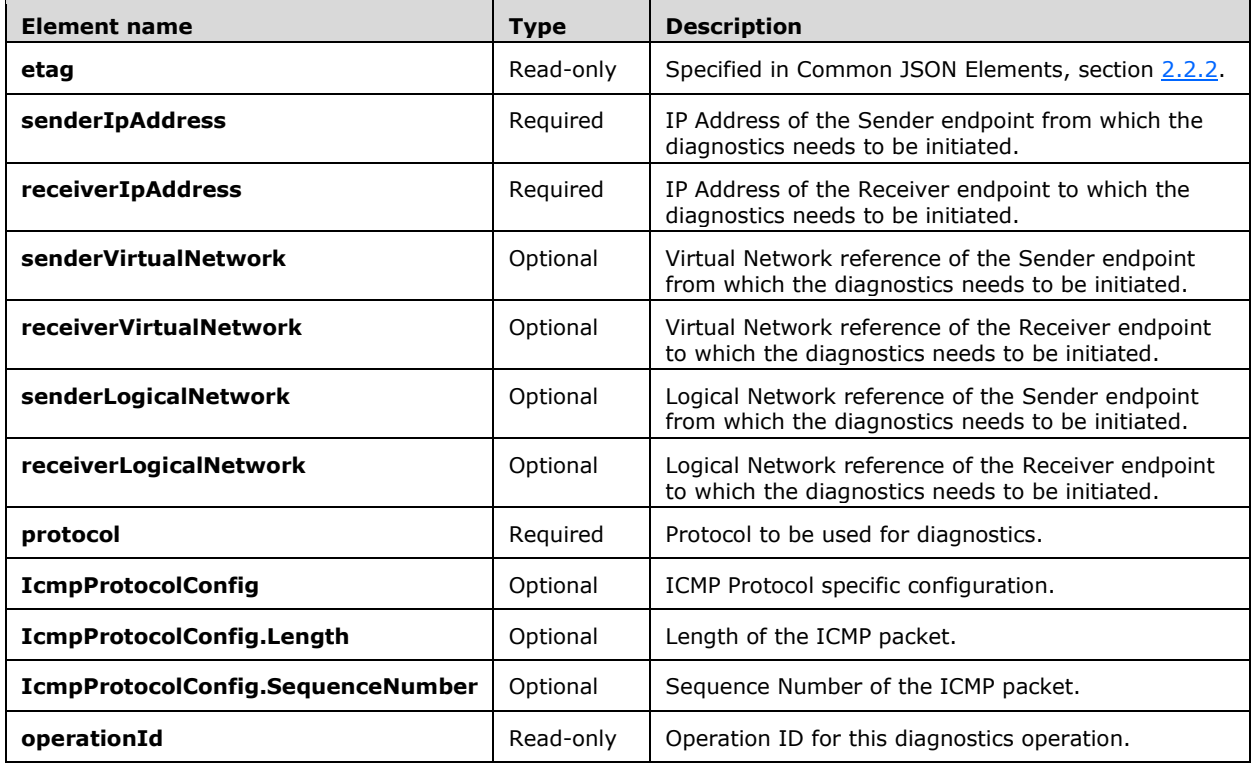

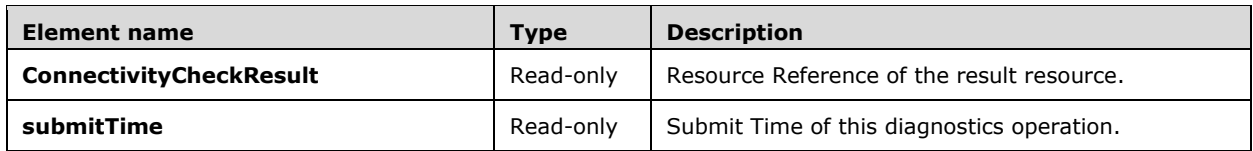

### **3.1.5.22.1.1 HTTP Methods**

## <span id="page-405-0"></span>**3.1.5.22.1.1.1 PUT**

Initiates a **diagnostics Action** to check data path connectivity between two endpoints.

It is invoked through the following URI.

https://<url>/networking/v1/diagnostics/ConnectivityCheck

The query parameters are defined in section  $2.2.3$ .

The request message for this method contains the HTTP headers defined in section [2.2.1.2.](#page-37-0)

The response message for this method contains the HTTP headers defined in section [2.2.1.3.](#page-38-0)

The response message for this method can result in the following status codes.

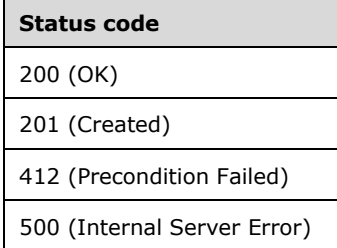

# **3.1.5.22.1.1.1.1 Request Body**

The format for the **ConnectivityCheck PUT** request body is as follows.

```
{
   "properties": {
     "senderVirtualNetwork": {
       "resourceRef": "/virtualNetworks/fcfc99f9-50ce-4644-8a47-a23711c3b704"
     },
     "receiverVirtualNetwork": {
       "resourceRef": "/virtualNetworks/fcfc99f9-50ce-4644-8a47-a23711c3b704"
     },
     "senderIpAddress": "13.168.100.21",
     "receiverIpAddress": "13.168.100.22",
     "disableTracing": false,
     "protocol": "Icmp"
  }
}
```
The JSON schema for the **ConnectivityCheck PUT** method request body is located in section [6.20.1.1.](#page-799-0)

## **3.1.5.22.1.1.1.2 Response Body**

The format for the **ConnectivityCheck PUT** response body is as follows.

```
{
   "resourceRef": "/diagnostics/ConnectivityCheck/Action",
   "resourceId": "Action",
   "etag": "W/\"66a5e77a-3c60-46e6-a9d2-4df34c2636fd\"",
   "instanceId": "178fe70f-c00d-4784-82ac-266e9758d345",
   "properties": {
     "provisioningState": "Updating",
     "senderVirtualNetwork": {
       "resourceRef": "/virtualNetworks/fcfc99f9-50ce-4644-8a47-a23711c3b704"
     },
     "receiverVirtualNetwork": {
       "resourceRef": "/virtualNetworks/fcfc99f9-50ce-4644-8a47-a23711c3b704"
     },
     "senderIpAddress": "13.168.100.21",
     "receiverIpAddress": "13.168.100.22",
     "protocol": "Icmp",
     "operationId": "e5c6e548-9a81-4493-9cad-47e06f830b69",
     "connectivityCheckResult": {
       "resourceRef": "/diagnostics/connectivityCheckResults/e5c6e548-9a81-4493-9cad-
47e06f830b69"
     },
     "submitTime": "2016-06-21T03:05:34.2067482Z"
   }
}
```
The JSON schema for the **ConnectivityCheck PUT** method response body is located in section [6.20.1.2](#page-800-0)

### **3.1.5.22.1.1.1.3 Processing Details**

Initiates a **diagnostics Action** to check data path connectivity between two endpoints and returns the **operationId** to query the status using the **GET** operation on **Diagnostics ConnectivityCheckResults** in section [3.1.5.22.2.1.1.](#page-407-0)

### **3.1.5.22.2 Diagnostics ConnectivityCheckResults**

The **ConnectivityCheckResults** resource queries the result of a previously initiated **diagnostics Action** between two endpoints.

It is invoked through the following URI.

```
https://<url>/networking/v1/diagnostics/ConnectivityCheckResults/{resourceId}
```
**url:** The address or name of the REST server of the Network Controller.

**resourceId:** the identifier for the specific resource within the resource type. See section [2.2.3.4](#page-42-0) for more details.

**Note** The server MAY support additional versions, v1 or later, in the URI.

The following HTTP methods can be performed on this resource.

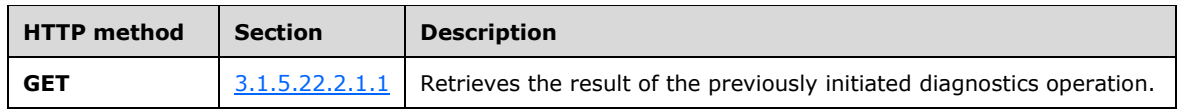

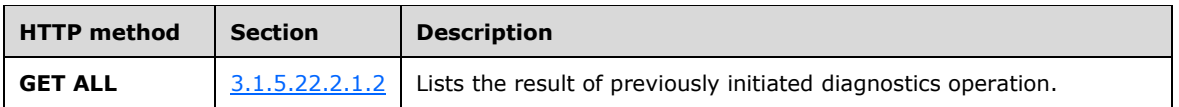

The following property elements are valid.

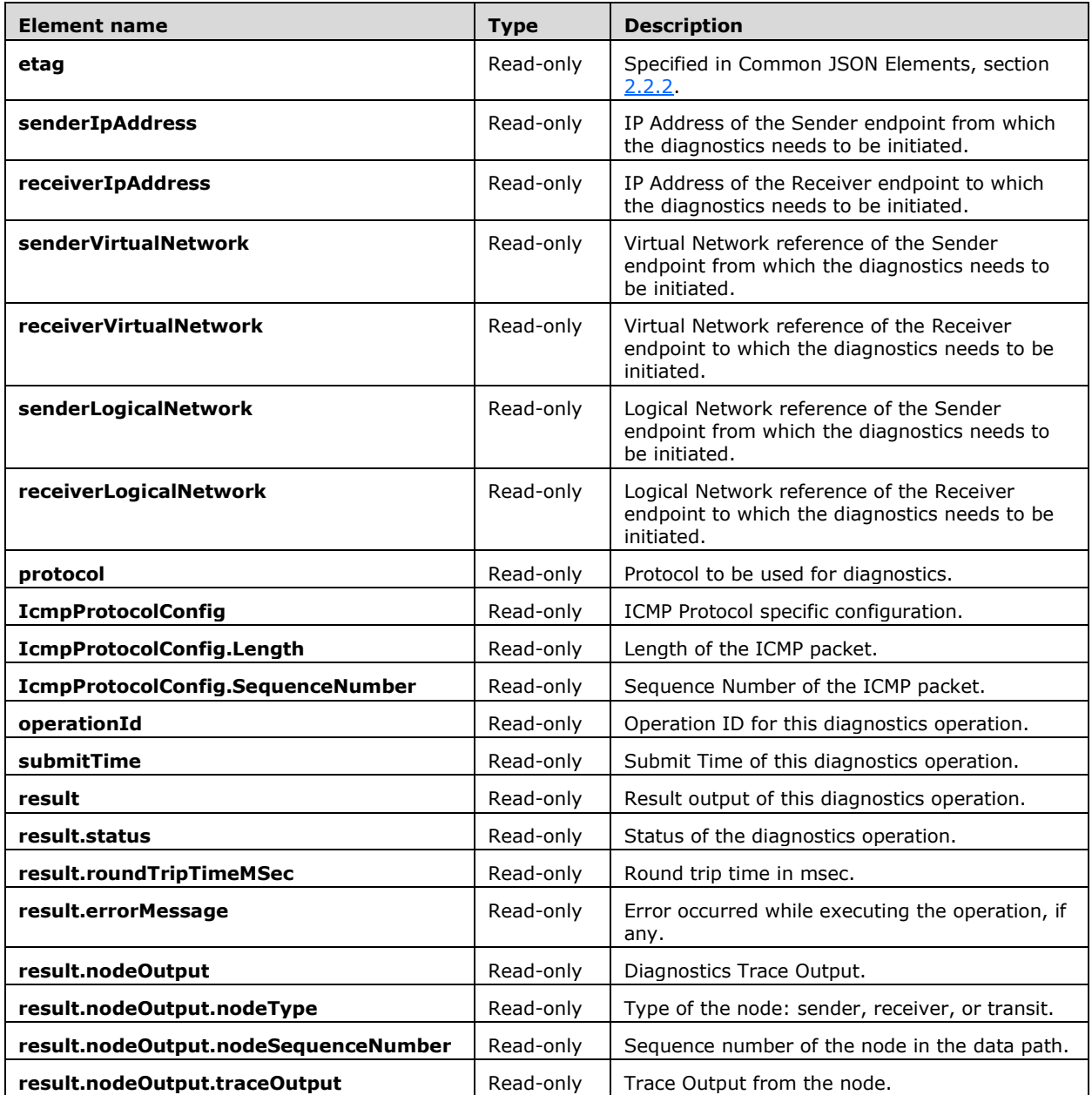

## **3.1.5.22.2.1 HTTP Methods**

## <span id="page-407-0"></span>**3.1.5.22.2.1.1 GET**

Retrieves the status of **diagnostics ConnectivityCheck Action**.

It is invoked through the following URI.

https://<url>/networking/v1/diagnostics/ConnectivityCheckResults/{operationId}

There are no parameters for this query.

The request message for this method contains the HTTP headers defined in section [2.2.1.2.](#page-37-0)

The response message for this method contains the HTTP headers defined in section [2.2.1.3.](#page-38-0)

The response message for this method can result in the following status codes.

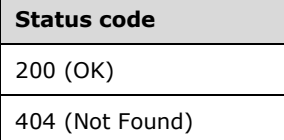

### **3.1.5.22.2.1.1.1 Request Body**

None.

#### **3.1.5.22.2.1.1.2 Response Body**

The format for the response body for the **Diagnostics ConnectivityCheckResults GET** method is as follows.

```
{
  "$schema": "http://json-schema.org/draft-04/schema#",
  "title": "PUT JSON Schema for ConnectivityCheck",
   "definitions": {
     "networkReference": {
       "type": "object",
       "properties": {
         "resourceRef": {
           "type": "string"
         }
       },
       "required": [
         "resourceRef"
       ]
    }
  },
   "properties": {
     "properties": {
       "type": "object",
       "properties": {
         "senderLogicalNetwork": { "$ref": "#/definitions/networkReference" },
         "receiverLogicalNetwork": { "$ref": "#/definitions/networkReference" },
         "senderVirtualNetwork": { "$ref": "#/definitions/networkReference" },
         "receiverVirtualNetwork": { "$ref": "#/definitions/networkReference" }, 
         "senderIpAddress": {
           "type": "string",
           "format": "ipv4"
         },
         "receiverIpAddress": {
           "type": "string",
           "format": "ipv4"
         },
```
*[MS-NCNBI] - v20240423 Network Controller Northbound Interface Copyright © 2024 Microsoft Corporation Release: April 23, 2024*

```
 "disableTracing": {
           "type": "boolean",
           "default": false
         },
         "protocol": {
 "type": "string",
 "enum": [ "Icmp", "Tcp", "Udp" ],
 "default": "Icmp"
         }
       },
       "required": [
         "senderIpAddress",
         "receiverIpAddress"
      ]
    }
   },
   "required": [
    "properties"
 \mathbf{I}}
```
The JSON schema for the **Diagnostics ConnectivityCheckResults GET** method is located in section [6.20.2.1.](#page-801-0)

### **3.1.5.22.2.1.1.3 Processing Details**

None.

### <span id="page-409-0"></span>**3.1.5.22.2.1.2 GET ALL**

Retrieves the status of all available **diagnostics ConnectivityCheck Action**.

The URI for this resource is as follows.

https://<url>/networking/v1/diagnostics/ConnectivityCheckResults

There are no parameters for this query.

The request message for this method contains the HTTP headers defined in section [2.2.1.2.](#page-37-0)

The response message for this method contains the HTTP headers defined in section [2.2.1.3.](#page-38-0)

The response message for this method can result in the following status codes.

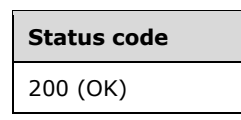

### **3.1.5.22.2.1.2.1 Request Body**

None.

### **3.1.5.22.2.1.2.2 Response Body**

The format for the response body for the **Diagnostics ConnectivityCheckResults GET ALL** resource is as follows.

```
{
   "value": [
     {
       "resourceRef": "/diagnostics/connectivityCheckResults/6f637294-e71c-4f61-b563-
d002dadb5111",
       "resourceId": "6f637294-e71c-4f61-b563-d002dadb5111",
       "etag": "W/\"d8364719-f6cf-4f5a-af45-7eb7b5088316\"",
       "instanceId": "fd06886f-1659-409d-8f48-82020cf9a6fe",
       "properties": {
          "provisioningState": "Succeeded",
         "senderVirtualNetwork": {
            "resourceRef": "/virtualNetworks/fcfc99f9-50ce-4644-8a47-a23711c3b704"
         },
         "receiverVirtualNetwork": {
           "resourceRef": "/virtualNetworks/fcfc99f9-50ce-4644-8a47-a23711c3b704"
         },
         "senderIpAddress": "13.168.100.21",
         "receiverIpAddress": "13.168.100.22",
         "protocol": "Icmp",
         "operationId": "6f637294-e71c-4f61-b563-d002dadb5111",
         "submitTime": "2016-06-21T05:10:58.7674039Z",
         "result": {
           "status": "Pending",
            "roundTripTimeMSec": 0
         }
       }
     },
\left\{\begin{array}{ccc} \end{array}\right\} "resourceRef": "/diagnostics/connectivityCheckResults/7ba38ad6-19a2-4f11-b1ec-
5c7fc03ba6a8",
       "resourceId": "7ba38ad6-19a2-4f11-b1ec-5c7fc03ba6a8",
       "etag": "W/\"2b815690-115e-4a8f-b257-38fa87e3eb0f\"",
       "instanceId": "ca18a390-42a0-4298-a4dc-72b5440f59da",
       "properties": {
          "provisioningState": "Succeeded",
         "senderVirtualNetwork": {
            "resourceRef": "/virtualNetworks/fcfc99f9-50ce-4644-8a47-a23711c3b704"
         },
         "receiverVirtualNetwork": {
           "resourceRef": "/virtualNetworks/fcfc99f9-50ce-4644-8a47-a23711c3b704"
         },
         "senderIpAddress": "13.168.100.21",
         "receiverIpAddress": "13.168.100.22",
         "protocol": "Icmp",
         "operationId": "7ba38ad6-19a2-4f11-b1ec-5c7fc03ba6a8",
         "submitTime": "2016-06-21T05:10:42.7213297Z",
         "result": {
           "status": "InProgress",
            "roundTripTimeMSec": 0
         }
       }
     }
   ],
   "nextLink": ""
}
```
The JSON schema for the **Diagnostics connectivityCheckResults GET ALL** method is located in section [6.20.2.2.](#page-803-0)

### **3.1.5.22.2.1.2.3 Processing Details**

None.

### **3.1.5.22.3 Diagnostics SlbState**

The **SlbState** resource initiates a **diagnostics Action** to collect internal state for the software loadbalancer.

It is invoked through the following URI.

https://<url>/networking/v1/diagnostics/SlbState

**url:** The address or name of the REST server of the Network Controller.

**Note** The server MAY support additional versions, v1 or later, in the URI.

The following HTTP methods can be performed on this resource.

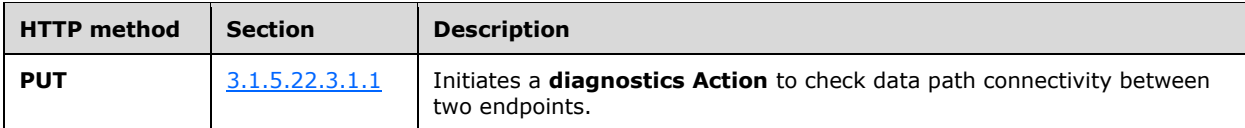

The following property elements are valid.

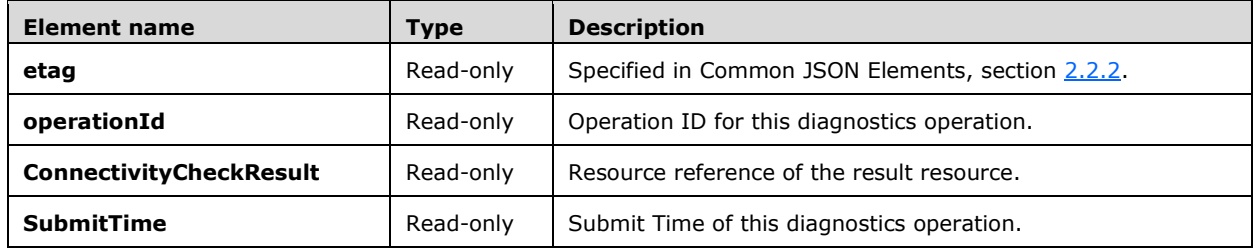

# **3.1.5.22.3.1 HTTP Methods**

## <span id="page-411-0"></span>**3.1.5.22.3.1.1 PUT**

Initiates a **diagnostics Action** to collect internal state for the software load-balancer.

The URI for this resource is as follows.

https://<url>/networking/v1/diagnostics/SlbState

The query parameters are defined in section [2.2.3.](#page-41-0)

The request message for this method contains the HTTP headers defined in section [2.2.1.2.](#page-37-0)

The response message for this method contains the HTTP headers defined in section  $2.2.1.3$ .

The response message for this method can result in the following status codes.

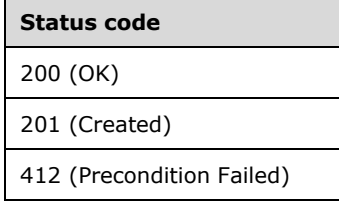

**Status code**

500 (Internal Server Error)

### **3.1.5.22.3.1.1.1 Request Body**

The **slbState PUT** request body is empty JSON {}.

### **3.1.5.22.3.1.1.2 Response Body**

The **slbState PUT** response body is as follows.

```
{
   "resourceRef": "/diagnostics/slbState/Action",
   "resourceId": "Action",
   "etag": "W/\"0ed77291-6ae3-473d-8761-c1bb71369210\"",
   "instanceId": "0e85c90a-2f1f-49e9-9b0c-c24f721846fe",
   "properties": {
     "provisioningState": "Updating",
     "operationId": "f6b8c92c-fd23-4d3e-bdaf-a8375d78a1b4",
     "slbStateResult": {
       "resourceRef": "/diagnostics/slbStateResults/f6b8c92c-fd23-4d3e-bdaf-a8375d78a1b4"
     },
     "submitTime": "2016-06-21T05:00:46.5387407Z"
  }
}
```
The JSON schema for the **slbState PUT** method is located in section [6.20.3.1.](#page-806-0)

### **3.1.5.22.3.1.1.3 Processing Details**

Initiates a **diagnostics Action** to collect internal state for the software load-balancer and returns the **operationId** to query the status using the **GET** operation on **Diagnostics SlbStateResults** in section [3.1.5.22.4.1.1.](#page-413-0)

## **3.1.5.22.4 Diagnostics SlbStateResults**

The **SlbStateResults** resource queries the result of a previously initiated diagnostics **slbState** action.

It is invoked through the following URI.

```
https://<url>/networking/v1/diagnostics/SlbStateResults/{resourceId}
```
**url:** The address or name of the REST server of the Network Controller.

**resourceId:** the identifier for the specific resource within the resource type. See section [2.2.3.4](#page-42-0) for more details.

**Note** The server MAY support additional versions, v1 or later, in the URI.

The following HTTP methods can be performed on this resource.

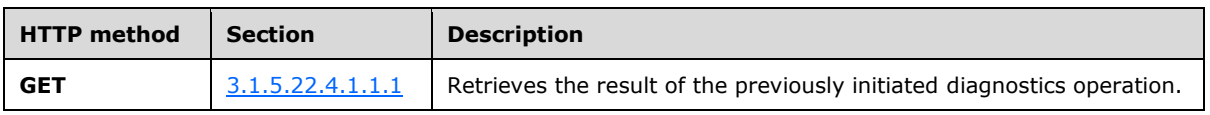

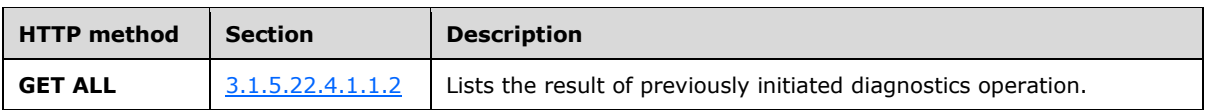

The following property elements are valid.

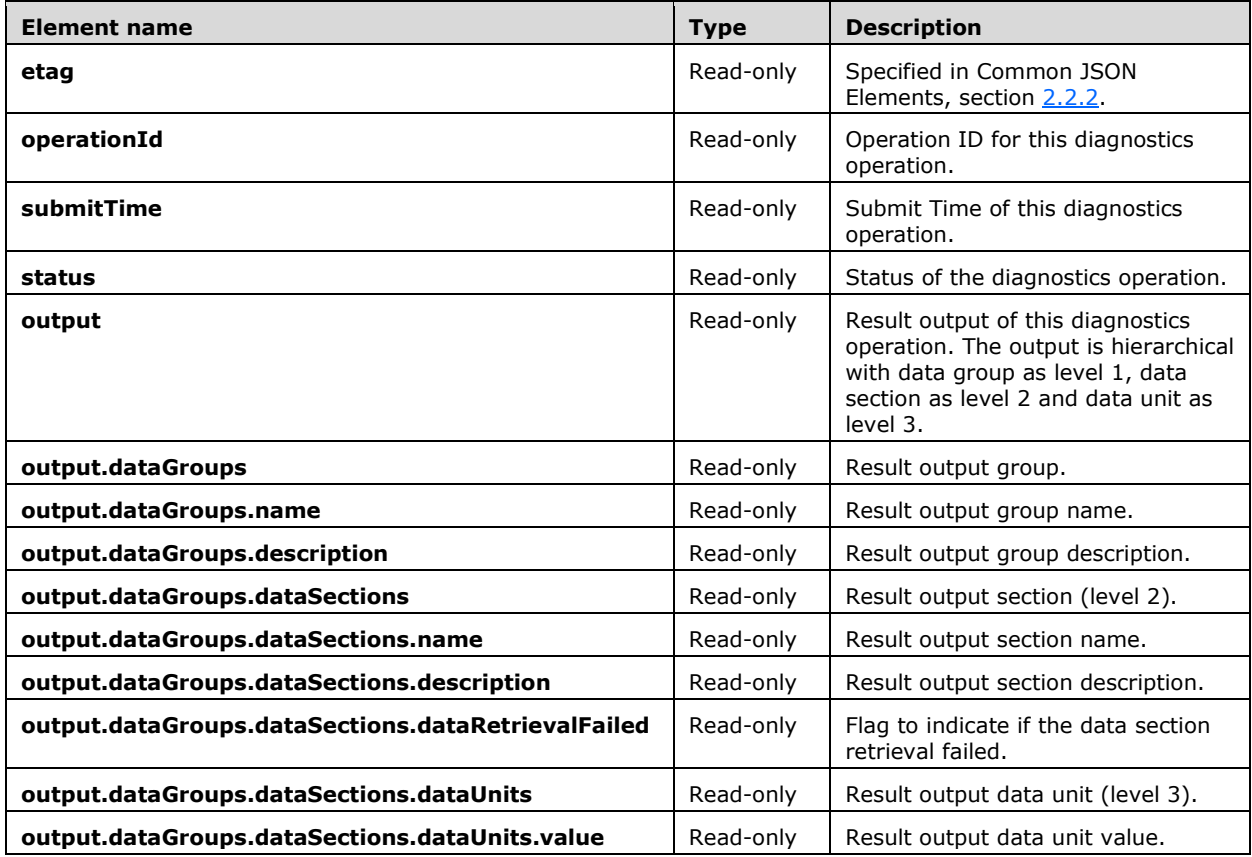

## **3.1.5.22.4.1 HTTP Methods**

## <span id="page-413-0"></span>**3.1.5.22.4.1.1 GET**

Retrieves the status of the **diagnostics slbState** action.

The URI for this resource is as follows.

https://<url>/networking/v1/diagnostics/SlbStateResults/{operationId}

There are no parameters for this query.

The request message for this method contains the HTTP headers defined in section [2.2.1.2.](#page-37-0)

The response message for this method contains the HTTP headers defined in section [2.2.1.3.](#page-38-0)

The response message for this method can result in the following status codes.

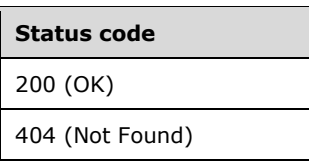

## <span id="page-414-0"></span>**3.1.5.22.4.1.1.1 Request Body**

None.

### <span id="page-414-1"></span>**3.1.5.22.4.1.1.2 Response Body**

The format for the response body for the **Diagnostics SlbStateResults GET** method is as follows.

```
{
   "resourceRef": "/diagnostics/slbStateResults/1e40106e-61e9-40ca-892d-6fdefd369249",
   "resourceId": "1e40106e-61e9-40ca-892d-6fdefd369249",
   "etag": "W/\"38d22344-97f3-4284-bf01-e6b13ce121de\"",
   "instanceId": "25c6fa83-e890-4cd4-a808-9cb1aab94d8d",
   "properties": {
      "provisioningState": "Succeeded",
      "submitTime": "2016-06-22T00:01:31.2015235Z",
      "status": "Success",
      "output": {
         "dataGroups": [
           {
              "name": "Fabric",
              "description": "Fabric Slb State",
              "dataSections": [
\{ "name": "SlbmVips",
                   "description": "Slbm Vips",
                   "dataRetrievalFailed": false,
                   "dataUnits": [
{
                         "value": [
                            "\"21.0.0.21\""
\sim 100 \sim 100 \sim 100 \sim 100 \sim 100 \sim 100 \sim 100 \sim 100 \sim 100 \sim 100 \sim }
. . . . . . . . . . . . . . . . . 1
                 },
\{ "name": "RouterConfiguration",
                   "description": "Router Configuration",
                    "dataRetrievalFailed": false,
                   "dataUnits": [
\left\{ \begin{array}{cc} 0 & 0 & 0 \\ 0 & 0 & 0 \\ 0 & 0 & 0 \\ 0 & 0 & 0 \\ 0 & 0 & 0 \\ 0 & 0 & 0 \\ 0 & 0 & 0 \\ 0 & 0 & 0 \\ 0 & 0 & 0 \\ 0 & 0 & 0 \\ 0 & 0 & 0 \\ 0 & 0 & 0 & 0 \\ 0 & 0 & 0 & 0 \\ 0 & 0 & 0 & 0 \\ 0 & 0 & 0 & 0 & 0 \\ 0 & 0 & 0 & 0 & 0 \\ 0 & 0 & 0 & 0 & 0 \\ 0 & 0 & 0 & 0 & 0 & 0 \\ 0 & 0 & 0 & 0 "value": [
 "{\r\n \"goalStateId\": \"\",\r\n \"routerID\": \"BGPGateway-0\",\r\n 
\Upsilon \"routerIP\": \"192.216.0.1\", \r\n \"routerAS\": 1, \r\n \"bgpSharpAS\": 2\r\n}"
\sim 100 \sim 100 \sim 100 \sim 100 \sim 100 \sim 100 \sim 100 \sim 100 \sim 100 \sim 100 \sim }
. . . . . . . . . . . . . . . . . 1
                 }
              ]
           },
\{ "name": "Tenant",
              "description": "Tenant Slb State",
              "dataSections": [
\{ "name": "VipConsolidatedState",
                   "description": "Vip Consolidated State",
                   "dataRetrievalFailed": false,
```

```
 "dataUnits": [
{
                     "name": "21.0.0.21",
                      "value": [
                          "\r\nProgramming and Connectivity state for VipAddress: 
21.0.0.21\r\n====================================================================\r\nSTATE ON 
\verb|SLBM:\r\nk\nCurrentStatus \verb|! | \noindent \verb|CLBM:\r\nk\nCurrentStatus \verb|! | \noindent \verb|CLBM:\r\nk\nCurrentStatus \verb|! | \noindent \verb|CLBM:\r\nk\nCurrentStatus \verb|! | \noindent \verb|! | \noindent \verb|! | \noindent \verb|! | \noindent \verb|! | \noindent \verb|! | \noindent \verb|! | \noindent \verb|! | \noindent \verb|! | \noindent \verb|! | \noindent \verb|! | \noindent \verb|! | \noindent \verb|! | \noindent \verb|! | \noindent \verb|! | \noindent \verb|! | \noindent \verb|! | \noindent \verb|!: True\r\nSnatStateAchieved<br>
: True\r\nNumPendingVipEndpoints<br>
: 0\r\nCurrentStateId
: True\r\nNumPendingVipEndpoints
: 90dc2516-0b52-4ada-a75c-832ede7c3257\r\nCurrentOwner<br>192.216.0.23\r\nGoalStateId : 90dc2516-0b52-4ada-a75c-
192.216.0.23\r\nGoalStateId : 90dc2516-0b52-4ada<br>832ede7c3257\r\nGoalStateReceivedTimeStamp : 6/21/2016 8:29:12
832ede7c3257\r\nGoalStateReceivedTimeStamp
PM\r\nLastStateChangeTimeStamp : 6/21/2016 10:20:25 PM\r\nErrorMessage
: \r\nProgrammingTime : 
01:51:12.8335361\r\nEndpointStateProgrammingTime : 
00:00:00\r\nSnatStateProgrammingTime : 
00:00:00.0468756\r\nRoutingStateProgrammingTime : 00:00:00.0156269\r\n\r\nVip
Route States :\r\n\r\nPrefixRouteStateInfo
:\r\nPrefix : 21.0.0.21-21.0.0.21\r\nCidr : 21.0.0.21/32\r\nIsEmpty : 21.0.0.21-21.0.0.21\r\nCidr : 21.0.0.21/32\r\nIsEmpty
: 21.0.0.21/32\r\nIsEmpty : False\r\nIsRoutingEnabled<br>: True\r\nIsRouteReady : True\r\nIsRoutePending
                                                                : True\r\nIsRoutePending
: False\r\nIsRouteAchieved : True\r\nIsDripEnabled 
                                                                 : \r \in \mathbb{P}: 1\r\nAnnouncedPrefixesAggregatedRanges :\r\n 
: 21.0.0.21-21.0.0.21\r\nNotYetAnnouncedPrefixesAggregatedRanges :\r\n\r\nVipEndpoints: 
:\r\nVipEndpoint : Tcp:21.0.0.21:8570\r\nCurrentStatus
: Achieved\r\nLastStateChangeTimeStamp : 6/21/2016 10:20:25 
{\tt PM\rm\thinspace\,} \rm {\tt M\rm\thinspace} \rm {\tt M\rm\thinspace}: \langle r \rangler\nDipEndpoint = \langle r \rangle192.216.0.23:8570@Host=1.1.1.1, AdapterId=A29EBC4BBFD0, (not VNet), InService, NA, , 
Type=IPinIP, Info=0|192.216.0.23|A29EBC4BBFD0]\r\nGoalState
ConfiguredOnHostAndMuxPool\r\nAchieved : 
True\r\nAchievedOnHost<br>
: True\r\nDipHealthProbeEnabled<br>
: False\r\nDipMonitoredState<br>
: False\r\nDipMonitoredState
: True\r\nDipHealthProbeEnabled
: NA\r\nErrorMessage :\ \Gamma\backslash\Gamma\backslash\Gamma\backslash\Gamma\backslash\Gamma : \r\n\r\nVipEndpoint
: Tcp:21.0.0.21:49001\r\nCurrentStatus : 
Achieved\r\nLastStateChangeTimeStamp : 6/21/2016 10:20:25 PM\r\nErrorMessage
: \r\n\r\nDipEndpoints: :\r\nDipEndpoint 
: [DipEndpoint = 192.216.0.23:49001@Host=1.1.1.1, AdapterId=A29EBC4BBFD0, (not VNet), 
InService, NA, , Type=IPinIP, Info=0|192.216.0.23|A29EBC4BBFD0]\r\nGoalState 
: ConfiguredOnHostAndMuxPool\r\nAchieved : 
True\r\nAchievedOnHost : True\r\nAchievedOnMux
: True\r\nDipHealthProbeEnabled : False\r\nDipMonitoredState 
: NA\r\nErrorMessage :\ \Gamma\backslash \Gamma\backslash \Gamma\backslash \Gamma\backslash \Gamma\backslash \Gamma\nSTATE ON MUXs:\r\n\r\nMUX
info:\r\nMuxId : b639057c-9027-445a-8e34-<br>9d503cf6a344\r\nMux IPaddress : 192.216.0.34\r\nM
                                                                       : 192.216.0.34\r\mMuxCurrentState: Up\r\nIsMuxAlive : True\r\nCurrentStateOfMuxInSlbm 
: Healthy\r\nLastIncubationTime
PM\r\n\r\nVipEndpoint : Tcp:21.0.0.21:8570\r\nDipMap:\r\nDipInfo
: (Address=192.216.0.23, Reachability=Type=IPinIP, 
Info=0|192.216.0.23|2AE9CBB4FBD() \r\n\nv\nVipEndpoint :Tcp:21.0.0.21:49001\r\nDipMap:\r\nDipInfo : 
(Address=192.216.0.23, Reachability=Type=IPinIP, 
Info=0|192.216.0.23|2AE9CBB4FB0D)\r\n\r\n\r\nPRUNED HOSTS (Hosts containing any state for 
this VIP)\r\n\r\nSTATE ON HOSTs:\r\n\r\n\r\nOutbound Rules[HOSTs 
statel:\r\n\r\nOutboundGoalStateKey
Tcp:21.0.0.21:0\r\n\r\nOutboundGoalStateKey : 
Udp:21.0.0.21:0\r\n\r\n\r\nVIP PROBE STATE:\r\n\r\nVip Probe not enabled 
\r\n\r\nSNAT Allocations[IMOS state] for ProtocolEndpoint: Tcp:21.0.0.21:0\r\n\r\n\r\nSNAT 
Allocations[IMOS state] for ProtocolEndpoint: Udp:21.0.0.21:0\r\n\r\n\r\nSNAT Allocations[MUX 
state] for ProtocolEndpoint: Tcp:21.0.0.21:0\r\n\r\nMux
: 192.216.0.34\r\n\times\n 192.216.0.34\r\n\times\n 192.216.0.34\r\n\times\n 192.216.0.34\r\n\times\n 192.216.0.34\r\n\times\n 192.216.0.34\r\n\times\n 192.216.0.34\r\n\times\n 192.216.0.34\r\n\times\n 192.216.0.34\r\n\times\n 192.216.0.34\r\n\times\n 192.216.0.34\r\n\times\Allocations[MUX state] for ProtocolEndpoint: Udp:21.0.0.21:0\r\n\r\nMux 
: 192.216.0.34\r\n\times\n 192.216.0.34\r\n\times\n 192.216.0.34\r\n\times\n 192.216.0.34\r\n\times\n 192.216.0.34\r\n\times\n 192.216.0.34\r\n\times\n 192.216.0.34\r\n\times\n 192.216.0.34\r\n\times\n 192.216.0.34\r\n\times\n 192.216.0.34\r\n\times\n 192.216.0.34\r\n\times\Allocations[HOSTs state] for ProtocolEndpoint: Tcp:21.0.0.21:0\r\n\r\n\r\nSNAT
Allocations[HOSTs state] for ProtocolEndpoint: Udp:21.0.0.21:0\r\n\r\n\r\nPROBE STATE ON 
SLBM:\r\nProbeId State Delivery DeliveryTime 
LastStateUpdateTime ProbeDownIgnored\r\n\r\nPROBE STATE ON HOSTS:\r\nProbeId
State ProbeFlaps \r\n"
```
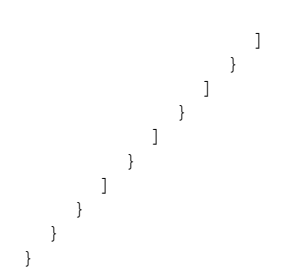

The JSON schema for the **Diagnostics SlbStateResults GET** method is located in section [6.20.4.1.](#page-807-0)

### **3.1.5.22.4.1.1.3 Processing Details**

None.

### **3.1.5.22.4.1.2 GET ALL**

Retrieves the status of all available **diagnostics slbState** actions.

The URI for this resource is as follows.

https://<url>/networking/v1/diagnostics/SlbStateResults

There are no parameters for this query.

The request message for this method contains the HTTP headers defined in section [2.2.1.2.](#page-37-0)

The response message for this method contains the HTTP headers defined in section [2.2.1.3.](#page-38-0)

The response message for this method can result in the following status codes.

#### **Status code**

200 (OK)

### **3.1.5.22.4.1.2.1 Request Body**

None.

### **3.1.5.22.4.1.2.2 Response Body**

The format for the response body for the **Diagnostics SlbStateResults GET ALL** method is as follows.

```
{
  "value": [
\left\{\begin{array}{ccc} \end{array}\right\} "resourceRef": "/diagnostics/slbStateResults/f6b8c92c-fd23-4d3e-bdaf-a8375d78a1b4",
       "resourceId": "f6b8c92c-fd23-4d3e-bdaf-a8375d78a1b4",
       "etag": "W/\"68cb7d72-a116-4872-b3b0-a82826a25e54\"",
       "instanceId": "ddce237d-2434-47ca-90cc-39c5dae5a135",
       "properties": {
         "provisioningState": "Succeeded",
         "submitTime": "2016-06-21T05:00:46.4918153Z",
         "status": "Success",
```

```
 "output": {
                 "dataGroups": [
\{ "name": "Fabric",
                        "description": "Fabric Slb State",
                        "dataSections": [
\left\{ \begin{array}{cc} 0 & 0 & 0 \\ 0 & 0 & 0 \\ 0 & 0 & 0 \\ 0 & 0 & 0 \\ 0 & 0 & 0 \\ 0 & 0 & 0 \\ 0 & 0 & 0 \\ 0 & 0 & 0 \\ 0 & 0 & 0 \\ 0 & 0 & 0 \\ 0 & 0 & 0 \\ 0 & 0 & 0 & 0 \\ 0 & 0 & 0 & 0 \\ 0 & 0 & 0 & 0 \\ 0 & 0 & 0 & 0 & 0 \\ 0 & 0 & 0 & 0 & 0 \\ 0 & 0 & 0 & 0 & 0 \\ 0 & 0 & 0 & 0 & 0 & 0 \\ 0 & 0 & 0 & 0 "name": "SlbmVips",
                             "description": "Slbm Vips",
                              "dataRetrievalFailed": false,
                              "dataUnits": [
\{ "value": []
 }
[ ]
                           },
\left\{ \begin{array}{cc} 0 & 0 & 0 \\ 0 & 0 & 0 \\ 0 & 0 & 0 \\ 0 & 0 & 0 \\ 0 & 0 & 0 \\ 0 & 0 & 0 \\ 0 & 0 & 0 \\ 0 & 0 & 0 \\ 0 & 0 & 0 \\ 0 & 0 & 0 \\ 0 & 0 & 0 \\ 0 & 0 & 0 & 0 \\ 0 & 0 & 0 & 0 \\ 0 & 0 & 0 & 0 \\ 0 & 0 & 0 & 0 & 0 \\ 0 & 0 & 0 & 0 & 0 \\ 0 & 0 & 0 & 0 & 0 \\ 0 & 0 & 0 & 0 & 0 & 0 \\ 0 & 0 & 0 & 0 "name": "MuxState",
                             "description": "Mux State",
                              "dataRetrievalFailed": false,
                              "dataUnits": [
{<br>}
                                  "value": []
 }
[ ]
                           },
{
                               "name": "RouterConfiguration",
                             "description": "Router Configuration",
                              "dataRetrievalFailed": false,
                              "dataUnits": [
{<br>}
                                 "\text{value":} []
 }
\sim 100 \sim 100 \sim 100 \sim 100 \sim 100 \sim 100 \sim 100 \sim 100 \sim 100 \sim 100 \sim },
\left\{ \begin{array}{cc} 0 & 0 & 0 \\ 0 & 0 & 0 \\ 0 & 0 & 0 \\ 0 & 0 & 0 \\ 0 & 0 & 0 \\ 0 & 0 & 0 \\ 0 & 0 & 0 \\ 0 & 0 & 0 \\ 0 & 0 & 0 \\ 0 & 0 & 0 \\ 0 & 0 & 0 \\ 0 & 0 & 0 & 0 \\ 0 & 0 & 0 & 0 \\ 0 & 0 & 0 & 0 \\ 0 & 0 & 0 & 0 & 0 \\ 0 & 0 & 0 & 0 & 0 \\ 0 & 0 & 0 & 0 & 0 \\ 0 & 0 & 0 & 0 & 0 & 0 \\ 0 & 0 & 0 & 0 "name": "ConnectedHostInfo",
                             "description": "Connected Host Info",
                              "dataRetrievalFailed": false,
                              "dataUnits": [
\{ "value": []
 }
[ ]
                           },
                          {
                               "name": "VipRanges",
                             "description": "Vip Ranges",
                             "dataRetrievalFailed": false,
                               "dataUnits": [
\{ "value": []
                                  },
                                 {
                                 "\text{value":} []
 }
\sim 100 \sim 100 \sim 100 \sim 100 \sim 100 \sim 100 \sim 100 \sim 100 \sim 100 \sim 100 \sim },
                          {
                               "name": "MuxRoutes",
                              "description": "Mux Routes",
                              "dataRetrievalFailed": false,
                             "dataUnits": []
 }
. . . . . . . . . . . . . . . . . 1
                     },
\{ "name": "Tenant",
```
*[MS-NCNBI] - v20240423 Network Controller Northbound Interface Copyright © 2024 Microsoft Corporation Release: April 23, 2024*

```
 "description": "Tenant Slb State",
              "dataSections": [
{
                  "name": "VipConsolidatedState",
                 "description": "Vip Consolidated State",
                 "dataRetrievalFailed": false,
                 "dataUnits": []
 }
             \, ]
            }
         ]
        }
      }
    }
  ],
   "nextLink": ""
}
```
The JSON schema for the **Diagnostics SlbStateResults GET ALL** method is located in section [6.20.4.2.](#page-809-0)

## **3.1.5.22.4.1.2.3 Processing Details**

None.

### **3.1.5.22.5 Diagnostics NetworkControllerState**

The **NetworkControllerState** resource is used to create a dump of internal server data that can be useful for troubleshooting. The format and location of the saved data is implementation-specific.

It is invoked through the following URI.

https://<url>/networking/v1/diagnostics/networkcontrollerstate

**url:** The address or name of the REST server of the Network Controller.

**Note** The server MAY support additional versions, v1 or later, in the URI.

The following HTTP methods can be performed on this resource.

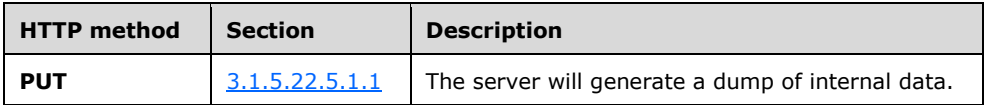

The following property elements are valid.

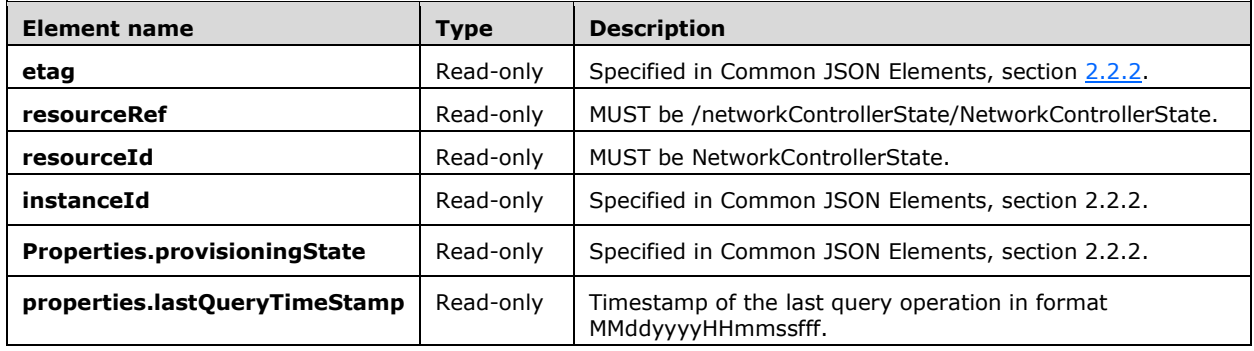

## **3.1.5.22.5.1 HTTP Methods**

## <span id="page-419-0"></span>**3.1.5.22.5.1.1 PUT**

The URI for this resource is as follows.

https://<url>/networking/v1/diagnostics/diagnostics/networkcontrollerstate

There are no parameters for this operation.

The request message for this method contains the HTTP headers defined in section [2.2.1.2.](#page-37-0)

The response message for this method contains the HTTP headers defined in section [2.2.1.3.](#page-38-0)

The response message for this method can result in the following status codes.

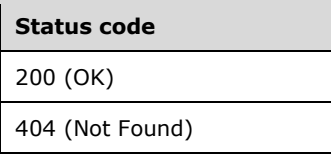

## **3.1.5.22.5.1.1.1 Request Body**

The body MUST be {"properties": {}}.

## **3.1.5.22.5.1.1.2 Response Body**

The format for the response body for the **Diagnostics NetworkControllerState PUT** method is as follows.

```
{
 "resourceRef": "/networkControllerState/NetworkControllerState",
 "resourceId": "NetworkControllerState",
   "etag": "W/\"bc673415-9256-429d-869c-15dc55614616\"",
   "instanceId": "87dabccd-c2db-472e-af07-af92d7ce0283",
   "properties": {
     "provisioningState": "Updating",
     "lastQueryTimeStamp": "06152016163859310"
  }
}
```
The JSON schema for the **Diagnostics NetworkControllerState PUT** method is located in section [6.20.5.1.](#page-811-0)

## **3.1.5.22.5.1.1.3 Processing Details**

None.

## **3.1.5.23 networkControllerStatistics**

The **networkControllerStatistics** resource provides a means to get usage and health information for a few resources:

- Health for **virtualNetworks**, **gateways**, and **loadBalancerMuxes**.
- Usage for **publicIPAddresses**, **loadBalancer** backend IPs and **macPools**.

It is invoked through the following URI.

https://<url>/networking/v1/monitoring/networkControllerStatistics

**url:** The address or name of the REST server of the Network Controller.

**Note** The server MAY support additional versions, v1 or later, in the URI.

The following HTTP methods can be performed on this resource.

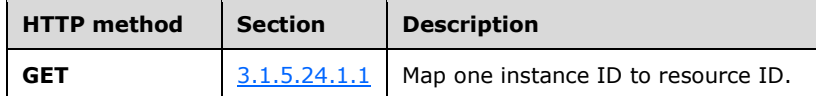

The following property elements are valid.

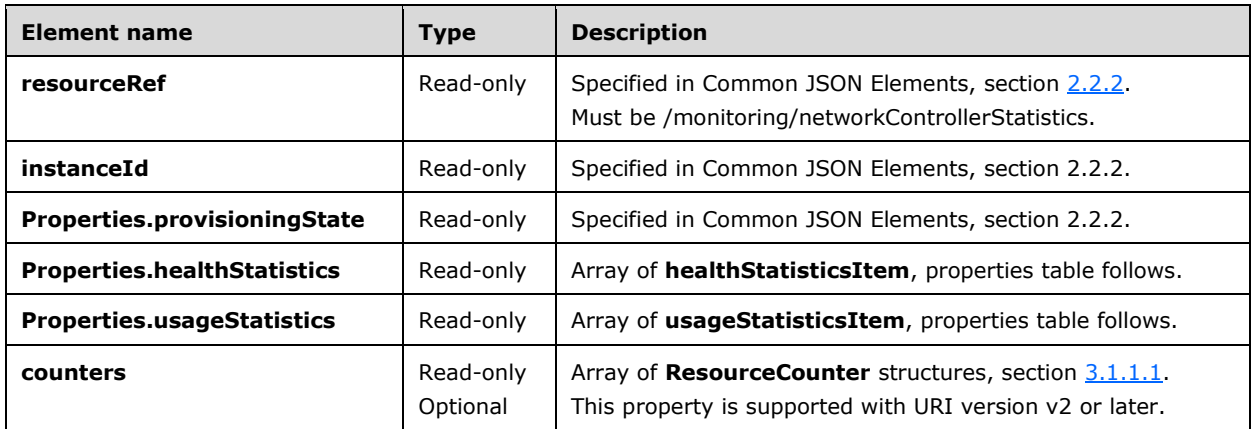

### **healthStatisticsItem**

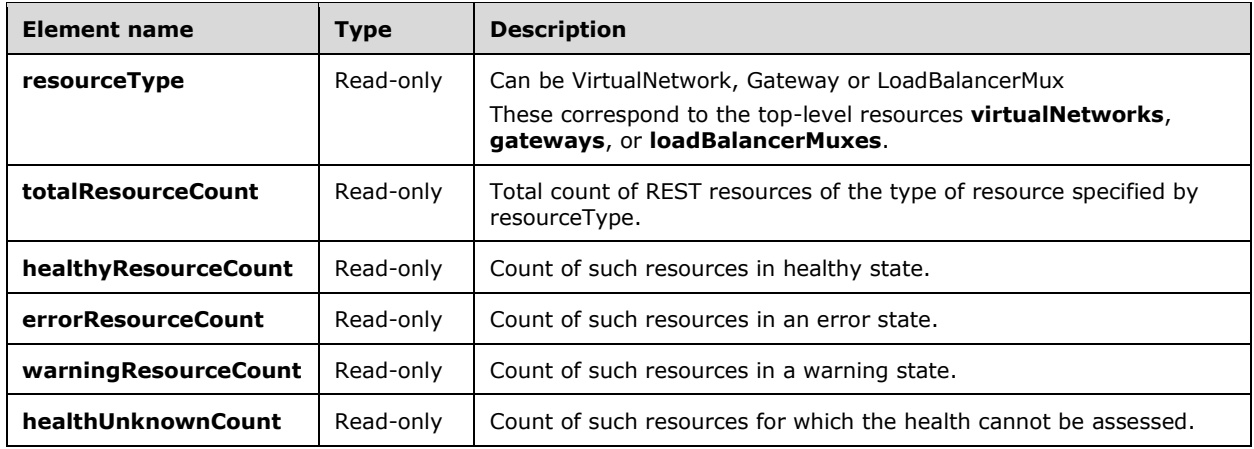

#### **usageStatisticsItem**

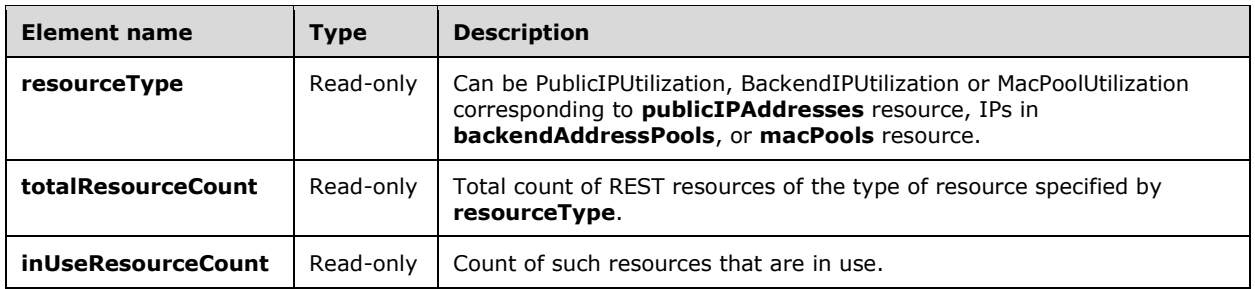

## **3.1.5.23.1 HTTP Methods**

### **3.1.5.23.1.1 GET**

This method retrieves health and usage information.

It is invoked through the following URI.

https://<url>/networking/v1/monitoring/networkControllerStatistics

The query parameters are defined in section  $2.2.3$ .

The request message for this method contains the HTTP headers defined in section [2.2.1.2.](#page-37-0)

The response message for this method contains the HTTP headers defined in section [2.2.1.3.](#page-38-0)

The response message for this method can result in the following status codes.

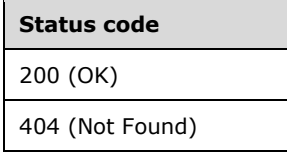

### **3.1.5.23.1.1.1 Request Body**

None.

{

### **3.1.5.23.1.1.2 Response Body**

The format for the response body for the **monitoring/networkControllerStatistics GET** method is as follows:

```
 "resourceRef": "/monitoring/networkControllerStatistics/",
   "instanceId": "00000000-0000-0000-0000-000000000000",
   "properties": {
     "provisioningState": "Succeeded",
     "healthStatistics": [
\left\{\begin{array}{ccc} & & \\ & & \end{array}\right\} "resourceType": "VirtualNetwork",
          "totalResourceCount": 1,
          "healthyResourceCount": 0,
          "errorResourceCount": 0,
```
*[MS-NCNBI] - v20240423 Network Controller Northbound Interface Copyright © 2024 Microsoft Corporation Release: April 23, 2024*

```
 "warningResourceCount": 0,
             "healthUnknownCount": 1
           },
\left\{ \begin{array}{ccc} 0 & 0 & 0 \\ 0 & 0 & 0 \\ 0 & 0 & 0 \\ 0 & 0 & 0 \\ 0 & 0 & 0 \\ 0 & 0 & 0 \\ 0 & 0 & 0 \\ 0 & 0 & 0 \\ 0 & 0 & 0 \\ 0 & 0 & 0 \\ 0 & 0 & 0 \\ 0 & 0 & 0 \\ 0 & 0 & 0 \\ 0 & 0 & 0 & 0 \\ 0 & 0 & 0 & 0 \\ 0 & 0 & 0 & 0 \\ 0 & 0 & 0 & 0 & 0 \\ 0 & 0 & 0 & 0 & 0 \\ 0 & 0 & 0 & 0 & 0 \\ 0 & 0 & 0 & 0 "resourceType": "Gateway",
             "totalResourceCount": 0,
             "healthyResourceCount": 0,
             "errorResourceCount": 0,
             "warningResourceCount": 0,
              "healthUnknownCount": 0
          },
\left\{\begin{array}{ccc} \end{array}\right\} "resourceType": "LoadBalancerMux",
             "totalResourceCount": 0,
             "healthyResourceCount": 0,
             "errorResourceCount": 0,
              "warningResourceCount": 0,
             "healthUnknownCount": 0
          }
      \frac{1}{2},
       "usageStatistics": [
          {
             "resourceType": "PublicIPUtilization",
             "totalResourceCount": 0,
             "inUseResourceCount": 0
          },
\left\{\begin{array}{ccc} & & \\ & & \end{array}\right\} "resourceType": "BackendIPUtilization",
             "totalResourceCount": 65436,
             "inUseResourceCount": 2
           },
           {
             "resourceType": "MacPoolUtilization",
             "totalResourceCount": 65536,
             "inUseResourceCount": 4
          }
      ]
   }
```
The JSON schema for the **monitoring/networkControllerStatistics GET** method is located in section [6.21.1.](#page-812-0)

## **3.1.5.23.1.1.3 Processing Details**

}

This method retrieves a health and usage statistics.

# **3.1.5.24 internalResourceInstances**

The **internalResourceInstances** resource provides a means to map instance IDs to resource IDs or to get all the mappings.

It is invoked through the following URI.

https://<url>/networking/v1/internalResourceInstances/{instanceId}

**url:** The address or name of the REST server of the Network Controller.

**instanceId:** the identifier for the specific resource within the resource type. See section [2.2.2](#page-40-0) common JSON Elements.

**Note** The server MAY support additional versions, v1 or later, in the URI.

The following HTTP methods can be performed on this resource.

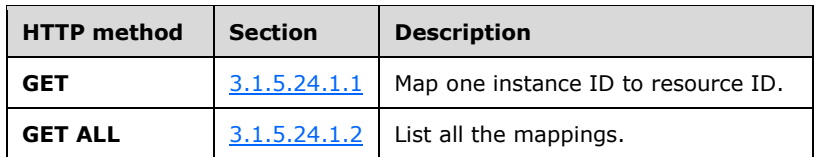

The following property elements are valid.

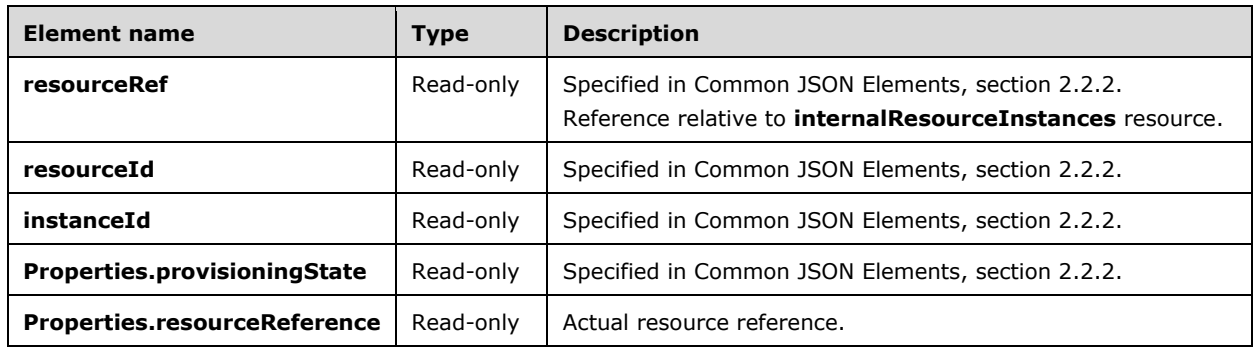

## **3.1.5.24.1 HTTP Methods**

### <span id="page-423-0"></span>**3.1.5.24.1.1 GET**

This method retrieves an instance ID to resource ID mapping.

It is invoked through the following URI.

https://<url>/networking/v1/internalResourceInstances/{instanceId}

The query parameters are defined in section [2.2.3.](#page-41-0)

The request message for this method contains the HTTP headers defined in section [2.2.1.2.](#page-37-0)

The response message for this method contains the HTTP headers defined in section section [2.2.1.3.](#page-38-0)

The response message for this method can result in the following status codes.

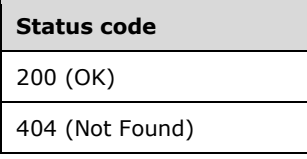

## **3.1.5.24.1.1.1 Request Body**

None.

### **3.1.5.24.1.1.2 Response Body**

The format for the response body for the **internalResourceInstances GET** method is as follows:

```
{
        "resourceRef": "/internalResourceInstances/feaceea7-d230-43a8-8432-dc3ecb82c813",
        "resourceId": "feaceea7-d230-43a8-8432-dc3ecb82c813",
        "instanceId": "866a1b81-e241-41bc-a424-aab75fff9ffb",
        "properties": {
          "provisioningState": "Succeeded",
          "resourceReference": "/loadBalancers/d7574599-9ac8-451b-aadf-
bbd3b5d9d311/outboundNatRules/57140aa8-d782-453d-98bc-1df9fd264e50"
       }
     }
```
The JSON schema for the **internalResourceInstances GET** method is located in section [6.22.1.](#page-816-0)

# **3.1.5.24.1.1.3 Processing Details**

This method retrieves an instance ID to resource ID mapping.

# <span id="page-424-0"></span>**3.1.5.24.1.2 GET ALL**

This method retrieves all instance ID to resource ID mappings.

It is invoked through the following URI.

https://<url>/networking/v1/internalResourceInstances/

The query parameters are defined in section  $2.2.3$ .

The request message for this method contains the HTTP headers defined in section [2.2.1.2.](#page-37-0)

The response message for this method contains the HTTP headers defined in section [2.2.1.3.](#page-38-0)

The response message for this method can result in the following status codes.

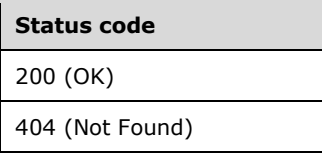

## **3.1.5.24.1.2.1 Request Body**

None.

# **3.1.5.24.1.2.2 Response Body**

The format for the response body for the **internalResourceInstances GET ALL** method is as follows.

```
{
        "value": [
     \{\} "resourceRef": "/internalResourceInstances/feaceea7-d230-43a8-8432-
dc3ecb82c813",
            "resourceId": "feaceea7-d230-43a8-8432-dc3ecb82c813",
            "instanceId": "866a1b81-e241-41bc-a424-aab75fff9ffb",
            "properties": {
              "provisioningState": "Succeeded",
```
*[MS-NCNBI] - v20240423 Network Controller Northbound Interface Copyright © 2024 Microsoft Corporation Release: April 23, 2024*

```
 "resourceReference": "/loadBalancers/d7574599-9ac8-451b-aadf-
bbd3b5d9d311/outboundNatRules/57140aa8-d782-453d-98bc-1df9fd264e50"
            }
          },
           {
            "resourceRef": "/internalResourceInstances/ffa98c72-fffa-4523-92db-
a37bf151074a",
            "resourceId": "ffa98c72-fffa-4523-92db-a37bf151074a",
            "instanceId": "9c5f9ab7-358e-4465-ac0e-ec532761768a",
             "properties": {
               "provisioningState": "Succeeded",
               "resourceReference": "/networkInterfaces/2abde95f-ed76-4245-bcf4-27da32e3a757"
            }
          }
       \cdot "nextLink": ""
     }
```
The JSON schema for the **internalResourceInstances GET ALL** method is located in section [6.22.2.](#page-817-0)

### **3.1.5.24.1.2.3 Processing Details**

This method retrieves all instance ID to resource ID mappings.

### **3.1.5.25 iDnsServer**

The **iDnsServer** resource contains the configuration details for the DNS server in the internal DNS (iDNS) service.

It is invoked through the following URI.

```
https://<url>/networking/v1/iDnsServer/configuration
```
**url:** The address or name of the REST server of the Network Controller.

**Note** The server MAY support additional versions, v1 or later, in the URI.

The following HTTP methods can be performed on this resource.

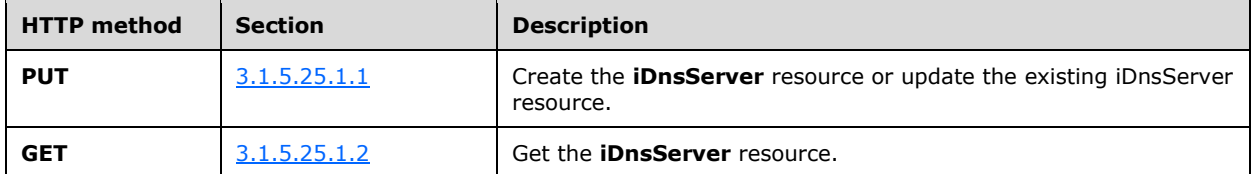

The following property elements are valid.

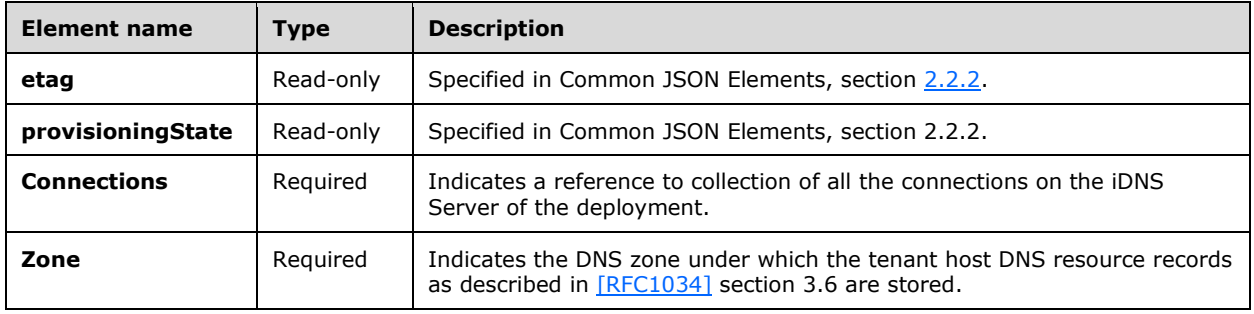

## **3.1.5.25.1 HTTP Methods**

### <span id="page-426-0"></span>**3.1.5.25.1.1 PUT**

This method creates the **iDnsServer** resource or updates the existing **iDnsServer** resource.

It is invoked through the following URI.

https://<url>/networking/v1/iDnsServer/configuration

The request message for this method contains the HTTP headers defined in section [2.2.1.2.](#page-37-0) The response message for this method contains the HTTP headers defined in section [2.2.1.3.](#page-38-0) The response message for this method can result in the following status codes:

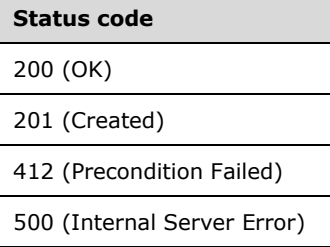

### **3.1.5.25.1.1.1 Request Body**

The format for the request body for the **iDnsServer PUT** method is as follows.

```
{
   "properties": {
      "connections": [
\left\{\begin{array}{ccc} \end{array}\right\} "managementAddresses": [
              "192.83.0.23"
           \frac{1}{2},
            "credential": {
              "resourceRef": "/credentials/iDnsServer-Credentials"
            },
            "credentialType": "usernamePassword"
         }
     \frac{1}{2} "zone": "cloudapp.net"
   }
}
```
The JSON schema for the **iDnsServer PUT** method is located in section [6.23.1.](#page-818-0)

## **3.1.5.25.1.1.2 Response Body**

The format for the response body for the **PUT** method is the same as the **GET iDnsServer** response body (section  $3.1.5.25.1.2.2$ ). The JSON schema is located in section  $6.23.2$ .

### **3.1.5.25.1.1.3 Processing Details**

Creates the **iDnsServer** resource or updates an existing **iDnsServer** resource.

## <span id="page-427-0"></span>**3.1.5.25.1.2 GET**

This method retrieves the **iDnsServer** resource.

It is invoked through the following URI.

https://<url>/networking/v1/iDnsServer/configuration

The query parameters are defined in section  $2.2.3$ .

The request message for this method contains the HTTP headers defined in section [2.2.1.2.](#page-37-0)

The response message for this method contains the HTTP headers defined in section [2.2.1.3.](#page-38-0)

The response message for this method can result in the following status codes.

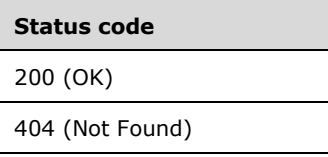

## **3.1.5.25.1.2.1 Request Body**

None.

## <span id="page-427-1"></span>**3.1.5.25.1.2.2 Response Body**

The format for the response body for the **iDnsServer GET** method is as follows.

```
{
   "resourceRef": "/iDnsServer/configuration",
   "resourceId": "configuration",
   "etag": "W/\"0ba91307-fe4d-4ed1-8e7c-472f77e942ca\"",
   "instanceId": "ae39e307-f8e6-43f6-9264-4a54c43ee33a",
   "properties": {
     "provisioningState": "Succeeded",
     "connections": [
\left\{\begin{array}{ccc} \end{array}\right\} "managementAddresses": [
            "192.83.0.23"
          ],
          "credential": {
            "resourceRef": "/credentials/iDnsServer-Credentials"
 },
          "credentialType": "usernamePassword"
       }
     ],
     "zone": "cloudapp.net"
   }
}
```
The JSON schema for the **iDnsServer GET** method is located in section [6.23.2.](#page-819-0)

## **3.1.5.25.1.2.3 Processing Details**

Retrieves the **iDnsServer** resource.

### **3.1.5.26 virtualSwitchManager**

The **virtualSwitchManager** resource is a singleton resource that configures the virtual switch properties on every server managed by the Network Controller, meaning that the Network Controller has server resources for those machines.

It is invoked through the following URI.

https://<url>/networking/v1/virtualSwitchManager/configuration

**url:** The address or name of the REST server of the Network Controller.

**Note** The server MAY support additional versions, v1 or later, in the URI.

The following HTTP methods can be performed on this resource.

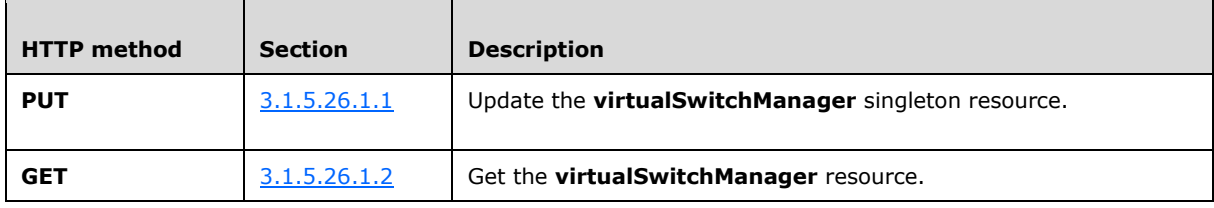

The following property elements are valid.

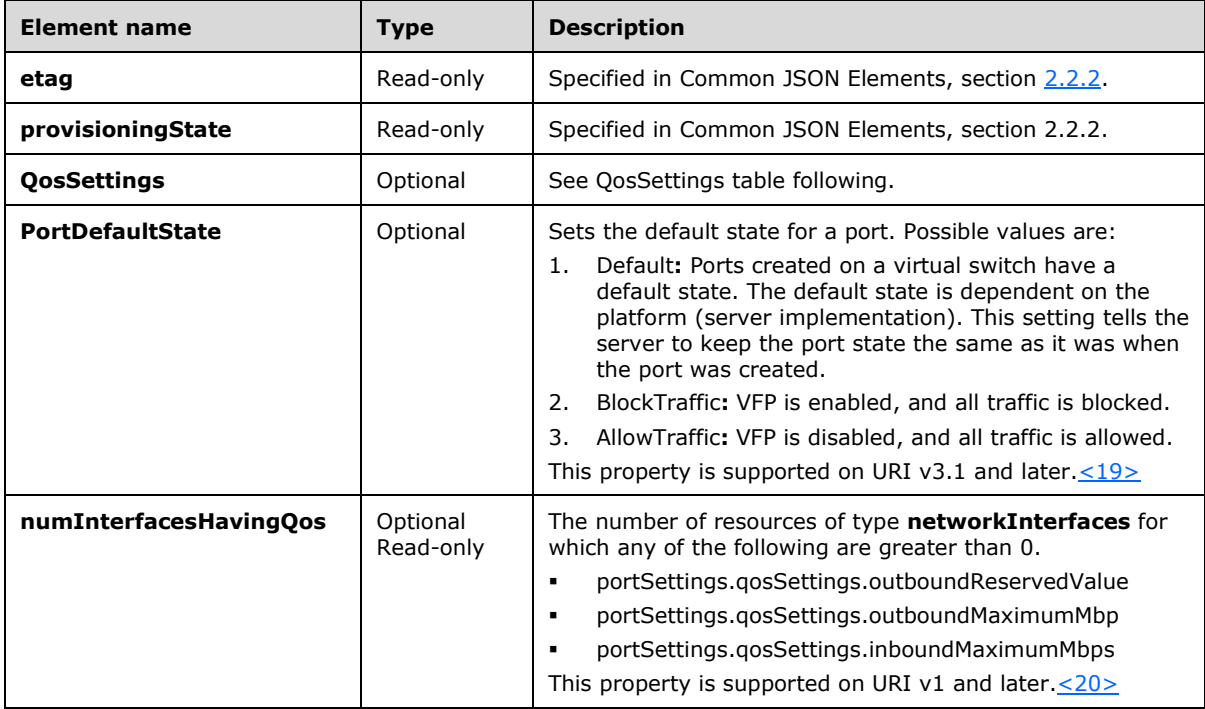

### **QosSettings**

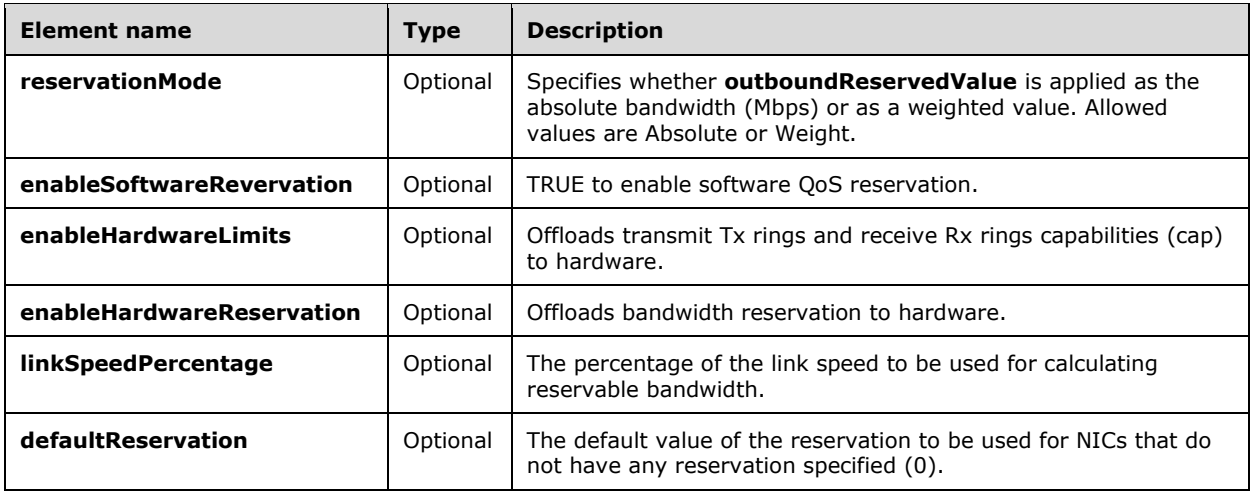

## **3.1.5.26.1 HTTP Methods**

### <span id="page-429-0"></span>**3.1.5.26.1.1 PUT**

This method updates the **virtualSwitchManager** resource.

It is invoked through the following URI.

https://<url>/networking/v1/virtualSwitchManager/configuration

### **3.1.5.26.1.1.1 Request Body**

The format for the **virtualSwitchManager PUT** request body is as follows.

```
{
   "resourceId": "configuration",
   "etag": "W/\"14753c1f-5893-45d7-8710-daf66c8dbb1e\"",
   "properties": {
     "qosSettings": {
       "reservationMode": "Weight",
       "linkSpeedPercentage": 50,
       "defaultReservation": 10,
       "enableHardwareLimits": false,
       "enableHardwareReservations": false,
       "enableSoftwareReservations": true
     }
  }
}
```
The JSON schema for the **virtualSwitchManager PUT** method is located in section [6.24.1.](#page-820-0)

### **3.1.5.26.1.1.2 Response Body**

The format for the response body for the **PUT virtualSwitchManager** method is the same as the format for the **GET virtualSwitchManager** response body (section [3.1.5.26.1.2.2\)](#page-430-1). The JSON schema is located in section [6.24.2.](#page-821-0)

#### **3.1.5.26.1.1.3 Processing Details**

Create or update the global virtual switch settings.

# <span id="page-430-0"></span>**3.1.5.26.1.2 GET**

Retrieves the **virtualSwitchManager** configuration

It is invoked through the following URI.

https://<url>/networking/v1/virtualSwitchManager/configuration

There are no parameters for this query.

The request message for this method contains the HTTP headers defined in section [2.2.1.2.](#page-37-0)

The response message for this method contains the HTTP headers defined in section [2.2.1.3.](#page-38-0)

The response message for this method can result in the following status codes.

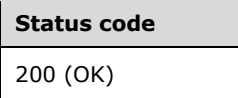

## **3.1.5.26.1.2.1 Request Body**

None.

}

### <span id="page-430-1"></span>**3.1.5.26.1.2.2 Response Body**

The format for the **virtualSwitchManager GET** response body is as follows.

```
{
  "resourceRef": "/virtualSwitchManager/configuration",
  "resourceId": "configuration",
  "etag": "W/\"ad1807d8-6ba6-4c24-9ad5-771f5e39474f\"",
  "instanceId": "d8ebbd42-6334-4c4a-8a11-5351df46984e",
  "properties": {
     "provisioningState": "Succeeded",
     "qosSettings": {
       "reservationMode": "Absolute",
      "linkSpeedPercentage": 22,
      "defaultReservation": 0,
      "enableHardwareLimits": false,
      "enableHardwareReservations": false,
      "enableSoftwareReservations": true
    },
    "numInterfacesHavingQos": 0
  }
```
The JSON schema for the **virtualSwitchManager GET** method is located in section [6.24.2.](#page-821-0)

# **3.1.5.26.1.2.3 Processing Details**

Retrieves the **virtualSwitchManager** configuration.

## **3.1.5.27 networkControllerBackup**

The **networkControllerBackup** resource SHOUL[D<21>](#page-850-2) be used to persist to disk all the applicable configuration data for a network controller. The backed-up data can be used to restore the configuration of the network controller. For more details, see **networkControllerRestore** section [3.1.5.28.](#page-434-0) The format of the backed-up data is implementation-specific and is treated as opaque data.

It is invoked through the following URI.

https://<url>/networking/v1/networkControllerBackup/{resourceId}

**url:** The address or name of the REST server of the Network Controller.

**resourceId:** the identifier for the specific resource within the resource type. See section [2.2.3.4](#page-42-0) for more details.

**Note** The server MAY support additional versions, v1 or later, in the URI.

The following HTTP methods can be performed on this resource.

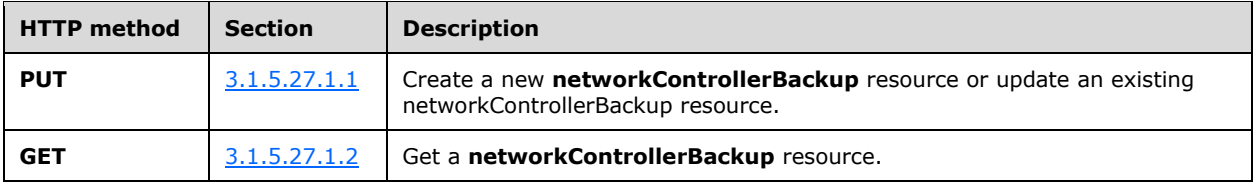

The following property elements are valid.

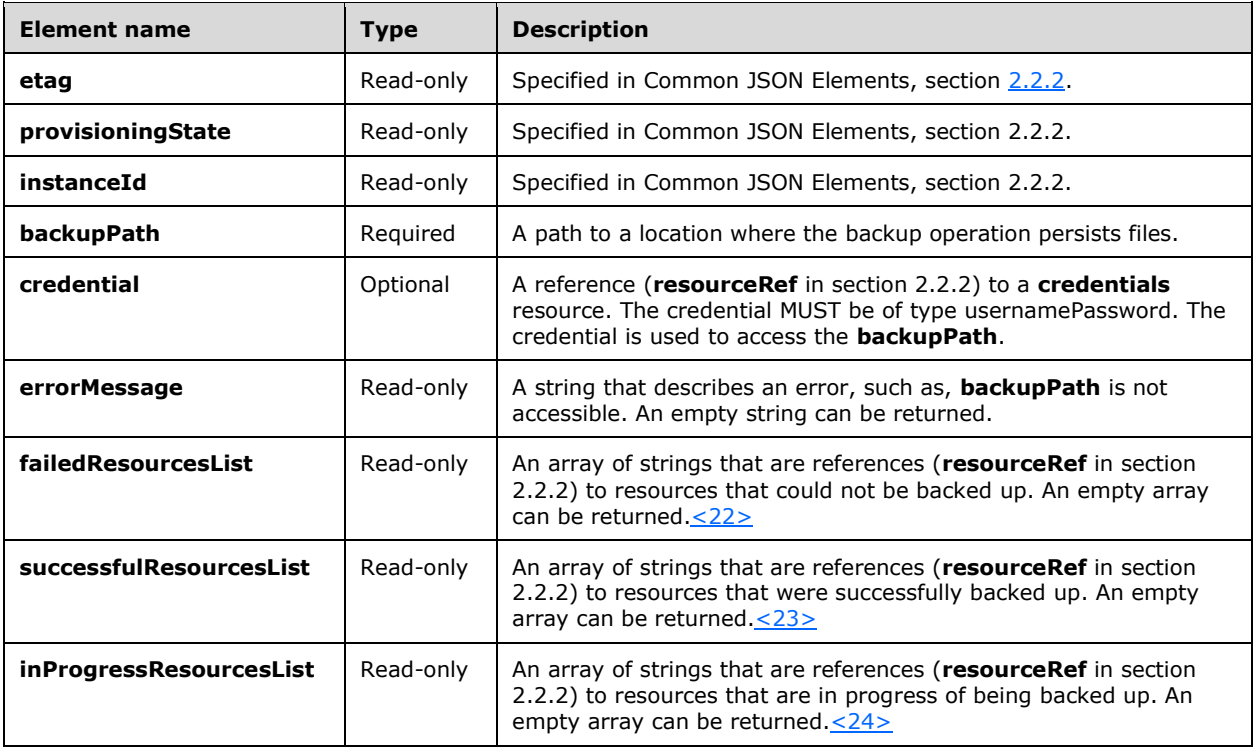
# **3.1.5.27.1 HTTP Methods**

# **3.1.5.27.1.1 PUT**

This method creates a new **networkControllerBackup** resource or updates an existing **networkControllerBackup** resource.

It is invoked through the following URI.

https://<url>/networking/v1/networkControllerBackup/{resourceId}

The query parameters are defined in section [2.2.3.](#page-41-0)

The request message for this method contains the HTTP headers defined in section [2.2.1.2.](#page-37-0)

The response message for this method contains the HTTP headers defined in section [2.2.1.3.](#page-38-0)

The response message for this method can result in the following status codes.

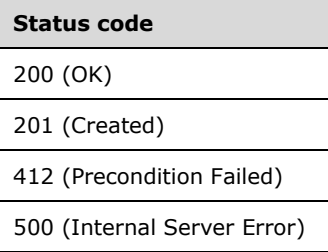

#### **3.1.5.27.1.1.1 Request Body**

The format for the request body for the **networkControllerBackup PUT** method is as follows.

```
{
   "properties": {
     "backupPath": "\\\\cloudshare\\backups\\09072016",
     "credential": { 
        "resourceRef": "/credentials/backuprestore-credential" 
     }
  }
}
```
The JSON schema for the **networkControllerBackup PUT** method is located in section [6.25.1.](#page-823-0)

## **3.1.5.27.1.1.2 Response Body**

The format for the response body for the **PUT networkControllerBackup** method is the same as the format for the **GET networkControllerBackup** response body (section [3.1.5.28.1.2.2\)](#page-436-0). The JSON schema is located in section [6.25.2.](#page-824-0)

## **3.1.5.27.1.1.3 Processing Details**

Creates a new **networkControllerBackup** resource or updates an existing **networkControllerBackup** resource. The network controller begins an internal operation of backing up all the applicable configuration data.

## **3.1.5.27.1.2 GET**

This method retrieves a **networkControllerBackup** resource.

It is invoked through the following URI.

https://<url>/networking/v1/networkControllerBackup/{resourceId}

The query parameters are defined in section  $2.2.3$ .

The request message for this method contains the HTTP headers defined in section [2.2.1.2.](#page-37-0)

The response message for this method contains the HTTP headers defined in section [2.2.1.3.](#page-38-0)

The response message for this method can result in the following status codes.

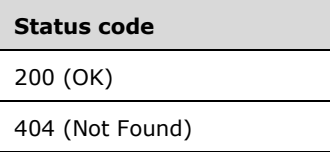

#### **3.1.5.27.1.2.1 Request Body**

None.

#### **3.1.5.27.1.2.2 Response Body**

The format for the response body for the **networkControllerBackup GET** method is as follows.

```
{
  "resourceRef": "/networkControllerBackup/backup3",
  "resourceId": "backup3",
  "etag": "W/\"a7a81dab-826a-4adb-8176-1e2a8b4658c5\"",
  "instanceId": "90c0dbec-afa2-4378-a277-ffe822fb8288",
  "properties": {
     "provisioningState": "Succeeded",
    "backupPath": "\\\\cloudshare\\backup\\backup3",
     "credential": {
       "resourceRef": "/credentials/host1-credentials"
    },
     "errorMessage": "",
    "failedResourcesList": [],
     "successfulResourcesList": [
       "/networking/v1/credentials/238c0490-71c6-49ea-9189-fb325fa47eb9",
       "/networking/v1/credentials/host1-credentials",
      "/networking/v1/virtualNetworkManager/configuration",
      "/networking/v1/virtualSwitchManager/configuration",
      "/networking/v1/accessControlLists/00269b41-e4c8-4193-a8e3-73a31ad62ebd",
      "/networking/v1/accessControlLists/eb5d4509-f4e5-45ac-befd-05c841d85709",
      "/networking/v1/accessControlLists/f6d79b36-867c-4a8b-9ae7-f7229a511d01",
      "/networking/v1/logicalNetworks/a9ff429f-168c-4ed7-8cca-6fc623dfff9c",
      "/networking/v1/macPools/5baae598-b262-477c-8801-207431a9da6b",
      "/networking/v1/servers/host1",
      "/networking/v1/networkInterfaces/52f2414c-0b95-44ce-afab-e2f8c395fb96",
      "/networking/v1/networkInterfaces/e73f7a7f-adfa-47e2-ad2f-8014c9411902",
      "/networking/v1/virtualNetworks/9119efd6-9a34-4073-ba87-e862b2c60140"
    ],
     "inProgressResourcesList": []
  }
```
}

The JSON schema for the **networkControllerBackup GET** method is located in section [6.25.2.](#page-824-0)

The value for the returned properties depends on when the **GET** method is invoked. The value can contain any or all the following lists: a list of resources that are in progress of being backed up, lists of resources that have been successfully backed up, or a list of resources that could not be backed up. An error message can be returned if not all the resources were backed up successfully.

#### **3.1.5.27.1.2.3 Processing Details**

Retrieves the status of the backup operation that was launched when the first **PUT** of the resource occurred.

#### **3.1.5.28 networkControllerRestore**

The **networkControllerRestore** resource SHOUL[D<25>](#page-850-0) be used to restore from disk all the applicable configuration data for a network controller. The configuration of the network controller MUST first be backed up via a PUT operation on a **networkControllerBackup** resource. For more details, see **networkControllerBackup** section [3.1.5.27.](#page-431-0)

It is invoked through the following URI.

https://<url>/networking/v1/networkControllerRestore/{resourceId}

**url:** The address or name of the REST server of the Network Controller.

**resourceId:** the identifier for the specific resource within the resource type. See section [2.2.3.4](#page-42-0) for more details.

**Note** The server MAY support additional versions, v1 or later, in the URI.

The following HTTP methods can be performed on this resource.

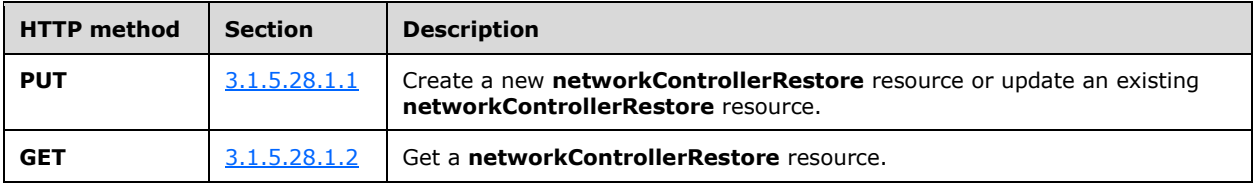

The following property elements are valid.

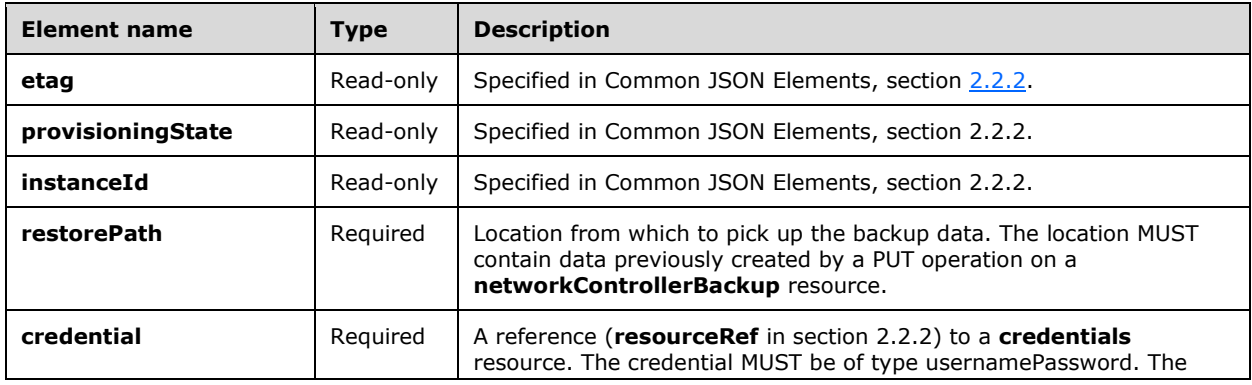

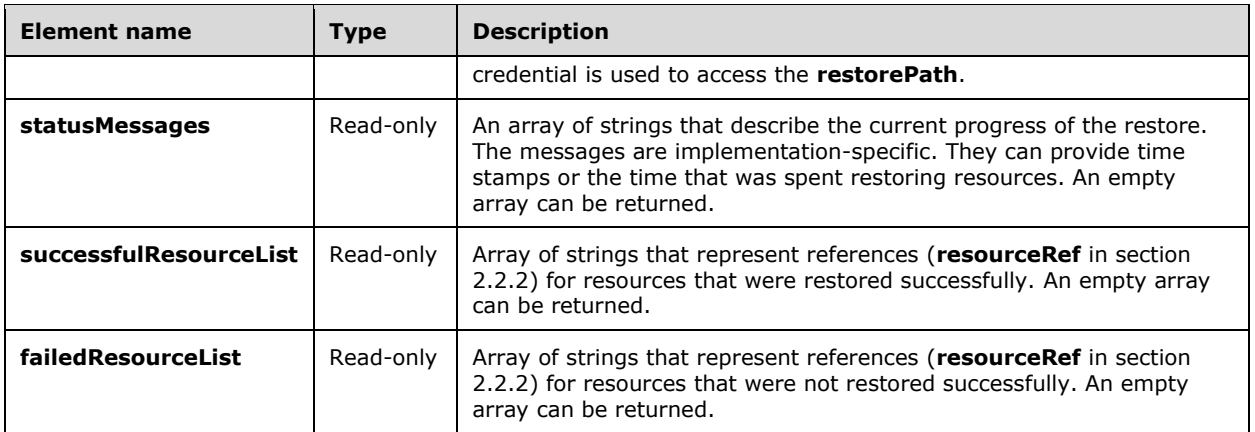

#### **3.1.5.28.1 HTTP Methods**

#### <span id="page-435-0"></span>**3.1.5.28.1.1 PUT**

This method creates a new **networkControllerRestore** resource or updates an existing **networkControllerRestore** resource.

It is invoked through the following URI.

https://<url>/networking/v1/networkControllerRestore/{resourceId}

The query parameters are defined in section  $2.2.3$ .

The request message for this method contains the HTTP headers defined in section [2.2.1.2.](#page-37-0)

The response message for this method contains the HTTP headers defined in section [2.2.1.3.](#page-38-0)

The response message for this method can result in the following status codes.

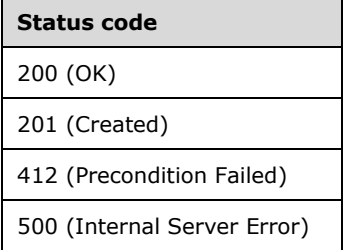

#### **3.1.5.28.1.1.1 Request Body**

The format for the request body for the **networkControllerRestore PUT** method is as follows.

```
{
  "properties": {
    "restorePath": "\\\\cloudshare\\backups\\09072016",
    "credential": { 
        "resourceRef": "/credentials/backuprestore-credential"
```
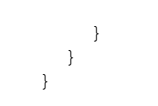

The JSON schema for the **networkControllerRestore PUT** method is located in section [6.26.1.](#page-826-0)

#### **3.1.5.28.1.1.2 Response Body**

The format for the response body for the **PUT networkControllerRestore** method is the same as the format for the **GET networkControllerRestore** response body (section [3.1.5.28.1.2.2\)](#page-436-0). The JSON schema is located in section [6.26.1.](#page-826-0)

#### **3.1.5.28.1.1.3 Processing Details**

Creates a new **networkControllerRestore** resource or updates an existing **networkControllerRestore** resource. The network controller begins an internal operation of restoring resource configuration from the back-up data on disk. The network controller updates the provisioning state and, optionally, the error message properties depending on the restore status.

#### <span id="page-436-1"></span>**3.1.5.28.1.2 GET**

This method retrieves a **networkControllerRestore** resource.

It is invoked through the following URI.

https://<url>/networking/v1/networkControllerRestore/{resourceId}

The query parameters are defined in section [2.2.3.](#page-41-0)

The request message for this method contains the HTTP headers defined in section [2.2.1.2.](#page-37-0)

The response message for this method contains the HTTP headers defined in section [2.2.1.3.](#page-38-0)

The response message for this method can result in the following status codes.

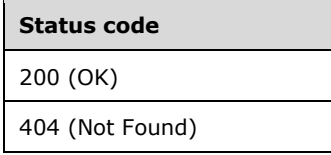

#### **3.1.5.28.1.2.1 Request Body**

None.

#### <span id="page-436-0"></span>**3.1.5.28.1.2.2 Response Body**

The format for the response body for the **networkControllerRestore GET** is as follows.

```
{
  "resourceRef": "/networkControllerRestore/restore09072016",
  "resourceId": "rloc",
  "etag": "W/\"7f448790-3191-46fb-bb80-b13740e1cde1\"",
  "instanceId": "cbfcfdf2-5049-44e9-9776-461029ed78a1",
```

```
 "properties": {
     "provisioningState": "Succeeded",
     "restorePath": "\\\\cloudshare\\backups\\09072016",
     "failedResourceList": [],
     "successfulResourceList": [
       "/networking/v1/credentials/9f205df2-d36b-4b81-a2a6-a0aefcd3e557",
       "/networking/v1/credentials/backuprestore-credential",
       "/networking/v1/virtualNetworkManager/configuration",
       "/networking/v1/virtualSwitchManager/configuration",
       "/networking/v1/accessControlLists/357742e1-9cf9-468a-b33a-994ddaa65939",
       "/networking/v1/accessControlLists/3c916a36-fa6e-470b-a945-d3ab8aa76c28",
       "/networking/v1/accessControlLists/6601cb8d-c7b9-43cf-a156-9c98a4c1a3be",
       "/networking/v1/accessControlLists/c11f6c66-4029-4236-a30f-b80fbcdf0e94",
       "/networking/v1/accessControlLists/c342db3a-83aa-40d4-b905-e72ed2420f87",
       "/networking/v1/logicalNetworks/84188228-6705-4980-b622-be2127d66a5d",
       "/networking/v1/macPools/d7b7e3d4-0308-4328-93ef-5bfb97bc2c3a",
       "/networking/v1/servers/testhost1",
       "/networking/v1/networkInterfaces/64c301dc-b2f4-406e-849d-ef4088337fb5",
       "/networking/v1/networkInterfaces/91f93708-7d06-44ca-b10d-d99956b6b1db",
       "/networking/v1/networkInterfaces/a6e56a93-cfbd-4a83-917e-a7727d9052d9",
       "/networking/v1/networkInterfaces/e1692488-039a-4786-8799-d819724f1fa1",
       "/networking/v1/virtualNetworks/a9ec521a-ee88-4e7d-9200-a74f7c31a3f7"
\blacksquare "statusMessages": [
       "OverallStatus:Restore is currenty in Stage: GenerateReport",
       "Service : NamedPropertyStore , Stage : RestoreNamedPropertyStoreCompleted, Status : 
Success, StartTime : 11/30/2016 11:00:26 AM, EndTime : 11/30/2016 11:00:28 AM",
       "Service : SlbManagerService , Stage : RestoreKVSCompleted, Status : Success, StartTime 
: 11/30/2016 11:01:28 AM, EndTime : 11/30/2016 11:01:28 AM",
       "Service : FirewallService , Stage : RestoreKVSCompleted, Status : Success, StartTime : 
11/30/2016 11:01:08 AM, EndTime : 11/30/2016 11:01:08 AM",
       "Service : VSwitchService , Stage : RestoreKVSCompleted, Status : Success, StartTime : 
11/30/2016 11:01:20 AM, EndTime : 11/30/2016 11:01:20 AM",
 "Service : GatewayManager , Stage : RestoreKVSCompleted, Status : Success, StartTime : 
11/30/2016 11:01:01 AM, EndTime : 11/30/2016 11:01:01 AM",
       "Service : ServiceInsertion , Stage : RestoreKVSCompleted, Status : Success, StartTime 
: 11/30/2016 11:00:58 AM, EndTime : 11/30/2016 11:00:58 AM",
 "Service : ControllerService , Stage : RestoreKVSCompleted, Status : Success, StartTime 
: 11/30/2016 11:01:29 AM, EndTime : 11/30/2016 11:01:29 AM",
       "Service : FnmService , Stage : RestoreKVSCompleted, Status : Success, StartTime : 
11/30/2016 11:01:10 AM, EndTime : 11/30/2016 11:01:10 AM",
       "Service : ApiService , Stage : ReplayCompleted, Status : Success, StartTime : 
11/30/2016 11:06:04 AM, EndTime : 11/30/2016 11:06:05 AM"
    ]
  }
}
```
The JSON schema for the **networkControllerRestore GET** method is located in section [6.26.2.](#page-827-0)

## **3.1.5.28.1.2.3 Processing Details**

Retrieves the status of the restore operation that was launched when the first **PUT** of the resource occurred.

#### **3.1.5.29 SubnetEgressReset**

The **SubnetEgressReset** resource SHOUL[D<26>](#page-850-1) be used to create an action to reset the **UnbilledEgressBytes** and **BilledEgressBytes** properties of virtual network subnets to zero (0).

It is invoked through the following URI.

```
https://<url>/networking/v1/SubnetEgressReset
```
**url:** The address or name of the REST server of the Network Controller.

**Note** The server MAY support additional versions, v1 or later, in the URI.

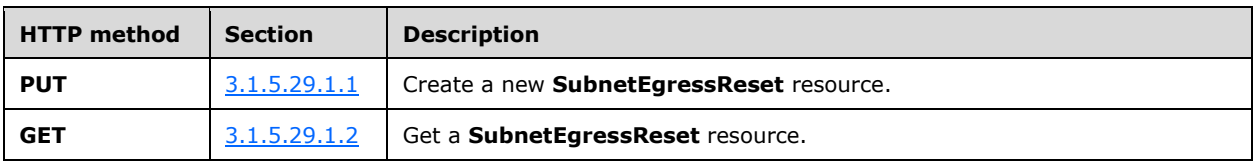

The following HTTP methods can be performed on this resource.

#### **3.1.5.29.1 HTTP Methods**

#### <span id="page-438-0"></span>**3.1.5.29.1.1 PUT**

The **SubnetEgressReset PUT** method creates a new **SubnetEgressReset** resource.

It is invoked through the following URI.

https://<url>/networking/v1/SubnetEgressReset

The request message for this method contains the HTTP headers defined in section [2.2.1.2.](#page-37-0)

The response message for this method contains the HTTP headers defined in section [2.2.1.3.](#page-38-0)

The response message for this method can result in the following status codes.

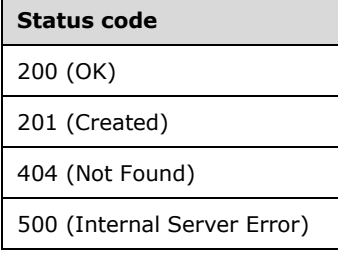

## **3.1.5.29.1.1.1 Request Body**

The format for the request body for the **SubnetEgressReset PUT** method is as follows.

```
{
   "properties": {
     "virtualSubnetResourceReference": "/virtualnetwork/vnet1/subnet/subnet2"
  }
}
```
The **virtualSubnetResourceReference** property MUST be a reference to an existing virtual network subnet resource. The JSON schema for the **SubnetEgressReset PUT** method is located in section  $6.27.1$ .

# **3.1.5.29.1.1.2 Response Body**

The format for the response body for the **SubnetEgressReset PUT** method is the same as the format for the **SubnetEgressReset GET** response body (section [3.1.5.29.1.2.2\)](#page-439-1). The JSON schema is located in section [6.27.2.](#page-829-0)

## **3.1.5.29.1.1.3 Processing Details**

The **UnbilledEgressBytes** and **BilledEgressBytes** properties of the referenced virtual network subnet are reset to 0.

### <span id="page-439-0"></span>**3.1.5.29.1.2 GET**

The **SubnetEgressReset GET** method retrieves the result of an action created via **SubnetEgressReset PUT** resource.

It is invoked through the following URI.

https://<url>/networking/v1/SubnetEgressReset

The request message for this method contains the HTTP headers defined in section [2.2.1.2.](#page-37-0)

The response message for this method contains the HTTP headers defined in section [2.2.1.3.](#page-38-0)

The response message for this method can result in the following status codes.

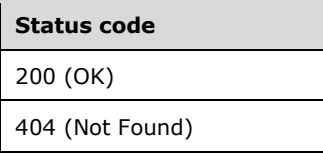

# **3.1.5.29.1.2.1 Request Body**

None.

## <span id="page-439-1"></span>**3.1.5.29.1.2.2 Response Body**

The format for the response body for the **SubnetEgressReset GET** is as follows.

```
{
  "resourceRef": "/subnetEgressReset/Action",
   "resourceId": "Action",
   "etag": "W/\"d7a4302a-a0c1-4b6f-a612-095c52f32a88\"",
   "instanceId": "c8cac2f9-e5af-4671-a2ae-635f386a87eb",
   "properties": {
     "provisioningState": "Updating",
     "virtualSubnetResourceReference": "/virtualnetwork/vnet1/subnet/subnet2"
   }
}
```
The JSON schema for the **SubnetEgressReset GET** method is located in section [6.27.2.](#page-829-0)

## **3.1.5.29.1.2.3 Processing Details**

Retrieves the status of the last action created via the **PUT** operation.

#### **3.1.5.30 discovery**

The **discovery** resource SHOUL[D<27>](#page-850-2) provide versioning information about the server. It returns all supported URI versions.

The URI for the **discovery** resource is as follows.

https://<url>/networking/discovery

**url:** The address or name of the REST server of the Network Controller.

**Note** version token not required in the URI.

The following HTTP method can be performed on this resource.

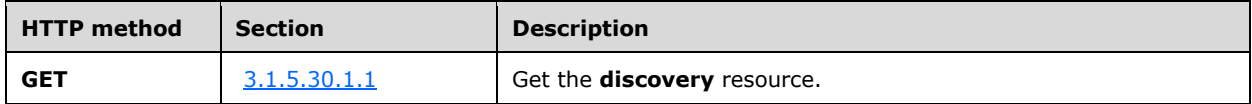

The following property elements are valid.

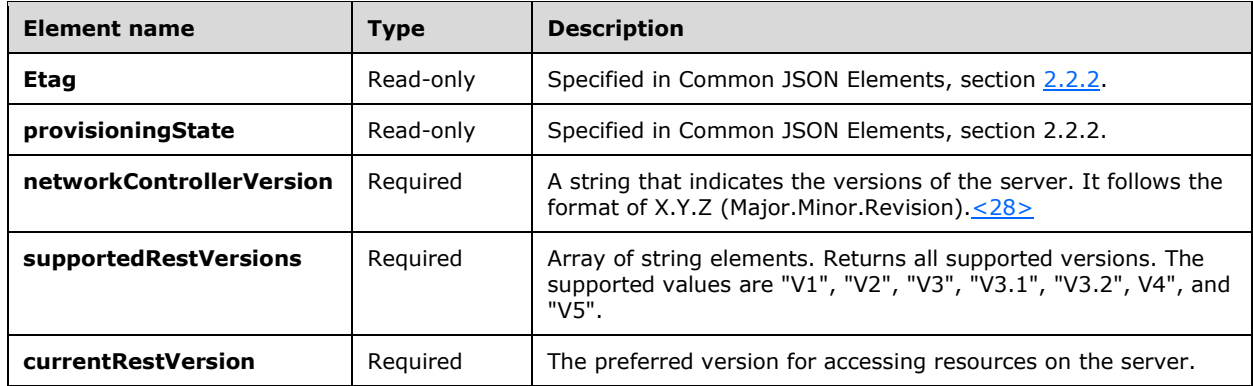

The query parameters are defined in section  $2.2.3$ .

The request message for this method contains the HTTP headers defined in section [2.2.1.2.](#page-37-0)

The response message for this method contains the HTTP headers defined in section  $2.2.1.3$ .

The response message for this method can result in the following status codes.

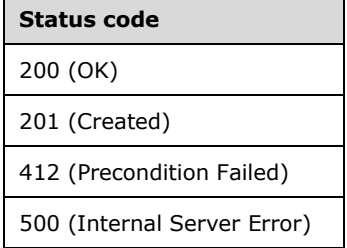

## **3.1.5.30.1 HTTP Methods**

#### <span id="page-440-0"></span>**3.1.5.30.1.1 GET**

This method retrieves the **discovery** resource.

It is invoked through the following URI.

https://<url>/networking/discovery

The query parameters are defined in section [2.2.3.](#page-41-0)

The request message for this method contains the HTTP headers defined in section [2.2.1.2.](#page-37-0)

The response message for this method contains the HTTP headers defined in section [2.2.1.3.](#page-38-0)

The response message for this method can result in the following status codes.

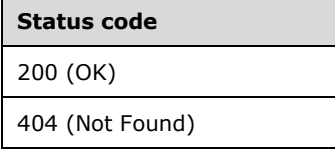

# **3.1.5.30.1.1.1 Request Body**

None.

## **3.1.5.30.1.1.2 Response Body**

The format for the response body for the **discovery GET** method is as follows[.<29>](#page-850-4)

```
{
   "resourceRef": "/discovery/discovery",
   "resourceId": "discovery",
   "instanceId": "6a6efd73-b2a5-4b83-99fd-3956cabb58ec",
   "properties": {
     "provisioningState": "Succeeded",
     "networkControllerVersion": "12.0.0",
     "supportedRestVersions": [
      \overline{\mathbb{W}}<sup>1</sup>",
       "V2",
        "V3",
        "V4"
     ],
     "currentRestVersion": "V4"
   }
}
```
The JSON schema for the **discovery GET** method is located in section [6.28.1.](#page-830-0)

# **3.1.5.30.1.1.3 Processing Details**

Retrieves the **discovery** resource.

## <span id="page-441-0"></span>**3.1.5.31 securityTags**

A **securityTags** resource represents a mechanism to modify and apply firewall policies to a group of network interface cards (NICs). **securityTags** resources can be assigned to network interfaces (section  $3.1.5.11$ ). This means that any access control list (ACL) (section  $3.1.5.1$ ) associated with the security tag are also applied to each NIC associated with the security tag. Also, security tags can be used as the source or destination field of an ACL rule (section [3.1.5.1.2\)](#page-80-0). If this happens, then the IP addresses of newly associated NICs are included in the source or destination field of that ACL rule.

It is invoked through the following v5 URI.

https://<url>/networking/v5/securityTags/{resourceId}

**url:** The address or name of the REST server of the Network Controller.

**resourceId:** the identifier for the specific resource within the resource type. See section [2.2.3.4](#page-42-0) for more details.

**Note** The server MAY support additional versions, v5 or later, in the URI.

The following HTTP methods can be performed on this resource.

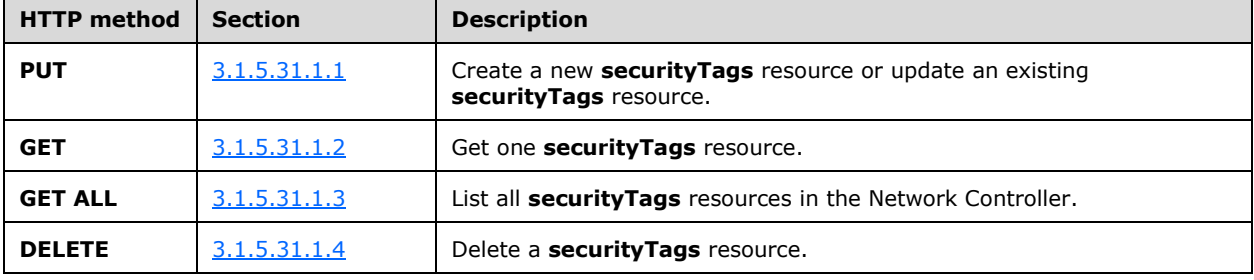

The following property elements are valid.

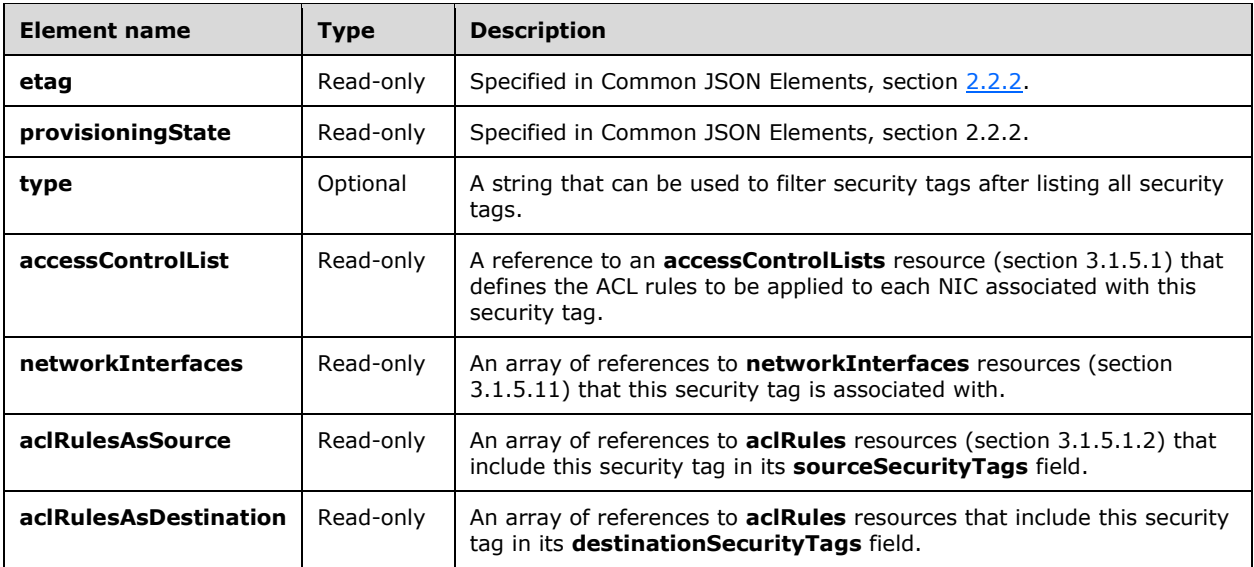

# **3.1.5.31.1 HTTP Methods**

#### <span id="page-442-0"></span>**3.1.5.31.1.1 PUT**

This method creates a new **securityTags** resource or updates an existing **securityTags** resource.

It is invoked through the following v5 URI.

https://<url>/networking/v5/securityTags/{resourceId}

The query parameters are defined in section  $2.2.3$ .

The request message for this method contains the HTTP headers defined in section [2.2.1.2.](#page-37-0)

The response message for this method contains the HTTP headers defined in section [2.2.1.3.](#page-38-0)

The response message for this method can result in the following status codes.

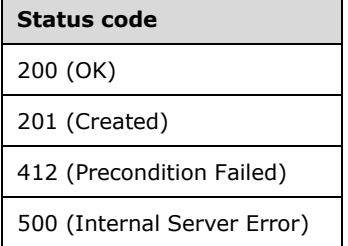

## **3.1.5.31.1.1.1 Request Body**

The format for the request body for the **securityTags PUT** method is as follows.

```
{
   "resourceRef": "/securityTags/dev",
   "resourceId": "dev",
   "etag": "W/\"41fcbdcb-a21c-4630-9e4c-d4f23a00213e\"",
   "instanceId": "bc94ec26-2cea-427d-b350-e61f6cfd1e28",
   "properties": {
     "provisioningState": "Succeeded",
     "type": "Environment",
     "accessControlList": {
       "resourceRef": "/accessControlLists/prodDevRdpAllow"
     }
   }
}
```
The JSON schema for the **securityTags PUT** method is located in section [6.31.1.](#page-837-0)

#### **3.1.5.31.1.1.2 Response Body**

The format for the **securityTags PUT** response body is the same as the format for the **securityTags GET** response body (section [3.1.5.31.1.2.2\)](#page-444-0). The JSON schema is located in section [6.31.2.](#page-838-0)

## **3.1.5.31.1.1.3 Processing Details**

This method creates a new **securityTags** resource or updates an existing **securityTags** resource.

# <span id="page-443-0"></span>**3.1.5.31.1.2 GET**

This method retrieves a **securityTags** resource.

It is invoked through the following URI.

https://<url>/networking/v5/securityTags/{resourceId}

The query parameters are defined in section [2.2.3.](#page-41-0)

The request message for this method contains the HTTP headers defined in section [2.2.1.2.](#page-37-0)

The response message for this method contains the HTTP headers defined in section [2.2.1.3.](#page-38-0)

The response message for this method can result in the following status code.

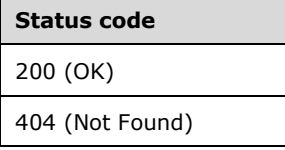

# **3.1.5.31.1.2.1 Request Body**

None.

## <span id="page-444-0"></span>**3.1.5.31.1.2.2 Response Body**

The format for the response body for the **securityTags GET** method is as follows.

```
{
   "resourceRef": "/securityTags/dev",
   "resourceId": "dev",
   "etag": "W/\"1793c626-92fe-4157-8e21-c10393636c23\"",
   "instanceId": "bc94ec26-2cea-427d-b350-e61f6cfd1e28",
   "properties": {
     "provisioningState": "Succeeded",
     "type": "Environment",
     "accessControlList": {
       "resourceRef": "/accessControlLists/prodDevRdpAllow"
     },
     "networkInterfaces": [
       {
          "resourceRef": "/networkInterfaces/ddafa6c7-4102-4d2b-b3e9-61514c5bc5ae"
       }
    \frac{1}{2},
     "aclRulesAsSource": [
       {
         "resourceRef": "/accessControlLists/c326be5b-7353-41bd-bb78-
0897744728bf/aclRules/4516a232-8394-4e9e-8f93-c196eff9662c"
       }
     ],
     "aclRulesAsDestination": [
       {
          "resourceRef": "/accessControlLists/devProdDeny/aclRules/devProdDeny"
       },
\left\{\begin{array}{ccc} & & \\ & & \end{array}\right\} "resourceRef": "/accessControlLists/prodDevRdpAllow/aclRules/prodDevRdpAllow"
       }
     ]
   }
}
```
The JSON schema for the **securityTags GET** method is located in section [6.31.2.](#page-838-0)

# **3.1.5.31.1.2.3 Processing Details**

The server uses the **resourceId** contained in the body of the message to locate the **securityTags** resource to send to the client. The server MUST return a status code of 200 (OK) if the operation succeeds, and the server MUST return a status code of 404 (Not Found) if the resource does not exist.

The properties that are associated with the **securityTags** resource are in section [3.1.5.31.](#page-441-0)

# <span id="page-445-0"></span>**3.1.5.31.1.3 GET ALL**

This operation retrieves a list of all **securityTags** resources in the Network Controller.

It is invoked through the following URI.

https://<url>/networking/v5/securityTags

There are no parameters for this query.

The request message for this method contains the HTTP headers defined in section [2.2.1.2.](#page-37-0)

The response message for this method contains the HTTP headers defined in section [2.2.1.3.](#page-38-0)

The response message for this method can result in the following status code.

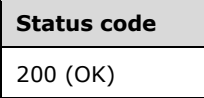

#### **3.1.5.31.1.3.1 Request Body**

None.

#### **3.1.5.31.1.3.2 Response Body**

The format for the **securityTags GET ALL** response body is as follows.

```
{
  "value": [
    {
      "resourceRef": "/securityTags/database",
      "resourceId": "database",
      "etag": "W/\"1b3d08f6-69f9-4008-9b95-2270cf9cb63a\"",
       "instanceId": "3a1ca665-49c9-4274-95dc-af95730493e8",
       "properties": {
         "provisioningState": "Succeeded",
         "type": "Application",
         "networkInterfaces": [
           {
             "resourceRef": "/networkInterfaces/ddafa6c7-4102-4d2b-b3e9-61514c5bc5ae"
           }
        \frac{1}{2} "aclRulesAsSource": [],
         "aclRulesAsDestination": [
\{ "resourceRef": "/accessControlLists/webDatabaseDeny/aclRules/webDatabaseDeny"
           }
         ]
 }
    },
```
*[MS-NCNBI] - v20240423 Network Controller Northbound Interface Copyright © 2024 Microsoft Corporation Release: April 23, 2024*

```
\{\} "resourceRef": "/securityTags/dev",
       "resourceId": "dev",
       "etag": "W/\"1793c626-92fe-4157-8e21-c10393636c23\"",
       "instanceId": "bc94ec26-2cea-427d-b350-e61f6cfd1e28",
       "properties": {
         "provisioningState": "Succeeded",
         "type": "Environment",
         "accessControlList": {
           "resourceRef": "/accessControlLists/prodDevRdpAllow"
         },
         "networkInterfaces": [
           {
             "resourceRef": "/networkInterfaces/ddafa6c7-4102-4d2b-b3e9-61514c5bc5ae"
           }
         ],
         "aclRulesAsSource": [
           {
             "resourceRef": "/accessControlLists/c326be5b-7353-41bd-bb78-
0897744728bf/aclRules/4516a232-8394-4e9e-8f93-c196eff9662c"
          }
         ],
         "aclRulesAsDestination": [
\{ "resourceRef": "/accessControlLists/devProdDeny/aclRules/devProdDeny"
           },
\{ "resourceRef": "/accessControlLists/prodDevRdpAllow/aclRules/prodDevRdpAllow"
 }
        ]
       }
     },
\left\{\begin{array}{ccc} \end{array}\right\} "resourceRef": "/securityTags/production",
       "resourceId": "production",
       "etag": "W/\"5cfe0e9f-021c-48aa-86f3-285da40aba2e\"",
       "instanceId": "a1bf823e-4ce0-4e7a-af79-065fe34928d8",
       "properties": {
         "provisioningState": "Succeeded",
         "type": "Environment",
         "networkInterfaces": [
\{ "resourceRef": "/networkInterfaces/16ae8562-2e34-448a-b3f1-a35ad4ad9371"
           }
        \frac{1}{2},
         "aclRulesAsSource": [
\{ "resourceRef": "/accessControlLists/devProdDeny/aclRules/devProdDeny"
           },
\{ "resourceRef": "/accessControlLists/prodDevRdpAllow/aclRules/prodDevRdpAllow"
 }
         ],
         "aclRulesAsDestination": []
       }
     },
     {
 "resourceRef": "/securityTags/web",
 "resourceId": "web",
       "etag": "W/\"60a7aa9f-8543-4730-9a1f-c99bb368c916\"",
       "instanceId": "ca403358-ea72-4d12-beab-5d78239bac3a",
       "properties": {
         "provisioningState": "Succeeded",
         "type": "Application",
         "networkInterfaces": [
\{ "resourceRef": "/networkInterfaces/16ae8562-2e34-448a-b3f1-a35ad4ad9371"
 }
         ],
```
*[MS-NCNBI] - v20240423 Network Controller Northbound Interface Copyright © 2024 Microsoft Corporation Release: April 23, 2024*

```
 "aclRulesAsSource": [
            {
              "resourceRef": "/accessControlLists/webDatabaseDeny/aclRules/webDatabaseDeny"
            }
         ],
         "aclRulesAsDestination": []
       }
     }
   ],
   "nextLink": ""
}
```
The JSON schema for the **securityTags GET** method is located in section [6.31.2.](#page-838-0)

# **3.1.5.31.1.3.3 Processing Details**

The server retrieves all **securityTags** resources.

# <span id="page-447-0"></span>**3.1.5.31.1.4 DELETE**

This method deletes a **securityTags** resource.

It is invoked through the following URI.

https://<url>/networking/v5/securityTags/{resourceId}

The query parameters are defined in section  $2.2.3$ .

The request message for this method contains the HTTP headers defined in section [2.2.1.2.](#page-37-0)

The response message for this method contains the HTTP headers defined in section  $2.2.1.3$ .

The response message for this method can result in the following status codes.

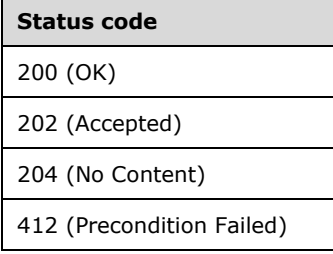

## **3.1.5.31.1.4.1 Request Body**

None.

## **3.1.5.31.1.4.2 Response Body**

None.

## **3.1.5.31.1.4.3 Processing Details**

Deletes a **securityTags** resource.

# **3.1.5.32 learnedIPAddresses**

The **learnedIPaddresses** resource represents a virtual network IP address which may be dynamically moved across different virtual machines and is automatically detected by software defined networking (SDN)stack. This resource is referenced by **ipConfigurations** resource (section [3.1.5.11.2\)](#page-239-0) referenced in **networkInterfaces** resource (section [3.1.5.11\)](#page-217-0).

It is invoked through the following URI.

https://<url>/networking/v5/learnedIpAddresses/{resourceId}

**url:** The address or name of the REST server of the Network Controller.

**resourceId:** The identifier for the specific resource within the resource type. See section [2.2.3.4](#page-42-0) for more details.

**Note** The server MAY support additional versions, besides v5 in the URI.

The following HTTP methods can be performed on this resource.

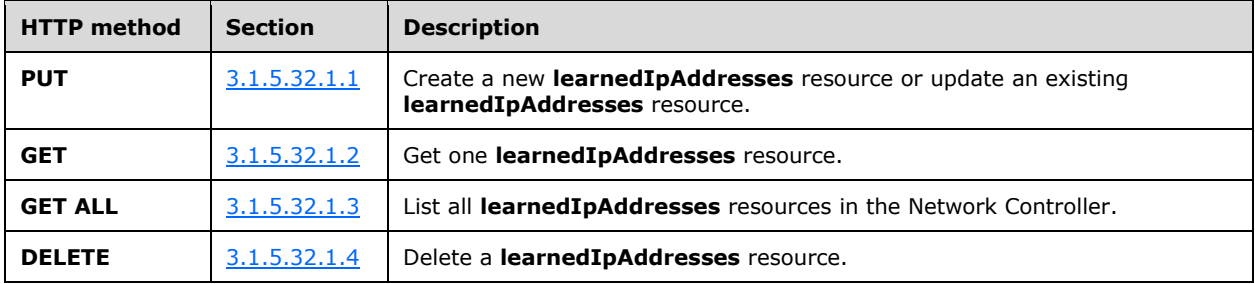

The following property elements are valid.

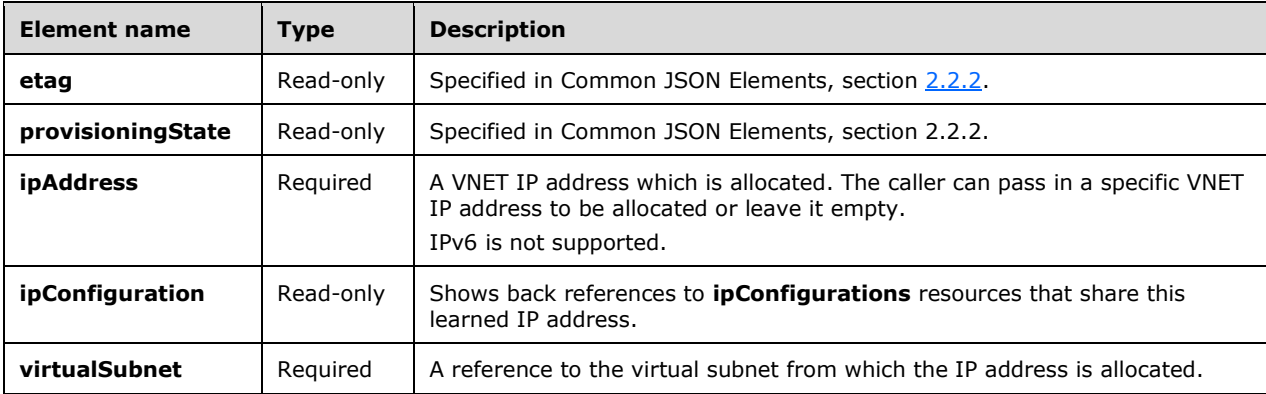

## **3.1.5.32.1 HTTP Methods**

#### <span id="page-448-0"></span>**3.1.5.32.1.1 PUT**

This method creates a new **learnedIPAdresses** resource or updates an existing **learnedIPAdresses** resource.

It is invoked through the following URI.

The query parameters are defined in section [2.2.3.](#page-41-0)

The request message for this method contains the HTTP headers defined in section [2.2.1.2.](#page-37-0)

The response message for this method contains the HTTP headers defined in section [2.2.1.3.](#page-38-0)

The response message for this method can result in the following status codes.

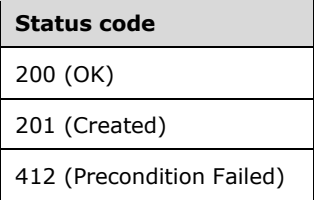

## **3.1.5.32.1.1.1 Request Body**

The format for the request body for the **learnedIPAddresses PUT** method is as follows.

```
{
        "resourceId": "{uniqueString}",
        "etag": "generated-guid", 
        "instanceId": "XXXXXXXX-XXXX-XXXX-XXXX-XXXXXXXXXXXX",
       "tags": { "key": "value" } ,
        "resourceMetadata": {
          "client": "WAP Network Resource Provider",
          "tenantId": "{subscriptionid}",
          "groupId": "{groupname}",
          "name": "{name}",
          "originalHref": "https://..."
        },
        "properties": {
          "provisioningState": "Updating|Deleting|Failed|Succeeded|Cancelled",
          "ipAddress": "13.168.100.100", // the given IP address
          "subnet": {
              "resourceRef": "/virtualNetworks/29d028bc-a244-4bec-b3bb-
958ea0c64681/subnets/c0f6d801-ca07-4345-8274-20b13454c51a"
                },
          }
     }
```
The JSON schema for the **learnedIPAddresses PUT** method is located in section [6.32.1.](#page-840-0)

## **3.1.5.32.1.1.2 Response Body**

The format is the same as the format for the **learnedIPAddresses GET** response body (section [3.1.5.32.1.2.2\)](#page-450-0). The JSON schema is located in section [6.32.2.](#page-841-0)

## **3.1.5.32.1.1.3 Processing Details**

Creates a new **learnedIPAddresses** resource or updates an existing **learnedIPAddresses** resource.

#### <span id="page-449-0"></span>**3.1.5.32.1.2 GET**

This method retrieves a **learnedIPAddresses** resource.

It is invoked through the following URI.

https://<url>/networking/v5/learnedIPAddresses/{resourceId}

The query parameters are defined in section [2.2.3.](#page-41-0)

The request message for this method contains the HTTP headers defined in section [2.2.1.2.](#page-37-0)

The response message for this method contains the HTTP headers defined in section  $2.2.1.3$ . The response message for this method can result in the following status codes.

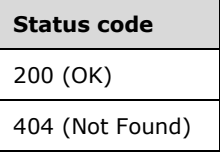

#### **3.1.5.32.1.2.1 Request Body**

None.

#### <span id="page-450-0"></span>**3.1.5.32.1.2.2 Response Body**

The format for the **learnedIPAddresses GET** response body is as follows.

```
{
     "resourceRef": "/learnedIPAddresses/LIP_176993538",
     "resourceId": "LIP_176993538",
     "etag": "W/\"cdef43cc-0455-4e93-b41e-ee9490c1277c\"",
     "instanceId": "af345f5e-ccc2-4995-ae8c-2c8b179744d2",
     "properties": {
       "provisioningState": "Succeeded",
       "ipConfiguration": [
\overline{\mathcal{A}} "resourceRef": "/networkInterfaces/9b6afb9f-7e25-4553-8977-
6c432aa293f7/ipConfigurations/1214839207"
 },
\{ "resourceRef": "/networkInterfaces/09f4b40e-1dd4-42e2-8deb-
7429a2698764/ipConfigurations/977845845"
         },
\overline{\mathcal{A}} "resourceRef": "/networkInterfaces/bea506b0-57fb-4a6b-99b6-
22c0f0358b55/ipConfigurations/1068510011"
         },
\overline{\mathcal{A}} "resourceRef": "/networkInterfaces/73a390cf-7727-4dd9-8b99-
a710c0887a19/ipConfigurations/228980991"
        }
      \frac{1}{2} "virtualSubnet": {
         "resourceRef": "/virtualNetworks/63d04603-0dc0-4435-bf00-
533a051b2d27/subnets/1b9d8b94-bcd4-4db7-8eb9-d481572ced7b"
\qquad \qquad "ipAddress": "13.168.100.244"
     }
}
```
*[MS-NCNBI] - v20240423 Network Controller Northbound Interface Copyright © 2024 Microsoft Corporation Release: April 23, 2024*

The JSON schema for the **learnedIPAddresses GET** method is located in section [6.32.2.](#page-841-0)

### **3.1.5.32.1.2.3 Processing Details**

Retrieves a **learnedIPAddresses** resource.

#### <span id="page-451-0"></span>**3.1.5.32.1.3 GET ALL**

This method retrieves all **learnedIPAddresses** resources.

It is invoked through the following URI.

https://<url>/networking/v5/learnedIPAddresses

There are no parameters for this query.

The request message for this method contains the HTTP headers defined in section [2.2.1.2.](#page-37-0)

The response message for this method contains the HTTP headers defined in section [2.2.1.3.](#page-38-0)

The response message for this method can result in the following status code.

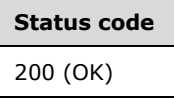

#### **3.1.5.32.1.3.1 Request Body**

None.

## **3.1.5.32.1.3.2 Response Body**

The format for the **learnedIPAddresses GET ALL** response body is as follows.

```
{
   "value": [
     {
       "resourceRef": "/learnedIPAddresses/LIP_0_0_930403821",
       "resourceId": "LIP_0_0_930403821",
       "etag": "W/\"ca580863-cb36-439d-8cc3-1f7bd3351e2f\"",
       "instanceId": "22b1bdee-60ea-4dea-915a-02c99bdd68de",
       "properties": {
         "provisioningState": "Succeeded",
         "ipConfiguration": [],
 "virtualSubnet": {
 "resourceRef": "/virtualNetworks/63d04603-0dc0-4435-bf00-
533a051b2d27/subnets/1b9d8b94-bcd4-4db7-8eb9-d481572ced7b"
 },
         "ipAddress": "13.168.100.112"
       }
     },
\{\} "resourceRef": "/learnedIPAddresses/LIP_1738614592",
       "resourceId": "LIP_1738614592",
      "etaq" : "W/\n"20a2be24-211a-4e55-bd83-9ebbc37ff106\"",
       "instanceId": "44dafca5-1f4e-4a38-821f-2bdd449b5958",
       "properties": {
         "provisioningState": "Succeeded",
        "ipConfiguration": [
```

```
\{ "resourceRef": "/networkInterfaces/9339532f-048d-4f60-98d3-
6616a6f2dadf/ipConfigurations/546108446"
          },
\{ "resourceRef": "/networkInterfaces/b7ab4011-e5ab-4cf1-ae15-
03d94c3ad7bc/ipConfigurations/696517911"
          },
\{ "resourceRef": "/networkInterfaces/80e45926-9e98-4625-ba12-
f43e98f149ae/ipConfigurations/1572354596"
          },
\{ "resourceRef": "/networkInterfaces/8274dbe5-e785-4afd-a911-
84e006350530/ipConfigurations/1587971265"
          }
 ],
        "virtualSubnet": {
          "resourceRef": "/virtualNetworks/63d04603-0dc0-4435-bf00-
533a051b2d27/subnets/a43cdf42-79b7-4951-9bed-0af940a97c73"
 },
 "ipAddress": "13.168.101.243"
      }
     }
  ],
    "nextLink": ""
}
```
The JSON schema for the **learnedIPAddresses GET ALL** method is located in section [6.32.3.](#page-843-0)

#### **3.1.5.32.1.3.3 Processing Details**

Retrieves all **learnedIPAddresses** resources.

### <span id="page-452-0"></span>**3.1.5.32.1.4 DELETE**

This method deletes a **learnedIPAddress** resource.

It is invoked through the following URI.

https://<url>/networking/v5/learnedIPAddresses/{resourceId}

The query parameters are defined in section [2.2.3.](#page-41-0)

The request message for this method contains the HTTP headers defined in section [2.2.1.2.](#page-37-0)

The response message for this method contains the HTTP headers defined in section [2.2.1.3.](#page-38-0)

The response message for this method can result in the following status codes.

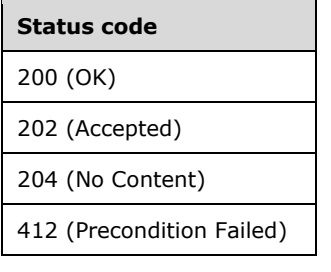

# **3.1.5.32.1.4.1 Request Body**

None.

#### **3.1.5.32.1.4.2 Response Body**

None.

### **3.1.5.32.1.4.3 Processing Details**

Deletes a **learnedIPAddress** resource.

#### <span id="page-453-0"></span>**3.1.5.33 multisite**

The **multisite** resource is a singleton resource that configures the synchronization of two Network Controller—managed sites.

It is invoked through the following v6 URI.

https://<url>/networking/v6/multisite/configuration

**url**: The address or name of the REST server of the Network Controller.

**Note** The server MAY support additional versions, v6 or later, in the URI.

The following HTTP methods can be performed on this resource.

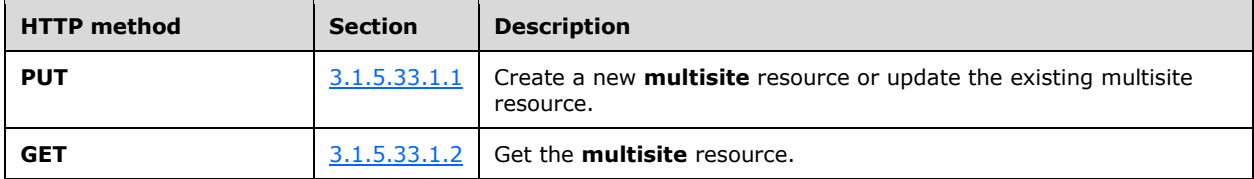

The following property elements are valid.

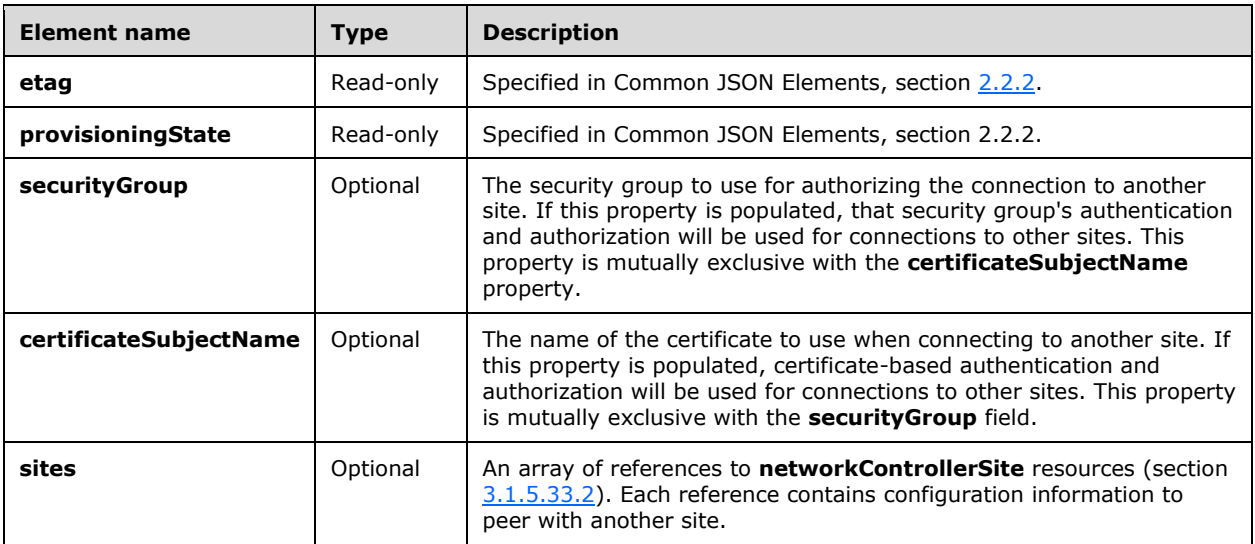

# **3.1.5.33.1 HTTP Methods**

## <span id="page-454-0"></span>**3.1.5.33.1.1 PUT**

This method creates or updates the **multisite** resource.

It is invoked through the following v6 URI.

https://<url>/networking/v6/multisite/configuration

The query parameters are defined in section  $2.2.3$ .

The request message for this method contains the HTTP headers defined in section [2.2.1.2.](#page-37-0)

The response message for this method contains the HTTP headers defined in section [2.2.1.3.](#page-38-0)

The response message for this method can result in the following status codes.

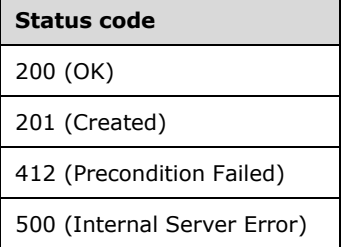

#### **3.1.5.33.1.1.1 Request Body**

The format for the request body for the **multisite PUT** method specifying certificate-based authentication and authorization is as follows.

```
{
 "resourceRef": "/multisite/configuration",
 "resourceId": "configuration",
   "etag": "W/\"b9bc9ee3-e458-46ed-aa22-47b87201f64b\"",
   "instanceId": "6a967f13-c4f4-4e08-b027-2528602886d8",
   "properties": {
     "provisioningState": "Succeeded",
     "certificateSubjectName": "RR05-NC01.CFDEV.NTTEST.MICROSOFT.COM",
     "sites": [
       {
         "resourceRef": "/multisite/configuration/networkControllerSite/site1",
         "resourceId": "site2",
         "etag": "W/\"b9bc9ee3-e458-46ed-aa22-47b87201f64b\"",
         "instanceId": "87309fc8-9097-427c-b343-a492c33bd8e1",
         "properties": {
           "provisioningState": "Succeeded",
           "isPrimary": false,
           "restIPAddress": "RR06-NC01.CFDEV.NTTEST.MICROSOFT.COM",
           "certificateSubjectName": "RR06-NC01.CFDEV.NTTEST.MICROSOFT.COM",
           "EncodedCertificate": "<base64-encoded certificate>"
         }
      }
    ]
  }
}
```
*[MS-NCNBI] - v20240423 Network Controller Northbound Interface Copyright © 2024 Microsoft Corporation Release: April 23, 2024*

The JSON schema for the **multisite PUT** method is located in section [6.29.1.](#page-831-0)

#### **3.1.5.33.1.1.2 Response Body**

The format for the **multisite PUT** response body is the same as the format for the **multisite GET** response body (section  $3.1.5.33.1.2.2$ ). The JSON schema is located in section  $6.29.2$ .

#### **3.1.5.33.1.1.3 Processing Details**

This method creates a new **multisite** resource or updates the existing **multisite** resource.

### <span id="page-455-0"></span>**3.1.5.33.1.2 GET**

This method retrieves the **multisite** resource.

It is invoked through the following URI.

https://<url>/networking/v6/multisite/configuration

The query parameters are defined in section [2.2.3.](#page-41-0)

The request message for this method contains the HTTP headers defined in section [2.2.1.2.](#page-37-0)

The response message for this method contains the HTTP headers defined in section [2.2.1.3.](#page-38-0)

The response message for this method can result in the following status code.

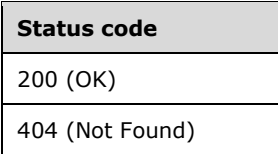

#### **3.1.5.33.1.2.1 Request Body**

None.

#### <span id="page-455-1"></span>**3.1.5.33.1.2.2 Response Body**

The format for the response body for the **multisite GET** method is as follows.

```
{
  "resourceRef": "/multisite/configuration",
  "resourceId": "configuration",
  "etag": "W/\"1234ac4c-8c08-4ca2-ab60-7f5320bedfef\"",
  "instanceId": "599201a2-86e0-4e55-9f9b-b4cba2809026",
   "properties": {
     "provisioningState": "Succeeded",
     "certificateSubjectName": "RR05-NC.CFDEV.NTTEST.MICROSOFT.COM",
     "sites": [
\left\{\begin{array}{ccc} & & \\ & & \end{array}\right\} "resourceRef": "/multisite/configuration/networkControllerSite/site2",
 "resourceId": "site2",
         "etag": "W/\"1234ac4c-8c08-4ca2-ab60-7f5320bedfef\"",
         "instanceId": "27fa1ce8-5c32-4ba1-9250-175677b94f89",
         "properties": {
           "provisioningState": "Succeeded",
           "isPrimary": false,
```

```
 "restIPAddress": "RR06-NC.CFDEV.NTTEST.MICROSOFT.COM",
           "state": "InitiatedNotAuthorized",
           "apiVersion": "V1",
           "networkControllerVersion": "",
           "certificateSubjectName": "RR06-NC.CFDEV.NTTEST.MICROSOFT.COM",
          "encodedCertificate": "<br />base64-encoded certificate>",
           "configurationState": {
             "status": "Uninitialized",
             "lastUpdatedTime": "2023-07-24T11:34:41.3500691-07:00",
             "failedResources": [],
             "conflictingResources": []
 }
 }
 }
    ]
  }
}
```
The JSON schema for the **multisite GET** method is located in section [6.29.2.](#page-832-0)

## **3.1.5.33.1.2.3 Processing Details**

The server retrieves the **multisite** resource.

#### <span id="page-456-0"></span>**3.1.5.33.2 networkControllerSite**

The **networkControllerSite** resource contains configuration information used to connect to a remote Network Controller—managed site.

HTTP methods cannot be directly performed on this resource. To retrieve or modify this resource, HTTP methods need to be performed on the parent **multisite** resource (section [3.1.5.33\)](#page-453-0).

The following property elements are valid.

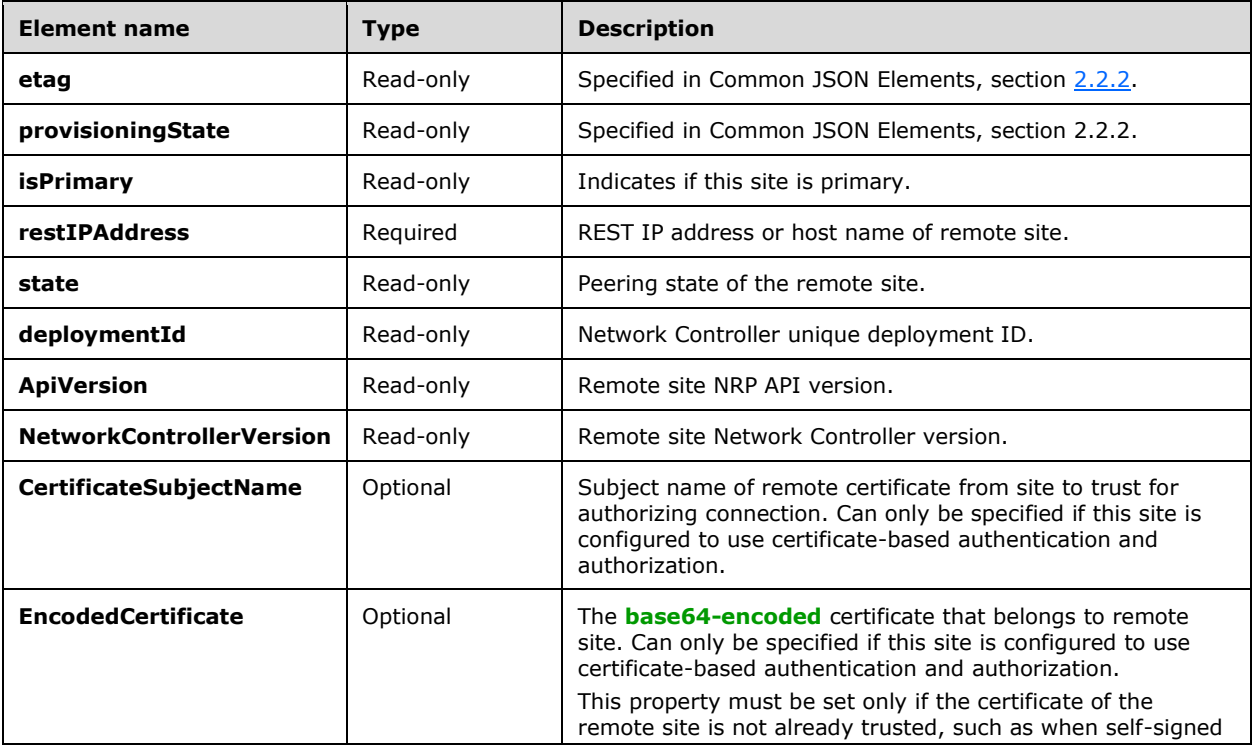

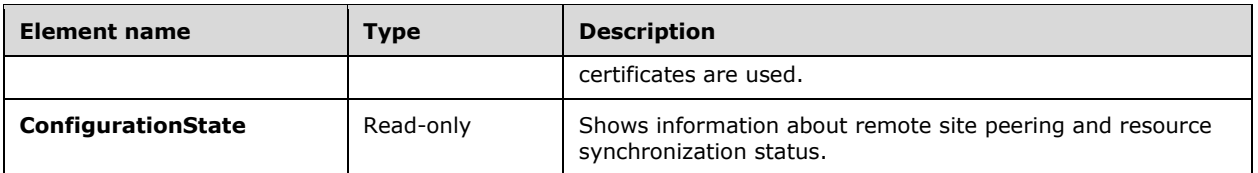

### **3.1.5.34 multisitePrimary**

The **multisitePrimary** resource is a singleton resource that represents a mechanism to set a Network Controller—managed site as the primary site in the context of multisite.

It is invoked through the following v6 URI.

https://<url>/networking/v6/multisitePrimary/configuration

**url**: The address or name of the REST server of the Network Controller.

**Note** The server MAY support additional versions, v6 or later, in the URI.

The following HTTP methods can be performed on this resource.

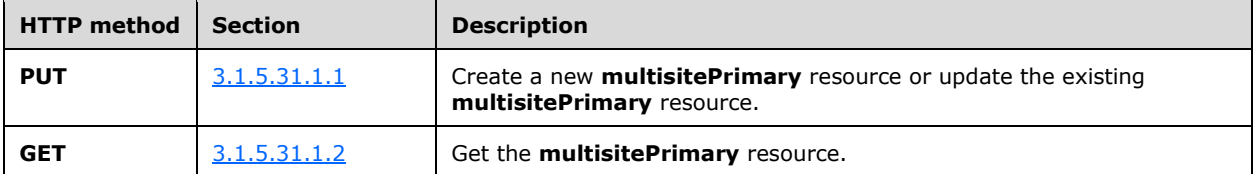

The following property elements are valid.

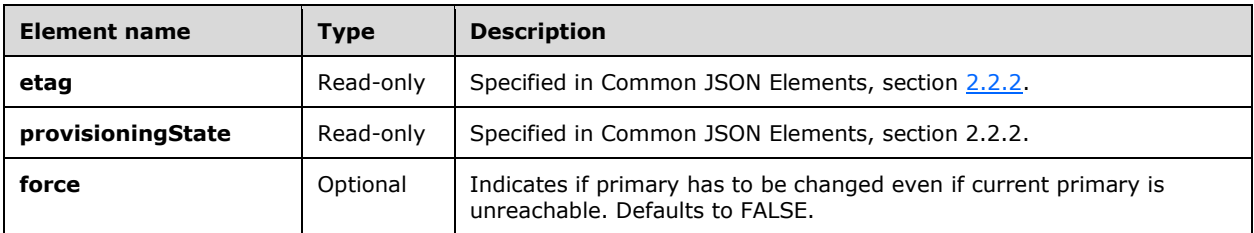

## **3.1.5.34.1 HTTP Methods**

#### **3.1.5.34.1.1 PUT**

This method creates a new **multisitePrimary** resource or updates the existing **multisitePrimary** resource.

It is invoked through the following v6 URI.

https://<url>/networking/v6/multisitePrimary/configuration

The query parameters are defined in section  $2.2.3$ .

The request message for this method contains the HTTP headers defined in section [2.2.1.2.](#page-37-0)

The response message for this method contains the HTTP headers defined in section [2.2.1.3.](#page-38-0)

The response message for this method can result in the following status codes.

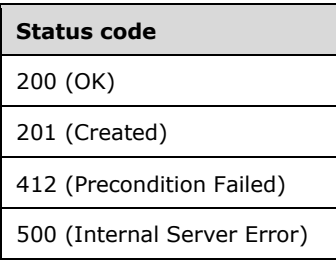

# **3.1.5.34.1.1.1 Request Body**

The format for the request body for the **multisitePrimary PUT** method is as follows.

```
{
  "resourceRef": "/multisitePrimary/configuration",
   "resourceId": "configuration",
   "etag": "W/\"b9bc9ee3-e458-46ed-aa22-47b87201f64b\"",
  "instanceId": "6a967f13-c4f4-4e08-b027-2528602886d8",
  "properties": {
     "force": true
  }
}
```
The JSON schema for the **multisitePrimary PUT** method is located in section [6.30.1.](#page-835-0)

## **3.1.5.34.1.1.2 Response Body**

The format for the **multisitePrimary PUT** response body is the same as the format for the **multisitePrimary GET** response body (section [3.1.5.34.1.2.2\)](#page-459-0). The JSON schema is located in section [6.30.2.](#page-836-0)

## **3.1.5.34.1.1.3 Processing Details**

This method creates a new **multisitePrimary** resource or updates an existing **multisitePrimary** resource.

## **3.1.5.34.1.2 GET**

This method retrieves the **multisitePrimary** resource.

It is invoked through the following URI.

https://<url>/networking/v6/multisitePrimary/configuration

The query parameters are defined in section  $2.2.3$ .

The request message for this method contains the HTTP headers defined in section [2.2.1.2.](#page-37-0)

The response message for this method contains the HTTP headers defined in section [2.2.1.3.](#page-38-0)

The response message for this method can result in the following status code.

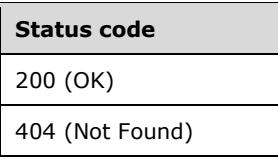

# **3.1.5.34.1.2.1 Request Body**

None.

# <span id="page-459-0"></span>**3.1.5.34.1.2.2 Response Body**

The format for the response body for the **multisitePrimary GET** method is as follows.

```
{
 "resourceRef": "/multisitePrimary/configuration",
 "resourceId": "configuration",
  "etag": "W/\"daec8b8a-e46e-4376-b484-487811da9902\"",
  "instanceId": "d57ff320-aee0-4987-af40-f840c3bef75a",
  "properties": {
     "provisioningState": "Succeeded",
    "force": true
  }
}
```
The JSON schema for the **multisitePrimary GET** method is located in section [6.30.2.](#page-836-0)

# **3.1.5.34.1.2.3 Processing Details**

The server retrieves the **multisitePrimary** resource.

## **3.1.5.35 Response Content for Errors**

If the Network Controller returns an error for any operation, it includes the appropriate HTTP status code and a response body. See the HTTP Status Code Registry definition of specific response codes [\[RFC7231\].](https://go.microsoft.com/fwlink/?LinkId=402095) The JSON schema for the response body is given in the appendix, section [6.29.](#page-831-1)

The following property elements are valid for the response body.

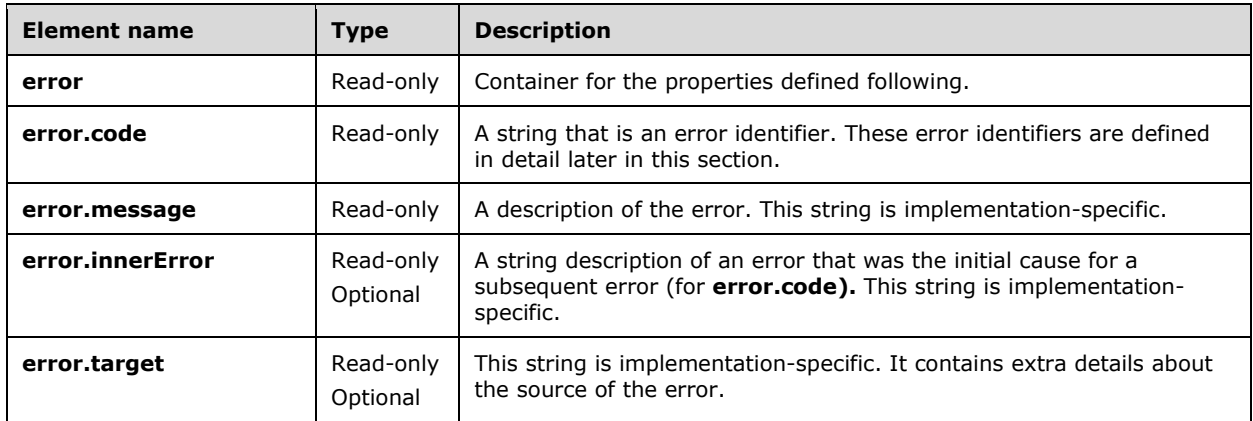

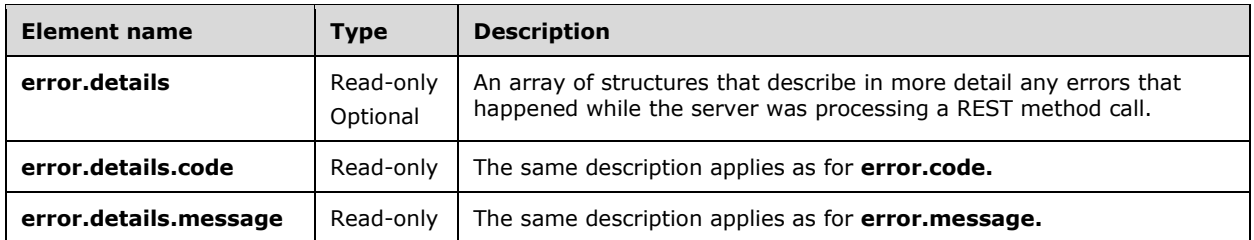

The following is an example of a complete error response that include headers and JSON body.

```
HTTP/1.1 400 Bad Request
   Content-Length: 1552
   Content-Type: application/json; charset=utf-8
   Server: Microsoft-HTTPAPI/2.0
   x-ms-request-id: 3be9ff32-8097-47ad-8961-8de9caad8475
   Date: Thu, 12 Jan 2017 20:11:43 GMT
   Connection: close
    {
      "error": {
        "code": "InvalidParameterValue",
         "message": "'2221.1.1.0/24' is not a valid argument for 'addressPrefix' of a 
subnet.",
         "target": "SubnetAddress",
        "innerError": "Message: '2221.1.1.0/24' is not a valid argument for 
'addressPrefix' of a subnet., Target: SubnetAddress, InnerException: null, Exception: 
Microsoft.Windows.Networking.NetworkController.Framework.Utilities.ParameterInvalidExcept
ion: '2221.1.1.0/24' is not a valid argument for 'addressPrefix' of a subnet.\rm\{r\} at
Microsoft.Windows.Networking.NetworkController.RestApi.Fabric.Fnm.FnmUtility.ParseIpAddre
ssWithPrefix(String addressWithPrefix, IPAddress& ipAddress, UInt32& adressPrefix)\r\n
at 
Microsoft.Windows.Networking.NetworkController.RestApi.Fabric.Fnm.FnmUtility.ValidateLogi
calSubnet(LogicalSubnet newSubnet, LogicalNetwork logicalNetwork)\r\n at 
Microsoft.Windows.Networking.NetworkController.RestApi.Fabric.Fnm.FnmUtility.ValidateLogi
calNetwork(LogicalNetwork logicalNetwork)\r\n at 
Microsoft.Windows.Networking.NetworkController.RestApi.Fabric.Fnm.PutLogicalNetworkOperat
ion.ExecuteInternal(LogicalNetwork logicalNetwork, ITransaction transaction)\r\n at 
Microsoft.Windows.Networking.NetworkController.RestApi.Common.Operations.PutResourceDefau
ltOperation`1.DefaultExecuteTopLevelResource()\r\n at 
Microsoft.Windows.Networking.NetworkController.RestApi.Common.Operations.PutResourceDefau
ltOperation`1.Execute()\r\n at 
Microsoft.WindowsAzure.Networking.Nrp.Frontend.Operations.OperationBase`1.Run()"
      }
    }
```
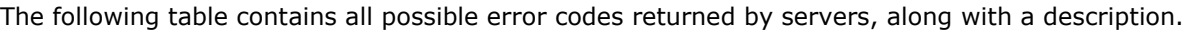

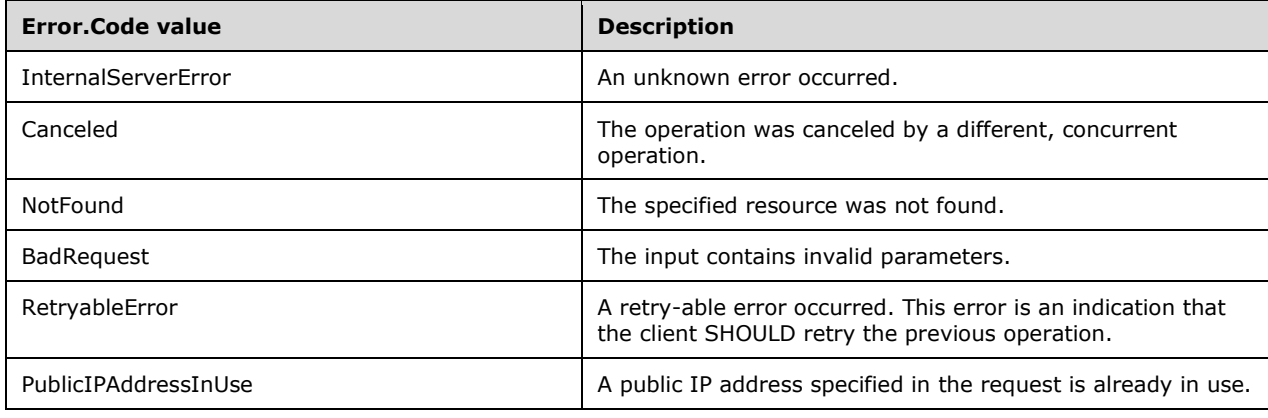

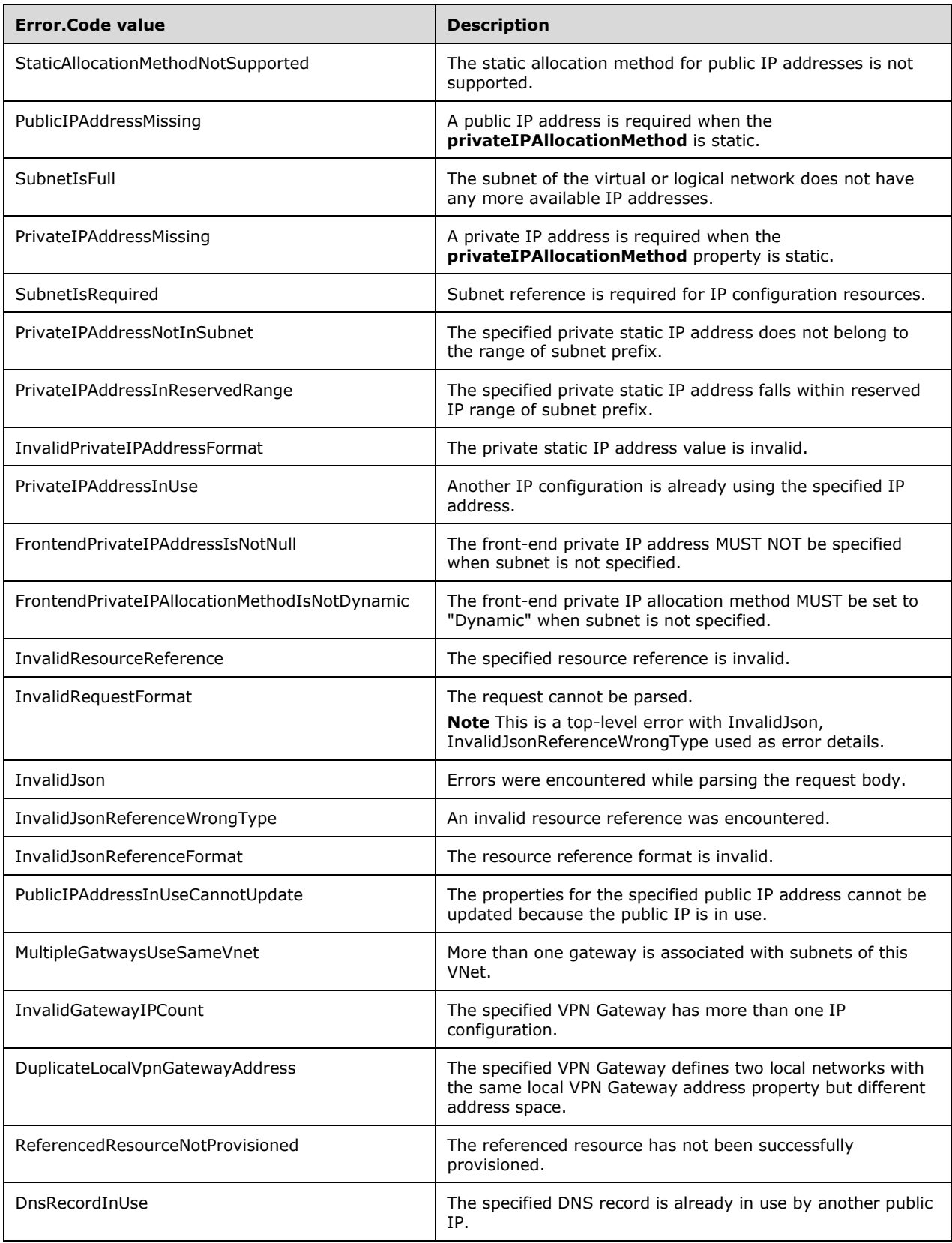

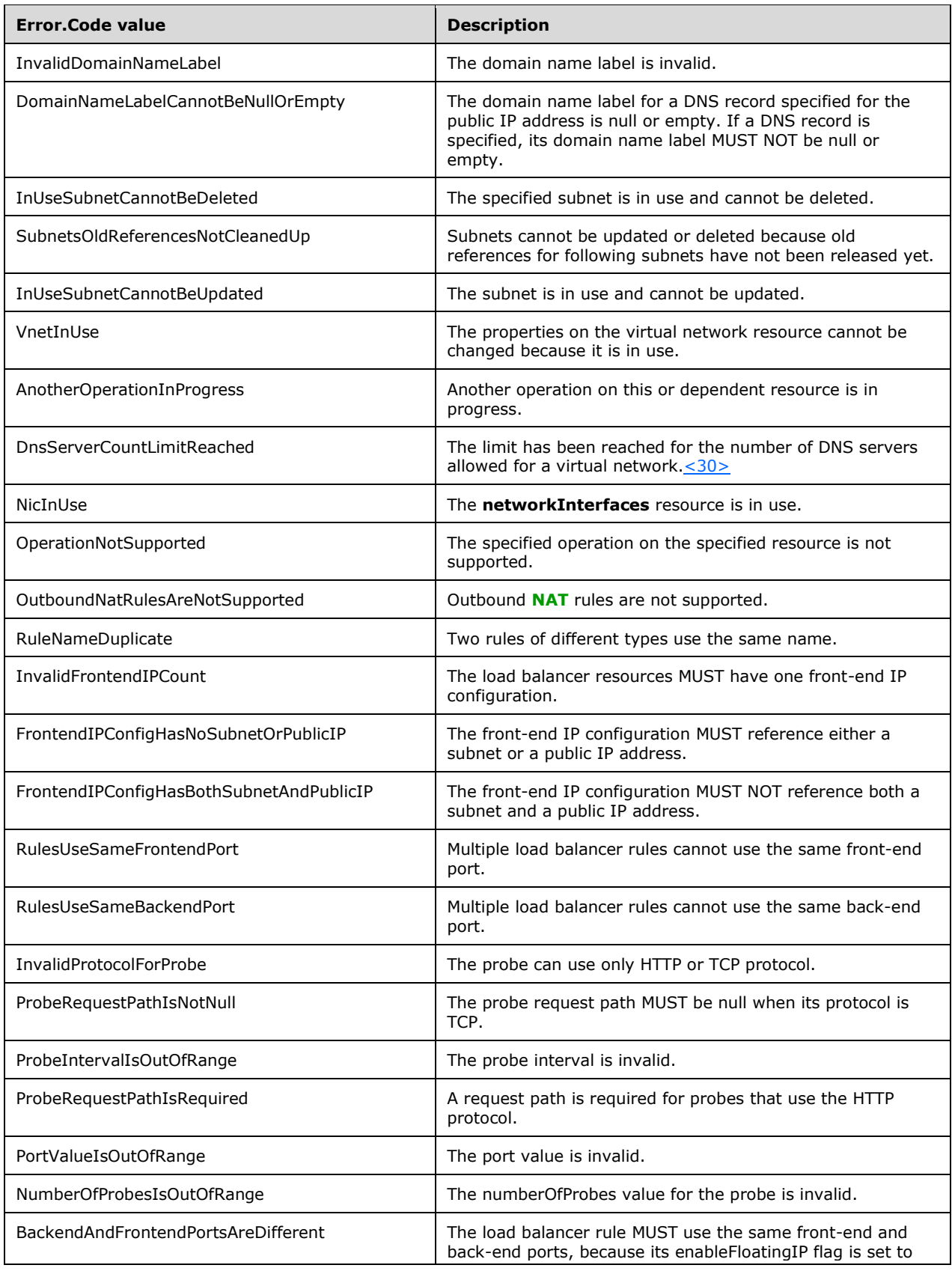

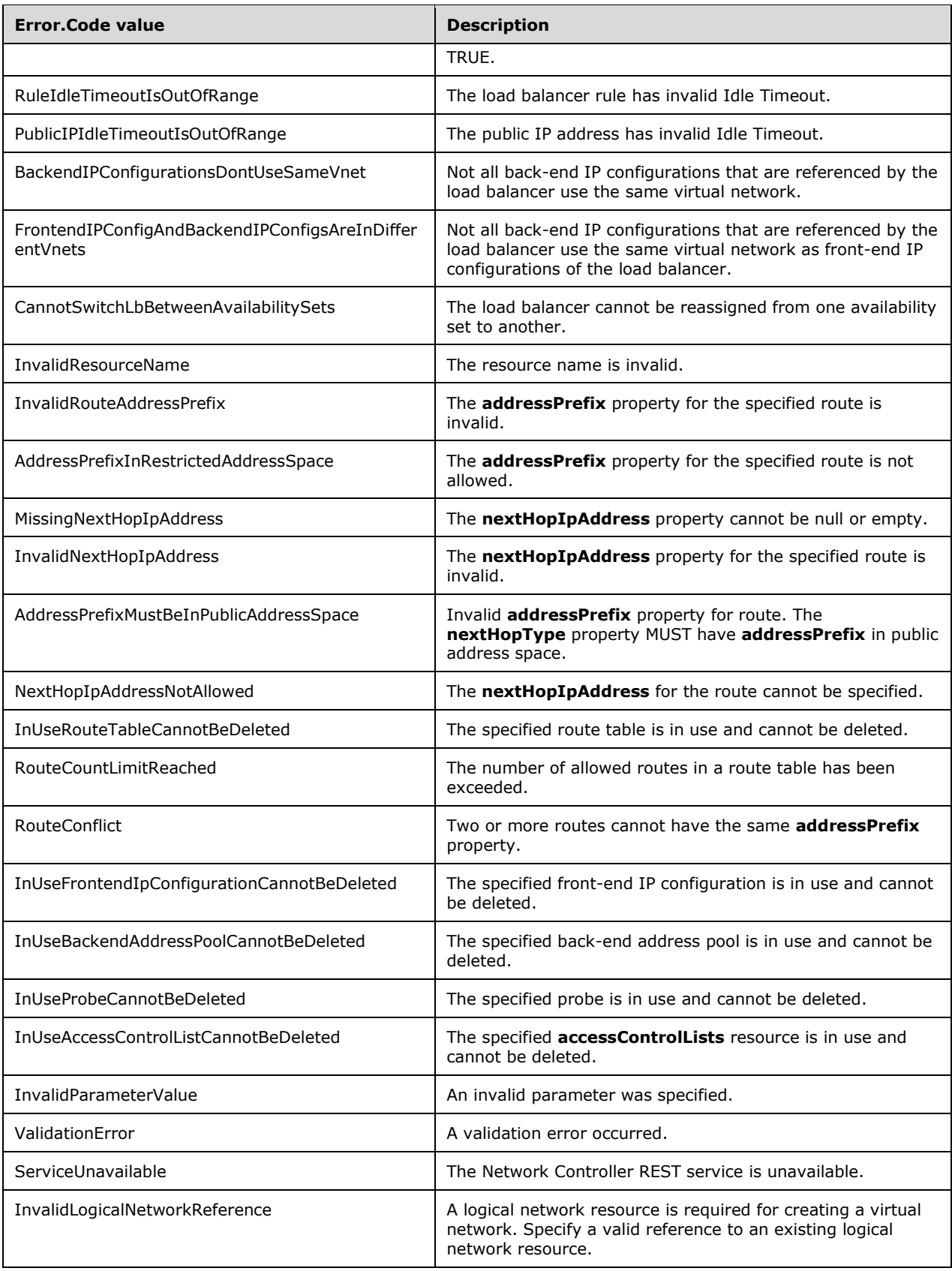

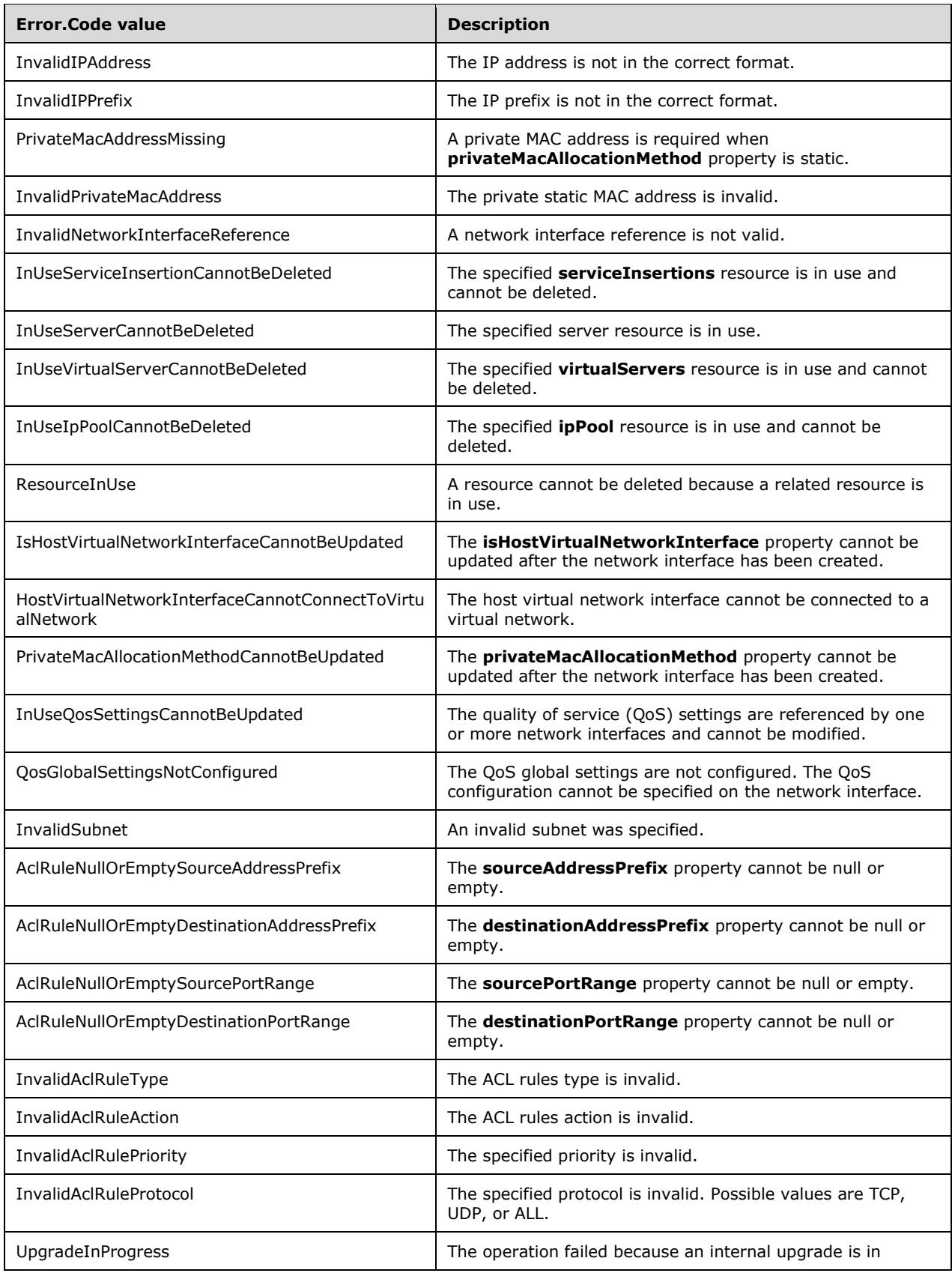

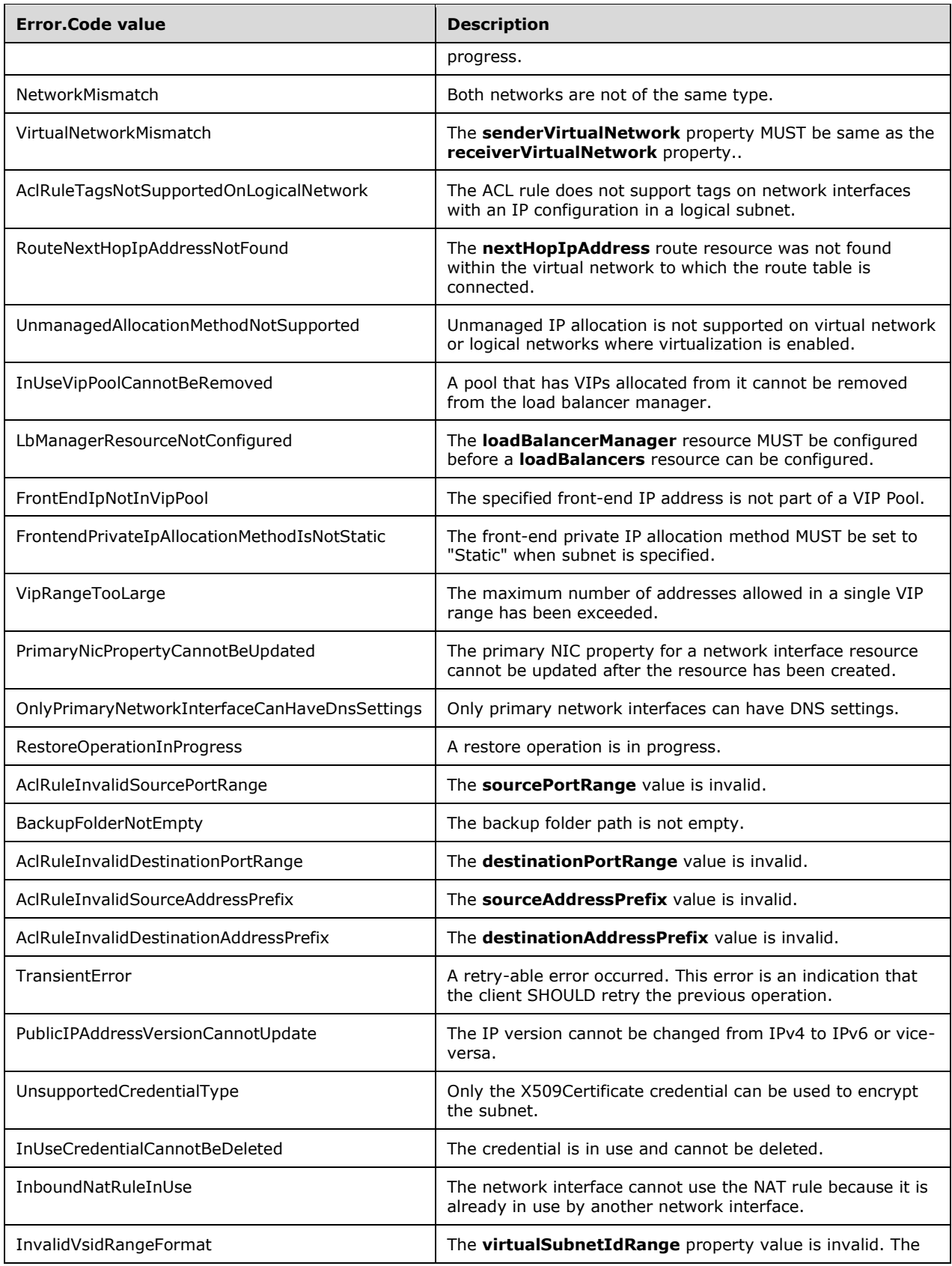

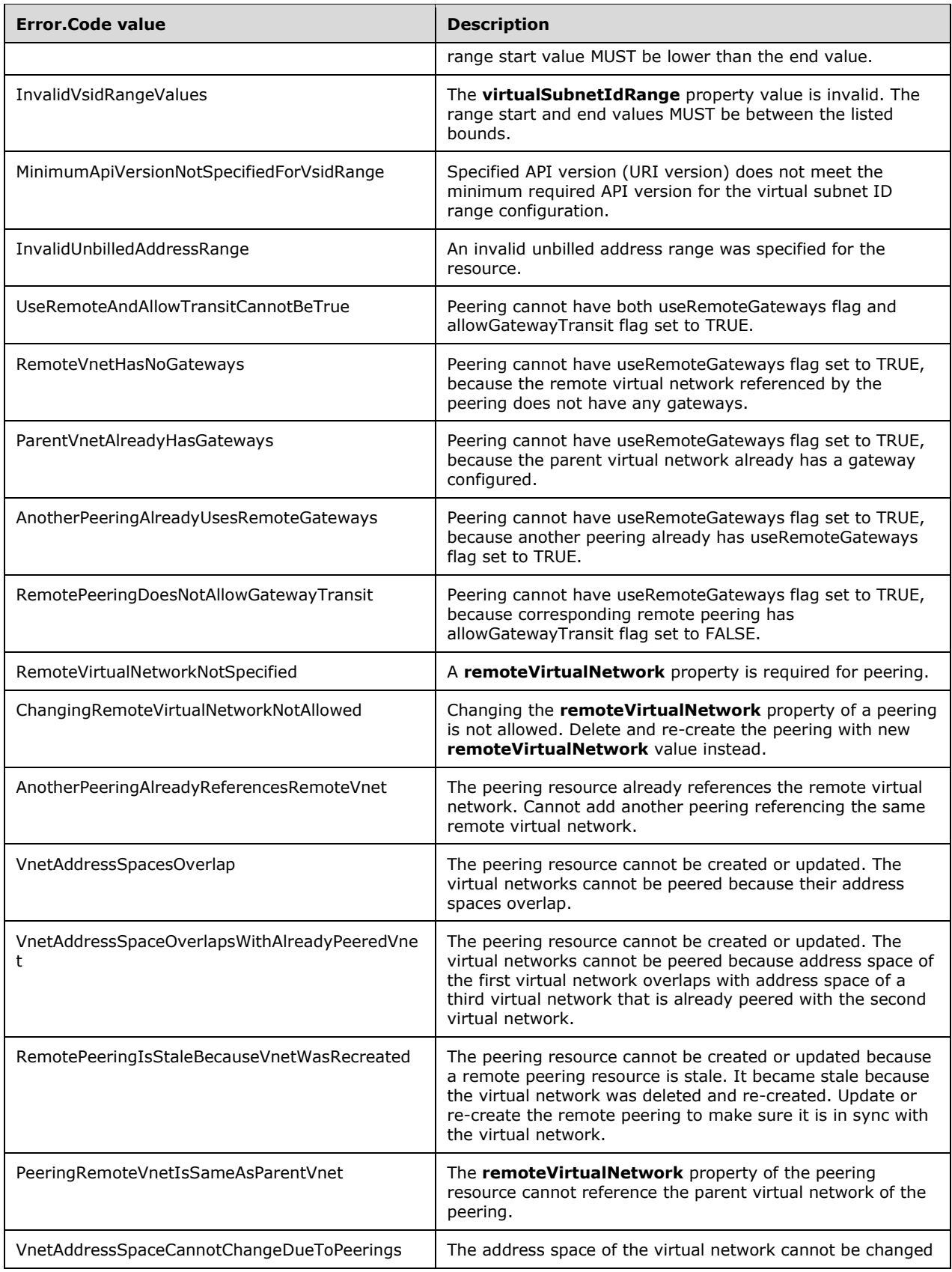

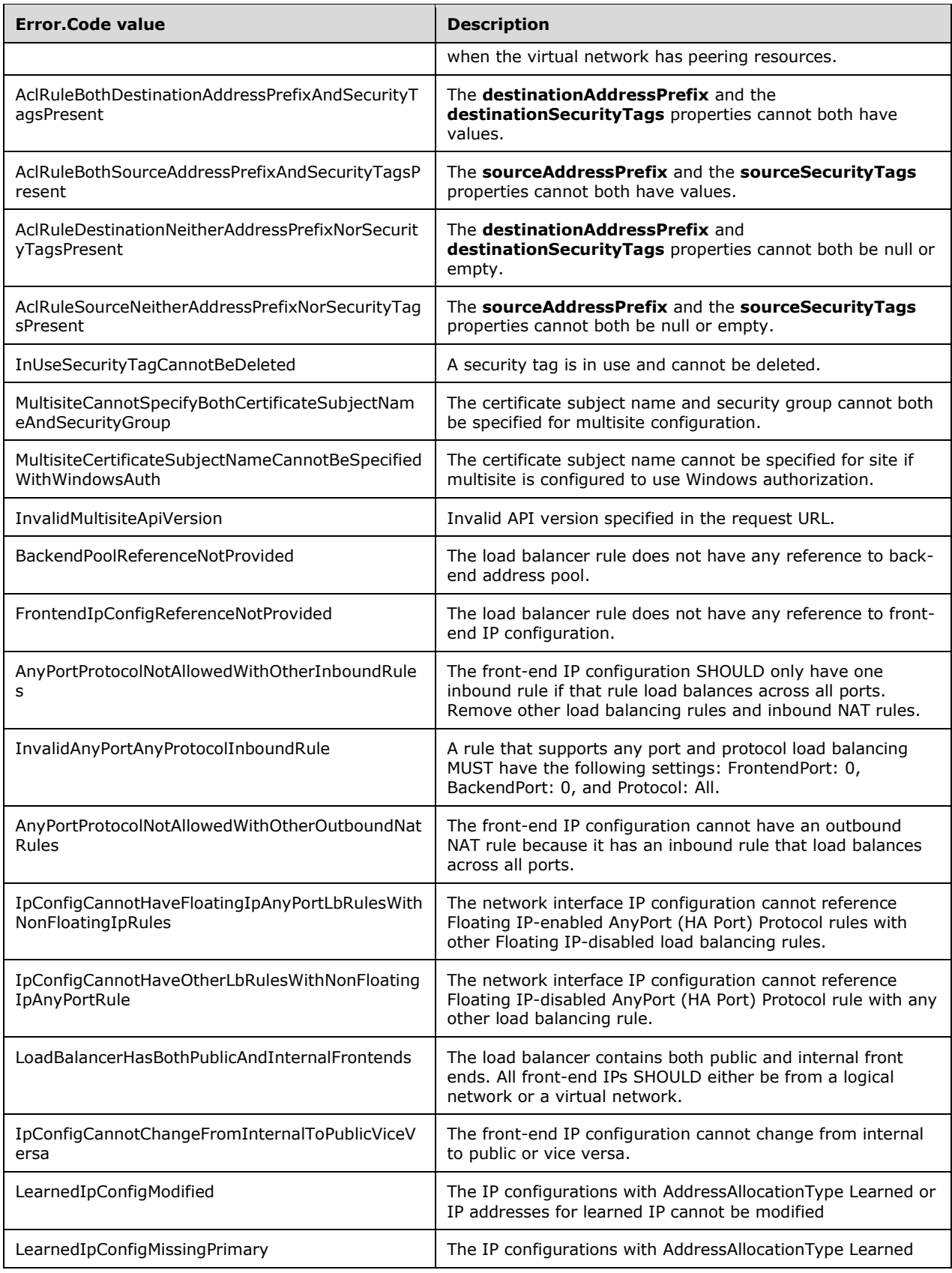
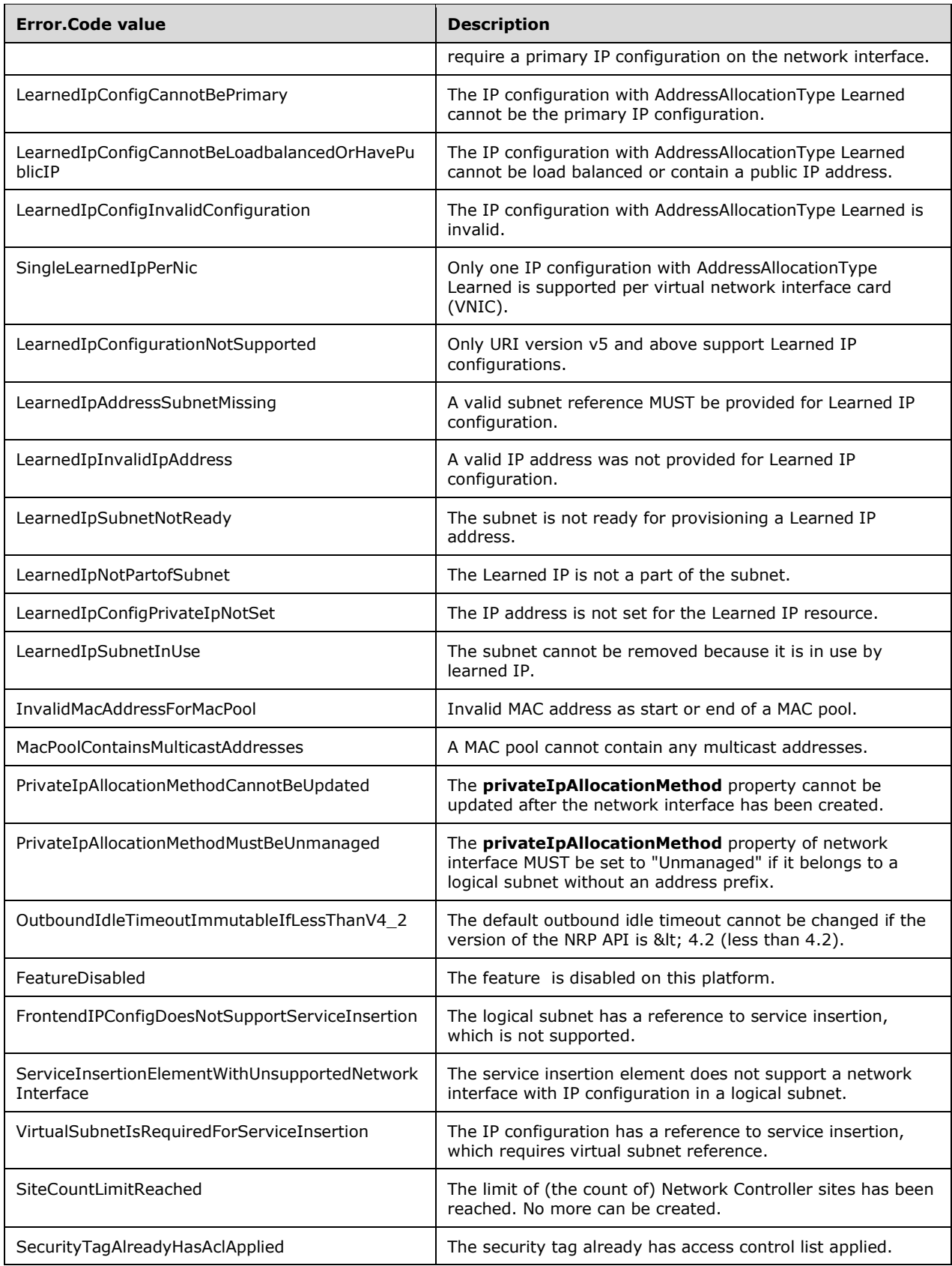

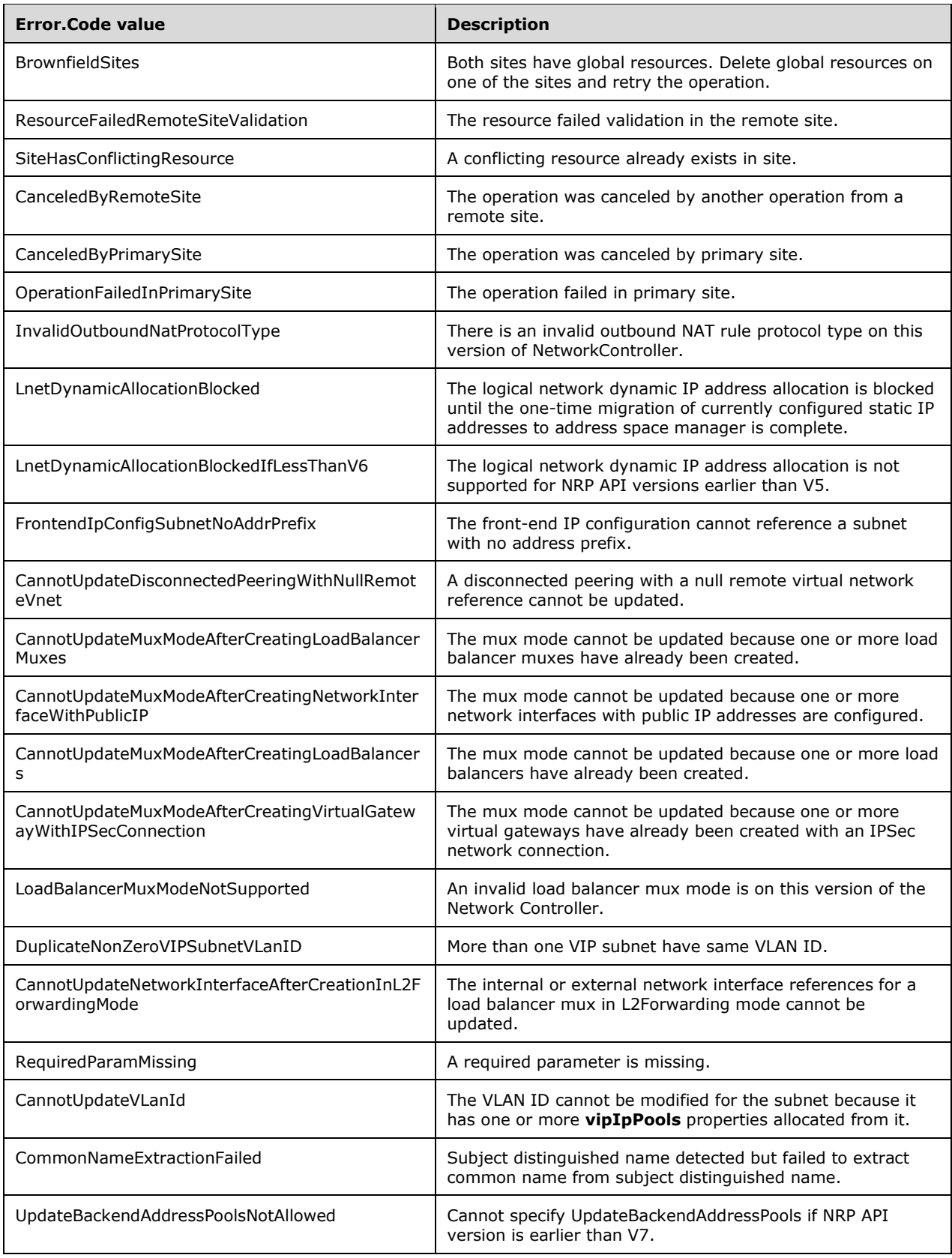

## **3.1.6 Timer Events**

None.

## **3.1.7 Other Local Events**

None.

# **4 Protocol Examples**

### **4.1 Example of the JSON used to create a default ACL for both inbound and outbound**

This example describes the **[JSON](#page-23-0)** that creates default **[ACLs](#page-22-0)** for **[inbound](#page-23-1)** and **[outbound](#page-23-2) aclRules** resources for the **accessControlLists** resource.

```
PUT ~/Networking/v1/accessControlLists/acl3
{
   "properties": {
     "aclRules": [
       {
          "resourceId": "e4dc9ca4-d5b0-459c-a3e2-9212ba1db7af",
          "properties": {
            "protocol": "All",
            "sourcePortRange": "0-65535",
            "destinationPortRange": "0-65535",
            "action": "Allow",
            "sourceAddressPrefix": "13.168.100.0/24",
            "destinationAddressPrefix": "*",
            "priority": "200",
            "type": "Inbound",
           "logging": "Enabled"
         } 
       },
\left\{\begin{array}{ccc} \end{array}\right\} "resourceId": "a2a19a67-381e-47e9-bdba-8c8e281d303d",
          "properties": {
            "protocol": "All",
            "sourcePortRange": "0-65535",
            "destinationPortRange": "0-65535",
            "action": "Allow",
            "sourceAddressPrefix": "13.168.101.0/24",
            "destinationAddressPrefix": "*",
            "priority": "200",
            "type": "Inbound",
            "logging": "Enabled"
           }
       }
     ]
   }
}
```
## **4.2 macPools usage**

The admin creates a **macPools** resource on the Network Controller.

```
PUT ~/networking/v1/macPools/macPool1
{
     "properties": {
         "startMacAddress": "00-1D-A8-B7-1C-00",
         "endMacAddress": "00-1D-A8-F4-1F-FF"
     }
}
```
# **5 Security**

## **5.1 Security Considerations for Implementers**

None.

#### **5.2 Index of Security Parameters**

None.

## **6 Appendix A: Full JSON Schema**

#### **6.1 accessControlLists**

#### **6.1.1 PUT Schema**

{

```
 "$schema": "http://json-schema.org/draft-04/schema#",
 "title": "PUT JSON Schema for Access Control Lists",
 "type": "object",
 "definitions": {
   "resourceMetadata": {
     "properties": {
       "client": {
         "type": "string"
       },
       "tenantId": {
         "type": "string"
       },
       "groupId": {
         "type": "string"
       },
       "resourceName": {
         "type": "string"
       },
       "originalHref": {
         "type": "string"
       }
     }
  }
 },
 "properties": {
   "resourceRef": {
     "type": "string"
   },
   "resourceId": {
     "type": "string"
   },
   "etag": {
     "type": "string"
   },
   "resourceMetadata": {
     "$ref": "#/definitions/resourceMetadata"
   },
   "tags": {
     "additionalProperties": {
       "type": "string"
    }
   },
   "properties": {
     "type": "object",
     "properties": {
       "aclRules": {
         "type": "array",
          "items": {
            "type": "object",
            "properties": {
              "resourceRef": {
                "type": "string"
              },
              "resourceId": {
                "type": "string"
              },
              "resourceMetadata": {
                "$ref": "#/definitions/resourceMetadata"
              },
```

```
 "etag": {
             "type": "string"
            },
            "properties": {
              "type": "object",
              "properties": {
 "protocol": {
 "enum": [ "ALL", "all", "All", "TCP", "Tcp", "tcp", "UDP", "Udp", "udp", 
"HTTP", "Http", "http", "ICMPv4", "ICMPv6" ]
 },
              "sourcePortRange": {
                 "type": "string"
 },
              "destinationPortRange": {
                 "type": "string"
 },
              "action": {
                 "enum": [ "Allow", "Deny" ]
               },
              "sourceAddressPrefix": {
                 "type": "string"
 },
              "destinationAddressPrefix": {
                 "type": "string"
               },
               "sourceSecurityTags": {
                 "type": "object",
                "properties": {
                  "resourceRef": {
                   "type": "string"
 }
                 },
                 "required": [
                 "resourceRef"
 ]
               },
              "destinationSecurityTags": {
                 "type": "object",
                "properties": {
                  "resourceRef": {
                   "type": "string"
 }
                 },
                "required": [
                 "resourceRef"
 ]
               },
               "priority": {
                "type": "string",
                "pattern": "^[1-9][0-9][0-9]+$"
 },
              "type": {
                 "enum": [ "Inbound", "Outbound" ]
 },
              "logging": {
 "enum": [ "Enabled", "Disabled" ]
 },
              "description": {
 "type": "string"
 }
              },
             "required": [
               "protocol",
              "sourcePortRange",
              "destinationPortRange",
              "action",
              "priority",
              "type",
              "logging"
```

```
 ]
                }
              },
              "required": [
                "resourceId",
                "properties"
              ]
            }
          },
          "securityTags": {
            "type": "array",
            "items": {
              "type": "object",
              "properties": {
                "resourceRef": {
                  "type": "string"
                }
              },
              "required": [
                "resourceRef"
              ]
            }
         }
       },
        "required": [
          "aclRules"
       ]
     }
   },
   "required": [
     "properties"
   ]
}
```
#### **6.1.2 GET Schema**

```
{
   "$schema": "http://json-schema.org/draft-04/schema#",
   "title": "GET JSON Schema for Access Control Lists",
   "type": "object",
   "definitions": {
 "GUID": {
 "type" : "string",
       "pattern": "^[a-fA-F0-9]{8}-[a-fA-F0-9]{4}-[a-fA-F0-9]{4}-[a-fA-F0-9]{4}-[a-fA-F0-
9]{12}$"
     },
     "resourceMetadata": {
       "properties": {
         "client": {
           "type": "string"
         },
         "tenantId": {
           "type": "string"
         },
         "groupId": {
           "type": "string"
         },
         "resourceName": {
           "type": "string"
         },
         "originalHref": {
           "type": "string"
         }
       }
     },
     "provisioningState": {
```

```
 "enum": [ "Succeeded", "Updating", "Deleting", "Failed" ]
 },
 "detailedInfo": {
       "type": "array",
       "items": {
          "additionalProperties": false,
          "properties": {
            "status": {
              "enum": [ "Success", "Failure" ]
            },
            "id": {
              "$ref": "#/definitions/GUID"
            },
            "lastUpdatedTime": {
              "type": "string"
            },
            "detailedInfo": {
              "type": "array",
 "items": {
 "type": "object",
                 "properties": {
                   "source": {
                     "type": "string"
                   },
 "message": {
 "type": "string"
\}, \}, \}, \}, \}, \}, \}, \}, \}, \}, \}, \}, \}, \}, \}, \}, \}, \}, \}, \}, \}, \}, \}, \}, \}, \}, \}, \}, \}, \}, \}, \}, \}, \}, \}, \}, \},
                  "code": {
                     "type": "string"
                   }
                }
              }
           }
          },
          "required": [ "status", "id", "lastUpdatedTime" ]
       }
     },
     "configurationState": 
     {
       "type": "object",
       "additionalProperties": false,
        "properties": {
          "status": {
           "enum": [ "Success", "Failure" ]
          },
         \overline{\mathsf{''id''}}: {
            "$ref": "#/definitions/GUID"
          },
          "lastUpdatedTime": {
            "type": "string"
          },
          "virtualNetworkInterfaceErrors": {
            "$ref": "#/definitions/detailedInfo"
          }
       },
        "required": [
          "status",
         "id",
          "lastUpdatedTime"
       ]
     }
   },
   "properties": {
     "resourceRef": {
       "type": "string"
     },
     "resourceId": {
       "type": "string"
     },
```

```
 "etag": {
      "type": "string"
 },
    "instanceId": {
      "$ref": "#/definitions/GUID"
    },
    "resourceMetadata": {
      "$ref": "#/definitions/resourceMetadata"
    },
    "tags": {
      "additionalProperties": { "type": "string" }
    },
    "properties": {
      "type": "object",
      "properties": {
        "provisioningState": {
          "$ref": "#/definitions/provisioningState"
        },
        "aclRules": {
          "type": "array",
          "items": {
            "type": "object",
            "properties": {
              "resourceRef": {
                "type": "string"
              },
              "resourceId": {
                "type": "string"
              },
              "resourceMetadata": {
               "$ref": "#/definitions/resourceMetadata"
              },
              "etag": {
               "type": "string"
              },
              "instanceId": {
                "$ref": "#/definitions/GUID"
              },
              "properties": {
                "type": "object",
               "properties": {
                  "provisioningState": {
                    "$ref": "#/definitions/provisioningState"
 },
                 "protocol": {
                    "enum": [ "All", "TCP", "UDP", "HTTP", "ICMPv4", "ICMPv6" ]
 },
                 "sourcePortRange": {
                    "type": "string"
 },
                 "destinationPortRange": {
                   "type": "string"
                  },
                 "action": {
                   "enum": [ "Allow", "Deny" ]
 },
                 "sourceAddressPrefix": {
                    "type": "string"
 },
                 "destinationAddressPrefix": {
                    "type": "string"
 },
                 "sourceSecurityTags": {
                    "type": "object",
                   "properties": {
                      "resourceRef": {
                        "type": "string"
 }
                    },
```

```
 "required": [
                     "resourceRef"
                  ]
                 },
                "destinationSecurityTags": {
                   "type": "object",
                  "properties": {
                     "resourceRef": {
                      "type": "string"
                   }
                   },
                  "required": [
                     "resourceRef"
                  ]
                 },
                "priority": {
 "type": "string",
 "pattern": "^[1
-9][0
-9][0
-9]+$"
 },
                "type": {
                   "enum": [ "Inbound", "Outbound" ]
 },
                "logging": {
 "enum": [ "Enabled", "Disabled"
]
 },
                "description": {
                  "type": "string"
                }
               },
              "required": [
                 "provisioningState",
                "protocol",
                "sourcePortRange",
                "destinationPortRange",
                "action",
                "priority",
                "type",
                "logging"
              ]
            }
            },
            "required": [
             "resourceRef",
             "resourceId",
             "etag",
             "instanceId",
             "properties"
          ]
        }
 },
 "ipConfigurations": {
 "type": "array",
        "type": "array",<br>"items": {
           "type": "object",
           "properties": {
             "resourceRef": {
               "type": "string"
            }
            },
           "required": [
             "resourceRef"
          \Box}
        },
        "subnets": {
         "type": "array",
 "items": {
 "type": "object",
           "properties": {
```

```
 "resourceRef": {
                  "type": "string"
                }
              },
              "required": [
                "resourceRef"
              ]
           }
          },
          "securityTags": {
            "type": "array",
            "items": {
              "type": "object",
              "properties": {
                "resourceRef": {
                  "type": "string"
                }
              },
              "required": [
                "resourceRef"
              ]
            }
          },
          "configurationState": {
           "$ref": "#/definitions/configurationState"
          }
       },
        "required": [
          "provisioningState",
          "aclRules"
       ]
    }
   },
   "required": [
     "resourceRef",
     "resourceId",
     "etag",
     "instanceId",
     "properties"
   ]
}
```
#### **6.1.3 GET ALL schema**

```
{
  "$schema": "http://json-schema.org/draft-04/schema#",
 "title": "GET ALL JSON Schema for Access Control Lists",
 "type": "object",
  "definitions": {
     "GUID": {
       "type": "string",
       "pattern": "^[a-fA-F0-9]{8}-[a-fA-F0-9]{4}-[a-fA-F0-9]{4}-[a-fA-F0-9]{4}-[a-fA-F0-
9]{12}$"
 },
 "resourceMetadata": {
       "properties": {
         "client": {
           "type": "string"
         },
         "tenantId": {
           "type": "string"
         },
         "groupId": {
           "type": "string"
         },
         "resourceName": {
```

```
 "type": "string"
         },
         "originalHref": {
           "type": "string"
        }
      }
    },
    "provisioningState": {
      "enum": [ "Succeeded", "Updating", "Deleting", "Failed" ]
     },
    "detailedInfo": {
      "type": "array",
       "items": {
         "additionalProperties": false,
         "properties": {
           "status": {
            "enum": [ "Success", "Failure" ]
           },
           "id": {
             "$ref": "#/definitions/GUID"
           },
           "lastUpdatedTime": {
             "type": "string"
           },
           "detailedInfo": {
             "type": "array",
 "items": {
 "type": "object",
               "properties": {
                 "source": {
                   "type": "string"
                 },
                 "message": {
                   "type": "string"
                 },
                 "code": {
                   "type": "string"
 }
              }
            }
          }
         },
         "required": [ "status", "id", "lastUpdatedTime" ]
      }
     },
    "configurationState": 
     {
      "type": "object",
      "additionalProperties": false,
      "properties": {
         "status": {
          "enum": [ "Success", "Failure" ]
         },
       "id": {
           "$ref": "#/definitions/GUID"
 },
         "lastUpdatedTime": {
           "type": "string"
         },
         "virtualNetworkInterfaceErrors": {
          "$ref": "#/definitions/detailedInfo"
         }
       },
       "required": [
         "status",
        "id",
        "lastUpdatedTime"
      ]
    },
```

```
 "AccessControlList": {
      "type": "object",
      "properties": {
       "resourceRef": {
         "type": "string"
        },
        "resourceId": {
         "type": "string"
       },
        "etag": {
         "type": "string"
       },
       "instanceId": {
        "$ref": "#/definitions/GUID"
        },
        "resourceMetadata": {
         "$ref": "#/definitions/resourceMetadata"
        },
        "tags": {
         "additionalProperties": { "type": "string" }
       },
        "properties": {
         "type": "object",
         "properties": {
           "provisioningState": {
             "$ref": "#/definitions/provisioningState"
           },
           "aclRules": {
             "type": "array",
             "items": {
               "type": "object",
              "properties": {
                 "resourceRef": {
                  "type": "string"
 },
                "resourceId": {
                  "type": "string"
 },
                "resourceMetadata": {
                  "$ref": "#/definitions/resourceMetadata"
 },
                "etag": {
                  "type": "string"
 },
                "instanceId": {
                  "$ref": "#/definitions/GUID"
 },
                "properties": {
                  "type": "object",
                  "properties": {
                    "provisioningState": {
                      "$ref": "#/definitions/provisioningState"
 },
                    "protocol": {
                      "enum": [ "All", "TCP", "UDP", "HTTP", "ICMPv4", "ICMPv6" ]
 },
                   "sourcePortRange": {
                      "type": "string"
 },
                   "destinationPortRange": {
                      "type": "string"
 },
                   "action": {
                      "enum": [ "Allow", "Deny" ]
 },
                   "sourceAddressPrefix": {
                      "type": "string"
 },
                   "destinationAddressPrefix": {
```

```
 "type": "string"
 },
               "sourceSecurityTags": {
                 "type": "object",
                  "properties": {
                   "resourceRef": {
                    "type": "string"
 }
 },
                "required": [
                 "resourceRef"
 ]
 },
               "destinationSecurityTags": {
                 "type": "object",
                 "properties": {
                   "resourceRef": {
                    "type": "string"
 }
 },
                 "required": [
                 "resourceRef"
 ]
 },
               "priority": {
                 "type": "string",
                 "pattern": "^[1-9][0-9][0-9]+$"
 },
               "type": {
                  "enum": [ "Inbound", "Outbound" ]
 },
               "logging": {
 "enum": [ "Enabled", "Disabled" ]
 },
               "description": {
                 "type": "string"
 }
 },
              "required": [
                "provisioningState",
               "protocol",
               "sourcePortRange",
               "destinationPortRange",
               "action",
               "priority",
               "type",
               "logging"
 ]
 }
            },
           "required": [
             "resourceRef",
            "resourceId",
            "etag",
            "instanceId",
            "properties"
           ]
          }
         "ipConfigurations": {
          "type": "array",
 "items": {
 "type": "object",
           "properties": {
             "resourceRef": {
              "type": "string"
 }
            },
            "required": [
```
},

```
 "resourceRef"
             \Box }
           },
 "subnets": {
 "type": "array",
 "items": {
 "type": "object",
               "properties": {
                 "resourceRef": {
                  "type": "string"
 }
               },
              "required": [
                "resourceRef"
 ]
             }
           },
           "securityTags": {
             "type": "array",
 "items": {
 "type": "object",
               "properties": {
                 "resourceRef": {
                  "type": "string"
 }
              \} , \}"required": [
                "resourceRef"
 ]
             }
           },
           "configurationState": {
             "$ref": "#/definitions/configurationState"
 }
         },
          "required": [
           "provisioningState",
           "aclRules"
         ]
       }
      },
      "required": [
        "resourceRef",
        "resourceId",
       "etag",
        "instanceId",
        "properties"
     ]
    },
    "AccessControlListArray": {
     "type": "array",
      "minItems": 0,
 "uniqueItems": true,
 "items": { "$ref": "#/definitions/AccessControlList" }
    }
  },
 "properties": {
 "value": { "$ref": "#/definitions/AccessControlListArray" },
    "nextLink": {
      "type": "string",
      "format": "uri",
      "default": ""
    }
  },
  "required": [ "nextLink" ]
```
}

### **6.1.4 aclRules**

### **6.1.4.1 PUT schema**

```
{
  "$schema": "http://json-schema.org/draft-04/schema#",
  "title": "PUT JSON Schema for Access Control List Rules",
   "type": "object",
  "definitions": {
     "resourceMetadata": {
       "properties": {
         "client": {
           "type": "string"
         },
         "tenantId": {
           "type": "string"
         },
         "groupId": {
           "type": "string"
         },
         "resourceName": {
          "type": "string"
         },
         "originalHref": {
          "type": "string"
         }
      }
    }
  },
  "properties": {
     "resourceId": {
      "type": "string"
     },
    "resourceMetadata": {
      "$ref": "#/definitions/resourceMetadata"
     },
     "properties": {
       "type": "object",
       "properties": {
         "protocol": {
 "enum": [ "ALL", "all", "All", "TCP", "Tcp", "tcp", "UDP", "Udp", "udp", "HTTP", 
"Http", "http", "ICMPv4", "ICMPv6" ]
         },
         "sourcePortRange": {
           "type": "string"
         },
         "destinationPortRange": {
           "type": "string"
         },
         "action": {
           "enum": [ "Allow", "Deny" ]
         },
         "sourceAddressPrefix": {
           "type": "string"
         },
         "destinationAddressPrefix": {
          "type": "string"
         },
         "sourceSecurityTags": {
           "type": "object",
           "properties": {
             "resourceRef": {
               "type": "string"
             }
           },
           "required": [
             "resourceRef"
 ]
```

```
 },
         "destinationSecurityTags": {
           "type": "object",
           "properties": {
              "resourceRef": {
               "type": "string"
             }
           },
            "required": [
             "resourceRef"
            ]
         },
         "priority": {
           "type": "string",
          "pattern": "^[1-9][0-9][0-9]+$"
         },
         "type": {
           "enum": [ "Inbound", "Outbound" ]
         },
         "logging": {
           "enum": [ "Enabled", "Disabled" ]
 },
         "description": {
           "type": "string"
         }
       },
       "required": [
         "protocol",
         "sourcePortRange",
         "destinationPortRange",
         "action",
         "priority",
         "type",
         "logging"
      ]
    }
  },
  "required": [
    "properties"
 \mathbf{I}
```
#### **6.1.4.2 GET schema**

}

```
{
  "$schema": "http://json-schema.org/draft-04/schema#",
 "title": "GET JSON Schema for Access Control List Rules",
 "type": "object",
  "definitions": {
     "GUID": {
       "type" : "string",
       "pattern": "^[a-fA-F0-9]{8}-[a-fA-F0-9]{4}-[a-fA-F0-9]{4}-[a-fA-F0-9]{4}-[a-fA-F0-
9]{12}$"
 },
 "resourceMetadata": {
       "properties": {
         "client": {
           "type": "string"
         },
         "tenantId": {
           "type": "string"
         },
         "groupId": {
          "type": "string"
         },
         "resourceName": {
```

```
 "type": "string"
       },
       "originalHref": {
         "type": "string"
       }
     }
   },
   "provisioningState": {
     "enum": [ "Succeeded", "Updating", "Deleting", "Failed" ]
   }
 },
 "properties": {
   "resourceRef": {
     "type": "string"
   },
   "resourceId": {
     "type": "string"
   },
   "etag": {
     "type": "string"
   },
   "instanceId": {
     "type": "string"
   },
   "resourceMetadata": {
     "$ref": "#/definitions/resourceMetadata"
   },
   "properties": {
     "type": "object",
     "properties": {
       "provisioningState": {
         "$ref": "#/definitions/provisioningState"
       },
       "protocol": {
         "enum": [ "All", "TCP", "UDP", "HTTP", "ICMPv4", "ICMPv6" ]
       },
       "sourcePortRange": {
         "type": "string"
       },
       "destinationPortRange": {
         "type": "string"
       },
       "action": {
         "enum": [ "Allow", "Deny" ]
       },
       "sourceAddressPrefix": {
         "type": "string"
       },
       "destinationAddressPrefix": {
         "type": "string"
       },
       "sourceSecurityTags": {
         "type": "object",
         "properties": {
           "resourceRef": {
              "type": "string"
           }
         },
          "required": [
           "resourceRef"
        \, \, \, },
       "destinationSecurityTags": {
         "type": "object",
          "properties": {
           "resourceRef": {
              "type": "string"
           }
         },
```

```
 "required": [
             "resourceRef"
            ]
         },
         "priority": {
           "type": "string",
           "pattern": "^[1-9][0-9][0-9]+$"
         },
         "type": {
           "enum": [ "Inbound", "Outbound" ]
         },
         "logging": {
           "enum": [ "Enabled", "Disabled" ]
 },
         "description": {
           "type": "string"
         }
       },
       "required": [
         "provisioningState",
         "protocol",
         "sourcePortRange",
         "destinationPortRange",
         "action",
         "priority",
         "type",
         "logging"
      ]
    }
 },
 "required": [
 "resourceRef",
    "resourceId",
    "etag",
    "instanceId",
    "properties"
  ]
```
#### **6.1.4.3 GET ALL schema**

}

```
{
   "$schema": "http://json-schema.org/draft-04/schema#",
   "title": "GET ALL JSON Schema for Access Control List Rules",
   "type": "object",
   "definitions": {
     "GUID": {
       "type": "string",
       "pattern": "^[a-fA-F0-9]{8}-[a-fA-F0-9]{4}-[a-fA-F0-9]{4}-[a-fA-F0-9]{4}-[a-fA-F0-
9] {12} $"
     },
     "resourceMetadata": {
       "properties": {
         "client": {
           "type": "string"
         },
         "tenantId": {
           "type": "string"
         },
         "groupId": {
            "type": "string"
         },
         "resourceName": {
           "type": "string"
         },
         "originalHref": {
```

```
 "type": "string"
        }
      }
     },
     "provisioningState": {
       "enum": [ "Succeeded", "Updating", "Deleting", "Failed" ]
     },
     "aclRule": {
       "type": "object",
       "properties": {
         "resourceRef": {
           "type": "string"
         },
         "resourceId": {
           "type": "string"
         },
         "resourceMetadata": {
           "$ref": "#/definitions/resourceMetadata"
         },
         "etag": {
           "type": "string"
 },
         "instanceId": {
           "$ref": "#/definitions/GUID"
         },
         "properties": {
           "type": "object",
           "properties": {
             "provisioningState": {
               "$ref": "#/definitions/provisioningState"
             },
             "protocol": {
               "enum": [ "All", "TCP", "UDP", "HTTP", "ICMPv4", "ICMPv6" ]
             },
             "sourcePortRange": {
               "type": "string"
             },
             "destinationPortRange": {
               "type": "string"
             },
             "action": {
               "enum": [ "Allow", "Deny" ]
             },
             "sourceAddressPrefix": {
               "type": "string"
             },
             "destinationAddressPrefix": {
               "type": "string"
             },
             "sourceSecurityTags": {
               "type": "object",
               "properties": {
                 "resourceRef": {
                   "type": "string"
 }
               },
               "required": [
               "resourceRef"
. . . . . . . . . . . . . . . . . 1
             },
             "destinationSecurityTags": {
               "type": "object",
                "properties": {
                 "resourceRef": {
                   "type": "string"
 }
               },
               "required": [
                 "resourceRef"
```

```
. . . . . . . . . . . . . . . . . 1
             },
             "priority": {
               "type": "string",
              "pattern": "^[1-9][0-9][0-9]+$"
             },
             "type": {
               "enum": [ "Inbound", "Outbound" ]
 },
             "logging": {
               "enum": [ "Enabled", "Disabled" ]
             },
             "description": {
               "type": "string"
             }
 },
 "required": [
             "provisioningState",
             "protocol",
             "sourcePortRange",
             "destinationPortRange",
             "action",
             "priority",
             "type",
             "logging"
          ]
        }
       },
       "required": [
         "resourceRef",
         "resourceId",
         "etag",
         "instanceId",
         "properties"
      ]
     },
     "aclRuleArray": {
      "type": "array",
       "minItems": 0,
 "uniqueItems": true,
 "items": { "$ref": "#/definitions/aclRule" }
    }
   },
 "properties": {
 "value": { "$ref": "#/definitions/aclRuleArray" },
     "nextLink": {
       "type": "string",
      "format": "uri",
       "default": ""
    }
  },
   "required": [ "nextLink" ]
}
```
## **6.2 credentials**

#### **6.2.1 PUT schema**

```
{
  "$schema": "http://json-schema.org/draft-04/schema#",
  "title": "PUT JSON Schema for credentials",
  "type": "object",
  "definitions": {
    "resourceMetadata": {
      "properties": {
```

```
 "client": {
           "type": "string"
         },
         "tenantId": {
           "type": "string"
         },
 "groupId": {
 "type": "string"
         },
         "resourceName": {
           "type": "string"
         },
         "originalHref": {
           "type": "string"
         }
       }
     },
     "certType": {
       "type": "object",
       "properties": {
         "type": {
           "enum": [ "usernamePassword" , "X509Certificate", " SnmpCommunityString", 
"X509CertificateSubjectName"]
         },
         "value": {
           "type": "string"
         }
       },
       "required": [
 "type",
 "value"
       ]
     },
     "usernameType": {
       "type": "object",
       "properties": {
         "type": {
           "enum": [ "usernamePassword" ]
         },
         "userName": {
           "type": "string"
         },
         "value": {
           "type": "string"
         }
       },
       "required": [
         "type",
         "userName",
         "value"
     \Box }
   },
   "properties": {
     "resourceId": {
       "type": "string"
     },
     "etag": {
       "type": "string"
     },
     "resourceMetadata": {
       "$ref": "#/definitions/resourceMetadata"
     },
     "tags": {
       "additionalProperties": { "type": "string" }
     },
     "properties": {
       "oneOf": [
         { "$ref": "#/definitions/certType" },
```

```
 { "$ref": "#/definitions/usernameType" }
       ]
     }
   },
   "required": [
     "properties"
  \mathbf{I}}
```
### **6.2.2 GET schema**

```
{
   "$schema": "http://json-schema.org/draft-04/schema#",
   "title": "GET JSON Schema for credentials",
   "type": "object",
   "definitions": {
 "GUID": {
 "type" : "string",
       "pattern": "^[a-fA-F0-9]{8}-[a-fA-F0-9]{4}-[a-fA-F0-9]{4}-[a-fA-F0-9]{4}-[a-fA-F0-
9]{12}$"
 },
 "resourceMetadata": {
       "properties": {
         "client": {
           "type": "string"
         },
         "tenantId": {
           "type": "string"
         },
         "groupId": {
           "type": "string"
         },
         "resourceName": {
           "type": "string"
         },
         "originalHref": {
           "type": "string"
         }
       }
     },
     "provisioningState": {
       "enum": [ "Succeeded", "Updating", "Deleting", "Failed" ]
     },
     "certType": {
       "type": "object",
       "properties": {
         "provisioningState": {
           "$ref": "#/definitions/provisioningState"
         },
         "type": {
           "enum": [ "X509Certificate" ]
         },
         "value": {
           "type": "string"
         }
       },
       "required": [
         "provisioningState",
 "type",
 "value"
      ]
     },
 "usernameType": {
 "type": "object",
       "properties": {
         "provisioningState": {
```

```
 "$ref": "#/definitions/provisioningState"
 },
 "type": {
           "enum": [ "usernamePassword" ]
         },
         "userName": {
           "type": "string"
         },
         "value": {
           "type": "string"
         }
       },
       "required": [
         "provisioningState",
         "type",
         "userName",
         "value"
      ]
    }
  },
   "properties": {
     "resourceRef": {
      "type": "string"
     },
    "resourceId": {
       "type": "string"
     },
     "etag": {
      "type": "string"
     },
     "instanceId": {
      "$ref": "#/definitions/GUID"
     },
     "resourceMetadata": {
       "$ref": "#/definitions/resourceMetadata"
     },
     "tags": {
      "additionalProperties": { "type": "string" }
     },
     "properties": {
       "oneOf": [
        { "$ref": "#/definitions/certType" },
         { "$ref": "#/definitions/usernameType" }
      ]
    }
  },
  "required": [
    "resourceRef",
    "resourceId",
    "etag",
    "instanceId",
     "properties"
  ]
```
#### **6.2.3 GET schema v2**

}

```
{
   "$schema": "http://json-schema.org/draft-04/schema#",
   "title": "GET JSON Schema for credentials v2",
   "type": "object",
   "definitions": {
 "GUID": {
 "type" : "string",
       "pattern": "^[a-fA-F0-9]{8}-[a-fA-F0-9]{4}-[a-fA-F0-9]{4}-[a-fA-F0-9]{4}-[a-fA-F0-
9]{12}$"
```

```
 },
     "resourceMetadata": {
       "properties": {
         "client": {
           "type": "string"
         },
 "tenantId": {
 "type": "string"
         },
         "groupId": {
           "type": "string"
         },
         "resourceName": {
           "type": "string"
         },
         "originalHref": {
          "type": "string"
         }
      }
     },
     "provisioningState": {
       "enum": [ "Succeeded", "Updating", "Deleting", "Failed" ]
     },
     "certType": {
       "type": "object",
       "properties": {
         "provisioningState": {
           "$ref": "#/definitions/provisioningState"
         },
 "type": {
 "enum": [ "usernamePassword" , "X509Certificate", " SnmpCommunityString", 
"X509CertificateSubjectName"]
         },
         "value": {
           "type": "string"
         },
 "networks": {
 "type": "array",
           "items": {
             "type": "object",
             "properties": {
               "resourceRef": {
                "type": "string"
              }
             },
             "required": [
               "resourceRef"
             ]
           }
         }
       },
       "required": [
         "provisioningState",
 "type",
 "value"
      ]
     },
 "usernameType": {
 "type": "object",
       "properties": {
         "provisioningState": {
           "$ref": "#/definitions/provisioningState"
         },
         "type": {
           "enum": [ "usernamePassword" ]
         },
         "userName": {
           "type": "string"
         },
```

```
 "value": {
         "type": "string"
       }
     },
     "required": [
       "provisioningState",
       "type",
       "userName",
       "value"
     ]
  }
 },
 "properties": {
   "resourceRef": {
     "type": "string"
   },
   "resourceId": {
     "type": "string"
   },
   "etag": {
     "type": "string"
   },
   "instanceId": {
     "$ref": "#/definitions/GUID"
   },
   "resourceMetadata": {
     "$ref": "#/definitions/resourceMetadata"
   },
   "tags": {
     "additionalProperties": { "type": "string" }
   },
   "properties": {
     "oneOf": [
       { "$ref": "#/definitions/certType" },
       { "$ref": "#/definitions/usernameType" }
    ]
   }
 },
 "required": [
   "resourceRef",
   "resourceId",
   "etag",
  "instanceId",
   "properties"
 ]
```
#### **6.2.4 GET ALL schema**

}

```
{
  "$schema": "http://json-schema.org/draft-04/schema#",
 "title": "GET ALL JSON Schema for credentials",
 "type": "object",
  "definitions": {
     "GUID": {
       "type": "string",
       "pattern": "^[a-fA-F0-9]{8}-[a-fA-F0-9]{4}-[a-fA-F0-9]{4}-[a-fA-F0-9]{4}-[a-fA-F0-
9] {12} $"
     },
     "resourceMetadata": {
       "properties": {
         "client": {
           "type": "string"
         },
         "tenantId": {
           "type": "string"
```

```
 },
 "groupId": {
 "type": "string"
        },
        "resourceName": {
          "type": "string"
        },
        "originalHref": {
          "type": "string"
        }
      }
    },
    "provisioningState": {
      "enum": [ "Succeeded", "Updating", "Deleting", "Failed" ]
    },
 "certType": {
 "type": "object",
      "properties": {
        "provisioningState": {
          "$ref": "#/definitions/provisioningState"
        },
        "type": {
          "enum": [ "X509Certificate" ]
        },
 "value": {
 "type": "string"
        }
      },
       "required": [
        "provisioningState",
 "type",
 "value"
      ]
    },
    "usernameType": {
      "type": "object",
      "properties": {
        "provisioningState": {
          "$ref": "#/definitions/provisioningState"
        },
        "type": {
          "enum": [ "usernamePassword" ]
        },
 "userName": {
 "type": "string"
        },
        "value": {
          "type": "string"
        }
      },
       "required": [
        "provisioningState",
        "type",
        "userName",
        "value"
      ]
    },
 "credential": {
 "type" : "object",
       "properties": {
         "resourceRef": {
           "type": "string"
         },
         "resourceId": {
           "type": "string"
         },
         "etag": {
           "type": "string"
         },
```

```
 "instanceId": {
          "$ref": "#/definitions/GUID"
         },
        "resourceMetadata": {
           "$ref": "#/definitions/resourceMetadata"
         },
       "tags": {
          "additionalProperties": { "type": "string" }
       },
         "properties": {
           "oneOf": [
            .........<br>{ "$ref": "#/definitions/certType" },
             { "$ref": "#/definitions/usernameType" }
          ]
        }
      },
     "required": [
       "resourceRef",
       "resourceId",
       "etag",
       "instanceId",
       "properties"
    ]
   },
   "credentialArray": {
     "type": "array",
     "minItems": 0,
     "uniqueItems": true,
     "items": { "$ref": "#/definitions/credential" }
  }
 },
 "properties": {
   "value": { "$ref": "#/definitions/credentialArray" },
   "nextLink": {
     "type": "string",
     "format": "uri",
     "default": ""
  }
 },
 "required": [ "nextLink" ]
```
#### **6.2.5 GET ALL schema v2**

}

```
{
  "$schema": "http://json-schema.org/draft-04/schema#",
 "title": "GET ALL JSON Schema for credentials v2",
 "type": "object",
   "definitions": {
     "GUID": {
       "type": "string",
       "pattern": "^[a-fA-F0-9]{8}-[a-fA-F0-9]{4}-[a-fA-F0-9]{4}-[a-fA-F0-9]{4}-[a-fA-F0-
9]{12}$"
 },
 "resourceMetadata": {
       "properties": {
         "client": {
           "type": "string"
         },
         "tenantId": {
           "type": "string"
         },
         "groupId": {
           "type": "string"
         },
         "resourceName": {
```

```
 "type": "string"
         },
         "originalHref": {
           "type": "string"
         }
       }
     },
     "provisioningState": {
       "enum": [ "Succeeded", "Updating", "Deleting", "Failed" ]
     },
     "certType": {
       "type": "object",
       "properties": {
         "provisioningState": {
           "$ref": "#/definitions/provisioningState"
         },
         "type": {
           "enum": [ "usernamePassword" , "X509Certificate", " SnmpCommunityString", 
"X509CertificateSubjectName"]
         },
         "value": {
           "type": "string"
         },
         "networks": {
           "type": "array",
           "items": {
             "type": "object",
              "properties": {
                "resourceRef": {
                 "type": "string"
               }
             },
              "required": [
               "resourceRef"
             ]
           }
         }
       },
       "required": [
         "provisioningState",
 "type",
 "value"
      ]
     },
     "usernameType": {
       "type": "object",
       "properties": {
         "provisioningState": {
           "$ref": "#/definitions/provisioningState"
         },
         "type": {
           "enum": [ "usernamePassword" ]
         },
         "userName": {
           "type": "string"
 },
         "value": {
           "type": "string"
         }
       },
       "required": [
         "provisioningState",
         "type",
         "userName",
         "value"
       ]
     },
     "credential": {
        "type" : "object",
```

```
 "properties": {
        "resourceRef": {
          "type": "string"
        },
        "resourceId": {
           "type": "string"
        },
        "etag": {
          "type": "string"
        },
        "instanceId": {
           "$ref": "#/definitions/GUID"
        },
         "resourceMetadata": {
           "$ref": "#/definitions/resourceMetadata"
        },
       "tags": {
         "additionalProperties": { "type": "string" }
       },
         "properties": {
           "oneOf": [
             { "$ref": "#/definitions/certType" },
             { "$ref": "#/definitions/usernameType" }
          ]
        }
      },
     "required": [
       "resourceRef",
       "resourceId",
       "etag",
       "instanceId",
       "properties"
     ]
   },
   "credentialArray": {
     "type": "array",
     "minItems": 0,
     "uniqueItems": true,
     "items": { "$ref": "#/definitions/credential" }
   }
 },
 "properties": {
   "value": { "$ref": "#/definitions/credentialArray" },
   "nextLink": {
     "type": "string",
     "format": "uri",
     "default": ""
   }
 },
 "required": [ "nextLink" ]
```
#### **6.3 GatewayPools**

}

#### **6.3.1 PUT schema**

```
{
   "$schema": "http://json-schema.org/draft-04/schema#",
   "title": "PUT JSON Schema for GatewayPools",
   "definitions": {
     "GUID": {
       "type": "string",
       "pattern": "^[a-fA-F0-9]{8}-[a-fA-F0-9]{4}-[a-fA-F0-9]{4}-[a-fA-F0-9]{4}-[a-fA-F0-
9] {12} $"
    },
```

```
 "resourceMetadata": {
      "properties": {
        "client": {
          "type": "string"
        },
        "tenantId": {
          "type": "string"
        },
 "groupId": {
 "type": "string"
        },
        "resourceName": {
          "type": "string"
 },
        "originalHref": {
          "type": "string"
        }
      }
    },
    "provisioningState": {
      "enum": [ "Succeeded", "Updating", "Deleting", "Failed" ]
    }
  },
  "type": "object",
  "properties": {
    "resourceId": {
      "type": "string"
    },
    "properties": {
 "type": "object",
 "properties": {
        "ipConfiguration": {
          "type": "object",
          "properties": {
            "greVipSubnets": {
              "type": "array",
              "items": {
                "type": "object",
               "properties": {
                  "resourceRef": {
                    "type": "string"
 }
                },
                "required": [
                "resourceRef"
 ]
              }
            },
            "publicIPAddresses": {
              "type": "array",
              "items": {
                "type": "object",
               "properties": {
                  "resourceRef": {
                    "type": "string"
 }
                },
                "required": [
                "resourceRef"
 ]
              }
            }
          },
          "required": [
            "greVipSubnets",
            "publicIPAddresses"
          ]
        },
        "redundantGatewayCount": {
```

```
 "type": "integer"
          },
          "gatewayCapacityKiloBitsPerSecond": {
            "type": "integer"
          },
          "RadiusServer": {
            "type": "string"
          },
          "RadiusSecret": {
           "type": "string"
          },
          "type": {
           "type": "string"
          }
        },
        "required": [
          "ipConfiguration",
          "redundantGatewayCount",
         "gatewayCapacityKiloBitsPerSecond",
          "RadiusServer",
         "RadiusSecret",
         "type"
       ]
     }
   },
   "required": [
     "resourceId",
     "properties"
   ]
}
```
#### **6.3.2 GET schema**

```
{
   "$schema": "http://json-schema.org/draft-04/schema#",
   "title": "GET JSON Schema for GatewayPools",
   "definitions": {
     "GUID": {
       "type": "string",
       "pattern": "^[a-fA-F0-9]{8}-[a-fA-F0-9]{4}-[a-fA-F0-9]{4}-[a-fA-F0-9]{4}-[a-fA-F0-
9] {12} $"
     },
     "resourceMetadata": {
       "properties": {
         "client": {
           "type": "string"
         },
         "tenantId": {
           "type": "string"
         },
         "groupId": {
            "type": "string"
          },
         "resourceName": {
           "type": "string"
         },
         "originalHref": {
           "type": "string"
         }
       }
     },
     "provisioningState": {
       "enum": [ "Succeeded", "Updating", "Deleting", "Failed" ]
     }
   },
   "type": "object",
```

```
 "properties": {
   "resourceRef": {
    "type": "string"
   },
   "resourceId": {
     "type": "string"
   },
   "etag": {
     "type": "string"
   },
   "instanceId": {
     "$ref": "#/definitions/GUID"
   },
   "properties": {
     "type": "object",
     "properties": {
       "provisioningState": {
        "$ref": "#/definitions/provisioningState"
       },
       "type": {
         "type": "string"
       },
       "ipConfiguration": {
         "type": "object",
         "properties": {
            "greVipSubnets": {
              "type": "array",
              "items": {
                "type": "object",
               "properties": {
                  "resourceRef": {
                    "type": "string"
                 }
                },
               "required": [
                  "resourceRef"
               ]
             }
           },
            "publicIPAddresses": {
              "type": "array",
             "items": {
                "type": "object",
                "properties": {
                  "resourceRef": {
                    "type": "string"
                 }
                },
               "required": [
                  "resourceRef"
               ]
             }
          }
         },
          "required": [
           "greVipSubnets",
           "publicIPAddresses"
        ]
       },
       "redundantGatewayCount": {
         "type": "integer"
       },
       "gatewayCapacityKiloBitsPerSecond": {
         "type": "integer"
       },
       "gateways": {
         "type": "array",
         "items": {
           "type": "object",
```

```
 "properties": {
               "resourceRef": {
                 "type": "string"
 }
             },
             "required": [
               "resourceRef"
             ]
           }
         },
         "VirtualGateways": {
           "type": "array",
 "items": {
 "type": "object",
             "properties": {
               "resourceRef": {
                 "type": "string"
               }
             },
             "required": [
               "resourceRef"
             ]
           }
         }
       },
       "required": [
         "provisioningState",
         "type",
         "ipConfiguration",
         "redundantGatewayCount",
         "gatewayCapacityKiloBitsPerSecond",
         "gateways",
         "VirtualGateways"
      ]
    }
   },
   "required": [
    "resourceRef",
     "resourceId",
     "etag",
     "instanceId",
     "properties"
  ]
}
```
#### **6.3.3 GET ALL schema**

```
{
   "$schema": "http://json-schema.org/draft-04/schema#",
   "title": "GET ALL JSON Schema for GatewayPools",
   "definitions": {
     "GUID": {
       "type": "string",
       "pattern": "^[a-fA-F0-9]{8}-[a-fA-F0-9]{4}-[a-fA-F0-9]{4}-[a-fA-F0-9]{4}-[a-fA-F0-
9] {12} $"
 },
 "resourceMetadata": {
       "properties": {
         "client": {
           "type": "string"
         },
         "tenantId": {
           "type": "string"
         },
         "groupId": {
           "type": "string"
```

```
 },
        "resourceName": {
         "type": "string"
        },
        "originalHref": {
         "type": "string"
        }
      }
    },
    "provisioningState": {
      "enum": [ "Succeeded", "Updating", "Deleting", "Failed" ]
    }
  },
  "type": "object",
  "properties": {
    "value": {
      "type": "array",
      "items": {
        "type": "object",
        "properties": {
          "resourceRef": {
            "type": "string"
          },
          "resourceId": {
            "type": "string"
          },
          "etag": {
            "type": "string"
          },
          "instanceId": {
            "$ref": "#/definitions/GUID"
          },
          "properties": {
            "type": "object",
            "properties": {
              "provisioningState": {
                "$ref": "#/definitions/provisioningState"
              },
              "type": {
                "type": "string"
 },
              "ipConfiguration": {
                "type": "object",
                "properties": {
                  "greVipSubnets": {
                    "type": "array",
                   "items": {
                      "type": "object",
                     "properties": {
                        "resourceRef": {
                         "type": "string"
 }
                      },
                     "required": [
                       "resourceRef"
 ]
 }
                  },
                 "publicIPAddresses": {
                    "type": "array",
                   "items": {
                      "type": "object",
                     "properties": {
                        "resourceRef": {
                         "type": "string"
 }
 },
                     "required": [
                        "resourceRef"
```
```
]
                  }
                }
               },
              "required": [
                 "greVipSubnets",
                "publicIPAddresses"
              ]
 },
 "redundantGatewayCount": {
 "type": "integer"
             },
 "gatewayCapacityKiloBitsPerSecond": {
 "type": "integer"
              },
 "gateways": {
 "type": "array",
              "items": {
                 "type": "object",
                "properties": {
                   "resourceRef": {
                     "type": "string"
                  }
                 },
                "required": [
                   "resourceRef"
                ]
              }
             },
              "VirtualGateways": {
               "type": "array",
               "items": {
 "type": "object",
                "properties": {
                   "resourceRef": {
                     "type": "string"
                  }
                 },
                "required": [
                   "resourceRef"
                \begin{array}{c} \hline \end{array}}
            }
 },
 "required": [
             "provisioningState",
             "type",
             "ipConfiguration",
             "redundantGatewayCount",
             "gatewayCapacityKiloBitsPerSecond",
             "gateways",
             "VirtualGateways"
          ]
        }
 },
 "required": [
         "resourceRef",
          "resourceId",
          "etag",
         "instanceId",
         "properties"
       ]
     }
    },
 "nextLink": {
 "type": "string"
   }
  },
  "required": [
```

```
 "value",
     "nextLink"
   ]
}
```
# **6.4 gateways**

### **6.4.1 PUT schema**

```
{
   "$schema": "http://json-schema.org/draft-04/schema#",
   "title": "PUT JSON Schema for gateways",
   "definitions": {
     "GUID": {
       "type": "string",
       "pattern": "^[a-fA-F0-9]{8}-[a-fA-F0-9]{4}-[a-fA-F0-9]{4}-[a-fA-F0-9]{4}-[a-fA-F0-
9] {12} $"
     },
     "resourceMetadata": {
       "properties": {
         "client": {
           "type": "string"
         },
         "tenantId": {
           "type": "string"
         },
         "groupId": {
           "type": "string"
         },
         "resourceName": {
           "type": "string"
 },
         "originalHref": {
           "type": "string"
         }
       }
     },
     "provisioningState": {
       "enum": [ "Succeeded", "Updating", "Deleting", "Failed" ]
     }
   },
   "type": "object",
   "properties": {
     "resourceId": {
       "type": "string"
     },
     "properties": {
       "type": "object",
       "properties": {
         "pool": {
           "type": "object",
           "properties": {
             "resourceRef": {
                "type": "string"
             }
           },
            "required": [
             "resourceRef"
           ]
         },
         "types": {
            "type": "array",
           "items": {
              "enum": [ "s2sipsec", "s2sgre", "forwarding", "vpn" ]
           }
```

```
 },
        "virtualServer": {
          "type": "object",
          "properties": {
             "resourceRef": {
              "type": "string"
           }
          },
           "required": [
            "resourceRef"
         ]
        },
        "networkInterfaces": {
          "type": "object",
          "properties": {
             "externalNetworkInterface": {
              "type": "object",
              "properties": {
                 "resourceRef": {
                  "type": "string"
               }
               },
              "required": [
                 "resourceRef"
             \, ]
             },
             "internalNetworkInterface": {
               "type": "object",
               "properties": {
                 "resourceRef": {
                  "type": "string"
               }
              },
               "required": [
                 "resourceRef"
             ]
           }
           },
           "required": [
            "externalNetworkInterface",
             "internalNetworkInterface"
         ]
        },
 "bgpConfig": {
 "type": "object",
           "properties": {
             "extASNumber": {
              "type": "string"
             },
 "bgpPeer": {
 "type": "array",
 "items": {
 "type": "object",
                 "properties": {
                   "peerIP": {
                     "type": "string"
                   },
                  "peerExtAsNumber": {
                     "type": "string"
                  }
                 },
                "required": [
                   "peerIP",
                 "peerExtAsNumber"
               ]
             }
           }
          },
           "required": [
```

```
 "extASNumber",
               "bgpPeer"
            ]
         }
        },
        "required": [
          "pool",
          "types",
          "virtualServer",
          "networkInterfaces"
       ]
     }
   },
   "required": [
     "resourceId",
     "properties"
   ]
}
```
## **6.4.2 GET schema**

```
{
   "$schema": "http://json-schema.org/draft-04/schema#",
   "title": "GET JSON Schema for gateways",
   "definitions": {
     "GUID": {
       "type": "string",
       "pattern": "^[a-fA-F0-9]{8}-[a-fA-F0-9]{4}-[a-fA-F0-9]{4}-[a-fA-F0-9]{4}-[a-fA-F0-
9] {12} $^{\overline{1}}$ },
     "resourceMetadata": {
       "properties": {
         "client": {
           "type": "string"
         },
         "tenantId": {
           "type": "string"
         },
         "groupId": {
            "type": "string"
         },
         "resourceName": {
           "type": "string"
         },
         "originalHref": {
           "type": "string"
         }
       }
     },
     "provisioningState": {
       "enum": [ "Succeeded", "Updating", "Deleting", "Failed" ]
     }
   },
   "type": "object",
   "properties": {
     "resourceRef": {
       "type": "string"
     },
     "resourceId": {
       "type": "string"
     },
     "etag": {
       "type": "string"
     },
     "instanceId": {
      "$ref": "#/definitions/GUID"
```

```
 },
 "properties": {
   "type": "object",
   "properties": {
     "provisioningState": {
       "$ref": "#/definitions/provisioningState"
     },
     "VirtualGateways": {
       "type": "array",
       "items": {
         "type": "object",
         "properties": {
           "virtualGateway": {
              "type": "object",
              "properties": {
                "resourceRef": {
                  "type": "string"
               }
              },
             "required": [
                "resourceRef"
             ]
            },
            "networkConnections": {
              "type": "array",
             "items": {
                "type": "object",
               "properties": {
                  "resourceRef": {
                    "type": "string"
                 }
                },
               "required": [
                  "resourceRef"
               ]
            }
            },
            "bgpRouter": {
              "type": "object",
              "properties": {
                "resourceRef": {
                  "type": "string"
               }
              },
             "required": [
                "resourceRef"
             ]
          }
         },
          "required": [
            "virtualGateway",
           "networkConnections",
           "bgpRouter"
        ]
      }
     },
     "configurationState": {
       "type": "object",
       "properties": {
         "status": {
           "type": "string"
         },
         "lastUpdatedTime": {
           "type": "string"
        }
       },
       "required": [
         "status",
         "lastUpdatedTime"
```

```
]
         },
         "virtualServer": {
           "type": "object",
           "properties": {
             "resourceRef": {
               "type": "string"
            }
           },
           "required": [
             "resourceRef"
          ]
         },
         "networkInterfaces": {
           "type": "object",
           "properties": {
             "externalNetworkInterface": {
               "type": "object",
               "properties": {
                  "resourceRef": {
                    "type": "string"
                }
               },
                "required": [
                 "resourceRef"
              ]
             },
             "internalNetworkInterface": {
               "type": "object",
               "properties": {
                  "resourceRef": {
                   "type": "string"
                 }
               },
               "required": [
                 "resourceRef"
              ]
            }
           },
 "required": 
[
             "externalNetworkInterface",
             "internalNetworkInterface"
          ]
 },
 "type": {
           "type": "string"
         },
         "state": {
           "type": "string"
         },
         "healthState": {
           "type": "string"
         },
         "totalCapacity": {
           "type": "integer"
         },
         "availableCapacity": {
           "type": "integer"
         },
         "bgpConfig": {
           "type": "object",
           "properties": {
             "extASNumber": {
               "type": "string"
             },
             "bgpPeer": {
               "type": "array",
               "items": {
                  "type": "object",
```

```
 "properties": {
                   "peerIP": {
                      "type": "string"
 },
                   "peerExtAsNumber": {
                      "type": "string"
                  }
                 },
                 "required": [
                   "peerIP",
                  "peerExtAsNumber"
                ]
              }
            }
           },
           "required": [
             "extASNumber",
             "bgpPeer"
          ]
         },
         "connections": {
           "type": "array",
          "items": {}
         },
         "certificate": {
           "type": "string"
         },
         "externalIPAddress": {
           "type": "array",
           "items": {
             "type": "object",
             "properties": {
               "ipAddress": {
                 "type": "string"
               },
               "prefixLength": {
                 "type": "integer"
              }
             },
             "required": [
               "ipAddress",
               "prefixLength"
            ]
          }
         },
         "pool": {
           "type": "object",
           "properties": {
             "resourceRef": {
               "type": "string"
            }
           },
           "required": [
             "resourceRef"
          ]
       }
       },
       "required": [
         "provisioningState",
         "configurationState",
         "networkInterfaces",
 "type",
 "state",
         "healthState",
         "totalCapacity",
         "availableCapacity",
         "bgpConfig",
         "connections",
         "externalIPAddress",
```

```
 "pool"
      \blacksquare }
   },
   "required": [
     "resourceRef",
     "resourceId",
     "etag",
     "instanceId",
      "properties"
   ]
}
```
## **6.4.3 GET ALL schema**

```
{
  "$schema": "http://json-schema.org/draft-04/schema#",
   "title": "GET ALL JSON Schema for gateways",
  "definitions": {
     "GUID": {
       "type": "string",
       "pattern": "^[a-fA-F0-9]{8}-[a-fA-F0-9]{4}-[a-fA-F0-9]{4}-[a-fA-F0-9]{4}-[a-fA-F0-
9]{12}$"
 },
 "resourceMetadata": {
       "properties": {
         "client": {
          "type": "string"
         },
         "tenantId": {
           "type": "string"
         },
 "groupId": {
 "type": "string"
         },
         "resourceName": {
           "type": "string"
         },
         "originalHref": {
          "type": "string"
         }
      }
     },
     "provisioningState": {
       "enum": [ "Succeeded", "Updating", "Deleting", "Failed" ]
     }
   },
   "type": "object",
   "properties": {
     "value": {
       "type": "array",
       "items": {
         "type": "object",
         "properties": {
           "resourceRef": {
             "type": "string"
           },
           "resourceId": {
             "type": "string"
           },
           "etag": {
             "type": "string"
           },
           "instanceId": {
             "$ref": "#/definitions/GUID"
           },
```

```
 "properties": {
          "type": "object",
          "properties": {
            "provisioningState": {
             "$ref": "#/definitions/provisioningState"
 },
 "VirtualGateways": {
             "type": "array",
 "items": {
 "type": "object",
              "properties": {
                 "virtualGateway": {
                  "type": "object",
                  "properties": {
                    "resourceRef": {
                     "type": "string"
 }
                  },
                 "required": [
                   "resourceRef"
 ]
 },
                "networkConnections": {
                  "type": "array",
                 "items": {
 "type": "object",
                   "properties": {
                     "resourceRef": {
                       "type": "string"
 }
 },
                   "required": [
                     "resourceRef"
 ]
 }
                },
                "bgpRouter": {
 "type": "object",
                 "properties": {
                    "resourceRef": {
                     "type": "string"
                   }
 },
                 "required": [
                  "resourceRef"
 ]
 }
               },
              "required": [
                "virtualGateway",
               "networkConnections",
               "bgpRouter"
\sim 100 \sim 100 \sim 100 \sim 100 \sim 100 \sim 100 \sim 100 \sim 100 \sim 100 \sim 100 \sim }
 },
 "configurationState": {
             "type": "object",
             "properties": {
               "status": {
                "type": "string"
               },
              "lastUpdatedTime": {
                "type": "string"
 }
             },
            "required": [
               "status",
              "lastUpdatedTime"
 ]
```

```
 },
               "virtualServer": {
                "type": "object",
                 "properties": {
                   "resourceRef": {
                    "type": "string"
                 }
                },
                 "required": [
                   "resourceRef"
               ]
              },
               "networkInterfaces": {
                "type": "object",
                "properties": {
                   "externalNetworkInterface": {
                    "type": "object",
                    "properties": {
                       "resourceRef": {
                        "type": "string"
                     }
 },
                    "required": [
                      "resourceRef"
                   ]
                   },
                  "internalNetworkInterface": {
                     "type": "object",
                    "properties": {
                       "resourceRef": {
                        "type": "string"
                     }
                     },
                    "required": [
                      "resourceRef"
                   ]
                 }
                 },
                "required": [
                   "externalNetworkInterface",
                  "internalNetworkInterface"
               ]
              },
               "type": {
                "type": "string"
               },
               "state": {
                "type": "string"
               },
              "healthState": {
                 "type": "string"
               },
               "totalCapacity": {
                 "type": "integer"
 },
               "availableCapacity": {
                "type": "integer"
               },
               "bgpConfig": {
                "type": "object",
                 "properties": {
                   "extASNumber": {
                    "type": "string"
 },
                  "bgpPeer": {
                    "type": "array",
                    "items": {
 "type": "object",
                      "properties": {
```

```
 "peerIP": {
                        "type": "string"
 },
                      "peerExtAsNumber": {
                         "type": "string"
                      }
 },
                    "required": [
                       "peerIP",
                      "peerExtAsNumber"
                    ]
                  }
                }
               },
               "required": [
                 "extASNumber",
                "bgpPeer"
              ]
             },
             "connections": {
 "type": "array",
              "items": {}
             },
             "externalIPAddress": {
               "type": "array",
              "items": {
                "type": "object",
                "properties": {
                   "ipAddress": {
                     "type": "string"
                   },
                  "prefixLength": {
                     "type": "integer"
                  }
                 },
                "required": [
                   "ipAddress",
                  "prefixLength"
                ]
              }
 },
 "pool": {
               "type": "object",
               "properties": {
                 "resourceRef": {
                  "type": "string"
                }
               },
              "required": [
                 "resourceRef"
              \Box}
 },
 "required": 
[
             "provisioningState",
             "configurationState",
 "type",
 "state",
             "healthState",
             "totalCapacity",
             "availableCapacity",
             "pool"
          ]
        }
        },
        "required": [
         "resourceRef",
         "resourceId",
          "etag",
```

```
 "instanceId",
            "properties"
         ]
       }
     },
     "nextLink": {
       "type": "string"
     }
   },
   "required": [
     "value",
     "nextLink"
   ]
}
```
## **6.5 loadBalancers**

### **6.5.1 PUT schema**

```
{
  "$schema": "http://json-schema.org/draft-04/schema#",
 "title": "PUT JSON Schema for loadBalancers",
 "type": "object",
  "definitions": {
     "resourceRef": {
      "type": "object",
       "additionalProperties": false,
       "properties": {
         "resourceRef": {
          "type": "string"
        }
       },
       "required": [
         "resourceRef"
      ]
     },
     "protocol": {
       "enum": [ "Tcp", "Udp", "Http", "Https", "GRE", "ESP", "All" ]
     },
    "loadDistribution": {
       "enum": [ "Default", "SourceIP", "SourceIPProtocol" ]
     },
 "ipAllocationMethod": {
 "enum": [ "Dynamic", "Static", "Unmanaged" ]
     },
     "provisioningState": {
       "enum": [ "Succeeded", "Updating", "Deleting", "Failed" ]
     }
   },
   "properties": {
     "resourceRef": {
       "type": "string"
     },
     "resourceId": {
       "type": "string"
     },
     "instanceId": {
       "type": "string"
     },
     "properties": {
       "type": "object",
       "properties": {
         "provisioningState": {
           "$ref": "#/definitions/provisioningState"
         },
```

```
 "updateBackendAddressPools": {
          "type": "boolean"
         },
        "frontendIPConfigurations": {
          "type": "array",
          "items": {
           "type": "object",
           "properties": {
             "resourceRef": {
               "type": "string"
             },
             "resourceId": {
               "type": "string"
 },
             "instanceId": {
               "type": "string"
             },
             "properties": {
               "type": "object",
              "properties": {
                 "provisioningState": {
                   "$ref": "#/definitions/provisioningState"
 },
                "privateIPAddress": {
                  "type": "string",
                 "format": "ipv4"
 },
                "privateIPAllocationMethod": {
                  "$ref": "#/definitions/ipAllocationMethod"
                 },
                "subnet": {
                  "$ref": "#/definitions/resourceRef"
 },
                 "loadBalancingRules": {
                  "type": "array",
                 "items": {
                    "$ref": "#/definitions/resourceRef"
 }
                 },
                "inboundNatRules": {
                  "type": "array",
                  "items": {
                    "$ref": "#/definitions/resourceRef"
 }
 },
                "outboundNatRules": {
                   "type": "array",
                  "items": {
                    "$ref": "#/definitions/resourceRef"
 }
 }
 }
             }
           },
           "required": [
             "properties"
           ]
         }
        },
        "backendAddressPools": {
         "type": "array",
 "items": {
 "type": "object",
           "properties": {
             "resourceRef": {
              "type": "string"
             },
             "resourceId": {
               "type": "string"
```

```
 },
             "instanceId": {
              "type": "string"
             },
             "properties": {
              "type": "object",
              "properties": {
                "provisioningState": {
                  "$ref": "#/definitions/provisioningState"
 },
               "backendIPConfigurations": {
                  "type": "array",
                 "items": {
                    "$ref": "#/definitions/resourceRef"
 }
                },
               "outboundNatRules": {
                  "type": "array",
                 "items": {
                  "$ref": "#/definitions/resourceRef"
 }
 },
                "loadBalancingRules": {
                  "type": "array",
                 "items": {
                    "$ref": "#/definitions/resourceRef"
 }
 }
               },
              "required": [
              "backendIPConfigurations"
 ]
             }
           },
           "required": [
             "properties"
          \Box }
       },
       "loadBalancingRules": {
 "type": "array",
 "items": {
           "type": "object",
           "properties": {
             "resourceRef": {
              "type": "string"
             },
             "resourceId": {
              "type": "string"
             },
             "instanceId": {
              "type": "string"
             },
             "properties": {
               "type": "object",
               "properties": {
                "provisioningState": {
                  "$ref": "#/definitions/provisioningState"
 },
               "frontendIPConfigurations": {
                  "type": "array",
                 "items": {
                    "$ref": "#/definitions/resourceRef"
 }
 },
               "protocol": {
                  "$ref": "#/definitions/protocol"
 },
               "frontendPort": {
```

```
 "type": "integer"
 },
               "backendPort": {
                 "type": "integer"
 },
               "enableFloatingIP": {
                 "type": "boolean"
 },
               "idleTimeoutInMinutes": {
                 "type": "integer"
 },
                "backendAddressPool": {
                 "$ref": "#/definitions/resourceRef"
 },
               "loadDistribution": {
                 "$ref": "#/definitions/loadDistribution"
 }
              },
              "required": [
               "frontendIPConfigurations",
              "protocol",
              "frontendPort"
             ]
            }
          },
           "required": [
            "properties"
          ]
         }
       },
       "probes": {
         "type": "array",
 "items": {
 "type": "object",
           "properties": {
            "resourceRef": {
              "type": "string"
            },
            "resourceId": {
              "type": "string"
 },
            "instanceId": {
              "type": "string"
            },
            "properties": {
              "type": "object",
             "properties": {
                "provisioningState": {
                 "$ref": "#/definitions/provisioningState"
 },
               "protocol": {
                 "$ref": "#/definitions/protocol"
 },
               "port": {
                 "type": "integer"
 },
               "intervalInSeconds": {
                 "type": "integer"
 },
               "numberOfProbes": {
                 "type": "integer"
 },
               "loadBalancingRules": {
                 "type": "array",
                "items": {
                   "$ref": "#/definitions/resourceRef"
 }
 }
              },
```

```
 "required": [
                  "protocol",
                 "port"
 ]
              }
            },
            "required": [
              "properties"
            ]
          }
        },
        "outboundNatRules": {
          "type": "array",
 "items": {
 "type": "object",
            "properties": {
              "resourceRef": {
                "type": "string"
              },
              "resourceId": {
                "type": "string"
              },
              "instanceId": {
                "type": "string"
              },
              "properties": {
                "type": "object",
               "properties": {
                  "provisioningState": {
                   "$ref": "#/definitions/provisioningState"
 },
                 "frontendIPConfigurations": {
                   "type": "array",
                  "items": {
                     "$ref": "#/definitions/resourceRef"
 }
                  },
                  "protocol": {
                   "$ref": "#/definitions/protocol"
 },
                 "backendAddressPool": {
                   "$ref": "#/definitions/resourceRef"
 }
                },
               "required": [
                 "frontendIPConfigurations",
                 "protocol",
                "backendAddressPool"
               ]
              }
            },
            "required": [
              "properties"
            ]
         }
       }
      },
      "required": [
        "frontendIPConfigurations"
      ]
    }
 },
 "required": [
 "properties"
  ]
```
}

### **6.5.2 GET schema**

```
{
   "$schema": "http://json-schema.org/draft-04/schema#",
   "title": "GET JSON Schema for loadBalancers",
   "type": "object",
   "definitions": {
     "resourceRef": {
       "type": "object",
       "additionalProperties": false,
       "properties": {
         "resourceRef": {
           "type": "string"
         }
       },
       "required": [
         "resourceRef"
       ]
     },
     "GUID": {
       "type": "string",
       "pattern": "^[a-fA-F0-9]{8}-[a-fA-F0-9]{4}-[a-fA-F0-9]{4}-[a-fA-F0-9]{4}-[a-fA-F0-
9] {12} $"
     },
     "protocol": {
      "enum": [ "Tcp", "Udp", "Http", "Https", "GRE", "ESP", "All" ]
     },
     "loadDistribution": {
       "enum": [ "Default", "SourceIP", "SourceIPProtocol" ]
     },
 "ipAllocationMethod": {
 "enum": [ "Dynamic", "Static", "Unmanaged" ]
     },
     "provisioningState": {
       "enum": [ "Succeeded", "Updating", "Deleting", "Failed" ]
     }
   },
   "properties": {
     "resourceRef": {
       "type": "string"
     },
     "resourceId": {
      "type": "string"
     },
     "etag": {
       "type": "string"
     },
     "instanceId": {
       "$ref": "#/definitions/GUID"
     },
     "properties": {
       "type": "object",
       "properties": {
         "provisioningState": {
           "$ref": "#/definitions/provisioningState"
         },
          "updateBackendAddressPools": {
            "type": "boolean"
          },
         "frontendIPConfigurations": {
           "type": "array",
           "items": {
             "type": "object",
              "properties": {
                "resourceRef": {
                  "type": "string"
                },
                "resourceId": {
                  "type": "string"
```

```
 },
             "etag": {
               "type": "string"
             },
             "instanceId": {
               "$ref": "#/definitions/GUID"
             },
             "properties": {
               "type": "object",
              "properties": {
                 "provisioningState": {
                   "$ref": "#/definitions/provisioningState"
 },
                "privateIPAddress": {
                   "type": "string",
                  "format": "ipv4"
 },
                "privateIPAllocationMethod": {
                   "$ref": "#/definitions/ipAllocationMethod"
 },
                "subnet": {
                   "$ref": "#/definitions/resourceRef"
 },
                "loadBalancingRules": {
                   "type": "array",
                  "items": {
                    "$ref": "#/definitions/resourceRef"
 }
                 },
                "inboundNatRules": {
 "type": "array",
                  "items": {
                  "$ref": "#/definitions/resourceRef"
 }
                 },
                "outboundNatRules": {
                   "type": "array",
                  "items": {
                    "$ref": "#/definitions/resourceRef"
 }
 }
               },
               "required": [
                 "provisioningState"
 ]
             }
           },
           "required": [
             "resourceRef",
             "resourceId",
             "etag",
             "instanceId",
             "properties"
           ]
         }
        },
        "backendAddressPools": {
         "type": "array",
          "items": {
           "type": "object",
           "properties": {
             "resourceRef": {
               "type": "string"
             },
             "resourceId": {
              "type": "string"
             },
             "etag": {
               "type": "string"
```

```
 },
             "instanceId": {
               "$ref": "#/definitions/GUID"
             },
             "properties": {
               "type": "object",
              "properties": {
                 "provisioningState": {
                   "$ref": "#/definitions/provisioningState"
 },
                "backendIPConfigurations": {
                   "type": "array",
                  "items": {
                     "$ref": "#/definitions/resourceRef"
 }
                 },
                "outboundNatRules": {
                   "type": "array",
                  "items": {
                   "$ref": "#/definitions/resourceRef"
 }
 },
                "loadBalancingRules": {
                   "type": "array",
                   "items": {
                     "$ref": "#/definitions/resourceRef"
 }
 }
               },
              "required": [
                 "provisioningState",
                "backendIPConfigurations"
 ]
             }
           },
            "required": [
             "resourceRef",
             "resourceId",
             "etag",
             "instanceId",
             "properties"
           ]
         }
        "probes": {
          "type": "array",
          "items": {
           "type": "object",
            "properties": {
             "resourceRef": {
               "type": "string"
             },
             "resourceId": {
               "type": "string"
 },
             "etag": {
               "type": "string"
 },
             "instanceId": {
               "$ref": "#/definitions/GUID"
             },
             "properties": {
               "type": "object",
              "properties": {
                 "provisioningState": {
                   "$ref": "#/definitions/provisioningState"
 },
                "protocol": {
                   "$ref": "#/definitions/protocol"
```
},

```
 },
               "port": {
                  "type": "integer"
 },
               "intervalInSeconds": {
                  "type": "integer"
 },
               "numberOfProbes": {
                  "type": "integer"
 },
               "loadBalancingRules": {
                  "type": "array",
                 "items": {
                   "$ref": "#/definitions/resourceRef"
 }
 }
              },
             "required": [
                "provisioningState",
               "protocol",
               "port"
              ]
            }
           },
           "required": [
            "resourceRef",
            "resourceId",
            "etag",
            "instanceId",
            "properties"
           ]
         }
 },
 "inboundNatRules": {
 "type": "array",
 "items": {
 "type": "object",
           "properties": {
            "resourceRef": {
              "type": "string"
            },
             "resourceId": {
              "type": "string"
            },
             "etag": {
              "type": "string"
             },
             "instanceId": {
              "$ref": "#/definitions/GUID"
             },
             "properties": {
              "type": "object",
             "properties": {
                "provisioningState": {
                  "$ref": "#/definitions/provisioningState"
 },
               "frontendIPConfigurations": {
 "type": "array",
                 "items": {
                   "$ref": "#/definitions/resourceRef"
 }
 },
               "protocol": {
                  "$ref": "#/definitions/protocol"
 },
               "frontendPort": {
                  "type": "integer"
                },
               "backendPort": {
```

```
 "type": "integer"
 },
                "enableFloatingIP": {
                  "type": "boolean"
 },
                "idleTimeoutInMinutes": {
                  "type": "integer"
 },
                 "backendIPConfiguration": {
                "$ref": "#/definitions/resourceRef"
 }
               },
               "required": [
                 "provisioningState",
               "frontendIPConfigurations",
               "protocol",
               "frontendPort",
               "enableFloatingIP"
 ]
             }
           },
           "required": [
             "resourceRef",
             "resourceId",
             "etag",
             "instanceId",
             "properties"
           ]
         }
 },
 "outboundNatRules": {
 "type": "array",
         "items": {
           "type": "object",
           "properties": {
             "resourceRef": {
               "type": "string"
             },
             "resourceId": {
               "type": "string"
 },
             "etag": {
               "type": "string"
 },
             "instanceId": {
               "$ref": "#/definitions/GUID"
             },
             "properties": {
               "type": "object",
               "properties": {
                 "provisioningState": {
                  "$ref": "#/definitions/provisioningState"
 },
                "frontendIPConfigurations": {
                  "type": "array",
                 "items": {
                  "$ref": "#/definitions/resourceRef"
 }
                 },
                 "protocol": {
                  "$ref": "#/definitions/protocol"
 },
                "backendAddressPool": {
                  "$ref": "#/definitions/resourceRef"
 }
               },
               "required": [
                "provisioningState",
                "frontendIPConfigurations",
```

```
 "protocol",
                  "backendAddressPool"
 ]
              }
            },
             "required": [
              "resourceRef",
              "resourceId",
              "etag",
              "instanceId",
              "properties"
            ]
          }
        },
        "loadBalancingRules": {
          "type": "array",
           "items": {
            "type": "object",
            "properties": {
              "resourceRef": {
                "type": "string"
              },
              "resourceId": {
                "type": "string"
              },
              "instanceId": {
                "$ref": "#/definitions/GUID"
               },
              "properties": {
                 "type": "object",
                 "properties": {
                   "provisioningState": {
                     "$ref": "#/definitions/provisioningState"
 },
                  "frontendIPConfigurations": {
                    "type": "array",
                   "items": {
                      "$ref": "#/definitions/resourceRef"
 }
                   },
                  "protocol": {
                     "$ref": "#/definitions/protocol"
 },
                  "frontendPort": {
                    "type": "integer"
 },
                  "backendPort": {
                    "type": "integer"
 },
                  "enableFloatingIP": {
                     "type": "boolean"
 }, 
                  "idleTimeoutInMinutes": {
                     "type": "integer"
 },
                   "backendAddressPool": {
                    "$ref": "#/definitions/resourceRef"
 },
                  "loadDistribution": {
                    "$ref": "#/definitions/loadDistribution"
 }
\}, \}, \}, \}, \}, \}, \}, \}, \}, \}, \}, \}, \}, \}, \}, \}, \}, \}, \}, \}, \}, \}, \}, \}, \}, \}, \}, \}, \}, \}, \}, \}, \}, \}, \}, \}, \},
 "required": [
                  "provisioningState",
                 "frontendIPConfigurations",
                 "protocol",
                 "frontendPort",
                 "loadDistribution"
 ]
```

```
 }
              },
              "required": [
                "resourceRef",
                "resourceId",
                "instanceId",
                "properties"
              ]
           }
         }
       },
       ..<br>"required": [
         "provisioningState",
         "frontendIPConfigurations"
       ]
     }
   },
   "required": [
     "resourceRef",
     "resourceId",
     "etag",
     "instanceId",
     "properties"
   ]
}
```
## **6.5.3 GET ALL schema**

```
{
   "$schema": "http://json-schema.org/draft-04/schema#",
   "title": "GET JSON Schema for ALL loadBalancers",
   "type": "object",
   "definitions": {
     "resourceRef": {
       "type": "object",
       "additionalProperties": false,
       "properties": {
         "resourceRef": {
           "type": "string"
         }
       },
       "required": [
         "resourceRef"
       ]
     },
     "GUID": {
       "type": "string",
       "pattern": "^[a-fA-F0-9]{8}-[a-fA-F0-9]{4}-[a-fA-F0-9]{4}-[a-fA-F0-9]{4}-[a-fA-F0-
9] {12} $"
     },
     "protocol": {
       "enum": [ "Tcp", "Udp", "Http", "Https", "GRE", "ESP", "All" ]
     },
     "loadDistribution": {
       "enum": [ "Default", "SourceIP", "SourceIPProtocol" ]
     },
     "ipAllocationMethod": {
       "enum": [ "Dynamic", "Static", "Unmanaged" ]
     },
     "provisioningState": {
       "enum": [ "Succeeded", "Updating", "Deleting", "Failed" ]
     }
   },
   "properties": {
     "value": {
       "type": "array",
```

```
 "items": {
       "type": "object",
       "properties": {
         "resourceRef": {
           "type": "string"
         },
         "resourceId": {
           "type": "string"
         },
         "etag": {
           "type": "string"
         },
         "instanceId": {
           "$ref": "#/definitions/GUID"
         },
         "properties": {
           "type": "object",
           "properties": {
             "provisioningState": {
              "$ref": "#/definitions/provisioningState"
            },
            "updateBackendAddressPools": {
              "type": "boolean"
            },
            "frontendIPConfigurations": {
              "type": "array",
 "items": {
 "type": "object",
               "properties": {
                  "resourceRef": {
                   "type": "string"
                  },
                 "resourceId": {
                   "type": "string"
                  },
                 "etag": {
                   "type": "string"
 },
                 "instanceId": {
                   "$ref": "#/definitions/GUID"
 },
                 "properties": {
                   "type": "object",
                  "properties": {
                     "provisioningState": {
                       "$ref": "#/definitions/provisioningState"
 },
                    "privateIPAddress": {
                       "type": "string",
                      "format": "ipv4"
 },
                    "privateIPAllocationMethod": {
                       "$ref": "#/definitions/ipAllocationMethod"
 },
                    "subnet": {
                       "$ref": "#/definitions/resourceRef"
 },
                    "loadBalancingRules": {
                       "type": "array",
                      "items": {
                         "$ref": "#/definitions/resourceRef"
 }
 },
                    "inboundNatRules": {
                       "type": "array",
                      "items": {
                         "$ref": "#/definitions/resourceRef"
 }
 },
```

```
 "outboundNatRules": {
                   "type": "array",
                  "items": {
                     "$ref": "#/definitions/resourceRef"
 }
 }
                },
               "required": [
                "provisioningState"
 ]
 }
             },
             "required": [
               "resourceRef",
              "resourceId",
              "etag",
              "instanceId",
              "properties"
[ ]
 }
          },
           "backendAddressPools": {
            "type": "array",
           "items": {
             "type": "object",
            "properties": {
               "resourceRef": {
                "type": "string"
               },
               "resourceId": {
                "type": "string"
               },
              "etag": {
                "type": "string"
 },
              "instanceId": {
                "$ref": "#/definitions/GUID"
 },
              "properties": {
                "type": "object",
               "properties": {
                  "provisioningState": {
                   "$ref": "#/definitions/provisioningState"
 },
                 "backendIPConfigurations": {
                   "type": "array",
                  "items": {
                     "$ref": "#/definitions/resourceRef"
 }
 },
                 "outboundNatRules": {
                   "type": "array",
                  "items": {
                     "$ref": "#/definitions/resourceRef"
 }
 },
                 "loadBalancingRules": {
 "type": "array",
                   "items": {
                     "$ref": "#/definitions/resourceRef"
 }
 }
 },
               "required": [
                  "provisioningState",
                 "backendIPConfigurations"
 ]
 }
 },
```

```
 "required": [
                  "resourceRef",
                 "resourceId",
                 "etag",
                 "instanceId",
                 "properties"
\sim 100 \sim 100 \sim 100 \sim 100 \sim 100 \sim 100 \sim 100 \sim 100 \sim 100 \sim 100 \sim }
 },
 "probes": {
              "type": "array",
             "items": {
                "type": "object",
               "properties": {
                  "resourceRef": {
                    "type": "string"
 },
                  "resourceId": {
                    "type": "string"
 },
                 "etag": {
                    "type": "string"
 },
                 "instanceId": {
                    "$ref": "#/definitions/GUID"
 },
                 "properties": {
                    "type": "object",
                   "properties": {
                      "provisioningState": {
                       "$ref": "#/definitions/provisioningState"
 },
                     "protocol": {
                       "$ref": "#/definitions/protocol"
 },
                     "port": {
                       "type": "integer"
                     },
                     "intervalInSeconds": {
                       "type": "integer"
 },
                     "numberOfProbes": {
                       "type": "integer"
 },
                     "loadBalancingRules": {
                       "type": "array",
                      "items": {
                         "$ref": "#/definitions/resourceRef"
 }
 }
 },
                   "required": [
                     "provisioningState",
                    "protocol",
                    "port"
 ]
 }
                },
               "required": [
                  "resourceRef",
                 "resourceId",
                 "etag",
                 "instanceId",
                 "properties"
\sim 100 \sim 100 \sim 100 \sim 100 \sim 100 \sim 100 \sim 100 \sim 100 \sim 100 \sim 100 \sim }
 },
 "inboundNatRules": {
 "type": "array",
```

```
 "items": {
              "type": "object",
             "properties": {
                "resourceRef": {
                 "type": "string"
 },
                "resourceId": {
                 "type": "string"
                },
               "etag": {
                 "type": "string"
 },
               "instanceId": {
                 "$ref": "#/definitions/GUID"
 },
               "properties": {
 "type": "object",
                "properties": {
                   "provisioningState": {
                    "$ref": "#/definitions/provisioningState"
 },
                  "frontendIPConfigurations": {
                    "type": "array",
                   "items": {
                      "$ref": "#/definitions/resourceRef"
 }
 },
                  "protocol": {
                    "$ref": "#/definitions/protocol"
 },
                  "frontendPort": {
                    "type": "integer"
 },
                  "backendPort": {
                    "type": "integer"
 },
                  "enableFloatingIP": {
                    "type": "boolean"
 },
                  "idleTimeoutInMinutes": {
                    "type": "integer"
 },
                  "backendIPConfiguration": {
                    "$ref": "#/definitions/resourceRef"
 }
 },
                "required": [
                   "provisioningState",
                  "frontendIPConfigurations",
                   "protocol",
                   "frontendPort",
                  "enableFloatingIP"
 ]
 }
              },
             "required": [
                "resourceRef",
                "resourceId",
                "etag",
               "instanceId",
               "properties"
[ ]
 }
           },
           "outboundNatRules": {
             "type": "array",
             "items": {
              "type": "object",
             "properties": {
```

```
 "resourceRef": {
                   "type": "string"
 },
                "resourceId": {
                   "type": "string"
 },
                "etag": {
                   "type": "string"
 },
                "instanceId": {
                   "$ref": "#/definitions/GUID"
 },
                "properties": {
                   "type": "object",
                  "properties": {
                    "provisioningState": {
                      "$ref": "#/definitions/provisioningState"
 },
                   "frontendIPConfigurations": {
                      "type": "array",
                     "items": {
                      "$ref": "#/definitions/resourceRef"
 }
 },
                    "protocol": {
                      "$ref": "#/definitions/protocol"
 },
                    "backendAddressPool": {
                      "$ref": "#/definitions/resourceRef"
 }
 },
                  "required": [
                    "provisioningState",
                   "frontendIPConfigurations",
                   "protocol",
                   "backendAddressPool"
 ]
 }
              },
              "required": [
                 "resourceRef",
                "resourceId",
                "etag",
                "instanceId",
                "properties"
\sim 100 \sim 100 \sim 100 \sim 100 \sim 100 \sim 100 \sim 100 \sim 100 \sim 100 \sim 100 \sim }
 },
 "loadBalancingRules": {
              "type": "array",
             "items": {
               "type": "object",
              "properties": {
                 "resourceRef": {
                   "type": "string"
 },
                "resourceId": {
                   "type": "string"
 },
                ..<br>"instanceId": {
                   "$ref": "#/definitions/GUID"
 },
                "properties": {
                   "type": "object",
                  "properties": {
                    "provisioningState": {
                      "$ref": "#/definitions/provisioningState"
 },
                    "frontendIPConfigurations": {
```

```
 "type": "array",
                      "items": {
                         "$ref": "#/definitions/resourceRef"
 }
 },
                      "protocol": {
                       "$ref": "#/definitions/protocol"
 },
                     "frontendPort": {
                       "type": "integer"
 },
                     "backendPort": {
                       "type": "integer"
 },
                    "enableFloatingIP": {
                       "type": "boolean"
 },
                    "idleTimeoutInMinutes": {
                       "type": "integer"
 },
                     "backendAddressPool": {
                       "$ref": "#/definitions/resourceRef"
 },
                    "loadDistribution": {
                       "$ref": "#/definitions/loadDistribution"
 }
 },
                   "required": [
                     "provisioningState",
                     "frontendIPConfigurations",
                     "protocol",
                    "frontendPort",
                    "loadDistribution"
 ]
 }
                },
               "required": [
                  "resourceRef",
                 "resourceId",
                 "instanceId",
                 "properties"
\sim 100 \sim 100 \sim 100 \sim 100 \sim 100 \sim 100 \sim 100 \sim 100 \sim 100 \sim 100 \sim }
            }
           },
           "required": [
            "provisioningState",
            "frontendIPConfigurations"
           ]
         }
       },
       "required": [
         "resourceRef",
         "resourceId",
         "etag",
         "instanceId",
         "properties"
       ]
     }
    },
    "nextLink": {
     "type": "string",
 "format": "uri",
 "default": ""
   }
  },
  "required": [
    "nextLink"
  ]
```
#### **6.5.4 backendAddressPools**

#### **6.5.4.1 PUT schema**

}

```
{
  "$schema": "http://json-schema.org/draft-04/schema#",
  "title": "PUT JSON Schema for loadBalancers backendAddressPools",
  "type": "object",
  "definitions": {
    "resourceRef": {
      "type": "object",
       "additionalProperties": false,
       "properties": {
         "resourceRef": {
          "type": "string"
        }
       },
       "required": [
         "resourceRef"
      ]
     },
     "provisioningState": {
       "enum": [ "Succeeded", "Updating", "Deleting", "Failed" ]
    }
  },
  "properties": {
     "resourceRef": {
       "type": "string"
     },
     "resourceId": {
       "type": "string"
     },
     "instanceId": {
       "type": "string"
     },
     "properties": {
       "type": "object",
       "properties": {
         "provisioningState": {
           "$ref": "#/definitions/provisioningState"
         },
         "backendIPConfigurations": {
 "type": "array",
 "items": {
             "$ref": "#/definitions/resourceRef"
          }
         },
         "outboundNatRules": {
           "type": "array",
           "items": {
             "$ref": "#/definitions/resourceRef"
           }
         },
         "loadBalancingRules": {
           "type": "array",
           "items": {
             "$ref": "#/definitions/resourceRef"
          }
        }
       },
       "required": [
         "backendIPConfigurations"
       ]
```

```
 }
   },
   "required": [
     "properties"
  \Box}
```
# **6.5.4.2 GET schema**

```
{
   "$schema": "http://json-schema.org/draft-04/schema#",
   "title": "GET JSON Schema for loadBalancers backendAddressPools",
   "type": "object",
   "definitions": {
     "resourceRef": {
       "type": "object",
       "additionalProperties": false,
       "properties": {
         "resourceRef": {
           "type": "string"
         }
       },
       "required": [
         "resourceRef"
       ]
     },
     "GUID": {
       "type": "string",
       "pattern": "^[a-fA-F0-9]{8}-[a-fA-F0-9]{4}-[a-fA-F0-9]{4}-[a-fA-F0-9]{4}-[a-fA-F0-
9] {12} $"
     },
     "provisioningState": {
       "enum": [ "Succeeded", "Updating", "Deleting", "Failed" ]
     }
   },
   "properties": {
     "resourceRef": {
       "type": "string"
     },
     "resourceId": {
       "type": "string"
     },
     "etag": {
       "type": "string"
     },
     "instanceId": {
       "$ref": "#/definitions/GUID"
     },
     "properties": {
       "type": "object",
       "properties": {
          "provisioningState": {
           "$ref": "#/definitions/provisioningState"
         },
         "backendIPConfigurations": {
           "type": "array",
            "items": {
             "$ref": "#/definitions/resourceRef"
           }
         },
          "outboundNatRules": {
           "type": "array",
            "items": {
              "$ref": "#/definitions/resourceRef"
            }
         },
```

```
 "loadBalancingRules": {
 "type": "array",
 "items": {
            "$ref": "#/definitions/resourceRef"
 }
        }
      },
       "required": [
        "provisioningState",
         "backendIPConfigurations"
      ]
    }
   },
   "required": [
    "resourceRef",
    "resourceId",
     "etag",
    "instanceId",
    "properties"
  ]
}
```
### **6.5.4.3 GET ALL schema**

```
{
   "$schema": "http://json-schema.org/draft-04/schema#",
   "title": "GET JSON Schema for loadBalancers backendAddressPools",
   "type": "object",
   "definitions": {
     "resourceRef": {
       "type": "object",
       "additionalProperties": false,
       "properties": {
         "resourceRef": {
          "type": "string"
         }
       },
       "required": [
         "resourceRef"
       ]
     },
     "GUID": {
       "type": "string",
       "pattern": "^[a-fA-F0-9]{8}-[a-fA-F0-9]{4}-[a-fA-F0-9]{4}-[a-fA-F0-9]{4}-[a-fA-F0-
9]{12}$"
     },
     "provisioningState": {
       "enum": [ "Succeeded", "Updating", "Deleting", "Failed" ]
     }
   },
   "properties": {
 "value": {
 "type": "array",
 "items": {
 "type": "object",
         "properties": {
           "resourceRef": {
             "type": "string"
           },
           "resourceId": {
             "type": "string"
           },
           "etag": {
             "type": "string"
           },
           "instanceId": {
```

```
 "$ref": "#/definitions/GUID"
 },
 "properties": {
            "type": "object",
            "properties": {
              "provisioningState": {
                "$ref": "#/definitions/provisioningState"
              },
              "backendIPConfigurations": {
                "type": "array",
                "items": {
                  "$ref": "#/definitions/resourceRef"
 }
              },
              "outboundNatRules": {
                "type": "array",
                "items": {
                  "$ref": "#/definitions/resourceRef"
 }
              },
              "loadBalancingRules": {
                "type": "array",
                "items": {
                  "$ref": "#/definitions/resourceRef"
 }
              }
            },
            "required": [
              "provisioningState",
              "backendIPConfigurations"
            ]
          }
        },
        "required": [
          "resourceRef",
          "resourceId",
          "etag",
          "instanceId",
          "properties"
        ]
      }
    },
    "nextLink": {
      "type": "string",
 "format": "uri",
 "default": ""
    }
  },
  "required": [
    "nextLink"
 \Box
```
## **6.5.5 frontendIPConfigurations**

## **6.5.5.1 PUT schema**

}

```
{
  "$schema": "http://json-schema.org/draft-04/schema#",
  "title": "PUT JSON Schema for loadbalancers frontendipconfigurations",
  "type": "object",
  "definitions": {
    "resourceRef": {
       "type": "object",
      "additionalProperties": false,
```

```
 "properties": {
         "resourceRef": {
          "type": "string"
         }
       },
       "required": [
         "resourceRef"
      ]
     },
     "protocol": {
      "enum": [ "Tcp", "Udp", "Http", "Https", "GRE", "ESP", "All" ]
     },
 "ipAllocationMethod": {
 "enum": [ "Dynamic", "Static", "Unmanaged" ]
     }
  },
   "properties": {
     "resourceRef": {
       "type": "string"
     },
     "resourceId": {
       "type": "string"
     },
     "instanceId": {
      "type": "string"
     },
     "properties": {
       "type": "object",
       "properties": {
         "publicIPAddress": {
           "$ref": "#/definitions/resourceRef"
         },
         "privateIPAddress": {
           "type": "string",
           "format": "ipv4" 
         },
         "privateIPAllocationMethod": {
           "$ref": "#/definitions/ipAllocationMethod"
         },
         "subnet": {
           "$ref": "#/definitions/resourceRef"
 },
         "loadBalancingRules": {
           "type": "array",
           "items": {
             "$ref": "#/definitions/resourceRef"
 }
         },
         "inboundNatRules": {
           "type": "array",
           "items": {
             "$ref": "#/definitions/resourceRef"
           }
         },
         "outboundNatRules": {
           "type": "array",
           "items": {
             "$ref": "#/definitions/resourceRef"
           }
         }
       },
       "oneOf": [
         {
           "type": "object",
           "required": [ "publicIPAddress" ]
         },
         {
           "type": "object",
           "required": [ "privateIPAddress" ]
```

```
 }
       ]
     }
   },
   "required": [
     "properties"
   ]
}
```
## **6.5.5.2 PUT schema v2**

```
{
  "$schema": "http://json-schema.org/draft-04/schema#",
  "title": "PUT JSON Schema for loadbalancers frontendipconfigurations v2",
   "type": "object",
  "definitions": {
    "resourceRef": {
       "type": "object",
       "additionalProperties": false,
       "properties": {
         "resourceRef": {
           "type": "string"
        }
      },
       "required": [
         "resourceRef"
      ]
     },
     "protocol": {
       "enum": [ "Tcp", "Udp", "Http", "Https", "GRE", "ESP", "All" ]
     },
     "ipAllocationMethod": {
       "enum": [ "Dynamic", "Static", "Unmanaged" ]
    }
  },
   "properties": {
     "resourceRef": {
       "type": "string"
     },
     "resourceId": {
       "type": "string"
     },
     "instanceId": {
       "type": "string"
     },
     "properties": {
       "type": "object",
       "properties": {
         "publicIPAddress": {
           "$ref": "#/definitions/resourceRef"
         },
         "privateIPAddress": {
           "type": "string",
           "oneOf": [
            { "format": "ipv4" },
             { "format": "ipv6" }
          ]
         },
         "privateIPAllocationMethod": {
           "$ref": "#/definitions/ipAllocationMethod"
         },
         "subnet": {
           "$ref": "#/definitions/resourceRef"
         },
         "loadBalancingRules": {
           "type": "array",
```

```
 "items": {
             "$ref": "#/definitions/resourceRef"
           }
         },
         "inboundNatRules": {
           "type": "array",
           "items": {
             "$ref": "#/definitions/resourceRef"
           }
         },
         "outboundNatRules": {
           "type": "array",
 "items": {
 "$ref": "#/definitions/resourceRef"
           }
         }
       },
       "oneOf": [
        \{ "type": "object",
           "required": [ "publicIPAddress" ]
         },
         {
           "type": "object",
          "required": [ "privateIPAddress" ]
         }
       ]
    }
   },
   "required": [
     "properties"
   ]
}
```
#### **6.5.5.3 GET schema**

```
{
  "$schema": "http://json-schema.org/draft-04/schema#",
  "title": "PUT JSON Schema for loadbalancers frontendipconfigurations v2",
  "type": "object",
  "definitions": {
    "resourceRef": {
       "type": "object",
      "additionalProperties": false,
       "properties": {
         "resourceRef": {
           "type": "string"
        }
       },
       "required": [
         "resourceRef"
       ]
     },
     "protocol": {
      "enum": [ "Tcp", "Udp", "Http", "Https", "GRE", "ESP", "All" ]
    },
     "ipAllocationMethod": {
       "enum": [ "Dynamic", "Static", "Unmanaged" ]
     }
  },
   "properties": {
     "resourceRef": {
      "type": "string"
     },
    "resourceId": {
      "type": "string"
```
```
 },
     "instanceId": {
      "type": "string"
     },
     "properties": {
       "type": "object",
       "properties": {
         "publicIPAddress": {
           "$ref": "#/definitions/resourceRef"
 },
 "privateIPAddress": {
           "type": "string",
           "oneOf": [
             { "format": "ipv4" },
             { "format": "ipv6" }
           ]
         },
         "privateIPAllocationMethod": {
           "$ref": "#/definitions/ipAllocationMethod"
         },
         "subnet": {
           "$ref": "#/definitions/resourceRef"
         },
         "loadBalancingRules": {
           "type": "array",
           "items": {
             "$ref": "#/definitions/resourceRef"
           }
         },
         "inboundNatRules": {
           "type": "array",
           "items": {
             "$ref": "#/definitions/resourceRef"
           }
         },
         "outboundNatRules": {
           "type": "array",
           "items": {
             "$ref": "#/definitions/resourceRef"
           }
         }
       },
       "oneOf": [
         {
           "type": "object",
           "required": [ "publicIPAddress" ]
         },
         {
           "type": "object",
           "required": [ "privateIPAddress" ]
         }
      ]
    }
  },
  "required": [
     "properties"
  ]
```
### **6.5.5.4 GET schema v2**

}

```
{
  "$schema": "http://json-schema.org/draft-04/schema#",
  "title": "GET JSON Schema for loadbalancers frontendipconfigurations v2",
  "type": "object",
  "definitions": {
```

```
 "resourceRef": {
       "type": "object",
       "additionalProperties": false,
       "properties": {
         "resourceRef": {
           "type": "string"
         }
       },
       "required": [
         "resourceRef"
       ]
     },
     "GUID": {
       "type": "string",
       "pattern": "^[a-fA-F0-9]{8}-[a-fA-F0-9]{4}-[a-fA-F0-9]{4}-[a-fA-F0-9]{4}-[a-fA-F0-
9]{12}$"
     },
     "protocol": {
      "enum": [ "Tcp", "Udp", "Http", "Https", "GRE", "ESP", "All" ]
     },
 "ipAllocationMethod": {
 "enum": [ "Dynamic", "Static", "Unmanaged" ]
    },
   "provisioningState": {
     "enum": [ "Succeeded", "Updating", "Deleting", "Failed" ]
   },
   "resourceCounters": {
     "type": "array",
     "items": {
     "type": "object",
       "properties": {
         "name": {
           "enum": [
             "TotalPackets",
             "DroppedPackets",
             "DroppedPacketsIPv6",
             "FlowEntries",
             "DroppedFlowEntries",
             "SynPackets",
             "AverageBandwidth",
             "PacketsPerSecond"
          ]
         },
        "unit": {
           "enum": [ "Decimal", "Seconds", "MilliSeconds" ]
         },
         "currentValue": {
           "type": "number"
         },
         "context": {
           "type": "object",
           "properties": {
             "source": {
               "enum": [ "SoftwareLoadBalancer" ]
             },
              "category": {
               "enum": [ "Performance" ]
 }
 },
          ..<br>"required": [ "source", "category" ]
         }
       },
       "required": [ "name", "unit", "currentValue", "context" ]
       }
    }
   },
   "properties": {
     "resourceRef": {
       "type": "string"
```

```
 },
    "resourceId": {
      "type": "string"
    },
     "etag": {
      "type": "string"
     },
    "instanceId": {
      "$ref": "#/definitions/GUID"
     },
     "properties": {
      "type": "object",
      "properties": {
      "provisioningState": {
        "$ref": "#/definitions/provisioningState"
      },
       "publicIPAddress": {
          "$ref": "#/definitions/resourceRef"
        },
        "privateIPAddress": {
          "type": "string",
          "oneOf": [
          {"format": "ipv4"},
          {"format": "ipv6"}
        ]
        },
         "privateIPAllocationMethod": {
          "$ref": "#/definitions/ipAllocationMethod"
        },
 "subnet": {
 "$ref": "#/definitions/resourceRef"
         },
         "loadBalancingRules": {
 "type": "array",
 "items": {
            "$ref": "#/definitions/resourceRef"
         }
         },
        "inboundNatRules": {
          "type": "array",
 "items": {
 "$ref": "#/definitions/resourceRef"
         }
        },
       "outboundNatRules": {
         "type": "array",
        "items": {
          "$ref": "#/definitions/resourceRef"
       }
      },
 "counters": {
 "$ref": "#/definitions/resourceCounters"
     }
  },
    "required": [
      "provisioningState"
   \frac{1}{2} "oneOf": [
     {
        "type": "object",
        "required": [ "publicIPAddress" ]
      },
     {
        "type": "object",
        "required": [ "privateIPAddress" ]
     }
    ]
   }
  },
```

```
 "required": [
     "resourceRef",
     "resourceId",
     "etag",
     "instanceId",
     "properties"
  ]
}
```
# **6.5.5.5 GET ALL schema**

```
{
   "$schema": "http://json-schema.org/draft-04/schema#",
   "title": "GET JSON Schema for ALL loadBalancers frontendIPConfigurations",
   "type": "object",
   "definitions": {
     "resourceRef": {
       "type": "object",
       "additionalProperties": false,
       "properties": {
         "resourceRef": {
           "type": "string"
         }
       },
       "required": [
         "resourceRef"
       ]
     },
     "GUID": {
       "type": "string",
       "pattern": "^[a-fA-F0-9]{8}-[a-fA-F0-9]{4}-[a-fA-F0-9]{4}-[a-fA-F0-9]{4}-[a-fA-F0-
9] {12} $"
     },
     "protocol": {
      "enum": [ "Tcp", "Udp", "Http", "Https", "GRE", "ESP", "All" ]
     },
 "ipAllocationMethod": {
 "enum": [ "Dynamic", "Static", "Unmanaged" ]
     },
     "provisioningState": {
       "enum": [ "Succeeded", "Updating", "Deleting", "Failed" ]
     }
   },
   "properties": {
     "value": {
       "type": "array",
       "items": {
         "type": "object",
         "properties": {
           "resourceRef": {
             "type": "string"
           },
           "resourceId": {
             "type": "string"
 },
 "etag": {
             "type": "string"
           },
           "instanceId": {
             "$ref": "#/definitions/GUID"
           },
           "properties": {
             "type": "object",
             "properties": {
               "provisioningState": {
```

```
 "$ref": "#/definitions/provisioningState"
              },
               "privateIPAddress": {
                "type": "string",
               "format": "ipv4"
 },
               "privateIPAllocationMethod": {
                "$ref": "#/definitions/ipAllocationMethod"
               },
               "subnet": {
                "$ref": "#/definitions/resourceRef"
              },
              "loadBalancingRules": {
                 "type": "array",
                "items": {
                  "$ref": "#/definitions/resourceRef"
 }
              },
               "inboundNatRules": {
                "type": "array",
                "items": {
                "$ref": "#/definitions/resourceRef"
 }
              },
               "outboundNatRules": {
                "type": "array",
                "items": {
                  "$ref": "#/definitions/resourceRef"
 }
              }
             },
             "required": [
              "provisioningState"
            ]
          }
        },
         "required": [
          "resourceRef",
          "resourceId",
          "etag",
          "instanceId",
           "properties"
        ]
      }
     },
     "nextLink": {
 "type": "string",
 "format": "uri",
      "default": ""
    }
   },
   "required": [ "nextLink" ]
}
```
### **6.5.5.6 GET ALL schema v2**

```
{
  "$schema": "http://json-schema.org/draft-04/schema#",
  "title": "GET JSON Schema for ALL loadbalancers frontendipconfigurations v2",
  "type": "object",
  "definitions": {
    "resourceRef": {
      "type": "object",
       "additionalProperties": false,
      "properties": {
         "resourceRef": {
```

```
 "type": "string"
         }
       },
       "required": [
         "resourceRef"
       ]
     },
     "GUID": {
       "type": "string",
       "pattern": "^[a-fA-F0-9]{8}-[a-fA-F0-9]{4}-[a-fA-F0-9]{4}-[a-fA-F0-9]{4}-[a-fA-F0-
9]{12}$"
     },
     "protocol": {
      "enum": [ "Tcp", "Udp", "Http", "Https", "GRE", "ESP", "All" ]
     },
 "ipAllocationMethod": {
 "enum": [ "Dynamic", "Static", "Unmanaged" ]
     },
   "provisioningState": {
     "enum": [ "Succeeded", "Updating", "Deleting", "Failed" ]
   },
   "resourceCounters": {
     "type": "array",
     "items": {
     "type": "object",
        "properties": {
         "name": {
            "enum": [
              "TotalPackets",
              "DroppedPackets",
              "DroppedPacketsIPv6",
             "FlowEntries",
              "DroppedFlowEntries",
              "SynPackets",
              "AverageBandwidth",
              "PacketsPerSecond"
          \Box },
         "unit": {
            "enum": [ "Decimal", "Seconds", "MilliSeconds" ]
          },
          "currentValue": {
           "type": "number"
         },
          "context": {
           "type": "object",
            "properties": {
              "source": {
                "enum": [ "SoftwareLoadBalancer" ]
              },
              "category": {
                "enum": [ "Performance" ]
              }
            },
           ...<br>"required": [ "source", "category" ]
        }
        },
       ...<br>"required": [ "name", "unit", "currentValue", "context" ]
    }
   }
   },
   "properties": {
     "value": {
       "type": "array",
       "items": {
         "type": "object",
         "properties": {
            "resourceRef": {
              "type": "string"
```

```
 },
          "resourceId": {
            "type": "string"
          },
          "etag": {
            "type": "string"
 },
          "instanceId": {
            "$ref": "#/definitions/GUID"
          },
          "properties": {
            "type": "object",
            "properties": {
             "provisioningState": {
              "$ref": "#/definitions/provisioningState"
 },
 "publicIPAddress": {
                 "$ref": "#/definitions/resourceRef"
               },
              "privateIPAddress": {
                "type": "string",
               "oneOf": [
                  {"format": "ipv4"},
                  {"format": "ipv6"}
                ]
              },
              "privateIPAllocationMethod": {
                "$ref": "#/definitions/ipAllocationMethod"
              },
              "subnet": {
                "$ref": "#/definitions/resourceRef"
              },
              "loadBalancingRules": {
                "type": "array",
                "items": {
                  "$ref": "#/definitions/resourceRef"
                }
              },
              "inboundNatRules": {
                "type": "array",
               "items": {
                  "$ref": "#/definitions/resourceRef"
 }
              },
             "outboundNatRules": {
              "type": "array",
              "items": {
                "$ref": "#/definitions/resourceRef"
              }
            },
 "counters": {
 "$ref": "#/definitions/resourceCounters"
 }
            },
          "required": [
            "provisioningState"
         \frac{1}{2},
          "oneOf": [
            {
              "type": "object",
              "required": [ "publicIPAddress" ]
            },
            {
              "type": "object",
              "required": [ "privateIPAddress" ]
 }
          \, \, \, }
        },
```

```
 "required": [
            "resourceRef",
            "resourceId",
            "etag",
            "instanceId",
            "properties"
         ]
       }
     },
     "nextLink": {
       "type": "string",
       "format": "uri",
       "default": ""
     }
   },
   "required": [ "nextLink" ]
}
```
### **6.5.6 inboundNatRules**

### **6.5.6.1 PUT schema**

```
{
  "$schema": "http://json-schema.org/draft-04/schema#",
  "title": "PUT JSON Schema for loadbalancers inboundNatRules",
  "type": "object",
  "definitions": {
    "resourceRef": {
      "type": "object",
       "additionalProperties": false,
       "properties": {
         "resourceRef": {
          "type": "string"
        }
       },
       "required": [
         "resourceRef"
      ]
    },
     "protocol": {
      "enum": [ "Tcp", "Udp", "Http", "Https", "GRE", "ESP", "All" ]
     },
     "provisioningState": {
      "enum": [ "Succeeded", "Updating", "Deleting", "Failed" ]
     }
  },
  "properties": {
     "resourceRef": {
      "type": "string"
    },
    "resourceId": {
       "type": "string"
     },
     "instanceId": {
       "type": "string"
     },
     "properties": {
       "type": "object",
       "properties": {
         "provisioningState": {
           "$ref": "#/definitions/provisioningState"
         },
         "frontendIPConfigurations": {
 "type": "array",
  "items": {
```

```
 "$ref": "#/definitions/resourceRef"
           }
          },
          "protocol": {
            "$ref": "#/definitions/protocol"
          },
          "frontendPort": {
            "type": "integer"
          },
          "backendPort": {
            "type": "integer"
          },
          "enableFloatingIP": {
            "type": "boolean"
          },
          "idleTimeoutInMinutes": {
           "type": "integer"
          },
          "backendIPConfiguration": {
           "$ref": "#/definitions/resourceRef"
          }
       },
       ..<br>"required": [
         "frontendIPConfigurations",
          "protocol",
         "frontendPort"
       ]
     }
   },
   "required": [
     "properties"
   ]
}
```
### **6.5.6.2 GET schema**

```
{
   "$schema": "http://json-schema.org/draft-04/schema#",
   "title": "GET JSON Schema for loadBalancers outboundNatRules",
   "type": "object",
   "definitions": {
     "resourceRef": {
       "type": "object",
       "additionalProperties": false,
       "properties": {
         "resourceRef": {
           "type": "string"
         }
       },
       "required": [
         "resourceRef"
       ]
     },
     "GUID": {
       "type": "string",
       "pattern": "^[a-fA-F0-9]{8}-[a-fA-F0-9]{4}-[a-fA-F0-9]{4}-[a-fA-F0-9]{4}-[a-fA-F0-
9]{12}$"
     },
     "protocol": {
       "enum": [ "Tcp", "Udp", "Http", "Https", "GRE", "ESP", "All" ]
     },
     "provisioningState": {
       "enum": [ "Succeeded", "Updating", "Deleting", "Failed" ]
     }
   },
   "properties": {
```

```
 "resourceRef": {
       "type": "string"
     },
     "resourceId": {
       "type": "string"
     },
     "etag": {
       "type": "string"
     },
     "instanceId": {
       "$ref": "#/definitions/GUID"
     },
     "properties": {
       "type": "object",
       "properties": {
         "provisioningState": {
           "$ref": "#/definitions/provisioningState"
         },
         "frontendIPConfigurations": {
 "type": "array",
 "items": {
             "$ref": "#/definitions/resourceRef"
           }
         },
         "protocol": {
           "$ref": "#/definitions/protocol"
         },
         "frontendPort": {
           "type": "integer"
         },
         "backendPort": {
           "type": "integer"
         },
         "enableFloatingIP": {
           "type": "boolean"
         },
         "idleTimeoutInMinutes": {
          "type": "integer"
         },
         "backendIPConfiguration": {
          "$ref": "#/definitions/resourceRef"
         }
       },
       "required": [
         "provisioningState",
         "frontendIPConfigurations",
         "protocol",
         "frontendPort"
      ]
    }
  },
  "required": [
    "resourceRef",
    "resourceId",
    "etag",
    "instanceId",
    "properties"
  ]
```
# **6.5.6.3 GET ALL schema**

}

{

```
 "$schema": "http://json-schema.org/draft-04/schema#",
 "title": "GET JSON Schema for loadBalancers inboundNatRules",
 "type": "object",
```

```
 "definitions": {
     "resourceRef": {
       "type": "object",
       "additionalProperties": false,
       "properties": {
         "resourceRef": {
           "type": "string"
         }
       },
       "required": [
         "resourceRef"
       ]
     },
     "GUID": {
       "type": "string",
       "pattern": "^[a-fA-F0-9]{8}-[a-fA-F0-9]{4}-[a-fA-F0-9]{4}-[a-fA-F0-9]{4}-[a-fA-F0-
9]{12}$"
     },
     "protocol": {
       "enum": [ "Tcp", "Udp", "Http", "Https", "GRE", "ESP", "All" ]
     },
     "provisioningState": {
       "enum": [ "Succeeded", "Updating", "Deleting", "Failed" ]
     }
   },
   "properties": {
     "value": {
       "type": "array",
       "items": {
         "type": "object",
         "properties": {
           "resourceRef": {
             "type": "string"
           },
           "resourceId": {
             "type": "string"
           },
           "etag": {
             "type": "string"
           },
           "instanceId": {
             "$ref": "#/definitions/GUID"
           },
           "properties": {
             "type": "object",
             "properties": {
                "provisioningState": {
                  "$ref": "#/definitions/provisioningState"
               },
               "frontendIPConfigurations": {
                  "type": "array",
                  "items": {
                    "$ref": "#/definitions/resourceRef"
 }
               },
                "protocol": {
                  "$ref": "#/definitions/protocol"
 },
                "frontendPort": {
                 "type": "integer"
                },
                "backendPort": {
                  "type": "integer"
 },
                "enableFloatingIP": {
                 "type": "boolean"
                },
                "idleTimeoutInMinutes": {
                  "type": "integer"
```

```
 },
                "backendIPConfiguration": {
                  "$ref": "#/definitions/resourceRef"
                }
              },
              "required": [
                "provisioningState",
                "frontendIPConfigurations",
                "protocol",
                "frontendPort"
              ]
           }
          },
          "required": [
            "resourceRef",
            "resourceId",
            "etag",
           "instanceId",
           "properties"
         ]
       }
     },
     "nextLink": {
       "type": "string",
       "format": "uri",
       "default": ""
     }
   },
   "required": [ "nextLink" ]
}
```
### **6.5.7 loadBalancingRules**

### **6.5.7.1 PUT schema**

```
{
  "$schema": "http://json-schema.org/draft-04/schema#",
  "title": "PUT JSON Schema for loadBalancers loadBalancingRules",
  "type": "object",
  "definitions": {
    "resourceRef": {
      "type": "object",
       "additionalProperties": false,
       "properties": {
         "resourceRef": {
          "type": "string"
        }
       },
       "required": [
         "resourceRef"
      ]
     },
     "protocol": {
      "enum": [ "Tcp", "Udp", "Http", "Https", "GRE", "ESP", "All" ]
     },
     "loadDistribution": {
       "enum": [ "Default", "SourceIP", "SourceIPProtocol" ]
     },
     "provisioningState": {
      "enum": [ "Succeeded", "Updating", "Deleting", "Failed" ]
     }
  },
  "properties": {
     "resourceRef": {
      "type": "string"
```

```
 },
     "instanceId": {
       "type": "string"
     },
     "properties": {
       "type": "object",
       "properties": {
         "provisioningState": {
           "$ref": "#/definitions/provisioningState"
         },
         "frontendIPConfigurations": {
           "type": "array",
           "items": {
              "$ref": "#/definitions/resourceRef"
          }
         },
         "protocol": {
           "$ref": "#/definitions/protocol"
         },
         "frontendPort": {
           "type": "integer"
         },
         "backendPort": {
           "type": "integer"
         },
         "enableFloatingIP": {
           "type": "boolean"
 },
         "idleTimeoutInMinutes": {
           "type": "integer"
         },
         "backendAddressPool": {
            "$ref": "#/definitions/resourceRef"
         },
         "loadDistribution": {
           "$ref": "#/definitions/loadDistribution"
         }
       },
       "required": [
         "frontendIPConfigurations",
         "protocol",
         "frontendPort"
      ]
    }
  },
  "required": [
    "properties"
  ]
```
### **6.5.7.2 GET schema**

}

```
{
  "$schema": "http://json-schema.org/draft-04/schema#",
  "title": "GET JSON Schema for loadbalancers loadBalancingRules",
  "type": "object",
  "definitions": {
    "resourceRef": {
       "type": "object",
       "additionalProperties": false,
       "properties": {
         "resourceRef": {
          "type": "string"
        }
       },
       "required": [
```

```
 "resourceRef"
      ]
     },
     "GUID": {
      "type": "string",
       "pattern": "^[a-fA-F0-9]{8}-[a-fA-F0-9]{4}-[a-fA-F0-9]{4}-[a-fA-F0-9]{4}-[a-fA-F0-
9] {12} $"
     },
     "protocol": {
       "enum": [ "Tcp", "Udp", "Http", "Https", "GRE", "ESP", "All" ]
     },
     "loadDistribution": {
       "enum": [ "Default", "SourceIP", "SourceIPProtocol" ]
     },
     "provisioningState": {
       "enum": [ "Succeeded", "Updating", "Deleting", "Failed" ]
     }
   },
   "properties": {
     "resourceRef": {
       "type": "string"
     },
     "resourceId": {
       "type": "string"
     },
     "instanceId": {
       "$ref": "#/definitions/GUID"
     },
     "properties": {
       "type": "object",
       "properties": {
         "provisioningState": {
            "$ref": "#/definitions/provisioningState"
         },
         "frontendIPConfigurations": {
           "type": "array",
           "items": {
              "$ref": "#/definitions/resourceRef"
           }
         },
         "protocol": {
           "$ref": "#/definitions/protocol"
 },
         "frontendPort": {
           "type": "integer"
         },
         "backendPort": {
           "type": "integer"
         },
         "enableFloatingIP": {
            "type": "boolean"
         },
         "idleTimeoutInMinutes": {
           "type": "integer"
         },
         "backendAddressPool": {
            "$ref": "#/definitions/resourceRef"
 },
         "loadDistribution": {
           "$ref": "#/definitions/loadDistribution"
         }
       },
       "required": [
         "provisioningState",
         "frontendIPConfigurations",
         "protocol",
         "frontendPort"
       ]
     }
```

```
 },
   "required": [
     "resourceRef",
     "resourceId",
     "instanceId",
     "properties"
  ]
}
```
# **6.5.7.3 GET ALL schema**

```
{
   "$schema": "http://json-schema.org/draft-04/schema#",
   "title": "GET JSON Schema for ALL loadBalancers loadBalancingRules",
   "type": "object",
   "definitions": {
     "resourceRef": {
       "type": "object",
       "additionalProperties": false,
       "properties": {
         "resourceRef": {
           "type": "string"
         }
       },
       "required": [
         "resourceRef"
       ]
     },
     "GUID": {
       "type": "string",
       "pattern": "^[a-fA-F0-9]{8}-[a-fA-F0-9]{4}-[a-fA-F0-9]{4}-[a-fA-F0-9]{4}-[a-fA-F0-
9] {12} $"
     },
     "protocol": {
      "enum": [ "Tcp", "Udp", "Http", "Https", "GRE", "ESP", "All" ]
     },
     "loadDistribution": {
       "enum": [ "Default", "SourceIP", "SourceIPProtocol" ]
     },
     "provisioningState": {
       "enum": [ "Succeeded", "Updating", "Deleting", "Failed" ]
     }
   },
   "properties": {
     "value": {
       "type": "array",
       "items": {
         "type": "object",
         "properties": {
            "resourceRef": {
              "type": "string"
            },
            "resourceId": {
             "type": "string"
            },
            "etag": {
             "type": "string"
            },
            "instanceId": {
              "$ref": "#/definitions/GUID"
            },
            "properties": {
              "type": "object",
              "properties": {
                "provisioningState": {
                  "$ref": "#/definitions/provisioningState"
```

```
 },
              "frontendIPConfigurations": {
                "type": "array",
                "items": {
                  "$ref": "#/definitions/resourceRef"
 }
              },
               "protocol": {
                "$ref": "#/definitions/protocol"
               },
              "frontendPort": {
                 "type": "integer"
 },
               "backendPort": {
                "type": "integer"
               },
               "enableFloatingIP": {
                "type": "boolean"
 },
               "idleTimeoutInMinutes": {
                "type": "integer"
 },
               "backendAddressPool": {
                "$ref": "#/definitions/resourceRef"
              },
              "loadDistribution": {
                "$ref": "#/definitions/loadDistribution"
 }
             },
             "required": [
              "provisioningState",
              "frontendIPConfigurations",
              "protocol",
              "frontendPort"
            ]
          }
        },
        "required": [
          "resourceRef",
          "resourceId",
          "etag",
          "instanceId",
          "properties"
       \Box }
     },
     "nextLink": {
 "type": "string",
 "format": "uri",
      "default": ""
    }
   },
   "required": [ "nextLink" ]
}
```
### **6.5.8 outboundNatRules**

#### **6.5.8.1 PUT schema**

```
{
  "$schema": "http://json-schema.org/draft-04/schema#",
  "title": "PUT JSON Schema for loadBalancers outboundNatRules",
  "type": "object",
  "definitions": {
    "resourceRef": {
```

```
 "type": "object",
       "additionalProperties": false,
       "properties": {
         "resourceRef": {
           "type": "string"
         }
       },
       "required": [
         "resourceRef"
       ]
     },
     "protocol": {
       "enum": [ "Tcp", "Udp", "Http", "Https", "GRE", "ESP", "All" ]
     },
     "provisioningState": {
       "enum": [ "Succeeded", "Updating", "Deleting", "Failed" ]
     }
   },
   "properties": {
     "resourceRef": {
       "type": "string"
     },
     "resourceId": {
       "type": "string"
     },
     "instanceId": {
       "type": "string"
     },
     "properties": {
       "type": "object",
       "properties": {
         "provisioningState": {
            "$ref": "#/definitions/provisioningState"
         },
         "frontendIPConfigurations": {
           "type": "array",
           "items": {
             "$ref": "#/definitions/resourceRef"
           }
         },
         "protocol": {
           "$ref": "#/definitions/protocol"
 },
         "backendAddressPool": {
           "$ref": "#/definitions/resourceRef"
         }
       },
       "required": [
         "frontendIPConfigurations",
         "protocol",
         "backendAddressPool"
       ]
    }
   },
   "required": [
     "properties"
   ]
}
```
### **6.5.8.2 GET schema**

{

```
 "$schema": "http://json-schema.org/draft-04/schema#",
 "title": "GET JSON Schema for loadBalancers outboundNatRules",
 "type": "object",
 "definitions": {
```

```
 "resourceRef": {
       "type": "object",
       "additionalProperties": false,
       "properties": {
         "resourceRef": {
           "type": "string"
         }
       },
       "required": [
         "resourceRef"
       ]
     },
     "GUID": {
       "type": "string",
       "pattern": "^[a-fA-F0-9]{8}-[a-fA-F0-9]{4}-[a-fA-F0-9]{4}-[a-fA-F0-9]{4}-[a-fA-F0-
9] {12} $"
     },
     "protocol": {
      "enum": [ "Tcp", "Udp", "Http", "Https", "GRE", "ESP", "All" ]
     },
     "provisioningState": {
       "enum": [ "Succeeded", "Updating", "Deleting", "Failed" ]
     }
   },
   "properties": {
     "resourceRef": {
       "type": "string"
     },
     "resourceId": {
       "type": "string"
     },
     "etag": {
       "type": "string"
     },
     "instanceId": {
       "$ref": "#/definitions/GUID"
     },
     "properties": {
       "type": "object",
       "properties": {
         "provisioningState": {
            "$ref": "#/definitions/provisioningState"
         },
         "frontendIPConfigurations": {
           "type": "array",
           "items": {
              "$ref": "#/definitions/resourceRef"
           }
         },
         "protocol": {
            "$ref": "#/definitions/protocol"
         },
         "backendAddressPool": {
           "$ref": "#/definitions/resourceRef"
         }
       },
       "required": [
         "provisioningState",
         "frontendIPConfigurations",
         "protocol",
         "backendAddressPool"
       ]
    }
   },
   "required": [
     "resourceRef",
     "resourceId",
     "etag",
     "instanceId",
```

```
 "properties"
  ]
}
```
# **6.5.8.3 GET ALL schema**

```
{
   "$schema": "http://json-schema.org/draft-04/schema#",
   "title": "GET JSON Schema for ALL loadBalancers outboundNatRules",
   "type": "object",
   "definitions": {
     "resourceRef": {
       "type": "object",
       "additionalProperties": false,
       "properties": {
         "resourceRef": {
           "type": "string"
         }
       },
       "required": [
         "resourceRef"
       ]
     },
     "GUID": {
       "type": "string",
       "pattern": "^[a-fA-F0-9]{8}-[a-fA-F0-9]{4}-[a-fA-F0-9]{4}-[a-fA-F0-9]{4}-[a-fA-F0-
9] {12} $"
     },
     "protocol": {
       "enum": [ "Tcp", "Udp", "Http", "Https", "GRE", "ESP", "All" ]
     },
     "provisioningState": {
       "enum": [ "Succeeded", "Updating", "Deleting", "Failed" ]
     }
   },
   "properties": {
     "value": {
       "type": "array",
       "items": {
         "type": "object",
         "properties": {
           "resourceRef": {
             "type": "string"
           },
           "resourceId": {
             "type": "string"
           },
           "etag": {
             "type": "string"
           },
           "instanceId": {
             "$ref": "#/definitions/GUID"
           },
           "properties": {
             "type": "object",
              "properties": {
                "provisioningState": {
                  "$ref": "#/definitions/provisioningState"
               },
               "frontendIPConfigurations": {
                  "type": "array",
                  "items": {
                    "$ref": "#/definitions/resourceRef"
 }
               },
                "protocol": {
```

```
 "$ref": "#/definitions/protocol"
               },
                "backendAddressPool": {
                  "$ref": "#/definitions/resourceRef"
 }
              },
              "required": [
               "provisioningState",
               "frontendIPConfigurations",
               "protocol",
               "backendAddressPool"
             ]
           }
         },
         "required": [
           "resourceRef",
           "resourceId",
           "etag",
           "instanceId",
           "properties"
         ]
       }
     },
     "nextLink": {
       "type": "string",
 "format": "uri",
 "default": ""
    }
   },
   "required": [
     "nextLink"
   ]
}
```
### **6.5.9 probes**

#### **6.5.9.1 PUT schema**

```
{
  "$schema": "http://json-schema.org/draft-04/schema#",
  "title": "PUT JSON Schema for loadBalancers probes",
   "type": "object",
   "definitions": {
     "resourceRef": {
       "type": "object",
       "additionalProperties": false,
       "properties": {
         "resourceRef": {
          "type": "string"
        }
       },
       "required": [
         "resourceRef"
       ]
     },
     "protocol": {
       "enum": [ "Tcp", "Udp", "Http", "Https", "GRE", "ESP", "All" ]
     },
     "provisioningState": {
       "enum": [ "Succeeded", "Updating", "Deleting", "Failed" ]
     }
  },
   "properties": {
     "resourceRef": {
      "type": "string"
```

```
 },
     "resourceId": {
       "type": "string"
     },
     "instanceId": {
       "type": "string"
     },
     "properties": {
       "type": "object",
       "properties": {
         "provisioningState": {
           "$ref": "#/definitions/provisioningState"
         },
         "protocol": {
           "$ref": "#/definitions/protocol"
         },
         "port": {
           "type": "integer"
         },
         "intervalInSeconds": {
           "type": "integer"
         },
         "numberOfProbes": {
           "type": "integer"
         },
         "loadBalancingRules": {
 "type": "array",
 "items": {
             "$ref": "#/definitions/resourceRef"
           }
         }
       },
       "required": [
         "protocol",
         "port"
      ]
    }
   },
  "required": [
    "properties"
 \mathbf{I}
```
### **6.5.9.2 GET schema**

}

```
{
   "$schema": "http://json-schema.org/draft-04/schema#",
   "title": "GET JSON Schema for loadBalancers probes",
   "type": "object",
   "definitions": {
     "resourceRef": {
       "type": "object",
       "additionalProperties": false,
       "properties": {
         "resourceRef": {
           "type": "string"
         }
       },
       "required": [
         "resourceRef"
       ]
     },
     "GUID": {
       "type": "string",
       "pattern": "^[a-fA-F0-9]{8}-[a-fA-F0-9]{4}-[a-fA-F0-9]{4}-[a-fA-F0-9]{4}-[a-fA-F0-
9]{12}$"
```

```
 },
     "protocol": {
       "enum": [ "Tcp", "Udp", "Http", "Https", "GRE", "ESP", "All" ]
     },
     "provisioningState": {
       "enum": [ "Succeeded", "Updating", "Deleting", "Failed" ]
     }
   },
   "properties": {
     "resourceRef": {
       "type": "string"
     },
     "resourceId": {
       "type": "string"
     },
     "etag": {
       "type": "string"
     },
     "instanceId": {
       "$ref": "#/definitions/GUID"
     },
     "properties": {
       "type": "object",
       "properties": {
         "provisioningState": {
            "$ref": "#/definitions/provisioningState"
         },
          "protocol": {
           "$ref": "#/definitions/protocol"
         },
          "port": {
           "type": "integer"
          },
         "intervalInSeconds": {
           "type": "integer"
         },
          "numberOfProbes": {
           "type": "integer"
          },
         "loadBalancingRules": {
 "type": "array",
 "items": {
             "$ref": "#/definitions/resourceRef"
           }
         }
       },
       "required": [
         "provisioningState",
         "protocol",
         "port"
       ]
     }
   },
   "required": [
     "resourceRef",
     "resourceId",
     "etag",
     "instanceId",
     "properties"
   ]
}
```
### **6.5.9.3 GET ALL schema**

{

```
 "$schema": "http://json-schema.org/draft-04/schema#",
```

```
 "title": "GET JSON Schema for ALL loadBalancers probes",
   "definitions": {
     "resourceRef": {
      "type": "object",
       "additionalProperties": false,
       "properties": {
         "resourceRef": {
          "type": "string"
        }
       },
       "required": [
         "resourceRef"
      ]
     },
     "GUID": {
       "type": "string",
       "pattern": "^[a-fA-F0-9]{8}-[a-fA-F0-9]{4}-[a-fA-F0-9]{4}-[a-fA-F0-9]{4}-[a-fA-F0-
9] {12} $"
     },
     "protocol": {
       "enum": [ "Tcp", "Udp", "Http", "Https", "GRE", "ESP", "All" ]
     },
     "provisioningState": {
       "enum": [ "Succeeded", "Updating", "Deleting", "Failed" ]
     }
   },
   "type": "object",
   "properties": {
     "value": {
      "type": "array",
       "items": {
         "type": "object",
         "properties": {
           "resourceRef": {
             "type": "string"
           },
           "resourceId": {
            "type": "string"
           },
           "etag": {
             "type": "string"
 },
           "instanceId": {
             "$ref": "#/definitions/GUID"
 },
           "properties": {
             "type": "object",
             "properties": {
               "provisioningState": {
                 "$ref": "#/definitions/provisioningState"
               },
               "protocol": {
                 "$ref": "#/definitions/protocol"
               },
               "port": {
                 "type": "integer"
 },
               "intervalInSeconds": {
                 "type": "integer"
               },
               "numberOfProbes": {
                 "type": "integer"
 },
               "loadBalancingRules": {
                 "type": "array",
                "items": {
                   "$ref": "#/definitions/resourceRef"
 }
 }
```

```
 },
              "required": [
               "provisioningState",
               "protocol",
               "port"
             ]
          }
         },
         "required": [
           "resourceRef",
           "resourceId",
           "etag",
           "instanceId",
           "properties"
         ]
       }
     },
     "nextLink": {
 "type": "string",
 "format": "uri",
 "default": ""
    }
   },
   "required": [ "nextLink" ]
}
```
# **6.6 loadBalancerManager**

### **6.6.1 PUT schema**

```
{
  "$schema": "http://json-schema.org/draft-04/schema#",
  "title": "PUT JSON Schema for loadBalancerManager",
   "type": "object",
   "definitions": {
     "provisioningState": {
       "enum": [ "Succeeded", "Updating", "Deleting", "Failed" ]
     },
     "resourceRef": {
       "type": "object",
       "additionalProperties": false,
       "properties": {
         "resourceRef": {
           "type": "string"
         }
       },
       "required": [
         "resourceRef"
      ]
    }
   },
   "properties": {
     "resourceRef": {
      "type": "string"
     },
     "resourceId": {
      "type": "string"
     },
     "instanceId": {
       "type": "string"
     },
     "properties": {
       "type": "object",
       "properties": {
         "provisioningState": {
```

```
 "$ref": "#/definitions/provisioningState"
 },
 "loadBalancerManagerIPAddress": {
 "type": "string",
          "format": "ipv4"
        },
        "outboundNatIPExemptions": {
          "type": "array",
 "items": {
 "type": "string",
            "format": "ipv4"
 }
 },
 "vipIpPools": {
          "type": "array",
          "items": {
            "$ref": "#/definitions/resourceRef"
          },
          "minItems": 1
        },
        "loadBalancerMuxMode": {
          "enum": [ "BgpPeering", "L2Forwarding"]
        }
      },
      "required": [
        "loadBalancerManagerIPAddress",
        "outboundNatIPExemptions",
        "vipIpPools"
      ]
    }
  },
  "required": [
    "properties"
  ]
}
```
# **6.6.2 GET schema**

```
{
   "$schema": "http://json-schema.org/draft-04/schema#",
   "title": "GET JSON Schema for loadBalancerManager",
   "type": "object",
   "definitions": {
     "GUID": {
       "type": "string",
       "pattern": "^[a-fA-F0-9]{8}-[a-fA-F0-9]{4}-[a-fA-F0-9]{4}-[a-fA-F0-9]{4}-[a-fA-F0-
9] {12} $"
     },
     "provisioningState": {
       "enum": [ "Succeeded", "Updating", "Deleting", "Failed" ]
     },
     "resourceRef": {
       "type": "object",
       "additionalProperties": false,
       "properties": {
         "resourceRef": {
           "type": "string"
         }
       },
       "required": [
         "resourceRef"
       ]
     }
   },
   "properties": {
     "resourceRef": {
```

```
 "type": "string"
    },
     "resourceId": {
      "type": "string"
    },
    "etag": {
      "type": "string"
     },
     "instanceId": {
      "$ref": "#/definitions/GUID"
     },
     "properties": {
      "type": "object",
       "properties": {
         "provisioningState": {
           "$ref": "#/definitions/provisioningState"
 },
         "loadBalancerManagerIPAddress": {
 "type": "string",
 "format": "ipv4"
         },
         "outboundNatIPExemptions": {
 "type": "array",
 "items": {
            "type": "string",
            "format": "ipv4"
          }
         },
         "vipIpPools": {
           "type": "array",
           "items": {
            "$ref": "#/definitions/resourceRef"
          },
           "minItems": 1
         },
         "loadBalancerMuxMode": {
          "enum": [ "BgpPeering", "L2Forwarding"]
        }
      },
       "required": [
         "provisioningState",
         "loadBalancerManagerIPAddress",
        "outboundNatIPExemptions",
         "vipIpPools"
      ]
    }
  },
  "required": [
    "resourceRef",
    "resourceId",
    "etag",
    "instanceId",
    "properties"
  ]
```
### **6.7 loadBalancerMuxes**

### **6.7.1 PUT schema**

}

```
{
  "$schema": "http://json-schema.org/draft-04/schema#",
  "title": "PUT JSON Schema for loadBalancerMuxes",
  "type": "object",
  "definitions": {
```

```
 "resourceRef": {
       "type": "object",
       "additionalProperties": false,
       "properties": {
         "resourceRef": {
          "type": "string"
        }
       },
       "required": [
         "resourceRef"
      ]
    },
     "protocol": {
      "enum": [ "Tcp", "Udp", "Http", "Https", "GRE", "ESP", "All" ]
     },
 "provisioningState": {
 "enum": [ "Succeeded", "Updating", "Deleting", "Failed" ]
     },
     "peerRouterConfigurations": {
       "type": "array",
 "items": {
 "type": "object",
         "properties": {
           "routerName": {
             "type": "string"
           },
           "routerIPAddress": {
             "type": "string",
             "format": "ipv4"
           },
           "peerASN": {
             "type": "integer"
           },
           "id": {
             "type": "string"
           }
         },
         "required": [
           "routerName",
           "routerIPAddress",
           "peerASN",
           "id"
        ]
      }
    }
  },
   "properties": {
     "resourceRef": {
      "type": "string"
     },
     "resourceId": {
      "type": "string"
     },
     "instanceId": {
      "type": "string"
     },
     "properties": {
       "type": "object",
       "properties": {
         "provisioningState": {
           "$ref": "#/definitions/provisioningState"
         },
         "routerConfiguration": {
           "type": "object",
           "properties": {
             "localASN": {
               "type": "integer"
             },
             "peerRouterConfigurations": {
```

```
 "$ref": "#/definitions/peerRouterConfigurations"
             }
            },
            "required": [
              "localASN",
              "peerRouterConfigurations"
           ]
          },
          "virtualServer": {
           "$ref": "#/definitions/resourceRef"
          },
          "connections": {
           "type": "array",
            "items": {
              "type": "object",
              "properties": {
                "managementAddresses": {
                  "type": "array",
                  "items": {
                    "type": "string",
                   "format": "ipv4"
                  }
                },
                "credential": {
                  "$ref": "#/definitions/resourceRef"
                },
                "credentialType": {
                  "type": "string"
                },
                "protocol": {
                  "$ref": "#/definitions/protocol"
                },
                "port": {
                "type": "string"
 }
              },
              "required": [
                "managementAddresses",
                "credential",
                "credentialType"
             ]
           }
         }
       },
       "required": [
         "routerConfiguration",
         "virtualServer"
       ]
    }
   },
   "required": [
     "properties"
   ]
}
```
### **6.7.2 GET schema**

```
{
  "$schema": "http://json-schema.org/draft-04/schema#",
  "title": "GET JSON Schema for loadBalancerMuxes",
  "type": "object",
  "definitions": {
    "resourceRef": {
      "type": "object",
      "additionalProperties": false,
      "properties": {
```

```
 "resourceRef": {
           "type": "string"
         }
       },
       "required": [
         "resourceRef"
       ]
     },
     "GUID": {
       "type": "string",
       "pattern": "^[a-fA-F0-9]{8}-[a-fA-F0-9]{4}-[a-fA-F0-9]{4}-[a-fA-F0-9]{4}-[a-fA-F0-
91{12}$"
     },
     "protocol": {
       "enum": [ "Tcp", "Udp", "Http", "Https", "GRE", "ESP", "All" ]
     },
     "provisioningState": {
       "enum": [ "Succeeded", "Updating", "Deleting", "Failed" ]
     },
     "peerRouterConfigurations": {
       "type": "array",
       "items": {
         "type": "object",
         "properties": {
           "routerName": {
             "type": "string"
           },
           "routerIPAddress": {
             "type": "string",
            "format": "ipv4"
           },
 "peerASN": {
 "type": "integer"
           },
          "id": {
             "type": "string"
           }
         },
         "required": [
           "routerName",
           "routerIPAddress",
           "peerASN",
           "id"
        ]
       }
     },
     "configurationState": {
       "type": "object",
       "items": {
         "additionalProperties": false,
         "properties": {
           "status": {
             "enum": [
               "Uninitialized",
               "InProgress",
               "Success",
               "Warning",
               "Failure"
             ]
           },
           "lastUpdatedTime": {
             "type": "string"
 },
           "detailedInfo": {
             "type": "array",
              "items": {
               "type": "object",
               "properties": {
                  "source": {
```

```
 "enum": [
                        "ResourceGlobal",
                       "SoftwareLoadBalancerManager",
                      "VirtualNetwork",
                       "VirtualSwitch",
                      "Firewall"
\sim 100 \sim 100 \sim 100 \sim 100 \sim 100 \sim 100 \sim 100 \sim 100 \sim 100 \sim 100 \sim },
 "message": {
 "type": "string"
                   },
                  "code": {
                     "enum": [
                       "Unknown",
                      "Success",
                      "InProgress",
                       "HostUnreachable",
                      "PAIpAddressExhausted",
                       "PAMacAddressExhausted",
                       "PAAddressConfigurationFailure",
                      "CertificateNotTrusted",
                      "CertificateNotAuthorized",
                        "PolicyConfigurationFailureOnVfp",
                        "PolicyConfigurationFailure",
                      "HostNotConnectedToController",
                       "MultipleVfpEnabledSwitches",
                       "DhcpAddressAllocationFailure",
                        "DistributedRouterConfigurationFailure",
                       "PortBlocked",
                       "Overloaded",
                       "RoutePublicationFailure",
                      "VirtualServerUnreachable",
                       "QosConfigurationFailure",
                       "InfrastructurePortsBlocked"
\sim 100 \sim 100 \sim 100 \sim 100 \sim 100 \sim 100 \sim 100 \sim 100 \sim 100 \sim 100 \sim }
                }
              }
           }
         },
          "required": [
            "status",
            "lastUpdatedTime"
         ]
       }
    }
   },
   "properties": {
     "resourceRef": {
       "type": "string"
     },
     "resourceId": {
       "type": "string"
     },
     "etag": {
       "type": "string"
     },
     "instanceId": {
       "$ref": "#/definitions/GUID"
     },
     "properties": {
       "type": "object",
       "properties": {
          "provisioningState": {
            "$ref": "#/definitions/provisioningState"
          },
         "routerConfiguration": {
            "type": "object",
            "properties": {
```

```
 "localASN": {
               "type": "integer"
             },
             "peerRouterConfigurations": {
               "$ref": "#/definitions/peerRouterConfigurations"
 }
           },
           "required": [
             "localASN",
             "peerRouterConfigurations"
          ]
         },
         "virtualServer": {
           "$ref": "#/definitions/resourceRef"
         },
         "connections": {
           "type": "array",
           "items": {
             "type": "object",
             "properties": {
               "managementAddresses": {
                 "type": "array",
                 "items": {
                   "type": "string",
                  "format": "ipv4"
 }
              \left\{\right\},
               "credential": {
                 "$ref": "#/definitions/resourceRef"
               },
               "credentialType": {
                 "type": "string"
               },
               "protocol": {
                 "$ref": "#/definitions/protocol"
               },
               "port": {
                 "type": "string"
 }
             },
             "required": [
               "managementAddresses",
               "credential",
               "credentialType"
             ]
          }
         },
         "configurationState": {
           "$ref": "#/definitions/configurationState"
         }
       },
       "required": [
         "provisioningState",
         "routerConfiguration",
         "virtualServer",
         "configurationState"
      ]
    }
  },
  "required": [
    "resourceRef",
    "resourceId",
    "etag",
    "instanceId",
    "properties"
```
 ] }

### **6.7.3 GET schema v2**

```
{
   "$schema": "http://json-schema.org/draft-04/schema#",
   "title": "GET JSON Schema for loadbalancerMuxes v2",
   "type": "object",
   "definitions": {
     "resourceRef": {
       "type": "object",
       "additionalProperties": false,
       "properties": {
         "resourceRef": {
           "type": "string"
         }
       },
       "required": [
         "resourceRef"
       ]
     },
     "GUID": {
       "type": "string",
       "pattern": "^[a-fA-F0-9]{8}-[a-fA-F0-9]{4}-[a-fA-F0-9]{4}-[a-fA-F0-9]{4}-[a-fA-F0-
9] {12} $"
     },
     "protocol": {
      "enum": [ "Tcp", "Udp", "Http", "Https", "GRE", "ESP", "All" ]
     },
     "provisioningState": {
       "enum": [ "Succeeded", "Updating", "Deleting", "Failed" ]
     },
     "peerRouterConfigurations": {
       "type": "array",
       "items": {
         "type": "object",
         "properties": {
           "routerName": {
              "type": "string"
            },
            "routerIPAddress": {
              "type": "string",
             "format": "ipv4"
            },
            "peerASN": {
              "type": "integer"
            },
            "id": {
              "type": "string"
            }
         },
         "required": [
           "routerName",
           "routerIPAddress",
           "peerASN",
           "id"
         ]
       }
     },
   "configurationState": {
     "type": "object",
     "items": {
       "additionalProperties": false,
       "properties": {
         "status": {
           "enum": [
             "Uninitialized",
             "InProgress",
             "Success",
             "Warning",
             "Failure"
```

```
 ]
        },
        "lastUpdatedTime": {
          "type": "string"
        },
        "detailedInfo": {
          "type": "array",
 "items": {
 "type": "object",
             "properties": {
              "source": {
                 "enum": [
                  "ResourceGlobal",
                 "SoftwareLoadBalancerManager",
                 "VirtualNetwork",
                 "VirtualSwitch",
                 "Firewall"
 ]
              },
               "message": {
               "type": "string"
 },
 "code": {
                "enum": [
                  "Unknown",
                 "Success",
                 "InProgress",
                 "HostUnreachable",
                 "PAIpAddressExhausted",
                  "PAMacAddressExhausted",
                  "PAAddressConfigurationFailure",
                 "CertificateNotTrusted",
                  "CertificateNotAuthorized",
                  "PolicyConfigurationFailureOnVfp",
                  "PolicyConfigurationFailure",
                 "HostNotConnectedToController",
                  "MultipleVfpEnabledSwitches",
                  "DhcpAddressAllocationFailure",
                  "DistributedRouterConfigurationFailure",
                  "PortBlocked",
                   "Overloaded",
                   "RoutePublicationFailure",
                 "VirtualServerUnreachable",
                  "QosConfigurationFailure",
                  "InfrastructurePortsBlocked"
 ]
              }
            }
          }
        }
       },
       "required": [
        "status",
        "lastUpdatedTime"
      ]
    }
},
"resourceCounters": {
     "type": "array",
      "items": {
        "type": "object",
        "properties": {
          "name": {
            "enum": [
              "TotalPacketsIPv4",
              "TotalPacketsIPv6",
              "DroppedPacketsIPv4",
              "DroppedPacketsIPv6",
              "SynPacketsIPv4",
```

```
 "SynPacketsIPv6",
               "FlowEntriesIPv4",
               "FlowEntriesIPv6",
               "DroppedFlowEntriesIPv4",
               "DroppedFlowEntriesIPv6",
               "AverageBandwidthIPv4",
               "AverageBandwidthIPv6",
               "PacketsPerSecondIPv4",
               "PacketsPerSecondIPv6"
           ]
 },
 "unit": {
            "enum": [ "Decimal", "Seconds", "MilliSeconds" ]
           },
          "currentValue": {
            "type": "number"
           },
          "context": {
             "type": "object",
             "properties": {
              "source": {
                 "enum": [ "SoftwareLoadBalancer" ]
 },
              "category": {
                 "enum": [ "Performance" ]
 }
             },
             "required": [ "source","category" ]
          }
 },
 "required": [ "name", "unit", "currentValue", "context" ]
      }
    }
  },
  "properties": {
    "resourceRef": {
      "type": "string"
    },
    "resourceId": {
      "type": "string"
     },
     "etag": {
      "type": "string"
     },
     "instanceId": {
      "$ref": "#/definitions/GUID"
     },
     "properties": {
      "type": "object",
     "properties": {
       "provisioningState": {
         "$ref": "#/definitions/provisioningState"
       },
      "routerConfiguration": {
         "type": "object",
         "properties": {
           "localASN": {
           "type": "integer"
           },
          "peerRouterConfigurations": {
            "$ref": "#/definitions/peerRouterConfigurations"
           }
         },
         "required": [
          "localASN",
          "peerRouterConfigurations"
         ]
     },
       "virtualServer": {
```

```
 "$ref": "#/definitions/resourceRef"
       },
       "connections": {
        "type": "array",
        "items": {
         "type": "object",
           "properties": {
            "managementAddresses": {
             "type": "array",
 "items": {
 "type": "string",
               "format": "ipv4"
             }
            },
            "credential": {
             "$ref": "#/definitions/resourceRef"
             },
            "credentialType": {
              "type": "string"
            },
            "protocol": {
             "$ref": "#/definitions/protocol"
            },
            "port": {
             "type": "string"
           }
          },
          "required": [
            "managementAddresses",
            "credential",
            "credentialType"
         ]
       }
       },
       "configurationState": {
        "$ref": "#/definitions/configurationState"
      },
      "counters": {
        "$ref": "#/definitions/resourceCounters"
     },
 "activityState": {
 "enum": [ "NA", "Active", "Standby"]
    }
 },
 "required": [
        "provisioningState",
        "routerConfiguration",
        "virtualServer",
     "configurationState",
        "counters",
        "activityState"
     ]
   }
  },
  "required": [
    "resourceRef",
    "resourceId",
    "etag",
    "instanceId",
    "properties"
 ]
```
# **6.7.4 GET ALL schema**

}

```
 "$schema": "http://json-schema.org/draft-04/schema#",
   "title": "GET JSON Schema for loadBalancerMuxes",
   "type": "object",
   "definitions": {
     "resourceRef": {
       "type": "object",
       "additionalProperties": false,
       "properties": {
         "resourceRef": {
           "type": "string"
         }
       },
       "required": [
         "resourceRef"
       ]
     },
     "GUID": {
       "type": "string",
       "pattern": "^[a-fA-F0-9]{8}-[a-fA-F0-9]{4}-[a-fA-F0-9]{4}-[a-fA-F0-9]{4}-[a-fA-F0-
9]{12}$"
     },
     "protocol": {
       "enum": [ "Tcp", "Udp", "Http", "Https", "GRE", "ESP", "All" ]
     },
     "provisioningState": {
       "enum": [ "Succeeded", "Updating", "Deleting", "Failed" ]
     },
     "peerRouterConfigurations": {
       "type": "array",
       "items": {
         "type": "object",
         "properties": {
           "routerName": {
             "type": "string"
           },
           "routerIPAddress": {
 "type": "string",
 "format": "ipv4"
           },
           "peerASN": {
             "type": "integer"
 },
          "id": {
             "type": "string"
           }
         },
         "required": [
           "routerName",
           "routerIPAddress",
           "peerASN",
           "id"
         ]
       }
     },
     "configurationState": {
       "type": "object",
       "items": {
         "additionalProperties": false,
         "properties": {
           "status": {
             "enum": [
               "Uninitialized",
               "InProgress",
               "Success",
               "Warning",
               "Failure"
             ]
           },
           "lastUpdatedTime": {
```
```
 "type": "string"
 },
 "detailedInfo": {
             "type": "array",
 "items": {
 "type": "object",
                "properties": {
                  "source": {
                    "enum": [
                      "ResourceGlobal",
                      "SoftwareLoadBalancerManager",
                     "VirtualNetwork",
                     "VirtualSwitch",
                     "Firewall"
[ ]
                  },
                  "message": {
                    "type": "string"
                  },
                 "code": {
                    "enum": [
                      "Unknown",
                     "Success",
                     "InProgress",
                     "HostUnreachable",
                     "PAIpAddressExhausted",
                     "PAMacAddressExhausted",
                     "PAAddressConfigurationFailure",
                     "CertificateNotTrusted",
                     "CertificateNotAuthorized",
                     "PolicyConfigurationFailureOnVfp",
                     "PolicyConfigurationFailure",
                     "HostNotConnectedToController",
                     "MultipleVfpEnabledSwitches",
                     "DhcpAddressAllocationFailure",
                      "DistributedRouterConfigurationFailure",
                      "PortBlocked",
                     "Overloaded",
                     "RoutePublicationFailure",
                     "VirtualServerUnreachable",
                     "QosConfigurationFailure",
                      "InfrastructurePortsBlocked"
\sim 100 \sim 100 \sim 100 \sim 100 \sim 100 \sim 100 \sim 100 \sim 100 \sim 100 \sim 100 \sim }
               }
             }
           }
         },
         "required": [
           "status",
           "lastUpdatedTime"
         ]
      }
    }
  },
   "properties": {
     "value": {
      "type": "array",
       "items": {
         "type": "object",
         "properties": {
           "resourceRef": {
             "type": "string"
           },
           "resourceId": {
             "type": "string"
           },
           "etag": {
             "type": "string"
```

```
 },
          "instanceId": {
            "$ref": "#/definitions/GUID"
          },
          "properties": {
            "type": "object",
            "properties": {
              "provisioningState": {
                "$ref": "#/definitions/provisioningState"
              },
              "routerConfiguration": {
                "type": "object",
                "properties": {
                  "localASN": {
                    "type": "integer"
 },
                 "peerRouterConfigurations": {
                    "$ref": "#/definitions/peerRouterConfigurations"
 }
                },
                "required": [
                  "localASN",
                 "peerRouterConfigurations"
 ]
              },
              "virtualServer": {
                "$ref": "#/definitions/resourceRef"
               },
              "connections": {
                "type": "array",
                "items": {
                  "type": "object",
                  "properties": {
                     "managementAddresses": {
                      "type": "array",
                     "items": {
 "type": "string",
                        "format": "ipv4"
 }
                    },
                    "credential": {
                      "$ref": "#/definitions/resourceRef"
 },
                    "credentialType": {
                      "type": "string"
                    },
                    "protocol": {
                      "$ref": "#/definitions/protocol"
                    },
                   "port": {
                      "type": "string"
 }
                  },
                  "required": [
                    "managementAddresses",
                   "credential",
                   "credentialType"
\sim 100 \sim 100 \sim 100 \sim 100 \sim 100 \sim 100 \sim 100 \sim 100 \sim 100 \sim 100 \sim }
              },
              "configurationState": {
                "$ref": "#/definitions/configurationState"
 }
            },
            "required": [
              "provisioningState",
              "routerConfiguration",
              "virtualServer",
              "configurationState"
```

```
 ]
            }
          },
          "required": [
            "resourceRef",
            "resourceId",
            "etag",
            "instanceId",
            "properties"
         ]
       }
           },
     "nextLink": {
       "type": "string",
 "format": "uri",
 "default": ""
     }
   },
   "required": [
     "nextLink"
  \mathbf{I}}
```
# **6.7.5 GET ALL schema v2**

```
{
  "$schema": "http://json-schema.org/draft-04/schema#",
   "title": "GET JSON Schema for loadbalancerMuxes v2",
   "type": "object",
   "definitions": {
     "resourceRef": {
       "type": "object",
       "additionalProperties": false,
       "properties": {
         "resourceRef": {
           "type": "string"
        }
       },
       "required": [
         "resourceRef"
       ]
     },
     "GUID": {
       "type": "string",
       "pattern": "^[a-fA-F0-9]{8}-[a-fA-F0-9]{4}-[a-fA-F0-9]{4}-[a-fA-F0-9]{4}-[a-fA-F0-
9]{12}$"
     },
     "protocol": {
       "enum": [ "Tcp", "Udp", "Http", "Https", "GRE", "ESP", "All" ]
     },
     "provisioningState": {
       "enum": [ "Succeeded", "Updating", "Deleting", "Failed" ]
     },
     "peerRouterConfigurations": {
       "type": "array",
       "items": {
         "type": "object",
         "properties": {
           "routerName": {
             "type": "string"
           },
           "routerIPAddress": {
 "type": "string",
 "format": "ipv4"
           },
           "peerASN": {
```

```
 "type": "integer"
 },
 "id": {
             "type": "string"
 }
         },
         "required": [
           "routerName",
           "routerIPAddress",
           "peerASN",
          "id"
        ]
      }
    },
  "configurationState": {
 "type": "object",
 "items": {
      "additionalProperties": false,
       "properties": {
         "status": {
           "enum": [
             "Uninitialized",
             "InProgress",
             "Success",
             "Warning",
             "Failure"
          ]
         },
         "lastUpdatedTime": {
           "type": "string"
         },
         "detailedInfo": {
           "type": "array",
           "items": {
             "type": "object",
             "properties": {
               "source": {
                 "enum": [
                   "ResourceGlobal",
                  "SoftwareLoadBalancerManager",
                   "VirtualNetwork",
                   "VirtualSwitch",
                  "Firewall"
                 ]
               },
               "message": {
                 "type": "string"
               },
               "code": {
                 "enum": [
                   "Unknown",
                   "Success",
                  "InProgress",
                  "HostUnreachable",
                  "PAIpAddressExhausted",
                  "PAMacAddressExhausted",
                  "PAAddressConfigurationFailure",
                  "CertificateNotTrusted",
                  "CertificateNotAuthorized",
                  "PolicyConfigurationFailureOnVfp",
                  "PolicyConfigurationFailure",
                  "HostNotConnectedToController",
                  "MultipleVfpEnabledSwitches",
                  "DhcpAddressAllocationFailure",
                  "DistributedRouterConfigurationFailure",
                  "PortBlocked",
                  "Overloaded",
                  "RoutePublicationFailure",
                  "VirtualServerUnreachable",
```

```
 "QosConfigurationFailure",
                  "InfrastructurePortsBlocked"
 ]
 }
            }
          }
        }
       },
       "required": [
        "status",
        "lastUpdatedTime"
      ]
    }
  },
  "resourceCounters": {
      "type": "array",
       "items": {
        "type": "object",
        "properties": {
           "name": {
             "enum": [
               "TotalPacketsIPv4",
               "TotalPacketsIPv6",
               "DroppedPacketsIPv4",
               "DroppedPacketsIPv6",
               "SynPacketsIPv4",
               "SynPacketsIPv6",
               "FlowEntriesIPv4",
               "FlowEntriesIPv6",
               "DroppedFlowEntriesIPv4",
               "DroppedFlowEntriesIPv6",
               "AverageBandwidthIPv4",
               "AverageBandwidthIPv6",
               "PacketsPerSecondIPv4",
               "PacketsPerSecondIPv6"
           ]
           },
           "unit": {
             "enum": [ "Decimal", "Seconds", "MilliSeconds" ]
           },
           "currentValue": {
            "type": "number"
          },
 "context": {
 "type": "object",
             "properties": {
              "source": {
               "enum": [ "SoftwareLoadBalancer" ]
              },
              "category": {
                "enum": [ "Performance" ]
             }
             },
            "required": [ "source","category" ]
         }
         },
        "required": [ "name", "unit", "currentValue", "context" ]
      }
    }
  },
  "properties": {
 "value": {
 "type": "array",
 "items": {
 "type": "object",
        "properties": {
           "resourceRef": {
             "type": "string"
           },
```

```
 "resourceId": {
           "type": "string"
          },
          "etag": {
            "type": "string"
          },
          "instanceId": {
           "$ref": "#/definitions/GUID"
         },
        "properties": {
          "type": "object",
          "properties": {
            "provisioningState": {
             "$ref": "#/definitions/provisioningState"
            },
            "routerConfiguration": {
             "type": "object",
             "properties": {
               "localASN": {
                 "type": "integer"
               },
              "peerRouterConfigurations": {
               "$ref": "#/definitions/peerRouterConfigurations"
 }
             },
             "required": [
               "localASN",
              "peerRouterConfigurations"
             ]
            },
            "virtualServer": {
             "$ref": "#/definitions/resourceRef"
            },
            "connections": {
             "type": "array",
 "items": {
 "type": "object",
               "properties": {
                 "managementAddresses": {
                   "type": "array",
                  "items": {
                     "type": "string",
                    "format": "ipv4"
 }
 },
                "credential": {
                   "$ref": "#/definitions/resourceRef"
 },
                "credentialType": {
                   "type": "string"
 },
                "protocol": {
                   "$ref": "#/definitions/protocol"
 },
                "port": {
                 "type": "string"
 }
               },
               "required": [
                 "managementAddresses",
                "credential",
                "credentialType"
 ]
             }
            },
            "configurationState": {
             "$ref": "#/definitions/configurationState"
            },
            "counters": {
```

```
 "$ref": "#/definitions/resourceCounters"
 },
 "activityState": {
 "enum": [ "NA", "Active", "Standby"]
 }
 },
 "required": [
           "provisioningState",
           "routerConfiguration",
           "virtualServer",
           "configurationState",
           "counters",
           "activityState"
         ]
         }
        },
        "required": [
         "resourceRef",
          "resourceId",
          "etag",
         "instanceId",
         "properties"
       ]
      }
    },
    "nextLink": {
 "type": "string",
 "format": "uri",
 "default": ""
    }
  },
  "required": [ "nextLink" ]
}
```
#### **6.8 logicalNetworks**

# **6.8.1 PUT schema**

```
{
  "$schema": "http://json-schema.org/draft-04/schema#",
  "title": "PUT JSON Schema for logicalNetworks",
  "type": "object",
  "definitions": {
    "resourceMetadata": {
      "properties": {
        "client": {
          "type": "string"
        },
 "tenantId": {
 "type": "string"
        },
 "groupId": {
 "type": "string"
        },
        "resourceName": {
          "type": "string"
        },
        "originalHref": {
          "type": "string"
        }
      }
    },
    "properties": {
      "resourceRef": {
        "type": "string"
```

```
 },
      "resourceId": {
       "type": "string"
      },
      "etag": {
       "type": "string"
     },
      "resourceMetadata": {
       "$ref": "#/definitions/resourceMetadata"
      },
     "tags": {
       "additionalProperties": { "type": "string" }
      },
      "properties": {
       "properties": {
         "subnets": {
          "type": "array",
 "items": {
 "type": "object",
            "resourceRef": {
              "type": "string"
            },
            "resourceId": {
              "type": "string"
            },
            "resourceMetadata": {
              "$ref": "#/definitions/resourceMetadata"
            },
            "etag": {
              "type": "string"
            },
            "properties": {
              "type": "object",
              "properties": {
                "addressPrefix": {
                 "type": "string"
 },
               "vlanID": {
                 "type": "string"
                },
               "routes": {
 "type": "array",
                "items": {
                   "type": "object",
                  "properties": {
                     "resourceRef": {
                      "type": "string"
 },
                    "resourceId": {
                      "type": "string"
 },
                    "resourceMetadata": {
                      "$ref": "#/definitions/resourceMetadata"
 },
                     "etag": {
                      "type": "string"
 },
                    "properties": {
                      "type": "object",
                     "properties": {
                        "destination": {
                         "type": "string"
 },
                       "nextHop": {
                         "type": "string"
 }
 }
 }
 },
```

```
 "required": [
                    "resourceId",
                   "properties"
 ]
 }
               },
              "dnsServers": {
                 "type": "array",
                "items": {
 "type": "string"
 }
               },
              "defaultGateways": {
                 "type": "array",
                "items": {
                  "type": "string"
 }
 },
              "isPublic": {
               "type": "boolean"
 }
              },
              "required": [
               "addressPrefix"
 ]
            }
          },
           "required": [
            "resourceId",
            "properties"
          ]
        }
       },
       "networkVirtualizationEnabled": {
        "type": "string"
       }
     }
   }
  },
  "required": [
   "resourceId",
    "properties"
  ]
}
```
#### **6.8.2 GET schema**

```
{
   "$schema": "http://json-schema.org/draft-04/schema#",
   "title": "GET JSON Schema for logicalNetworks",
   "type": "object",
   "definitions": {
     "GUID": {
       "type": "string",
       "pattern": "^[a-fA-F0-9]{8}-[a-fA-F0-9]{4}-[a-fA-F0-9]{4}-[a-fA-F0-9]{4}-[a-fA-F0-
9] {12} $"
     },
     "resourceMetadata": {
       "properties": {
         "client": {
           "type": "string"
         },
         "tenantId": {
           "type": "string"
         },
         "groupId": {
```

```
 "type": "string"
         },
         "resourceName": {
           "type": "string"
         },
         "originalHref": {
           "type": "string"
         }
      }
     },
     "provisioningState": {
       "enum": [ "Succeeded", "Updating", "Deleting", "Failed" ]
     }
  },
  "properties": {
     "resourceRef": {
      "type": "string"
     },
     "resourceId": {
      "type": "string"
     },
     "etag": {
      "type": "string"
     },
     "instanceId": {
       "type": "string"
     },
     "resourceMetadata": {
       "$ref": "#/definitions/resourceMetadata"
     },
     "tags": {
       "additionalProperties": { "type": "string" }
     },
     "properties": {
       "type": "object",
       "properties": {
         "provisioningState": {
           "$ref": "#/definitions/provisioningState"
         },
         "subnets": {
           "type": "array",
           "items": {
             "type": "object",
              "properties": {
               "resourceRef": {
                  "type": "string"
               },
               "resourceId": {
                  "type": "string"
                },
                "etag": {
                 "type": "string"
               },
               "instanceId": {
                  "$ref": "#/definitions/GUID"
                },
               "resourceMetadata": {
                  "$ref": "#/definitions/resourceMetadata"
                },
               "tags": {
                  "additionalProperties": { "type": "string" }
 },
                "properties": {
                  "type": "object",
                  "properties": {
                    "provisioningState": {
                      "$ref": "#/definitions/provisioningState"
                    },
                   "addressPrefix": {
```

```
 "type": "string"
              },
             "networkInterfaces": {
               "type": "array",
              "items": {
                 "type": "object",
                "properties": {
                  "resourceRef": {
                  "type": "string"
 }
 },
                "required": [
                  "resourceRef"
 ]
 }
              },
             "GatewayPools": {
               "type": "array",
              "items": {
                 "type": "object",
                "properties": {
                  "resourceRef": {
                  "type": "string"
 }
                },
                "required": [
                  "resourceRef"
 ]
 }
              },
             "networkConnections": {
               "type": "array",
              "items": {
                 "type": "object",
                "properties": {
                  "resourceRef": {
                   "type": "string"
 }
                },
                "required": [
                  "resourceRef"
 ]
 }
              },
             "vlanID": {
               "type": "string"
 },
             "ipPools": {
 "type": "array",
              "items": {
 "type": "object",
                "properties": {
                  "resourceRef": {
                    "type": "string"
 },
                 "resourceId": {
                   "type": "string"
 },
                 "etag": {
                   "type": "string"
 },
                  "instanceId": {
                   "$ref": "#/definitions/GUID"
 },
                 "resourceMetadata": {
                   "$ref": "#/definitions/resourceMetadata"
 },
                  "properties": {
                    "type": "object",
```

```
 "properties": {
                        "provisioningState": {
                          "$ref": "#/definitions/provisioningState"
 },
                       "startIpAddress": {
                         "type": "string"
 },
                       "endIpAddress": {
                        "type": "string"
 }
 },
                     ..<br>"required": [
                        "provisioningState",
                       "startIpAddress",
                        "endIpAddress"
design to the control of the control of the control of the control of the control of the control of the control of
 }
 },
                  "required": [
                    "resourceRef",
                   "resourceId",
                   "etag",
                   "instanceId",
                    "properties"
 ]
 }
              },<br>},
               "routes": {
                 "type": "array",
                "items": {
 "type": "object",
                   "properties": {
                     "resourceRef": {
                      "type": "string"
 },
                    "resourceId": {
                      "type": "string"
 },
                    "etag": {
                      "type": "string"
 },
                    "instanceId": {
                      "$ref": "#/definitions/GUID"
 },
                     "resourceMetadata": {
                      "$ref": "#/definitions/resourceMetadata"
 },
                    "tags": {
                      "additionalProperties": { "type": "string" }
 },
                     "properties": {
                      "type": "object",
                     "properties": {
                        "provisioningState": {
                          "$ref": "#/definitions/provisioningState"
 },
                       "destination": {
                          "type": "string"
 },
                       "nextHop": {
                         "type": "string"
 }
 },
                     "required": [
                        "provisioningState",
                       "destination",
                       "nextHop"
design to the control of the control of the control of the control of the control of the control of the control of
 }
```

```
 },
                       "required": [
                          "resourceRef",
                         "resourceId",
                         "etag",
                         "instanceId",
                         "properties"
                      ]
                    }
                    },
                   "dnsServers": {
                     "type": "array",
                    "items": {
                        "type": "string"
                    }
                   },
                   "defaultGateways": {
                     "type": "array",
                     "items": {
                       "type": "string"
                    }
                    },
                   "isPublic": {
                     "type": "boolean"
                  }
                 },
                  "required": [
                    "provisioningState",
                  "addressPrefix",
                  "isPublic"
                ]
              }
             },
             "required": [
               "resourceRef",
               "resourceId",
               "etag",
               "instanceId",
               "properties"
            ]
          }
         },
         "virtualNetworks": {
           "type": "array",
           "items": {
             "type": "object",
             "properties": {
               "resourceRef": {
                 "type": "string"
              }
             },
             "required": [
               "resourceRef"
            ]
         }
         },
         "networkVirtualizationEnabled": {
           "type": "string"
         },
         "usage": {
           "type": "object",
           "properties": {
             "numberOfIPAddresses": {
               "type": "string"
             },
             "numberofIPAddressesAllocated": {
               "type": "string"
             },
             "numberOfIPAddressesInTransition": {
```

```
 "type": "string"
             }
            }
         }
       },
        "required": [
          "provisioningState"
       ]
     }
   },
   "required": [
     "resourceRef",
     "resourceId",
     "etag",
     "instanceId",
     "properties"
  ]
}
```
# **6.8.3 GET ALL schema**

```
{
   "$schema": "http://json-schema.org/draft-04/schema#",
 "title": "GET ALL JSON Schema for logicalNetworks",
 "type": "object",
   "definitions": {
     "GUID": {
       "type": "string",
       "pattern": "^[a-fA-F0-9]{8}-[a-fA-F0-9]{4}-[a-fA-F0-9]{4}-[a-fA-F0-9]{4}-[a-fA-F0-
9]{12}$"
 },
 "resourceMetadata": {
       "properties": {
         "client": {
           "type": "string"
         },
         "tenantId": {
           "type": "string"
         },
         "groupId": {
           "type": "string"
         },
         "resourceName": {
           "type": "string"
         },
         "originalHref": {
          "type": "string"
         }
       }
     },
     "provisioningState": {
       "enum": [ "Succeeded", "Updating", "Deleting", "Failed" ]
     },
     "logicalnetwork": {
       "type": "object",
       "resourceRef": {
         "type": "string"
       },
       "resourceId": {
         "type": "string"
       },
       "etag": {
         "type": "string"
       },
       "instanceId": {
         "type": "string"
```

```
 },
      "resourceMetadata": {
       "$ref": "#/definitions/resourceMetadata"
      },
      "tags": {
        "additionalProperties": { "type": "string" }
      },
      "properties": {
        "provisioningState": {
         "$ref": "#/definitions/provisioningState"
        },
        "subnets": {
         "type": "array",
         "items": {
           "type": "object",
            "properties": {
             "resourceRef": {
               "type": "string"
             },
             "resourceId": {
               "type": "string"
             },
             "etag": {
               "type": "string"
             },
             "instanceId": {
               "$ref": "#/definitions/GUID"
             },
             "resourceMetadata": {
               "$ref": "#/definitions/resourceMetadata"
             },
             "tags": {
               "additionalProperties": { "type": "string" }
 },
             "properties": {
               "type": "object",
              "properties": {
                 "provisioningState": {
                   "$ref": "#/definitions/provisioningState"
 },
                "addressPrefix": {
                   "type": "string"
                 },
                "networkInterfaces": {
                   "type": "array",
                  "items": {
                     "type": "object",
                    "properties": {
                       "resourceRef": {
                        "type": "string"
 }
 },
                     "required": [
                      "resourceRef"
 ]
 }
                 },
                "GatewayPools": {
                   "type": "array",
                  "items": {
                     "type": "object",
                    "properties": {
                       "resourceRef": {
                        "type": "string"
 }
 },
                    "required": [
                     "resourceRef"
 ]
```

```
 }
 },
               "networkConnections": {
                 "type": "array",
                "items": {
                   "type": "object",
                  "properties": {
                     "resourceRef": {
                    "type": "string"
 }
 },
                  "required": [
                    "resourceRef"
 ]
 }
                },
               "vlanID": {
                 "type": "string"
 },
               "ipPools": {
 "type": "array",
                "items": {
                   "type": "object",
                   "properties": {
                     "resourceRef": {
                      "type": "string"
 },
                    "resourceId": {
                      "type": "string"
 },
                    "etag": {
                      "type": "string"
 },
                    "instanceId": {
                      "$ref": "#/definitions/GUID"
 },
                    "resourceMetadata": {
                      "$ref": "#/definitions/resourceMetadata"
 },
                    "properties": {
                      "type": "object",
                     "properties": {
                        "provisioningState": {
                          "$ref": "#/definitions/provisioningState"
 },
                       "startIpAddress": {
                          "type": "string"
 },
                       "endIpAddress": {
                         "type": "string"
 }
 },
                     "required": [
                        "provisioningState",
                       "startIpAddress",
                       "endIpAddress"
design to the control of the control of the control of the control of the control of the control of the control of the control of the control of the control of the control of the control of the control of the control of th
 }
 },
                  "required": [
                     "resourceRef",
                    "resourceId",
                    "etag",
                   "instanceId",
                    "properties"
 ]
 }
                },
               "routes": {
```

```
 "type": "array",
                  "items": {
 "type": "object",
                    "properties": {
                       "resourceRef": {
                        "type": "string"
 },
                      "resourceId": {
                        "type": "string"
 },
                      "etag": {
                        "type": "string"
 },
                      "instanceId": {
                        "$ref": "#/definitions/GUID"
 },
                      "resourceMetadata": {
                        "$ref": "#/definitions/resourceMetadata"
 },
                      "tags": {
                        "additionalProperties": { "type": "string" }
 },
                      "properties": {
                        "type": "object",
                        "properties": {
                          "provisioningState": {
                            "$ref": "#/definitions/provisioningState"
 },
                         "destination": {
                            "type": "string"
 },
                          "nextHop": {
 "type": "string"
 }
 },
                       "required": [
                          "provisioningState",
                         "destination",
                         "nextHop"
design to the control of the control of the control of the control of the control of the control of the control of the control of the control of the control of the control of the control of the control of the control of th
 }
 },
                    "required": [
                       "resourceRef",
                      "resourceId",
                      "etag",
                      "instanceId",
                      "properties"
 ]
 }
 },
                 "dnsServers": {
                   "type": "array",
                  "items": {
                    "type": "string"
 }
                 },
                "defaultGateways": {
 "type": "array",
 "items": {
                     "type": "string"
 }
                 },
                "isPublic": {
                   "type": "boolean"
 }
\}, \}, \}, \}, \}, \}, \}, \}, \}, \}, \}, \}, \}, \}, \}, \}, \}, \}, \}, \}, \}, \}, \}, \}, \}, \}, \}, \}, \}, \}, \}, \}, \}, \}, \}, \}, \},
              "required": [
                 "provisioningState",
```

```
 "addressPrefix",
                  "isPublic"
                ]
              }
             },
             "required": [
               "resourceRef",
               "resourceId",
               "etag",
               "instanceId",
               "properties"
            ]
          }
         },
         "virtualNetworks": {
 "type": "array",
 "items": {
            "type": "object",
             "properties": {
               "resourceRef": {
                 "type": "string"
              }
             },
             "required": [
               "resourceRef"
            ]
          }
         },
         "networkVirtualizationEnabled": {
          "type": "string"
         },
 "usage": {
 "type": "object",
           "properties": {
             "numberOfIPAddresses": {
              "type": "string"
             },
             "numberofIPAddressesAllocated": {
              "type": "string"
             },
             "numberOfIPAddressesInTransition": {
              "type": "string"
            }
          }
        }
      },
       "required": [
        "resourceRef",
        "resourceId",
         "etag",
         "instanceId",
         "properties"
      ]
    },
    "logicalnetworkArray": {
       "type": "array",
      "minItems": 0,
 "uniqueItems": true,
 "items": { "$ref": "#/definitions/logicalnetwork" }
    }
  },
 "properties": {
 "value": { "$ref": "#/definitions/logicalnetworkArray" },
    "nextLink": {
      "type": "string",
      "format": "uri",
      "default": ""
    }
  },
```

```
 "required": [ "nextLink" ]
}
```
# **6.8.4 subnets**

#### **6.8.4.1 ipPools**

#### **6.8.4.1.1 PUT schema**

```
{
   "$schema": "http://json-schema.org/draft-04/schema#",
 "title": "PUT JSON Schema for ipPools",
 "type": "object",
   "properties": {
     "resourceId": {
       "type": "string"
     },
     "properties": {
       "type": "object",
       "properties": {
         "startIpAddress": {
           "type": "string"
         },
         "endIpAddress": {
           "type": "string"
         }
       },
       "required": [
         "startIpAddress",
         "endIpAddress"
       ]
    }
   },
   "required": [
    "resourceId",
     "properties"
  ]
}
```
# **6.8.4.1.2 GET schema**

```
{
  "$schema": "http://json-schema.org/draft-04/schema#",
  "title": "GET JSON Schema for ipPools",
   "type": "object",
   "definitions": {
 "GUID": {
 "type" : "string",
       "pattern": "^[a-fA-F0-9]{8}-[a-fA-F0-9]{4}-[a-fA-F0-9]{4}-[a-fA-F0-9]{4}-[a-fA-F0-
9] {12} $"
     },
     "provisioningState": {
       "enum": [ "Succeeded", "Updating", "Deleting", "Failed" ]
     }
   },
   "properties": {
     "resourceRef": {
       "type": "string"
     },
     "resourceId": {
       "type": "string"
    },
```

```
 "etag": {
     "type": "string"
   },
   "instanceId": {
     "$ref": "#/definitions/GUID"
   },
   "properties": {
     "type": "object",
     "properties": {
       "provisioningState": {
          "$ref": "#/definitions/provisioningState"
       },
         "startIpAddress": {
          "type": "string"
       },
       "endIpAddress": {
         "type": "string"
       }
     },
      "required": [
       "startIpAddress",
       "endIpAddress",
       "provisioningState"
     ]
   }
 },
 "required": [
   "resourceRef",
   "resourceId",
   "etag",
   "instanceId",
   "properties"
 ]
```
#### **6.8.4.1.3 GET ALL schema**

#### **6.9 macPools**

}

#### **6.9.1 PUT schema**

```
{
  "$schema": "http://json-schema.org/draft-04/schema#",
  "title": "PUT JSON Schema for macPools",
  "type": "object",
  "definitions": {
    "resourceMetadata": {
      "properties": {
 "client": {
 "type": "string"
        },
        "tenantId": {
          "type": "string"
        },
        "groupId": {
           "type": "string"
 },
        "resourceName": {
          "type": "string"
         },
         "originalHref": {
          "type": "string"
        }
       }
```

```
 }
   },
   "properties": {
     "resourceId": {
       "type": "string"
     },
     "etag": {
       "type": "string"
     },
     "resourceMetadata": {
       "$ref": "#/definitions/resourceMetadata"
     },
     "tags": {
       "additionalProperties": { "type": "string" }
     },
     "properties": {
       "type": "object",
       "properties": {
          "startMacAddress": {
           "type": "string",
            "pattern": "^[a-fA-F0-9]{2}-[a-fA-F0-9]{2}-[a-fA-F0-9]{2}-[a-fA-F0-9]{2}-[a-fA-F0-
9]{2}-[a-fA-F0-9]{2}$"
         },
          "endMacAddress": {
           "type": "string",
            "pattern": "^[a-fA-F0-9]{2}-[a-fA-F0-9]{2}-[a-fA-F0-9]{2}-[a-fA-F0-9]{2}-[a-fA-F0-
9]{2}-[a-fA-F0-9]{2}$"
         }
       },
       "required": [
         "startMacAddress",
         "endMacAddress"
       ]
     }
   },
   "required": [
     "properties"
   ]
}
```
# **6.9.2 GET schema**

```
{
   "$schema": "http://json-schema.org/draft-04/schema#",
   "title": "GET JSON Schema for macPools",
   "type": "object",
   "definitions": {
     "GUID": {
       "type" : "string",
       "pattern": "^[a-fA-F0-9]{8}-[a-fA-F0-9]{4}-[a-fA-F0-9]{4}-[a-fA-F0-9]{4}-[a-fA-F0-
9]{12}$"
     },
     "resourceMetadata": {
       "properties": {
         "client": {
           "type": "string"
         },
         "tenantId": {
           "type": "string"
         },
         "groupId": {
           "type": "string"
         },
         "resourceName": {
           "type": "string"
         },
```

```
 "originalHref": {
           "type": "string"
         }
       }
     },
     "provisioningState": {
       "enum": [ "Succeeded", "Updating", "Deleting", "Failed" ]
     }
   },
   "properties": {
     "resourceRef": {
       "type": "string"
     },
     "resourceId": {
       "type": "string"
     },
     "etag": {
       "type": "string"
     },
     "instanceId": {
       "$ref": "#/definitions/GUID"
     },
     "resourceMetadata": {
       "$ref": "#/definitions/resourceMetadata"
     },
     "tags": {
       "additionalProperties": { "type": "string" }
     },
     "properties": {
       "type": "object",
        "properties": {
          "provisioningState": {
            "$ref": "#/definitions/provisioningState"
         },
         "startMacAddress": {
           "type": "string",
            "pattern": "^[a-fA-F0-9]{2}-[a-fA-F0-9]{2}-[a-fA-F0-9]{2}-[a-fA-F0-9]{2}-[a-fA-F0-
9]{2}-[a-fA-F0-9]{2}$"
         },
          "endMacAddress": {
            "type": "string",
            "pattern": "^[a-fA-F0-9]{2}-[a-fA-F0-9]{2}-[a-fA-F0-9]{2}-[a-fA-F0-9]{2}-[a-fA-F0-
9]{2}-[a-fA-F0-9]{2}$"
         },
          "usage": {
           "type": "object",
            "properties": {
              "numberOfMacAddresses": {
                "type": "integer"
              },
              "numberofMacAddressesAllocated": {
                "type": "integer"
              }
            },
            "required": [
              "numberOfMacAddresses",
              "numberofMacAddressesAllocated"
           ]
         }
       },
       "required": [
         "provisioningState",
         "startMacAddress",
         "endMacAddress",
         "usage"
       ]
     }
   },
```

```
 "required": [
     "resourceRef",
     "resourceId",
     "etag",
     "instanceId",
     "properties"
  ]
}
```
# **6.9.3 GET ALL schema**

```
{
   "$schema": "http://json-schema.org/draft-04/schema#",
   "title": "GET ALL JSON Schema for macPools",
   "type": "object",
   "definitions": {
     "GUID": {
       "type": "string",
       "pattern": "^[a-fA-F0-9]{8}-[a-fA-F0-9]{4}-[a-fA-F0-9]{4}-[a-fA-F0-9]{4}-[a-fA-F0-
9] {12} $"
     },
     "resourceMetadata": {
       "properties": {
         "client": {
           "type": "string"
         },
         "tenantId": {
           "type": "string"
         },
 "groupId": {
 "type": "string"
         },
         "resourceName": {
          "type": "string"
         },
         "originalHref": {
          "type": "string"
         }
      }
     },
     "provisioningState": {
       "enum": [ "Succeeded", "Updating", "Deleting", "Failed" ]
     },
     "macpool": {
       "type": "object",
       "properties": {
         "resourceRef": {
          "type": "string"
         },
         "resourceId": {
           "type": "string"
         },
         "etag": {
           "type": "string"
         },
         "instanceId": {
           "$ref": "#/definitions/GUID"
         },
         "resourceMetadata": {
           "$ref": "#/definitions/resourceMetadata"
         },
         "tags": {
           "additionalProperties": { "type": "string" }
         },
         "properties": {
```

```
 "type": "object",
           "properties": {
             "provisioningState": {
               "$ref": "#/definitions/provisioningState"
             },
             "startMacAddress": {
               "type": "string",
               "pattern": "^[a-fA-F0-9]{2}-[a-fA-F0-9]{2}-[a-fA-F0-9]{2}-[a-fA-F0-9]{2}-[a-fA-
F0-9] {2}-[a-fA-F0-9] {2}$"
 },
             "endMacAddress": {
               "type": "string",
               "pattern": "^[a-fA-F0-9]{2}-[a-fA-F0-9]{2}-[a-fA-F0-9]{2}-[a-fA-F0-9]{2}-[a-fA-
F0-9]{2}-[a-fA-F0-9]{2}$"
             },
 "usage": {
 "type": "object",
               "properties": {
                 "numberOfMacAddresses": {
                   "type": "integer"
                 },
                "numberofMacAddressesAllocated": {
                   "type": "integer"
 }
               },
               "required": [
                 "numberOfMacAddresses",
                "numberofMacAddressesAllocated"
               ]
             }
           },
           "required": [
             "provisioningState",
             "startMacAddress",
             "endMacAddress",
             "usage"
         \Box }
       },
       "required": [
         "resourceRef",
         "resourceId",
         "etag",
         "instanceId",
         "properties"
      ]
     },
     "macpoolArray": {
       "type": "array",
       "minItems": 0,
 "uniqueItems": true,
"items": { "$ref": "#/definitions/macpool" }
    }
   },
   "properties": {
     "value": { "$ref": "#/definitions/macpoolArray" },
 "nextLink": {
 "type": "string",
      "format": "uri",
       "default": ""
     }
 },
   "required": [ "nextLink" ]
}
```
#### **6.10 routeTables**

### **6.10.1 PUT schema**

```
{
   "$schema": "http://json-schema.org/draft-04/schema#",
   "title": "PUT JSON Schema for Route Tables",
   "type": "object",
   "definitions": {
     "resourceMetadata": {
       "properties": {
         "client": {
          "type": "string"
         },
         "tenantId": {
          "type": "string"
         },
         "groupId": {
          "type": "string"
         },
         "resourceName": {
          "type": "string"
         },
         "originalHref": {
          "type": "string"
        }
      }
    }
  },
   "properties": {
     "resourceId": {
      "type": "string"
     },
     "resourceMetadata": {
       "$ref": "#/definitions/resourceMetadata"
     },
     "properties": {
       "type": "object",
       "properties": {
 "routes": {
 "type": "array",
           "items": {
             "type": "object",
             "properties": {
               "resourceId": {
                 "type": "string"
 },
 "resourceMetadata": {
                 "$ref": "#/definitions/resourceMetadata"
               },
               "properties": {
                 "type": "object",
                "properties": {
                   "addressPrefix": {
                    "type": "string"
 },
                  "nextHopType": {
                    "enum": [ "VirtualAppliance", "VnetLocal", "Internet", 
"VirtualNetworkGateway", "None" ]
                   },
                  "nextHopIpAddress": {
                     "type": "string"
 }
                 },
                 "required": [
                   "addressPrefix",
```

```
 "nextHopType"
                  \Box }
               },
               "required": [
                 "resourceId",
                 "properties"
              ]
            }
         }
        },
        "required": [
          "routes"
       ]
     }
   },
   "required": [
     "properties"
   ]
}
```
# **6.10.2 GET schema**

```
{
   "$schema": "http://json-schema.org/draft-04/schema#",
   "title": "GET JSON Schema for Route Tables",
   "type": "object",
   "definitions": {
 "GUID": {
 "type" : "string",
       "pattern": "^[a-fA-F0-9]{8}-[a-fA-F0-9]{4}-[a-fA-F0-9]{4}-[a-fA-F0-9]{4}-[a-fA-F0-
9] {12} $"
 },
 "resourceMetadata": {
       "properties": {
         "client": {
           "type": "string"
         },
         "tenantId": {
           "type": "string"
         },
         "groupId": {
           "type": "string"
         },
         "resourceName": {
           "type": "string"
         },
         "originalHref": {
           "type": "string"
         }
       }
     },
     "provisioningState": {
       "enum": [ "Succeeded", "Updating", "Deleting", "Failed" ]
     }
   },
   "properties": {
     "resourceRef": {
       "type": "string"
     },
     "resourceId": {
       "type": "string"
     },
     "etag": {
       "type": "string"
     },
```

```
 "instanceId": {
      "type": "string"
     },
     "resourceMetadata": {
       "$ref": "#/definitions/resourceMetadata"
     },
     "properties": {
      "type": "object",
       "properties": {
         "provisioningState": {
          "$ref": "#/definitions/provisioningState"
        },
        "routes": {
          "type": "array",
          "items": {
            "type": "object",
             "properties": {
              "resourceRef": {
                 "type": "string"
              },
              "resourceId": {
                "type": "string"
 },
               "resourceMetadata": {
                "$ref": "#/definitions/resourceMetadata"
              },
              "etag": {
                "type": "string"
 },
              "instanceId": {
                "$ref": "#/definitions/GUID"
              },
              "properties": {
                "type": "object",
                "properties": {
                  "provisioningState": {
                     "$ref": "#/definitions/provisioningState"
 },
                  "addressPrefix": {
                    "type": "string"
 },
                  "nextHopType": {
                    "enum": [ "VirtualAppliance", "VnetLocal", "Internet", 
"VirtualNetworkGateway", "None" ]
 },
                   "nextHopIpAddress": {
                    "type": "string"
 }
                },
                 "required": [
                  "provisioningState",
                 "addressPrefix",
                 "nextHopType"
 ]
              }
             },
             "required": [
              "resourceRef",
              "resourceId",
              "etag",
              "instanceId",
              "properties"
            ]
          }
        },
         "subnets": {
          "type": "array",
          "items": {
            "type": "object",
```

```
 "properties": {
                "resourceRef": {
                  "type": "string"
 }
              },
              "required": [
                "resourceRef"
             ]
           }
         }
       },
      ..<br>"required": [
         "provisioningState",
         "routes"
       ]
     }
   },
   "required": [
     "resourceRef",
     "resourceId",
     "etag",
     "instanceId",
     "properties"
   ]
}
```
# **6.10.3 GET ALL schema**

```
{
  "$schema": "http://json-schema.org/draft-04/schema#",
   "title": "GET ALL JSON Schema for Route Tables",
   "type": "object",
  "definitions": {
     "GUID": {
       "type": "string",
       "pattern": "^[a-fA-F0-9]{8}-[a-fA-F0-9]{4}-[a-fA-F0-9]{4}-[a-fA-F0-9]{4}-[a-fA-F0-
9] {12} $"
 },
 "resourceMetadata": {
       "properties": {
         "client": {
          "type": "string"
         },
         "tenantId": {
           "type": "string"
         },
 "groupId": {
 "type": "string"
         },
         "resourceName": {
          "type": "string"
         },
         "originalHref": {
          "type": "string"
         }
      }
     },
     "provisioningState": {
       "enum": [ "Succeeded", "Updating", "Deleting", "Failed" ]
     },
     "RouteTables": {
       "type": "object",
       "properties": {
         "resourceRef": {
           "type": "string"
         },
```

```
 "resourceId": {
          "type": "string"
         },
        "etag": {
          "type": "string"
         },
        "instanceId": {
          "type": "string"
        },
        "resourceMetadata": {
          "$ref": "#/definitions/resourceMetadata"
        },
        "properties": {
          "type": "object",
          "properties": {
            "provisioningState": {
              "$ref": "#/definitions/provisioningState"
            },
 "routes": {
 "type": "array",
 "items": {
 "type": "object",
                "properties": {
                  "resourceRef": {
                    "type": "string"
                  },
                 "resourceId": {
                    "type": "string"
                  },
                  "resourceMetadata": {
                   "$ref": "#/definitions/resourceMetadata"
 },
                 "etag": {
                    "type": "string"
 },
                 "instanceId": {
                    "$ref": "#/definitions/GUID"
 },
                 "properties": {
                    "type": "object",
                   "properties": {
                      "provisioningState": {
                        "$ref": "#/definitions/provisioningState"
 },
                     "addressPrefix": {
                       "type": "string"
 },
                     "nextHopType": {
                       "enum": [ "VirtualAppliance", "VnetLocal", "Internet", 
"VirtualNetworkGateway", "None" ]
 },
                     "nextHopIpAddress": {
                        "type": "string"
 }
                    },
                    "required": [
                      "provisioningState",
                     "addressPrefix",
                     "nextHopType"
 ]
 }
\}, \}, \}, \}, \}, \}, \}, \}, \}, \}, \}, \}, \}, \}, \}, \}, \}, \}, \}, \}, \}, \}, \}, \}, \}, \}, \}, \}, \}, \}, \}, \}, \}, \}, \}, \}, \},
 "required": [
                  "resourceRef",
                 "resourceId",
                 "etag",
                 "instanceId",
                 "properties"
 ]
```

```
 }
             },
             "subnets": {
               "type": "array",
               "items": {
                 "type": "object",
                "properties": {
                   "resourceRef": {
                  "type": "string" 
 }
                 },
                ..<br>"required": [
                   "resourceRef"
 ]
              }
            }
           },
           "required": [
             "provisioningState",
             "routes"
          ]
        }
      },
       "required": [
        "resourceRef",
        "resourceId",
        "etag",
        "instanceId",
        "properties"
      ]
    },
    "RouteTablesArray": {
      "type": "array",
      "minItems": 0,
      "uniqueItems": true,
      "items": { "$ref": "#/definitions/RouteTables" }
    }
  },
  "properties": {
    "value": { "$ref": "#/definitions/RouteTablesArray" },
    "nextLink": {
      "type": "string",
      "format": "uri",
      "default": ""
    }
  },
  "required": [ "nextLink" ]
```
# **6.10.4 routes**

}

#### **6.10.4.1 PUT schema**

```
{
  "$schema": "http://json-schema.org/draft-04/schema#",
 "title": "PUT JSON Schema for Route Table Routes",
 "type": "object",
  "definitions": {
    "resourceMetadata": {
      "properties": {
         "client": {
          "type": "string"
         },
         "tenantId": {
```

```
 "type": "string"
         },
         "groupId": {
           "type": "string"
         },
         "resourceName": {
           "type": "string"
 },
         "originalHref": {
           "type": "string"
         }
       }
    }
   },
   "properties": {
     "resourceId": {
       "type": "string"
     },
     "resourceMetadata": {
       "$ref": "#/definitions/resourceMetadata"
     },
     "tags": {
       "additionalProperties": { "type": "string" }
     },
     "properties": {
       "type": "object",
       "properties": {
          "addressPrefix": {
           "type": "string"
         },
         "nextHopType": {
              "enum": [ "VirtualAppliance", "VnetLocal", "Internet", "VirtualNetworkGateway", 
"None" ]
         },
         "nextHopIpAddress": {
           "type": "string"
         }
       },
       "required": [
         "addressPrefix",
         "nextHopType"
       ]
    }
   },
   "required": [
    "properties"
  ]
}
```
# **6.10.4.2 GET schema**

```
{
  "$schema": "http://json-schema.org/draft-04/schema#",
  "title": "GET JSON Schema for Route Table Routes",
  "type": "object",
   "definitions": {
     "GUID": {
       "type" : "string",
       "pattern": "^[a-fA-F0-9]{8}-[a-fA-F0-9]{4}-[a-fA-F0-9]{4}-[a-fA-F0-9]{4}-[a-fA-F0-
9]{12}$"
     },
     "resourceMetadata": {
       "properties": {
         "client": {
           "type": "string"
         },
```

```
 "tenantId": {
           "type": "string"
          },
         "groupId": {
            "type": "string"
          },
          "resourceName": {
           "type": "string"
         },
          "originalHref": {
           "type": "string"
         }
       }
     },
     "provisioningState": {
       "enum": [ "Succeeded", "Updating", "Deleting", "Failed" ]
     }
   },
   "properties": {
     "resourceRef": {
       "type": "string"
     },
     "resourceId": {
       "type": "string"
     },
     "etag": {
       "type": "string"
     },
     "instanceId": {
       "type": "string"
     },
     "resourceMetadata": {
       "$ref": "#/definitions/resourceMetadata"
     },
     "tags": {
       "additionalProperties": { "type": "string" }
     },
     "properties": {
       "type": "object",
       "properties": {
          "provisioningState": {
           "$ref": "#/definitions/provisioningState"
         },
         "addressPrefix": {
           "type": "string"
         },
         "nextHopType": {
              "enum": [ "VirtualAppliance", "VnetLocal", "Internet", "VirtualNetworkGateway", 
"None" ]
         },
         "nextHopIpAddress": {
           "type": "string"
         }
       },
       "required": [
         "provisioningState",
         "addressPrefix",
         "nextHopType"
       ]
     }
 },
 "required": [
     "resourceRef",
     "resourceId",
     "etag",
     "instanceId",
     "properties"
   ]
```
#### **6.10.4.3 GET ALL schema**

}

```
{
   "$schema": "http://json-schema.org/draft-04/schema#",
   "title": "GET ALL JSON Schema for Route Table Routes",
   "type": "object",
   "definitions": {
     "GUID": {
       "type": "string",
       "pattern": "^[a-fA-F0-9]{8}-[a-fA-F0-9]{4}-[a-fA-F0-9]{4}-[a-fA-F0-9]{4}-[a-fA-F0-
9]{12}$"
     },
     "resourceMetadata": {
       "properties": {
         "client": {
           "type": "string"
         },
         "tenantId": {
           "type": "string"
         },
         "groupId": {
            "type": "string"
          },
         "resourceName": {
           "type": "string"
         },
         "originalHref": {
           "type": "string"
         }
       }
     },
     "provisioningState": {
       "enum": [ "Succeeded", "Updating", "Deleting", "Failed" ]
     },
     "routes": {
       "type": "object",
       "properties": {
         "resourceRef": {
           "type": "string"
         },
         "resourceId": {
           "type": "string"
         },
         "resourceMetadata": {
           "$ref": "#/definitions/resourceMetadata"
         },
         "tags": {
           "additionalProperties": { "type": "string" }
         },
          "etag": {
           "type": "string"
 },
         "instanceId": {
           "$ref": "#/definitions/GUID"
          },
         "properties": {
            "type": "object",
            "properties": {
              "provisioningState": {
                "$ref": "#/definitions/provisioningState"
              },
              "addressPrefix": {
                "type": "string"
              },
```

```
 "nextHopType": {
               "enum": [ "VirtualAppliance", "VnetLocal", "Internet", "VirtualNetworkGateway", 
"None" ]
             },
             "nextHopIpAddress": {
               "type": "string"
 }
           },
           "required": [
             "provisioningState",
             "addressPrefix",
             "nextHopType"
          ]
        }
       },
       "required": [
         "resourceRef",
         "resourceId",
         "etag",
         "instanceId",
         "properties"
      ]
     },
     "routesArray": {
      "type": "array",
       "minItems": 0,
 "uniqueItems": true,
"items": { "$ref": "#/definitions/routes" }
    }
   },
   "properties": {
     "value": { "$ref": "#/definitions/routesArray" },
     "nextLink": {
       "type": "string",
      "format": "uri",
      "default": ""
    }
   },
   "required": [ "nextLink" ]
}
```
# **6.11 networkInterfaces**

#### **6.11.1 PUT schema**

```
{
  "$schema": "http://json-schema.org/draft-04/schema#",
   "title": "PUT JSON Schema for networkInterfaces",
   "type": "object",
   "definitions": {
     "resourceMetadata": {
       "properties": {
         "client": {
           "type": "string"
         },
         "tenantId": {
          "type": "string"
         },
         "groupId": {
           "type": "string"
         },
         "resourceName": {
          "type": "string"
         },
         "originalHref": {
```

```
 "type": "string"
       }
     }
    },
    "resourceRef": {
      "type": "object",
      "additionalProperties": false,
      "properties": {
        "resourceRef": {
          "type": "string"
       }
      },
      "required": [
        "resourceRef"
     ]
    },
    "portSettings": {
      "type": "object",
      "additionalProperties": false,
      "properties": {
 "macSpoofingEnabled": {
 "enum": [ "Eanbled", "Disabled" ],
 "default" : "Disabled" 
        },
        "arpGuardEnabled": {
 "enum": [ "Eanbled", "Disabled" ],
 "default" : "Disabled" 
 },
        "dhcpGuardEnabled": {
 "enum": [ "Eanbled", "Disabled" ],
 "default" : "Disabled" 
        },
        "stormLimit": {
          "type": "integer",
          "default": 0
        },
        "portFlowLimit": {
 "type": "integer",
 "default": 0
 },
        "iovWeight": {
          "type": "integer",
          "default": 0
 },
        "iovInterruptModeration": {
 "enum": [ "On", "Off" ],
 "default" : "Off" 
        },
        "iovQueuePairsRequested": {
          "type": "integer",
          "default": 0
        },
        "vmqWeight": {
          "type": "integer",
          "default": 100
       }
     }
 },
 "ipConfigurations": {
      "type": "array",
      "items": {
        "type": "object",
        "properties": {
          "resourceId": {
            "type": "string"
          },
          "resourceMetadata": {
            "$ref": "#/definitions/resourceMetadata"
          },
```

```
 "properties": {
             "type": "object",
             "properties": {
               "privateIPAllocationMethod": {
                 "enum": [ "Static", "Dynamic", "Unmanaged" ]
               },
               "privateIPAddress": {
                 "type": "string",
                 "format": "ipv4"
               },
               "subnet": {
                 "$ref": "#/definitions/resourceRef"
 },
               "accessControlList": {
                 "$ref": "#/definitions/resourceRef"
 },
               "learnedIp": {
                 "$ref": "#/definitions/resourceRef"
 }
             },
             "required": [
               "privateIPAllocationMethod",
               "privateIPAddress",
               "subnet"
            ]
          }
         },
         "required": [
           "resourceId",
           "properties"
        ]
      }
    }
  },
  "properties": {
    "resourceMetadata": {
      "$ref": "#/definitions/resourceMetadata"
    },
    "tags": {
       "additionalProperties": { "type": "string" }
     },
     "properties": {
      "type": "object",
       "properties": {
         "ipConfigurations": {
           "$ref": "#/definitions/ipConfigurations"
         },
         "isHostVirtualNetworkInterface": {
           "type": "boolean",
           "default" : false
         },
         "isMultitenantStack": {
           "type": "boolean",
           "default": false
         },
         "isPrimary": {
           "type": "boolean",
           "default" : true
 },
         "internalDnsNameLabel": {
           "type": "string"
         },
         "privateMacAddress": {
           "type": "string",
           "pattern": "^[a-fA-F0-9]{12}$"
         },
         "privateMacAllocationMethod": {
           "enum": [ "Static", "Dynamic" ]
         },
```
```
 "dnsSettings": {
            "type": "object",
            "properties": {
              "DnsServers": {
                "type": "array",
                "items": {
                  "type": "string",
                  "format": "ipv4"
                }
             }
           }
         },
         "serviceInsertionElements": {
            "type": "array",
            "uniqueItems": true,
           "items": { "$ref": "#/definitions/resourceRef" }
          },
         "portSettings": {
            "$ref": "#/definitions/portSettings"
         }
       },
       "required": [
         "provisioningState",
         "privateMacAddress",
         "privateMacAllocationMethod"
       ]
     }
   },
   "required": [
     "properties"
   ]
}
```
### **6.11.2 PUT schema v2**

```
{
  "$schema": "http://json-schema.org/draft-04/schema#",
 "title": "PUT JSON Schema for NetworkInterfaces v2",
 "type": "object",
  "definitions": {
    "resourceMetadata": {
       "properties": {
         "client": {
           "type": "string"
         },
         "tenantId": {
           "type": "string"
         },
         "groupId": {
           "type": "string"
         },
         "resourceName": {
           "type": "string"
         },
         "originalHref": {
          "type": "string"
         }
      }
     },
     "resourceRef": {
       "type": "object",
       "additionalProperties": false,
       "properties": {
         "resourceRef": {
           "type": "string"
         }
```

```
 },
       "required": [
        "resourceRef"
      ]
    },
    "portSettings": {
      "type": "object",
      "additionalProperties": false,
      "properties": {
        "macSpoofingEnabled": {
 "enum": [ "Eanbled", "Disabled" ],
 "default" : "Disabled" 
        },
        "arpGuardEnabled": {
          "enum": [ "Eanbled", "Disabled" ],
          "default" : "Disabled" 
 },
        "dhcpGuardEnabled": {
 "enum": [ "Eanbled", "Disabled" ],
 "default" : "Disabled" 
 },
        "stormLimit": {
          "type": "integer",
           "default": 0
        },
        "portFlowLimit": {
          "type": "integer",
          "default": 0
 },
        "iovWeight": {
          "type": "integer",
          "default": 0
 },
        "iovInterruptModeration": {
          "enum": [ "On", "Off" ],
          "default" : "Off" 
 },
        "iovQueuePairsRequested": {
          "type": "integer",
          "default": 0
        },
        "vmqWeight": {
          "type": "integer",
          "default": 100
        }
      }
    },
    "ipConfigurations": {
       "type": "array",
 "items": {
 "type": "object",
        "properties": {
          "resourceId": {
            "type": "string"
          },
           "resourceMetadata": {
            "$ref": "#/definitions/resourceMetadata"
           },
           "properties": {
            "type": "object",
             "properties": {
               "privateIPAllocationMethod": {
                "enum": [ "Static", "Dynamic", "Unmanaged" ]
               },
               "publicIPAddress": {
                  "$ref": "#/definitions/resourceRef"
                },
              "privateIPAddress": {
                "type": "string",
```

```
 "oneOf": [
                 {"format": "ipv4"},
                 {"format": "ipv6"}
                 ]
               },
               "subnet": {
                 "$ref": "#/definitions/resourceRef"
               },
               "accessControlList": {
                 "$ref": "#/definitions/resourceRef"
               },
               "learnedIp": {
                 "$ref": "#/definitions/resourceRef"
              }
             },
             "required": [
               "privateIPAllocationMethod",
               "privateIPAddress",
               "subnet"
            ]
         }
         },
         "required": [
           "resourceId",
           "properties"
       ]
     }
   }
  },
  "properties": {
    "resourceMetadata": {
      "$ref": "#/definitions/resourceMetadata"
    },
    "tags": {
      "additionalProperties": { "type": "string" }
    },
     "properties": {
      "type": "object",
       "properties": {
         "ipConfigurations": {
           "$ref": "#/definitions/ipConfigurations"
         },
         "isHostVirtualNetworkInterface": {
 "type": "boolean",
 "default" : false
         },
         "isMultitenantStack": {
           "type": "boolean",
           "default": false
         },
         "isPrimary": {
 "type": "boolean",
 "default" : true
         },
         "internalDnsNameLabel": {
           "type": "string"
         },
         "privateMacAddress": {
           "type": "string",
 "pattern": "^[a
-fA
-F0
-9]{12}$"
         },
         "privateMacAllocationMethod": {
           "enum": [ "Static", "Dynamic" ]
         },
         "dnsSettings": {
           "type": "object",
           "properties": {
             "DnsServers": {
               "type": "array",
```

```
 "items": {
                  "type": "string",
                  "oneOf": [
                   {"format": "ipv4"},
                  {"format": "ipv6"}
                  ]
               }
             }
           }
         },
         "serviceInsertionElements": {
           "type": "array",
            "uniqueItems": true,
            "items": { "$ref": "#/definitions/resourceRef" }
         },
          "portSettings": {
           "$ref": "#/definitions/portSettings"
         }
       },
       "required": [
         "provisioningState",
         "privateMacAddress",
         "privateMacAllocationMethod"
       ]
    }
   },
   "required": [
     "properties"
   ]
}
```
## **6.11.3 GET schema**

```
{
   "$schema": "http://json-schema.org/draft-04/schema#",
   "title": "GET JSON Schema for networkInterfaces",
   "type": "object",
   "definitions": {
     "GUID": {
       "type" : "string",
       "pattern": "^[a-fA-F0-9]{8}-[a-fA-F0-9]{4}-[a-fA-F0-9]{4}-[a-fA-F0-9]{4}-[a-fA-F0-
9] {12} $"
     },
     "resourceMetadata": {
       "properties": {
         "client": {
           "type": "string"
         },
         "tenantId": {
           "type": "string"
         },
         "groupId": {
           "type": "string"
         },
         "resourceName": {
           "type": "string"
         },
         "originalHref": {
          "type": "string"
         }
      }
     },
     "provisioningState": {
       "enum": [ "Succeeded", "Updating", "Deleting", "Failed" ]
     },
     "resourceRef": {
```

```
 "type": "object",
       "additionalProperties": false,
       "properties": {
        "resourceRef": {
          "type": "string"
       }
      },
      "required": [
        "resourceRef"
     ]
    },
    "portSettings": {
      "type": "object",
      "additionalProperties": false,
      "properties": {
 "macSpoofingEnabled": {
 "enum": [ "Eanbled", "Disabled" ],
 "default" : "Disabled" 
        },
        "arpGuardEnabled": {
          "enum": [ "Eanbled", "Disabled" ],
          "default" : "Disabled" 
 },
        "dhcpGuardEnabled": {
          "enum": [ "Eanbled", "Disabled" ],
          "default" : "Disabled" 
        },
        "stormLimit": {
          "type": "integer",
          "default": 0
 },
        "portFlowLimit": {
          "type": "integer",
          "default": 0
        },
        "iovWeight": {
          "type": "integer",
          "default": 0
        },
        "iovInterruptModeration": {
 "enum": [ "On", "Off" ],
 "default" : "Off" 
 },
        "iovQueuePairsRequested": {
 "type": "integer",
 "default": 0
        },
        "vmqWeight": {
          "type": "integer",
          "default": 100
       }
     }
    },
    "configurationState": {
      "type": "object",
      "additionalProperties": false,
      "properties": {
        "status": {
          "enum": [ "Success", "Failure" ]
        },
        "id": {
          "type": "string"
 },
        "lastUpdatedTime": {
          "type": "string"
         },
        "detailedInfo": {
          "type": "array",
          "items": {
```

```
 "type": "object",
             "properties": {
               "source": {
                 "type": "string"
               },
               "message": {
                 "type": "string"
               },
               "code": {
               "type": "string"
 }
            }
          }
        }
       },
       "required": [
        "status",
         "id",
        "lastUpdatedTime"
      ]
    },
     "ipConfigurations": {
       "type": "array",
       "items": {
         "type": "object",
         "properties": {
           "resourceRef": {
             "type": "string"
           },
           "resourceId": {
             "type": "string"
           },
           "resourceMetadata": {
             "$ref": "#/definitions/resourceMetadata"
           },
           "etag": {
             "type": "string"
           },
           "instanceId": {
             "$ref": "#/definitions/GUID"
           },
           "properties": {
             "type": "object",
             "properties": {
               "provisioningState": {
                 "$ref": "#/definitions/provisioningState"
               },
               "privateIPAllocationMethod": {
                 "enum": [ "Static", "Dynamic", "Unmanaged" ]
               },
               "privateIPAddress": {
 "type": "string",
                "format": "ipv4"
               },
               "subnet": {
                 "$ref": "#/definitions/resourceRef"
               },
               "accessControlList": {
                 "$ref": "#/definitions/resourceRef"
               },
               "learnedIp": {
                 "$ref": "#/definitions/resourceRef"
 },
               "loadBalancerBackendAddressPools": {
                 "type": "array",
                "uniqueItems": true,
                 "items": { "$ref": "#/definitions/resourceRef" }
               },
               "loadBalancerInboundNatRules": {
```

```
 "type": "array",
 "uniqueItems": true,
 "items": { "$ref": "#/definitions/resourceRef" }
               }
             },
             "required": [
               "provisioningState",
               "privateIPAllocationMethod",
               "privateIPAddress",
               "subnet"
            ]
          }
         },
         "required": [
           "resourceRef",
           "resourceId",
           "etag",
           "instanceId",
           "properties"
         ]
      }
    }
  },
  "properties": {
    "resourceRef": {
      "type": "string"
    },
     "resourceId": {
      "type": "string"
    },
     "etag": {
      "type": "string"
     },
    "instanceId": {
      "$ref": "#/definitions/GUID"
    },
     "resourceMetadata": {
      "$ref": "#/definitions/resourceMetadata"
     },
     "tags": {
      "additionalProperties": { "type": "string" }
     },
     "properties": {
       "type": "object",
       "properties": {
         "provisioningState": {
           "$ref": "#/definitions/provisioningState"
         },
         "ipConfigurations": {
           "$ref": "#/definitions/ipConfigurations"
         },
         "isHostVirtualNetworkInterface": {
           "type": "boolean",
          "default" : false
         },
         "isMultitenantStack": {
           "type": "boolean",
           "default": false
 },
         "isPrimary": {
           "type": "boolean",
           "default" : true
 },
         "server": {
           "$ref": "#/definitions/resourceRef"
         },
         "internalDnsNameLabel": {
           "type": "string"
         },
```

```
 "configurationState": {
           "$ref": "#/definitions/configurationState"
 },
         "privateMacAddress": {
           "type": "string",
           "pattern": "^[a-fA-F0-9]{12}$"
         },
         "privateMacAllocationMethod": {
           "enum": [ "Static", "Dynamic" ]
         },
         "dnsSettings": {
           "type": "object",
           "properties": {
             "DnsServers": {
               "type": "array",
               "items": {
                 "type": "string",
                "format": "ipv4"
               }
            }
          }
         },
         "serviceInsertionElements": {
           "type": "array",
           "uniqueItems": true,
           "items": { "$ref": "#/definitions/resourceRef" }
         },
         "securityTags": {
           "type": "array",
 "uniqueItems": true,
 "items": { "$ref": "#/definitions/resourceRef" }
         },
         "portSettings": {
           "$ref": "#/definitions/portSettings"
         }
       },
       "required": [
         "provisioningState"
      ]
    }
  },
  "required": [
    "resourceRef",
    "resourceId",
    "etag",
    "instanceId",
    "properties"
  ]
```
# **6.11.4 GET schema v2**

}

```
{
   "$schema": "http://json-schema.org/draft-04/schema#",
   "title": "GET JSON Schema for NetworkInterfaces v2",
   "type": "object",
   "definitions": {
     "GUID": {
       "type" : "string",
       "pattern": "^[a-fA-F0-9]{8}-[a-fA-F0-9]{4}-[a-fA-F0-9]{4}-[a-fA-F0-9]{4}-[a-fA-F0-
9] {12} $"
     },
     "resourceMetadata": {
       "properties": {
         "client": {
           "type": "string"
```

```
 },
         "tenantId": {
          "type": "string"
         },
         "groupId": {
           "type": "string"
         },
         "resourceName": {
          "type": "string"
         },
         "originalHref": {
          "type": "string"
         }
      }
    },
 "provisioningState": {
 "enum": [ "Succeeded", "Updating", "Deleting", "Failed" ]
    },
     "resourceRef": {
      "type": "object",
      "additionalProperties": false,
      "properties": {
         "resourceRef": {
          "type": "string"
        }
       },
       "required": [
         "resourceRef"
      ]
    },
     "resourceCounters": {
      "type": "array",
       "items": {
       "type": "object",
         "properties": {
           "name": {
             "enum": [
              "TotalPacketsOut",
               "TotalPacketsIn",
               "DropPacketsOut",
               "DropPacketsIn",
               "DropNoRuleMatchPacketsOut",
               "DropNoRuleMatchPacketsIn",
               "DropAclPacketsOut",
               "DropAclPacketsIn",
               "DropForwardingPacketsOut",
               "DropForwardingPacketsIn",
               "TcpSynPacketsOut",
               "TcpSynPacketsIn",
               "TcpFinPacketsOut",
               "TcpFinPacketsIn",
               "TcpResetPacketsOut",
               "TcpResetPacketsIn"
            ]
           },
          "unit": {
             "enum": [ "Decimal", "Seconds", "MilliSeconds" ]
 },
 "currentValue": {
             "type": "number"
           },
 "context": {
 "type": "object",
             "properties": {
               "source": {
                "enum": [ "VirtualNetworkManager" ]
               },
               "category": {
                 "enum": [ "Performance" ]
```

```
 }
            },
            "required": [ "source","category" ]
          }
        },
        "required": [ "name", "unit", "currentValue", "context" ]
      }
    },
    "portSettings": {
      "type": "object",
      "additionalProperties": false,
      "properties": {
 "macSpoofingEnabled": {
 "enum": [ "Eanbled", "Disabled" ],
 "default" : "Disabled" 
        },
        "arpGuardEnabled": {
          "enum": [ "Eanbled", "Disabled" ],
          "default" : "Disabled" 
        },
        "dhcpGuardEnabled": {
 "enum": [ "Eanbled", "Disabled" ],
 "default" : "Disabled" 
        },
        "stormLimit": {
          "type": "integer",
          "default": 0
 },
        "portFlowLimit": {
 "type": "integer",
 "default": 0
        },
        "iovWeight": {
          "type": "integer",
          "default": 0
 },
        "iovInterruptModeration": {
 "enum": [ "On", "Off" ],
 "default" : "Off" 
 },
        "iovQueuePairsRequested": {
          "type": "integer",
          "default": 0
 },
        "vmqWeight": {
          "type": "integer",
          "default": 100
        }
      }
    },
    "configurationState": 
    {
      "type": "object",
      "additionalProperties": false,
      "properties": {
        "status": {
         "enum": [ "Success", "Failure" ]
 },
 "id": {
         "type": "string"
        },
        "lastUpdatedTime": {
          "type": "string"
        },
        "detailedInfo": {
          "type": "array",
          "items": {
            "type": "object",
            "properties": {
```

```
 "source": {
                 "type": "string"
               },
               "message": {
                 "type": "string"
 },
               "code": {
                 "type": "string"
              }
            }
          }
        }
       },
       "required": [
        "status",
        "id",
        "lastUpdatedTime"
      ]
    },
     "ipConfigurations": {
       "type": "array",
       "items": {
        "type": "object",
         "properties": {
           "resourceRef": {
             "type": "string"
          },
           "resourceId": {
            "type": "string"
 },
 "resourceMetadata": {
            "$ref": "#/definitions/resourceMetadata"
           },
           "etag": {
             "type": "string"
           },
           "instanceId": {
            "$ref": "#/definitions/GUID"
           },
           "properties": {
             "type": "object",
             "properties": {
               "provisioningState": {
                 "$ref": "#/definitions/provisioningState"
               },
               "publicIPAddress": {
                   "$ref": "#/definitions/resourceRef"
                 },
                "privateIPAddress": {
                   "type": "string",
                  "oneOf": [
                  {"format": "ipv4"},
                  {"format": "ipv6"}
 ]
                    },
               "privateIPAllocationMethod": {
                 "enum": [ "Static", "Dynamic", "Unmanaged" ]
               },
               "subnet": {
                 "$ref": "#/definitions/resourceRef"
               },
               "accessControlList": {
                 "$ref": "#/definitions/resourceRef"
 },
               "learnedIp": {
                 "$ref": "#/definitions/resourceRef"
               },
               "loadBalancerBackendAddressPools": {
                 "type": "array",
```

```
 "uniqueItems": true,
                 "items": { "$ref": "#/definitions/resourceRef" }
 },
               "loadBalancerInboundNatRules": {
                  "type": "array",
                  "uniqueItems": true,
                "items": { "$ref": "#/definitions/resourceRef" }
               }
             },
             "required": [
               "provisioningState",
               "privateIPAllocationMethod",
               "privateIPAddress",
               "subnet"
            ]
           }
         },
         "required": [
           "resourceRef",
           "resourceId",
           "etag",
           "instanceId",
           "properties"
         ]
      }
    }
  },
   "properties": {
     "resourceRef": {
      "type": "string"
     },
    "resourceId": {
       "type": "string"
     },
     "etag": {
       "type": "string"
     },
     "instanceId": {
       "$ref": "#/definitions/GUID"
     },
     "resourceMetadata": {
       "$ref": "#/definitions/resourceMetadata"
     },
     "tags": {
       "additionalProperties": { "type": "string" }
     },
     "properties": {
       "type": "object",
       "properties": {
         "provisioningState": {
           "$ref": "#/definitions/provisioningState"
         },
         "ipConfigurations": {
           "$ref": "#/definitions/ipConfigurations"
         },
         "isHostVirtualNetworkInterface": {
           "type": "boolean",
           "default" : false
 },
         "isMultitenantStack": {
           "type": "boolean",
           "default": false
 },
         "server": {
           "$ref": "#/definitions/resourceRef"
         },
         "internalDnsNameLabel": {
           "type": "string"
         },
```

```
 "configurationState": {
           "$ref": "#/definitions/configurationState"
 },
         "privateMacAddress": {
           "type": "string",
           "pattern": "^[a-fA-F0-9]{12}$"
         },
         "privateMacAllocationMethod": {
           "enum": [ "Static", "Dynamic" ]
         },
         "dnsSettings": {
           "type": "object",
           "properties": {
             "DnsServers": {
               "type": "array",
               "items": {
                 "type": "string",
                "oneOf": [
                   {"format": "ipv4"},
                  {"format": "ipv6"}
 ]
              }
            }
           }
         },
         "serviceInsertionElements": {
          "type": "array",
           "uniqueItems": true,
           "items": { "$ref": "#/definitions/resourceRef" }
         },
         "securityTags": {
          "type": "array",
 "uniqueItems": true,
 "items": { "$ref": "#/definitions/resourceRef" }
         },
         "portSettings": {
           "$ref": "#/definitions/portSettings"
         },
         "counters": {
           "$ref": "#/definitions/resourceCounters"
         }
       },
       "required": [
         "provisioningState",
         "counters"
      ]
    }
  },
 ..<br>"required": [
    "resourceRef",
    "resourceId",
    "etag",
    "instanceId",
    "properties"
```
# **6.11.5 GET ALL schema**

 ] }

```
{
  "$schema": "http://json-schema.org/draft-04/schema#",
  "title": "GET ALL JSON Schema for networkInterfaces",
  "type": "object",
  "definitions": {
    "GUID": {
      "type" : "string",
```

```
 "pattern": "^[a-fA-F0-9]{8}-[a-fA-F0-9]{4}-[a-fA-F0-9]{4}-[a-fA-F0-9]{4}-[a-fA-F0-
9] {12} $"
     },
     "resourceMetadata": {
       "properties": {
         "client": {
           "type": "string"
         },
         "tenantId": {
           "type": "string"
         },
         "groupId": {
           "type": "string"
         },
         "resourceName": {
           "type": "string"
 },
         "originalHref": {
           "type": "string"
         }
      }
     },
     "provisioningState": {
       "enum": [ "Succeeded", "Updating", "Deleting", "Failed" ]
     },
     "resourceRef": {
       "type": "object",
       "additionalProperties": false,
       "properties": {
         "resourceRef": {
           "type": "string"
        }
       },
       "required": [
         "resourceRef"
       ]
     },
     "portSettings": {
       "type": "object",
       "additionalProperties": false,
       "properties": {
 "macSpoofingEnabled": {
 "enum": [ "Eanbled", "Disabled" ],
           "default" : "Disabled" 
         },
         "arpGuardEnabled": {
 "enum": [ "Eanbled", "Disabled" ],
 "default" : "Disabled" 
         },
         "dhcpGuardEnabled": {
 "enum": [ "Eanbled", "Disabled" ],
 "default" : "Disabled" 
         },
         "stormLimit": {
           "type": "integer",
           "default": 0
         },
         "portFlowLimit": {
           "type": "integer",
           "default": 0
         },
         "iovWeight": {
           "type": "integer",
           "default": 0
 },
         "iovInterruptModeration": {
           "enum": [ "On", "Off" ],
           "default" : "Off" 
         },
```

```
 "iovQueuePairsRequested": {
 "type": "integer",
 "default": 0
        },
 "vmqWeight": {
 "type": "integer",
          "default": 100
       }
     }
    },
    "configurationState": 
   {
      "type": "object",
      "additionalProperties": false,
      "properties": {
        "status": {
          "enum": [ "Success", "Failure" ]
        },
        "id": {
          "type": "string"
        },
        "lastUpdatedTime": {
          "type": "string"
        },
        "detailedInfo": {
          "type": "array",
 "items": {
 "type": "object",
             "properties": {
              "source": {
                "type": "string"
              },
              "message": {
                "type": "string"
              },
              "code": {
                 "type": "string"
             }
           }
         }
       }
       },
       "required": [
        "status",
        "id",
        "lastUpdatedTime"
     ]
 },
 "ipConfigurations": {
      "type": "array",
      "items": {
 "type": "object"
,
        "properties": {
          "resourceRef": {
            "type": "string"
          },
          "resourceId": {
            "type": "string"
           },
          "resourceMetadata": {
            "$ref": "#/definitions/resourceMetadata"
           },
           "etag": {
            "type": "string"
          },
           "instanceId": {
            "$ref": "#/definitions/GUID"
           },
           "properties": {
```

```
 "type": "object",
             "properties": {
               "provisioningState": {
                 "$ref": "#/definitions/provisioningState"
               },
               "privateIPAllocationMethod": {
                 "enum": [ "Static", "Dynamic", "Unmanaged" ]
               },
               "privateIPAddress": {
 "type": "string",
 "format": "ipv4"
               },
               "subnet": {
                 "$ref": "#/definitions/resourceRef"
               },
               "accessControlList": {
                "$ref": "#/definitions/resourceRef"
 },
               "learnedIp": {
                 "$ref": "#/definitions/resourceRef"
 },
               "loadBalancerBackendAddressPools": {
                "type": "array",
                 "uniqueItems": true,
                "items": { "$ref": "#/definitions/resourceRef" }
               },
               "loadBalancerInboundNatRules": {
                 "type": "array",
                 "uniqueItems": true,
                "items": { "$ref": "#/definitions/resourceRef" }
 }
             },
             "required": [
               "provisioningState",
               "privateIPAllocationMethod",
               "privateIPAddress",
              "subnet"
           \Box }
        },
         "required": [
           "resourceRef",
          "resourceId",
           "etag",
           "instanceId",
           "properties"
        ]
      }
    "networkInterface": {
      "type": "object",
       "properties": {
         "resourceRef": {
          "type": "string"
        },
         "resourceId": {
          "type": "string"
        },
         "etag": {
          "type": "string"
         },
         "instanceId": {
           "$ref": "#/definitions/GUID"
         },
         "resourceMetadata": {
          "$ref": "#/definitions/resourceMetadata"
        },
        "tags": {
          "additionalProperties": { "type": "string" }
```
},

```
 },
       "properties": {
         "type": "object",
         "properties": {
           "provisioningState": {
             "$ref": "#/definitions/provisioningState"
 },
           "ipConfigurations": {
             "$ref": "#/definitions/ipConfigurations"
 },
           "isHostVirtualNetworkInterface": {
             "type": "boolean",
             "default": false
 },
           "isMultitenantStack": {
 "type": "boolean",
 "default": false
 },
 "isPrimary": {
 "type": "boolean",
             "default" : true
           },
           "server": {
             "$ref": "#/definitions/resourceRef"
 },
           "internalDnsNameLabel": {
            "type": "string"
           },
           "configurationState": {
             "$ref": "#/definitions/configurationState"
 },
           "privateMacAddress": {
             "type": "string",
             "pattern": "^[a-fA-F0-9]{12}$"
           },
           "privateMacAllocationMethod": {
             "enum": [ "Static", "Dynamic" ]
 },
           "dnsSettings": {
             "type": "object",
             "properties": {
               "DnsServers": {
                "type": "array",
               "items": {
 "type": "string",
 "format": "ipv4"
 }
              }
            }
           },
           "serviceInsertionElements": {
            "type": "array",
 "uniqueItems": true,
 "items": { "$ref": "#/definitions/resourceRef" }
           },
           "securityTags": {
             "type": "array",
 "uniqueItems": true,
 "items": { "$ref": "#/definitions/resourceRef" }
           },
           "portSettings": {
             "$ref": "#/definitions/portSettings"
 }
         },
         "required": [
           "provisioningState",
           "privateMacAddress",
           "privateMacAllocationMethod"
 ]
```

```
 }
     },
     "required": [
       "resourceRef",
       "resourceId",
       "etag",
       "instanceId",
       "properties"
    ]
   },
   "networkInterfaceArray": {
     "type": "array",
     "minItems": 0,
     "uniqueItems": true,
     "items": { "$ref": "#/definitions/networkInterface" }
  }
 },
 "properties": {
   "value": { "$ref": "#/definitions/networkInterfaceArray" },
   "nextLink": {
     "type": "string",
     "format": "uri",
     "default": ""
  }
 },
 "required": [ "value","nextLink" ]
```
## **6.11.6 GET ALL schema v2**

}

```
{
  "$schema": "http://json-schema.org/draft-04/schema#",
   "title": "GET ALL JSON Schema for NetworkInterfaces v2",
   "type": "object",
   "definitions": {
     "GUID": {
       "type" : "string",
       "pattern": "^[a-fA-F0-9]{8}-[a-fA-F0-9]{4}-[a-fA-F0-9]{4}-[a-fA-F0-9]{4}-[a-fA-F0-
9]{12}$"
 },
 "resourceMetadata": {
 "properties": {
         "client": {
           "type": "string"
         },
         "tenantId": {
           "type": "string"
         },
         "groupId": {
           "type": "string"
         },
         "resourceName": {
           "type": "string"
 },
         "originalHref": {
          "type": "string"
         }
      }
     },
     "provisioningState": {
       "enum": [ "Succeeded", "Updating", "Deleting", "Failed" ]
     },
     "resourceRef": {
       "type": "object",
       "additionalProperties": false,
       "properties": {
```

```
 "resourceRef": {
          "type": "string"
        }
       },
       "required": [
        "resourceRef"
      ]
    },
     "resourceCounters": {
      "type": "array",
      "items": {
       "type": "object",
        "properties": {
           "name": {
             "enum": [
               "TotalPacketsOut",
               "TotalPacketsIn",
               "DropPacketsOut",
               "DropPacketsIn",
               "DropNoRuleMatchPacketsOut",
               "DropNoRuleMatchPacketsIn",
               "DropAclPacketsOut",
               "DropAclPacketsIn",
               "DropForwardingPacketsOut",
               "DropForwardingPacketsIn",
               "TcpSynPacketsOut",
               "TcpSynPacketsIn",
               "TcpFinPacketsOut",
               "TcpFinPacketsIn",
               "TcpResetPacketsOut",
               "TcpResetPacketsIn"
            ]
           },
           "unit": {
             "enum": [ "Decimal", "Seconds", "MilliSeconds" ]
           },
           "currentValue": {
            "type": "number"
           },
 "context": {
 "type": "object",
             "properties": {
               "source": {
                 "enum": [ "VirtualNetworkManager" ]
               },
               "category": {
                 "enum": [ "Performance" ]
 }
             },
             "required": [ "source","category" ]
          }
         },
        "required": [ "name", "unit", "currentValue", "context" ]
      }
    },
     "portSettings": {
       "type": "object",
       "additionalProperties": false,
       "properties": {
         "macSpoofingEnabled": {
          "enum": [ "Eanbled", "Disabled" ],
           "default" : "Disabled" 
 },
        "arpGuardEnabled": {
 "enum": [ "Eanbled", "Disabled" ],
 "default" : "Disabled" 
         },
        "dhcpGuardEnabled": {
          "enum": [ "Eanbled", "Disabled" ],
```

```
 "default" : "Disabled" 
 },
 "stormLimit": {
          "type": "integer",
          "default": 0
        },
        "portFlowLimit": {
          "type": "integer",
          "default": 0
 },
        "iovWeight": {
          "type": "integer",
          "default": 0
 },
        "iovInterruptModeration": {
 "enum": [ "On", "Off" ],
 "default" : "Off" 
        },
        "iovQueuePairsRequested": {
          "type": "integer",
          "default": 0
        },
        "vmqWeight": {
          "type": "integer",
          "default": 100
       }
     }
    },
    "configurationState": 
   {
 "type": "object"
,
      "additionalProperties": false,
      "properties": {
        "status": {
          "enum": [ "Success", "Failure" ]
        },
       "id": {
          "type": "string"
        },
        "lastUpdatedTime": {
          "type": "string"
        },
        "detailedInfo": {
 "type": "array",
 "items": {
 "type": "object",
            "properties": {
              "source": {
                "type": "string"
              },
 "message": {
 "type": "string"
              },
              "code": {
                "type": "string"
             }
          }
        }
       }
      },
      "required": [
        "status",
        "id",
        "lastUpdatedTime"
     ]
    },
    "ipConfigurations": {
      "type": "array",
      "items": {
```

```
 "type": "object",
        "properties": {
          "resourceRef": {
            "type": "string"
          },
          "resourceId": {
            "type": "string"
          },
          "resourceMetadata": {
            "$ref": "#/definitions/resourceMetadata"
          },
         "etag": {
            "type": "string"
 },
          "instanceId": {
            "$ref": "#/definitions/GUID"
 },
          "properties": {
            "type": "object",
            "properties": {
              "provisioningState": {
                "$ref": "#/definitions/provisioningState"
 },
              "privateIPAllocationMethod": {
                "enum": [ "Static", "Dynamic", "Unmanaged" ]
              },
              "publicIPAddress": {
                  "$ref": "#/definitions/resourceRef"
                },
               "privateIPAddress": {
                  "type": "string",
                 "oneOf": [
                 {"format": "ipv4"},
                 {"format": "ipv6"}
 ]
                },
              "subnet": {
                "$ref": "#/definitions/resourceRef"
              },
              "accessControlList": {
                "$ref": "#/definitions/resourceRef"
 },
              "learnedIp": {
                "$ref": "#/definitions/resourceRef"
 },
              "loadBalancerBackendAddressPools": {
                "type": "array",
                "uniqueItems": true,
               "items": { "$ref": "#/definitions/resourceRef" }
 },
              "loadBalancerInboundNatRules": {
                "type": "array",
               "uniqueItems": true,
 "items": { "$ref": "#/definitions/resourceRef" }
 }
            },
            "required": [
              "provisioningState",
              "privateIPAllocationMethod",
              "privateIPAddress",
              "subnet"
           \Box }
        },
        "required": [
          "resourceRef",
          "resourceId",
          "etag",
          "instanceId",
```

```
 "properties"
       \Box }
    },
     "networkInterface": {
      "type": "object",
       "properties": {
        "resourceRef": {
          "type": "string"
        },
        "resourceId": {
           "type": "string"
         },
         "etag": {
          "type": "string"
         },
         "instanceId": {
          "$ref": "#/definitions/GUID"
         },
        "resourceMetadata": {
           "$ref": "#/definitions/resourceMetadata"
         },
        "tags": {
          "additionalProperties": { "type": "string" }
         },
         "properties": {
           "type": "object",
           "properties": {
             "provisioningState": {
               "$ref": "#/definitions/provisioningState"
 },
             "ipConfigurations": {
               "$ref": "#/definitions/ipConfigurations"
             },
             "isHostVirtualNetworkInterface": {
               "type": "boolean",
               "default": false
 },
             "isMultitenantStack": {
               "type": "boolean",
               "default": false
             },
             "server": {
               "$ref": "#/definitions/resourceRef"
 },
             "internalDnsNameLabel": {
               "type": "string"
             },
             "configurationState": {
               "$ref": "#/definitions/configurationState"
             },
             "privateMacAddress": {
               "type": "string",
               "pattern": "^[a-fA-F0-9]{12}$"
 },
             "privateMacAllocationMethod": {
               "enum": [ "Static", "Dynamic" ]
             },
             "dnsSettings": {
               "type": "object",
               "properties": {
                 "DnsServers": {
                   "type": "array",
                  "items": {
                     "type": "string",
                    "oneOf": [
                       {"format": "ipv4"},
                      {"format": "ipv6"}
 ]
```

```
 }
                }
              }
            },
             "serviceInsertionElements": {
              "type": "array",
 "uniqueItems": true,
 "items": { "$ref": "#/definitions/resourceRef" }
            },
             "securityTags": {
              "type": "array",
              "uniqueItems": true,
              "items": { "$ref": "#/definitions/resourceRef" }
             },
             "portSettings": {
              "$ref": "#/definitions/portSettings"
             },
             "counters": {
              "$ref": "#/definitions/resourceCounters"
  }
          },
           "required": [
            "provisioningState",
            "privateMacAddress",
            "privateMacAllocationMethod",
            "counters"
          ]
        }
      },
       "required": [
        "resourceRef",
        "resourceId",
        "etag",
        "instanceId",
        "properties"
      ]
    },
    "networkInterfaceArray": {
      "type": "array",
      "minItems": 0,
 "uniqueItems": true,
 "items": { "$ref": "#/definitions/networkInterface" }
    }
  },
  "properties": {
    "value": { "$ref": "#/definitions/networkInterfaceArray" },
    "nextLink": {
      "type": "string",
      "format": "uri",
      "default": ""
    }
  },
  "required": [ "value","nextLink" ]
```
### **6.11.7 ipConfigurations**

}

#### **6.11.7.1 GET schema**

```
{
  "$schema": "http://json-schema.org/draft-04/schema#",
  "title": "GET JSON Schema for IP Configurations",
  "type": "object",
  "definitions": {
    "GUID": {
```

```
 "type": "string",
       "pattern": "^[a-fA-F0-9]{8}-[a-fA-F0-9]{4}-[a-fA-F0-9]{4}-[a-fA-F0-9]{4}-[a-fA-F0-
9]{12}$"
     },
     "resourceMetadata": {
       "properties": {
          "client": {
           "type": "string"
         },
          "tenantId": {
           "type": "string"
         },
         "groupId": {
            "type": "string"
         },
          "resourceName": {
           "type": "string"
         },
         "originalHref": {
           "type": "string"
         }
       }
     },
     "provisioningState": {
       "enum": [ "Succeeded", "Updating", "Deleting", "Failed" ]
     },
     "resourceRef": {
       "type": "object",
       "additionalProperties": false,
       "properties": {
         "resourceRef": {
           "type": "string"
         }
       },
        "required": [
         "resourceRef"
       ]
     }
   },
   "properties": {
     "resourceRef": {
       "type": "string"
     },
     "resourceId": {
       "type": "string"
     },
    "etag": {
       "type": "string"
     },
     "instanceId": {
       "$ref": "#/definitions/GUID"
     },
     "properties": {
       "type": "object",
       "properties": {
          "provisioningState": {
           "$ref": "#/definitions/provisioningState"
         },
         "privateIPAllocationMethod": {
           "enum": [ "Static", "Dynamic", "Unmanaged" ]
          },
          "privateIPAddress": {
           "type": "string",
           "format": "ipv4"
         },
         "subnet": {
           "$ref": "#/definitions/resourceRef"
          },
         "learnedIp": {
```

```
 "$ref": "#/definitions/resourceRef"
         },
         "accessControlList": {
           "$ref": "#/definitions/resourceRef"
         },
         "loadBalancerBackendAddressPools": {
           "type": "array",
           "uniqueItems": true,
           "items": { "$ref": "#/definitions/resourceRef" }
         },
         "loadBalancerInboundNatRules": {
           "type": "array",
           "uniqueItems": true,
           "items": { "$ref": "#/definitions/resourceRef" }
         }
       },
       "required": [
         "provisioningState",
         "privateIPAllocationMethod",
         "privateIPAddress",
         "subnet"
      ]
    }
   },
   "required": [
     "resourceRef",
     "resourceId",
     "etag",
    "instanceId",
     "properties"
   ]
}
```
## **6.11.7.2 GET ALL schema**

```
{
   "$schema": "http://json-schema.org/draft-04/schema#",
 "title": "GET ALL JSON Schema for IP Configurations",
 "type": "object",
   "definitions": {
     "GUID": {
       "type" : "string",
       "pattern": "^[a-fA-F0-9]{8}-[a-fA-F0-9]{4}-[a-fA-F0-9]{4}-[a-fA-F0-9]{4}-[a-fA-F0-
9] {12} $"
     },
     "resourceMetadata": {
       "properties": {
         "client": {
           "type": "string"
         },
         "tenantId": {
           "type": "string"
         },
         "groupId": {
           "type": "string"
         },
         "resourceName": {
           "type": "string"
         },
         "originalHref": {
          "type": "string"
         }
       }
     },
     "provisioningState": {
       "enum": [ "Succeeded", "Updating", "Deleting", "Failed" ]
```

```
 },
    "resourceRef": {
      "type": "object",
      "additionalProperties": false,
      "properties": {
        "resourceRef": {
          "type": "string"
        }
      },
       "required": [
        "resourceRef"
     \overline{)} },
    "ipConfigurations": {
      "type": "array",
      "items": {
        "type": "object",
        "properties": {
           "resourceRef": {
            "type": "string"
          },
          "resourceId": {
            "type": "string"
          },
          "resourceMetadata": {
            "$ref": "#/definitions/resourceMetadata"
           },
           "etag": {
            "type": "string"
          },
           "instanceId": {
            "$ref": "#/definitions/GUID"
           },
           "properties": {
             "type": "object",
             "properties": {
               "provisioningState": {
                "$ref": "#/definitions/provisioningState"
              },
              "privateIPAllocationMethod": {
                "enum": [ "Static", "Dynamic", "Unmanaged" ]
 },
              "privateIPAddress": {
                 "type": "string",
               "format": "ipv4"
              },
              "subnet": {
                "$ref": "#/definitions/resourceRef"
              },
              "accessControlList": {
                 "$ref": "#/definitions/resourceRef"
 },
              "learnedIp": {
                "$ref": "#/definitions/resourceRef"
 },
              "loadBalancerBackendAddressPools": {
                "type": "array",
 "uniqueItems": true,
 "items": { "$ref": "#/definitions/resourceRef" }
              },
              "loadBalancerInboundNatRules": {
                "type": "array",
 "uniqueItems": true,
                "items": { "$ref": "#/definitions/resourceRef" }
 }
             },
             "required": [
              "provisioningState",
              "privateIPAllocationMethod",
```

```
 "privateIPAddress",
               "subnet"
             ]
           }
         },
         "required": [
           "resourceRef",
           "resourceId",
           "etag",
           "instanceId",
           "properties"
         ]
      }
    }
   },
   "properties": {
     "value": { "$ref": "#/definitions/ipConfigurations" },
     "nextLink": {
       "type": "string",
 "format": "uri",
 "default": ""
    }
   },
   "required": [ "value","nextLink" ]
}
```
# **6.12 publicIPAddresses**

## **6.12.1 PUT schema**

```
{
  "$schema": "http://json-schema.org/draft-04/schema#",
   "title": "PUT JSON Schema for public IP Addresses",
   "type": "object",
   "definitions": {
     "resourceMetadata": {
       "properties": {
         "client": {
           "type": "string"
         },
         "tenantId": {
           "type": "string"
         },
         "groupId": {
           "type": "string"
         },
         "resourceName": {
          "type": "string"
         },
         "originalHref": {
          "type": "string"
         }
      }
     },
     "staticIP": {
       "type": "object",
       "properties": {
         "ipAddress": {
           "type": "string",
           "format": "ipv4"
         },
         "publicIPAllocationMethod": {
           "enum": [ "Static" ]
         },
```

```
 "idleTimeoutInMinutes": {
         "type": "integer",
          "minimum": 1
       }
     },
     "required": [
       "ipAddress",
       "publicIPAllocationMethod"
     ]
   },
   "dynamicIP": {
     "type": "object",
     "properties": {
        "ipAddress": {
         "type": "string",
         "format": "ipv4"
        },
       "publicIPAllocationMethod": {
          "enum": [ "Dynamic" ]
        },
       "idleTimeoutInMinutes": {
         "type": "integer",
          "minimum": 1
       }
     },
     "required": [
       "publicIPAllocationMethod"
     ]
  }
 },
 "properties": {
   "resourceId": {
     "type": "string"
   },
   "resourceMetadata": {
     "$ref": "#/definitions/resourceMetadata"
   },
   "tags": {
     "additionalProperties": { "type": "string" }
   },
   "properties": {
     "oneOf": [
       { "$ref": "#/definitions/staticIP" },
       { "$ref": "#/definitions/dynamicIP" }
     ]
   }
 },
 "required": [
   "properties"
 ]
```
### **6.12.2 PUT schema v2**

}

```
{
  "$schema": "http://json-schema.org/draft-04/schema#",
  "title": "PUT JSON Schema for public IP Addresses v2",
  "type": "object",
  "definitions": {
    "resourceMetadata": {
       "properties": {
         "client": {
          "type": "string"
         },
         "tenantId": {
          "type": "string"
```

```
 },
 "groupId": {
 "type": "string"
         },
         "resourceName": {
           "type": "string"
         },
         "originalHref": {
           "type": "string"
         }
      }
    }
  },
   "properties": {
     "resourceMetadata": {
      "$ref": "#/definitions/resourceMetadata"
     },
    "tags": {
       "additionalProperties": { "type": "string" }
     },
     "properties": {
       "type": "object",
       "properties": {
         "ipAddress": {
           "type": "string",
           "oneOf": [
             {"format": "ipv4"},
             {"format": "ipv6"}
          ]
         },
         "publicIPAllocationMethod": {
           "enum": [ "Static", "Dynamic" ]
         },
         "idleTimeoutInMinutes": {
           "type": "integer",
           "minimum": 1
         },
         "publicIPAddressVersion": {
           "enum": [ "IPv4", "IPv6" ]
         }
       },
       "required": [
         "publicIPAllocationMethod",
         "publicIPAddressVersion"
      ]
    }
  },
  "required": [
     "properties"
  ]
```
### **6.12.3 GET schema**

}

```
{
   "$schema": "http://json-schema.org/draft-04/schema#",
   "title": "GET JSON Schema for public IP Addresses",
   "type": "object",
   "definitions": {
     "GUID": {
       "type" : "string",
       "pattern": "^[a-fA-F0-9]{8}-[a-fA-F0-9]{4}-[a-fA-F0-9]{4}-[a-fA-F0-9]{4}-[a-fA-F0-
9] {12} $"
     },
     "resourceMetadata": {
       "properties": {
```

```
 "client": {
         "type": "string"
        },
       "tenantId": {
         "type": "string"
        },
       "groupId": {
         "type": "string"
       },
       "resourceName": {
         "type": "string"
       },
       "originalHref": {
         "type": "string"
       }
     }
   },
   "provisioningState": {
     "enum": [ "Succeeded", "Updating", "Deleting", "Failed" ]
   }
 },
 "properties": {
   "resourceRef": {
     "type": "string"
   },
   "resourceId": {
     "type": "string"
   },
   "etag": {
     "type": "string"
   },
   "instanceId": {
     "$ref": "#/definitions/GUID"
   },
   "resourceMetadata": {
     "$ref": "#/definitions/resourceMetadata"
   },
   "tags": {
     "additionalProperties": { "type": "string" }
   },
   "properties": {
     "type": "object",
     "properties": {
       "provisioningState": {
         "$ref": "#/definitions/provisioningState"
       },
       "ipAddress": {
         "type": "string",
         "format": "ipv4"
       },
       "publicIPAllocationMethod": {
         "enum": [ "Static", "Dynamic" ]
       },
       "idleTimeoutInMinutes": {
         "type": "integer",
         "minimum": 1
       }
     },
     "required": [
       "ipAddress",
       "publicIPAllocationMethod",
       "idleTimeoutInMinutes"
     ]
  }
 },
 "required": [
   "resourceRef",
   "resourceId",
   "etag",
```

```
 "instanceId",
     "properties"
   ]
}
```
# **6.12.4 GET schema v2**

```
{
  "$schema": "http://json-schema.org/draft-04/schema#",
   "title": "GET JSON Schema for public IP Addresses v2",
   "type": "object",
   "definitions": {
     "GUID": {
       "type" : "string",
       "pattern": "^[a-fA-F0-9]{8}-[a-fA-F0-9]{4}-[a-fA-F0-9]{4}-[a-fA-F0-9]{4}-[a-fA-F0-
9]{12}$"
 },
 "resourceMetadata": {
 "properties": {
         "client": {
          "type": "string"
         },
         "tenantId": {
           "type": "string"
         },
         "groupId": {
           "type": "string"
         },
         "resourceName": {
           "type": "string"
         },
         "originalHref": {
          "type": "string"
        }
      }
     },
     "provisioningState": {
       "enum": [ "Succeeded", "Updating", "Deleting", "Failed" ]
     },
     "resourceCounters": {
       "type": "array",
       "items": {
       "type": "object",
         "properties": {
           "name": {
             "enum": [
               "TotalPackets",
               "DroppedPackets",
               "DroppedPacketsIPv6",
               "FlowEntries",
               "DroppedFlowEntries",
               "SynPackets",
               "AverageBandwidth",
               "PacketsPerSecond"
             ]
 },
 "unit": {
             "enum": [ "Decimal", "Seconds", "MilliSeconds" ]
           },
           "currentValue": {
             "type": "number"
           },
           "context": {
             "type": "object",
             "properties": {
               "source": {
```

```
 "enum": [ "SoftwareLoadBalancer" ]
 },
 "category": {
                 "enum": [ "Performance" ]
 }
 },
             "required": [ "source","category" ]
          }
         },
         "required": [ "name", "unit", "currentValue", "context" ]
      }
    }
  },
  "properties": {
    "resourceRef": {
      "type": "string"
    },
    "resourceId": {
       "type": "string"
     },
     "etag": {
      "type": "string"
     },
     "instanceId": {
      "$ref": "#/definitions/GUID"
     },
     "resourceMetadata": {
      "$ref": "#/definitions/resourceMetadata"
     },
     "tags": {
      "additionalProperties": { "type": "string" }
     },
     "properties": {
       "type": "object",
       "properties": {
         "provisioningState": {
           "$ref": "#/definitions/provisioningState"
         },
         "ipAddress": {
           "type": "string",
           "oneOf": [
             {"format": "ipv4"},
             {"format": "ipv6"}
          ]
         },
         "publicIPAllocationMethod": {
           "enum": [ "Static", "Dynamic" ]
         },
         "idleTimeoutInMinutes": {
           "type": "integer",
           "minimum": 1
         },
         "publicIPAddressVersion": {
           "enum": [ "IPv4", "IPv6" ]
         }, 
         "counters": {
           "$ref": "#/definitions/resourceCounters"
         }
       },
       "required": [
         "ipAddress",
         "publicIPAllocationMethod",
         "publicIPAddressVersion",
        "idleTimeoutInMinutes",
         "provisioningState"
      ]
    }
  },
  "required": [
```

```
 "resourceRef",
     "resourceId",
     "etag",
     "instanceId",
     "properties"
   ]
}
```
## **6.12.5 GET ALL schema**

```
{
   "$schema": "http://json-schema.org/draft-04/schema#",
   "title": "GET ALL JSON Schema for public IP Addresses",
   "type": "object",
   "definitions": {
     "GUID": {
       "type": "string",
       "pattern": "^[a-fA-F0-9]{8}-[a-fA-F0-9]{4}-[a-fA-F0-9]{4}-[a-fA-F0-9]{4}-[a-fA-F0-
9] {12} $"
     },
     "resourceMetadata": {
       "properties": {
         "client": {
           "type": "string"
         },
         "tenantId": {
           "type": "string"
         },
 "groupId": {
 "type": "string"
         },
         "resourceName": {
           "type": "string"
         },
         "originalHref": {
           "type": "string"
         }
       }
     },
     "provisioningState": {
       "enum": [ "Succeeded", "Updating", "Deleting", "Failed" ]
     },
     "publicIP": {
       "type": "object",
       "properties": {
         "resourceRef": {
           "type": "string"
         },
         "resourceId": {
           "type": "string"
         },
         "etag": {
           "type": "string"
         },
         "instanceId": {
           "$ref": "#/definitions/GUID"
         },
         "resourceMetadata": {
           "$ref": "#/definitions/resourceMetadata"
         },
         "tags": {
           "additionalProperties": { "type": "string" }
         },
         "properties": {
           "type": "object",
           "properties": {
```

```
 "provisioningState": {
               "$ref": "#/definitions/provisioningState"
 },
             "ipAddress": {
               "type": "string",
               "format": "ipv4"
             },
             "publicIPAllocationMethod": {
               "enum": [ "Static", "Dynamic" ]
 },
             "idleTimeoutInMinutes": {
               "type": "integer",
               "minimum": 1
            }
           },
           "required": [
            "ipAddress",
            "publicIPAllocationMethod",
            "idleTimeoutInMinutes"
          ]
        }
      },
       "required": [
        "resourceRef",
        "resourceId",
        "etag",
        "instanceId",
        "properties"
      ]
    },
     "publicIPArray": {
      "type": "array",
      "minItems": 0,
 "uniqueItems": true,
"items": { "$ref": "#/definitions/publicIP" }
    }
  },
  "properties": {
    "value": { "$ref": "#/definitions/publicIPArray" },
    "nextLink": {
      "type": "string",
 "format": "uri",
 "default": ""
    }
 },
  "required": [ "nextLink" ]
```
### **6.12.6 GET ALL schema v2**

}

```
{
   "$schema": "http://json-schema.org/draft-04/schema#",
   "title": "GET ALL JSON Schema for public IP Addresses v2",
   "type": "object",
   "definitions": {
     "GUID": {
       "type": "string",
       "pattern": "^[a-fA-F0-9]{8}-[a-fA-F0-9]{4}-[a-fA-F0-9]{4}-[a-fA-F0-9]{4}-[a-fA-F0-
9]{12}$"
     },
     "resourceMetadata": {
       "properties": {
         "client": {
           "type": "string"
         },
         "tenantId": {
```

```
 "type": "string"
         },
         "groupId": {
           "type": "string"
         },
         "resourceName": {
           "type": "string"
 },
         "originalHref": {
           "type": "string"
         }
      }
    },
     "resourceCounters": {
      "type": "array",
 "items": {
 "type": "object",
         "properties": {
           "name": {
             "enum": [
               "TotalPackets",
               "DroppedPackets",
               "DroppedPacketsIPv6",
               "FlowEntries",
              "DroppedFlowEntries",
               "SynPackets",
               "AverageBandwidth",
               "PacketsPerSecond"
            ]
 },
 "unit": {
             "enum": [ "Decimal", "Seconds", "MilliSeconds" ]
           },
           "currentValue": {
             "type": "number"
           },
 "context": {
 "type": "object",
             "properties": {
               "source": {
                 "enum": [ "SoftwareLoadBalancer" ]
               },
               "category": {
                 "enum": [ "Performance" ]
               }
             },
            ..<br>"required": [ "source", "category" ]
           }
         },
         "required": [ "name", "unit", "currentValue", "context" ]
      }
    },
     "provisioningState": {
       "enum": [ "Succeeded", "Updating", "Deleting", "Failed" ]
     },
     "publicIP": {
      "type": "object",
       "properties": {
         "resourceRef": {
          "type": "string"
         },
         "resourceId": {
           "type": "string"
         },
         "etag": {
          "type": "string"
         },
         "instanceId": {
          "$ref": "#/definitions/GUID"
```

```
 },
         "resourceMetadata": {
          "$ref": "#/definitions/resourceMetadata"
         },
         "tags": {
          "additionalProperties": { "type": "string" }
         },
         "properties": {
           "type": "object",
           "properties": {
             "provisioningState": {
               "$ref": "#/definitions/provisioningState"
             },
             "ipAddress": {
               "type": "string",
                "oneOf": [
                  {"format": "ipv4"},
                 {"format": "ipv6"}
 ]
             },
             "publicIPAllocationMethod": {
               "enum": [ "Static", "Dynamic" ]
 },
             "idleTimeoutInMinutes": {
               "type": "integer",
               "minimum": 1
 },
             "publicIPAddressVersion": {
               "enum": [ "IPv4", "IPv6" ]
             },
             "counters": {
               "$ref": "#/definitions/resourceCounters"
             }
           },
          ..<br>"required": [
            "ipAddress",
             "publicIPAllocationMethod",
             "idleTimeoutInMinutes",
            "publicIPAddressVersion"
          ]
        }
       },
       "required": [
         "resourceRef",
         "resourceId",
         "etag",
        "instanceId",
         "properties"
      ]
    },
     "publicIPArray": {
      "type": "array",
      "minItems": 0,
 "uniqueItems": true,
"items": { "$ref": "#/definitions/publicIP" }
    }
  },
 "properties": {
 "value": { "$ref": "#/definitions/publicIPArray" },
    "nextLink": {
      "type": "string",
      "format": "uri",
      "default": ""
    }
  "required": [ "nextLink" ]
```
},

}
## **6.13 servers**

# **6.13.1 PUT schema**

```
{
  "$schema": "http://json-schema.org/draft-04/schema#",
  "title": "PUT JSON Schema for servers",
  "type": "object",
  "definitions": {
    "resourceMetadata": {
      "properties": {
        "client": {
          "type": "string"
        },
 "tenantId": {
 "type": "string"
        },
        "groupId": {
          "type": "string"
        },
        "resourceName": {
         "type": "string"
        },
        "originalHref": {
         "type": "string"
        }
      }
    }
  },
  "properties": {
    "resourceMetadata": {
      "$ref": "#/definitions/resourceMetadata"
    },
    "properties": {
      "type": "object",
      "properties": {
        "connections": {
          "type": "array",
 "items": {
 "type": "object",
            "properties": {
             "managementAddresses": {
               "type": "array",
 "items": {
 "type": "string"
 }
             },
             "credential": {
               "type": "object",
               "properties": {
                 "resourceRef": {
                 "type": "string"
 }
               },
              "required": [
                 "resourceRef"
 ]
              },
              "credentialType": {
               "type": "string"
 }
            },
            "required": [
             "managementAddresses",
             "credential",
             "credentialType"
 ]
          }
```

```
 },
       "certificate": {
         "type": "string"
       },
 "rackSlot":
{
         "type": "string"
       },
      \overline{''}os": {
         "type": "string"
       },
       "model": {
         "type": "string"
        },
 "vendor": {
 "type": "string"
       },
        "serial": {
         "type": "string"
       },
       "networkInterfaces": {
         "type": "array",
 "items": {
 "type": "object",
           "properties": {
            "resourceId": {
              "type": "string"
            },
 "properties":
{
              "type": "object",
             "properties": {
                "interfaceName": {
                 "type": "string"
                },
               "mac": {
                  "type": "string"
 },
               "ipConfiguration": {
 "type": "array",
                 "items": {
 "type": "object",
                   "properties": {
                     "ipAddress": {
                       "type": "string"
 },
                    "networkPrefix": {
                       "type": "string"
 },
                    "isDhcpEnabled": {
                       "type": "string"
                    }
                  }
                 }
                },
               "vlanIds": {
                  "type": "array",
                 "items": {
 "type": "string"
                }
                },
               "interfaceIndex": {
                  "type": "string"
 },
               "interfaceSpeed": {
                  "type": "string"
                },
               "isBMC": {
                  "type": "string"
 },
               "logicalSubnets": {
```

```
 "type": "array",
                 "items": {
 "type": "object",
                  "properties": {
                     "resourceRef": {
                      "type": "string"
 }
                   },
                  "required": [
                   "resourceRef"
 ]
 }
  }
              },
              "required": [
                "logicalSubnets"
 ]
            }
           },
           "required": [
            "resourceId",
            "properties"
          ]
         }
       }
      },
      "required": [
       "connections"
     ]
 },
 "tags": {
      "additionalProperties": { "type": "string" }
    }
  },
  "required": [
    "resourceId",
    "properties"
  ]
}
```
### **6.13.2 PUT schema v3**

```
{
  "$schema": "http://json-schema.org/draft-04/schema#",
 "title": "PUT JSON Schema for servers v3",
 "type": "object",
  "definitions": {
    "resourceMetadata": {
      "properties": {
         "client": {
          "type": "string"
         },
         "tenantId": {
          "type": "string"
         },
 "groupId": {
 "type": "string"
         },
         "resourceName": {
          "type": "string"
         },
         "originalHref": {
          "type": "string"
         }
      }
    }
```

```
 },
  "properties": {
    "resourceMetadata": {
       "$ref": "#/definitions/resourceMetadata"
     },
     "properties": {
       "type": "object",
       "properties": {
         "connections": {
           "type": "array",
           "items": {
             "type": "object",
             "properties": {
               "managementAddresses": {
                 "type": "array",
                 "items": {
 "type": "string"
                }
               },
               "credential": {
                 "type": "object",
                "properties": {
                   "resourceRef": {
                     "type": "string"
                  }
                 },
                 "required": [
                   "resourceRef"
                ]
               },
               "credentialType": {
                 "type": "string"
              }
             },
             "required": [
               "managementAddresses",
               "credential",
               "credentialType"
            ]
          }
         },
         "certificate": {
           "type": "string"
         },
         "rackSlot": {
           "type": "string"
         },
        "os": {
           "type": "string"
         },
 "model": {
 "type": "string"
         },
         "vendor": {
           "type": "string"
         },
         "serial": {
           "type": "string"
         },
         "auditingEnabled": {
           "type": "string"
         },
         "networkInterfaces": {
           "type": "array",
           "items": {
             "type": "object",
             "properties": {
               "resourceId": {
                 "type": "string"
```

```
 },
            "properties": {
             "type": "object",
              "properties": {
               "interfaceName": {
                "type": "string"
               },
              "mac": {
                 "type": "string"
 },
              "ipConfiguration": {
                 "type": "array",
                "items": {
 "type": "object",
                  "properties": {
 "ipAddress": {
 "type": "string"
 },
                   "networkPrefix": {
                      "type": "string"
 },
                   "isDhcpEnabled": {
                      "type": "string"
                   }
                 }
                }
 },
              "vlanIds": {
 "type": "array",
 "items": {
                "items": {<br>"items": {<br>"type": "string"
                }
               },
              "interfaceIndex": {
                 "type": "string"
 },
              "interfaceSpeed": {
                 "type": "string"
 },
              "isBMC": {
                 "type": "string"
               },
              "logicalSubnets": {
 "type": "array",
                "items": {
                  "type": "object",
                  "properties": {
                    "resourceRef": {
                      "type": "string"
                   }
 },
                  "required": [
                    "resourceRef"
                 ]
               }
              }
              },
              "required": [
               "logicalSubnets"
            ]
           }
          },
          "required": [
            "resourceId",
            "properties"
         ]
       }
      }
     },
```

```
 "required": [
            "connections"
        ]
      },
      "tags": {
         "additionalProperties": { "type": "string" }
      }
   },
   "required": [
      "resourceId",
      "properties"
  \begin{array}{c} \hline \end{array}}
```
#### **6.13.3 GET schema v1**

```
{
   "$schema": "http://json-schema.org/draft-04/schema#",
   "title": "GET JSON Schema for servers",
   "type": "object",
   "definitions": {
     "GUID": {
       "type": "string",
       "pattern": "^[a-fA-F0-9]{8}-[a-fA-F0-9]{4}-[a-fA-F0-9]{4}-[a-fA-F0-9]{4}-[a-fA-F0-
9]{12}$"
 },
 "resourceMetadata": {
 "properties": {
         "client": {
           "type": "string"
         },
         "tenantId": {
           "type": "string"
         },
         "groupId": {
           "type": "string"
         },
         "resourceName": {
           "type": "string"
         },
         "originalHref": {
           "type": "string"
         }
       }
     },
     "provisioningState": {
       "enum": [ "Succeeded", "Updating", "Deleting", "Failed" ]
     }
   },
   "properties": {
     "resourceRef": {
       "type": "string"
     },
     "resourceId": {
       "type": "string"
     },
     "resourceMetadata": {
       "$ref": "#/definitions/resourceMetadata"
     },
     "etag": {
       "type": "string"
     },
     "instanceId": {
       "$ref": "#/definitions/GUID"
     },
     "properties": {
```

```
 "type": "object",
      "properties": {
        "provisioningState": {
          "$ref": "#/definitions/provisioningState"
        },
        "connections": {
          "type": "array",
 "items": {
 "type": "object",
            "properties": {
              "managementAddresses": {
                "type": "array",
 "items": {
 "type": "string"
              }
 },
 "credential": {
                "type": "object",
                "properties": {
                 "resourceRef": {
                   "type": "string"
                }
                },
               "required": [
                 "resourceRef"
               ]
 },
              "credentialType": {
                "type": "string"
             }
            },
            "required": [
              "managementAddresses",
              "credential",
              "credentialType"
          ]
         }
        },
        "virtualServers": {
          "type": "array",
         "items": {
 "type": "object",
            "properties": {
              "resourceRef": {
               "type": "string"
            }
            },
            "required": [
              "resourceRef"
          ]
         }
        },
        "virtualSwitches": {
          "type": "array",
 "items": {
 "type": "object",
            "properties": {
              "resourceRef": {
               "type": "string"
            }
            },
            "required": [
             "resourceRef"
          ]
         }
       }
      },
      "certificate": {
        "type": "string"
```

```
 },
      "rackSlot": {
        "type": "string"
      },
      "os": {
        "type": "string"
      },
      "model": {
        "type": "string"
      },
      "vendor": {
        "type": "string"
      },
 "serial": {
 "type": "string"
      },
      "configurationState": {
        "type": "object",
        "properties": {
          "status": {
            "type": "string"
          },
          "detailedInfo": {
            "type": "array",
 "items": {
 "type": "object",
              "properties": {
                "source": {
                  "type": "string"
                },
                "message": {
                  "type": "string"
                },
                "code": {
                  "type": "string"
               }
              },
              "required": [
                "source",
                "message",
                "code"
             ]
           }
 },
 "lastUpdatedTime": {
 "type": "string"
         }
        },
        "required": [
          "status",
          "detailedInfo",
          "lastUpdatedTime"
       \, ]
      },
      "networkInterfaces": {
 "type": "array",
 "items": {
 "type": "object",
 "properties": {
            "resourceRef": {
              "type": "string"
            },
            "resourceId": {
              "type": "string"
            },
            "resourceMetadata": {
              "$ref": "#/definitions/resourceMetadata"
            },
            "etag": {
```

```
 "type": "string"
 },
 "instanceId": {
             "$ref": "#/definitions/GUID"
            },
            "properties": {
             "type": "object",
              "properties": {
               "provisioningState": {
                 "$ref": "#/definitions/provisioningState"
               },
              "interfaceName": {
                 "type": "string"
               },
               "mac": {
                 "type": "string"
 },
              "ipConfiguration": {
                 "type": "array",
                "items": {
                   "type": "object",
                  "properties": {
                     "ipAddress": {
                       "type": "string"
 },
                     "networkPrefix": {
                       "type": "string"
 },
                    "isDhcpEnabled": {
                       "type": "string"
 }
                   },
                  "required": [
                  ]
 }
               },
               "vlanIds": {
                 "type": "array",
                 "items": {
 "type": "string"
 }
               },
              "adminStatus": {
                 "type": "string"
\}, \}, \}, \}, \}, \}, \}, \}, \}, \}, \}, \}, \}, \}, \}, \}, \}, \}, \}, \}, \}, \}, \}, \}, \}, \}, \}, \}, \}, \}, \}, \}, \}, \}, \}, \}, \},
               "operationalStatus": {
                 "type": "string"
 },
               "interfaceIndex": {
                 "type": "string"
               },
               "interfaceSpeed": {
                 "type": "string"
 },
               "isBMC": {
 "type": "string"
 },
                "logicalSubnets": {
                 "type": "array",
                "items": {
                   "type": "object",
                  "properties": {
                     "resourceRef": {
                       "type": "string"
 }
 },
                  "required": [
                   "resourceRef"
 ]
```

```
 }
                 }
               }
             },
             "required": [
               "provisioningState",
               "mac",
               "ipConfiguration",
               "vlanIds",
               "interfaceIndex",
               "isBMC",
               "logicalSubnets"
            \Box }
         },
         "required": [
           "resourceRef",
           "resourceId",
           "etag",
           "instanceId",
           "properties"
         ]
       },
      ..<br>"required": [
         "provisioningState",
         "connections",
         "configurationState",
         "networkInterfaces"
      ]
 },
 "tags": {
      "additionalProperties": { "type": "string" }
     }
  },
  "required": [
    "resourceRef",
    "resourceId",
     "etag",
    "instanceId",
    "properties",
  ]
```
# **6.13.4 GET schema v2**

}

```
{
  "$schema": "http://json-schema.org/draft-04/schema#",
  "title": "GET JSON Schema for servers v2",
   "type": "object",
   "definitions": {
     "GUID": {
       "type": "string",
       "pattern": "^[a-fA-F0-9]{8}-[a-fA-F0-9]{4}-[a-fA-F0-9]{4}-[a-fA-F0-9]{4}-[a-fA-F0-
9] {12} $"
     },
     "resourceMetadata": {
       "properties": {
         "client": {
           "type": "string"
         },
 "tenantId": {
 "type": "string"
         },
         "groupId": {
           "type": "string"
         },
```

```
 "resourceName": {
          "type": "string"
 },
        "originalHref": {
          "type": "string"
        }
      }
    },
     "provisioningState": {
       "enum": [ "Succeeded", "Updating", "Deleting", "Failed" ]
    }
  },
  "properties": {
     "resourceRef": {
      "type": "string"
    },
     "resourceId": {
      "type": "string"
     },
     "resourceMetadata": {
      "$ref": "#/definitions/resourceMetadata"
     },
     "etag": {
      "type": "string"
     },
     "instanceId": {
      "$ref": "#/definitions/GUID"
     },
     "properties": {
      "type": "object",
       "properties": {
        "provisioningState": {
           "$ref": "#/definitions/provisioningState"
        },
        "connections": {
          "type": "array",
           "items": {
             "type": "object",
             "properties": {
               "managementAddresses": {
                 "type": "array",
                 "items": {
                   "type": "string"
 }
               },
               "credential": {
                 "type": "object",
                 "properties": {
                   "resourceRef": {
                     "type": "string"
 }
                 },
                "required": [
                   "resourceRef"
 ]
               },
               "credentialType": {
                 "type": "string"
 }
             },
             "required": [
               "managementAddresses",
               "credential",
               "credentialType"
            ]
          }
        },
         "virtualServers": {
          "type": "array",
```

```
 "items": {
 "type": "object",
 "properties": {
                "resourceRef": {
                  "type": "string"
               }
              },
              "required": [
                "resourceRef"
             \mathbf{I}}
         },
         "virtualSwitches": {
            "type": "array",
 "items": {
 "type": "object",
 "properties": {
                "resourceRef": {
                  "type": "string"
              }
              },
              "required": [
                "resourceRef"
             ]
          }
        }
       },
       "certificate": {
         "type": "string"
       },
       "rackSlot": {
         "type": "string"
       },
       "os": {
         "type": "string"
       },
 "model": {
 "type": "string"
       },
       "vendor": {
         "type": "string"
       },
       "serial": {
         "type": "string"
       },
       "configurationState": {
         "type": "object",
         "properties": {
            "status": {
              "type": "string"
            },
            "detailedInfo": {
              "type": "array",
              "items": {
                "type": "object",
                "properties": {
                  "source": {
                    "type": "string"
                  },
                  "message": {
                     "type": "string"
\}, \}, \}, \}, \}, \}, \}, \}, \}, \}, \}, \}, \}, \}, \}, \}, \}, \}, \}, \}, \}, \}, \}, \}, \}, \}, \}, \}, \}, \}, \}, \}, \}, \}, \}, \}, \},
                  "code": {\} "type": "string"
                 }
                },
                "required": [
 "source",
 "message",
```

```
 "code"
              \lceil }
           },
           "lastUpdatedTime": {
             "type": "string"
           }
         },
         "required": [
           "status",
           "detailedInfo",
           "lastUpdatedTime"
         ]
       },
       "virtualNetworkInterfaces": {
         "type": "array",
         "items": {
           "type": "object",
           "properties": {
             "resourceRef": {
               "type": "string"
             }
           },
           "required": [
             "resourceRef"
           ]
        }
       },
       "networkInterfaces": {
         "type": "array",
         "items": {
           "type": "object",
           "properties": {
             "resourceRef": {
               "type": "string"
             },
             "resourceId": {
               "type": "string"
             },
             "resourceMetadata": {
               "$ref": "#/definitions/resourceMetadata"
             },
             "etag": {
               "type": "string"
 },
             "instanceId": {
               "$ref": "#/definitions/GUID"
             },
             "properties": {
               "type": "object",
               "properties": {
                 "provisioningState": {
                    "$ref": "#/definitions/provisioningState"
                  },
                 "interfaceName": {
                   "type": "string"
                  },
                  "mac": {
                   "type": "string"
 },
                  "ipConfiguration": {
                    "type": "array",
                   "items": {
                      "type": "object",
                     "properties": {
                        "ipAddress": {
                          "type": "string"
                        },
                       "networkPrefix": {
```

```
 "type": "string"
 },
                                    "isDhcpEnabled": {
 "type": "string"
                                   }
 },
                                "required": [ ]
                             }
                           },
                           "vlanIds": {
                              "type": "array",
                             "items": {
 "type": "string"
                             }
\}, \}, \}, \}, \}, \}, \}, \}, \}, \}, \}, \}, \}, \}, \}, \}, \}, \}, \}, \}, \}, \}, \}, \}, \}, \}, \}, \}, \}, \}, \}, \}, \}, \}, \}, \}, \},
 "adminStatus": {
 "type": "string"
                          "type": "string"<br>},
                          "operationalStatus": {
                              "type": "string"
\}, \}, \}, \}, \}, \}, \}, \}, \}, \}, \}, \}, \}, \}, \}, \}, \}, \}, \}, \}, \}, \}, \}, \}, \}, \}, \}, \}, \}, \}, \}, \}, \}, \}, \}, \}, \},
                           "interfaceIndex": {
                              "type": "string"
\}, \}, \}, \}, \}, \}, \}, \}, \}, \}, \}, \}, \}, \}, \}, \}, \}, \}, \}, \}, \}, \}, \}, \}, \}, \}, \}, \}, \}, \}, \}, \}, \}, \}, \}, \}, \},
                          "interfaceSpeed": {
                              "type": "string"
\}, \}, \}, \}, \}, \}, \}, \}, \}, \}, \}, \}, \}, \}, \}, \}, \}, \}, \}, \}, \}, \}, \}, \}, \}, \}, \}, \}, \}, \}, \}, \}, \}, \}, \}, \}, \},
                           "isBMC": {
                              "type": "string"
\}, \}, \}, \}, \}, \}, \}, \}, \}, \}, \}, \}, \}, \}, \}, \}, \}, \}, \}, \}, \}, \}, \}, \}, \}, \}, \}, \}, \}, \}, \}, \}, \}, \}, \}, \}, \},
                          "logicalSubnets": {
                              "type": "array",
                             "items": {
                                 "type": "object",
                                "properties": {
                                    "resourceRef": {
                                       "type": "string"
                                   }
                                 },
                                "required": [
                                    "resourceRef"
                                ]
                            }
                         }
                      }
                    },
                    "required": [
                       "provisioningState",
                       "mac",
                       "ipConfiguration",
                       "vlanIds",
                       "interfaceIndex",
                       "isBMC",
                       "logicalSubnets"
                  ]
               }
             },
             "required": [
                "resourceRef",
                "resourceId",
                "etag",
                 "instanceId",
                "properties"
            ]
          },
          "required": [
             "provisioningState",
             "connections",
```

```
 "configurationState",
          "networkInterfaces"
       ]
     },
     "tags": {
       "additionalProperties": { "type": "string" }
     }
   },
   "required": [
     "resourceRef",
     "resourceId",
     "etag",
     "instanceId",
     "properties"
   ]
}
```
# **6.13.5 GET schema v3**

```
{
   "$schema": "http://json-schema.org/draft-04/schema#",
   "title": "GET JSON Schema for servers v3",
   "type": "object",
   "definitions": {
     "GUID": {
       "type": "string",
       "pattern": "^[a-fA-F0-9]{8}-[a-fA-F0-9]{4}-[a-fA-F0-9]{4}-[a-fA-F0-9]{4}-[a-fA-F0-
9]{12}$"
     },
     "resourceMetadata": {
       "properties": {
         "client": {
           "type": "string"
         },
         "tenantId": {
           "type": "string"
         },
         "groupId": {
           "type": "string"
         },
         "resourceName": {
           "type": "string"
         },
         "originalHref": {
           "type": "string"
         }
       }
     },
     "provisioningState": {
       "enum": [ "Succeeded", "Updating", "Deleting", "Failed" ]
     }
   },
   "properties": {
     "resourceRef": {
       "type": "string"
     },
     "resourceId": {
       "type": "string"
     },
     "resourceMetadata": {
       "$ref": "#/definitions/resourceMetadata"
     },
     "etag": {
       "type": "string"
     },
     "instanceId": {
```

```
 "$ref": "#/definitions/GUID"
    },
    "properties": {
      "type": "object",
      "properties": {
        "provisioningState": {
          "$ref": "#/definitions/provisioningState"
        },
        "connections": {
          "type": "array",
          "items": {
            "type": "object",
           "properties": {
              "managementAddresses": {
                "type": "array",
               "items": {
 "type": "string"
               }
              },
              "credential": {
                "type": "object",
                "properties": {
                  "resourceRef": {
                    "type": "string"
                 }
                },
                "required": [
                  "resourceRef"
               ]
              },
              "credentialType": {
                "type": "string"
             }
            },
            "required": [
              "managementAddresses",
              "credential",
              "credentialType"
           ]
         }
 },
 "virtualServers": {
 "type": "array",
 "items": {
 "type": "object",
            "properties": {
              "resourceRef": {
               "type": "string"
             }
            },
            "required": [
              "resourceRef"
           ]
         }
 },
 "virtualSwitches": {
 "type": "array",
          "items": {
            "type": "object",
            "properties": {
              "resourceRef": {
                "type": "string"
             }
            },
            "required": [
              "resourceRef"
           ]
         }
       }
```

```
 },
      "certificate": {
        "type": "string"
      },
 "rackSlot": {
 "type": "string"
      },
     \overline{\mathsf{``os"':}} {
        "type": "string"
      },
 "model": {
 "type": "string"
      },
      "vendor": {
        "type": "string"
      },
      "serial": {
        "type": "string"
      },
      "configurationState": {
        "type": "object",
        "properties": {
 "status": {
 "type": "string"
          },
          "detailedInfo": {
 "type": "array",
 "items": {
 "type": "object",
             "properties": {
 "source": 
{
                 "type": "string"
               },
 "message": {
 "type": "string"
               },
              "code": {\} "type": "string"
              }
              },
              "required": [
               "source",
              "message",
               "code"
            ]
          }
          },
          "lastUpdatedTime": {
           "type": "string"
         }
        },
        "required": [
          "status",
          "detailedInfo",
          "lastUpdatedTime"
      \Box },
 "auditingEnabled": {
 "type": "string"
      },
      "virtualNetworkInterfaces": {
 "type": "array",
 "items": {
 "type": "object"
,
          "properties": {
           "resourceRef": {
             "type": "string"
          }
          },
```

```
 "required": [
             "resourceRef"
           ]
         }
       },
       "networkInterfaces": {
         "type": "array",
         "items": {
           "type": "object",
           "properties": {
             "resourceRef": {
               "type": "string"
             },
             "resourceId": {
               "type": "string"
             },
             "resourceMetadata": {
               "$ref": "#/definitions/resourceMetadata"
             },
             "etag": {
               "type": "string"
             },
             "instanceId": {
               "$ref": "#/definitions/GUID"
             },
             "properties": {
               "type": "object",
                "properties": {
                  "provisioningState": {
                    "$ref": "#/definitions/provisioningState"
\}, \}, \}, \}, \}, \}, \}, \}, \}, \}, \}, \}, \}, \}, \}, \}, \}, \}, \}, \}, \}, \}, \}, \}, \}, \}, \}, \}, \}, \}, \}, \}, \}, \}, \}, \}, \},
                 "interfaceName": {
                    "type": "string"
                  },
                 "mac": {
                    "type": "string"
 },
                  "ipConfiguration": {
                    "type": "array",
                   "items": {
                      "type": "object",
                      "properties": {
                        "ipAddress": {
                          "type": "string"
 },
                       "networkPrefix": {
                          "type": "string"
 },
                       "isDhcpEnabled": {
                          "type": "string"
 }
 },
                     "required": [
                     ]
 }
                  },
                  "vlanIds": {
                    "type": "array",
                   "items": {
                      "type": "string"
 }
                  },
                  "adminStatus": {
                    "type": "string"
                  },
                 "operationalStatus": {
                    "type": "string"
                  },
                  "interfaceIndex": {
```

```
 "type": "string"
\}, \}, \}, \}, \}, \}, \}, \}, \}, \}, \}, \}, \}, \}, \}, \}, \}, \}, \}, \}, \}, \}, \}, \}, \}, \}, \}, \}, \}, \}, \}, \}, \}, \}, \}, \}, \},
 "interfaceSpeed": {
                        "type": "string"
                      },
 "isBMC": {
 "type": "string"
\}, \}, \}, \}, \}, \}, \}, \}, \}, \}, \}, \}, \}, \}, \}, \}, \}, \}, \}, \}, \}, \}, \}, \}, \}, \}, \}, \}, \}, \}, \}, \}, \}, \}, \}, \}, \},
                      "logicalSubnets": {
                        "type": "array",
                       "items": {
                           "type": "object",
                          "properties": {
                              "resourceRef": {
                                "type": "string"
                            }
 },
                          "required": [
                              "resourceRef"
                          ]
                       }
                    }
                  }
                },
                 "required": [
                   "provisioningState",
                   "mac",
                   "ipConfiguration",
                   "vlanIds",
                   "interfaceIndex",
                   "isBMC",
                   "logicalSubnets"
               ]
            }
           },
           "required": [
              "resourceRef",
              "resourceId",
              "resourceMetadata",
             "etag",
              "instanceId",
              "properties"
         ]
        },
         "required": [
           "provisioningState",
           "connections",
           "configurationState",
           "networkInterfaces",
           "auditingEnabled"
       ]
      },
      "tags": {
        "additionalProperties": { "type": "string" }
     }
   },
   "required": [
      "resourceRef",
      "resourceId",
     "resourceMetadata",
      "etag",
      "instanceId",
      "properties"
  ]
}
```
### **6.13.6 GET ALL schema v1**

```
{
   "$schema": "http://json-schema.org/draft-04/schema#",
 "title": "GET ALL JSON Schema for servers",
 "type": "object",
   "definitions": {
     "GUID": {
       "type": "string",
       "pattern": "^[a-fA-F0-9]{8}-[a-fA-F0-9]{4}-[a-fA-F0-9]{4}-[a-fA-F0-9]{4}-[a-fA-F0-
9]{12}$"
     },
     "resourceMetadata": {
       "properties": {
         "client": {
           "type": "string"
         },
         "tenantId": {
           "type": "string"
         },
         "groupId": {
           "type": "string"
         },
         "resourceName": {
          "type": "string"
 },
         "originalHref": {
           "type": "string"
         }
      }
     },
     "provisioningState": {
       "enum": [ "Succeeded", "Updating", "Deleting", "Failed" ]
     },
     "server": {
       "type": "object",
       "propertes": {
         "resourceRef": {
          "type": "string"
         },
         "resourceId": {
           "type": "string"
         },
         "resourceMetadata": {
           "$ref": "#/definitions/resourceMetadata"
         },
         "etag": {
           "type": "string"
         },
         "instanceId": {
           "$ref": "#/definitions/GUID"
         },
         "properties": {
           "provisioningState": {
             "$ref": "#/definitions/provisioningState"
           },
           "connections": {
             "type": "array",
             "items": {
               "type": "object",
                "properties": {
                  "managementAddresses": {
                    "type": "array",
                   "items": {
                      "type": "string"
 }
                  },
                 "credential": {
                    "type": "object",
```

```
 "properties": {
                      "resourceRef": {
                        "type": "string"
                     }
                    },
                   "required": [
                      "resourceRef"
                   ]
\}, \}, \}, \}, \}, \}, \}, \}, \}, \}, \}, \}, \}, \}, \}, \}, \}, \}, \}, \}, \}, \}, \}, \}, \}, \}, \}, \}, \}, \}, \}, \}, \}, \}, \}, \}, \},
                 "credentialType": {
                    "type": "string"
                 }
 },
 "required": [
                  "managementAddresses",
                  "credential",
                  "credentialType"
              ]
            }
 },
 "virtualServers": {
             "type": "array",
 "items": {
 "type": "object",
                "properties": {
                  "resourceRef": {
                    "type": "string"
                }
                },
                "required": [
                 "resourceRef"
               ]
            }
 },
 "virtualSwitches": {
             "type": "array",
 "items": {
 "type": "object",
                "properties": {
                  "resourceRef": {
                    "type": "string"
                }
                },
                "required": [
                 "resourceRef"
               ]
            }
          }
         },
         "certificate": {
           "type": "string"
         },
         "rackSlot": {
           "type": "string"
         },
         "os": {
           "type": "string"
         },
         "model": {
           "type": "string"
         },
         "vendor": {
           "type": "string"
         },
         "serial": {
          "type": "string"
         },
         "configurationState": {
           "type": "object",
```

```
 "properties": {
           "status": {
            "type": "string"
           },
           "detailedInfo": {
 "type": "array",
 "items": {
 "type": "object",
              "properties": {
                "source": {
                  "type": "string"
                },
               "message": {
 "type": "string"
                },
               "code": {
                  "type": "string"
 }
              },
             "required": [
                "source",
               "message",
               "code"
 ]
            }
           },
           "lastUpdatedTime": {
             "type": "string"
           }
 },
 "required": [
 "status",
           "detailedInfo",
           "lastUpdatedTime"
         ]
       },
       "networkInterfaces": {
 "type": "array",
 "items": {
           "type": "object",
           "properties": {
             "resourceRef": {
              "type": "string"
 },
 "resourceId": {
              "type": "string"
             },
             "resourceMetadata": {
              "$ref": "#/definitions/resourceMetadata"
             },
             "etag": {
              "type": "string"
             },
             "instanceId": {
              "$ref": "#/definitions/GUID"
             },
             "properties": {
              "type": "object",
              "properties": {
                "provisioningState": {
                  "$ref": "#/definitions/provisioningState"
 },
               "interfaceName": {
                  "type": "string"
 },
               "mac": {
                  "type": "string"
 },
               "ipConfiguration": {
```

```
 "type": "array",
                 "items": {
 "type": "object",
                    "properties": {
                     "ipAddress": {
                       "type": "string"
 },
                    "networkPrefix": {
                       "type": "string"
 },
                    "isDhcpEnabled": {
                       "type": "string"
                    }
                  }
                 }
 },
               "vlanIds": {
                  "type": "array",
                 "items": {
                   "type": "string"
                 }
                },
               "adminStatus": {
                  "type": "string"
                },
                "operationalStatus": {
                  "type": "string"
 },
               "interfaceIndex": {
                  "type": "string"
 },
               "interfaceSpeed": {
                  "type": "string"
 },
               "isBMC": {
                  "type": "string"
 },
               "logicalSubnets": {
                  "type": "array",
                 "items": {
                   "type": "object",
                   "properties": {
                     "resourceRef": {
                       "type": "string"
                  \frac{1}{2} },
                   "required": [
                     "resourceRef"
                  ]
                 }
               }
             }
 },
 "required": [
              "provisioningState",
              "mac",
              "ipConfiguration",
              "vlanIds",
              "interfaceIndex",
              "isBMC",
              "logicalSubnets"
           ]
          }
         },
         "required": [
           "resourceRef",
           "resourceId",
           "etag",
           "instanceId",
```

```
 "properties"
          ]
         },
         "required": [
           "provisioningState",
           "connections",
           "configurationState",
           "networkInterfaces"
         ],
         "tags": {
           "additionalProperties": { "type": "string" }
         }
       },
       "required": [
         "resourceRef",
         "resourceId",
         "etag",
         "instanceId",
         "properties",
      ]
    },
     "serverArray": {
      "type": "array",
       "minItems": 0,
 "uniqueItems": true,
"items": { "$ref": "#/definitions/server" }
    }
  },
  "properties": {
     "value": { "$ref": "#/definitions/serverArray" },
     "nextLink": {
      "type": "string",
       "format": "uri",
       "default": ""
    }
  },
   "required": [ "nextLink" ]
```
### **6.13.7 GET ALL schema v2**

}

```
{
   "$schema": "http://json-schema.org/draft-04/schema#",
   "title": "GET ALL JSON Schema for servers v2",
   "type": "object",
   "definitions": {
     "GUID": {
       "type": "string",
       "pattern": "^[a-fA-F0-9]{8}-[a-fA-F0-9]{4}-[a-fA-F0-9]{4}-[a-fA-F0-9]{4}-[a-fA-F0-
9] {12} $"
     },
     "resourceMetadata": {
       "properties": {
         "client": {
           "type": "string"
         },
         "tenantId": {
           "type": "string"
         },
         "groupId": {
            "type": "string"
         },
         "resourceName": {
           "type": "string"
         },
         "originalHref": {
```

```
 "type": "string"
 }
 }
    },
    "provisioningState": {
      "enum": [ "Succeeded", "Updating", "Deleting", "Failed" ]
    },
    "server": {
      "type": "object",
      "propertes": {
        "resourceRef": {
          "type": "string"
        },
        "resourceId": {
          "type": "string"
        },
        "resourceMetadata": {
          "$ref": "#/definitions/resourceMetadata"
        },
        "etag": {
          "type": "string"
 },
        "instanceId": {
          "$ref": "#/definitions/GUID"
        },
        "properties": {
          "provisioningState": {
            "$ref": "#/definitions/provisioningState"
          },
          "connections": {
            "type": "array",
 "items": {
 "type": "object",
              "properties": {
                "managementAddresses": {
                  "type": "array",
                 "items": {
                   "type": "string"
 }
                },
               "credential": {
                  "type": "object",
                  "properties": {
                   "resourceRef": {
                   "type": "string"
 }
                  },
                 "required": [
                   "resourceRef"
[ ]
                },
                "credentialType": {
                  "type": "string"
 }
              },
              "required": [
               "managementAddresses",
                "credential",
              "credentialType"
. . . . . . . . . . . . . . . . . 1
           }
 },
 "virtualServers": {
 "type": "array",
            "items": {
              "type": "object",
              "properties": {
                "resourceRef": {
                 "type": "string"
```

```
}
 },
 "required": [
             "resourceRef"
           ]
         }
 },
 "virtualSwitches": {
 "type": "array",
 "items": {
 "type": "object",
            "properties": {
              "resourceRef": {
                "type": "string"
             }
 },
 "required": [
             "resourceRef"
           ]
         }
       }
       },
       "certificate": {
         "type": "string"
       },
       "rackSlot": {
         "type": "string"
       },
      "os": {
         "type": "string"
       },
 "model": {
 "type": "string"
       },
       "vendor": {
         "type": "string"
       },
 "serial": {
 "type": "string"
       },
       "configurationState": {
         "type": "object",
         "properties": {
          "status": {
            "type": "string"
          },
           "detailedInfo": {
 "type": "array",
 "items": {
              "type": "object",
             "properties": {
                "source": {
                 "type": "string"
                },
 "message": {
 "type": "string"
                },
               "code": {
                 "type": "string"
               }
              },
             "required": [
                "source",
               "message",
               "code"
             ]
           }
           },
           "lastUpdatedTime": {
```

```
 "type": "string"
           }
          },
          "required": [
            "status",
            "detailedInfo",
            "lastUpdatedTime"
          ]
        },
        "virtualNetworkInterfaces": {
          "type": "array",
          "items": {
            "type": "object",
            "properties": {
              "resourceRef": {
               "type": "string"
             }
            },
            "required": [
             "resourceRef"
            ]
          }
        },
        "networkInterfaces": {
          "type": "array",
          "items": {
            "type": "object",
            "properties": {
              "resourceRef": {
               "type": "string"
              },
              "resourceId": {
                "type": "string"
 },
              "resourceMetadata": {
                "$ref": "#/definitions/resourceMetadata"
              },
              "etag": {
                "type": "string"
 },
              "instanceId": {
                "$ref": "#/definitions/GUID"
              },
              "properties": {
                "type": "object",
                "properties": {
                  "provisioningState": {
                   "$ref": "#/definitions/provisioningState"
 },
                 "interfaceName": {
                   "type": "string"
                  },
                 "mac": {
                   "type": "string"
 },
                 "ipConfiguration": {
                    "type": "array",
                   "items": {
                     "type": "object",
                     "properties": {
                       "ipAddress": {
                         "type": "string"
 },
                      "networkPrefix": {
                         "type": "string"
 },
                      "isDhcpEnabled": {
                        "type": "string"
 }
```

```
}
                   }
                   },
                  "vlanIds": {
                     "type": "array",
                     "items": {
                       "type": "string"
                   }
                   },
                  "adminStatus": {
                     "type": "string"
                   },
                   "operationalStatus": {
                     "type": "string"
                   },
                  "interfaceIndex": {
                     "type": "string"
 },
                  "interfaceSpeed": {
                     "type": "string"
 },
                  "isBMC": {
                    "type": "string"
                   },
                  "logicalSubnets": {
                     "type": "array",
                    "items": {
                       "type": "object",
                      "properties": {
                         "resourceRef": {
                           "type": "string"
                        }
                       },
                      "required": [
                         "resourceRef"
                      ]
                   }
                 }
               }
               },
               "required": [
                 "provisioningState",
                "mac",
 "ipConfiguration",
                "vlanIds",
                 "interfaceIndex",
                "isBMC",
                 "logicalSubnets"
             ]
           }
          },
           "required": [
            "resourceRef",
            "resourceId",
            "etag",
 "instanceId"
,
            "properties"
         ]
        },
        "required": [
          "provisioningState",
          "connections",
          "configurationState",
          "networkInterfaces"
       \vert,
        "tags": {
          "additionalProperties": { "type": "string" }
        }
      },
```

```
 "required": [
         "resourceRef",
         "resourceId",
         "etag",
         "instanceId",
         "properties"
      ]
     },
     "serverArray": {
       "type": "array",
       "minItems": 0,
       "uniqueItems": true,
       "items": { "$ref": "#/definitions/server" }
    }
   },
 "properties": {
 "value": { "$ref": "#/definitions/serverArray" },
     "nextLink": {
       "type": "string",
       "format": "uri",
       "default": ""
    }
   },
   "required": [ "nextLink" ]
}
```
# **6.13.8 GET ALL schema v3**

```
{
   "$schema": "http://json-schema.org/draft-04/schema#",
   "title": "GET ALL JSON Schema for servers v3",
   "type": "object",
   "definitions": {
     "GUID": {
       "type": "string",
       "pattern": "^[a-fA-F0-9]{8}-[a-fA-F0-9]{4}-[a-fA-F0-9]{4}-[a-fA-F0-9]{4}-[a-fA-F0-
9]{12}$"
 },
 "resourceMetadata": {
       "properties": {
         "client": {
           "type": "string"
         },
         "tenantId": {
           "type": "string"
         },
         "groupId": {
           "type": "string"
         },
         "resourceName": {
           "type": "string"
         },
         "originalHref": {
          "type": "string"
         }
      }
     },
     "provisioningState": {
       "enum": [ "Succeeded", "Updating", "Deleting", "Failed" ]
     },
     "server": {
       "type": "object",
       "propertes": {
         "resourceRef": {
           "type": "string"
         },
```

```
 "resourceId": {
           "type": "string"
         },
         "resourceMetadata": {
           "$ref": "#/definitions/resourceMetadata"
         },
         "etag": {
           "type": "string"
         },
         "instanceId": {
           "$ref": "#/definitions/GUID"
         },
         "properties": {
           "provisioningState": {
             "$ref": "#/definitions/provisioningState"
 },
 "connections": {
             "type": "array",
             "items": {
               "type": "object",
               "properties": {
                 "managementAddresses": {
                   "type": "array",
                   "items": {
                     "type": "string"
                  }
                 },
                 "credential": {
                   "type": "object",
                   "properties": {
                      "resourceRef": {
                       "type": "string"
                    }
                    },
                   "required": [
                     "resourceRef"
                  \Box}
,
                 "credentialType": {
                    "type": "string"
                }
               },
               "required": [
                 "managementAddresses",
                "credential",
                 "credentialType"
              ]
            }
           },
           "virtualServers": {
             "type": "array",
             "items": {
               "type": "object",
               "properties": {
                 "resourceRef": {
                   "type": "string"
                }
               },
               "required": [
                 "resourceRef"
              ]
            }
           },
           "virtualSwitches": {
             "type": "array",
             "items": {
               "type": "object",
               "properties": {
                 "resourceRef": {
```

```
 "type": "string"
              }
             },
             "required": [
               "resourceRef"
            ]
          }
        }
        },
        "certificate": {
          "type": "string"
        },
        "rackSlot": {
          "type": "string"
        },
        "os": {
         "type": "string"
        },
        "model": {
          "type": "string"
        },
        "vendor": {
         "type": "string"
        },
 "serial": {
 "type": "string"
        },
        "configurationState": {
          "type": "object",
          "properties": {
            "status": {
             "type": "string"
            },
            "detailedInfo": {
             "type": "array",
 "items": {
 "type": "object",
                "properties": {
 "source": {
 "type": "string"
 },
                 "message": {
 "type": "string"
                 },
                "code": {
                   "type": "string"
                }
                },
               "required": [
                 "source",
                "message",
                "code"
              ]
            }
            },
            "lastUpdatedTime": {
             "type": "string"
          }
          },
          "required": [
           "status",
            "detailedInfo",
            "lastUpdatedTime"
        ]
        },
        "auditingEnabled": {
          "type": "string"
        },
        "virtualNetworkInterfaces": {
```

```
 "type": "array",
 "items": {
 "type": "object",
           "properties": {
             "resourceRef": {
              "type": "string"
            }
           },
           "required": [
           "resourceRef"
 ]
         }
       },
       "networkInterfaces": {
         "type": "array",
         "items": {
           "type": "object",
           "properties": {
             "resourceRef": {
              "type": "string"
            },
            "resourceId": {
              "type": "string"
            },
            "resourceMetadata": {
              "$ref": "#/definitions/resourceMetadata"
 },
             "etag": {
              "type": "string"
            },
             "instanceId": {
              "$ref": "#/definitions/GUID"
             },
             "properties": {
              "type": "object",
              "properties": {
                "provisioningState": {
                  "$ref": "#/definitions/provisioningState"
 },
               "interfaceName": {
                  "type": "string"
                },
               "mac": {
                  "type": "string"
 },
               "ipConfiguration": {
                  "type": "array",
                 "items": {
                   "type": "object",
                   "properties": {
                     "ipAddress": {
                       "type": "string"
 },
                    "networkPrefix": {
                       "type": "string"
 },
                    "isDhcpEnabled": {
                       "type": "string"
 }
 }
 }
 },
               "vlanIds": {
                  "type": "array",
                 "items": {
                   "type": "string"
 }
                },
               "adminStatus": {
```

```
 "type": "string"
                 },
                "operationalStatus": {
                   "type": "string"
 },
                "interfaceIndex": {
                   "type": "string"
 },
                 "interfaceSpeed": {
                   "type": "string"
 },
                "isBMC": {
                   "type": "string"
 },
                "logicalSubnets": {
                   "type": "array",
                   "items": {
                     "type": "object",
                    "properties": {
                       "resourceRef": {
                         "type": "string"
                     }
 },
                     "required": [
                       "resourceRef"
                    ]
                  }
                }
              }
 },
 "required": [
               "provisioningState",
                "mac",
               "ipConfiguration",
              "vlanIds",
               "interfaceIndex",
              "isBMC",
               "logicalSubnets"
            ]
          }
 },
 "required": [
           "resourceRef",
            "resourceId",
            "etag",
           "instanceId",
           "properties"
        ]
        },
        "required": [
          "provisioningState",
          "connections",
          "configurationState",
          "networkInterfaces",
          "auditingEnabled"
       \frac{1}{2},
        "tags": {
          "additionalProperties": { "type": "string" }
       }
      },
      "required": [
        "resourceRef",
        "resourceId",
        "etag",
        "instanceId",
        "properties"
     ]
    },
    "serverArray": {
```

```
 "type": "array",
      "minItems": 0,
       "uniqueItems": true,
       "items": { "$ref": "#/definitions/server" }
     }
   },
 "properties": {
 "value": { "$ref": "#/definitions/serverArray" },
     "nextLink": {
       "type": "string",
       "format": "uri",
       "default": ""
     }
   },
   "required": [ "nextLink" ]
}
```
## **6.14 serviceInsertions**

#### **6.14.1 PUT schema**

```
{
  "$schema": "http://json-schema.org/draft-04/schema#",
  "title": "PUT JSON Schema for service Insertions",
  "type": "object",
  "definitions": {
    "resourceMetadata": {
      "properties": {
         "client": {
           "type": "string"
         },
         "tenantId": {
           "type": "string"
         },
         "groupId": {
           "type": "string"
         },
         "resourceName": {
           "type": "string"
         },
        "originalHref": {
          "type": "string"
        }
      }
    }
  },
  "properties": {
     "resourceId": {
      "type": "string"
    },
    "resourceMetadata": {
      "$ref": "#/definitions/resourceMetadata"
     },
     "properties": {
      "type": "object",
       "properties": {
         "serviceInsertionRules": {
           "type": "array",
 "items": {
 "type": "object",
             "properties": {
               "resourceId": {
                 "type": "string"
               },
               "resourceMetadata": {
```

```
 "$ref": "#/definitions/resourceMetadata"
 },
 "properties": {
              "type": "object",
             "properties": {
                "description": {
                 "type": "string"
 },
               "protocol": {
 "enum": [ "All", "Tcp", "Udp", "Http" ]
 },
               "sourcePortRangeStart": {
                 "type": "integer"
                },
               "sourcePortRangeEnd": {
                 "type": "integer"
 },
               "destinationPortRangeStart": {
                 "type": "integer"
                },
               "destinationPortRangeEnd": {
                 "type": "integer"
 },
                "sourceSubnets": {
                 "type": "array",
                "items": {
                  "type": "string"
 }
                },
               "destinationSubnets": {
 "type": "array",
 "items": {
 "type": "string"
 }
 }
              },
             "required": [
 "protocol",
              "sourcePortRangeStart",
              "sourcePortRangeEnd",
              "destinationPortRangeStart",
              "destinationPortRangeEnd",
              "sourceSubnets",
              "destinationSubnets"
 ]
            }
          },
           "required": [
            "resourceId",
            "properties"
         \Box }
       },
       "serviceInsertionElements": {
 "type": "array",
 "items": {
          "type": "object",
           "properties": {
            "resourceId": {
              "type": "string"
            },
            "resourceMetadata": {
              "$ref": "#/definitions/resourceMetadata"
            },
            "properties": {
              "type": "object",
              "properties": {
                "description": {
                 "type": "string"
```

```
 },
                  "order": {
                     "type": "integer"
 }
                 },
                 "required": [
                   "order"
 ]
               }
             },
             "required": [
               "resourceId",
               "properties"
             ]
           }
         },
         "priority": {
           "type": "integer"
         }
       },
       "required": [
         "serviceInsertionRules",
         "serviceInsertionElements",
         "priority"
      ]
    }
   },
   "required": [
    "resourceId",
     "properties"
  ]
}
```
#### **6.14.2 GET schema**

```
{
   "$schema": "http://json-schema.org/draft-04/schema#",
 "title": "GET JSON Schema for service Insertions",
 "type": "object",
   "definitions": {
     "GUID": {
       "type": "string",
       "pattern": "^[a-fA-F0-9]{8}-[a-fA-F0-9]{4}-[a-fA-F0-9]{4}-[a-fA-F0-9]{4}-[a-fA-F0-
9] {12} $"
     },
     "resourceMetadata": {
       "properties": {
         "client": {
           "type": "string"
         },
         "tenantId": {
           "type": "string"
         },
         "groupId": {
           "type": "string"
         },
         "resourceName": {
           "type": "string"
         },
         "originalHref": {
          "type": "string"
         }
       }
     },
     "provisioningState": {
       "enum": [ "Succeeded", "Updating", "Deleting", "Failed" ]
```
```
 "properties": {
    "resourceRef": {
      "type": "string"
    },
    "resourceId": {
      "type": "string"
    },
    "etag": {
      "type": "string"
    },
    "instanceId": {
      "type": "string"
    },
    "resourceMetadata": {
      "$ref": "#/definitions/resourceMetadata"
    },
    "properties": {
      "type": "object",
      "properties": {
        "provisioningState": {
          "$ref": "#/definitions/provisioningState"
        },
        "serviceInsertionRules": {
          "type": "array",
          "items": {
            "type": "object",
            "properties": {
              "resourceRef": {
                "type": "string"
              },
              "resourceId": {
                "type": "string"
              },
              "resourceMetadata": {
                "$ref": "#/definitions/resourceMetadata"
              },
              "etag": {
                "type": "string"
 },
              "instanceId": {
                "$ref": "#/definitions/GUID"
              },
              "properties": {
                "type": "object",
               "properties": {
                  "provisioningState": {
                    "$ref": "#/definitions/provisioningState"
 },
                 "description": {
                    "type": "string"
                  },
                 "protocol": {
                    "enum": [ "All", "Tcp", "Udp", "Http" ]
 },
                 "sourcePortRangeStart": {
                    "type": "integer"
 },
                 "sourcePortRangeEnd": {
                    "type": "integer"
 },
                 "destinationPortRangeStart": {
                    "type": "integer"
 },
                  "destinationPortRangeEnd": {
                    "type": "integer"
                  },
                 "sourceSubnets": {
```
 } },

```
 "type": "array",
                  "items": {
                     "type": "string"
 }
                 },
                "destinationSubnets": {
                   "type": "array",
                  "items": {
                  "type": "string"
 }
 }
               },
               "required": [
                 "provisioningState",
                "protocol",
                "sourcePortRangeStart",
                "sourcePortRangeEnd",
                "destinationPortRangeStart",
                "destinationPortRangeEnd",
                "sourceSubnets",
                "destinationSubnets"
               ]
             }
           },
            "required": [
             "resourceRef",
             "resourceId",
             "etag",
             "instanceId",
             "properties"
           ]
         }
        },
        "serviceInsertionElements": {
          "type": "array",
 "items": {
 "type": "object",
            "properties": {
             "resourceRef": {
               "type": "string"
             },
             "resourceId": {
               "type": "string"
             },
             "resourceMetadata": {
               "$ref": "#/definitions/resourceMetadata"
             },
             "etag": {
               "type": "string"
 },
              "instanceId": {
               "$ref": "#/definitions/GUID"
             },
             "properties": {
               "type": "object",
               "properties": {
                 "provisioningState": {
                   "$ref": "#/definitions/provisioningState"
 },
                "description": {
                   "type": "string"
 },
                "order": {
                   "type": "integer"
 }
 },
               "required": [
                 "provisioningState",
                "order"
```

```
 ]
              }
            },
            "required": [
              "resourceRef",
              "resourceId",
              "etag",
              "instanceId",
              "properties"
            ]
          }
        },
 "priority": {
 "type": "integer"
        },
        "ipConfigurations": {
 "type": "array",
 "items": {
 "type": "object",
            "properties": {
              "resourceRef": {
               "type": "string"
              }
            },
            "required": [
              "resourceRef"
           \mathbf{I} }
        },
 "subnets": {
 "type": "array",
 "items": {
 "type": "object",
            "properties": {
              "resourceRef": {
               "type": "string"
              }
            },
            "required": [
              "resourceRef"
            ]
          }
        }
      },
      "required": [
        "provisioningState",
        "serviceInsertionRules",
        "serviceInsertionElements",
        "priority"
     ]
    }
  },
  "required": [
    "resourceRef",
    "resourceId",
    "etag",
    "instanceId",
    "properties"
  ]
```
## **6.14.3 GET ALL schema**

}

{

```
 "$schema": "http://json-schema.org/draft-04/schema#",
 "title": "GET ALL JSON Schema for service Insertions",
```

```
 "type": "object",
   "definitions": {
     "GUID": {
       "type": "string",
       "pattern": "^[a-fA-F0-9]{8}-[a-fA-F0-9]{4}-[a-fA-F0-9]{4}-[a-fA-F0-9]{4}-[a-fA-F0-
9]{12}$"
     },
     "resourceMetadata": {
       "properties": {
         "client": {
           "type": "string"
         },
         "tenantId": {
           "type": "string"
         },
 "groupId": {
 "type": "string"
         },
         "resourceName": {
           "type": "string"
 },
         "originalHref": {
           "type": "string"
         }
       }
     },
     "provisioningState": {
       "enum": [ "Succeeded", "Updating", "Deleting", "Failed" ]
     },
     "serviceInsertions": {
       "type": "object",
       "properties": {
         "resourceRef": {
           "type": "string"
         },
         "resourceId": {
           "type": "string"
         },
         "etag": {
           "type": "string"
         },
         "instanceId": {
           "type": "string"
         },
         "resourceMetadata": {
           "$ref": "#/definitions/resourceMetadata"
         },
         "properties": {
           "type": "object",
           "properties": {
              "provisioningState": {
               "$ref": "#/definitions/provisioningState"
             },
              "serviceInsertionRules": {
               "type": "array",
              "items": {
                 "type": "object",
                  "properties": {
                    "resourceRef": {
                      "type": "string"
                    },
                    "resourceId": {
                      "type": "string"
 },
                   "resourceMetadata": {
                     "$ref": "#/definitions/resourceMetadata"
                    },
                   "etag": {
                      "type": "string"
```

```
 },
              "instanceId": {
                "$ref": "#/definitions/GUID"
 },
              "properties": {
                "type": "object",
               "properties": {
                  "provisioningState": {
                   "$ref": "#/definitions/provisioningState"
 },
                 "description": {
                   "type": "string"
 },
                 "protocol": {
                   "enum": [ "All", "Tcp", "Udp", "Http" ]
 },
                 "sourcePortRangeStart": {
                   "type": "integer"
 },
                  "sourcePortRangeEnd": {
                   "type": "integer"
 },
                 "destinationPortRangeStart": {
                   "type": "integer"
 },
                 "destinationPortRangeEnd": {
                   "type": "integer"
 },
                 "sourceSubnets": {
                   "type": "array",
                  "items": {
                    "type": "string"
 }
 },
                 "destinationSubnets": {
                   "type": "array",
                  "items": {
                    "type": "string"
 }
 }
                },
               "required": [
                  "provisioningState",
                 "protocol",
                 "sourcePortRangeStart",
                 "sourcePortRangeEnd",
                 "destinationPortRangeStart",
                 "destinationPortRangeEnd",
                 "sourceSubnets",
                 "destinationSubnets"
 ]
 }
             },
             "required": [
              "resourceRef",
             "resourceId",
             "etag",
             "instanceId",
             "properties"
 ]
           }
 },
 "serviceInsertionElements": {
 "type": "array",
           "items": {
             "type": "object",
             "properties": {
               "resourceRef": {
                "type": "string"
```

```
 },
              "resourceId": {
                 "type": "string"
 },
              "resourceMetadata": {
                 "$ref": "#/definitions/resourceMetadata"
               },
              "etag": {
                 "type": "string"
 },
               "instanceId": {
                 "$ref": "#/definitions/GUID"
 },
              "properties": {
                 "type": "object",
                "properties": {
                  "provisioningState": {
                    "$ref": "#/definitions/provisioningState"
                  },
                 "description": {
                    "type": "string"
 },
                  "order": {
 "type": "integer"
 }
 },
                "required": [
                  "provisioningState",
                 "order"
 ]
 }
              },
              "required": [
               "resourceRef",
              "resourceId",
              "etag",
              "instanceId",
              "properties"
             ]
            }
          },
 "priority": {
 "type": "integer"
          },
          "ipConfigurations": {
            "type": "array",
            "items": {
             "type": "object",
             "properties": {
               "resourceRef": {
                "type": "string"
 }
             },
             "required": [
               "resourceRef"
 ]
            }
 },
 "subnets": {
            "type": "array",
            "items": {
             "type": "object",
              "properties": {
               "resourceRef": {
                 "type": "string"
 }
             },
             "required": [
               "resourceRef"
```

```
 ]
             }
           }
         },
          "required": [
            "provisioningState",
           "serviceInsertionRules",
           "serviceInsertionElements",
           "priority"
         ]
       }
     },
     "required": [
       "resourceRef",
       "resourceId",
       "etag",
       "instanceId",
       "properties"
     ]
   },
   "ServiceInsertionsArray": {
     "type": "array",
     "minItems": 0,
     "uniqueItems": true,
     "items": { "$ref": "#/definitions/serviceInsertions" }
   }
 },
 "properties": {
   "value": { "$ref": "#/definitions/ServiceInsertionsArray" },
   "nextLink": {
     "type": "string",
     "format": "uri",
     "default": ""
   }
 },
 "required": [ "nextLink" ]
```
## **6.15 VirtualGateways**

#### **6.15.1 PUT schema**

}

```
{
   "$schema": "http://json-schema.org/draft-04/schema#",
   "title": "GET JSON Schema for VirtualGateways",
   "definitions": {
     "GUID": {
       "type": "string",
       "pattern": "^[a-fA-F0-9]{8}-[a-fA-F0-9]{4}-[a-fA-F0-9]{4}-[a-fA-F0-9]{4}-[a-fA-F0-
9] {12} $"
     },
     "resourceMetadata": {
       "properties": {
 "client": {
 "type": "string"
         },
         "tenantId": {
           "type": "string"
         },
         "groupId": {
           "type": "string"
         },
         "resourceName": {
           "type": "string"
         },
```

```
 "originalHref": {
         "type": "string"
       }
     }
   },
   "provisioningState": {
     "enum": [ "Succeeded", "Updating", "Deleting", "Failed" ]
   }
 },
 "type": "object",
 "properties": {
   "resourceId": {
     "type": "string"
   },
   "properties": {
     "type": "object",
     "properties": {
       "provisioningState": {
          "$ref": "#/definitions/provisioningState"
       },
       "gatewaypool": {
         "type": "object",
         "properties": {
           "resourceRef": {
              "type": "string"
           }
         },
          "required": [
           "resourceRef"
         ]
       },
       "GatewayPools": {
         "type": "array",
         "items": {
           "type": "object",
            "properties": {
              "resourceRef": {
               "type": "string"
             }
            },
            "required": [
              "resourceRef"
           ]
         }
       },
       "gatewaySubnets": {
         "type": "array",
         "items": {
           "type": "object",
           "properties": {
              "resourceRef": {
               "type": "string"
             }
            },
            "required": [
              "resourceRef"
           ]
         }
       },
       "vpnClientAddressSpace": {
         "type": "null"
       },
       "networkConnections": {
         "type": "array",
         "items": {
           "type": "object",
            "properties": {
              "resourceId": {
                "type": "string"
```

```
 },
            "properties": {
              "type": "object",
              "properties": {
                "connectionType": {
                 "enum": [ "IPSec", "GRE", "L3" ]
               },
              "outboundKiloBitsPerSecond": {
                 "type": "integer"
 },
              "inboundKiloBitsPerSecond": {
                 "type": "integer"
 },
              "outboundBytes": {
                 "type": "integer"
 },
               "inboundBytes": {
                 "type": "integer"
 },
              "outboundDroppedPackets": {
                 "type": "integer"
 },
              "inboundDroppedPackets": {
                 "type": "integer"
 },
              "ipSecConfiguration": {
                 "type": "object",
                "properties": {
                   "authenticationMethod": {
                    "enum": [ "Certificates", "PSK" ]
 },
                  "sharedSecret": {
                    "type": "string"
 },
                  "quickMode": {
                    "type": "object",
                   "properties": {
                      "perfectForwardSecrecy": {
                        "enum": [ "None", "PFS1", "PFS2", "PFS2048", "ECP256", "ECP384", 
"PFSMM", "PFS24" ]
 },
                      "authenticationTransformationConstant": {
                       "enum": [ "MD596", "SHA196", "SHA256128", "GCMAES128", 
"GCMAES192", "GCMAES256", "None" ]
 },
                     "cipherTransformationConstant": {
 "enum": [ "DES", "DES3", "AES128", "AES192", "AES256", 
"GCMAES128", "GCMAES192", "GCMAES256" ]
 },
                     "saLifeTimeSeconds": {
                       "type": "integer"
 },
                      "idleDisconnectSeconds": {
                       "type": "integer"
 },
                     "saLifeTimeKiloBytes": {
                     "type": "integer"
 }
 },
                   ..<br>"required": [
                     "perfectForwardSecrecy",
                     "authenticationTransformationConstant",
                     "cipherTransformationConstant",
                     "saLifeTimeSeconds",
                     "idleDisconnectSeconds",
                     "saLifeTimeKiloBytes"
 ]
 },
                  "mainMode": {
```

```
 "type": "object",
                  "properties": {
 "diffieHellmanGroup": {
 "enum": [ "Group1", "Group2", "Group14", "ECP258", "ECP384" ]
 },
                   "integrityAlgorithm": {
                     "enum": [ "MD5", "SHA1", "SHA256", "SHA384" ]
 },
                   "encryptionAlgorithm": {
                     "enum": [ "DES", "DES3", "AES128", "AES192", "AES256" ]
 },
                   "saLifeTimeSeconds": {
                     "type": "integer"
 },
                   "saLifeTimeKiloBytes": {
                     "type": "integer"
 }
 },
                 "required": [
                   "diffieHellmanGroup",
                  "integrityAlgorithm",
                  "encryptionAlgorithm",
                  "saLifeTimeSeconds",
                   "saLifeTimeKiloBytes"
 ]
 }
               },
              "required": [
                 "authenticationMethod",
                "sharedSecret",
                "quickMode",
               "mainMode"
 ]
              },
             "greConfiguration": {
               "type": "object",
              "properties": {
                 "greKey": {
                  "type": "string"
 }
               },
              "required": [
                 "greKey"
 ]
 },
             "l3Configuration": {
               "type": "object",
              "properties": {
                 "vlanSubnet": {
                  "type": "object",
                 "properties": {
                   "resourceRef": {
                     "type": "string"
 }
 },
                 "required": [
                   "resourceRef"
 ]
 }
               },
              "required": [
                 "vlanSubnet"
 ]
              },
             "ipAddresses": {
               "type": "array",
              "items": {
                 "type": "object",
                "properties": {
```

```
 "ipAddress": {
                       "type": "string"
 },
                    "prefixLength": {
                       "type": "integer"
                    }
 },
                  "required": [
                     "ipAddress",
                    "prefixLength"
                  ]
                }
 },
               "PeerIPAddresses": {
                 "type": "array",
                 "items": {
 "type": "string"
                }
                },
               "destinationIPAddress": {
                 "type": "string"
                },
 "routes": {
 "type": "array",
                 "items": {
 "type": "object",
                  "properties": {
                     "Metric": {
                      "type": "integer"
 },
                     "DestinationPrefix": {
                      "type": "string"
                    }
 },
                  "required": [
                     "Metric",
                     "DestinationPrefix" ]
                }
              }
 },
 "required": [
                "connectionType",
               "outboundKiloBitsPerSecond",
               "inboundKiloBitsPerSecond",
               "outboundBytes",
               "inboundBytes",
               "outboundDroppedPackets",
               "inboundDroppedPackets"
             ]
           }
           },
           "required": [
            "resourceId",
            "properties"
         ]
        }
       },
       "bgpRouters": {
         "type": "array",
         "items": {
          "type": "object",
           "properties": {
            "resourceId": {
              "type": "string"
            },
            "etag": {
              "type": "string"
            },
```

```
 "instanceId": {
               "type": "string"
              },
             "properties": {
               "type": "object",
               "properties": {
                 "provisioningState": {
                   "$ref": "#/definitions/provisioningState"
 },
                "isEnabled": {
                   "type": "string"
 },
                "requireIGPSync": {
                   "type": "string"
                 },
                "extASNumber": {
                  "type": "string"
                 },
                "routerIP": {
                   "type": "array",
                   "items": {}
 },
                "isGenerated": {
                   "type": "boolean"
 },
                "bgpPeers": {
                   "type": "array",
                   "items": {
                     "type": "object",
                    "properties": {
                       "resourceId": {
                        "type": "string"
 },
                      "properties": {
                        "type": "object",
                        "properties": {
                           "peerIpAddress": {
                            "type": "string"
 },
                         "asNumber": {
                            "type": "string"
 },
                         "extAsNumber": {
                            "type": "string"
 },
                         "policyMapIn": {
                            "type": "null"
 },
                          "policyMapOut": {
                            "type": "null"
 }
 },
                        "required": [
                          "peerIpAddress",
                          "asNumber",
                         "extAsNumber",
                         "policyMapIn",
                         "policyMapOut"
design to the control of the control of the control of the control of the control of the control of the control of the control of the control of the control of the control of the control of the control of the control of th
 }
 },
                    "required": [
                      "resourceId",
                      "properties"
 ]
 }
 }
               },
               "required": [
```

```
 "isEnabled",
             "requireIGPSync",
              "extASNumber",
             "routerIP",
             "isGenerated",
             "bgpPeers"
            ]
          }
          },
          "required": [
           "resourceId",
           "etag",
           "instanceId",
           "properties"
        ]
       }
       },
       "policyMaps": {
 "type": "array",
 "items": {
 "type": "object",
          "properties": {
           "resourceId": {
             "type": "string"
           },
           "etag": {
             "type": "string"
            },
           "instanceId": {
             "type": "string"
            },
           "properties": {
             "type": "object",
             "policyMapEntryList": {
               "type": "array",
              "items": {
 "type": "object",
                "properties": {
                  "policyName": {
                   "type": "string"
 },
                 "action": {
 "type": "string"
 },
                 "matchCriteria": {
                   "type": "array",
                  "items": {
                     "type": "object",
                    "properties": {
 "property": {
 "type": "string"
 },
                      "value": {
 "type": "array",
                       "items": {
 "type": "string"
                       }
                     }
 },
                    "required": [
                      "property",
                     "value"
                    \, ]
                  }
 },
                 "setActions": {
                   "type": "array",
                  "items": {}
                 }
```

```
 },
                  "required": [
                    "policyName",
                    "action",
                    "matchCriteria",
                    "setActions"
 ]
 }
 }
 }
           }
         },
         "required": [
           "resourceId",
           "etag",
           "instanceId",
           "properties"
         ]
        },
        "routingType": {
         "type": "string"
        }
      },
      "required": [
      "gatewaypool",
      "GatewayPools",
      "gatewaySubnets",
      "networkConnections",
      "bgpRouters"
      ]
    }
  },
    "required": [
      "resourceId",
      "properties"
    ]
  }
```
# **6.15.2 GET schema**

```
{
  "$schema": "http://json-schema.org/draft-04/schema#",
   "title": "GET JSON Schema for VirtualGateways",
  "definitions": {
     "GUID": {
       "type": "string",
       "pattern": "^[a-fA-F0-9]{8}-[a-fA-F0-9]{4}-[a-fA-F0-9]{4}-[a-fA-F0-9]{4}-[a-fA-F0-
9] {12} $"
 },
 "resourceMetadata": {
 "properties": {
         "client": {
           "type": "string"
         },
         "tenantId": {
          "type": "string"
         },
         "groupId": {
           "type": "string"
         },
         "resourceName": {
           "type": "string"
         },
         "originalHref": {
           "type": "string"
 }
```

```
 }
    },
    "provisioningState": {
      "enum": [ "Succeeded", "Updating", "Deleting", "Failed" ]
    }
  },
  "type": "object",
  "properties": {
    "resourceRef": {
      "type": "string"
    },
    "resourceId": {
      "type": "string"
    },
    "etag": {
      "type": "string"
    },
    "instanceId": {
      "$ref": "#/definitions/GUID"
    },
    "properties": {
      "type": "object",
      "properties": {
        "provisioningState": {
          "$ref": "#/definitions/provisioningState"
        },
        "networkConnections": {
          "type": "array",
          "items": {
            "type": "object",
             "properties": {
              "resourceRef": {
                 "type": "string"
              },
              "resourceId": {
                "type": "string"
              },
              "etag": {
                "type": "string"
 },
              "instanceId": {
                 "$ref": "#/definitions/GUID"
               },
               "properties": {
                "type": "object",
                 "properties": {
                   "provisioningState": {
                    "$ref": "#/definitions/provisioningState"
 },
                 "connectionType": {
                     "enum": [ "IPSec", "GRE", "L3" ]
                   },
                  "outboundKiloBitsPerSecond": {
                     "type": "integer"
 },
                   "inboundKiloBitsPerSecond": {
                    "type": "integer"
 },
                  "ipSecConfiguration": {
                     "type": "object",
                    "properties": {
                       "authenticationMethod": {
                        "enum": [ "Certificates", "PSK" ]
 },
                      "quickMode": {
                        "type": "object",
                        "properties": {
                           "perfectForwardSecrecy": {
```

```
 "enum": [ "None", "PFS1", "PFS2", "PFS2048", "ECP256", "ECP384", 
"PFSMM", "PFS24" ]
 },
                   "cipherTransformationConstant": {
 "enum": [ "DES", "DES3", "AES128", "AES192", "AES256", 
"GCMAES128", "GCMAES192", "GCMAES256" ]
 },
                   "authenticationTransformationConstant": {
                     "enum": [ "MD596", "SHA196", "SHA256128", "GCMAES128", 
"GCMAES192", "GCMAES256", "None" ]
 },
                   "idleDisconnectSeconds": {
                     "type": "integer"
 },
                   "saLifeTimeSeconds": {
                     "type": "integer"
 },
                   "saLifeTimeKiloBytes": {
                      "type": "integer"
 }
 },
                  },<br>"required": [
                    "perfectForwardSecrecy",
                   "cipherTransformationConstant",
                   "authenticationTransformationConstant",
                   "idleDisconnectSeconds",
                   "saLifeTimeSeconds",
                   "saLifeTimeKiloBytes"
 ]
 },
                "mainMode": {
                   "type": "object",
                   "properties": {
                    "diffieHellmanGroup": {
                      "enum": [ "Group1", "Group2", "Group14", "ECP258", "ECP384" ]
 },
                   "encryptionAlgorithm": {
                     "enum": [ "DES", "DES3", "AES128", "AES192", "AES256" ]
 },
                   "integrityAlgorithm": {
                     "enum": [ "MD5", "SHA1", "SHA256", "SHA384" ]
 },
                   "saLifeTimeSeconds": {
                      "type": "integer"
 },
                   "saLifeTimeKiloBytes": {
                      "type": "integer"
 }
 },
                  "required": [
                    "diffieHellmanGroup",
                   "encryptionAlgorithm",
                   "integrityAlgorithm",
                   "saLifeTimeSeconds",
                   "saLifeTimeKiloBytes"
 ]
 },
                "localVpnTrafficSelector": {
                   "type": "array",
                   "items": 
{
                     "type": "string"
 }
 },
                "remoteVpnTrafficSelector": {
                   "type": "array",
                  "items": 
{
                     "type": "string"
```

```
\qquad \}}
               }
              },
              "greConfiguration": {
                "type": "object",
                "properties": {
                 "greKey": {
                   "type": "string"
                }
              }
              },
             "l3Configuration": {
                "type": "object",
               "properties": {
                 "vlanSubnet": {
                   "type": "object",
                  "properties": {
                    "resourceRef": {
                      "type": "string"
                   }
                  }
                }
               }
              },
             "ipAddresses": {
                "type": "array",
               "items": {
 "type": "object",
 "properties": {
 "ipAddress": {
                    "type": "string"
 },
                  "prefixLength": {
                    "type": "integer"
                  }
 },
                "required": [
                   "ipAddress",
                  "prefixLength"
                ]
              }
              },
             "peerIPAddresses": {
 "type": "array",
               "items": {
 "type": "string"
              }
              },
             "routes": {
                "type": "array",
               "items": {
 "type": "object",
                 "properties": {
                   "destinationPrefix": {
                    "type": "string"
 },
                  "nextHop": {
 "type": "string"
 },
                  "metric": {
 "type": "integer"
 },
                  "protocol": {
                    "type": "string"
                  }
 },
                "required": [
                   "destinationPrefix",
```

```
 "nextHop",
                   "metric",
                   "protocol"
                 ]
                }
               },
              "connectionStatus": {
                 "type": "string"
 },
              "connectionState": {
                 "type": "string"
 },
               "connectionUpTime": {
                 "type": "string"
               },
              "connectionErrorReason": {
                 "type": "string"
 },
              "unreachabilityReason": {
                 "type": "string"
 },
              "statistics": {
                 "type": "object",
                "properties": {
                   "outboundBytes": {
                    "type": "integer"
 },
                  "inboundBytes": {
                    "type": "integer"
 },
                  "rxTotalPacketsDropped": {
                    "type": "integer"
 },
                  "txTotalPacketsDropped": {
                    "type": "integer"
 },
                  "txRateKbps": {
                    "type": "integer"
 },
                  "rxRateKbps":
{
                    "type": "integer"
 },
                  "txRateLimitedPacketsDropped": {
                    "type": "integer"
 },
                  "rxRateLimitedPacketsDropped": {
                    "type": "integer"
 },
                  "lastUpdated": {
                    "type": "string"
                 }
 },
                "required": [
 "outboundBytes"
,
                  "inboundBytes",
                  "rxTotalPacketsDropped",
                 "txTotalPacketsDropped",
                  "txRateKbps",
                  "rxRateKbps",
                 "txRateLimitedPacketsDropped",
                 "rxRateLimitedPacketsDropped",
                 "lastUpdated"
                ]
               },
              "configurationState": {
                 "type": "object",
                "properties": {
                  "status":
                    "type": "string"
```

```
 },
                   "lastUpdatedTime": {
                      "type": "string"
 }
 },
                  "required": [
                    "status",
                   "lastUpdatedTime"
 ]
                 },
                "gateway": {
                   "type": "object",
                 "properties": {
                    "resourceRef": {
                      "type": "string"
 }
 },
                  "required": [
                  "resourceRef"
 ]
 }
               },
               "required": [
                "provisioningState",
               "connectionType",
               "outboundKiloBitsPerSecond",
               "inboundKiloBitsPerSecond",
               "ipAddresses",
                "routes",
                 "connectionStatus",
                "connectionState",
               "connectionUpTime",
                "statistics",
                "configurationState",
                "gateway"
              ]
             }
           },
           "required": [
             "resourceRef",
             "resourceId",
             "etag",
             "instanceId",
             "properties"
           ]
         }
       },
        "bgpRouters": {
         "type": "array",
 "items": {
 "type": "object",
           "properties": {
             "resourceRef": {
               "type": "string"
             },
             "resourceId": {
               "type": "string"
             },
             "etag": {
               "type": "string"
             },
             "instanceId": {
               "$ref": "#/definitions/GUID"
             },
             "properties": {
               "type": "object",
               "properties": {
                 "provisioningState": {
                  "$ref": "#/definitions/provisioningState"
```

```
 },
             "isEnabled": {
                "type": "boolean"
 },
              "requireIgpSync": {
                "type": "boolean"
 },
             "extAsNumber": {
                "type": "string"
              },
             "routerId": {
                "type": "string"
 },
             "routerIP": {
                "type": "array",
               "items": {
 "type": "string"
 }
              },
             "isGenerated": {
                "type": "boolean"
             },
             "bgpPeers": {
                "type": "array",
               "items": {
                 "type": "object",
                "properties": {
                   "resourceRef": {
                    "type": "string"
 },
                  \},<br>"resourceId": {<br>"c"stri
                    "type": "string"
 },
                  "etag": {
                    "type": "string"
 },
                  "instanceId": {
                    "$ref": "#/definitions/GUID"
 },
                  "properties": {
                    "type": "object",
                    "properties": {
                      "provisioningState": {
                        "$ref": "#/definitions/provisioningState"
 },
                     "asNumber": {
                        "type": "string"
 },
                     "extAsNumber": {
                        "type": "string"
 },
                     "peerIpAddress": {
                        "type": "string"
 },
                     "connectionState": {
                        "type": "string"
 },
                     "statistics": {
                        "type": "object",
                       "properties": {
                         "tcpConnectionClosed": {
                           "type": "string"
 },
                        "openMessageStats": {
                           "type": "object",
                          "properties": {
                            "sentCount": {
                           "type": "integer"<br>},
 },
```

```
 "receivedCount": {
                     "type": "integer"
 }
 },
                  "required": [
                    "sentCount",
                    "receivedCount"
\overline{\phantom{a}} },
                 "notificationMessageStats": {
                   "type": "object",
                  "properties": {
                    "sentCount": {
                     "type": "integer"
 },
                   "receivedCount": {
 "type": "integer"
 }
 },
                  "required": [
                    "sentCount",
                   "receivedCount"
 ]
 },
                 "keepAliveMessageStats": {
                   "type": "object",
                   "properties": {
                    "sentCount": {
                     "type": "integer"
 },
                   "receivedCount": {
                     "type": "integer"
 }
 },
                  "required": [
                    "sentCount",
                    "receivedCount"
\overline{\phantom{a}} },
                 "routeRefreshMessageStats": {
                   "type": "object",
                  "properties": {
 "sentCount": {
                     "type": "integer"
 },
                   "receivedCount": {
                     "type": "integer"
 }
 },
                  },<br>"required": [
                    "sentCount",
                   "receivedCount"
 ]
 },
                 "updateMessageStats": {
                   "type": "object",
                  "properties": {
 "sentCount": {
 "type": "integer"
 },
                   "receivedCount": {
                     "type": "integer"
 }
 },
                   "required": [
                    "sentCount",
                   "receivedCount"
\overline{\phantom{a}} },
```

```
 "ipv4Route": {
 "type": "object",
                        "properties": {
                          "updateSentCount": {
                            "type": "integer"
 },
                         "updateReceivedCount": {
                            "type": "integer"
 },
                         "withdrawlSentCount": {
                            "type": "integer"
 },
                         "withdrawlReceivedCount": {
                            "type": "integer"
 }
 },
                        \},<br>"required": [
                          "updateSentCount",
                         "updateReceivedCount",
                         "withdrawlSentCount",
                         "withdrawlReceivedCount"
\overline{\phantom{a}} },
                       "ipv6Route": {
                         "type": "object",
                         "properties": {
                          "updateSentCount": {
                            "type": "integer"
 },
                          "updateReceivedCount": {
                            "type": "integer"
 },
                         "withdrawlSentCount": {
                            "type": "integer"
 },
                          "withdrawlReceivedCount": {
                            "type": "integer"
 }
 },
                        },<br>"required": [
                          "updateSentCount",
                         "updateReceivedCount",
                         "withdrawlSentCount",
                         "withdrawlReceivedCount"
\overline{\phantom{a}} },
                       "lastUpdated": {
 "type": "string"
 }
 },
                     "required": [
                       "tcpConnectionClosed",
                       "openMessageStats",
                       "notificationMessageStats",
                       "keepAliveMessageStats",
                       "routeRefreshMessageStats",
                       "updateMessageStats",
                       "ipv4Route",
                       "ipv6Route",
                      "lastUpdated"
\mathbb{R}^n and \mathbb{R}^n are the set of \mathbb{R}^n . In the set of \mathbb{R}^n },
                    "isGenerated": {
                      "type": "boolean"
                  "required": [
                     "provisioningState",
                    "asNumber",
```
 } },

```
 "extAsNumber",
                           "peerIpAddress",
                           "connectionState",
                            "statistics",
                            "isGenerated"
                        ]
                      }
 },
                     "required": [
                        "resourceRef",
                       "resourceId",
                       "etag",
                       "instanceId",
                       "properties"
                    ]
                   }
                  },
                 "configurationState": {
                    "type": "object",
                    "properties": {
                      "status": {
                        "type": "string"
 },
                     "lastUpdatedTime": {
                       "type": "string"
                     }
 },
                    "required": [
                      "status",
                     "lastUpdatedTime"
                   ]
                 }
                },
                "required": [
                  "provisioningState",
                 "configurationState"
               ]
             }
            },
            "required": [
              "resourceRef",
              "resourceId",
              "etag",
              "instanceId",
              "properties"
           ]
         }
        },
        "policyMaps": {
          "type": "array",
 "items": {
 "type": "object",
            "properties": {
              "resourceRef": {
                "type": "string"
              },
              "resourceId": {
                "type": "string"
              },
             "etag": {
                "type": "string"
 },
              "instanceId": {
                "$ref": "#/definitions/GUID"
              },
              "properties": {
                "type": "object",
               "properties": {
                  "provisioningState": {
```

```
 "$ref": "#/definitions/provisioningState"
 },
            "bgpPeersWithPolicyMapIn": {
               "type": "array",
              "items": {}
 },
            "bgpPeersWithPolicyMapOut": {
               "type": "array",
              "items": {}
 },
             "policyMapEntryList": {
               "type": "array",
              "items": {
 "type": "object",
               "properties": {
                  "action": {
                   "type": "string"
 },
                 "matchCriteria": {
                   "type": "array",
                  "items": {
 "type": "object",
                    "properties": {
                      "property": {
                       "type": "string"
 },
                     "value": {
 "type": "array",
                       "items": {
                        "type": "string"
 }
 }
 },
                    "required": [
                      "property",
                      "value"
 ]
 }
 },
                 },<br>"setActions": {<br>-". "arra
                   "type": "array",
                  "items": {}
 }
 },
                "required": [
                  "action",
                 "matchCriteria",
                 "setActions"
 ]
 }
 }
            },
           "required": [
             "provisioningState",
            "bgpPeersWithPolicyMapIn",
            "bgpPeersWithPolicyMapOut",
            "policyMapEntryList"
         \overline{\phantom{a}} ]
 }
         },
         "required": [
          "resourceRef",
          "resourceId",
          "etag",
          "instanceId",
          "properties"
         ]
       }
      },
```

```
 "routingType": {
          "type": "string"
        },
        "GatewayPools": {
          "type": "array",
 "items": {
 "type": "object",
            "properties": {
              "resourceRef": {
                "type": "string"
             }
            },
            "required": [
              "resourceRef"
           ]
         }
        },
        "configurationState": {
          "type": "object",
          "properties": {
            "status": {
              "type": "string"
 },
            "lastUpdatedTime": {
              "type": "string"
           }
 },
 "required": [
 "status",
            "lastUpdatedTime"
         ]
        },
        "gatewaySubnets": {
 "type": "array",
 "items": {
            "type": "object",
            "properties": {
              "resourceRef": {
                "type": "string"
             }
            },
            "required": [
              "resourceRef"
           ]
         }
       }
      },
      "required": [
        "provisioningState",
        "networkConnections",
 "bgpRouters",
 "routingType",
        "GatewayPools",
        "configurationState",
        "gatewaySubnets"
     ]
   }
 },
 "required": [
 "resourceRef",
    "resourceId",
    "etag",
    "instanceId",
    "properties"
```
] }

## **6.15.3 GET ALL schema**

```
{
   "$schema": "http://json-schema.org/draft-04/schema#",
   "title": "GET ALL JSON Schema for VirtualGateways",
   "definitions": {
     "GUID": {
       "type": "string",
       "pattern": "^[a-fA-F0-9]{8}-[a-fA-F0-9]{4}-[a-fA-F0-9]{4}-[a-fA-F0-9]{4}-[a-fA-F0-
9] {12} $"
     },
     "resourceMetadata": {
       "properties": {
         "client": {
           "type": "string"
         },
         "tenantId": {
           "type": "string"
         },
         "groupId": {
           "type": "string"
         },
         "resourceName": {
           "type": "string"
         },
         "originalHref": {
           "type": "string"
         }
       }
     },
     "provisioningState": {
       "enum": [ "Succeeded", "Updating", "Deleting", "Failed" ]
     }
   },
   "type": "object",
   "properties": {
 "value": {
 "type": "array",
       "items": {
        "type": "object",
    "properties": {
     "resourceRef": {
       "type": "string"
     },
     "resourceId": {
       "type": "string"
     },
     "etag": {
       "type": "string"
     },
     "instanceId": {
       "$ref": "#/definitions/GUID"
     },
     "properties": {
       "type": "object",
       "properties": {
         "provisioningState": {
           "$ref": "#/definitions/provisioningState"
         },
         "networkConnections": {
           "type": "array",
 "items": {
 "type": "object",
              "properties": {
                "resourceRef": {
                  "type": "string"
               },
                "resourceId": {
                  "type": "string"
```

```
 },
            "etag": {
              "type": "string"
            },
            "instanceId": {
              "$ref": "#/definitions/GUID"
            },
            "properties": {
              "type": "object",
             "properties": {
                "provisioningState": {
                 "$ref": "#/definitions/provisioningState"
 },
               "connectionType": {
                 "enum": [ "IPSec", "GRE", "L3" ]
 },
               "outboundKiloBitsPerSecond": {
                 "type": "integer"
 },
                "inboundKiloBitsPerSecond": {
                 "type": "integer"
 },
               "ipSecConfiguration": {
                 "type": "object",
                "properties": {
                   "authenticationMethod": {
                    "enum": [ "Certificates", "PSK" ]
 },
                  "quickMode": {
                     "type": "object",
                    "properties": {
                      "perfectForwardSecrecy": {
                        "enum": [ "None", "PFS1", "PFS2", "PFS2048", "ECP256", "ECP384", 
"PFSMM", "PFS24" ]
 },
                     "cipherTransformationConstant": {
 "enum": [ "DES", "DES3", "AES128", "AES192", "AES256", 
"GCMAES128", "GCMAES192", "GCMAES256" ]
 },
                     "authenticationTransformationConstant": {
                        "enum": [ "MD596", "SHA196", "SHA256128", "GCMAES128", 
"GCMAES192", "GCMAES256", "None" ]
 },
                     "idleDisconnectSeconds": {
                      "type": "integer"
 },
                     "saLifeTimeSeconds": {
                        "type": "integer"
 },
                     "saLifeTimeKiloBytes": {
                        "type": "integer"
 }
 },
                    "required": [
                      "perfectForwardSecrecy",
                      "cipherTransformationConstant",
                     "authenticationTransformationConstant",
                     "idleDisconnectSeconds",
                     "saLifeTimeSeconds",
                     "saLifeTimeKiloBytes"
 ]
 },
                  "mainMode": {
                     "type": "object",
                    "properties": {
                      "diffieHellmanGroup": {
                        "enum": [ "Group1", "Group2", "Group14", "ECP258", "ECP384" ]
 },
                     "encryptionAlgorithm": {
```

```
 "enum": [ "DES", "DES3", "AES128", "AES192", "AES256" ]
 },
                },<br>"integrityAlgorithm": {<br>"'""Ans". "SHA
                   "enum": [ "MD5", "SHA1", "SHA256", "SHA384" ]
 },
                  "saLifeTimeSeconds": {
                   "type": "integer"
 },
                 "saLifeTimeKiloBytes": {
                   "type": "integer"
 }
 },
               "required": [
                  "diffieHellmanGroup",
                "encryptionAlgorithm",
                "integrityAlgorithm",
                "saLifeTimeSeconds",
                "saLifeTimeKiloBytes"
 ]
 },
              "localVpnTrafficSelector": {
                "type": "array",
                "items": 
\{ "type": "string"
 }
 },
              "remoteVpnTrafficSelector": {
                "type": "array",
                "items": 
{
                 "type": "string"
 }
 }
 }
            },
           "greConfiguration": {
 "type": "object",
             "properties": {
               "greKey": {
                "type": "string"
 }
 }
 },
           "l3Configuration": {
             "type": "object",
             "properties": {
               "vlanSubnet": {
                "type": "object",
               "properties": {
                 "resourceRef": {
                   "type": "string"
 }
 }
 }
 }
            },
           "ipAddresses": {
              "type": "array",
            "items": {
               "type": "object",
 "properties": {
 "ipAddress": {
                 "type": "string"
 },
               "prefixLength": {
                 "type": "integer"
 }
 },
```

```
 "required": [
                   "ipAddress",
                  "prefixLength"
                ]
              }
              },
             "peerIPAddresses": {
                "type": "array",
               "items": {
                 "type": "string"
              }
              },
             "routes": {
 "type": "array",
               "items": {
 "type": "object",
                 "properties": {
                   "destinationPrefix": {
                    "type": "string"
 },
                  "nextHop": {
 "type": "string"
 },
                  "metric": {
                    "type": "integer"
 },
                  "protocol": {
 "type": "string"
                  }
 },
                "required": [
                   "destinationPrefix",
                  "nextHop",
                  "metric",
                  "protocol"
                ]
               }
              },
             "connectionStatus": {
                "type": "string"
 },
             "connectionState": {
                "type": "string"
 },
             "connectionUpTime": {
                "type": "string"
 },
             "connectionErrorReason": {
                "type": "string"
 },
              "unreachabilityReason": {
               "type": "string"
              },
             "statistics": {
                "type": "object",
               "properties": {
                 "outboundBytes": {
                   "type": "integer"
 },
                "inboundBytes": {
                   "type": "integer"
 },
                "rxTotalPacketsDropped": {
                  "type": "integer"
 },
                "txTotalPacketsDropped": {
                   "type": "integer"
 },
                "txRateKbps": {
```

```
 "type": "integer"
 },
 "rxRateKbps": {
                     "type": "integer"
 },
                   "txRateLimitedPacketsDropped": {
                     "type": "integer"
 },
                   "rxRateLimitedPacketsDropped": {
                     "type": "integer"
 },
                   "lastUpdated": {
                     "type": "string"
                  }
 },
                  "required": [
                   "outboundBytes",
                  "inboundBytes",
                   "rxTotalPacketsDropped",
                   "txTotalPacketsDropped",
                  "txRateKbps",
                  "rxRateKbps",
                   "txRateLimitedPacketsDropped",
                   "rxRateLimitedPacketsDropped",
                  "lastUpdated"
                 ]
                },
               "configurationState": {
                  "type": "object",
                 "properties": {
                   "status": {
                     "type": "string"
                   },
                  "lastUpdatedTime": {
 "type": "string
"
                  }
 },
                 "required": [
                   "status",
                  "lastUpdatedTime"
                 ]
                },
               "gateway": {
 "type": "object",
 "properties": {
                   "resourceRef": {
                     "type": "string"
                  }
                  },
                 "required": [
                   "resourceRef"
                 ]
               }
              },
              "required": [
                "provisioningState",
               "connectionType",
               "outboundKiloBitsPerSecond",
               "inboundKiloBitsPerSecond",
               "ipAddresses",
               "routes",
               "connectionStatus",
               "connectionState",
               "connectionUpTime",
               "statistics",
                "configurationState",
                "gateway"
             ]
```
}

```
 },
           "required": [
            "resourceRef",
            "resourceId",
            "etag",
            "instanceId",
            "properties"
          ]
         }
       },
       "bgpRouters": {
         "type": "array",
 "items": {
 "type": "object",
          "properties": {
            "resourceRef": {
             "type": "string"
            },
            "resourceId": {
              "type": "string"
            },
            "etag": {
              "type": "string"
            },
            "instanceId": {
              "$ref": "#/definitions/GUID"
 },
            "properties": {
              "type": "object",
             "properties": {
               "provisioningState": {
                 "$ref": "#/definitions/provisioningState"
 },
              "isEnabled": {
                 "type": "boolean"
 },
               "requireIgpSync": {
                 "type": "boolean"
               },
               "extAsNumber": {
                 "type": "string"
 },
               "routerId": {
                 "type": "string"
 },
               "routerIP": {
                 "type": "array",
                "items": {
                   "type": "string"
 }
 },
                "isGenerated": {
                 "type": "boolean"
 },
               "bgpPeers": {
 "type": "array",
                "items": {
 "type": "object",
                   "properties": {
                    "resourceRef": {
                      "type": "string"
 },
                    "resourceId": {
                      "type": "string"
 },
                     "etag": {
                      "type": "string"
 },
                    "instanceId": {
```

```
 "$ref": "#/definitions/GUID"
 },
               "properties": {
                 "type": "object",
                "properties": {
                   "provisioningState": {
                    "$ref": "#/definitions/provisioningState"
 },
                  "asNumber": {
                    "type": "string"
 },
                  "extAsNumber": {
                    "type": "string"
 },
                   "peerIpAddress": {
                    "type": "string"
 },
                  "connectionState": {
                    "type": "string"
 },
                  "statistics": {
                    "type": "object",
                   "properties": {
                     "tcpConnectionClosed": {
                      "type": "string"
 },
                    "openMessageStats": {
                      "type": "object",
                     "properties": {
                        "sentCount": {
                        "type": "integer"
 },
                       "receivedCount": {
                         "type": "integer"
 }
 },
                     "required": [
                       "sentCount",
                       "receivedCount"
 ]
 },
                    "notificationMessageStats": {
                      "type": "object",
                     "properties": {
                        "sentCount": {
                         "type": "integer"
 },
                       "receivedCount": {
                         "type": "integer"
 }
 },
                      "required": [
                        "sentCount",
                       "receivedCount"
 ]
 },
                     "keepAliveMessageStats": {
                      "type": "object",
                     "properties": {
                        "sentCount": {
                         "type": "integer"
 },
                       "receivedCount": {
                         "type": "integer"
 }
 },
                      "required": [
                        "sentCount",
                       "receivedCount"
```

```
 ]
 },
                   "routeRefreshMessageStats": {
                     "type": "object",
                    "properties": {
                      "sentCount": {
                       "type": "integer"
 },
                      "receivedCount": {
                        "type": "integer"
 }
 },
                    "required": [
                      "sentCount",
                      "receivedCount"
\overline{\phantom{a}} },
                   "updateMessageStats": {
                     "type": "object",
                    "properties": {
                      "sentCount": {
                       "type": "integer"
 },
                     "receivedCount": {
                       "type": "integer"
 }
 },
                    "required": [
                      "sentCount",
                      "receivedCount"
\overline{\phantom{a}} },
                   '<br>"ipv4Route": {<br>"\cdot"obj
                     "type": "object",
                    "properties": {
                      "updateSentCount": {
                        "type": "integer"
 },
                     "updateReceivedCount": {
                        "type": "integer"
 },
                      "withdrawlSentCount": {
                       "type": "integer"
 },
                     "withdrawlReceivedCount": {
                       "type": "integer"
 }
 },
                    "required": [
                      "updateSentCount",
                     "updateReceivedCount",
                     "withdrawlSentCount",
                     "withdrawlReceivedCount"
 ]
 },
 "ipv6Route": {
 "type": "object",
                    "properties": {
                      "updateSentCount": {
                        "type": "integer"
 },
                      "updateReceivedCount": {
                        "type": "integer"
 },
                     "withdrawlSentCount": {
                       "type": "integer"
 },
                     "withdrawlReceivedCount": {
                        "type": "integer"
```

```
 }
 },
                             "required": [
                              "updateSentCount",
                             "updateReceivedCount",
                             "withdrawlSentCount",
                              "withdrawlReceivedCount"
\overline{\phantom{a}} },
                          \{ "lastUpdated": {<br>"lastUpdated": {
                            "type": "string"
 }
 },
                        },<br>"required": [
                           "tcpConnectionClosed",
                          "openMessageStats",
                          "notificationMessageStats",
                          "keepAliveMessageStats",
                          "routeRefreshMessageStats",
                          "updateMessageStats",
                          "ipv4Route",
                           "ipv6Route",
                         "lastUpdated"
\overline{a} and \overline{a} and \overline{a} and \overline{a} and \overline{a} and \overline{a} and \overline{a} },
                       "isGenerated": {
                         "type": "boolean"
 }
 },
                     "required": [
                        "provisioningState",
                       "asNumber",
                       "extAsNumber",
                       "peerIpAddress",
                       "connectionState",
                       "statistics",
                       "isGenerated"
design to the control of the control of the control of the control of the control of the control of the control of
 }
 },
                  "required": [
                    "resourceRef",
                   "resourceId",
                   "etag",
                   "instanceId",
                   "properties"
 ]
 }
               },
               "configurationState": {
                 "type": "object",
                "properties": {
 "status": {
 "type": "string"
 },
                  "lastUpdatedTime": {
                   "type": "string"
 }
 },
                "required": [
                   "status",
                  "lastUpdatedTime"
 ]
 }
              },
             "required": [
               "provisioningState",
              "configurationState"
 ]
```

```
 }
          },
          "required": [
           "resourceRef",
           "resourceId",
           "instanceId",
           "properties"
         ]
        }
       },
       "policyMaps": {
        "type": "array",
 "items": {
 "type": "object",
          "properties": {
           "resourceRef": {
            "type": "string"
           },
           "resourceId": {
             "type": "string"
           },
           "etag": {
             "type": "string"
           },
           "instanceId": {
             "$ref": "#/definitions/GUID"
 },
           "properties": {
             "type": "object",
            "properties": {
              "provisioningState": {
                "$ref": "#/definitions/provisioningState"
 },
              "bgpPeersWithPolicyMapIn": {
                "type": "array",
               "items": {}
 },
              "bgpPeersWithPolicyMapOut": {
                "type": "array",
                "items": {}
 },
              "policyMapEntryList": {
                "type": "array",
               "items": {
 "type": "object",
                 "properties": {
                   "action": {
                     "type": "string"
 },
                  "matchCriteria": {
                     "type": "array",
                    "items": {
                      "type": "object",
                      "properties": {
                        "property": {
                         "type": "string"
 },
                       "value": {
 "type": "array",
                         "items": {
                           "type": "string"
 }
 }
 },
                     "required": [
                        "property",
                       "value"
 ]
 }
```

```
 },
                     "setActions": {
 "type": "array",
 "items": {}
                     }
 },
                   "required": [
                      "action",
                     "matchCriteria",
                     "setActions"
                   ]
                 }
               }
               },
               "required": [
                "provisioningState",
                "bgpPeersWithPolicyMapIn",
               "bgpPeersWithPolicyMapOut",
               "policyMapEntryList"
             ]
            }
           },
           "required": [
             "resourceRef",
             "resourceId",
             "etag",
             "instanceId",
             "properties"
          ]
        }
        },
       "routingType": {
 "type": "string"
        },
        "GatewayPools": {
         "type": "array",
 "items": {
 "type": "object",
           "properties": {
             "resourceRef": {
              "type": "string"
            }
           },
           "required": [
             "resourceRef"
          ]
        }
 },
 "configurationState": {
         "type": "object",
         "properties": {
           "status": {
             "type": "string"
           },
           "lastUpdatedTime": {
             "type": "string"
          }
         },
         "required": [
           "status",
           "lastUpdatedTime"
        ]
        },
        "gatewaySubnets": {
 "type": "array",
 "items": {
 "type": "object",
           "properties": {
             "resourceRef": {
```
```
 "type": "string"
                }
               },
              "required": [
                 "resourceRef"
              ]
           }
          }
       },
        "required": [
          "provisioningState",
          "networkConnections",
          "bgpRouters",
          "routingType",
          "GatewayPools",
          "configurationState",
          "gatewaySubnets"
       ]
     }
   },
          "required": [
            "resourceRef",
            "resourceId",
            "instanceId",
            "properties"
         ]
       }
     },
     "nextLink": {
       "type": "string"
     }
   },
   "required": [
     "value",
     "nextLink"
   ]
}
```
# **6.15.4 bgpRouters**

#### **6.15.4.1 PUT schema**

```
{
  "$schema": "http://json-schema.org/draft-04/schema#",
  "type": "object",
   "properties": {
    "resourceId": {
      "type": "string"
     },
    "etag": {
      "type": "string"
 },
 "instanceId": {
      "type": "string"
     },
     "properties": {
       "type": "object",
       "properties": {
         "provisioningState": {
          "type": "string"
         },
         "isEnabled": {
          "type": "string"
         },
         "requireIGPSync": {
```

```
 "type": "string"
 },
 "extASNumber": {
          "type": "string"
        },
 "routerIP": {
 "type": "array",
          "items": {}
        },
        "isGenerated": {
          "type": "boolean"
        },
        "bgpPeers": {
          "type": "array",
 "items": {
 "type": "object",
 "properties": {
              "resourceId": {
                "type": "string"
              },
              "properties": {
                "type": "object",
                "properties": {
                  "peerIpAddress": {
                   "type": "string"
                  },
                 "asNumber": {
                   "type": "string"
                  },
                 "extAsNumber": {
                   "type": "string"
 },
                 "policyMapIn": {
                   "type": "null"
 },
                 "policyMapOut": {
 "type": "null"
                 }
                },
                "required": [
                  "peerIpAddress",
                 "asNumber",
                "extAsNumber",
                 "policyMapIn",
                 "policyMapOut"
              ]
             }
            },
            "required": [
              "resourceId",
              "properties"
           ]
        }
       }
      },
      "required": [
        "provisioningState",
        "isEnabled",
        "requireIGPSync",
        "extASNumber",
        "routerIP",
        "isGenerated",
        "bgpPeers"
     ]
   }
  },
  "required": [
    "resourceId",
    "etag",
```

```
 "instanceId",
     "properties"
   ]
}
```
# **6.15.4.2 GET schema**

```
{
   "$schema": "http://json-schema.org/draft-04/schema#",
   "type": "object",
   "properties": {
     "resourceRef": {
       "type": "string"
     },
     "resourceId": {
       "type": "string"
     },
     "etag": {
       "type": "string"
     },
     "instanceId": {
       "type": "string"
     },
     "properties": {
       "type": "object",
       "properties": {
         "provisioningState": {
           "type": "string"
         },
         "isEnabled": {
           "type": "boolean"
         },
         "requireIgpSync": {
           "type": "boolean"
         },
         "extAsNumber": {
           "type": "string"
         },
         "routerId": {
           "type": "string"
         },
         "routerIP": {
           "type": "array",
           "items": {
            "type": "string"
           }
 },
 "isGenerated": {
           "type": "boolean"
         },
         "bgpPeers": {
           "type": "array",
 "items": {
 "type": "object",
             "properties": {
               "resourceRef": {
                 "type": "string"
               },
               "resourceId": {
                 "type": "string"
               },
               "etag": {
                 "type": "string"
               },
               "instanceId": {
                 "type": "string"
```

```
 "properties": {
             "type": "object",
             "properties": {
               "provisioningState": {
                "type": "string"
               },
               "asNumber": {
                "type": "string"
               },
              "extAsNumber": {
                "type": "string"
 },
              "peerIpAddress": {
                "type": "string"
 },
              "connectionState": {
                "type": "string"
 },
              "statistics": {
                "type": "object",
               "properties": {
                  "tcpConnectionClosed": {
                    "type": "string"
 },
                 "openMessageStats": {
                    "type": "object",
                   "properties": {
                     "sentCount": {
                       "type": "integer"
 },
                    "receivedCount": {
                       "type": "integer"
                    }
 },
                   "required":
[
                     "sentCount",
                    "receivedCount"
                  ]
 },
                 "notificationMessageStats": {
                    "type": "object",
                   "properties": {
 "sentCount": {
 "type": "integer"
 },
                    "receivedCount": {
                       "type": "integer"
                    }
 },
                  },<br>"required": [
                     "sentCount",
                    "receivedCount"
                  ]
 },
                 "keepAliveMessageStats": {
                    "type": "object",
                   "properties": {
                     "sentCount": {
                       "type": "integer"
 },
                    "receivedCount": {
                       "type": "integer"
                    }
 },
                   "required": [
                     "sentCount",
                    "receivedCount"
                   ]
```
},

```
 },
                 "routeRefreshMessageStats": {
                   "type": "object",
                  "properties": {
                     "sentCount": {
                      "type": "integer"
 },
                     "receivedCount": {
                      "type": "integer"
                    }
 },
                  "required": [
                     "sentCount",
                    "receivedCount"
                  ]
 },
                 "updateMessageStats": {
                   "type": "object",
                  "properties": {
                     "sentCount": {
                      "type": "integer"
 },
                    "receivedCount": {
                      "type": "integer"
                    }
 },
                  "required": [
                     "sentCount",
                    "receivedCount"
                  ]
 },
                 "ipv4Route": {
                   "type": "object",
                  "properties": {
                     "updateSentCount": {
                      "type": "integer"
 },
                    "updateReceivedCount": {
                      "type": "integer"
 },
                    "withdrawlSentCount": {
                      "type": "integer"
 },
                    "withdrawlReceivedCount": {
                      "type": "integer"
                    }
 },
                  "required": [
                     "updateSentCount",
                    "updateReceivedCount",
                    "withdrawlSentCount",
                     "withdrawlReceivedCount"
                  ]
 },
                 "ipv6Route": {
                  .<br>"type": "object",
                  "properties": {
                     "updateSentCount": {
                    "type": "integer"<br>},
 },
                    "updateReceivedCount": {
                      "type": "integer"
 },
                    "withdrawlSentCount": {
                      "type": "integer"
 },
                    "withdrawlReceivedCount": {
                      "type": "integer"
                    }
```

```
 },
                        "required": [
                           "updateSentCount",
                          "updateReceivedCount",
                          "withdrawlSentCount",
                          "withdrawlReceivedCount"
                        ]
 },
                       "lastUpdated": {
                         "type": "string"
                      }
                     },
                    "required": [
                       "tcpConnectionClosed",
                      "openMessageStats",
                       "notificationMessageStats",
                       "keepAliveMessageStats",
                      "routeRefreshMessageStats",
                      "updateMessageStats",
                      "ipv4Route",
                      "ipv6Route",
                      "lastUpdated"
                   ]
                   },
                  "isGenerated": {
                     "type": "boolean"
                  }
                 },
                 "required": [
                   "provisioningState",
                  "asNumber",
                 "extAsNumber",
                  "peerIpAddress",
                  "connectionState",
                 "statistics",
                 "isGenerated"
               ]
             }
            },
             "required": [
              "resourceRef",
              "resourceId",
              "etag",
              "instanceId",
               "properties"
           ]
         }
 },
 "configurationState": {
          "type": "object",
           "properties": {
            "status": {
              "type": "string"
             },
             "lastUpdatedTime": {
              "type": "string"
            }
           },
           "required": [
            "status",
            "lastUpdatedTime"
         ]
       }
       },
       "required": [
        "provisioningState",
        "isEnabled",
        "requireIgpSync",
        "extAsNumber",
```

```
 "routerId",
          "routerIP",
          "isGenerated",
          "bgpPeers",
          "configurationState"
       ]
    }
   },
   "required": [
     "resourceRef",
     "resourceId",
     "etag",
     "instanceId",
     "properties"
   ]
}
```
# **6.15.4.3 GET ALL schema**

```
{
  "$schema": "http://json-schema.org/draft-04/schema#",
  "type": "object",
  "properties": {
 "value": {
 "type": "array",
 "items": {
 "type": "object",
        "properties": {
          "resourceRef": {
            "type": "string"
 },
 "resourceId": {
            "type": "string"
          },
          "etag": {
            "type": "string"
          },
          "instanceId": {
            "type": "string"
          },
          "properties": {
            "type": "object",
            "properties": {
              "provisioningState": {
                "type": "string"
              },
              "isEnabled": {
                "type": "boolean"
              },
              "requireIgpSync": {
                "type": "boolean"
              },
              "extAsNumber": {
                "type": "string"
              },
 "routerId": {
 "type": "string"
              },
              "routerIP": {
                "type": "array",
               "items": {
                "type": "string"
 }
              },
              "isGenerated": {
                "type": "boolean"
```

```
 "bgpPeers": {
             "type": "array",
             "items": {
               "type": "object",
              "properties": {
                "resourceRef": {
                  "type": "string"
                },
               "resourceId": {
                  "type": "string"
                },
               "etag": {
                  "type": "string"
 },
               "instanceId": {
                  "type": "string"
                },
               "properties": {
                  "type": "object",
                 "properties": {
                   "provisioningState": {
                     "type": "string"
 },
                   "asNumber": {
 "type": "string"
 },
                    "extAsNumber": {
                     "type": "string"
 },
                   "peerIpAddress": {
                     "type": "string"
 },
                  "connectionState": {
                     "type": "string"
 },
                  "statistics": {
                     "type": "object",
                    "properties": {
                       "tcpConnectionClosed": {
                        "type": "string"
 },
                      "openMessageStats": {
                        "type": "object",
                       "properties": {
                          "sentCount": {
                           "type": "integer"
 },
                         "receivedCount": {
                           "type": "integer"
 }
 },
                       "required": [
                          "sentCount",
                         "receivedCount"
\mathbb{R}^n and \mathbb{R}^n are the set of \mathbb{R}^n . In the set of \mathbb{R}^n },
                      "notificationMessageStats": {
                        "type": "object",
                       "properties": {
                          "sentCount": {
                           "type": "integer"
 },
                          "receivedCount": {
                           "type": "integer"
 }
 },
                       "required": [
                          "sentCount",
```
},

```
 "receivedCount"
\mathbb{R}^n and \mathbb{R}^n are the set of \mathbb{R}^n . In the set of \mathbb{R}^n },
                        "keepAliveMessageStats": {
                           "type": "object",
                           "properties": {
                             "sentCount": {
                              "type": "integer"
 },
                            "receivedCount": {
                              "type": "integer"
 }
 },
                          "required": [
                            "sentCount",
                           "receivedCount"
\overline{a} and \overline{a} and \overline{a} and \overline{a} and \overline{a} and \overline{a} and \overline{a} },
                        "routeRefreshMessageStats": {
                           "type": "object",
                          "properties": {
                            "sentCount": {
                             "type": "integer"
 },
                           "receivedCount": {
                              "type": "integer"
 }
 },
                           "required": [
                            "sentCount",
                           "receivedCount"
\mathbb{R}^n and \mathbb{R}^n are the set of \mathbb{R}^n . In the set of \mathbb{R}^n },
                        "updateMessageStats": {
                           "type": "object",
                           "properties": {
                            "sentCount": {
                             "type": "integer"
 },
                           },<br>"receivedCount": {
                              "type": "integer"
 }
 },
                          "required": [
                            "sentCount",
                           "receivedCount"
\overline{a} and \overline{a} and \overline{a} and \overline{a} and \overline{a} and \overline{a} and \overline{a} },
                        "ipv4Route": {
                           "type": "object",
                          "properties": {
                            "updateSentCount": {
                              "type": "integer"
 },
                            "updateReceivedCount": {
                              "type": "integer"
 },
                             "withdrawlSentCount": {
                            "type": "integer"
 },
                           "withdrawlReceivedCount": {
                              "type": "integer"
 }
 },
                          "required": [
                            "updateSentCount",
                            "updateReceivedCount",
                           "withdrawlSentCount",
                             "withdrawlReceivedCount"
```

```
\overline{a} and \overline{a} and \overline{a} and \overline{a} and \overline{a} and \overline{a} and \overline{a} },
                              "ipv6Route": {
                                 "type": "object",
                                "properties": {
                                   "updateSentCount": {
                                     "type": "integer"
 },
                                  "updateReceivedCount": {
                                     "type": "integer"
 },
                                   "withdrawlSentCount": {
                                     "type": "integer"
 },
                                  "withdrawlReceivedCount": {
                                     "type": "integer"
 }
 },
                                "required": [
                                   "updateSentCount",
                                  "updateReceivedCount",
                                  "withdrawlSentCount",
                                  "withdrawlReceivedCount"
\overline{a} and \overline{a} and \overline{a} and \overline{a} and \overline{a} and \overline{a} and \overline{a} },
                              "lastUpdated": {
                                 "type": "string"
 }
 },
                            "required": [
                               "tcpConnectionClosed",
                              "openMessageStats",
                              "notificationMessageStats",
                              "keepAliveMessageStats",
                              "routeRefreshMessageStats",
                              "updateMessageStats",
                              "ipv4Route",
                              "ipv6Route",
                              "lastUpdated"
design to the control of the control of the control of the control of the control of the control of the control of the control of the control of the control of the control of the control of the control of the control of th
 },
                         "isGenerated": {
                            "type": "boolean"
 }
 },
                       "required": [
                          "provisioningState",
                         "asNumber",
                         "extAsNumber",
                         "peerIpAddress",
                         "connectionState",
                         "statistics",
                          "isGenerated"
 ]
 }
                    },
                   "required": [
                      "resourceRef",
                     "resourceId",
                     "etag",
                     "instanceId",
                     "properties"
\sim 100 \sim 100 \sim 100 \sim 100 \sim 100 \sim 100 \sim 100 \sim 100 \sim 100 \sim 100 \sim }
                },
                "configurationState": {
                  "type": "object",
                 "properties": {
                    "status": {
```

```
 "type": "string"
 },
                  "lastUpdatedTime": {
                     "type": "string"
 }
                 },
                "required": [
                   "status",
                  "lastUpdatedTime"
 ]
              }
             },
             "required": [
               "provisioningState",
               "isEnabled",
               "requireIgpSync",
               "extAsNumber",
               "routerId",
               "routerIP",
               "isGenerated",
               "bgpPeers",
               "configurationState"
            ]
           }
         },
         "required": [
           "resourceRef",
           "resourceId",
           "etag",
           "instanceId",
           "properties"
        ]
      }
     },
     "nextLink": {
      "type": "string"
    }
   },
   "required": [
    "value",
    "nextLink"
  ]
}
```
# **6.15.4.4 bgpPeers**

#### **6.15.4.4.1 PUT schema**

```
{
   "$schema": "http://json-schema.org/draft-04/schema#",
   "type": "object",
   "properties": {
     "resourceId": {
       "type": "string"
     },
     "properties": {
       "type": "object",
       "properties": {
         "peerIpAddress": {
           "type": "string"
         },
         "asNumber": {
           "type": "string"
         },
         "extAsNumber": {
```

```
 "type": "string"
          },
          "policyMapIn": {
            "type": "null"
          },
          "policyMapOut": {
            "type": "null"
          }
        },
        "required": [
          "peerIpAddress",
          "asNumber",
          "extAsNumber",
          "policyMapIn",
          "policyMapOut"
       ]
     }
   },
   "required": [
     "resourceId",
     "properties"
   ]
}
```

```
6.15.4.4.2 GET schema
```

```
{
  "$schema": "http://json-schema.org/draft-04/schema#",
  "type": "object",
  "properties": {
     "resourceRef": {
       "type": "string"
     },
     "resourceId": {
       "type": "string"
     },
     "etag": {
       "type": "string"
     },
     "instanceId": {
       "type": "string"
     },
     "properties": {
       "type": "object",
       "properties": {
         "provisioningState": {
           "type": "string"
         },
         "asNumber": {
           "type": "string"
         },
         "extAsNumber": {
           "type": "string"
         },
         "peerIpAddress": {
           "type": "string"
         },
         "connectionState": {
           "type": "string"
         },
         "statistics": {
           "type": "object",
           "properties": {
              "tcpConnectionClosed": {
               "type": "string"
              },
              "openMessageStats": {
```

```
 "type": "object",
                  "properties": {
                    "sentCount": {
                      "type": "integer"
                    },
                    "receivedCount": {
                      "type": "integer"
                   }
                  },
                  "required": [
                    "sentCount",
                   "receivedCount"
                 ]
               },
               "notificationMessageStats": {
                  "type": "object",
                  "properties": {
                    "sentCount": {
                       "type": "integer"
                    },
                    "receivedCount": {
                       "type": "integer"
                   }
                  },
                  "required": [
                    "sentCount",
                    "receivedCount"
                ]
               },
               "keepAliveMessageStats": {
                  "type": "object",
                  "properties": {
                    "sentCount": {
                      "type": "integer"
                    },
                    "receivedCount": {
                       "type": "integer"
                   }
                  },
                  "required": [
                    "sentCount",
                    "receivedCount"
                 ]
               },
               "routeRefreshMessageStats": {
                  "type": "object",
                  "properties": {
                    "sentCount": {
                      "type": "integer"
\}, \}, \}, \}, \}, \}, \}, \}, \}, \}, \}, \}, \}, \}, \}, \}, \}, \}, \}, \}, \}, \}, \}, \}, \}, \}, \}, \}, \}, \}, \}, \}, \}, \}, \}, \}, \},
                   "receivedCount": {
                      "type": "integer"
                   }
                  },
                  "required": [
                    "sentCount",
                    "receivedCount"
                 ]
               },
               "updateMessageStats": {
                  "type": "object",
 "properties": 
{
                    "sentCount": {
                      "type": "integer"
                    },
                   "receivedCount": {
                      "type": "integer"
                   }
                  },
```

```
 "required": [
                "sentCount",
                "receivedCount"
             ]
            },
            "ipv4Route": {
               "type": "object",
               "properties": {
                "updateSentCount": {
                  "type": "integer"
                },
                "updateReceivedCount": {
                  "type": "integer"
                },
                "withdrawlSentCount": {
                  "type": "integer"
 },
               "withdrawlReceivedCount": {
                  "type": "integer"
               }
              },
              "required": [
                "updateSentCount",
               "updateReceivedCount",
                "withdrawlSentCount",
               "withdrawlReceivedCount"
             ]
            },
            "ipv6Route": {
               "type": "object",
               "properties": {
                "updateSentCount": {
                  "type": "integer"
                },
                "updateReceivedCount": {
                  "type": "integer"
 },
                "withdrawlSentCount": {
                  "type": "integer"
 },
               "withdrawlReceivedCount": {
                  "type": "integer"
               }
 },
 "required": [
                "updateSentCount",
               "updateReceivedCount",
                "withdrawlSentCount",
               "withdrawlReceivedCount"
             ]
            },
            "lastUpdated": {
              "type": "string"
           }
 },
 "required": [
            "tcpConnectionClosed",
            "openMessageStats",
            "notificationMessageStats",
            "keepAliveMessageStats",
            "routeRefreshMessageStats",
            "updateMessageStats",
            "ipv4Route",
            "ipv6Route",
            "lastUpdated"
         ]
        "isGenerated": {
          "type": "boolean"
```
},

```
 }
       },
        "required": [
          "provisioningState",
          "asNumber",
          "extAsNumber",
         "peerIpAddress",
         "connectionState",
          "statistics",
          "isGenerated"
       ]
     }
 },
 "required": [
     "resourceRef",
     "resourceId",
     "etag",
     "instanceId",
     "properties"
   ]
}
```
# **6.15.4.4.3 GET ALL schema**

```
{
  "$schema": "http://json-schema.org/draft-04/schema#",
  "type": "object",
  "properties": {
 "value": {
 "type": "array",
      "items": {
        "type": "object",
        "properties": {
          "resourceRef": {
            "type": "string"
 },
 "resourceId": {
            "type": "string"
 },
 "etag": {
            "type": "string"
          },
          "instanceId": {
            "type": "string"
          },
          "properties": {
            "type": "object",
            "properties": {
              "provisioningState": {
                "type": "string"
              },
              "asNumber": {
                "type": "string"
              },
              "extAsNumber": {
                "type": "string"
 },
              "peerIpAddress": {
                "type": "string"
              },
              "connectionState": {
                "type": "string"
              },
              "statistics": {
                "type": "object",
                "properties": {
```

```
 "tcpConnectionClosed": {
                 "type": "string"
 },
               "openMessageStats": {
                 "type": "object",
                "properties": {
                   "sentCount": {
                    "type": "integer"
 },
                  "receivedCount": {
                    "type": "integer"
                  }
 },
                "required": [
                   "sentCount",
                  "receivedCount"
                ]
               },
              "notificationMessageStats": {
                 "type": "object",
                "properties": {
                   "sentCount": {
                    "type": "integer"
 },
                  "receivedCount": {
                    "type": "integer"
                  }
 },
                "required": [
                   "sentCount",
                  "receivedCount"
                ]
               },
              "keepAliveMessageStats": {
                 "type": "object",
                "properties": {
 "sentCount": {
 "type": "integer"
 },
                   "receivedCount": {
                    "type": "integer"
                  }
 },
                "required": [
                   "sentCount",
                  "receivedCount"
                ]
               },
              "routeRefreshMessageStats": {
                 "type": "object",
                "properties": {
                   "sentCount": {
                    "type": "integer"
 },
                   "receivedCount": {
                    "type": "integer"
                  }
 },
                "required": [
                   "sentCount",
                  "receivedCount"
                ]
 },
               "updateMessageStats": {
                 "type": "object",
                "properties": {
                   "sentCount": {
                  "type": "integer"<br>},
 },
```

```
 "receivedCount": {
                      "type": "integer"
                   }
                   },
                  "required": [
                    "sentCount",
                   "receivedCount"
                 ]
 },
                "ipv4Route": {
                  .<br>"type": "object",
                  "properties": {
                    "updateSentCount": {
                      "type": "integer"
 },
                     "updateReceivedCount": {
                      "type": "integer"
 },
                    "withdrawlSentCount": {
                      "type": "integer"
 },
                   "withdrawlReceivedCount": {
                      "type": "integer"
                   }
                  },
                  "required": [
                    "updateSentCount",
                   "updateReceivedCount",
                   "withdrawlSentCount",
                   "withdrawlReceivedCount"
                 ]
                 },
                "ipv6Route": {
                  .<br>"type": "object",
                  "properties": {
                    "updateSentCount": {
                      "type": "integer"
 },
                    "updateReceivedCount": {
                      "type": "integer"
 },
                    "withdrawlSentCount": {
                      "type": "integer"
 },
                   "withdrawlReceivedCount": {
                      "type": "integer"
                   }
 },
                  "required": [
                    "updateSentCount",
                    "updateReceivedCount",
                   "withdrawlSentCount",
                   "withdrawlReceivedCount"
                 ]
                 },
                "lastUpdated": {
                  "type": "string"
                }
 },
              "required": [
                 "tcpConnectionClosed",
                "openMessageStats",
                "notificationMessageStats",
                "keepAliveMessageStats",
                "routeRefreshMessageStats",
                "updateMessageStats",
                "ipv4Route",
                "ipv6Route",
                "lastUpdated"
```

```
 ]
 },
 "isGenerated": {
                "type": "boolean"
 }
            },
            "required": [
              "provisioningState",
              "asNumber",
              "extAsNumber",
              "peerIpAddress",
              "connectionState",
              "statistics",
              "isGenerated"
            ]
          }
        },
        "required": [
          "resourceRef",
          "resourceId",
          "etag",
          "instanceId",
          "properties"
        ]
      }
    },
 "nextLink": {
 "type": "string"
    }
  },
  "required": [
    "value",
    "nextLink"
  ]
}
```
### **6.15.5 policyMaps**

#### **6.15.5.1 PUT schema**

```
{
  "$schema": "http://json-schema.org/draft-04/schema#",
  "type": "object",
  "properties": {
    "resourceId": {
      "type": "string"
    },
    "etag": {
      "type": "string"
    },
    "instanceId": {
      "type": "string"
     },
     "properties": {
      "type": "object",
       "properties": {
         "provisioningState": {
          "type": "string"
        },
        "policyMapEntryList": {
          "type": "array",
           "items": {
 "type": "object",
 "properties": {
               "policyName": {
```

```
 "type": "string"
 },
 "action": {
               "type": "string"
             },
             "matchCriteria": {
               "type": "array",
 "items": {
 "type": "object",
                "properties": {
                   "property": {
                     "type": "string"
                   },
                  "value": {
 "type": "array",
                    "items": {
 "type": "string"
 }
 }
                 },
                "required": [
                   "property",
                  "value"
\sim 100 \sim 100 \sim 100 \sim 100 \sim 100 \sim 100 \sim 100 \sim 100 \sim 100 \sim 100 \sim }
            }, }
             "setActions": {
 "type": "array",
 "items": {}
             }
            },
            "required": [
             "policyName",
             "action",
             "matchCriteria",
             "setActions"
          \Box }
       }
      },
      "required": [
 "provisioningState",
 "policyMapEntryList"
      ]
    }
  },
  "required": [
    "resourceId",
    "etag",
    "instanceId",
    "properties"
  ]
}
```
### **6.15.5.2 GET schema**

```
{
  "$schema": "http://json-schema.org/draft-04/schema#",
   "type": "object",
   "properties": {
     "resourceRef": {
       "type": "string"
     },
     "resourceId": {
       "type": "string"
     },
```

```
 "etag": {
      "type": "string"
    },
    "instanceId": {
      "type": "string"
    },
    "properties": {
      "type": "object",
      "properties": {
        "provisioningState": {
         "type": "string"
        },
        "bgpPeersWithPolicyMapIn": {
 "type": "array",
 "items": {}
        },
        "bgpPeersWithPolicyMapOut": {
         "type": "array",
         "items": {}
        },
        "policyMapEntryList": {
         "type": "array",
 "items": {
 "type": "object",
           "properties": {
             "action": {
               "type": "string"
             },
             "matchCriteria": {
               "type": "array",
 "items": {
 "type": "object",
                "properties": {
                   "property": {
                    "type": "string"
 },
                  "value": {
 "type": "array",
                    "items": {
 "type": "string"
                    }
                  }
                 },
                "required": [
                  "property",
                 "value"
                ]
              }
             },
             "setActions": {
 "type": "array",
 "items": {}
            }
           },
           "required": [
             "action",
             "matchCriteria",
             "setActions"
          ]
        }
      }
 },
 "required": [
        "provisioningState",
        "bgpPeersWithPolicyMapIn",
        "bgpPeersWithPolicyMapOut",
       "policyMapEntryList"
     ]
   }
```

```
 },
   "required": [
     "resourceRef",
     "resourceId",
     "etag",
     "instanceId",
     "properties"
   ]
}
```
## **6.15.5.3 GET ALL schema**

```
{
  "$schema": "http://json-schema.org/draft-04/schema#",
  "type": "object",
  "properties": {
 "value": {
 "type": "array",
     "items": {
       "type": "object",
       "properties": {
         "resourceRef": {
           "type": "string"
 },
 "resourceId": {
           "type": "string"
         },
         "etag": {
          "type": "string"
         },
         "instanceId": {
           "type": "string"
         },
         "properties": {
 "type": "object",
 "properties": {
            "provisioningState": {
              "type": "string"
             },
            "bgpPeersWithPolicyMapIn": {
 "type": "array",
             "items": {}
            },
            "bgpPeersWithPolicyMapOut": {
              "type": "array",
             "items": {}
            },
            "policyMapEntryList": {
              "type": "array",
             "items": {
 "type": "object",
               "properties": {
                  "action": {
                   "type": "string"
                 },
                "matchCriteria": {
 "type": "array",
                   "items": {
 "type": "object",
                    "properties": {
 "property": {
 "type": "string"
 },
                      "value": {
                        "type": "array",
                        "items": {
```

```
 "type": "string"
 }
 }
 },
                    "required": [
                      "property",
                     "value"
 ]
 }
                 },
                "setActions": {
                   "type": "array",
                  "items": {}
 }
                },
               "required": [
                 "action",
                "matchCriteria",
                "setActions"
[ ]
             }
            }
          },
           "required": [
            "provisioningState",
            "bgpPeersWithPolicyMapIn",
            "bgpPeersWithPolicyMapOut",
            "policyMapEntryList"
          ]
        }
       },
       "required": [
         "resourceRef",
         "resourceId",
         "etag",
         "instanceId",
         "properties"
       ]
     }
    },
    "nextLink": {
     "type": "string"
    }
  },
  "required": [ "value", "nextLink" ]
}
```
### **6.16 virtualNetworks**

### **6.16.1 PUT schema v1**

```
{
  "$schema": "http://json-schema.org/draft-04/schema#",
 "title": "PUT JSON Schema for virtualNetworks",
 "type": "object",
  "definitions": {
    "resourceMetadata": {
       "properties": {
         "client": {
           "type": "string"
         },
         "tenantId": {
          "type": "string"
         },
         "groupId": {
```

```
 "type": "string"
         },
         "resourceName": {
           "type": "string"
         },
         "originalHref": {
          "type": "string"
       }
     }
    }, 
    "resourceRef": {
      "type": "object",
      "additionalProperties": false,
       "properties": {
         "resourceRef": {
          "type": "string"
       }
      },
       "required": [
        "resourceRef"
     ]
    },
     "subnets": {
      "type": "array",
 "items": {
 "type": "object",
         "properties": {
           "resourceId": {
            "type": "string"
 },
 "resourceMetadata": {
            "$ref": "#/definitions/resourceMetadata"
           },
           "etag": {
             "type": "string"
           },
           "properties": {
             "type": "object",
             "properties": {
               "addressPrefix": {
                 "type": "string"
               },
               "routeTable": {
 "type": "object",
                "properties": {
                   "resourceRef": {
                     "type": "string"
                  }
                 },
                 "required": [
                   "resourceRef"
                ]
              }
             },
             "required": [
               "addressPrefix"
           ]
         }
         },
         "required": [
           "resourceId",
           "properties"
        ]
     }
   }
  },
  "properties": {
    "resourceId": {
      "type": "string"
```

```
 },
     "etag": {
      "type": "string"
     },
     "resourceMetadata": {
       "$ref": "#/definitions/resourceMetadata"
     },
     "tags": {
       "additionalProperties": { "type": "string" }
     },
     "properties": {
       "type": "object",
       "properties": {
         "addressSpace": {
           "type": "object",
           "properties": {
             "addressPrefixes": {
               "type": "array",
               "items": {
                 "type": "string"
               },
               "minItems": 1
             }
           },
           "required": [
             "addressPrefixes"
           ]
         },
         "dhcpOptions": {
           "type": "object",
           "properties": {
             "DnsServers": {
               "type": "array",
               "items": {
                 "type": "string",
                 "format": "ipv4"
               }
             }
          }
         },
 "subnets": {
 "$ref": "#/definitions/subnets"
 },
         "logicalNetwork": {
           "$ref": "#/definitions/resourceRef"
         }
       },
       "required": [
         "addressSpace",
         "logicalNetwork"
      ]
    }
  },
  "required": [
    "properties"
  ]
```
## **6.16.2 PUT schema v2**

}

```
{
  "$schema": "http://json-schema.org/draft-04/schema#",
  "title": "PUT JSON Schema for virtualNetworks v2",
  "type": "object",
  "definitions": {
    "resourceMetadata": {
```

```
 "properties": {
         "client": {
          "type": "string"
         },
         "tenantId": {
           "type": "string"
         },
         "groupId": {
           "type": "string"
         },
         "resourceName": {
           "type": "string"
         },
         "originalHref": {
          "type": "string"
        }
     }
     }, 
     "resourceRef": {
       "type": "object",
       "additionalProperties": false,
       "properties": {
         "resourceRef": {
          "type": "string"
       }
       },
       "required": [
         "resourceRef"
     ]
 },
 "subnets": {
       "type": "array",
       "items": {
         "type": "object",
         "properties": {
           "resourceId": {
             "type": "string"
           },
           "resourceMetadata": {
             "$ref": "#/definitions/resourceMetadata"
           },
           "etag": {
             "type": "string"
           },
           "properties": {
             "type": "object",
             "properties": {
               "addressPrefix": {
                 "type": "string"
               },
 "routeTable":
{
                 "type": "object",
                "properties": {
                    "resourceRef": {
                     "type": "string"
                  }
                 },
                  "required": [
                   "resourceRef"
                ]
               },
                "encryptionEnabled": {
                 "type": "boolean",
                "default": false
              }
             },
             "required": [
               "addressPrefix"
            ]
```

```
}
        },
         "required": [
          "resourceId",
           "properties"
       ]
     }
   }
  },
  "properties": {
    "resourceId": {
      "type": "string"
    },
     "etag": {
      "type": "string"
    },
     "resourceMetadata": {
      "$ref": "#/definitions/resourceMetadata"
    },
    "tags": {
      "additionalProperties": { "type": "string" }
     },
     "properties": {
      "type": "object",
      "properties": {
         "addressSpace": {
          "type": "object",
           "properties": {
             "addressPrefixes": {
 "type": "array",
 "items": {
                "type": "string"
               },
               "minItems": 1
           }
           },
           "required": [
             "addressPrefixes"
          \mathbf{I} },
         "dhcpOptions": {
           "type": "object",
           "properties": {
             "DnsServers": {
              "type": "array",
 "items": {
 "type": "string",
                 "format": "ipv4"
              }
            }
         }
         },
 "subnets": {
 "$ref": "#/definitions/subnets"
         },
         "logicalNetwork": {
           "$ref": "#/definitions/resourceRef"
        },
         "encryptionCredential": {
          "$ref": "#/definitions/resourceRef"
       }
       },
       "required": [
        "addressSpace",
        "logicalNetwork"
     ]
   }
  },
  "required": [
```

```
 "properties"
 \Box}
```
#### **6.16.3 PUT schema v3**

```
{
  "$schema": "http://json-schema.org/draft-04/schema#",
  "title": "PUT JSON Schema for virtualNetworks v3",
  "type": "object",
  "definitions": {
    "resourceMetadata": {
       "properties": {
         "client": {
           "type": "string"
         },
         "tenantId": {
           "type": "string"
         },
         "groupId": {
           "type": "string"
         },
         "resourceName": {
           "type": "string"
         },
         "originalHref": {
           "type": "string"
         }
      }
     },
     "resourceRef": {
       "type": "object",
       "additionalProperties": false,
       "properties": {
         "resourceRef": {
           "type": "string"
        }
      },
       "required": [
         "resourceRef"
      ]
     },
 "subnets": {
 "type": "array",
       "items": {
         "type": "object",
         "properties": {
           "resourceId": {
             "type": "string"
           },
           "resourceMetadata": {
             "$ref": "#/definitions/resourceMetadata"
           },
           "properties": {
             "type": "object",
             "properties": {
               "addressPrefix": {
                 "type": "string"
               },
             "accessControlList": {
               "$ref": "#/definitions/resourceRef"
             },
             "dualStackSubnet": {
              "$ref": "#/definitions/resourceRef"
             },
               "routeTable": {
```

```
 "type": "object",
                 "properties": {
                   "resourceRef": {
                     "type": "string"
                  }
                 },
                "required": [
                   "resourceRef"
                ]
               },
               "encryptionEnabled": {
                 "type": "boolean",
                 "default": false
              }
             },
             "required": [
               "addressPrefix"
           ]
         }
        },
         "required": [
          "resourceId",
           "properties"
       ]
     }
    },
 "peerings": {
 "type": "array",
      "items": {
        "type": "object",
         "properties": {
           "resourceMetadata": {
             "$ref": "#/definitions/resourceMetadata"
           },
           "resourceId": {
            "type": "string"
           },
           "properties": {
             "type": "object",
             "properties": {
               "remoteVirtualNetwork": {
                 "$ref": "#/definitions/resourceRef"
               },
               "allowVirtualNetworkAccess": {
 "type": "boolean",
 "default": true
               },
               "allowForwardedTraffic": {
                 "type": "boolean",
                 "default": false
 },
               "allowGatewayTransit": {
                 "type": "boolean",
                 "default": false
 },
               "useRemoteGateways": {
                "type": "boolean",
                 "default": false
              }
             },
             "required": [
               "remoteVirtualNetwork"
           ]
         }
        },
         "required": [
           "resourceId",
           "properties"
       ]
```

```
}
   }
  },
  "properties": {
     "resourceMetadata": {
      "$ref": "#/definitions/resourceMetadata"
    },
    "tags": {
      "additionalProperties": { "type": "string" }
    },
    "properties": {
      "type": "object",
       "properties": {
         "addressSpace": {
           "type": "object",
           "properties": {
             "addressPrefixes": {
               "type": "array",
               "items": {
                 "type": "string"
               },
               "minItems": 1
            }
           },
           "required": [
             "addressPrefixes"
          ]
         },
         "dhcpOptions": {
           "type": "object",
           "properties": {
             "DnsServers": {
               "type": "array",
               "items": {
                 "type": "string",
                 "oneOf": [
 { "format": "ipv4" },
 { "format": "ipv6" }
                ]
               },
               "minItems": 0
           }
         }
         },
         "subnets": {
           "$ref": "#/definitions/subnets"
         },
         "logicalNetwork": {
           "$ref": "#/definitions/resourceRef"
         },
         "virtualNetworkPeerings": {
          "$ref": "#/definitions/peerings" 
         },
         "encryptionCredential": {
          "$ref": "#/definitions/resourceRef"
        }
       },
       "required": [
        "addressSpace",
         "logicalNetwork"
     ]
   }
  },
  "required": [
    "properties"
 ]
```
}

#### **6.16.4 GET schema v1**

```
{
  "$schema": "http://json-schema.org/draft-04/schema#",
   "title": "GET JSON Schema for virtualNetworks",
   "type": "object",
   "definitions": {
     "GUID": {
       "type": "string",
       "pattern": "^[a-fA-F0-9]{8}-[a-fA-F0-9]{4}-[a-fA-F0-9]{4}-[a-fA-F0-9]{4}-[a-fA-F0-
9]{12}$"
     },
     "resourceMetadata": {
       "properties": {
         "client": {
          "type": "string"
         },
         "tenantId": {
          "type": "string"
         },
         "groupId": {
          "type": "string"
         },
         "resourceName": {
          "type": "string"
 },
         "originalHref": {
          "type": "string"
         }
      }
     },
     "provisioningState": {
       "enum": [ "Succeeded", "Updating", "Deleting", "Failed" ]
     },
     "detailedInfo": {
      "type": "array",
       "items": {
         "additionalProperties": false,
         "properties": {
           "status": {
             "enum": [ "Success", "Failure" ]
 },
 "id": {
            "$ref": "#/definitions/GUID"
           },
           "lastUpdatedTime": {
             "type": "string"
           },
           "detailedInfo": {
            "type": "array",
 "items": {
 "type": "object",
               "properties": {
                 "source": {
                   "type": "string"
                 },
                 "message": {
                   "type": "string"
                 },
                "code": {
                   "type": "string"
 }
              }
            }
          }
         },
         "required": [ "status", "id", "lastUpdatedTime" ]
       }
     },
```

```
 "configurationState": 
     {
       "type": "object",
       "additionalProperties": false,
       "properties": {
         "status": {
           "enum": [ "Success", "Failure" ]
         },
         "id": {
           "$ref": "#/definitions/GUID"
         },
         "lastUpdatedTime": {
           "type": "string"
         },
         "virtualNetworkInterfaceErrors": {
           "$ref": "#/definitions/detailedInfo"
         },
         "hostErrors": {
           "$ref": "#/definitions/detailedInfo"
         }
       },
       "required": [
         "status",
         "id",
         "lastUpdatedTime"
      ]
     },
     "resourceRef": 
     {
       "type": "object",
       "additionalProperties": false,
       "properties": {
         "resourceRef": {
          "type": "string"
        }
       },
       "required": [
         "resourceRef"
       ]
     },
 "subnets": {
 "type": "array",
       "items": {
         "type": "object",
         "properties": {
           "resourceRef": {
             "type": "string"
           },
           "resourceId": {
             "type": "string"
           },
           "resourceMetadata": {
             "$ref": "#/definitions/resourceMetadata"
           },
           "etag": {
             "type": "string"
           },
           "instanceId": {
             "$ref": "#/definitions/GUID"
           },
           "properties": {
             "type": "object",
              "properties": {
                "provisioningState": {
                  "$ref": "#/definitions/provisioningState"
                },
                "addressPrefix": {
                  "type": "string"
                },
```

```
 "accessControlList": {
                "$ref": "#/definitions/resourceRef"
 },
              "ipConfigurations": {
                 "type": "array",
                "uniqueItems": true,
               "items": { "$ref": "#/definitions/resourceRef" }
               },
              "routeTable": {
                "type": "object",
                "properties": {
                   "resourceRef": {
                    "type": "string"
 }
                },
                "required": [
                  "resourceRef"
 ]
              },
              "learnedIpAddresses": {
                "type": "array",
 "uniqueItems": true,
 "items": { "$ref": "#/definitions/resourceRef" }
 }
            },
             "required": [
              "provisioningState",
              "addressPrefix"
            ]
          }
        },
        "required": [
          "resourceRef",
          "resourceId",
          "etag",
          "instanceId",
          "properties"
        ]
      }
    }
  },
  "properties": {
    "resourceRef": {
      "type": "string"
    },
    "resourceId": {
      "type": "string"
    },
    "etag": {
      "type": "string"
    },
    "instanceId": {
      "$ref": "#/definitions/GUID"
    },
    "resourceMetadata": {
      "$ref": "#/definitions/resourceMetadata"
    },
    "tags": {
      "additionalProperties": { "type": "string" }
    },
    "properties": {
      "type": "object",
       "properties": {
        "provisioningState": {
           "$ref": "#/definitions/provisioningState"
        },
        "addressSpace": {
          "type": "object",
          "properties": {
```

```
 "addressPrefixes": {
                "type": "array",
                "items": {
                  "type": "string"
                },
                "minItems": 1
             }
           },
            "required": [
             "addressPrefixes"
           ]
         },
         "dhcpOptions": {
           "type": "object",
           "properties": {
              "DnsServers": {
                "type": "array",
                "items": {
                  "type": "string",
                 "format": "ipv4"
                }
             }
           }
         },
 "subnets": {
 "$ref": "#/definitions/subnets"
         },
         "logicalNetwork": {
           "$ref": "#/definitions/resourceRef"
         },
         "configurationState": {
           "$ref": "#/definitions/configurationState"
         }
       },
       "required": [
         "addressSpace"
       ]
    }
   },
   "required": [
    "resourceRef",
     "resourceId",
     "etag",
     "instanceId",
     "properties"
  ]
}
```
### **6.16.5 GET schema v2**

```
{
   "$schema": "http://json-schema.org/draft-04/schema#",
   "title": "GET JSON Schema for virtualNetworks v2",
   "type": "object",
   "definitions": {
     "GUID": {
       "type": "string",
       "pattern": "^[a-fA-F0-9]{8}-[a-fA-F0-9]{4}-[a-fA-F0-9]{4}-[a-fA-F0-9]{4}-[a-fA-F0-
9] {12} $"
     },
     "resourceMetadata": {
       "properties": {
         "client": {
           "type": "string"
         },
         "tenantId": {
```

```
 "type": "string"
         },
         "groupId": {
           "type": "string"
         },
         "resourceName": {
           "type": "string"
 },
         "originalHref": {
          "type": "string"
         }
      }
    },
     "provisioningState": {
       "enum": [ "Succeeded", "Updating", "Deleting", "Failed" ]
     },
     "detailedInfo": {
      "type": "array",
       "items": {
         "additionalProperties": false,
         "properties": {
           "status": {
            "enum": [ "Success", "Failure" ]
           },
           "id": {
             "$ref": "#/definitions/GUID"
           },
           "lastUpdatedTime": {
             "type": "string"
           },
           "detailedInfo": {
             "type": "array",
             "items": {
               "type": "object",
               "properties": {
                 "source": {
                   "type": "string"
                 },
                "message": {
 "type": "string"
 },
                "code": {\f "type": "string"
 }
               }
            }
          }
         },
         "required": [ "status", "id", "lastUpdatedTime" ]
      }
    },
     "configurationState": 
     {
      "type": "object",
      "additionalProperties": false,
       "properties": {
         "status": {
          "enum": [ "Success", "Failure" ]
         },
         "id": {
           "$ref": "#/definitions/GUID"
         },
         "lastUpdatedTime": {
           "type": "string"
         },
         "virtualNetworkInterfaceErrors": {
           "$ref": "#/definitions/detailedInfo"
         },
         "hostErrors": {
```

```
 "$ref": "#/definitions/detailedInfo"
        }
       },
       "required": [
         "status",
        "id",
        "lastUpdatedTime"
      ]
    },
     "resourceRef":
    {
      "type": "object",
      "additionalProperties": false,
       "properties": {
         "resourceRef": {
          "type": "string"
        }
      },
       "required": [
        "resourceRef"
      ]
    },
     "subnets": {
      "type": "array",
      "items": {
         "type": "object",
         "properties": {
           "resourceRef": {
             "type": "string"
 },
 "resourceId": {
             "type": "string"
           },
           "resourceMetadata": {
             "$ref": "#/definitions/resourceMetadata"
           },
           "etag": {
            "type": "string"
           },
           "instanceId": {
             "$ref": "#/definitions/GUID"
           },
           "properties": {
             "type": "object",
             "properties": {
               "provisioningState": {
                 "$ref": "#/definitions/provisioningState"
               },
               "addressPrefix": {
                 "type": "string"
               },
               "accessControlList": {
                 "$ref": "#/definitions/resourceRef"
               },
               "ipConfigurations": {
                 "type": "array",
                 "uniqueItems": true,
                 "items": { "$ref": "#/definitions/resourceRef" }
               },
               "routeTable": {
                 "type": "object",
                "properties": {
                   "resourceRef": {
                     "type": "string"
 }
                 },
                 "required": [
                   "resourceRef"
 ]
```

```
 },
               "unbilledEgressBytes": {
                 "type": "integer",
                 "minimum": 0
 },
               "billedEgressBytes": {
                 "type": "integer",
                 "minimum": 0
 },
               "encryptionEnabled": {
                 "type": "boolean",
                "default": false
 },
               "learnedIpAddresses": {
                 "type": "array",
                "uniqueItems": true,
 "items": { "$ref": "#/definitions/resourceRef" }
               }
             },
             "required": [
               "provisioningState",
               "addressPrefix"
             ]
           }
        },
         "required": [
           "resourceRef",
           "resourceId",
           "etag",
           "instanceId",
           "properties"
        ]
      }
    }
  },
  "properties": {
     "resourceRef": {
      "type": "string"
    },
    "resourceId": {
      "type": "string"
     },
    "etag": {
      "type": "string"
     },
    "instanceId": {
       "$ref": "#/definitions/GUID"
     },
     "resourceMetadata": {
      "$ref": "#/definitions/resourceMetadata"
    },
    "tags": {
      "additionalProperties": { "type": "string" }
     },
     "properties": {
       "type": "object",
       "properties": {
         "provisioningState": {
           "$ref": "#/definitions/provisioningState"
         },
         "addressSpace": {
           "type": "object",
           "properties": {
             "addressPrefixes": {
               "type": "array",
               "items": {
                 "type": "string"
               },
               "minItems": 1
```
```
 }
            },
            "required": [
              "addressPrefixes"
            ]
          },
          "dhcpOptions": {
            "type": "object",
            "properties": {
              "DnsServers": {
                "type": "array",
                "items": {
                   "type": "string",
                  "format": "ipv4"
                }
              }
           }
          },
          "subnets": {
            "$ref": "#/definitions/subnets"
          },
          "encryptionCredential": {
           "$ref": "#/definitions/resourceRef"
          },
          "logicalNetwork": {
            "$ref": "#/definitions/resourceRef"
          },
          "configurationState": {
            "$ref": "#/definitions/configurationState"
          }
        },
        "required": [
          "addressSpace"
       ]
    }
   },
   "required": [
     "resourceRef",
     "resourceId",
     "etag",
     "instanceId",
     "properties"
   ]
}
```
# **6.16.6 GET schema v3**

```
{
   "$schema": "http://json-schema.org/draft-04/schema#",
   "title": "GET JSON Schema for virtualNetworks v3",
   "type": "object",
   "definitions": {
     "GUID": {
       "type": "string",
       "pattern": "^[a-fA-F0-9]{8}-[a-fA-F0-9]{4}-[a-fA-F0-9]{4}-[a-fA-F0-9]{4}-[a-fA-F0-
9] {12} $"
     },
     "resourceMetadata": {
       "properties": {
         "client": {
           "type": "string"
         },
         "tenantId": {
           "type": "string"
         },
         "groupId": {
```

```
 "type": "string"
         },
         "resourceName": {
           "type": "string"
         },
         "originalHref": {
          "type": "string"
        }
      }
    },
     "provisioningState": {
       "enum": [ "Succeeded", "Updating", "Deleting", "Failed" ]
     },
     "detailedInfo": {
      "type": "array",
      "items": {
        "additionalProperties": false,
         "properties": {
           "status": {
            "enum": [ "Success", "Failure" ]
           },
          "id": {
            "$ref": "#/definitions/GUID"
           },
           "lastUpdatedTime": {
             "type": "string"
           },
           "detailedInfo": {
             "type": "array",
 "items": {
 "type": "object",
               "properties": {
                 "source": {
                   "type": "string"
                 },
                 "message": {
                   "type": "string"
                 },
                "code": {\f "type": "string"
 }
               }
            }
          }
 },
         "required": [ "status", "id", "lastUpdatedTime" ]
      }
    },
    "configurationState": 
    {
      "type": "object",
      "additionalProperties": false,
      "properties": {
         "status": {
          "enum": [ "Success", "Failure" ]
         },
         "id": {
          "$ref": "#/definitions/GUID"
         },
         "lastUpdatedTime": {
           "type": "string"
         },
         "virtualNetworkInterfaceErrors": {
           "$ref": "#/definitions/detailedInfo"
         },
         "hostErrors": {
           "$ref": "#/definitions/detailedInfo"
         }
       },
```

```
 "required": [
         "status",
         "id",
         "lastUpdatedTime"
       ]
 },
 "resourceRef": 
\left\{\begin{array}{ccc} \end{array}\right\} "type": "object",
       "additionalProperties": false,
       "properties": {
          "resourceRef": {
           "type": "string"
         }
       },
       "required": [
         "resourceRef"
       ]
     },
  "subnets": {
     "type": "array",
      "items": {
       "type": "object",
       "properties": {
         "resourceRef": {
            "type": "string"
         },
          "resourceId": {
           "type": "string"
         },
         "resourceMetadata": {
          "$ref": "#/definitions/resourceMetadata"
         },
         "etag": {
          "type": "string"
          },
          "instanceId": {
           "$ref": "#/definitions/GUID"
         },
          "properties": {
            "type": "object",
            "properties": {
              "provisioningState": {
                "$ref": "#/definitions/provisioningState"
              },
              "addressPrefix": {
                "type": "string"
              },
              "accessControlList": {
                "$ref": "#/definitions/resourceRef"
              },
              "dualStackSubnet": {
                "$ref": "#/definitions/resourceRef"
              },
              "ipConfigurations": {
                "type": "array",
                "uniqueItems": true,
                "items": { "$ref": "#/definitions/resourceRef" }
              },
              "routeTable": {
                "type": "object",
                "properties": {
                   "resourceRef": {
                     "type": "string"
                  }
                },
                "required": [
                "resourceRef"
. . . . . . . . . . . . . . . . . 1
```

```
 },
 "unbilledEgressBytes": {
 "type": "integer",
              "minimum": 0
 },
            "billedEgressBytes": {
              "type": "integer",
              "minimum": 0
            },
           "encryptionEnabled": {
              "type": "boolean",
              "default": false
            },
            "learnedIpAddresses": {
              "type": "array",
 "uniqueItems": true,
 "items": { "$ref": "#/definitions/resourceRef" }
            }
          },
          "required": [
            "provisioningState",
            "addressPrefix"
          ]
        }
      },
      "required": [
        "resourceRef",
        "resourceId",
        "etag",
        "instanceId",
        "properties"
      ]
    }
  },
  "peerings": {
    "type": "array",
    "items": {
      "type": "object",
      "properties": {
        "resourceMetadata": {
          "$ref": "#/definitions/resourceMetadata"
        },
        "resourceRef": {
          "type": "string"
         },
        "resourceId": {
          "type": "string"
        },
        "etag": {
          "type": "string"
        },
        "instanceId": {
          "$ref": "#/definitions/GUID"
         },
        "properties": {
          "type": "object",
          "properties": {
            "provisioningState": {
              "$ref": "#/definitions/provisioningState"
            },
            "remoteVirtualNetwork": {
              "$ref": "#/definitions/resourceRef"
 },
            "allowVirtualNetworkAccess": {
 "type": "boolean",
 "default": true
            },
            "allowForwardedTraffic": {
              "type": "boolean",
```

```
 "default": false
             },
              "allowGatewayTransit": {
               "type": "boolean",
               "default": false
              },
              "useRemoteGateways": {
               "type": "boolean",
               "default": false
              },
              "remoteAddressSpace": {
               "type": "object",
               "properties": {
                  "addressPrefixes": {
                    "type": "array",
                   "items": {
                     "type": "string"
                    },
                   "minItems": 1
 }
               },
               "required": [
               "addressPrefixes"
. . . . . . . . . . . . . . . . . 1
             },
              "peeringState": {
               "enum": [ "Initiated", "Connected", "Disconnected", "Disconnecting" ]
 }
           },
           "required": [
             "remoteVirtualNetwork",
             "provisioningState",
             "allowVirtualNetworkAccess",
             "allowForwardedTraffic",
             "allowGatewayTransit",
             "useRemoteGateways",
             "remoteAddressSpace",
             "peeringState"
           ]
        }
       },
       "required": [
         "resourceRef",
         "resourceId",
         "etag",
         "instanceId",
         "properties"
      ]
    }
}
  },
  "properties": {
     "resourceRef": {
       "type": "string"
     },
     "resourceId": {
      "type": "string"
     },
     "etag": {
      "type": "string"
     },
     "instanceId": {
       "$ref": "#/definitions/GUID"
     },
     "resourceMetadata": {
      "$ref": "#/definitions/resourceMetadata"
     },
     "tags": {
       "additionalProperties": { "type": "string" }
```

```
 },
    "properties": {
      "type": "object",
      "properties": {
        "provisioningState": {
          "$ref": "#/definitions/provisioningState"
        },
        "addressSpace": {
          "type": "object",
          "properties": {
            "addressPrefixes": {
              "type": "array",
              "items": {
                "type": "string"
              },
              "minItems": 1
           }
          },
          "required": [
            "addressPrefixes"
         ]
        },
        "dhcpOptions": {
          "type": "object",
        "properties": {
          "DnsServers": {
            "type": "array",
 "items": {
 "type": "string",
              "oneOf": [
 {"format": "ipv4"},
                {"format": "ipv6"}
             ]
             },
             "minItems": 0
         }
       }
    },
 "subnets": {
 "$ref": "#/definitions/subnets"
       },
      "virtualNetworkPeerings": {
        "$ref": "#/definitions/peerings" 
 },
 "encryptionCredential": {
          "$ref": "#/definitions/resourceRef"
        },
        "logicalNetwork": {
          "$ref": "#/definitions/resourceRef"
        },
 "configurationState": {
 "$ref": "#/definitions/configurationState"
       }
      },
       "required": [
      "addressSpace",
      "logicalNetwork", "dhcpOptions"
     ]
   }
  },
  "required": [
    "resourceRef",
    "resourceId",
    "etag",
    "instanceId",
    "properties"
 ]
```
}

#### **6.16.7 GET ALL schema v1**

```
{
   "$schema": "http://json-schema.org/draft-04/schema#",
   "title": "GET ALL JSON Schema for virtualNetworks",
   "type": "object",
   "definitions": {
     "GUID": {
       "type": "string",
       "pattern": "^[a-fA-F0-9]{8}-[a-fA-F0-9]{4}-[a-fA-F0-9]{4}-[a-fA-F0-9]{4}-[a-fA-F0-
9] {12} $"
     },
     "resourceMetadata": {
       "properties": {
         "client": {
           "type": "string"
         },
         "tenantId": {
           "type": "string"
         },
         "groupId": {
           "type": "string"
         },
         "resourceName": {
           "type": "string"
         },
         "originalHref": {
          "type": "string"
         }
      }
     },
     "provisioningState": {
       "enum": [ "Succeeded", "Updating", "Deleting", "Failed" ]
     },
     "detailedInfo": {
       "type": "array",
       "items": {
         "additionalProperties": false,
         "properties": {
           "status": {
             "enum": [ "Success", "Failure" ]
           },
          "id": {
             "$ref": "#/definitions/GUID"
           },
           "lastUpdatedTime": {
             "type": "string"
           },
           "detailedInfo": {
             "type": "array",
 "items": {
 "type": "object",
               "properties": {
                 "source": {
                   "type": "string"
                 },
                 "message": {
                    "type": "string"
                  },
                 "code": {
                 "type": "string"
 }
               }
             }
           }
```

```
 },
         "required": [ "status", "id", "lastUpdatedTime" ]
      }
    },
     "configurationState":
    {
      "type": "object",
      "additionalProperties": false,
      "properties": {
         "status": {
          "enum": [ "Success", "Failure" ]
         },
         "id": {
           "$ref": "#/definitions/GUID"
         },
         "lastUpdatedTime": {
          "type": "string"
         },
         "virtualNetworkInterfaceErrors": {
          "$ref": "#/definitions/detailedInfo"
 },
         "hostErrors": {
          "$ref": "#/definitions/detailedInfo"
         }
      },
       "required": [
         "status",
        "id",
        "lastUpdatedTime"
      ]
    },
    "resourceRef": {
      "type": "object",
      "additionalProperties": false,
      "properties": {
         "resourceRef": {
          "type": "string"
        }
      },
       "required": [
        "resourceRef"
      ]
    },
 "subnets": {
 "type": "array",
 "items": {
 "type": "object",
         "properties": {
           "resourceRef": {
             "type": "string"
           },
           "resourceId": {
             "type": "string"
           },
           "resourceMetadata": {
             "$ref": "#/definitions/resourceMetadata"
           },
           "etag": {
            "type": "string"
           },
           "instanceId": {
             "$ref": "#/definitions/GUID"
 },
           "properties": {
             "type": "object",
             "properties": {
               "provisioningState": {
                 "$ref": "#/definitions/provisioningState"
               },
```

```
 "addressPrefix": {
                "type": "string"
               },
              "accessControlList": {
                 "$ref": "#/definitions/resourceRef"
 },
               "ipConfigurations": {
                "type": "array",
 "uniqueItems": true,
                "items": { "$ref": "#/definitions/resourceRef" }
              },
               "routeTable": {
                "type": "object",
                "properties": {
                  "resourceRef": {
                    "type": "string"
 }
                },
                 "required": [
                  "resourceRef"
 ]
               },
              "learnedIpAddresses": {
                "type": "array",
 "uniqueItems": true,
                "items": { "$ref": "#/definitions/resourceRef" }
 }
             },
             "required": [
              "provisioningState",
              "addressPrefix"
            ]
          }
        },
        "required": [
          "resourceRef",
          "resourceId",
          "etag",
          "instanceId",
          "properties"
        ]
      }
    },
    "virtualNetwork": {
      "type": "object",
      "properties": {
        "resourceRef": {
          "type": "string"
        },
        "resourceId": {
          "type": "string"
        },
        "etag": {
          "type": "string"
        },
        "instanceId": {
          "$ref": "#/definitions/GUID"
        },
        "resourceMetadata": {
          "$ref": "#/definitions/resourceMetadata"
        },
        "tags": {
          "additionalProperties": { "type": "string" }
        },
        "properties": {
          "type": "object",
           "properties": {
             "provisioningState": {
              "$ref": "#/definitions/provisioningState"
```

```
 },
            "addressSpace": {
              "type": "object",
              "properties": {
                "addressPrefixes": {
 "type": "array",
                 "items": {
 "type": "string"
 },
                 "minItems": 1
 }
              },
              "required": [
               "addressPrefixes"
 ]
            },
            "dhcpOptions": {
              "type": "object",
              "properties": {
               "DnsServers": {
                 "type": "array",
                "items": {
 "type": "string",
                   "format": "ipv4"
 }
               }
             }
            },
            "subnets": {
              "$ref": "#/definitions/subnets"
 },
            "logicalNetwork": {
              "$ref": "#/definitions/resourceRef"
            },
            "configurationState": {
              "$ref": "#/definitions/configurationState"
            }
          },
          "required": [
            "addressSpace"
          ]
       }
      },
      "required": [
        "resourceRef",
        "resourceId",
        "etag",
        "instanceId",
        "properties"
      ]
    },
    "virtualNetworkArray": {
      "type": "array",
      "minItems": 0,
 "uniqueItems": true,
 "items": { "$ref": "#/definitions/virtualNetwork" }
    }
  },
  "properties": {
    "value": { "$ref": "#/definitions/virtualNetworkArray" },
    "nextLink": {
      "type": "string",
 "format": "uri",
 "default": ""
    }
  },
  "required": [ "nextLink" ]
}
```
#### **6.16.8 GET ALL schema v2**

```
{
   "$schema": "http://json-schema.org/draft-04/schema#",
   "title": "GET ALL JSON Schema for virtualNetworks v2",
   "type": "object",
   "definitions": {
     "GUID": {
       "type": "string",
       "pattern": "^[a-fA-F0-9]{8}-[a-fA-F0-9]{4}-[a-fA-F0-9]{4}-[a-fA-F0-9]{4}-[a-fA-F0-
9] {12} $"
     },
     "resourceMetadata": {
       "properties": {
         "client": {
           "type": "string"
         },
         "tenantId": {
           "type": "string"
         },
         "groupId": {
           "type": "string"
         },
         "resourceName": {
           "type": "string"
         },
         "originalHref": {
          "type": "string"
         }
      }
     },
     "provisioningState": {
       "enum": [ "Succeeded", "Updating", "Deleting", "Failed" ]
     },
     "detailedInfo": {
       "type": "array",
       "items": {
         "additionalProperties": false,
         "properties": {
           "status": {
             "enum": [ "Success", "Failure" ]
           },
          "id": {
             "$ref": "#/definitions/GUID"
           },
           "lastUpdatedTime": {
             "type": "string"
           },
           "detailedInfo": {
             "type": "array",
 "items": {
 "type": "object",
               "properties": {
                 "source": {
                   "type": "string"
                 },
                 "message": {
                    "type": "string"
                  },
                 "code": {
                 "type": "string"
 }
               }
             }
           }
```

```
 },
         "required": [ "status", "id", "lastUpdatedTime" ]
      }
    },
     "configurationState": 
    {
      "type": "object",
      "additionalProperties": false,
      "properties": {
         "status": {
          "enum": [ "Success", "Failure" ]
         },
         "id": {
           "$ref": "#/definitions/GUID"
         },
         "lastUpdatedTime": {
          "type": "string"
         },
         "virtualNetworkInterfaceErrors": {
          "$ref": "#/definitions/detailedInfo"
 },
         "hostErrors": {
          "$ref": "#/definitions/detailedInfo"
         }
      },
       "required": [
         "status",
        "id",
        "lastUpdatedTime"
      ]
    },
    "resourceRef": {
      "type": "object",
      "additionalProperties": false,
      "properties": {
         "resourceRef": {
          "type": "string"
        }
      },
       "required": [
        "resourceRef"
      ]
    },
 "subnets": {
 "type": "array",
 "items": {
 "type": "object",
         "properties": {
           "resourceRef": {
             "type": "string"
           },
           "resourceId": {
             "type": "string"
           },
           "resourceMetadata": {
             "$ref": "#/definitions/resourceMetadata"
           },
           "etag": {
            "type": "string"
           },
           "instanceId": {
             "$ref": "#/definitions/GUID"
 },
           "properties": {
             "type": "object",
             "properties": {
               "provisioningState": {
                 "$ref": "#/definitions/provisioningState"
               },
```

```
 "addressPrefix": {
                "type": "string"
              },
              "accessControlList": {
                "$ref": "#/definitions/resourceRef"
 },
              "ipConfigurations": {
                "type": "array",
 "uniqueItems": true,
               "items": { "$ref": "#/definitions/resourceRef" }
              },
              "routeTable": {
                "type": "object",
               "properties": {
                  "resourceRef": {
                   "type": "string"
 }
                },
                "required": [
                  "resourceRef"
 ]
              },
              "unbilledEgressBytes": {
               "type": "integer",
                "minimum": 0
 },
              "billedEgressBytes": {
                "type": "integer",
                "minimum": 0
              },
              "encryptionEnabled": {
                "type": "boolean",
                "default": false
 },
              "learnedIpAddresses": {
                "type": "array",
               "uniqueItems": true,
 "items": { "$ref": "#/definitions/resourceRef" }
 }
            },
            "required": [
              "provisioningState",
              "addressPrefix"
            ]
          }
        },
        "required": [
          "resourceRef",
          "resourceId",
          "etag",
          "instanceId",
          "properties"
        ]
      }
    },
    "virtualNetwork": {
      "type": "object",
      "properties": {
        "resourceRef": {
          "type": "string"
        },
        "resourceId": {
          "type": "string"
        },
        "etag": {
         "type": "string"
        },
        "instanceId": {
          "$ref": "#/definitions/GUID"
```

```
 },
        "resourceMetadata": {
          "$ref": "#/definitions/resourceMetadata"
         },
         "tags": {
          "additionalProperties": { "type": "string" }
        },
         "properties": {
          "type": "object",
           "properties": {
             "provisioningState": {
               "$ref": "#/definitions/provisioningState"
             },
             "addressSpace": {
               "type": "object",
               "properties": {
                 "addressPrefixes": {
                   "type": "array",
                  "items": {
                    "type": "string"
 },
                  "minItems": 1
                }
               },
               "required": [
                 "addressPrefixes"
 ]
             },
             "dhcpOptions": {
               "type": "object",
               "properties": {
                 "DnsServers": {
                   "type": "array",
                  "items": {
                     "type": "string",
                    "format": "ipv4"
 }
 }
              }
             },
             "subnets": {
               "$ref": "#/definitions/subnets"
             },
             "logicalNetwork": {
              "$ref": "#/definitions/resourceRef"
             },
             "configurationState": {
              "$ref": "#/definitions/configurationState"
             },
             "encryptionCredential": {
               "$ref": "#/definitions/resourceRef"
            }
          },
           "required": [
            "addressSpace"
          ]
        }
      },
       "required": [
        "resourceRef",
        "resourceId",
        "etag",
        "instanceId",
        "properties"
      ]
     },
     "virtualNetworkArray": {
      "type": "array",
      "minItems": 0,
```

```
 "uniqueItems": true,
       "items": { "$ref": "#/definitions/virtualNetwork" }
     }
   },
   "properties": {
     "value": { "$ref": "#/definitions/virtualNetworkArray" },
     "nextLink": {
       "type": "string",
       "format": "uri",
       "default": ""
    }
   },
   "required": [ "nextLink" ]
}
```
# **6.16.9 GET ALL schema v3**

```
{
   "$schema": "http://json-schema.org/draft-04/schema#",
   "title": "GET ALL JSON Schema for virtualNetworks v3",
   "type": "object",
   "definitions": {
     "GUID": {
       "type": "string",
       "pattern": "^[a-fA-F0-9]{8}-[a-fA-F0-9]{4}-[a-fA-F0-9]{4}-[a-fA-F0-9]{4}-[a-fA-F0-
9] {12} $"
     },
     "resourceMetadata": {
       "properties": {
         "client": {
           "type": "string"
         },
         "tenantId": {
           "type": "string"
         },
         "groupId": {
            "type": "string"
         },
         "resourceName": {
           "type": "string"
         },
         "originalHref": {
           "type": "string"
         }
       }
     },
     "provisioningState": {
       "enum": [ "Succeeded", "Updating", "Deleting", "Failed" ]
     },
     "detailedInfo": {
       "type": "array",
       "items": {
         "additionalProperties": false,
         "properties": {
           "status": {
             "enum": [ "Success", "Failure" ]
           },
           "id": {
             "$ref": "#/definitions/GUID"
 },
            "lastUpdatedTime": {
             "type": "string"
            },
           "detailedInfo": {
             "type": "array",
```

```
 "items": {
                "type": "object",
                 "properties": {
                   "source": {
                      "type": "string"
                   },
                   "message": {
 "type": "string"
\}, \}, \}, \}, \}, \}, \}, \}, \}, \}, \}, \}, \}, \}, \}, \}, \}, \}, \}, \}, \}, \}, \}, \}, \}, \}, \}, \}, \}, \}, \}, \}, \}, \}, \}, \}, \},
                  "code": {\f "type": "string"
 }
                }
             }
           }
 },
 "required": [ "status", "id", "lastUpdatedTime" ]
       }
     },
     "configurationState":
     {
       "type": "object",
       "additionalProperties": false,
        "properties": {
          "status": {
            "enum": [ "Success", "Failure" ]
          },
         "id": {
            "$ref": "#/definitions/GUID"
          },
          "lastUpdatedTime": {
            "type": "string"
          },
          "virtualNetworkInterfaceErrors": {
            "$ref": "#/definitions/detailedInfo"
          },
          "hostErrors": {
           "$ref": "#/definitions/detailedInfo"
          }
        },
        "required": [
          "status",
         "id",
         "lastUpdatedTime"
       ]
     },
     "resourceRef": {
       "type": "object",
       "additionalProperties": false,
       "properties": {
          "resourceRef": {
           "type": "string"
         }
       },
        "required": [
          "resourceRef"
       ]
     },
   "subnets": {
     "type": "array",
     "items": {
       "type": "object",
      "properties": {
          "resourceRef": {
            "type": "string"
          },
          "resourceId": {
           "type": "string"
          },
```

```
 "resourceMetadata": {
          "$ref": "#/definitions/resourceMetadata"
        },
        "etag": {
          "type": "string"
        },
        "instanceId": {
          "$ref": "#/definitions/GUID"
        },
        "properties": {
          "type": "object",
          "properties": {
            "provisioningState": {
              "$ref": "#/definitions/provisioningState"
            },
            "addressPrefix": {
             "type": "string"
            },
            "accessControlList": {
              "$ref": "#/definitions/resourceRef"
            },
            "dualStackSubnet": {
              "$ref": "#/definitions/resourceRef"
            },
            "ipConfigurations": {
              "type": "array",
              "uniqueItems": true,
             "items": { "$ref": "#/definitions/resourceRef" }
            },
            "routeTable": {
              "type": "object",
              "properties": {
                "resourceRef": {
                 "type": "string"
 }
 },
 "required": [
 "resourceRef"
              ]
            },
            "unbilledEgressBytes": {
              "type": "integer",
              "minimum": 0
 },
            "billedEgressBytes": {
              "type": "integer",
              "minimum": 0
            },
            "encryptionEnabled": {
              "type": "boolean",
              "default": false
 },
            "learnedIpAddresses": {
              "type": "array",
 "uniqueItems": true,
 "items": { "$ref": "#/definitions/resourceRef" }
            }
          },
          "required": [
            "provisioningState",
            "addressPrefix"
          ]
        }
      },
      "required": [
        "resourceRef",
        "resourceId",
        "etag",
        "instanceId",
```

```
 "properties"
      ]
    }
  },
  "peerings": {
    "type": "array",
    "items": {
      "type": "object",
      "properties": {
        "resourceMetadata": {
          "$ref": "#/definitions/resourceMetadata"
        },
        "resourceRef": {
          "type": "string"
         },
         "resourceId": {
          "type": "string"
         },
         "etag": {
          "type": "string"
 },
        "instanceId": {
          "$ref": "#/definitions/GUID"
         },
        "properties": {
           "type": "object",
           "properties": {
             "provisioningState": {
               "$ref": "#/definitions/provisioningState"
             },
             "remoteVirtualNetwork": {
               "$ref": "#/definitions/resourceRef"
             },
             "allowVirtualNetworkAccess": {
               "type": "boolean",
               "default": true
             },
             "allowForwardedTraffic": {
               "type": "boolean",
               "default": false
 },
             "allowGatewayTransit": {
               "type": "boolean",
               "default": false
 },
             "useRemoteGateways": {
               "type": "boolean",
               "default": false
             },
             "remoteAddressSpace": {
               "type": "object",
               "properties": {
                 "addressPrefixes": {
                  "type": "array",
                   "items": {
                     "type": "string"
 },
 "minItems": 1
 }
              },
               "required": [
                 "addressPrefixes"
. . . . . . . . . . . . . . . . . 1
             },
            "peeringState": {
              "enum": [ "Initiated", "Connected", "Disconnected", "Disconnecting" ]
             }
           },
           "required": [
```

```
 "remoteVirtualNetwork",
             "provisioningState",
             "allowVirtualNetworkAccess",
             "allowForwardedTraffic",
             "allowGatewayTransit",
             "useRemoteGateways",
             "remoteAddressSpace",
             "peeringState"
         ]
       }
       },
       "required": [
         "resourceRef",
         "resourceId",
         "etag",
         "instanceId",
         "properties"
     ]
   }
  }, 
     "virtualNetwork": {
       "type": "object",
       "properties": {
         "resourceRef": {
           "type": "string"
         },
         "resourceId": {
           "type": "string"
         },
         "etag": {
           "type": "string"
         },
         "instanceId": {
           "$ref": "#/definitions/GUID"
         },
         "resourceMetadata": {
           "$ref": "#/definitions/resourceMetadata"
         },
         "tags": {
           "additionalProperties": { "type": "string" }
         },
         "properties": {
           "type": "object",
           "properties": {
             "provisioningState": {
               "$ref": "#/definitions/provisioningState"
             },
             "addressSpace": {
               "type": "object",
               "properties": {
                  "addressPrefixes": {
                   "type": "array",
                   "items": {
                      "type": "string"
 },
                   "minItems": 1
                }
               },
               "required": [
                  "addressPrefixes"
              ]
             },
           "dhcpOptions": {
             "type": "object",
             "properties": {
               "DnsServers": {
                  "type": "array",
                 "items": {
                    "type": "string",
```

```
 "oneOf": [
                    { "format": "ipv4" },
                    { "format": "ipv6" }
 ]
                 },
                "minItems": 0
              }
            }
           },
           "subnets": {
            "$ref": "#/definitions/subnets"
          },
           "virtualNetworkPeerings": {
            "$ref": "#/definitions/peerings" 
 },
 "logicalNetwork": {
              "$ref": "#/definitions/resourceRef"
            },
             "configurationState": {
              "$ref": "#/definitions/configurationState"
             },
            "encryptionCredential": {
              "$ref": "#/definitions/resourceRef"
            }
          },
           "required": [
            "addressSpace"
          ]
        }
      },
       "required": [
        "resourceRef",
        "resourceId",
        "etag",
        "instanceId",
        "properties"
      ]
    },
    "virtualNetworkArray": {
      "type": "array",
     "minItems": 0,
 "uniqueItems": true,
 "items": { "$ref": "#/definitions/virtualNetwork" }
    }
  },
  "properties": {
    "value": { "$ref": "#/definitions/virtualNetworkArray" },
    "nextLink": {
      "type": "string",
 "format": "uri",
 "default": ""
    }
  },
  "required": [ "nextLink" ]
```
# **6.16.10 subnets**

}

# **6.16.10.1 PUT schema v1**

```
{
  "$schema": "http://json-schema.org/draft-04/schema#",
  "title": "PUT JSON Schema for subnet",
  "type": "object",
  "definitions": {
```

```
 "resourceRef": {
     "type": "object",
     "additionalProperties": false,
     "properties": {
        "resourceRef": {
         "type": "string"
       }
     },
     "required": [
       "resourceRef"
     ]
  }
 },
 "properties": {
   "resourceId": {
     "type": "string"
   },
   "properties": {
     "type": "object",
     "properties": {
        "addressPrefix": {
         "type": "string"
       },
       "accessControlList": {
         "$ref": "#/definitions/resourceRef"
       }
     },
     "required": [
       "addressPrefix"
     ]
  }
 },
 "required": [
  "properties"
 ]
```
# **6.16.10.2 PUT schema v2**

}

```
{
  "$schema": "http://json-schema.org/draft-04/schema#",
  "title": "PUT JSON Schema for subnet v2",
  "type": "object",
  "definitions": {
    "resourceRef": {
       "type": "object",
       "additionalProperties": false,
       "properties": {
         "resourceRef": {
           "type": "string"
        }
       },
       "required": [
         "resourceRef"
       ]
    }
  },
   "properties": {
     "resourceId": {
       "type": "string"
     },
    "properties": {
       "type": "object",
       "properties": {
         "addressPrefix": {
           "type": "string"
```

```
 },
          "accessControlList": {
           "$ref": "#/definitions/resourceRef"
          },
          "encryptionEnabled": {
           "type": "boolean",
            "default": false
         }
       },
        "required": [
         "addressPrefix"
       ]
     }
   },
   "required": [
     "properties"
   ]
}
```
# **6.16.10.3 GET schema v1**

```
{
   "$schema": "http://json-schema.org/draft-04/schema#",
 "title": "GET JSON Schema for subnet",
 "type": "object",
   "definitions": {
     "GUID": {
       "type": "string",
       "pattern": "^[a-fA-F0-9]{8}-[a-fA-F0-9]{4}-[a-fA-F0-9]{4}-[a-fA-F0-9]{4}-[a-fA-F0-
9]{12}$"
 },
 "resourceMetadata": {
       "properties": {
         "client": {
           "type": "string"
         },
         "tenantId": {
           "type": "string"
         },
         "groupId": {
           "type": "string"
         },
         "resourceName": {
           "type": "string"
         },
         "originalHref": {
          "type": "string"
         }
      }
     },
     "provisioningState": {
       "enum": [ "Succeeded", "Updating", "Deleting", "Failed" ]
     },
     "resourceRef": {
       "type": "object",
       "additionalProperties": false,
       "properties": {
         "resourceRef": {
           "type": "string"
         }
       },
       "required": [
         "resourceRef"
       ]
     }
   },
```

```
 "properties": {
     "resourceRef": {
      "type": "string"
     },
     "resourceId": {
       "type": "string"
     },
     "etag": {
       "type": "string"
     },
     "instanceId": {
       "$ref": "#/definitions/GUID"
     },
     "resourceMetadata": {
       "$ref": "#/definitions/resourceMetadata"
     },
     "properties": {
       "type": "object",
       "properties": {
         "provisioningState": {
           "$ref": "#/definitions/provisioningState"
         },
         "addressPrefix": {
           "type": "string"
         },
         "accessControlList": {
           "$ref": "#/definitions/resourceRef"
 },
         "ipConfigurations": {
           "type": "array",
           "uniqueItems": true,
           "items": { "$ref": "#/definitions/resourceRef" }
         },
         "routeTable": {
           "type": "object",
           "properties": {
              "resourceRef": {
               "type": "string"
             }
           },
           "required": [
             "resourceRef"
          \begin{array}{c} \end{array} },
         "learnedIpAddresses": {
           "type": "array",
 "uniqueItems": true,
 "items": { "$ref": "#/definitions/resourceRef" }
         }
       },
       "required": [
         "provisioningState",
         "addressPrefix"
       ]
    }
  },
  "required": [
    "resourceRef",
     "resourceId",
    "etag",
    "instanceId",
    "properties"
  ]
```
}

# **6.16.10.4 GET schema v2**

```
{
   "$schema": "http://json-schema.org/draft-04/schema#",
 "title": "GET JSON Schema for subnet",
 "type": "object",
   "definitions": {
     "GUID": {
       "type": "string",
       "pattern": "^[a-fA-F0-9]{8}-[a-fA-F0-9]{4}-[a-fA-F0-9]{4}-[a-fA-F0-9]{4}-[a-fA-F0-
9]{12}$"
     },
     "resourceMetadata": {
       "properties": {
         "client": {
           "type": "string"
         },
         "tenantId": {
           "type": "string"
         },
         "groupId": {
           "type": "string"
         },
         "resourceName": {
           "type": "string"
 },
         "originalHref": {
           "type": "string"
         }
      }
     },
     "provisioningState": {
       "enum": [ "Succeeded", "Updating", "Deleting", "Failed" ]
     },
     "resourceRef": {
       "type": "object",
       "additionalProperties": false,
       "properties": {
         "resourceRef": {
           "type": "string"
         }
       },
       "required": [
         "resourceRef"
       ]
     }
   },
   "properties": {
     "resourceRef": {
      "type": "string"
     },
     "resourceId": {
       "type": "string"
     },
     "etag": {
       "type": "string"
     },
     "instanceId": {
       "$ref": "#/definitions/GUID"
     },
     "resourceMetadata": {
       "$ref": "#/definitions/resourceMetadata"
     },
     "properties": {
       "type": "object",
       "properties": {
         "provisioningState": {
           "$ref": "#/definitions/provisioningState"
         },
```

```
 "addressPrefix": {
          "type": "string"
         },
         "accessControlList": {
           "$ref": "#/definitions/resourceRef"
         },
         "ipConfigurations": {
           "type": "array",
 "uniqueItems": true,
 "items": { "$ref": "#/definitions/resourceRef" }
         },
         "routeTable": {
           "type": "object",
           "properties": {
             "resourceRef": {
               "type": "string"
            }
           },
           "required": [
             "resourceRef"
           ]
         },
         "unbilledEgressBytes": {
          "type": "integer",
           "minimum": 0
         },
         "billedEgressBytes": {
           "type": "integer",
           "minimum": 0
         },
         "encryptionEnabled": {
           "type": "boolean",
           "default": false
         },
         "learnedIpAddresses": {
           "type": "array",
 "uniqueItems": true,
 "items": { "$ref": "#/definitions/resourceRef" }
        }
       },
       "required": [
         "provisioningState",
         "addressPrefix"
      ]
    }
  },
  "required": [
    "resourceRef",
    "resourceId",
    "etag",
    "instanceId",
     "properties"
  ]
```
#### **6.16.10.5 GET ALL schema v1**

}

```
{
   "$schema": "http://json-schema.org/draft-04/schema#",
   "title": "GET ALL JSON Schema for subnets",
   "type": "object",
   "definitions": {
     "GUID": {
       "type": "string",
       "pattern": "^[a-fA-F0-9]{8}-[a-fA-F0-9]{4}-[a-fA-F0-9]{4}-[a-fA-F0-9]{4}-[a-fA-F0-
9]{12}$"
```

```
 },
    "provisioningState": {
      "enum": [ "Succeeded", "Updating", "Deleting", "Failed" ]
    },
    "resourceRef": {
      "type": "object",
      "additionalProperties": false,
      "properties": {
        "resourceRef": {
          "type": "string"
        }
      },
      "required": [
        "resourceRef"
      ]
    },
    "subnets": {
      "type": "array",
      "items": {
        "type": "object",
        "properties": {
          "resourceRef": {
            "type": "string"
          },
          "resourceId": {
            "type": "string"
          },
           "etag": {
            "type": "string"
 },
 "instanceId": {
            "$ref": "#/definitions/GUID"
           },
           "properties": {
             "type": "object",
             "properties": {
               "provisioningState": {
                "$ref": "#/definitions/provisioningState"
              },
              "addressPrefix": {
                "type": "string"
               },
              "accessControlList": {
                "$ref": "#/definitions/resourceRef"
               },
              "ipConfigurations": {
                "type": "array",
 "uniqueItems": true,
 "items": { "$ref": "#/definitions/resourceRef" }
               },
               "routeTable": {
                "type": "object",
                "properties": {
                   "resourceRef": {
                    "type": "string"
 }
                },
                 "required": [
                "resourceRef"
 ]
              },
               "learnedIpAddresses": {
                "type": "array",
                "uniqueItems": true,
                "items": { "$ref": "#/definitions/resourceRef" }
              }
            },
             "required": [
              "provisioningState",
```

```
 "addressPrefix"
            \Box }
          },
          "required": [
            "resourceRef",
            "resourceId",
           "etag",
            "instanceId",
            "properties"
         ]
       }
    }
   },
   "properties": {
     "value": { "$ref": "#/definitions/subnets" },
     "nextLink": {
       "type": "string",
       "format": "uri",
       "default": ""
    }
   },
   "required": [ "nextLink" ]
}
```
# **6.16.10.6 GET ALL schema v2**

```
{
   "$schema": "http://json-schema.org/draft-04/schema#",
 "title": "GET ALL JSON Schema for subnets v2",
 "type": "object",
   "definitions": {
     "GUID": {
       "type": "string",
       "pattern": "^[a-fA-F0-9]{8}-[a-fA-F0-9]{4}-[a-fA-F0-9]{4}-[a-fA-F0-9]{4}-[a-fA-F0-
9] {12} $"
     },
     "provisioningState": {
       "enum": [ "Succeeded", "Updating", "Deleting", "Failed" ]
     },
     "resourceRef": {
       "type": "object",
       "additionalProperties": false,
       "properties": {
         "resourceRef": {
           "type": "string"
         }
       },
       "required": [
         "resourceRef"
       ]
 },
 "subnets": {
       "type": "array",
       "items": {
         "type": "object",
         "properties": {
           "resourceRef": {
              "type": "string"
           },
            "resourceId": {
             "type": "string"
           },
            "etag": {
             "type": "string"
           },
```

```
 "instanceId": {
            "$ref": "#/definitions/GUID"
 },
          "properties": {
            "type": "object",
            "properties": {
              "provisioningState": {
                "$ref": "#/definitions/provisioningState"
 },
              "addressPrefix": {
                "type": "string"
              },
              "accessControlList": {
                "$ref": "#/definitions/resourceRef"
              },
              "ipConfigurations": {
                "type": "array",
               "uniqueItems": true,
 "items": { "$ref": "#/definitions/resourceRef" }
 },
              "routeTable": {
                "type": "object",
                "properties": {
                  "resourceRef": {
                    "type": "string"
 }
               \} , \}"required": [
                  "resourceRef"
 ]
              },
              "unbilledEgressBytes": {
                "type": "integer",
                "minimum": 0
              },
              "billedEgressBytes": {
                "type": "integer",
                "minimum": 0
              },
              "encryptionEnabled": {
                "type": "boolean",
                "default": false
              },
              "learnedIpAddresses": {
                "type": "array",
 "uniqueItems": true,
               "items": { "$ref": "#/definitions/resourceRef" }
 }
            },
            "required": [
              "provisioningState",
              "addressPrefix"
            ]
          }
        },
        "required": [
          "resourceRef",
          "resourceId",
          "etag",
          "instanceId",
          "properties"
        ]
      }
  "properties": {
    "value": { "$ref": "#/definitions/subnets" },
    "nextLink": {
      "type": "string",
```
 } },

```
 "format": "uri",
       "default": ""
    }
  },
   "required": [ "nextLink" ]
}
```
# **6.16.11 virtualNetworkPeerings**

# **6.16.11.1 PUT schema**

```
{
  "$schema": "http://json-schema.org/draft-04/schema#",
  "title": "PUT JSON Schema for PUT virtualNetworkPeerings",
  "type": "object",
  "definitions": {
    "resourceMetadata": {
       "properties": {
         "client": {
           "type": "string"
         },
         "tenantId": {
           "type": "string"
         },
         "groupId": {
           "type": "string"
         },
         "resourceName": {
          "type": "string"
         },
         "originalHref": {
          "type": "string"
         }
      }
     },
     "resourceRef": 
     {
       "type": "object",
       "additionalProperties": false,
       "properties": {
         "resourceRef": {
          "type": "string"
        }
       },
       "required": [
        "resourceRef"
      ]
    }
   },
   "properties": {
     "resourceMetadata": {
       "$ref": "#/definitions/resourceMetadata"
     },
     "properties": {
       "type": "object",
       "properties": {
         "remoteVirtualNetwork": {
           "$ref": "#/definitions/resourceRef"
         },
         "allowVirtualNetworkAccess": {
           "type": "boolean",
           "default": true
 },
         "allowForwardedTraffic": {
           "type": "boolean",
```

```
 "default": false
        },
        "allowGatewayTransit": {
          "type": "boolean",
          "default": false
        },
        "useRemoteGateways": {
          "type": "boolean",
          "default": false
       }
      },
     ..<br>"required": [
       "remoteVirtualNetwork"
     ]
   }
 },
 "required": [
   "properties"
\mathbf{I}
```
# **6.16.11.2 GET schema**

}

```
{
   "$schema": "http://json-schema.org/draft-04/schema#",
   "title": "GET JSON Schema for virtualNetworkPeerings",
   "type": "object",
   "definitions": {
     "resourceMetadata": {
       "properties": {
         "client": {
           "type": "string"
         },
         "tenantId": {
           "type": "string"
         },
         "groupId": {
           "type": "string"
          },
         "resourceName": {
           "type": "string"
         },
         "originalHref": {
           "type": "string"
         }
       }
     },
     "resourceRef": {
       "type": "object",
       "additionalProperties": false,
       "properties": {
         "resourceRef": {
           "type": "string"
         }
       },
       "required": [
         "resourceRef"
       ]
     },
     "GUID": {
       "type": "string",
       "pattern": "^[a-fA-F0-9]{8}-[a-fA-F0-9]{4}-[a-fA-F0-9]{4}-[a-fA-F0-9]{4}-[a-fA-F0-
9] {12} $"
     },
     "provisioningState": {
       "enum": [ "Succeeded", "Updating", "Deleting", "Failed" ]
```

```
 }
  },
  "properties": {
    "resourceMetadata": {
       "$ref": "#/definitions/resourceMetadata"
     },
    "resourceRef": {
      "type": "string"
    },
     "resourceId": {
      "type": "string"
    },
    "etag": {
      "type": "string"
     },
     "instanceId": {
      "$ref": "#/definitions/GUID"
    },
     "properties": {
       "type": "object",
       "properties": {
         "provisioningState": {
          "$ref": "#/definitions/provisioningState"
         },
         "remoteVirtualNetwork": {
           "$ref": "#/definitions/resourceRef"
         },
         "allowVirtualNetworkAccess": {
          "type": "boolean",
           "default": true
 },
         "allowForwardedTraffic": {
           "type": "boolean",
           "default": false
         },
         "allowGatewayTransit": {
 "type": "boolean",
 "default": false
         },
         "useRemoteGateways": {
          "type": "boolean",
           "default": false
         },
         "remoteAddressSpace": {
           "type": "object",
           "properties": {
             "addressPrefixes": {
 "type": "array",
 "items": {
                 "type": "string"
               },
               "minItems": 1
            }
           },
           "required": [
             "addressPrefixes"
          ]
         },
         "peeringState": {
           "enum": [ "Initiated", "Connected", "Disconnected", "Disconnecting" ]
         }
 },
 "required": [
         "remoteVirtualNetwork",
         "provisioningState",
         "allowVirtualNetworkAccess",
         "allowForwardedTraffic",
         "allowGatewayTransit",
         "useRemoteGateways",
```

```
 "remoteAddressSpace",
          "peeringState"
       ]
    }
   },
   "required": [
     "resourceRef",
     "resourceId",
     "etag",
     "instanceId",
     "properties"
  ]
}
```
# **6.16.11.3 GET ALL schema**

```
{
   "$schema": "http://json-schema.org/draft-04/schema#",
   "title": "GET ALL JSON Schema for subnets",
   "type": "object",
   "definitions": {
     "resourceMetadata": {
       "properties": {
          "client": {
           "type": "string"
         },
         "tenantId": {
           "type": "string"
         },
         "groupId": {
            "type": "string"
         },
         "resourceName": {
           "type": "string"
         },
         "originalHref": {
           "type": "string"
         }
       }
     },
     "resourceRef": {
       "type": "object",
       "additionalProperties": false,
       "properties": {
         "resourceRef": {
           "type": "string"
         }
       },
        "required": [
         "resourceRef"
       ]
     },
     "GUID": {
       "type": "string",
       "pattern": "^[a-fA-F0-9]{8}-[a-fA-F0-9]{4}-[a-fA-F0-9]{4}-[a-fA-F0-9]{4}-[a-fA-F0-
9] {12} $"
     },
     "provisioningState": {
       "enum": [ "Succeeded", "Updating", "Deleting", "Failed" ]
     },
     "peerings": {
       "type": "array",
       "items": {
         "type": "object",
         "properties": {
           "resourceMetadata": {
```

```
 "$ref": "#/definitions/resourceMetadata"
 },
 "resourceRef": {
           "type": "string"
          },
          "resourceId": {
           "type": "string"
          },
          "etag": {
           "type": "string"
          },
          "instanceId": {
           "$ref": "#/definitions/GUID"
 },
          "properties": {
            "type": "object",
            "properties": {
              "provisioningState": {
               "$ref": "#/definitions/provisioningState"
              },
              "remoteVirtualNetwork": {
               "$ref": "#/definitions/resourceRef"
 },
              "allowVirtualNetworkAccess": {
               "type": "boolean",
              "default": true
 },
              "allowForwardedTraffic": {
               "type": "boolean",
              "default": false
 },
              "allowGatewayTransit": {
               "type": "boolean",
               "default": false
             },
             "useRemoteGateways": {
 "type": "boolean",
 "default": false
              },
              "remoteAddressSpace": {
               "type": "object",
               "properties": {
                 "addressPrefixes": {
 "type": "array",
                  "items": {
                     "type": "string"
                   },
                  "minItems": 1
 }
               },
               "required": [
                 "addressPrefixes"
 ]
              },
              "peeringState": {
             "enum": [ "Initiated", "Connected", "Disconnected", "Disconnecting" ]
 }
            },
            "required": [
             "remoteVirtualNetwork",
             "provisioningState",
             "allowVirtualNetworkAccess",
             "allowForwardedTraffic",
             "allowGatewayTransit",
             "useRemoteGateways",
             "remoteAddressSpace",
             "peeringState"
           ]
          }
```

```
 },
         "required": [
            "resourceRef",
            "resourceId",
            "etag",
            "instanceId",
            "properties"
         ]
       }
     }
   },
   "properties": {
     "value": { "$ref": "#/definitions/peerings" },
     "nextLink": {
       "type": "string",
       "format": "uri",
       "default": ""
     }
   },
   "required": [ "nextLink" ]
}
```
# **6.17 virtualNetworkManager**

#### **6.17.1 PUT schema v1**

```
{
   "$schema": "http://json-schema.org/draft-04/schema#",
 "title": "PUT JSON Schema for virtualNetworkManager configuration",
 "type": "object",
   "properties": {
     "resourceId": {
      "type": "string"
     },
     "etag": {
      "type": "string"
     },
     "properties": {
       "type": "object",
       "properties": {
         "distributedRouterState": {
          "enum": [ "Enabled" ]
         },
         "networkVirtualizationProtocol": {
 "enum": [ "VXLAN", "NVGRE" ],
 "default": "VXLAN"
         },
         "enableMetering": {
 "type": "boolean",
 "default": false
         }
      }
      }
   },
   "required": [
    "properties"
   ]
}
```
# **6.17.2 PUT schema v2**

{

```
 "$schema": "http://json-schema.org/draft-04/schema#",
   "title": "PUT JSON Schema for virtualNetworkManager configuration v2",
   "type": "object",
    "definitions": {
     "virtualSubnetIdRange": {
       "properties": {
         "startId": {
           "type": "integer",
           "minimum": 4096,
           "maximum": 16777215
         },
         "endId": {
           "type": "integer",
           "minimum": 4096,
           "maximum": 16777215
         }
       }
    }
   },
   "properties": {
     "resourceId": {
       "type": "string"
     },
     "etag": {
       "type": "string"
     },
     "properties": {
       "type": "object",
       "properties": {
         "distributedRouterState": {
           "enum": [ "Enabled" ]
         },
         "networkVirtualizationProtocol": {
 "enum": [ "VXLAN", "NVGRE" ],
 "default": "VXLAN"
         },
         "virtualSubnetIdRange": {
           "$ref": "#/definitions/virtualSubnetIdRange"
         },
         "enableMetering": {
           "type": "boolean",
           "default": false
         }
       }
     }
   },
   "required": [
     "properties"
   ]
}
```
# **6.17.3 GET schema v1**

```
{
  "$schema": "http://json-schema.org/draft-04/schema#",
   "title": "GET JSON Schema for virtualNetworkManager configuration",
   "type": "object",
   "definitions": {
 "GUID": {
 "type" : "string",
       "pattern": "^[a-fA-F0-9]{8}-[a-fA-F0-9]{4}-[a-fA-F0-9]{4}-[a-fA-F0-9]{4}-[a-fA-F0-
9]{12}$"
     },
     "provisioningState": {
       "enum": [ "Succeeded", "Updating", "Deleting", "Failed" ]
     }
```

```
 },
   "properties": {
     "resourceRef": {
      "type": "string"
     },
     "resourceId": {
       "type": "string"
     },
     "etag": {
      "type": "string"
     },
     "instanceId": {
       "$ref": "#/definitions/GUID"
     },
     "properties": {
       "type": "object",
       "properties": {
         "provisioningState": {
           "$ref": "#/definitions/provisioningState"
         },
         "distributedRouterState": {
           "enum": [ "Enabled" ]
         },
         "networkVirtualizationProtocol": {
 "enum": [ "VXLAN", "NVGRE" ],
 "default": "VXLAN"
         },
         "enableMetering": {
           "type": "boolean",
           "default": false
         }
       },
       "required": [
         "provisioningState",
         "distributedRouterState",
         "networkVirtualizationProtocol"
      \Box }
  },
  "required": [
    "resourceRef",
     "resourceId",
    "etag",
    "instanceId",
     "properties"
  ]
```
# **6.17.4 GET schema v2**

}

```
{
   "$schema": "http://json-schema.org/draft-04/schema#",
   "title": "GET JSON Schema for virtualNetworkManager configuration v2",
   "type": "object",
   "definitions": {
 "GUID": {
 "type" : "string",
       "pattern": "^[a-fA-F0-9]{8}-[a-fA-F0-9]{4}-[a-fA-F0-9]{4}-[a-fA-F0-9]{4}-[a-fA-F0-
9] {12} $"
     },
     "provisioningState": {
       "enum": [ "Succeeded", "Updating", "Deleting", "Failed" ]
     },
     "virtualSubnetIdRange": {
       "properties": {
         "startId": {
```
```
 "type": "integer",
           "minimum": 4096,
           "maximum": 16777215
         },
 "endId": {
 "type": "integer",
 "minimum": 4096,
 "maximum": 16777215
         }
      }
    }
  },
  "properties": {
     "resourceRef": {
      "type": "string"
     },
     "resourceId": {
      "type": "string"
     },
     "etag": {
       "type": "string"
     },
     "instanceId": {
       "$ref": "#/definitions/GUID"
     },
     "properties": {
       "type": "object",
       "properties": {
         "provisioningState": {
           "$ref": "#/definitions/provisioningState"
         },
         "distributedRouterState": {
           "enum": [ "Enabled" ]
         },
         "networkVirtualizationProtocol": {
           "enum": [ "VXLAN", "NVGRE" ],
           "default": "VXLAN"
         },
         "virtualSubnetIdRange": {
           "$ref": "#/definitions/virtualSubnetIdRange"
          },
         "enableMetering": {
           "type": "boolean",
           "default": false
        }
       },
       "required": [
         "provisioningState",
         "distributedRouterState",
         "networkVirtualizationProtocol"
       ]
     }
  },
  "required": [
    "resourceRef",
     "resourceId",
    "etag",
    "instanceId",
     "properties"
  ]
```
}

#### **6.18 auditingSettings**

## **6.18.1 PUT schema**

```
{
   "$schema": "http://json-schema.org/draft-04/schema#",
   "title": "PUT JSON Schema for auditingSettings/configuration",
   "type": "object",
   "properties": {
     "tags": {
       "additionalProperties": { "type": "string" }
     },
     "properties": {
       "type": "object",
       "properties": {
         "outputDirectory": {
           "type": "string"
         }
       },
       "required": [
         "outputDirectory"
       ]
    }
  },
   "required": [
     "properties"
  ]
}
```
#### **6.18.2 GET schema**

```
{
  "$schema": "http://json-schema.org/draft-04/schema#",
 "title": "GET JSON Schema for auditingSettings/configuration",
 "type": "object",
   "definitions": {
 "GUID": {
 "type" : "string",
       "pattern": "^[a-fA-F0-9]{8}-[a-fA-F0-9]{4}-[a-fA-F0-9]{4}-[a-fA-F0-9]{4}-[a-fA-F0-
9]{12}$"
     },
     "provisioningState": {
       "enum": [ "Succeeded", "Updating", "Deleting", "Failed" ]
     },
     "resourceRef": {
       "type": "object",
       "additionalProperties": false,
       "properties": {
         "resourceRef": {
          "type": "string"
        }
       },
       "required": [
         "resourceRef"
       ]
    }
   },
   "properties": {
     "resourceRef": {
       "type": "string"
     },
     "resourceId": {
       "type": "string"
     },
     "etag": {
```

```
 "type": "string"
 },
 "instanceId": {
      "$ref": "#/definitions/GUID"
     },
     "tags": {
       "additionalProperties": { "type": "string" }
     },
     "properties": {
       "type": "object",
       "properties": {
         "provisioningState": {
           "$ref": "#/definitions/provisioningState"
         },
         "outputDirectory": {
          "type": "string"
         }
       },
       "required": [
         "provisioningState",
         "outputDirectory"
     \Box }
  },
  "required": [
    "resourceRef",
    "resourceId",
    "etag",
    "instanceId",
    "properties"
  ]
```
#### **6.19 virtualServers**

}

#### **6.19.1 PUT schema**

```
{
  "$schema": "http://json-schema.org/draft-04/schema#",
  "title": "PUT JSON Schema for Virtual Servers",
  "type": "object",
  "definitions": {
    "resourceMetadata": {
       "properties": {
         "client": {
          "type": "string"
         },
 "tenantId": {
 "type": "string"
         },
         "groupId": {
           "type": "string"
         },
         "resourceName": {
           "type": "string"
         },
         "originalHref": {
          "type": "string"
         }
      }
    }
  },
  "properties": {
    "resourceId": {
      "type": "string"
```

```
 },
    "etag": {
      "type": "string"
     },
     "resourceMetadata": {
      "$ref": "#/definitions/resourceMetadata"
     },
     "properties": {
      "type": "object",
       "properties": {
        "connections": {
          "type": "array",
 "items": {
 "type": "object",
             "properties": {
               "managementAddresses": {
                "type": "array",
                "items": {
                   "type": "string"
                 },
                 "minItems": 1
               },
               "credential": {
                 "type": "object",
                 "properties": {
                   "resourceRef": {
                    "type": "string"
 }
                 },
                "required": [
                 "resourceRef"
 ]
              },
               "credentialType": {
                  "enum": [ "usernamePassword", "X509Certificate" ]
 }
             },
             "required": [
              "managementAddresses",
              "credential",
              "credentialType"
            ]
          }
        },
         "vmGuid": {
          "type": "string"
        }
      },
      "required": [
        "connections",
        "vmGuid"
      ]
    },
    "markServerReadOnly": {
      "type": "boolean"
    },
    "tags": {
      "additionalProperties": { "type": "string" }
    }
  },
  "required": [
    "properties",
     "markServerReadOnly"
  ]
```
}

#### **6.19.2 GET schema**

```
{
   "$schema": "http://json-schema.org/draft-04/schema#",
   "title": "GET JSON Schema for VirtualServers",
   "type": "object",
   "definitions": {
     "GUID": {
       "type" : "string",
       "pattern": "^[a-fA-F0-9]{8}-[a-fA-F0-9]{4}-[a-fA-F0-9]{4}-[a-fA-F0-9]{4}-[a-fA-F0-
9]{12}$"
     },
     "resourceMetadata": {
       "properties": {
         "client": {
           "type": "string"
         },
         "tenantId": {
           "type": "string"
         },
         "groupId": {
           "type": "string"
         },
         "resourceName": {
           "type": "string"
 },
         "originalHref": {
           "type": "string"
         }
      }
     },
     "provisioningState": {
       "enum": [ "Succeeded", "Updating", "Deleting", "Failed" ]
     }
   },
   "properties": {
     "resourceRef": {
       "type": "string"
     },
     "resourceId": {
       "type": "string"
     },
     "etag": {
       "type": "string"
     },
     "instanceId": {
      "$ref": "#/definitions/resourceMetadata"
     },
     "resourceMetadata": {
       "$ref": "#/definitions/resourceMetadata"
     },
     "properties": {
       "type": "object",
       "properties": {
         "provisioningState": {
            "$ref": "#/definitions/provisioningState"
         },
         "connections": {
           "type": "array",
           "items": {
             "type": "object",
             "properties": {
                "managementAddresses": {
                 "type": "array",
                  "items": {
                    "type": "string"
                  },
                 "minItems": 1
                },
```

```
 "credential": {
                 "type": "object",
                 "properties": {
                   "resourceRef": {
                     "type": "string"
 }
                 },
                 "required": [
                 "resourceRef"
 ]
               },
               "credentialType": {
                  "enum": [ "usernamePassword", "X509Certificate" ]
 }
             },
             "required": [
               "managementAddresses",
               "credential",
               "credentialType"
            ]
          }
         },
         "vmGuid": {
           "type": "string"
        }
       },
       "required": [
         "provisioningState",
        "connections",
         "vmGuid"
      ]
    },
     "markServerReadOnly": {
      "type": "boolean"
     },
    "tags": {
      "additionalProperties": { "type": "string" }
    }
  },
  "required": [
    "resourceRef",
    "resourceId",
    "etag",
    "instanceId",
     "properties",
    "markServerReadOnly"
  ]
}
```
## **6.19.3 GET ALL schema**

```
{
  "$schema": "http://json-schema.org/draft-04/schema#",
  "title": "GET ALL JSON Schema for VirtualServers",
  "type": "object",
   "definitions": {
     "GUID": {
       "type": "string",
       "pattern": "^[a-fA-F0-9]{8}-[a-fA-F0-9]{4}-[a-fA-F0-9]{4}-[a-fA-F0-9]{4}-[a-fA-F0-
9]{12}$"
     },
     "resourceMetadata": {
       "properties": {
         "client": {
           "type": "string"
         },
```

```
 "tenantId": {
          "type": "string"
        },
        "groupId": {
          "type": "string"
        },
        "resourceName": {
          "type": "string"
        },
        "originalHref": {
          "type": "string"
        }
      }
    },
    "provisioningState": {
      "enum": [ "Succeeded", "Updating", "Deleting", "Failed" ]
    },
    "virtualServer": {
       "type" : "object",
      "properties": {
        "resourceRef": {
          "type": "string"
        },
        "resourceId": {
          "type": "string"
        },
        "etag": {
          "type": "string"
        },
        "instanceId": {
          "type": "string"
        },
        "resourceMetadata": {
          "$ref": "#/definitions/resourceMetadata"
        },
        "markServerReadOnly": {
          "type": "boolean"
        },
        "tags": {
          "additionalProperties": { "type": "string" }
        },
        "properties": {
          "type": "object",
          "properties": {
            "provisioningState": {
              "$ref": "#/definitions/provisioningState"
            },
            "connections": {
              "type": "array",
 "items": {
 "type": "object",
                "properties": {
                  "managementAddresses": {
                    "type": "array",
                   "items": {
                      "type": "string"
                    },
                   "minItems": 1
 },
                 "credential": {
                    "type": "object",
                   "properties": {
                      "resourceRef": {
                        "type": "string"
 }
 },
                   "required": [
                    "resourceRef"
 ]
```

```
 },
                  "credentialType": {
                     "enum": [ "usernamePassword", "X509Certificate" ]
 }
                 },
                 "required": [
                   "managementAddresses",
                  "credential",
                  "credentialType"
 ]
              }
             },
             "vmGuid": {
               "type": "string"
             }
           },
           "required": [
             "provisioningState",
             "connections",
             "vmGuid"
          ]
         }
       },
       "required": [
         "resourceRef",
         "resourceId",
         "etag",
         "instanceId",
         "properties",
         "markServerReadOnly"
      ]
     },
     "virtualServerArray": {
      "type": "array",
      "minItems": 0,
      "uniqueItems": true,
      "items": { "$ref": "#/definitions/virtualServer" }
    }
  },
   "properties": {
     "value": { "$ref": "#/definitions/virtualServerArray" },
     "nextLink": {
      "type": "string",
       "format": "uri",
      "default": ""
    }
  },
   "required": [ "nextLink" ]
}
```
## **6.20 Diagnostics**

## **6.20.1 Diagnostics ConnectivityCheck**

## **6.20.1.1 PUT Schema Request**

```
{
  "$schema": "http://json-schema.org/draft-04/schema#",
  "title": "PUT JSON Schema for ConnectivityCheck",
  "definitions": {
    "networkReference": {
      "type": "object",
      "properties": {
         "resourceRef": {
```

```
 "type": "string"
        }
       },
       "required": [
         "resourceRef"
       ]
    }
   },
   "properties": {
     "properties": {
       "type": "object",
       "properties": {
         "senderLogicalNetwork": { "$ref": "#/definitions/networkReference" },
         "receiverLogicalNetwork": { "$ref": "#/definitions/networkReference" },
         "senderVirtualNetwork": { "$ref": "#/definitions/networkReference" },
         "receiverVirtualNetwork": { "$ref": "#/definitions/networkReference" },
         "senderIpAddress": {
           "type": "string",
           "format": "ipv4"
         },
         "receiverIpAddress": {
           "type": "string",
           "format": "ipv4"
         },
         "disableTracing": {
           "type": "boolean",
           "default": false
         },
         "protocol": {
 "type": "string",
 "enum": [ "Icmp", "Tcp", "Udp" ],
 "default": "Icmp"
         }
       },
      ..<br>"required": [
         "senderIpAddress",
         "receiverIpAddress"
       ]
    }
   },
   "required": [
     "properties"
  ]
}
```
#### **6.20.1.2 PUT Schema Response**

```
{
  "$schema": "http://json-schema.org/draft-04/schema#",
   "title": "PUT JSON Schema for ConnectivityCheck",
  "definitions": {
     "networkReference": {
       "type": "object",
       "properties": {
         "resourceRef": {
           "type": "string"
        }
       },
       "required": [
         "resourceRef"
      ]
    }
  },
   "properties": {
     "properties": {
      "type": "object",
```

```
 "properties": {
        "senderLogicalNetwork": { "$ref": "#/definitions/networkReference" },
         "receiverLogicalNetwork": { "$ref": "#/definitions/networkReference" },
        "senderVirtualNetwork": { "$ref": "#/definitions/networkReference" },
         "receiverVirtualNetwork": { "$ref": "#/definitions/networkReference" }, 
        "senderIpAddress": {
           "type": "string",
           "format": "ipv4"
        },
         "receiverIpAddress": {
          "type": "string",
           "format": "ipv4"
         },
         "disableTracing": {
           "type": "boolean",
           "default": false
         },
        "protocol": {
 "type": "string",
 "enum": [ "Icmp", "Tcp", "Udp" ],
 "default": "Icmp"
        }
       },
       "required": [
        "senderIpAddress",
        "receiverIpAddress"
      ]
    }
  },
  "required": [
    "properties"
  ]
```
#### **6.20.2 Diagnostics ConnectivityCheckResults**

#### **6.20.2.1 GET Schema**

}

```
{
  "$schema": "http://json-schema.org/draft-04/schema#",
  "title": "GET JSON Schema for ConnectivityCheckResults",
  "definitions": {
     "networkReference": {
       "type": "object",
       "properties": {
         "resourceRef": {
           "type": "string"
        }
       },
       "required": [
         "resourceRef"
       ]
     },
     "resourceRef": {
       "type": "object",
       "additionalProperties": false,
       "properties": {
         "resourceRef": {
           "type": "string"
        }
       },
       "required": [
         "resourceRef"
       ]
    },
```

```
 "GUID": {
       "type" : "string",
       "pattern": "^[a-fA-F0-9]{8}-[a-fA-F0-9]{4}-[a-fA-F0-9]{4}-[a-fA-F0-9]{4}-[a-fA-F0-
9]{12}$"
     },
     "provisioningState": {
       "enum": [ "Succeeded", "Updating", "Deleting", "Failed" ]
     }
   },
   "properties": {
     "resourceRef": {
       "type": "string"
     },
     "resourceId": {
       "type": "string"
     },
     "etag": {
       "type": "string"
     },
     "instanceId": {
       "$ref": "#/definitions/GUID"
     },
     "properties": {
       "type": "object",
       "properties": {
         "provisioningState": {
           "$ref": "#/definitions/provisioningState"
         },
         "senderLogicalNetwork": { "$ref": "#/definitions/networkReference" },
 "receiverLogicalNetwork": { "$ref": "#/definitions/networkReference" },
 "senderVirtualNetwork": { "$ref": "#/definitions/networkReference" },
         "receiverVirtualNetwork": { "$ref": "#/definitions/networkReference" },
         "senderIpAddress": {
          "type": "string",
           "format": "ipv4"
         },
         "receiverIpAddress": {
 "type": "string",
 "format": "ipv4"
 },
         "disableTracing": {
          "type": "boolean",
           "default": false
         },
         "protocol": {
 "type": "string",
 "enum": [ "Icmp", "Tcp", "Udp" ]
         },
         "operationId":{
           "$ref": "#/definitions/GUID"
         },
         "submitTime": {
           "type": "string"
         },
         "result": {
           "type": "object",
           "properties": {
             "status": {
               "type": "string",
               "enum": [ "Pending", "InProgress", "Failure", "Success"]
             },
             "roundTripTimeMSec": {
               "type": "integer",
               "default": 0
             },
             "nodeOuput": {
               "type": "array",
               "items": {
                 "type": "object",
```

```
 "properties": {
                "nodeType": {
                  "type": "string",
                 "enum": [ "Sender", "Transit", "Receiver"]
 },
                "nodeSequenceNumber": {
                  "type": "integer"
 },
                "errorMessage": {
                  "type": "string"
 },
                "traceOutput": {
 "type": "array",
                 "items": {
 "type": "string"
 }
 }
               },
               "required": [
                "nodeType",
               "nodeSequenceNumber"
 ]
             }
           }
         },
         "required": [
           "status",
           "roundTripTimeMSec",
           "nodeOuput"
        \Box }
      },
      "required": [
        "senderIpAddress",
       "receiverIpAddress",
        "provisioningState",
        "protocol",
       "submitTime",
        "result"
     ]
    }
  },
  "required": [
    "properties",
    "resourceRef",
    "etag",
    "instanceId"
  ]
}
```
#### **6.20.2.2 GET ALL Schema**

```
{
  "$schema": "http://json-schema.org/draft-04/schema#",
  "title": "GET ALL JSON Schema for connectivityCheckResults",
  "type": "object",
  "definitions": {
    "networkReference": {
       "type": "object",
       "properties": {
         "resourceRef": {
           "type": "string"
         }
       },
       "required": [
         "resourceRef"
```

```
 ]
     },
     "GUID": {
       "type": "string",
       "pattern": "^[a-fA-F0-9]{8}-[a-fA-F0-9]{4}-[a-fA-F0-9]{4}-[a-fA-F0-9]{4}-[a-fA-F0-
9]{12}$"
     },
     "provisioningState": {
       "enum": [ "Succeeded", "Updating", "Deleting", "Failed" ]
     },
     "resourceRef": {
       "type": "object",
       "additionalProperties": false,
       "properties": {
         "resourceRef": {
          "type": "string"
        }
       },
       "required": [
         "resourceRef"
       ]
     },
     "checkResult": {
       "properties": {
         "resourceRef": {
           "type": "string"
         },
         "resourceId": {
           "type": "string"
         },
         "etag": {
           "type": "string"
         },
         "instanceId": {
           "$ref": "#/definitions/GUID"
         },
         "properties": {
           "type": "object",
           "properties": {
             "provisioningState": {
               "$ref": "#/definitions/provisioningState"
             },
             "senderLogicalNetwork": { "$ref": "#/definitions/networkReference" },
             "receiverLogicalNetwork": { "$ref": "#/definitions/networkReference" },
             "senderVirtualNetwork": { "$ref": "#/definitions/networkReference" },
             "receiverVirtualNetwork": { "$ref": "#/definitions/networkReference" },
             "senderIpAddress": {
               "type": "string",
               "format": "ipv4"
             },
             "receiverIpAddress": {
 "type": "string",
 "format": "ipv4"
             },
             "disableTracing": {
              "type": "boolean",
               "default": false
             },
             "protocol": {
               "type": "string",
               "enum": [ "Icmp", "Tcp", "Udp" ]
             },
             "operationId": {
               "$ref": "#/definitions/GUID"
             },
             "submitTime": {
               "type": "string"
             },
             "result": {
```

```
 "type": "object",
              "properties": {
                "status": {
                  "type": "string",
                 "enum": [ "Pending", "InProgress", "Failure", "Success" ]
                },
               "roundTripTimeMSec": {
                  "type": "integer",
                 "default": 0
\}, \}, \}, \}, \}, \}, \}, \}, \}, \}, \}, \}, \}, \}, \}, \}, \}, \}, \}, \}, \}, \}, \}, \}, \}, \}, \}, \}, \}, \}, \}, \}, \}, \}, \}, \}, \},
                "nodeOuput": {
                  "type": "array",
                  "items": {
 "type": "object",
                   "properties": {
                      "nodeType": {
                        "type": "string",
                       "enum": [ "Sender", "Transit", "Receiver" ]
                      },
                     "nodeSequenceNumber": {
                        "type": "integer"
 },
                      "errorMessage": {
                        "type": "string"
 },
                      "traceOutput": {
 "type": "array",
                        "items": {
                          "type": "string"
 }
 }
                    },
                    "required": [
                      "nodeType",
                     "nodeSequenceNumber"
 ]
 }
 }
              },
              "required": [
               "status"
             \lceil }
 },
 "required": [
            "senderIpAddress",
            "receiverIpAddress",
            "provisioningState",
            "protocol",
            "submitTime",
            "result"
          ]
        }
      },
      "required": [
        "properties",
        "resourceRef",
        "etag",
        "instanceId"
      ]
    },
    "checkResultArray": {
      "type": "array",
      "minItems": 0,
 "uniqueItems": true,
 "items": { "$ref": "#/definitions/checkResult" }
    }
  },
  "properties": {
```

```
 "value": { "$ref": "#/definitions/checkResultArray" },
     "nextLink": {
       "type": "string",
       "format": "uri",
       "default": ""
    }
  },
   "required": [ "value","nextLink" ]
}
```
## **6.20.3 Diagnostics SlbState**

#### **6.20.3.1 PUT Schema**

```
{
   "$schema": "http://json-schema.org/draft-04/schema#",
   "title": "GET JSON Schema for SlbState PUT Response",
   "definitions": {
     "resourceRef": {
       "type": "object",
       "additionalProperties": false,
       "properties": {
         "resourceRef": {
           "type": "string"
        }
       },
       "required": [
         "resourceRef"
      \, ]
     },
 "GUID": {
 "type" : "string",
       "pattern": "^[a-fA-F0-9]{8}-[a-fA-F0-9]{4}-[a-fA-F0-9]{4}-[a-fA-F0-9]{4}-[a-fA-F0-
9] {12} $"
     },
     "provisioningState": {
       "enum": [ "Succeeded", "Updating", "Deleting", "Failed" ]
     }
   },
   "properties": {
     "resourceRef": {
      "type": "string",
       "enum": [ "/diagnostics/slbState/Action" ]
     },
     "resourceId": {
       "type": "string",
       "enum": [ "Action" ]
     },
     "etag": {
       "type": "string"
     },
     "instanceId": {
       "$ref": "#/definitions/GUID"
     },
     "properties": {
       "type": "object",
       "properties": {
         "provisioningState": {
           "$ref": "#/definitions/provisioningState"
         },
         "operationId":{
           .<br>"$ref": "#/definitions/GUID"
         },
         "slbStateResult": {
           "$ref": "#/definitions/resourceRef"
```

```
 },
          "submitTime": {
           "type": "string"
          }
       },
        "required": [
          "operationId",
          "slbStateResult",
          "submitTime"
       ]
    }
   },
   "required": [
     "properties",
     "resourceRef",
     "etag",
     "instanceId",
     "resourceId"
  ]
}
```
# **6.20.4 Diagnostics SlbStateResults**

#### **6.20.4.1 GET Schema**

```
{
   "$schema": "http://json-schema.org/draft-04/schema#",
   "title": "GET JSON Schema for SlbStateResults",
   "definitions": {
     "resourceRef": {
       "type": "object",
       "additionalProperties": false,
       "properties": {
         "resourceRef": {
          "type": "string"
         }
       },
       "required": [
         "resourceRef"
       ]
     },
     "GUID": {
       "type" : "string",
       "pattern": "^[a-fA-F0-9]{8}-[a-fA-F0-9]{4}-[a-fA-F0-9]{4}-[a-fA-F0-9]{4}-[a-fA-F0-
9] {12} $"
     },
     "provisioningState": {
       "enum": [ "Succeeded", "Updating", "Deleting", "Failed" ]
     },
     "dataGroups": {
       "type": "array",
       "items": {
         "additionalProperties": false,
         "properties": {
           "name": {
             "enum": [ "Fabric", "Tenant" ]
           },
           "description":{
             "type": "string"
 },
           "dataSections": {
             "type": "array",
             "items": {
               "type": "object",
               "properties": {
```

```
 "name": {
                       "type": "string",
                       "enum": [ "SlbmVips", "MuxState", "RouterConfiguration", 
"ConnectedHostInfo", "VipRanges", "MuxRoutes", "VipConsolidatedState" ]
\}, \}, \}, \}, \}, \}, \}, \}, \}, \}, \}, \}, \}, \}, \}, \}, \}, \}, \}, \}, \}, \}, \}, \}, \}, \}, \}, \}, \}, \}, \}, \}, \}, \}, \}, \}, \},
                     "description": {
                        "type": "string",
                       "enum": [ "Slbm Vips", "Mux State", "Router Configuration", "Connected Host 
Info", "Vip Ranges", "Mux Routes", "Vip Consolidated State" ]
\}, \}, \}, \}, \}, \}, \}, \}, \}, \}, \}, \}, \}, \}, \}, \}, \}, \}, \}, \}, \}, \}, \}, \}, \}, \}, \}, \}, \}, \}, \}, \}, \}, \}, \}, \}, \},
                     "dataRetrievalFailed": {
                        "type": "boolean"
\}, \}, \}, \}, \}, \}, \}, \}, \}, \}, \}, \}, \}, \}, \}, \}, \}, \}, \}, \}, \}, \}, \}, \}, \}, \}, \}, \}, \}, \}, \}, \}, \}, \}, \}, \}, \},
                    "dataUnits": {
                       "type": "array",
                       "items": {
                          "additionalProperties": false,
                         "properties": {
                             "name": {
                               "type": "string"
 },
                            "value": {
                               "type": "array",
                              "items": {
                                  "type": "string"
 }
 }
 },
                         "required": [ "value" ]
 }
 }
                   },
                   "required": [ "name", "description", "dataRetrievalFailed", "dataUnits" ]
                }
             }
           },
           "required": [ "name", "description", "dataSections" ]
        }
     }
   },
   "properties": {
      "resourceRef": {
        "type": "string"
      },
      "resourceId": {
        "type": "string"
      },
      "etag": {
        "type": "string"
      },
      "instanceId": {
        "$ref": "#/definitions/GUID"
      },
      "properties": {
        "type": "object",
         "properties": {
           "provisioningState": {
              "$ref": "#/definitions/provisioningState"
           },
           "submitTime": {
             "type": "string"
           },
           "status": {
             "type": "string",
             "enum": [ "Pending", "InProgress", "Failure", "Success" ]
           },
           "output": {
             "type": "object",
             "properties": {
```

```
 "dataGroups": {
                 "$ref": "#/definitions/dataGroups"
               }
            }
         }
        },
        "required": [
          "provisioningState",
          "status",
          "submitTime"
      \overline{1} }
   },
   "required": [
     "properties",
     "resourceRef",
     "etag",
     "instanceId",
     "resourceId"
   ]
}
```
## **6.20.4.2 GET ALL Schema**

```
{
  "$schema": "http://json-schema.org/draft-04/schema#",
   "title": "GET ALL JSON Schema for slbStateResults",
   "type": "object",
   "definitions": {
     "GUID": {
       "type": "string",
       "pattern": "^[a-fA-F0-9]{8}-[a-fA-F0-9]{4}-[a-fA-F0-9]{4}-[a-fA-F0-9]{4}-[a-fA-F0-
9]{12}$"
     },
     "resourceMetadata": {
       "properties": {
         "client": {
           "type": "string"
         },
         "tenantId": {
           "type": "string"
         },
 "groupId": {
 "type": "string"
         },
         "resourceName": {
           "type": "string"
         },
         "originalHref": {
           "type": "string"
         }
      }
     },
     "provisioningState": {
       "enum": [ "Succeeded", "Updating", "Deleting", "Failed" ]
 },
 "dataGroups": {
       "type": "array",
       "items": {
         "additionalProperties": false,
         "properties": {
           "name": {
             "enum": [ "Fabric", "Tenant" ]
           },
           "description": {
             "type": "string"
```

```
 },
           "dataSections": {
             "type": "array",
 "items": {
 "type": "object",
               "properties": {
                 "name": {
                   "type": "string",
                   "enum": [ "SlbmVips", "MuxState", "RouterConfiguration", 
"ConnectedHostInfo", "VipRanges", "MuxRoutes", "VipConsolidatedState" ]
 },
                "description": {
                   "type": "string",
                  "enum": [ "Slbm Vips", "Mux State", "Router Configuration", "Connected Host 
Info", "Vip Ranges", "Mux Routes", "Vip Consolidated State" ]
\}, \}, \}, \}, \}, \}, \}, \}, \}, \}, \}, \}, \}, \}, \}, \}, \}, \}, \}, \}, \}, \}, \}, \}, \}, \}, \}, \}, \}, \}, \}, \}, \}, \}, \}, \}, \},
                  "dataRetrievalFailed": {
                   "type": "boolean"
                 },
                "dataUnits": {
                   "type": "array",
                  "items": {
                     "additionalProperties": false,
                     "properties": {
                       "name": {
                          "type": "string"
                       },
                       "value": {
 "type": "array",
                         "items": {
                          "type": "string"
 }
 }
 },
                     "required": [ "value" ]
 }
                 }
 },
               "required": [ "name", "description", "dataRetrievalFailed", "dataUnits" ]
             }
          }
         },
         "required": [ "name", "description", "dataSections" ]
       }
     },
     "slbState": {
       "type": "object",
       "properties": {
         "resourceRef": {
          "type": "string"
         },
         "resourceId": {
           "type": "string"
         },
         "etag": {
           "type": "string"
 },
         "instanceId": {
           "$ref": "#/definitions/GUID"
         },
         "properties": {
           "type": "object",
           "properties": {
             "provisioningState": {
               "$ref": "#/definitions/provisioningState"
             },
             "submitTime": {
               "type": "string"
             },
```

```
 "status": {
              "type": "string",
               "enum": [ "Pending", "InProgress", "Failure", "Success" ]
             },
 "output": {
 "type": "object",
               "properties": {
                 "dataGroups": {
                  "$ref": "#/definitions/dataGroups"
 }
              }
            }
           },
           "required": [
            "provisioningState",
            "status",
             "submitTime"
          ]
        }
       },
       "required": [
         "properties",
         "resourceRef",
        "etag",
        "instanceId",
        "resourceId"
      ]
     },
     "slbStateArray": {
      "type": "array",
       "minItems": 0,
 "uniqueItems": true,
 "items": { "$ref": "#/definitions/slbState" }
    }
  },
   "properties": {
     "value": { "$ref": "#/definitions/slbStateArray" },
     "nextLink": {
      "type": "string",
      "format": "uri",
      "default": ""
    }
   },
   "required": [ "nextLink" ]
}
```
## **6.20.5 Diagnostics NetworkControllerState**

## **6.20.5.1 PUT Schema**

```
{
  "$schema": "http://json-schema.org/draft-04/schema#",
   "title": "PUT JSON Schema for networkControllerState",
   "type": "object",
  "definitions": {
     "GUID": {
       "type" : "string",
       "pattern": "^[a-fA-F0-9]{8}-[a-fA-F0-9]{4}-[a-fA-F0-9]{4}-[a-fA-F0-9]{4}-[a-fA-F0-
9] {12} $"
     },
     "provisioningState": {
       "enum": [ "Succeeded", "Updating", "Deleting", "Failed" ]
     }
   },
   "properties": {
```

```
 "resourceRef": {
     "type": "string",
      "enum": [ "/networkControllerState/NetworkControllerState" ]
   },
   "resourceId": {
     "type": "string",
     "enum": [ "NetworkControllerState" ]
   },
   "etag": {
     "type": "string"
   },
   "instanceId": {
     "$ref": "#/definitions/GUID"
   },
   "properties": {
     "type": "object",
      "properties": {
        "provisioningState": {
          "$ref": "#/definitions/provisioningState"
        },
       "lastQueryTimeStamp": {
          "type": "string"
       }
      },
      "required": [
        "provisioningState",
        "lastQueryTimeStamp"
     ]
   }
 },
 "required": [
   "resourceRef",
   "resourceId",
   "etag",
   "instanceId",
   "properties"
 ]
```
## **6.21 networkControllerStatistics**

## **6.21.1 GET Schema**

}

```
{
   "$schema": "http://json-schema.org/draft-04/schema#",
   "title": "GET JSON Schema for networkControllerStatistics",
   "type": "object",
   "definitions": {
     "provisioningState": {
       "enum": [ "Succeeded", "Failed" ]
     },
     "GUID": {
       "type": "string",
       "pattern": "^[a-fA-F0-9]{8}-[a-fA-F0-9]{4}-[a-fA-F0-9]{4}-[a-fA-F0-9]{4}-[a-fA-F0-
9]{12}$"
    }
   },
   "properties": {
     "resourceRef": {
       "type": "string"
     },
     "instanceId": {
       "$ref": "#/definitions/GUID"
     },
     "properties": {
```

```
 "type": "object",
       "properties": {
         "provisioningState": {
           "$ref": "#/definitions/provisioningState"
         },
        "healthStatistics": {
           "type": "array",
           "items": {
             "type": "object",
             "properties": {
               "resourceType": {
                 "enum": [ "VirtualNetwork", "Gateway", "LoadBalancerMux" ]
               },
               "totalResourceCount": {
                 "type": "integer",
                 "minimum": 0
 },
               "healthyResourceCount": {
                 "type": "integer",
                "minimum": 0
               },
               "errorResourceCount": {
                 "type": "integer",
                "minimum": 0
               },
               "warningResourceCount": {
                 "type": "integer",
                "minimum": 0
 },
               "healthUnknownCount": {
                 "type": "integer",
                "minimum": 0
 }
             },
            ..<br>"required": [
               "errorResourceCount",
               "healthUnknownCount",
               "healthyResourceCount",
               "resourceType",
               "totalResourceCount",
               "warningResourceCount"
            ]
           }
        },
         "usageStatistics": {
          "type": "array",
           "items": {
             "type": "object",
             "properties": {
               "resourceType": {
                 "enum": [ "PublicIPUtilization", "BackendIPUtilization", "MacPoolUtilization" 
               },
               "totalResourceCount": {
                 "type": "integer",
                 "minimum": 0
 },
               "inUseResourceCount": {
                 "type": "integer",
                "minimum": 0
 }
             },
             "required": [
               "inUseResourceCount",
               "resourceType",
               "totalResourceCount"
            ]
          }
         }
```
]

```
 },
        "required": [
          "provisioningState",
          "healthStatistics",
          "usageStatistics"
       ]
    }
   },
   "required": [
     "resourceRef",
     "instanceId",
     "properties"
   ]
}
```
#### **6.21.2 GET Schema v2**

```
{
   "$schema": "http://json-schema.org/draft-04/schema#",
   "title": "GETPUT JSON Schema for networkControllerStatistics v2",
   "type": "object",
   "definitions": {
     "provisioningState": {
       "enum": [ "Succeeded", "Failed" ]
     },
     "GUID": {
       "type": "string",
       "pattern": "^[a-fA-F0-9]{8}-[a-fA-F0-9]{4}-[a-fA-F0-9]{4}-[a-fA-F0-9]{4}-[a-fA-F0-
9] {12} $"
     },
     "resourceCounters": {
           "type": "array",
           "items": {
             "type": "object",
             "properties": {
               "name": {
                 "type": "string"
               },
               "unit": {
                 "enum": [ "Decimal", "Seconds", "MilliSeconds" ]
               },
               "currentValue": {
                 "type": "number"
               },
               "context": {
                 "type": "object",
                 "properties": {
                   "source": {
                     "type": "string"
                   },
                  "category": {
                     "enum": [ "Global", "Performance", "Diagnostics" ]
 }
 },
                ..<br>"required": [ "source", "category" ]
 }
 },
             "required": [ "name", "unit", "currentValue", "context" ]
          }
         }
   },
   "properties": {
     "resourceRef": {
       "type": "string"
     },
     "instanceId": {
```

```
 "$ref": "#/definitions/GUID"
     },
     "properties": {
       "type": "object",
       "properties": {
         "provisioningState": {
           "$ref": "#/definitions/provisioningState"
 },
         "healthStatistics": {
           "type": "array",
           "items": {
             "type": "object",
             "properties": {
               "resourceType": {
                 "enum": [ "VirtualNetwork", "Gateway", "LoadBalancerMux" ]
 },
 "totalResourceCount": {
 "type": "integer",
                 "minimum": 0
 },
               "healthyResourceCount": {
                 "type": "integer",
                 "minimum": 0
               },
               "errorResourceCount": {
                 "type": "integer",
                 "minimum": 0
 },
               "warningResourceCount": {
                 "type": "integer",
                 "minimum": 0
               },
               "healthUnknownCount": {
                 "type": "integer",
                "minimum": 0
 }
             },
             "required": [
               "errorResourceCount",
               "healthUnknownCount",
               "healthyResourceCount",
               "resourceType",
               "totalResourceCount",
               "warningResourceCount"
            ]
          }
         },
         "usageStatistics": {
           "type": "array",
           "items": {
             "type": "object",
             "properties": {
               "resourceType": {
                 "enum": [ "PublicIPUtilization", "BackendIPUtilization", "MacPoolUtilization" 
\begin{array}{c} \end{array} },
               "totalResourceCount": {
                 "type": "integer",
                 "minimum": 0
               },
               "inUseResourceCount": {
                 "type": "integer",
                 "minimum": 0
 }
             },
             "required": [
               "inUseResourceCount",
               "resourceType",
               "totalResourceCount"
```

```
 ]
            }
          },
          "counters": {
            "$ref": "#/definitions/resourceCounters"
          }
       },
        "required": [
          "provisioningState",
          "healthStatistics",
          "usageStatistics",
          "counters"
       ]
    }
   },
   "required": [
     "resourceRef",
     "instanceId",
     "properties"
   ]
}
```
## **6.22 internalResourceInstances**

#### **6.22.1 GET schema**

```
{
   "$schema": "http://json-schema.org/draft-04/schema#",
 "title": "GET JSON Schema for internalResourceInstances",
 "type": "object",
   "definitions": {
     "GUID": {
       "type": "string",
       "pattern": "^[a-fA-F0-9]{8}-[a-fA-F0-9]{4}-[a-fA-F0-9]{4}-[a-fA-F0-9]{4}-[a-fA-F0-
9]{12}$"
     },
     "provisioningState": {
       "enum": [ "Succeeded", "Updating", "Deleting", "Failed" ]
     }
   },
   "properties": {
     "resourceRef": {
       "type": "string"
     },
     "resourceId": {
       "type": "string"
     },
     "instanceId": {
       "$ref": "#/definitions/GUID"
     },
     "properties": {
       "type": "object",
       "properties": {
         "provisioningState": {
           "$ref": "#/definitions/provisioningState"
         },
         "resourceReference": {
           "type": "string"
         }
       },
       "required": [
         "provisioningState",
         "resourceReference"
       ]
     }
```

```
 },
   "required": [
     "resourceRef",
     "resourceId",
     "instanceId",
     "properties"
  ]
}
```

```
6.22.2 GET ALL schema
```

```
{
   "$schema": "http://json-schema.org/draft-04/schema#",
   "title": "GET ALL JSON Schema for internalResourceInstances",
   "type": "object",
   "definitions": {
     "GUID": {
       "type": "string",
       "pattern": "^[a-fA-F0-9]{8}-[a-fA-F0-9]{4}-[a-fA-F0-9]{4}-[a-fA-F0-9]{4}-[a-fA-F0-
9] {12} $"
     },
     "provisioningState": {
       "enum": [ "Succeeded", "Updating", "Deleting", "Failed" ]
     },
     "internalResourceInstances": {
       "type": "array",
       "uniqueItems": true,
       "items": {
         "type": "object",
         "properties": {
           "resourceRef": {
             "type": "string"
           },
            "resourceId": {
              "type": "string"
           },
            "instanceId": {
             "$ref": "#/definitions/GUID"
            },
            "properties": {
             "type": "object",
              "properties": {
                "provisioningState": {
                  "$ref": "#/definitions/provisioningState"
                },
                "resourceReference": {
                  "type": "string"
 }
              },
              "required": [
                "provisioningState",
                "resourceReference"
            \mathbf{I} }
         },
         "required": [
           "resourceRef",
            "resourceId",
           "instanceId",
           "properties"
         ]
       }
    }
   },
   "properties": {
     "value": { "$ref": "#/definitions/internalResourceInstances" },
     "nextLink": {
```

```
 "type": "string",
       "format": "uri",
       "default": ""
     }
   },
   "required": [ "nextLink" ]
}
```
# **6.23 iDnsServer**

#### **6.23.1 PUT schema**

```
{
  "$schema": "http://json-schema.org/draft-04/schema#",
  "title": "PUT JSON Schema for iDNSServer/configuration",
  "type": "object",
  "properties": {
    "properties": {
      "type": "object",
      "properties": {
        "connections": {
 "type": "array",
 "items": {
            "type": "object",
            "properties": {
               "managementAddresses": {
                "type": "array",
                "items": {
                  "type": "string"
 }
              },
              "credential": {
                "type": "object",
               "properties": {
                  "resourceRef": {
                  "type": "string"
 }
                },
                "required": [
                  "resourceRef"
 ]
              },
              "credentialType": {
                "type": "string",
                "enum": [ "X509Certificate", "usernamePassword" ]
              }
            },
            "required": [
              "managementAddresses",
              "credential",
              "credentialType"
            ]
          }
        },
        "zone": {
          "type": "string"
        }
      },
      "required": [
        "connections",
        "zone"
      ]
    }
  },
```

```
 "required": [
     "properties"
   ]
}
```
# **6.23.2 GET schema**

```
{
  "$schema": "http://json-schema.org/draft-04/schema#",
   "title": "GET JSON Schema for iDNSServer/configuration",
   "type": "object",
   "definitions": {
     "GUID": {
       "type" : "string",
       "pattern": "^[a-fA-F0-9]{8}-[a-fA-F0-9]{4}-[a-fA-F0-9]{4}-[a-fA-F0-9]{4}-[a-fA-F0-
9]{12}$"
     },
     "provisioningState": {
       "enum": [ "Succeeded", "Updating", "Deleting", "Failed" ]
     }
   },
   "properties": {
     "resourceRef": {
       "type": "string",
       "enum": [ "/iDnsServer/configuration" ]
     },
     "resourceId": {
       "type": "string",
       "enum": [ "configuration" ]
     },
     "etag": {
       "type": "string"
     },
     "instanceId": {
       "$ref": "#/definitions/GUID"
     },
     "properties": {
       "type": "object",
       "properties": {
         "provisioningState": {
           "$ref": "#/definitions/provisioningState"
         },
         "connections": {
           "type": "array",
           "items": {
             "type": "object",
             "properties": {
               "managementAddresses": {
                 "type": "array",
                "items": {
                   "type": "string"
 }
               },
               "credential": {
                 "type": "object",
                 "properties": {
                   "resourceRef": {
                     "type": "string"
 }
                 },
                "required": [
                 "resourceRef"
 ]
               },
               "credentialType": {
                 "type": "string",
```

```
 "enum": [ "X509Certificate", "usernamePassword" ]
              }
            },
            "required": [
              "managementAddresses",
              "credential",
              "credentialType"
           \Box }
       },
        "zone": {
         "type": "string"
       }
     },
     "required": [
       "connections",
       "provisioningState",
       "zone"
     ]
  }
 },
 "required": [
   "resourceRef",
   "resourceId",
   "etag",
   "instanceId",
   "properties"
 ]
```
#### **6.24 virtualSwitchManager**

#### **6.24.1 PUT Schema**

}

```
{
  "$schema": "http://json-schema.org/draft-04/schema#",
  "title": "GET JSON Schema for virtualSwitchManager configuration",
  "type": "object",
  "definitions": {
     "provisioningState": {
       "enum": [ "Succeeded", "Updating", "Deleting", "Failed" ]
    }
  },
   "properties": {
     "resourceId": {
      "type": "string"
     },
     "etag": {
      "type": "string"
     },
     "properties": {
       "type": "object",
       "properties": {
         "provisioningState": {
           "$ref": "#/definitions/provisioningState"
         },
         "numInterfacesHavingQos": {
           "type": "integer"
         },
         "portDefaultState": {
           "type": "string",
           "enum": [ "default", "BlockTraffic", "AllowTraffic"]
         },
         "qosSettings": {
```

```
 "type": "object",
           "properties": {
             "reservationMode": {
 "enum": [ "Absolute", "Weight" ],
 "default": "Weight"
 },
             "linkSpeedPercentage": {
               "type": "integer",
               "minimum": 0,
               "maximum": 100
             },
             "defaultReservation": {
               "type": "integer"
             },
             "enableHardwareLimits": {
               "type": "boolean"
             },
             "enableHardwareReservations": {
               "type": "boolean"
             },
             "enableSoftwareReservations": {
               "type": "integer"
             }
           }
        }
       },
       "required": [
         "qosSettings"
      ]
    }
   },
   "required": [
     "properties"
  ]
}
```
# **6.24.2 GET Schema**

```
{
   "$schema": "http://json-schema.org/draft-04/schema#",
   "title": "GET JSON Schema for virtualSwitchManager configuration",
   "type": "object",
   "definitions": {
     "GUID": {
      "type": "string",
       "pattern": "^[a-fA-F0-9]{8}-[a-fA-F0-9]{4}-[a-fA-F0-9]{4}-[a-fA-F0-9]{4}-[a-fA-F0-
9]{12}$"
     },
     "resourceMetadata": {
       "properties": {
         "client": {
           "type": "string"
         },
         "tenantId": {
           "type": "string"
         },
         "groupId": {
           "type": "string"
         },
         "resourceName": {
           "type": "string"
         },
         "originalHref": {
           "type": "string"
         }
       }
```

```
 },
   "provisioningState": {
     "enum": [ "Succeeded", "Updating", "Deleting", "Failed" ]
   }
 },
 "properties": {
   "resourceRef": {
     "type": "string"
   },
   "resourceId": {
     "type": "string"
   },
   "etag": {
     "type": "string"
   },
   "instanceId": {
     "type": "string"
   },
   "resourceMetadata": {
     "$ref": "#/definitions/resourceMetadata"
   },
   "properties": {
     "type": "object",
     "properties": {
       "provisioningState": {
         "$ref": "#/definitions/provisioningState"
       },
       "numInterfacesHavingQos": {
         "type": "integer"
       },
       "qosSettings": {
         "type": "object",
          "properties": {
            "reservationMode": {
              "enum": [ "Absolute", "Weight" ]
            },
            "linkSpeedPercentage": {
             "type": "integer",
              "minimum": 0,
              "maximum": 100
            },
            "defaultReservation": {
              "type": "integer"
            },
            "enableHardwareLimits": {
              "type": "boolean"
            },
            "enableHardwareReservations": {
              "type": "boolean"
            },
            "enableSoftwareReservations": {
             "type": "boolean"
           }
         }
       }
     },
     "required": [
       "provisioningState",
       "qosSettings",
       "numInterfacesHavingQos"
     ]
  }
 },
 "required": [
   "resourceRef",
   "resourceId",
   "etag",
   "instanceId",
   "properties"
```
#### **6.25 networkControllerBackup**

#### **6.25.1 PUT Schema**

 ] }

```
{
   "$schema": "http://json-schema.org/draft-04/schema#",
   "title": "PUT JSON Schema for networkControllerBackup",
   "type": "object",
   "definitions": {
 "GUID": {
 "type" : "string",
       "pattern": "^[a-fA-F0-9]{8}-[a-fA-F0-9]{4}-[a-fA-F0-9]{4}-[a-fA-F0-9]{4}-[a-fA-F0-
9] {12} $"
 },
 "resourceMetadata": {
 "properties": {
         "client": {
           "type": "string"
         },
         "tenantId": {
           "type": "string"
         },
         "groupId": {
           "type": "string"
         },
         "resourceName": {
           "type": "string"
         },
         "originalHref": {
           "type": "string"
         }
       }
     },
     "resourceRef": {
       "type": "object",
       "additionalProperties": false,
       "properties": {
         "resourceRef": {
           "type": "string"
         }
       },
       "required": [
         "resourceRef"
       ]
     }
   },
   "properties": {
     "resourceMetadata": {
       "$ref": "#/definitions/resourceMetadata"
     },
     "tags": {
       "additionalProperties": { "type": "string" }
     },
     "properties": {
       "type": "object",
       "properties": {
         "backupPath": {
           "type": "string"
         },
         "credential": {
           "$ref": "#/definitions/resourceRef"
         }
```

```
 },
        "required": [
          "backupPath",
          "credential"
      \Box }
   },
   "required": [
     "properties"
   ]
}
```
## **6.25.2 GET Schema**

```
{
  "$schema": "http://json-schema.org/draft-04/schema#",
   "title": "GET JSON Schema for networkControllerBackup",
   "type": "object",
  "definitions": {
    "GUID": {
       "type" : "string",
       "pattern": "^[a-fA-F0-9]{8}-[a-fA-F0-9]{4}-[a-fA-F0-9]{4}-[a-fA-F0-9]{4}-[a-fA-F0-
9]{12}$"
 },
 "resourceMetadata": {
       "properties": {
         "client": {
          "type": "string"
         },
         "tenantId": {
           "type": "string"
         },
 "groupId": {
 "type": "string"
         },
         "resourceName": {
           "type": "string"
         },
         "originalHref": {
          "type": "string"
         }
      }
     },
     "provisioningState": {
       "enum": [ "Succeeded", "Updating", "Deleting", "Failed" ]
     },
     "resourceRef": {
       "type": "object",
       "additionalProperties": false,
       "properties": {
         "resourceRef": {
           "type": "string"
         }
       },
       "required": [
         "resourceRef"
       ]
    }
   },
   "properties": {
     "resourceRef": {
       "type": "string"
     },
     "resourceId": {
       "type": "string"
     },
```

```
 "etag": {
       "type": "string"
 },
     "instanceId": {
       "$ref": "#/definitions/GUID"
     },
     "resourceMetadata": {
       "$ref": "#/definitions/resourceMetadata"
     },
     "tags": {
       "additionalProperties": { "type": "string" }
     },
     "properties": {
       "type": "object",
       "properties": {
         "provisioningState": {
           "$ref": "#/definitions/provisioningState"
         },
         "backupPath": {
           "type": "string"
         },
         "credential": {
          "$ref": "#/definitions/resourceRef"
         },
         "errorMessage": {
           "type": "string"
         },
         "failedResourcesList": {
           "type": "array",
           "minItems": 0,
           "uniqueItems": true,
           "items": { "type": "string" }
         },
         "successfulResourcesList": {
           "type": "array",
           "minItems": 0,
 "uniqueItems": true,
 "items": { "type": "string" }
         },
         "inProgressResourcesList": {
           "type": "array",
           "minItems": 0,
           "uniqueItems": true,
           "items": { "type": "string" }
        }
       },
       "required": [
         "provisioningState",
         "backupPath",
         "credential",
         "errorMessage",
         "failedResourcesList",
         "successfulResourcesList",
         "inProgressResourcesList"
     ]
   }
  },
   "required": [
    "resourceRef",
    "resourceId",
    "etag",
    "instanceId",
     "properties"
 ]
```
}

## **6.26 networkControllerRestore**

## **6.26.1 PUT Schema**

```
{
   "$schema": "http://json-schema.org/draft-04/schema#",
   "title": "PUT JSON Schema for networkControllerRestore",
   "type": "object",
   "definitions": {
 "GUID": {
 "type" : "string",
       "pattern": "^[a-fA-F0-9]{8}-[a-fA-F0-9]{4}-[a-fA-F0-9]{4}-[a-fA-F0-9]{4}-[a-fA-F0-
9] {12} $"
     },
     "resourceMetadata": {
       "properties": {
         "client": {
           "type": "string"
         },
         "tenantId": {
           "type": "string"
         },
         "groupId": {
            "type": "string"
          },
         "resourceName": {
           "type": "string"
         },
          "originalHref": {
           "type": "string"
         }
       }
     },
     "resourceRef": {
       "type": "object",
       "additionalProperties": false,
       "properties": {
          "resourceRef": {
           "type": "string"
         }
       },
       "required": [
         "resourceRef"
       ]
     }
   },
   "properties": {
     "resourceMetadata": {
       "$ref": "#/definitions/resourceMetadata"
     },
     "tags": {
       "additionalProperties": { "type": "string" }
     },
     "properties": {
       "type": "object",
       "properties": {
         "restorePath": {
           "type": "string"
         },
         "credential": {
            "$ref": "#/definitions/resourceRef"
         }
       },
        "required": [
         "restorePath",
         "credential"
       ]
     }
```

```
 },
   "required": [
     "properties"
   ]
}
```
# **6.26.2 GET Schema**

```
{
   "$schema": "http://json-schema.org/draft-04/schema#",
   "title": "GET JSON Schema for networkControllerRestore",
   "type": "object",
   "definitions": {
     "GUID": {
       "type": "string",
       "pattern": "^[a-fA-F0-9]{8}-[a-fA-F0-9]{4}-[a-fA-F0-9]{4}-[a-fA-F0-9]{4}-[a-fA-F0-
9] {12} $"
     },
     "resourceMetadata": {
       "properties": {
         "client": {
           "type": "string"
         },
         "tenantId": {
           "type": "string"
         },
         "groupId": {
           "type": "string"
         },
         "resourceName": {
           "type": "string"
         },
         "originalHref": {
           "type": "string"
         }
       }
     },
     "provisioningState": {
       "enum": [ "Succeeded", "Updating", "Deleting", "Failed" ]
     },
     "resourceRef": {
       "type": "object",
       "additionalProperties": false,
       "properties": {
         "resourceRef": {
           "type": "string"
         }
       },
       "required": [
         "resourceRef"
       ]
    }
   },
   "properties": {
     "resourceRef": {
       "type": "string"
     },
     "resourceId": {
       "type": "string"
     },
     "etag": {
       "type": "string"
     },
     "instanceId": {
       "$ref": "#/definitions/GUID"
     },
```
```
 "resourceMetadata": {
     "$ref": "#/definitions/resourceMetadata"
   },
   "tags": {
     "additionalProperties": { "type": "string" }
   },
   "properties": {
     "type": "object",
     "properties": {
       "provisioningState": {
         "$ref": "#/definitions/provisioningState"
       },
       "restorePath": {
         "type": "string"
       },
       "statusMessages": {
         "type": "array",
         "minItems": 0,
         "uniqueItems": true,
         "items": { "type": "string" }
       },
       "failedResources": {
         "type": "array",
          "minItems": 0,
         "uniqueItems": true,
         "items": { "type": "string" }
       },
       "successfulResources": {
         "type": "array",
         "minItems": 0,
         "uniqueItems": true,
         "items": { "type": "string" }
       }
     },
     "required": [
       "provisioningState",
       "restorePath",
       "statusMessages",
       "failedResources",
       "successfulResources"
     ]
  }
 },
 "required": [
   "resourceRef",
   "resourceId",
   "etag",
   "instanceId",
   "properties"
 ]
```
# **6.27 SubnetEgressReset**

## **6.27.1 PUT Schema**

}

```
{
  "$schema": "http://json-schema.org/draft-04/schema#",
  "title": "PUT JSON Schema for SubnetEgressReset",
  "type": "object",
  "properties": {
     "properties": {
       "type": "object",
       "properties": {
         "virtualSubnetResourceReference": {
```

```
 "type": "string"
         }
        },
        "required": [
          "virtualSubnetResourceReference"
       ]
     }
   },
   "required": [
     "properties"
   ]
}
```
# **6.27.2 GET Schema**

```
{
   "$schema": "http://json-schema.org/draft-04/schema#",
   "title": "GET JSON Schema for SubnetEgressReset",
   "type": "object",
   "definitions": {
 "GUID": {
 "type" : "string",
       "pattern": "^[a-fA-F0-9]{8}-[a-fA-F0-9]{4}-[a-fA-F0-9]{4}-[a-fA-F0-9]{4}-[a-fA-F0-
9] {12} $"
     },
     "provisioningState": {
       "enum": [ "Succeeded", "Updating", "Deleting", "Failed" ]
     }
   },
   "properties": {
     "resourceRef": {
       "type": "string"
     },
     "resourceId": {
       "type": "string"
     },
     "etag": {
       "type": "string"
     },
     "instanceId": {
       "$ref": "#/definitions/GUID"
     },
     "properties": {
       "type": "object",
       "properties": {
         "provisioningState": {
           "$ref": "#/definitions/provisioningState"
         },
         "virtualSubnetResourceReference": {
           "type": "string"
         }
       },
       "required": [
         "provisioningState",
         "virtualSubnetResourceReference"
      \, ]
     }
   },
   "required": [
     "resourceRef",
     "resourceId",
     "etag",
     "instanceId",
     "properties"
  ]
}
```
# **6.28 discovery**

## **6.28.1 GET schema**

```
{
   "$schema": "http://json-schema.org/draft-04/schema#",
 "title": "GET JSON Schema for discovery resource",
 "type": "object",
   "definitions": {
     "GUID": {
       "type" : "string",
       "pattern": "^[a-fA-F0-9]{8}-[a-fA-F0-9]{4}-[a-fA-F0-9]{4}-[a-fA-F0-9]{4}-[a-fA-F0-
9] {12} $"
     },
     "provisioningState": {
       "enum": [ "Succeeded", "Updating", "Deleting", "Failed" ]
     }
   },
   "properties": {
     "resourceRef": {
       "type": "string"
     },
     "resourceId": {
       "type": "string"
     },
     "instanceId": {
      "type": "string"
     },
     "properties": {
       "type": "object",
       "properties": {
         "provisioningState": {
           "$ref": "#/definitions/provisioningState"
         },
         "networkControllerVersion": {
           "type": "string"
         },
         "currentRestVersion": {
 "type": "string",
 "enum": [ "v1", "v2", "v3", "V1", "V2", "V3" ]
         },
         "supportedRestVersions": {
           "type": "array",
           "minItems": 1,
           "items": [
\{ "type": "string",
 "enum": [ "v1", "v2", "v3", "V1", "V2", "V3" ]
             }
          ]
        }
       },
       "required": [
         "provisioningState",
         "currentRestVersion",
         "networkControllerVersion",
         "supportedRestVersions"
      ]
      }
   },
  ..<br>"required": [
     "resourceRef",
     "resourceId",
     "instanceId",
```

```
 "properties"
 \Box}
```
# **6.29 multisite**

## **6.29.1 PUT Schema**

```
{
   "$schema": http://json-schema.org/draft-04/schema#,
   "title": "PUT JSON Schema for multisite",
   "type": "object",
   "definitions": {
     "GUID": {
       "type": "string",
       "pattern": "^[a-fA-F0-9]{8}-[a-fA-F0-9]{4}-[a-fA-F0-9]{4}-[a-fA-F0-9]{4}-[a-fA-F0-
9]{12}$"
     },
     "resourceMetadata": {
       "properties": {
         "client": {
           "type": "string"
         },
         "tenantId": {
           "type": "string"
         },
         "groupId": {
           "type": "string"
         },
         "resourceName": {
           "type": "string"
 },
         "originalHref": {
           "type": "string"
         }
       }
    }
   },
   "properties": {
     "resourceRef": {
       "type": "string"
     },
     "resourceId": {
       "type": "string"
     },
     "resourceMetadata": {
       "$ref": "#/definitions/resourceMetadata"
     },
     "etag": {
       "type": "string"
     },
     "instanceId": {
       "$ref": "#/definitions/GUID"
     },
     "properties": {
       "type": "object",
       "properties": { 
         "certificateSubjectName": {
           "type": "string"
         },
         "securityGroup": {
           "type": "string"
         },
         "sites": {
           "type": "array",
```

```
 "items": {
            "type": "object",
             "properties": {
              "resourceRef": {
                 "type": "string"
              },
              "resourceId": {
                "type": "string"
              },
               "resourceMetadata": {
                "$ref": "#/definitions/resourceMetadata"
              },
              "etag": {
                "type": "string"
 },
               "instanceId": {
                "$ref": "#/definitions/GUID"
              },
               "properties": {
                "type": "object",
                 "properties": {
                  "restIPAddress": {
                    "type": "string"
                   },
                  "isPrimary": {
 "type": "boolean"
 },
                   "certificateSubjectName": {
                    "type": "string"
                   },
                  "EncodedCertificate": {
                    "type": "string"
 }
                 },
                "required": [
                  "provisioningState",
                 "restIPAddress",
                 "isPrimary"
                ]
              }
             },
             "required": [
              "resourceId",
              "etag",
               "properties"
            ]
          }
        }
      }
    }
  },
  "required": [
    "resourceId",
    "properties"
 \mathbf{I}
```
## **6.29.2 GET Schema**

}

```
{
  "$schema": http://json-schema.org/draft-04/schema#,
 "title": "GET JSON Schema for multisite",
 "type": "object",
  "definitions": {
    "GUID": {
      "type": "string",
```

```
 "pattern": "^[a-fA-F0-9]{8}-[a-fA-F0-9]{4}-[a-fA-F0-9]{4}-[a-fA-F0-9]{4}-[a-fA-F0-
9] {12} $"
     },
     "resourceMetadata": {
       "properties": {
         "client": {
           "type": "string"
         },
         "tenantId": {
           "type": "string"
         },
         "groupId": {
           "type": "string"
         },
         "resourceName": {
           "type": "string"
         },
         "originalHref": {
           "type": "string"
         }
      }
     },
     "provisioningState": {
       "enum": [ "Succeeded", "Updating", "Deleting", "Failed" ]
     }
   },
   "properties": {
     "resourceRef": {
       "type": "string"
     },
     "resourceId": {
       "type": "string"
     },
     "resourceMetadata": {
       "$ref": "#/definitions/resourceMetadata"
     },
     "etag": {
      "type": "string"
     },
     "instanceId": {
       "$ref": "#/definitions/GUID"
     },
     "properties": {
       "type": "object",
       "properties": {
         "provisioningState": {
           "$ref": "#/definitions/provisioningState"
         },
         "certificateSubjectName": {
           "type": "string"
         },
         "securityGroup": {
           "type": "string"
         },
 "sites": {
 "type": "array",
           "items": {
             "type": "object",
             "properties": {
               "resourceRef": {
                 "type": "string"
 },
 "resourceId": {
                 "type": "string"
               },
               "resourceMetadata": {
                 "$ref": "#/definitions/resourceMetadata"
               },
               "etag": {
```

```
 "type": "string"
 },
 "instanceId": {
             "$ref": "#/definitions/GUID"
           },
           "properties": {
             "type": "object",
             "properties": {
               "provisioningState": {
                "$ref": "#/definitions/provisioningState"
 },
              "restIPAddress": {
                "type": "string"
 },
              "isPrimary": {
                "type": "boolean"
 },
              "certificateSubjectName": {
                "type": "string"
 },
              "EncodedCertificate": {
                "type": "string"
 },
              "deploymentId": {
                "type": "string"
 },
              "apiVersion": {
                "type": "string"
 },
              "networkControllerVersion": {
                "type": "string"
 },
               "state": {
                "enum": [ "Initiated", "InitiatedNotAuthorized", "Connected", 
"ConnectedInitialSync", "Reconnecting", "Disconnecting", "Disconnected" ]
 },
              "configurationState": {
 "type": "object",
                "properties": {
                  "status": {
                   "enum": [ "Uninitialized", "InProgress", "Success", "Warning", 
"Failure" ]
 },
                 "lastUpdatedTime": {
                   "type": "string"
 },
                 "failedResources ": {
 "type": "array",
                  "items": {
                     "type": "string"
 }
 },
                 "conflictingResources ": {
                   "type": "array",
                  "items": {
                   "type": "string"
 }
 }
 }
 }
             },
            "required": [
              "provisioningState",
             "restIPAddress",
             "isPrimary",
             "apiVersion",
             "networkControllerVersion",
             "state"
 ]
```

```
 }
 }
 }
 }
 }
   }
  },
  "required": [
   "resourceRef",
    "resourceId",
   "etag",
    "instanceId",
    "properties"
  ]
}
```
# **6.30 multisitePrimary**

## **6.30.1 PUT Schema**

```
{
  "$schema": "http://json-schema.org/draft-04/schema#",
  "title": "PUT JSON Schema for multisitePrimary",
  "type": "object",
  "definitions": {
    "resourceMetadata": {
       "properties": {
         "client": {
          "type": "string"
         },
         "tenantId": {
          "type": "string"
         },
 "groupId": {
 "type": "string"
         },
         "resourceName": {
          "type": "string"
         },
         "originalHref": {
          "type": "string"
        }
      }
    }
  },
   "properties": {
     "resourceRef": {
      "type": "string"
     },
    "resourceId": {
      "type": "string"
     },
     "etag": {
      "type": "string"
     },
     "resourceMetadata": {
      "$ref": "#/definitions/resourceMetadata"
     },
     "tags": {
       "additionalProperties": {
        "type": "string"
      }
     },
     "properties": {
       "type": "object",
```

```
 "properties": {
 "force": {
 "type": "boolean",
          "default": false
       }
     }
   }
  }
}
```
# **6.30.2 GET Schema**

```
{
   "$schema": "http://json-schema.org/draft-04/schema#",
 "title": "GET JSON Schema for multisitePrimary",
 "type": "object",
   "definitions": {
     "GUID": {
       "type": "string",
       "pattern": "^[a-fA-F0-9]{8}-[a-fA-F0-9]{4}-[a-fA-F0-9]{4}-[a-fA-F0-9]{4}-[a-fA-F0-
9] {12} $"
     },
     "resourceMetadata": {
       "properties": {
         "client": {
           "type": "string"
         },
         "tenantId": {
           "type": "string"
         },
         "groupId": {
           "type": "string"
         },
         "resourceName": {
           "type": "string"
         },
         "originalHref": {
           "type": "string"
         }
       }
     },
     "provisioningState": {
       "enum": [ "Succeeded", "Updating", "Deleting", "Failed" ]
     }
   },
   "properties": {
     "resourceRef": {
       "type": "string"
     },
     "resourceId": {
       "type": "string"
     },
     "etag": {
       "type": "string"
     },
     "instanceId": {
       "$ref": "#/definitions/GUID"
     },
     "resourceMetadata": {
       "$ref": "#/definitions/resourceMetadata"
     },
     "tags": {
       "additionalProperties": {
         "type": "string"
       }
     },
```

```
 "properties": {
       "type": "object",
       "properties": {
         "provisioningState": {
            "$ref": "#/definitions/provisioningState"
         },
         "force": {
           "type": "boolean",
           "default": false
         }
      }
    }
 },
 "required": [
     "resourceRef",
     "resourceId",
     "etag",
     "instanceId",
     "properties"
   ]
}
```
# **6.31 securityTags**

### **6.31.1 PUT Schema**

```
{
  "$schema": "http://json-schema.org/draft-04/schema#",
 "title": "PUT JSON Schema for security tags",
 "type": "object",
  "definitions": {
    "resourceMetadata": {
       "properties": {
         "client": {
          "type": "string"
         },
         "tenantId": {
           "type": "string"
         },
         "groupId": {
           "type": "string"
         },
         "resourceName": {
           "type": "string"
         },
         "originalHref": {
           "type": "string"
        }
      }
    }
  },
   "properties": {
     "resourceRef": {
      "type": "string"
     },
     "resourceId": {
      "type": "string"
     },
     "etag": {
      "type": "string"
     },
     "resourceMetadata": {
      "$ref": "#/definitions/resourceMetadata"
     },
     "tags": {
```

```
 "additionalProperties": {
         "type": "string"
       }
     },
     "properties": {
       "type": "object",
       "properties": {
         "type": {
            "type": "string"
         }
      }
    }
  }
}
```
# **6.31.2 GET Schema**

```
{
   "$schema": "http://json-schema.org/draft-04/schema#",
   "title": "GET JSON Schema for security tags",
   "type": "object",
   "definitions": {
     "GUID": {
       "type": "string",
       "pattern": "^[a-fA-F0-9]{8}-[a-fA-F0-9]{4}-[a-fA-F0-9]{4}-[a-fA-F0-9]{4}-[a-fA-F0-
9] {12} $"
     },
     "resourceMetadata": {
       "properties": {
         "client": {
           "type": "string"
         },
         "tenantId": {
           "type": "string"
         },
         "groupId": {
           "type": "string"
         },
         "resourceName": {
           "type": "string"
         },
         "originalHref": {
           "type": "string"
         }
      }
     },
     "provisioningState": {
       "enum": [ "Succeeded", "Updating", "Deleting", "Failed" ]
     },
     "resourceRef": {
       "type": "object",
       "additionalProperties": false,
       "properties": {
         "resourceRef": {
           "type": "string"
         }
       },
       "required": [
         "resourceRef"
       ]
    }
   },
   "properties": {
     "resourceRef": {
       "type": "string"
     },
```

```
 "resourceId": {
       "type": "string"
     },
     "etag": {
       "type": "string"
     },
     "instanceId": {
       "$ref": "#/definitions/GUID"
     },
     "resourceMetadata": {
       "$ref": "#/definitions/resourceMetadata"
     },
     "tags": {
       "additionalProperties": {
         "type": "string"
      }
     },
     "properties": {
       "type": "object",
       "properties": {
         "provisioningState": {
           "$ref": "#/definitions/provisioningState"
         },
         "type": {
           "type": "string"
         },
         "accessControlList": {
           "$ref": "#/definitions/resourceRef"
         },
         "networkInterfaces": {
          "type": "array",
           "uniqueItems": true,
           "items": {
             "$ref": "#/definitions/resourceRef"
           }
         },
         "aclRulesAsSource": {
           "type": "array",
           "uniqueItems": true,
           "items": {
             "$ref": "#/definitions/resourceRef"
           }
         },
         "aclRulesAsDestination": {
           "type": "array",
           "uniqueItems": true,
 "items": {
 "$ref": "#/definitions/resourceRef"
          }
        }
       },
       "required": [
         "provisioningState"
      ]
    }
  },
  "required": [
    "resourceRef",
    "resourceId",
    "etag",
    "instanceId",
    "properties"
  ]
```
}

# **6.32 learnedIPAddresses**

# **6.32.1 PUT Schema**

```
{
  "$schema": "http://json-schema.org/draft-04/schema#",
  "title": "PUT JSON Schema for learned IP addresses",
   "type": "object",
  "definitions": {
     "resourceMetadata": {
       "properties": {
         "client": {
           "type": "string"
         },
         "tenantId": {
           "type": "string"
         },
         "groupId": {
           "type": "string"
         },
         "resourceName": {
          "type": "string"
         },
         "originalHref": {
          "type": "string"
         }
      }
     },
     "resourceRef": {
       "type": "object",
       "additionalProperties": false,
       "properties": {
         "resourceRef": {
           "type": "string"
        }
       },
       "required": [
         "resourceRef"
       ]
    }
  },
   "properties": {
     "resourceRef": {
      "type": "string"
     },
     "resourceId": {
      "type": "string"
     },
     "etag": {
      "type": "string"
     },
     "resourceMetadata": {
       "$ref": "#/definitions/resourceMetadata"
     },
     "tags": {
       "additionalProperties": {
        "type": "string"
      }
     },
     "properties": {
       "type": "object",
       "properties": {
         "virtualSubnet": {
           "$ref": "#/definitions/resourceRef"
         },
         "ipAddress": {
           "type": "string"
         }
```

```
 },
        "required": [
          "virtualSubnet",
          "ipAddress"
       ]
     }
   },
   "required": [
     "properties"
   ]
}
```
# **6.32.2 GET Schema**

```
{
   "$schema": "http://json-schema.org/draft-04/schema#",
   "title": "GET JSON Schema for learned IP addresses",
   "type": "object",
   "definitions": {
     "GUID": {
       "type": "string",
       "pattern": "^[a-fA-F0-9]{8}-[a-fA-F0-9]{4}-[a-fA-F0-9]{4}-[a-fA-F0-9]{4}-[a-fA-F0-
9]{12}$"
 },
 "resourceMetadata": {
       "properties": {
         "client": {
           "type": "string"
         },
         "tenantId": {
           "type": "string"
         },
         "groupId": {
           "type": "string"
         },
         "resourceName": {
           "type": "string"
         },
         "originalHref": {
          "type": "string"
         }
       }
     },
     "provisioningState": {
       "enum": [ "Succeeded", "Updating", "Deleting", "Failed" ]
     },
     "configurationState": {
       "type": "object",
       "additionalProperties": false,
       "properties": {
         "status": {
           "enum": [ "Uninitialized", "InProgress", "Success", "Warning", "Failure" ]
         },
         "lastUpdatedTime": {
           "type": "string"
         },
         "detailedInfo": {
           "type": "array",
           "items": {
             "type": "object",
             "properties": {
               "source": {
                 "type": "string"
               },
               "message": {
                 "type": "string"
```

```
 },
                "code": {
                 "type": "string"
              }
            }
         }
        },
       },
       "required": [
         "status",
         "lastUpdatedTime"
      ]
     },
     "resourceRef": {
       "type": "object",
       "additionalProperties": false,
       "properties": {
         "resourceRef": {
           "type": "string"
       }
       },
       "required": [
         "resourceRef"
      ]
   }
  },
   "properties": {
     "resourceRef": {
      "type": "string"
     },
     "resourceId": {
       "type": "string"
     },
     "etag": {
       "type": "string"
     },
     "instanceId": {
      "$ref": "#/definitions/GUID"
     },
     "resourceMetadata": {
       "$ref": "#/definitions/resourceMetadata"
     },
     "tags": {
       "additionalProperties": {
         "type": "string"
      }
     },
     "properties": {
       "type": "object",
       "properties": {
         "provisioningState": {
           "$ref": "#/definitions/provisioningState"
         },
         "ipConfiguration": {
           "type": "array",
           "uniqueItems": true,
           "items": {
             "$ref": "#/definitions/resourceRef"
          }
         },
         "virtualSubnet": {
           "$ref": "#/definitions/resourceRef"
 },
         "ipAddress": {
           "type": "string"
         },
         "configurationState": {
           "$ref": "#/definitions/configurationState"
        }
```

```
 },
        "required": [
          "provisioningState",
          "virtualSubnet",
          "ipAddress"
       ]
     }
   },
   "required": [
     "resourceRef",
     "resourceId",
     "etag",
     "instanceId",
     "properties"
   ]
}
```
# **6.32.3 GET ALL Schema**

```
{
     "$schema": "http://json-schema.org/draft-04/schema#",
     "title": "GET ALL JSON Schema for LearnedIPAddresses",
     "type": "object",
     "definitions": {
          "GUID": {
              "type": "string",
              "pattern": "^[a-fA-F0-9]{8}-[a-fA-F0-9]{4}-[a-fA-F0-9]{4}-[a-fA-F0-9]{4}-[a-fA-
F0-9] {12}$"
 },
          "resourceMetadata": {
              "properties": {
                   "client": {
                       "type": "string"
                   },
                   "tenantId": {
                       "type": "string"
                   },
                  "groupId": {
 "type": "string"
\}, \}, \}, \}, \}, \}, \}, \}, \}, \}, \}, \}, \}, \}, \}, \}, \}, \}, \}, \}, \}, \}, \}, \}, \}, \}, \}, \}, \}, \}, \}, \}, \}, \}, \}, \}, \},
                   "resourceName": {
                       "type": "string"
 },
                  "originalHref": {
                       "type": "string"
 }
              }
          },
          "provisioningState": {
              "enum": [ "Succeeded", "Updating", "Deleting", "Failed" ]
          },
          "resourceRef": {
              "type": "object",
              "additionalProperties": false,
               "properties": {
                   "resourceRef": {
                       "type": "string"
 }
              },
               "required": [
                   "resourceRef"
              ]
 }
     },
     "properties": {
          "resourceRef": {
```

```
 "type": "string"
 },
 "resourceId": {
              "type": "string"
          },
          "etag": {
               "type": "string"
          },
 "instanceId": {
 "$ref": "#/definitions/GUID"
          },
          "resourceMetadata": {
              "$ref": "#/definitions/resourceMetadata"
          },
          "tags": {
              "additionalProperties": { "type": "string" }
          },
          "properties": {
              "type": "object",
               "properties": {
                   "provisioningState": {
                        "$ref": "#/definitions/provisioningState"
 },
                  "ipAddress": {
 "type": "string",
                       "format": "ipv4"
\}, \}, \}, \}, \}, \}, \}, \}, \}, \}, \}, \}, \}, \}, \}, \}, \}, \}, \}, \}, \}, \}, \}, \}, \}, \}, \}, \}, \}, \}, \}, \}, \}, \}, \}, \}, \},
                  "ipConfigurations": {
                        "type": "array",
                       "items": {
                             "type": "object",
                            "properties": {
                                  "resourceRef": {
                                 "type": "string"
 }
 }
 }
\}, \}, \}, \}, \}, \}, \}, \}, \}, \}, \}, \}, \}, \}, \}, \}, \}, \}, \}, \}, \}, \}, \}, \}, \}, \}, \}, \}, \}, \}, \}, \}, \}, \}, \}, \}, \},
                  "virtualSubnet": {
                        "$ref": "#/definitions/resourceRef"
 }
               },
               "required": [
                   "provisioningState",
                  "ipConfigurations",
                   "virtualSubnet",
                  "ipAddress"
              ]
         }
     },
     "required": [
          "resourceRef",
         "resourceId",
         "etag",
          "instanceId",
          "properties"
     ]
```
# **6.33 Schema for Error Response**

}

```
{
  "$schema": "http://json-schema.org/draft-04/schema#",
 "title": "GET JSON Schema for error responses",
 "type": "object",
  "properties": {
```

```
 "error": {
 "type": "object",
 "properties": {
 "code": {
 "type": "string"
      },
 "message": {
 "type": "string"
 },
 "target": {
 "type": "string"
 },
      "innerError": {
        "type": "string"
      },
 "details": {
 "type": "array",
 "items": {
 "type": "object",
           "properties": {
            "code": {
             "type": "string"
            },
            "message": {
 "type": "string"
 }
 },
 "required": [
 "code"
          ]
         }
      }
     },
     "required": [
      "code" 
     ]
   }
  },
  "required": [
   "error"
  ]
```
}

# <span id="page-846-0"></span>**7 Appendix B: Product Behavior**

The information in this specification is applicable to the following Microsoft products or supplemental software. References to product versions include updates to those products.

The terms "earlier" and "later", when used with a product version, refer to either all preceding versions or all subsequent versions, respectively. The term "through" refers to the inclusive range of versions. Applicable Microsoft products are listed chronologically in this section.

- Windows Server 2016 operating system
- Windows Server operating system
- Windows Server 2019 operating system
- Windows Server 2022 operating system
- Windows Server 2025 operating system

Exceptions, if any, are noted in this section. If an update version, service pack or Knowledge Base (KB) number appears with a product name, the behavior changed in that update. The new behavior also applies to subsequent updates unless otherwise specified. If a product edition appears with the product version, behavior is different in that product edition.

Unless otherwise specified, any statement of optional behavior in this specification that is prescribed using the terms "SHOULD" or "SHOULD NOT" implies product behavior in accordance with the SHOULD or SHOULD NOT prescription. Unless otherwise specified, the term "MAY" implies that the product does not follow the prescription.

[<1> Section 1.7:](#page-36-0) Version v2 is not supported in Windows Server 2016 with the [\[MSKB-3216755\]](https://go.microsoft.com/fwlink/?linkid=841344) update. Version v3 is not supported in Windows Server v1709 operating system. Version 3.1 was added in the June 2021 patch for Windows Server 2022. Version 3.2 was added in the August 2021 patch for Windows Server 2022. April 2022 versions v3.1 and v3.2 were applied to Windows Server v1809 operating system and Windows Server 2019. Version v4 is not supported in Windows Server v1809 and Windows Server 2019.

[<2> Section 1.7:](#page-36-1) The capability negotiation resources are supported according to the following table.

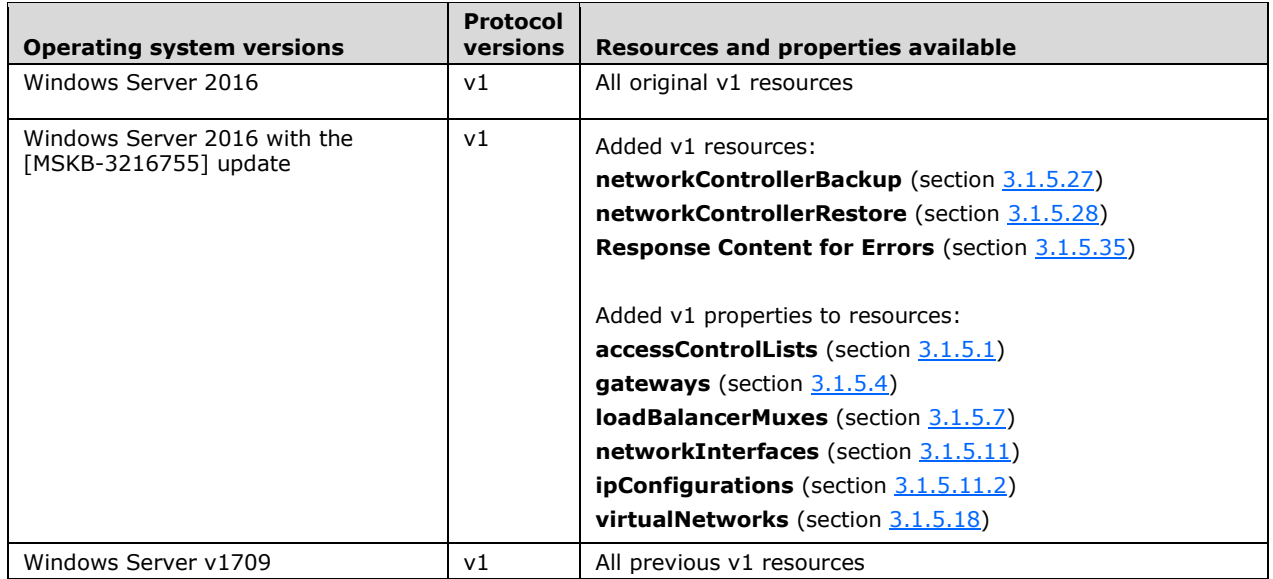

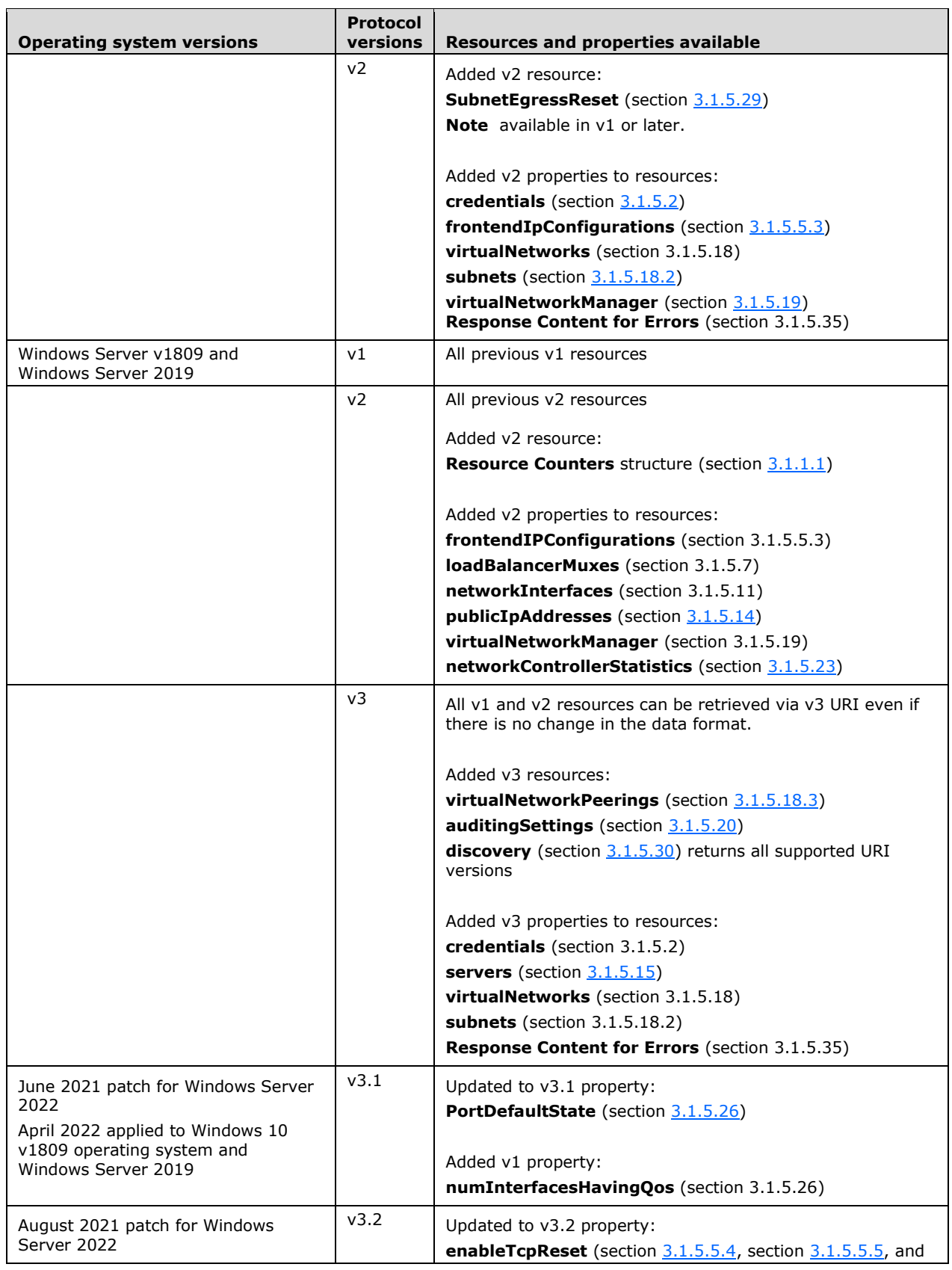

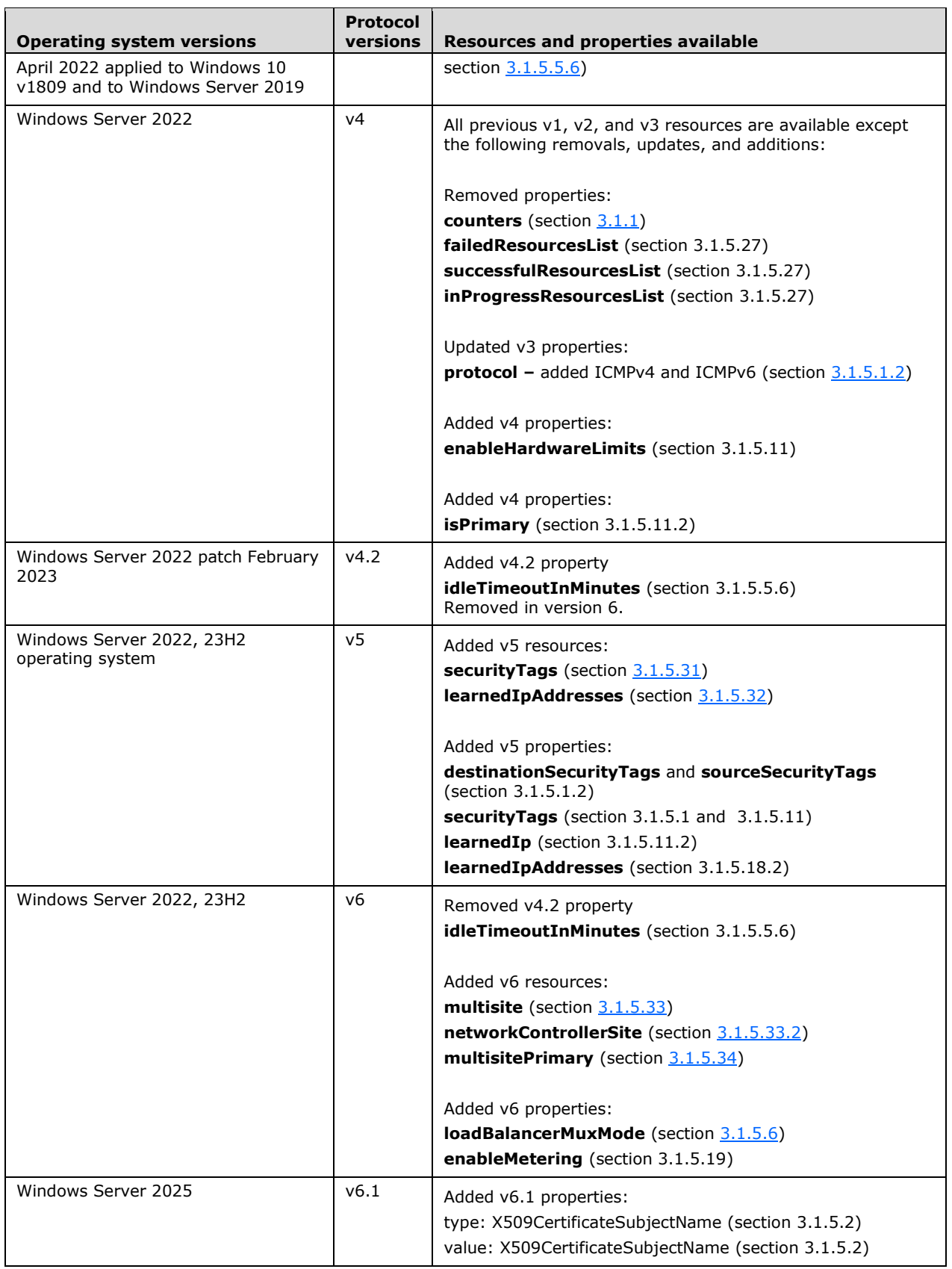

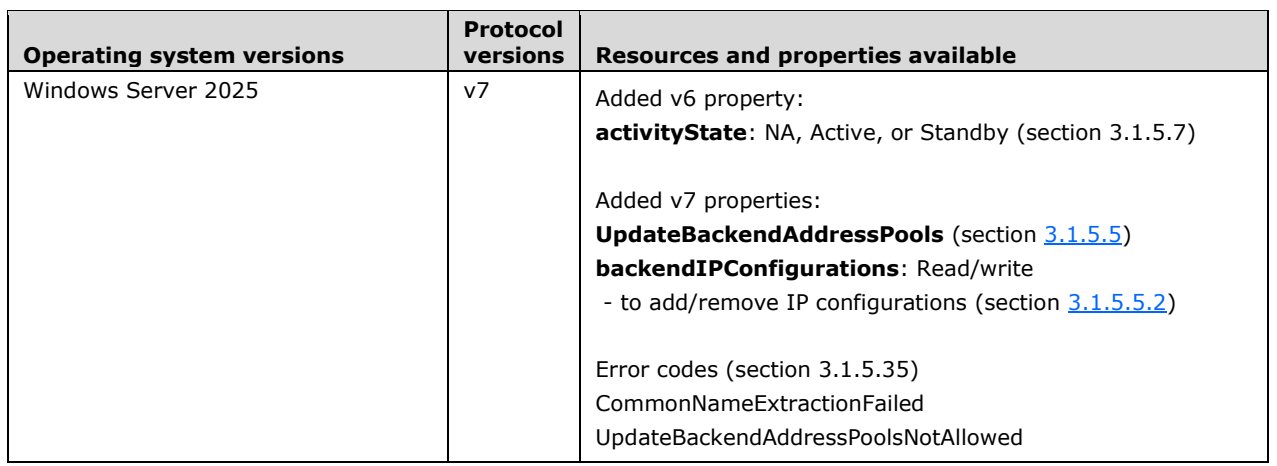

[<3> Section 3.1:](#page-53-2) In applicable Windows Server releases, the server does not paginate, and "nextLink" is always set to empty string ("").

[<4> Section 3.1.1.1:](#page-53-3) Support for the **ResouceCounter** structure with version v2 is not available in Windows Server 2016 with the [MSKB-3216755] update.

[<5> Section 3.1.5.5.3.1.1.3:](#page-140-0) Network source rules for two or more **frontendIPConfigurations** resources is applicable to Windows Server v1809 and Windows Server 2019 and later.

[<6> Section 3.1.5.5.4:](#page-148-0) The **frontendPort** lowest possible value change from 1 to 0 is applicable to Windows Server v1809 and Windows Server 2019 and later.

[<7> Section 3.1.5.5.4:](#page-148-1) The **backendPort** lowest possible value change from 1 to 0 is applicable to Windows Server v1809 and Windows Server 2019 and later.

[<8> Section 3.1.5.5.4:](#page-148-2) Support for the **enableTcpReset** property was backported to Windows Server v1809 and Windows Server 2019 and later.

[<9> Section 3.1.5.5.5:](#page-155-0) Support for the **enableTcpReset** property was backported to Windows Server v1809 and Windows Server 2019 and later.

[<10> Section 3.1.5.5.5.1.1.3:](#page-156-0) The new rules for port numbers for **frontendPort** and **backendPort** for the resource of type **inboundNatRules** resource is applicable to Windows Server v1809 and Windows Server 2019 and later.

[<11> Section 3.1.5.5.6:](#page-160-0) Support for the **enableTcpReset** property was backported to Windows Server v1809 and Windows Server 2019 and later.

 $\langle 12 \rangle$  Section 3.1.5.5.7: In Windows, the default value for the probe interval is 15 seconds, the minimum value is 5, and the maximum value is 2147483646.

 $\langle 13 \rangle$  Section 3.1.5.7: The reference is used only to keep track of REST resource relationships. The server does not do anything with the network interface resource reference.

 $\leq$ 14> Section 3.1.5.7: The reference is used only to keep track of REST resource relationships. The server does not do anything with the network interface resource reference.

 $\langle 15 \rangle$  Section 3.1.5.10: The server limits the number of routes per table to 100.

 $<$ 16> Section 3.1.5.18: In applicable Windows Server releases, the server limits the number of DNS servers per virtual network to 9.

[<17> Section 3.1.5.18.3:](#page-387-0) Support for the **virtualNetworkPeerings** resource in version v3 is not available in Windows Server v1709.

[<18> Section 3.1.5.20:](#page-395-1) Support for **auditingSettings** resource in version v3 is not available in Windows Server v1709.

[<19> Section 3.1.5.26:](#page-428-1) Support for the **PortDefaultState** property was backported to Windows Server v1809 and Windows Server 2019 and later.

[<20> Section 3.1.5.26:](#page-428-2) Support for the **numInterfacesHavingQos** property was backported to Windows Server 2016 and later.

[<21> Section 3.1.5.27:](#page-431-1) The **networkControllerBackup** resource is not available prior to Windows Server 2016 with the [MSKB-3216755] update.

[<22> Section 3.1.5.27:](#page-431-2) The **failedResourcesList** property is removed from Windows Server 2022 and later.

<23> [Section 3.1.5.27:](#page-431-3) The **successfulResourcesList** property is removed from Windows Server 2022 and later.

[<24> Section 3.1.5.27:](#page-431-4) The **inProgressResourcesList** property is removed from Windows Server 2022 and later.

[<25> Section 3.1.5.28:](#page-434-1) The **networkControllerRestore** resource is not available prior to Windows Server 2016 with the [MSKB-3216755] update.

[<26> Section 3.1.5.29:](#page-437-1) Support for **SubnetEgressReset** resource in version v2 is not available in Windows Server 2016.

[<27> Section 3.1.5.30:](#page-440-1) Support for the **discovery** resource in version v3 is not available in Windows Server v1709.

 $\leq$ 28> Section 3.1.5.30: In Windows Server the x.y.z value changes. Each monthly servicing release has a different minor version. From a protocol perspective the number helps in ordering.

[<29> Section 3.1.5.30.1.1.2:](#page-441-1) Version "V4" is supported in Windows Server 2022 and later.

 $\leq$ 30> Section 3.1.5.35: In applicable Windows Server releases, the server limits the number of DNS servers per virtual network to 9.

# <span id="page-851-0"></span>**8 Change Tracking**

This section identifies changes that were made to this document since the last release. Changes are classified as Major, Minor, or None.

The revision class **Major** means that the technical content in the document was significantly revised. Major changes affect protocol interoperability or implementation. Examples of major changes are:

- A document revision that incorporates changes to interoperability requirements.
- A document revision that captures changes to protocol functionality.

The revision class **Minor** means that the meaning of the technical content was clarified. Minor changes do not affect protocol interoperability or implementation. Examples of minor changes are updates to clarify ambiguity at the sentence, paragraph, or table level.

The revision class **None** means that no new technical changes were introduced. Minor editorial and formatting changes may have been made, but the relevant technical content is identical to the last released version.

The changes made to this document are listed in the following table. For more information, please contact [dochelp@microsoft.com.](mailto:dochelp@microsoft.com)

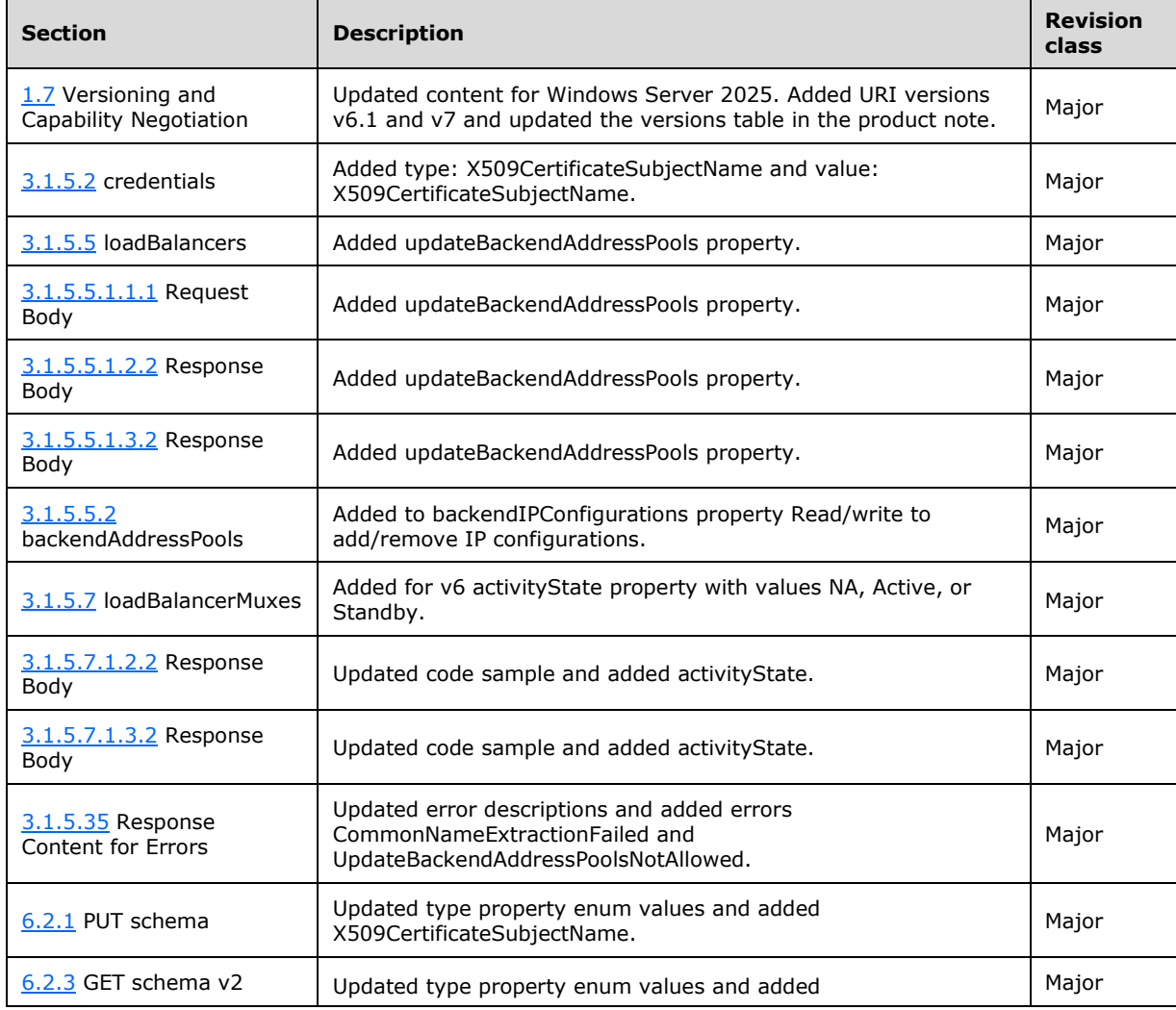

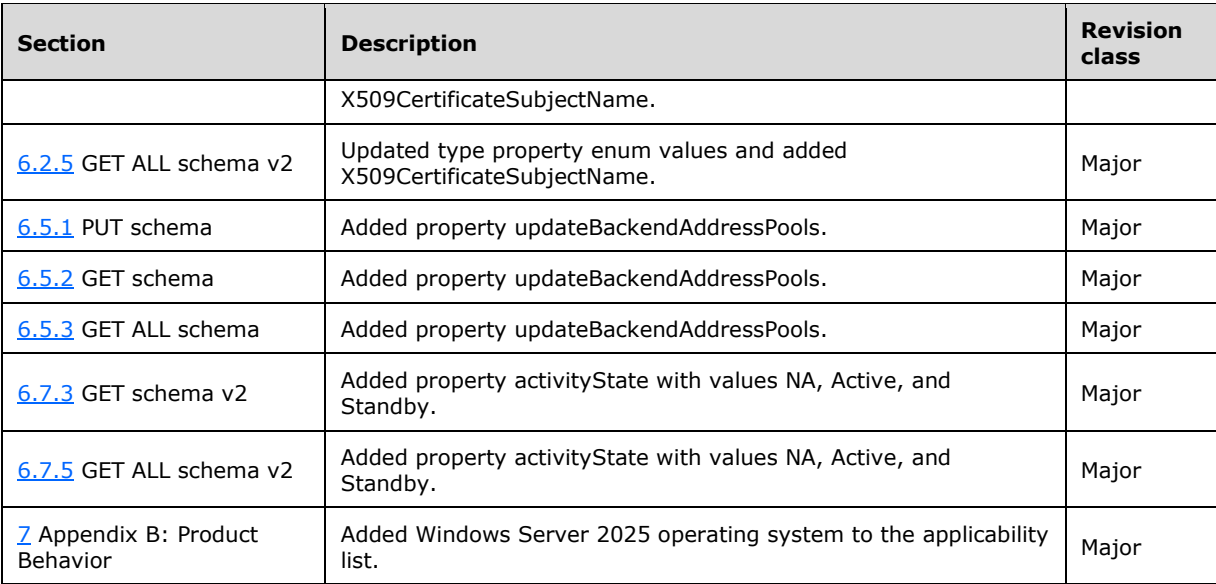

# **9 Index**

### **A**

[Abstract data model](#page-53-1) 54 [accessControlLists](#page-58-0) 59 [aclRules](#page-80-0) 81 [Applicability](#page-35-0) 36 [Asynchronous operations](#page-27-0) 28 [operations and operationResults differences](#page-30-0) 31 [POST and DELETE](#page-28-0) 29 [properties.provisioningState](#page-30-1) 31 **[PUT](#page-29-0) 30** [state diagram for asynchronous operations](#page-31-0) 32 [state diagram for synchronous operations](#page-30-2) 31

### **B**

[backendAddressPools](#page-130-0) 131 [bgpPeers](#page-343-0) 344 [bgpRouters](#page-333-0) 334

#### **C**

[Capability negotiation](#page-36-2) 37 [Change tracking](#page-851-0) 852 [Client-server interactions](#page-26-0) 27  $e$ Tag 27 [idempotency](#page-27-1) 28 [Common data structures](#page-44-0) 45 [Common JSON elements](#page-40-0) 41 [Common URI parameters](#page-41-0) 42 [grandParentResourceId](#page-42-0) 43 [operationId](#page-42-1) 43 [parentResourceId](#page-42-2) 43 [resourceId](#page-42-3) 43 [url](#page-44-1) 45 [Communication certificate -](#page-54-0) initialization 55 Concurrent operations [on same resource](#page-33-0) 34 [with dependent resources](#page-34-0) 35 [ConnectivityCheck -](#page-404-0) diagnostics 405 [ConnectivityCheckResults -](#page-406-0) diagnostics 407 [Content-Type header](#page-37-0) 38 [credentials](#page-86-0) 87

## **D**

[Data model -](#page-53-1) abstract 54 [Data structures -](#page-44-0) common 45 **Diagnostics**  [ConnectivityCheck](#page-404-0) 405 [ConnectivityCheckResults](#page-406-0) 407 [NetworkControllerState](#page-418-0) 419 [SlbState](#page-410-0) 411 [SlbStateResults](#page-412-0) 413 Diagrams asynchronous [\(section 1.3.2](#page-27-0) 28, [section 1.3.2.6](#page-31-0) 32) [Network Controller and industry standard protocols](#page-35-1) 36 synchronous [\(section 1.3.2.5](#page-30-2) 31, [section 1.3.3.1](#page-33-0) 34)

[Differences between operations and operationResults](#page-30-0) 31

#### **E**

[Enumeration](#page-53-4) 54 [etag behavior examples](#page-26-1) 27 **Examples**  [Example of the JSON used to create a default ACL](#page-471-0)  [for both inbound and outbound example](#page-471-0) 472 [macPools usage example](#page-471-1) 472

#### **F**

Fields - [vendor-extensible](#page-36-3) 37 [frontendIPConfigurations](#page-136-0) 137

#### **G**

[GatewayPools](#page-92-0) 93 [gateways](#page-99-0) 100 Get All - [response body pattern](#page-53-4) 54 [Glossary](#page-22-0) 23 [grandParentResourceId](#page-42-0) 43

#### **H**

[Higher-layer triggered events](#page-54-1) 55 [HTTP headers](#page-37-1) 38 [Content-Type header](#page-37-0) 38 [Request headers](#page-37-2) 38 [Response headers](#page-38-0) 39

# **I**

[Idempotency](#page-27-1) 28 [iDnsServer](#page-425-0) 426 Implementer - [security considerations](#page-472-0) 473 [inboundNatRules](#page-147-0) 148 [Index of security parameters](#page-472-1) 473 [Informative references](#page-25-0) 26 [Initialization](#page-54-0) 55 [internalResourceInstances](#page-422-0) 423 [Introduction](#page-22-1) 23 [IP Addresses -](#page-239-0) configurations 240 [IP configuration](#page-58-0) 59 [ipConfigurations](#page-239-0) 240

# **J**

[JSON elements -](#page-40-0) Common 41 **JSON used to create a default ACL for both inbound** [and outbound example](#page-471-0) 472

#### **L**

[learnedIPaddresses](#page-448-0) 449 [loadBalancerManager](#page-169-0) 170 [loadBalancerMuxes](#page-172-0) 173 [loadBalancers](#page-115-0) 116 [backendAddressPools](#page-130-0) 131

 [frontendIPConfigurations](#page-136-0) 137 [inboundNatRules](#page-147-0) 148 [loadBalancingRules](#page-153-0) 154 [logicalSubnets](#page-187-0) 188 [outboundNatRules](#page-159-0) 160 [probes](#page-164-0) 165 [loadBalancingRules](#page-153-0) 154 [Local events](#page-470-0) 471 [logicalNetworks](#page-181-0) 182 [logicalSubnets](#page-187-0) 188

#### **M**

macPools [initialization](#page-54-0) 55 [resource](#page-202-0) 203 [Message processing events](#page-54-2) 55 Messages [transport](#page-37-3) 38 [monitoring/NetworkControllerStatistics](#page-419-0) 420 [multisite resource](#page-453-0) 454 [multisitePrimary resource](#page-457-0) 458

#### **N**

Network Controller [dependent resources](#page-34-1) 35 [error returned by](#page-53-4) 54 [initialization](#page-54-0) 55 [networkConnections](#page-357-0) 358 [NetworkControllerState -](#page-418-0) diagnostics 419 [NetworkControllerStatistics](#page-419-0) 420 [networkInterfaces](#page-217-0) 218 [Normative references](#page-24-0) 25

## **O**

[operationId](#page-42-1) 43 [operationResults](#page-248-0) 249 [Operations](#page-246-0) 247 [asynchronous](#page-27-0) 28 [concurrent on same resource](#page-33-0) 34 [concurrent with dependent resources](#page-34-0) 35 [Network Controller dependent resources](#page-34-1)  [concurrent](#page-34-1) 35 [synchronous](#page-30-2) 31 [outboundNatRules](#page-159-0) 160 [Overview \(synopsis\)](#page-25-1) 26

#### **P**

Parameters - [security index](#page-472-1) 473 parentResourceId [\(section 2.2.3.3](#page-42-2) 43, section [2.2.3.4](#page-42-3) 43) [policyMaps](#page-351-0) 352 [POST and DELETE operations](#page-28-0) 29 [Preconditions](#page-35-2) 36 [Prerequisites](#page-35-2) 36 [probes](#page-164-0) 165 [Product behavior](#page-846-0) 847 [properties.provisioningState usage](#page-30-1) 31 Protocol Details [Server](#page-53-4) 54 Protocol examples

 [Example of the JSON used to create a default ACL](#page-471-0)  [for both inbound and outbound](#page-471-0) 472 [macPools usage](#page-471-1) 472 [publicIPAddresses](#page-251-0) 252 [PUT operation](#page-29-0) 30

## **R**

References [informative](#page-25-0) 26 [normative](#page-24-0) 25 [Relationship to other protocols](#page-35-1) 36 [Request headers](#page-37-2) 38 Resource [JSON array](#page-53-4) 54 [Resource code table](#page-54-2) 55 [Resource processing -](#page-54-2) resourceId omitted 55 [resourceId](#page-42-3) 43 [Response body -](#page-53-4) Get All format 54 [Response headers](#page-38-0) 39 [routes](#page-212-0) 213 [routeTables](#page-207-0) 208

## **S**

Security [implementer considerations](#page-472-0) 473 [parameter index](#page-472-1) 473 [securityTags](#page-441-0) 442 [Sequencing rules](#page-54-2) 55 [accessControlLists](#page-58-0) 59 [credentials](#page-86-0) 87 **Diagnostics**  [ConnectivityCheck](#page-404-0) 405 [ConnectivityCheckResults](#page-406-0) 407 [NetworkControllerState](#page-418-0) 419 [SlbState](#page-410-0) 411 [SlbStateResults](#page-412-0) 413 [GatewayPools](#page-92-0) 93 [gateways](#page-99-0) 100 [iDnsServer](#page-425-0) 426 [internalResourceInstances](#page-422-0) 423 [learnedIPaddresses](#page-448-0) 449 [loadBalancerManager](#page-169-0) 170 [loadBalancerMuxes](#page-172-0) 173 [loadBalancers](#page-115-0) 116 [logicalNetworks](#page-181-0) 182 [macPools](#page-202-0) 203 [multisite resource](#page-453-0) 454 [multisitePrimary resource](#page-457-0) 458 [NetworkControllerStatistics](#page-419-0) 420 [networkInterfaces](#page-217-0) 218 [operationResults](#page-248-0) 249 [operations](#page-246-0) 247 [publicIPAddresses](#page-251-0) 252 [routeTables](#page-207-0) 208 [servers](#page-258-0)<sub>259</sub> [serviceInsertions](#page-270-0) 271 [VirtualGateways](#page-279-0) 280 [virtualNetworkManager](#page-392-0) 393 [virtualNetworks](#page-369-0) 370 [virtualServers](#page-397-0) 398 [virtualSwitchManager](#page-428-0) 429 Server [Abstract data model](#page-53-1) 54

 [Higher-layer triggered events](#page-54-1) 55 [Initialization](#page-54-0) 55 [Message processing events and sequencing rules](#page-54-2) 55 [Other local events](#page-470-0) 471 [Timer events](#page-470-1) 471 [Timers](#page-54-3) 55 [servers](#page-258-0) 259 [serviceInsertions](#page-270-0) 271 Singletons - [enumeration](#page-53-4) 54 SlbState - [diagnostics](#page-410-0) 411 [SlbStateResults -](#page-412-0) diagnostics 413 [Standards assignments](#page-36-4) 37 [State diagrams for asynchronous operations](#page-31-0) 32 [State diagrams for synchronous operations](#page-30-2) 31 Status code [definition source](#page-53-4) 54 [table](#page-54-2) 55 [subnets](#page-380-0) 381

# **T**

[Timer events](#page-470-1) 471 [Timers](#page-54-3) 55 [Tracking changes](#page-851-0) 852 [Transport](#page-37-3) 38 [Triggered events -](#page-54-1) higher-layer 55

### **U**

[URI parameters -](#page-41-0) common 42

#### **V**

[Vendor-extensible fields](#page-36-3) 37 [Versioning](#page-36-2) 37 [Virtual subnets](#page-58-0) 59 [VirtualGateways](#page-279-0) 280 [virtualNetworkManager](#page-392-0) 393 [virtualNetworks](#page-369-0) 370 [virtualServers](#page-397-0) 398 [virtualSwitchManager](#page-428-0) 429